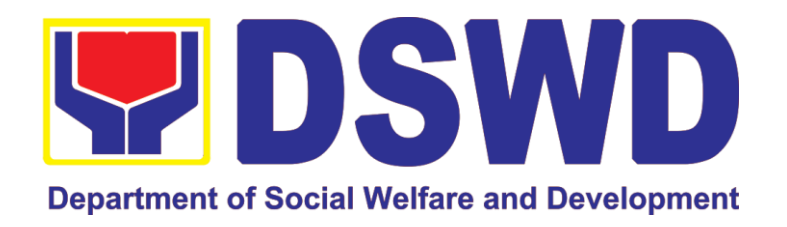

# DEPARTMENT OF SOCIAL WELFARE AND DEVELOPMENT

CITIZEN'S CHARTER 2022 (4<sup>th</sup> Edition)

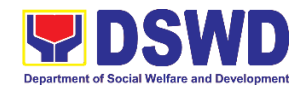

#### **I. Mandate:**

The Department of Social Welfare and Development (DSWD) is the primary government agency mandated to develop, implement and coordinate social protection and poverty-reduction solutions for and with the poor, vulnerable and disadvantaged.

#### **II. Vision:**

The Department of Social Welfare and Development envisions all Filipinos free from hunger and poverty, have equal access to opportunities, enabled by a fair, just, and peaceful society.

#### **III. Mission:**

To lead in the formulation, implementation, and coordination of social welfare and development policies and programs for and with the poor, vulnerable, and disadvantaged.

#### **IV. Service Pledge:**

We are committed to provide quality, prompt, and courteous service from Mondays to Fridays, 8:00 A.M. to 5:00 P.M., without noon breaks and thereby ensure that all applicants or requesting parties who are within the DSWD premises prior to the end of the official working hours and during lunch break shall be attended to. In view of this, we shall ensure availability of Officers-in-Charge of our frontline services at all times for consultation and advice.

Furthermore, we shall endeavor to complete transactions within the day and in the event that we are unable to do so, we shall inform you promptly of our actions taken so far and clearly explain the reason/s for such delay.

We shall appreciate any positive or negative feedback regarding our services, facilities and personnel.

All these we pledge for the best interest of the clients/customers we serve.

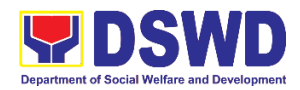

#### **TABLE OF CONTENTS**

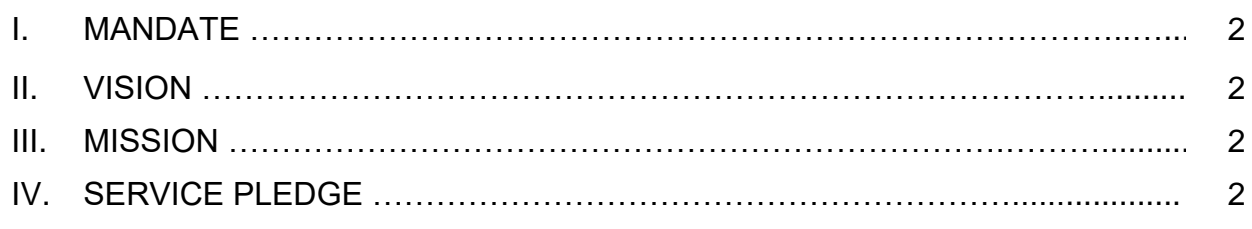

# **EXTERNAL SERVICES**

# **Disaster Response Management Division**

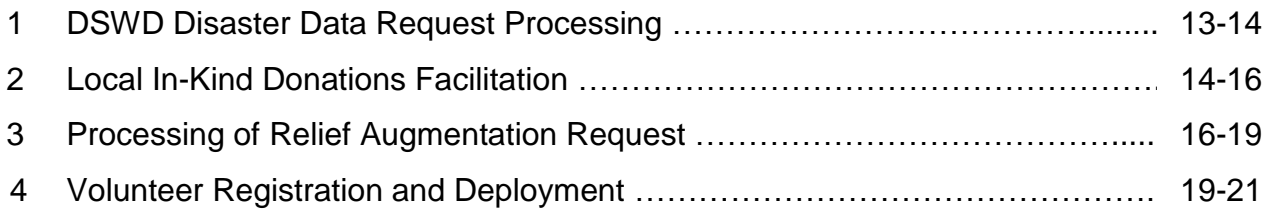

# **Financial Management Division**

#### *Accounting Section*

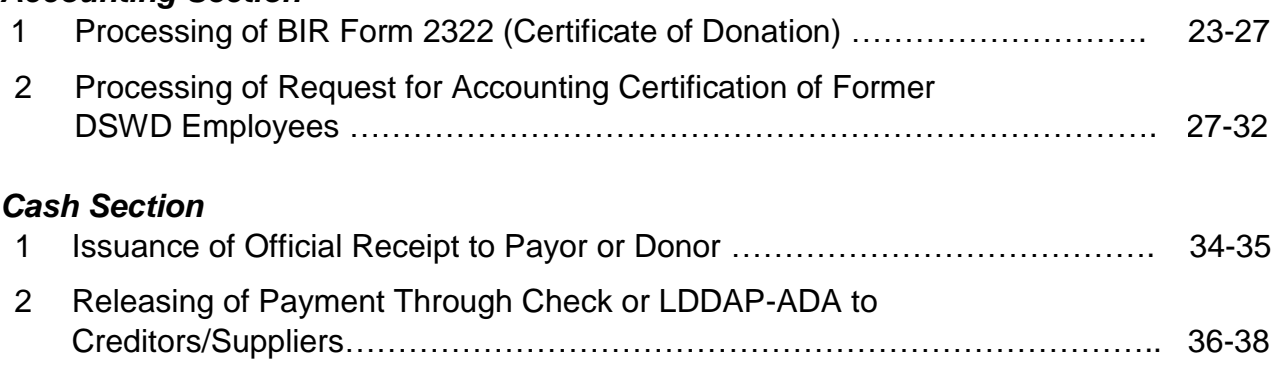

# **General Administrative Support Services Division**

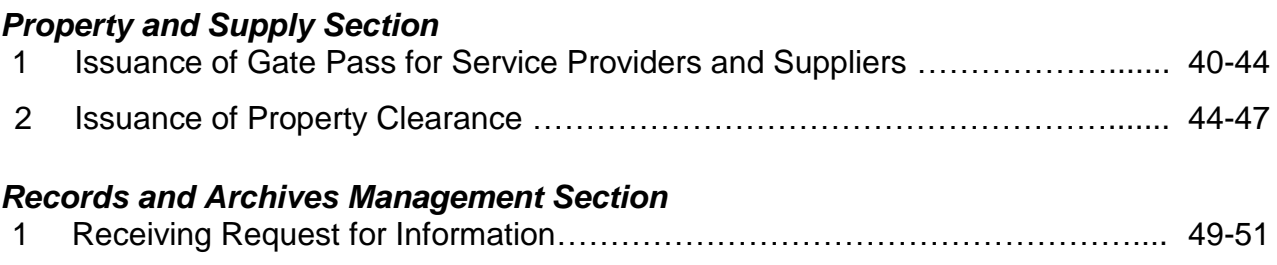

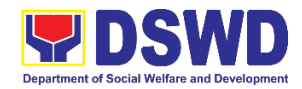

# **Human Resource Management & Development Division**

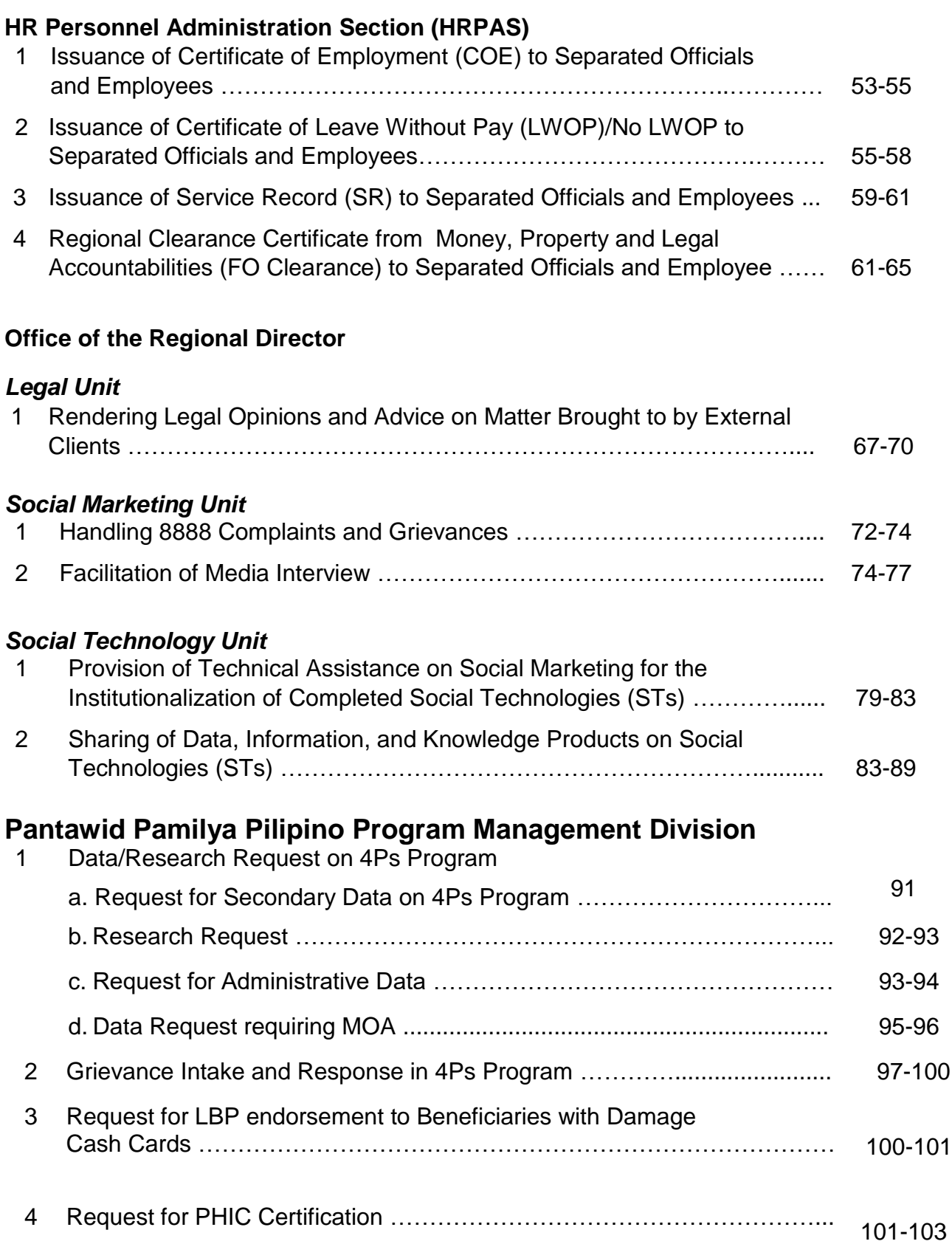

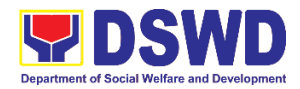

# **Policy & Plans Division**

# *National Household Targeting Section*

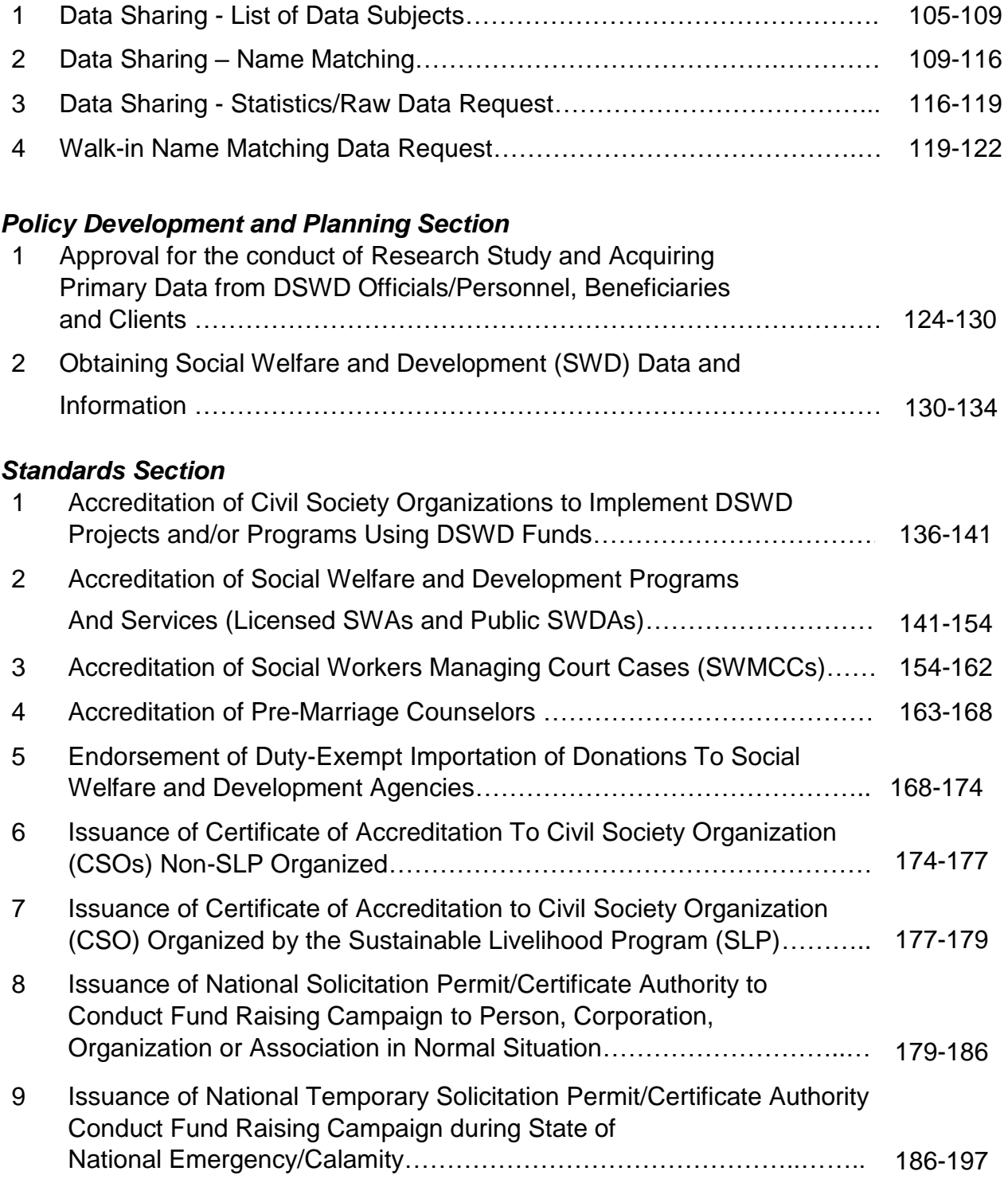

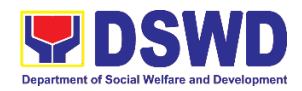

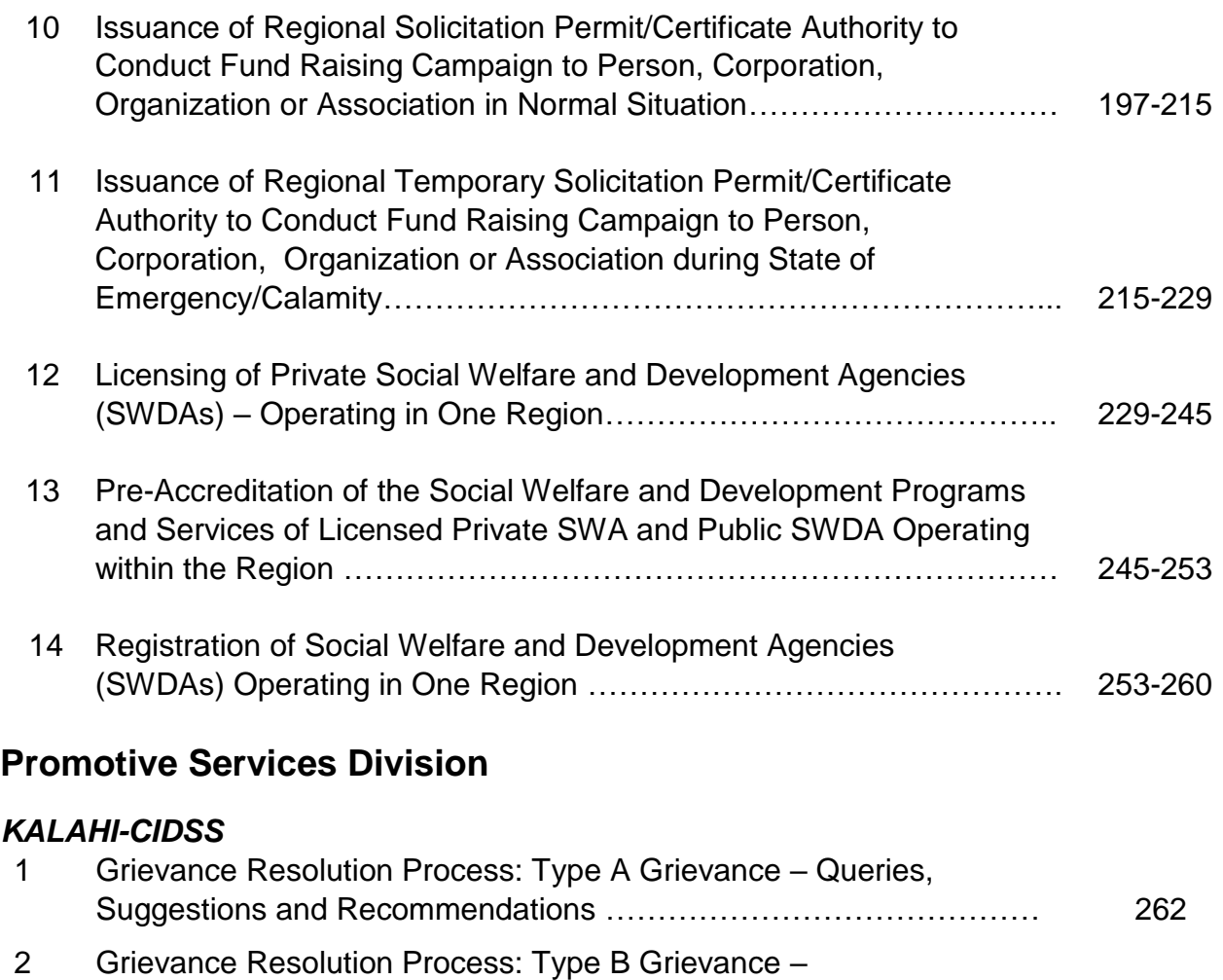

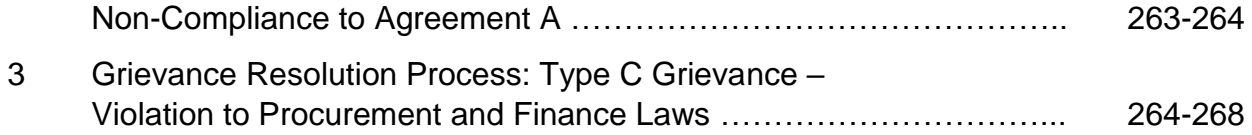

### *Sustainable Livelihood Program (SLP)*

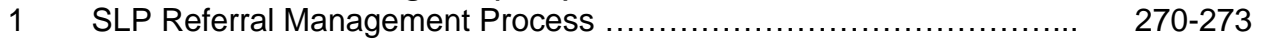

# **Protective Services Division**

## *Adoption Resource Referral Section (ARRS)*

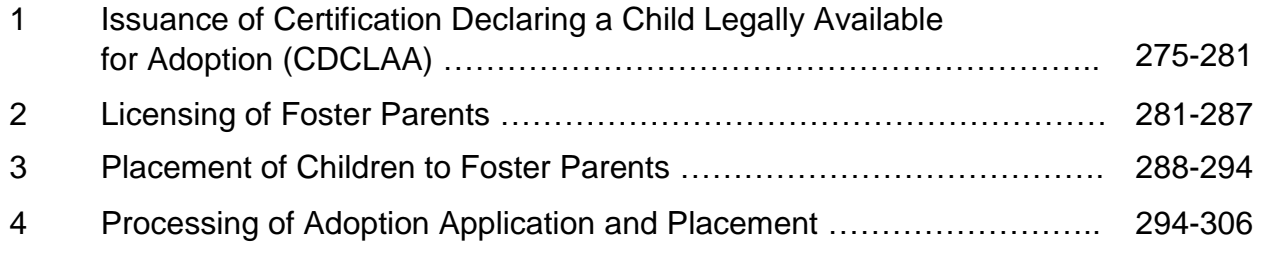

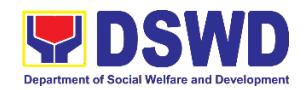

#### *Center and Residential Care Facility (CRCF)*

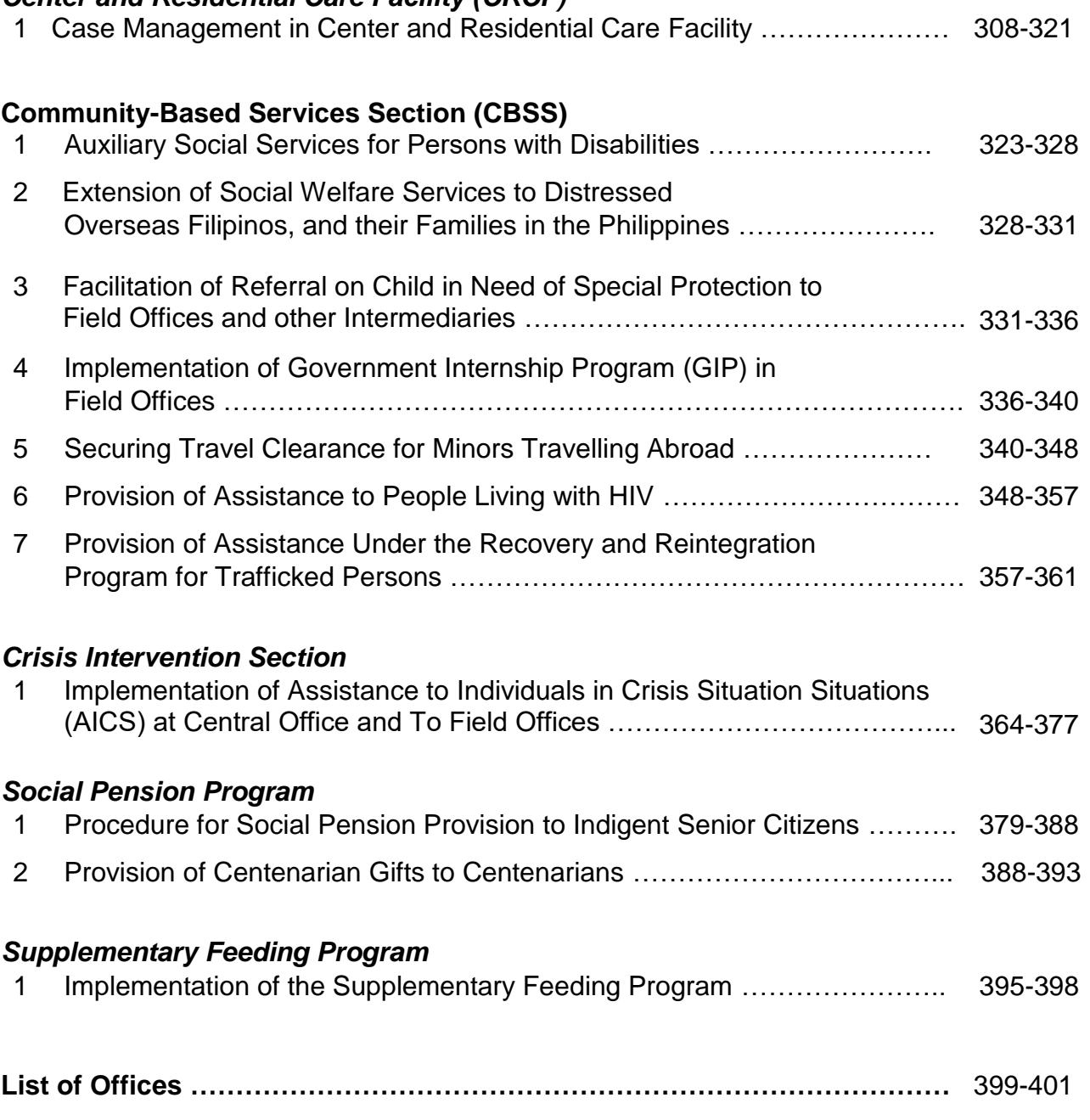

# **Internal Services**

# **Financial Management Division**

# *Budget Section*

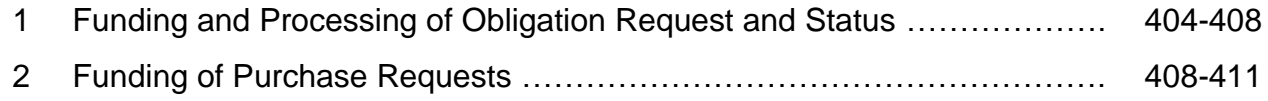

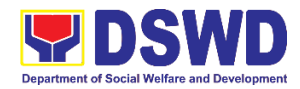

# **General Administration Support Services Division**

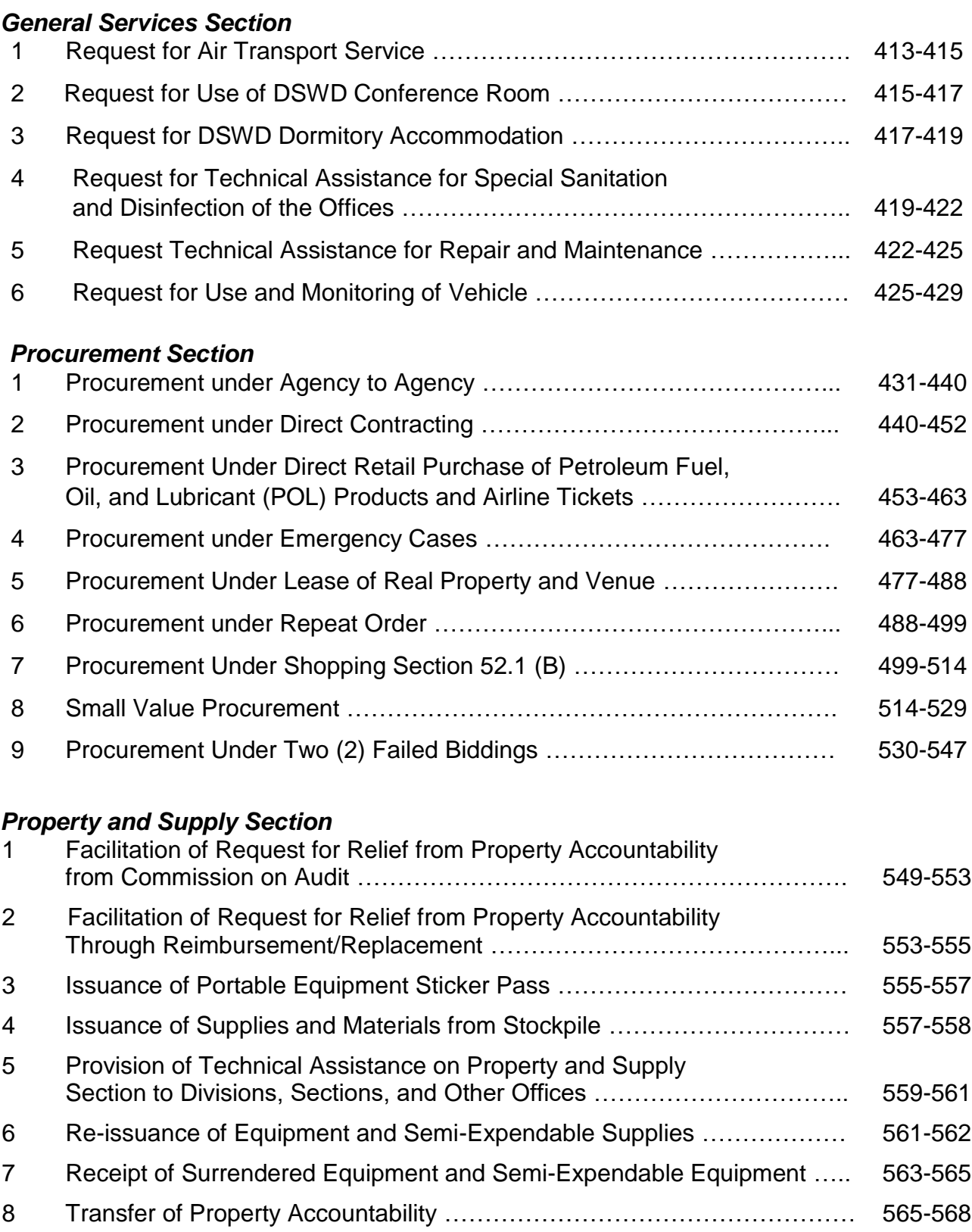

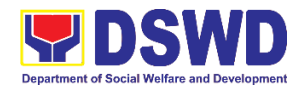

# **Human Resource Management and Development Division**

#### *HR Personnel Administration Section*

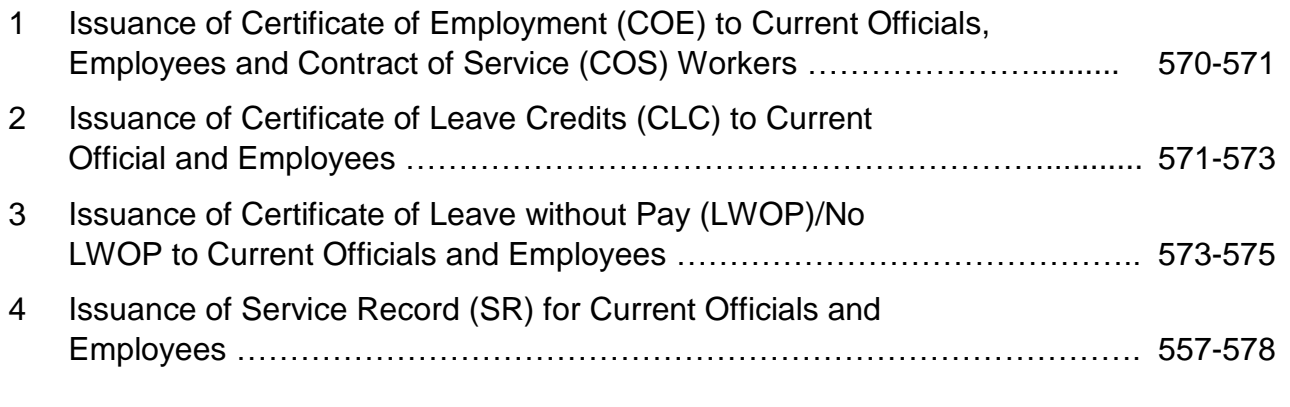

#### *HRPPMS*

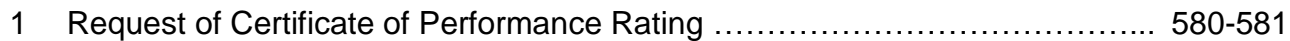

# **Office of the Regional Director**

#### *Legal Unit*

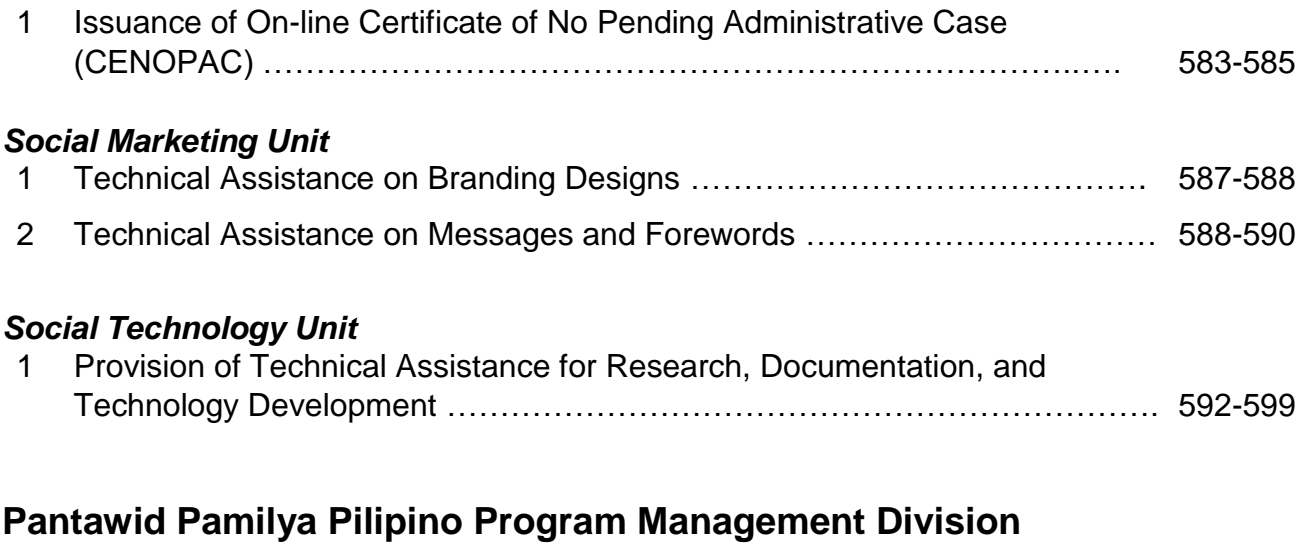

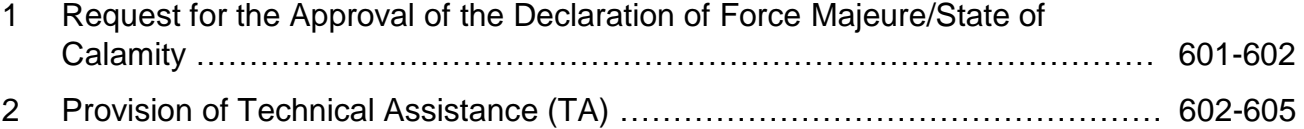

# **Policy and Plans Division**

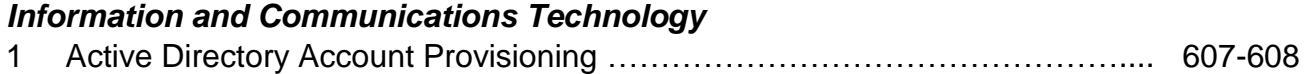

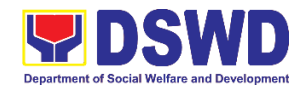

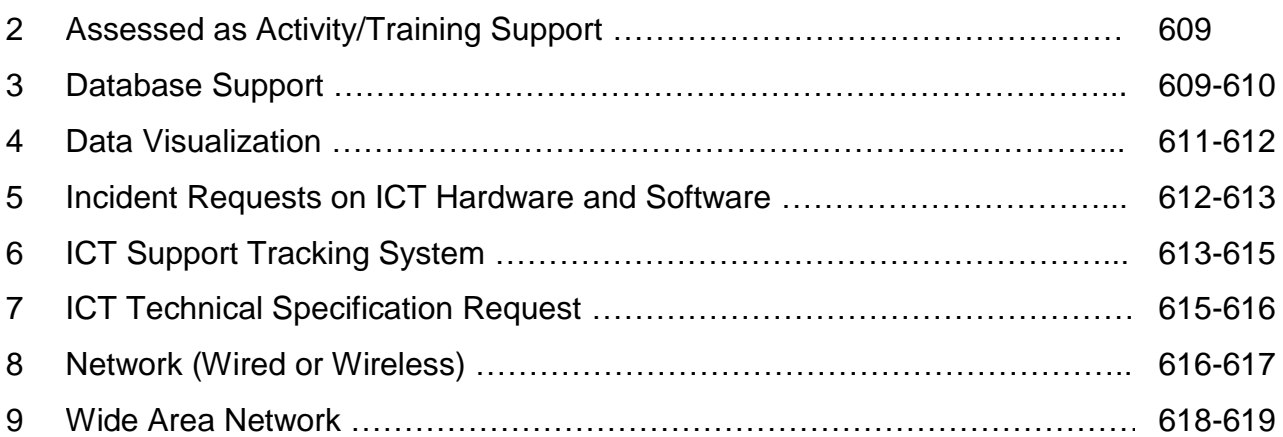

## *National Household Targeting System*

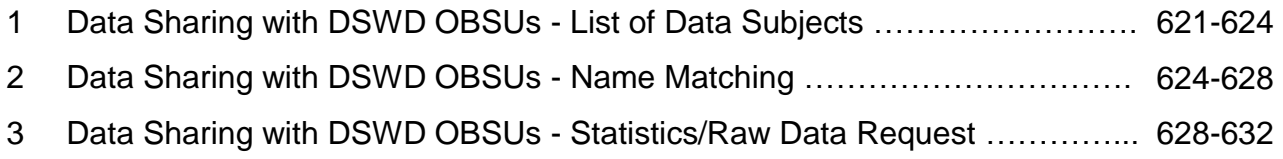

## **Protective Services Division**

#### *Capability Building Section*

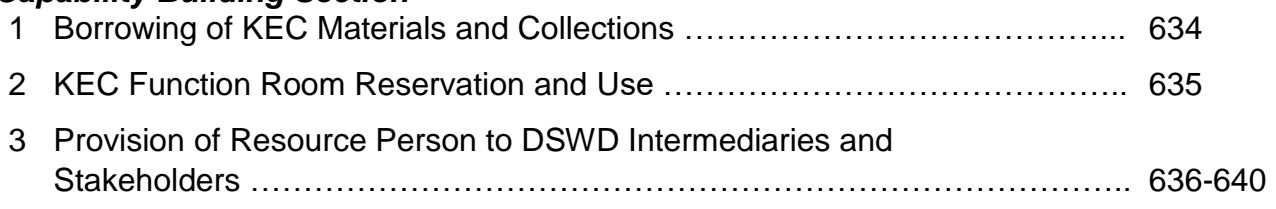

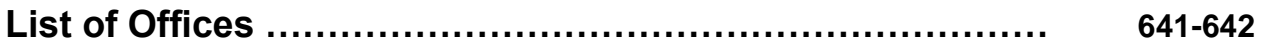

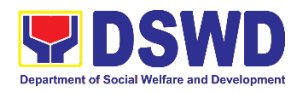

# **Field Office XI External Services**

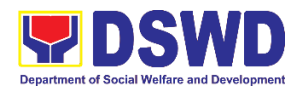

# **Disaster Response Management Division (DRMD) External Services**

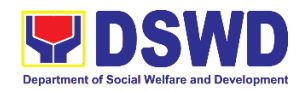

## **1. DSWD Disaster Data Request Processing**

DRMD provides disaster statistical data on affected and displaced population through DROMIC which may be used for academic and research purposes and other purposes as may be deemed necessary by the division's assessment. The use of these data may only be made available to a party who requests the same through email, snail mail or personally handed documents.

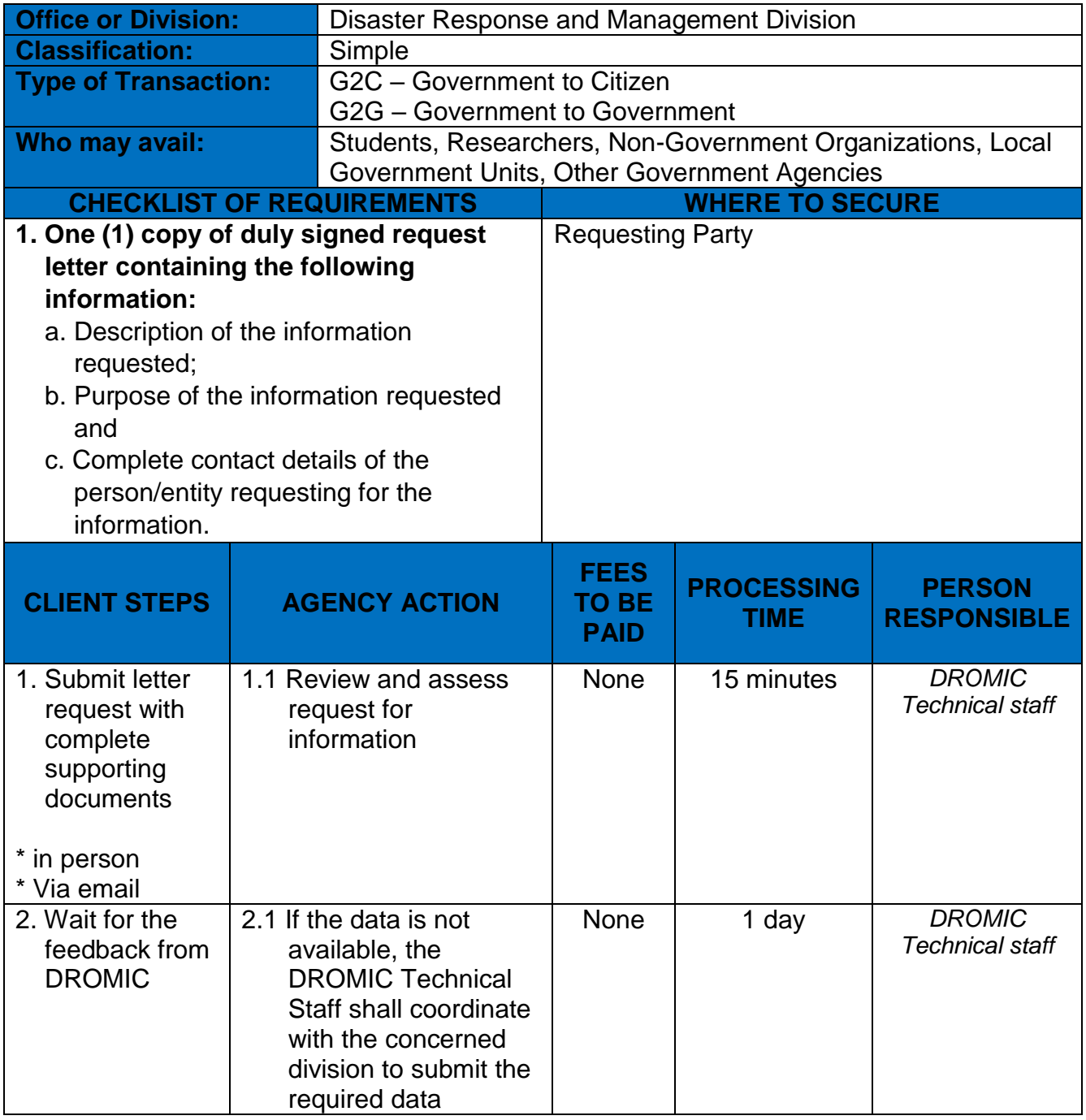

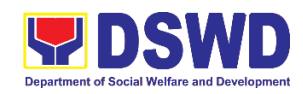

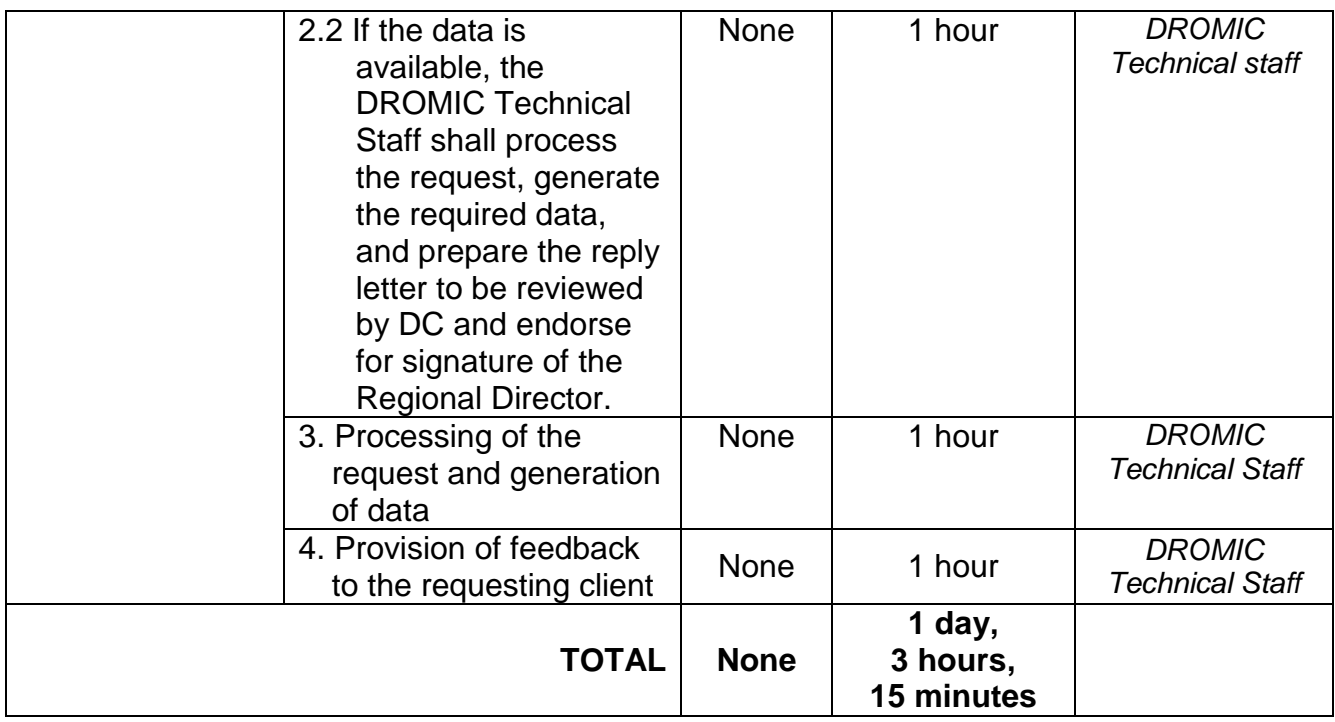

## **2. Local In-Kind Donations Facilitation**

The Department accepts in-kind donations to be distributed to families or individuals affected by any type of disaster. Receipt of these donations are recorded and liquidated. The Department however, does not accept the following items to safeguard the health of the recipients and to maintain the dignity and quality of the materials for the affected families and individuals.

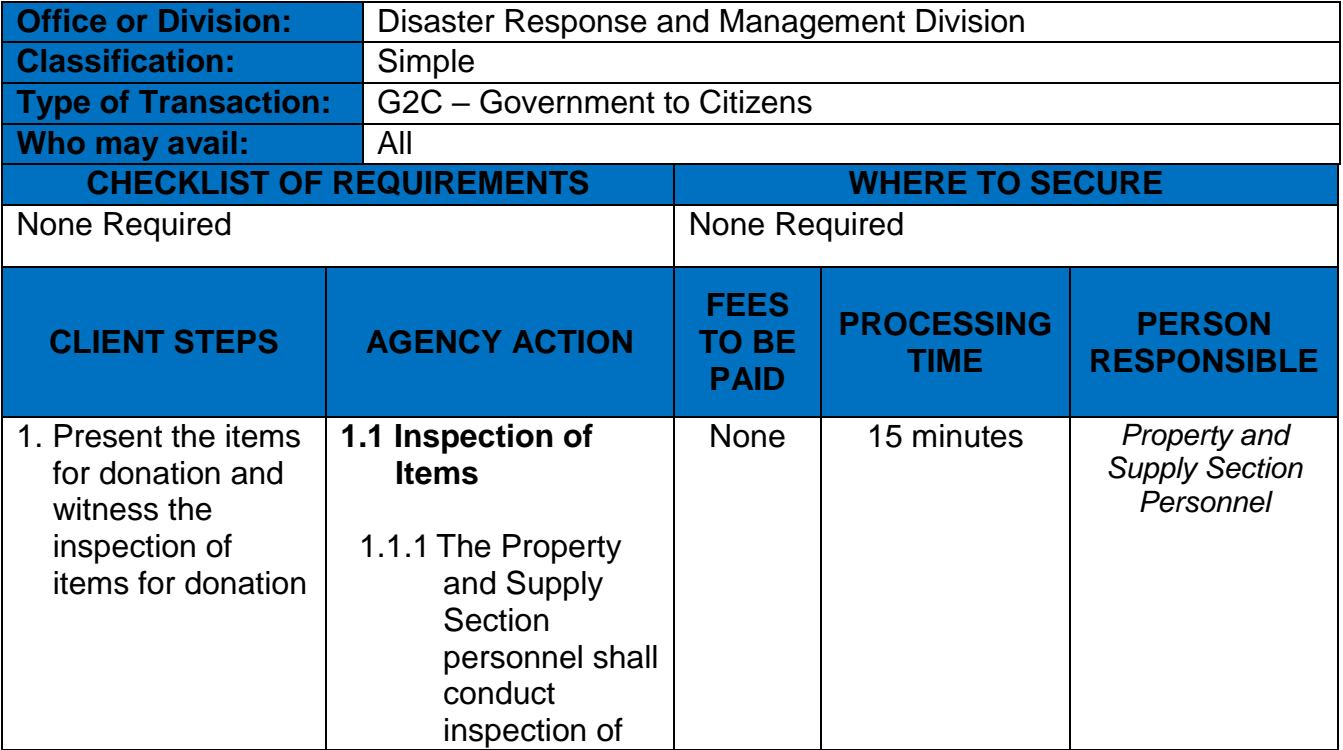

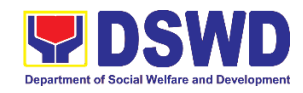

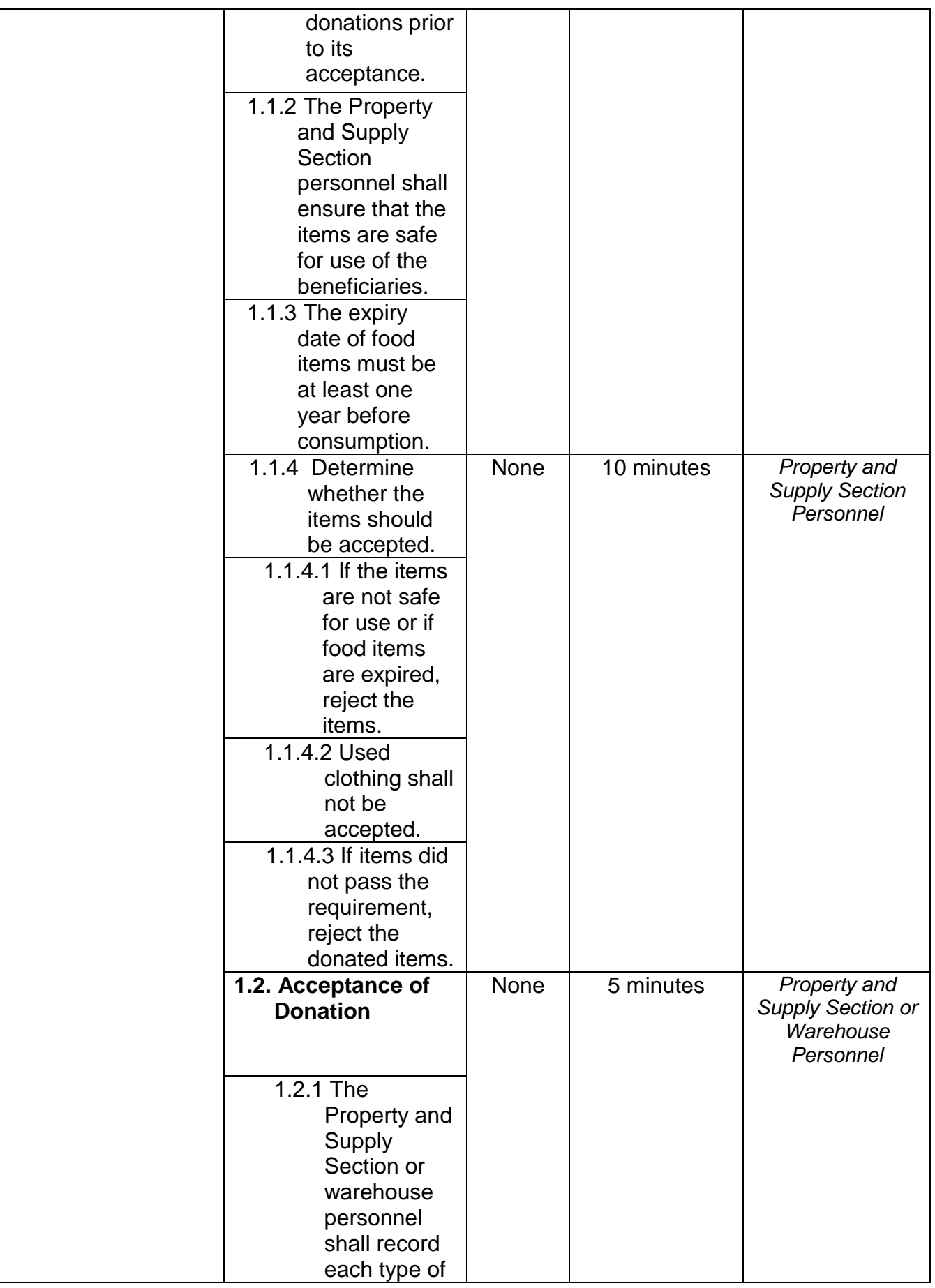

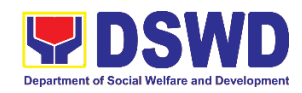

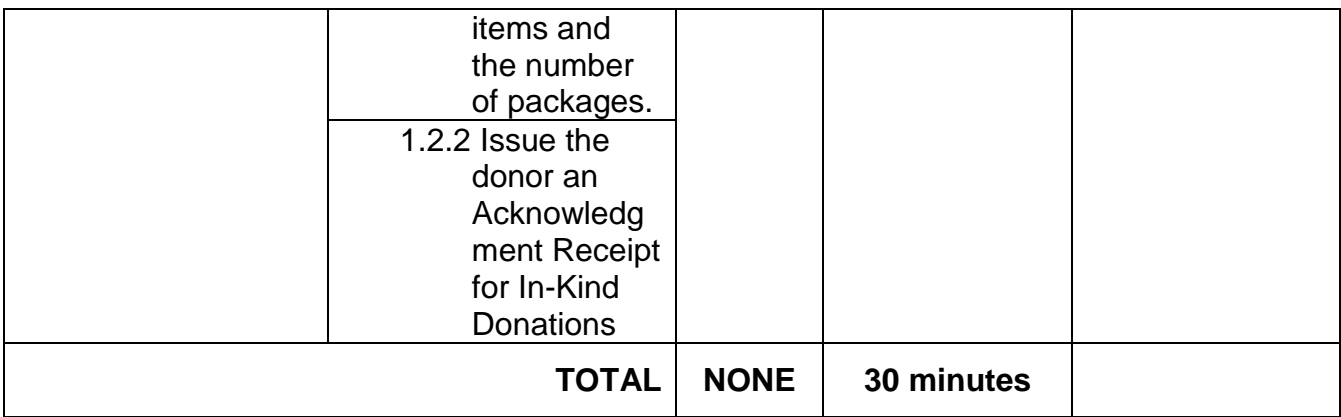

# **3. Processing of Relief Augmentation Request**

The Department provides augmentation to the LGUs during disaster operations. The Department, in providing augmentation, ensures that management and mobilization of resources, food and non-food items and funds are done in an effective, efficient and coordinated manner. It also provides a system of receiving, recording, approving and determining the requirements for resource augmentation to the Local Government Units (LGUs) in response to the needs of the families affected by disasters or calamities.

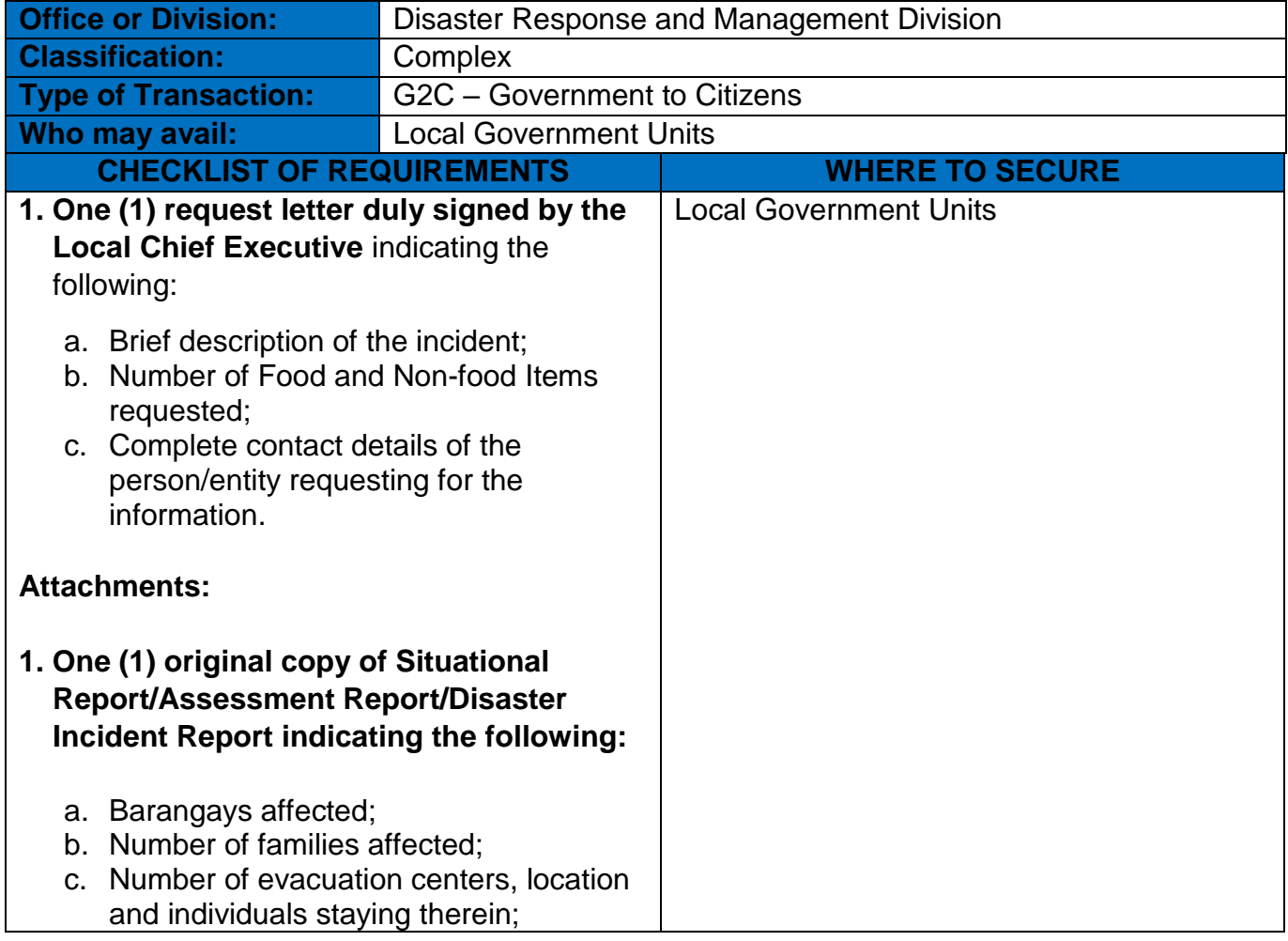

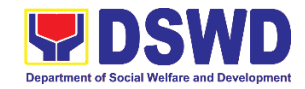

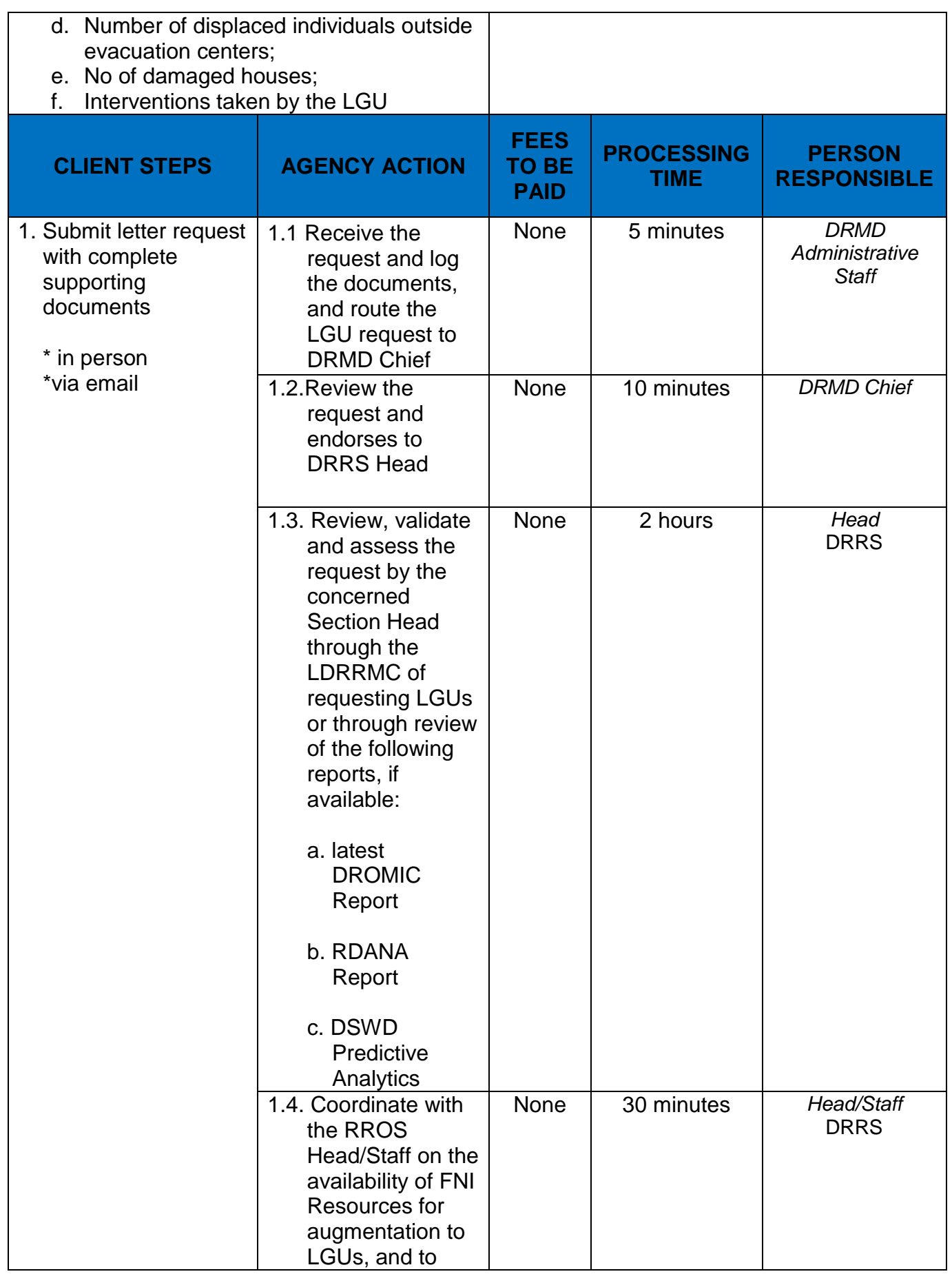

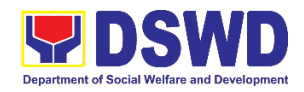

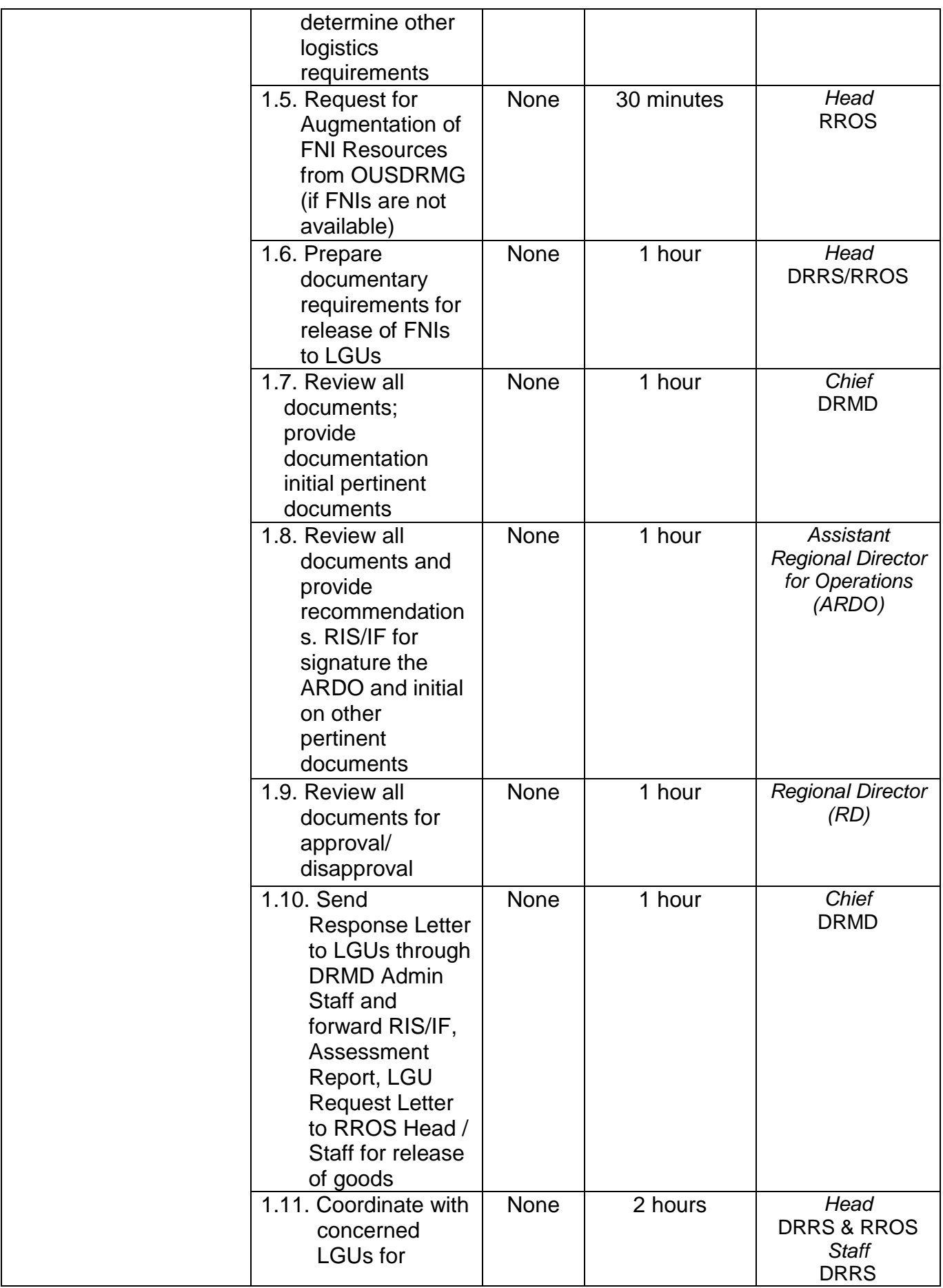

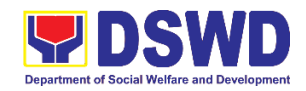

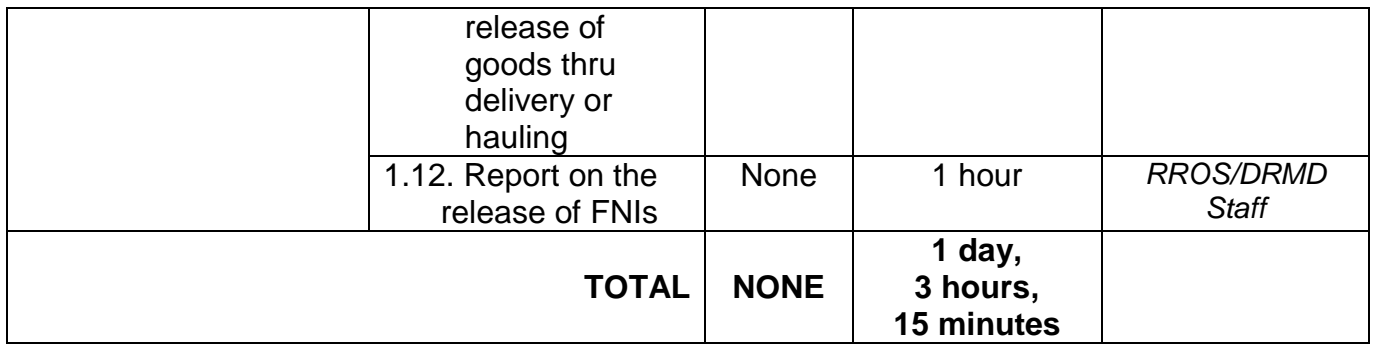

## **4. Volunteer Registration and Deployment**

Volunteers provide ease in repacking activities. However, those who wish to volunteer cannot easily present themselves to the warehouse and volunteer. Volunteers must register first either through phone or online.

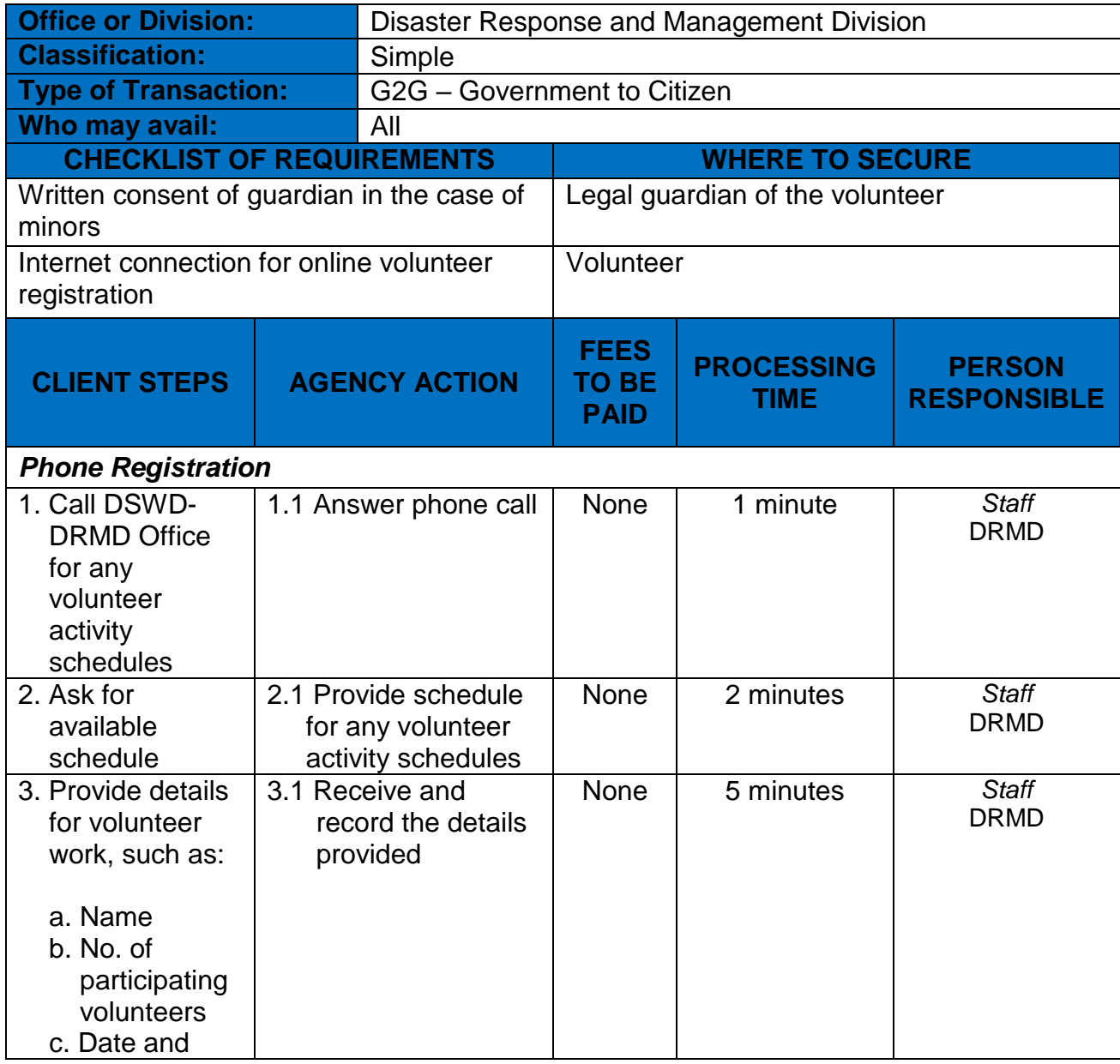

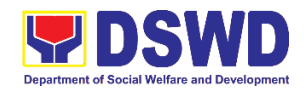

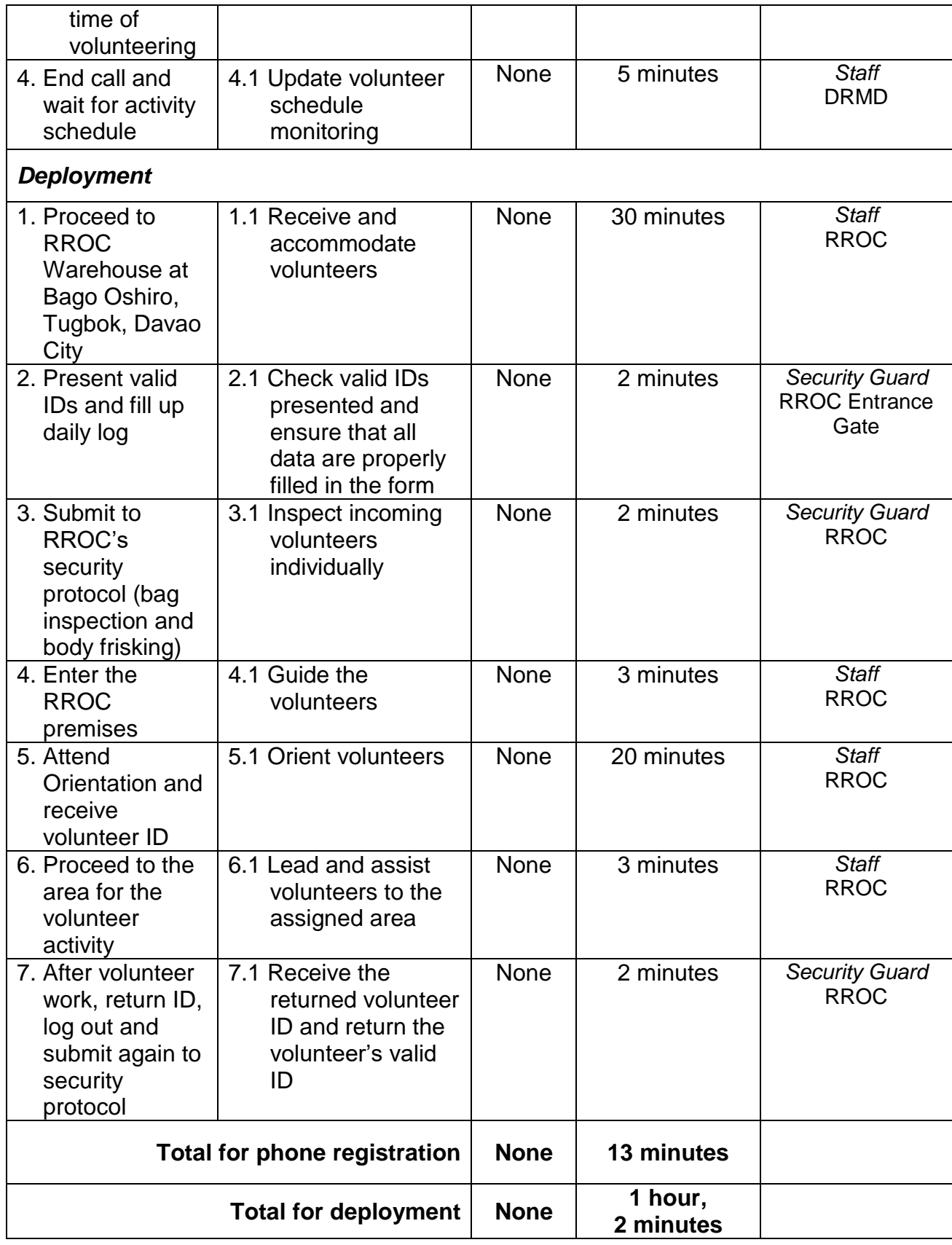

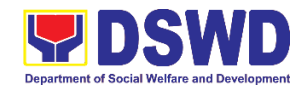

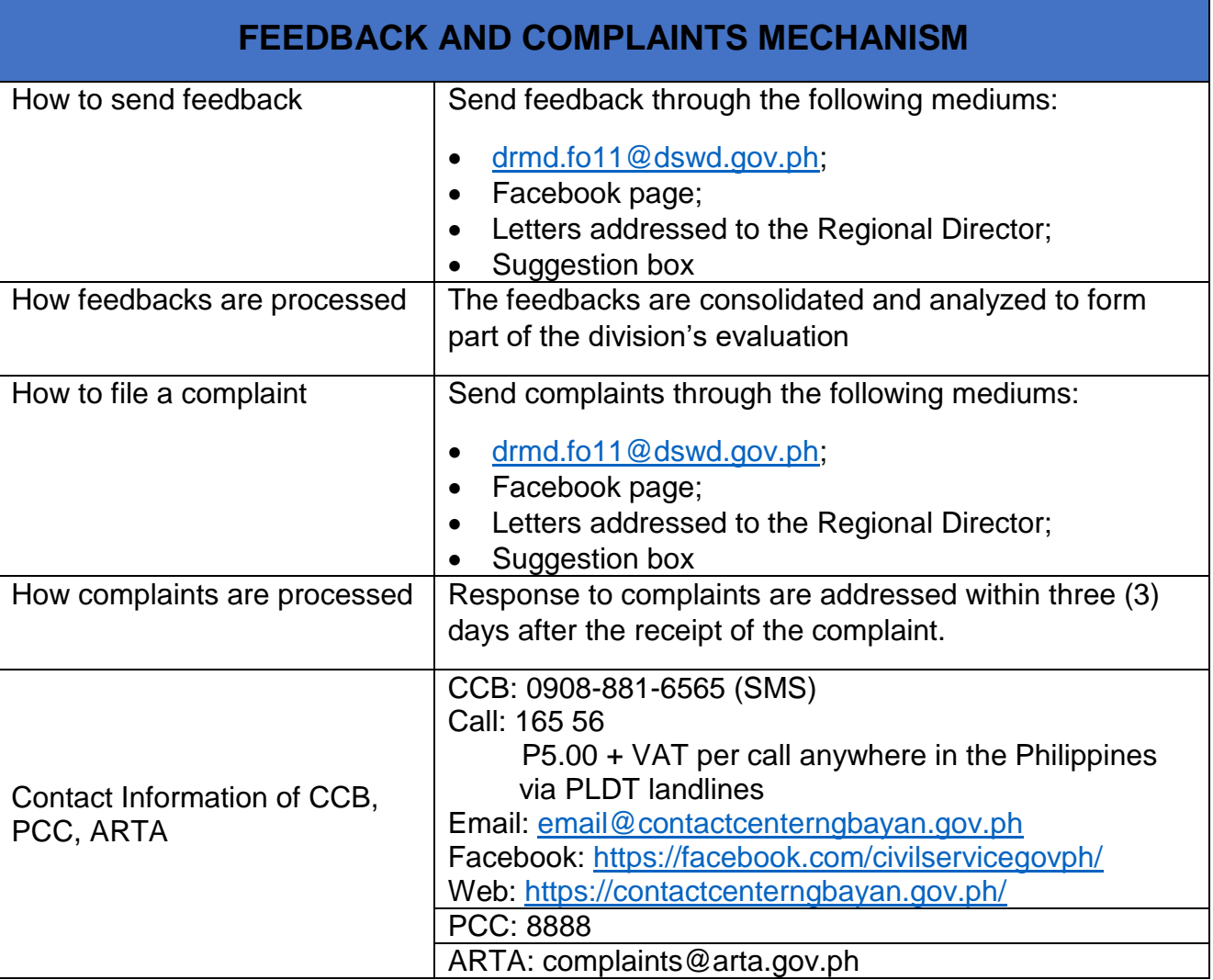

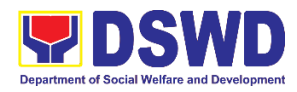

**Financial Management Division (FMD) Accounting Section External Services**

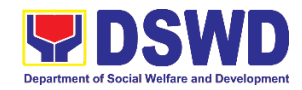

## **1. Processing of BIR Form 2322 (Certificate of Donation)**

Refers to the process of the request of Certificate of Donation as substantiation requirement for donors claiming charitable contributions as deductions from gross income pursuant to Bureau of Internal Revenue Memorandum Circular No. 86-2014 dated December 5, 2014.

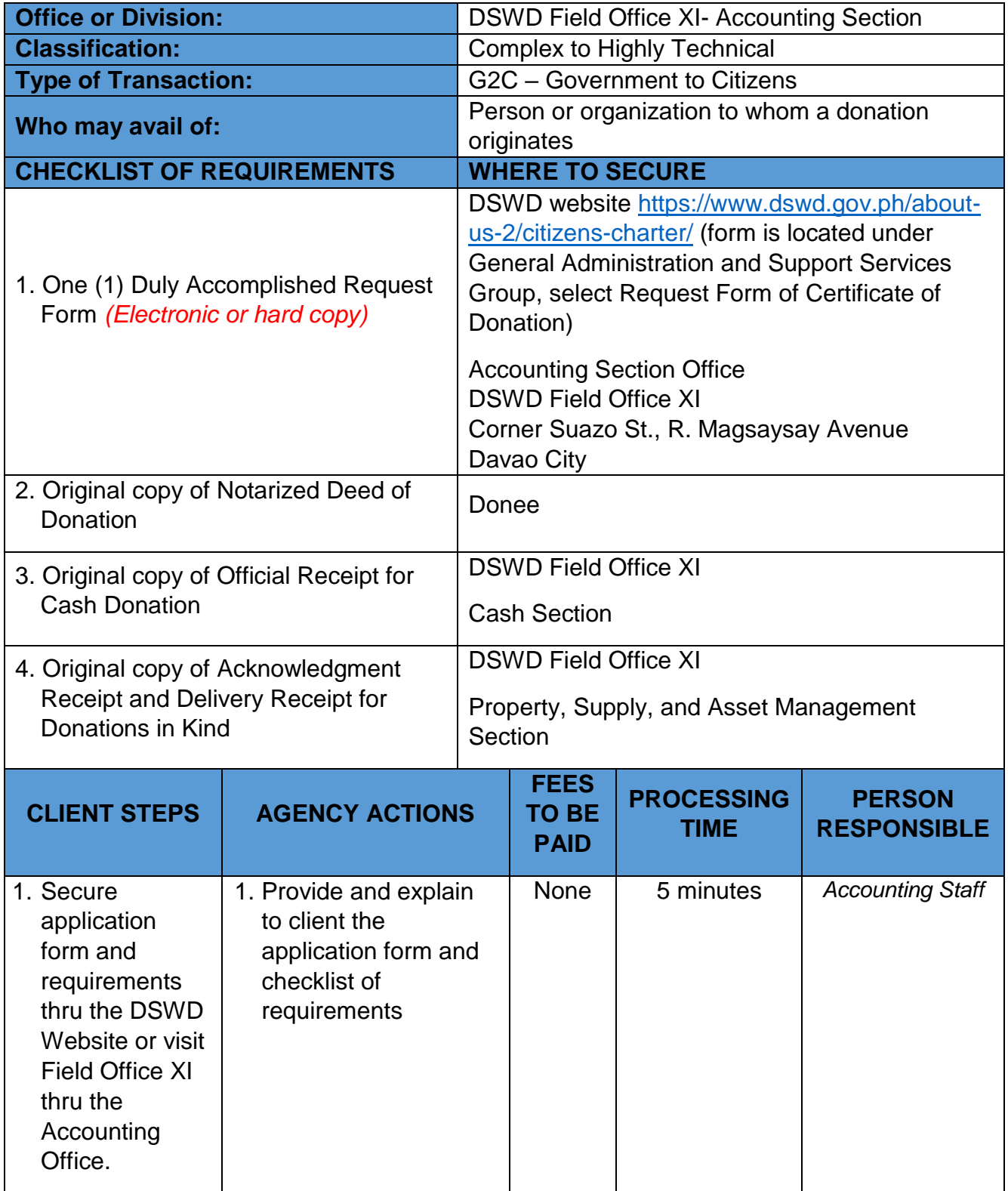

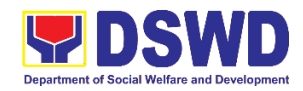

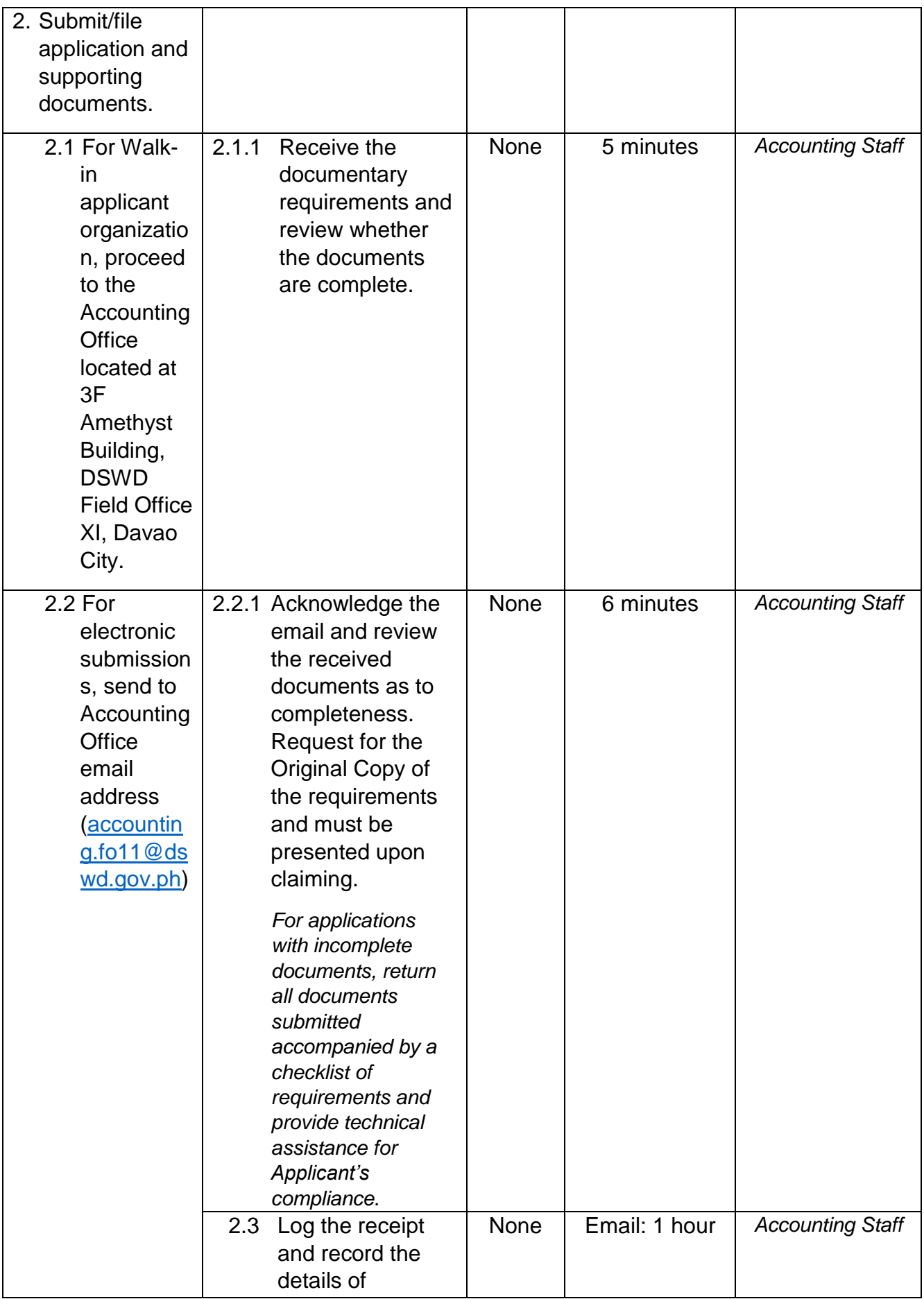

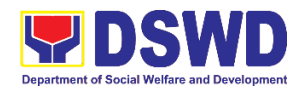

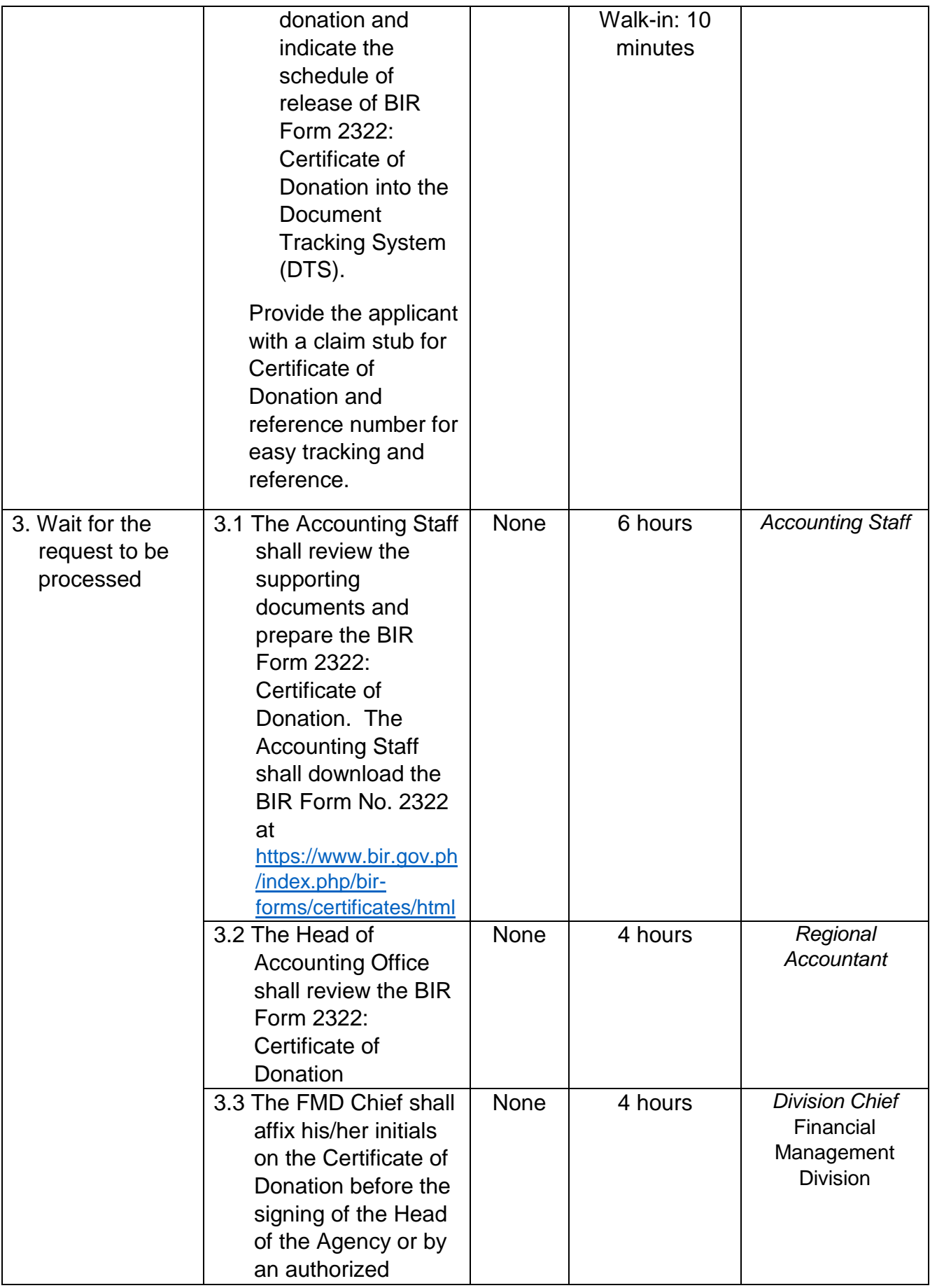

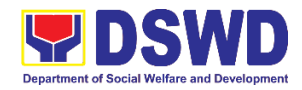

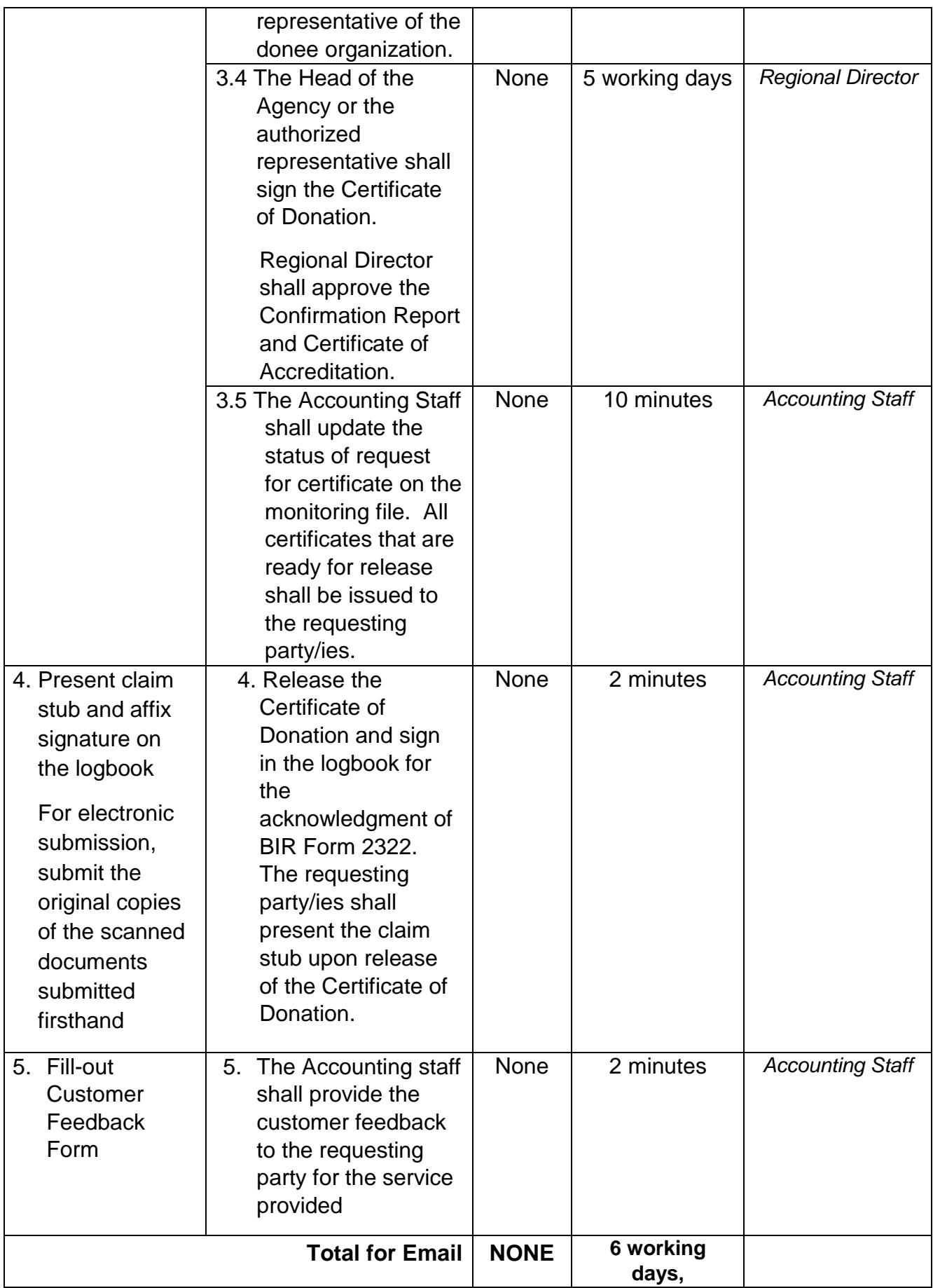

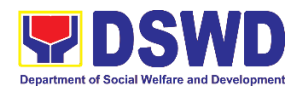

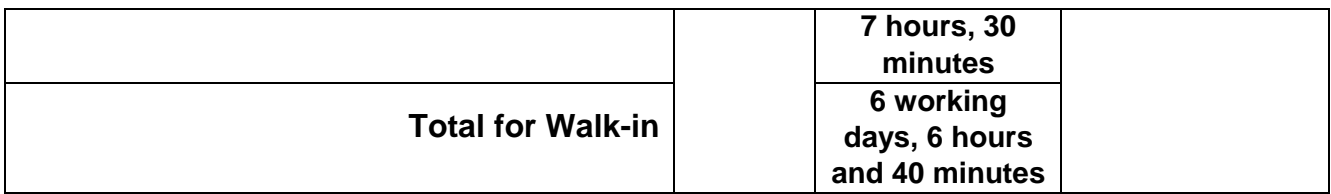

### **2. Processing of Request for Accounting Certification of the Former DSWD Employees**

Refers to the processing of requests of DSWD separated employees for Accounting Certificates e.g., certifications of remittances to the government agencies for the mandatory deductions such as GSIS, HDMF and Phil Health.

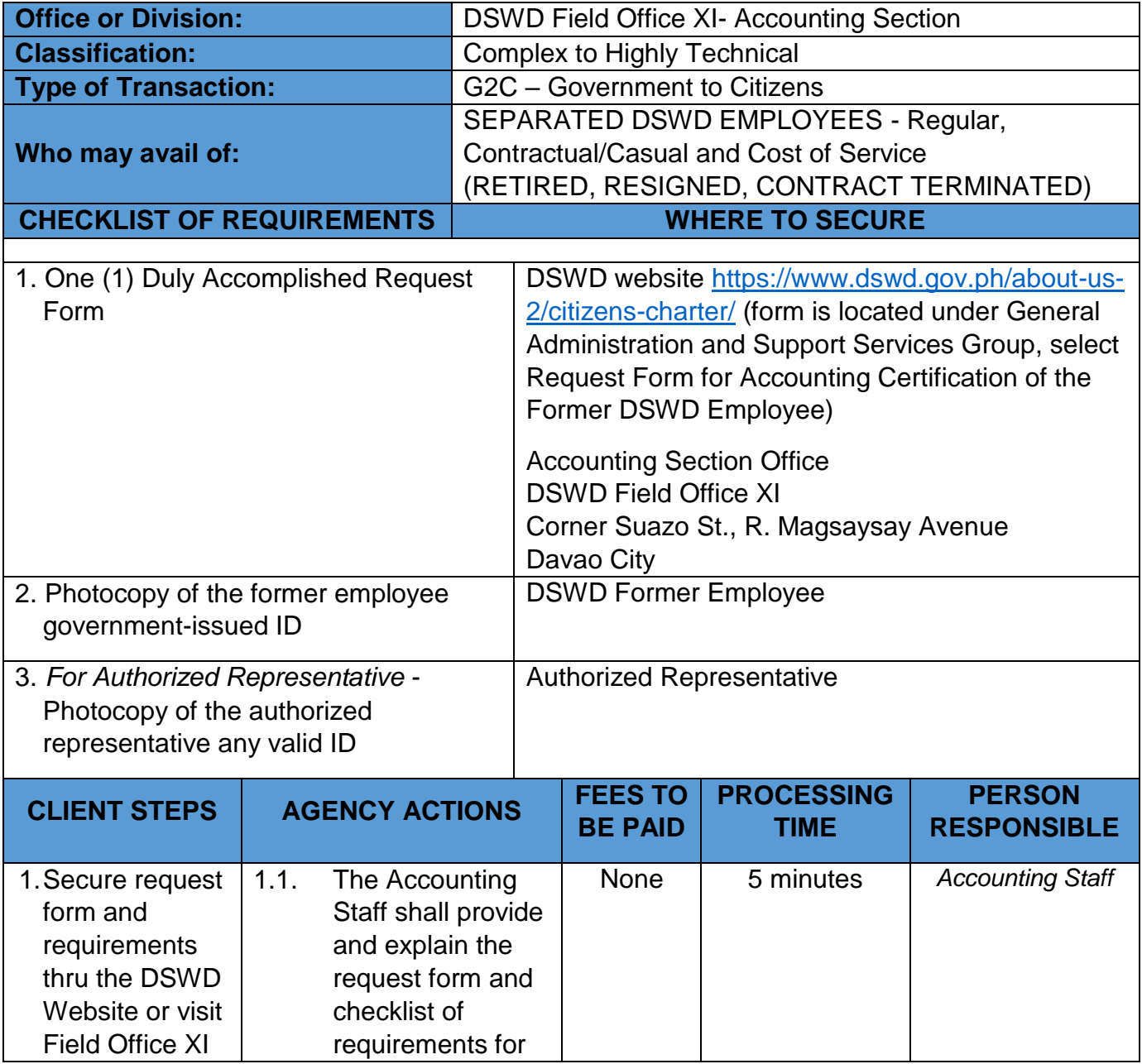

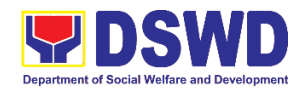

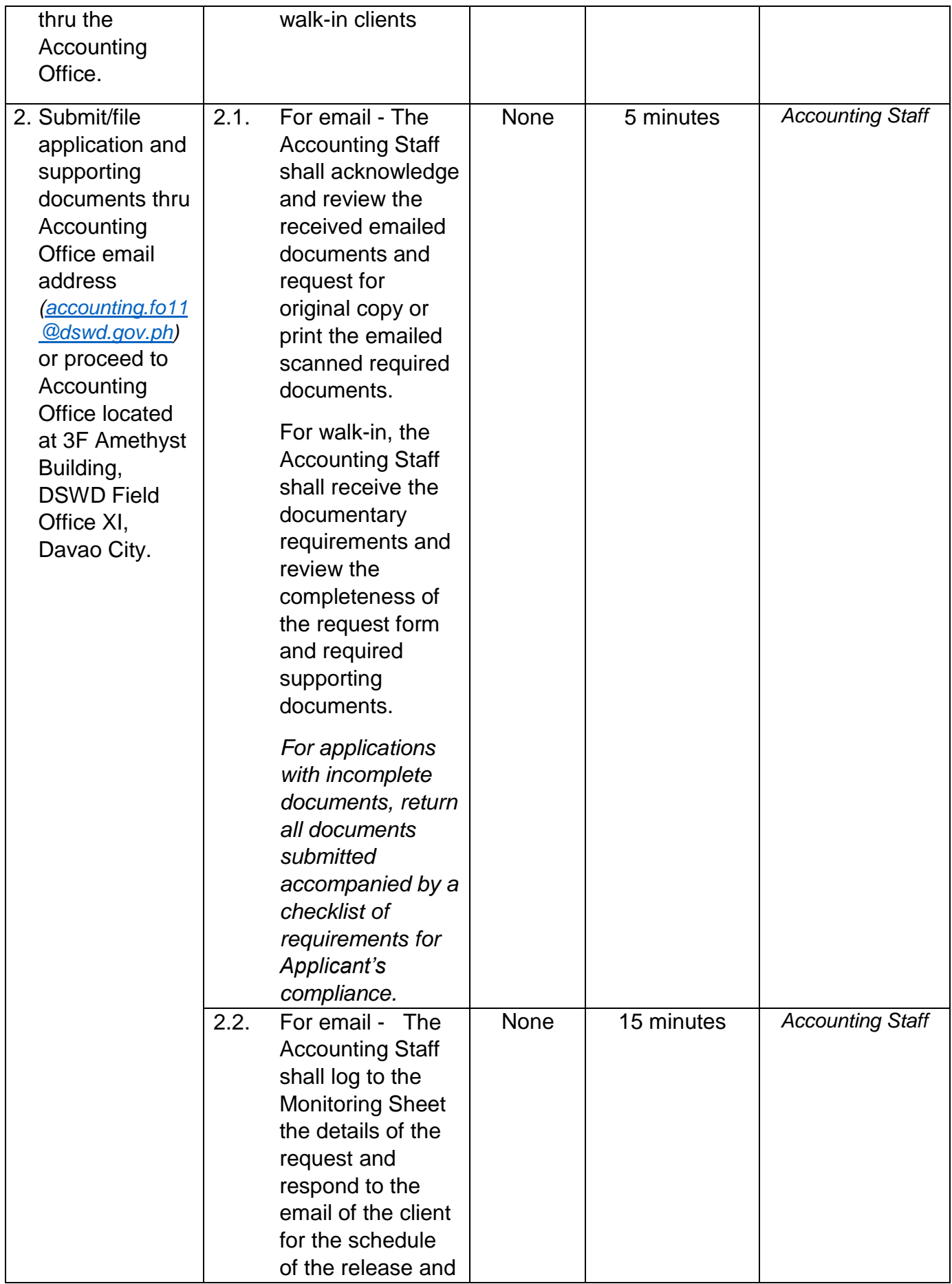

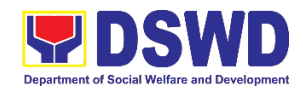

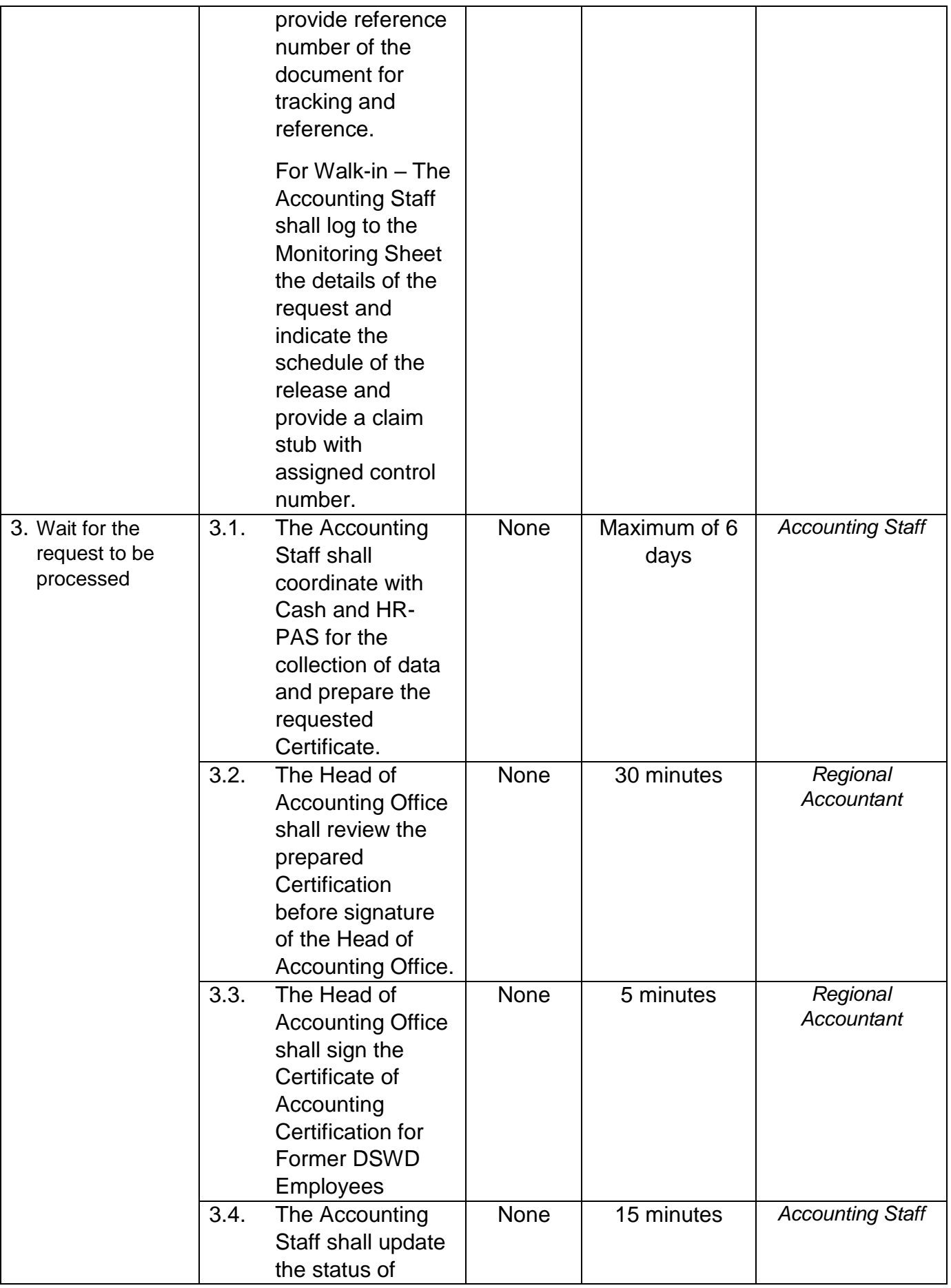

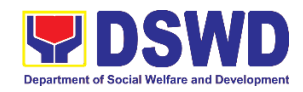

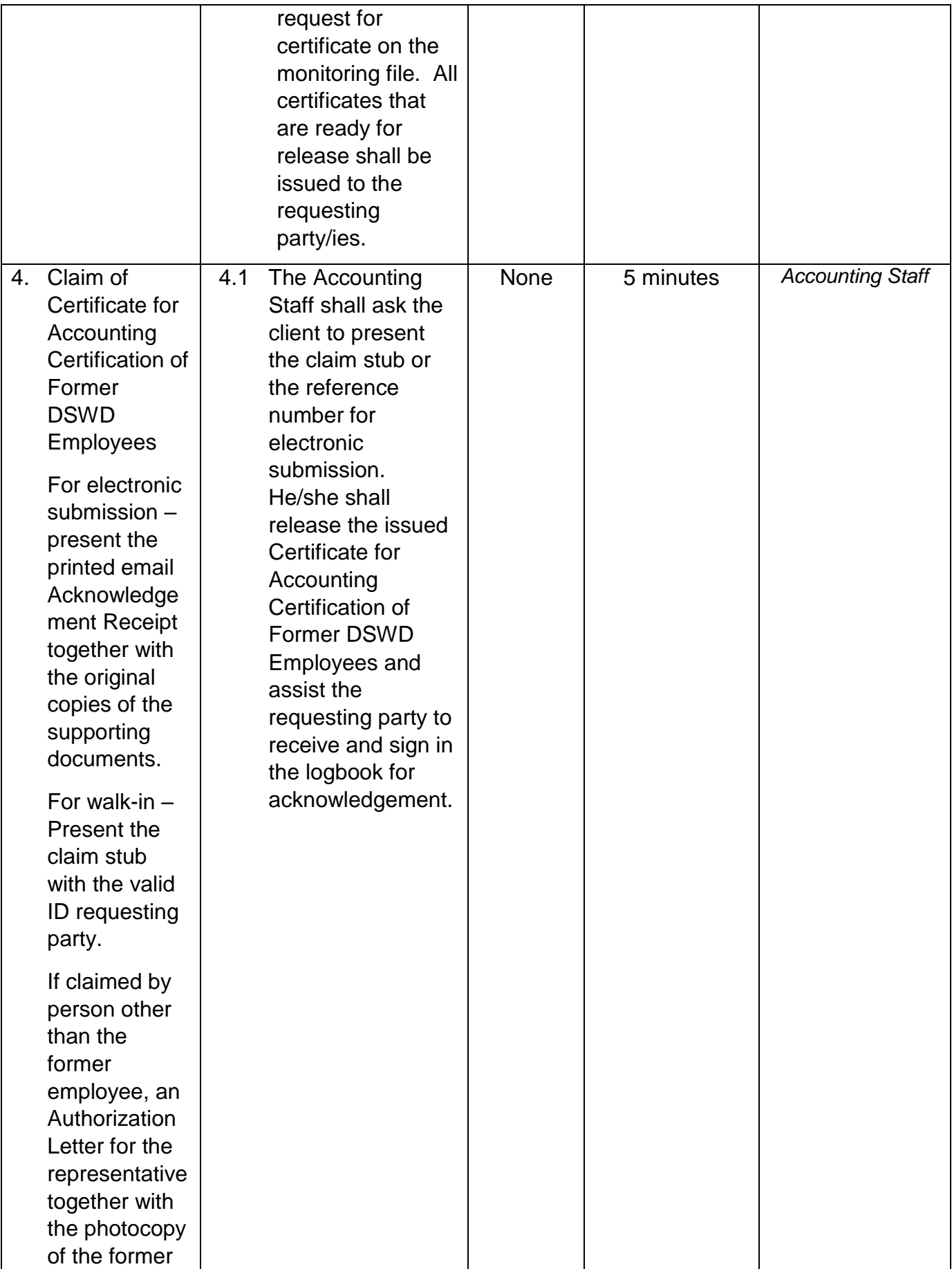

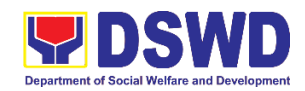

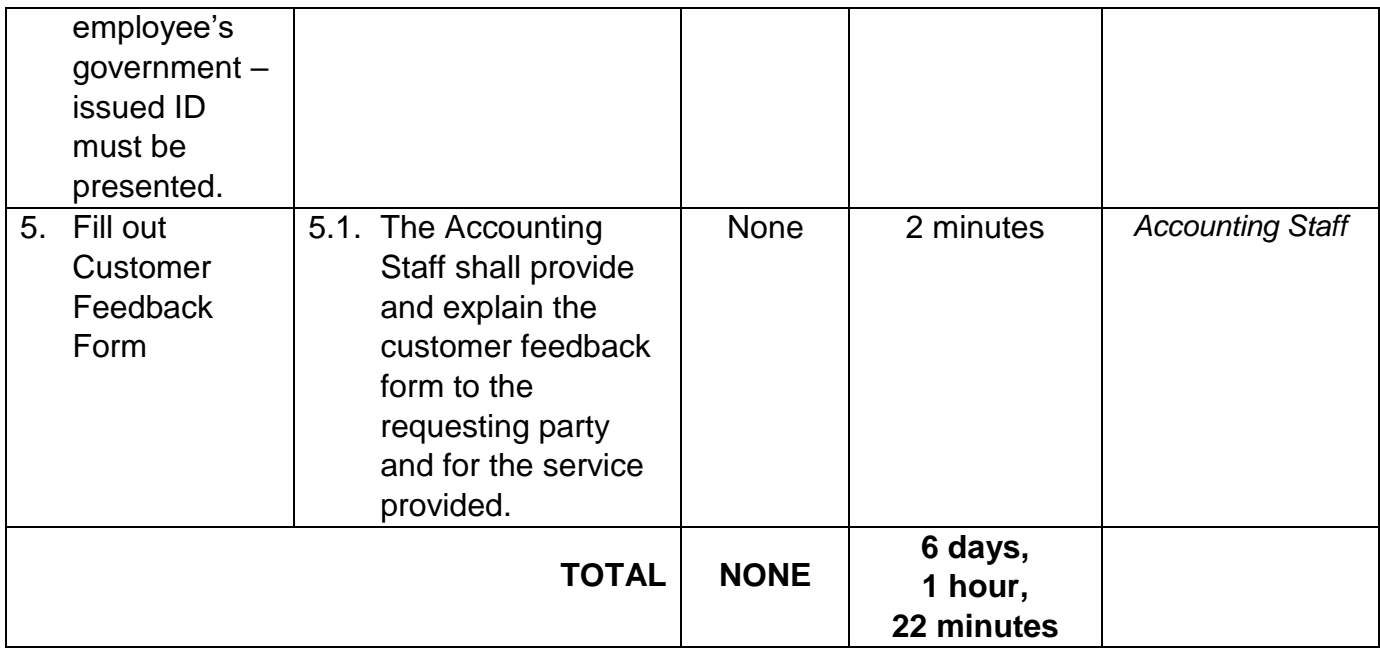

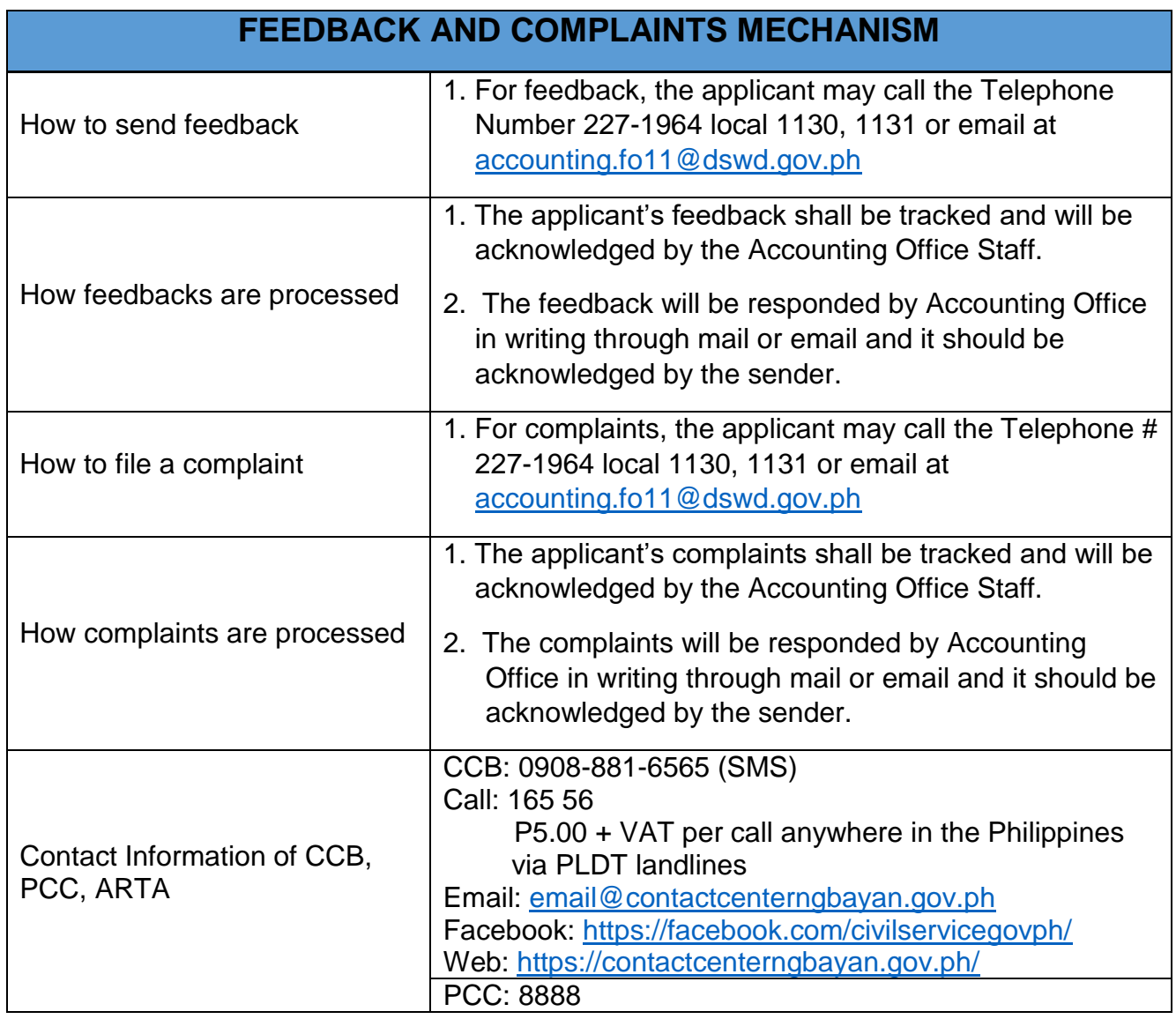

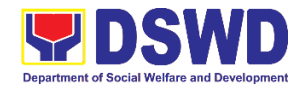

ARTA: complaints@arta.gov.ph

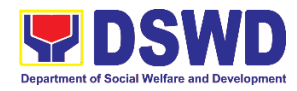

# **Financial Management Division (FMD) Cash Section External Services**

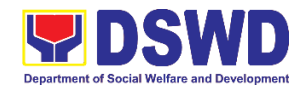

# **1. Issuance of Official Receipt to Payor or Donor**

This covers the issuance of official receipt to payor or donor as acceptable evidence to acknowledge receipt of corresponding payments representing collection of fees or donation.

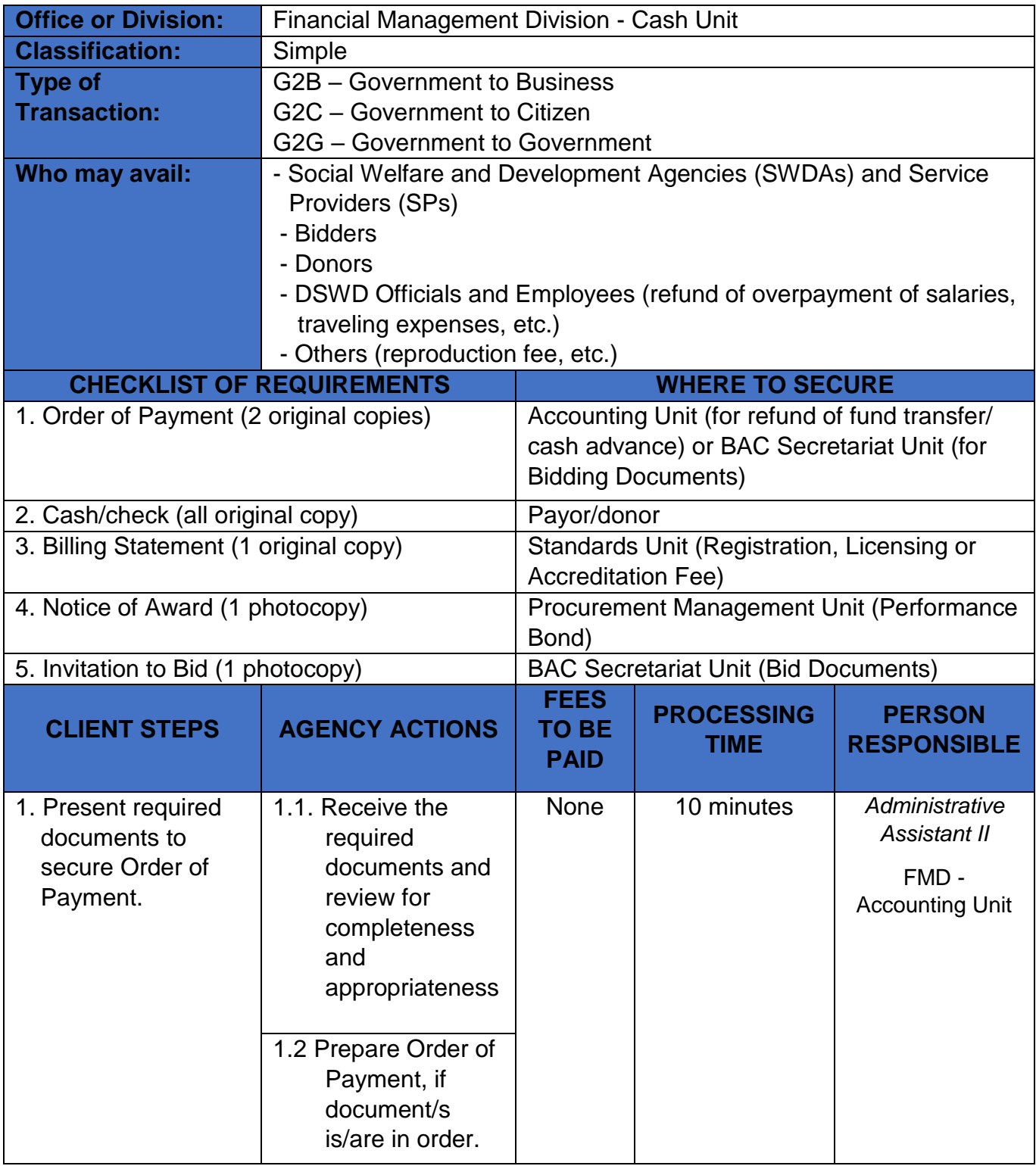

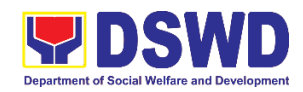

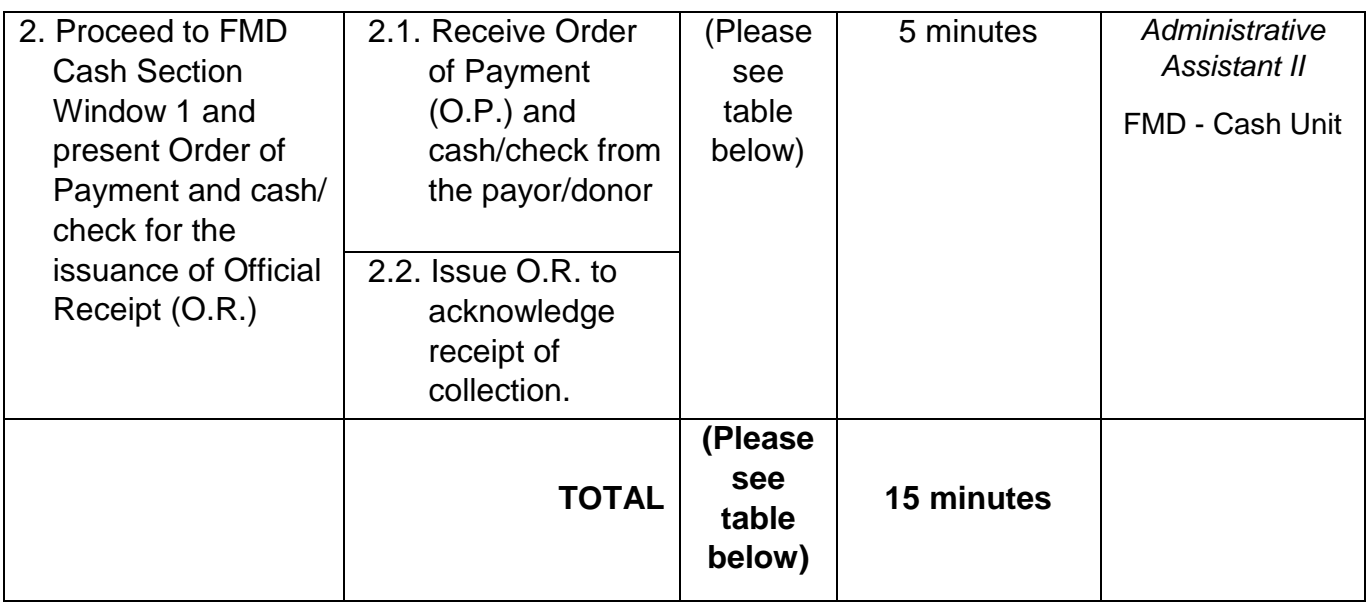

#### **PROCESSING FEE**

- 1. Registration, Licensing or Accreditation Fee PHP 1,000.00
- 2. Reproduction Fee **PHP 15.00** per page
- 

1. Registration, Licensing or Accreditation Fee PHP 1,000.00<br>
2. Reproduction Fee PHP 15.00 per page<br>
3. Bid Documents Fee Please see table below

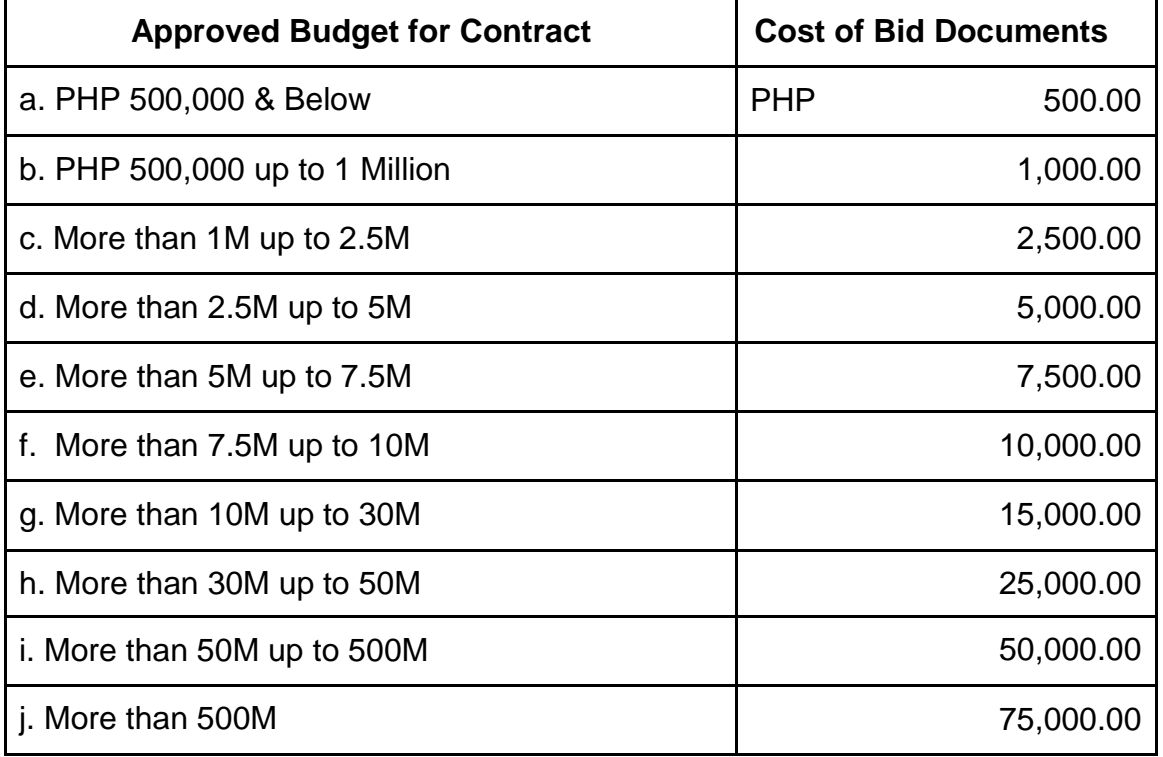

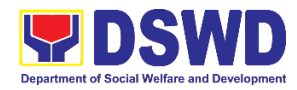

# **2. Releasing of Payment Through Check or LDDAP-ADA to Creditors/ Suppliers**

This covers the releasing of payment through check and/or List of Due and Demandable Accounts Payable - Advice to Debit Account (LDDAP-ADA) to creditors/suppliers.

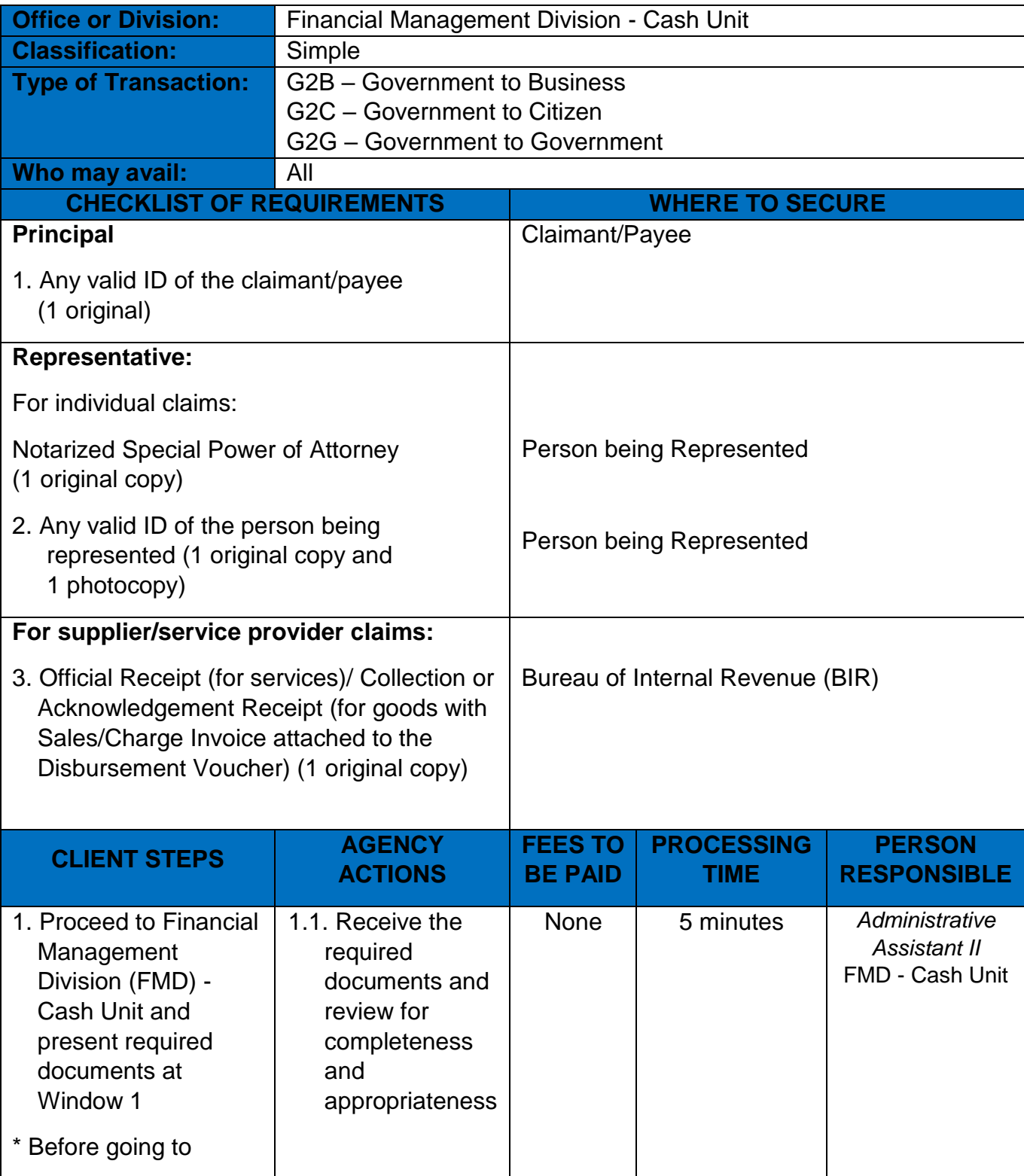
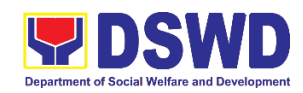

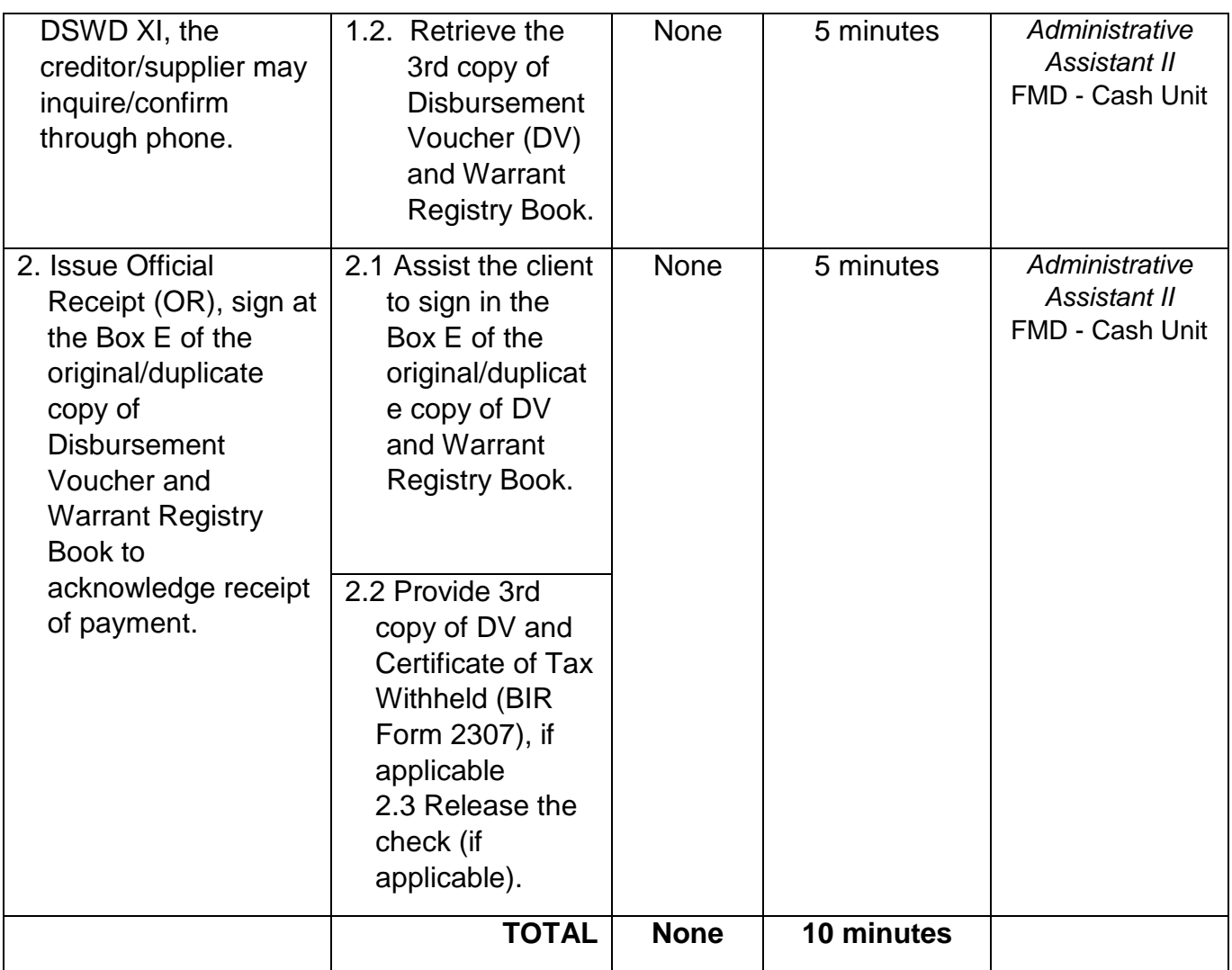

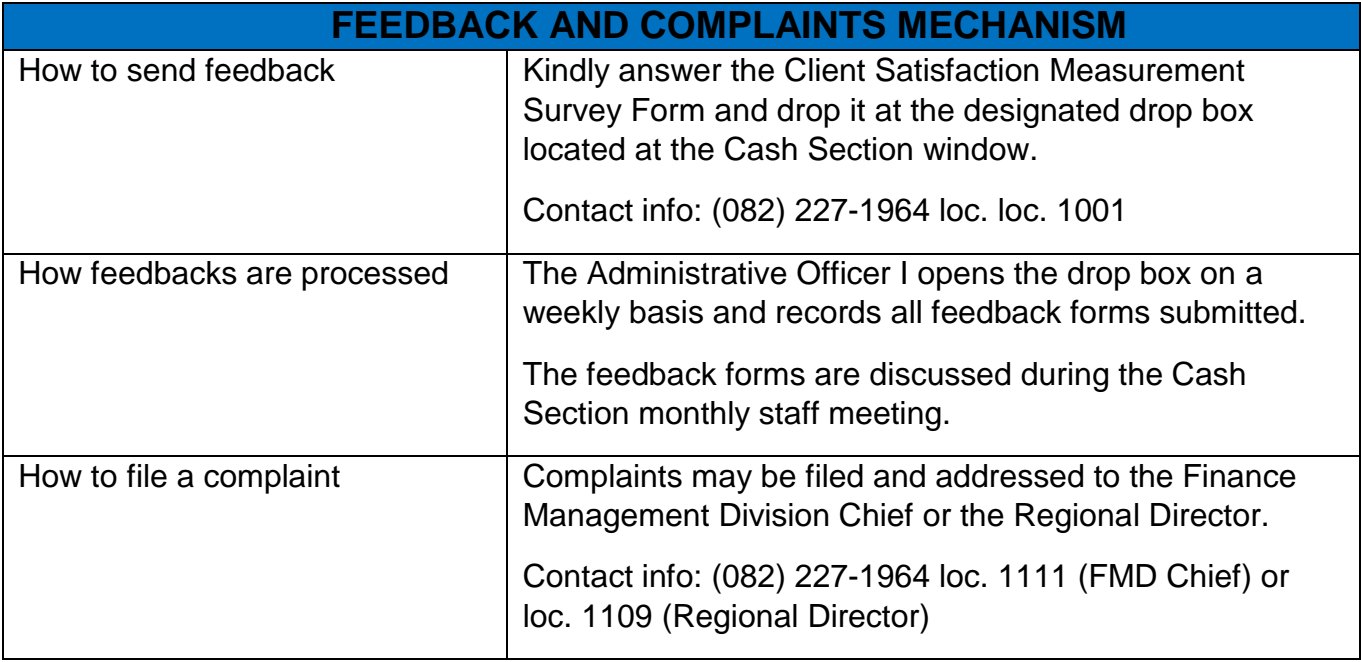

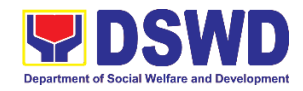

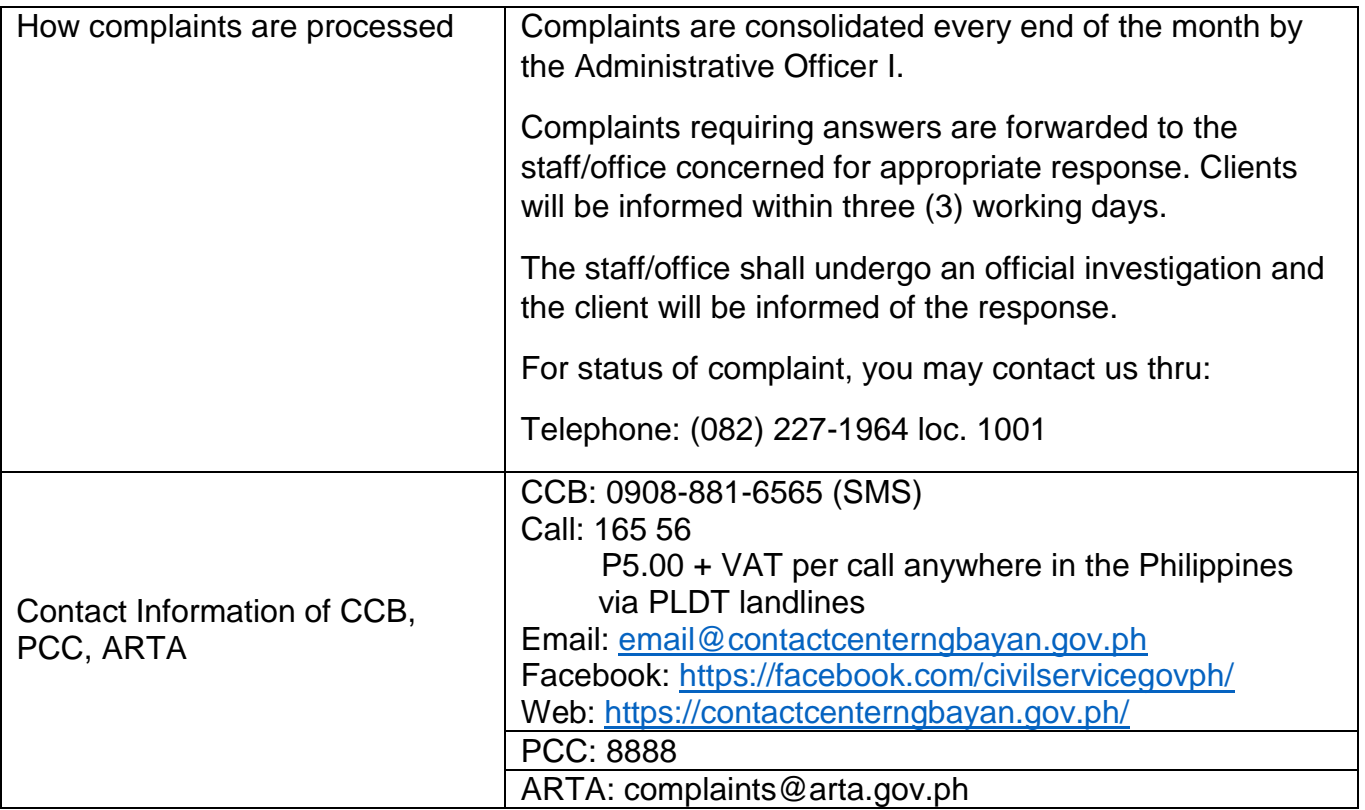

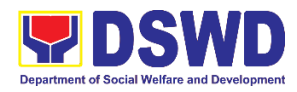

# **General Administration Support Services Division Property and Supply Section External Services**

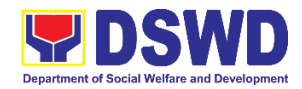

### **1. Issuance of Gate Pass for Service Providers and Suppliers**

Issued for properties that are to be used outside of DSWD premises, for properties to be brought outside of DSWD premises for repair or replacement by the supplier, for properties that are to be disposed of through sale/transfer/other modes of disposition.

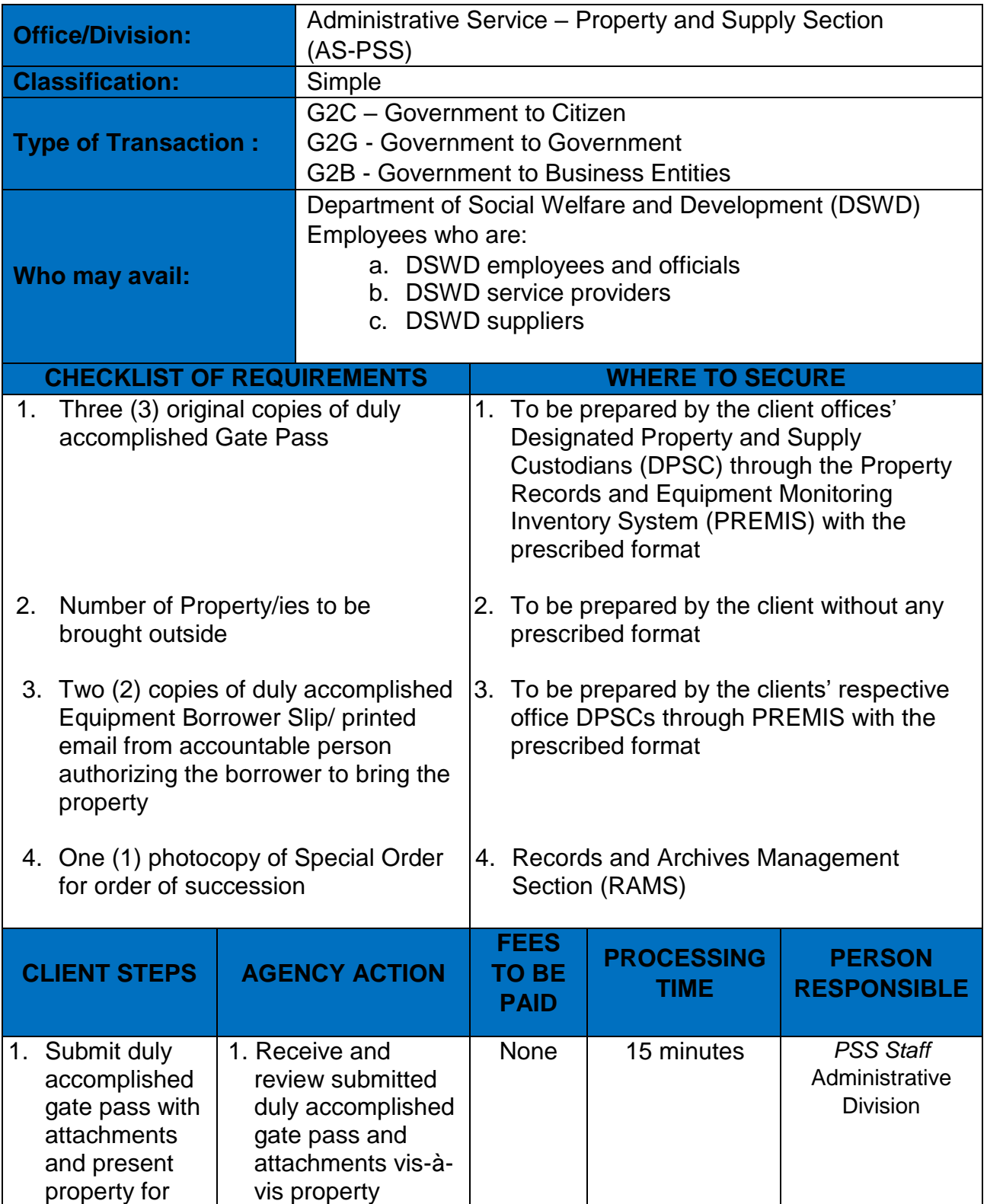

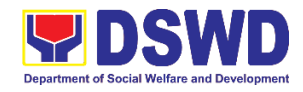

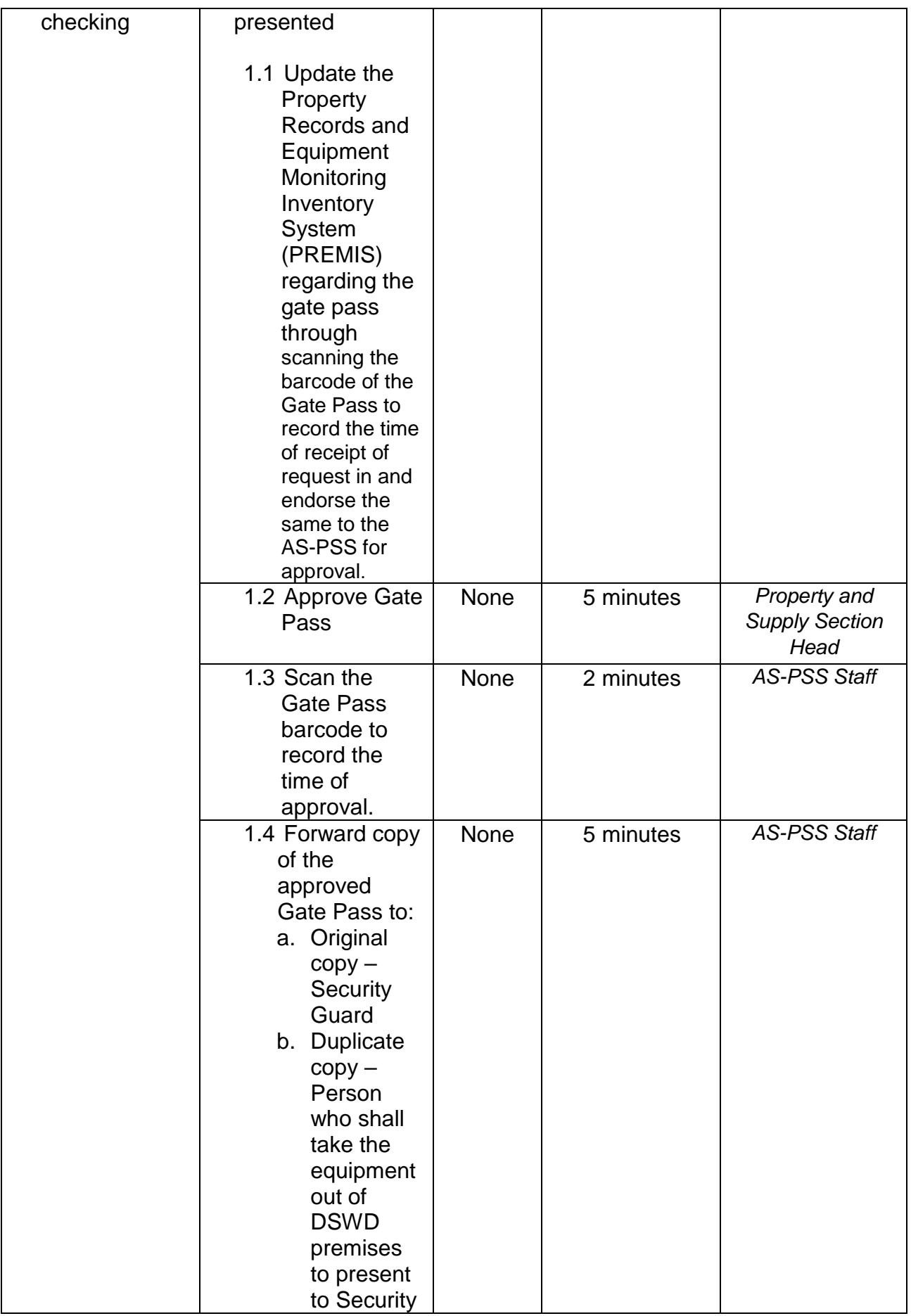

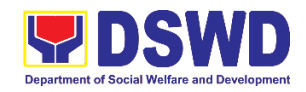

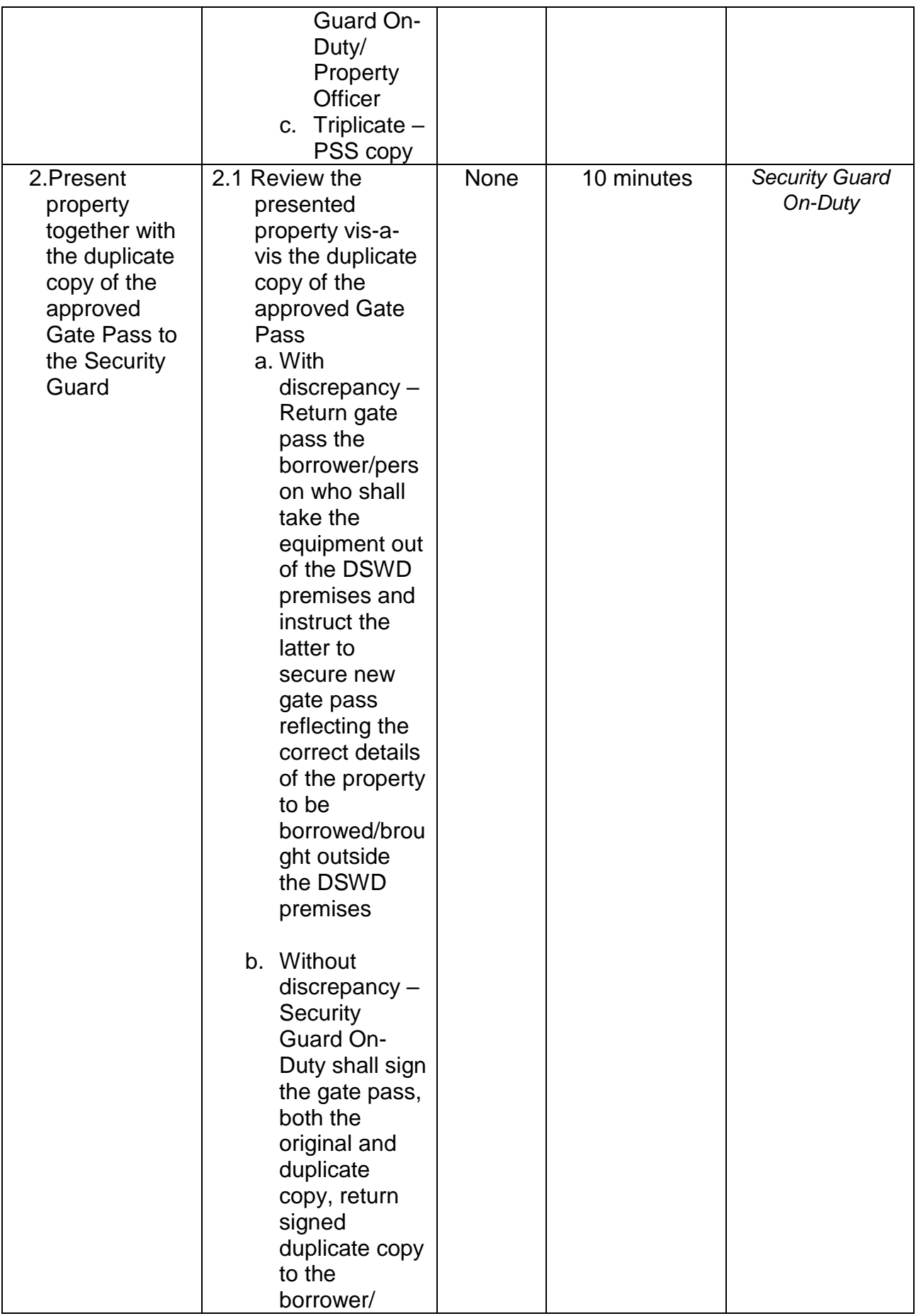

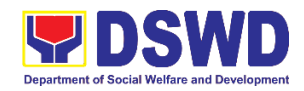

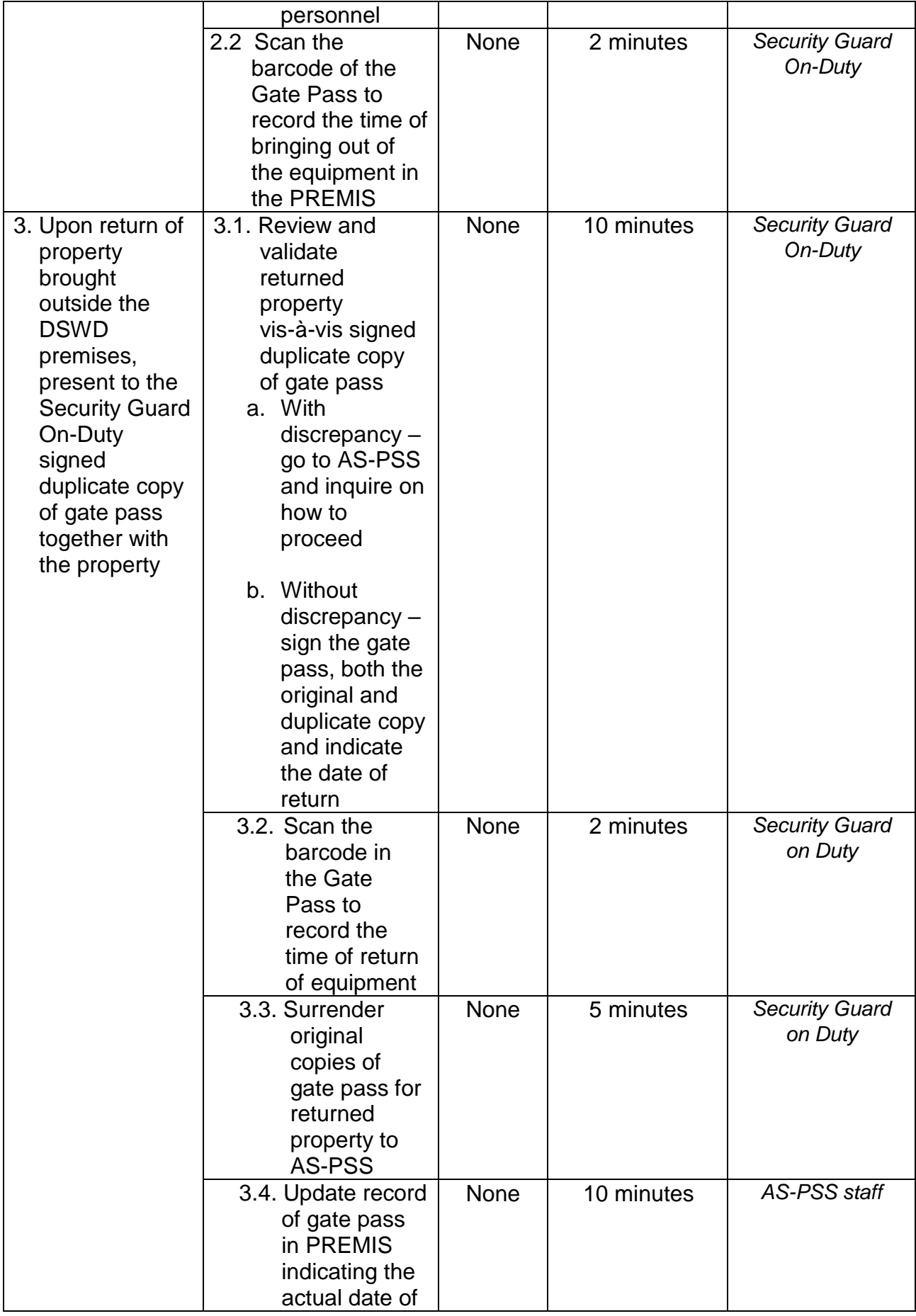

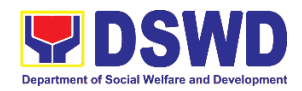

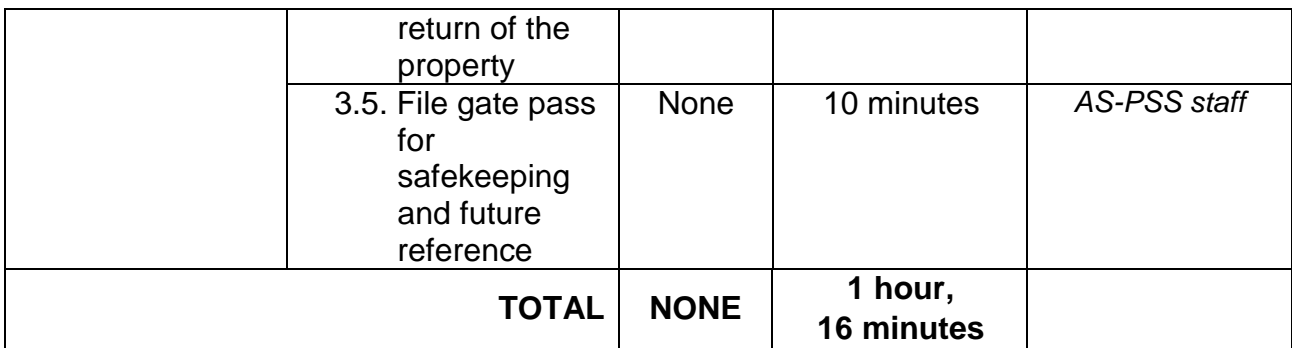

### **2. Issuance of Property Clearance**

Property Clearance is issued to DSWD employees who are retired/transferred to another government agency/detail separation from the service, promotion/reassignment/transfer from one organizational unit within the Department. Approved Property Clearance shall be issued immediately upon cancellation of property accountability.

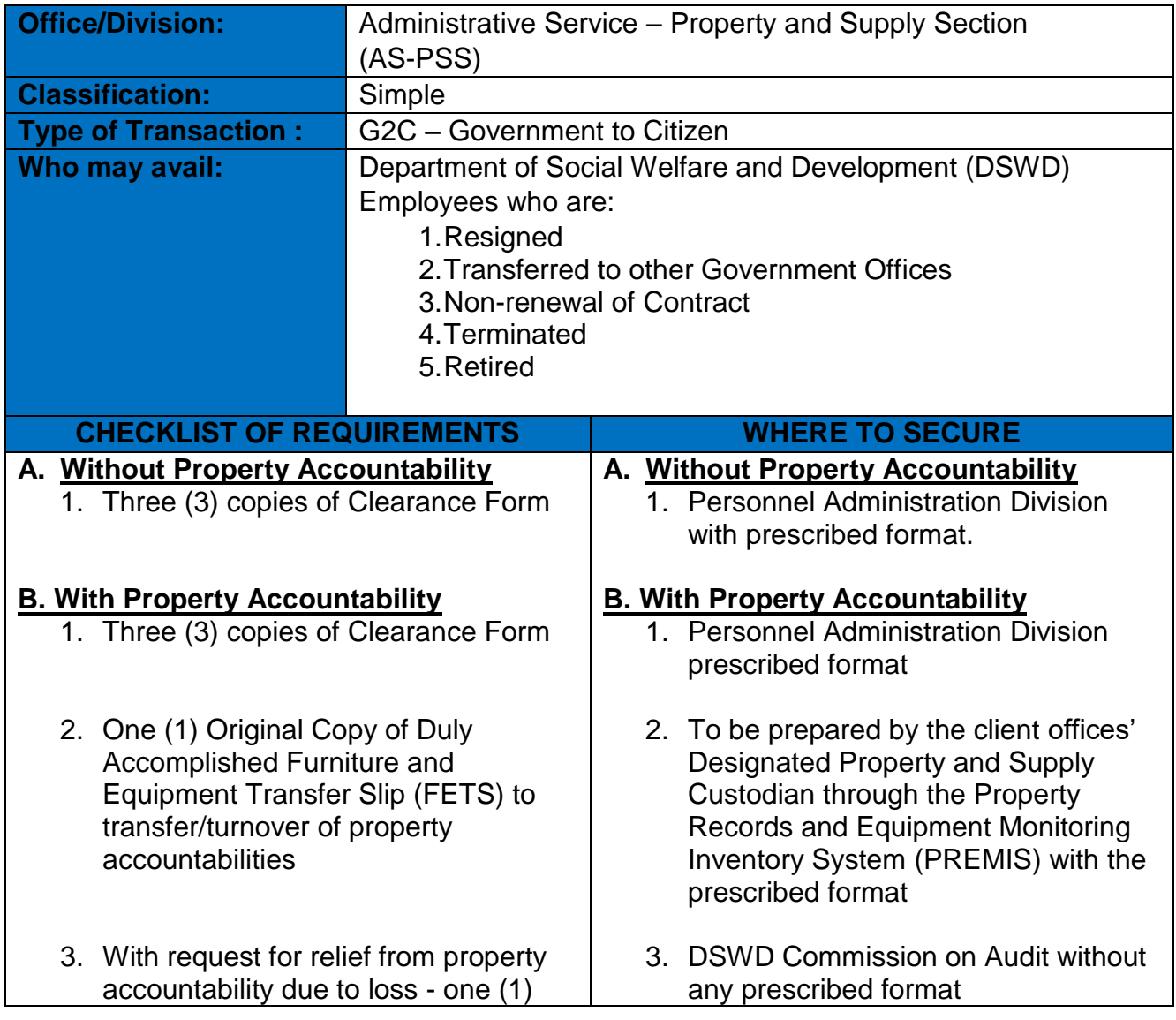

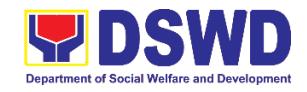

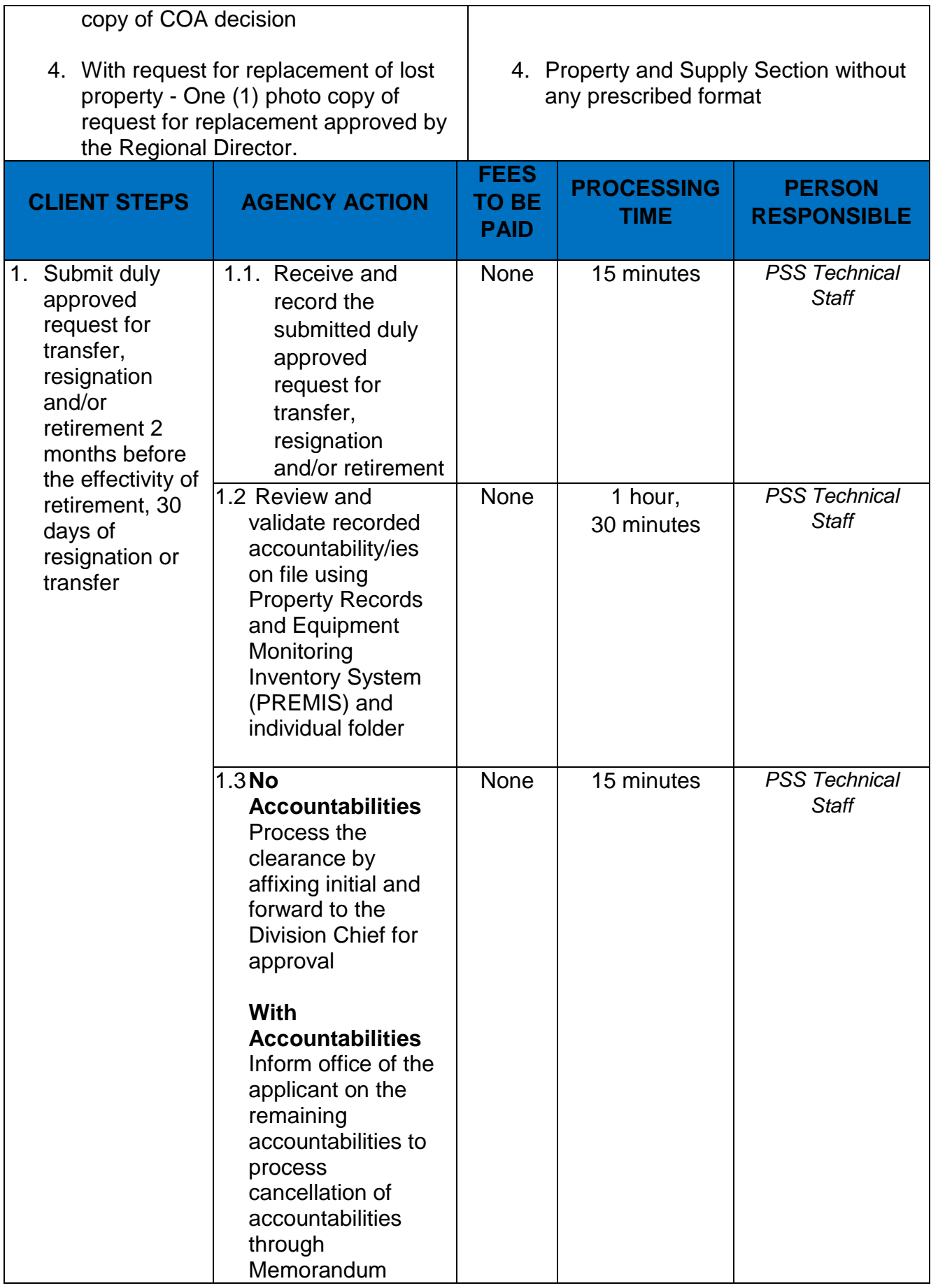

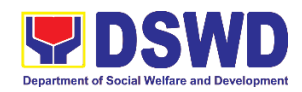

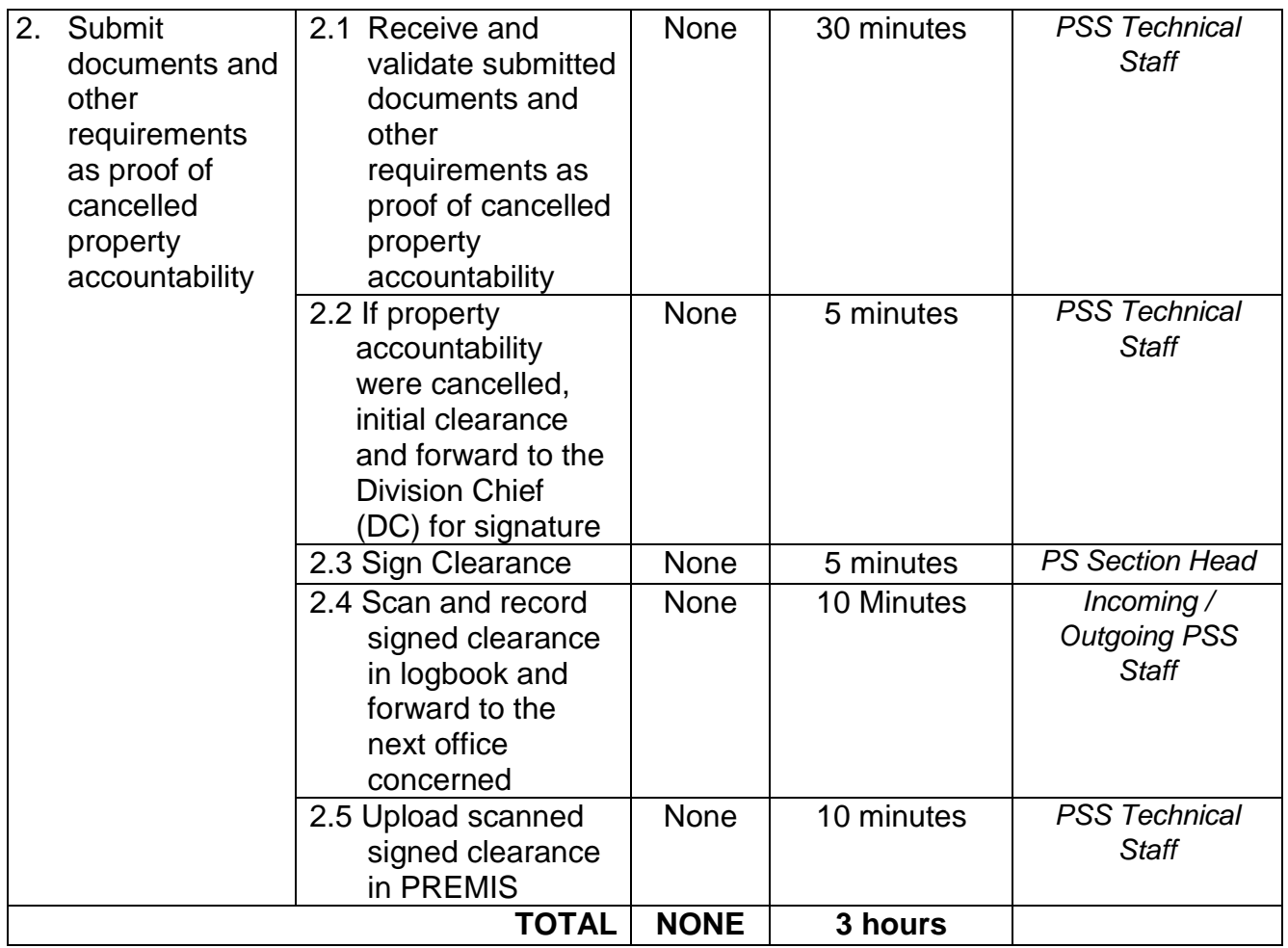

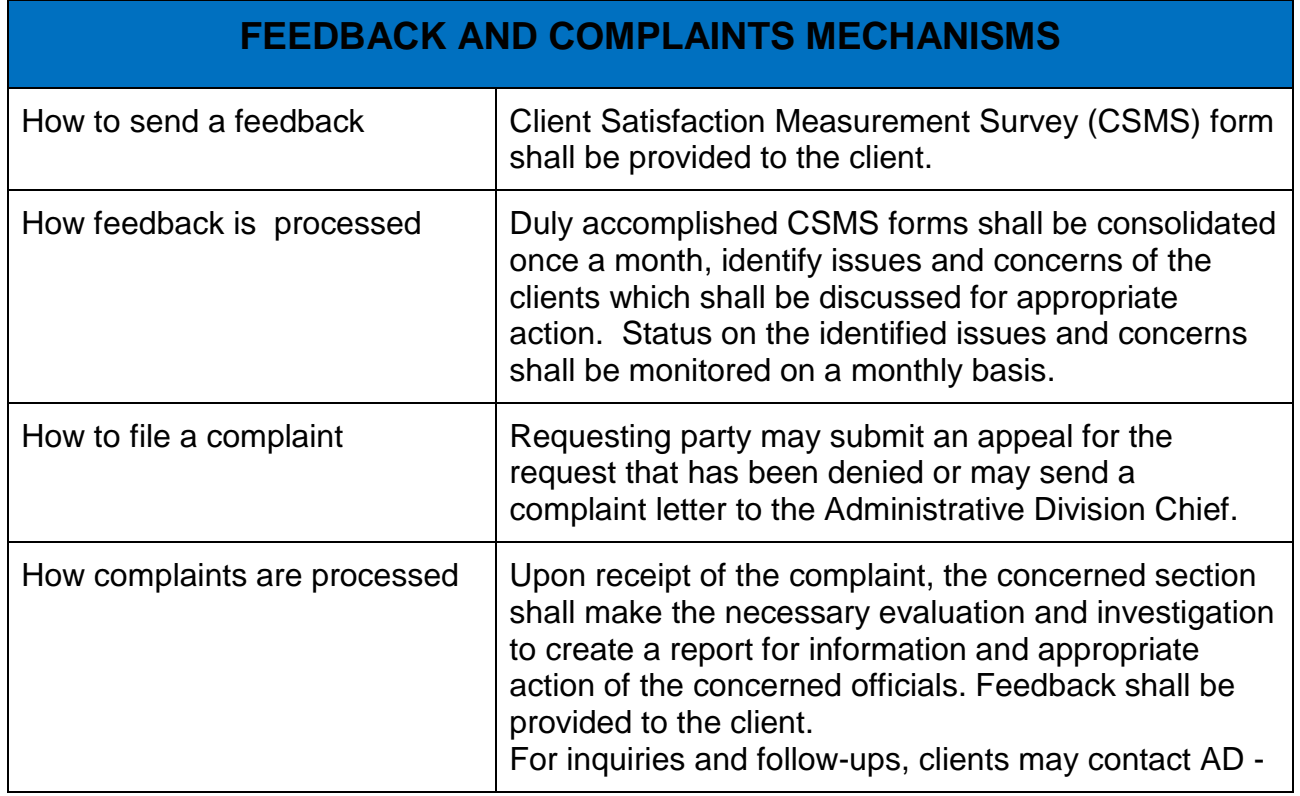

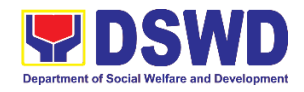

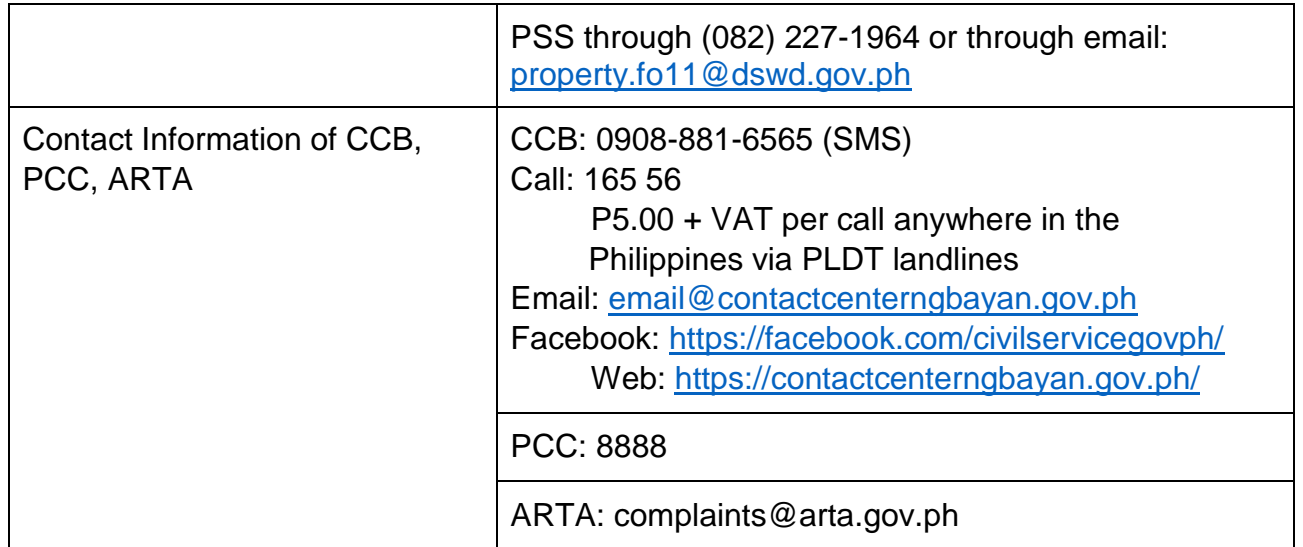

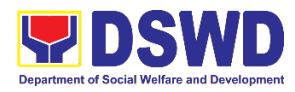

# **General Administration Support Services Division Records and Archives Management Section External Services**

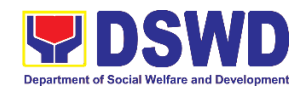

### **1. Receiving Request for Information**

The Records and Archives Management Section shall be receiving and conducting an initial evaluation of requests on Freedom of Information (FOI) being received by the Department. This process covers requests for information/data of Department through FOI pursuant to Executive Order No. 02, series of 2016, on FOI.

These are information involving transactions, general operations, thrusts, and programs of the Department involving public interest subject to the procedures and limitations provided in the Executive Order 02, series of 2016.

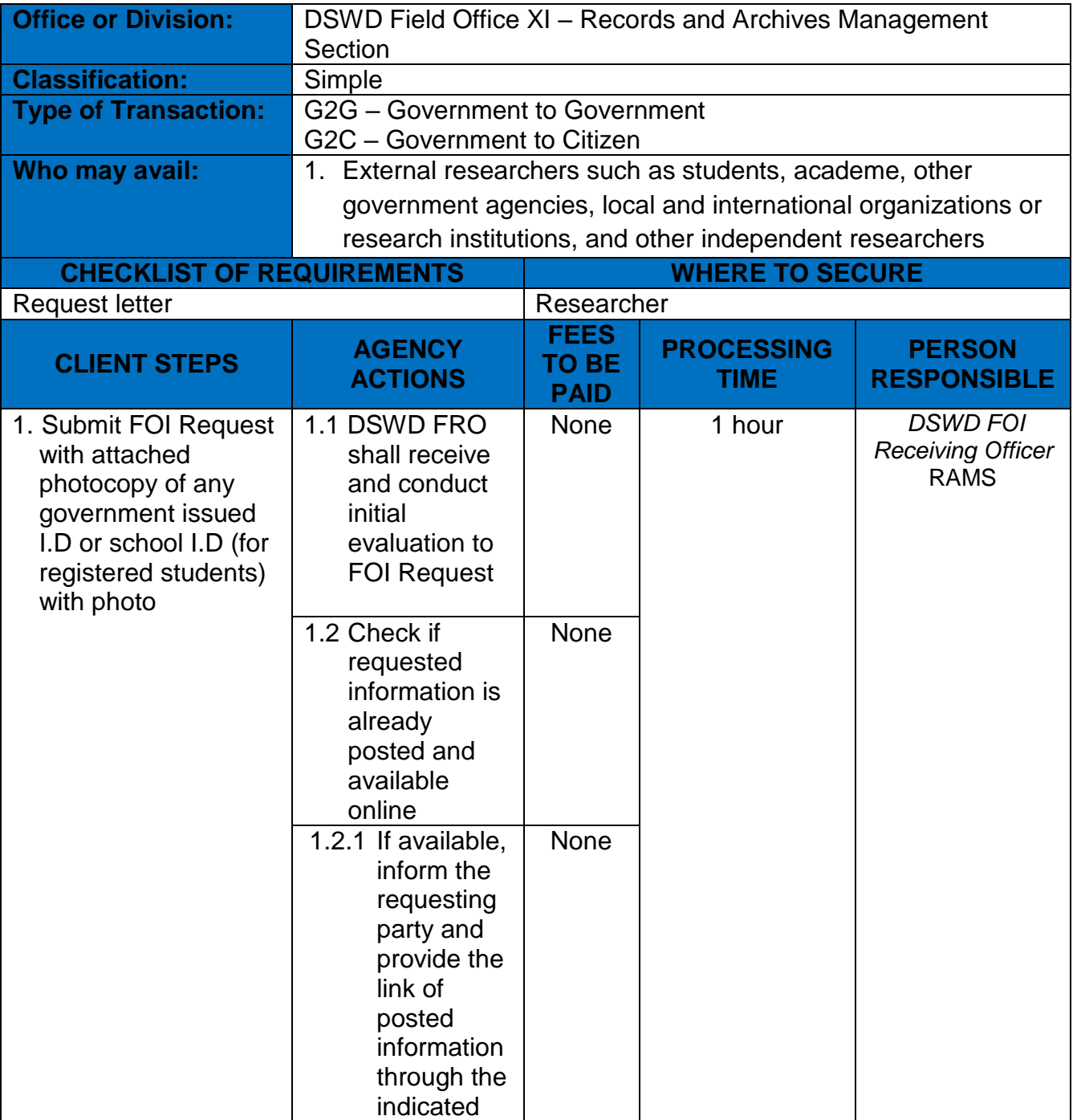

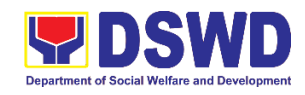

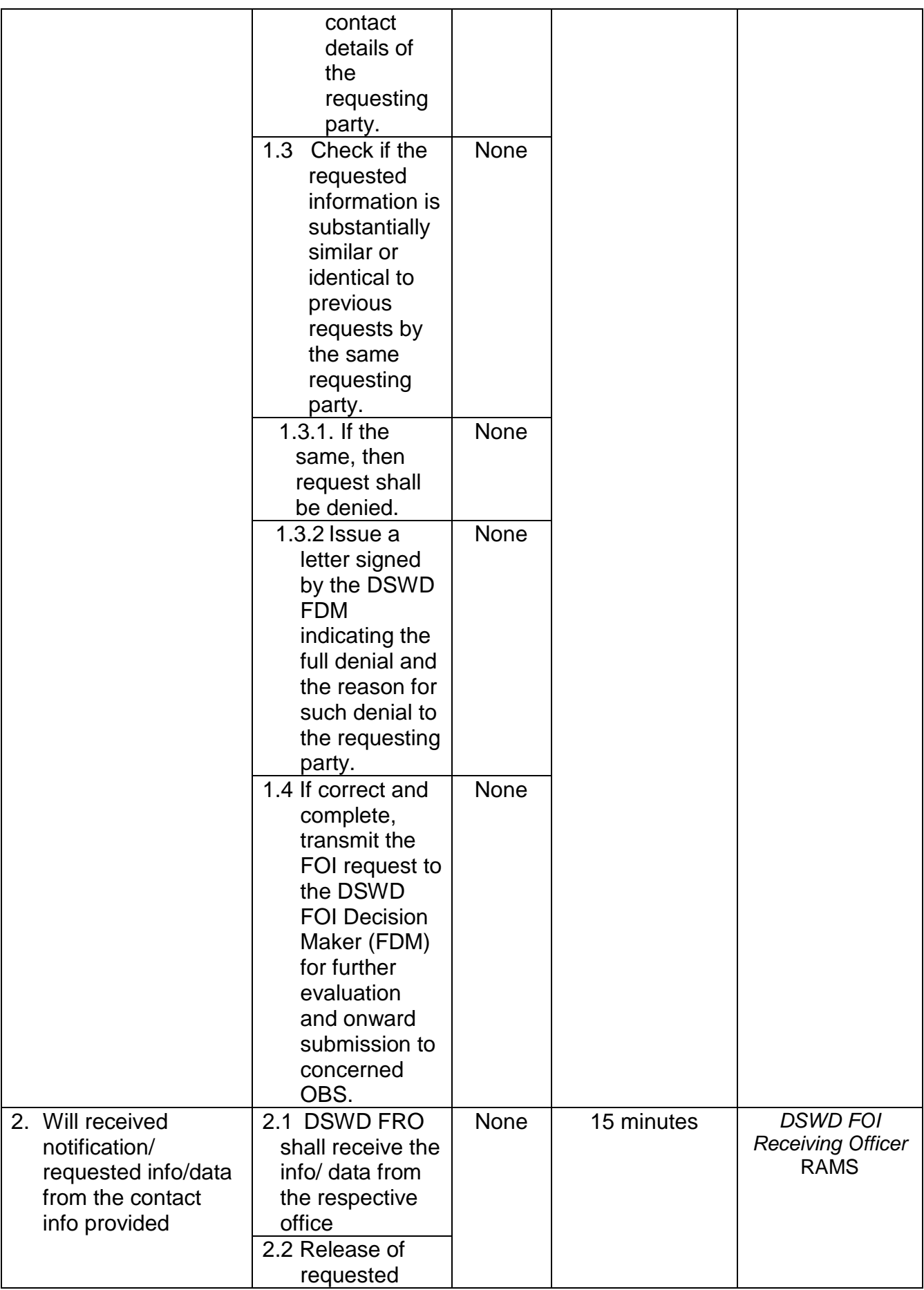

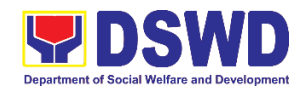

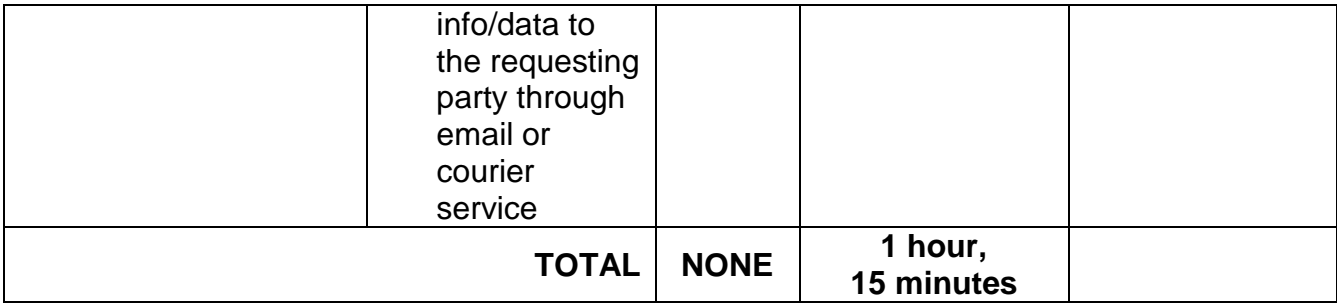

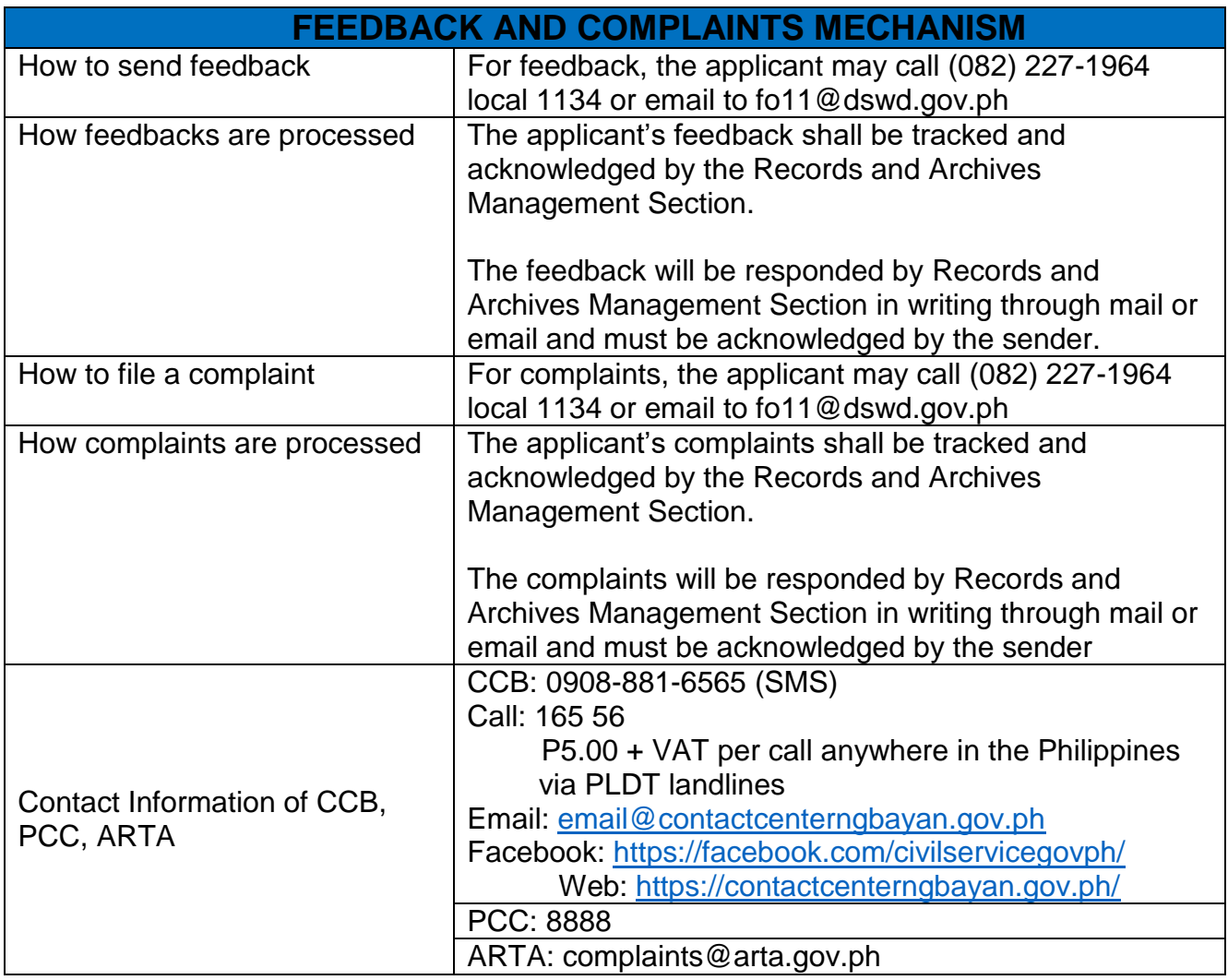

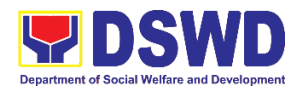

# **Human Resource Management & Development Division (HRMDD) HR Personnel Administration Section (HRPAS) External Services**

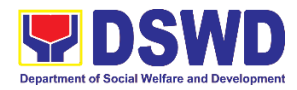

### **1. Issuance of Certificate of Employment (COE) to Separated Officials and Employees**

The COE is issued to separated Officials and employees in the Field Office XI who have been cleared of money, property, and legal accountabilities, which certifies their services rendered in the Department.

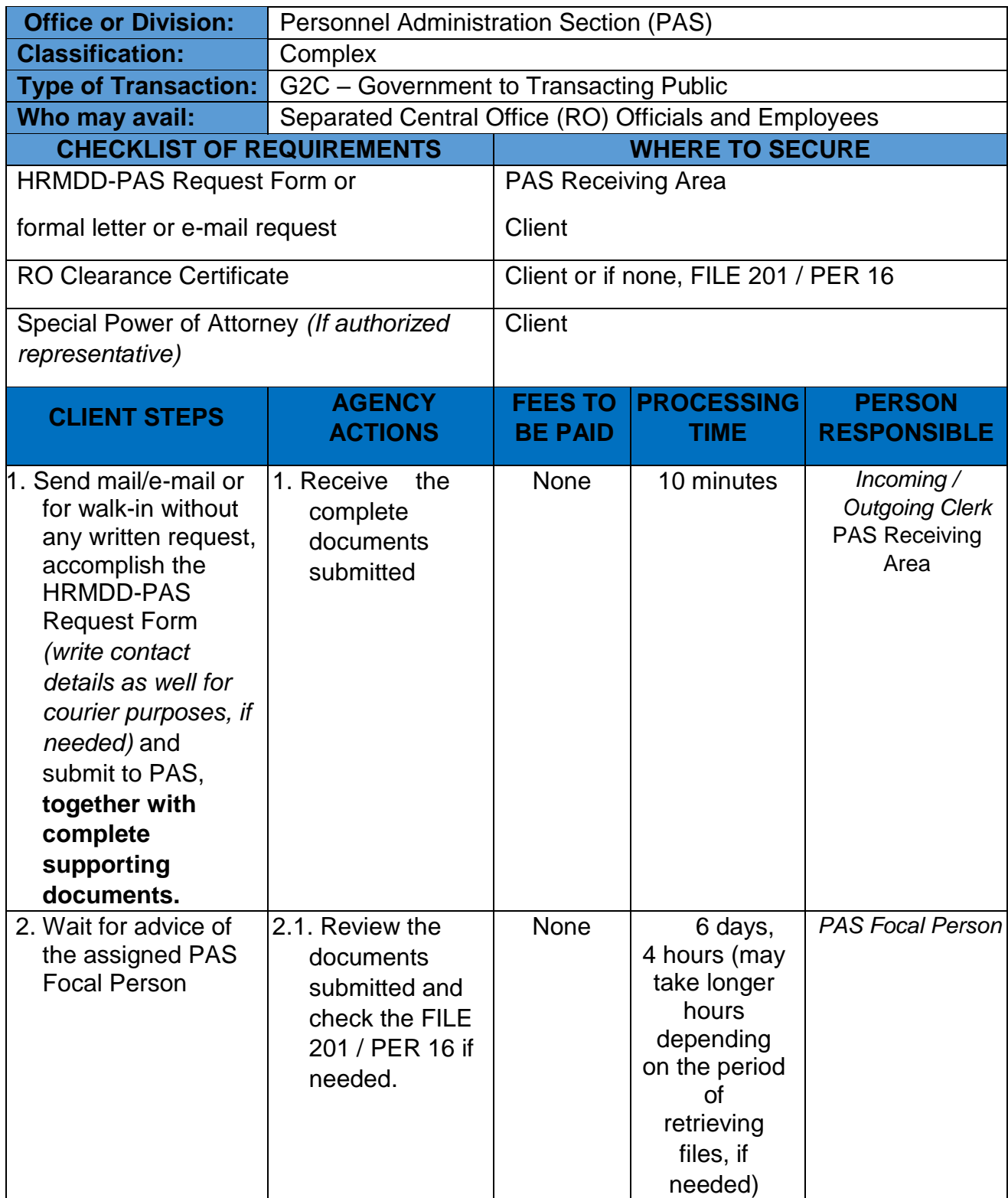

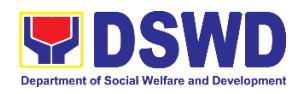

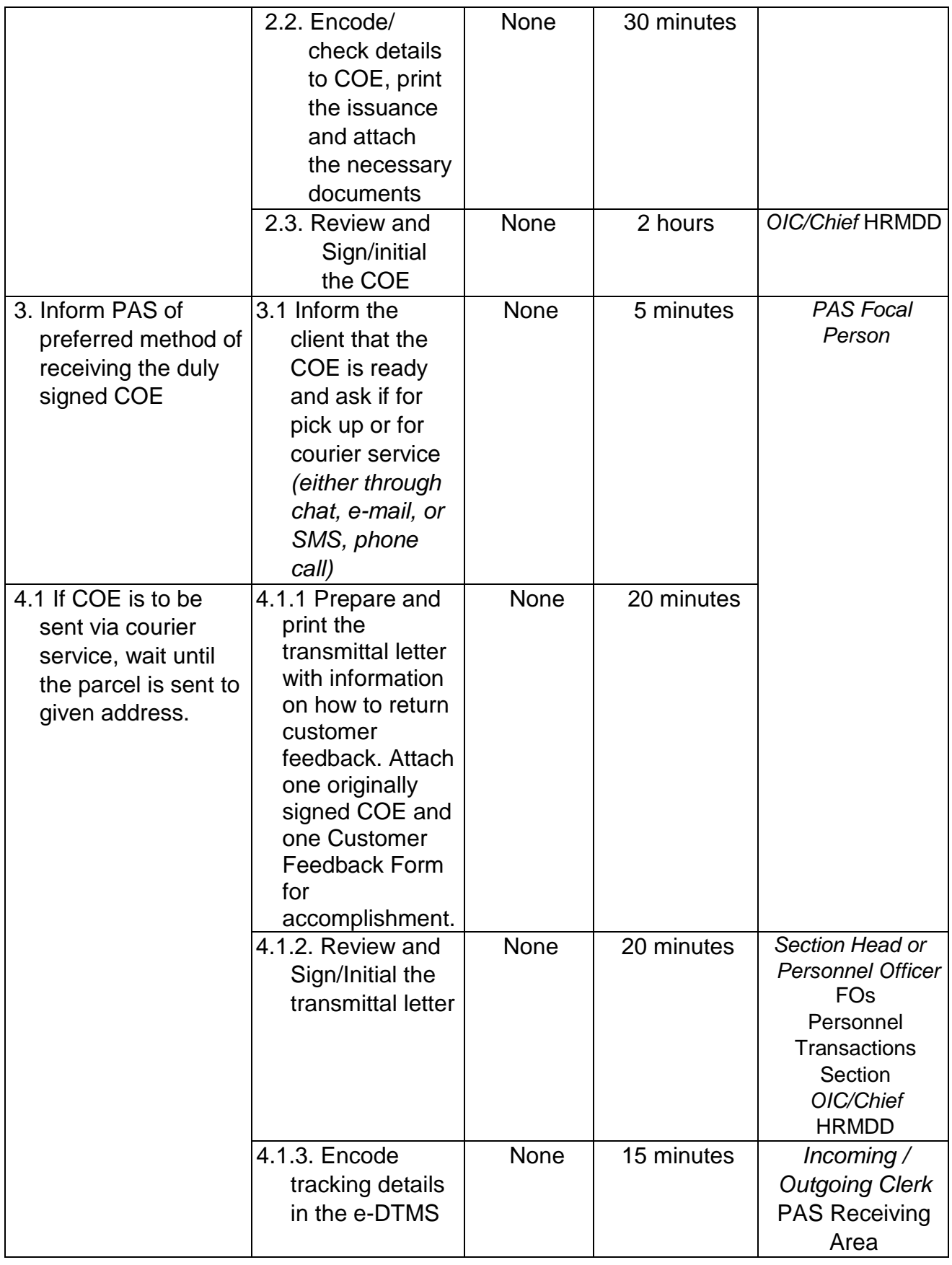

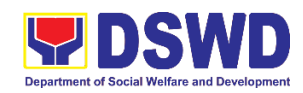

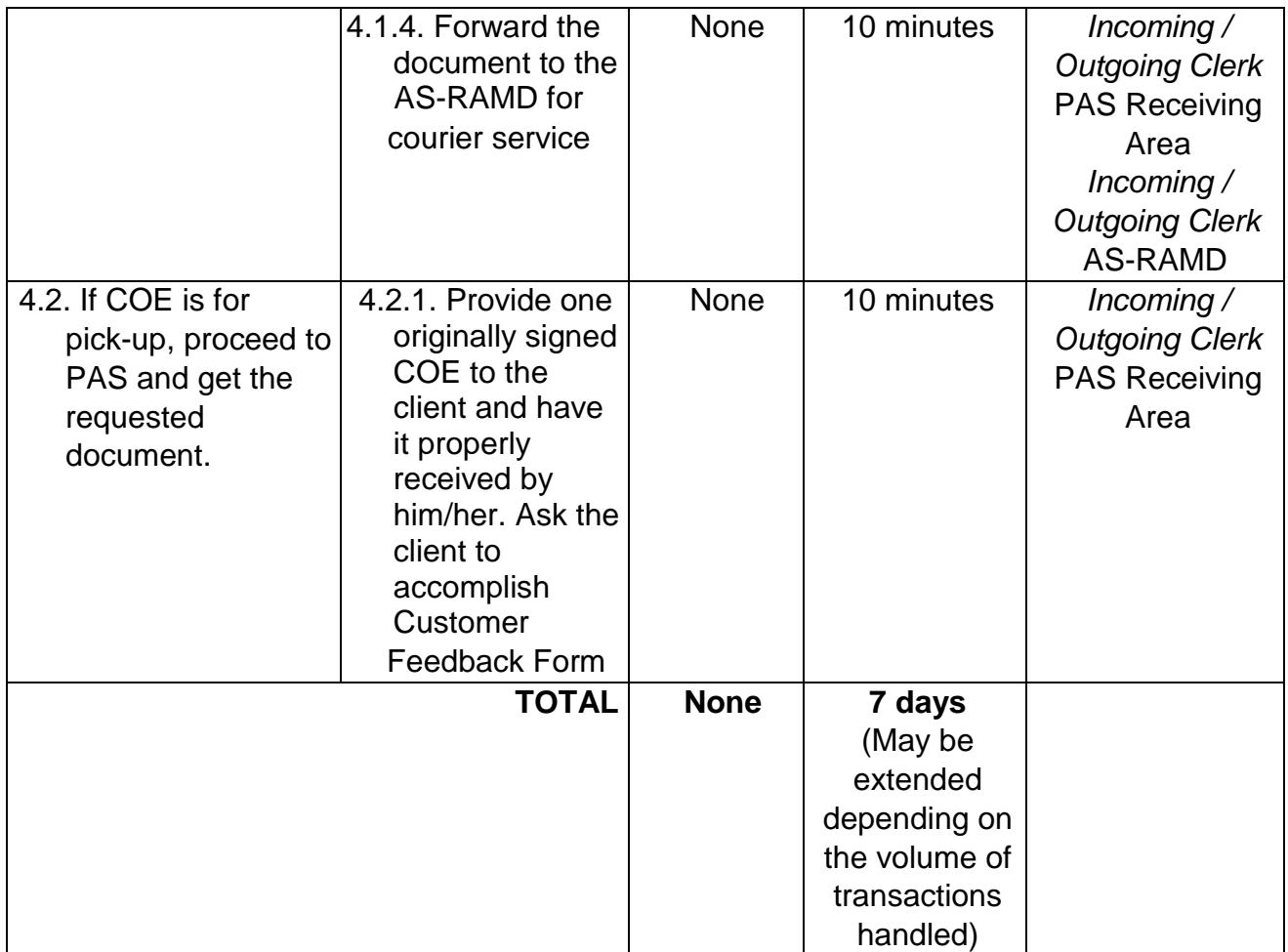

### **2. Issuance of Certificate of Leave Without Pay (LWOP)/No LWOP to Separated Officials and Employees**

The Certificate of Leave Without Pay (LWOP)/No LWOP is issued to separated Officials and employees in the Field Office XI who have been cleared of money, property, and legal accountabilities, which certifies that they have/do not have Leave Without Pay (LWOP) for a certain period.

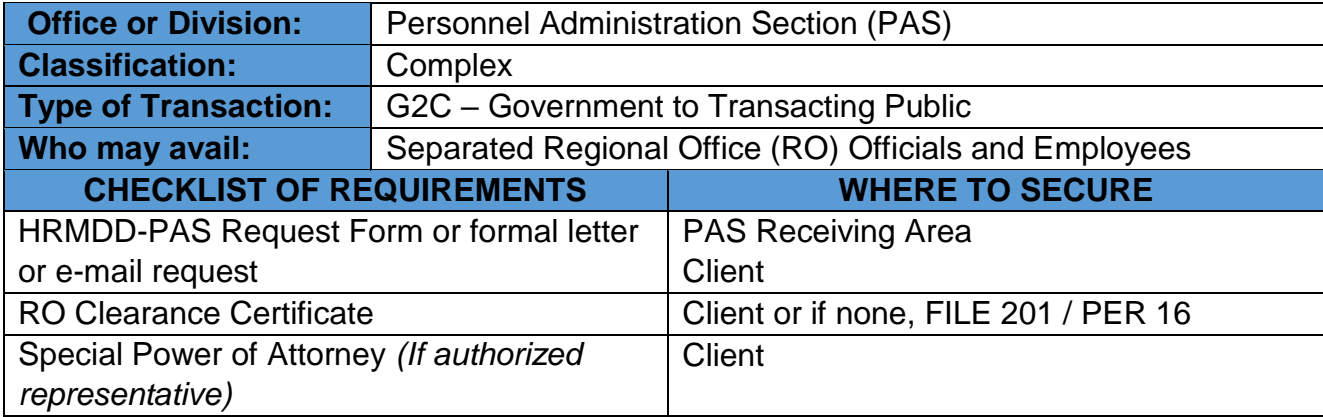

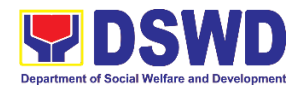

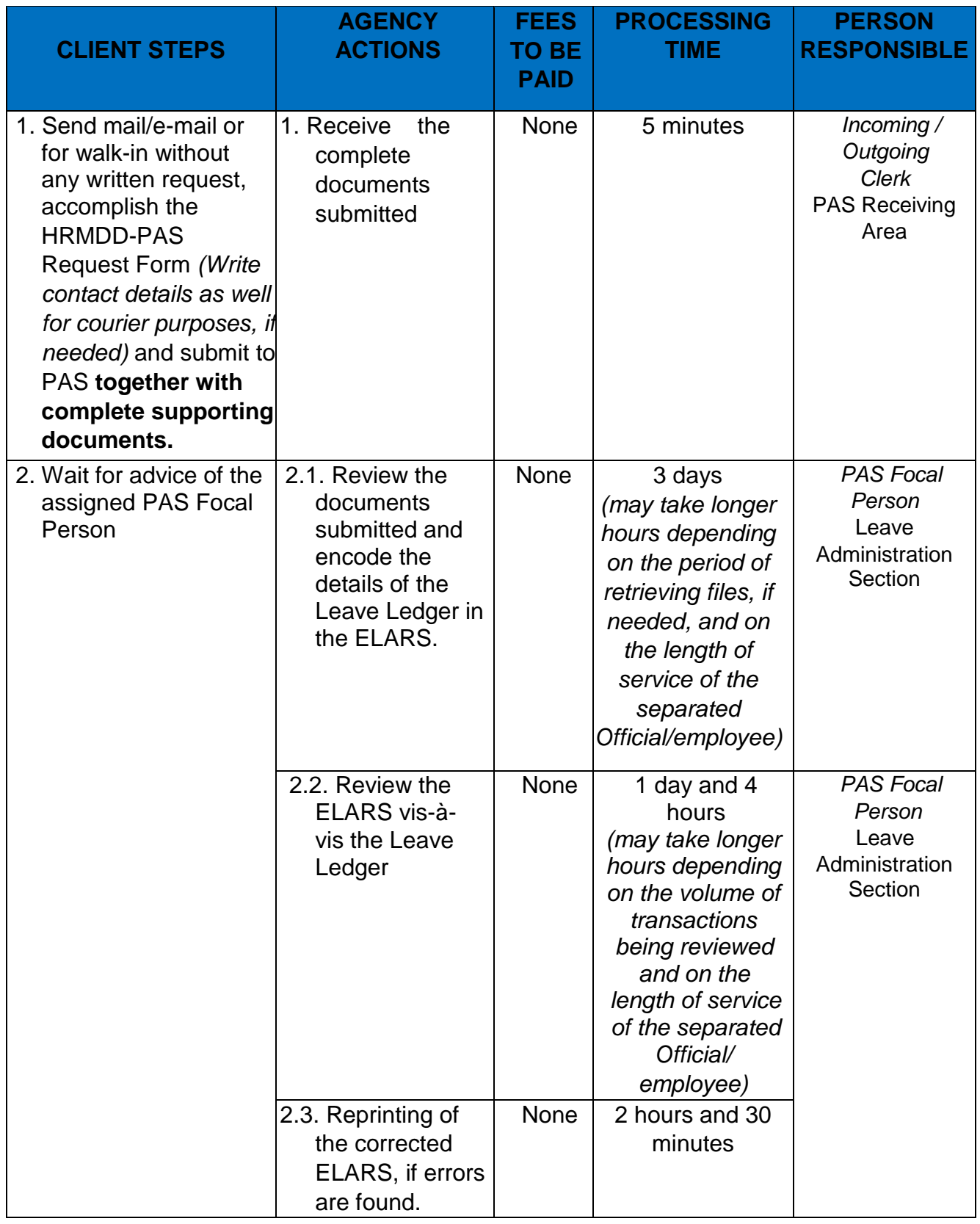

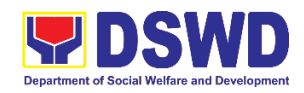

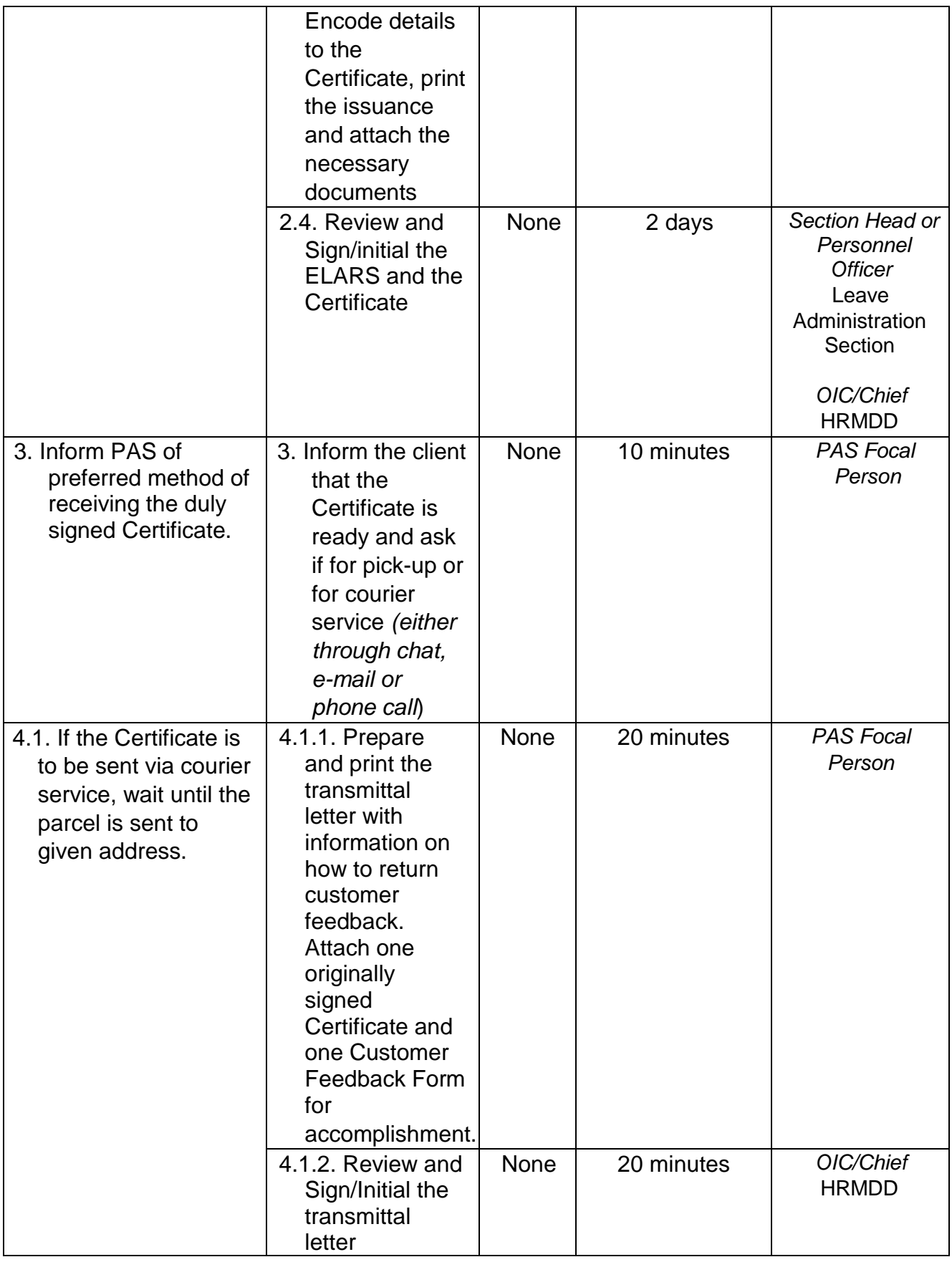

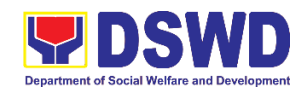

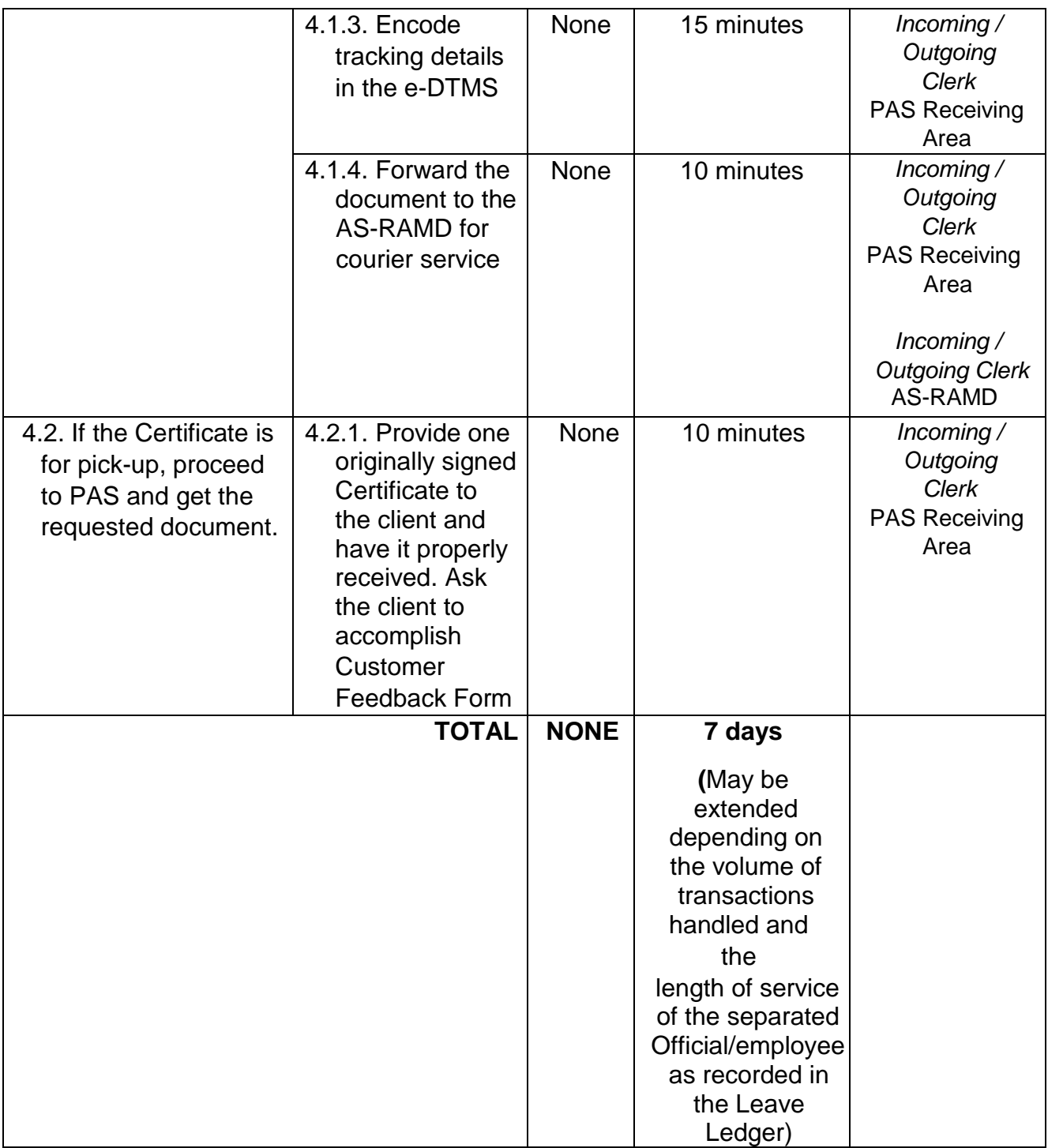

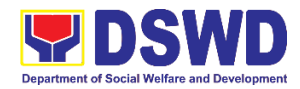

#### **3. Issuance of Service Record (SR) to Separated Officials and Employees**

The Service Record (SR) is being issued to separated Officials and employees in the Field Office XI who have been cleared of money, property, and legal accountabilities. As requested, the SR provides and certifies their detailed government service, to include: Full Name, Date and Place of Birth, Positions, Status of Employment and Equivalent Periods and Salaries

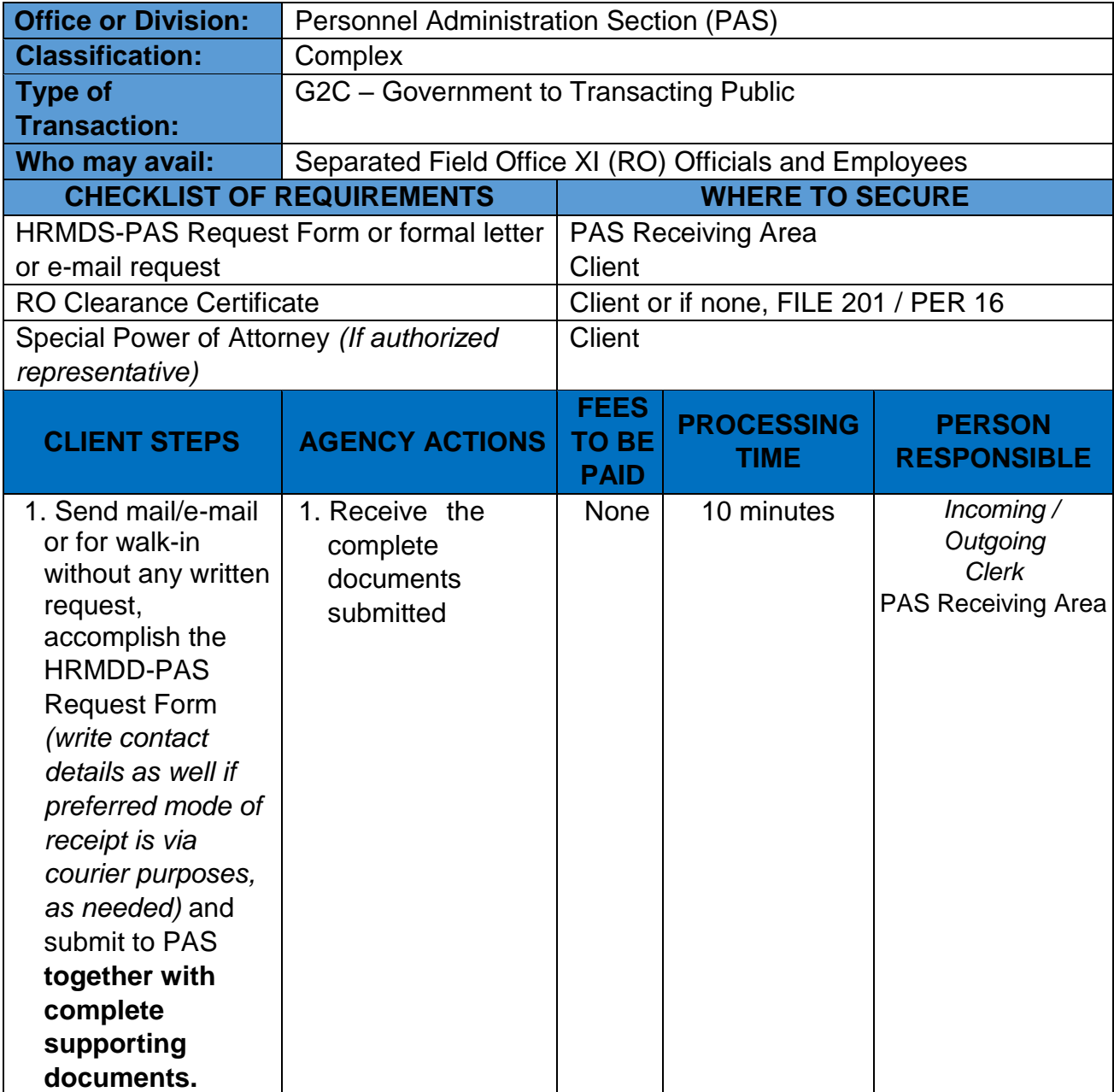

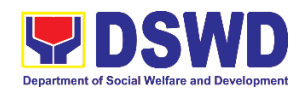

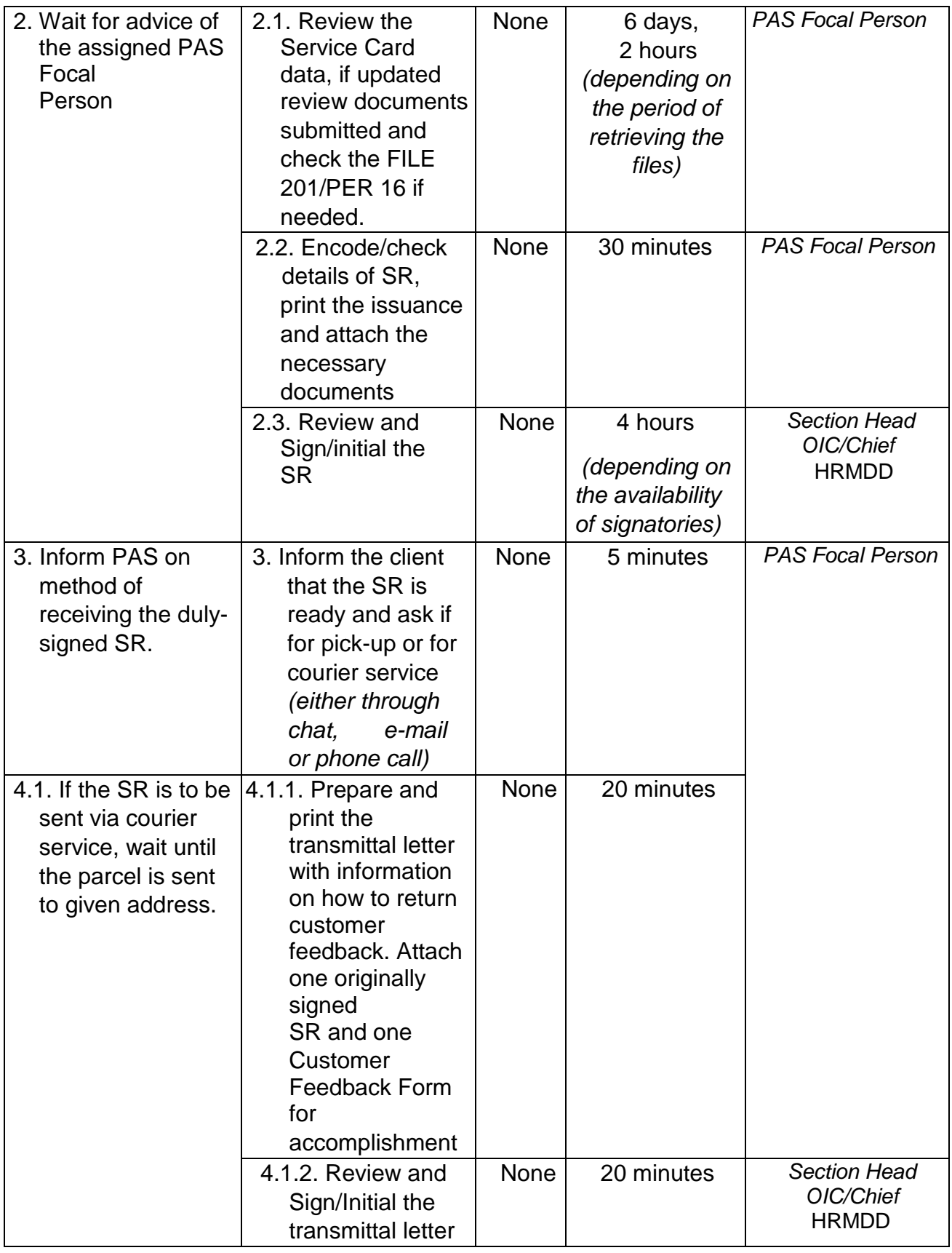

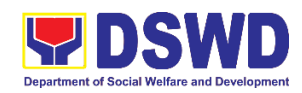

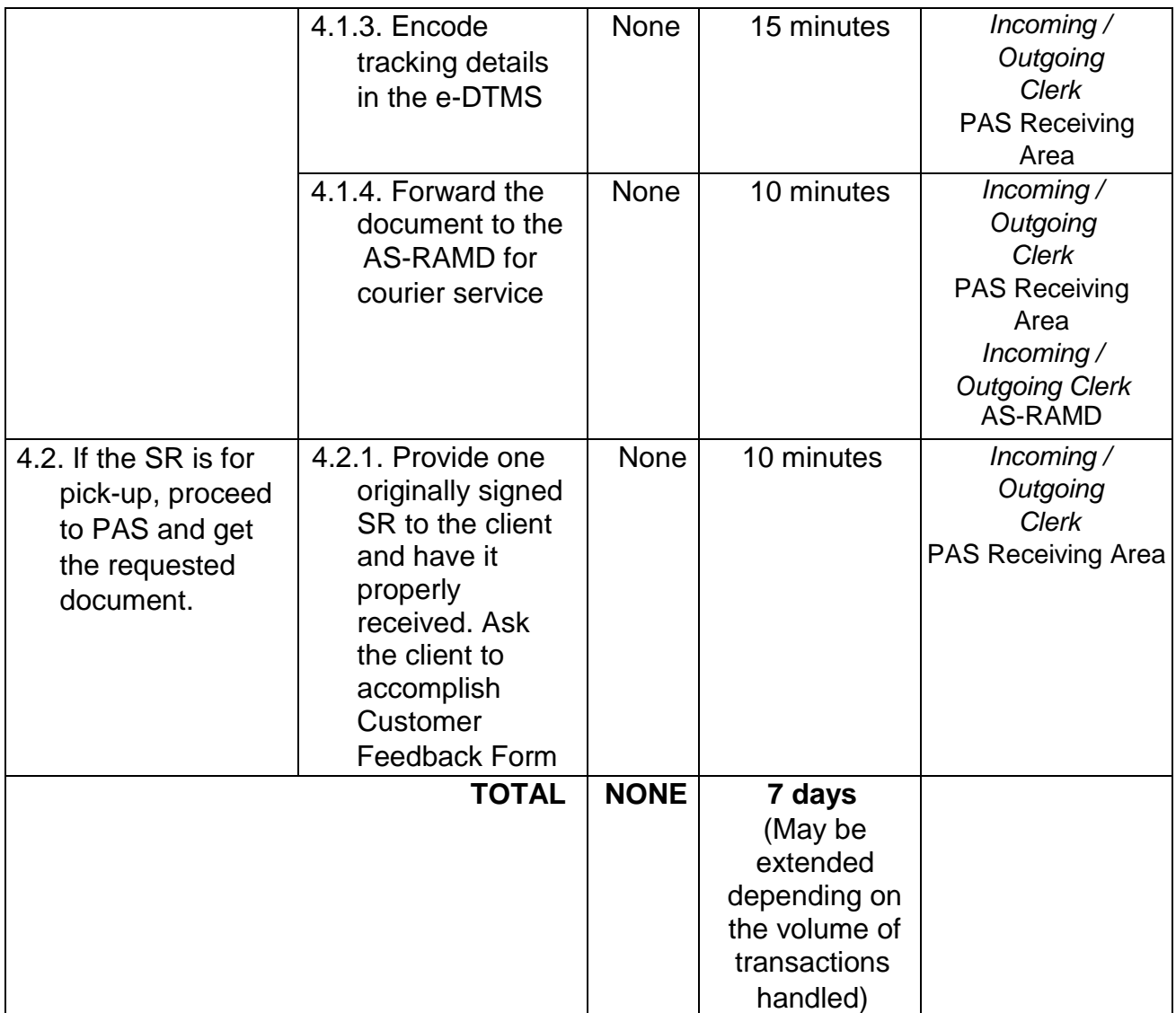

#### **4. Regional Office Clearance Certificate from Money, Property and Legal Accountabilities (RO Clearance) to Separated Officials and Employee**

The RO Clearance Certificate is being provided to Officials and employees who were separated from the Department which certifies that the former Official/employee no longer has money, property and legal accountabilities. The provision of the RO Clearance Certificate may be requested by separated Officials and employees if the RO Clearance Certificate initially-issued to them was lost, damaged, etc., or the Official/employee was not able to secure the duly-accomplished RO Clearance Certificate at the time of their separations.

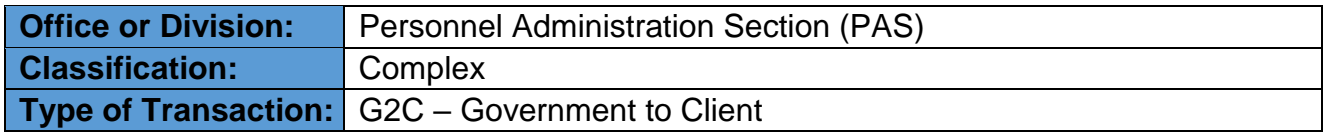

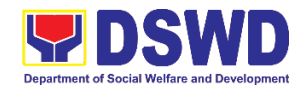

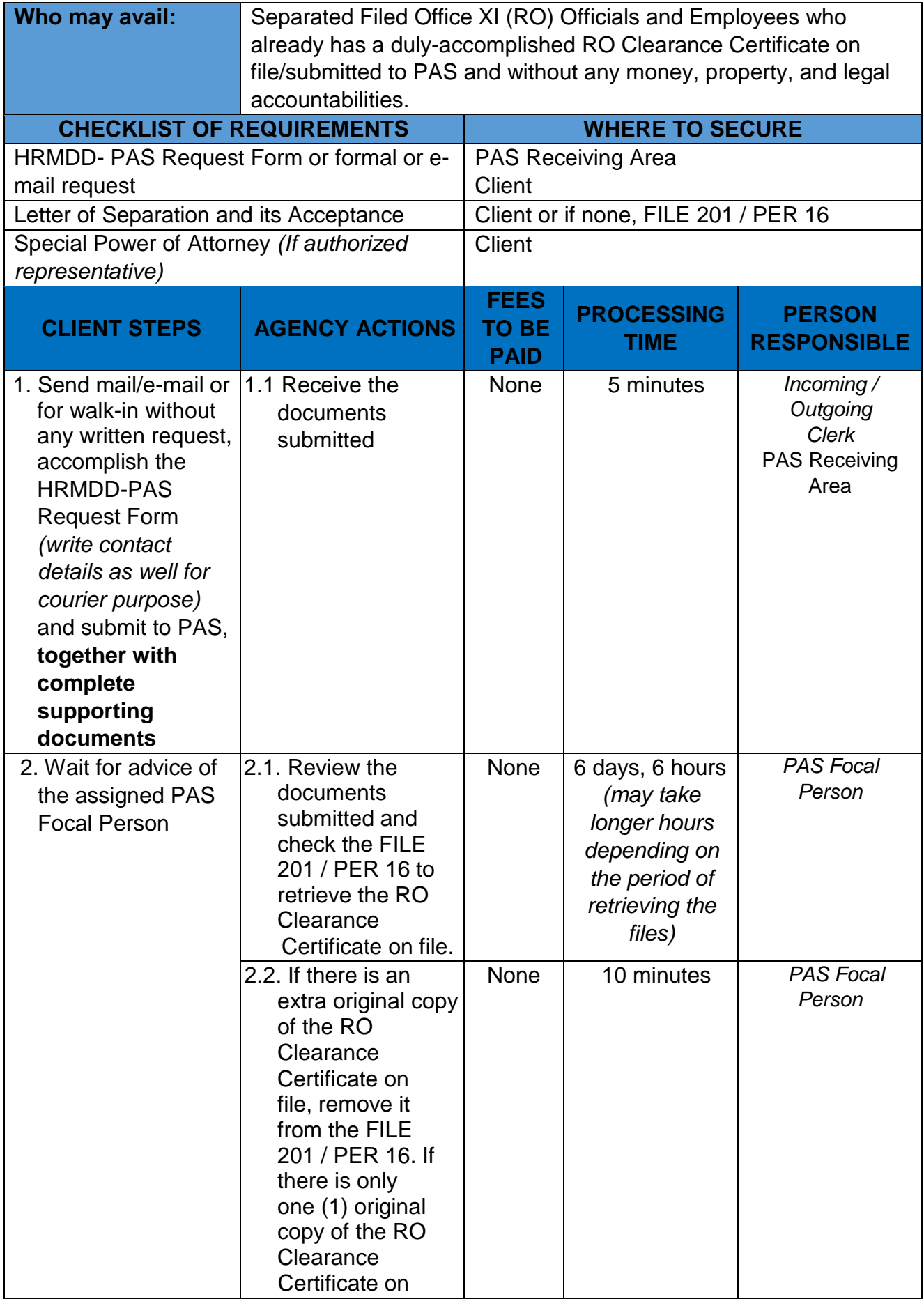

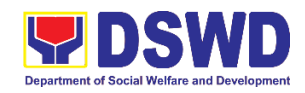

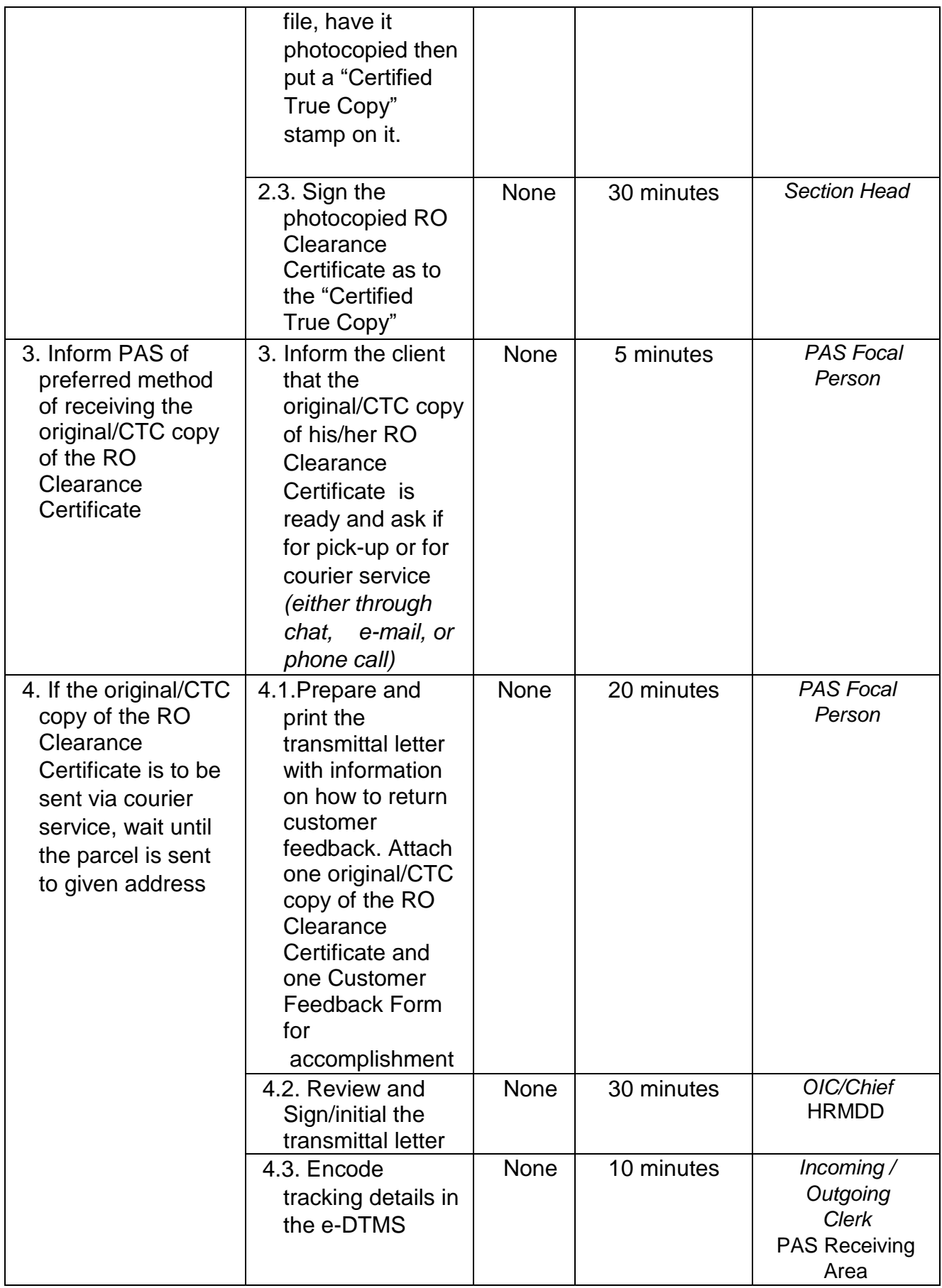

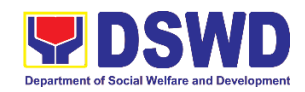

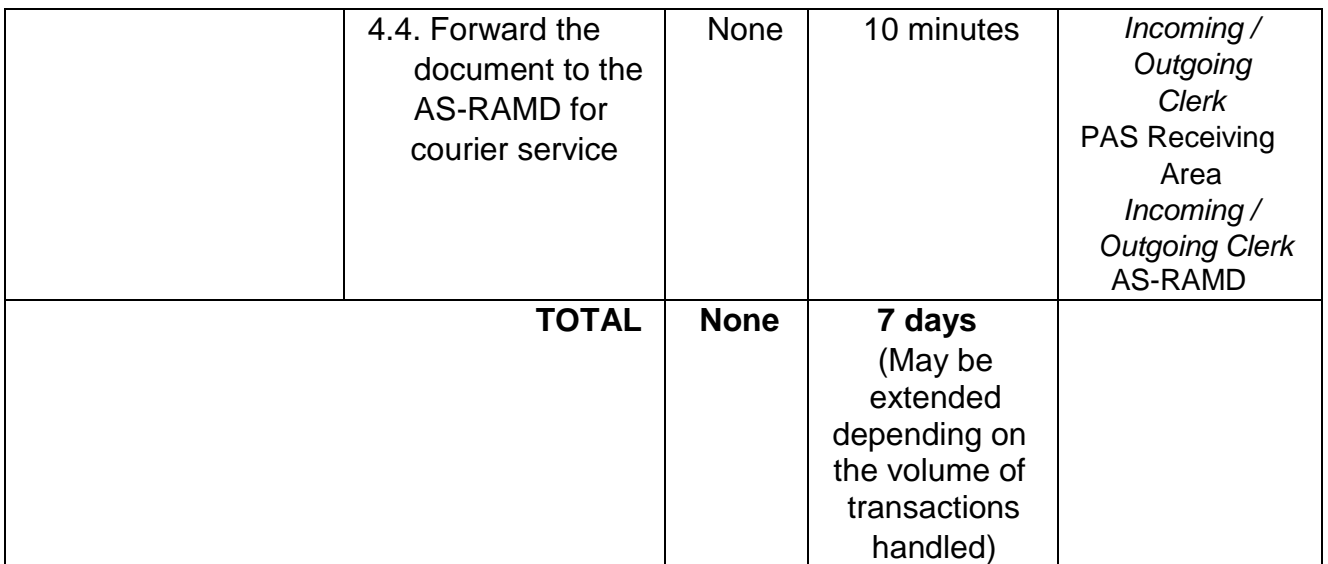

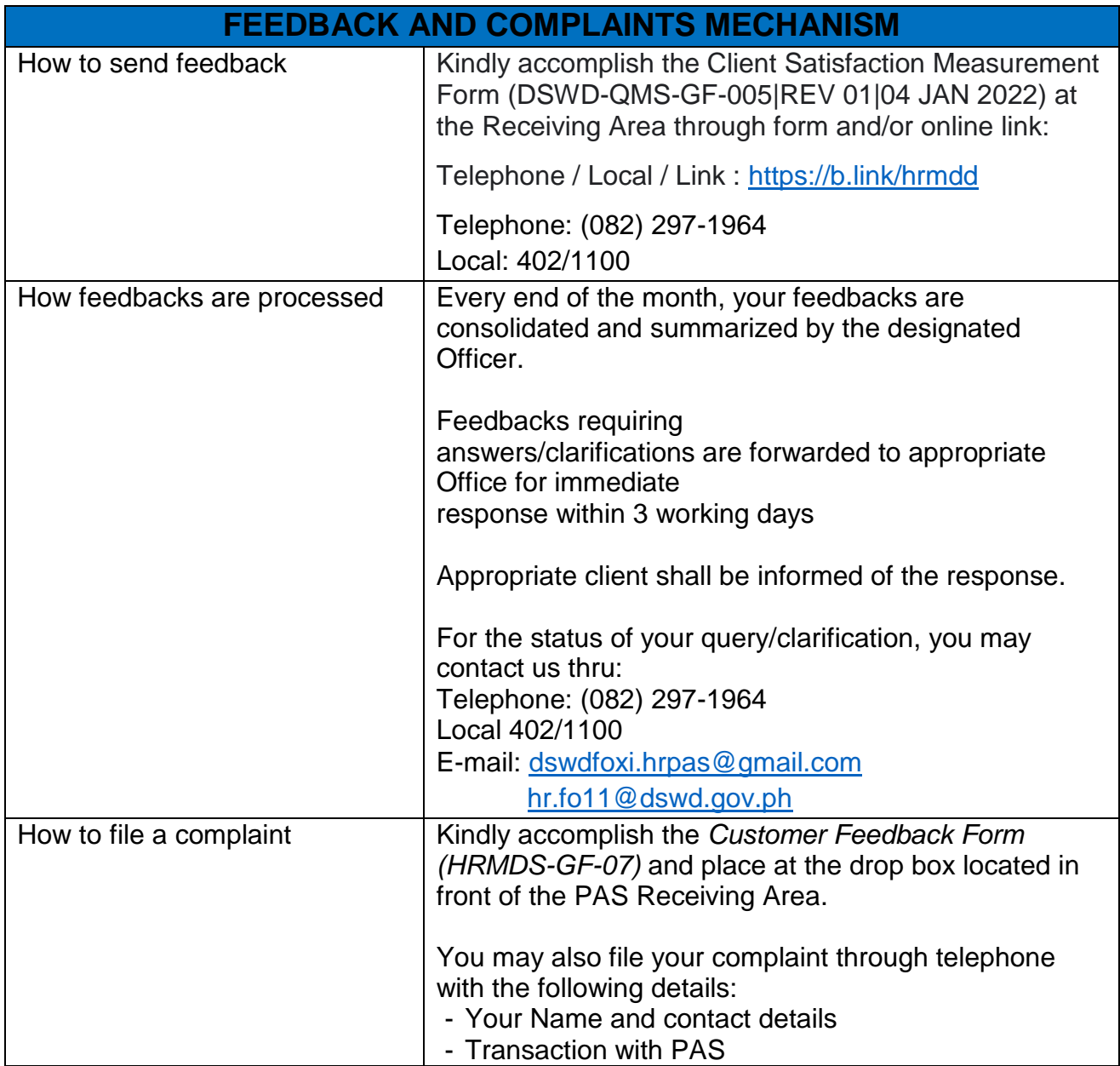

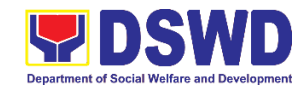

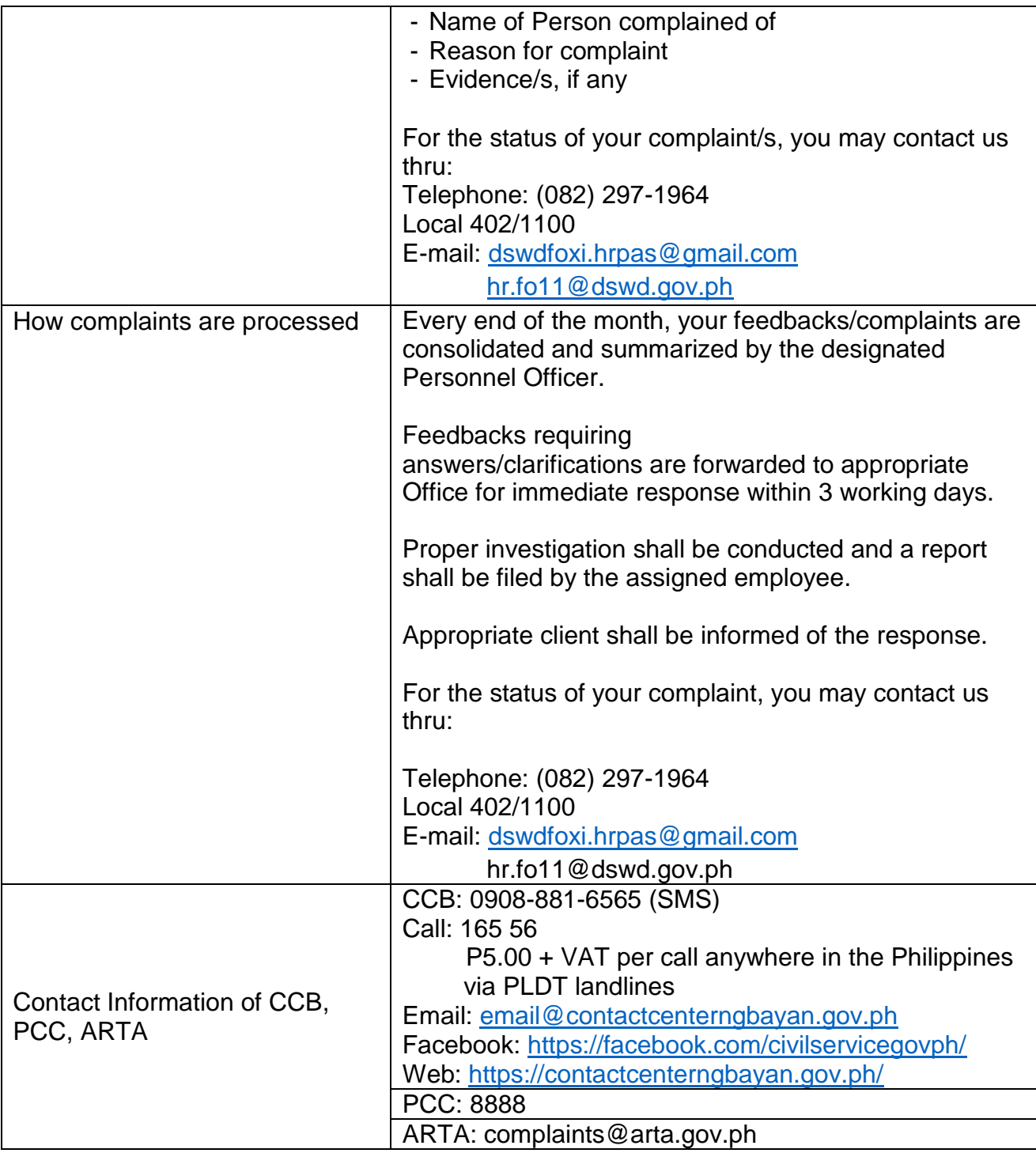

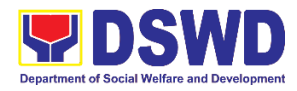

**Office of the Regional Director (ORD) Legal Unit External Services**

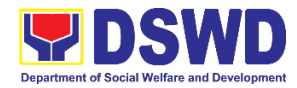

## **1. Rendering Legal Opinions and Advice on Matters Brought by External Clients**

This refers to the request for written legal advice or opinion from the external clients of the DSWD Field Office XI relative to its social protection mandate, programs, and services.

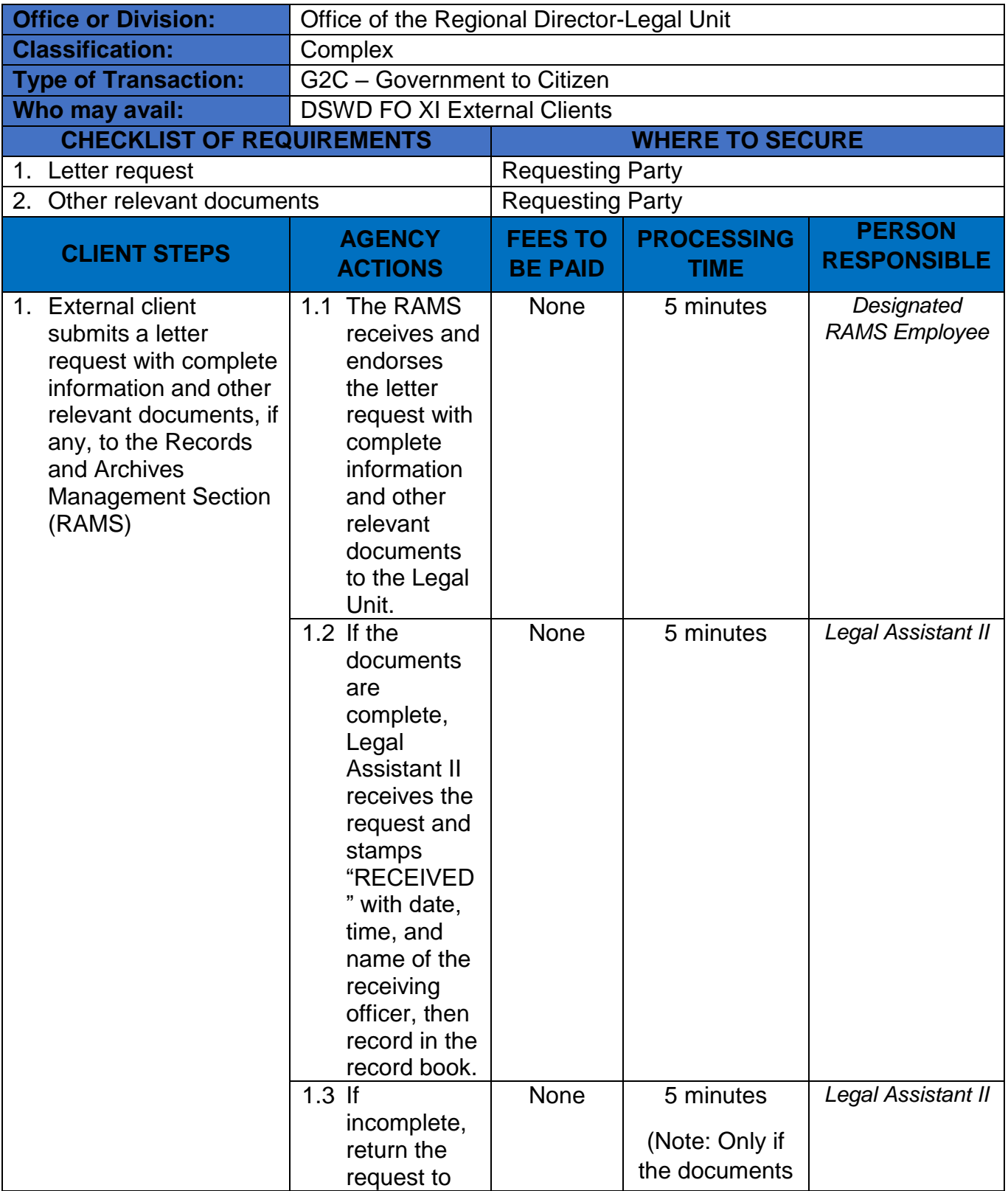

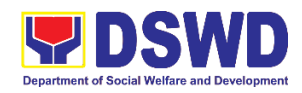

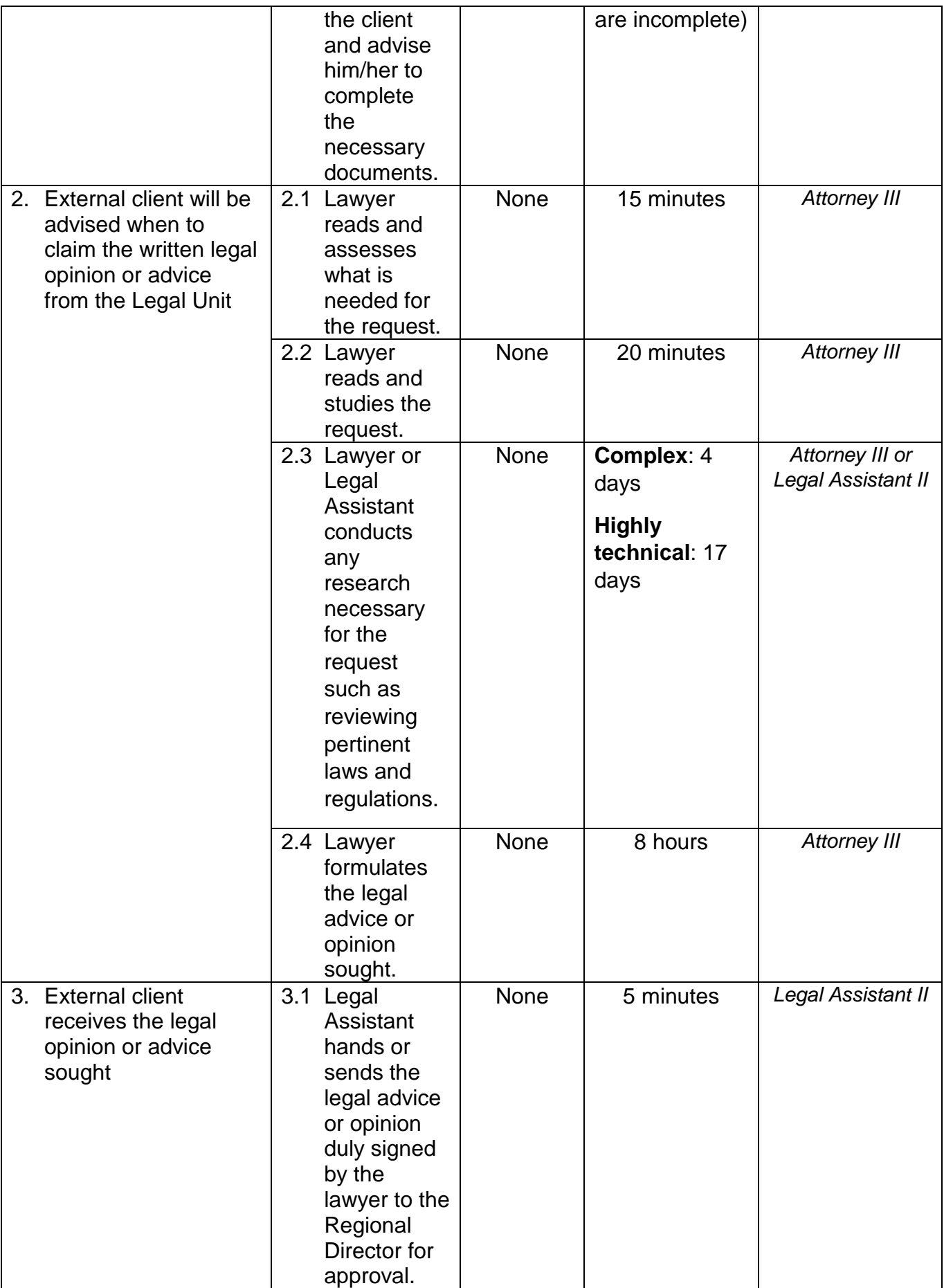

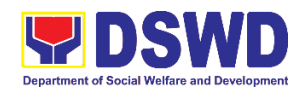

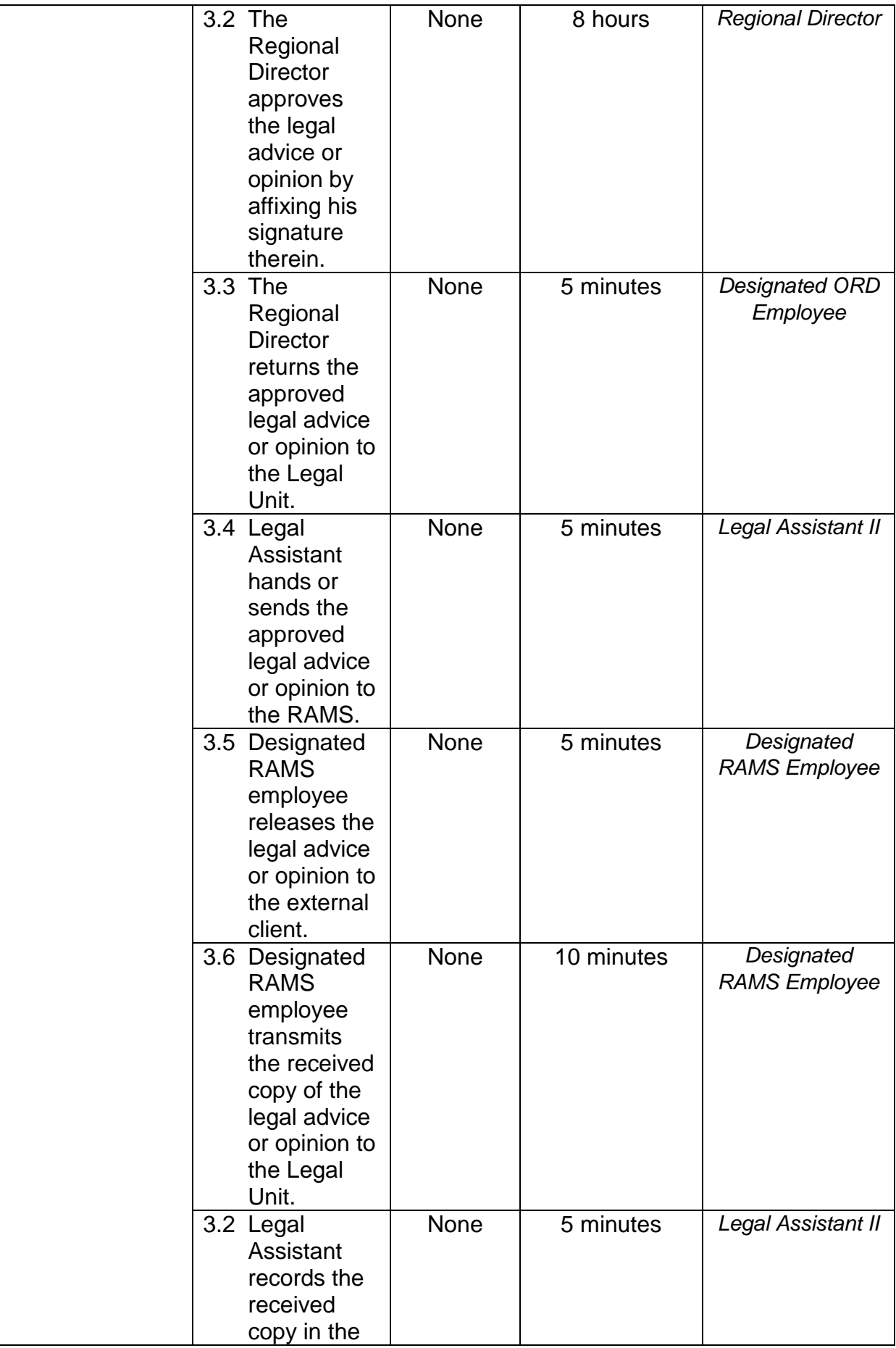

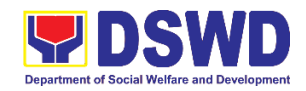

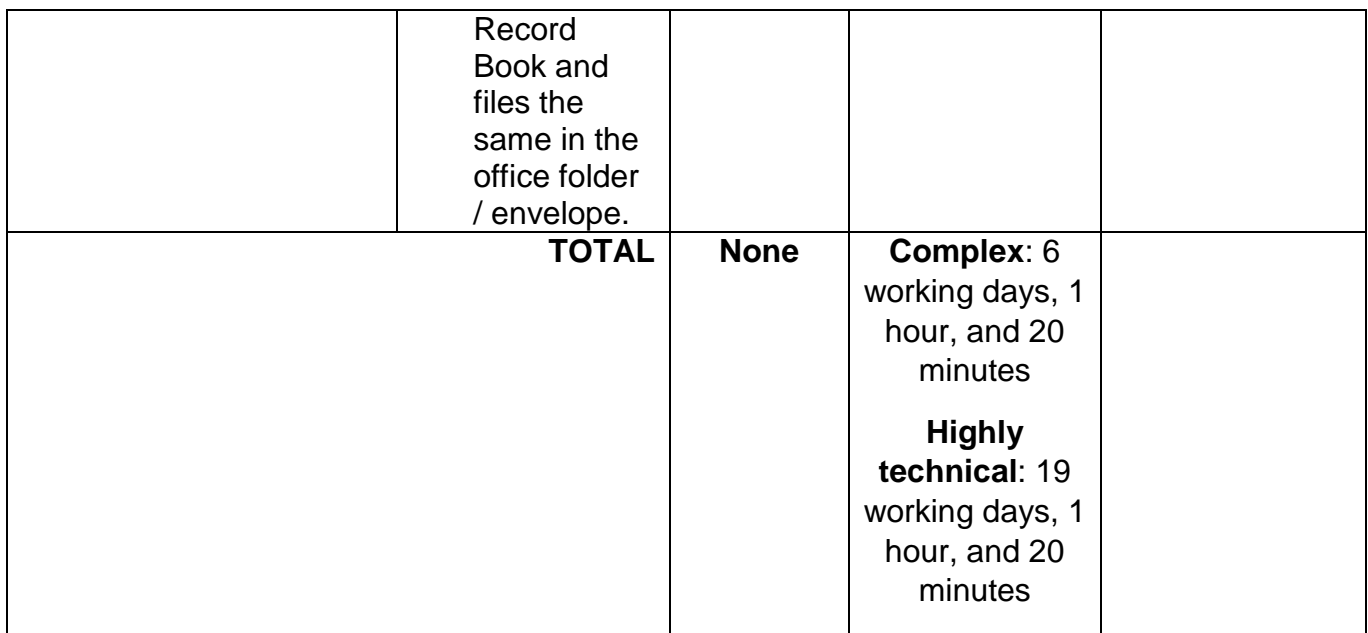

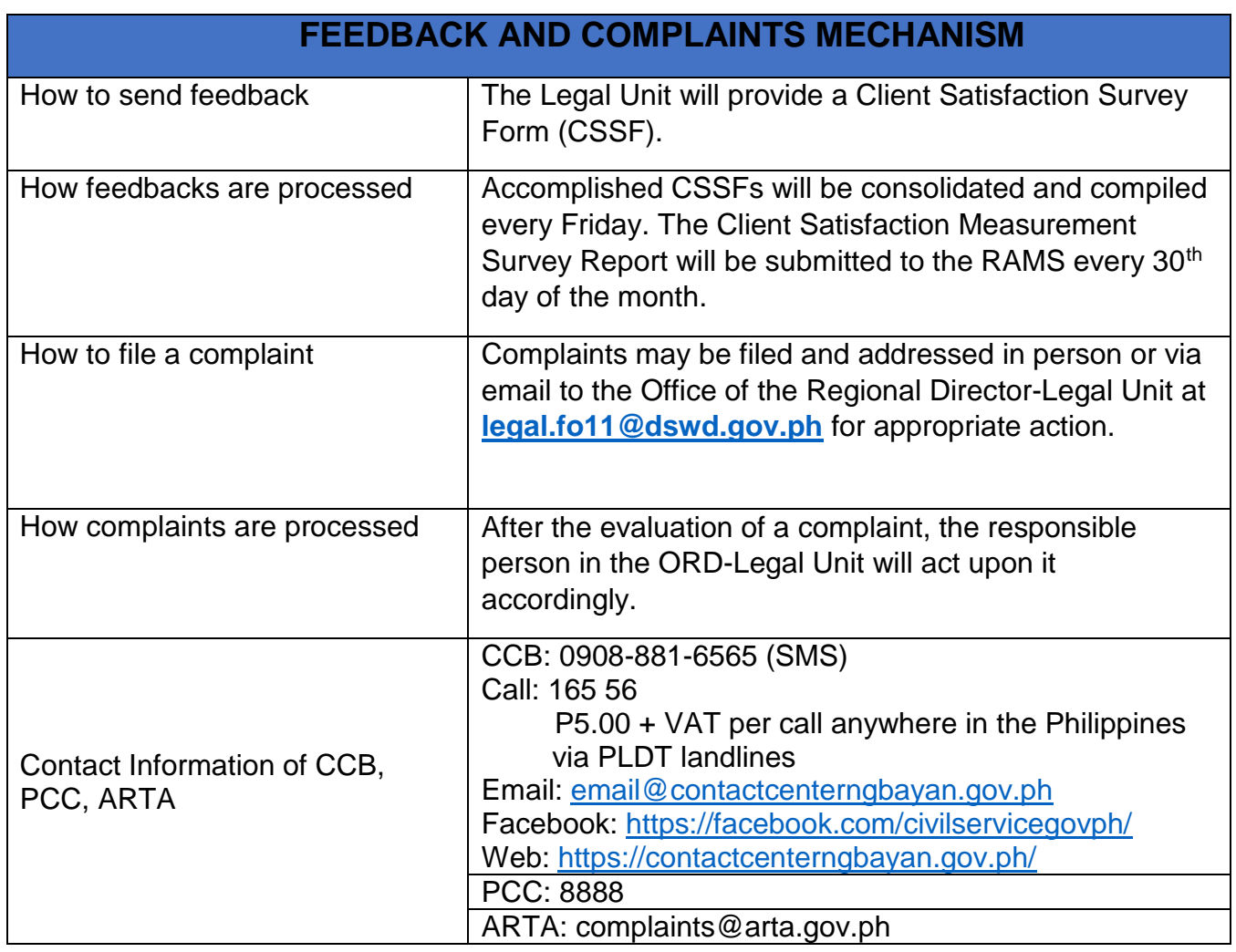

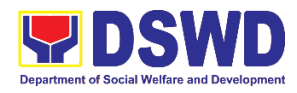

**Office of the Regional Director (ORD) Social Marketing Unit External Services**

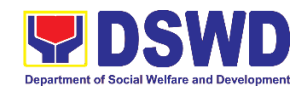

#### **1. Handling 8888 Complaints and Grievances**

The Social Marketing Unit of the Office of the Regional Director is responsible for ensuring the efficient and effective, concrete and specific response of the Agency to the concerns, complaints, and request for assistance of the clients referred by the 8888 Citizens' Complaint Hotline in compliance with the 72-hour directive of the president.

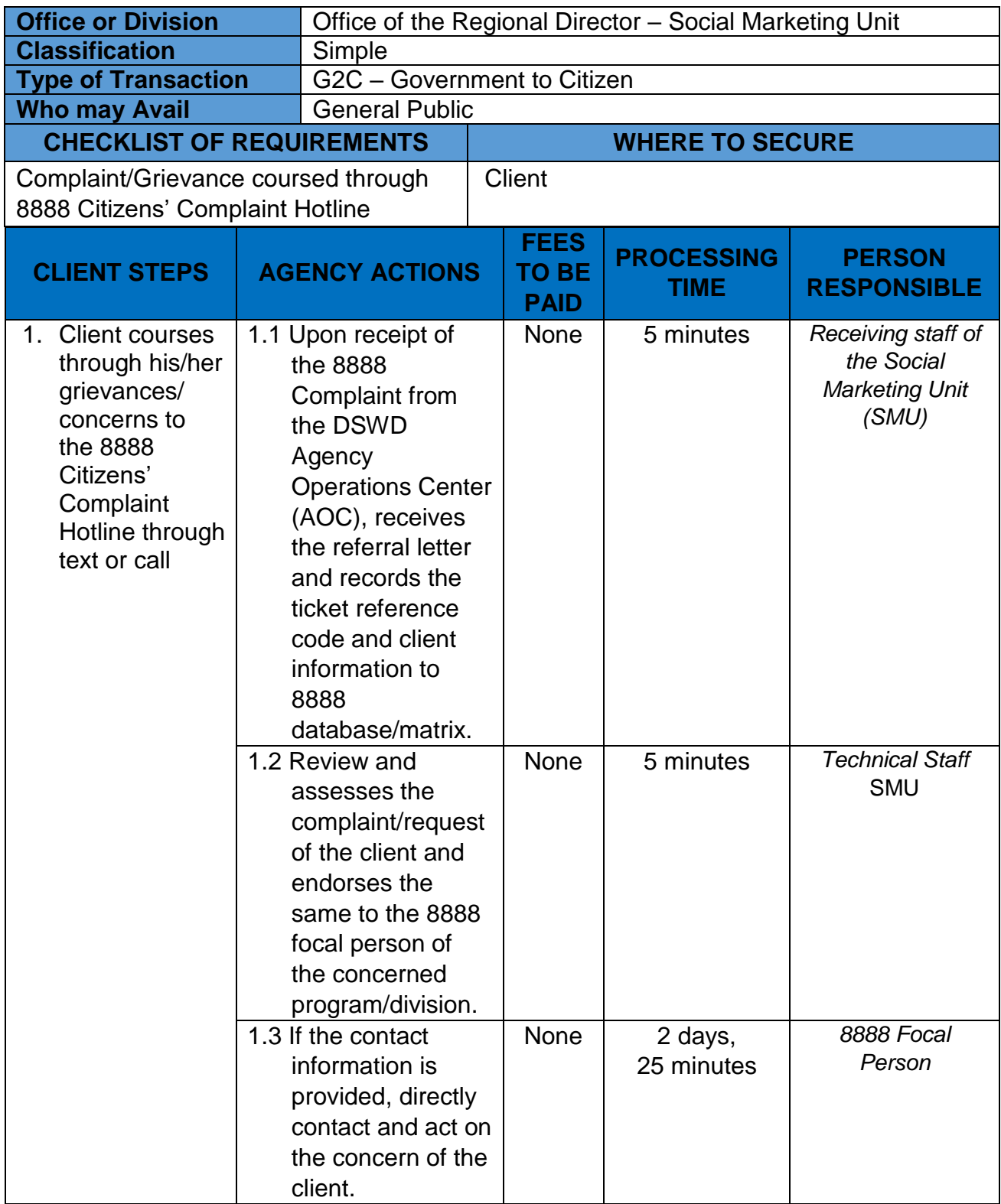
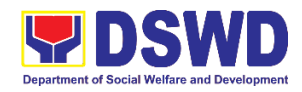

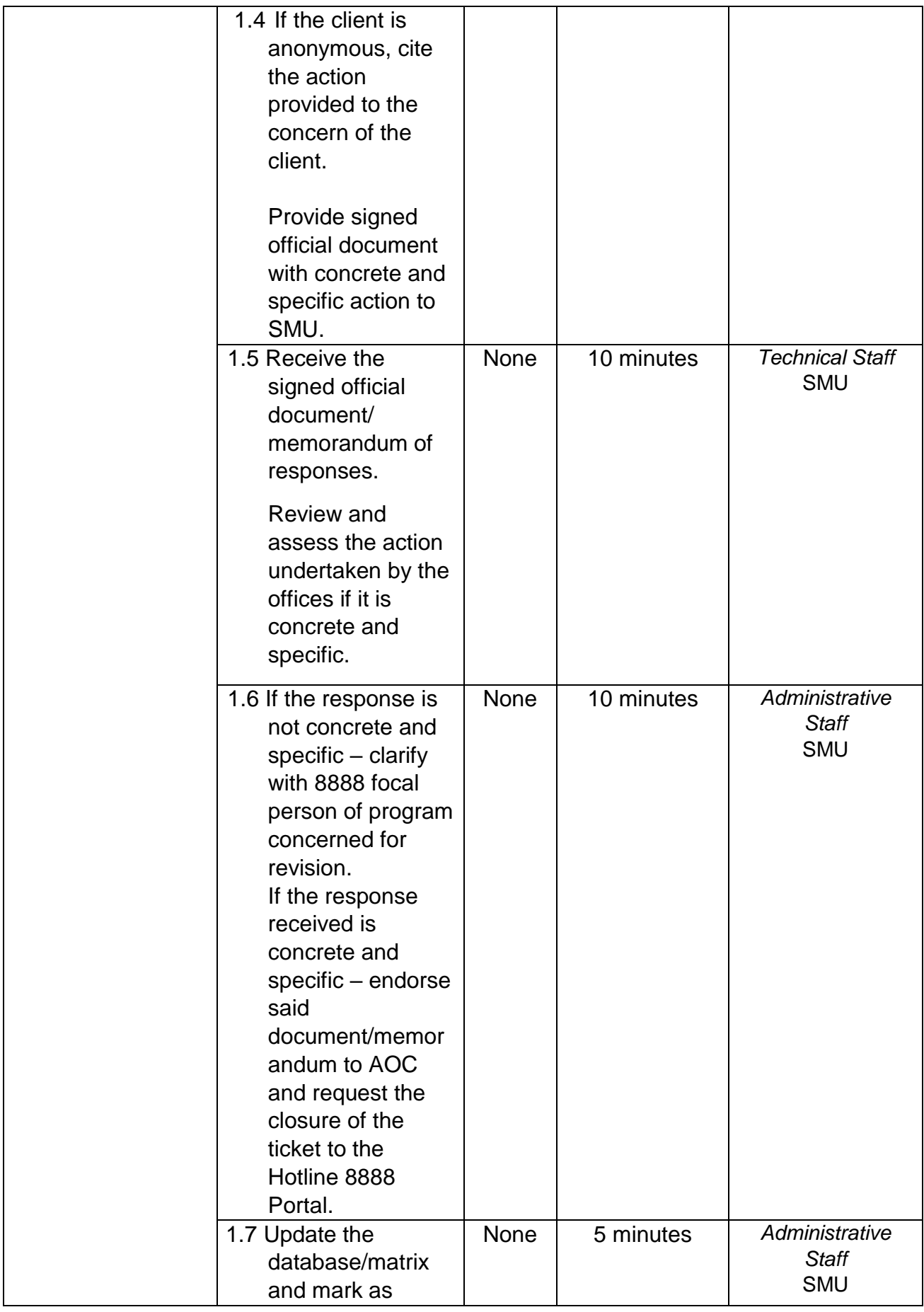

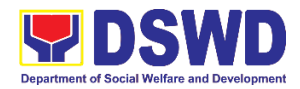

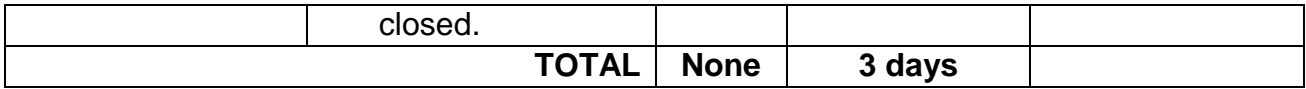

## **2. Facilitation of Media Interview**

The Social Marketing Unit of the Office of the Regional Director is responsible for undertaking advocacy, social marketing, and networking activities to promote social change and to nurture DSWD's relationships with its public and stakeholders.

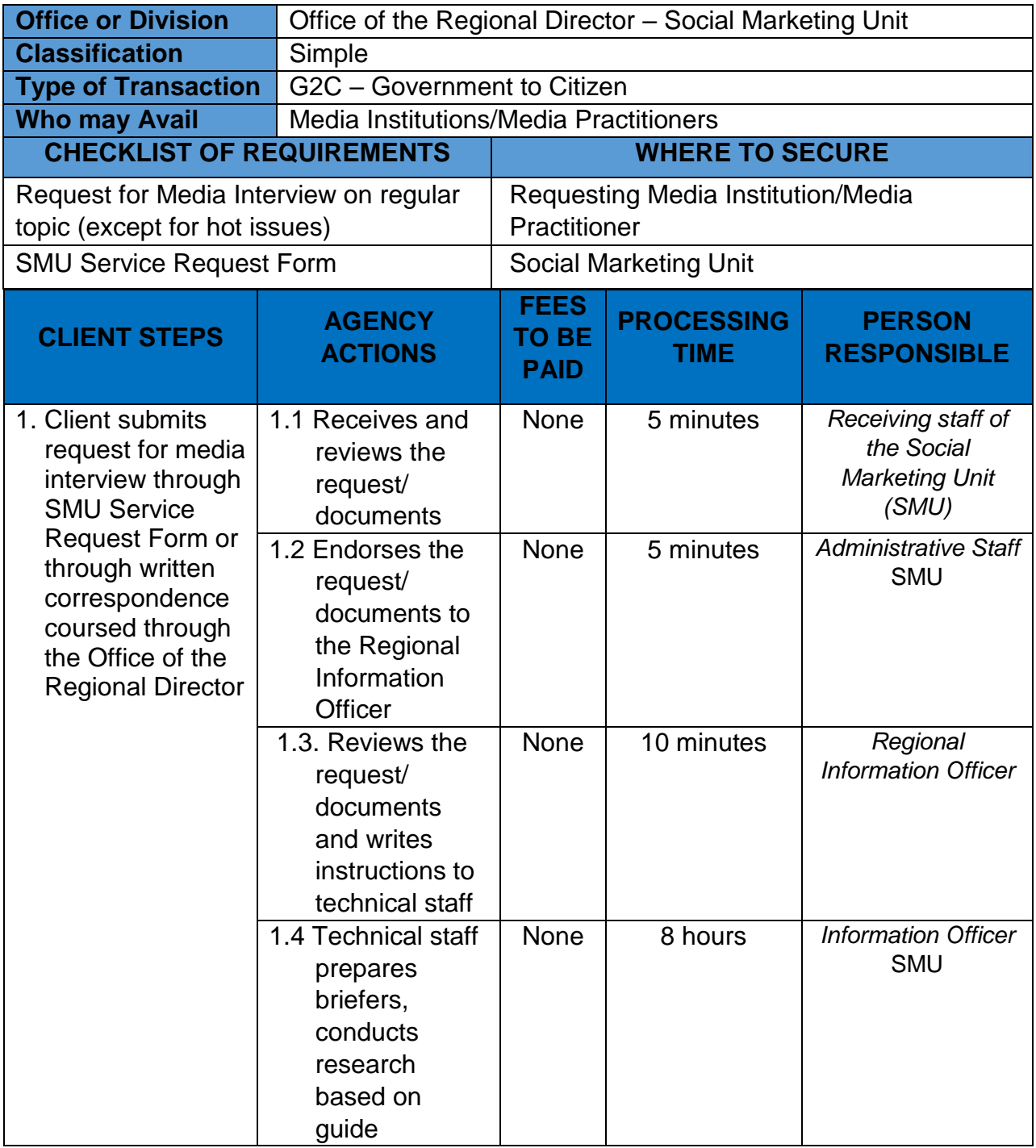

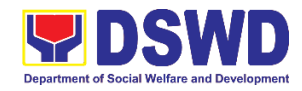

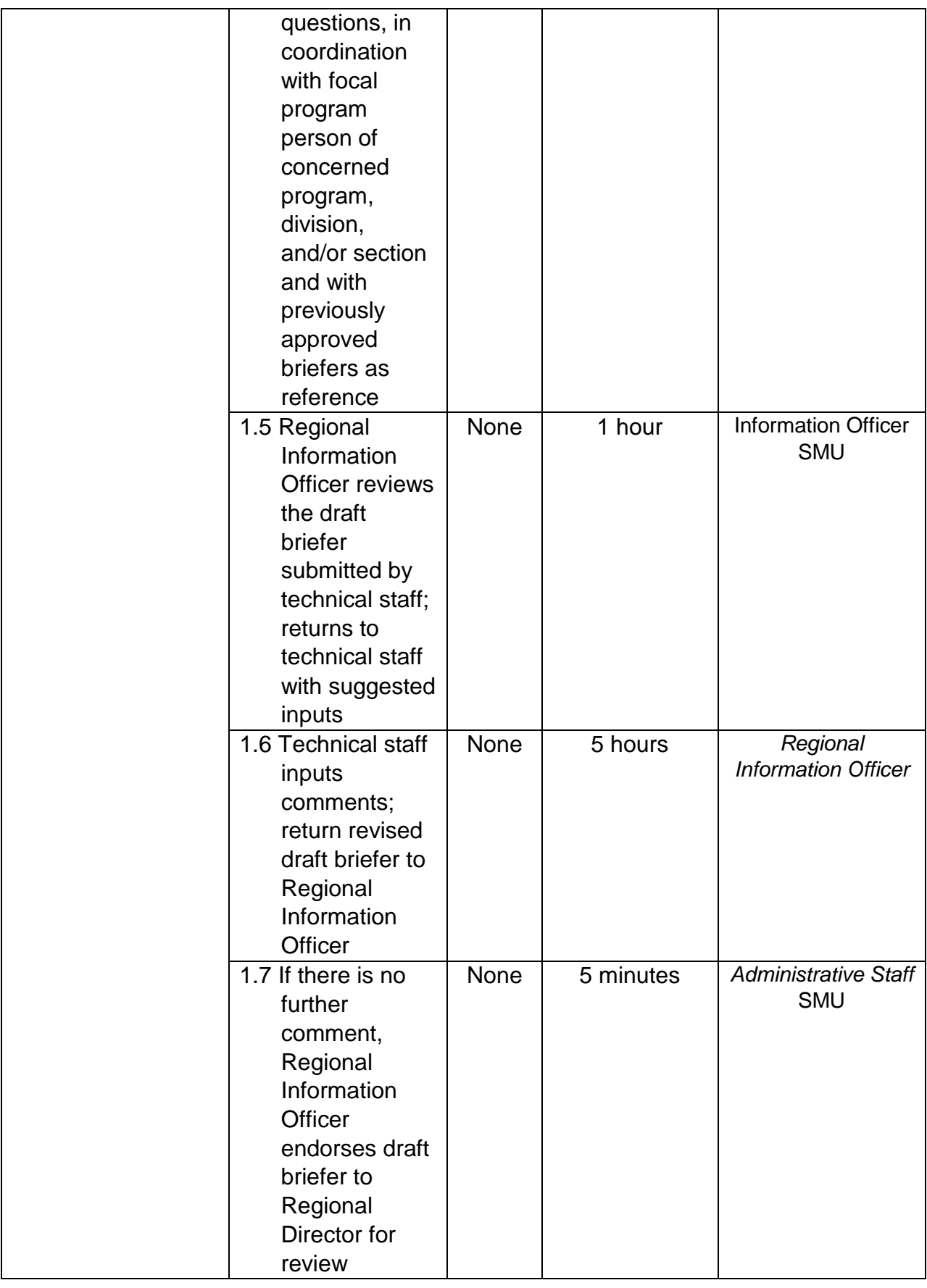

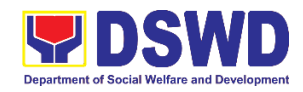

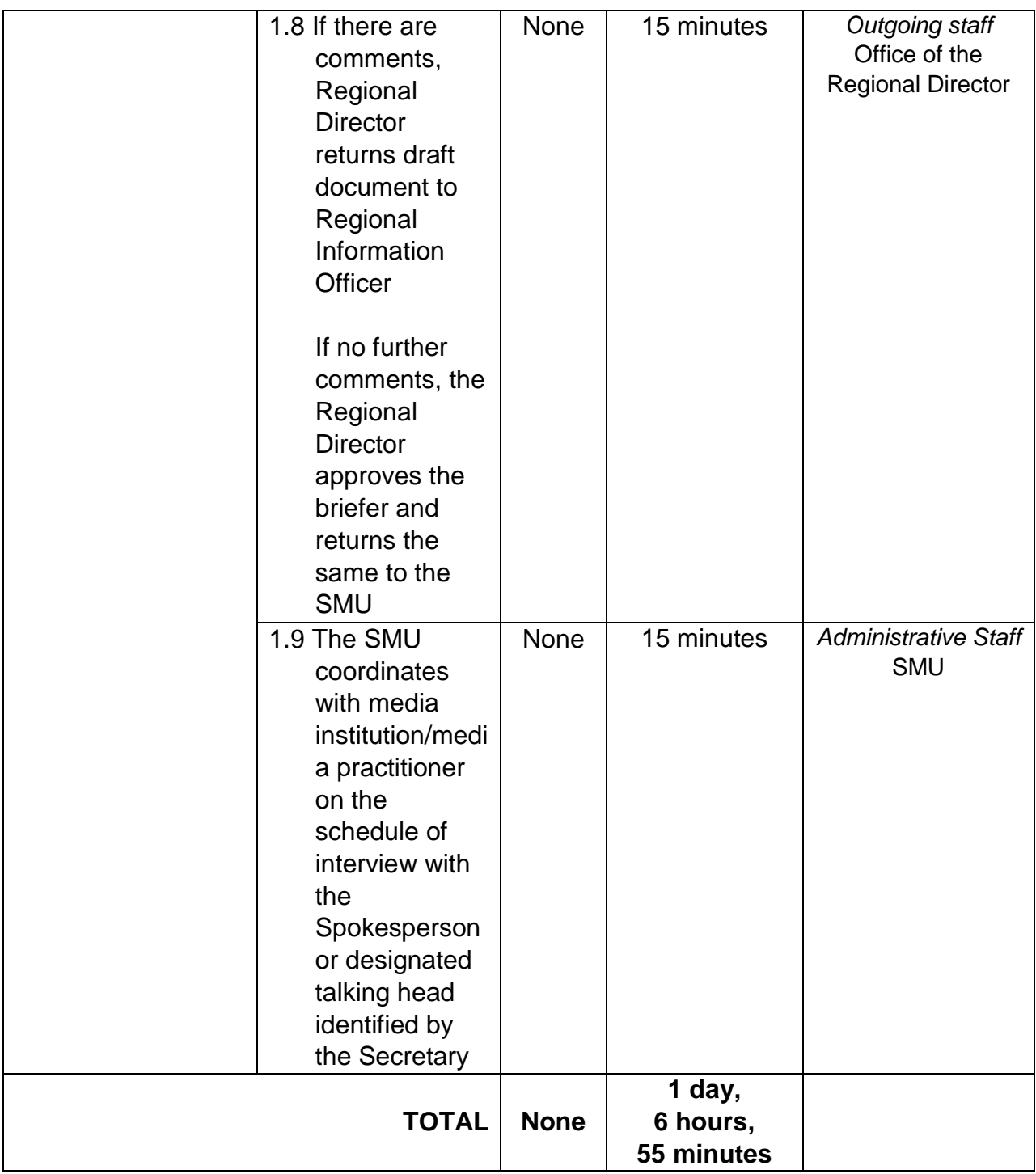

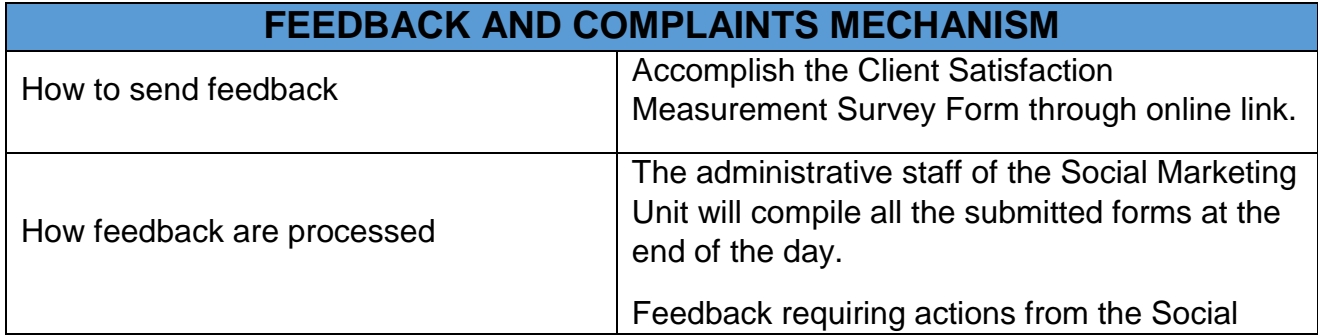

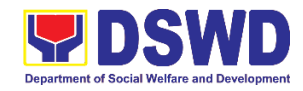

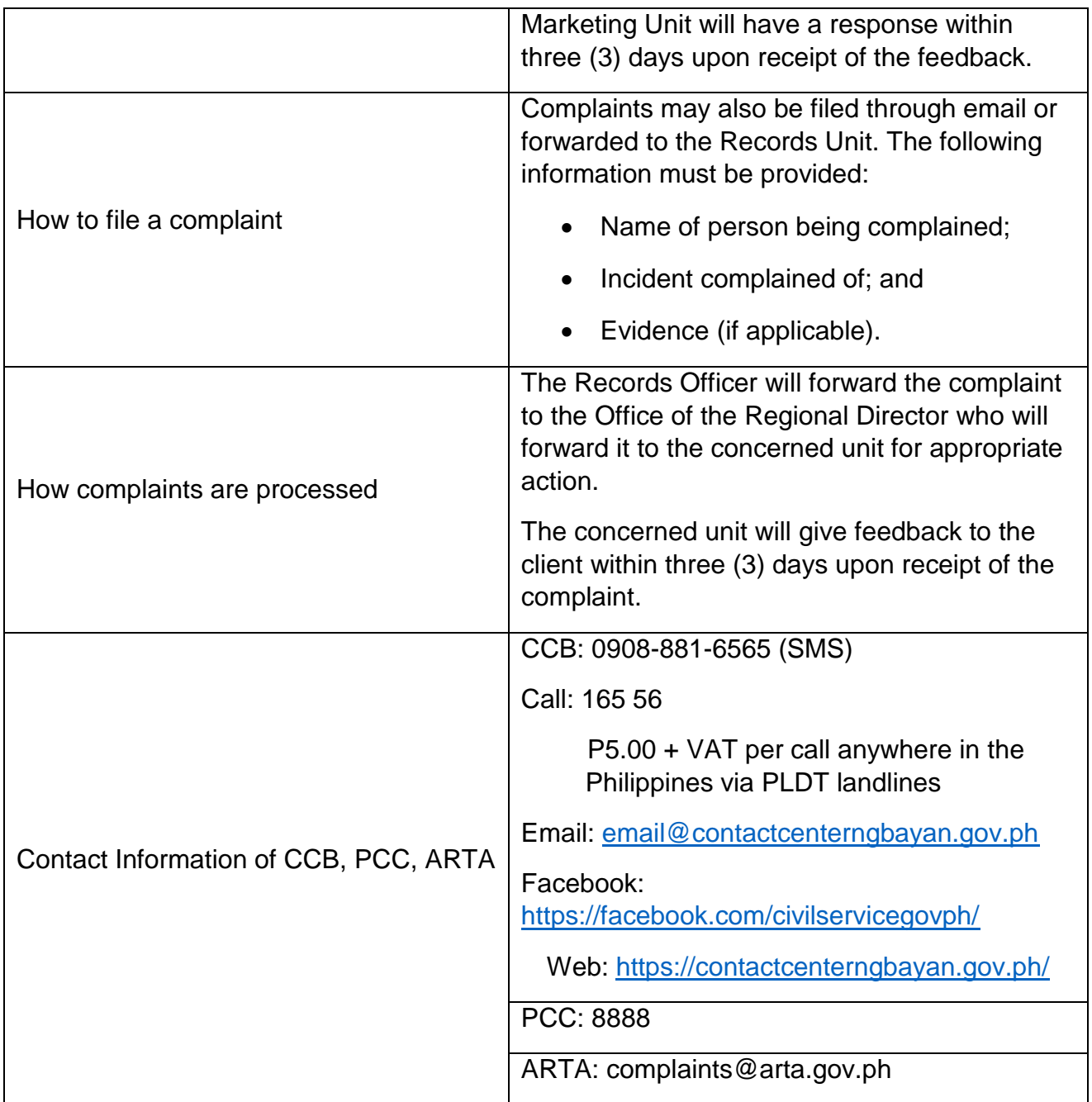

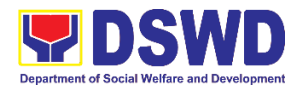

**Office of the Regional Director (ORD) Social Technology Unit External Services**

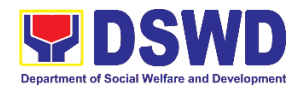

### **1. Provision of Technical Assistance on Social Marketing for the Institutionalization of Completed Social Technologies (STs)**

Refers to request for technical assistance to institutionalize (i.e., adopt or replicate) completed Social Technologies (ST). Technical assistance may include orientation on completed STs as part of social marketing activities, capability building activities, advocacy and lobbying with policy making bodies.

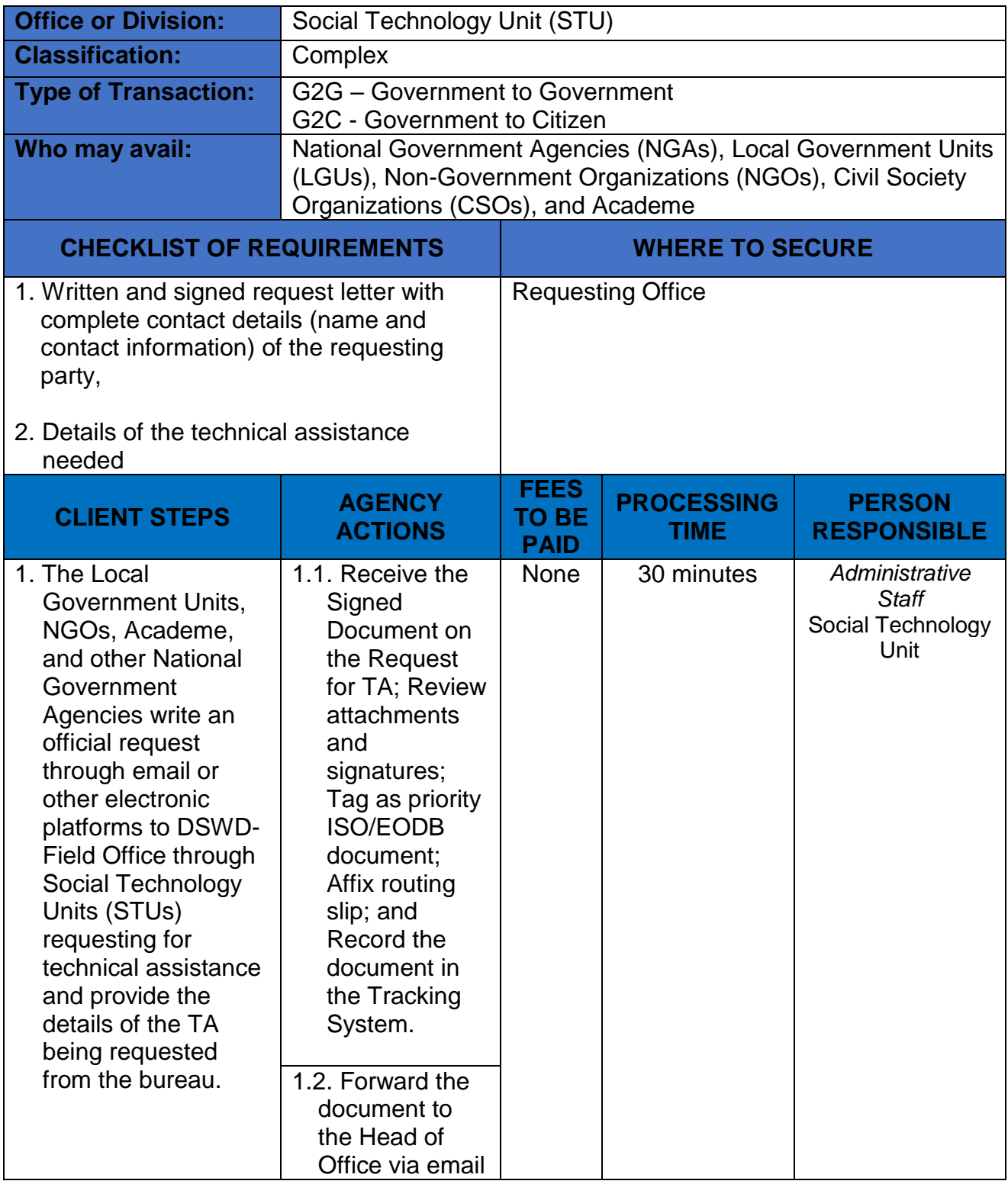

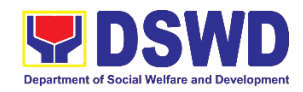

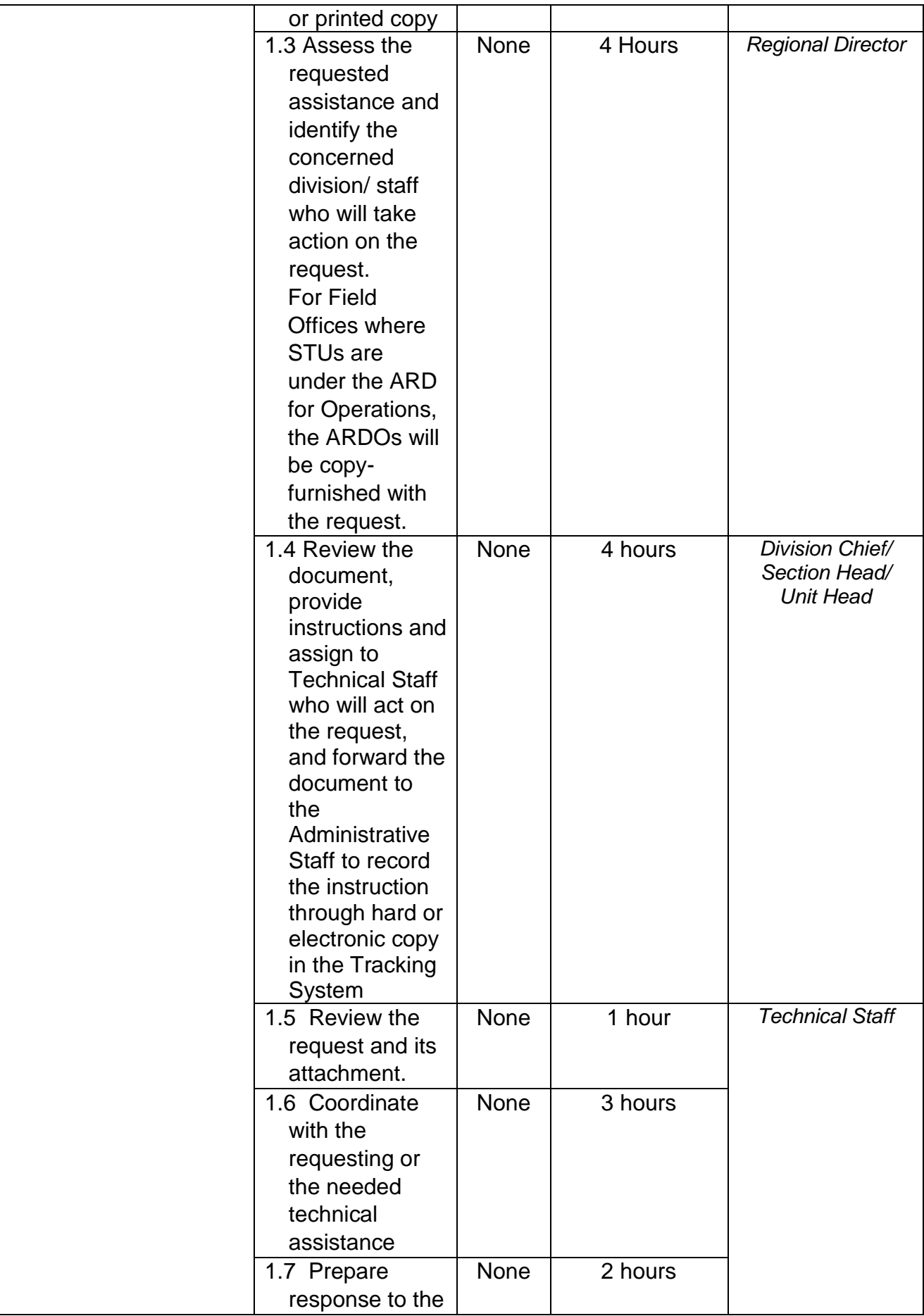

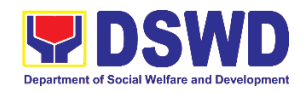

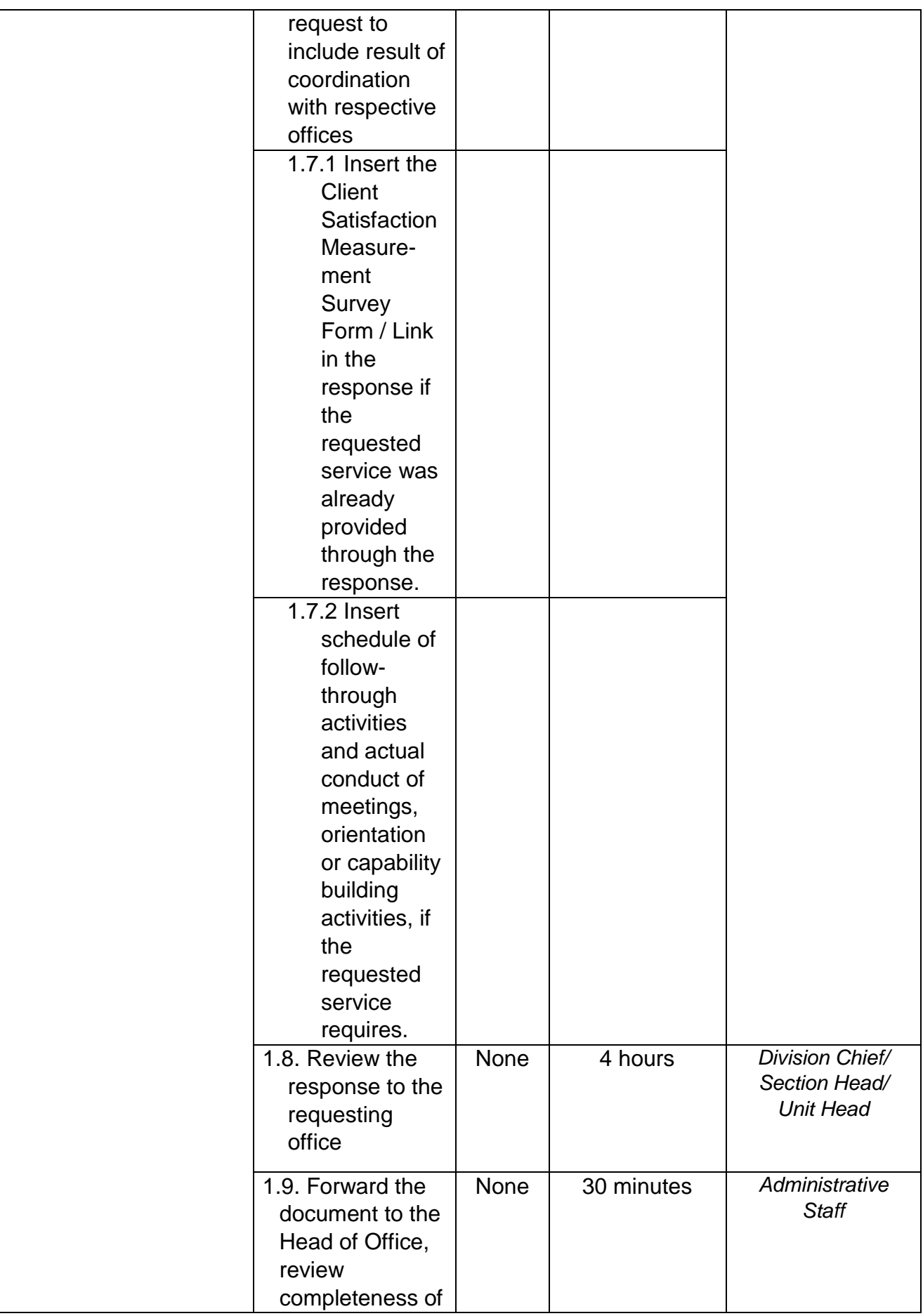

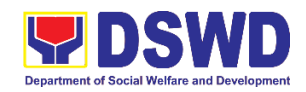

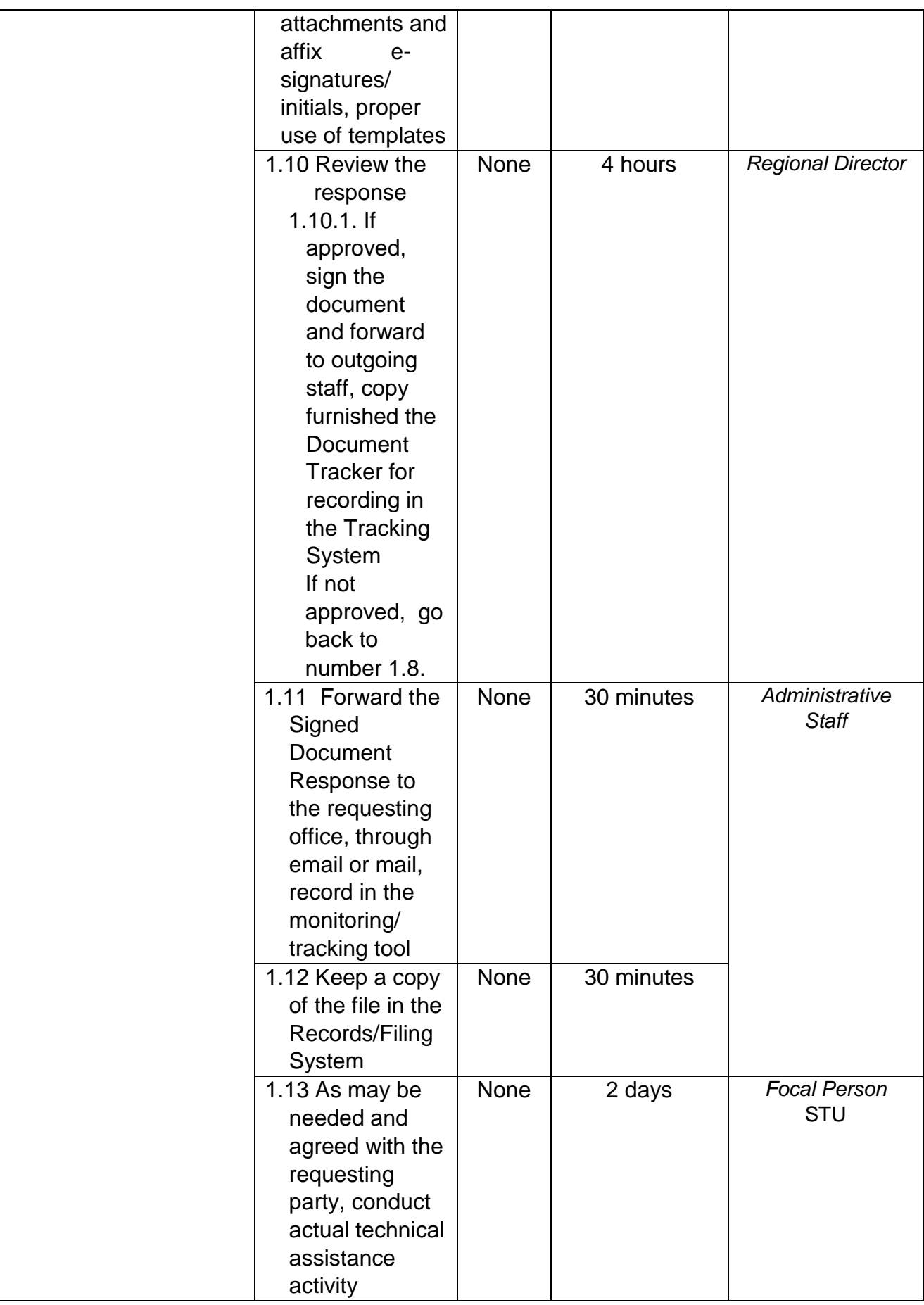

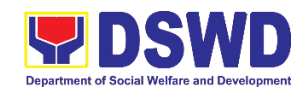

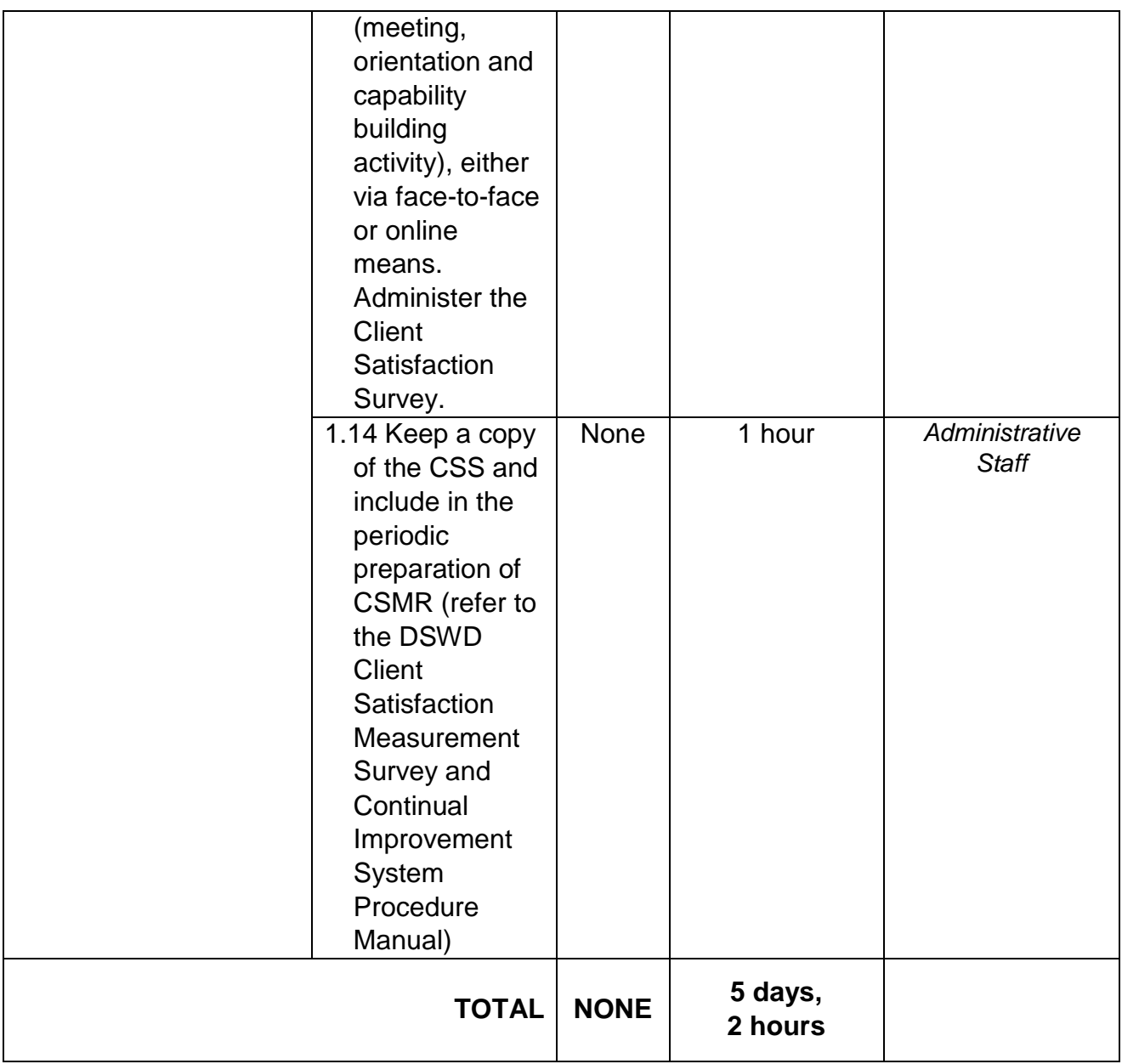

## **2. Sharing of Data, Information, and Knowledge Products on Social Technologies (STs)**

Refers to request to share data, information, and knowledge products regarding completed Social Technologies. The data or information may include reports on completed Social Technology, disaggregated data, and other knowledge products such as manual, training modules on Social Technologies.

The service aims to provide accurate and relevant data, and knowledge products on social technologies that respond to the emerging needs of the poor, vulnerable, and disadvantaged sectors that the DSWD and other intermediaries ought to serve. The requested data may be used for policy, program formulation, and implementation.

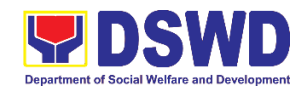

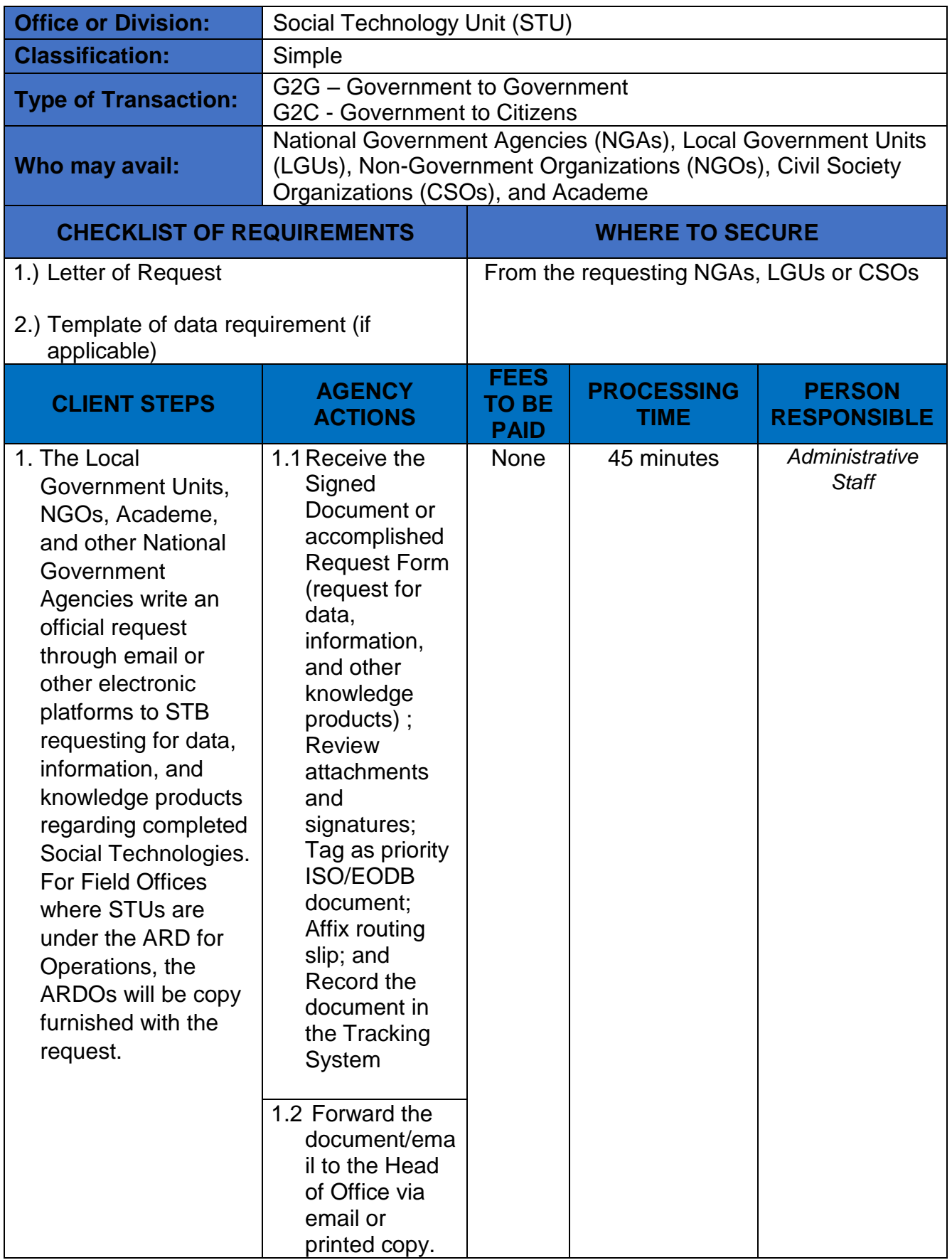

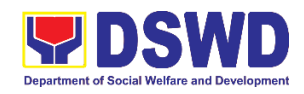

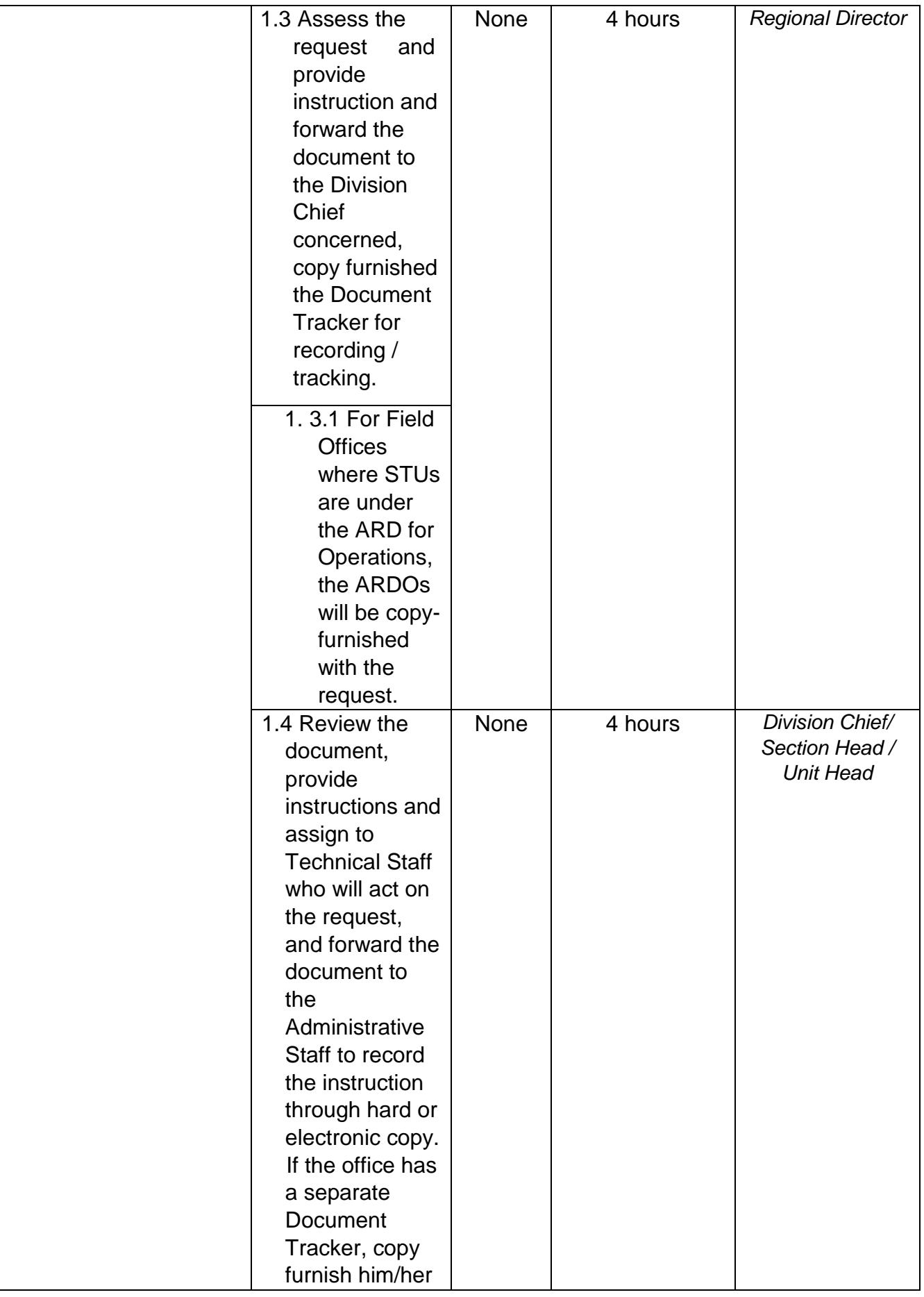

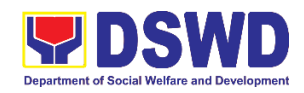

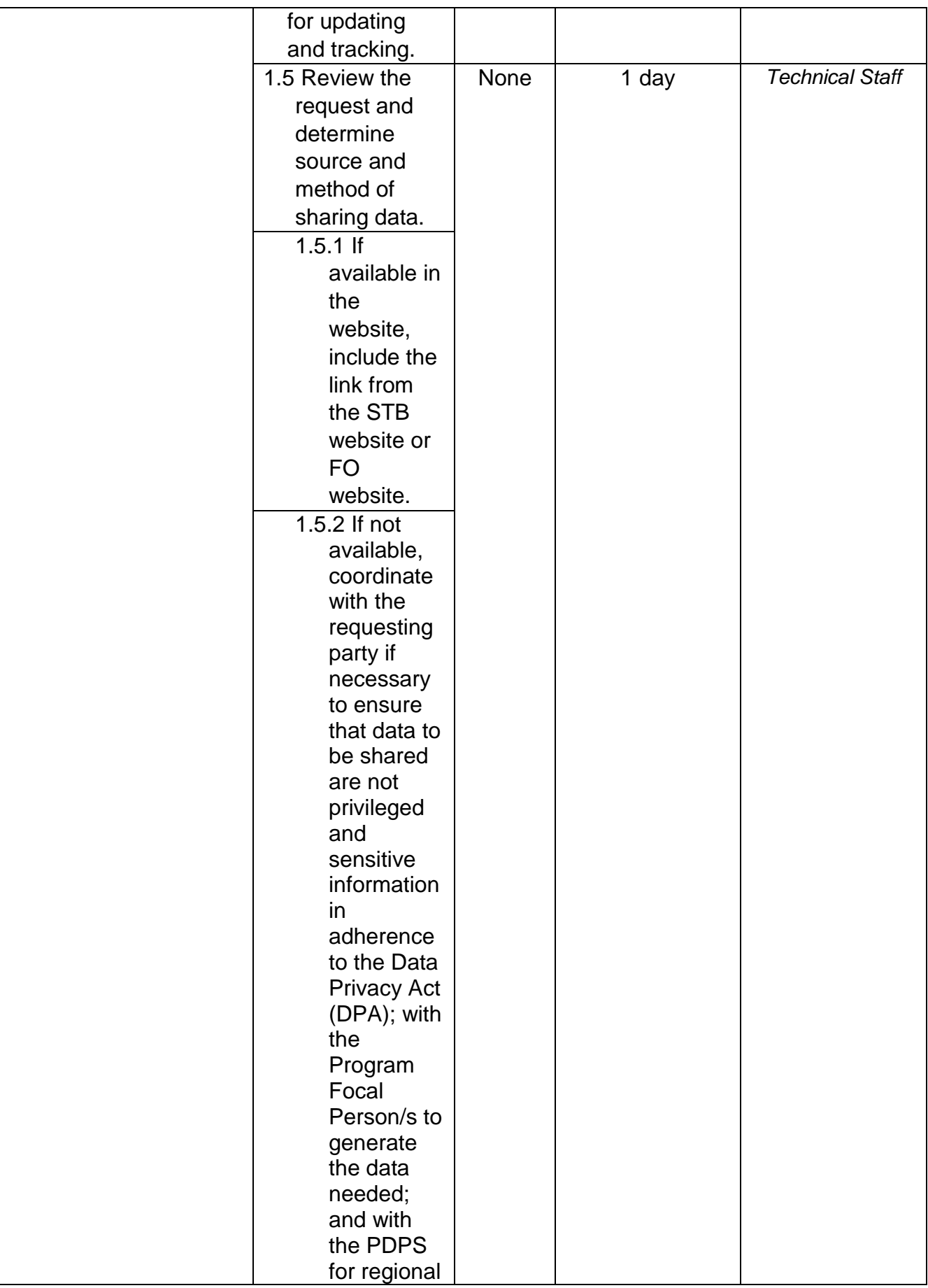

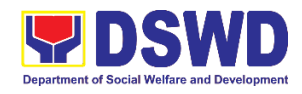

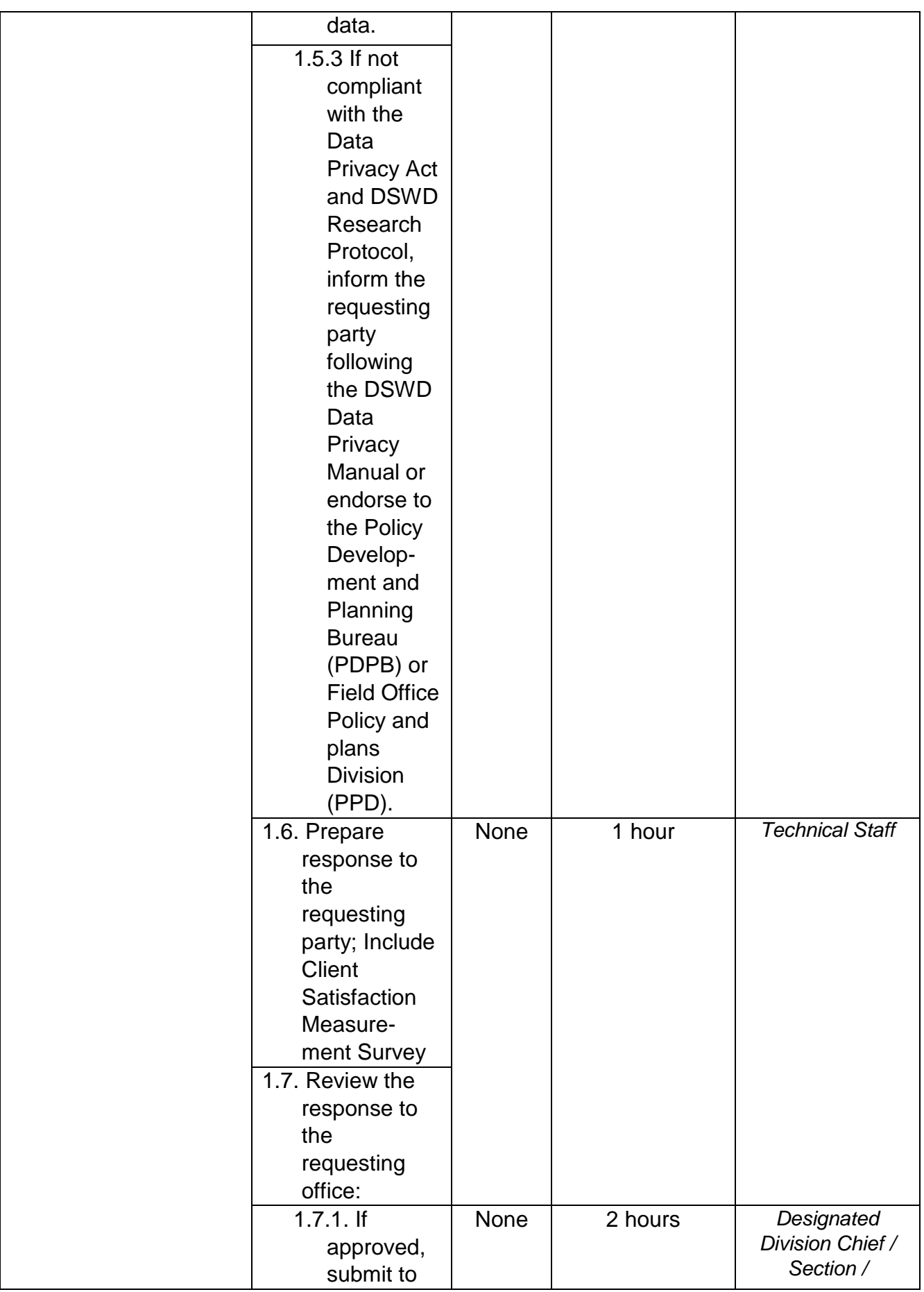

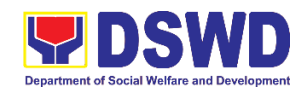

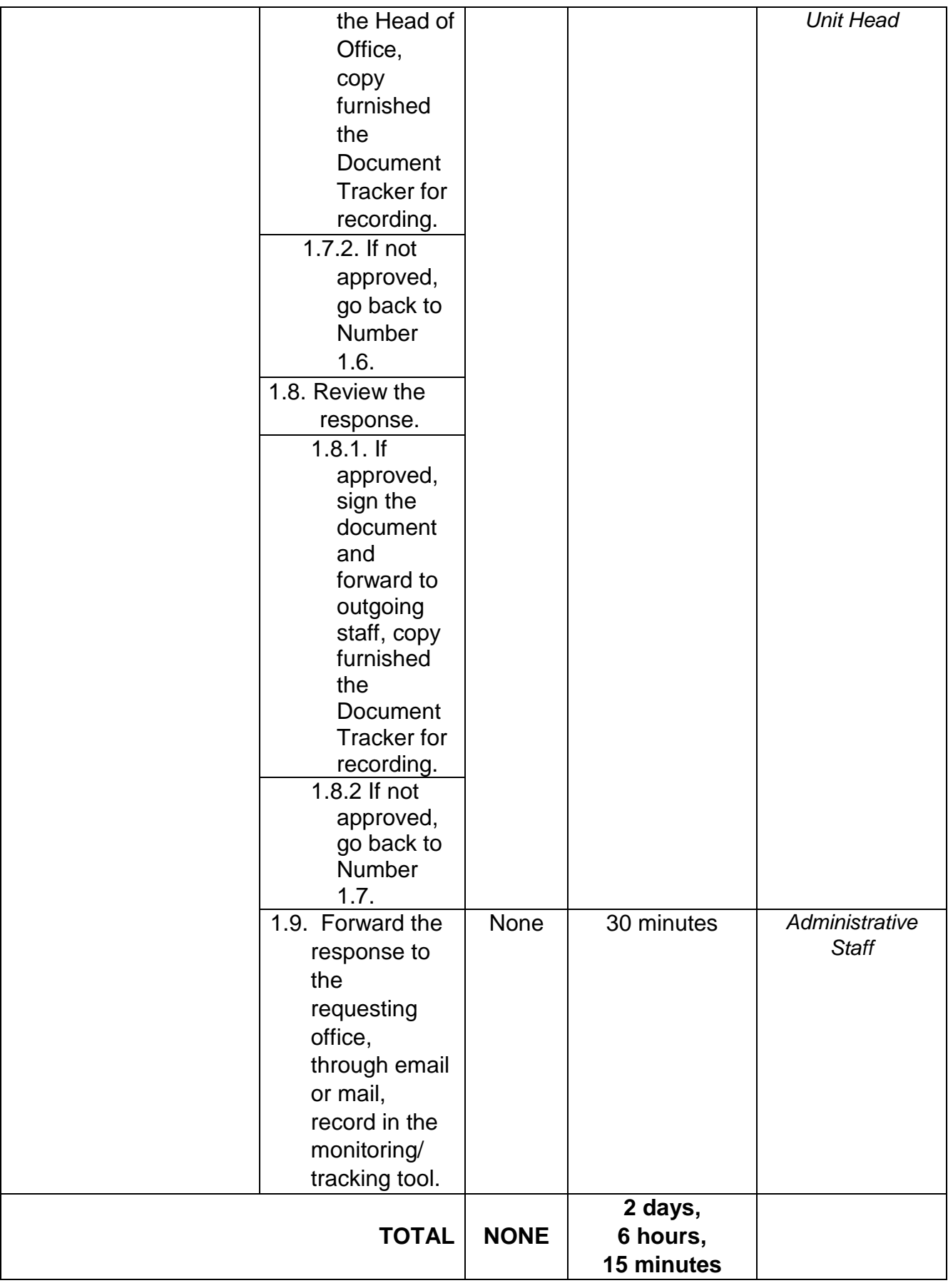

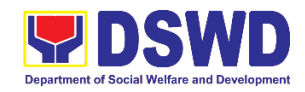

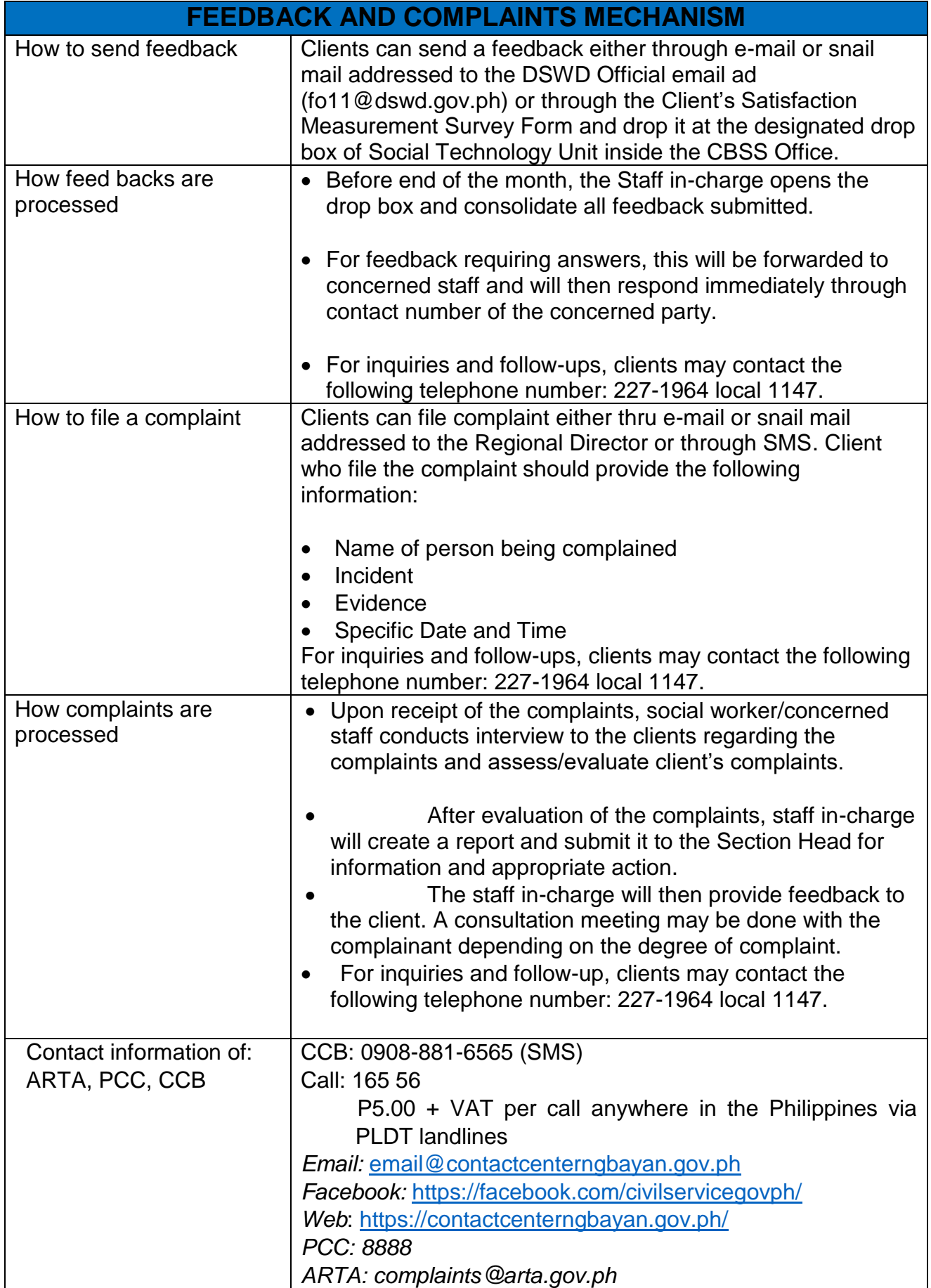

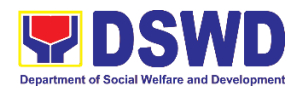

# **Pantawid Pamilya Pilipino Program Management Division (PPPPMD) External Services**

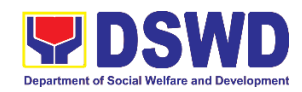

### **1. Data/Research Request on 4Ps Program**

#### **a. Request for Secondary Data on 4Ps Program**

This process describes the request for secondary data on the 4Ps Program. Secondary data refers to data that has already been consolidated and/or published by DSWD and readily available as a public document. Secondary data requests cover the following: readily available information such as regular reports/statistical data previously approved, copies of published research studies, administrative data on youth development sessions (YDS), and Gulayan sa Barangay, among others. This is with the expectation that all documentary requirements have been submitted by the requesting party. Otherwise, the request will be processed at an extended period.

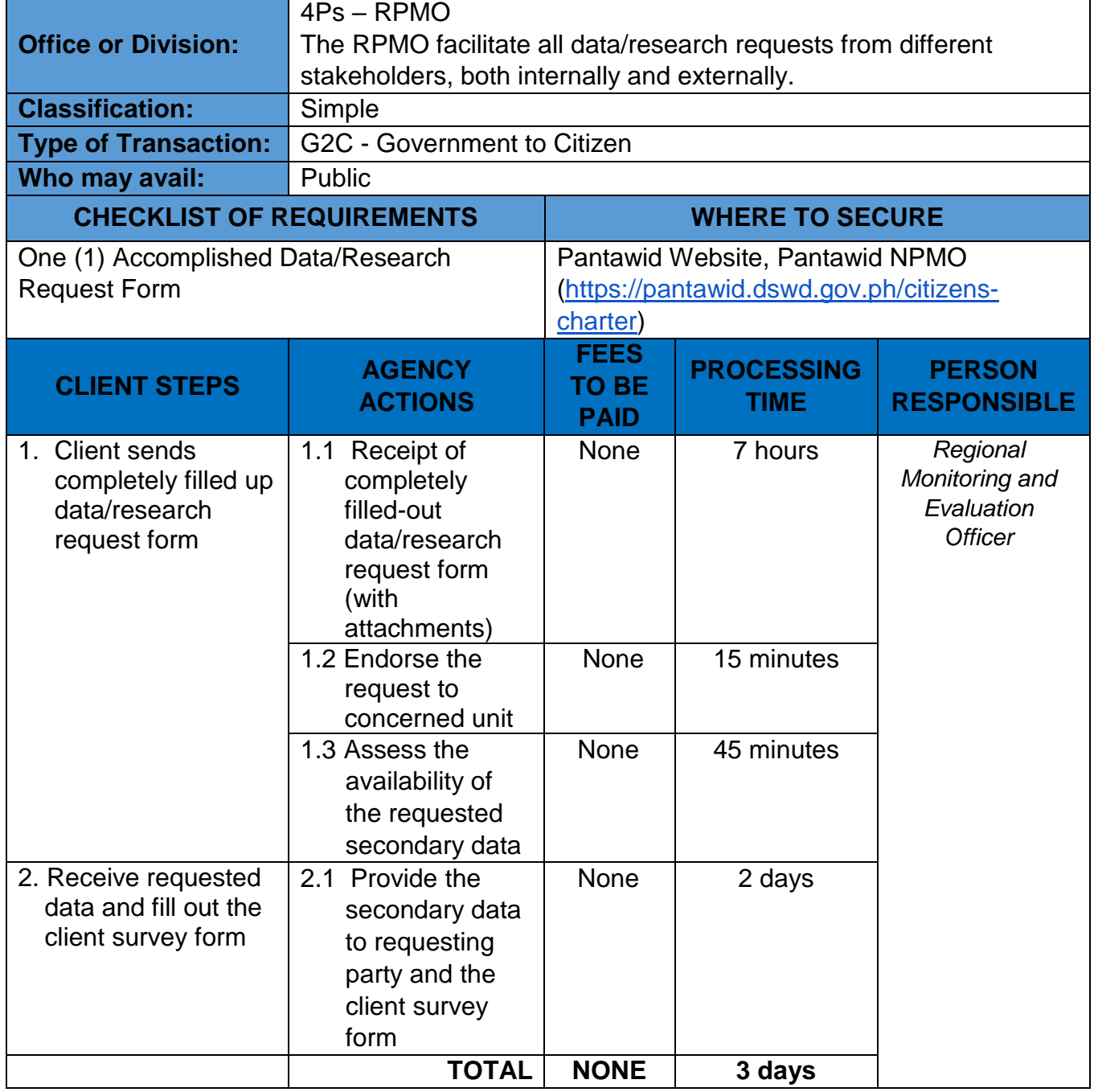

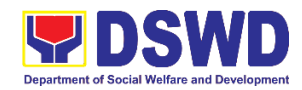

#### **b. Research Request**

This process refers to requests that involve research activity mainly but not limited to interviews and/or surveys with beneficiaries and program staff.

The request will proceed with the expectation that all documentary requirements have been submitted by the requesting party. Otherwise, and in instances unforeseen, the process may take an extended period.

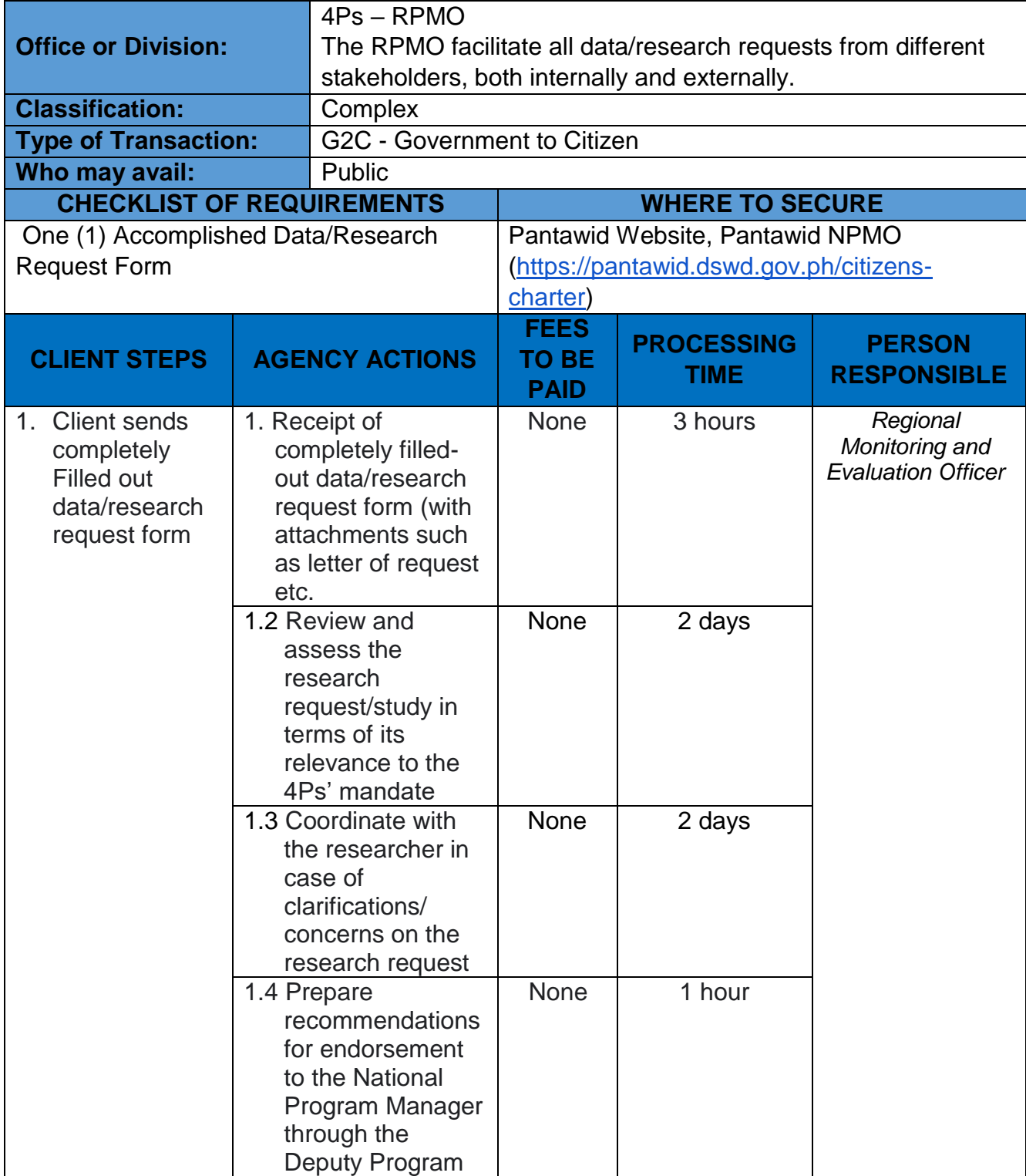

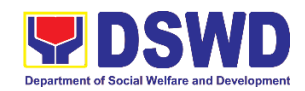

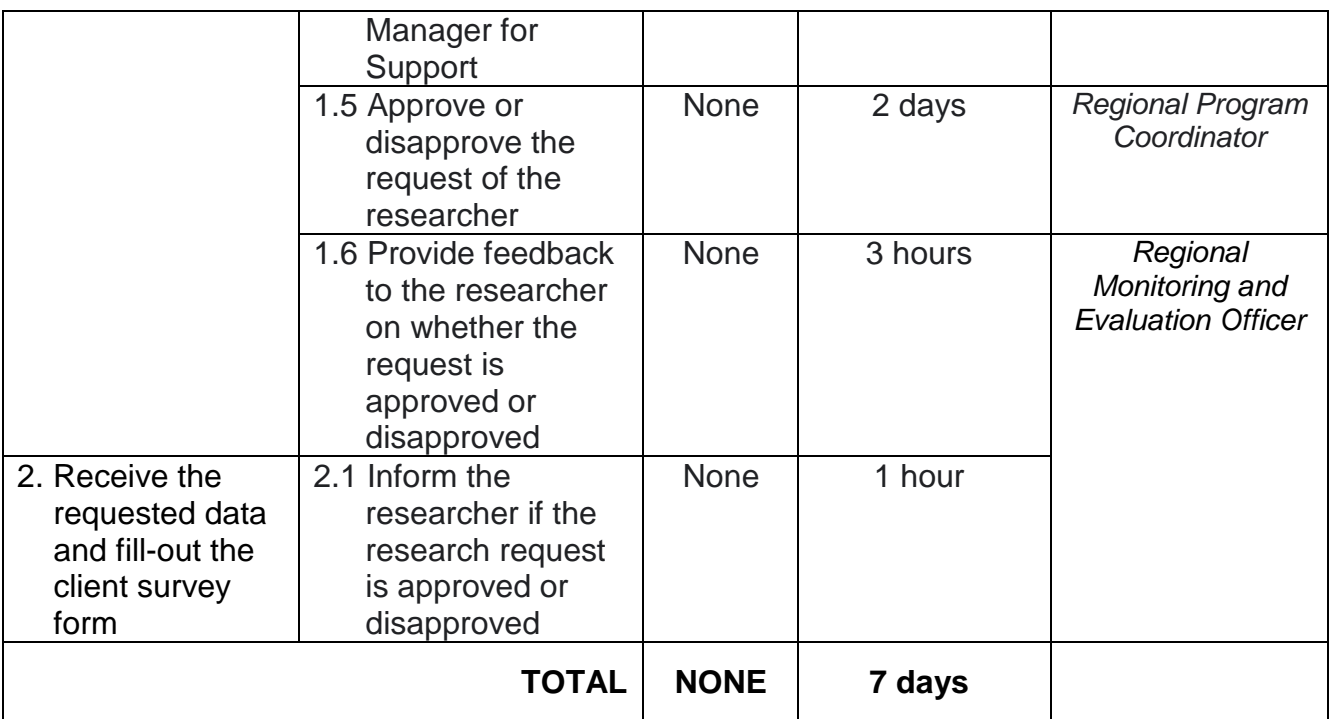

#### **c. Request for Administrative Data**

This section describes the process of providing assistance to various stakeholders through the provision of administrative data. Administrative data refers to beneficiary personal information and statistical data (but not limited to beneficiary compliance and updates, targets, budget, program coverage). These are information for processing that requires statistical computation (such as multivariate, time series etc.) and name matching.

There is an expectation that all documentary requirements have been submitted by the requesting party. Otherwise, and in unprecedented instances (such as unavailable signatory due to some reason), the request will be processed for an extended time.

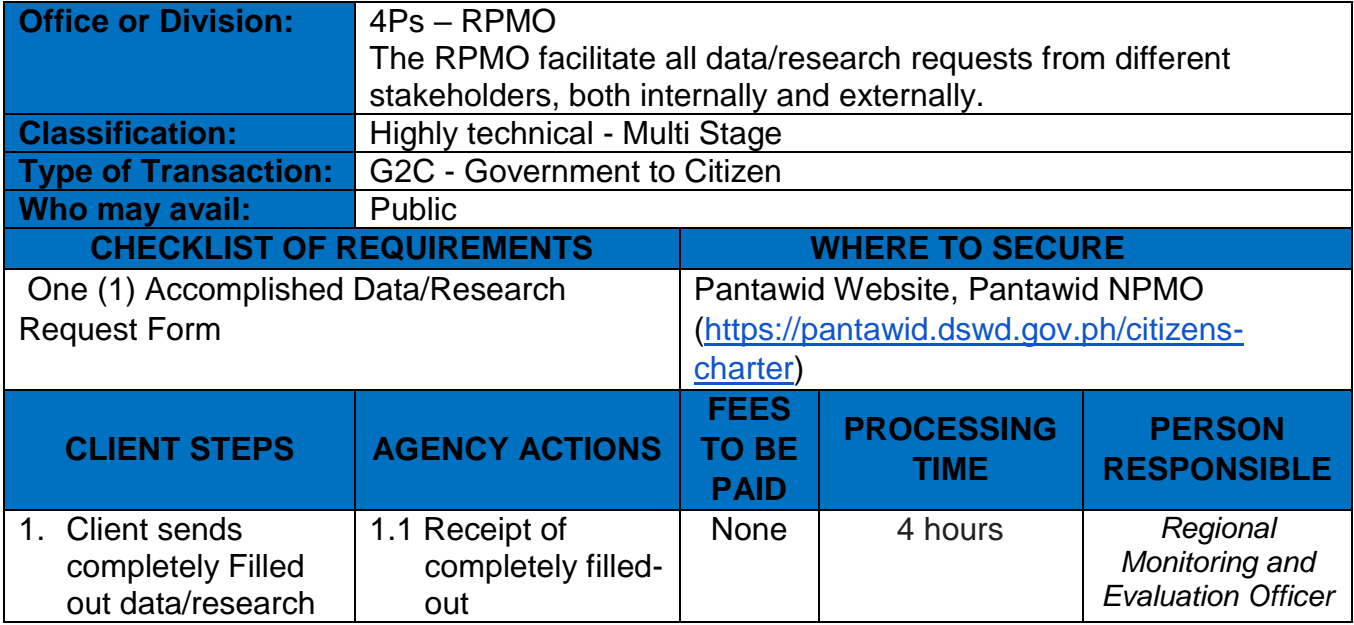

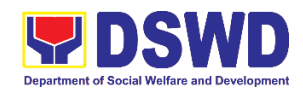

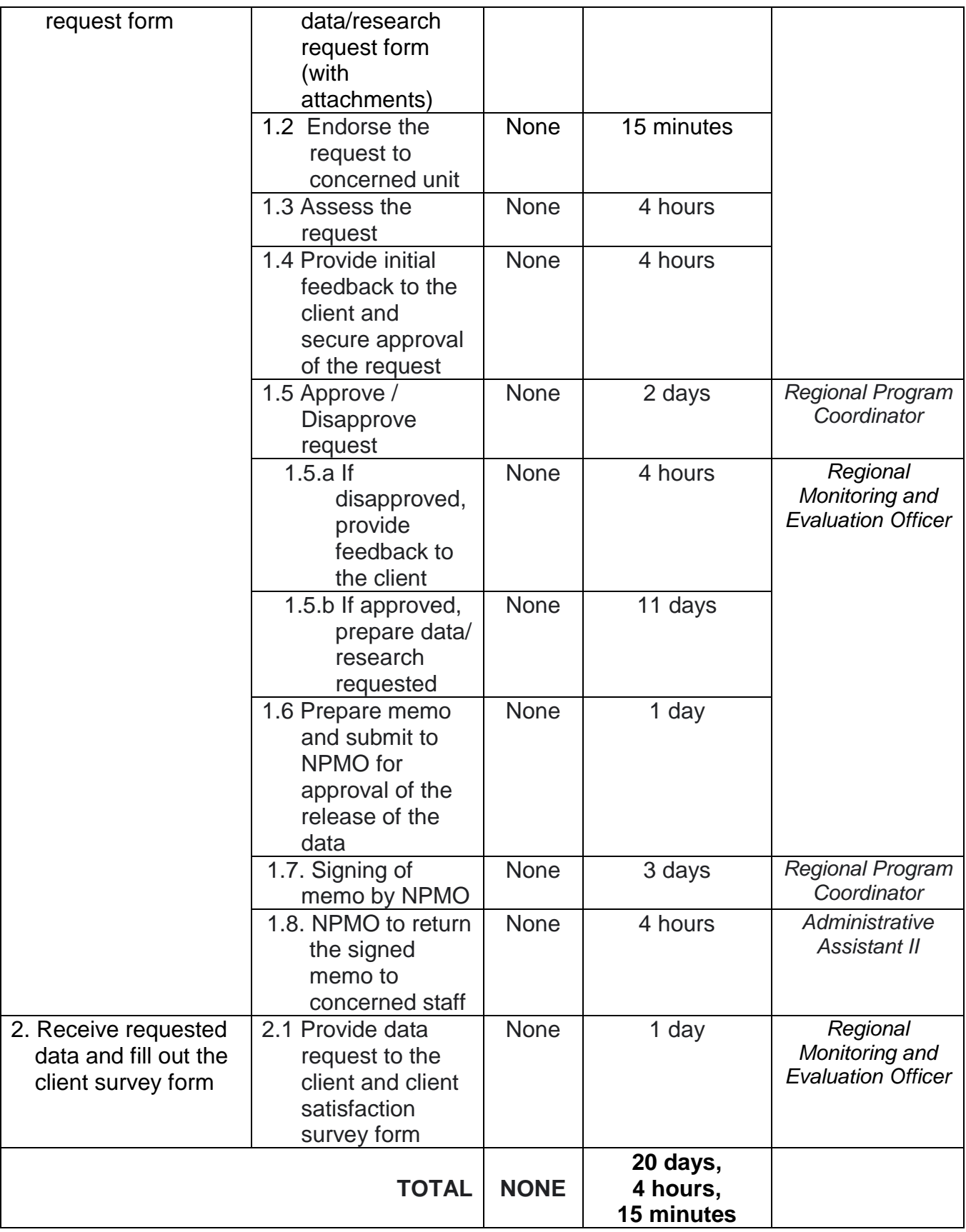

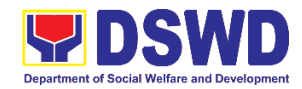

#### **d. Data Request requiring MOA**

There are instances where data requests would cover sensitive data such as lists of beneficiaries and/or members of the household with personal information. In this case a Memorandum of Agreement (MOA) would be required between the 4Ps - DSWD and the requesting party with no pre-existing MOA. Such a process would entail a longer time to process and would take more or less 40 days.

In processing the request, there is an expectation that all documentary requirements have been submitted by the requesting party. Otherwise, the start of processing may take an extended period of time.

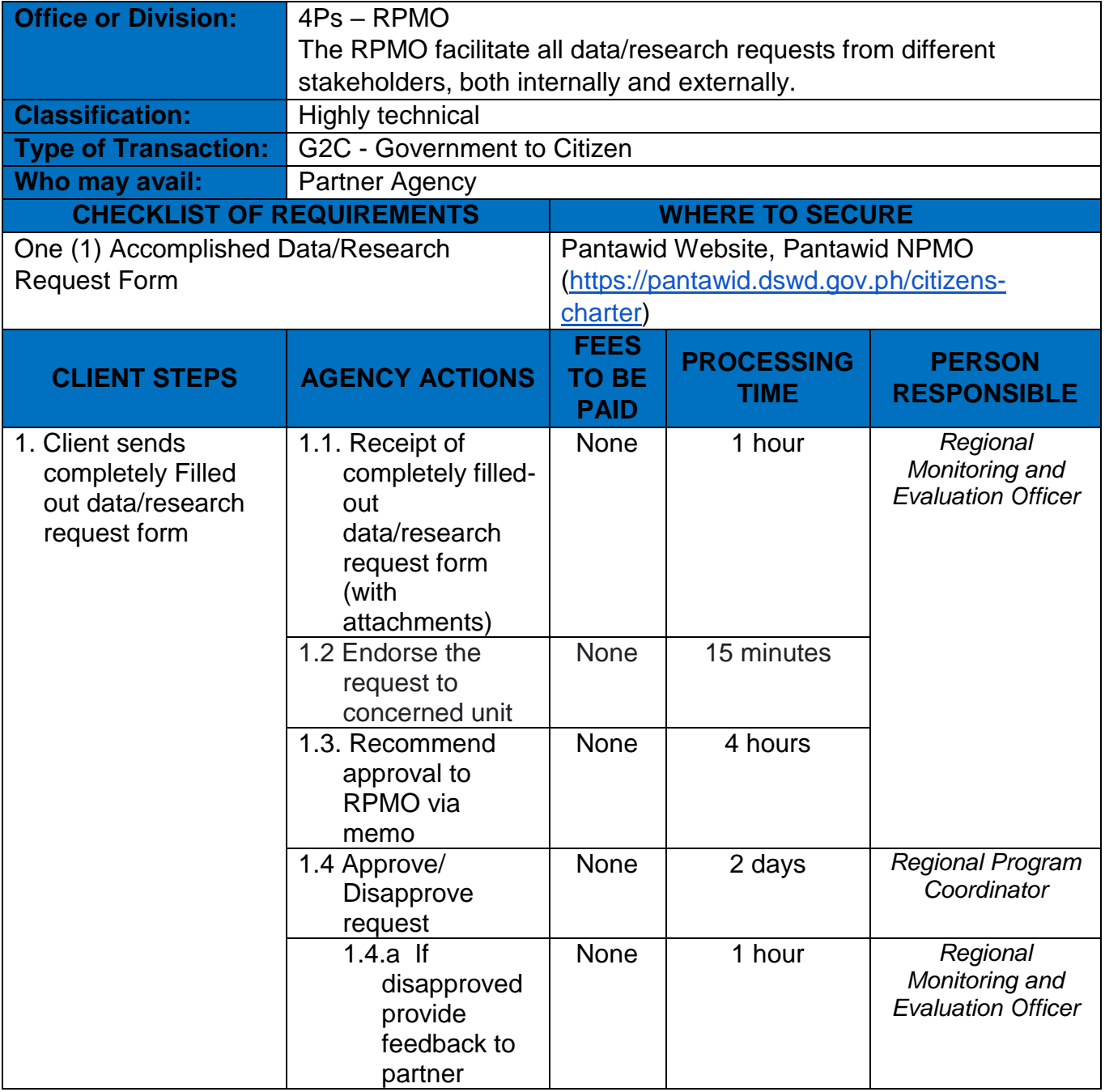

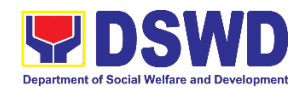

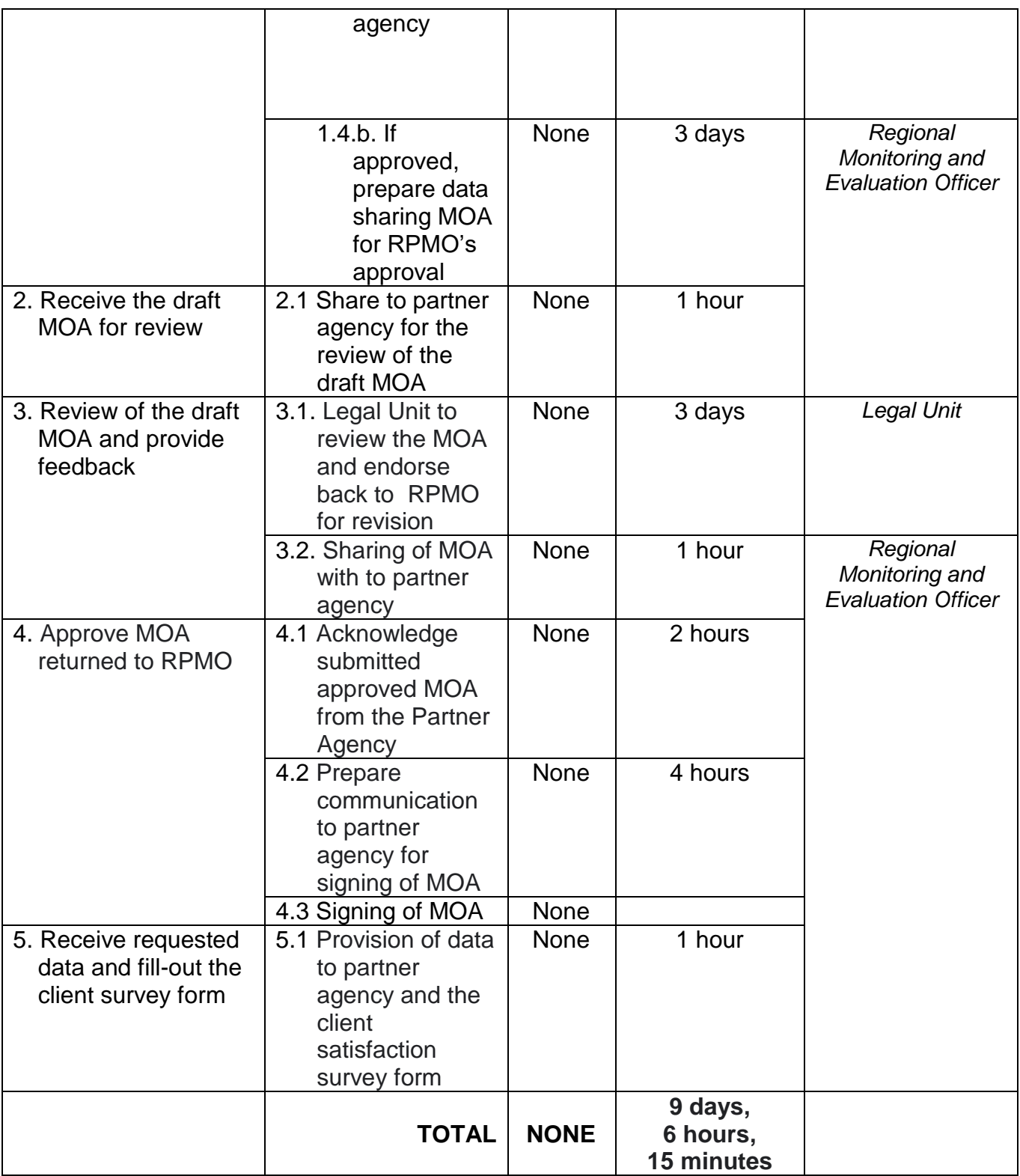

Note: Pantawid total processing days if disapproved: 4 days and 1 hour; If approved: 17 days and 5 hours Other DSWD OBSU's total processing days: 3 days

Review of draft MOA and provide feedback from partner agency: 5 days Approval of partner agency for review of their Legal: 8 days

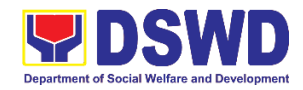

### **2. Grievance Intake and Response in 4ps Program**

- 1. To set clear guidelines on how to record a grievance and provide the client an initial response, which usually involves an explanation about how the grievance will be processed by the DSWD and other actors.
- 2. This is a mechanism of the program to resolve grievances and utilize such grievance data for program development with the end view of minimizing incidence of grievance and improving beneficiary experience and satisfaction about the program.
- 3. It serves as a venue where both qualified household beneficiaries and the general public can report their grievances for resolutions.

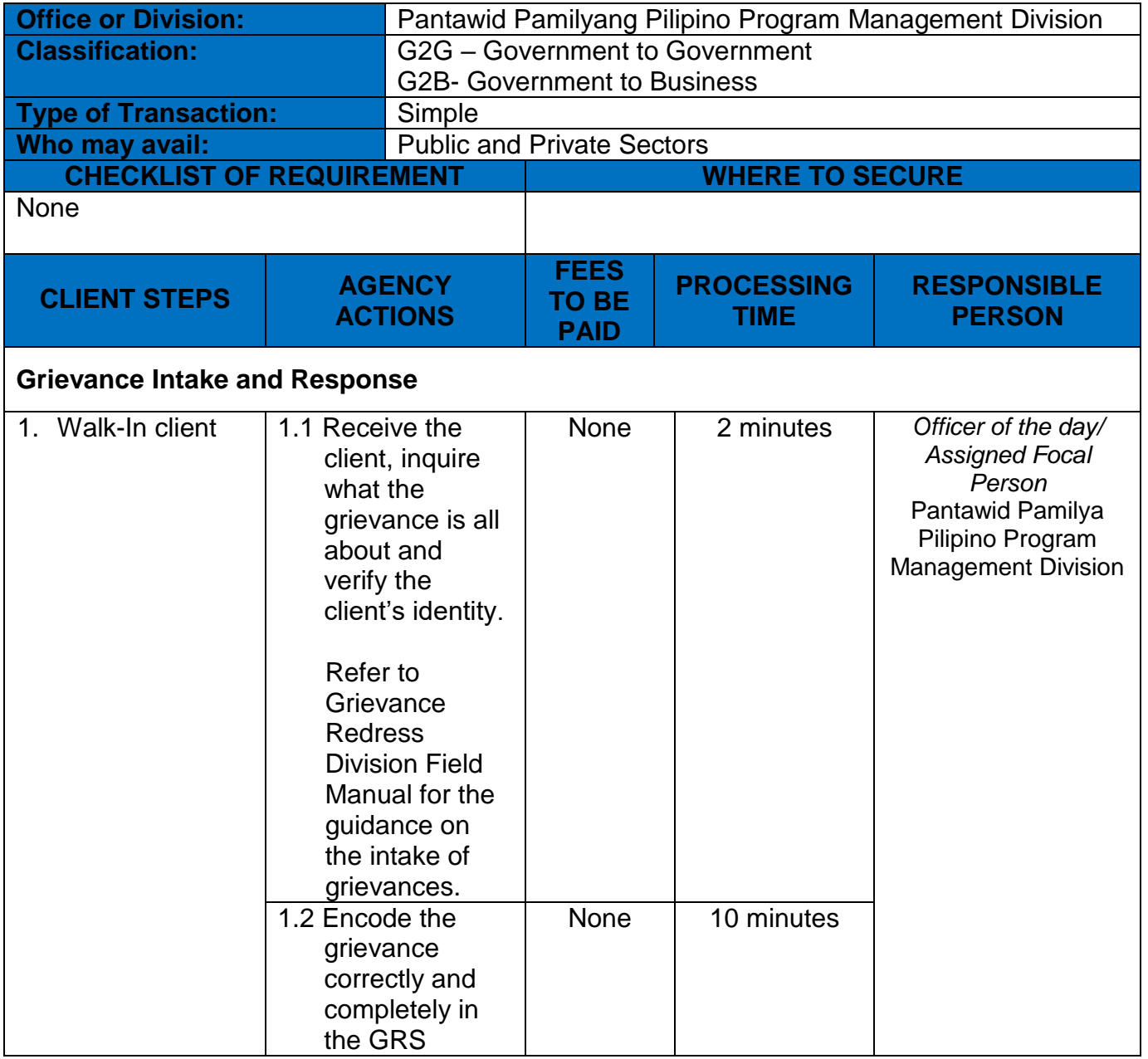

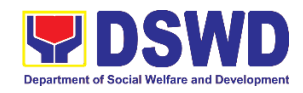

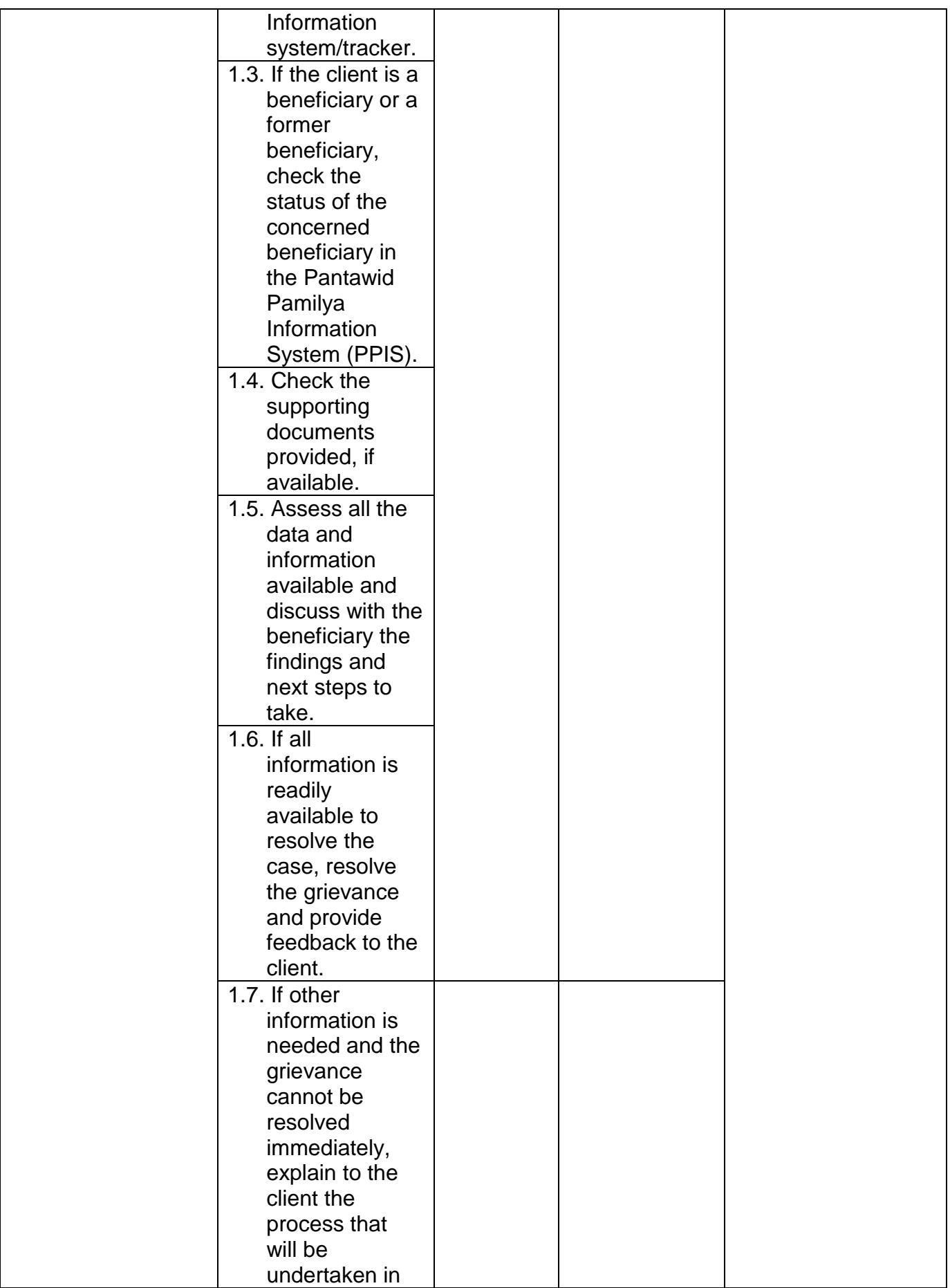

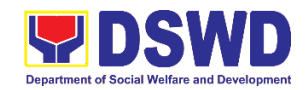

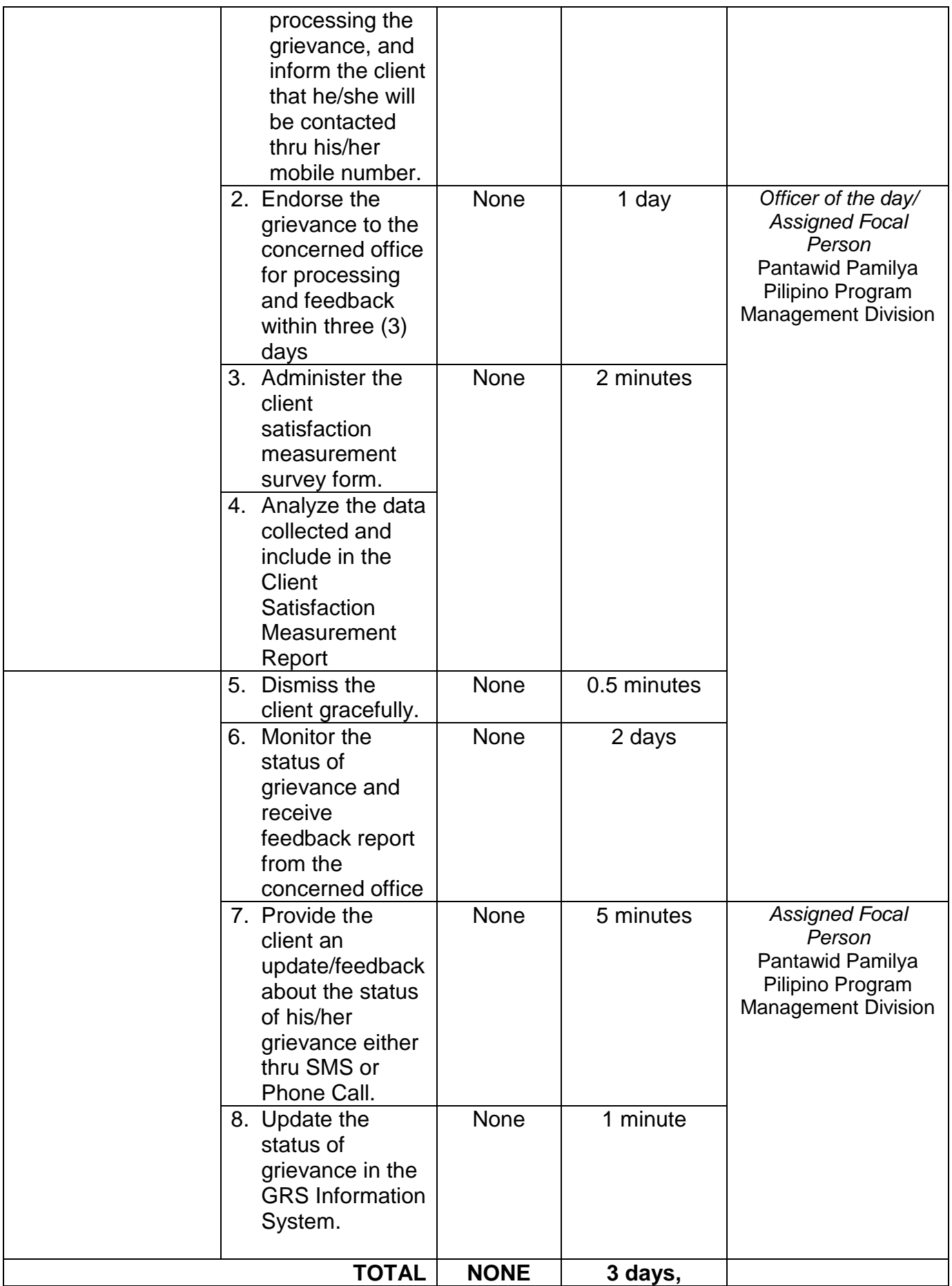

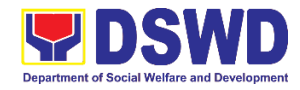

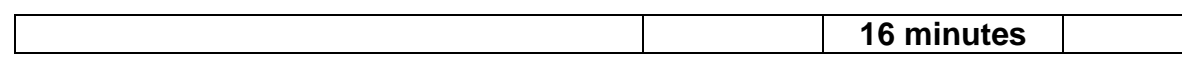

## **3. Request for LBP endorsement to Beneficiaries with Damage or Lost Cash Cards**

For Damage or Lost Cash Cards of 4Ps Beneficiaries

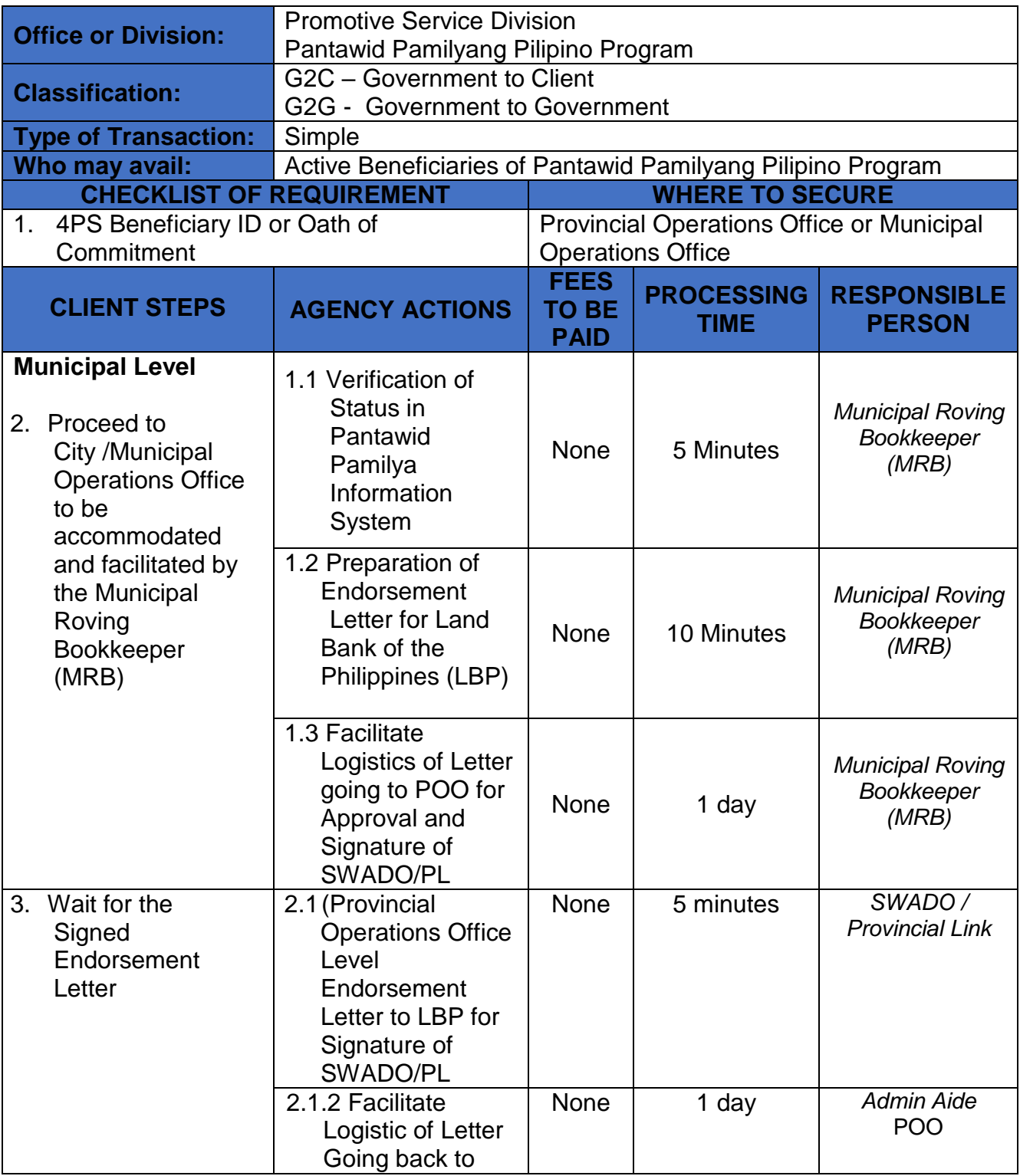

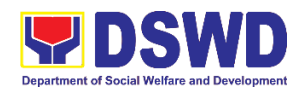

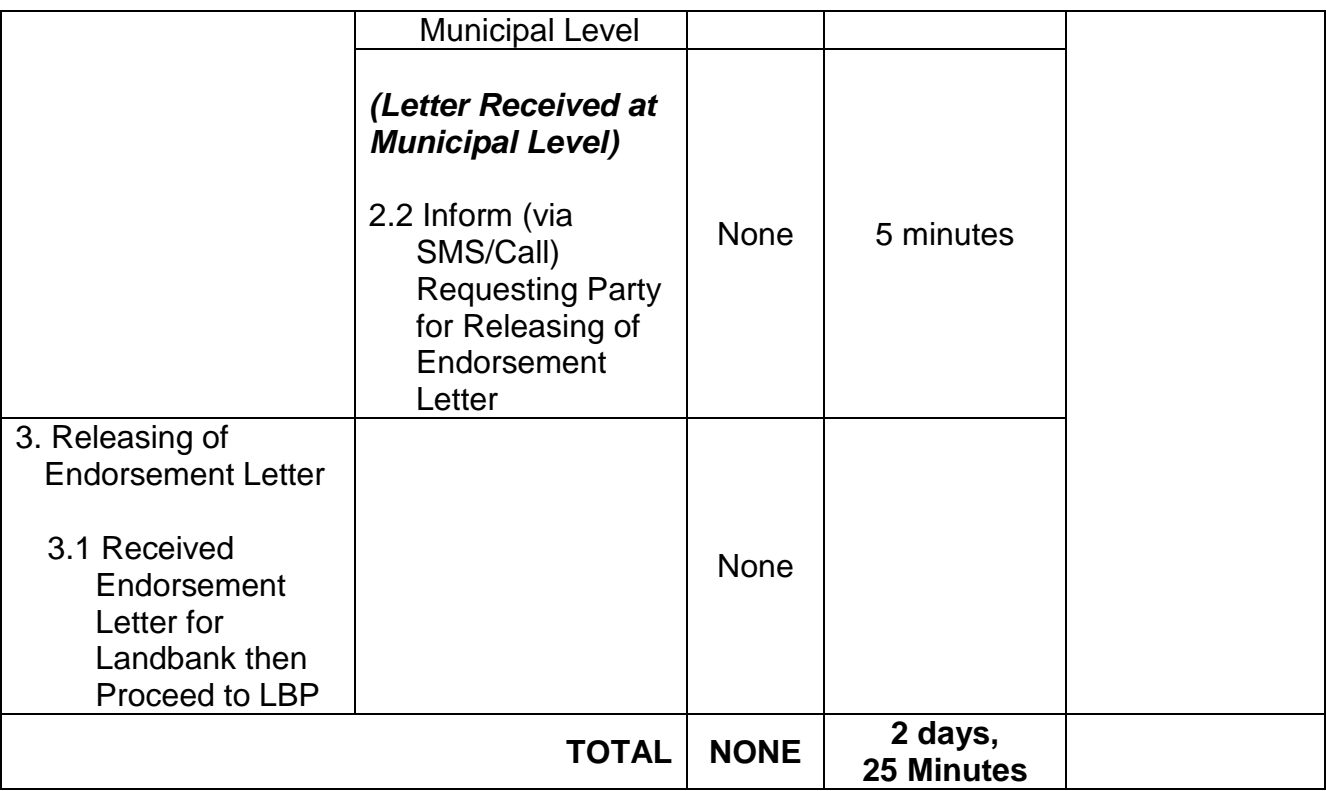

## **4. Request for PHIC Certification**

Philhealth Certification (For Philhealth Transaction Purposes)

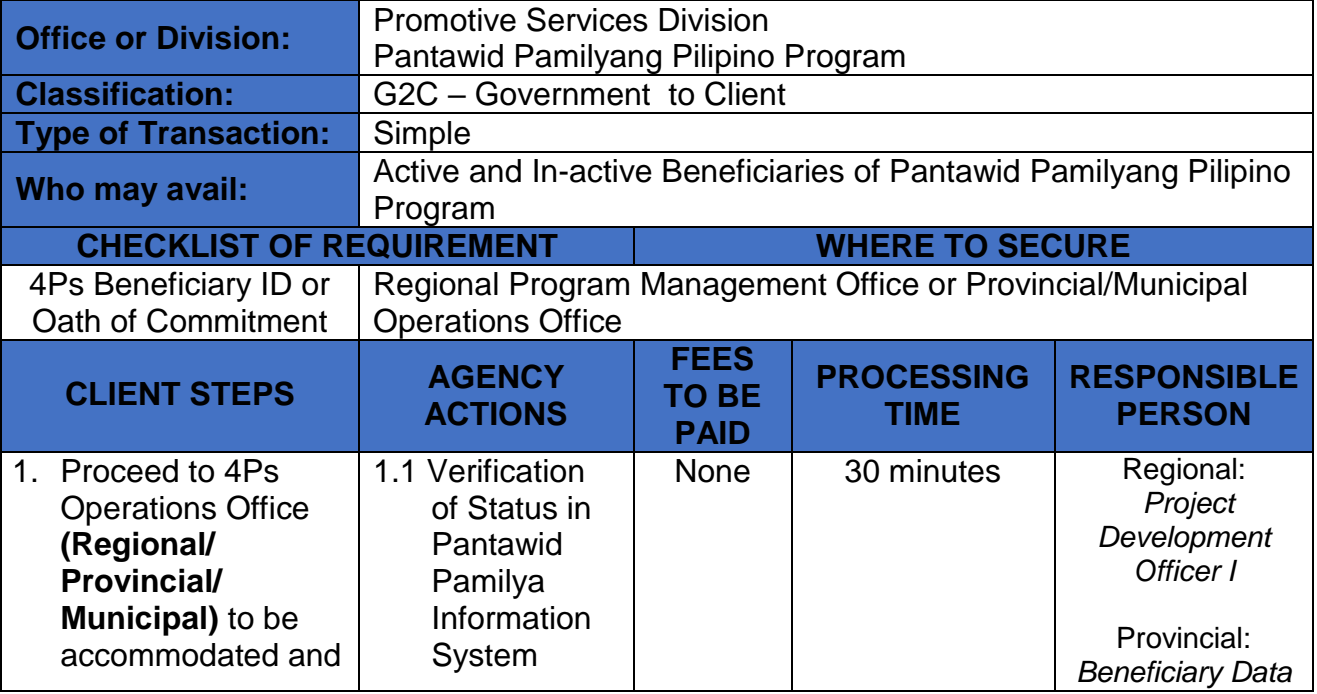

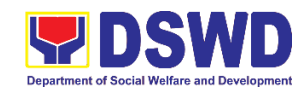

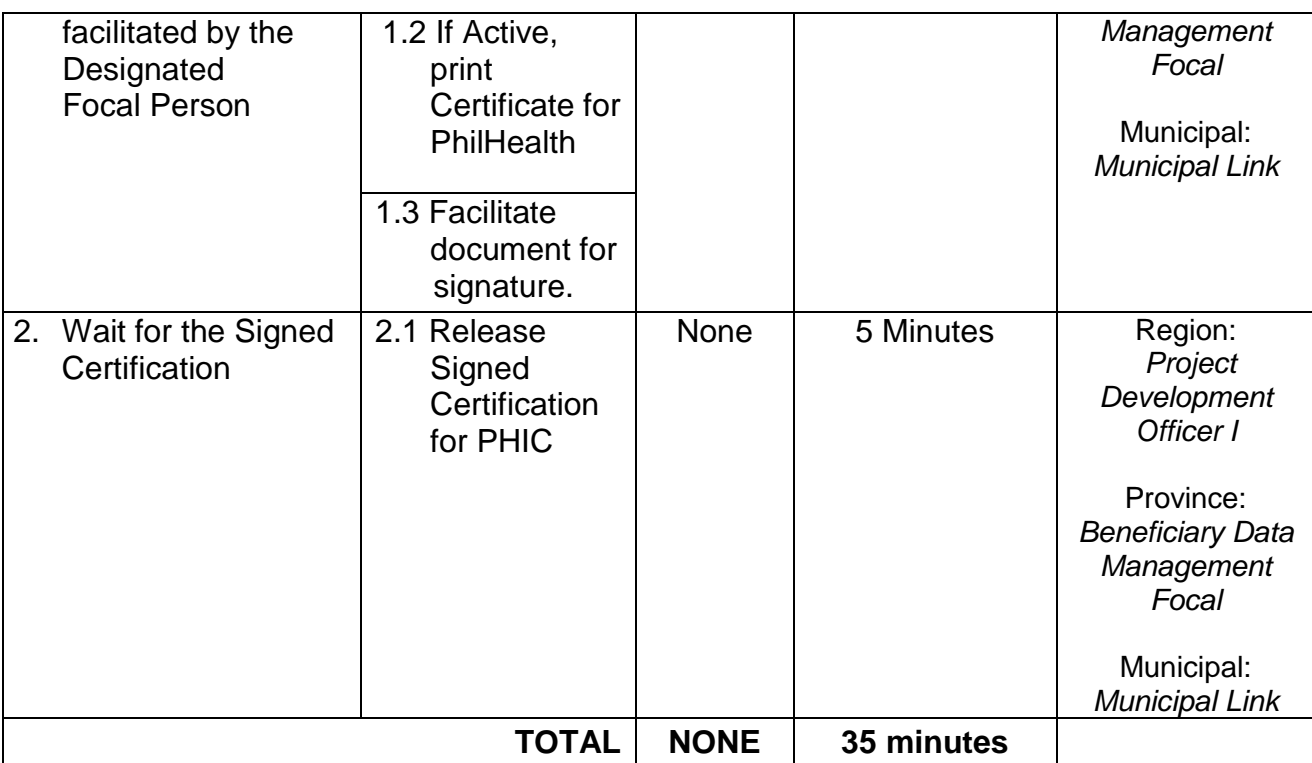

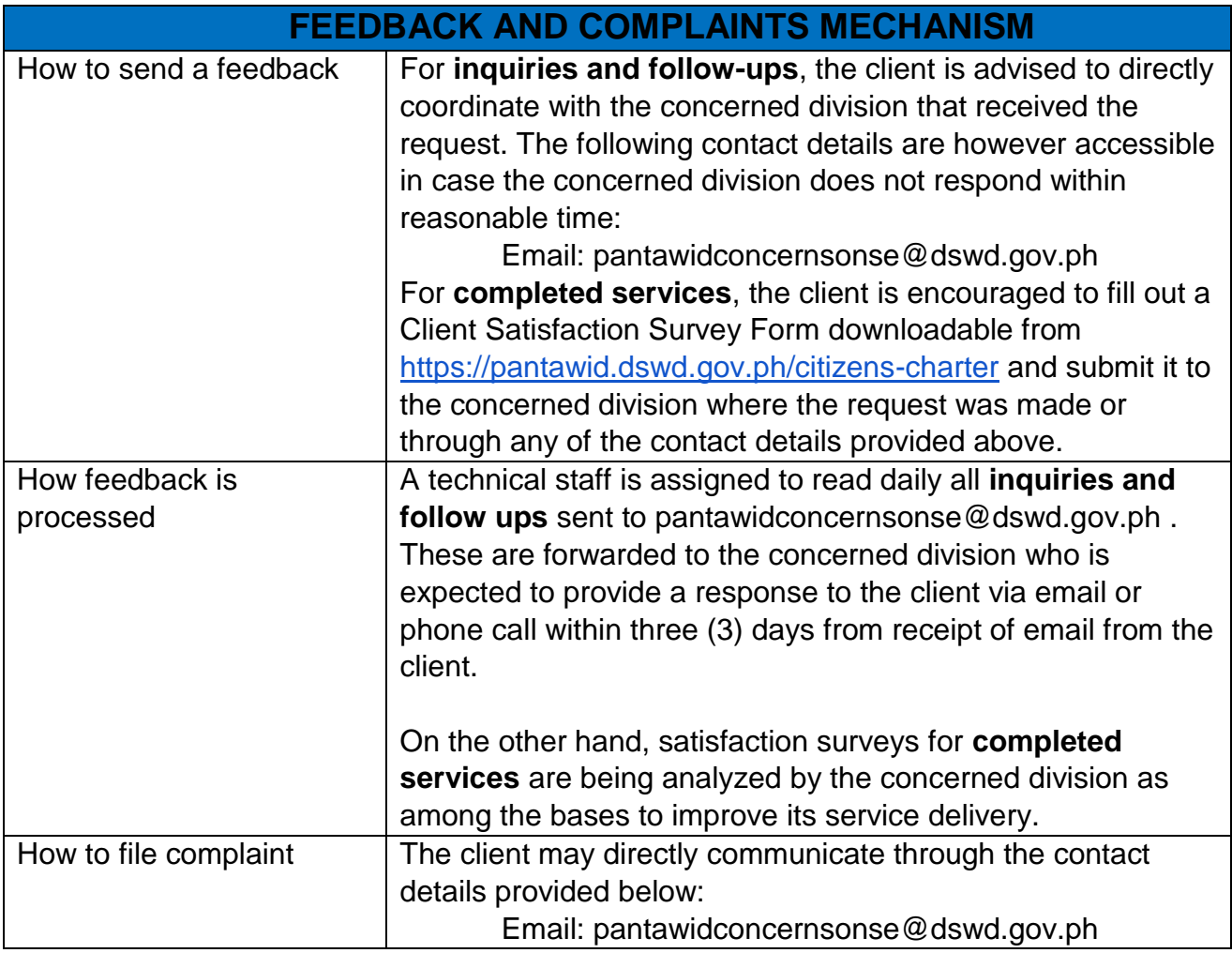

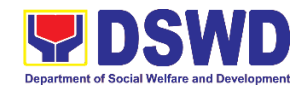

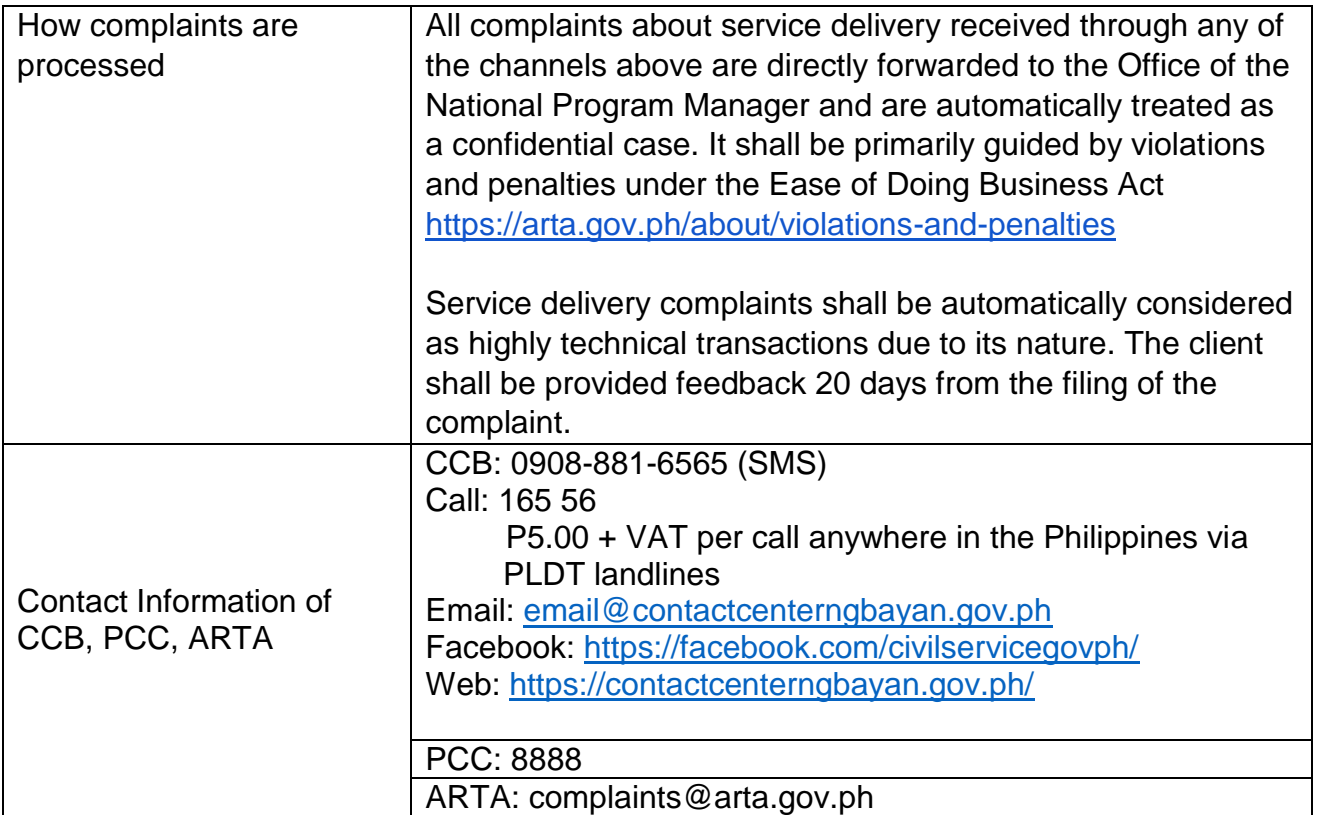

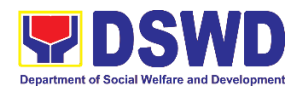

# **Policy & Plans Division (PPD) National Household Targeting Section External Services**

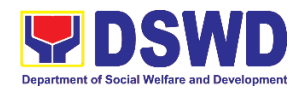

## **1. Data Sharing - List of Data Subjects**

Generation of data sets with Personal Information (PI) and Sensitive Personal Information (SPI) with a Memorandum of Agreement (MOA).

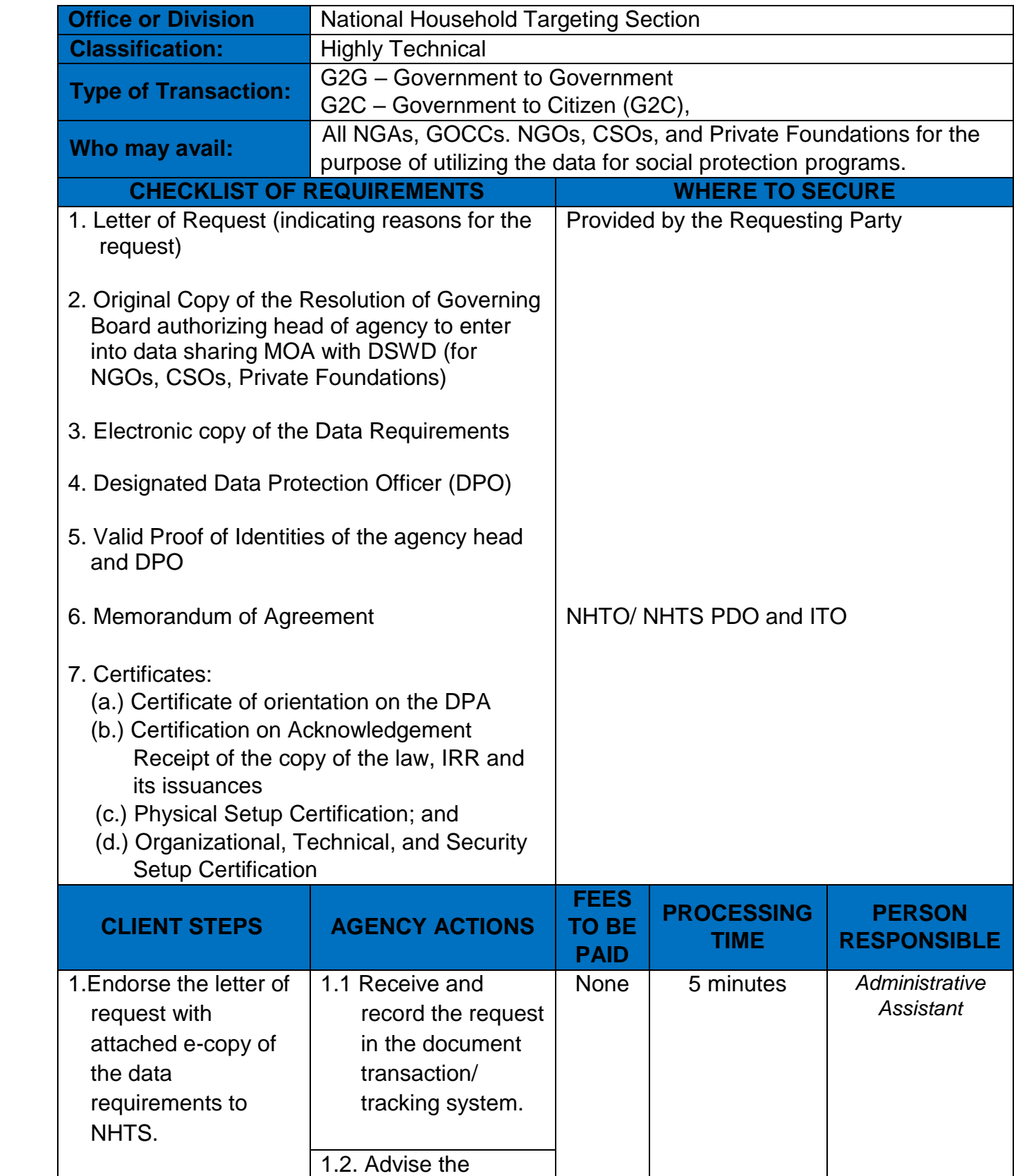

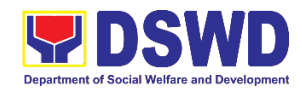

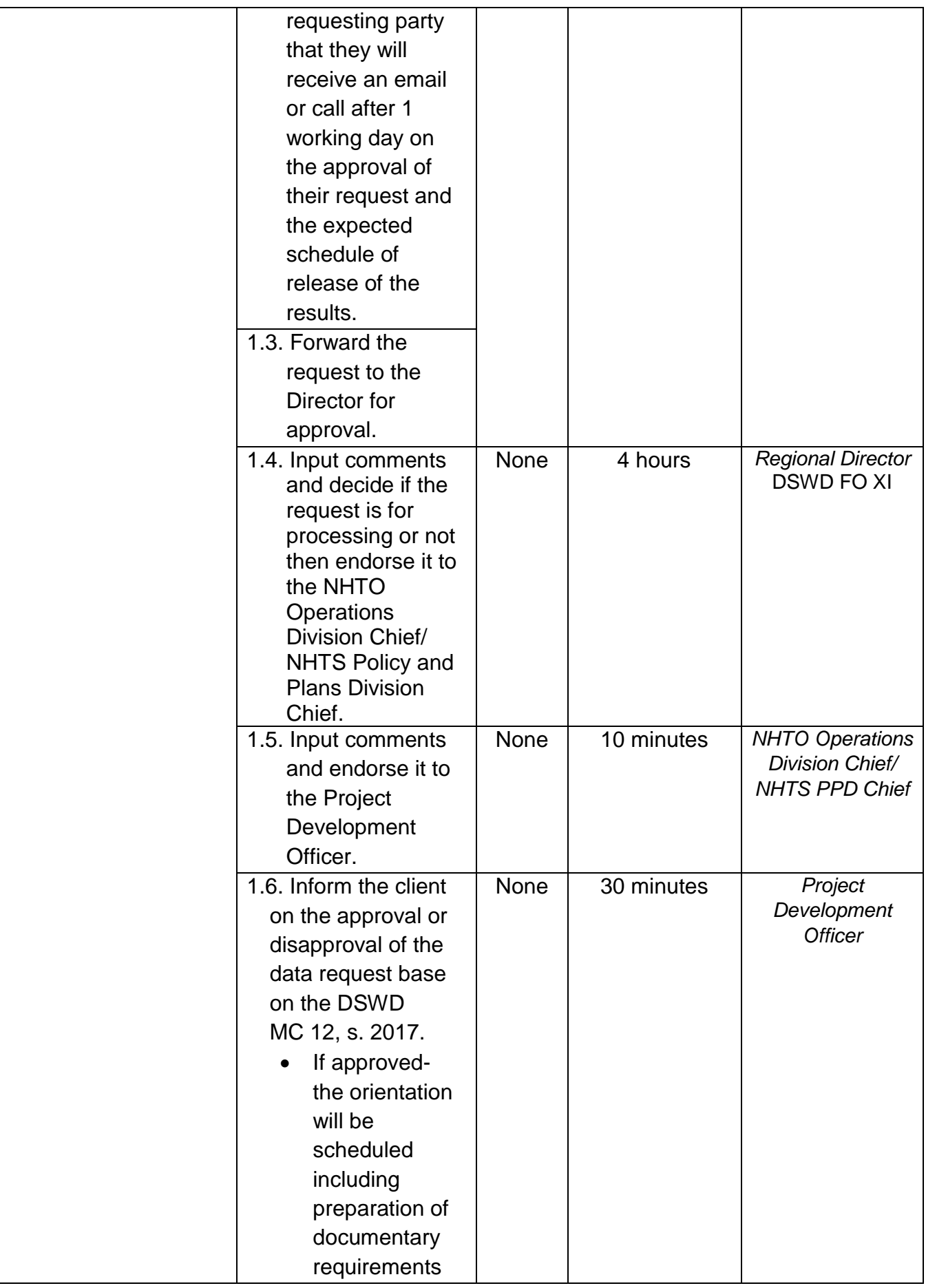

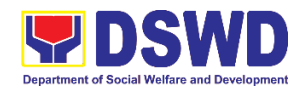

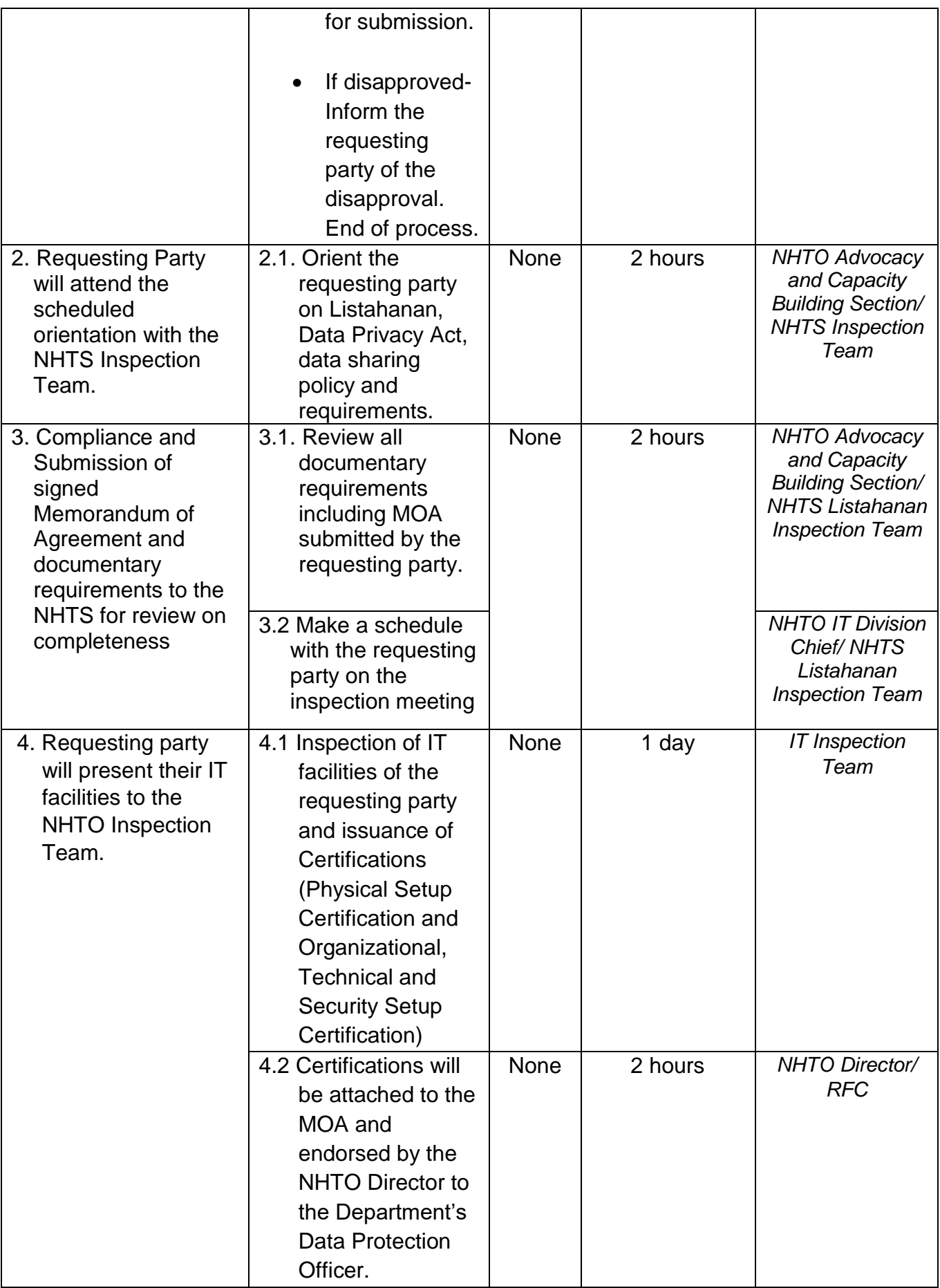

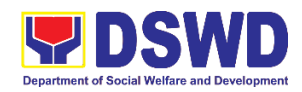

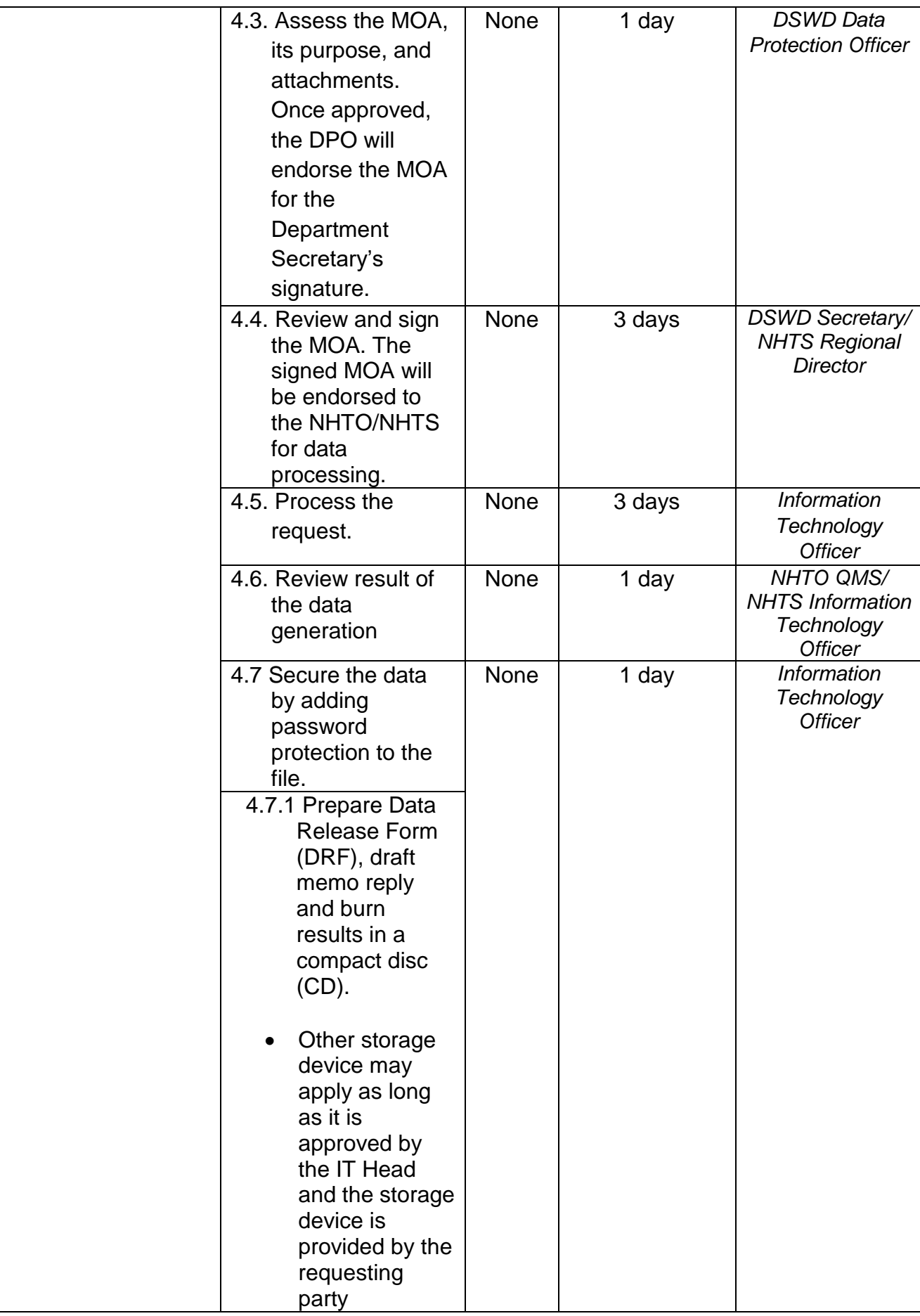
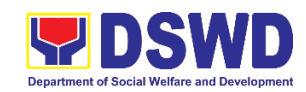

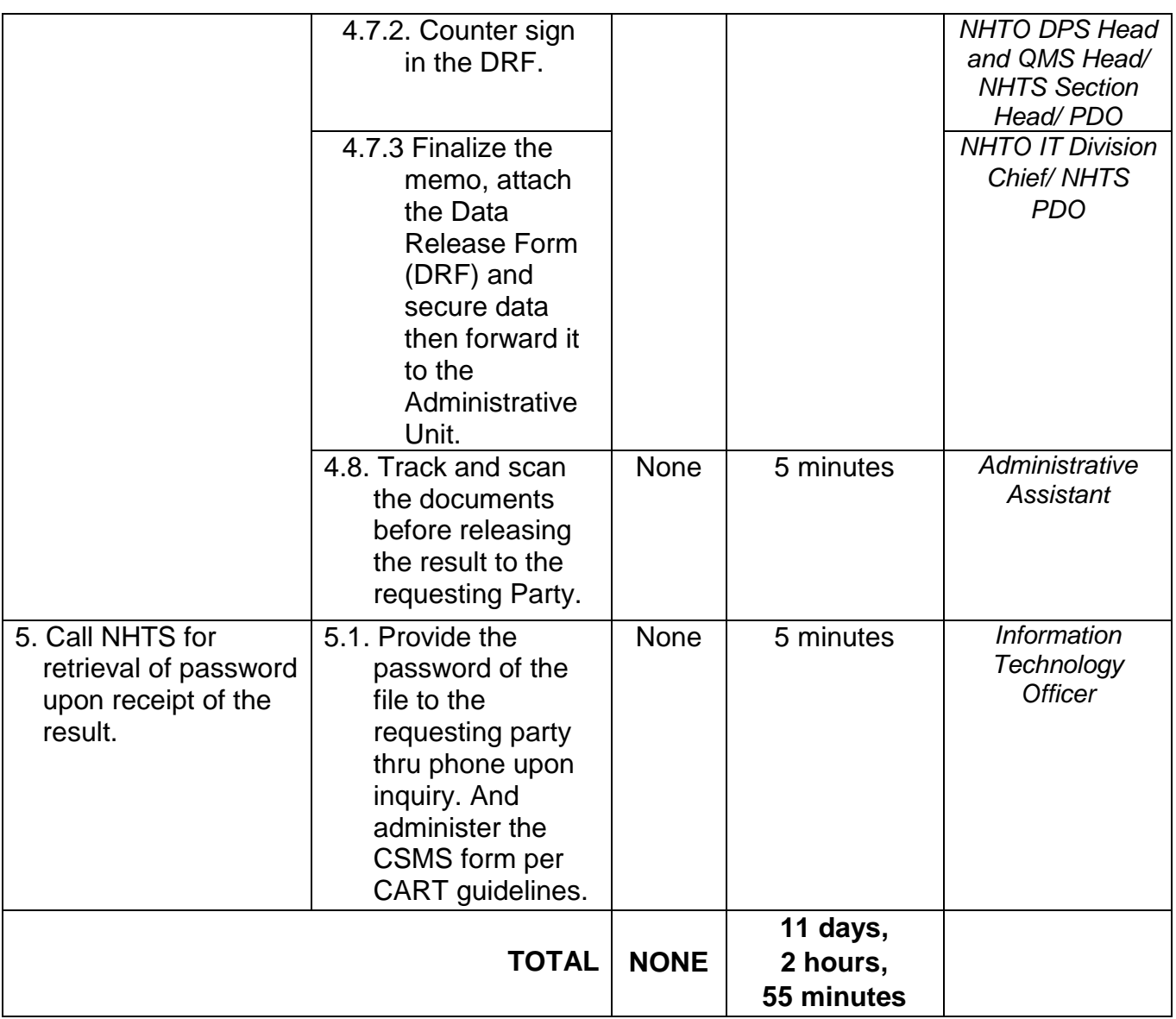

*\*with possible extension on the actual data processing depending on the volume of data requirements, number of names required, and the compliance and submission of the documentary requirements by the requesting.*

# **2. Data Sharing - Name Matching**

Provision of data corresponding to the individual/s name matching request – to determine if a household is in the Listahanan database and its corresponding poverty status.

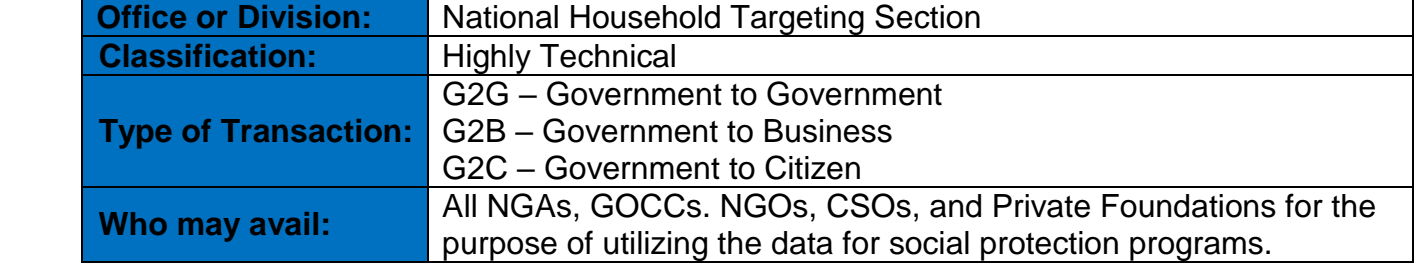

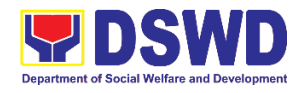

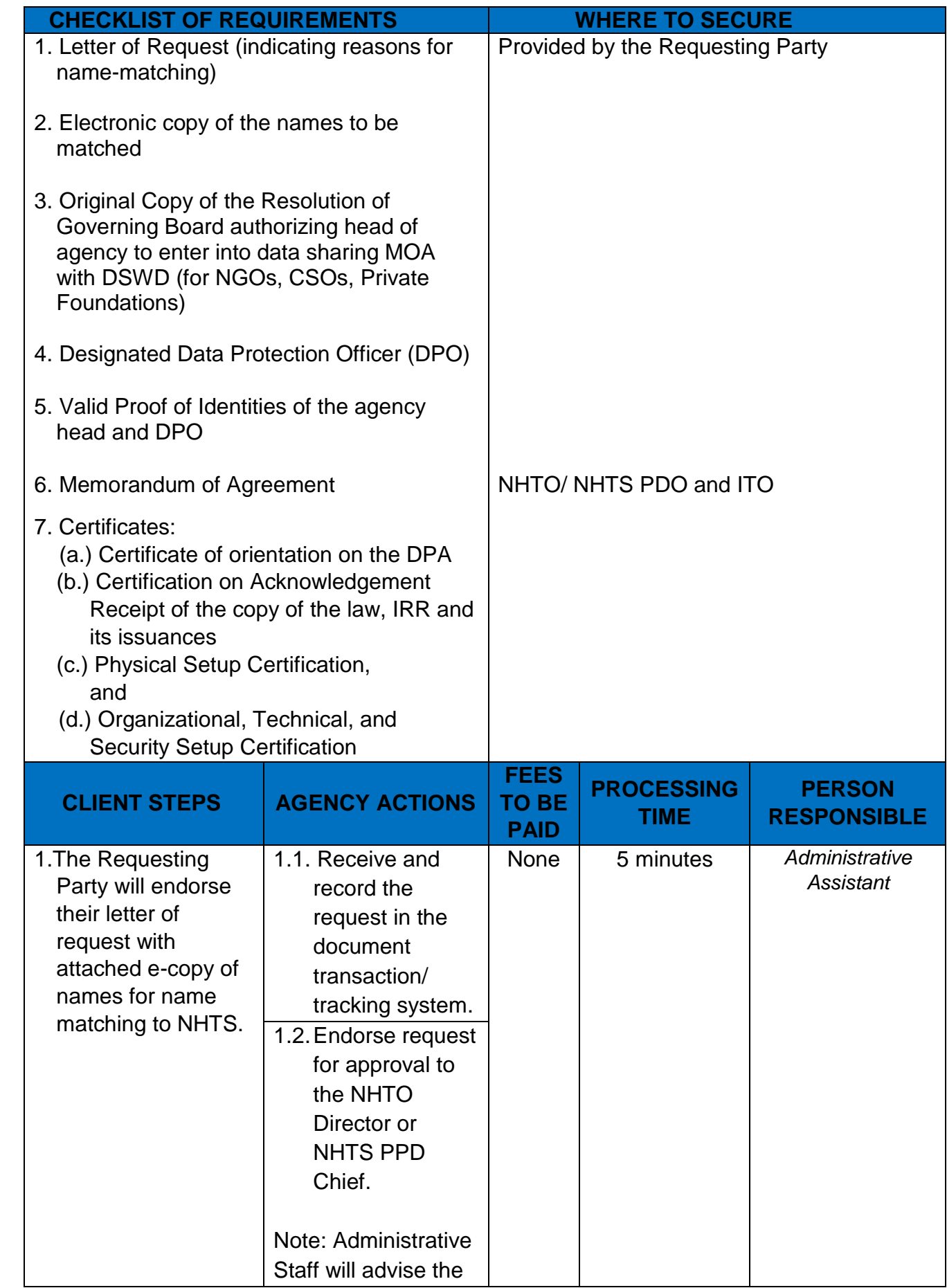

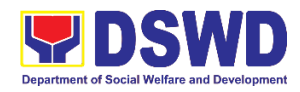

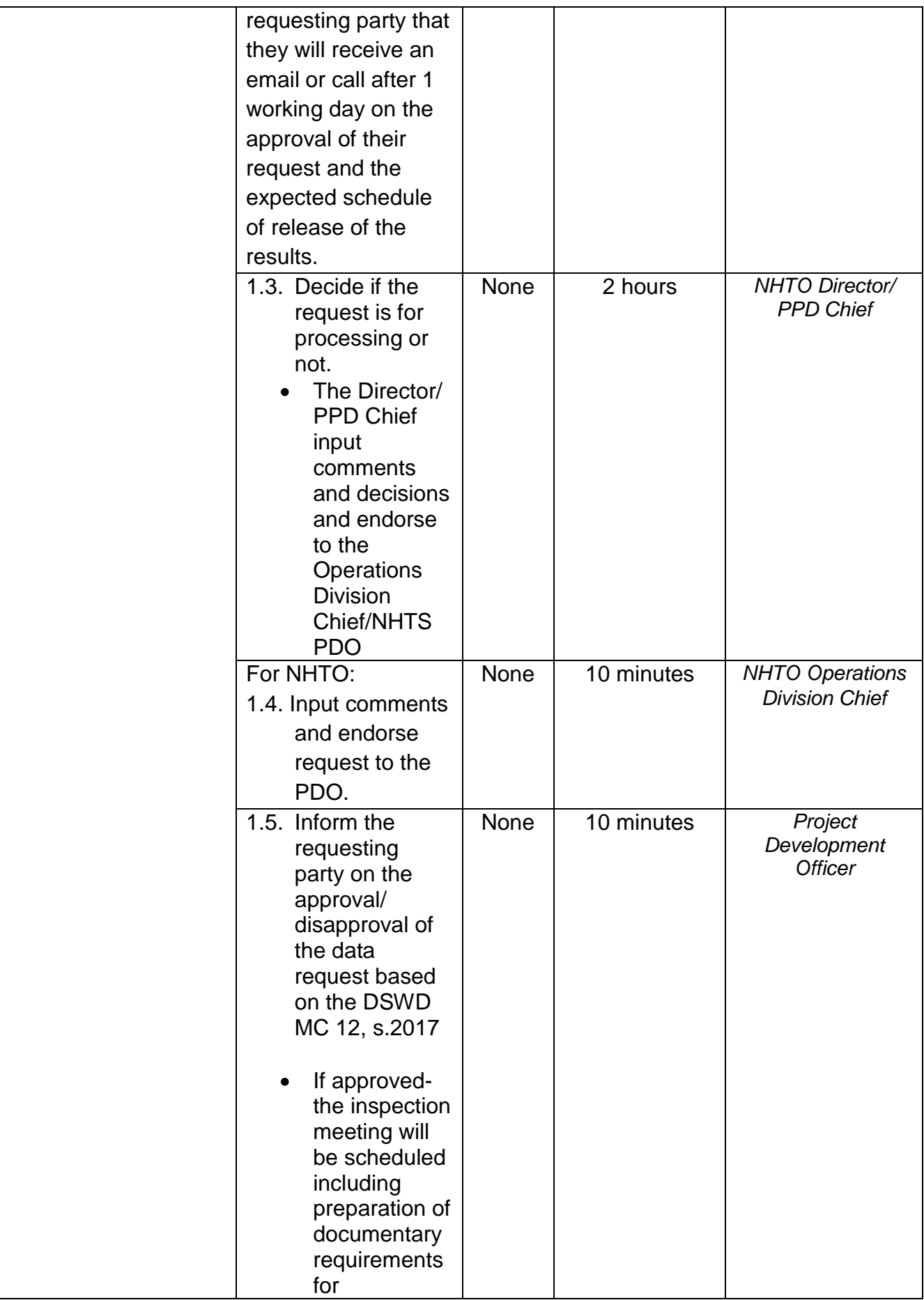

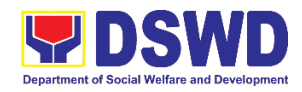

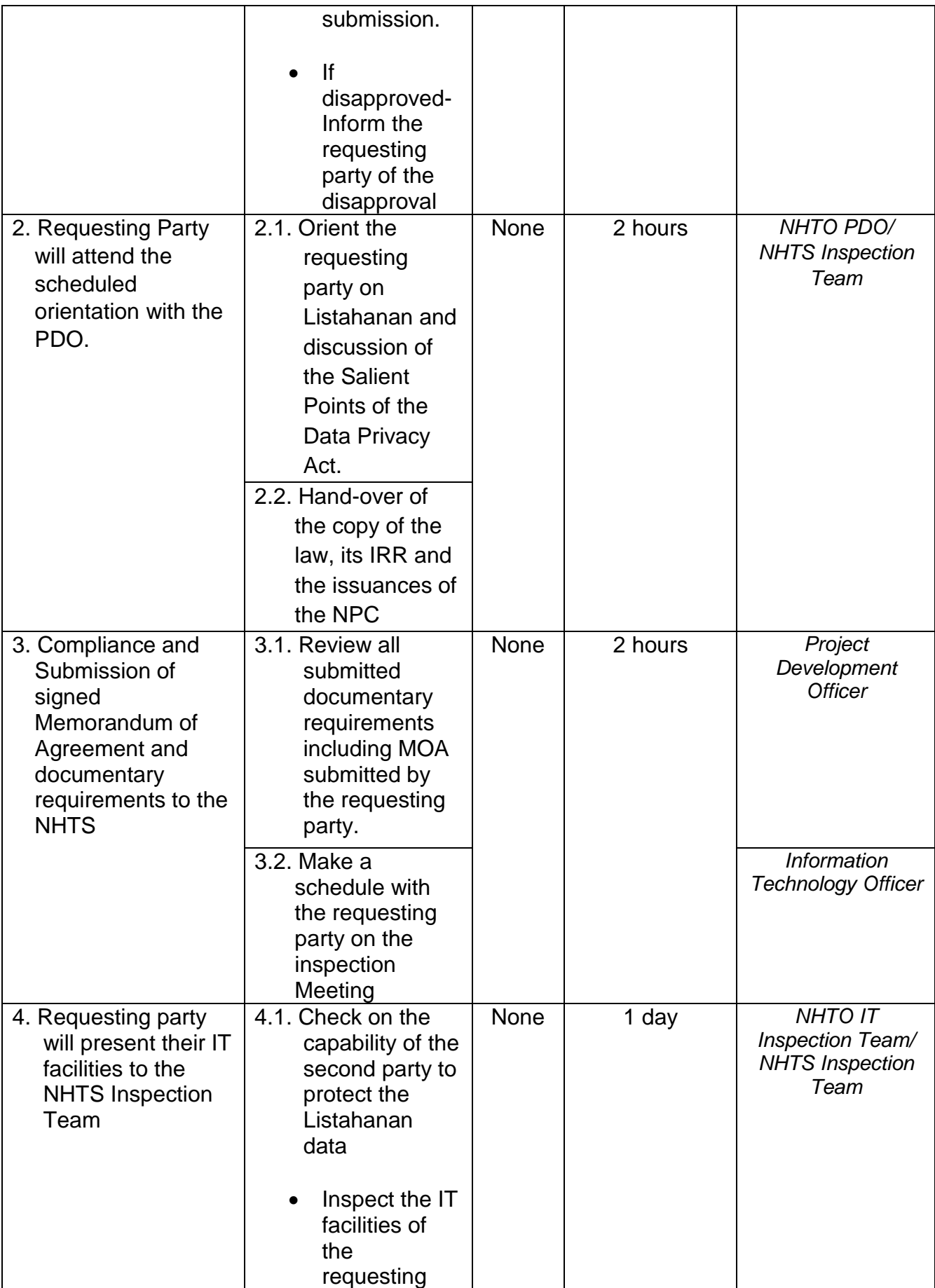

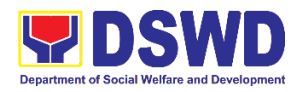

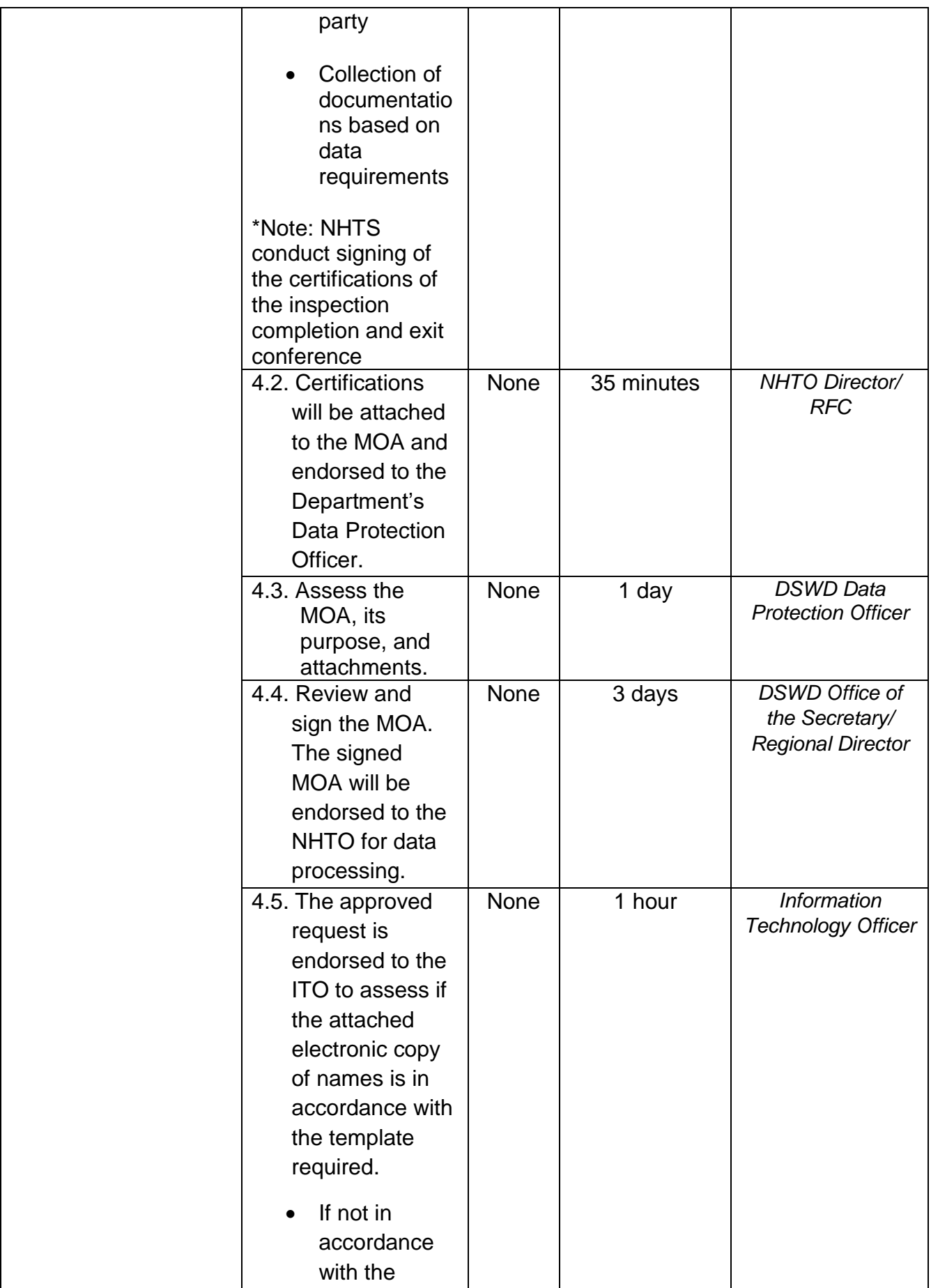

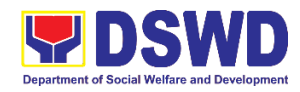

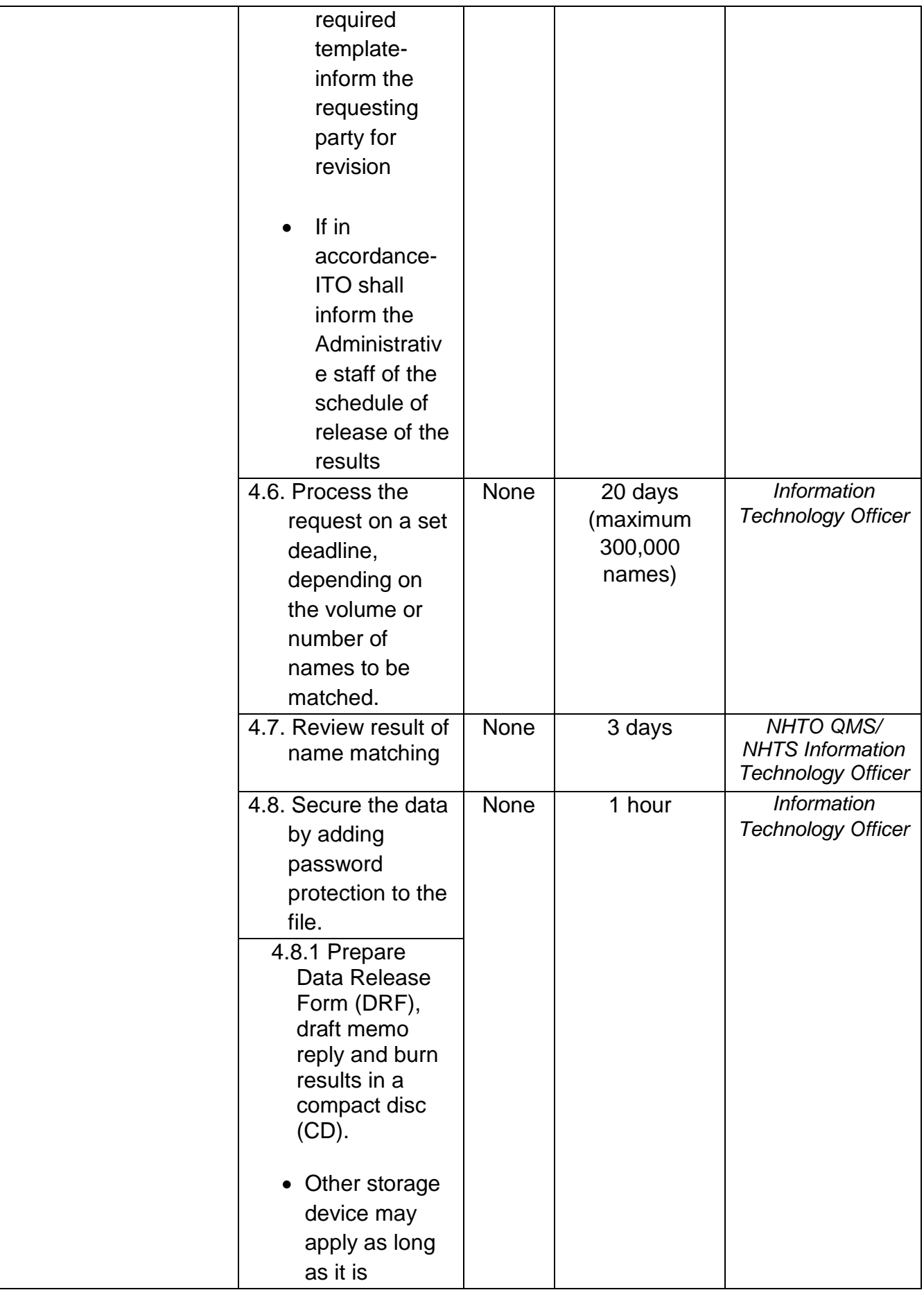

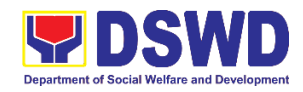

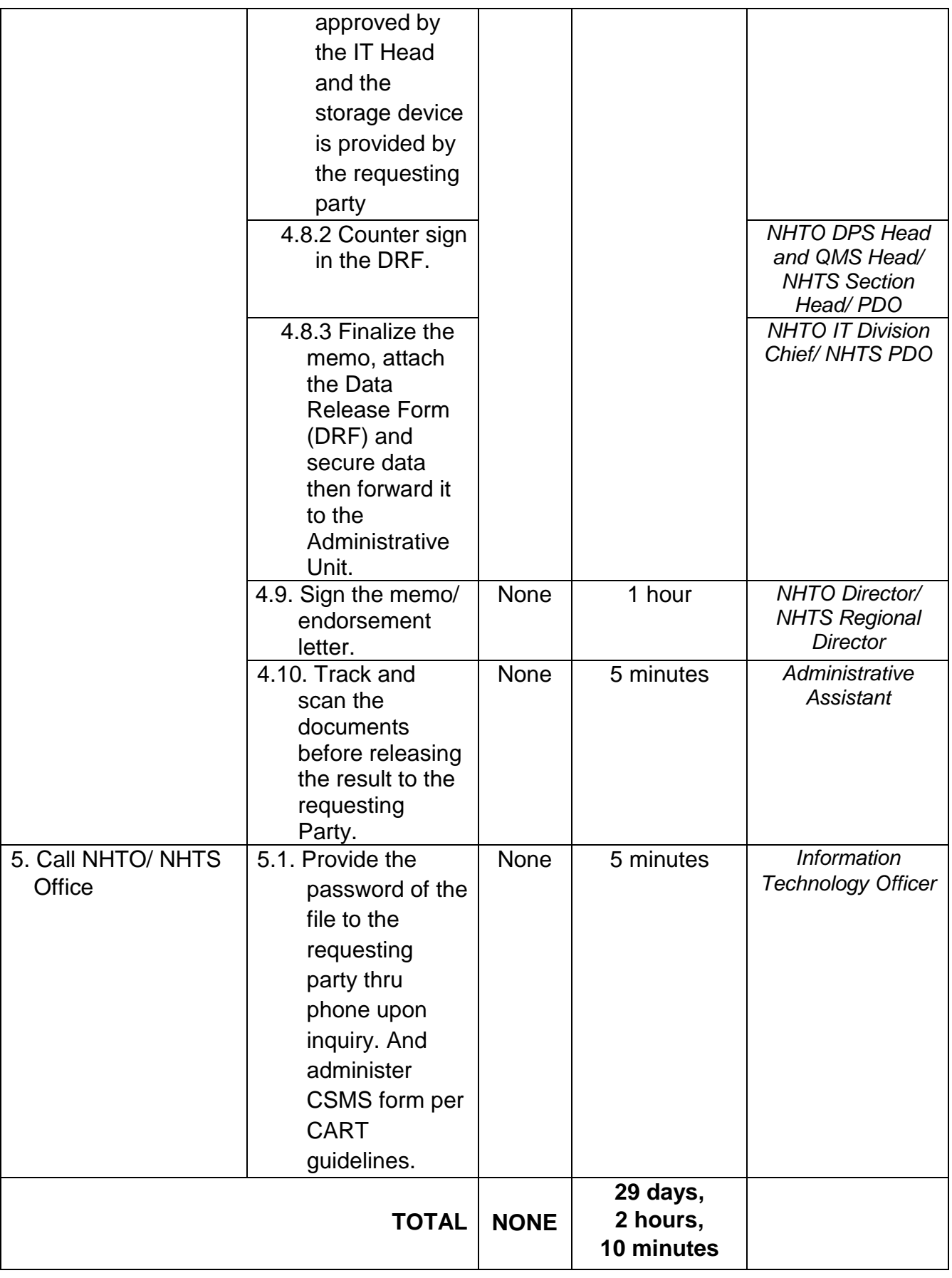

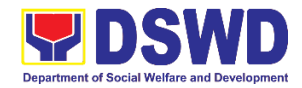

*\*with possible extension on the actual data processing depending on the volume of data requirements, number of names required, and the compliance and submission of the documentary requirements by the requesting.*

## **3. Data Sharing - Statistics/Raw Data Request**

Generation of source data, unprocessed anonymized data or numerical processed data as requested by the client.

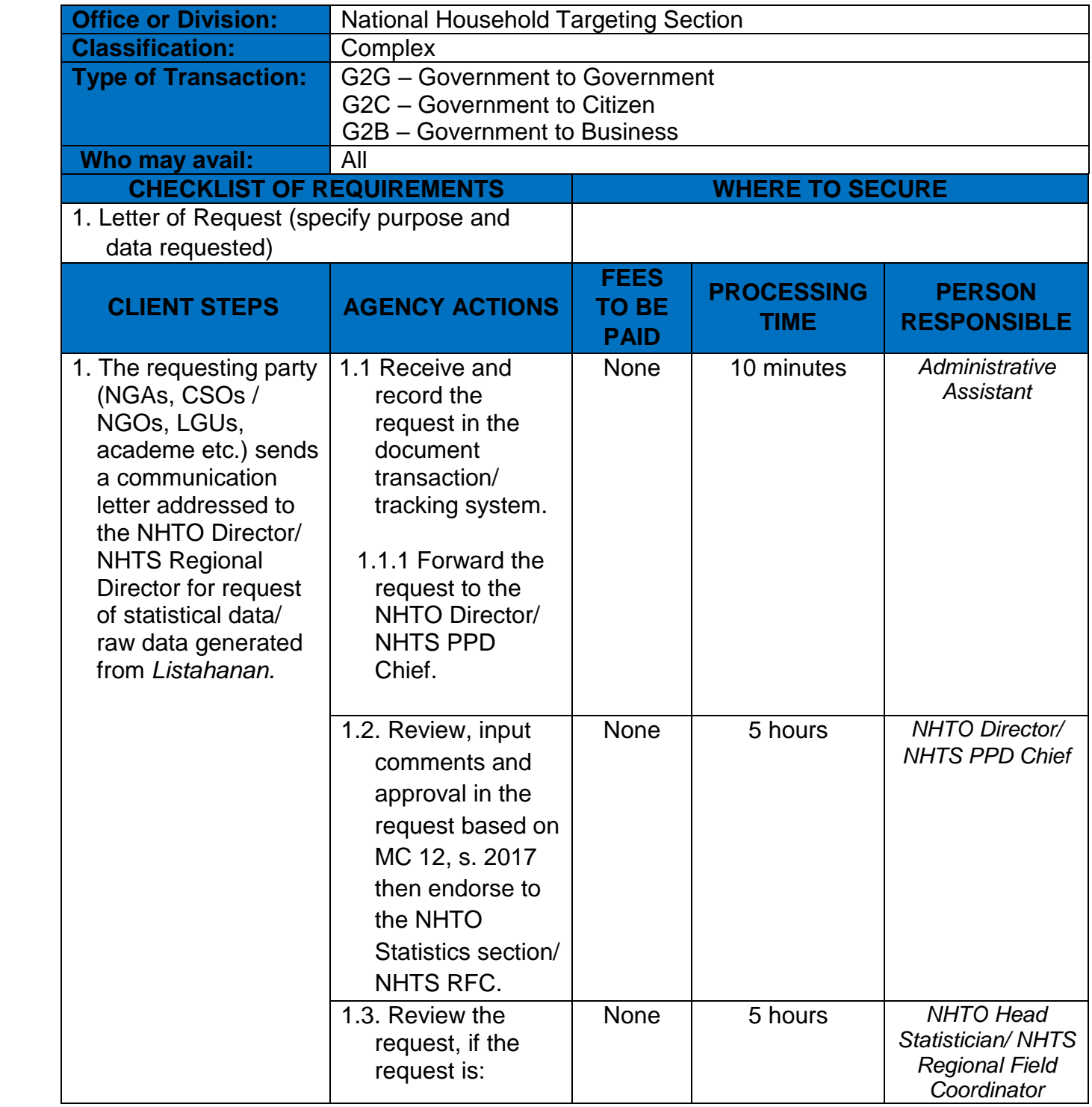

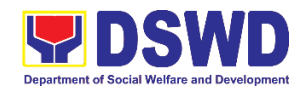

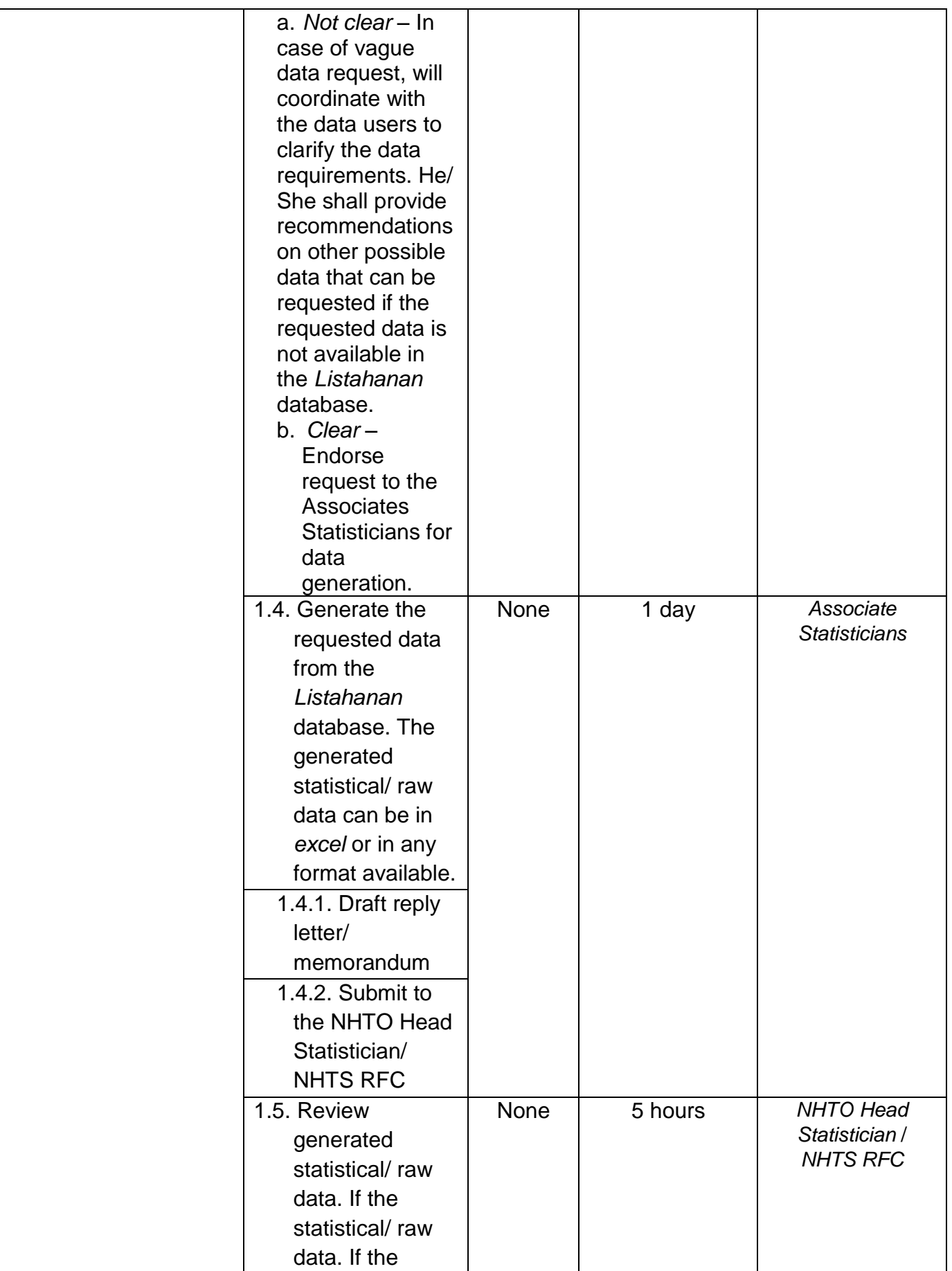

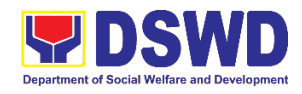

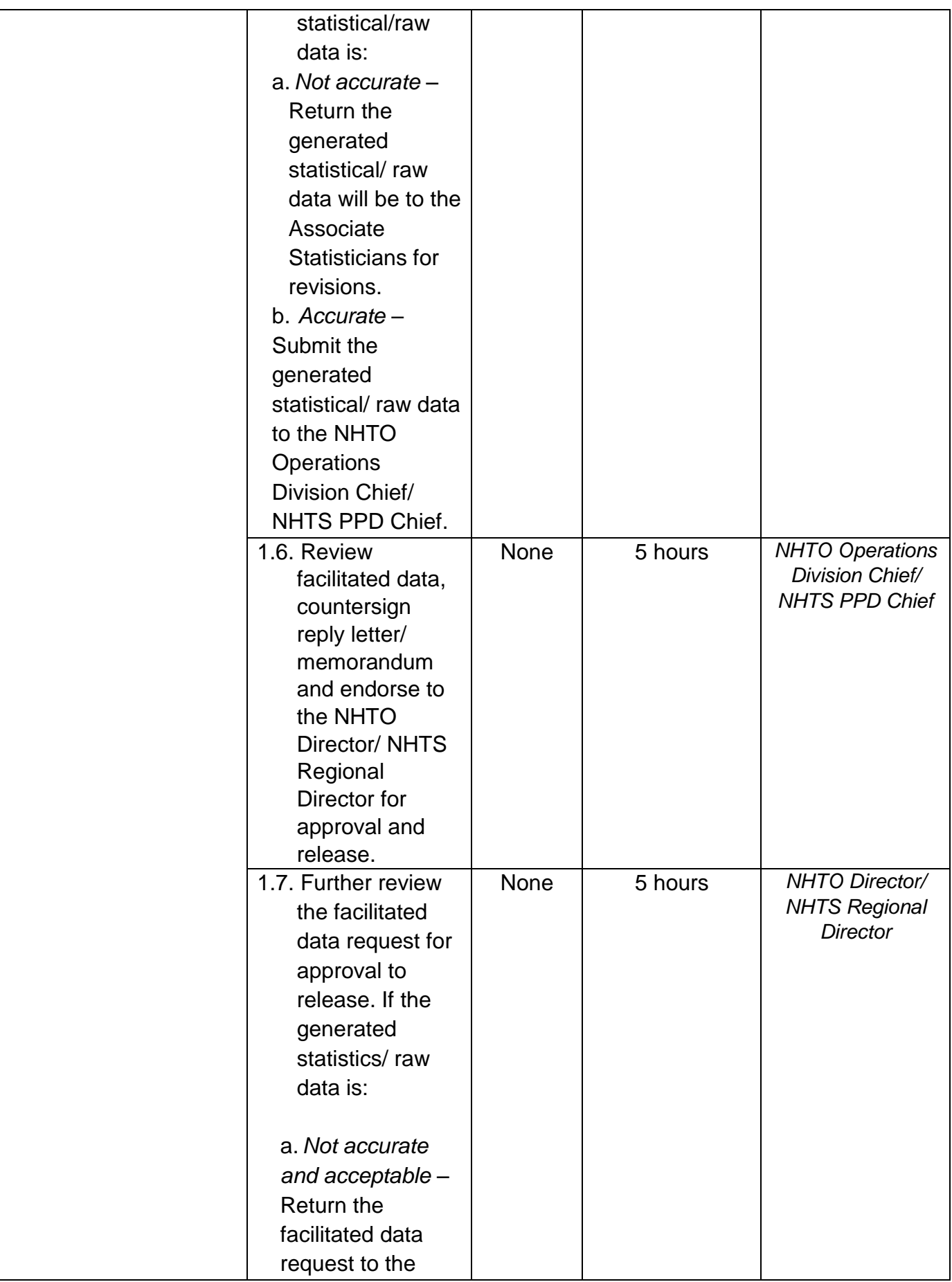

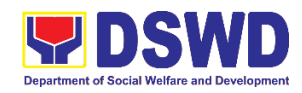

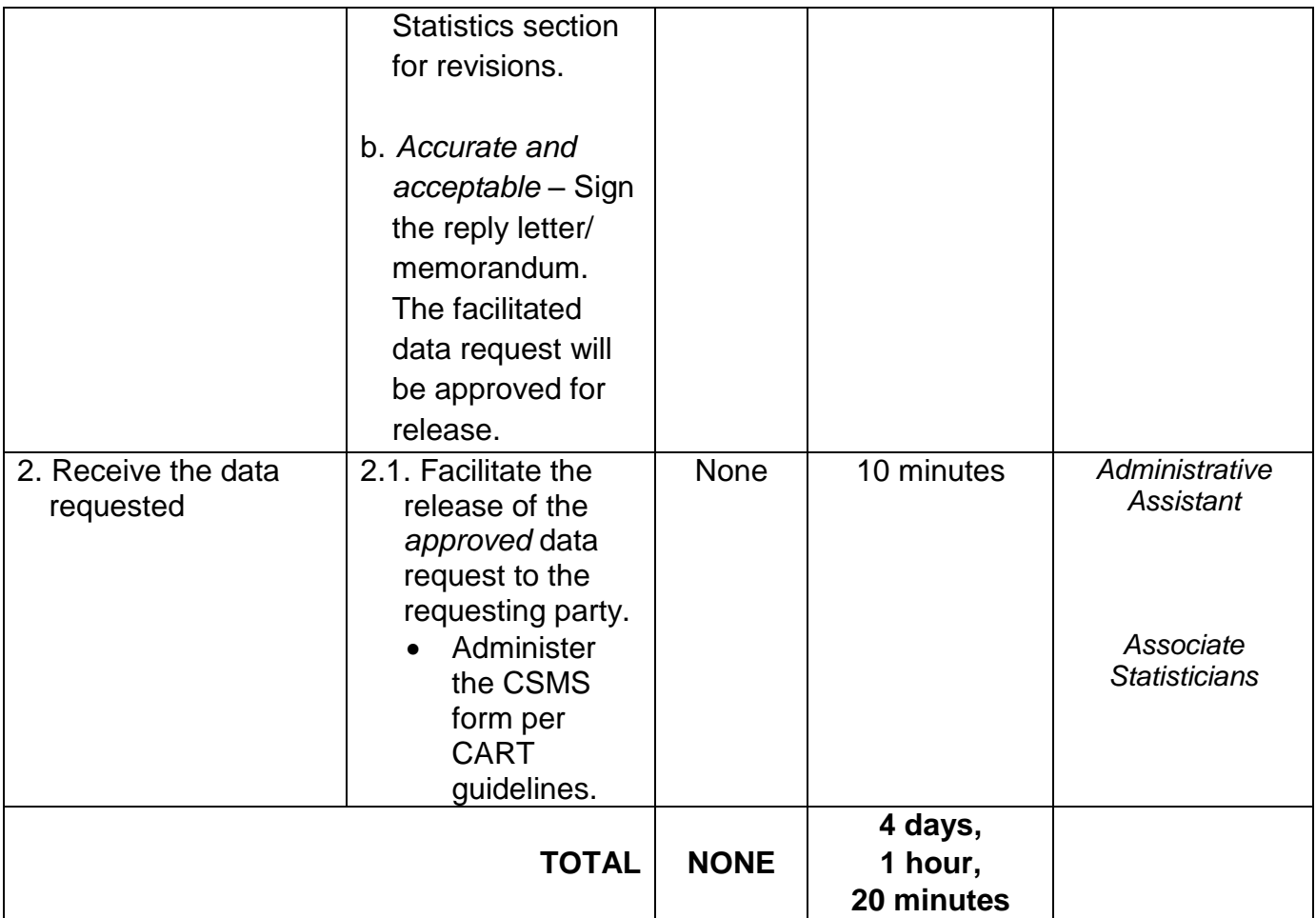

# **4. Walk-in Name Matching Data Request**

Provision of data corresponding to the individual/s name matching request – to determine if a household is in the Listahanan database and its corresponding poverty status.

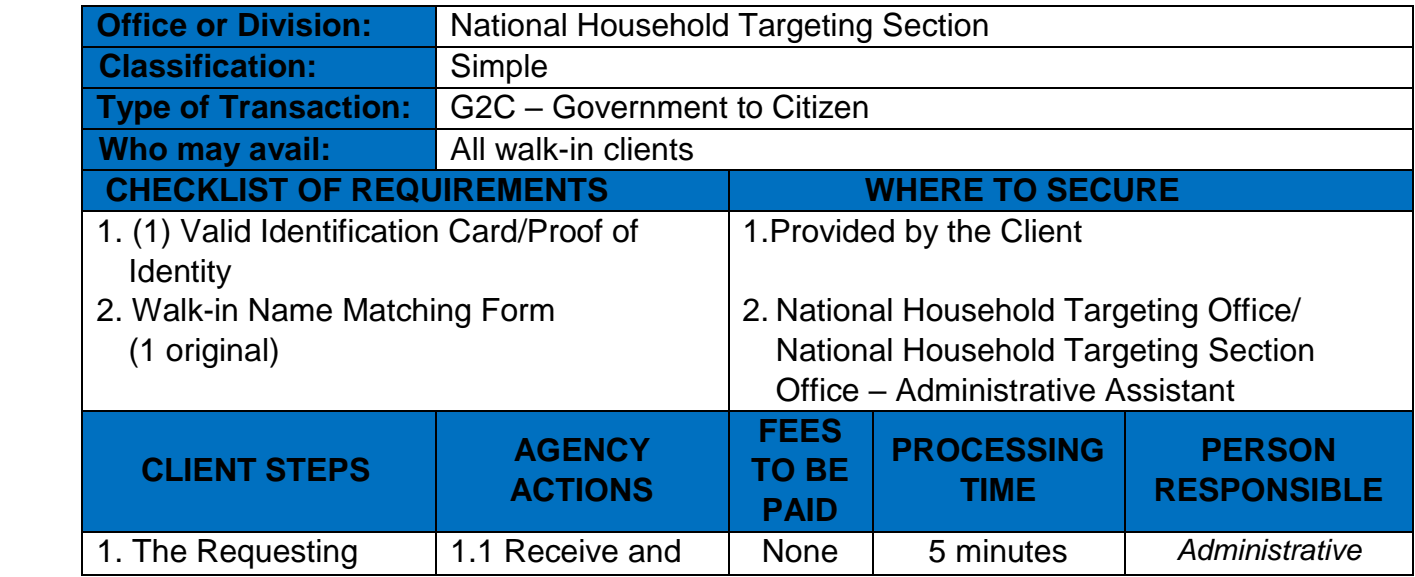

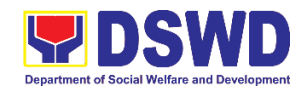

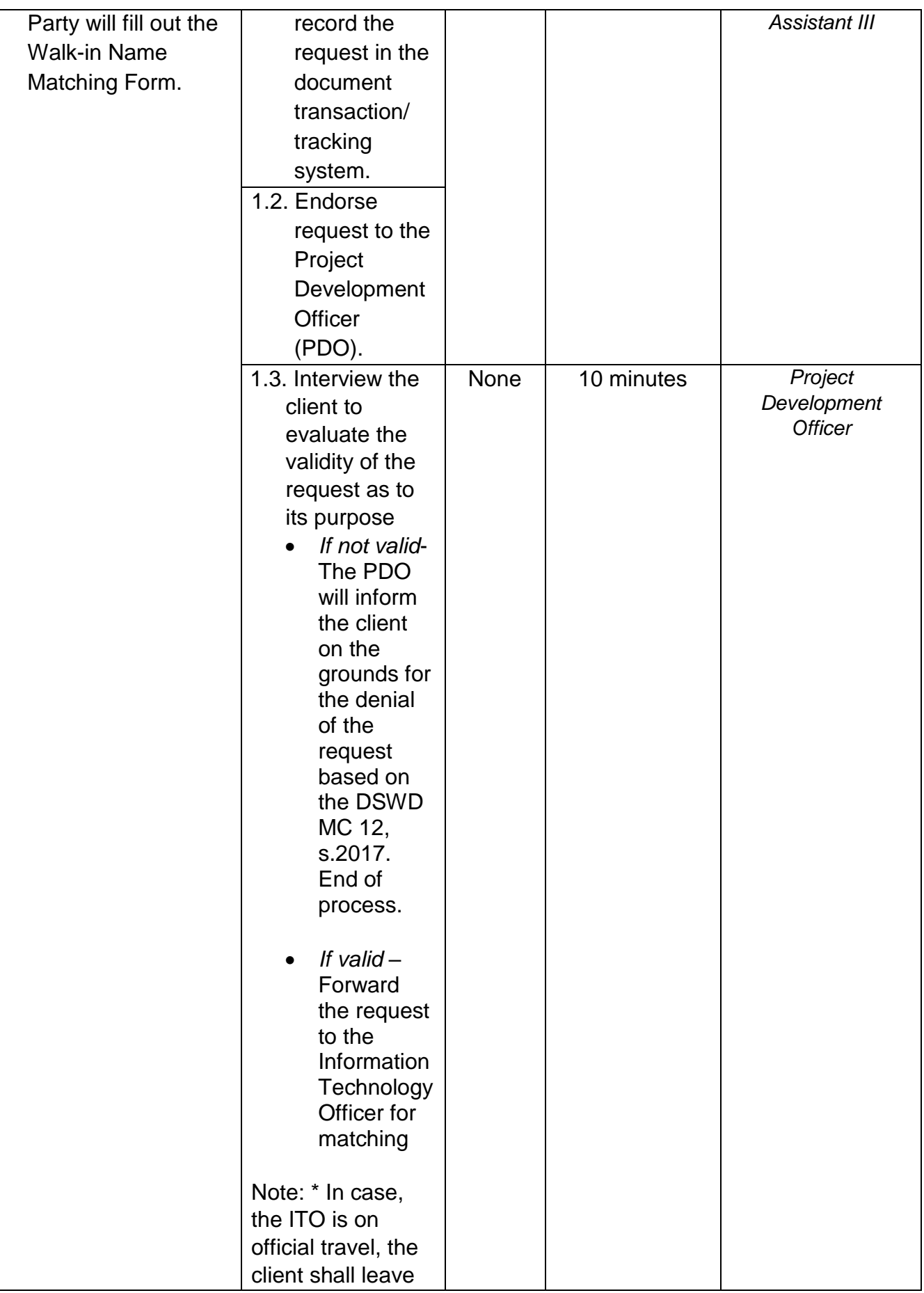

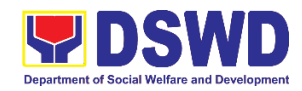

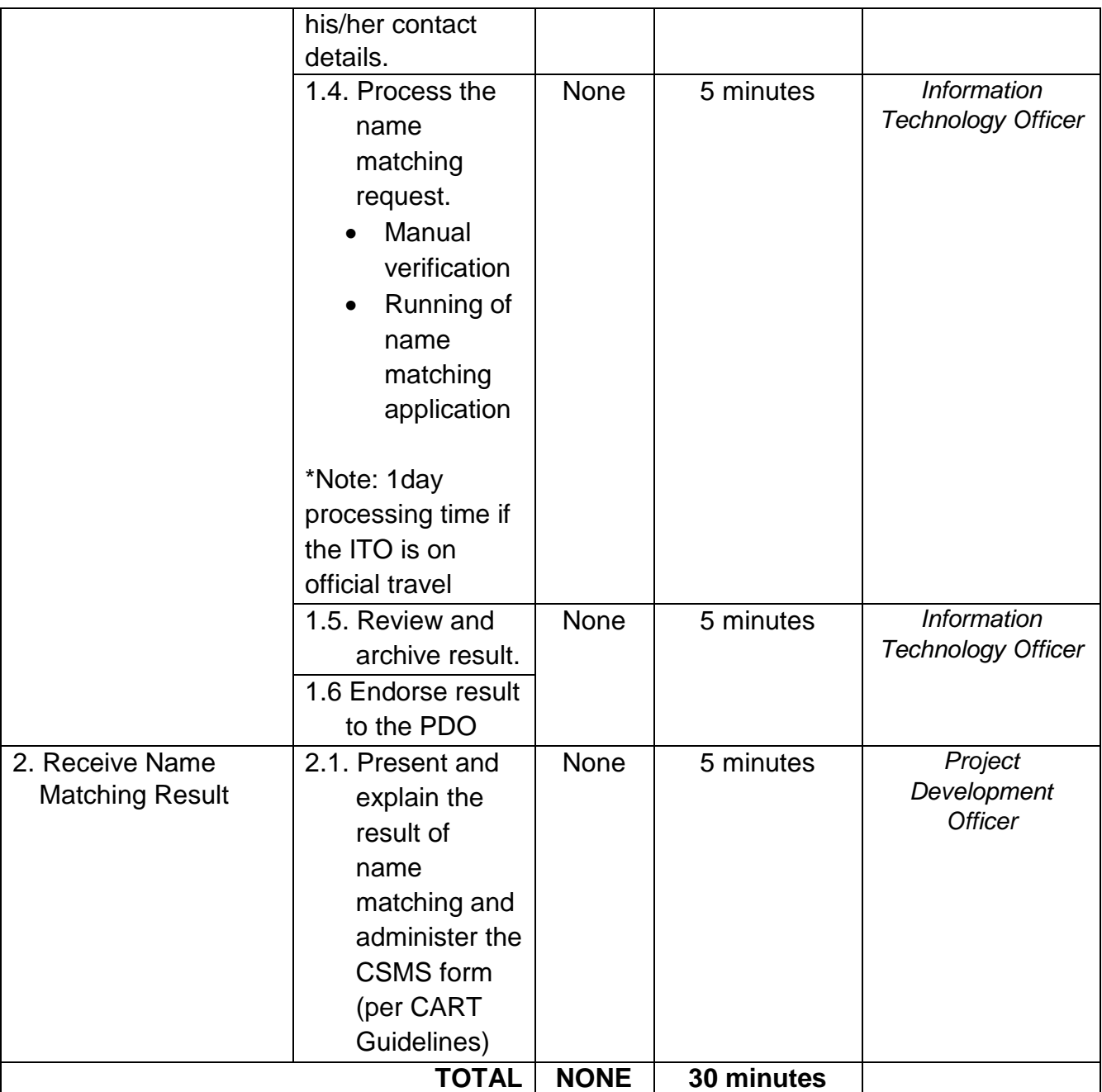

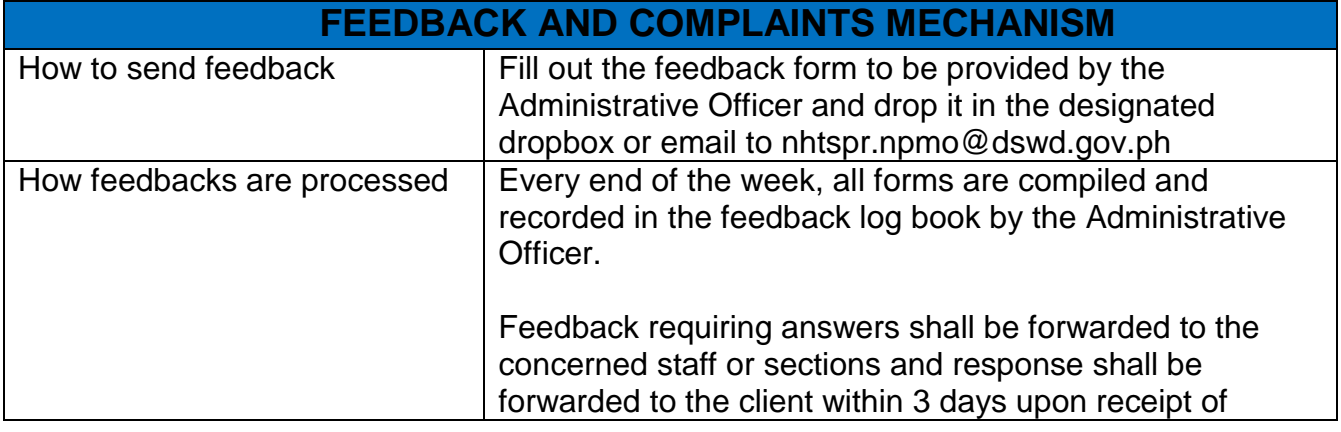

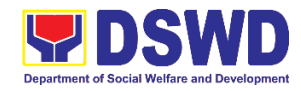

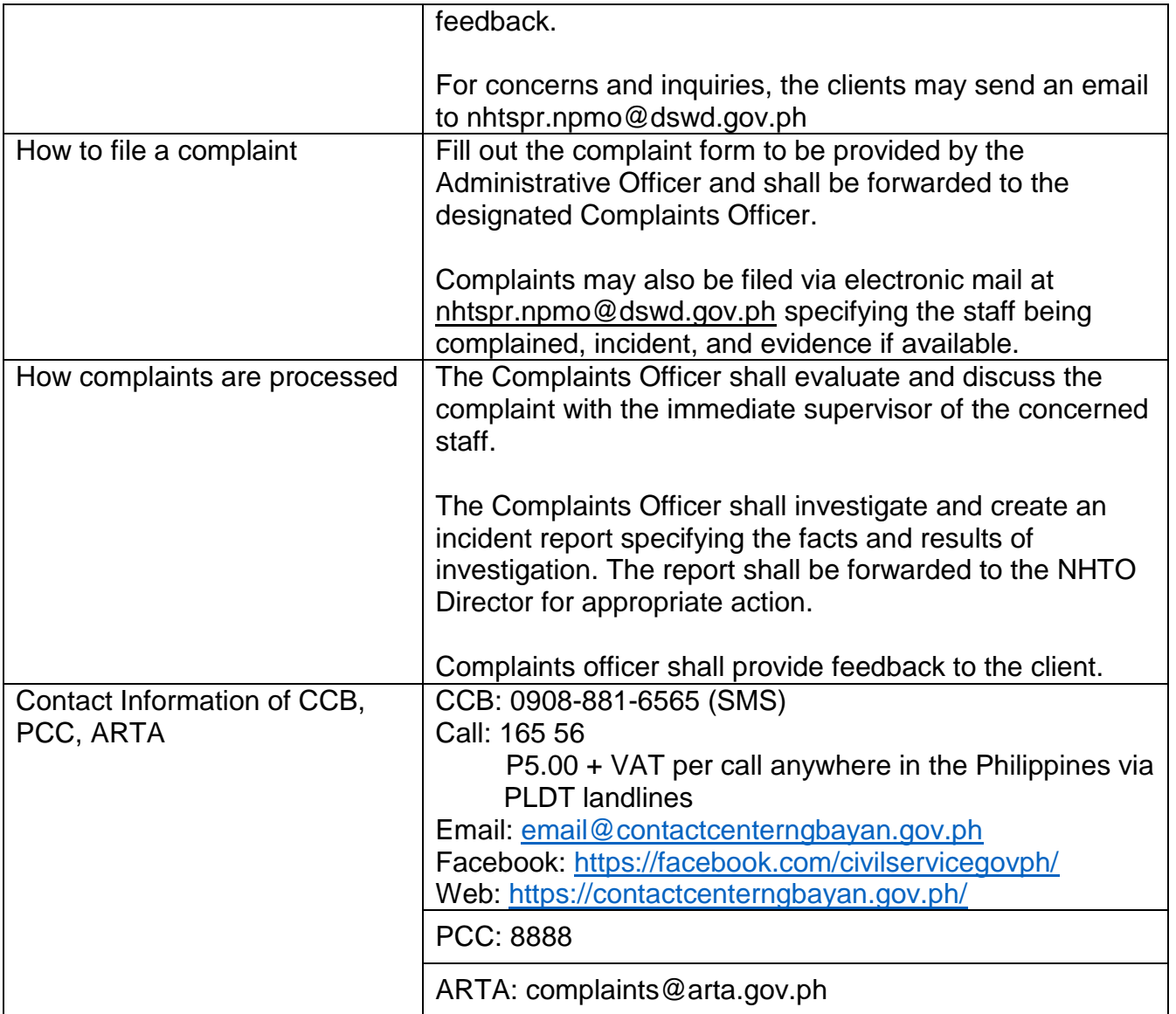

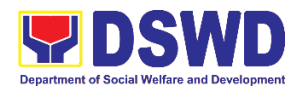

**Policy & Plans Division (PPD) Policy Development & Planning Section External Services**

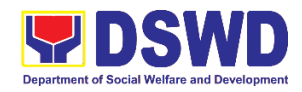

## **1. Approval for the Conduct of Research Studies in DSWD Offices, Centers, and Institutions**

Approval is issued to internal and external researchers who intend to conduct research studies related to or involving the Department. The processing of requests to conduct research studies in DSWD Offices, Centers, and Institutions particularly applies to researchers who wish to acquire primary data through first-hand investigation, e.g., face-to-face interviews, survey questionnaires, focused group discussions, case study among others from the DSWD including clients/beneficiaries currently at its Centers/Institutions, and on-going DSWD programs, projects, and services wherein their main subject of research study involves DSWD as an organization. Request to conduct such activities need to undergo research protocol. Research in which target respondents **involves more than one (1) region** shall seek the approval of the PDPB Director. Research requests must be submitted to PDPB Director at least one (1) month before the projected start of data gathering activity.

On the other hand, research requests for the following need not go through the protocol and may be approved and provided by submitting a letter of request addressed to the Regional Director:

- Observations and/or photo/video/audio shoots at DSWD premises, except those involving DSWD's clients or beneficiaries. If a photo, audio or video of client or beneficiary is essential for the study, researcher shall secure the consent of the Center Head/Client/Beneficiary.
- Briefing/interview/orientation sessions with key focal persons on general information about DSWD programs, policies and projects. The Department however, discourages requests for "practice interviews" of DSWD personnel for the sole purpose of student's acquisition of interview skills, in consideration of the valuable time taken away from the personnel when accommodating student researchers.
- Conduct of surveys with DSWD employees about subject matters that do not directly concern the Department or not related to the Department's program operations.
- Studies conducted by consultants/researchers under the Technical Assistance Facility (TAF) grant portfolio. The researchers, however shall adhere to the policies in undertaking research and evaluation studies as stipulated in the Guidelines for the Conduct of Research and Evaluation in the DSWD.

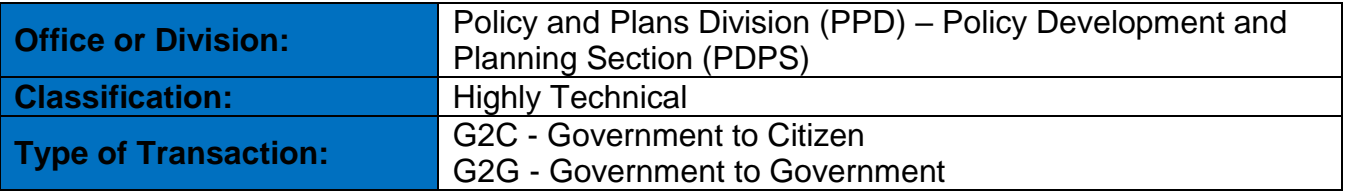

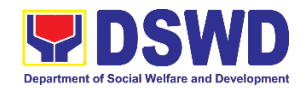

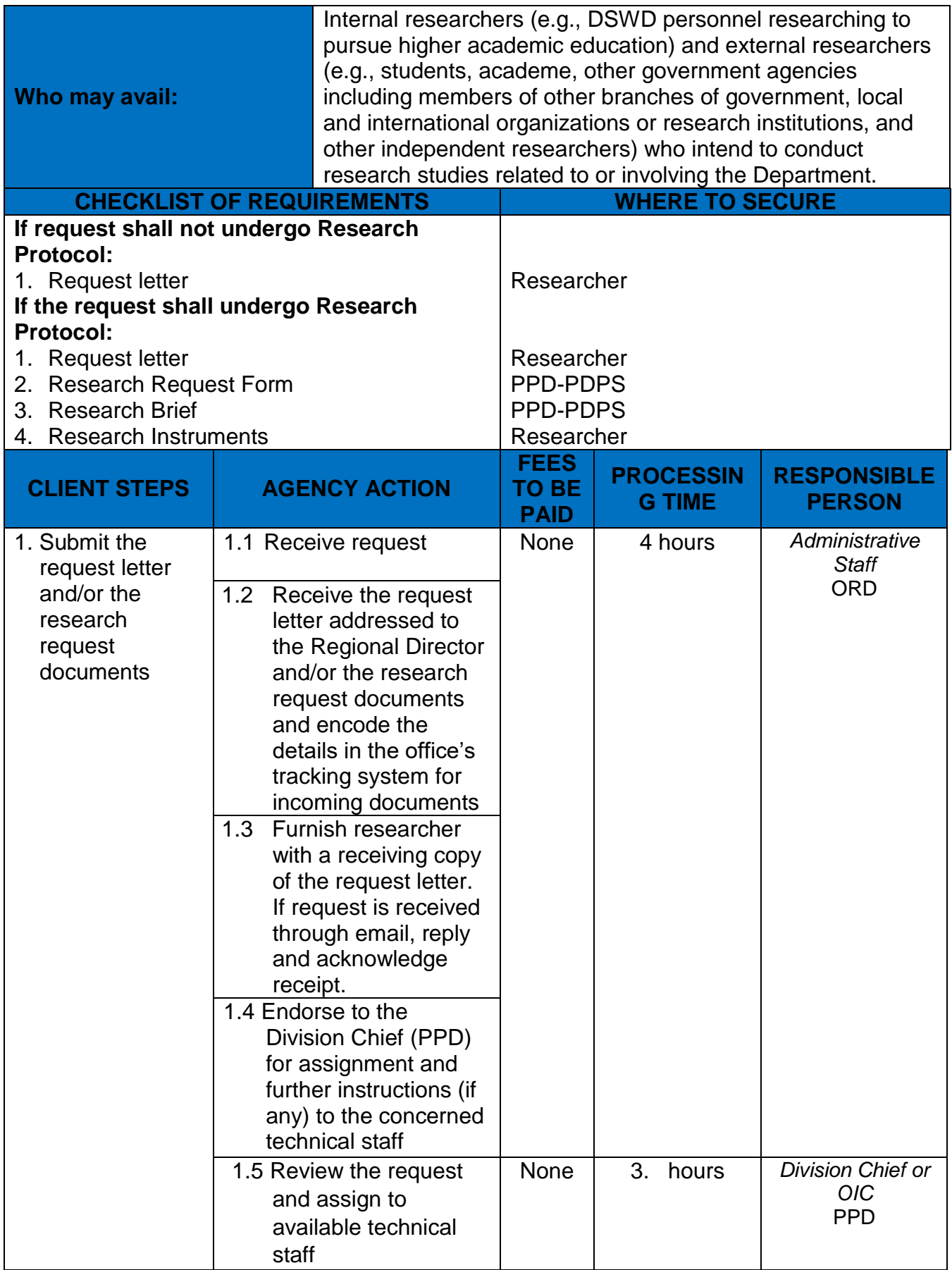

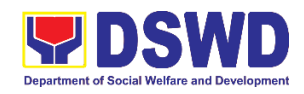

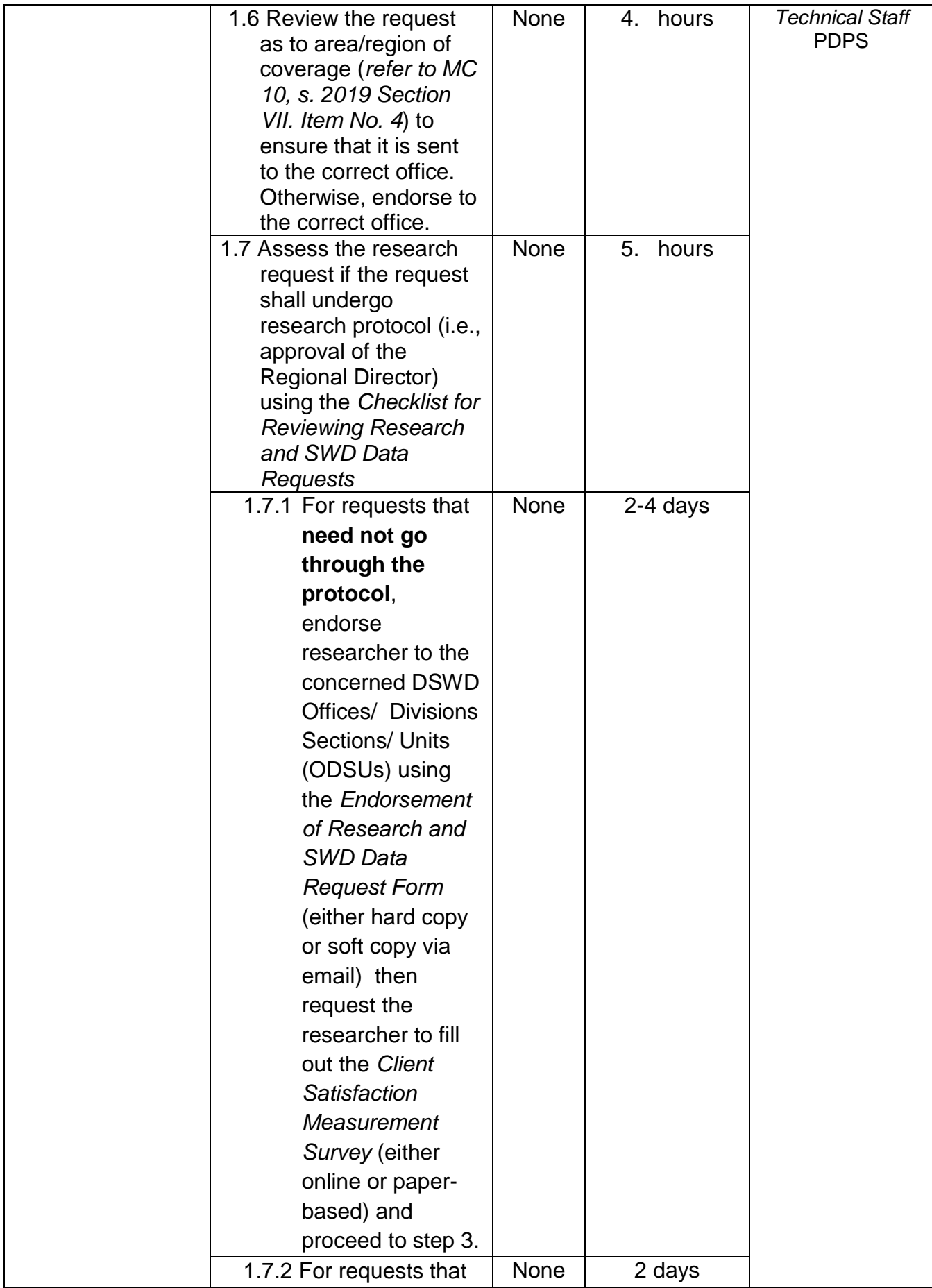

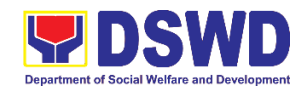

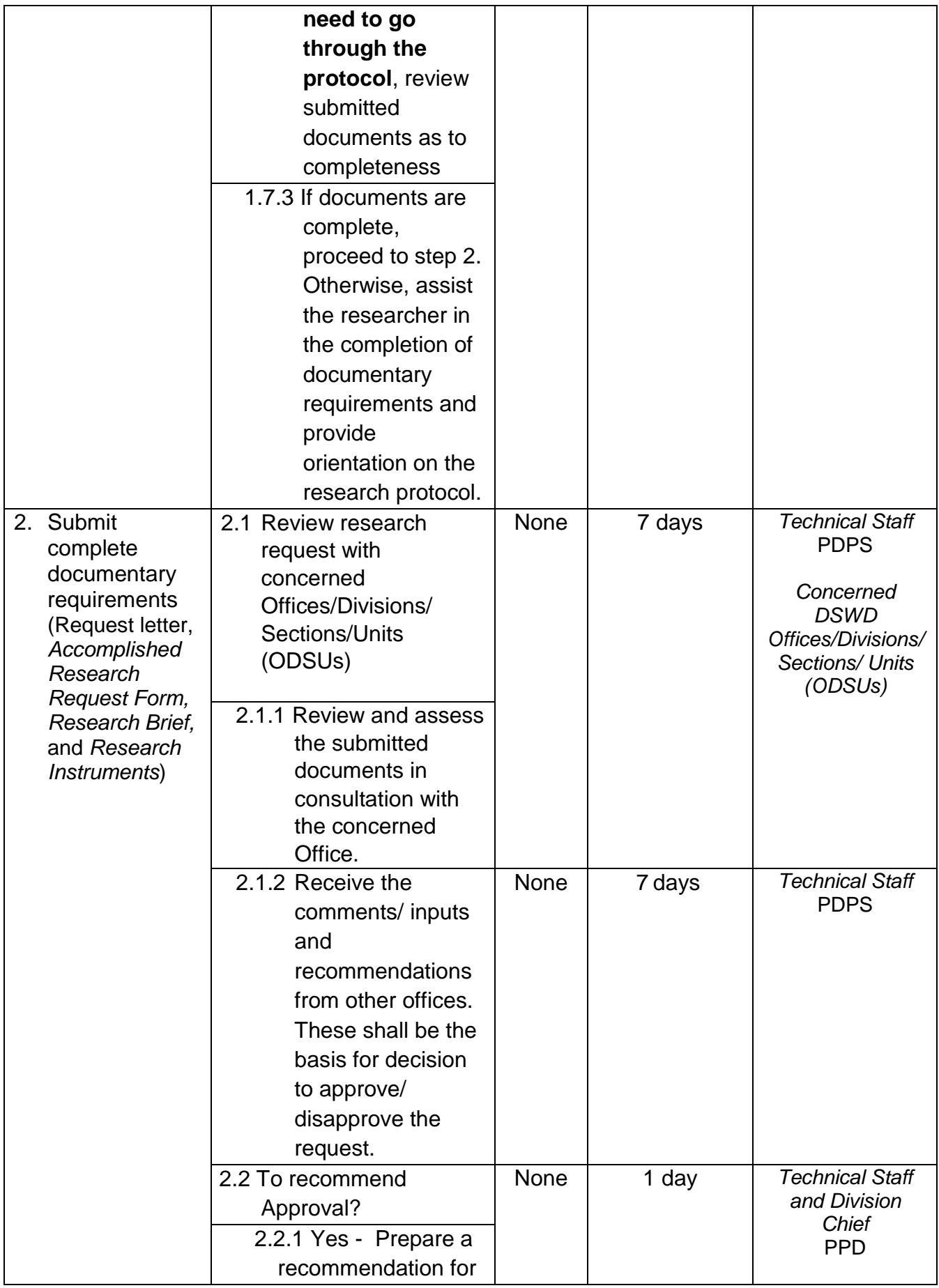

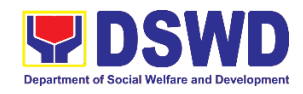

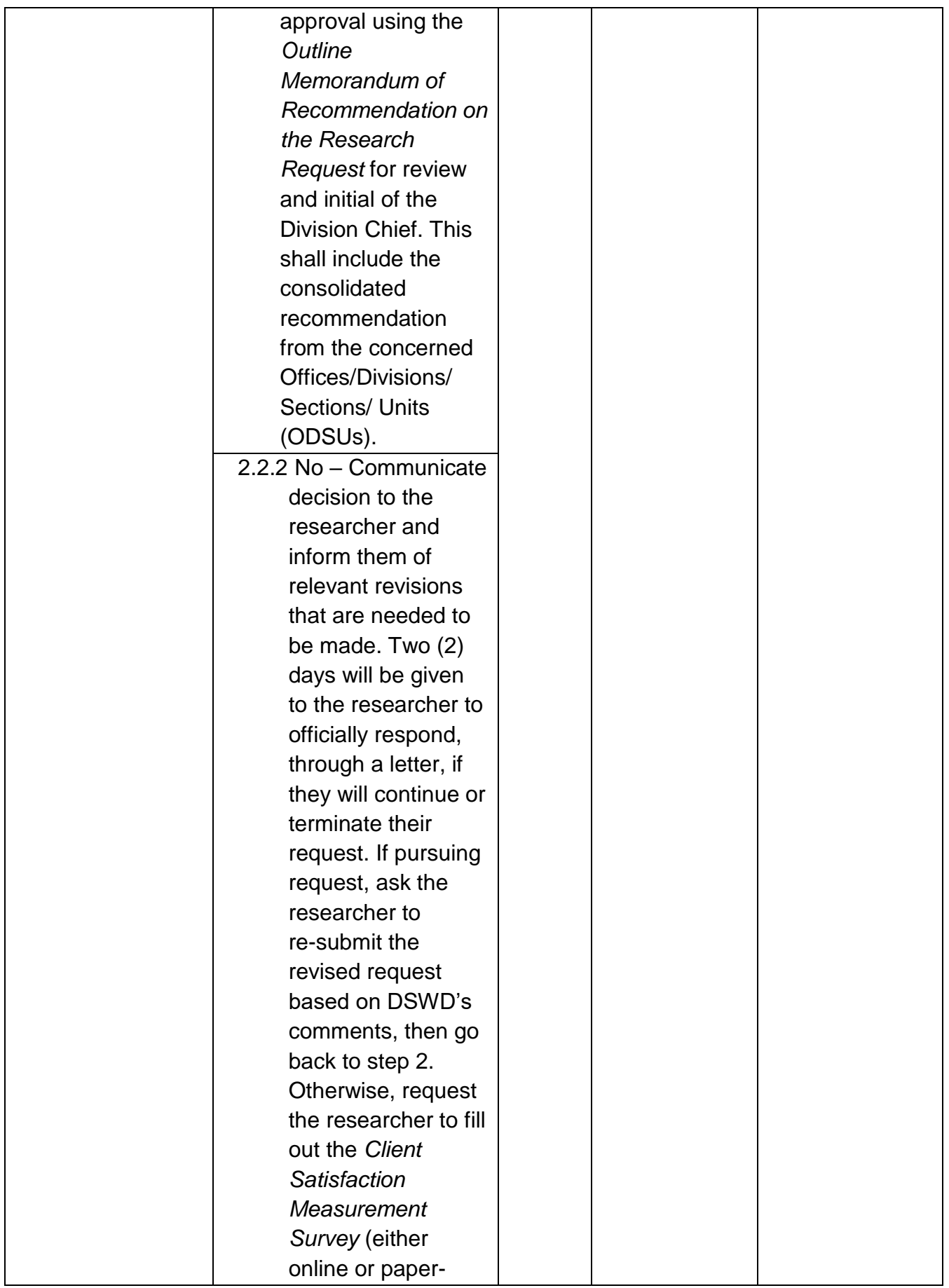

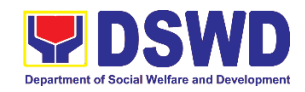

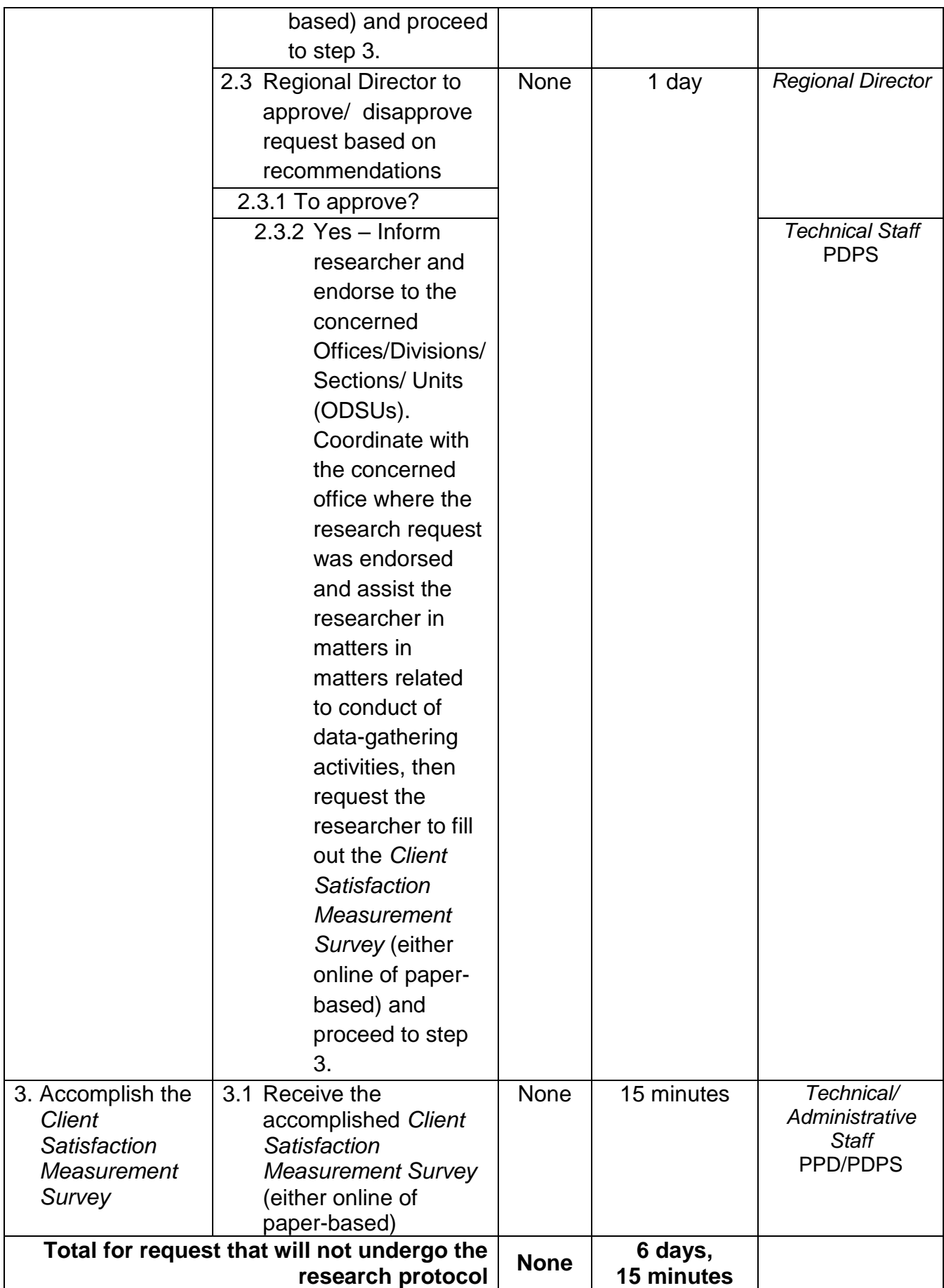

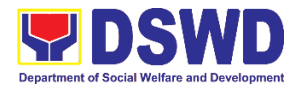

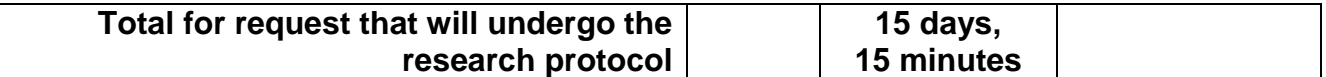

### **2. Obtaining Social Welfare and Development (SWD) Data and Information**

The SWD data and information is provided to internal and external researchers who are requesting current and secondary SWD data and statistics from the Department. Request for SWD data and information need not go through the protocol and may be approved and provided by submitting a letter of request addressed to the Regional Director. Secondary SWD data refers to data that has already been consolidated and/or published by DSWD and readily available as public document.

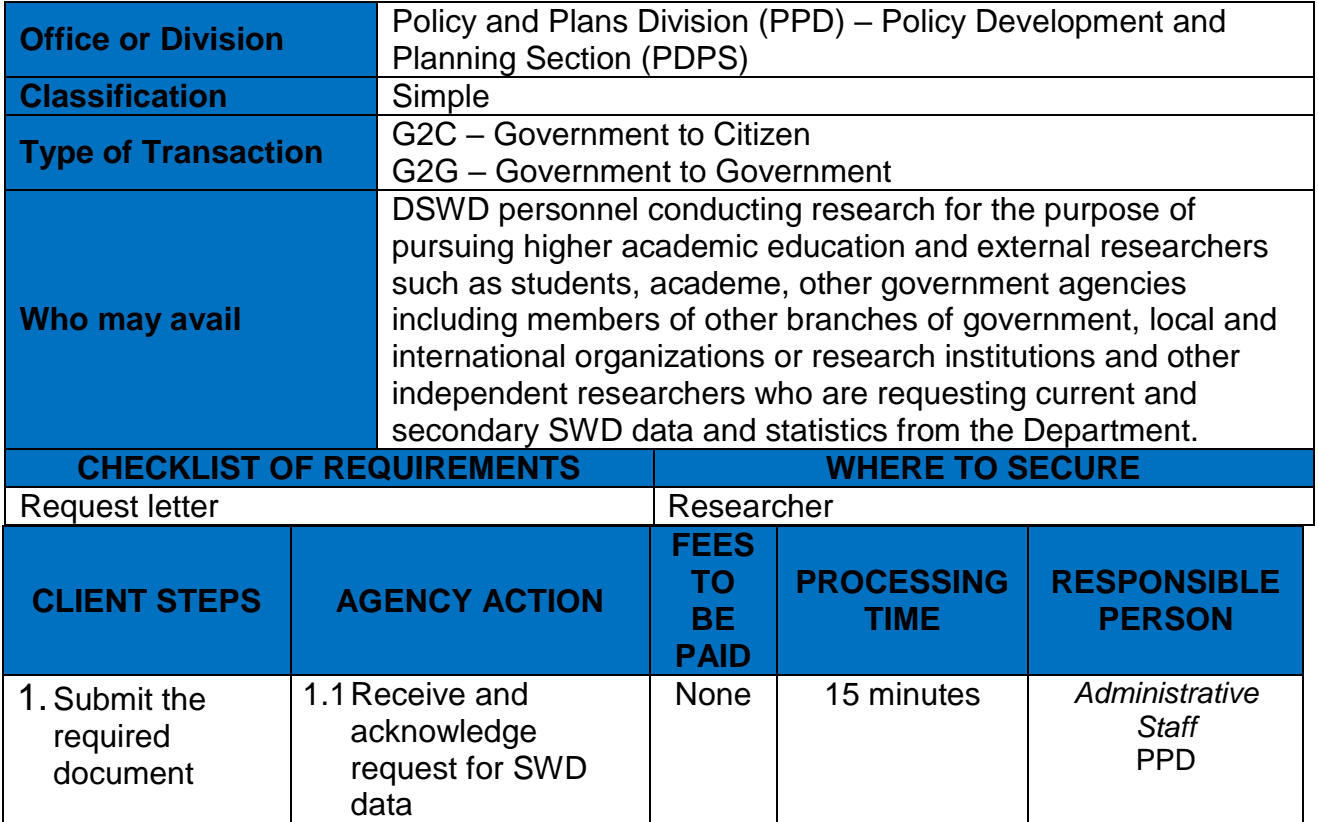

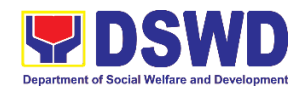

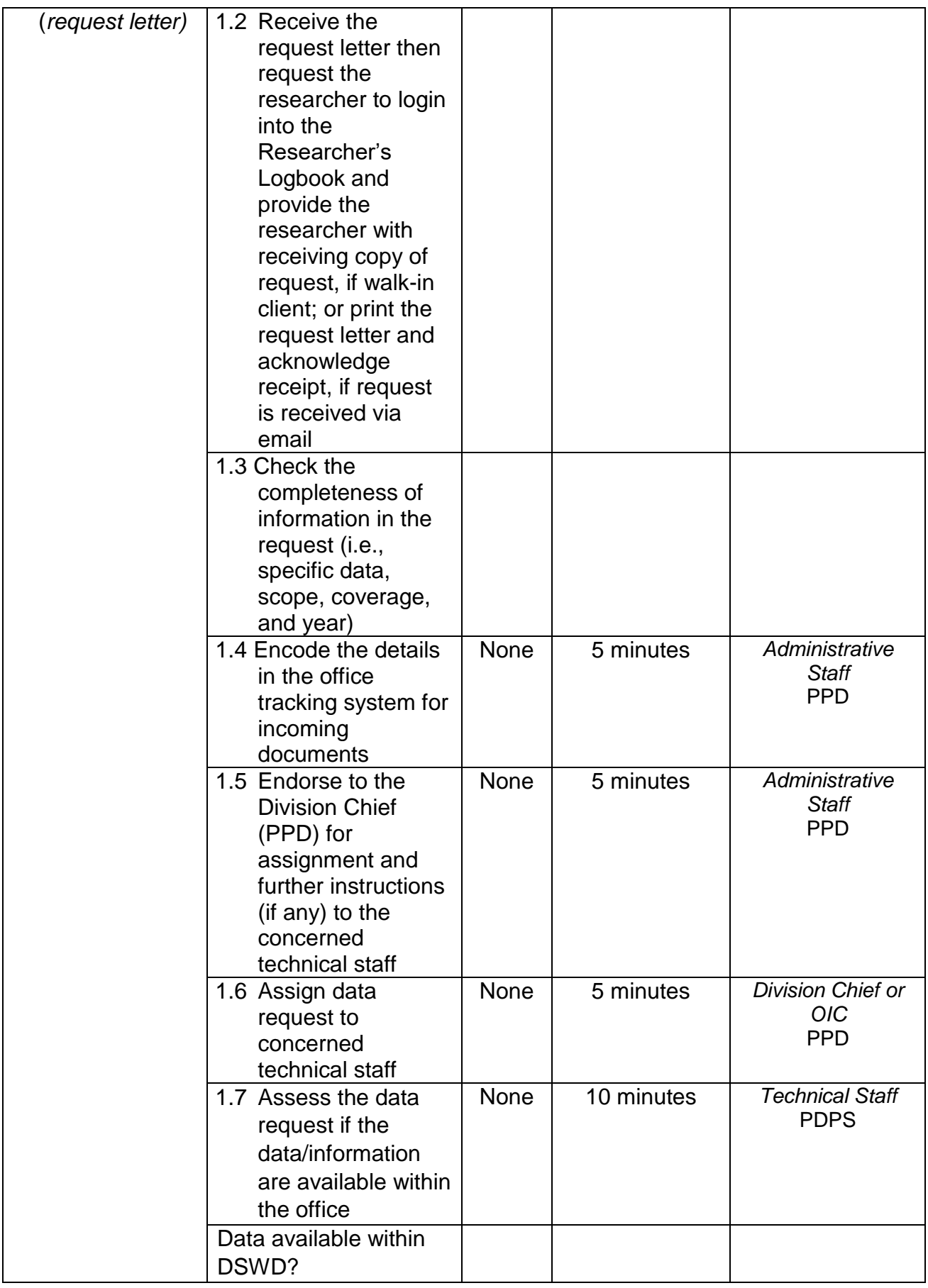

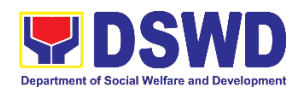

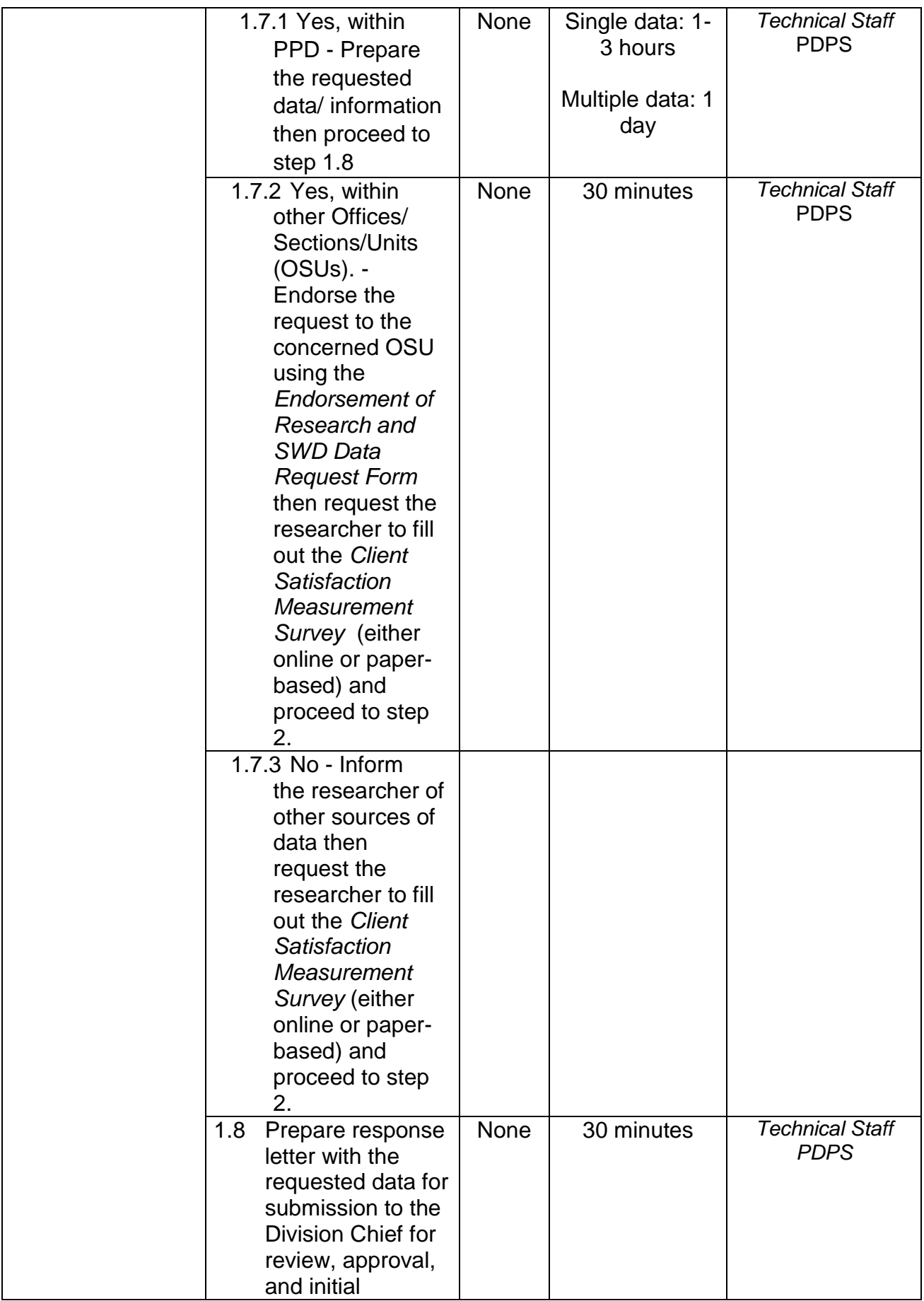

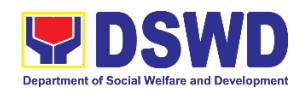

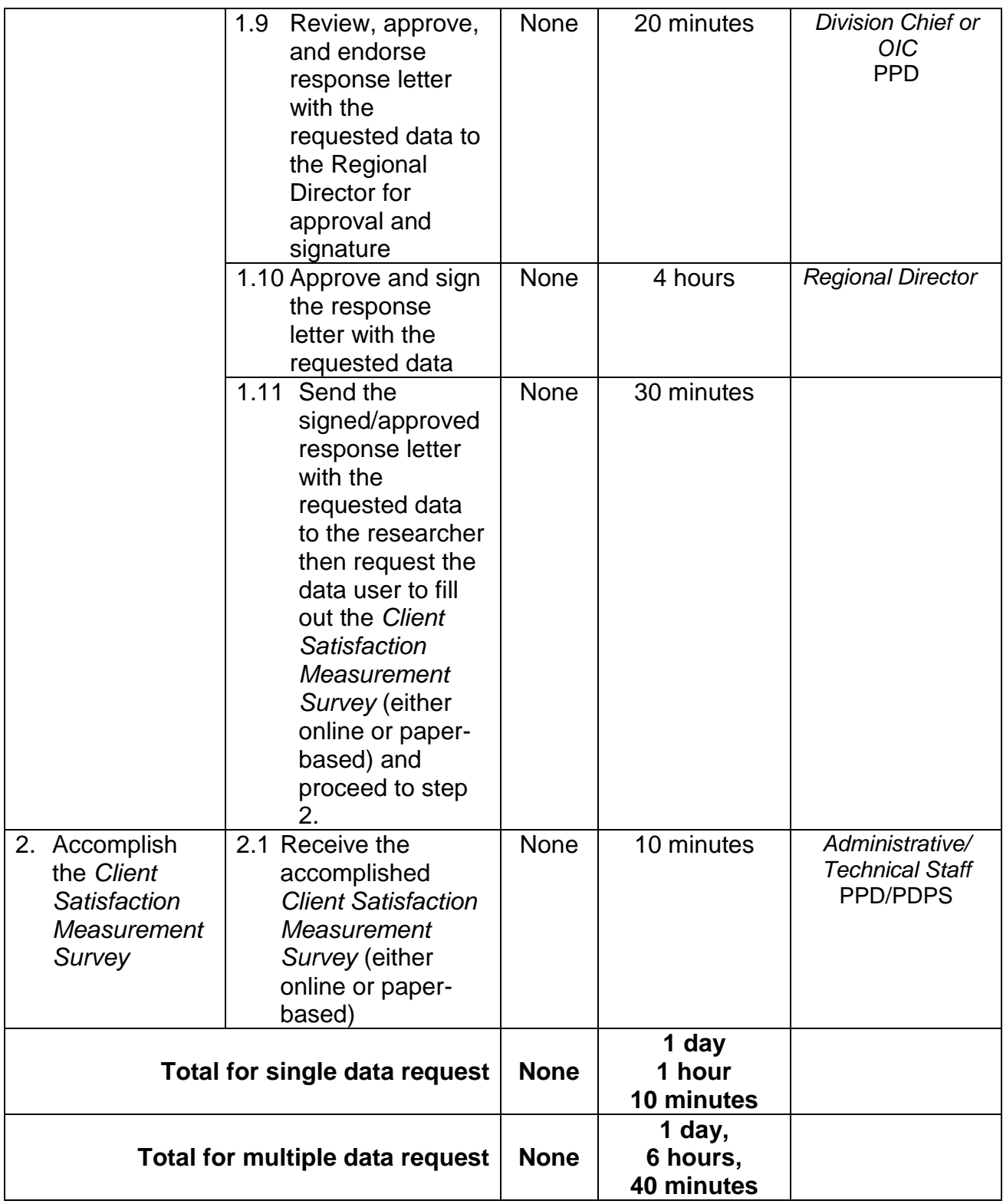

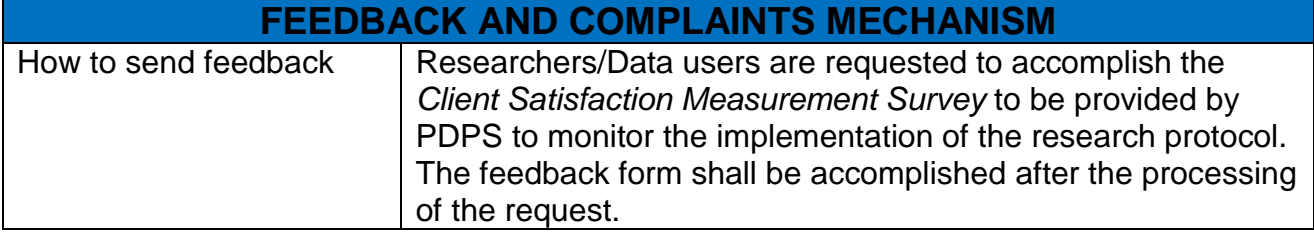

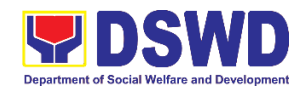

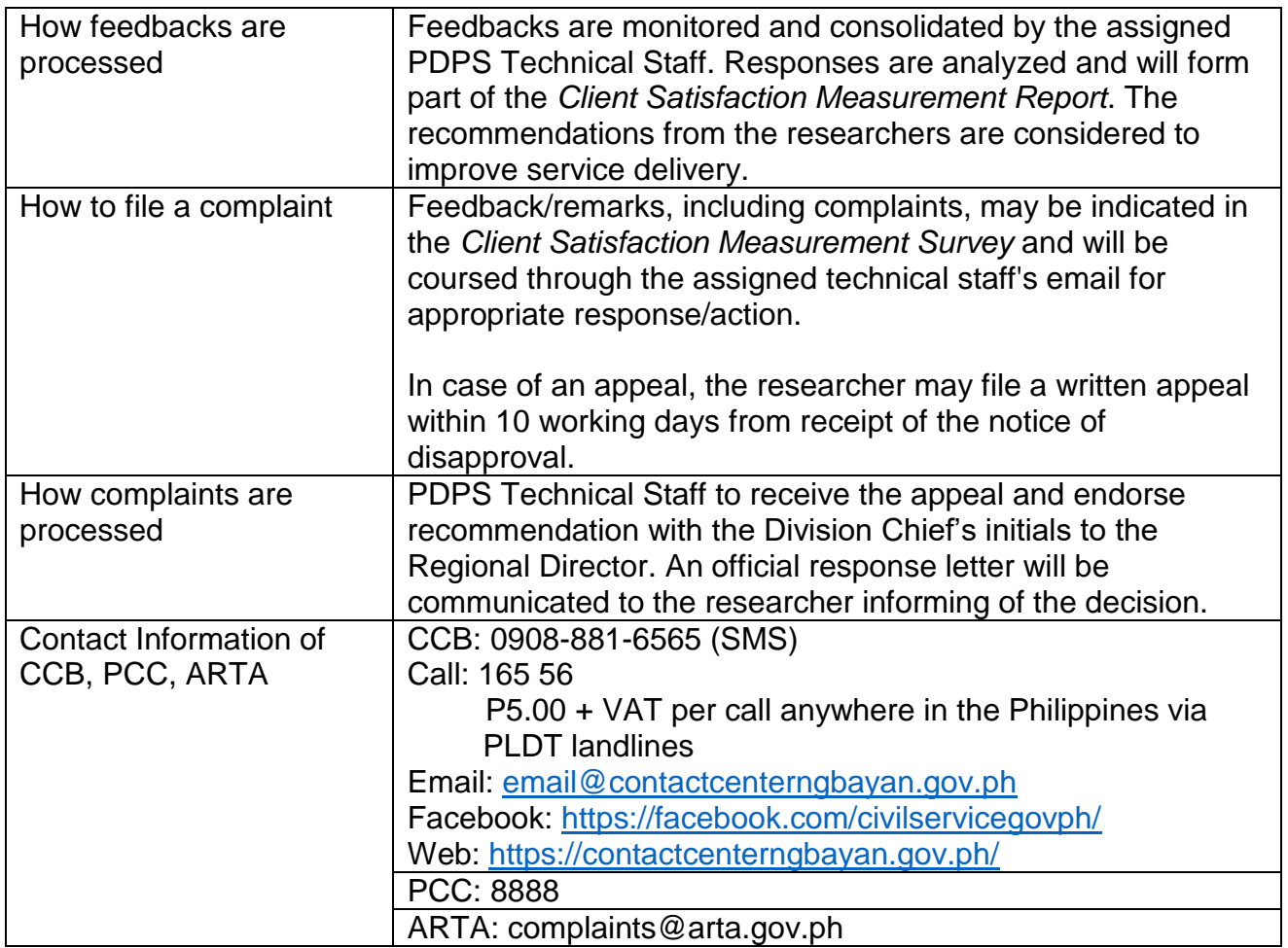

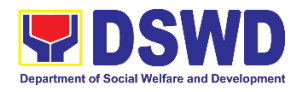

**Policy & Plans Division (PPD) Standards Section (SS) External Services**

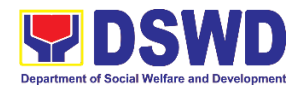

## **1. Accreditation of Civil Society Organizations to Implement DSWD Projects and/or Programs Using DSWD Funds**

The process of assessing the applicant to determine whether a Civil Society Organization is eligible to implement DSWD projects and/or programs using DSWD funds

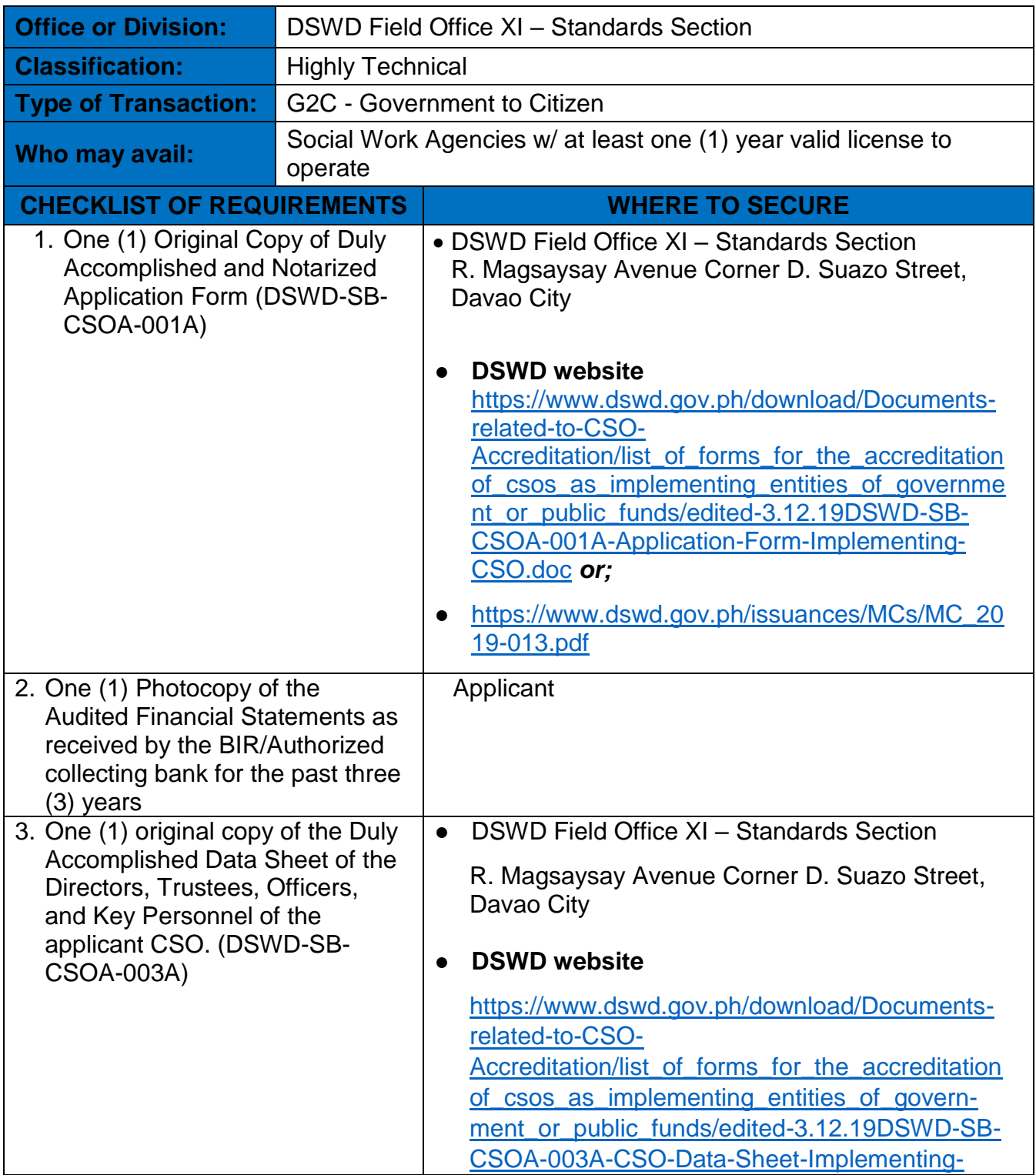

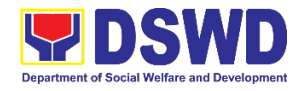

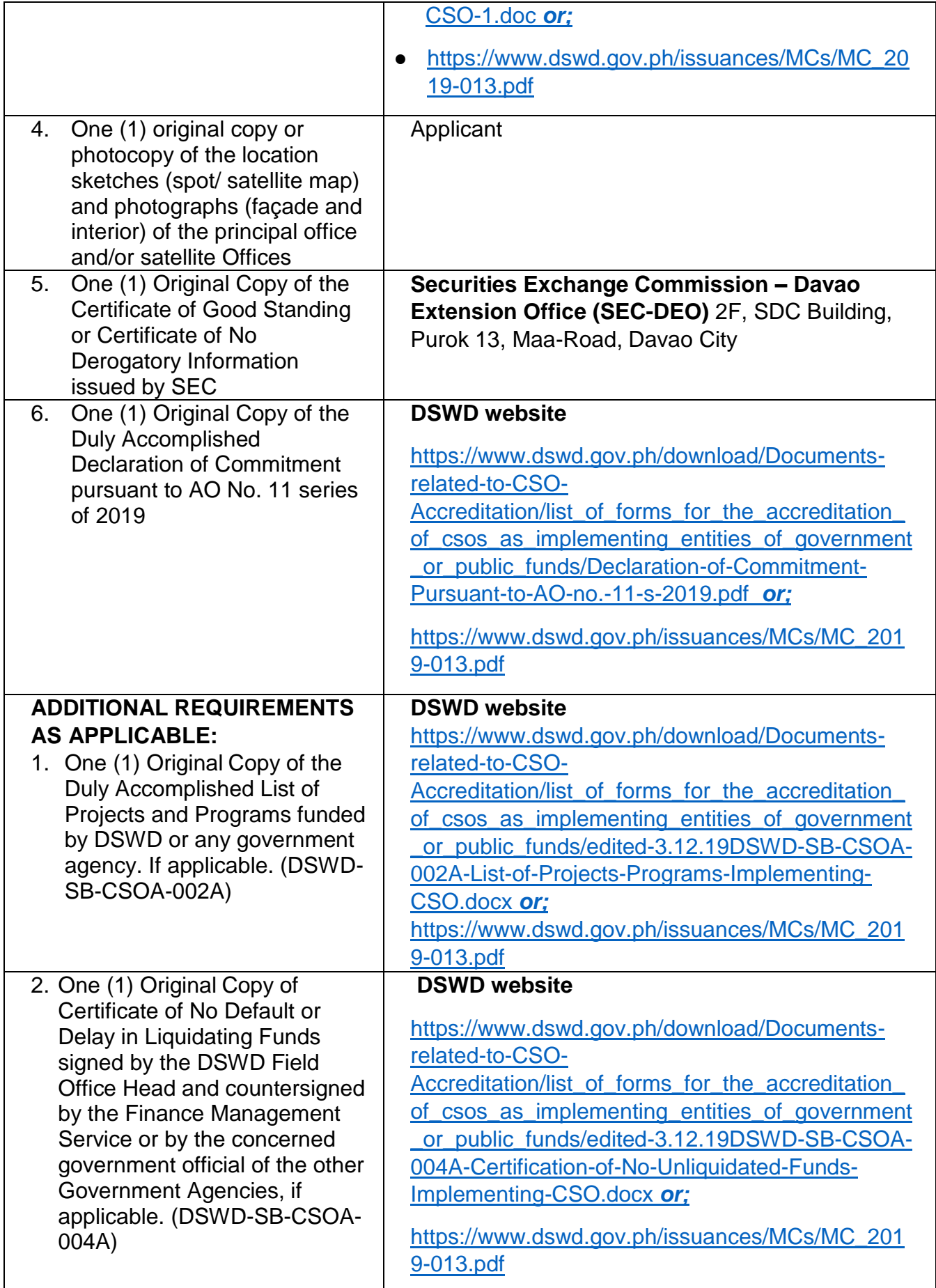

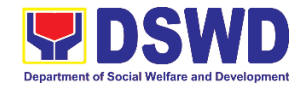

*Note to Applicant*: *The acceptance of application documents does not imply that the application is already approved. The applicant must satisfy the assessment indicators based on DSWD Memorandum Circular No.13 Series of 2019.*

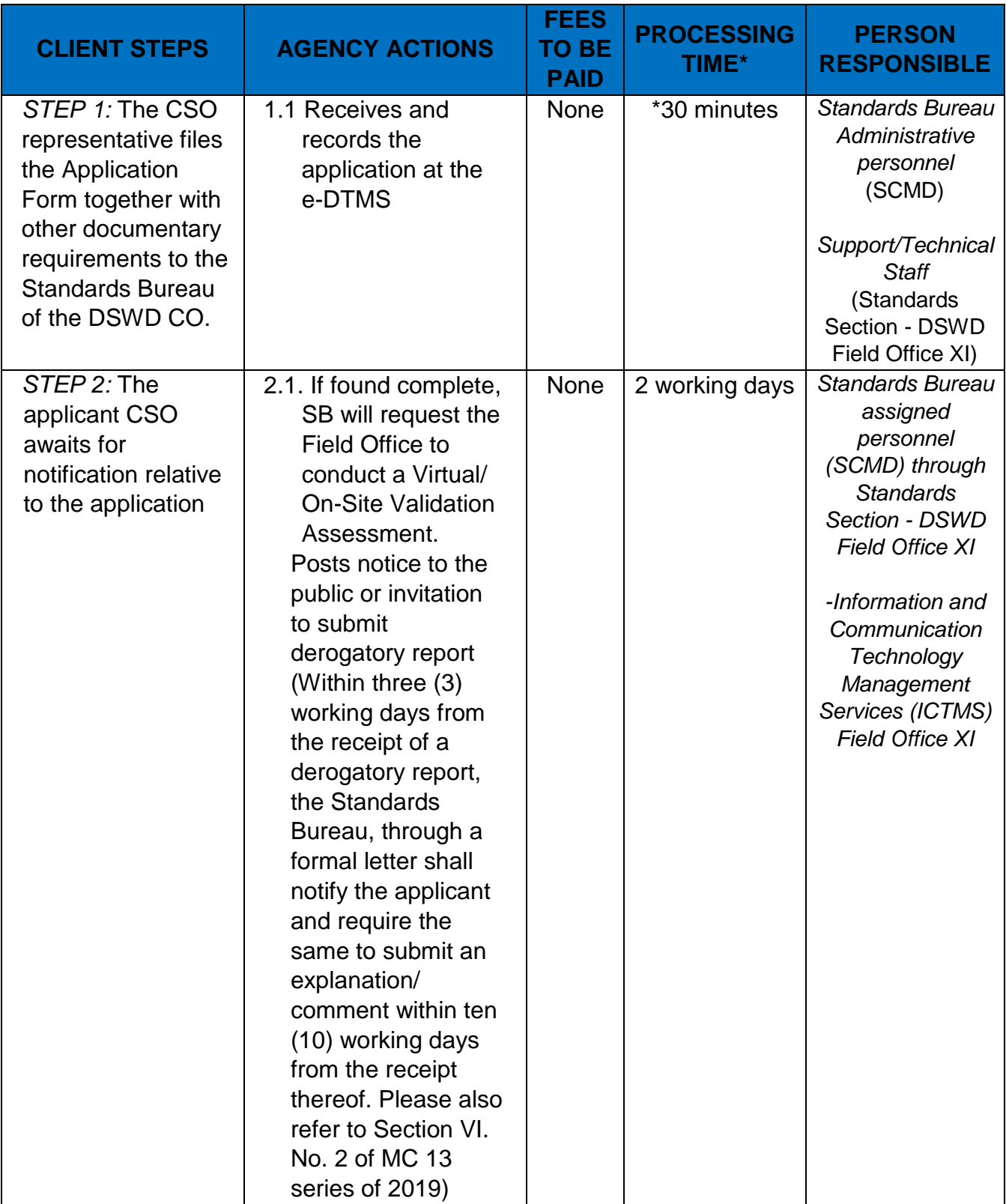

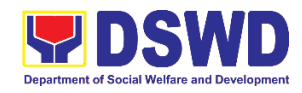

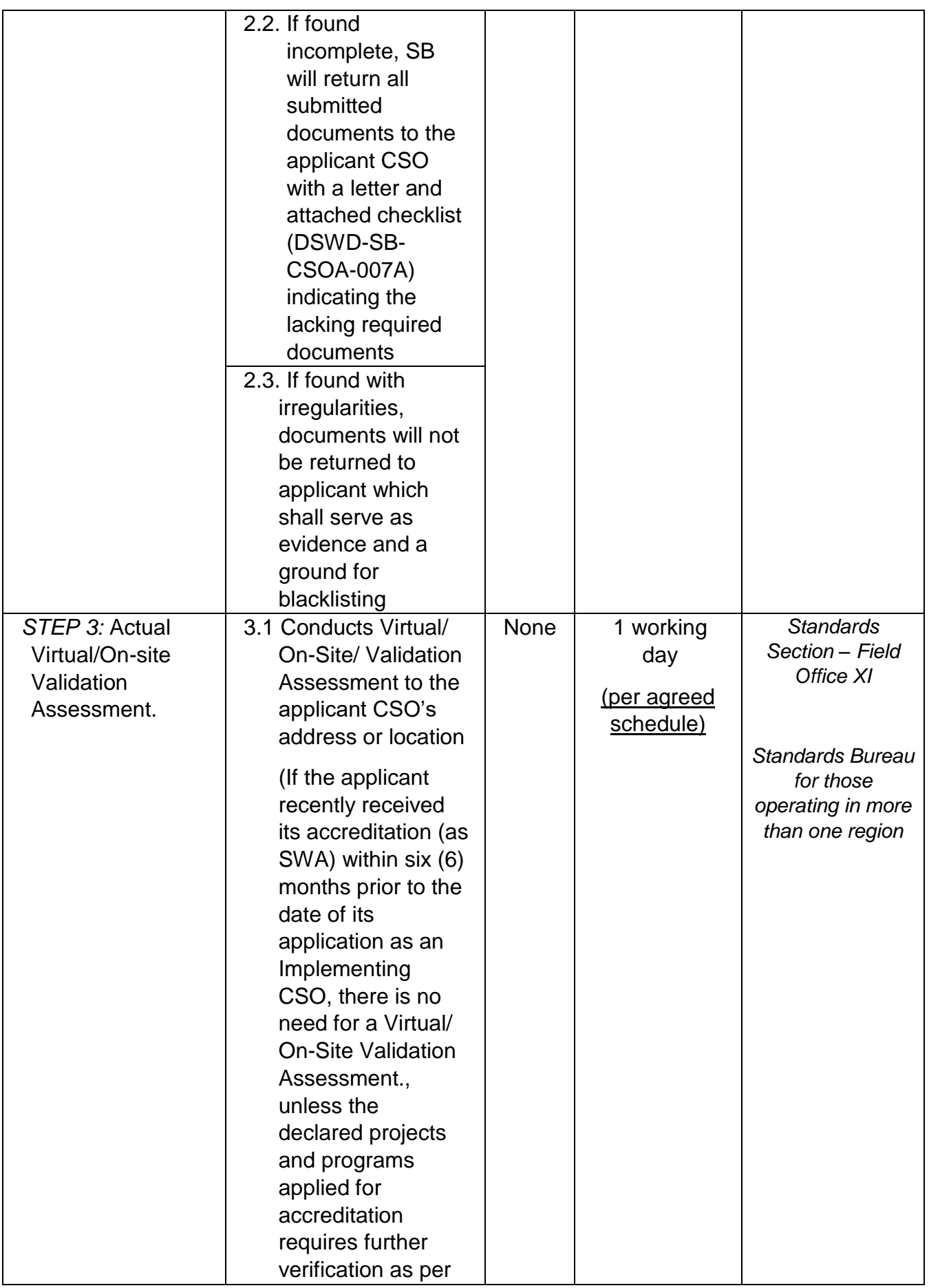

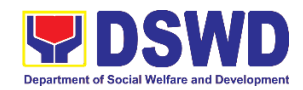

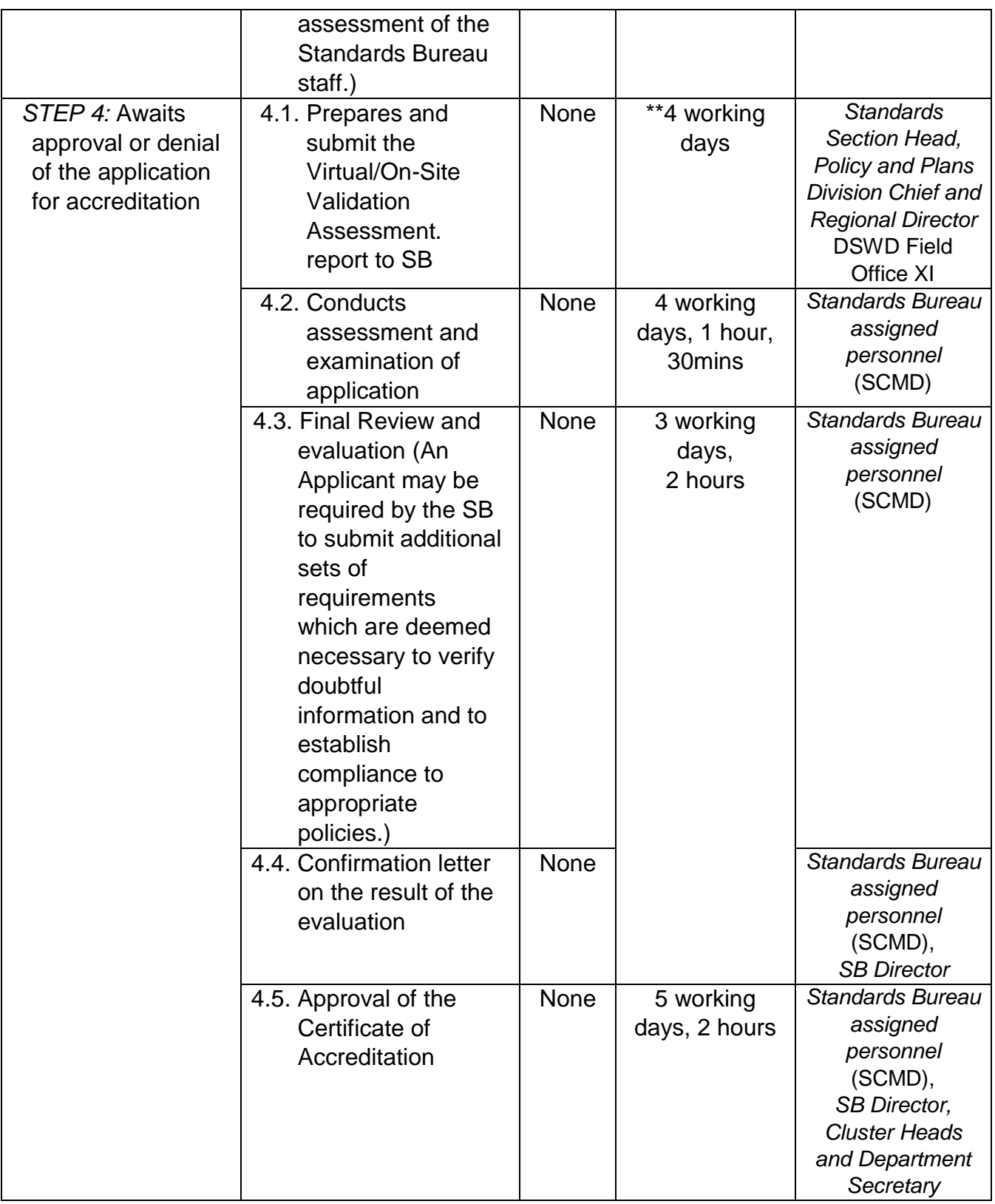

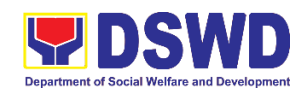

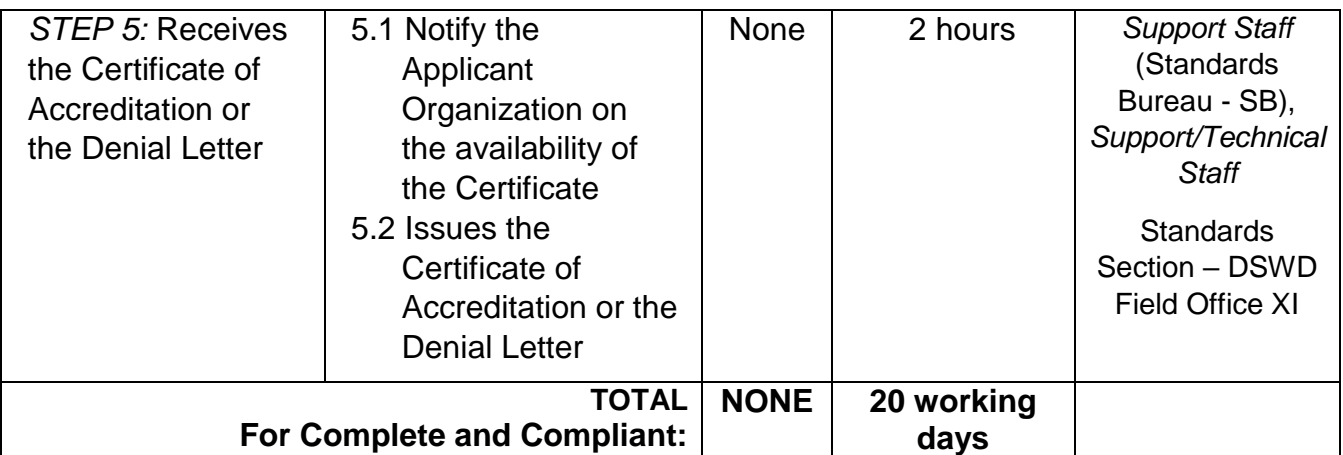

*\*The number of minutes shall be included on the total 20 working days. \*\* This does not include the travel time of documents from the DSWD Field Office to the Central.*

### **2. Accreditation of Social Welfare and Development Programs and Services (Licensed SWAs and Public SWDAs)**

*Refers to the process of assessing the Licensed Social Welfare Agency (SWA) and Public SWDA if their Programs and Services are compliant to set standards*.

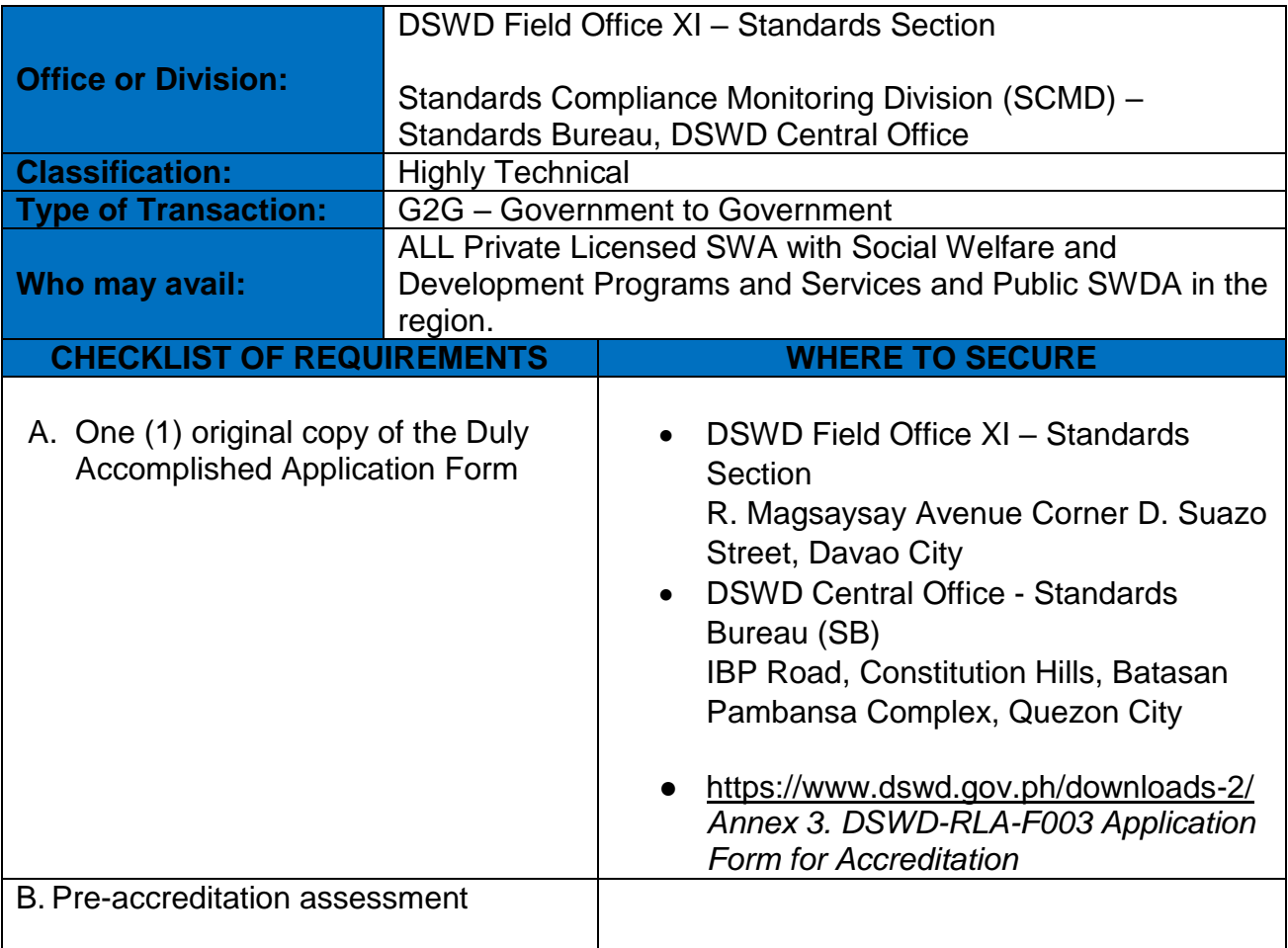

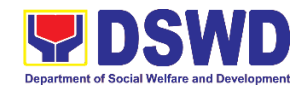

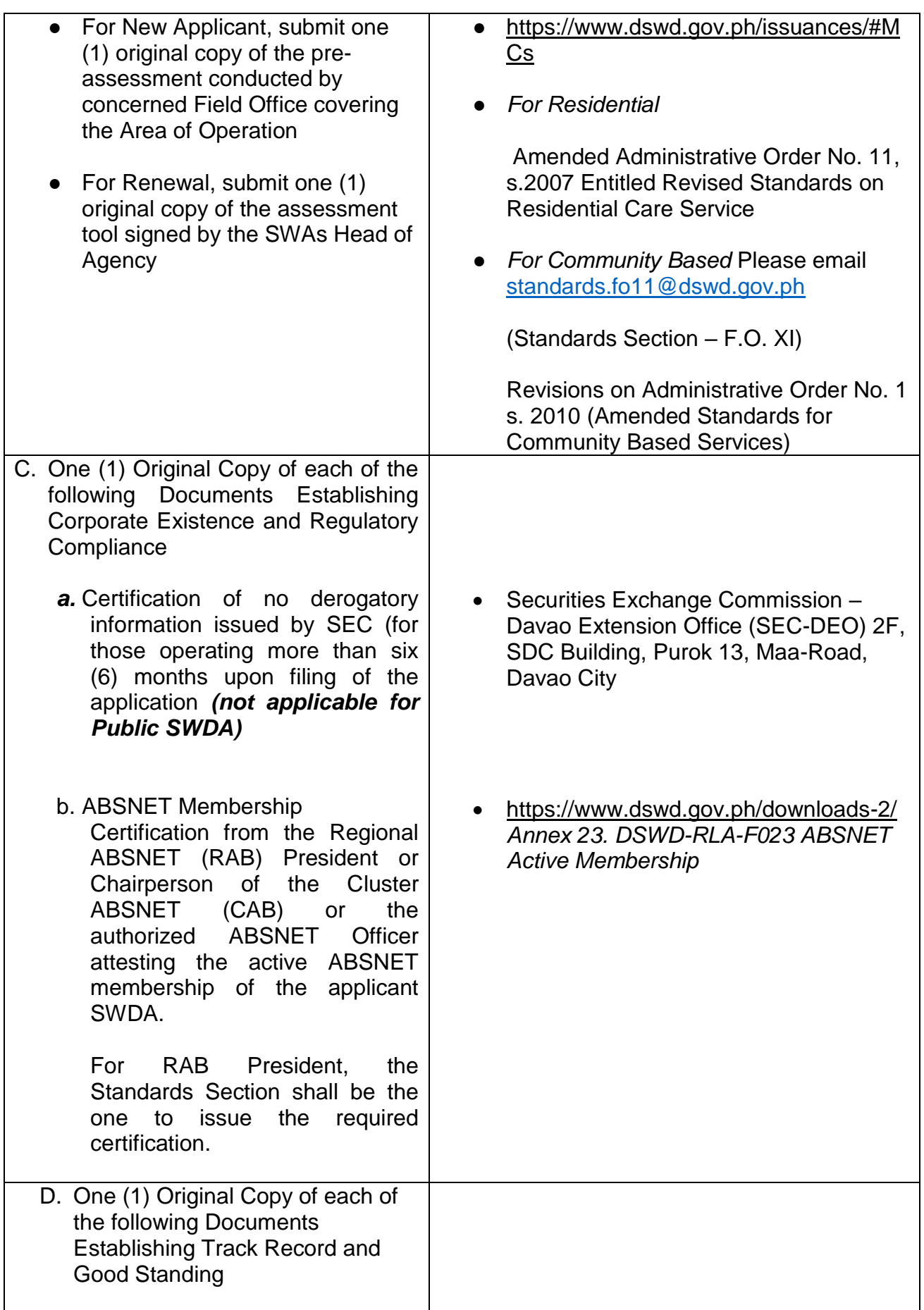

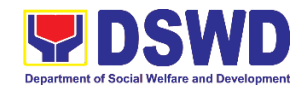

٦

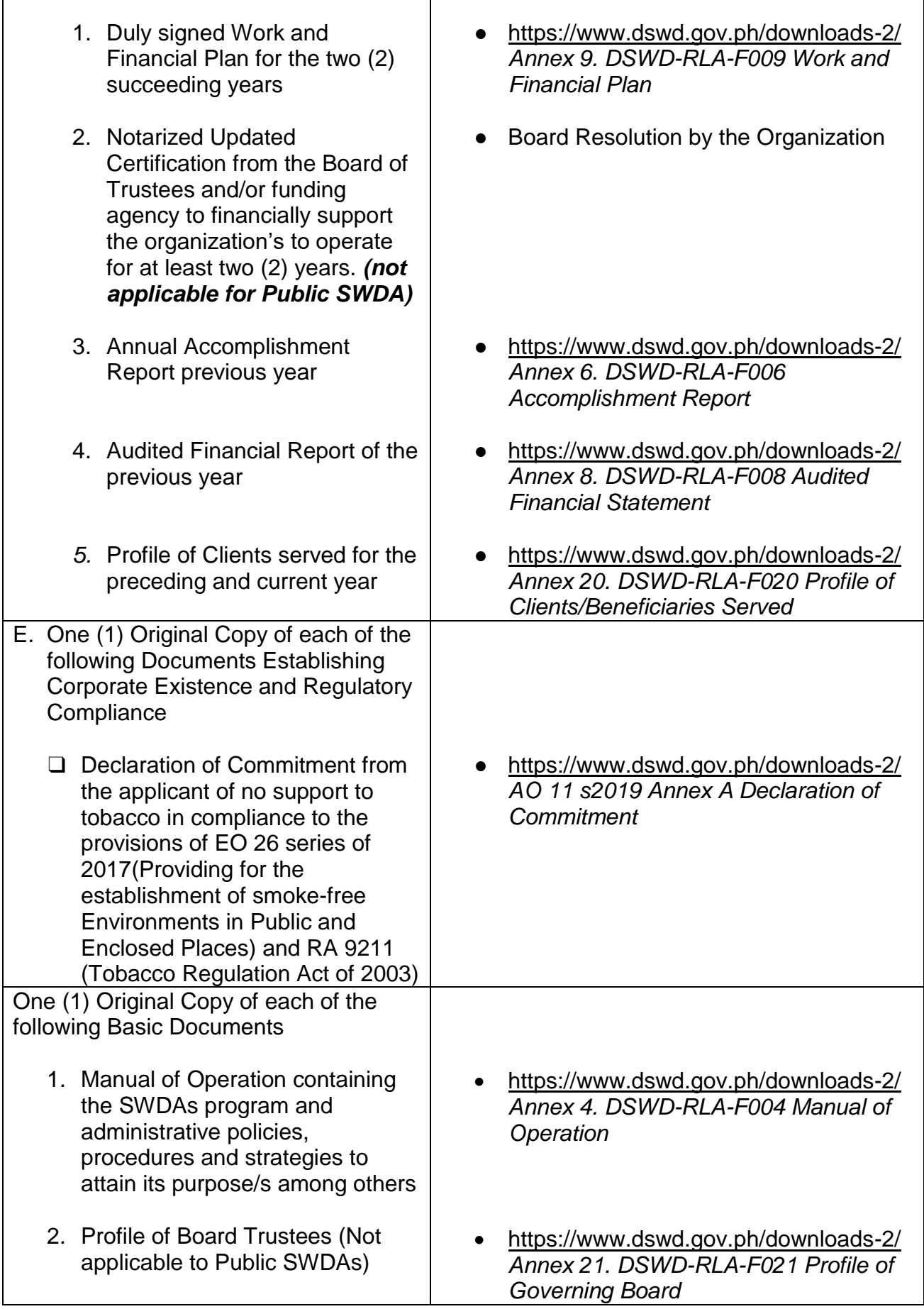

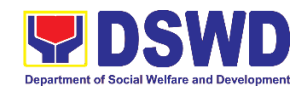

- 3. Profile of Employees and Volunteers: At least one (1) full time staff who will manage its operations
- 4. Certified True Copy of General Information Sheet issued by SEC *(not applicable for Public SWDA)*

Note: The first 4 Basic Documents are needed if only there is an update or amendment on documents recently submitted to DSWD Standards Bureau.

For those operating in more than one region:

5. One (1) original copy of the List of main and satellite/branch offices with contact details, if any.

For Applicant SWA's implementing Child Placement Services:

*6.* One (1) Original Copy of the Certification from DSWD or one (1) photocopy of the certificate of training attended by the hired RSW related to child placement service.

One (1) Original Copy of the following Documents Establishing Corporate Existence and Regulatory Compliance

- 7. Certified True Copy of General Information Sheet issued by SEC *(not applicable for Public SWDA)*
- 8. For Center Based (Residential and Non-Residential Based) AND Community Based, Copy of the valid safety certificates namely:
	- a. Occupancy permit (only for new buildings) or Annual Building Inspection/Structural Safety Certificate (for old buildings)
	- b. Fire Safety Inspection
- <https://www.dswd.gov.ph/downloads-2/> *Annex 22. DSWD-RLA-F022 Profile of Employees*
- Securities Exchange Commission -Davao Extension Office (SEC-DEO) 2F, SDC Building, Purok 13, Maa-Road, Davao City

- <https://www.dswd.gov.ph/downloads-2/> *Annex 7. DSWD-RLA-F007 List of Main and Satellite Office*
- <https://www.dswd.gov.ph/downloads-2/> *Annex 22. DSWD-RLA-F022 Profile of Employees*

- Securities Exchange Commission Davao Extension Office (SEC-DEO) 2F, SDC Building, Purok 13, Maa-Road, Davao City
- City/Municipal Engineering Office of Local Government Unit covering the SWDAs area of operation or Private Engineer
- Office of the Bureau of Fire Protection in
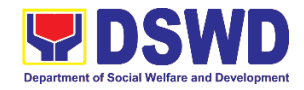

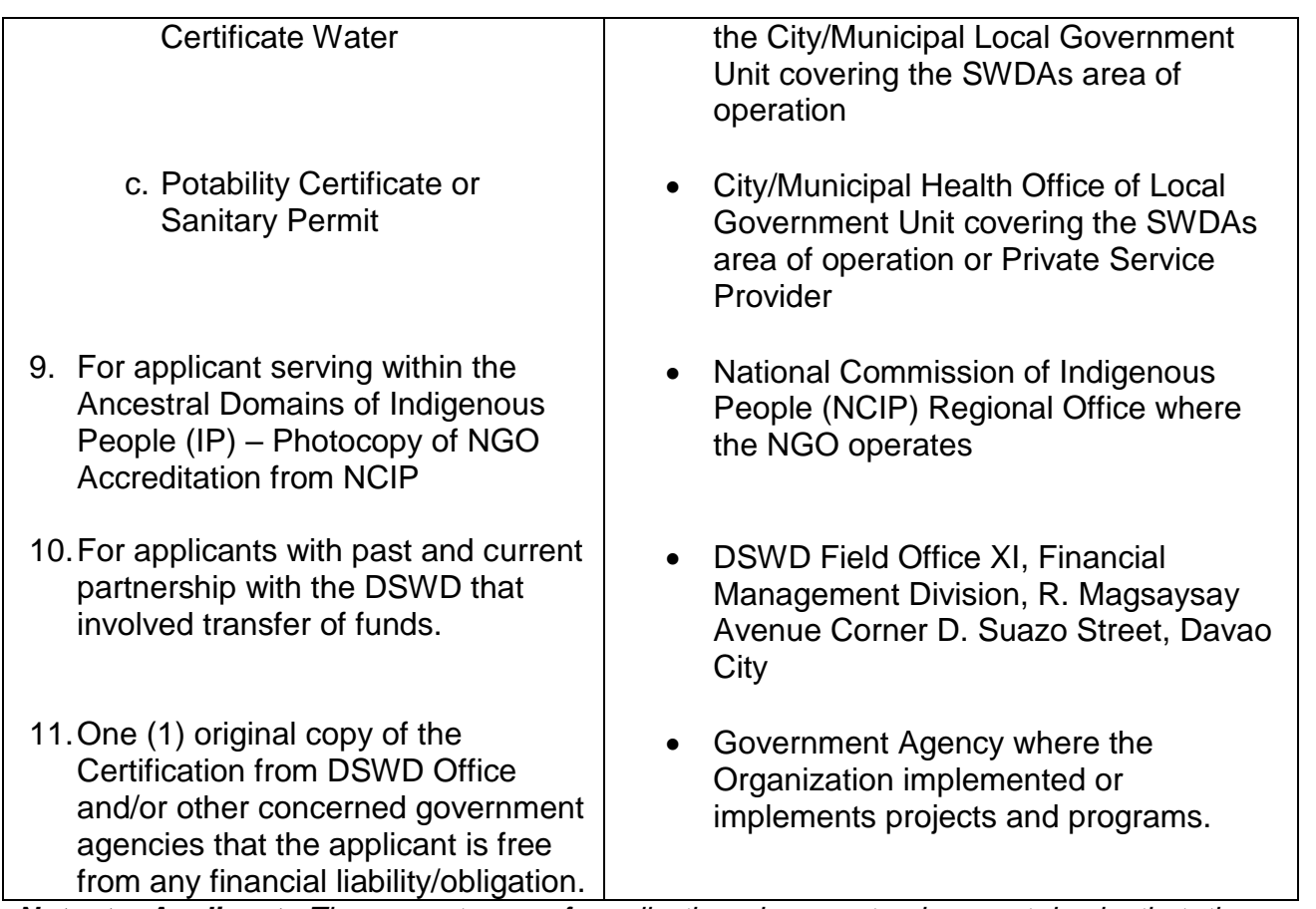

*Note to Applicant*: *The acceptance of application documents does not imply that the application is already approved. The applicant must satisfy the assessment indicators on the Accreditation Tools based on DSWD Memorandum Circular No. 17 Series of 2018.*

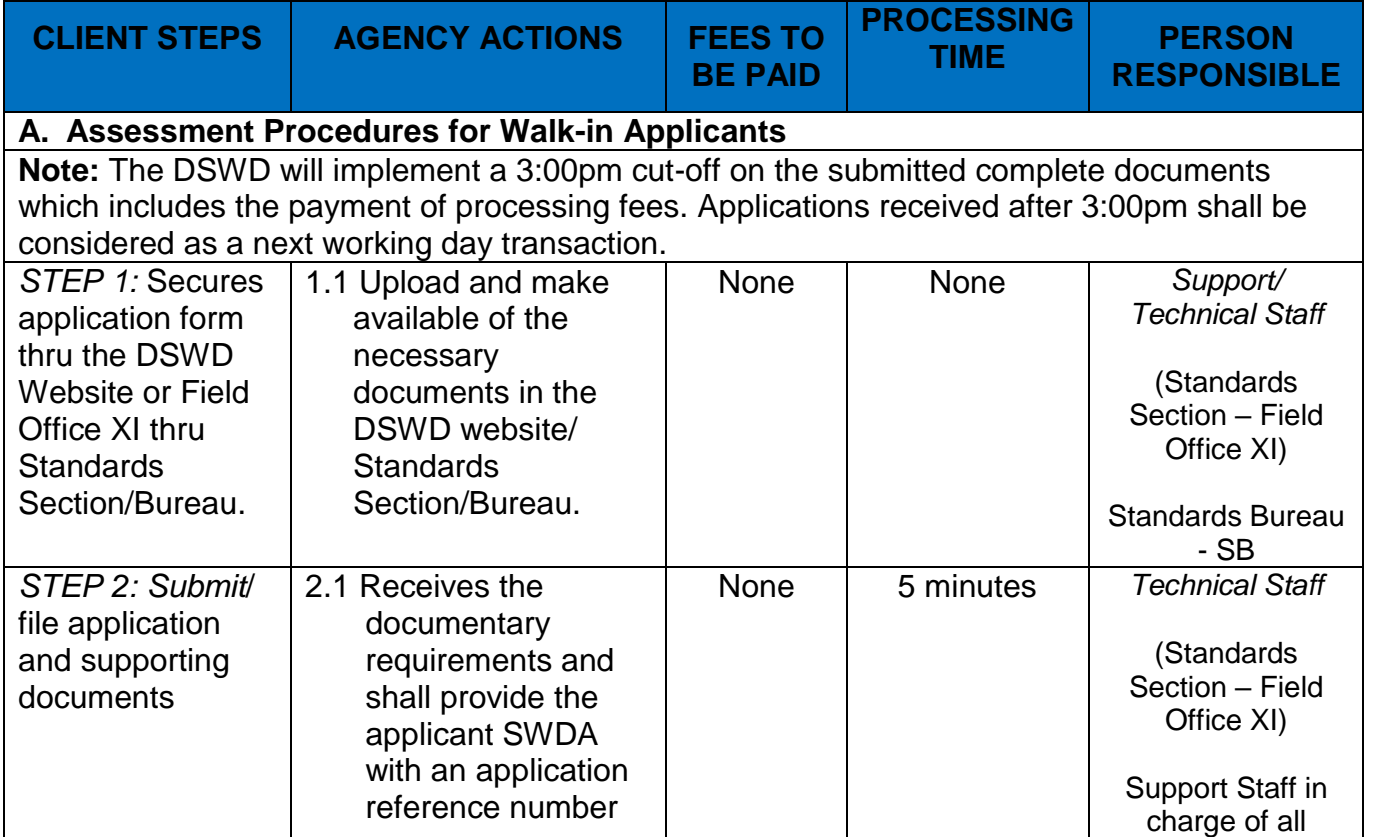

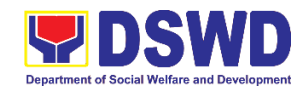

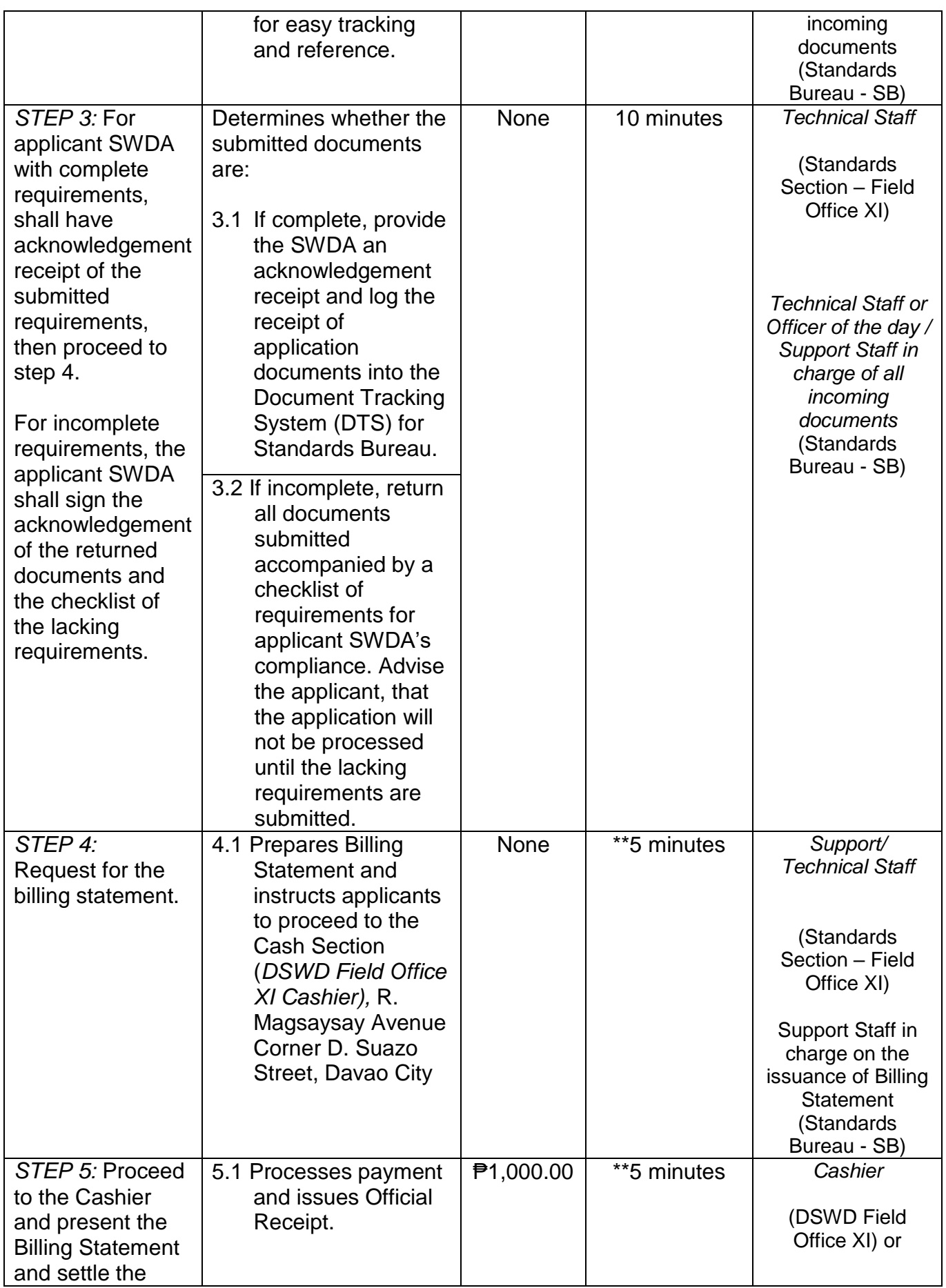

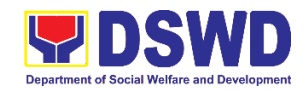

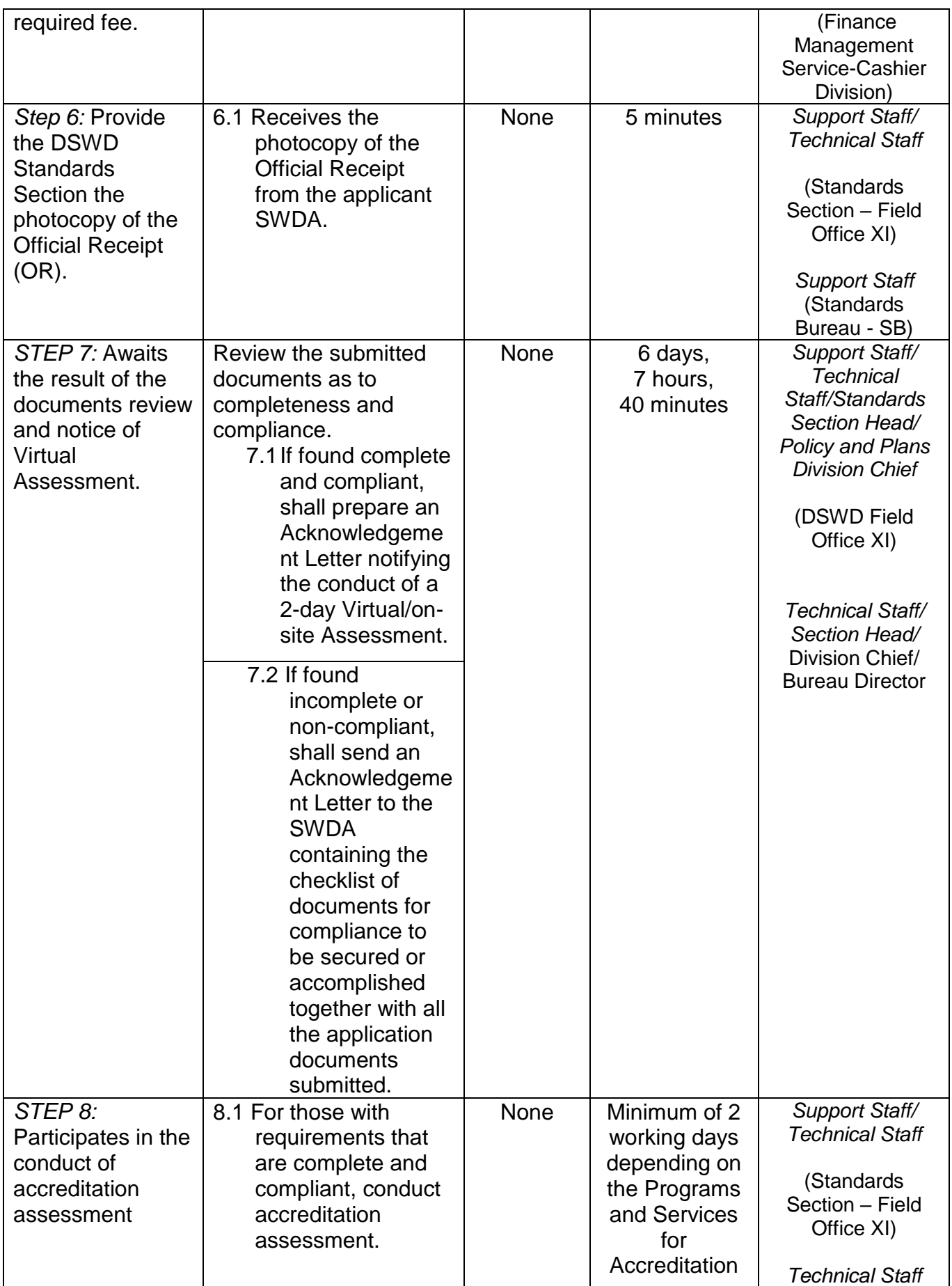

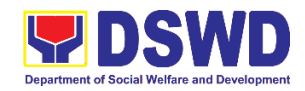

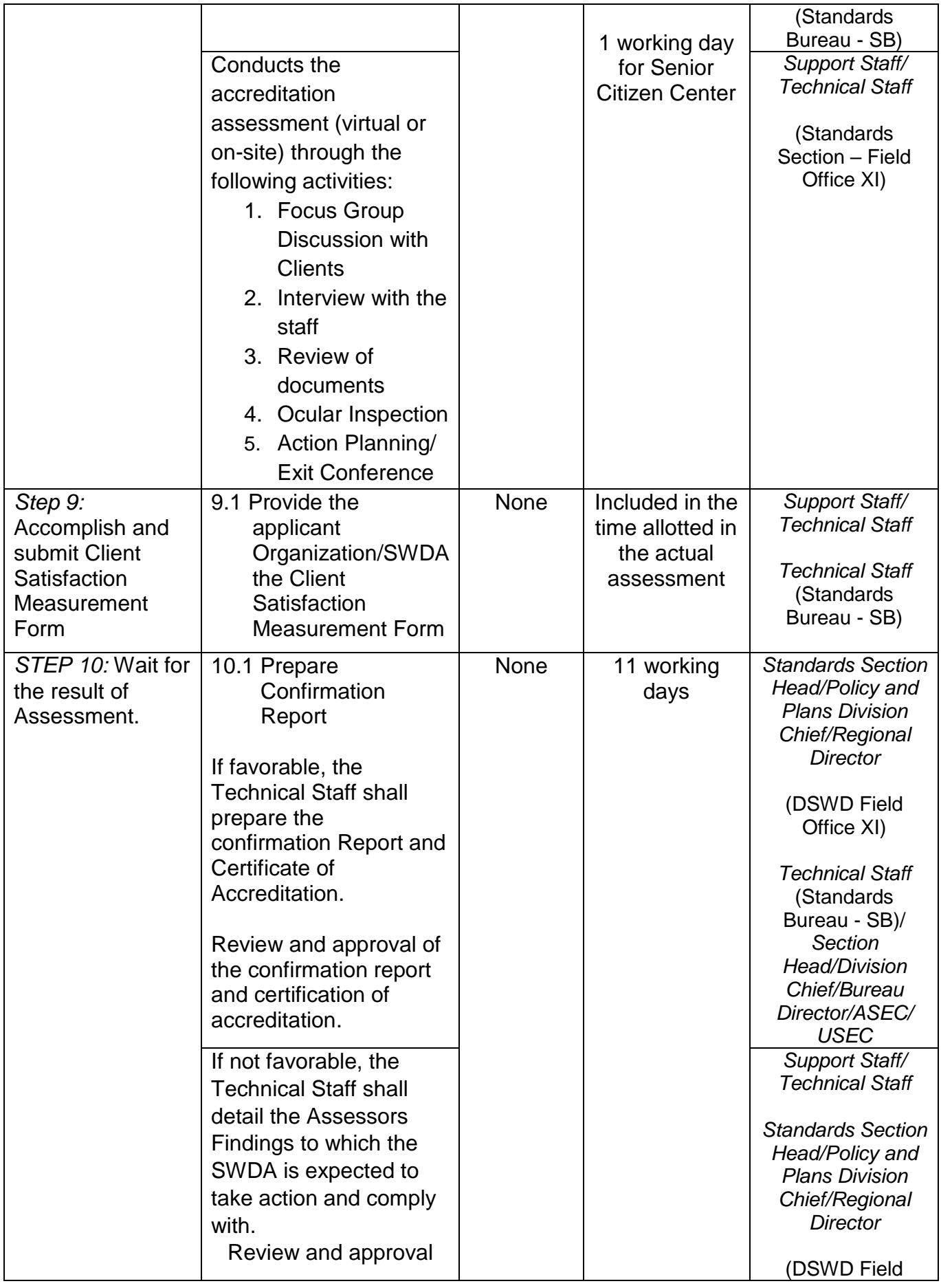

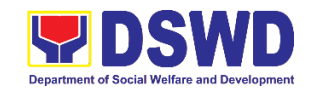

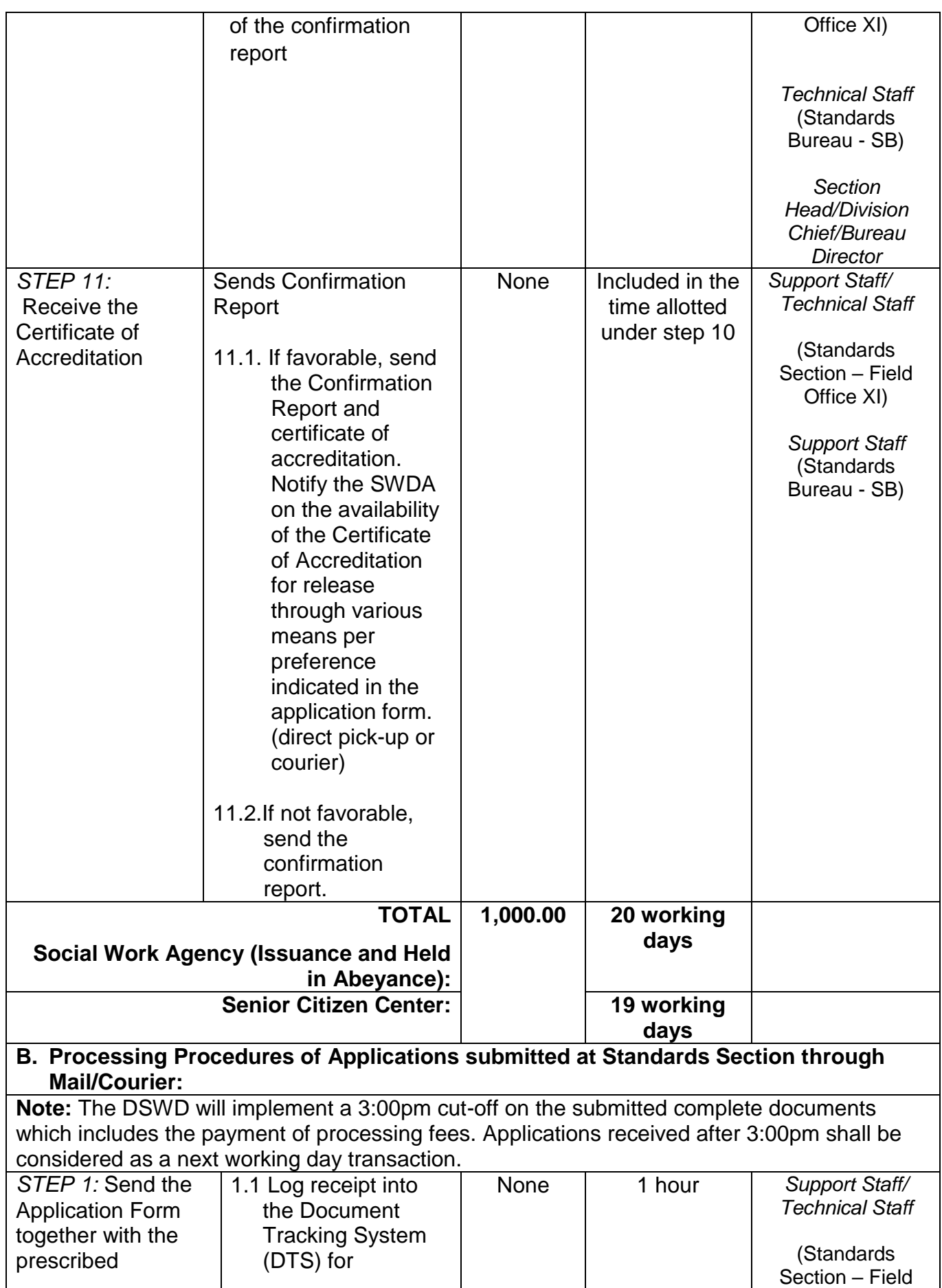

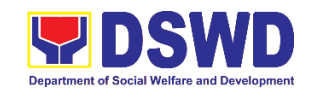

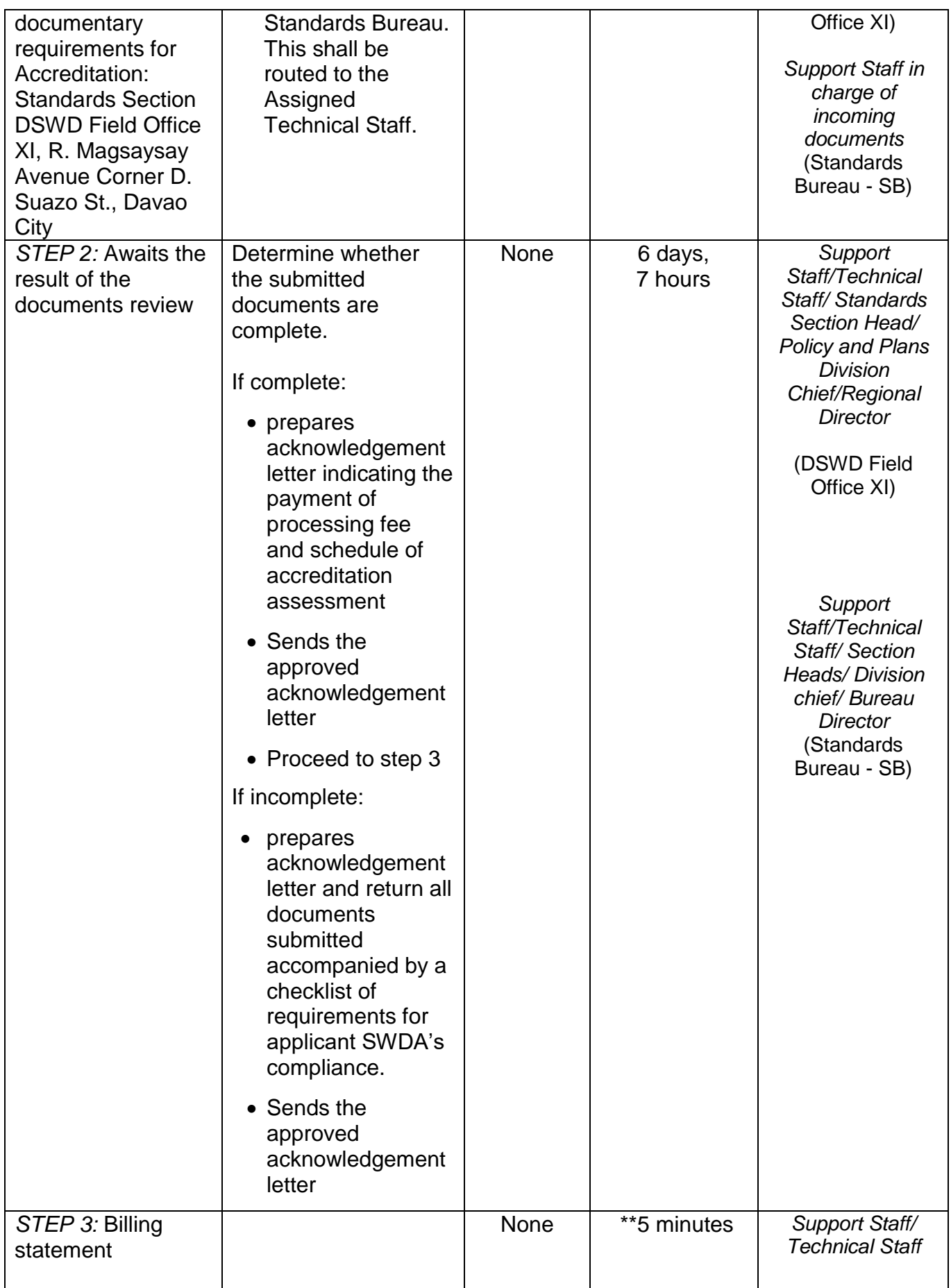

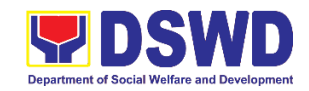

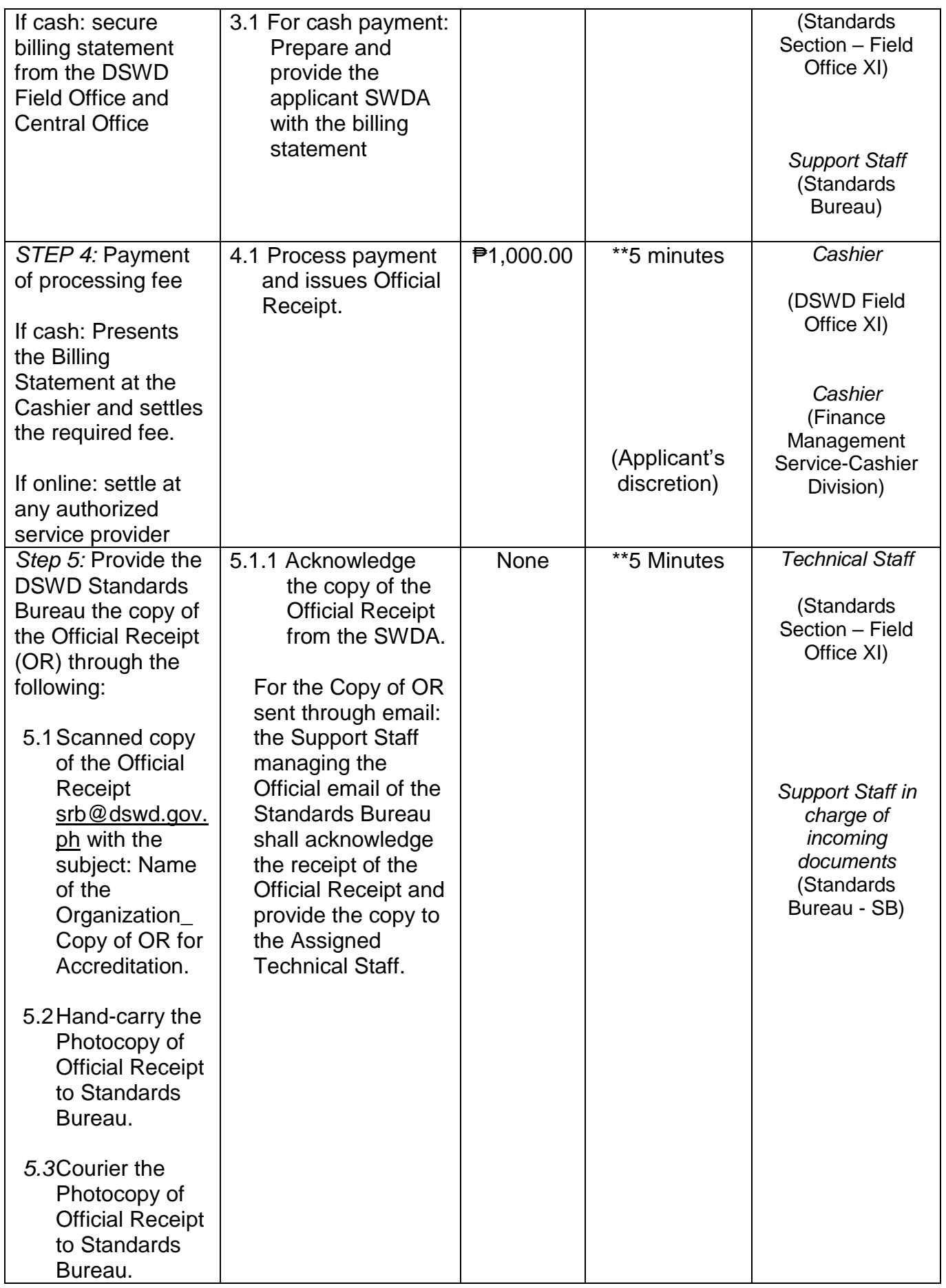

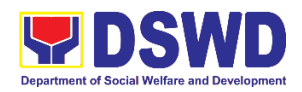

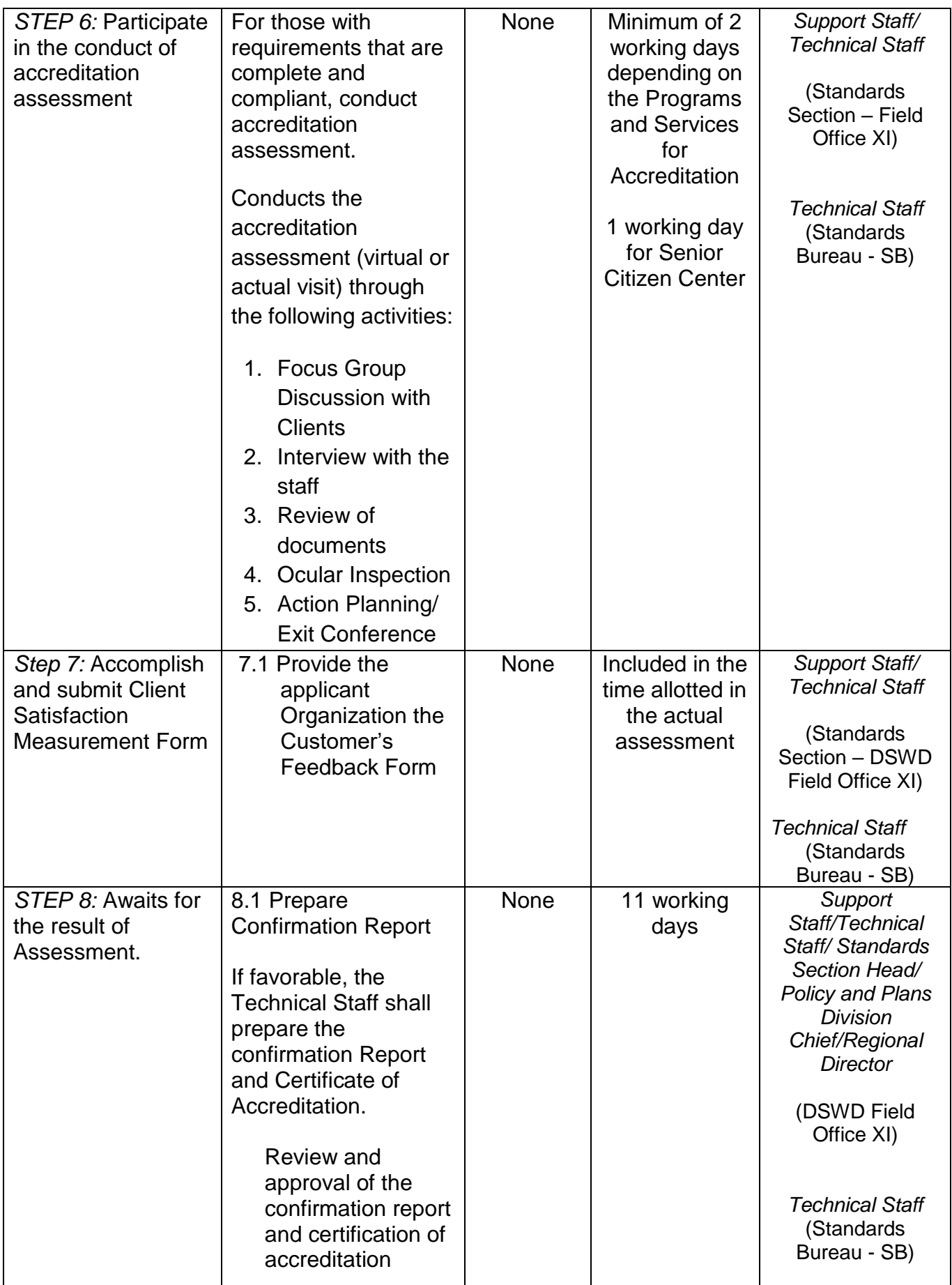

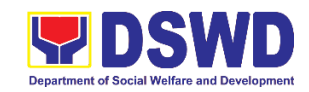

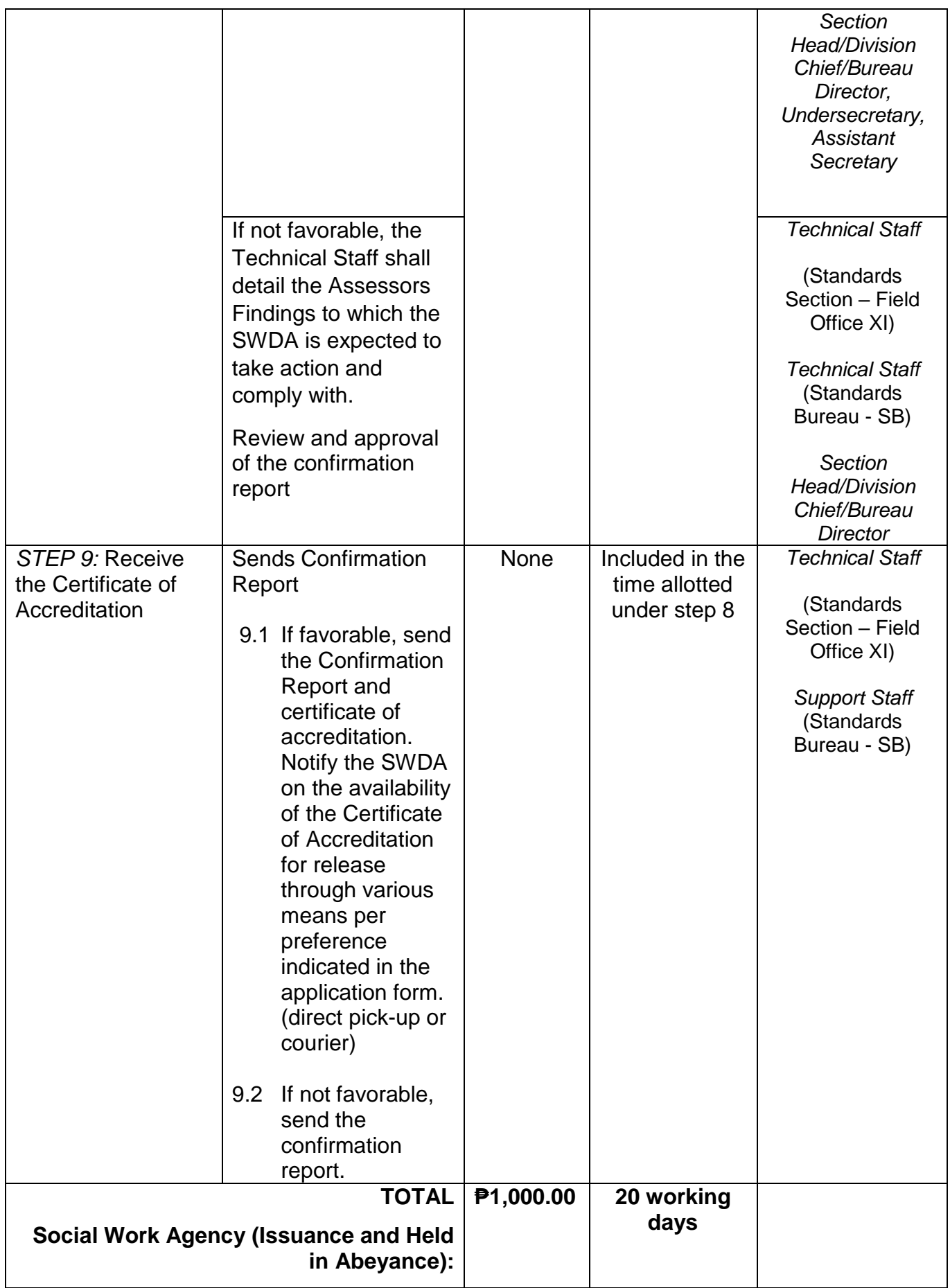

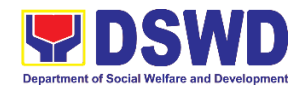

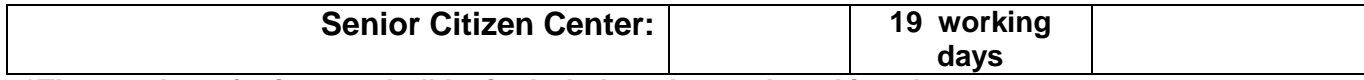

*\*The number of minutes shall be included on the total working days \*\* This does not include the travel time of documents from the DSWD Field Office to the Central Office, and vice versa.*

# **3. Accreditation of Social Workers Managing Court Cases (SWMCCs)**

The process of assessing the Social Workers managing court-related cases as to their compliance to delivery of quality service.

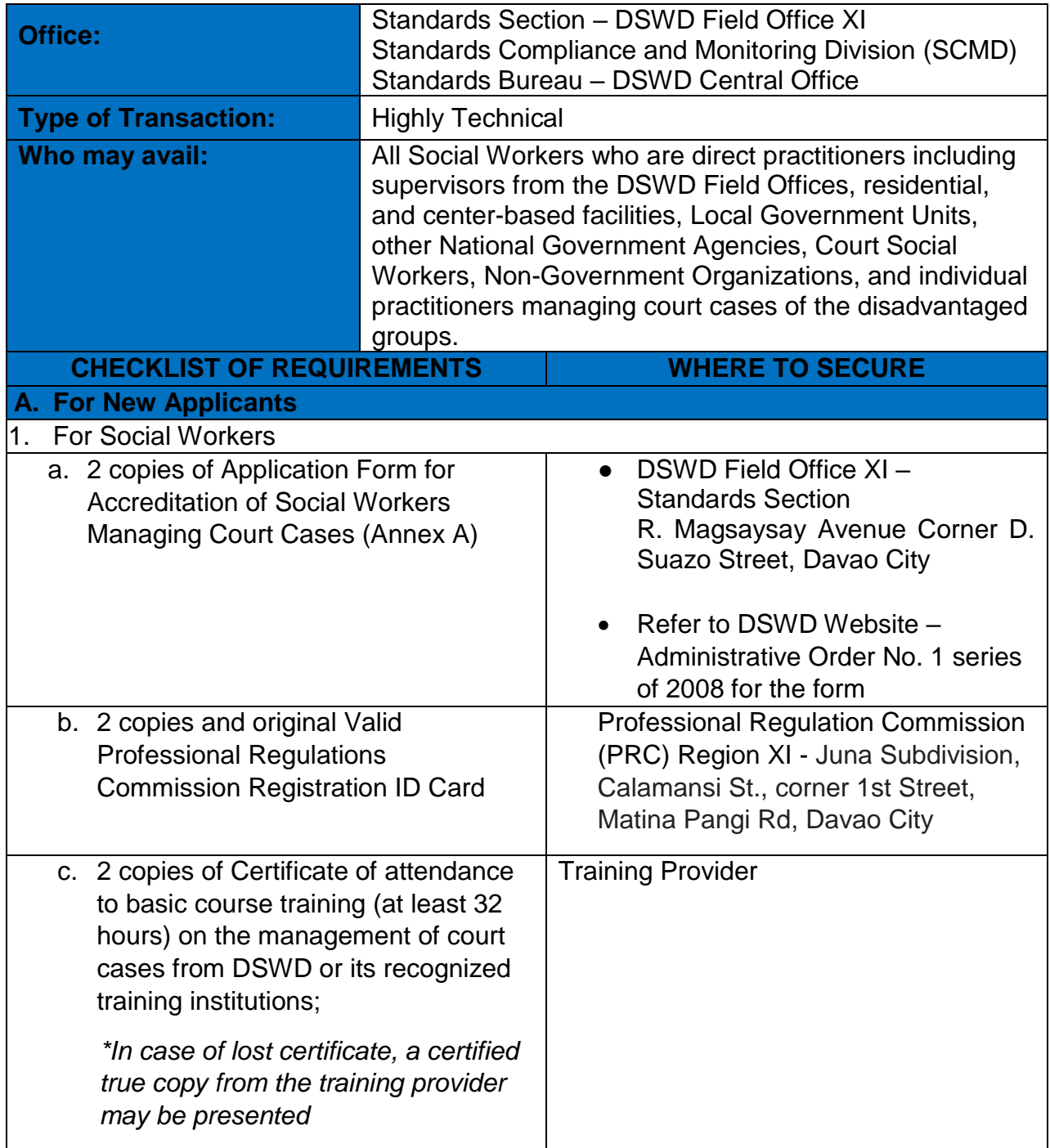

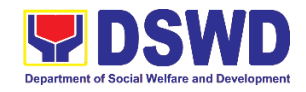

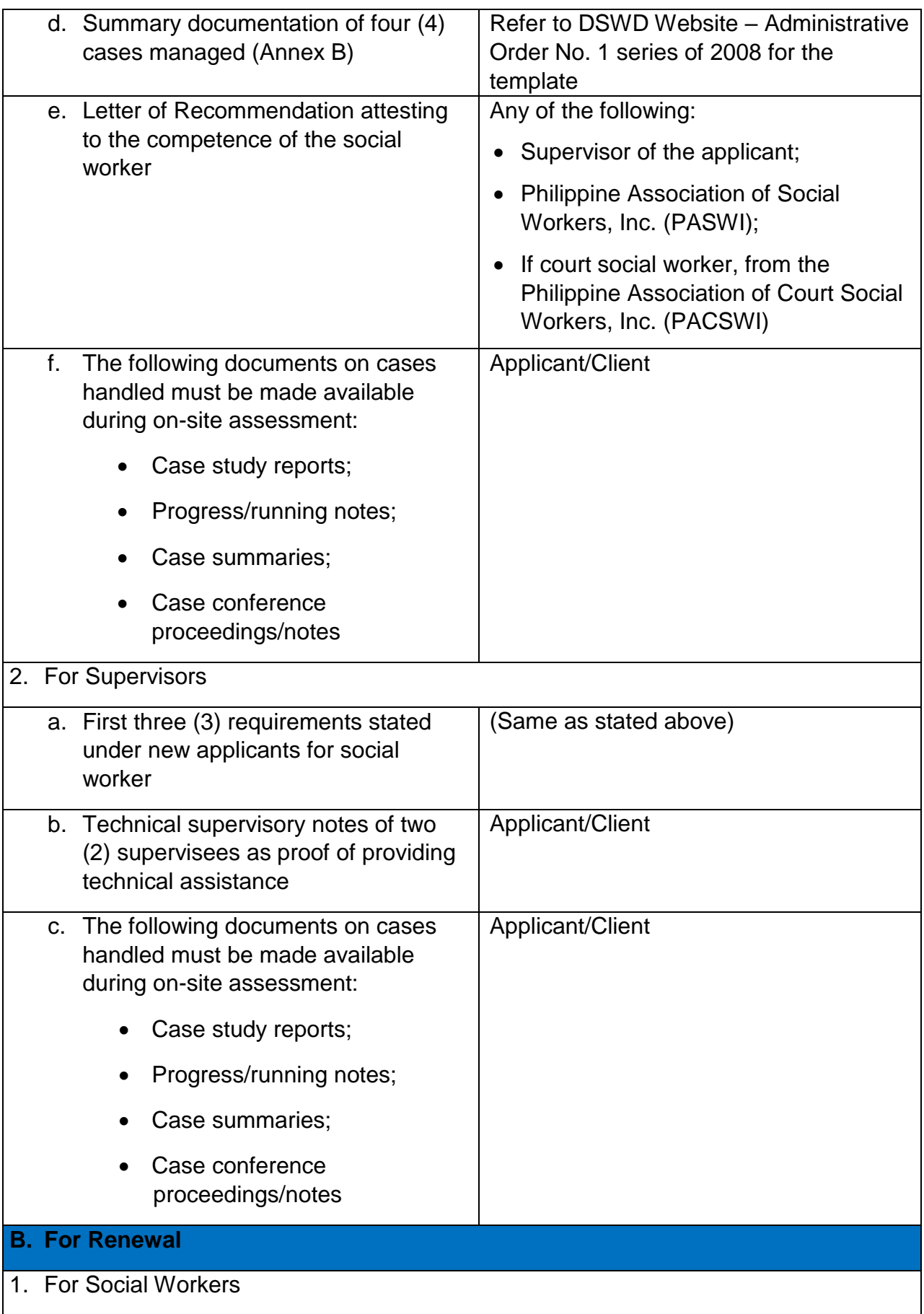

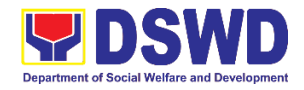

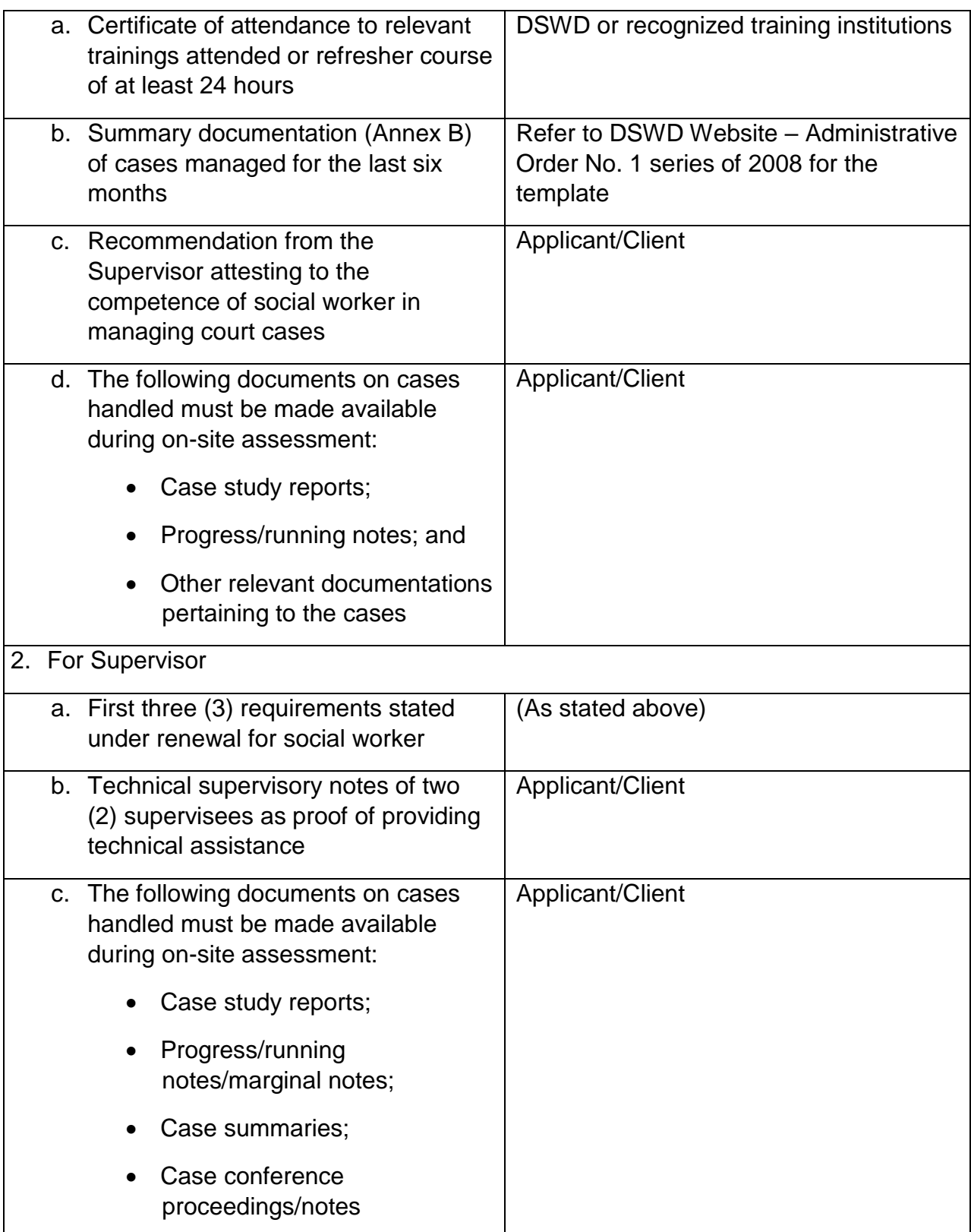

*Note to Applicant*: *The acceptance of application documents does not imply that the application is already approved. The applicant must satisfy the assessment indicators based on DSWD Memorandum Circular No. 17 Series of 2018.*

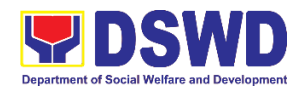

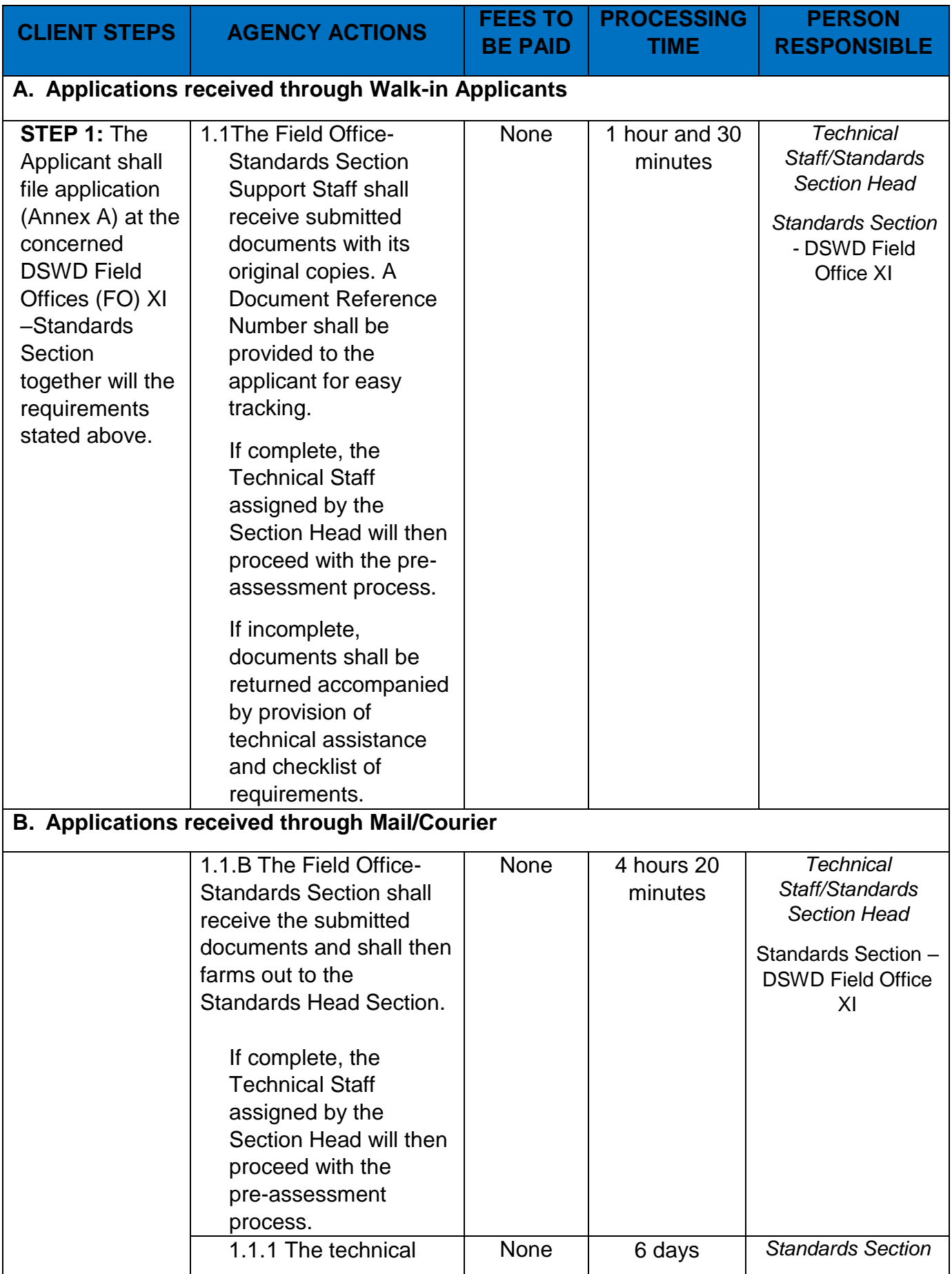

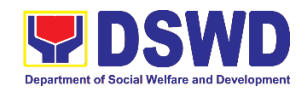

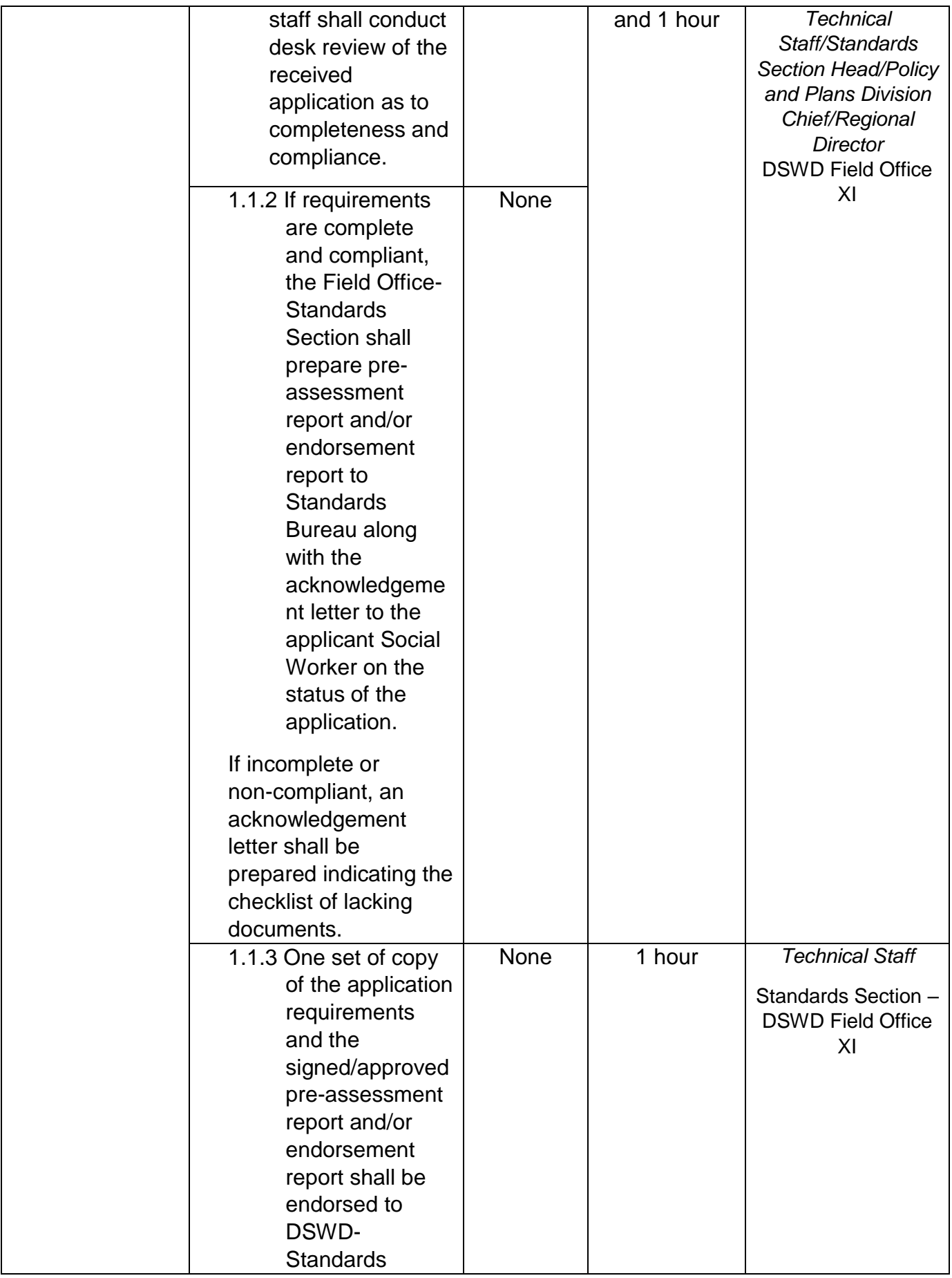

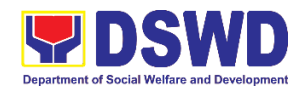

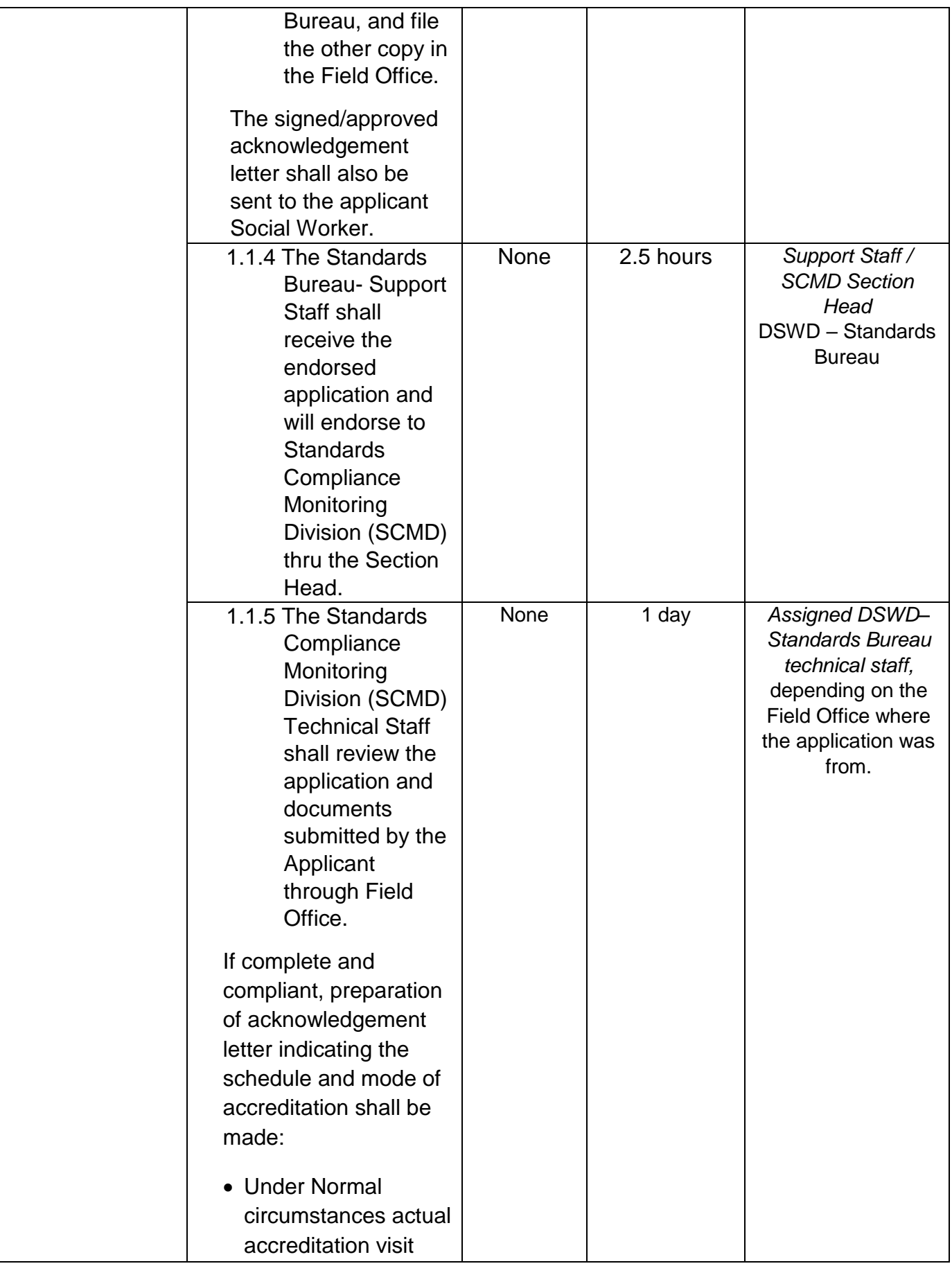

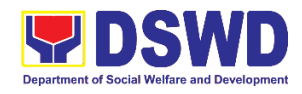

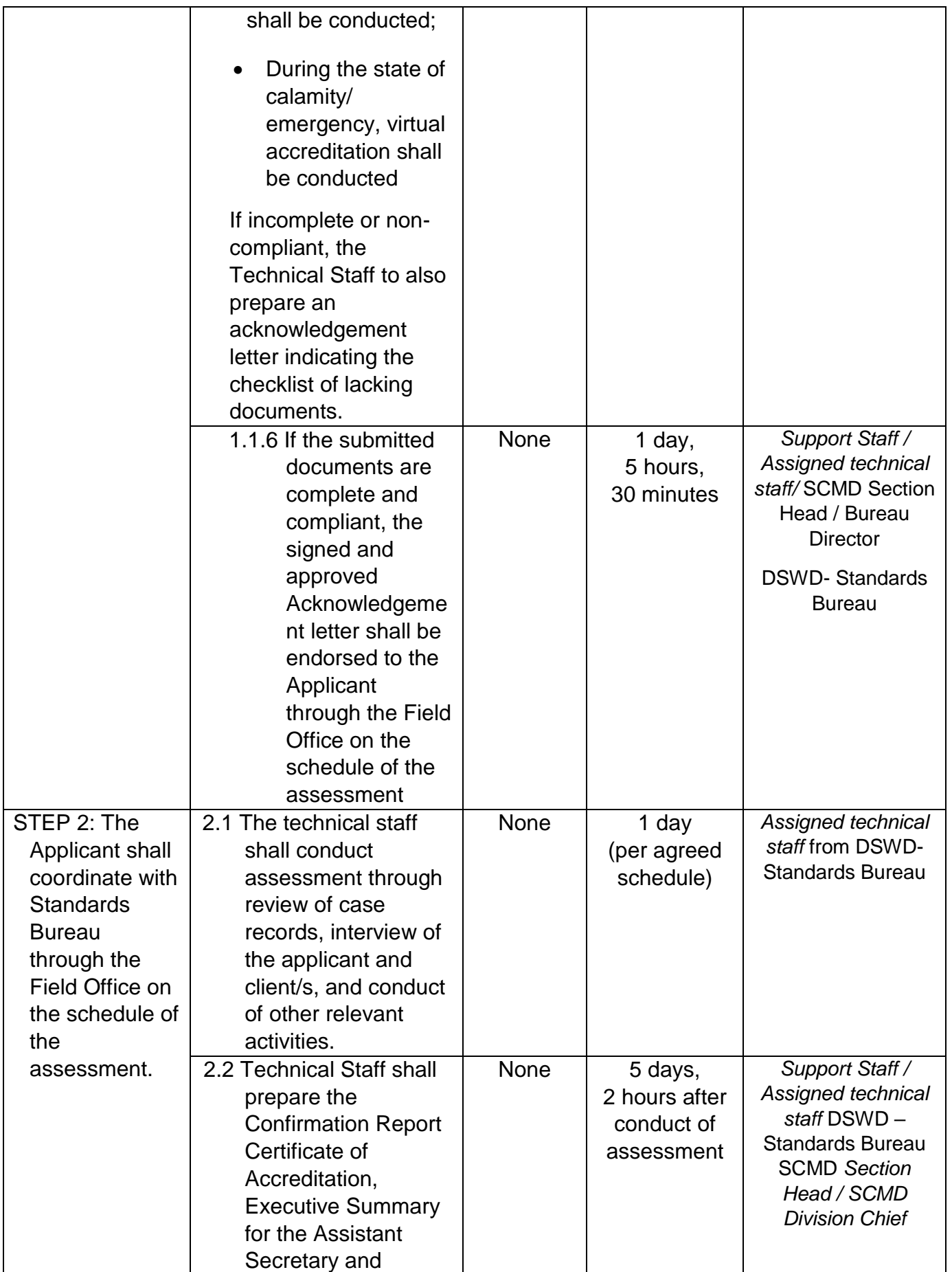

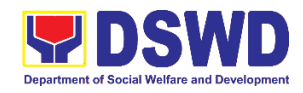

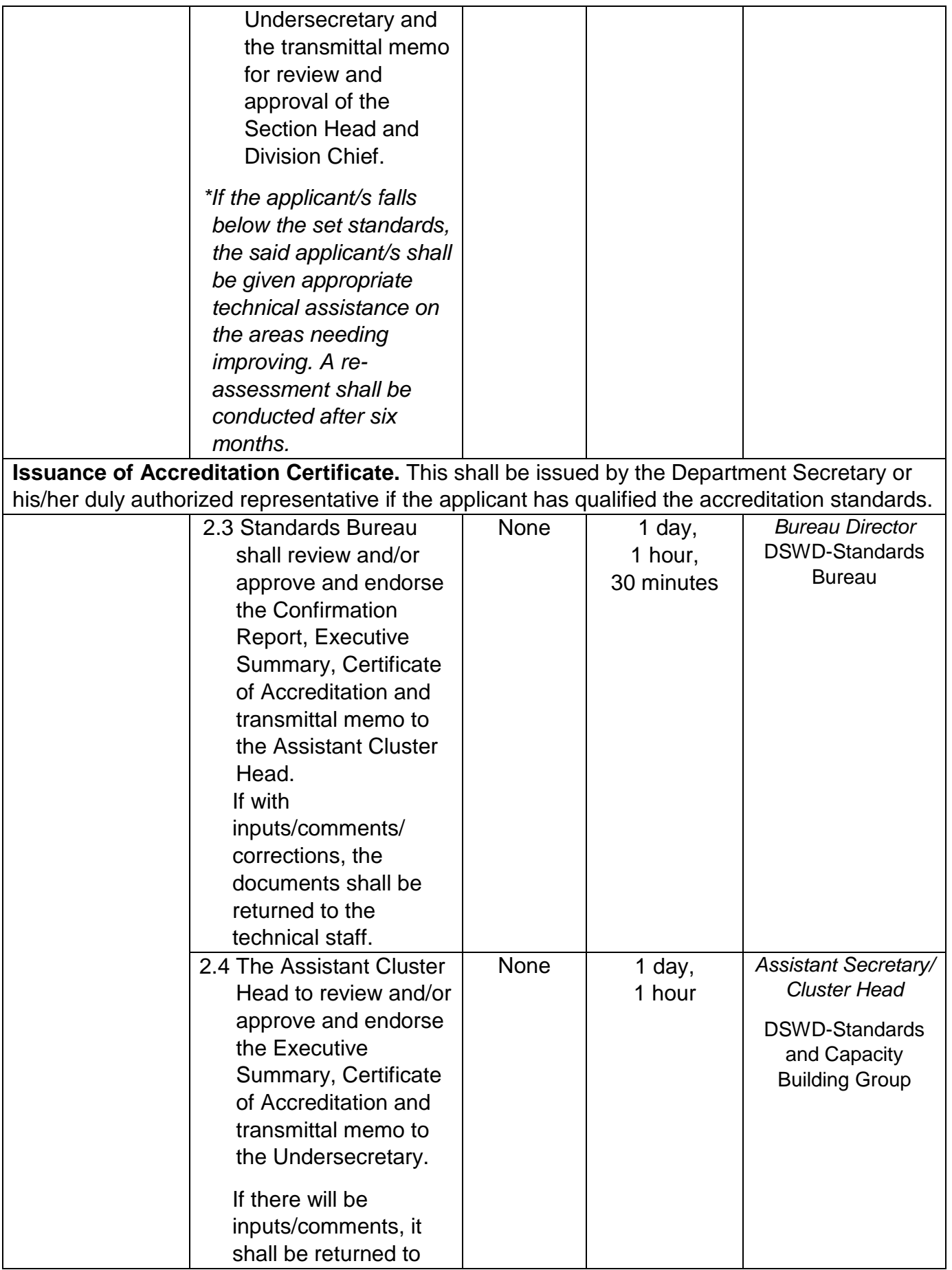

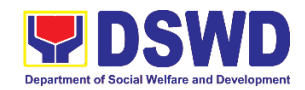

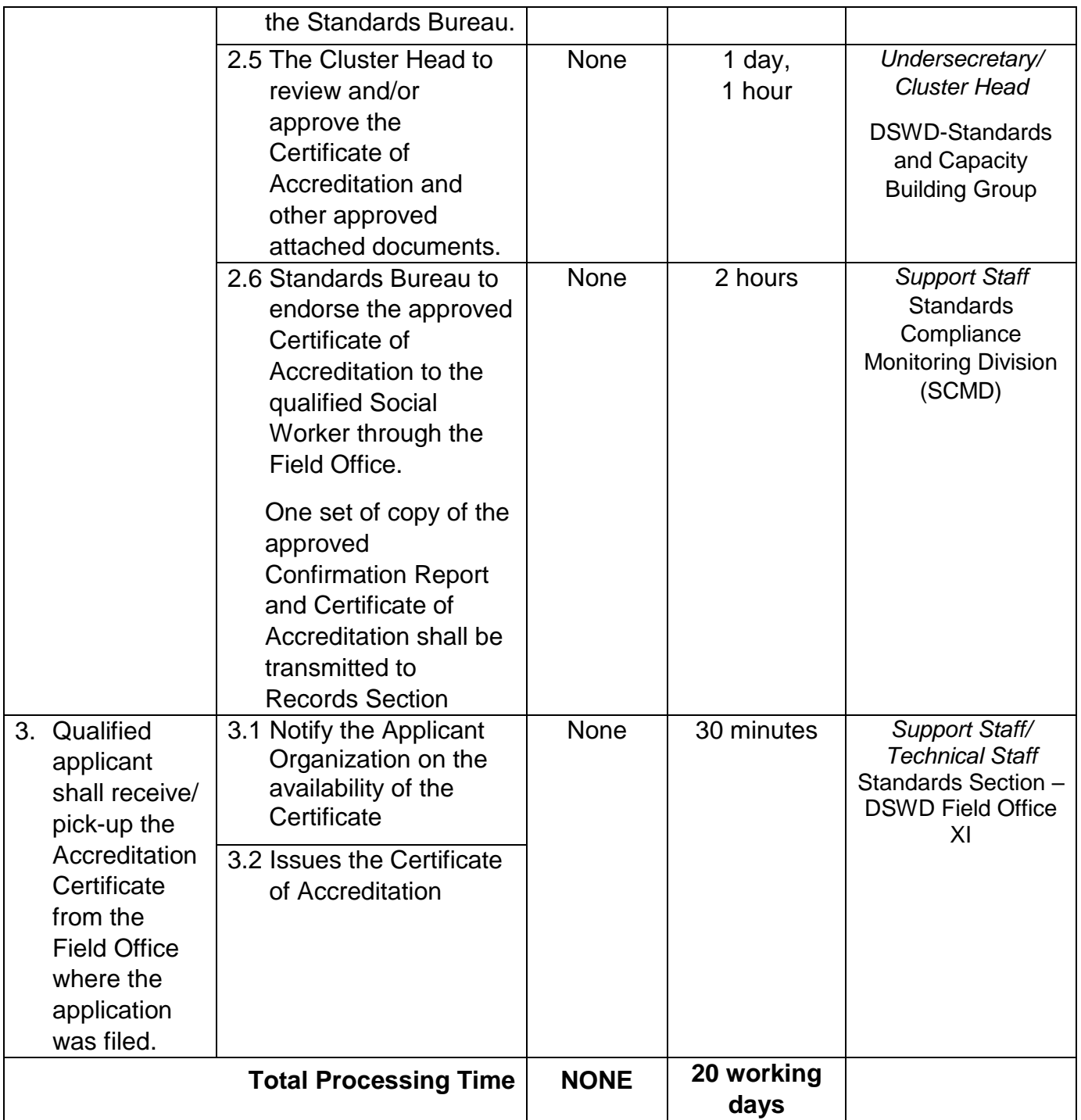

*\*The number of minutes shall be included on the total 20 working days.*

*\*\* This does not include the travel time of documents from the DSWD Field Office to the Central Office, and vice versa.*

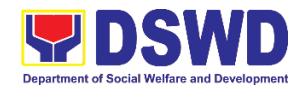

#### **4. Accreditation of Pre-Marriage Counselors**

The process of assessing the applicant eligible to conduct pre-marriage counseling pursuant to Article 16 of the Family Code of the Philippines.

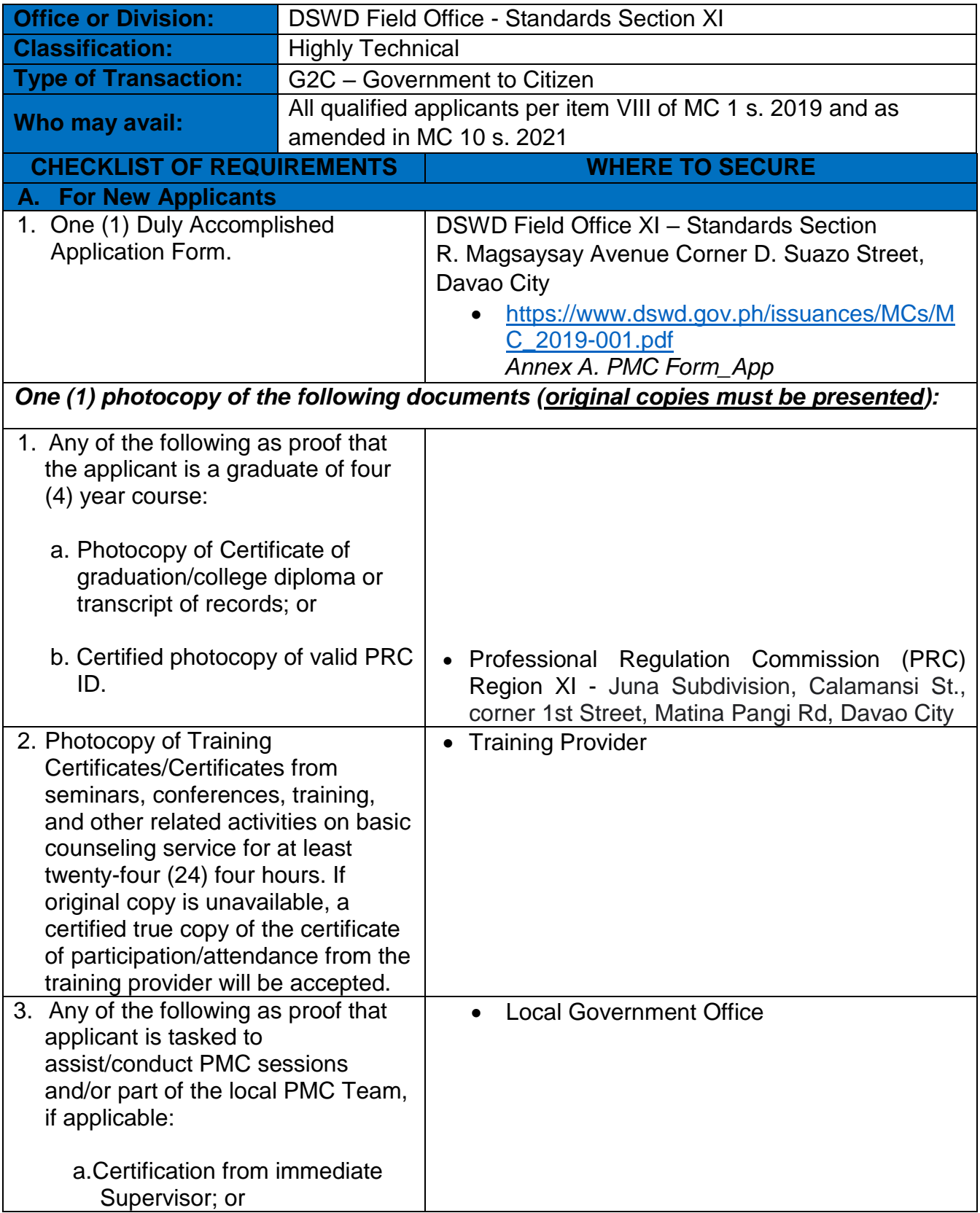

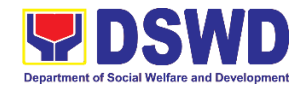

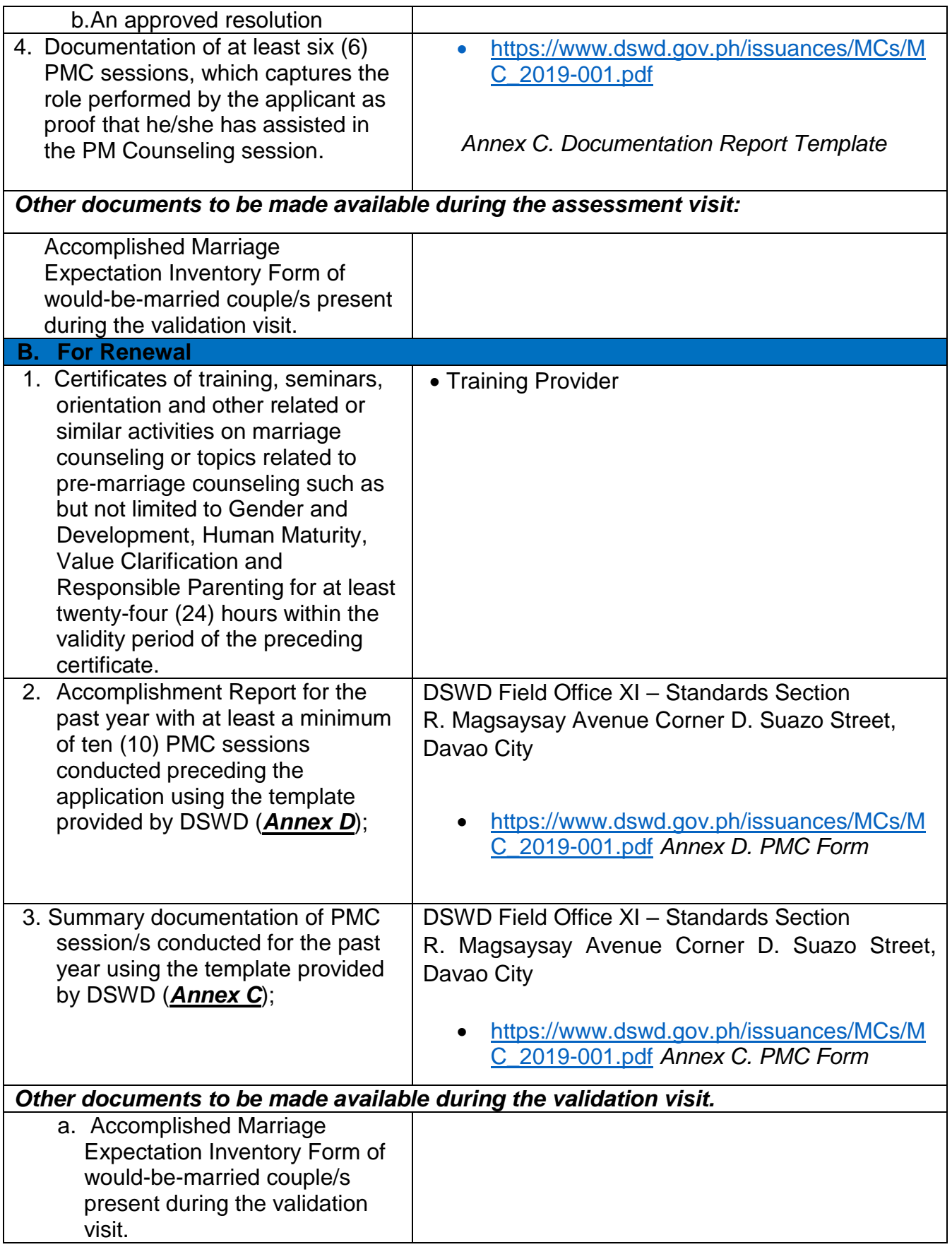

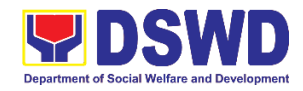

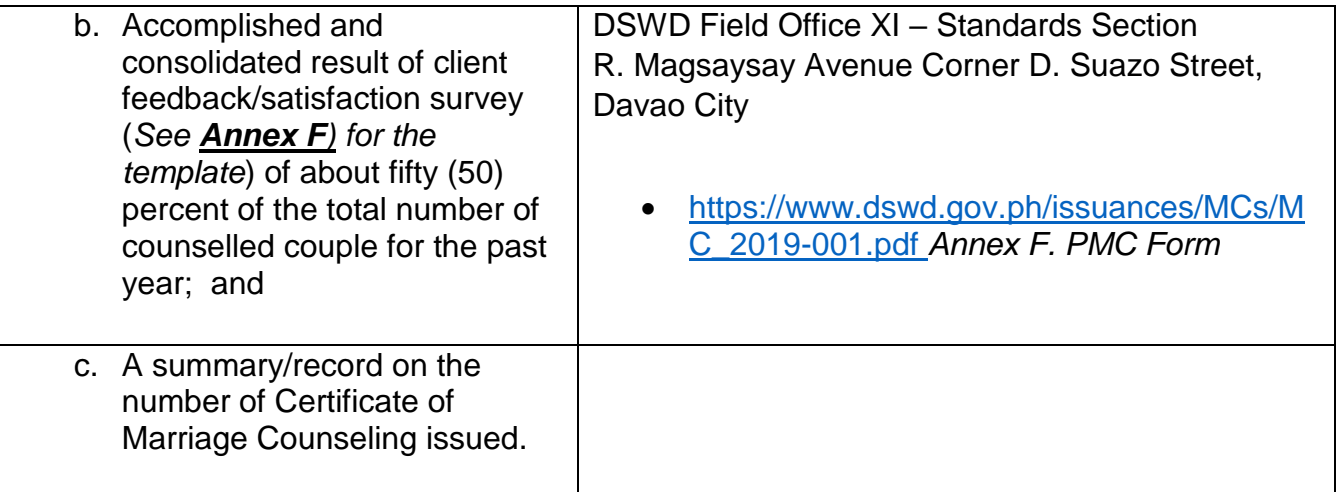

*Note to Applicant*: *The acceptance of application documents does not imply that the application is already approved. The applicant must satisfy the assessment indicators based on DSWD Memorandum Circular No. 01 Series of 2019.*

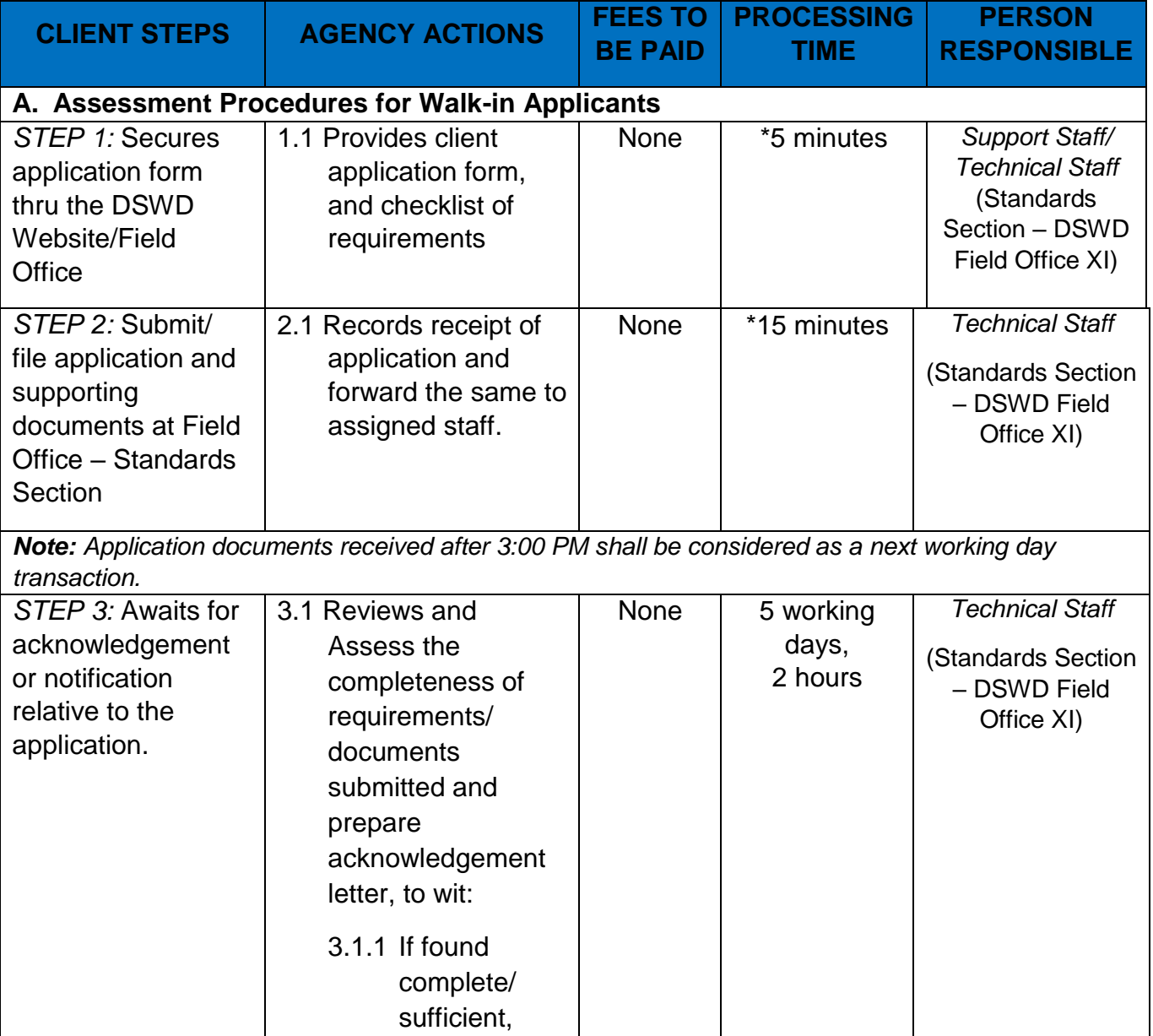

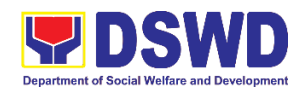

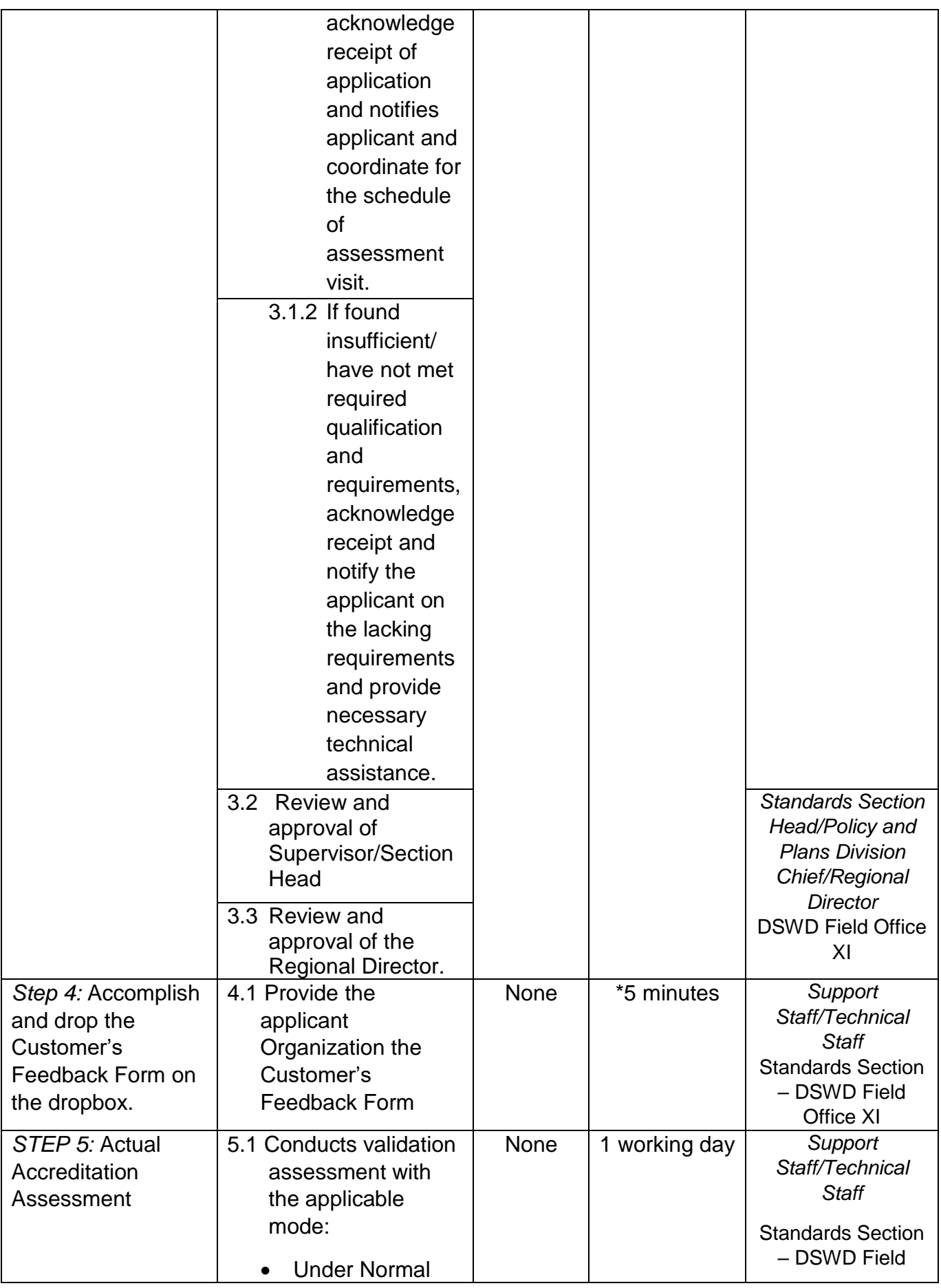

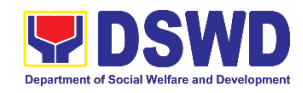

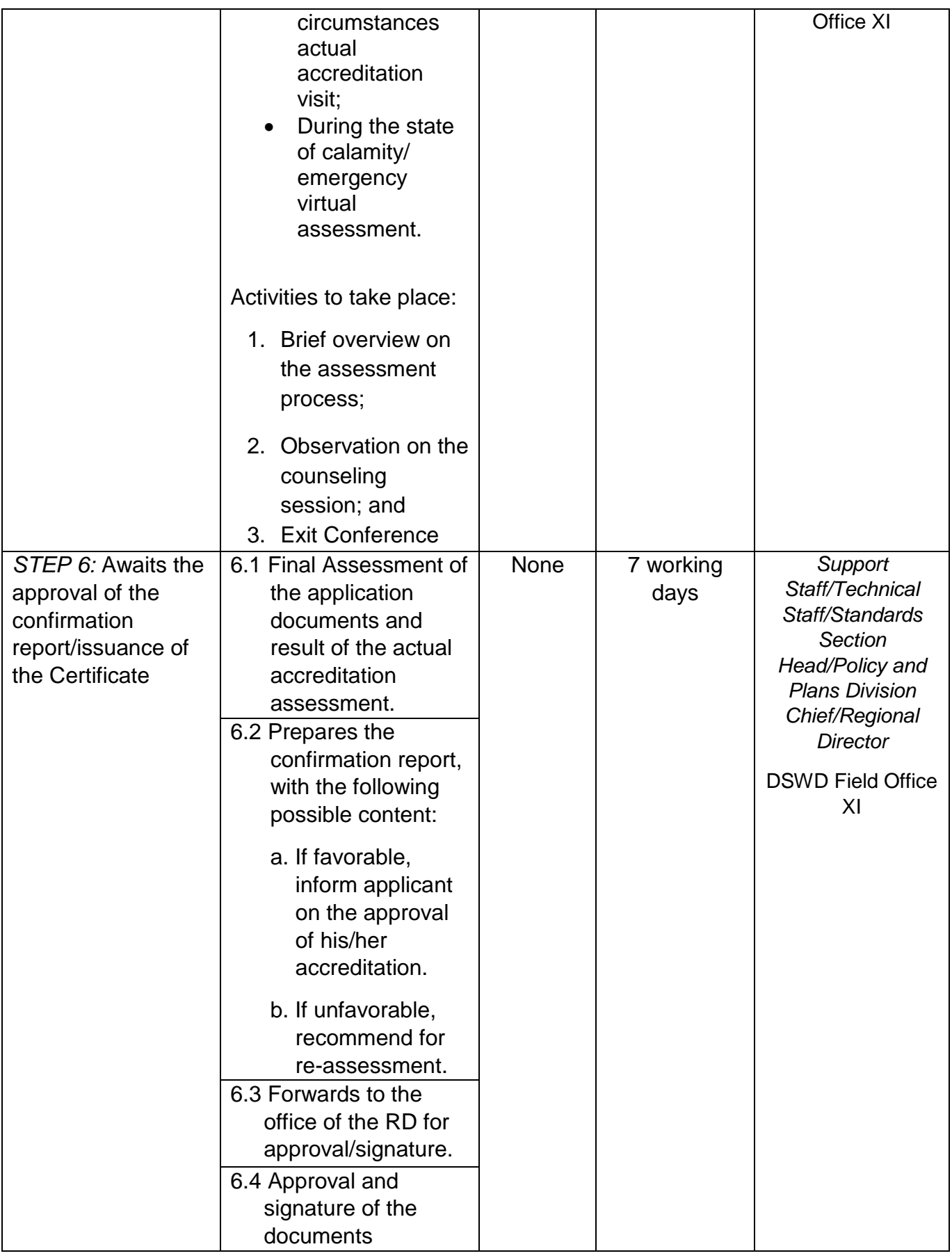

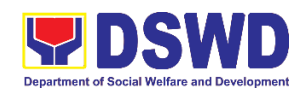

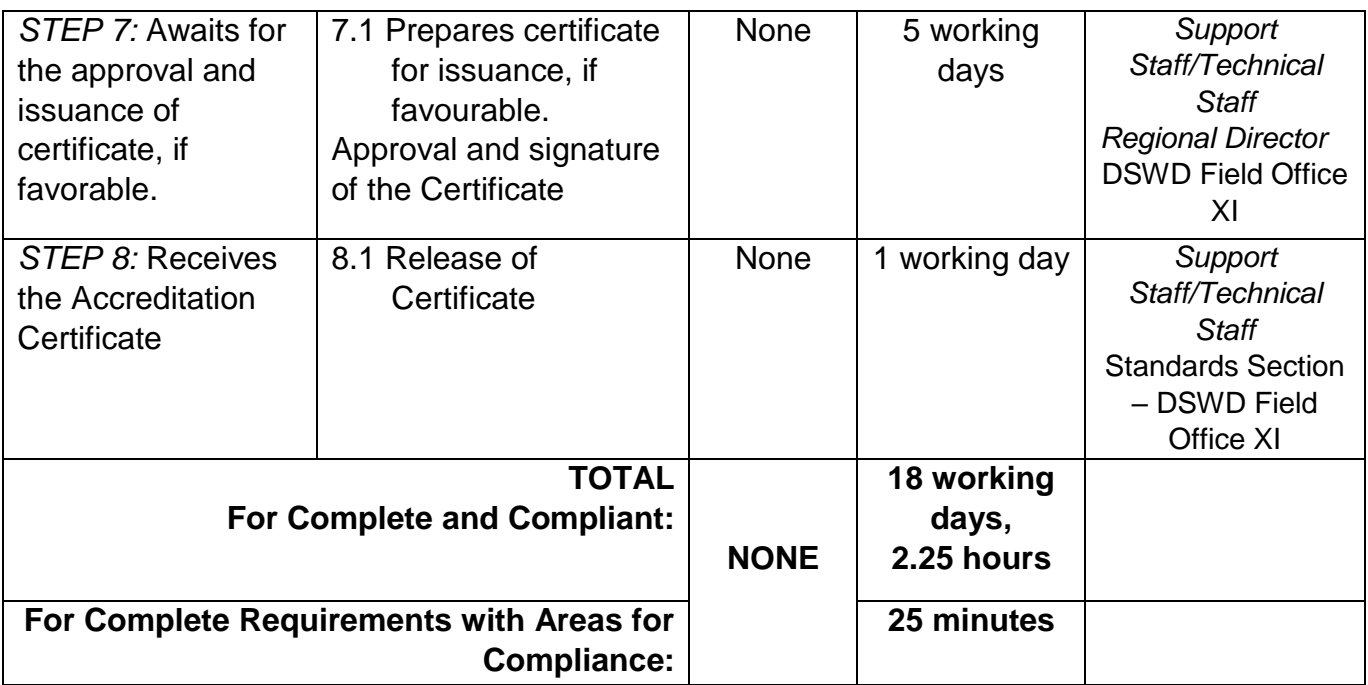

*\*The number of minutes shall be included on the total number of working days. \*\* This does not include the travel time of documents from the DSWD Field Office to the Central Office, and vice versa.*

### **5. Endorsement of Duty-Exempt Importation of Donations to Social Welfare and Development Agencies**

The process of assessing the applicant SWDA to determine whether its submitted requirements suffice their exemption from paying customs dues for the release of foreign donations consigned to them.

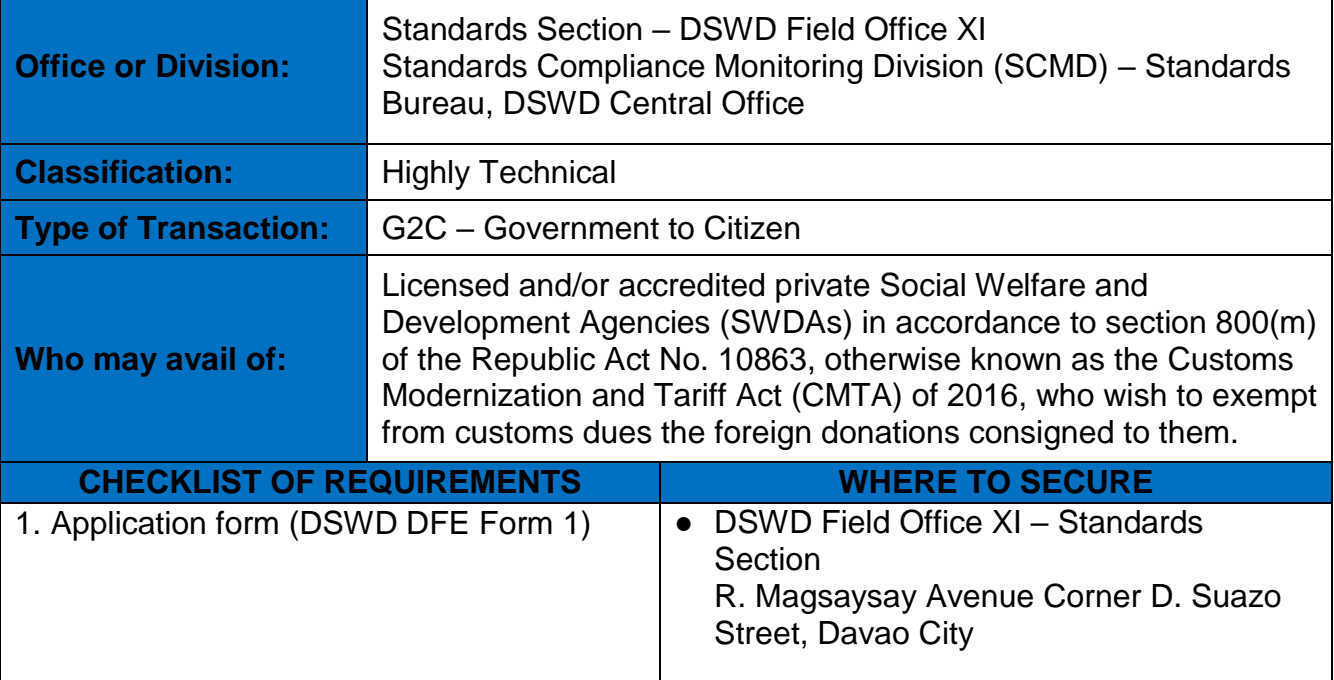

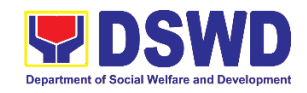

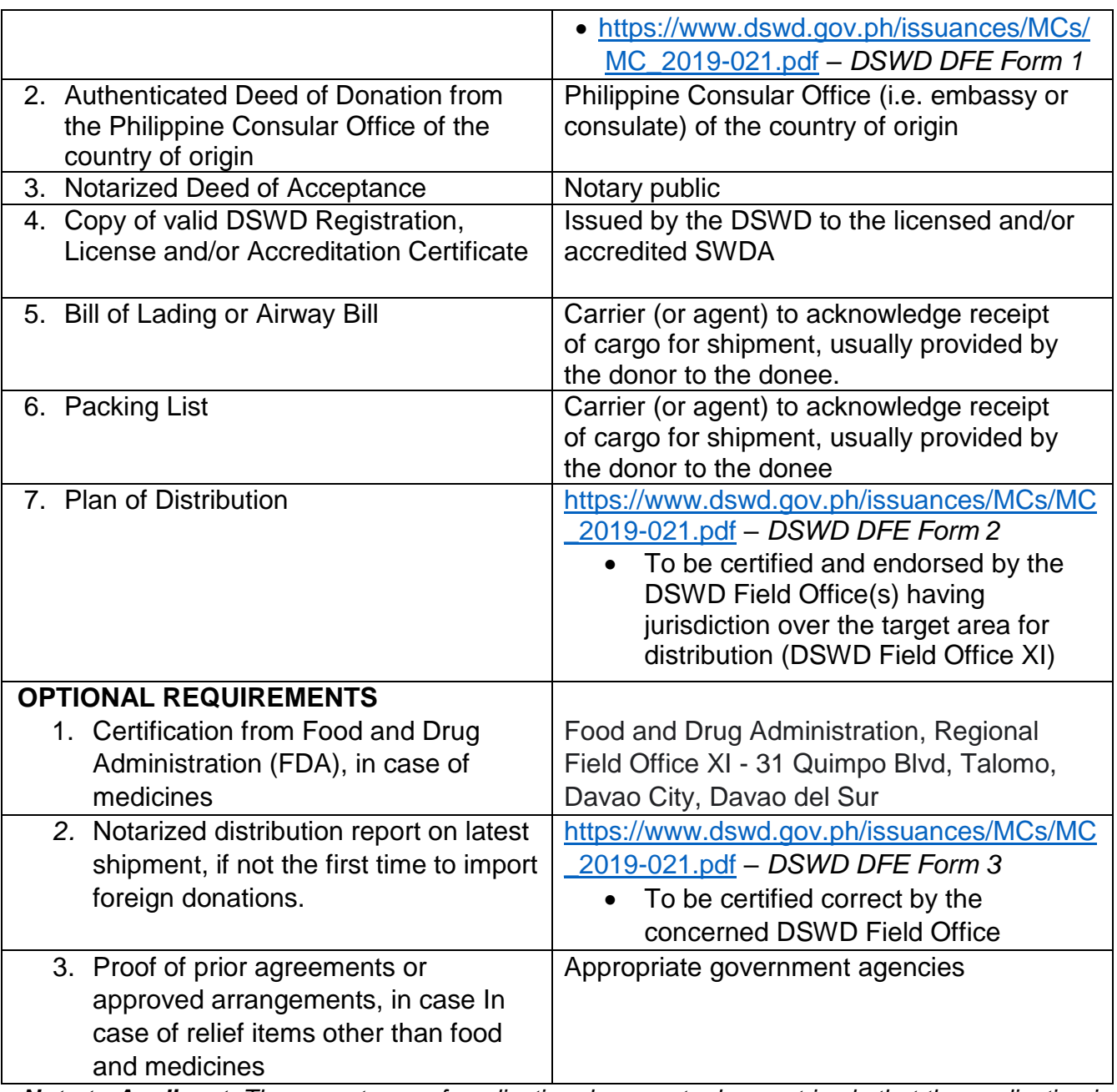

*Note to Applicant*: *The acceptance of application documents does not imply that the application is already approved. The applicant must satisfy the assessment indicators based on DSWD Memorandum Circular No. 21 Series of 2019.*

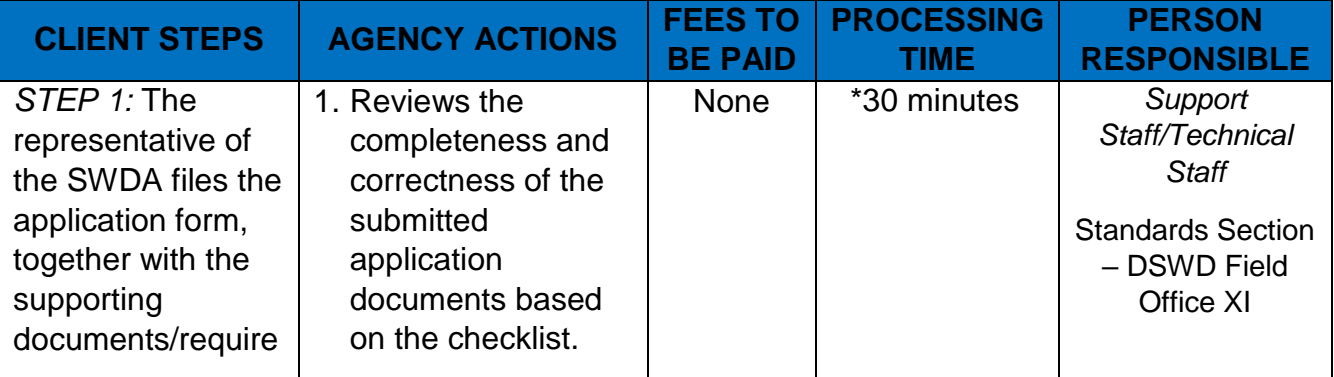

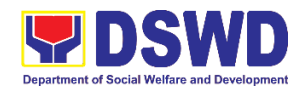

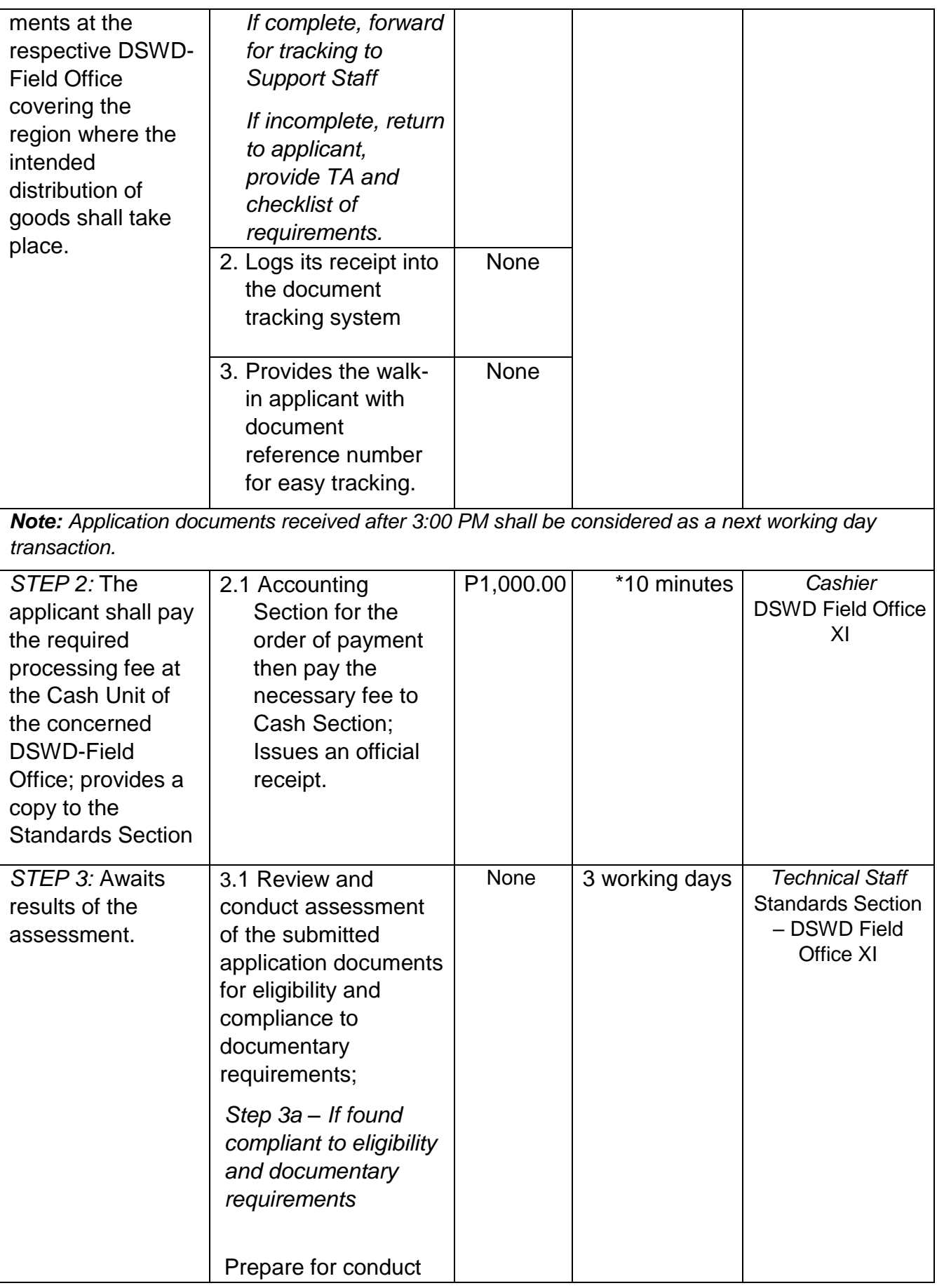

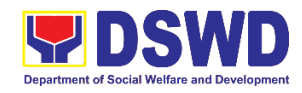

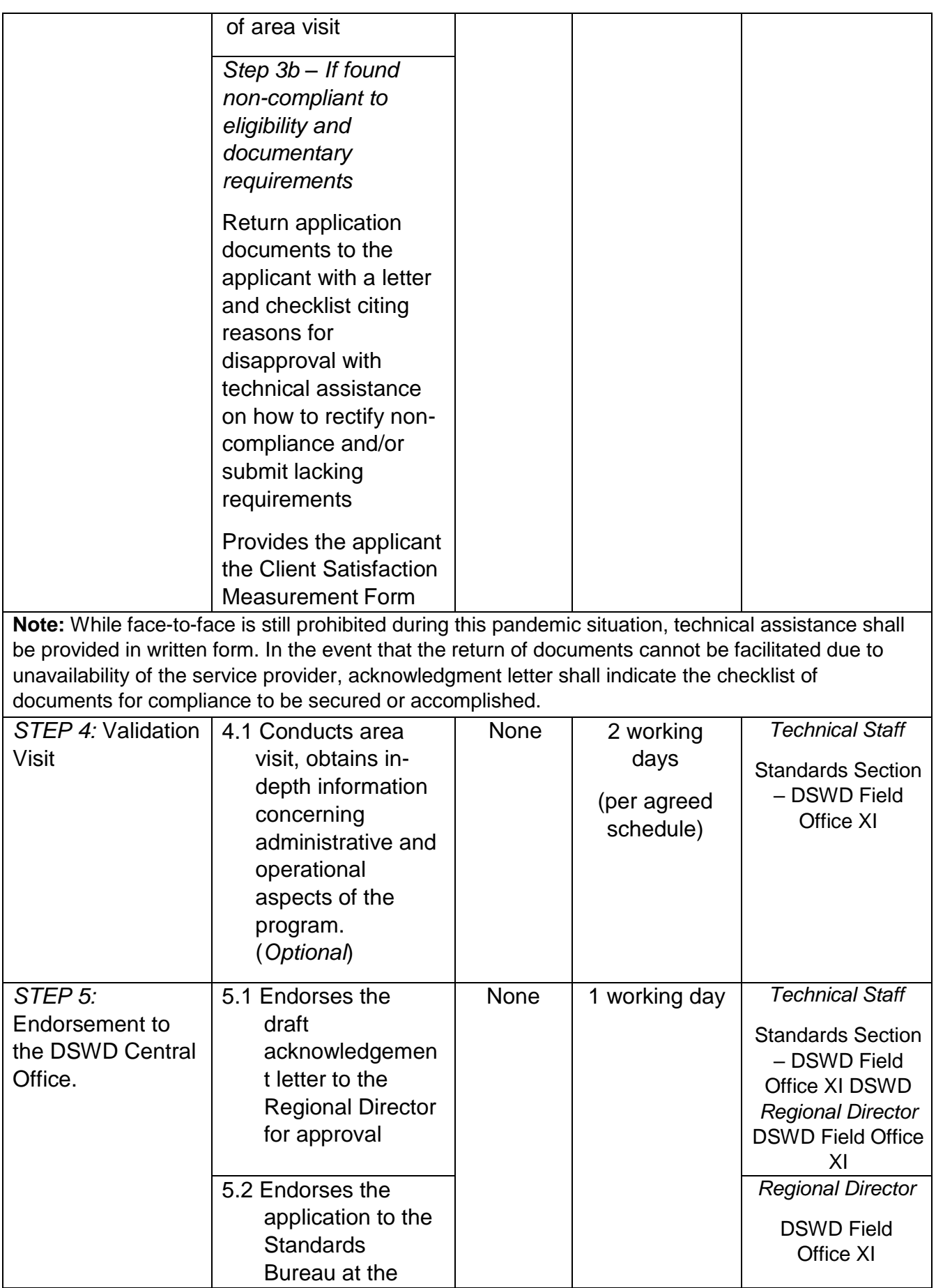

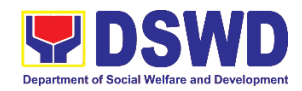

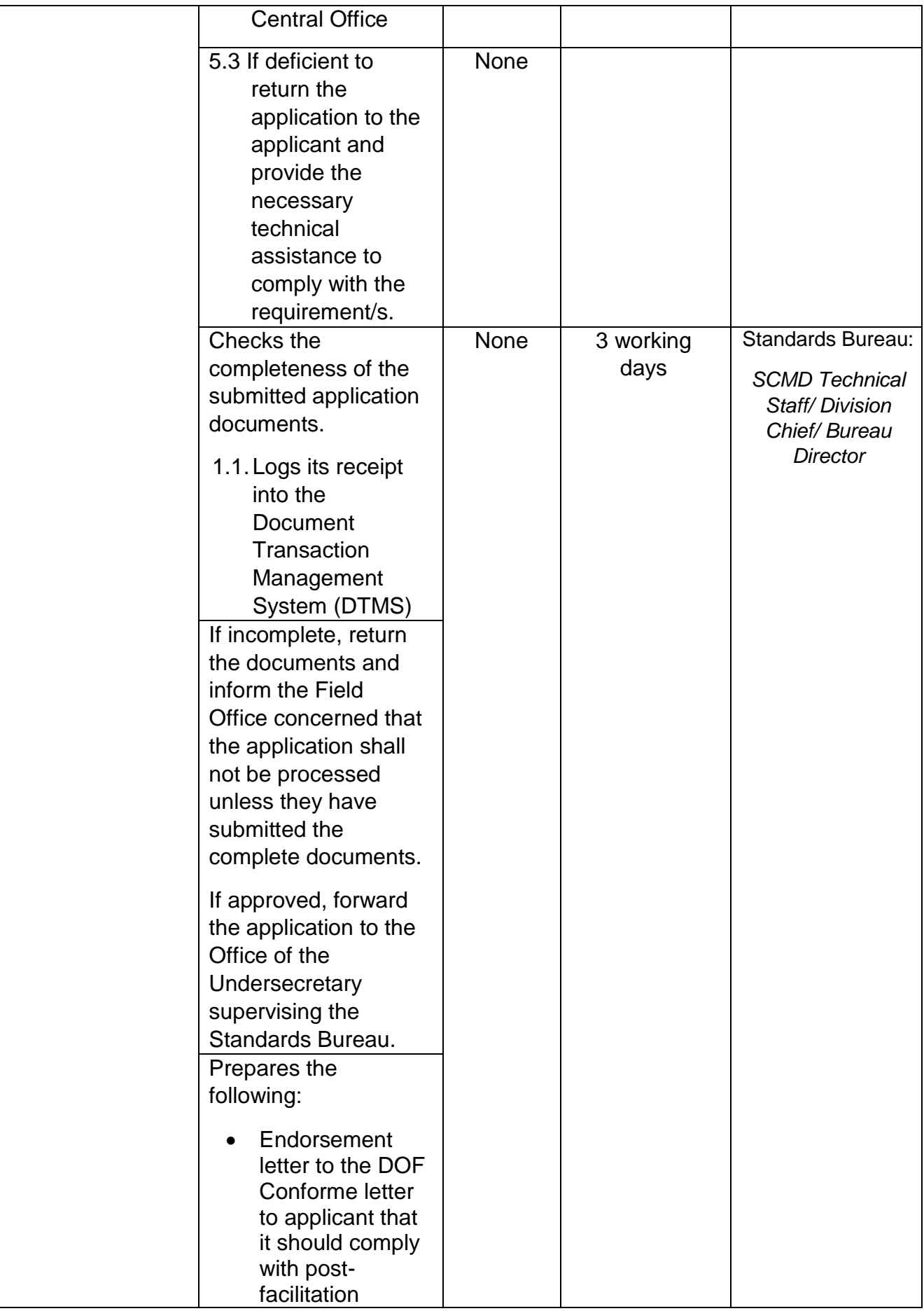

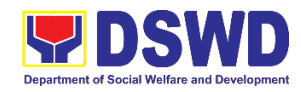

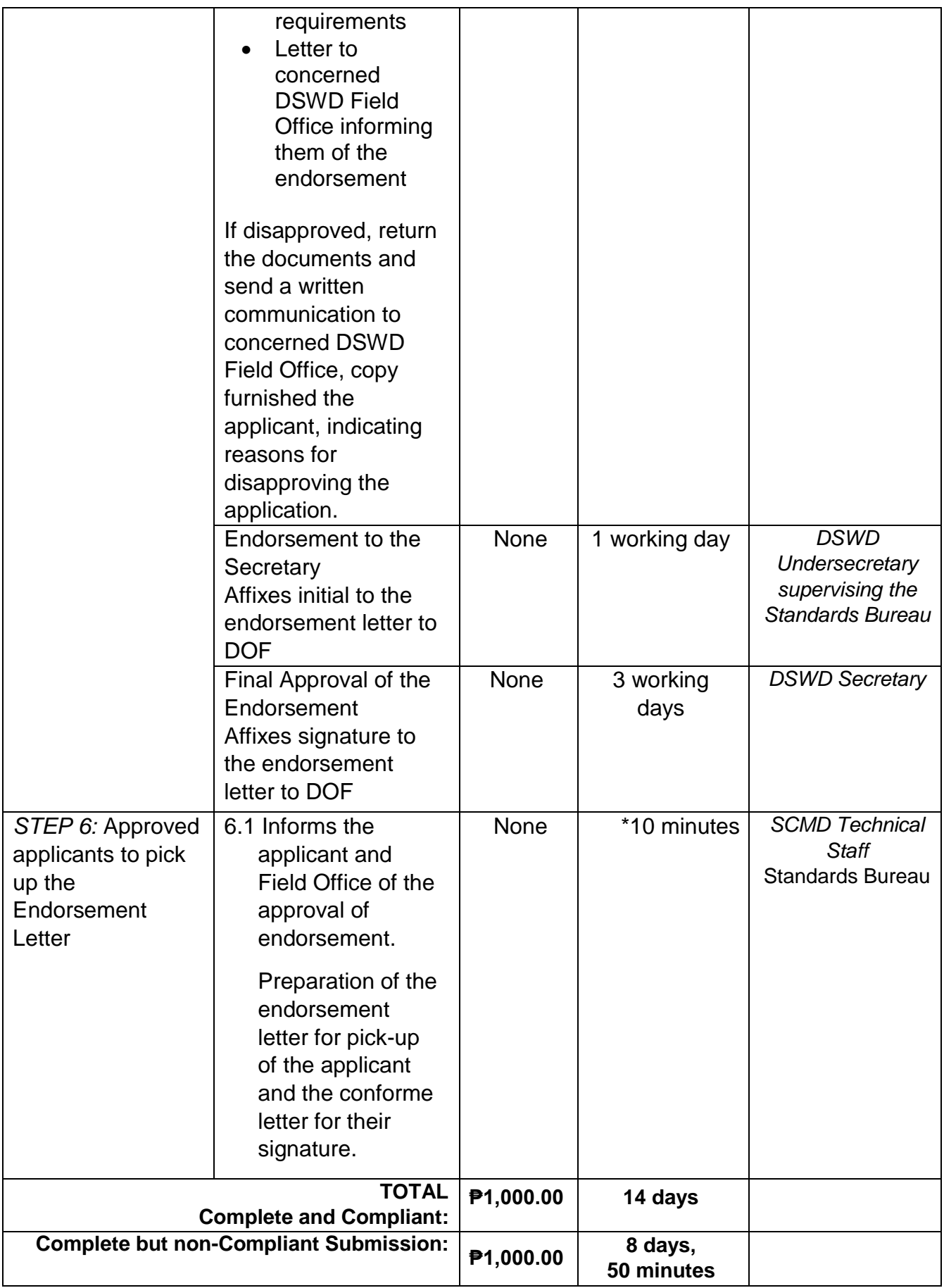

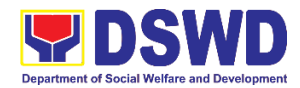

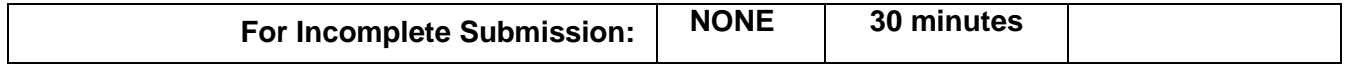

*\*The number of minutes shall be included on the total 20 working days.*

*\*\* This does not include the travel time of documents from the DSWD Field Office to the Central Office, and vice versa.*

#### **6. Issuance of Certificate of Accreditation to Civil Society Organization (CSOs) Non-SLP Organized**

The process of issuing Certificate of Accreditation to Civil Society Organizations (CSOs) Beneficiaries of DSWD Projects and/or Program.

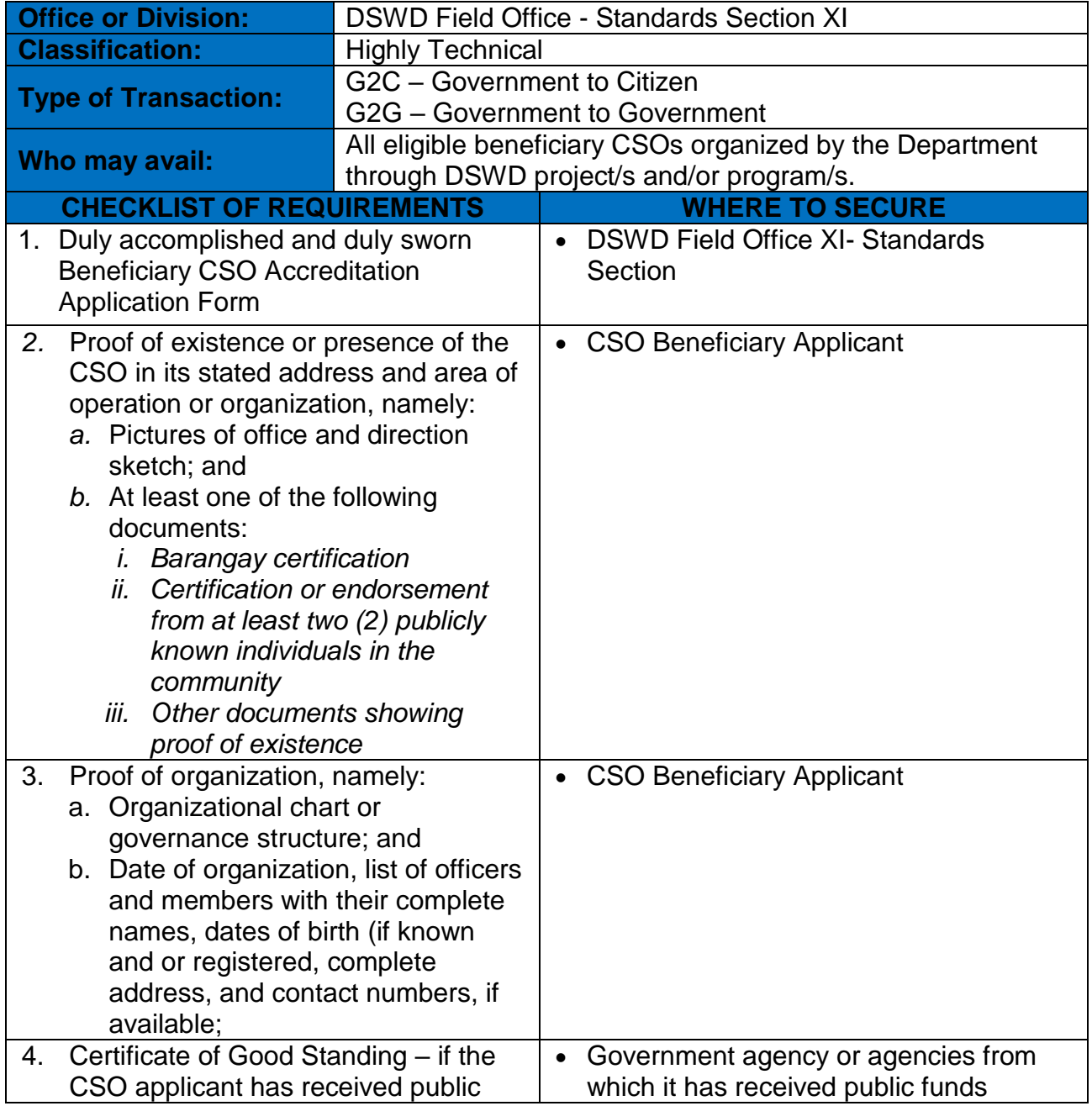

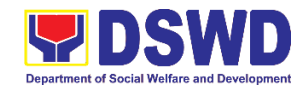

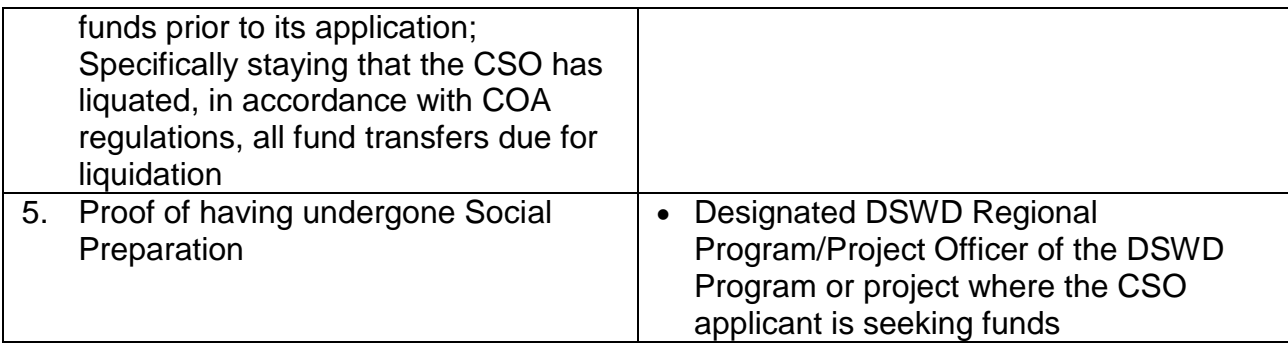

*Note to Applicant*: *The acceptance of application documents does not imply that the application is already approved. The applicant must satisfy the assessment indicators based on DSWD Memorandum Circular No. 17 Series of 2017.*

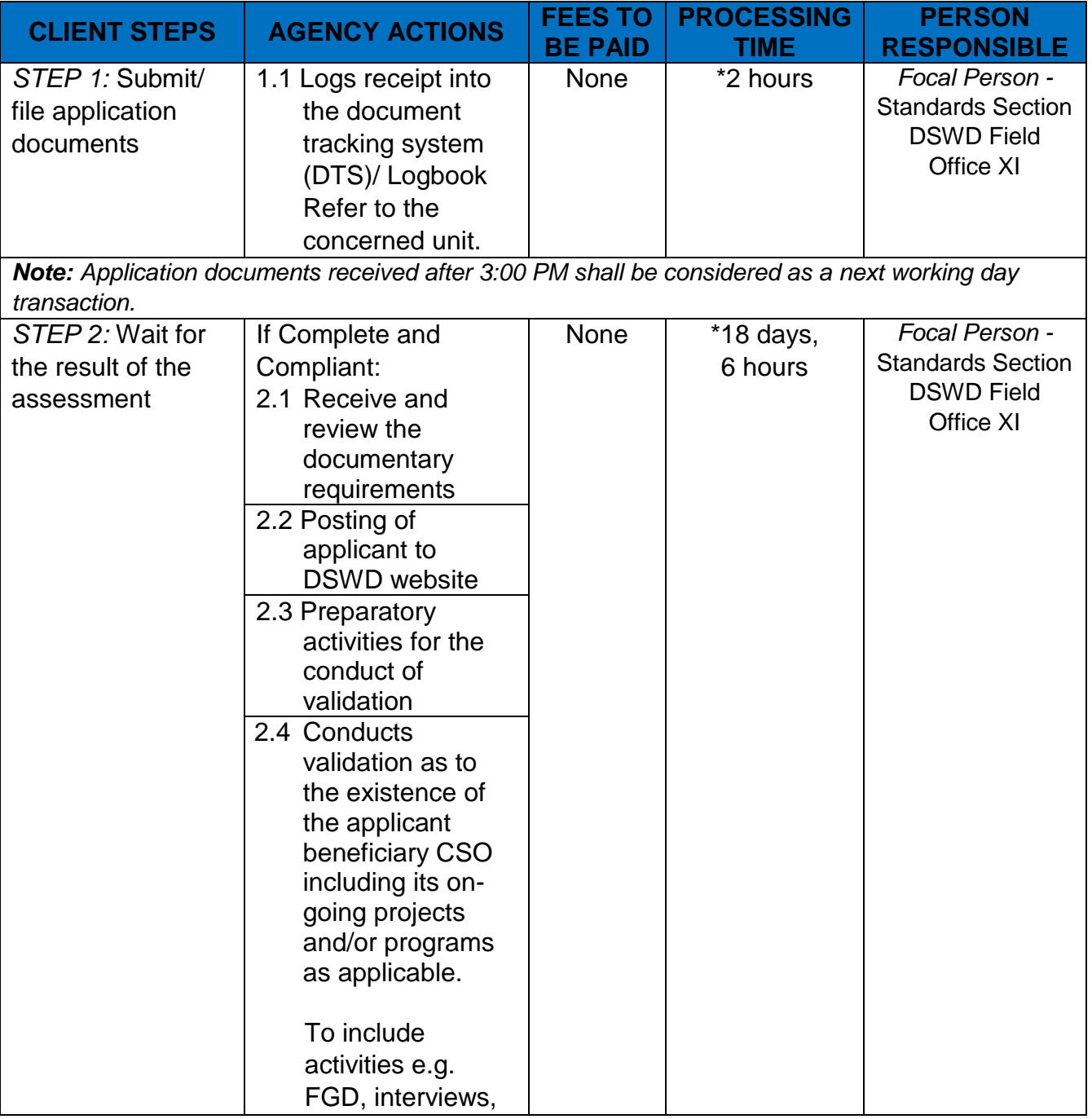

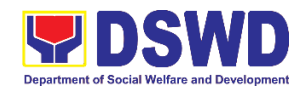

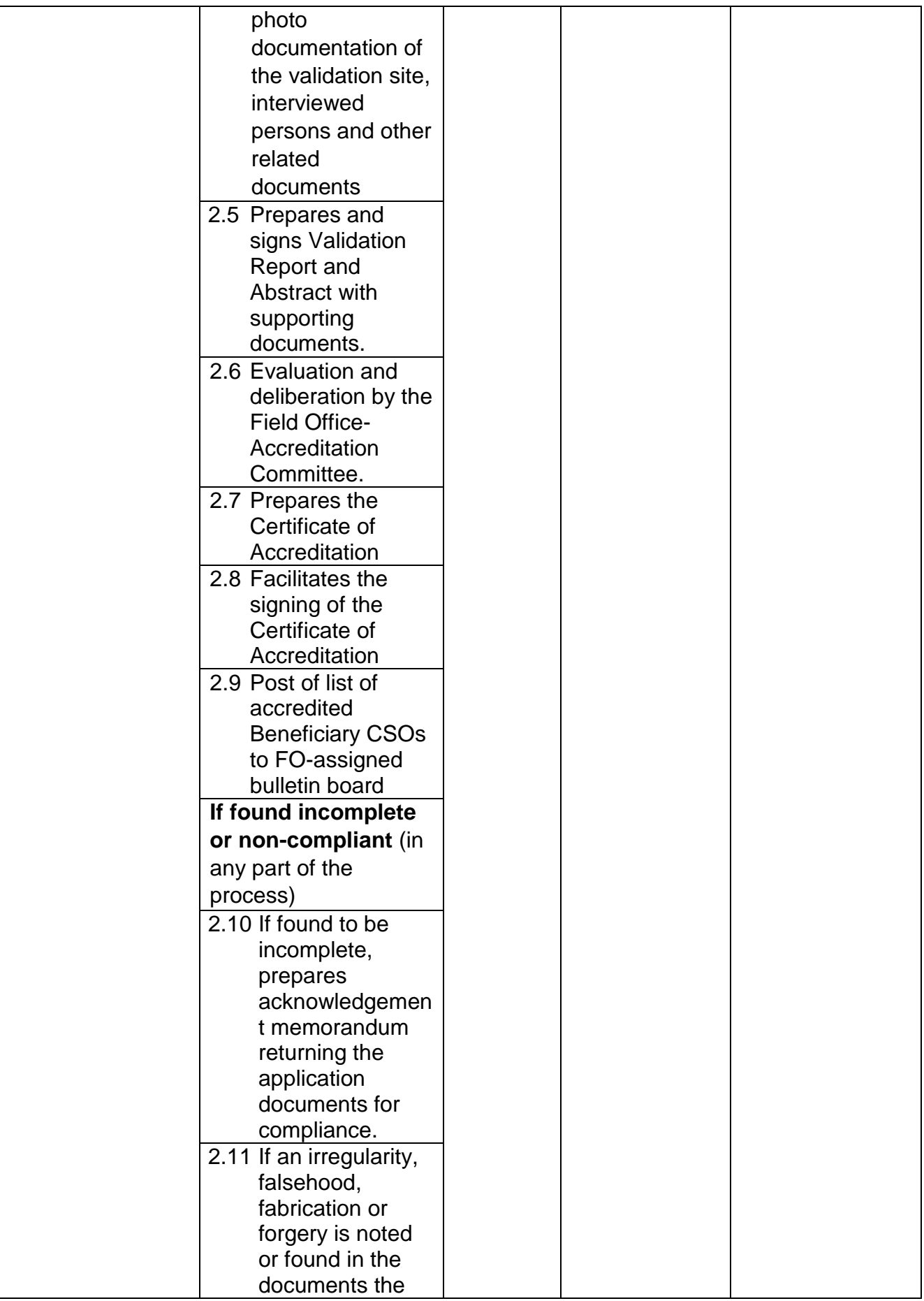

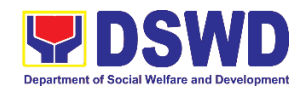

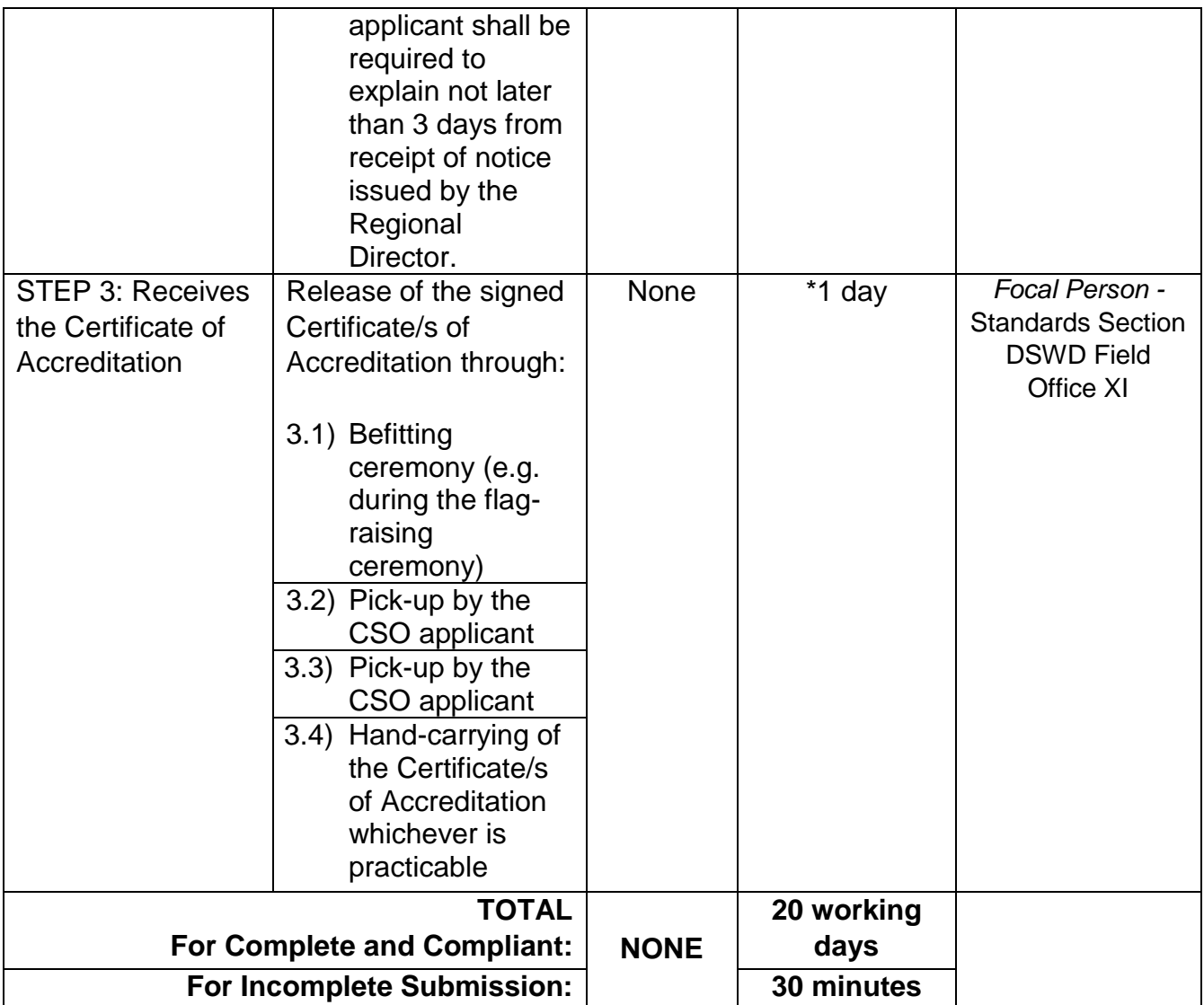

*\*The number of minutes shall be included on the total 20 working days.*

*\*\* This does not include the travel time of documents from the DSWD Field Office to the Central Office, and vice versa.*

### **7. Issuance of Certificate of Accreditation to Civil Society Organization (CSO) Organized by the Sustainable Livelihood Program (SLP)**

The process of issuing Certificate of Accreditation to Civil Society Organizations (CSOs) Beneficiaries of DSWD Projects and/or Program Organized by the Sustainable Livelihood Program (SLP).

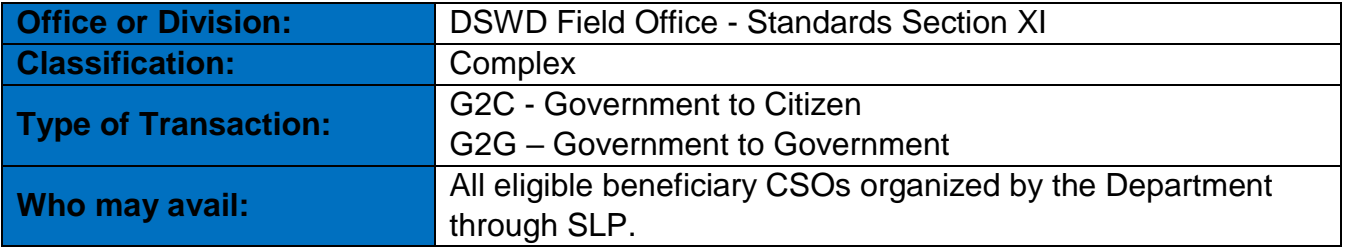

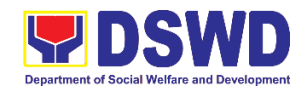

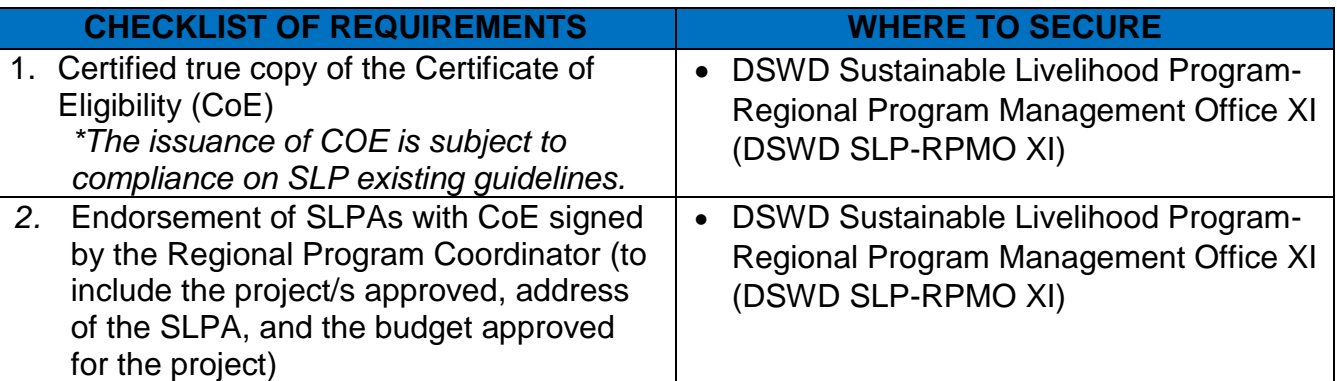

*Note to Applicant*: *The acceptance of application documents does not imply that the application is already approved. The applicant must satisfy the assessment indicators based on DSWD Memorandum Circular No.26 Series of 2020.*

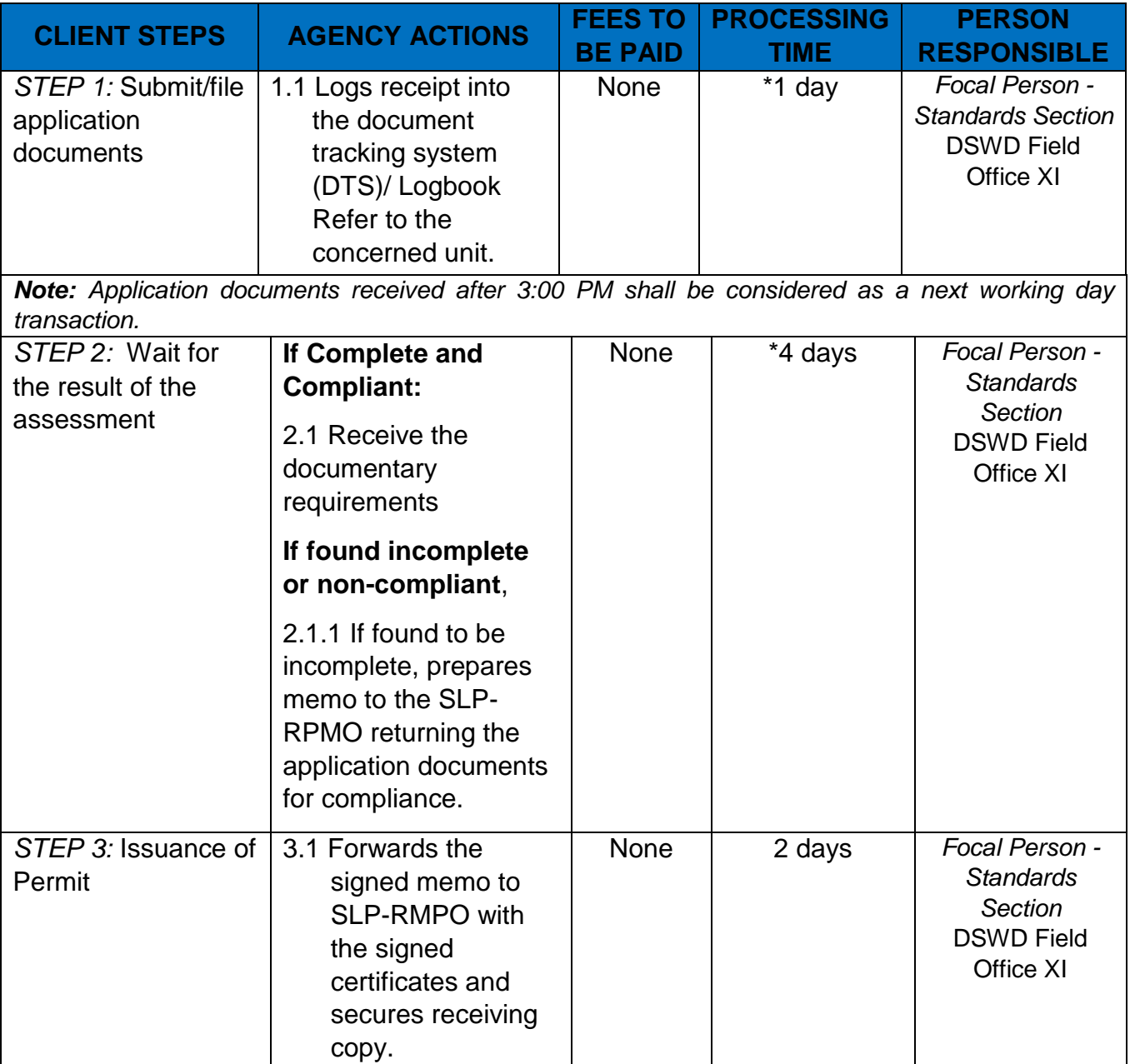

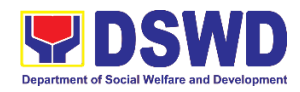

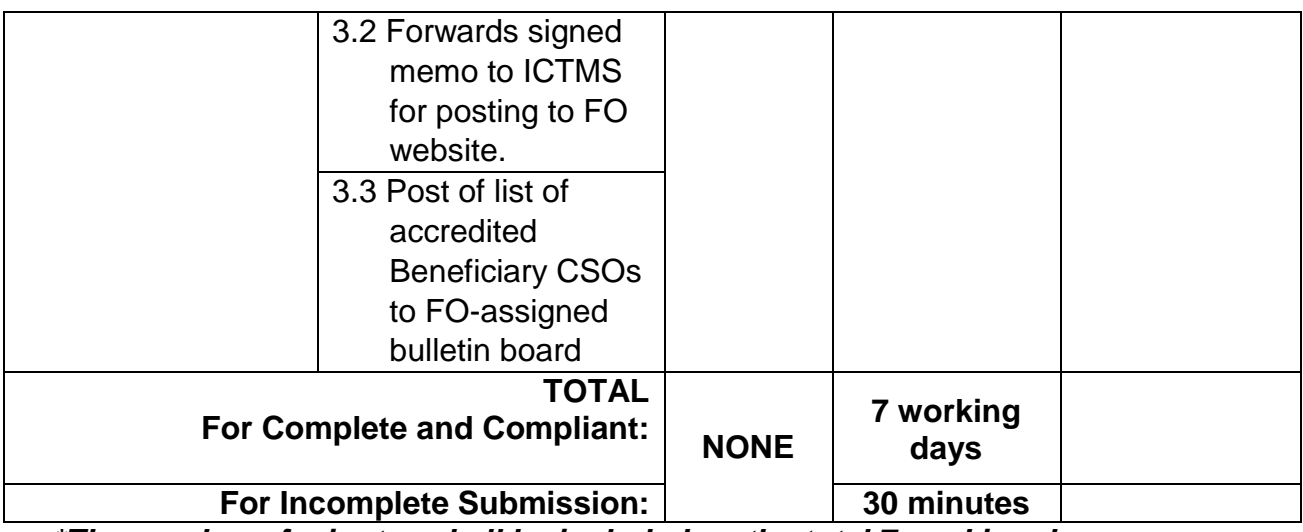

*\*The number of minutes shall be included on the total 7 working days.*

## **8. Issuance of National Solicitation Permit/Certificate Authority to Conduct Fund Raising Campaign to Person, Corporation, Organization or Association in Normal Situation**

The process of assessing the applicant person/individual, corporation, organization or association eligibility to conduct fund raising campaign.

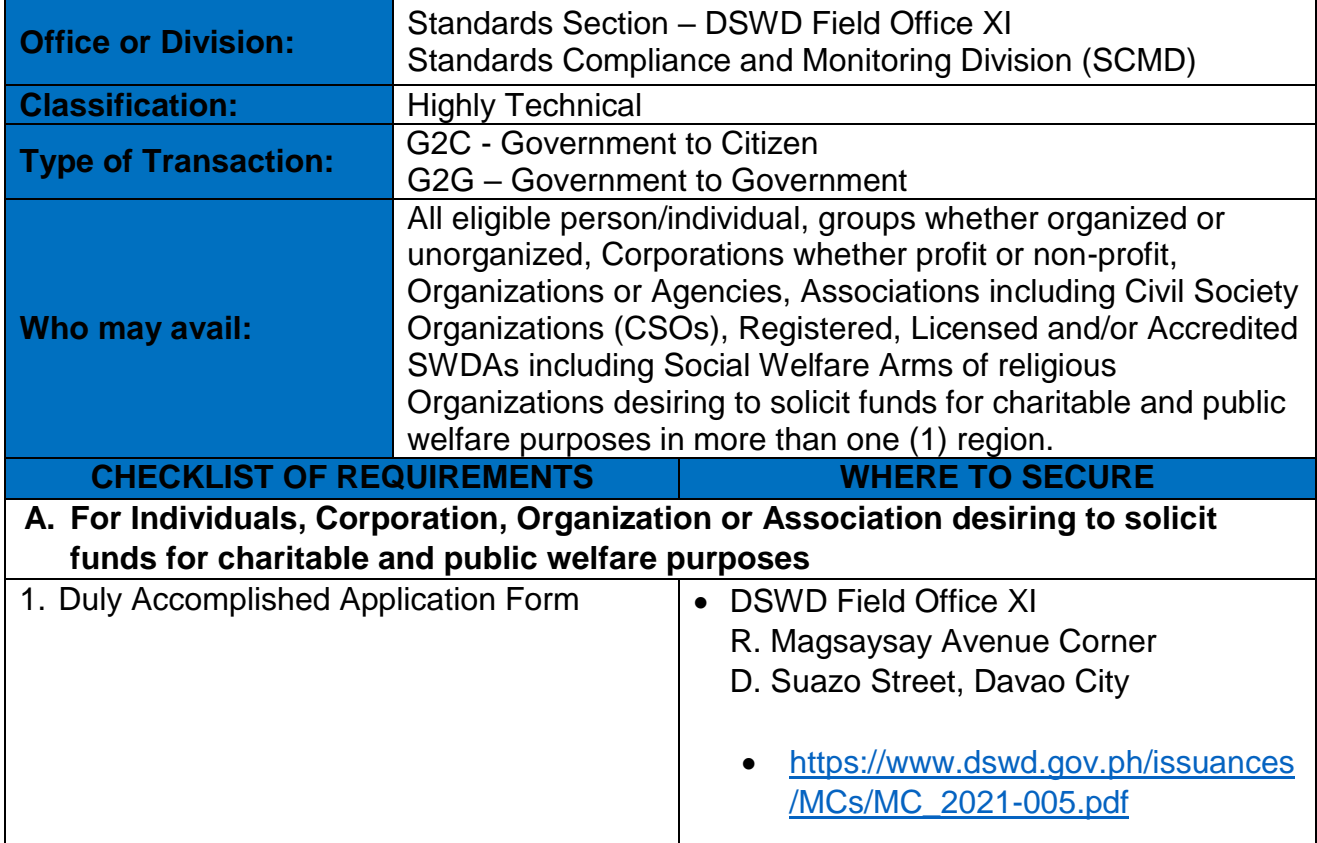

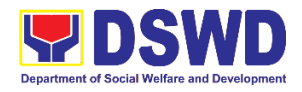

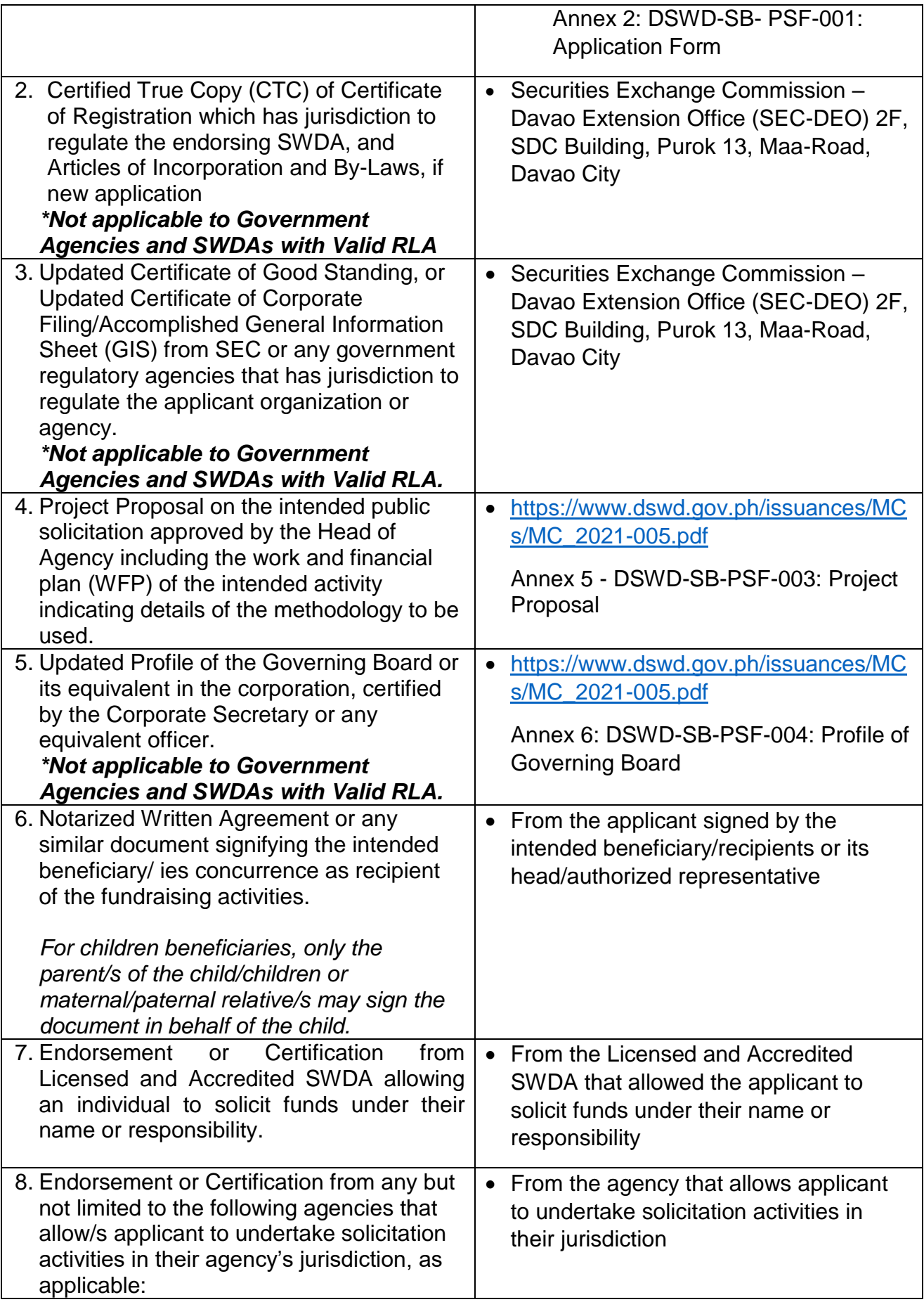
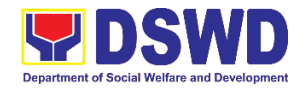

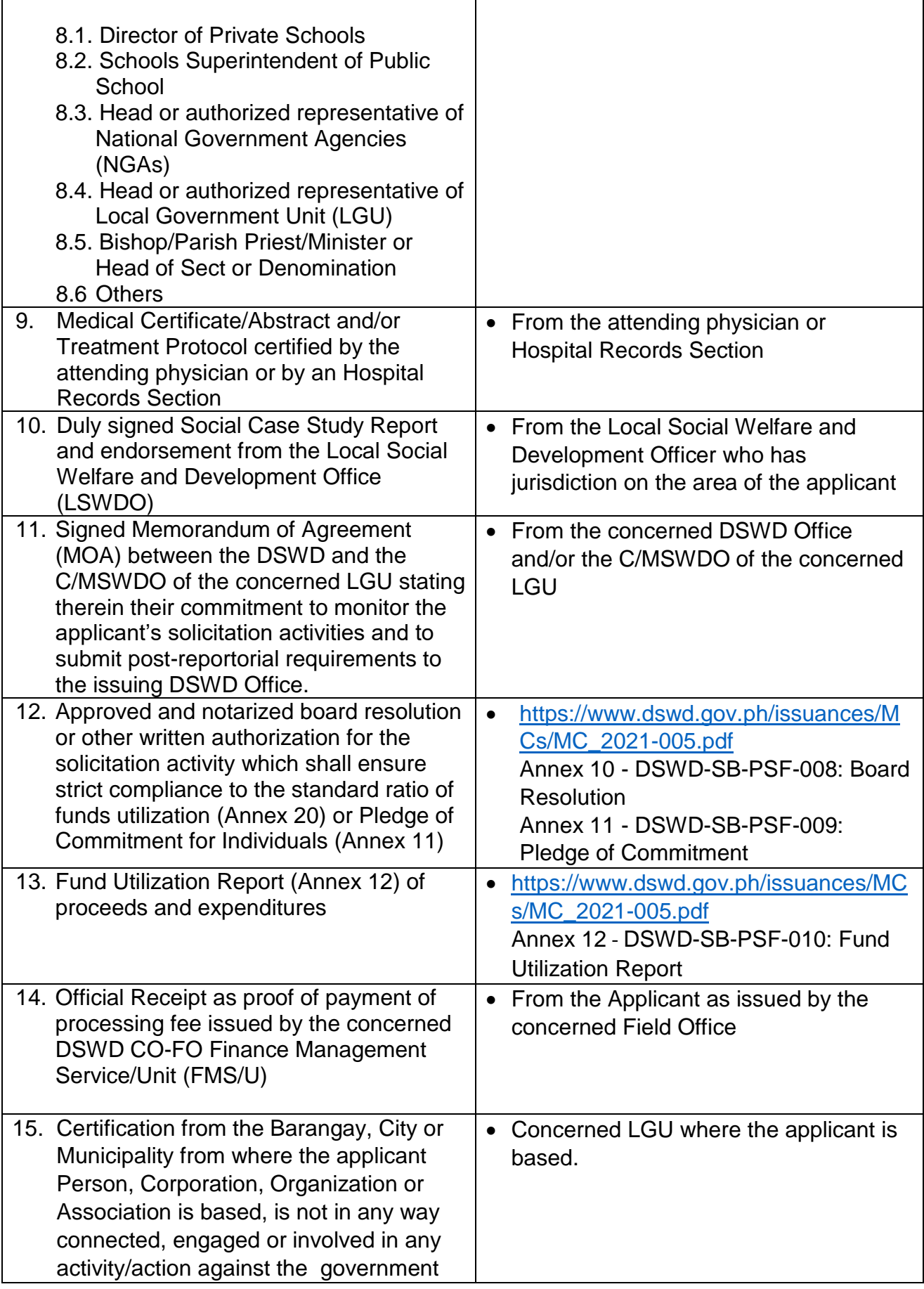

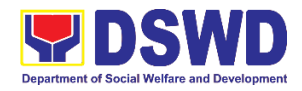

## per Anti-Terrorism Act of 2020.

*Note to Applicant*: *The acceptance of application documents does not imply that the application is already approved. The applicant must satisfy the assessment indicators based on DSWD Memorandum Circular No. 05 Series of 2021.*

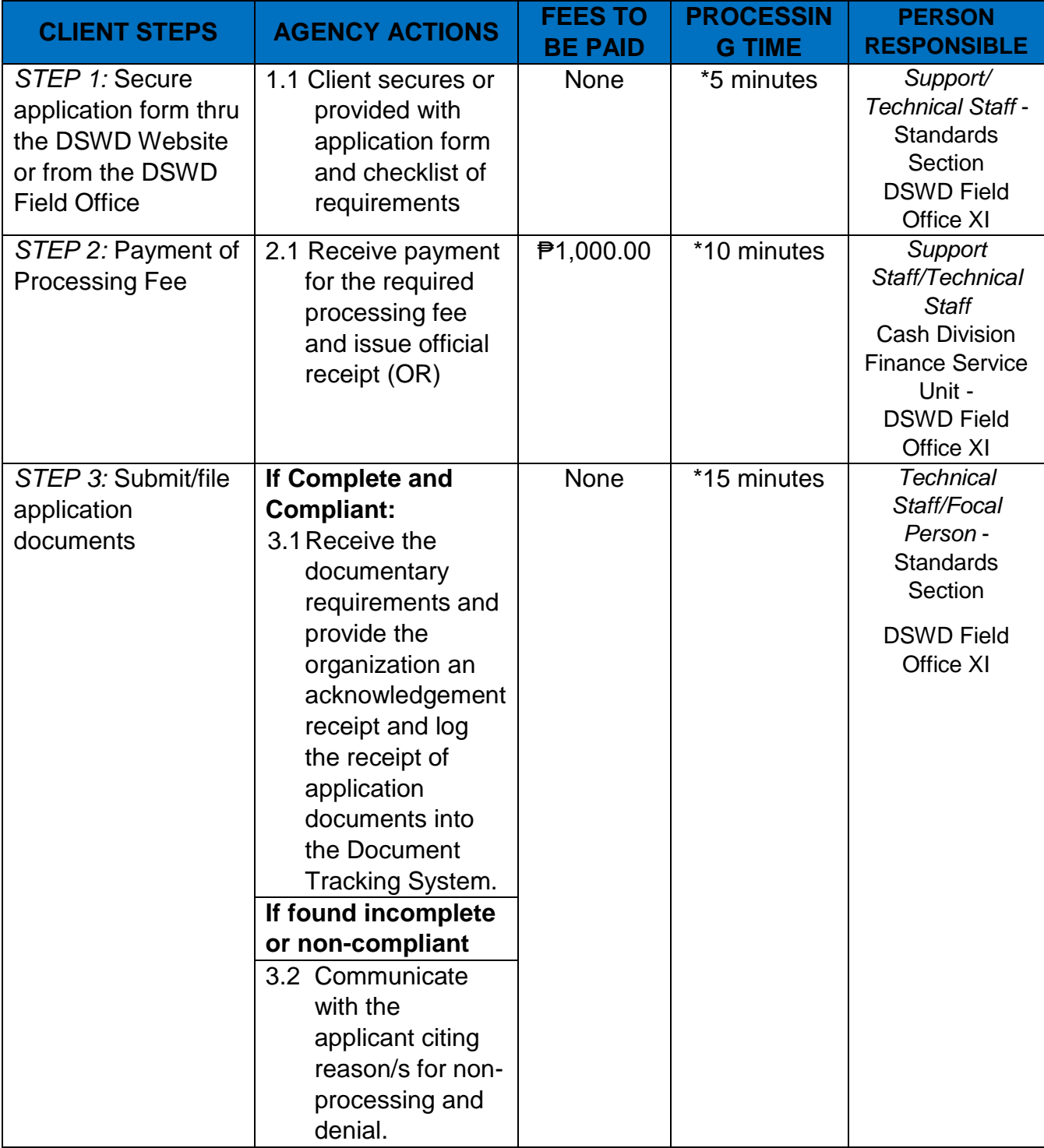

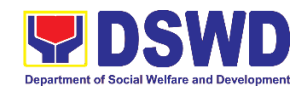

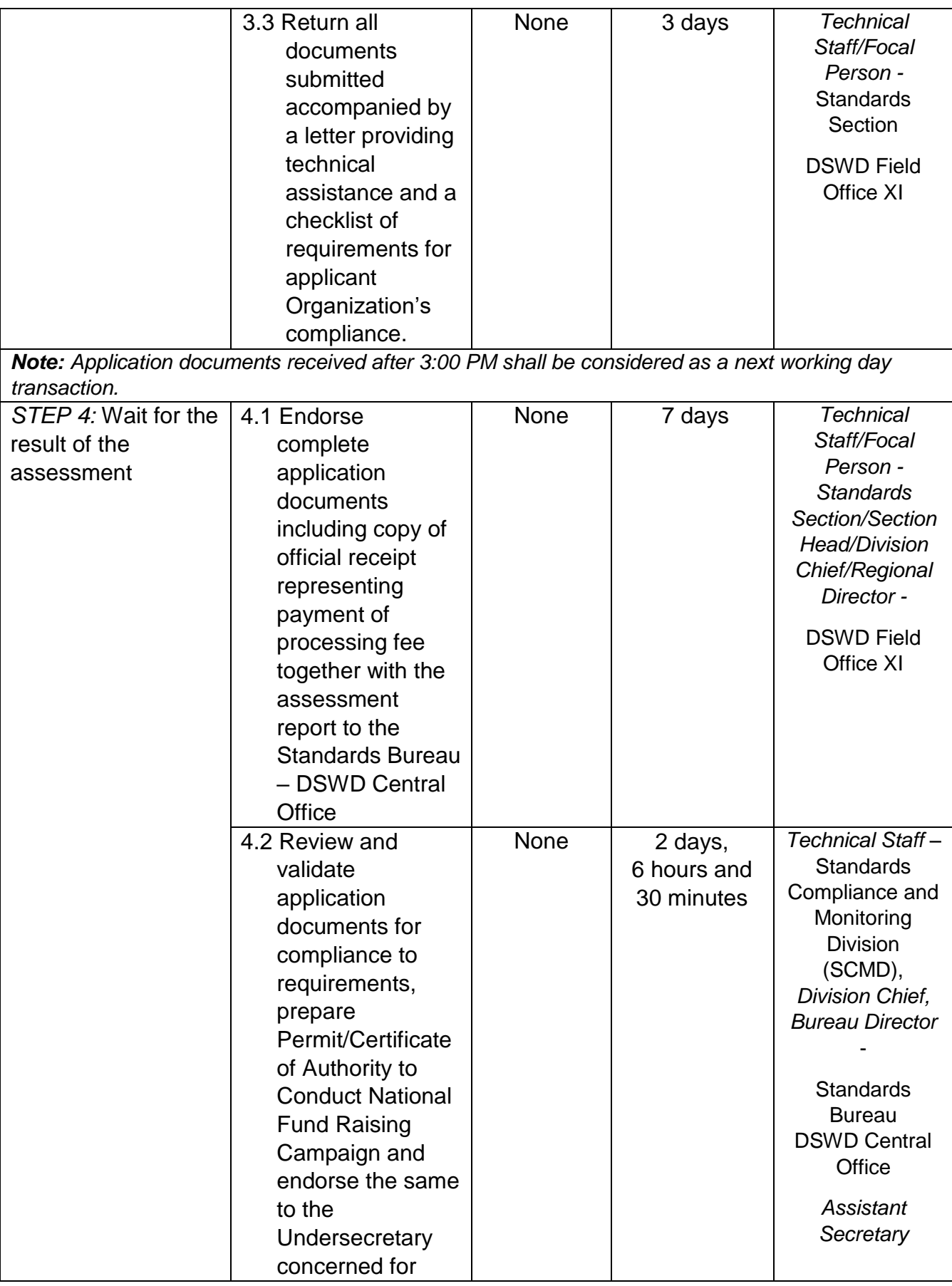

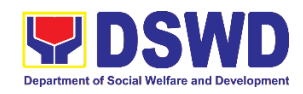

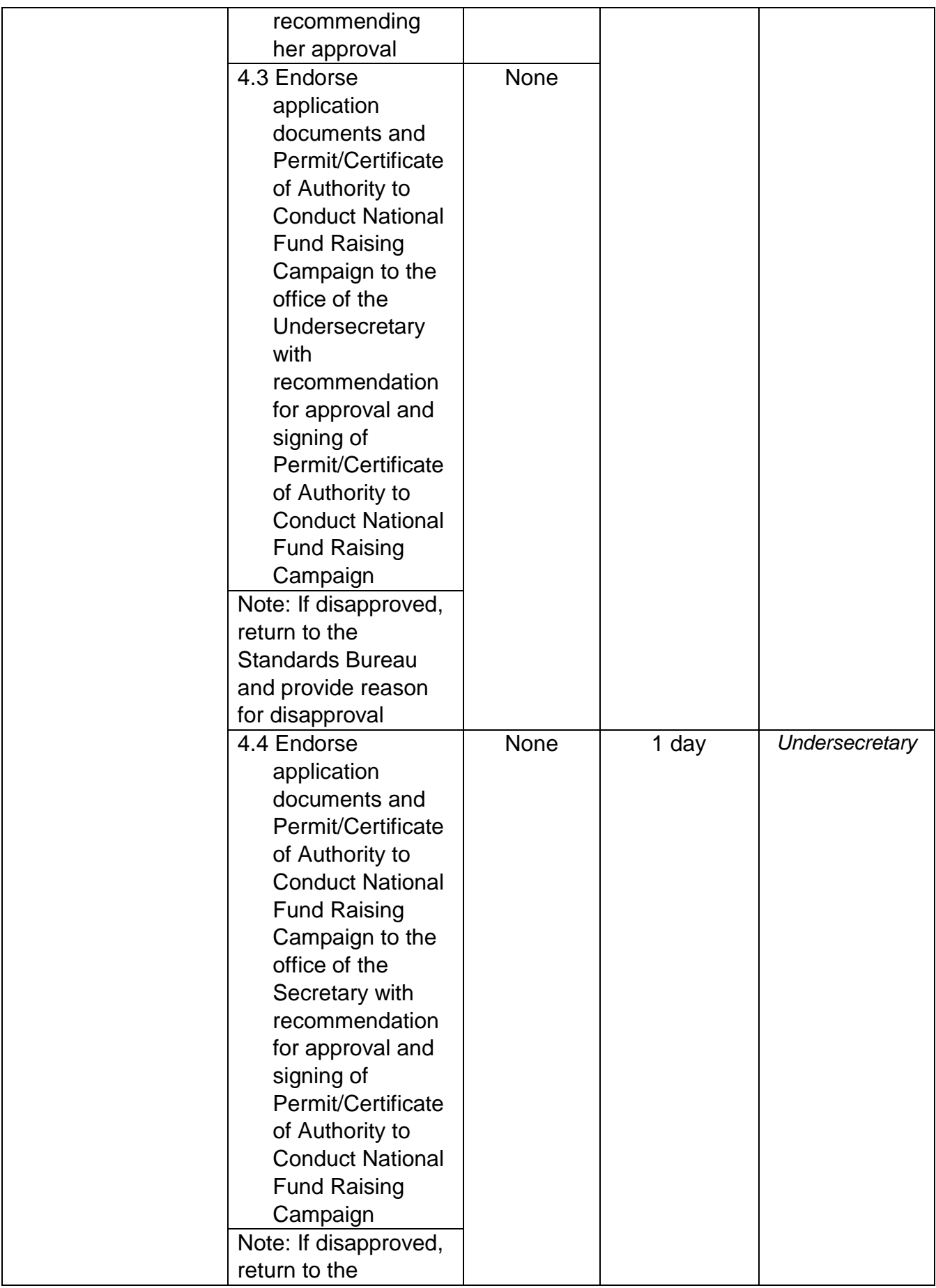

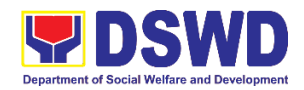

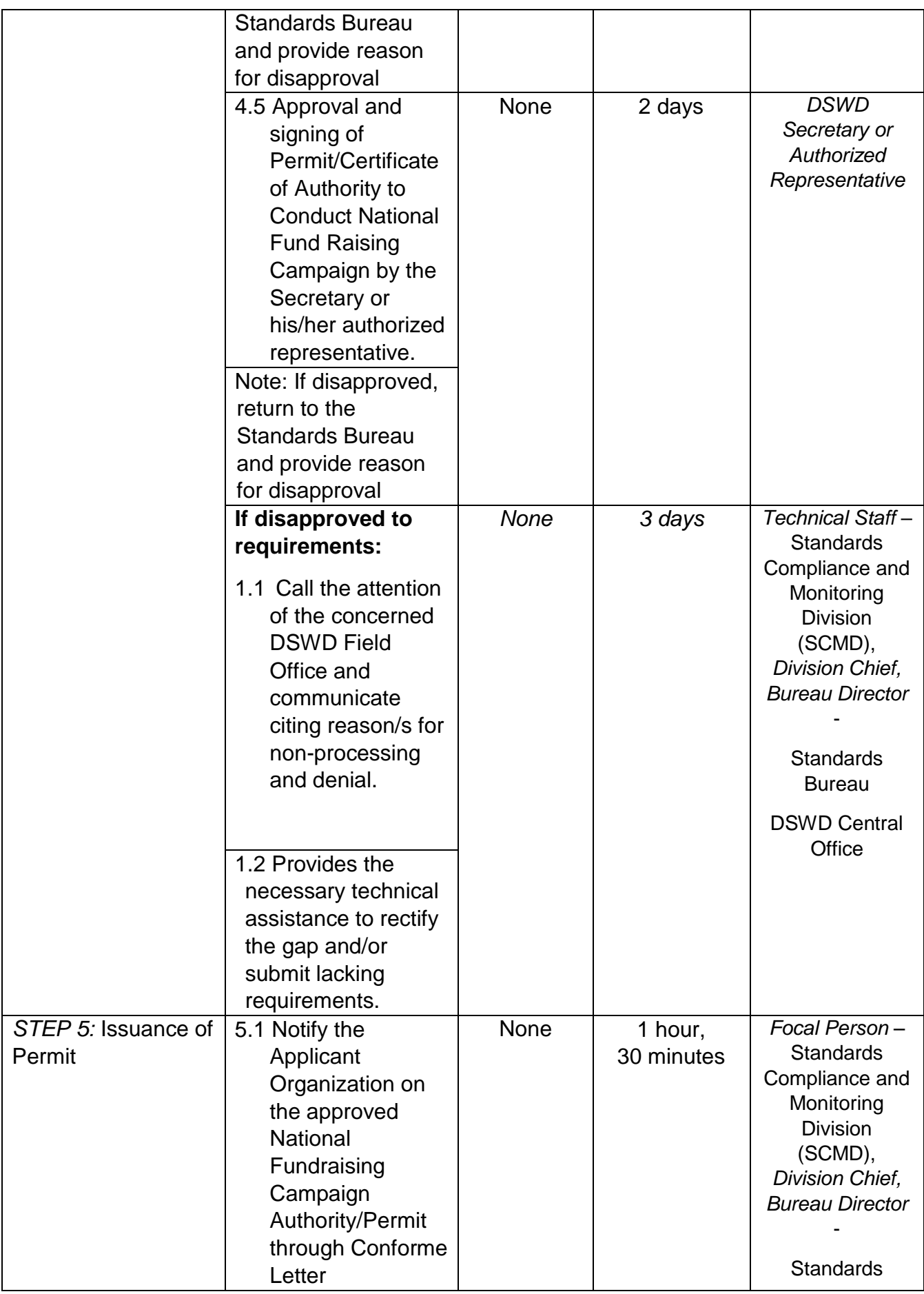

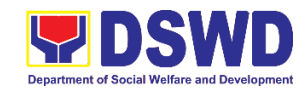

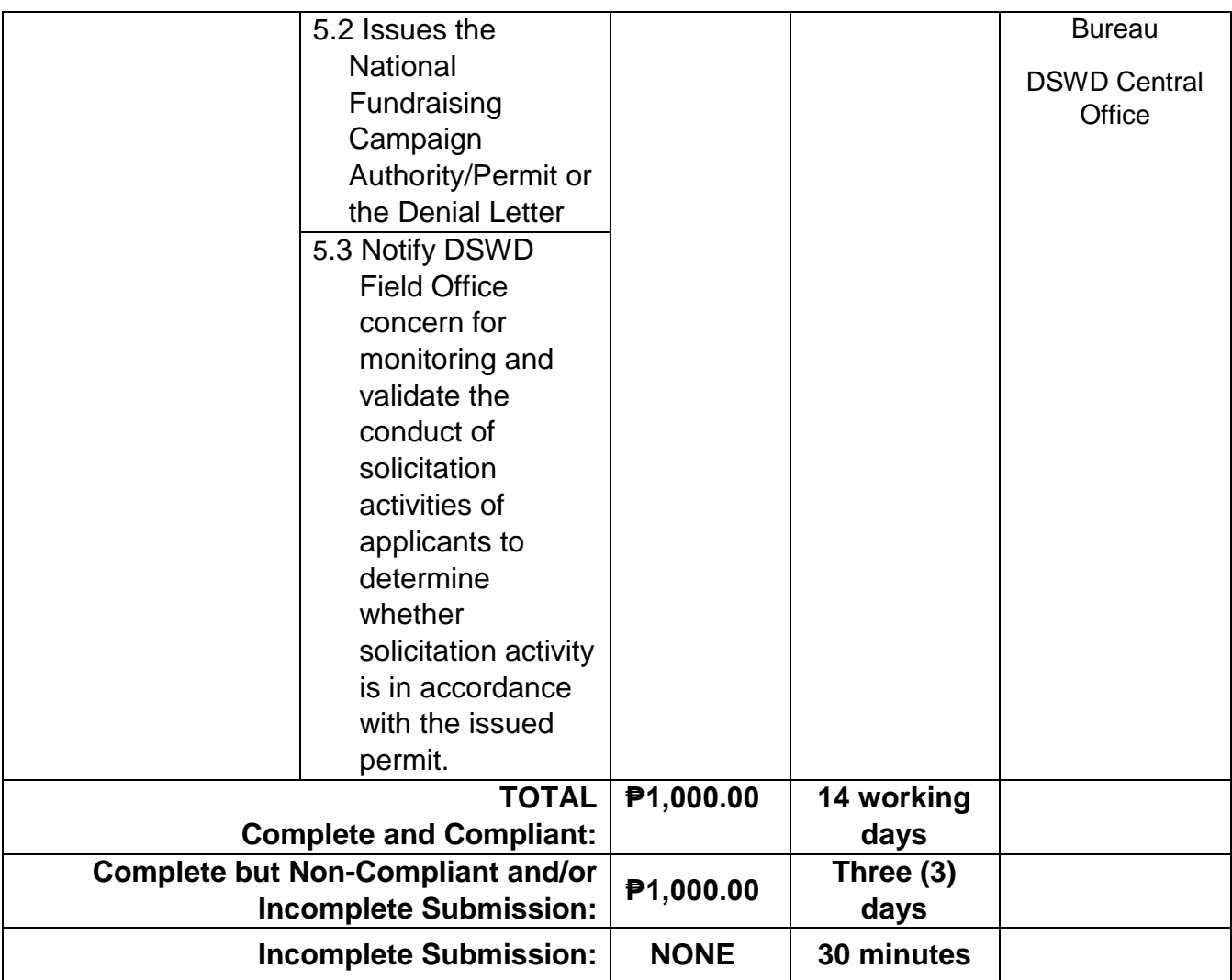

*\*The number of minutes shall be included on the total 14 working days. \*\* This does not include the travel time of documents from the DSWD Field Office to the Central* 

*Office, and vice versa.*

## **9. Issuance of National Temporary Solicitation Permit/Certificate Authority to Conduct Fund Raising Campaign to Person, Corporation, Organization or Association during State of Emergency/Calamity**

The process of assessing the applicant person/individual, corporation, organization or association's eligibility for Temporary Solicitation Permit to conduct national fund raising campaign during State of National Emergency/Calamity.

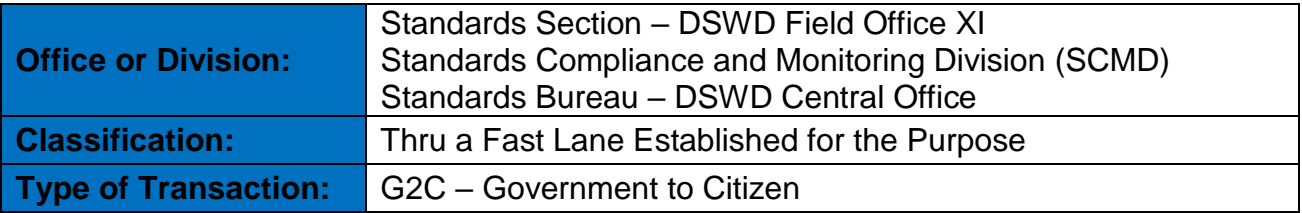

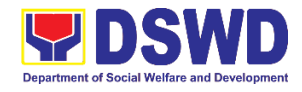

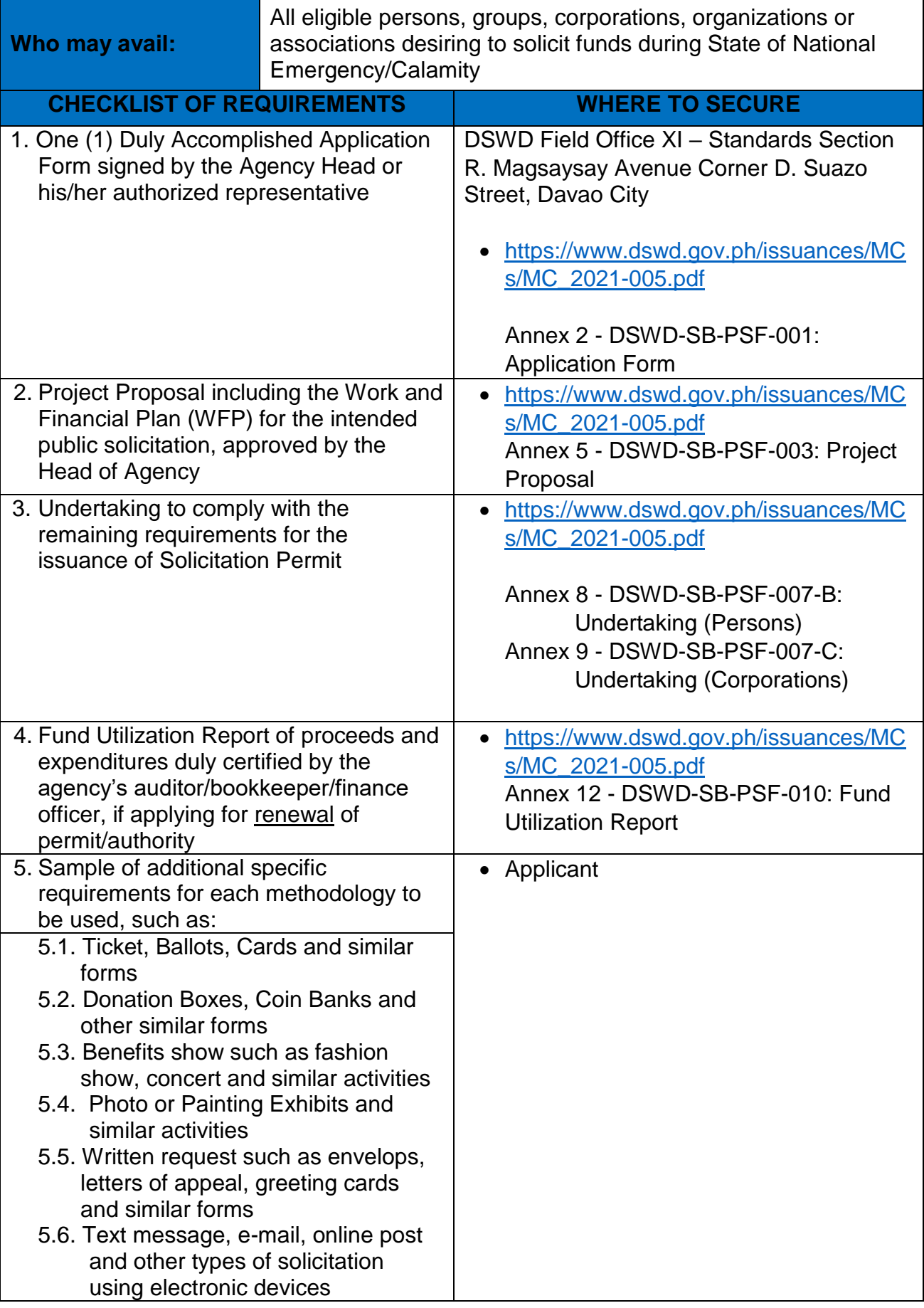

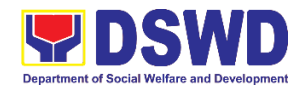

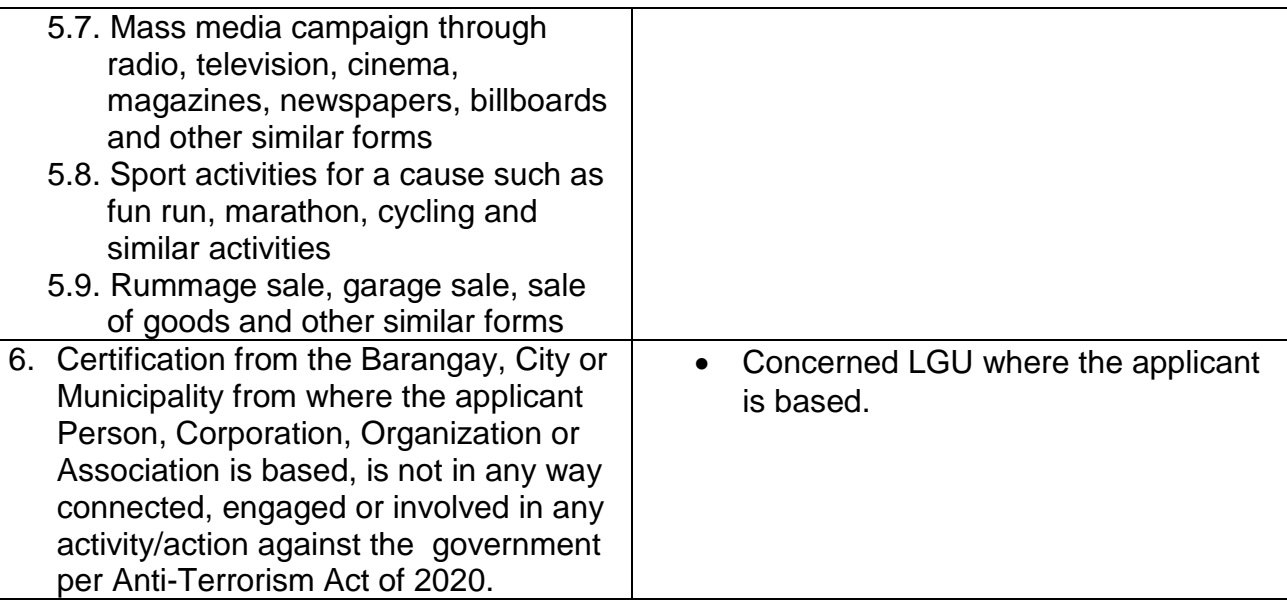

*Note to Applicant*: *The acceptance of application documents does not imply that the application is already approved. The applicant must satisfy the assessment indicators based on DSWD Memorandum Circular No. 05 Series of 2021.*

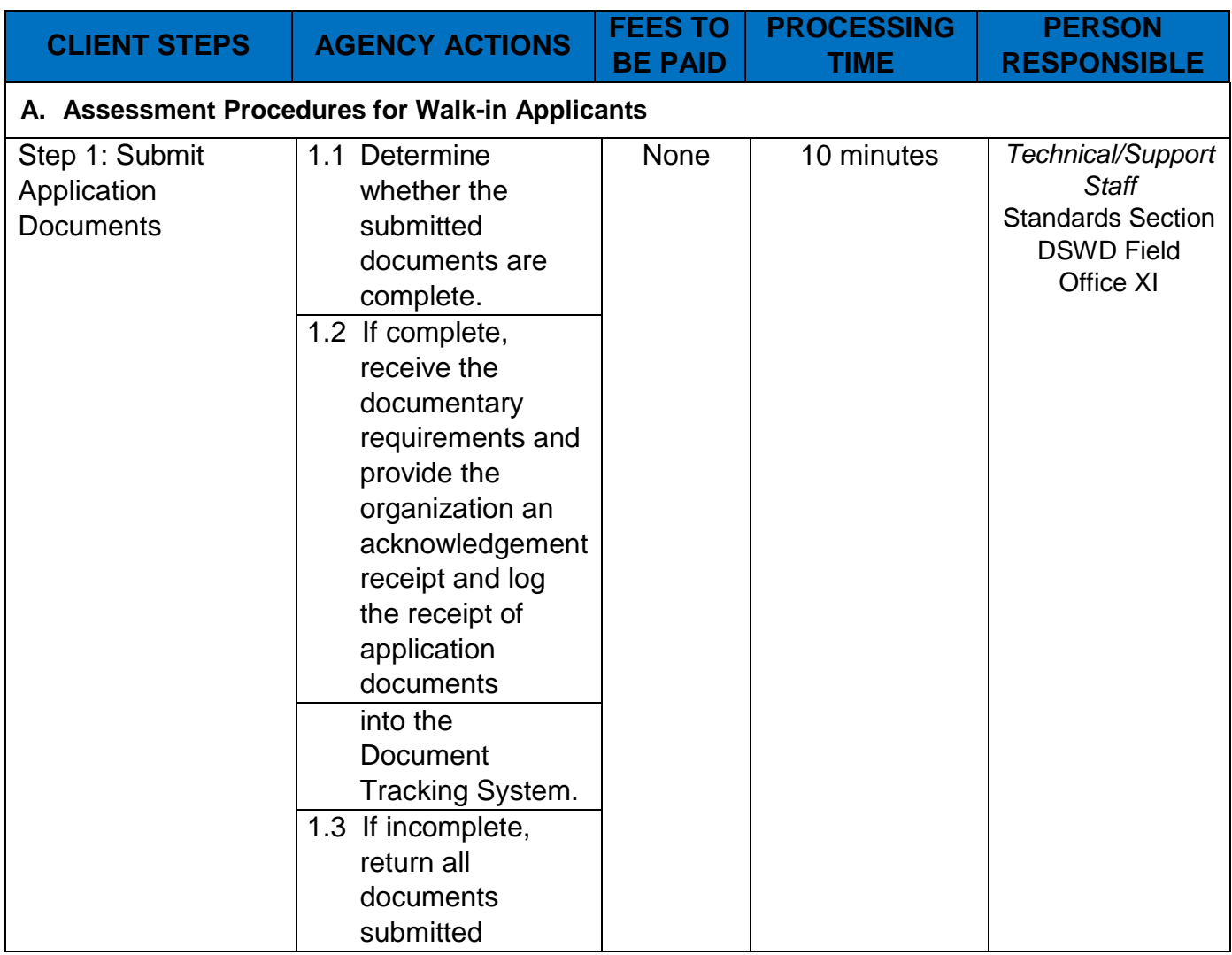

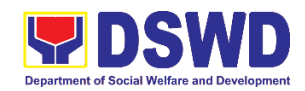

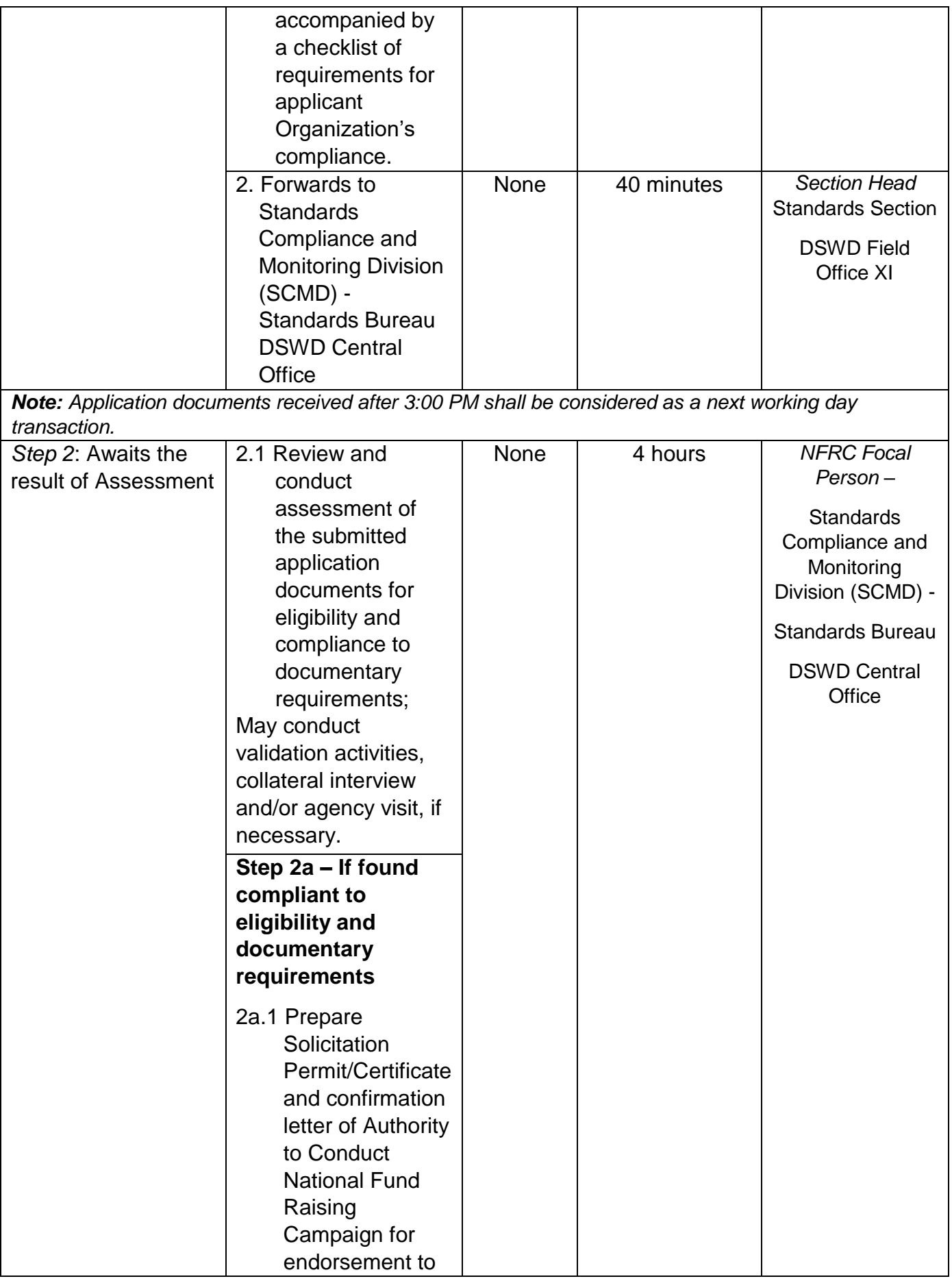

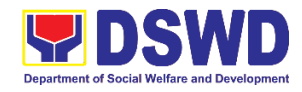

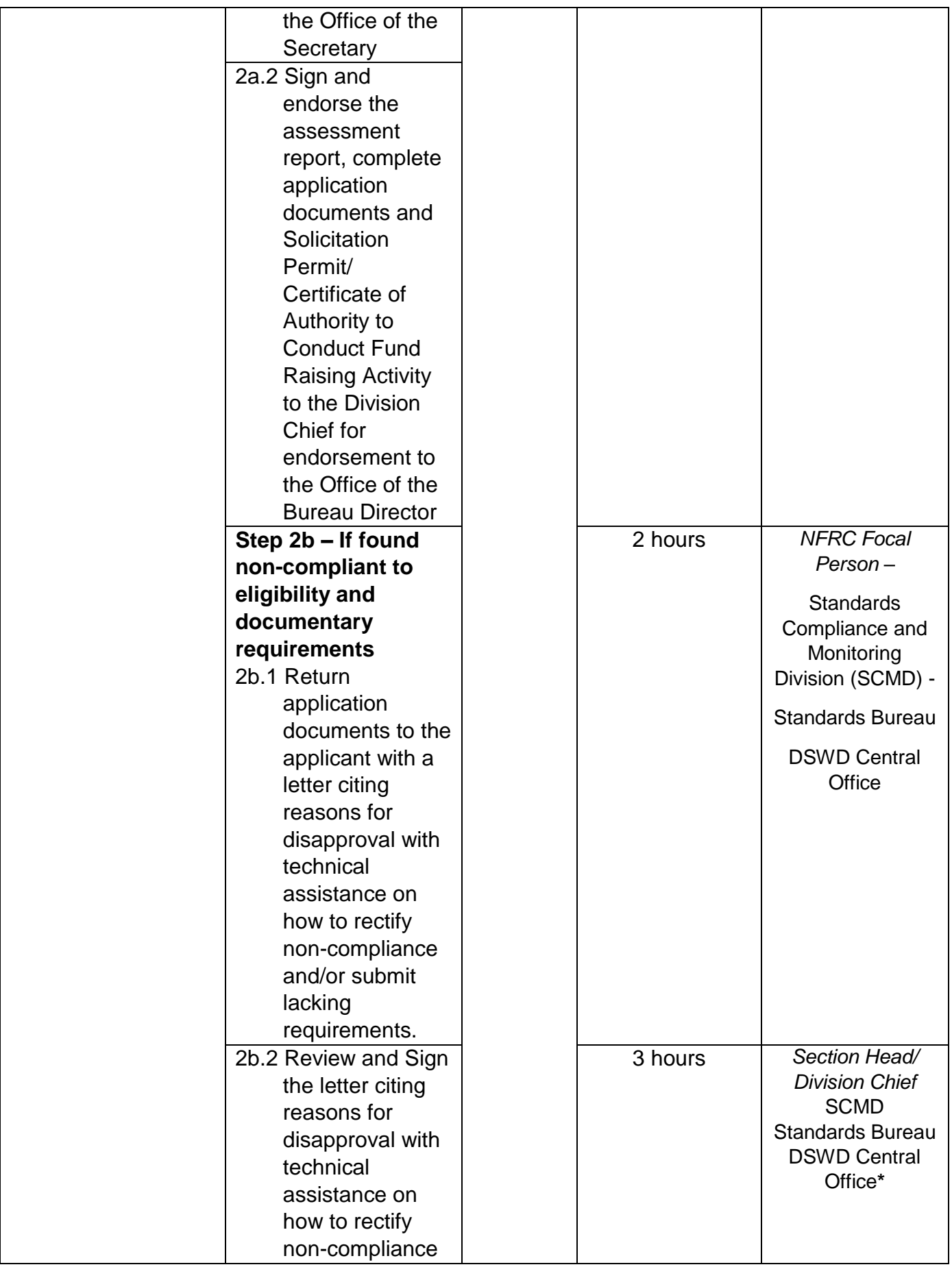

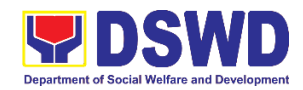

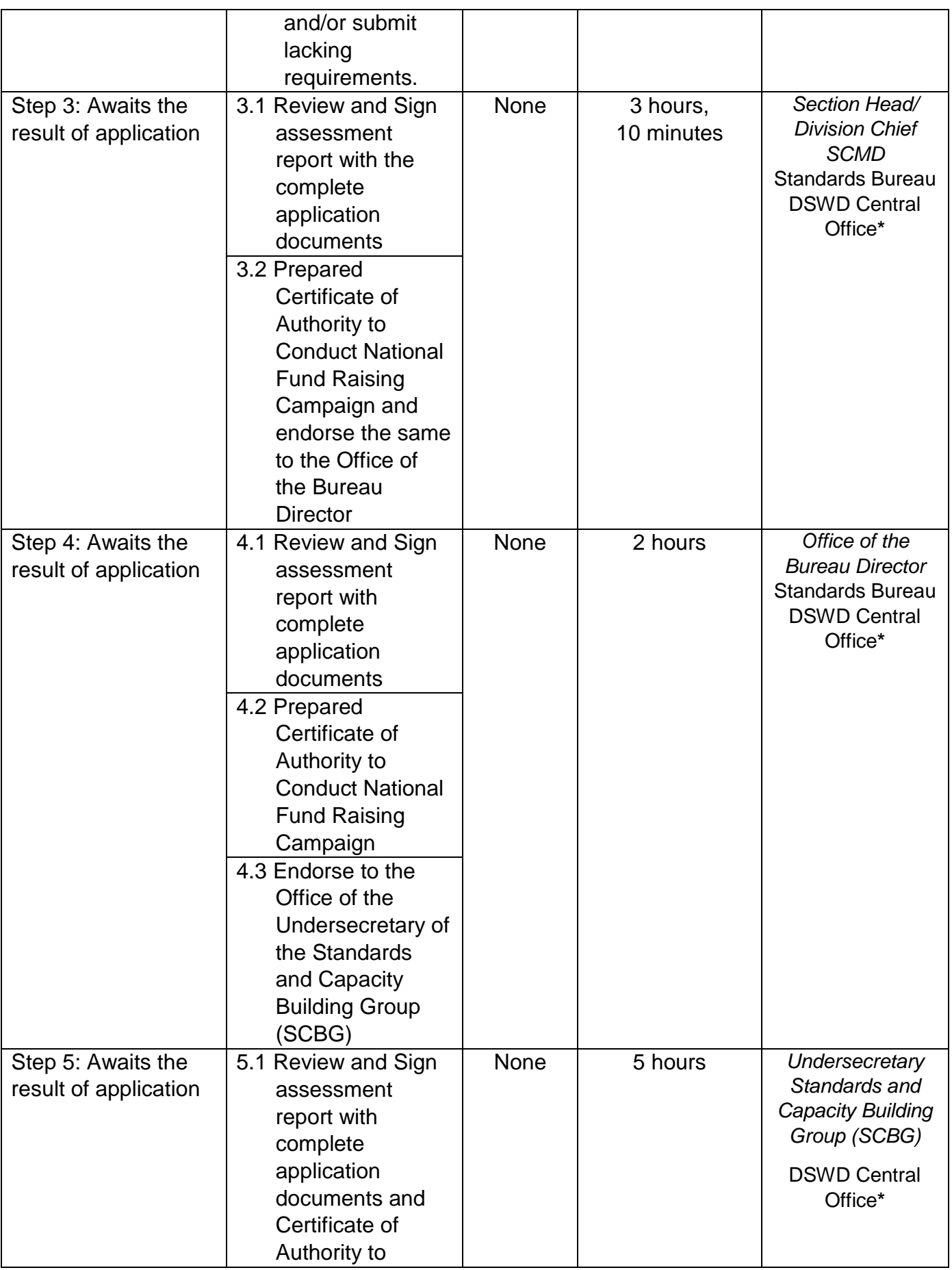

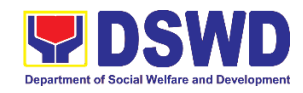

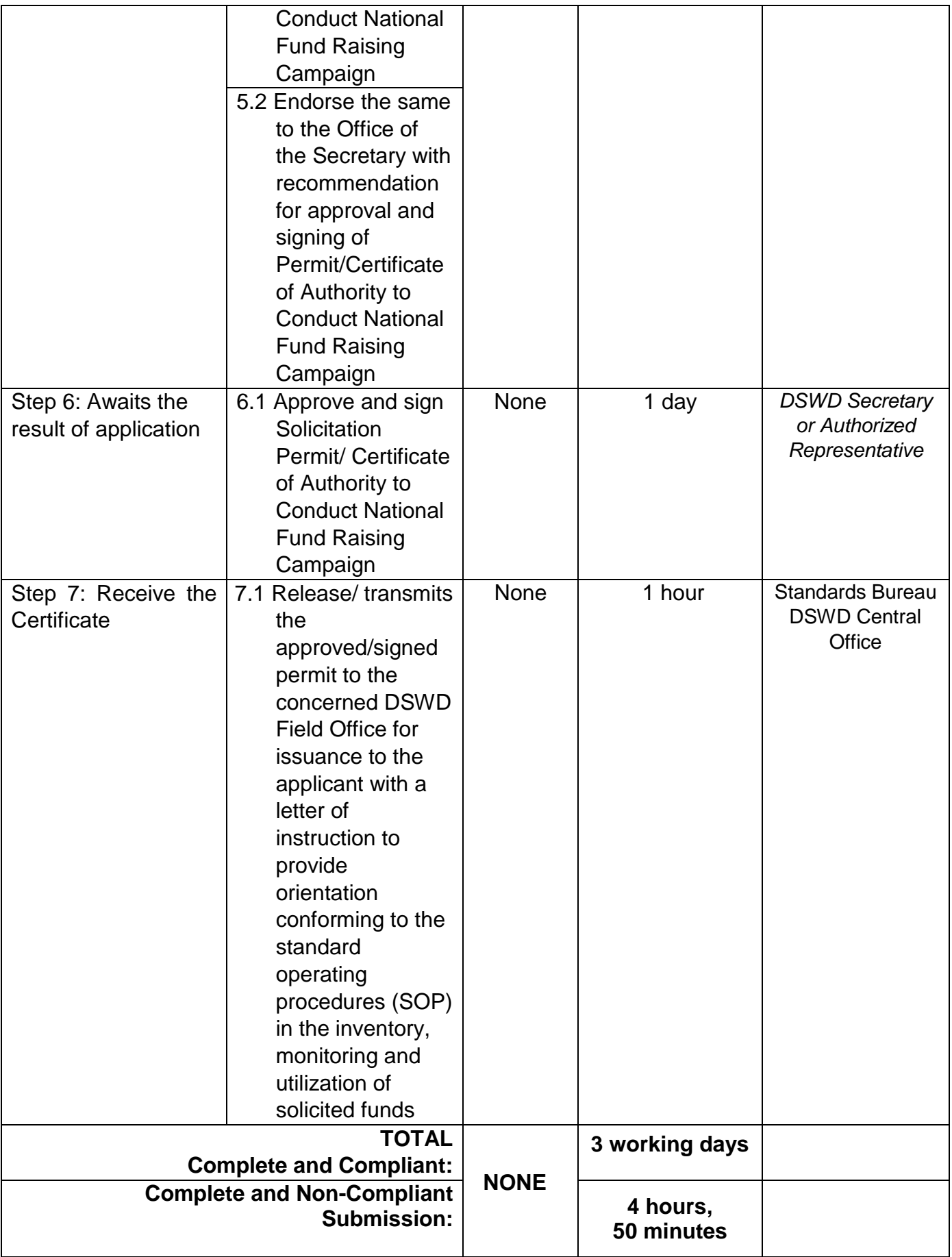

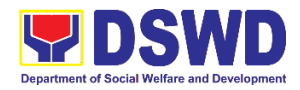

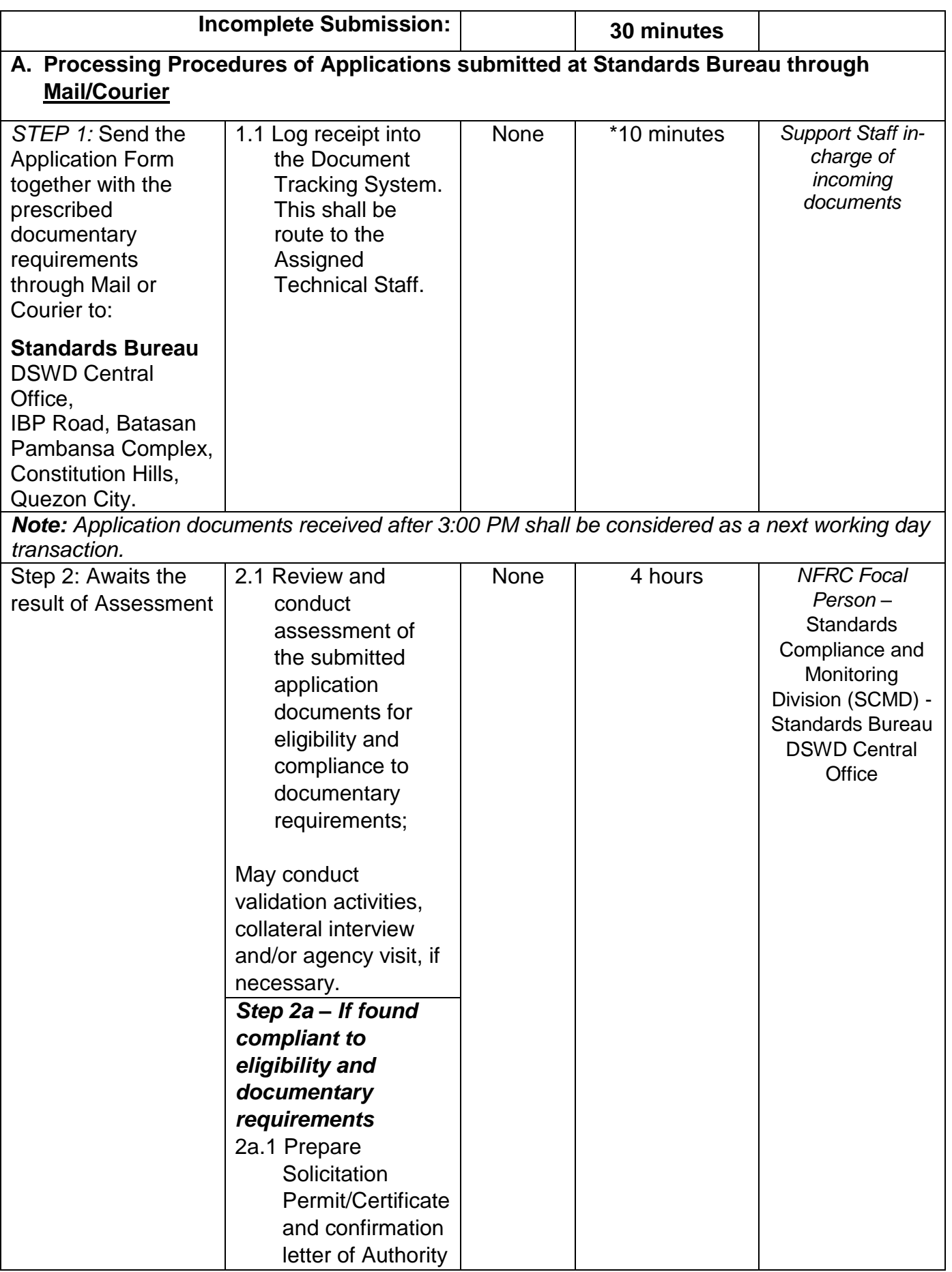

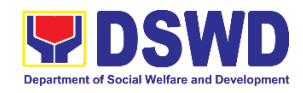

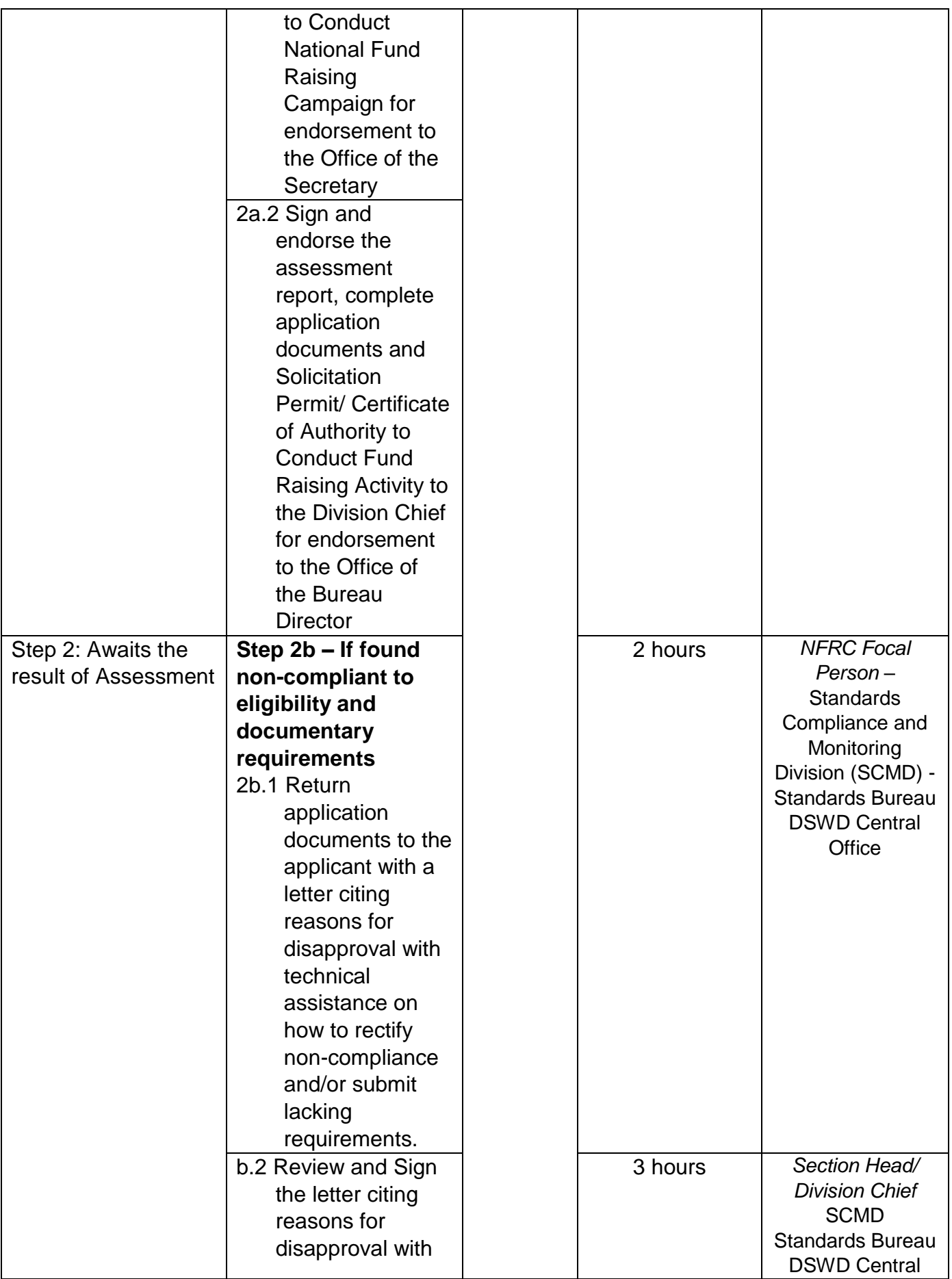

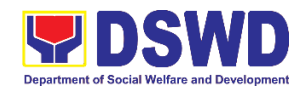

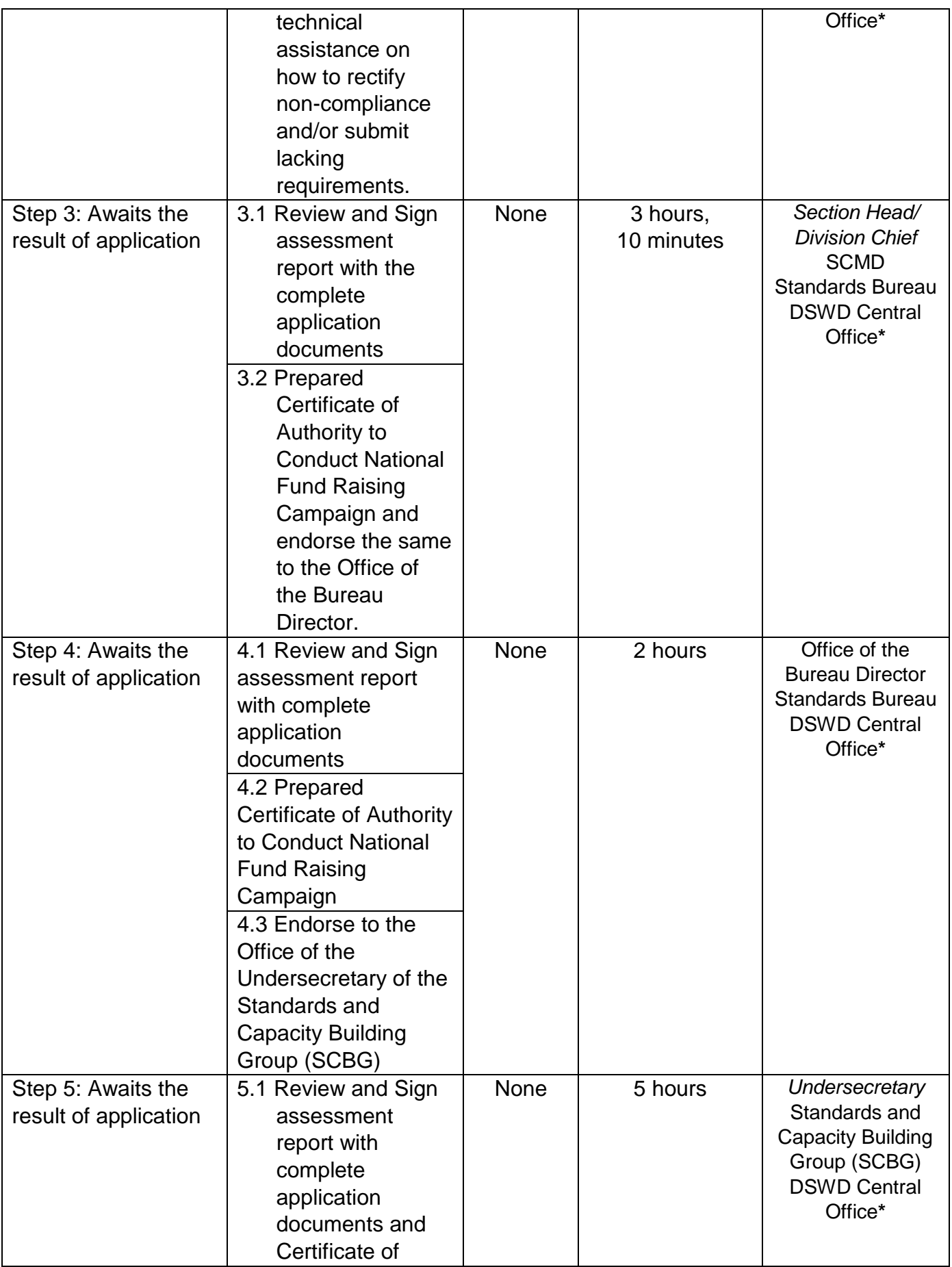

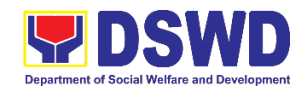

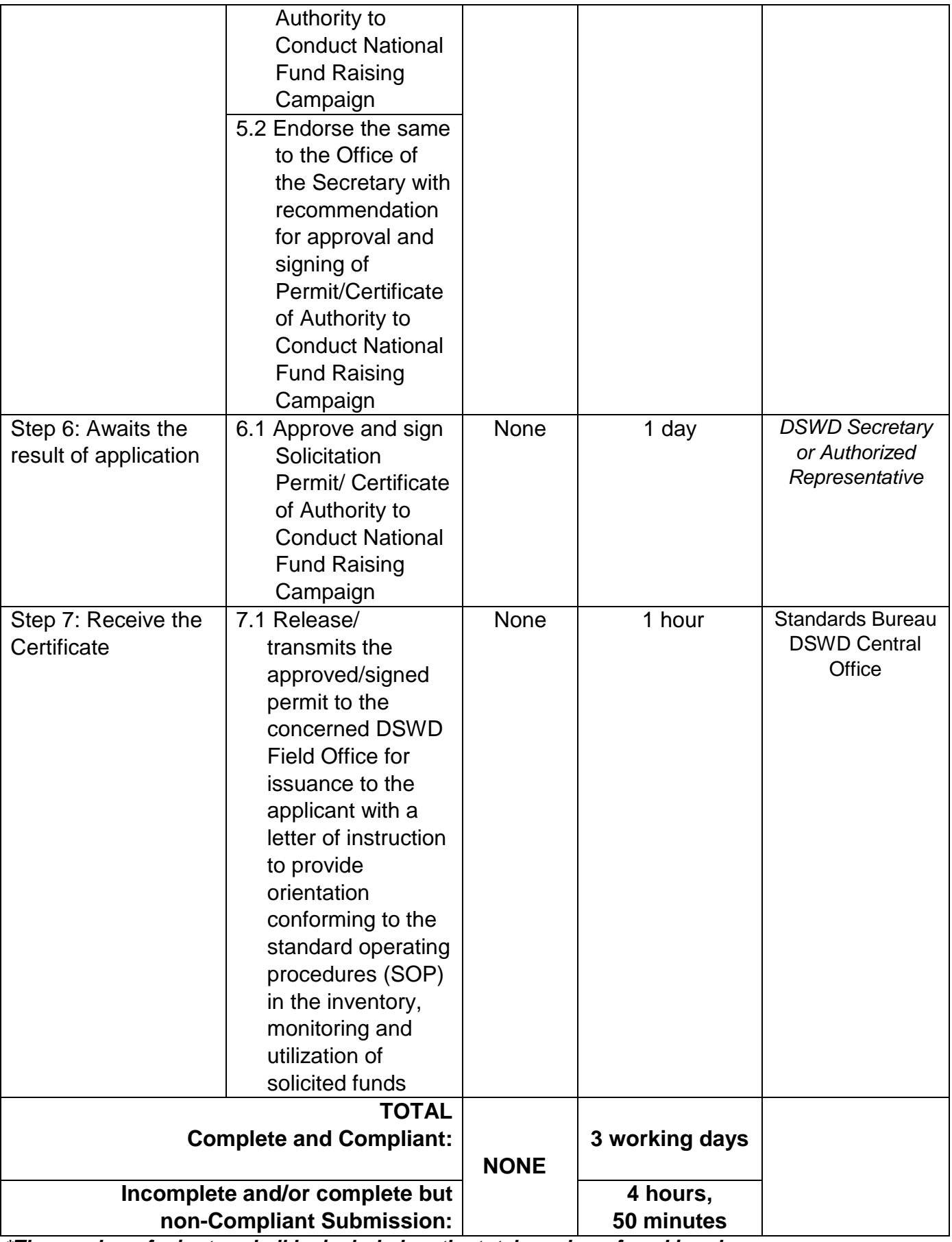

*\*The number of minutes shall be included on the total number of working days.*

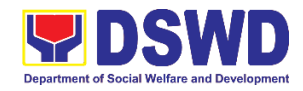

\*\* This does not include the travel time of documents from the DSWD Field Office to the Central Office, and vice versa.

## **10. Issuance of Regional Solicitation Permit/Certificate Authority to Conduct Fund Raising Campaign to Person, Corporation, Organization or Association in Normal Situation**

The process of assessing the applicant person, corporation, organization or association's eligibility for Solicitation Permit to conduct Regional Fund Raising Campaign in Normal **Situation** 

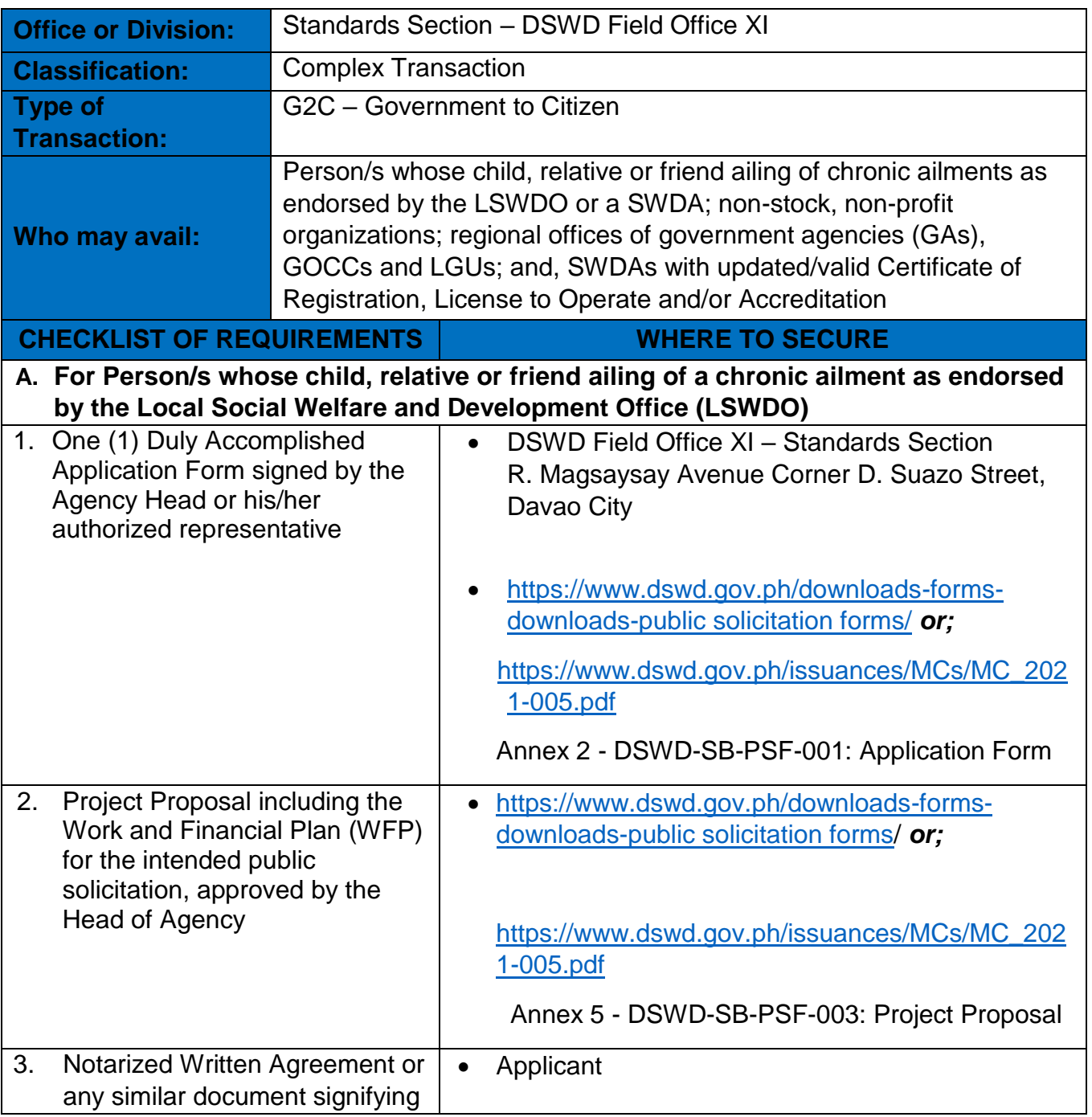

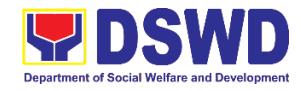

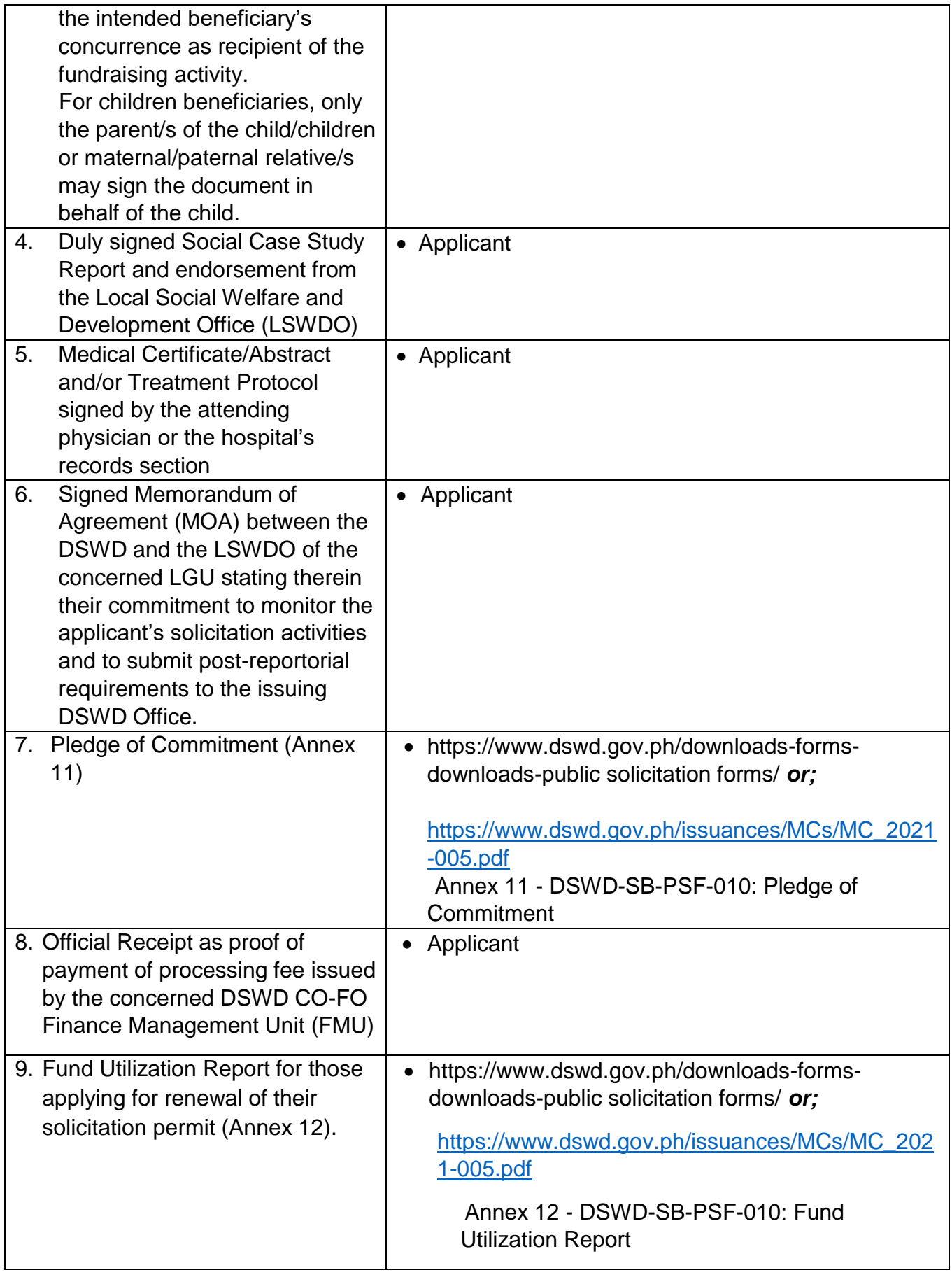

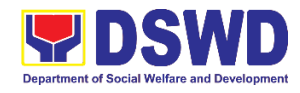

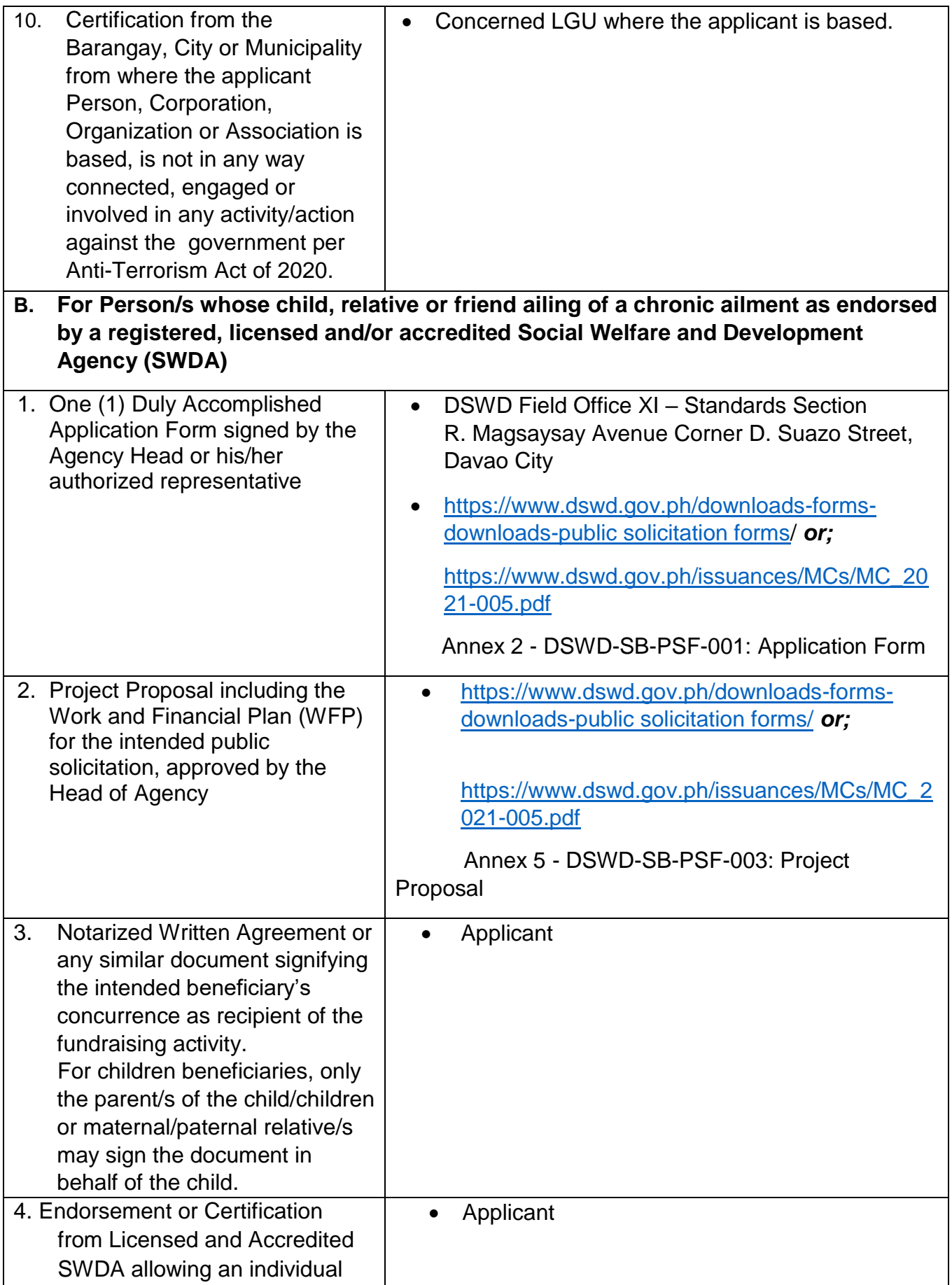

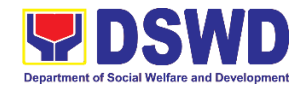

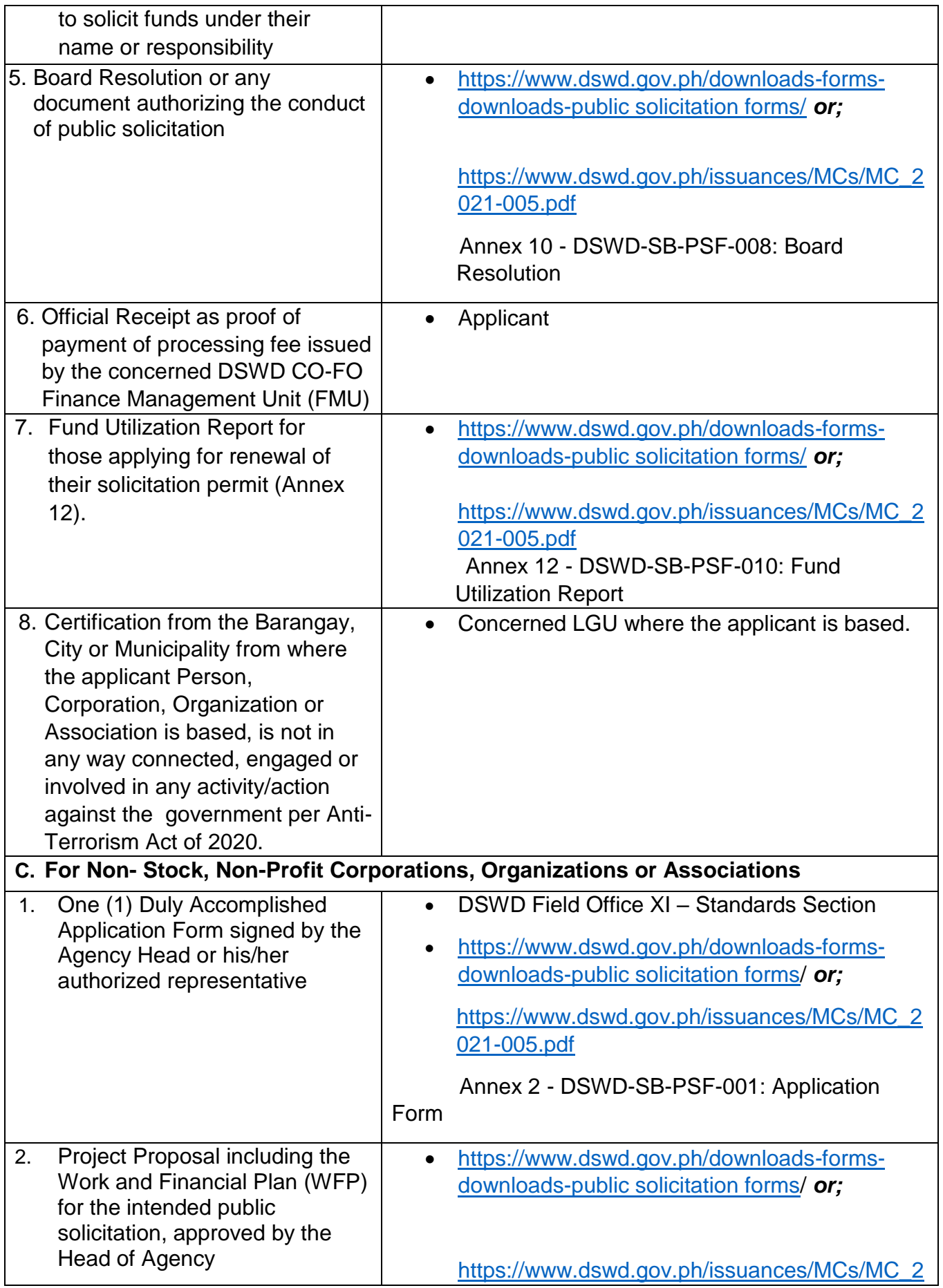

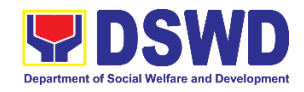

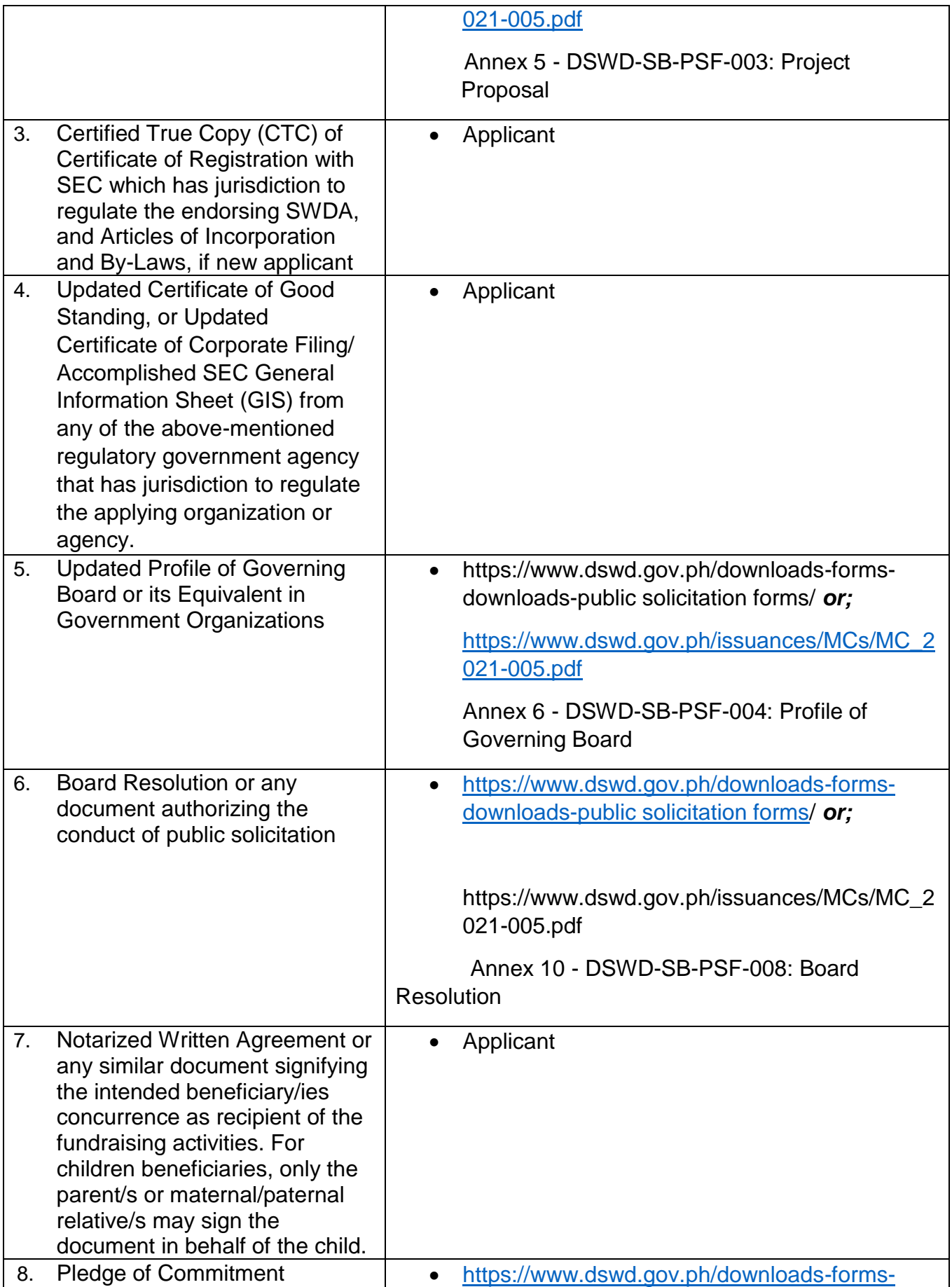

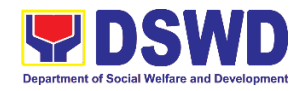

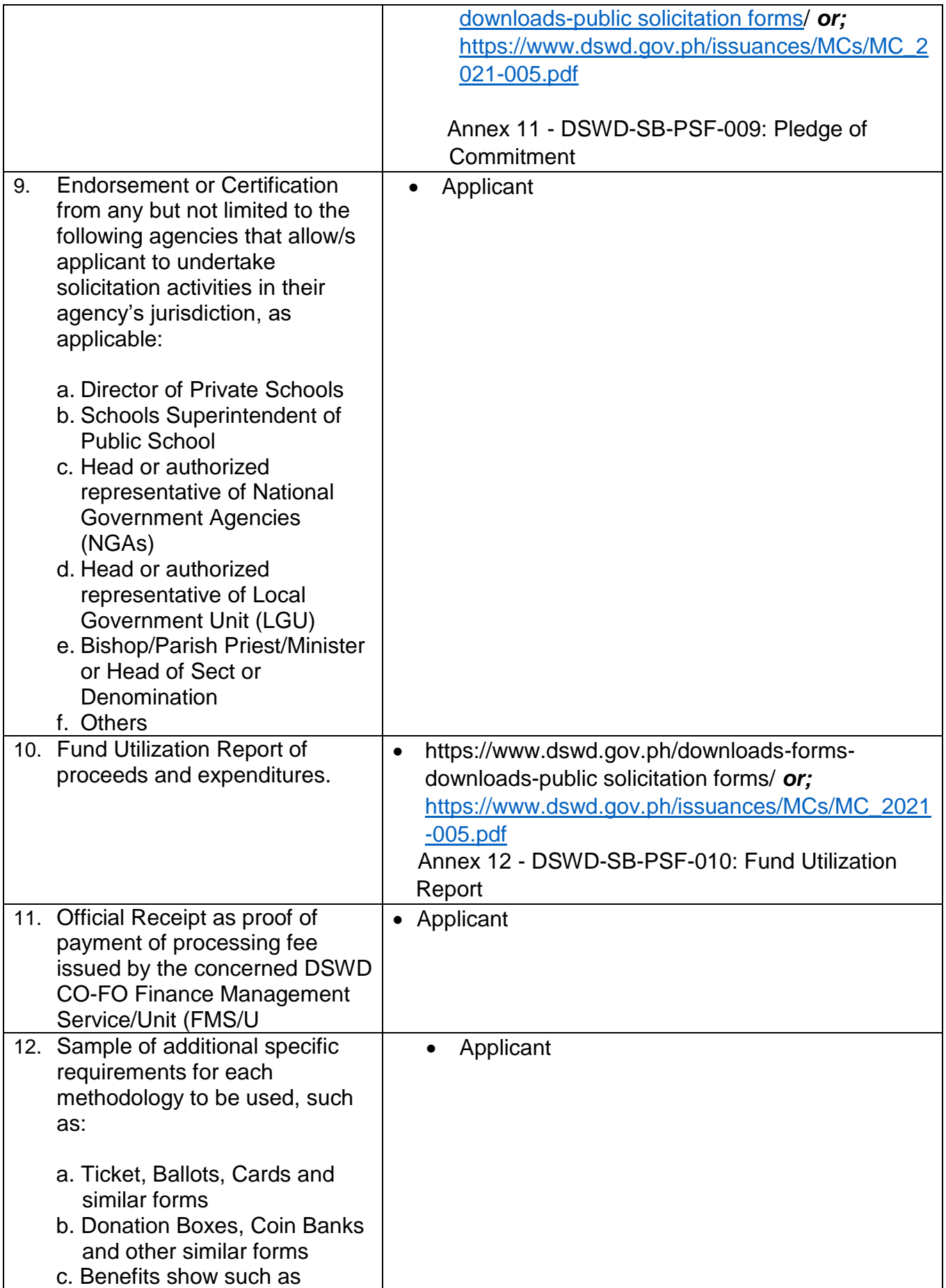

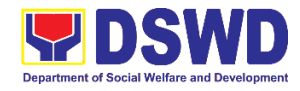

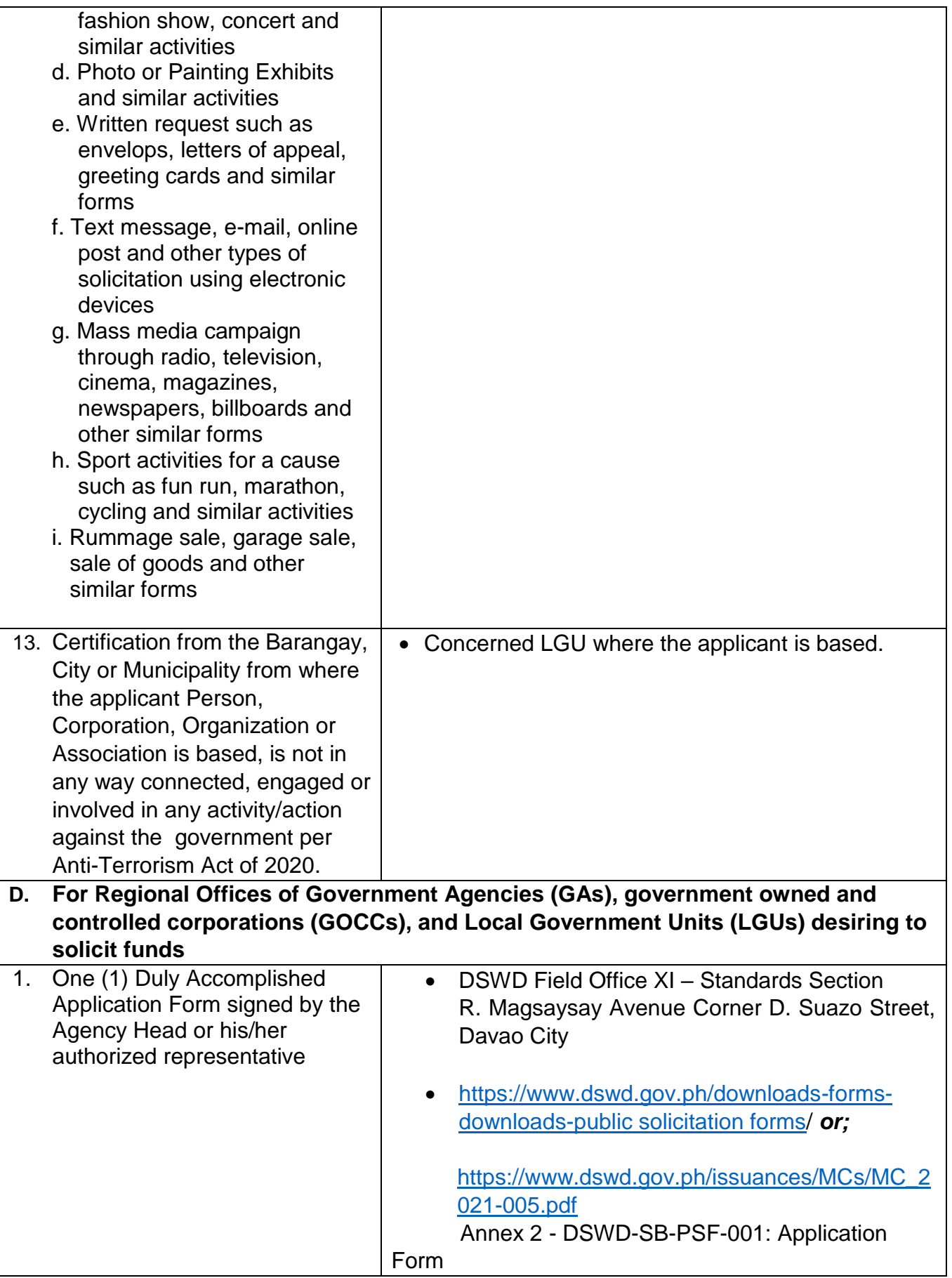

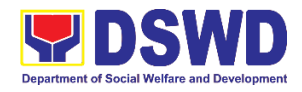

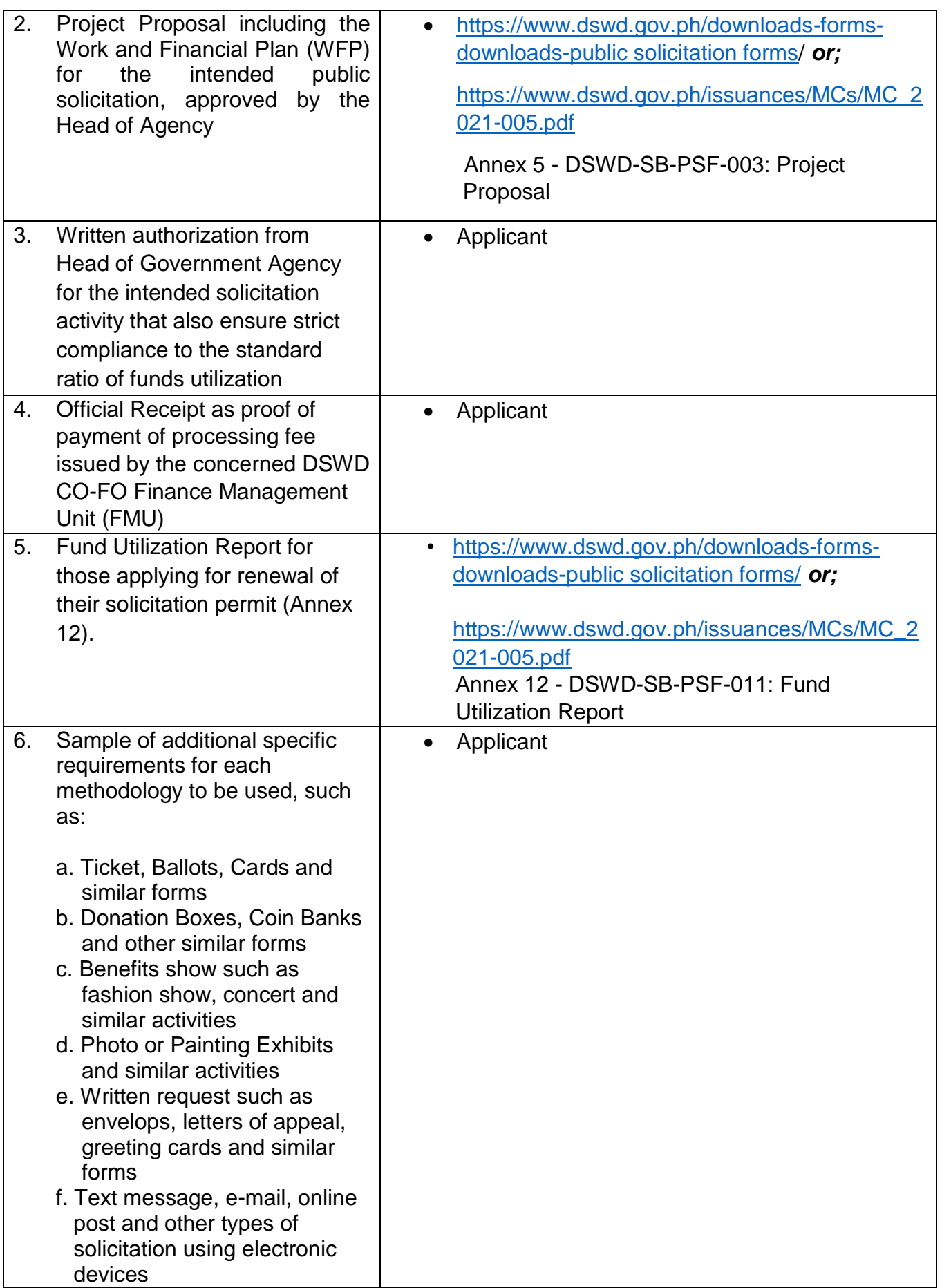

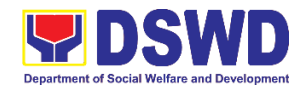

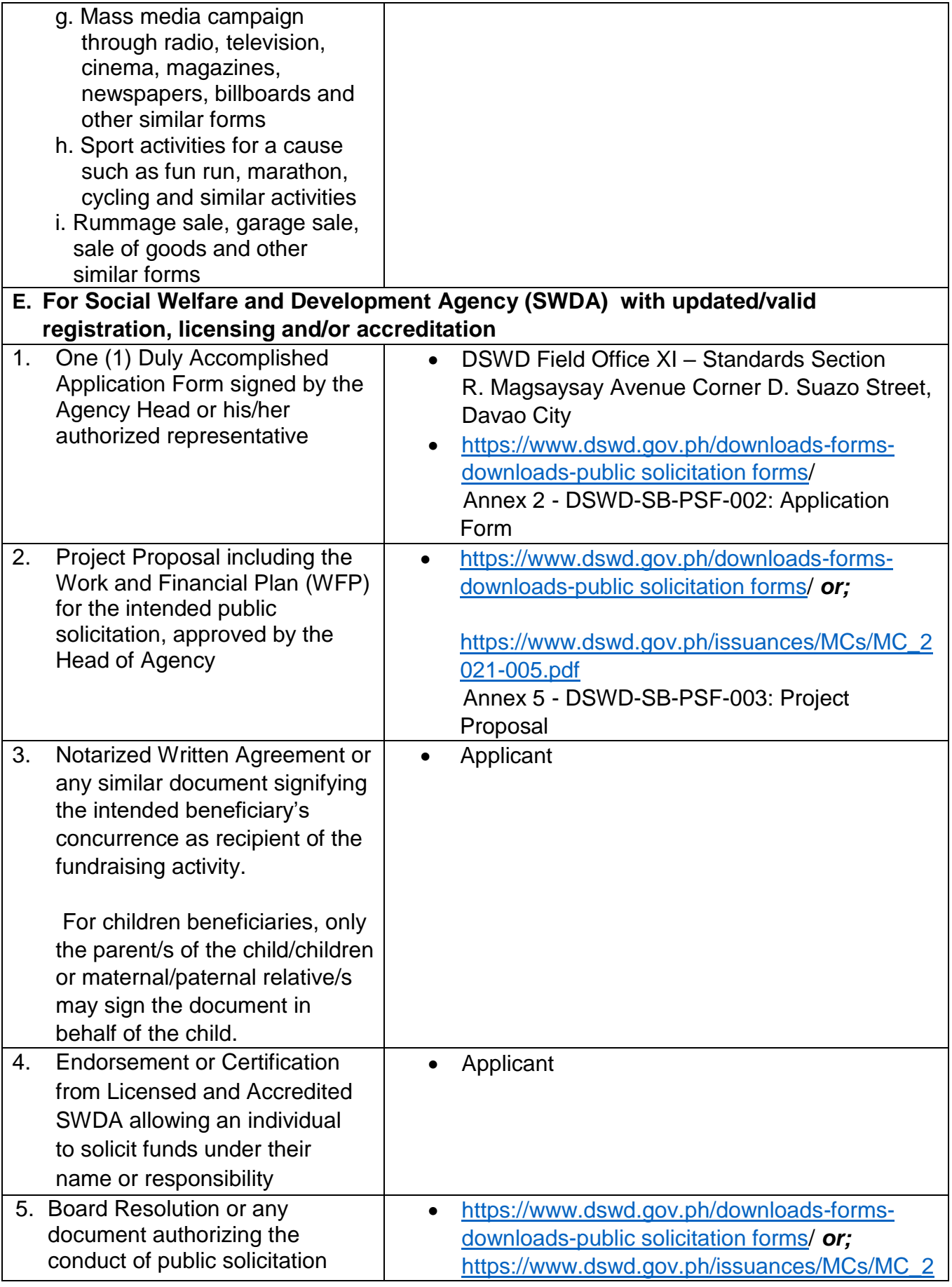

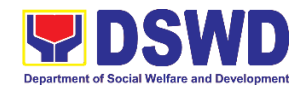

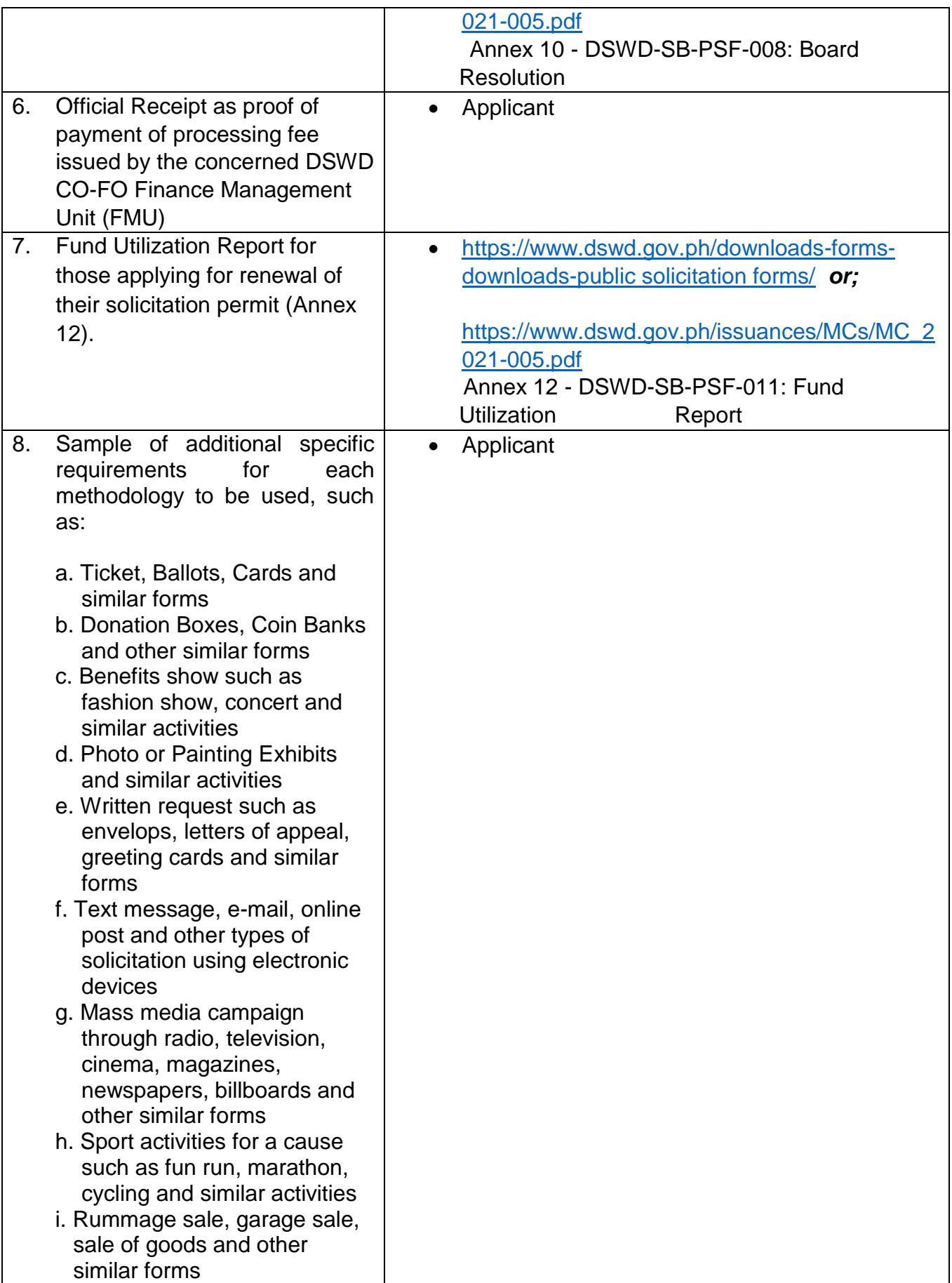

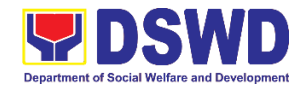

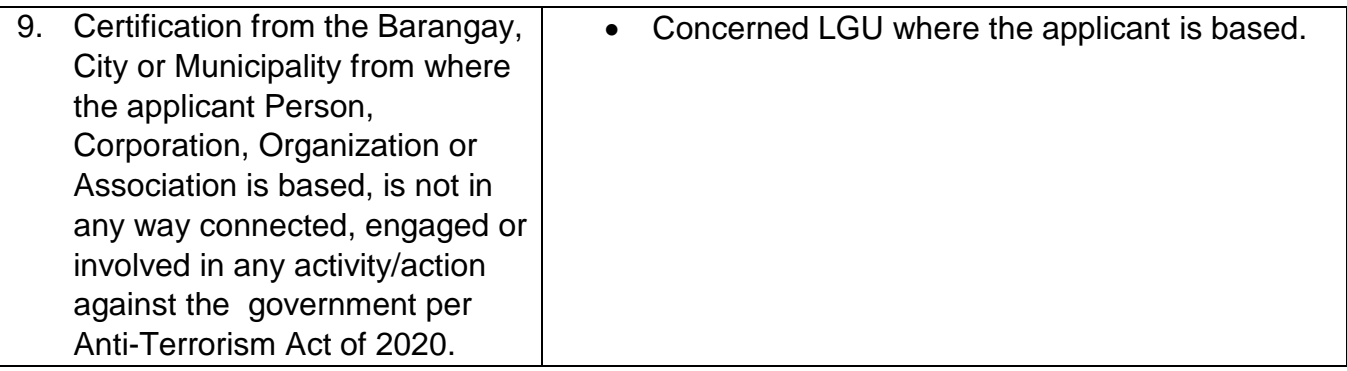

*Note to Applicant*: *The acceptance of application documents does not imply that the application is already approved. The applicant must satisfy the assessment indicators based on DSWD Memorandum Circular No. 05 Series of 2021.*

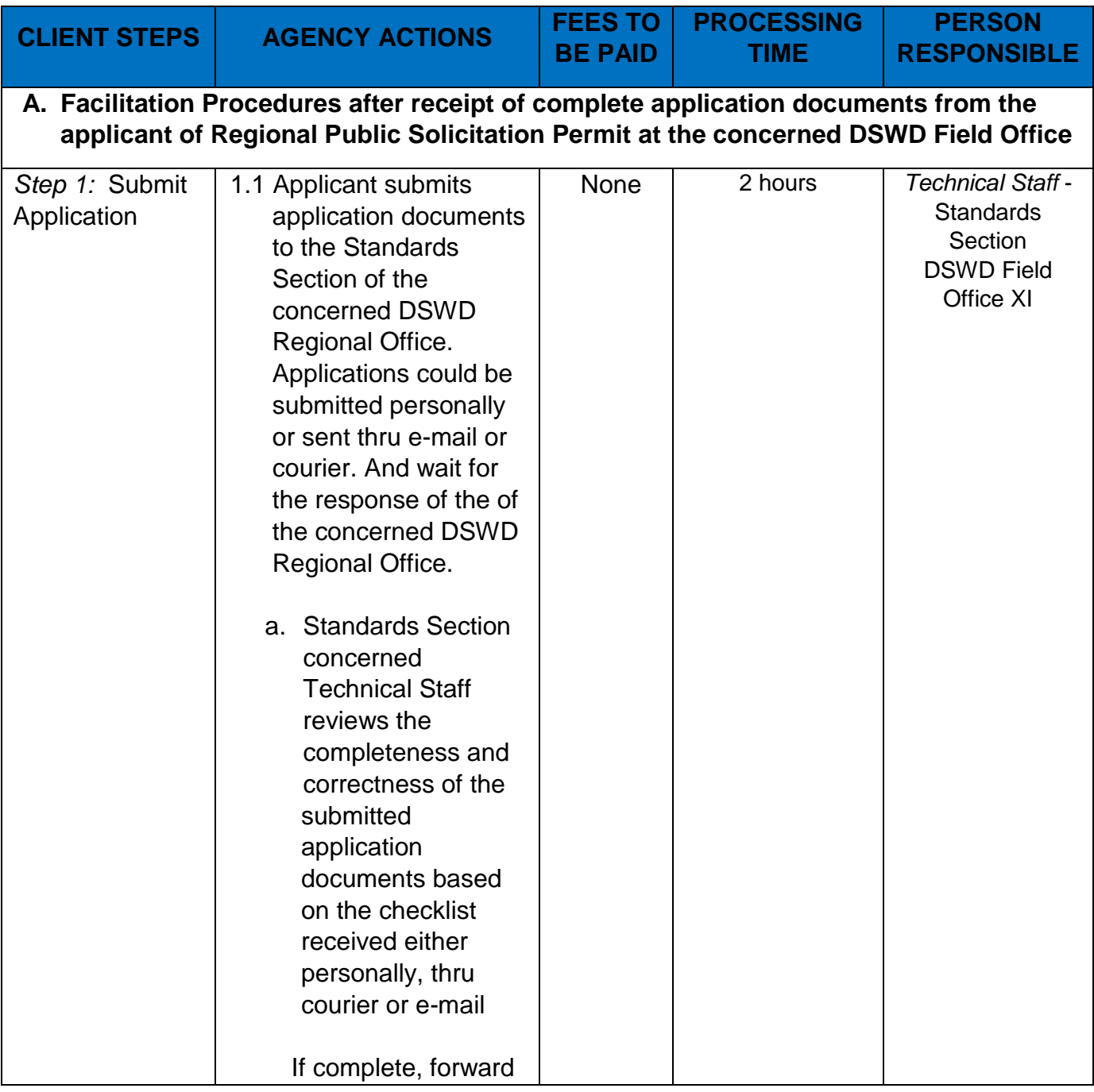

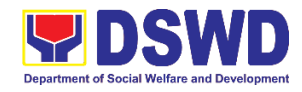

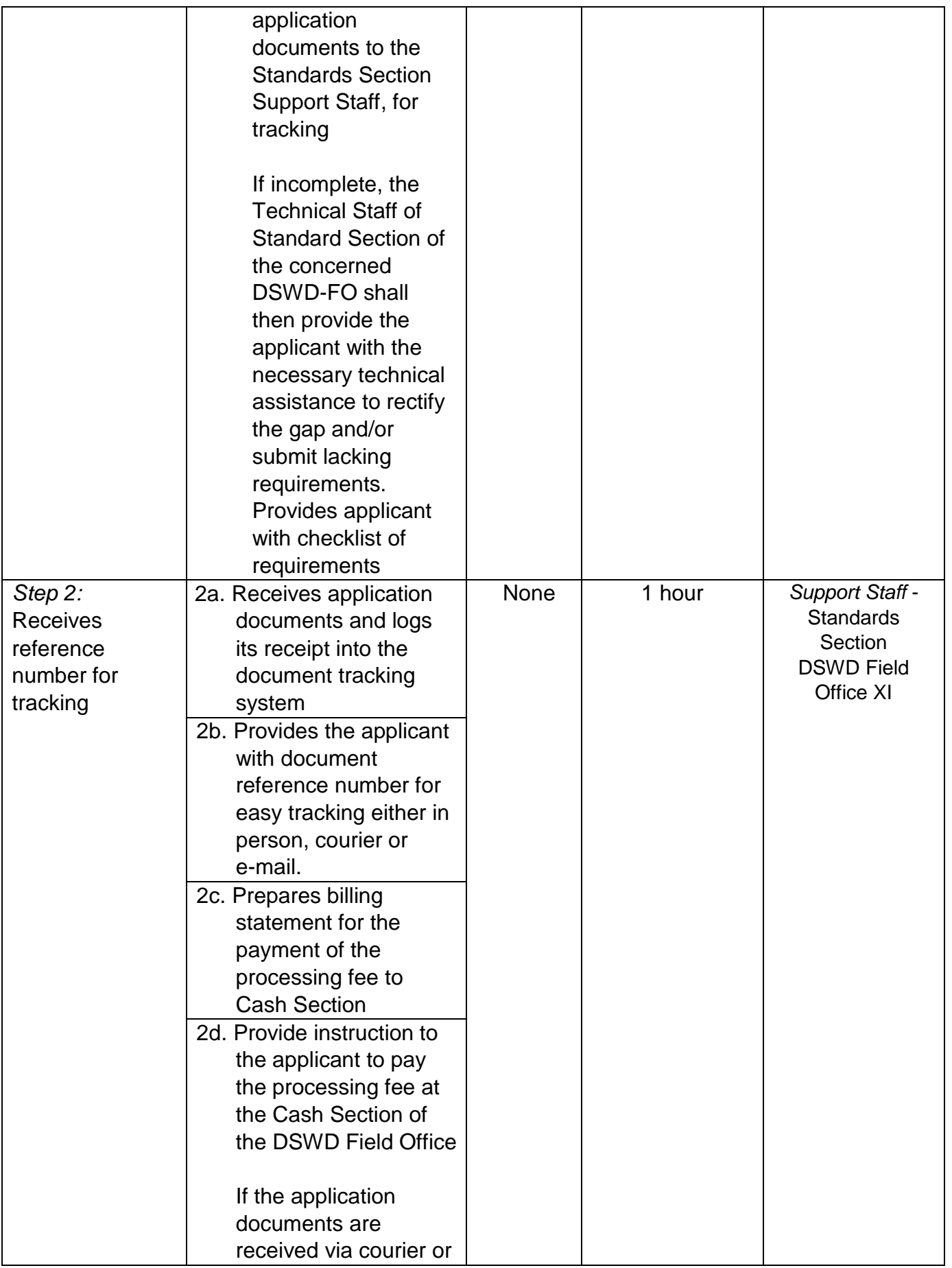

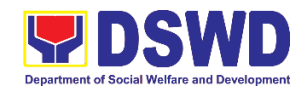

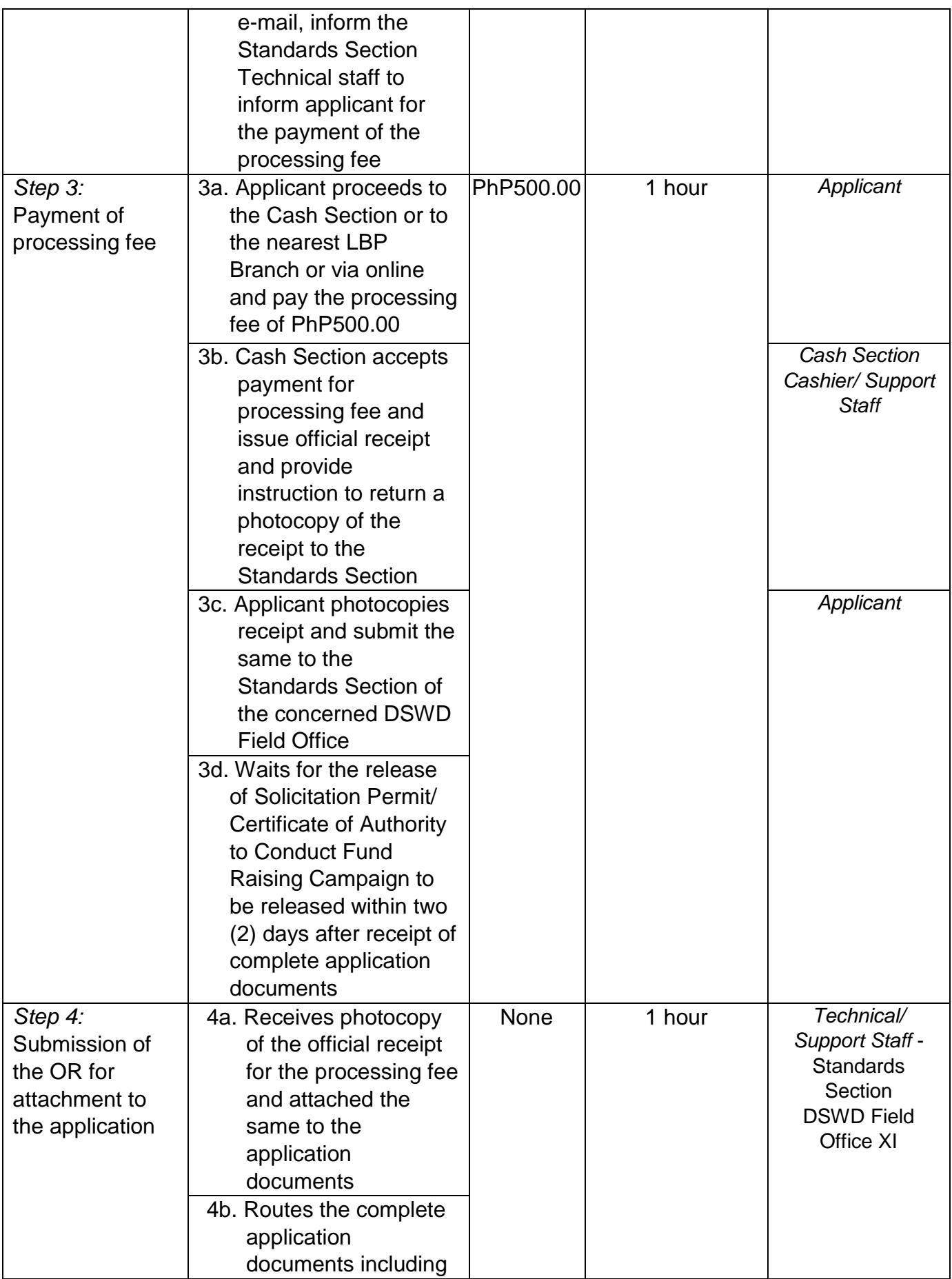

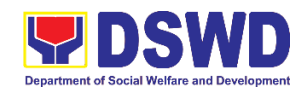

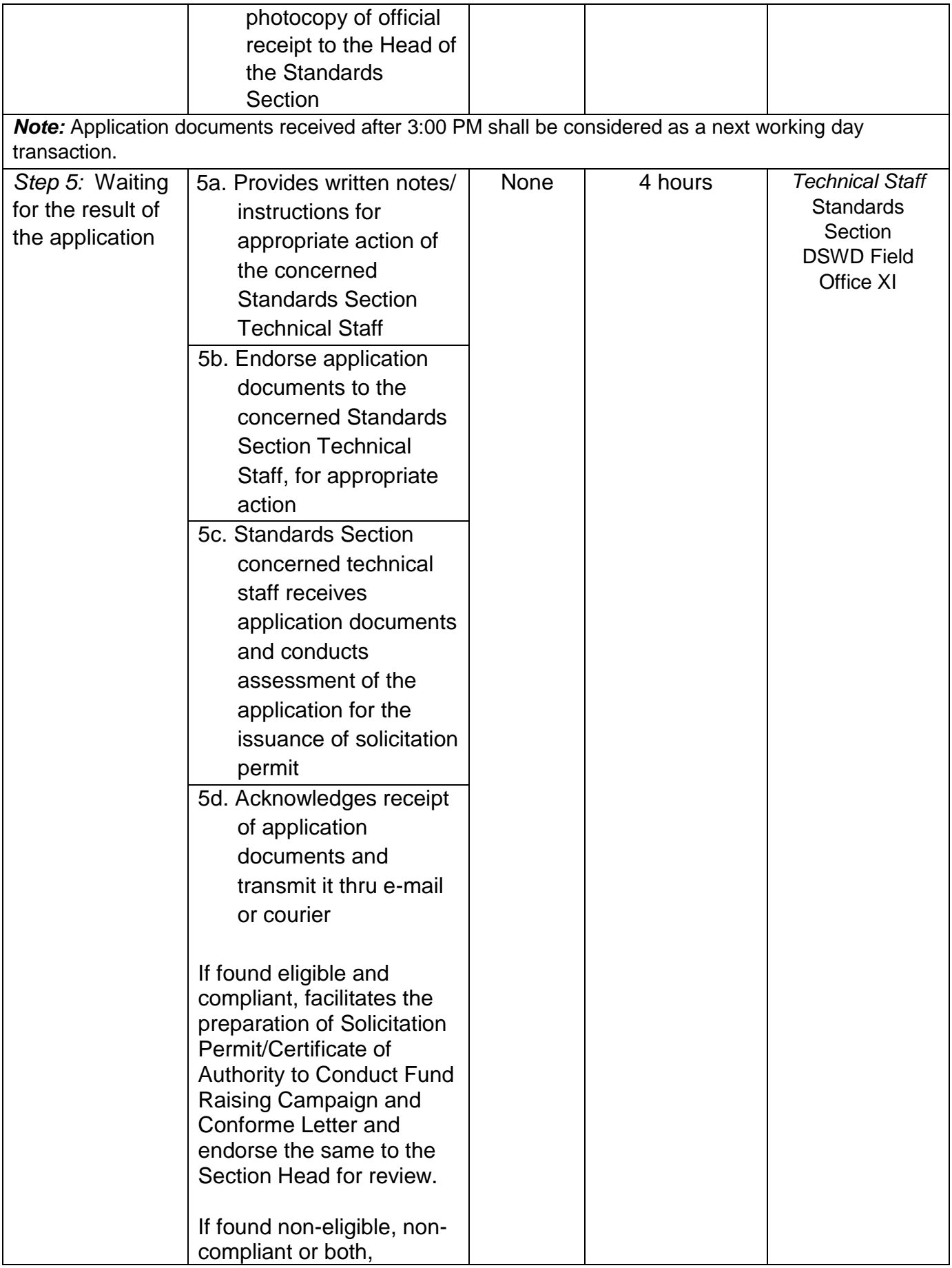

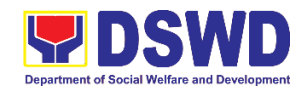

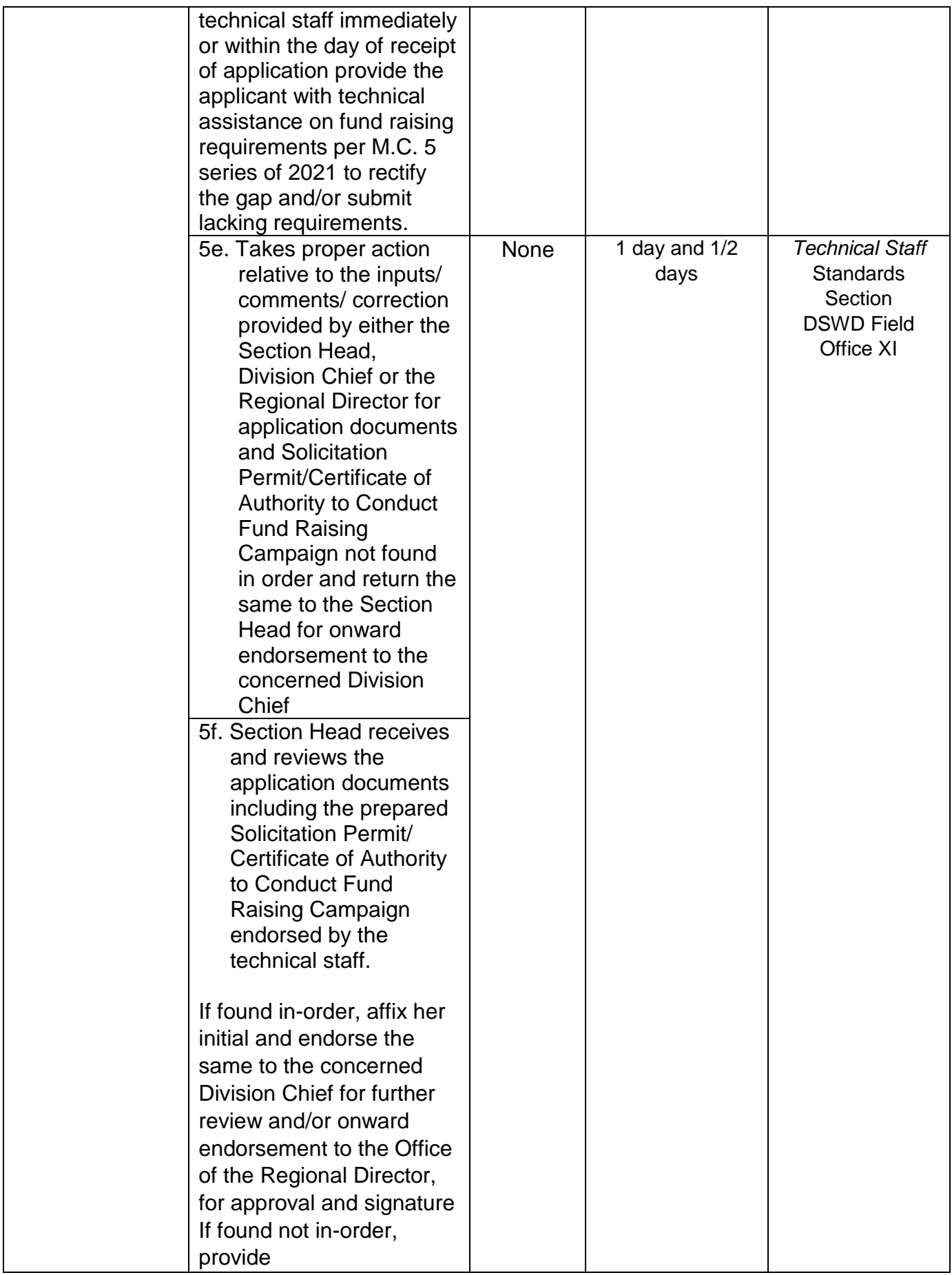

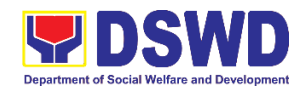

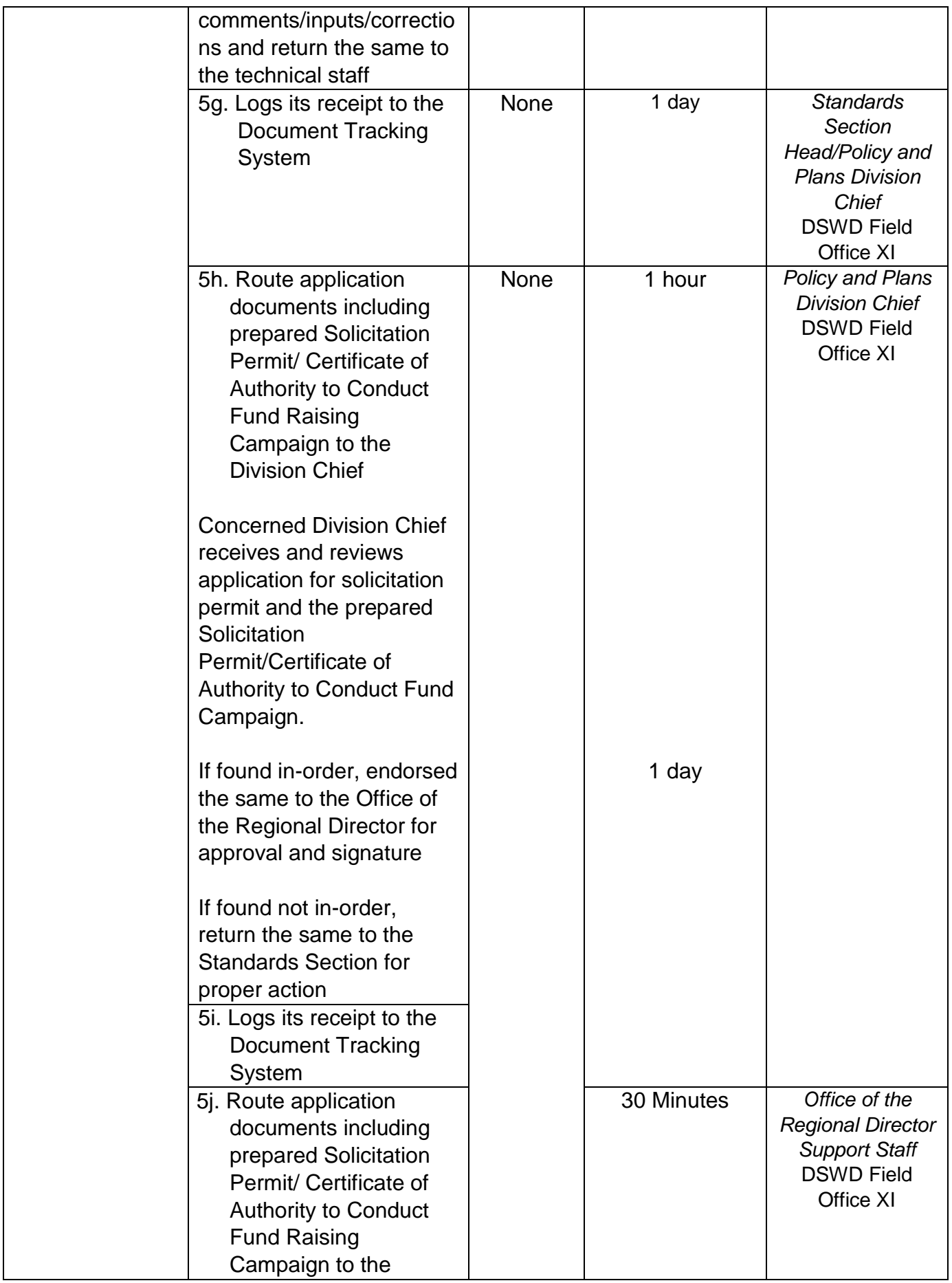

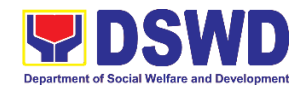

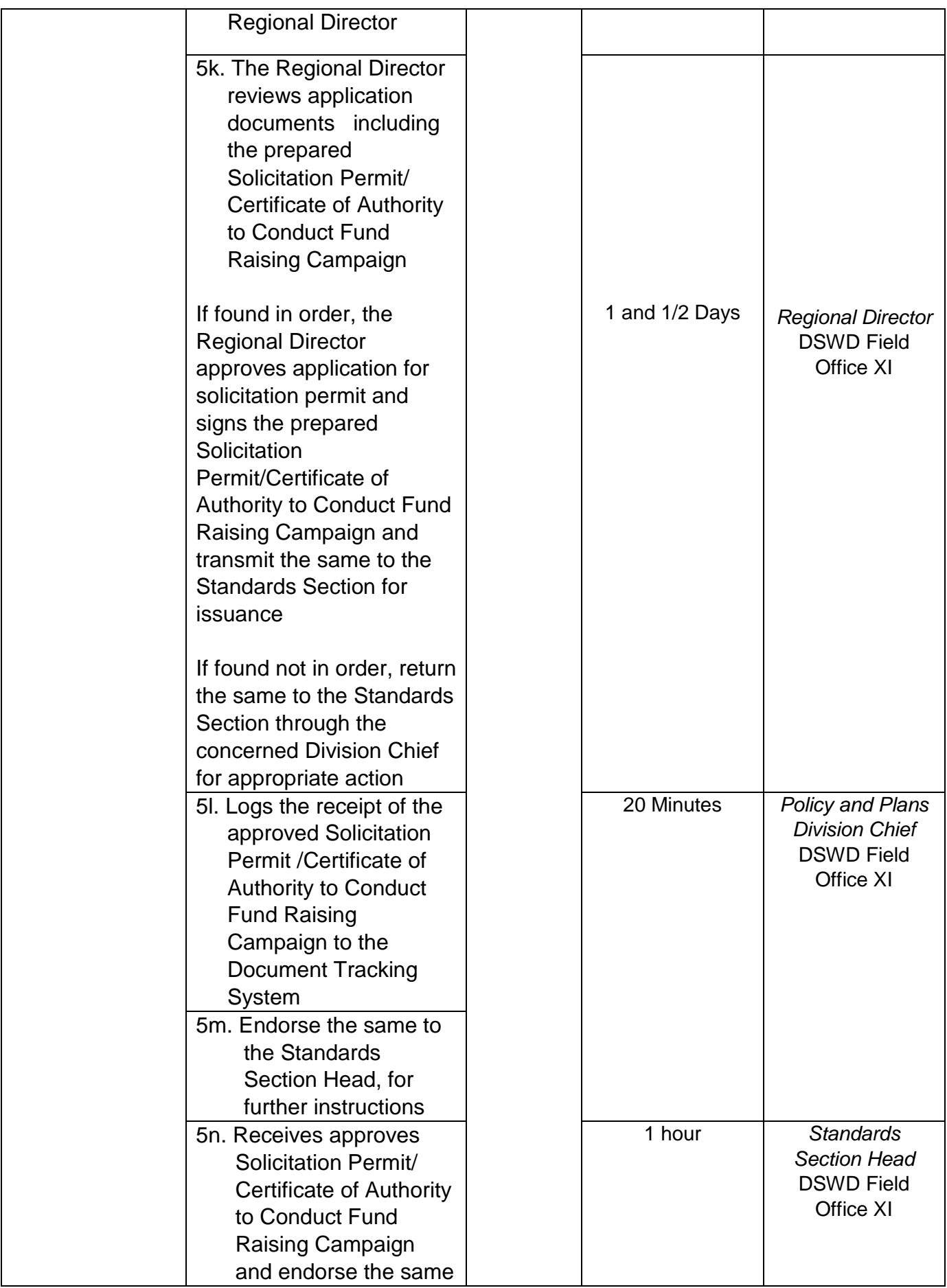

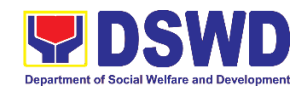

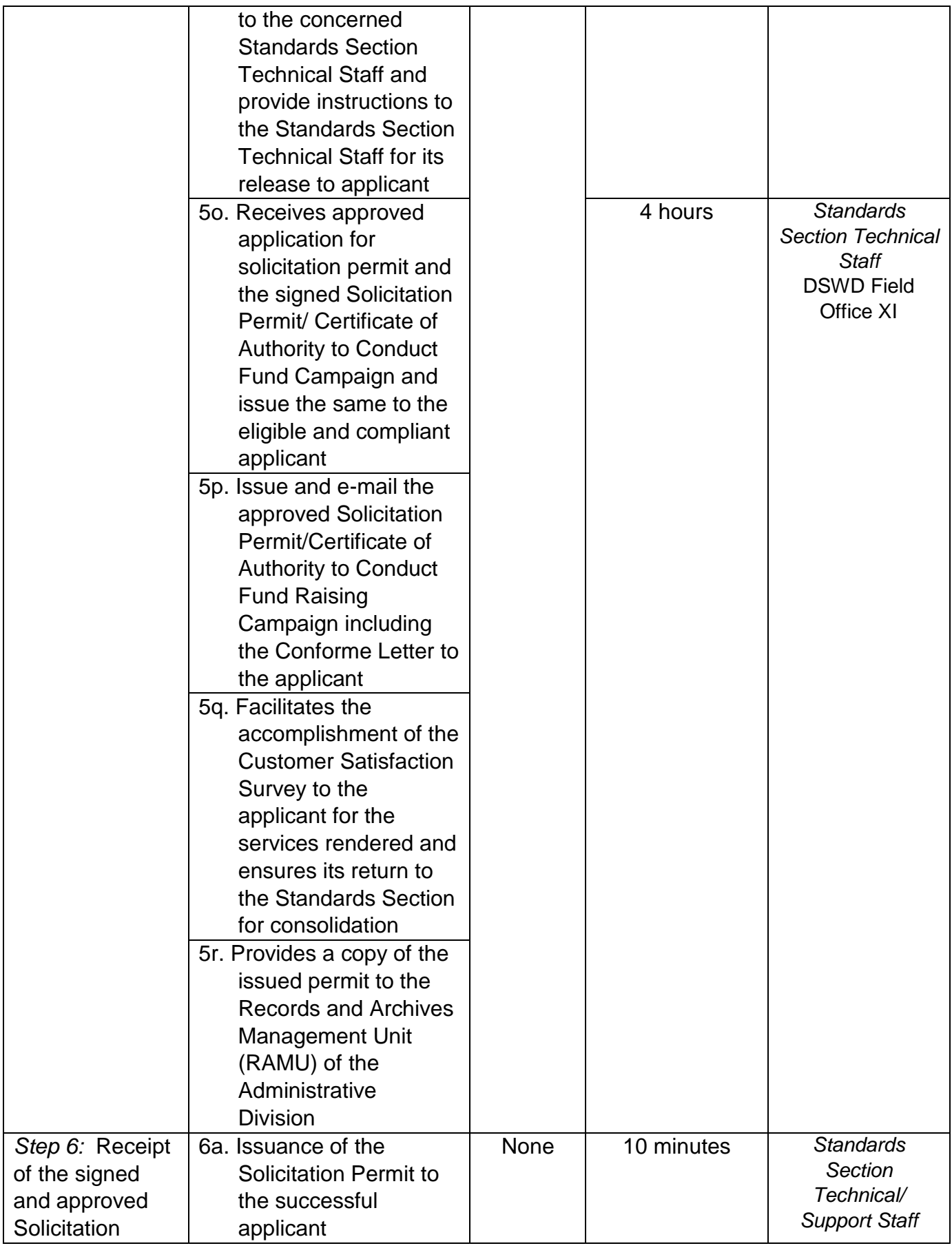

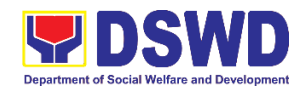

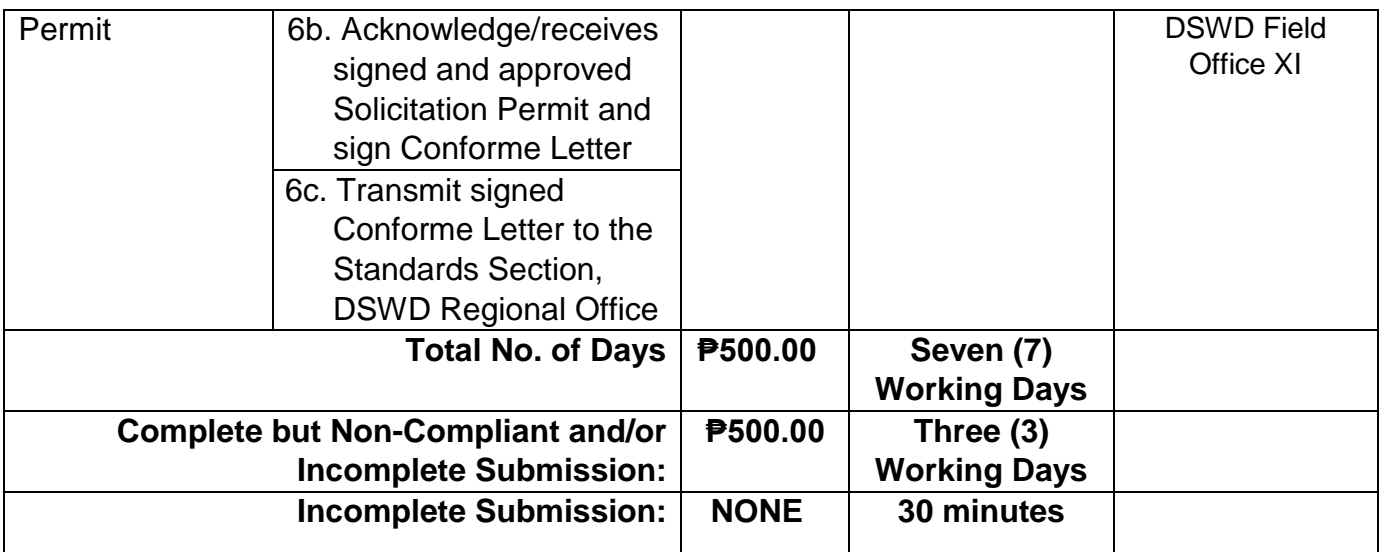

*\*The number of minutes shall be included on the total 7 working days. \*\* This does not include the travel time of documents from the DSWD Field Office to the Applicant, and vice versa.*

## **11. Issuance of Regional Temporary Solicitation Permit/Certificate Authority to Conduct Fund Raising Campaign to Person, Corporation, Organization or Association During State of Emergency/Calamity**

The process of assessing the applicant person, groups, corporation, organization or association's eligibility for Solicitation Permit to conduct Regional Fund Raising Campaign during State of Emergency/Calamity

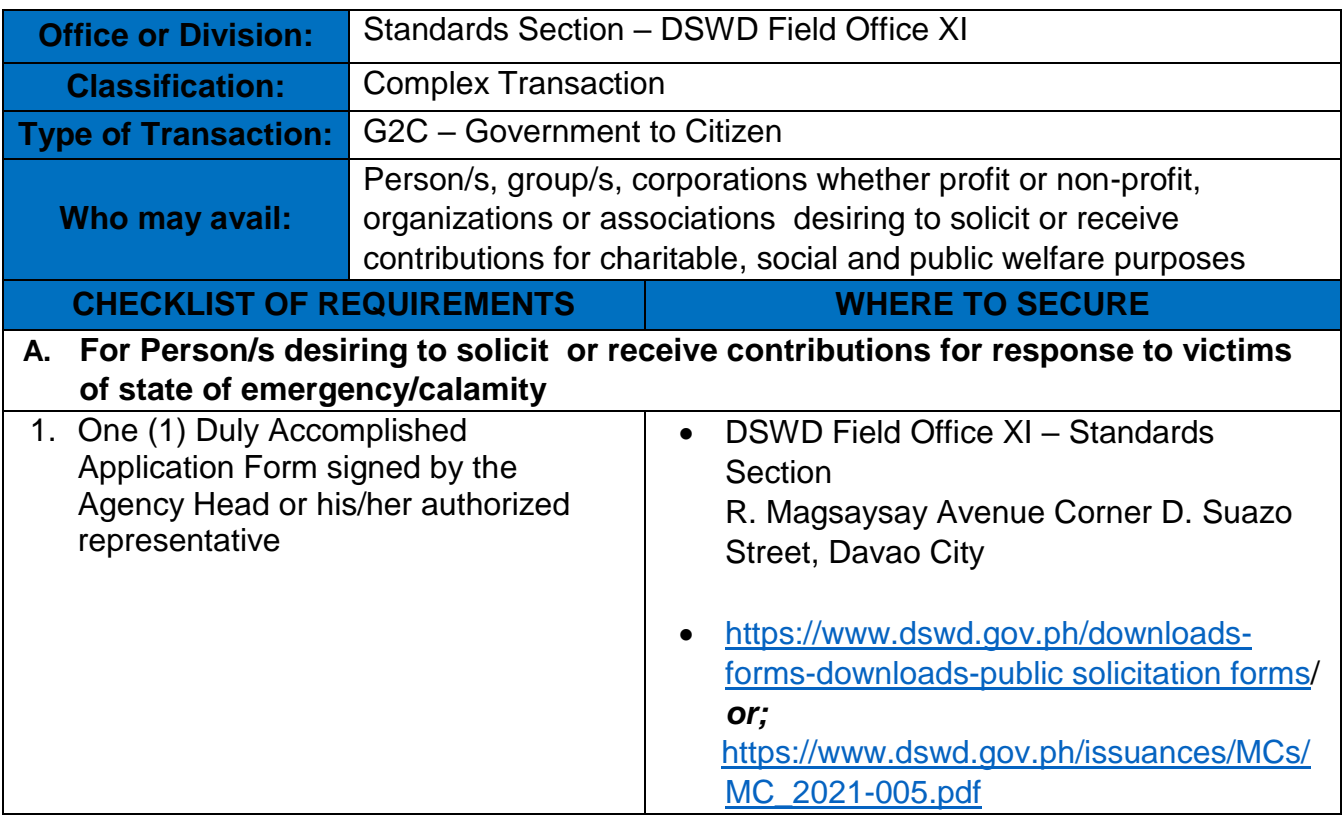

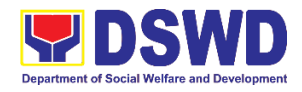

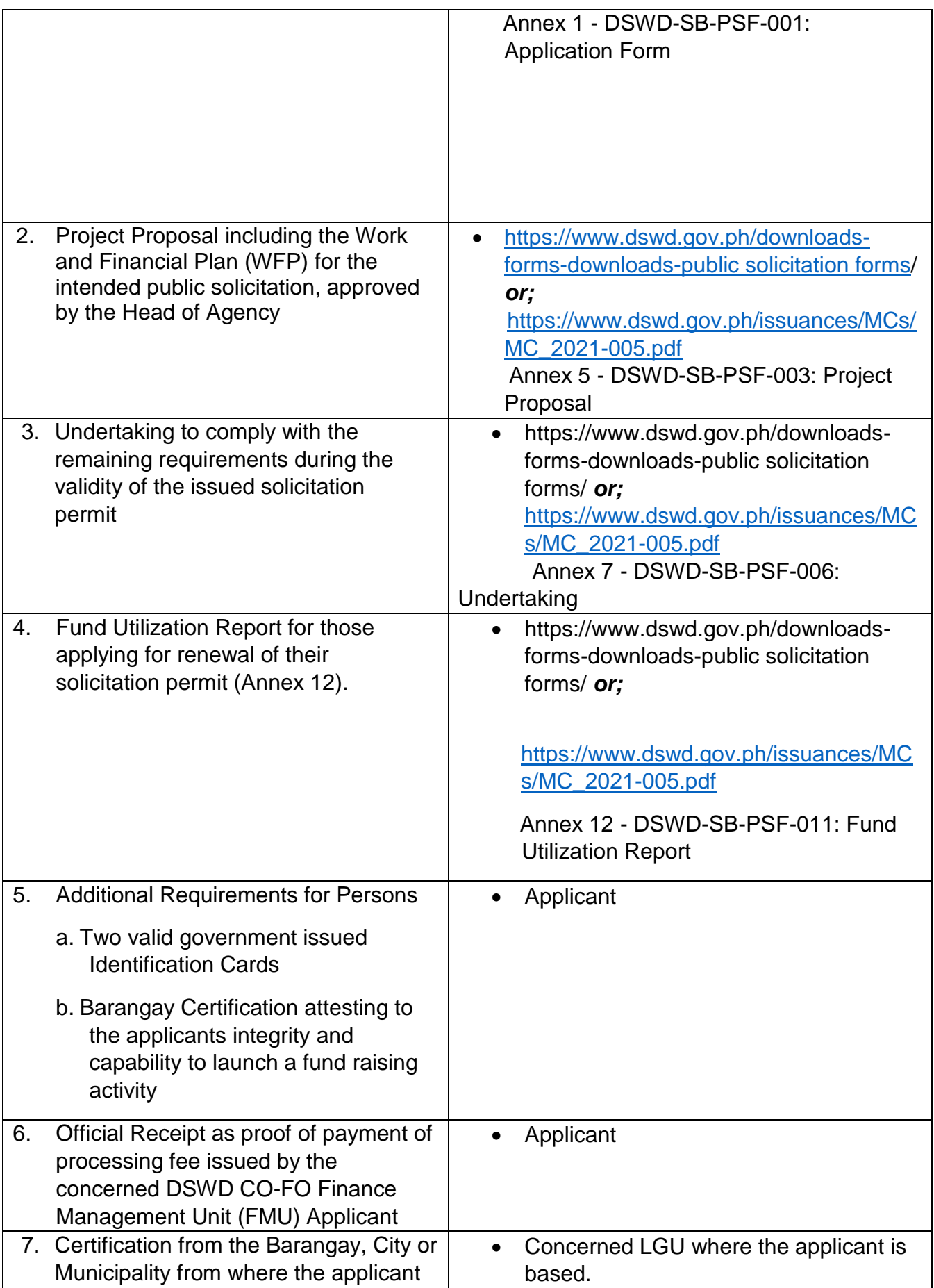
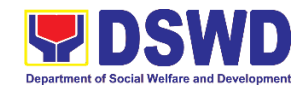

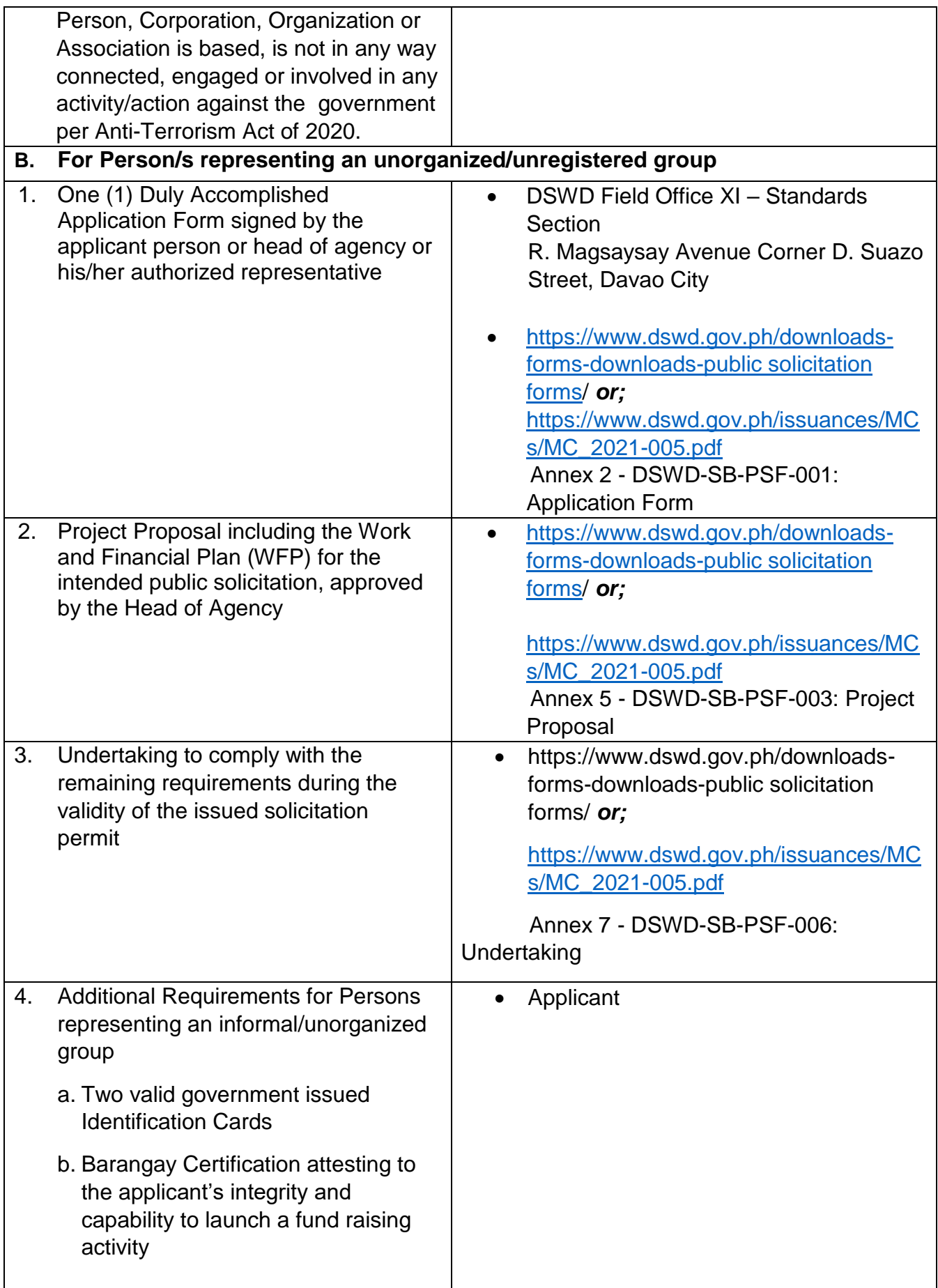

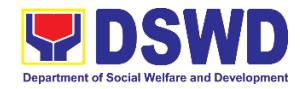

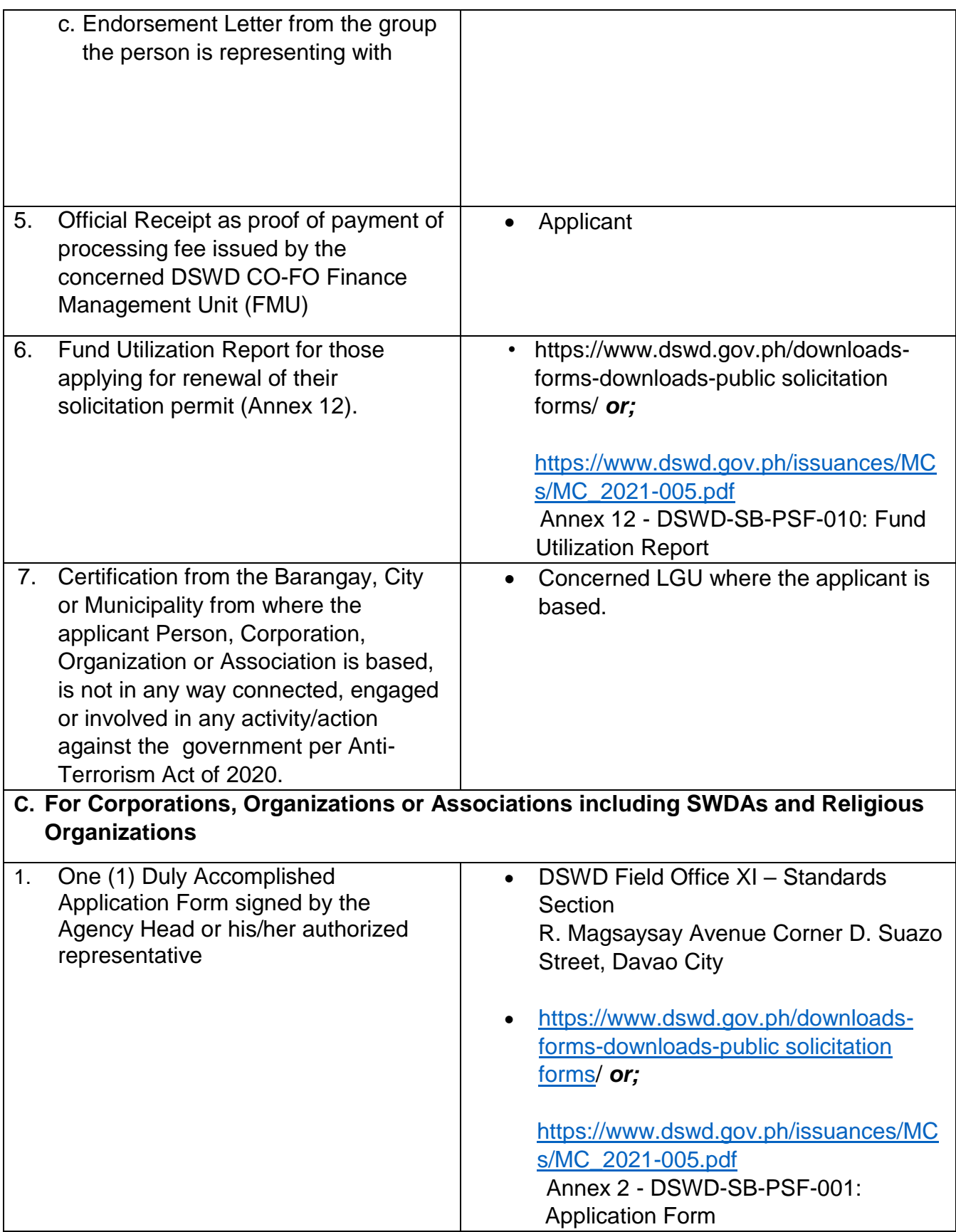

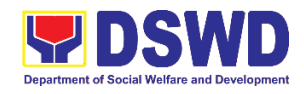

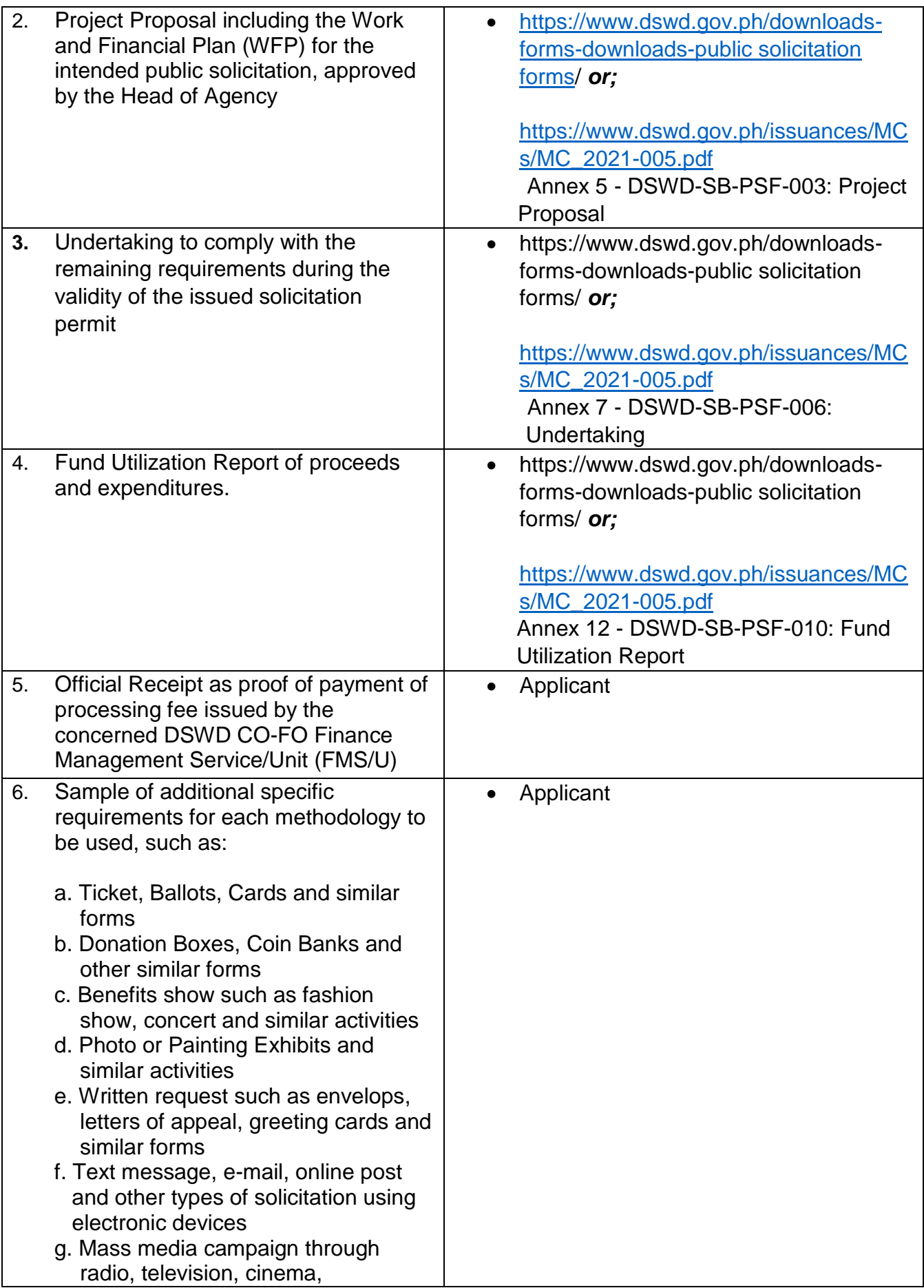

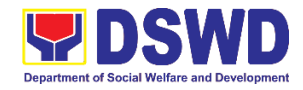

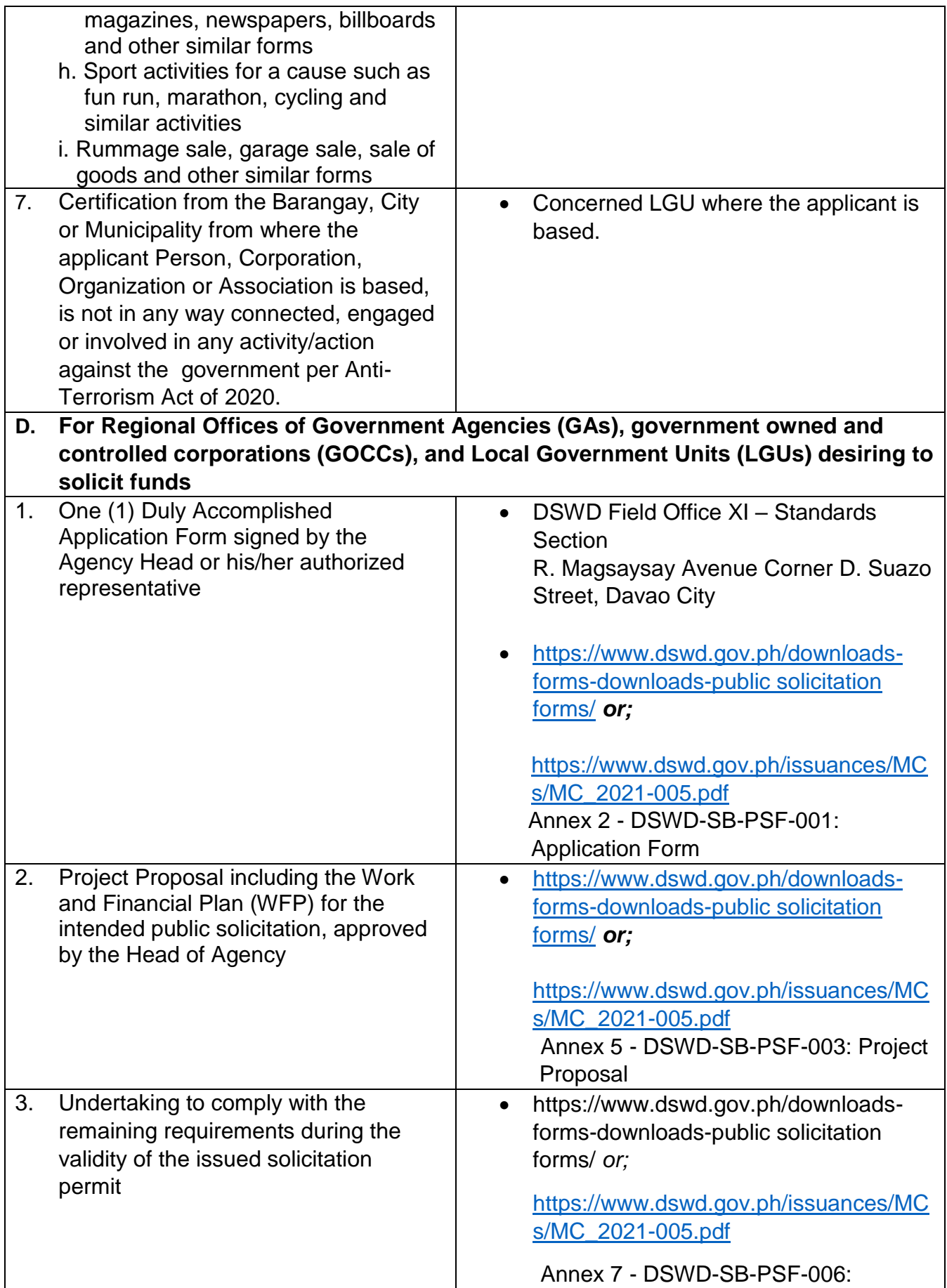

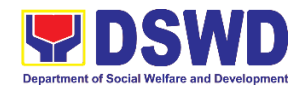

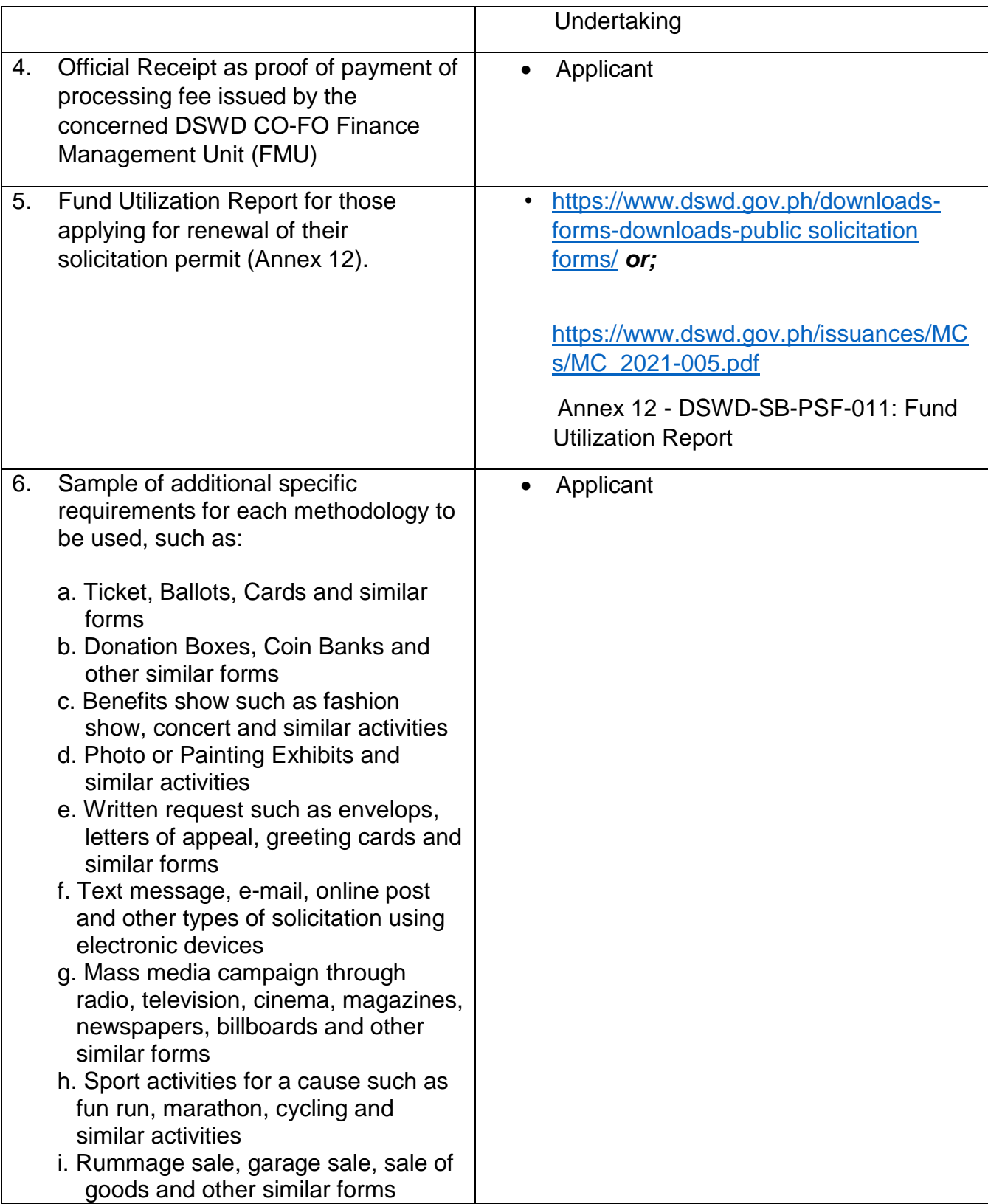

*Note to Applicant*: *The acceptance of application documents does not imply that the application is already approved. The applicant must satisfy the assessment indicators based on DSWD Memorandum Circular No. 05 Series of 2021.*

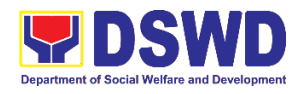

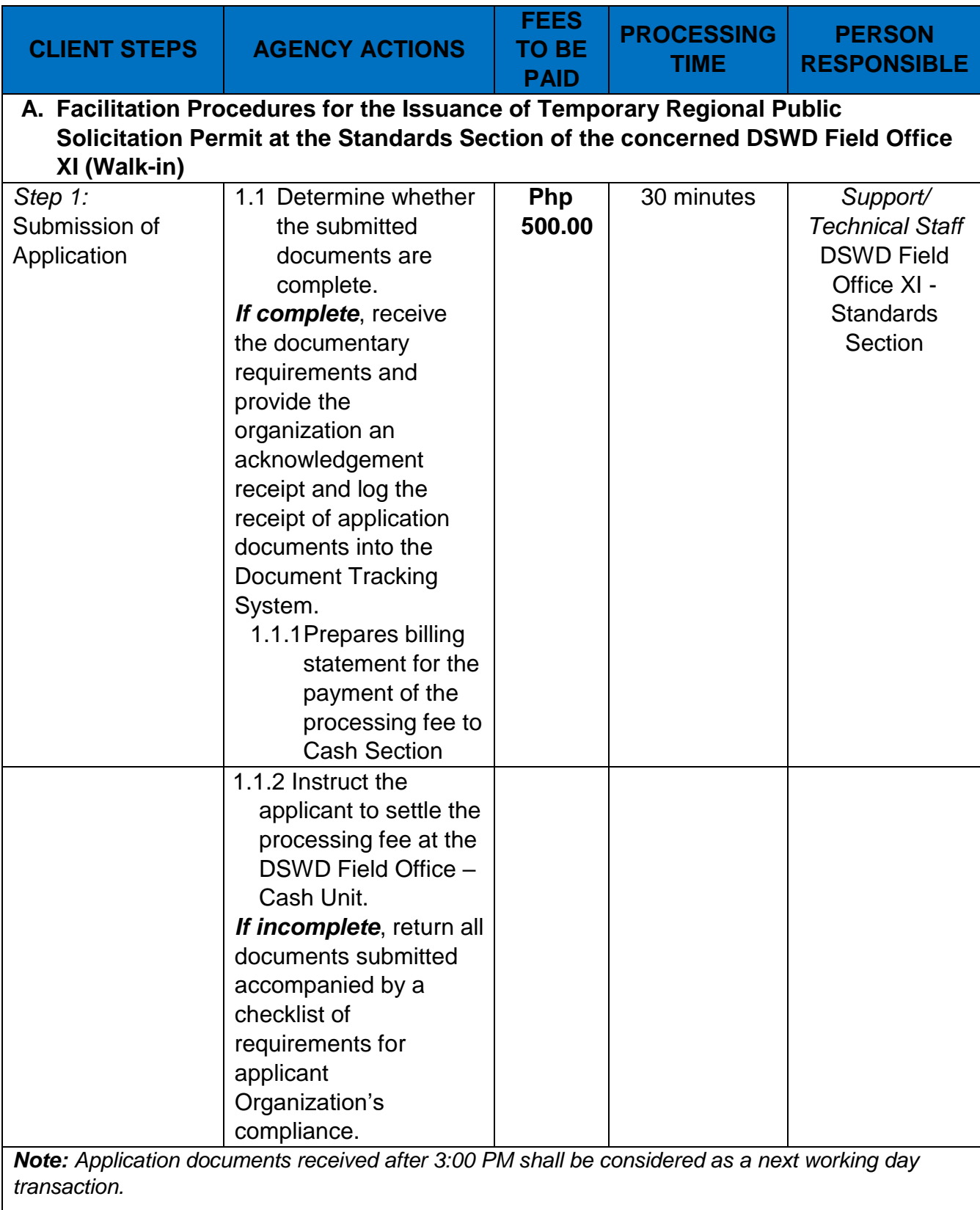

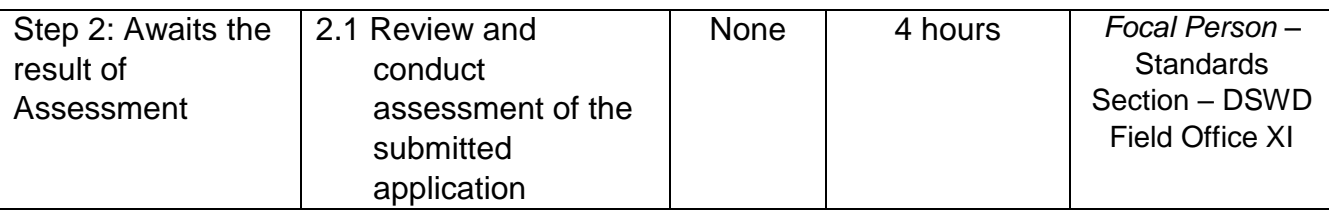

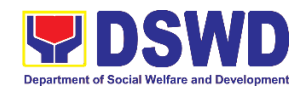

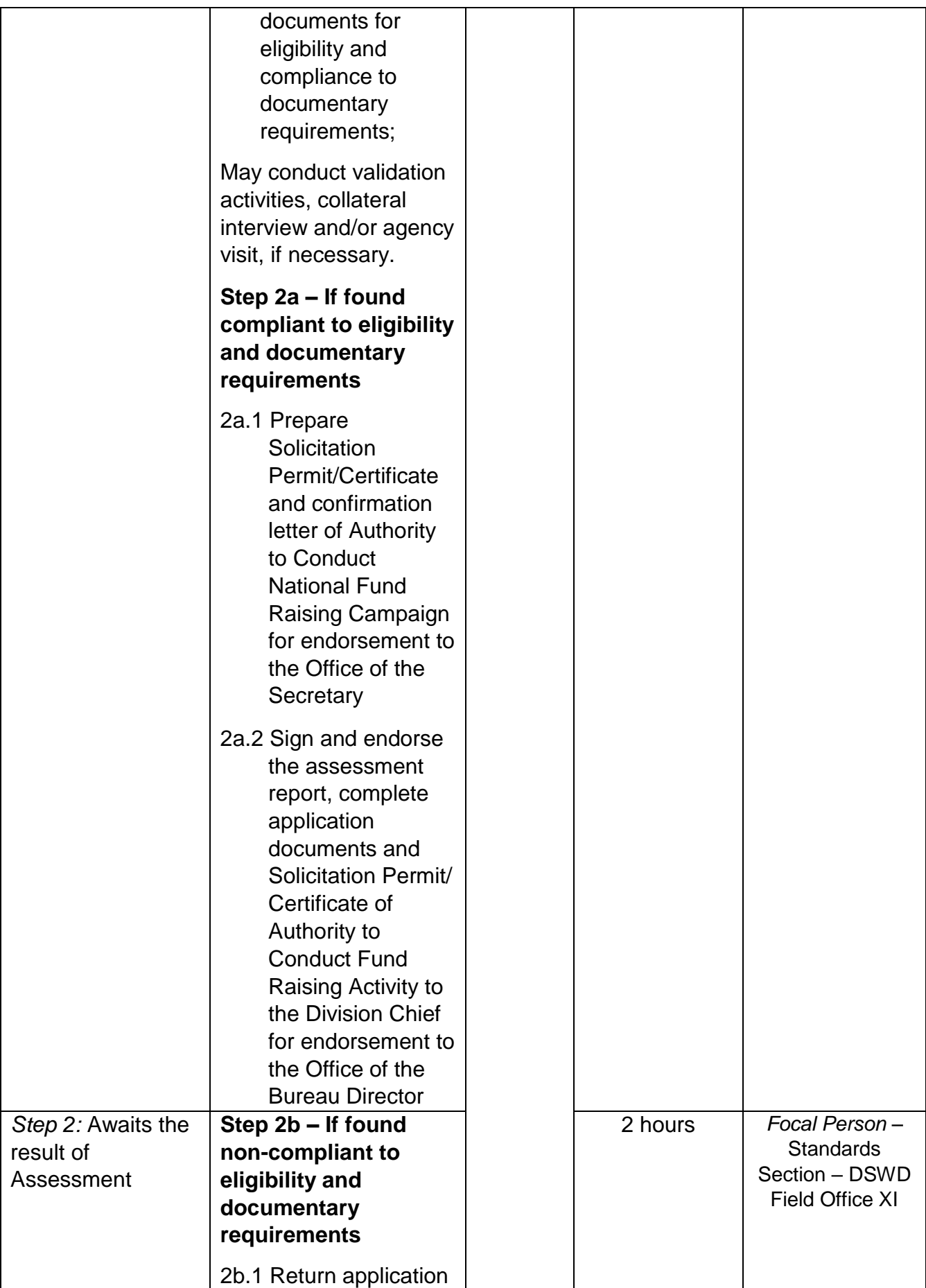

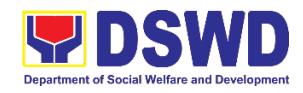

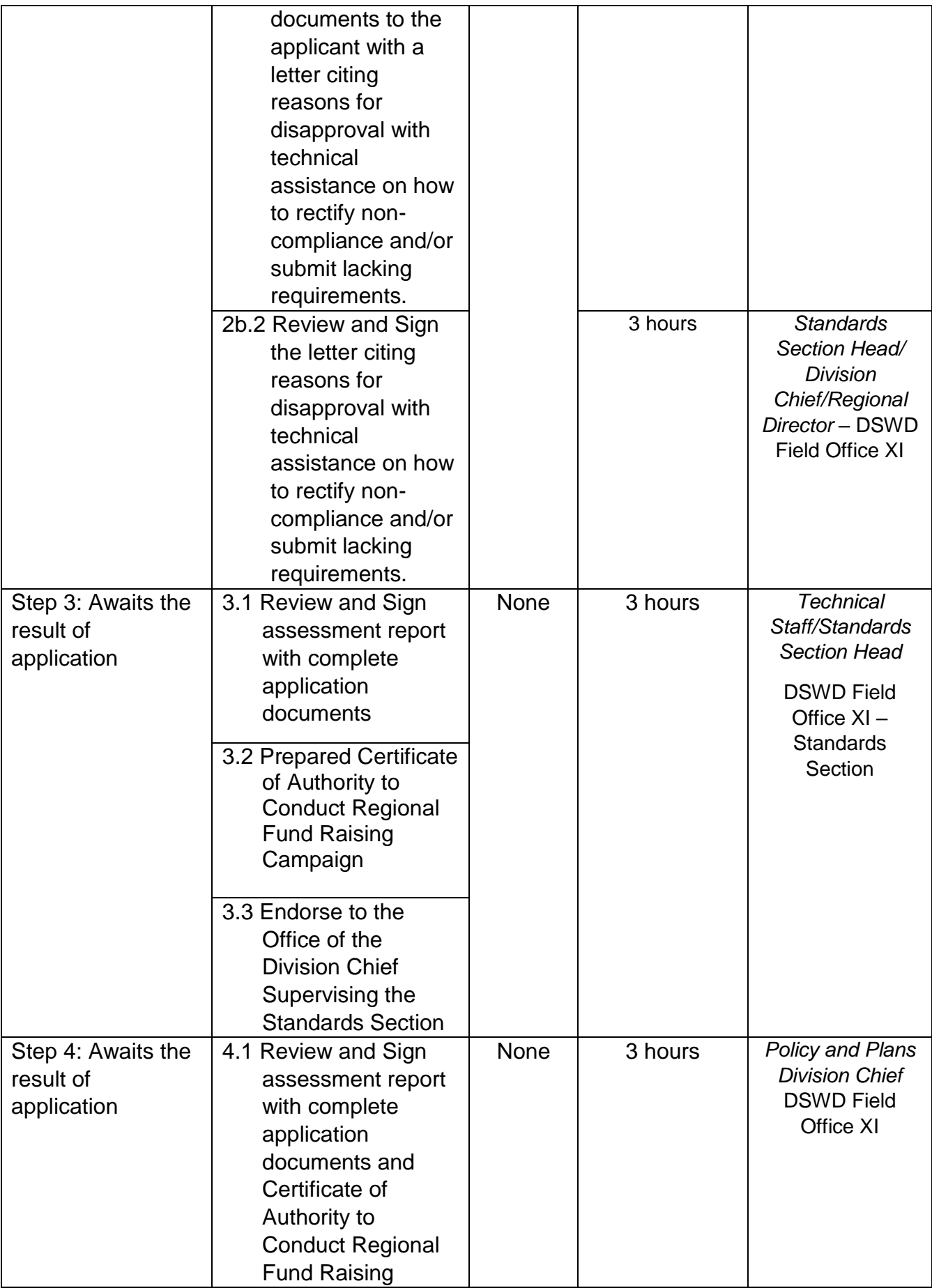

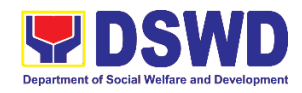

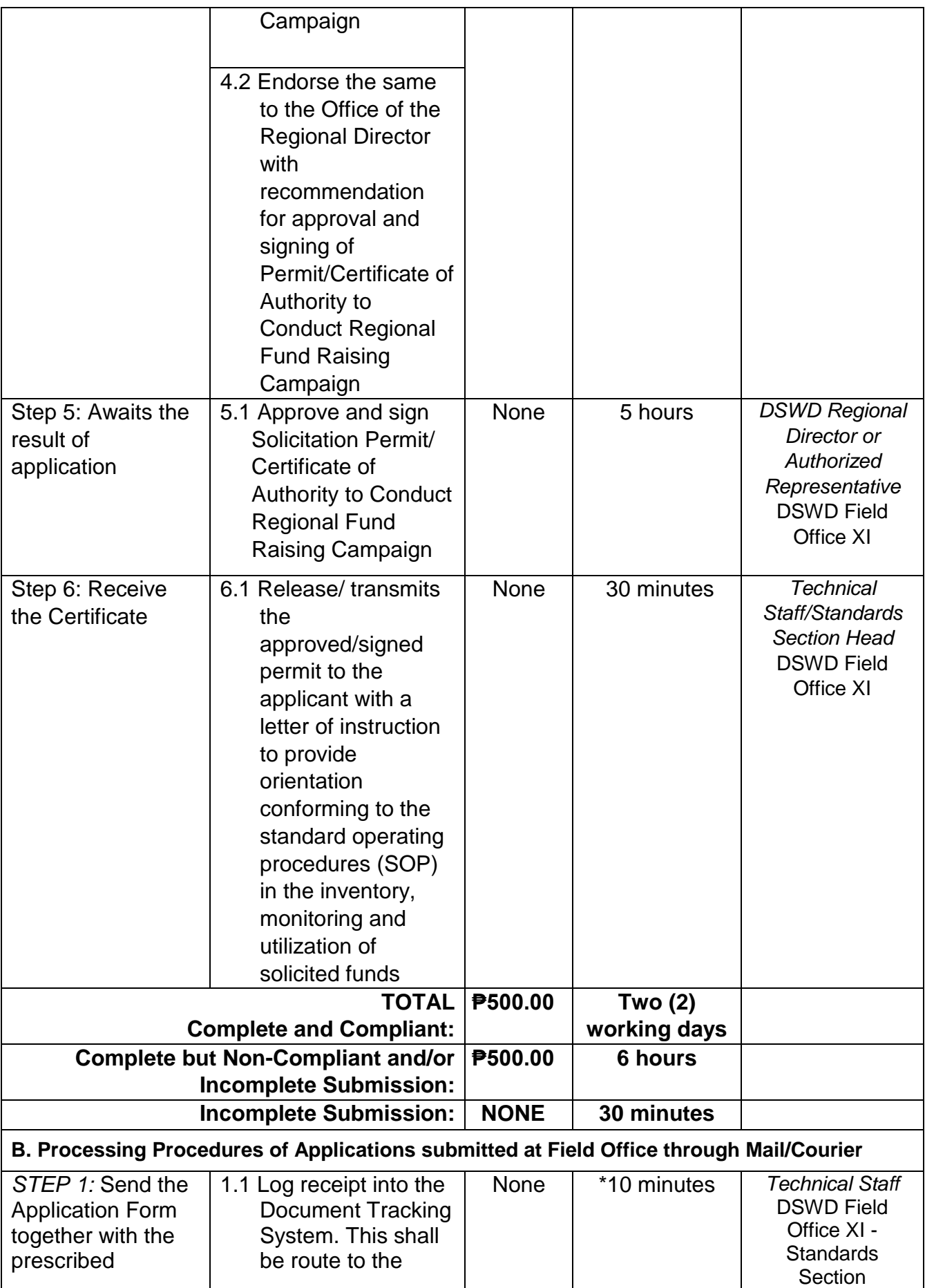

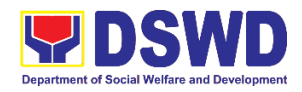

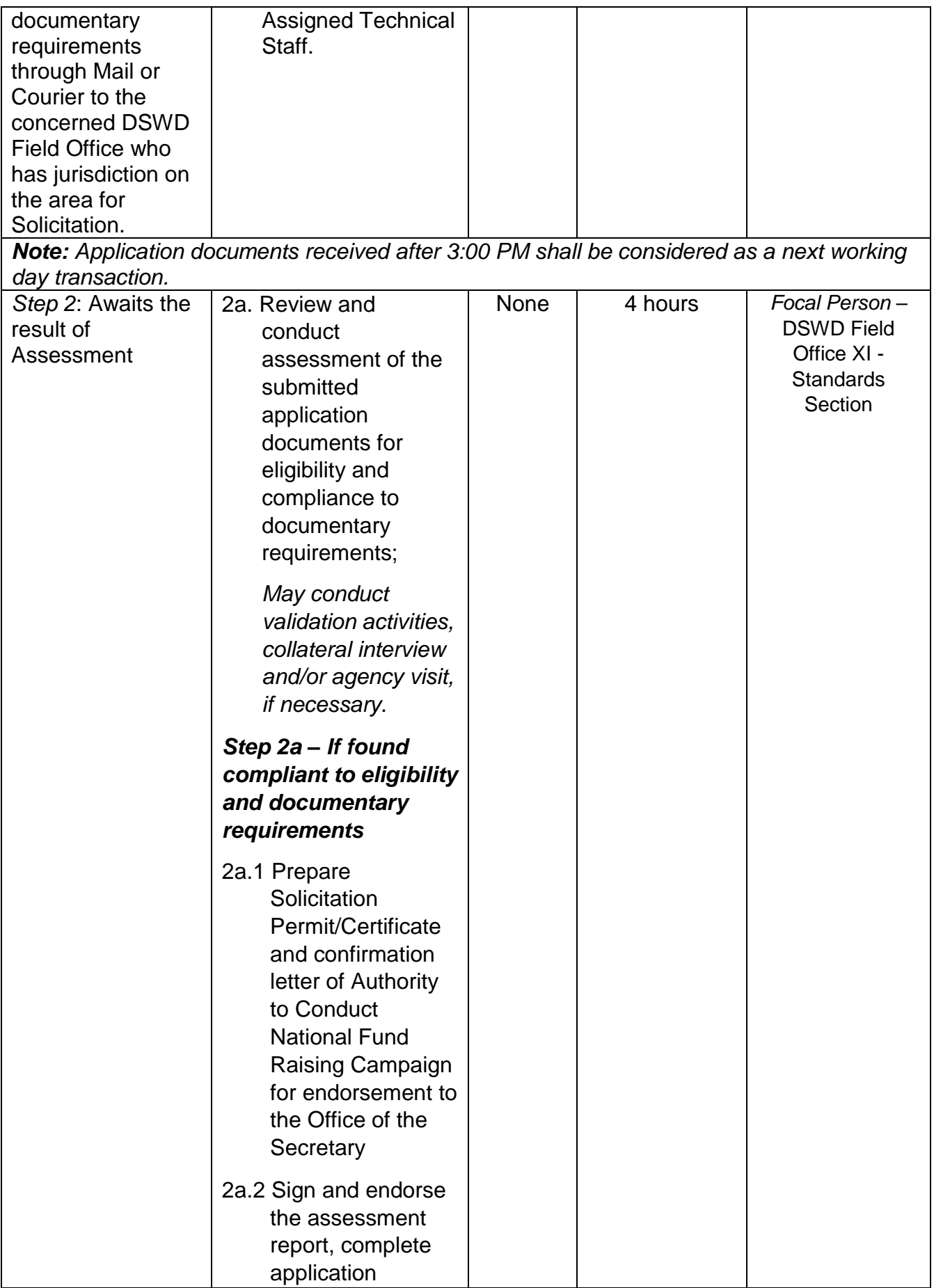

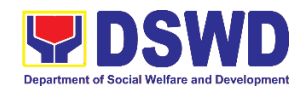

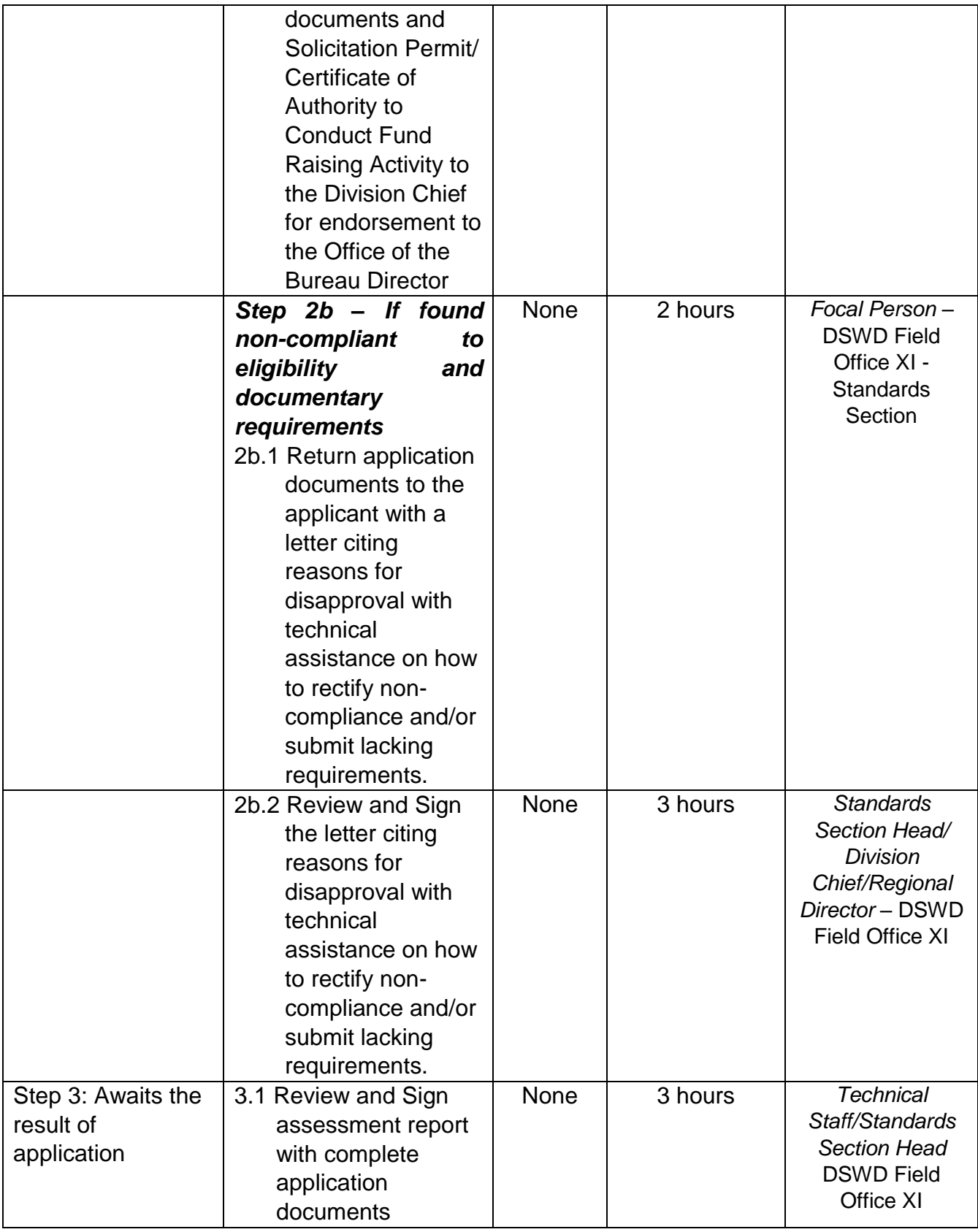

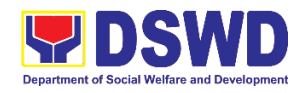

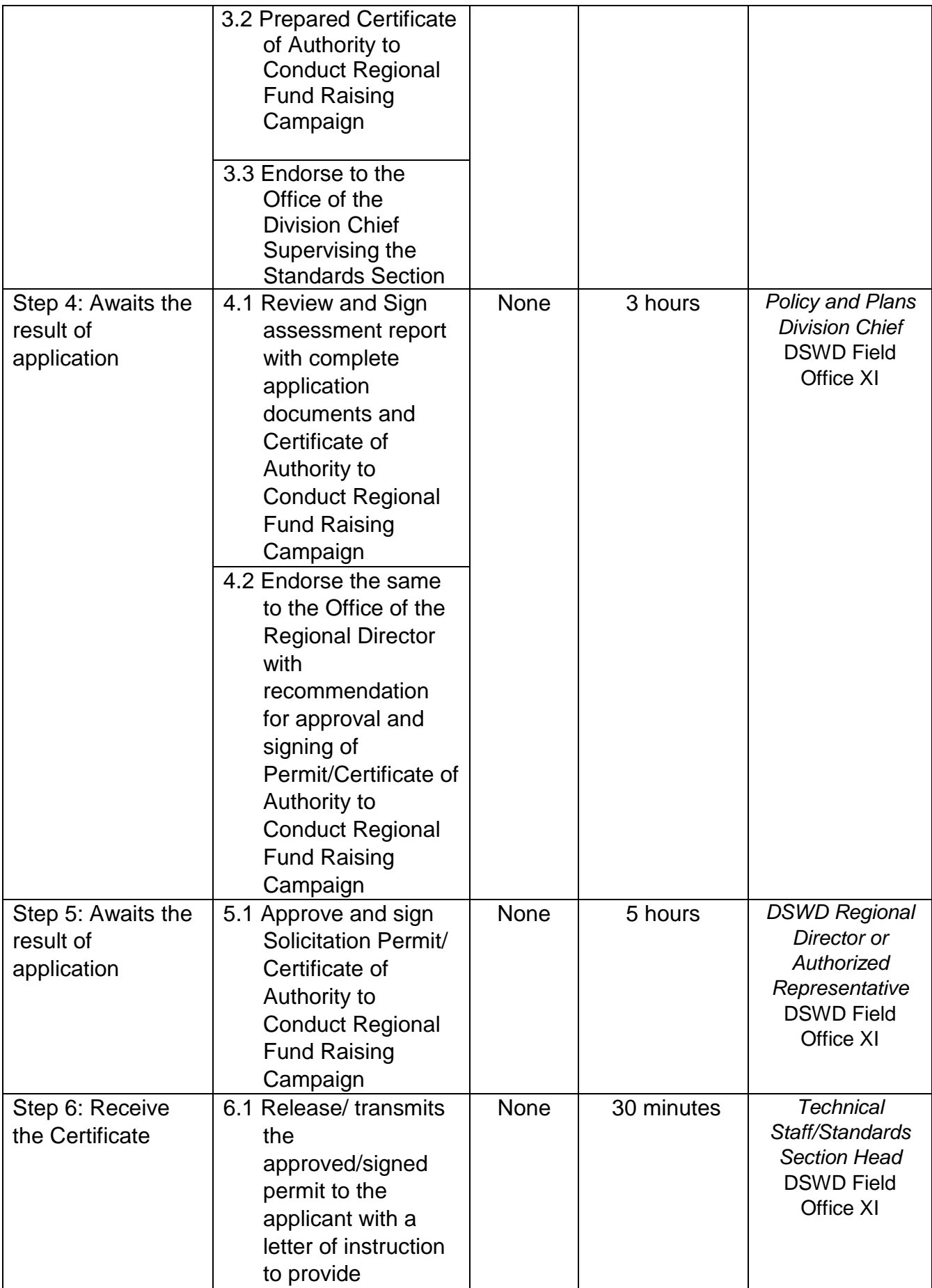

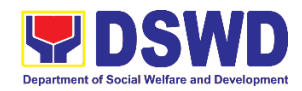

|                                          | orientation        |                |                |  |
|------------------------------------------|--------------------|----------------|----------------|--|
|                                          | conforming to the  |                |                |  |
|                                          | standard operating |                |                |  |
|                                          | procedures (SOP)   |                |                |  |
|                                          | in the inventory,  |                |                |  |
|                                          | monitoring and     |                |                |  |
|                                          | utilization of     |                |                |  |
|                                          | solicited funds    |                |                |  |
| <b>TOTAL</b>                             |                    | ₱500.00        | <b>Two (2)</b> |  |
| <b>Complete and Compliant:</b>           |                    |                | working days   |  |
| <b>Complete but Non-Compliant and/or</b> |                    | <b>P500.00</b> | 6 hours        |  |
| <b>Incomplete Submission:</b>            |                    |                |                |  |
| <b>Incomplete Submission:</b>            |                    | <b>NONE</b>    | 30 minutes     |  |
|                                          |                    |                |                |  |

*Note 1: If the concerned FO is affected by the Emergency situation, the application can be filed directly at the DSWD Standards Bureau – DSWD Central Office*

## **12. Licensing of Private Social Welfare and Development Agencies (SWDAs) – Operating in One Region**

The process of assessing the qualifications and authorizing a registered SWDA to operate as a Social Work Agency or as an Auxiliary SWDA operating in one region.

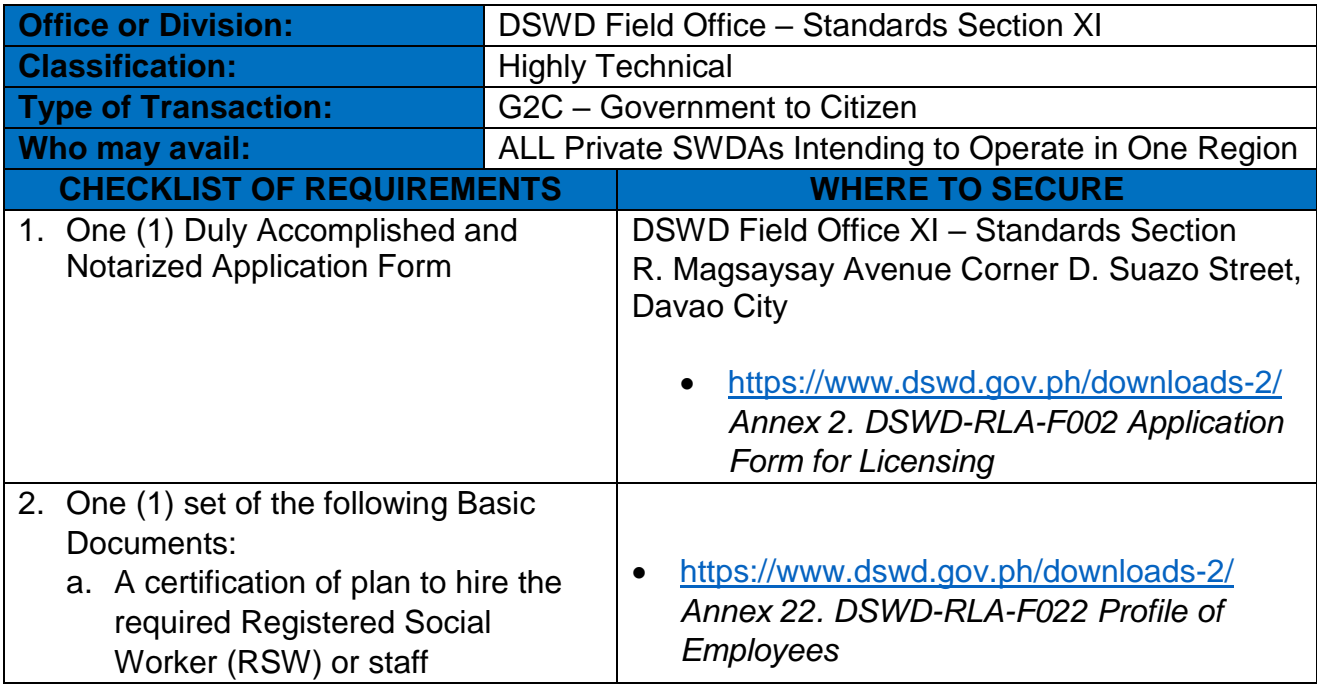

*Note 2: Applications for Regional Temporary Solicitation Permit is waived during Disasters/ Calamities amidst State of National Emergency shall follow the same facilitation procedures. However, during these instances, the payment of the processing fee is waived in favor of the Applicant* 

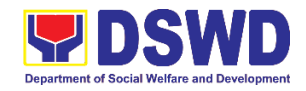

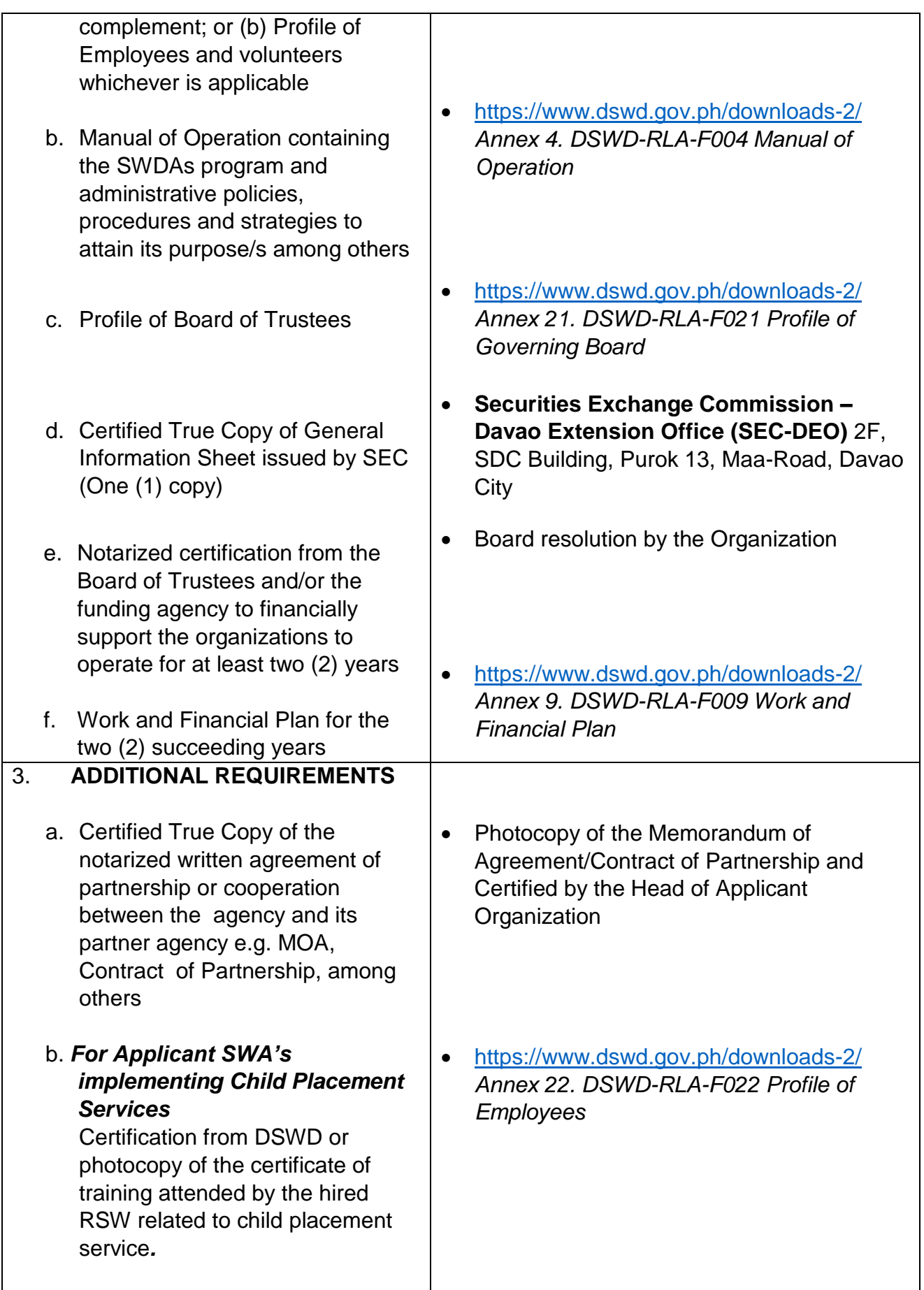

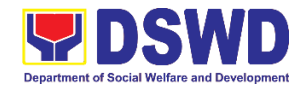

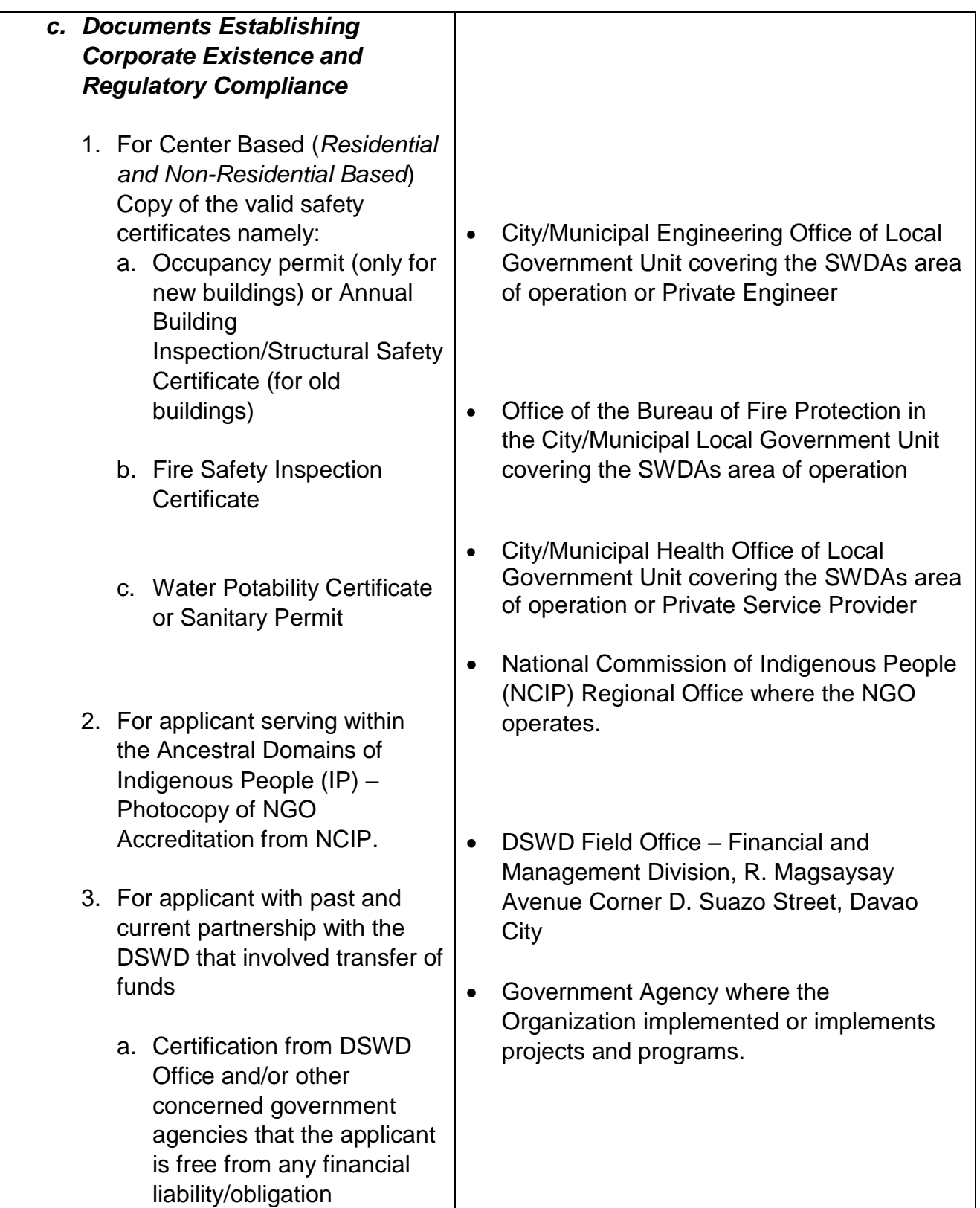

*Note to Applicant*: *The acceptance of application documents does not imply that the application is already approved. The applicant must satisfy the assessment indicators for Licensing based on DSWD Memorandum Circular No. 17 Series of 2018.*

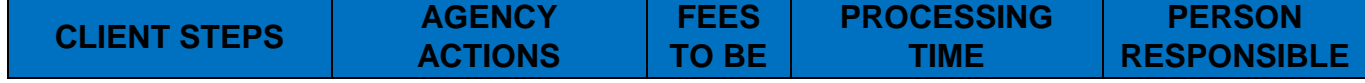

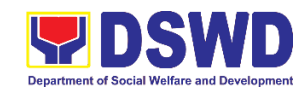

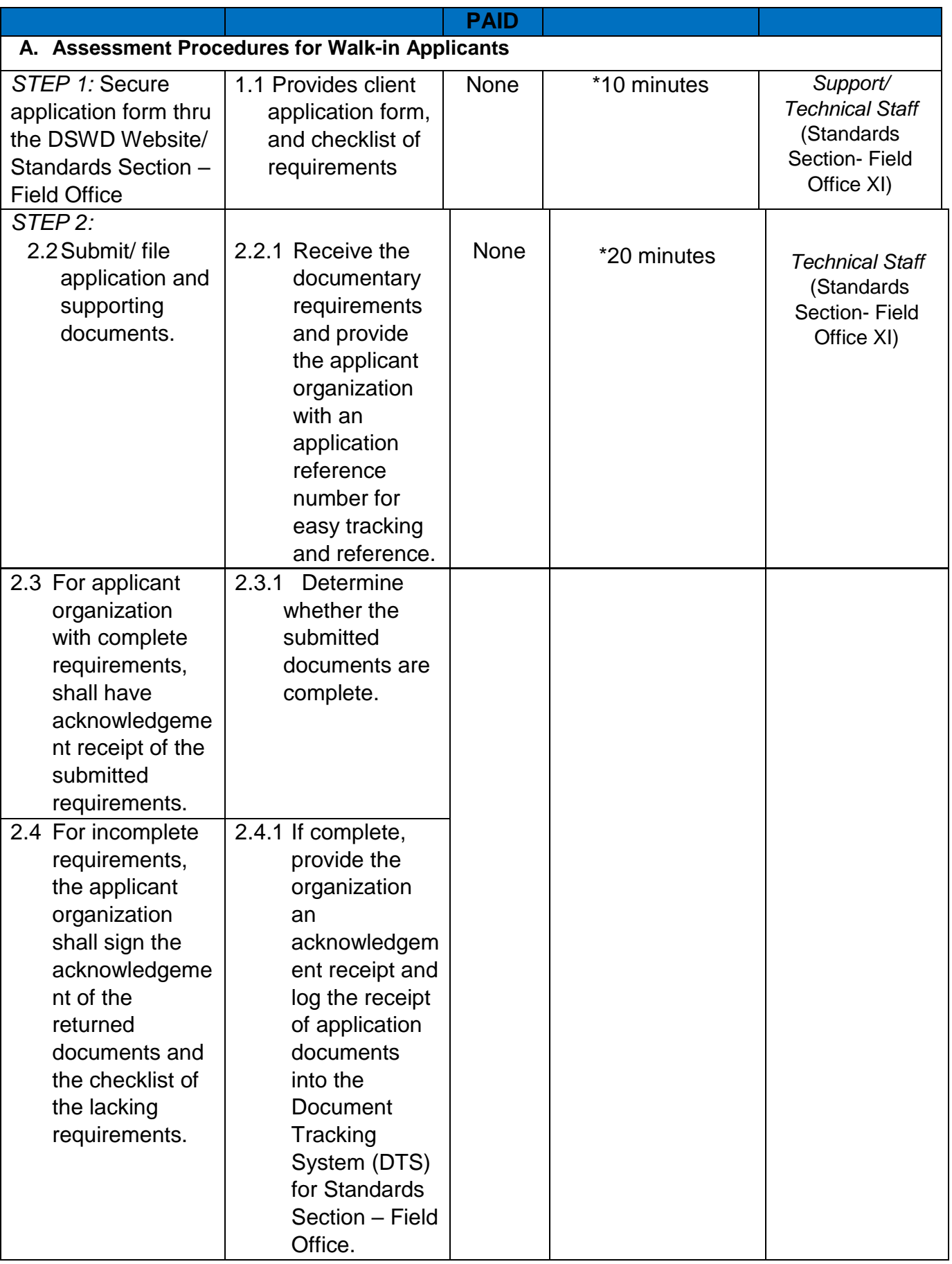

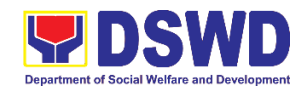

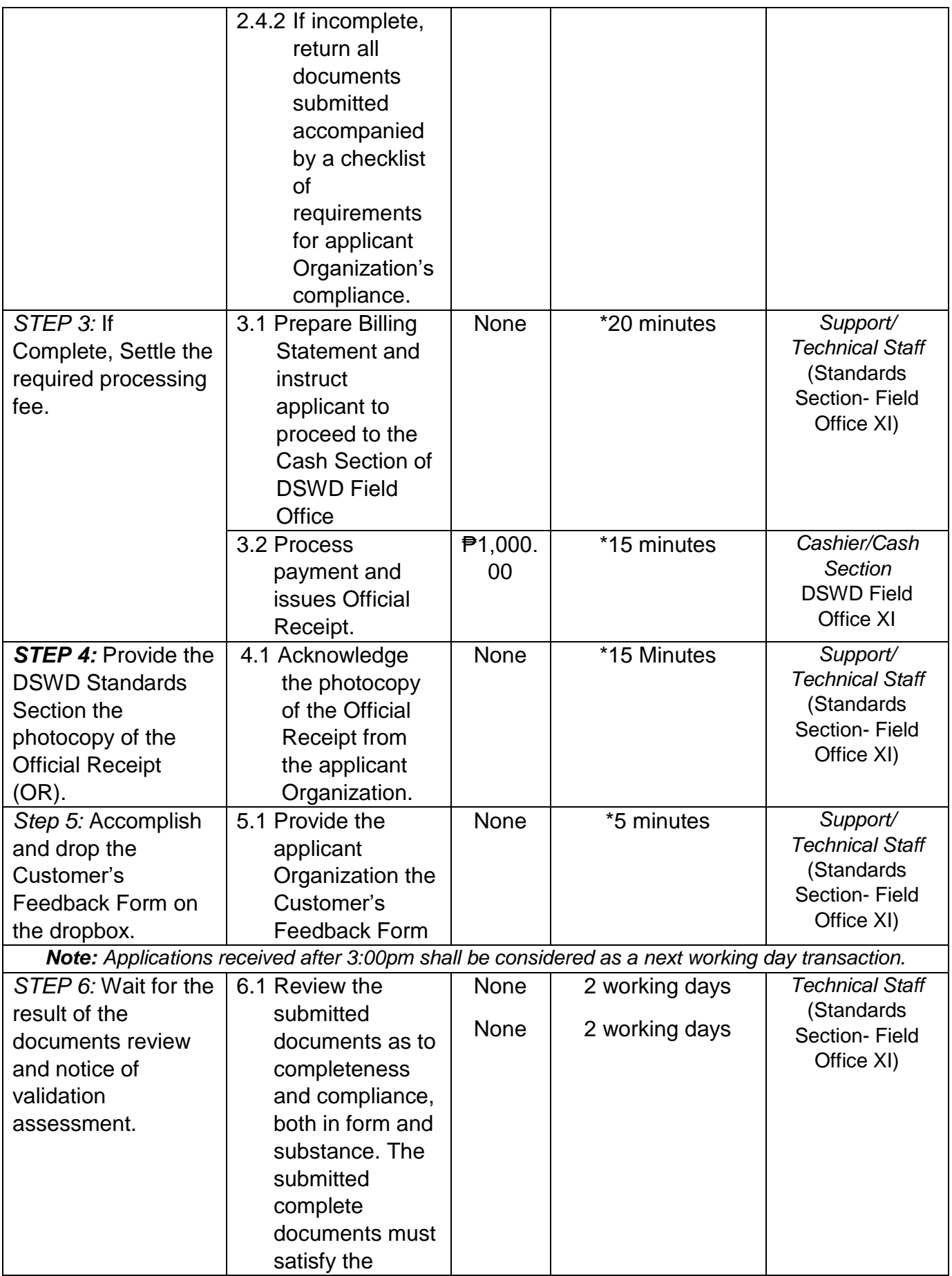

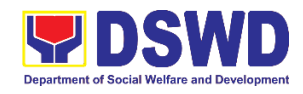

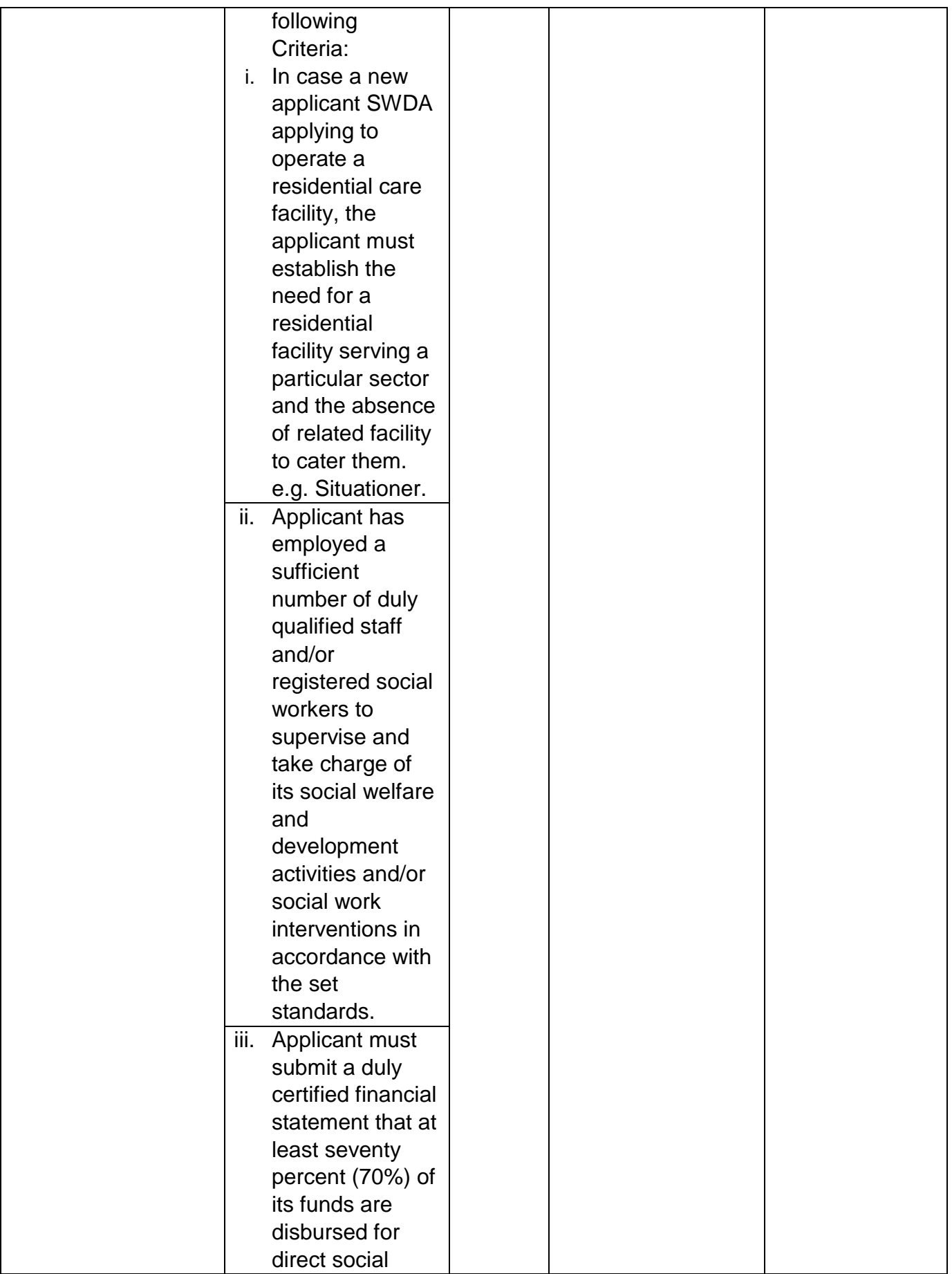

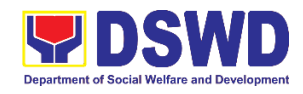

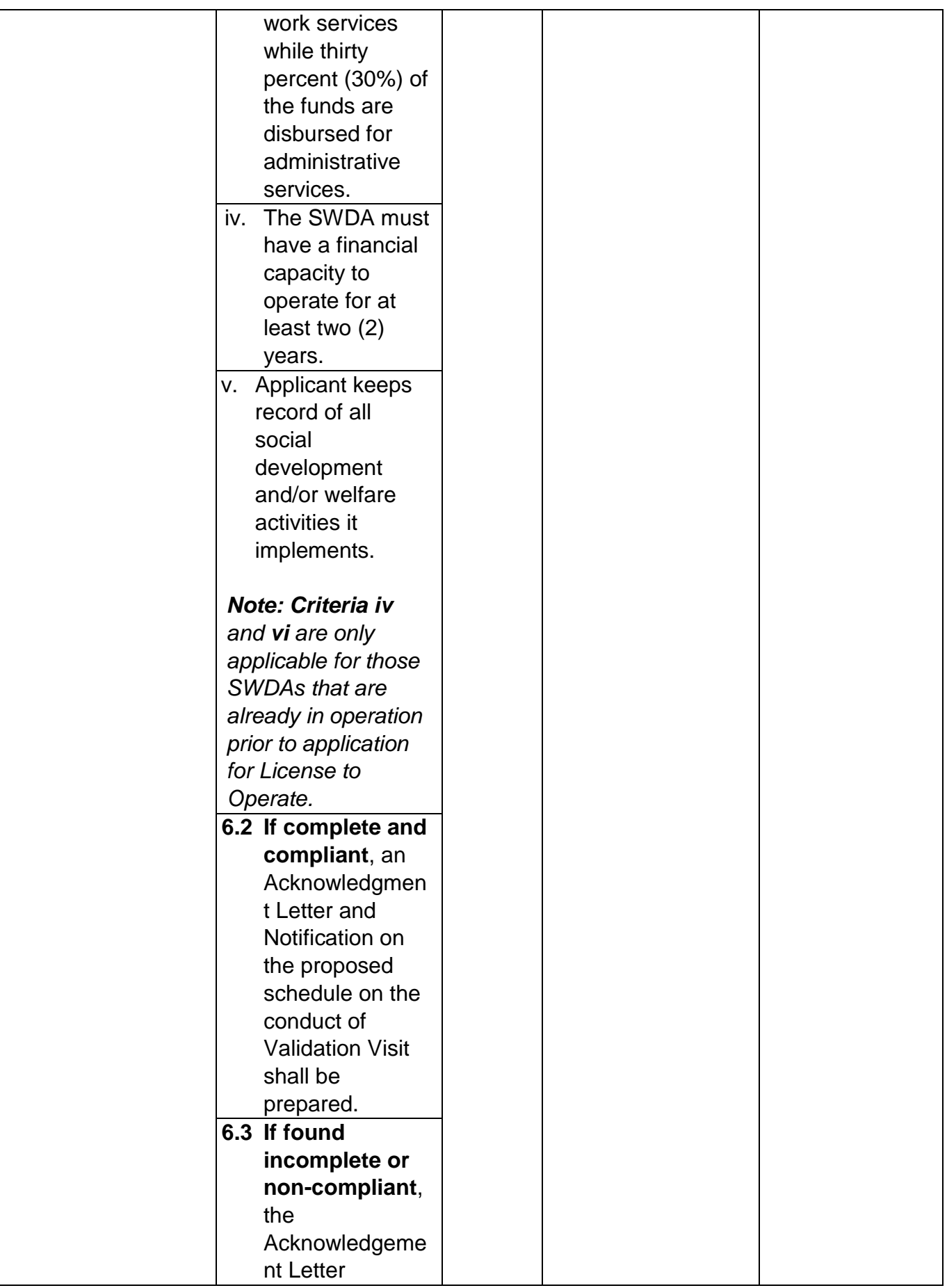

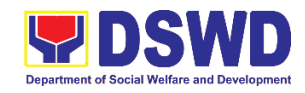

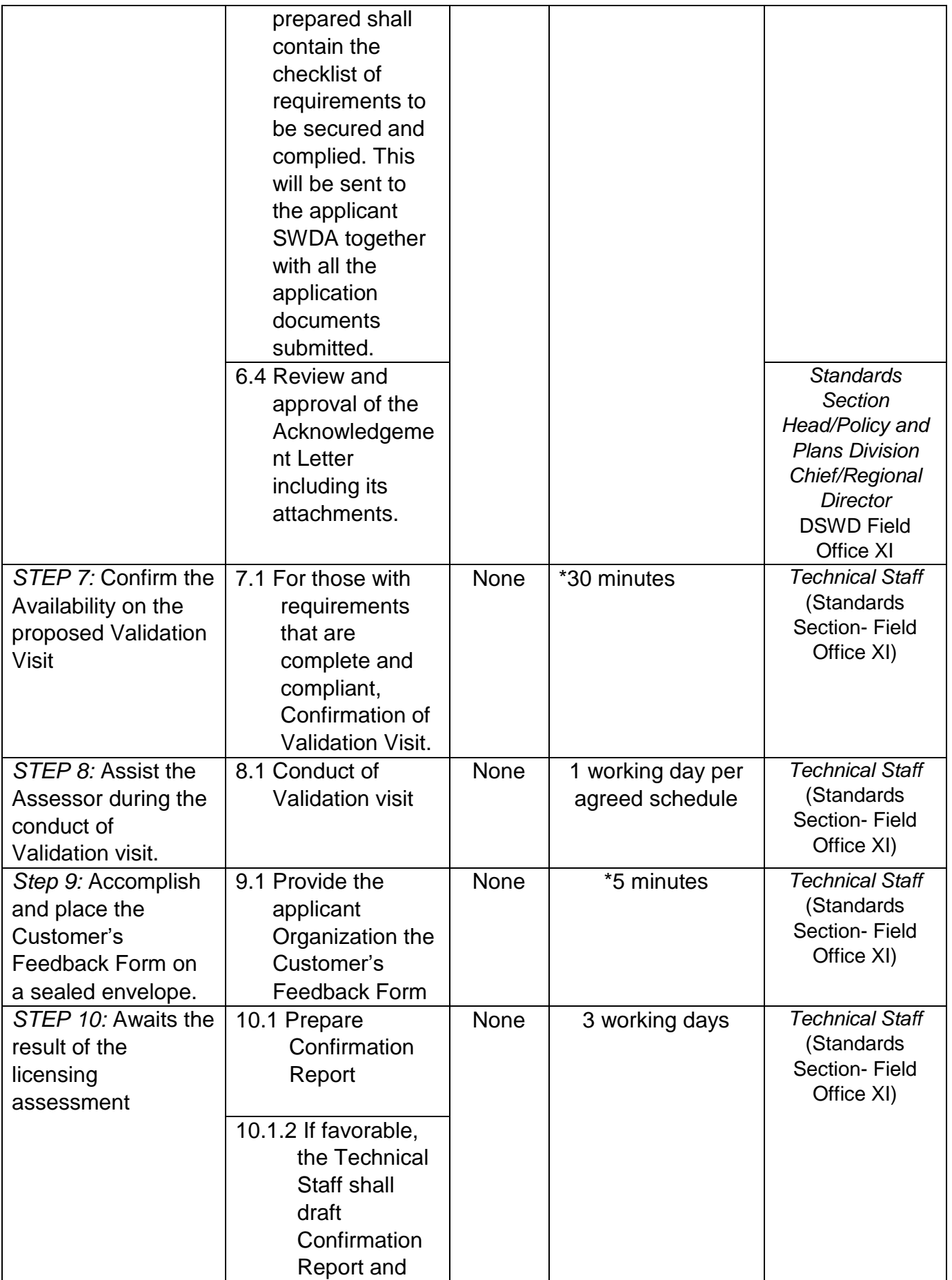

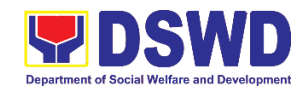

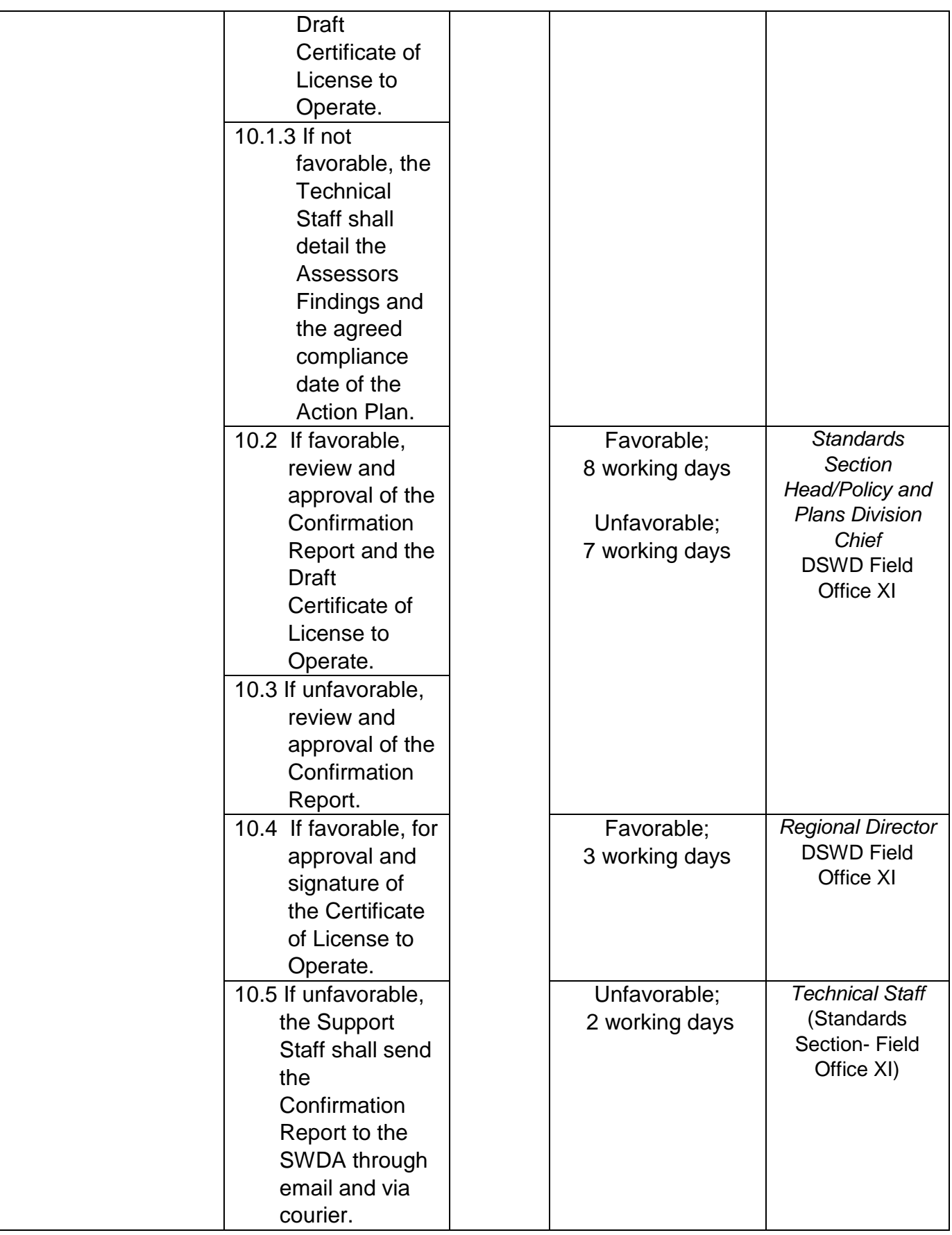

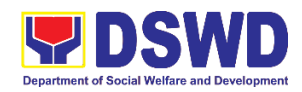

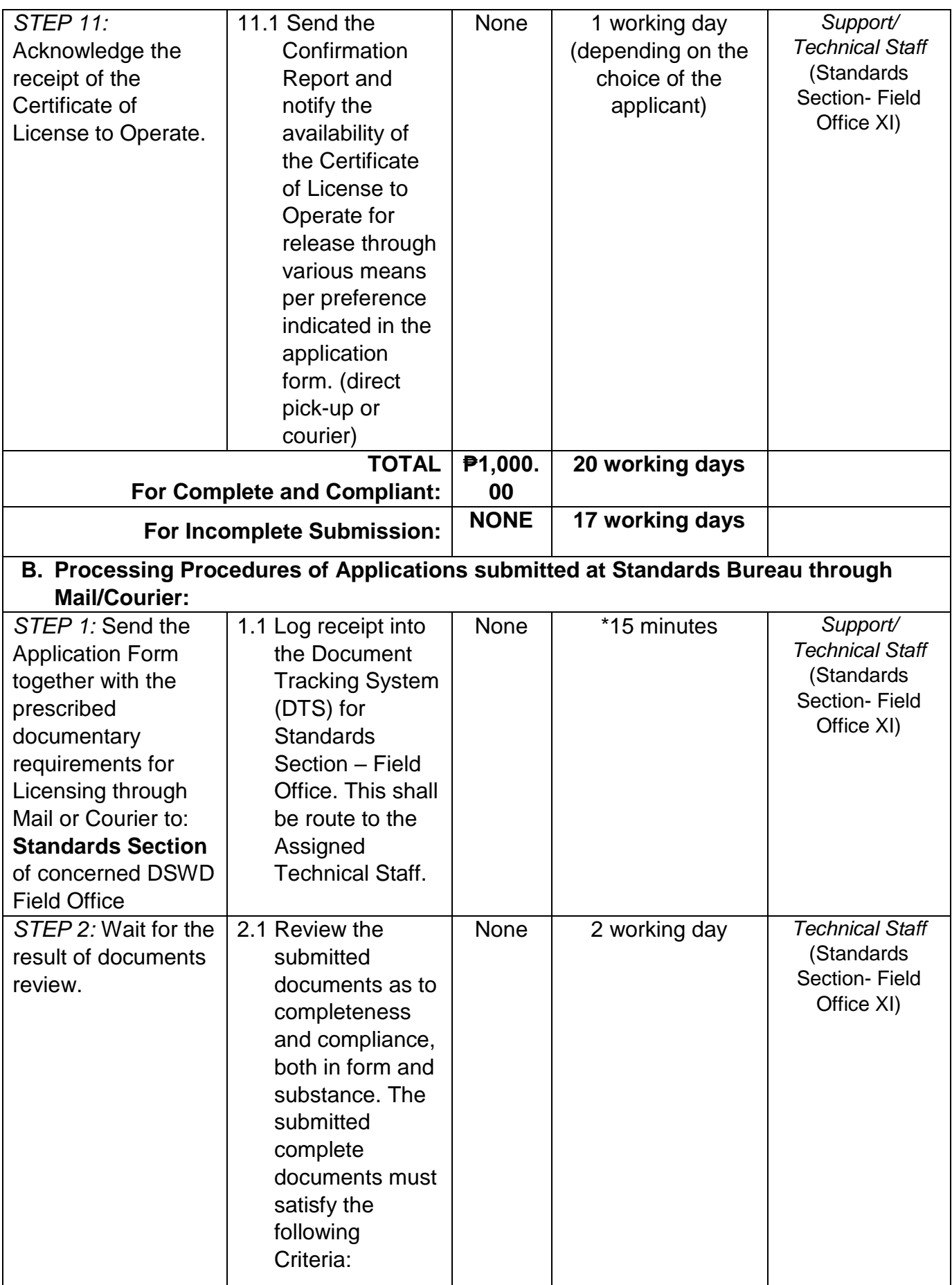

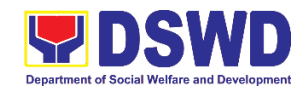

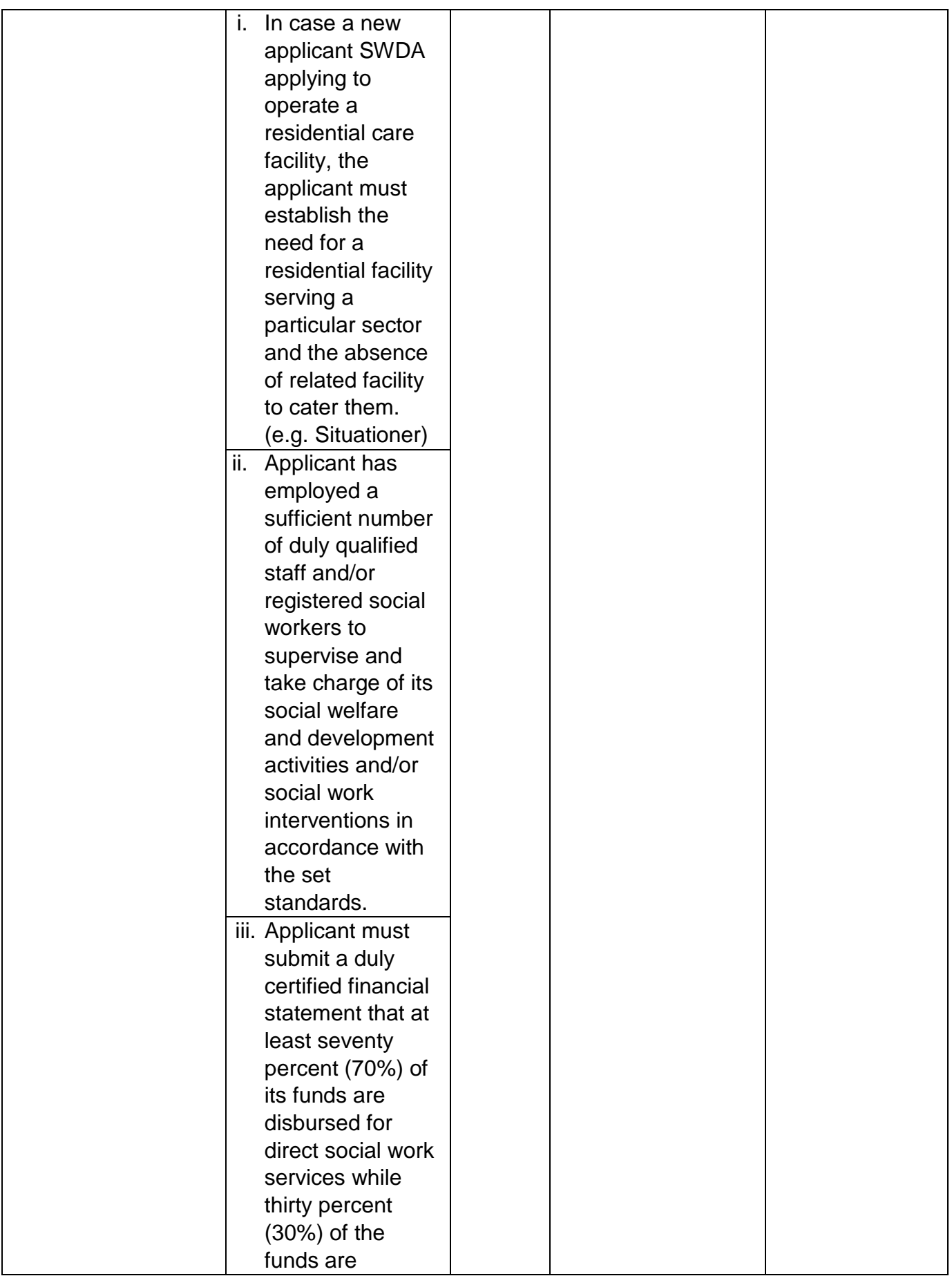

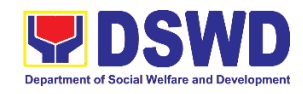

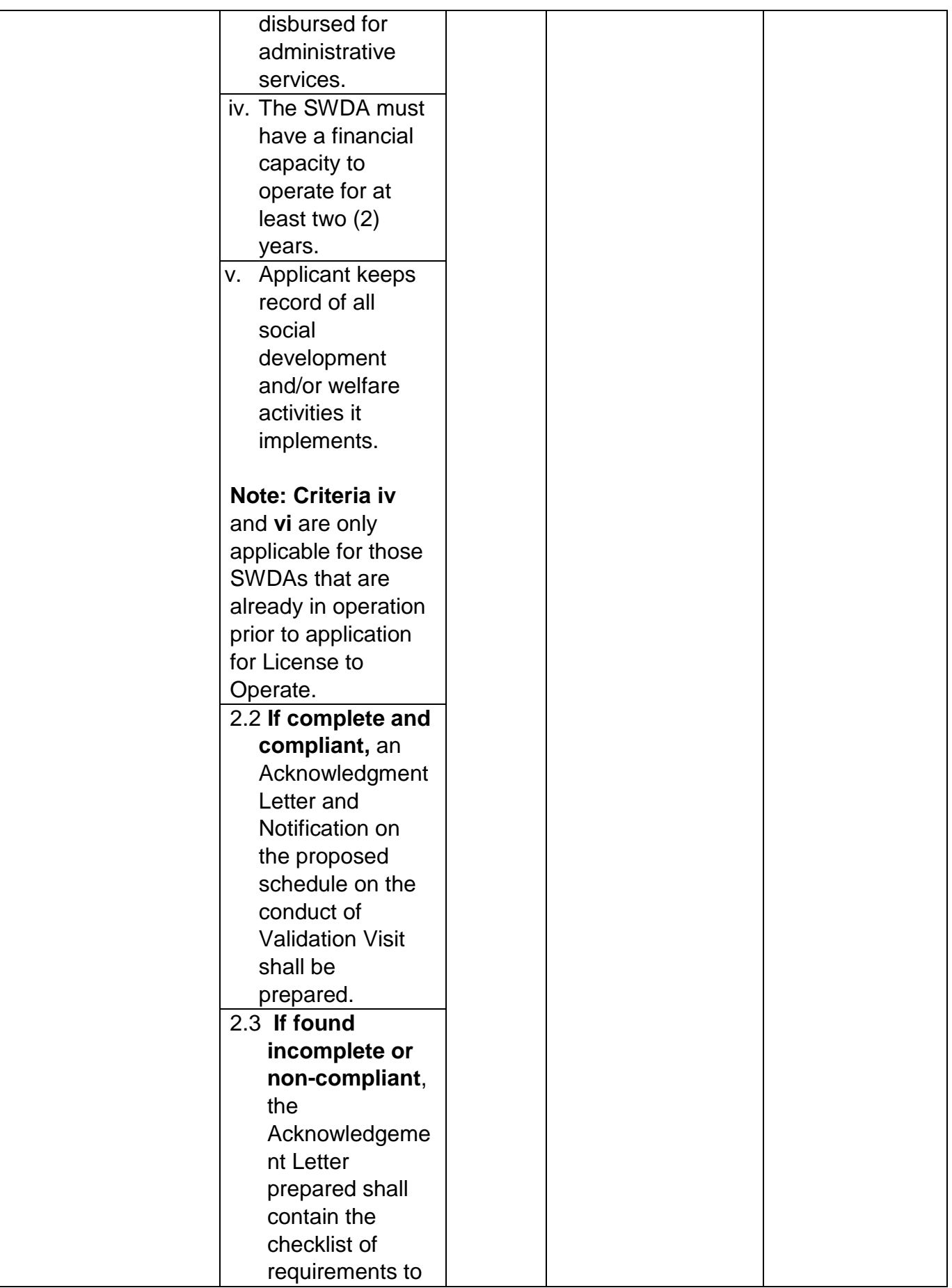

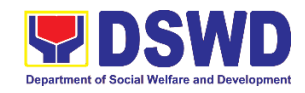

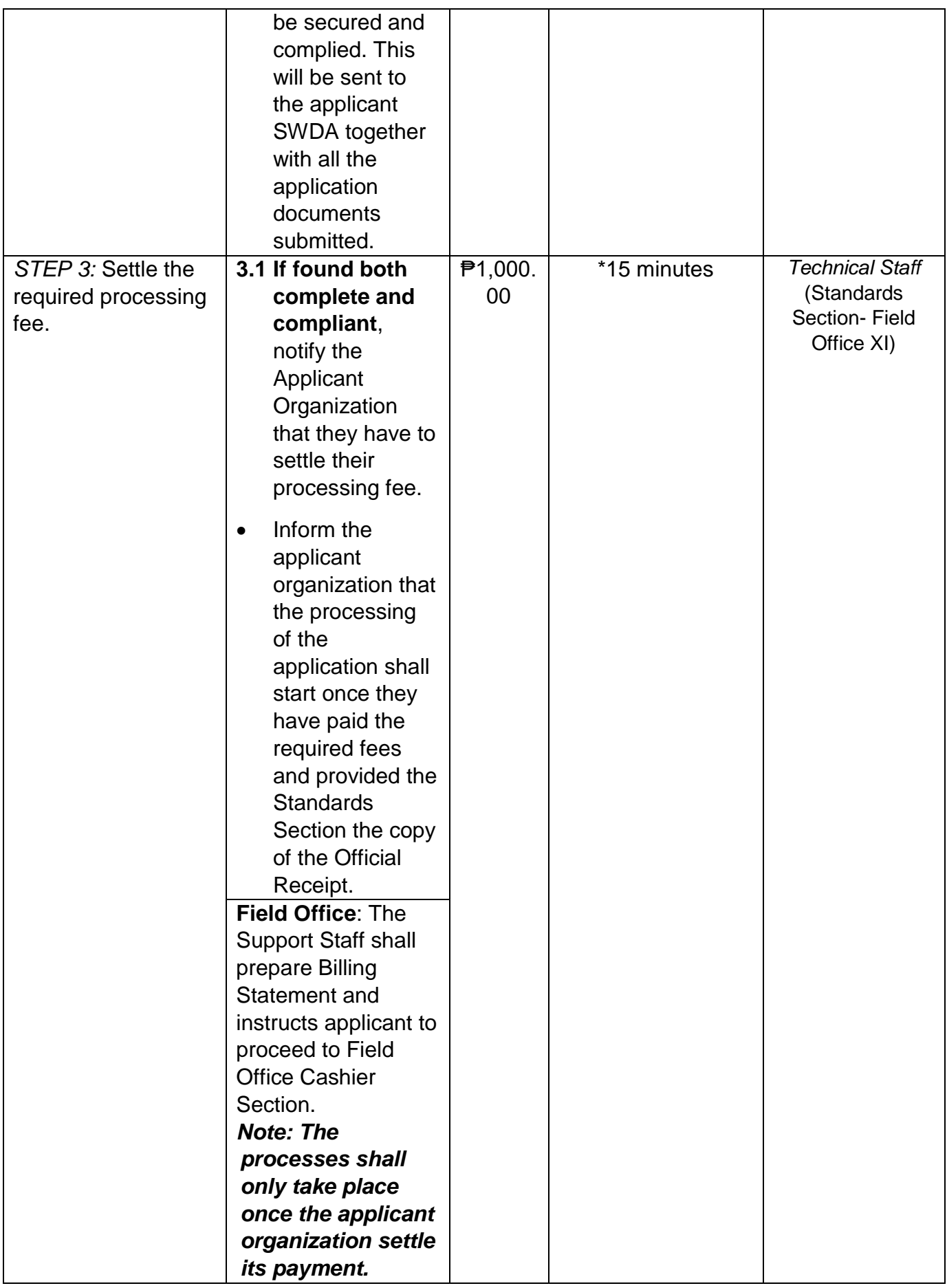

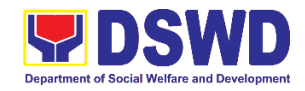

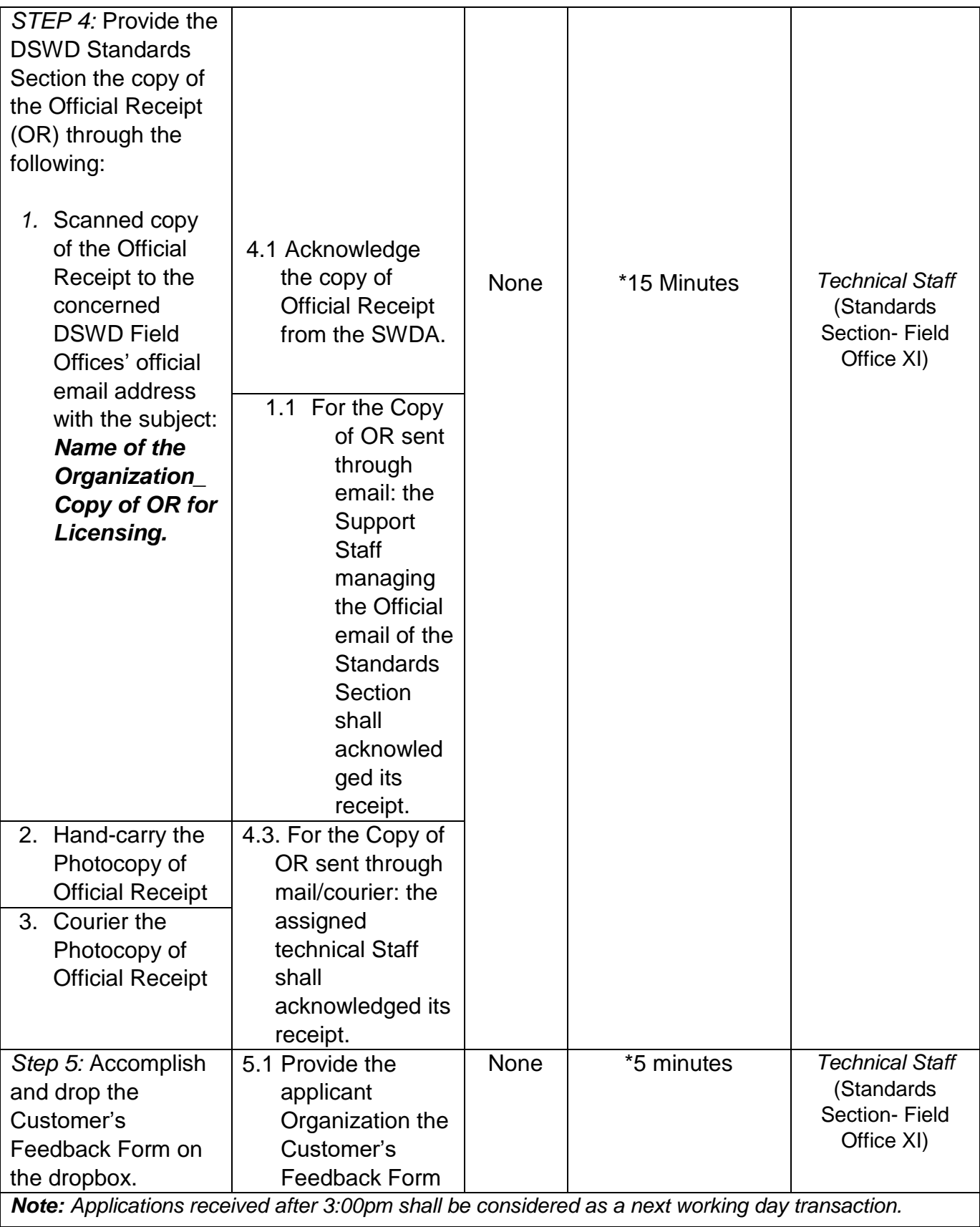

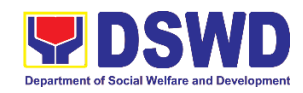

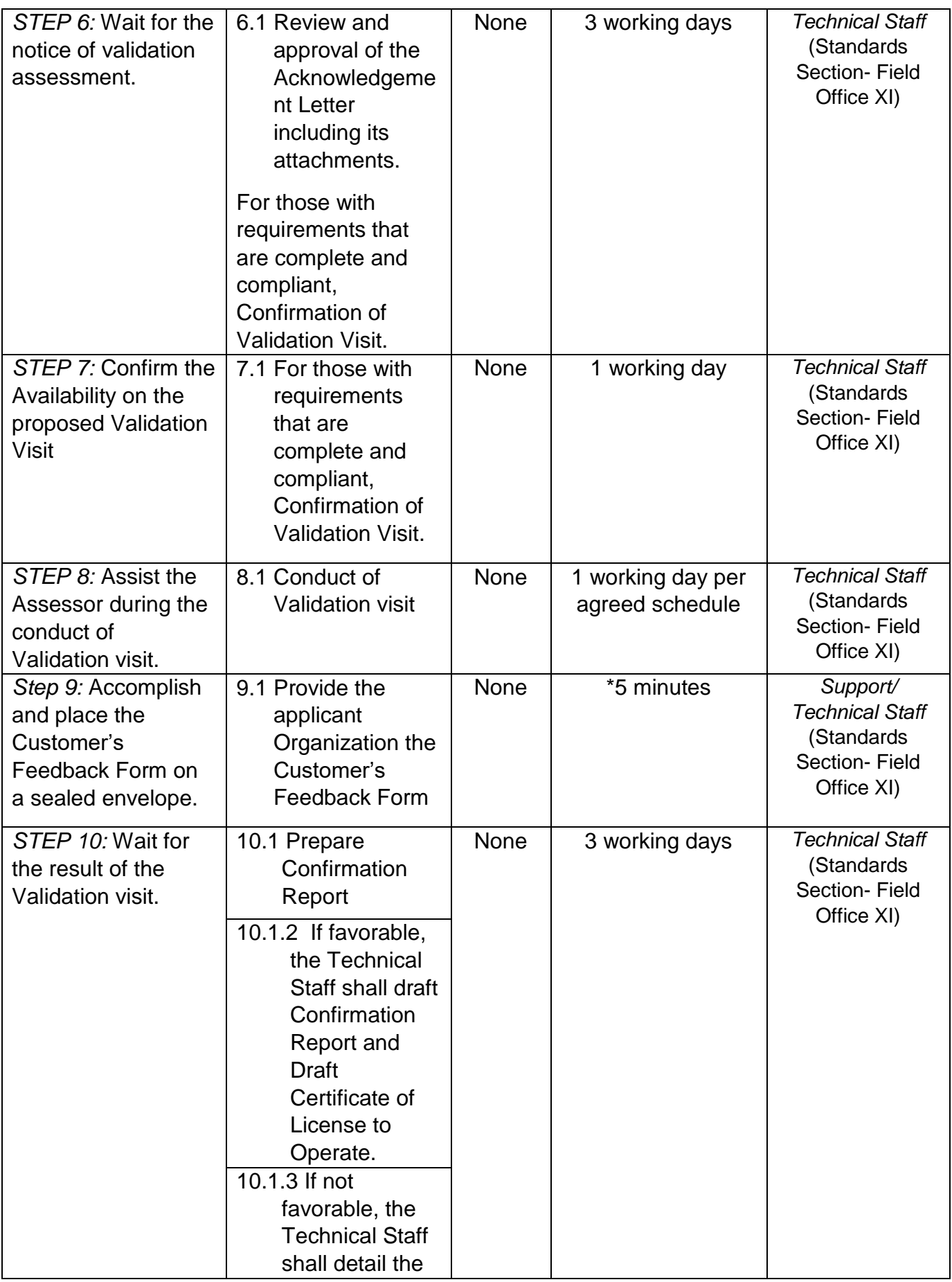

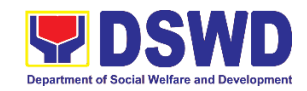

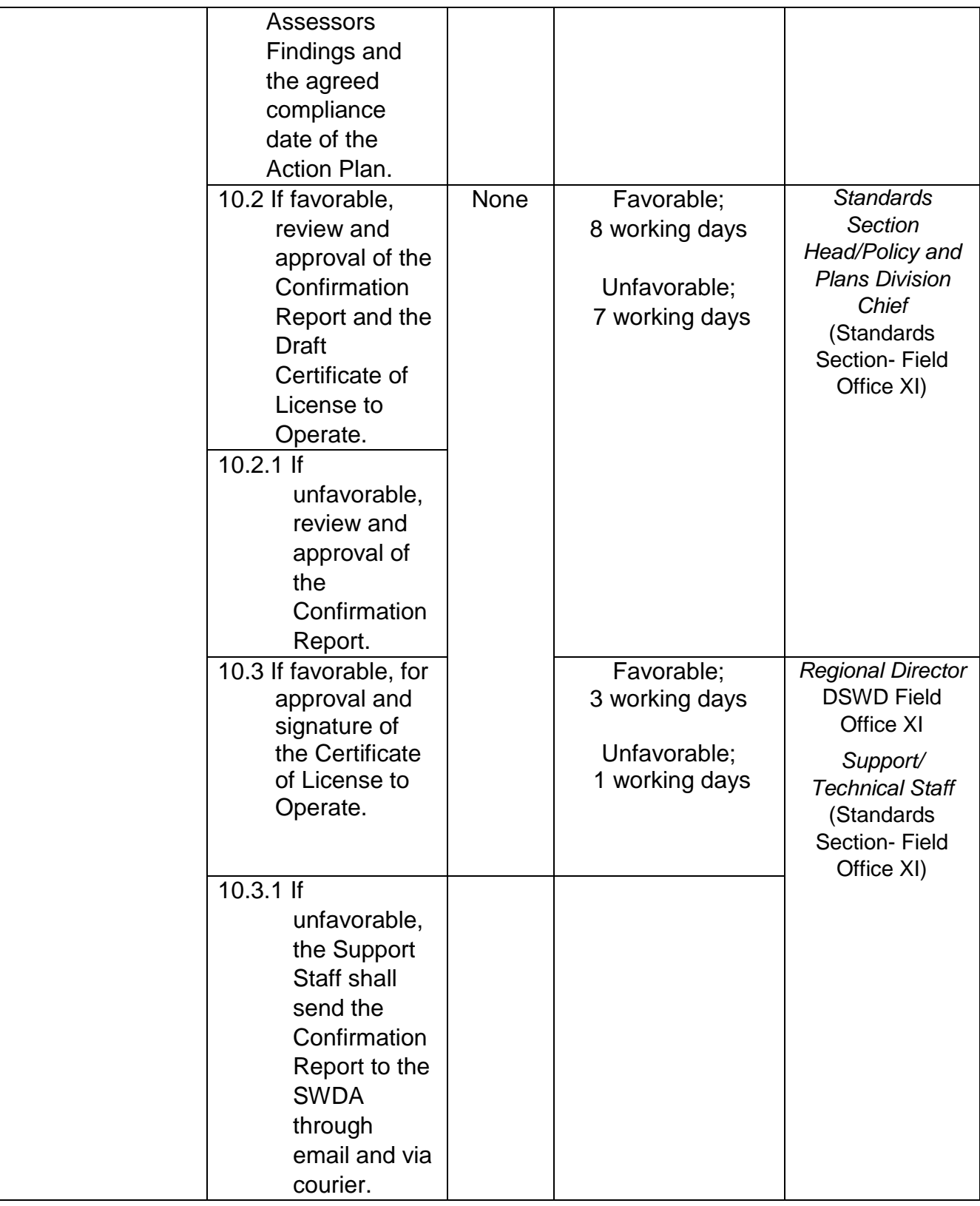

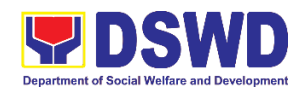

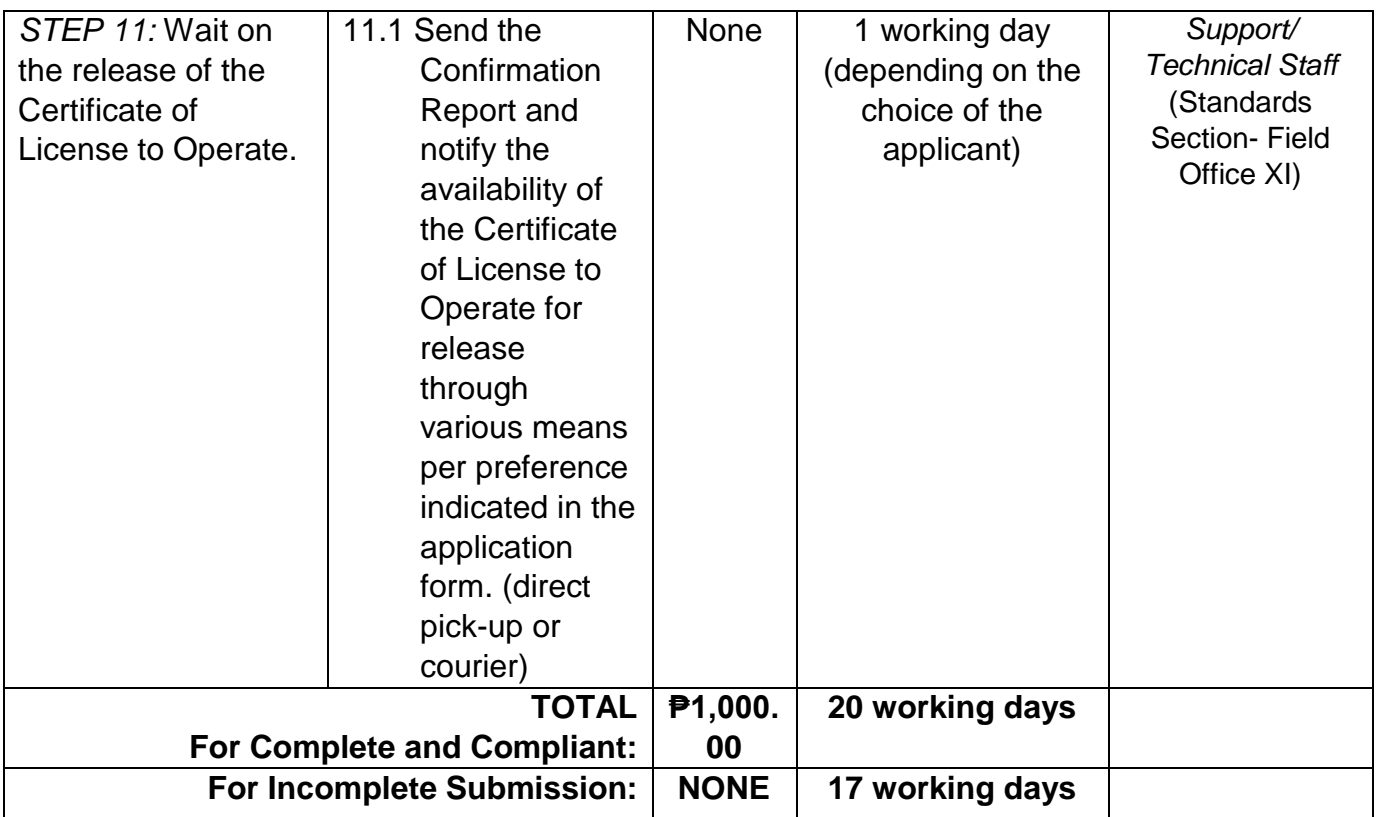

*\*The number of minutes shall be included on the total working days*

*\*\* This does not include the travel time of documents from the DSWD Field Office to the Central Office, and vice versa.*

## **13. Pre-Accreditation of the Social Welfare and Development Programs and Services of Licensed Private SWA and Public SWDA Operating Within the Region**

Refers to the process conducted by the Standards Section of the concerned DSWD Field Office to determine the readiness of the SWDA to meet the set standards on SWD programs and services being delivered to its client prior to SBs accreditation.

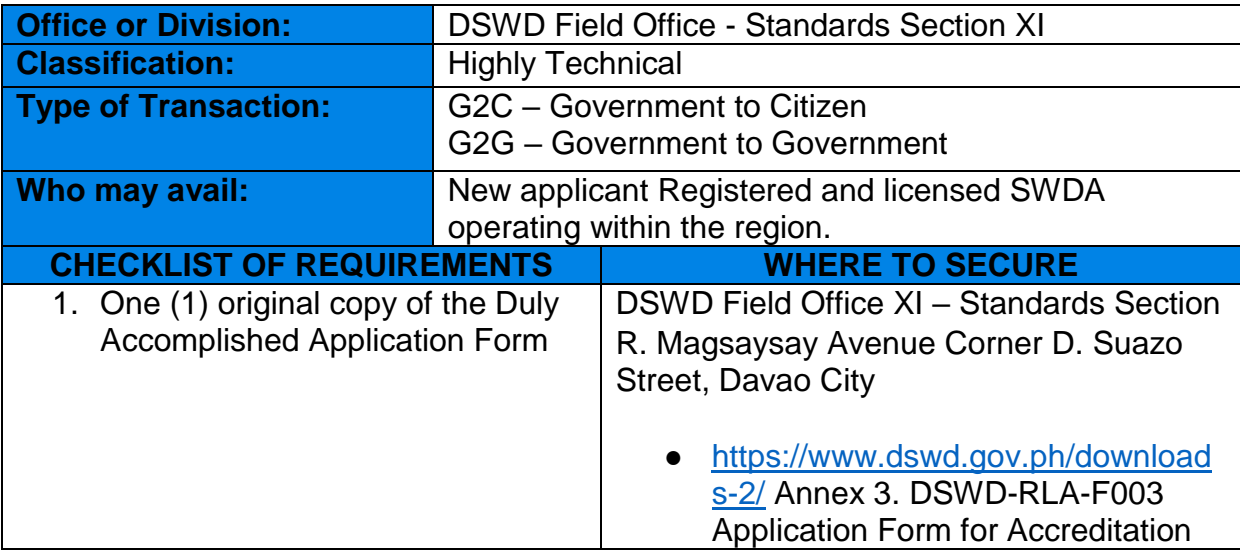

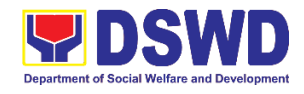

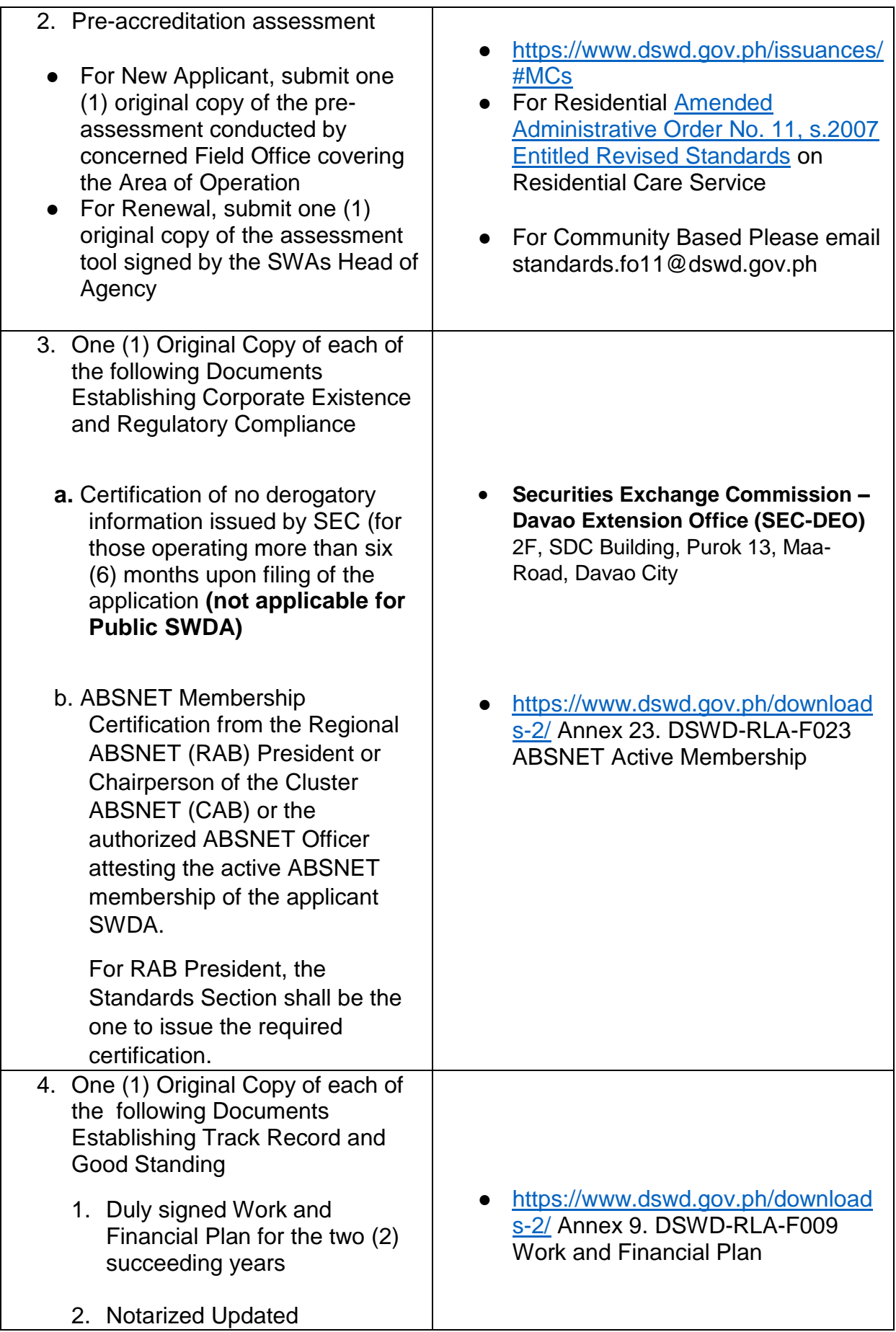

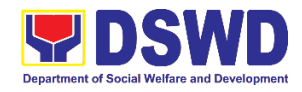

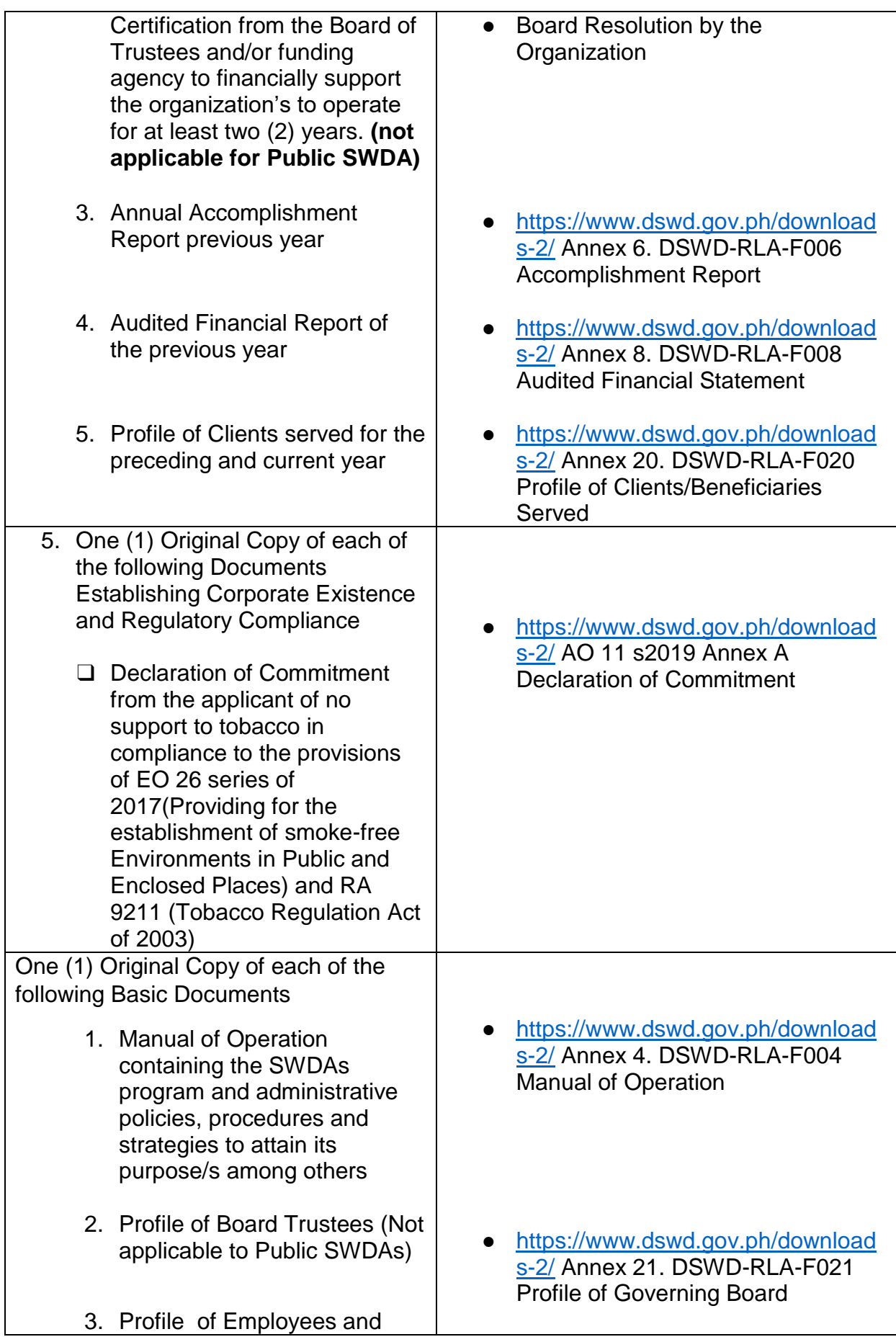

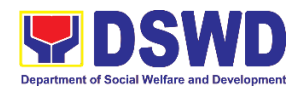

Volunteers: At least one (1) full time staff who will manage its operations

4. Certified True Copy of General Information Sheet issued by SEC **(not applicable for Public SWDA)**

Note: The first 4 Basic Documents are needed if only there is an update or amendment on documents recently submitted to DSWD Standards Bureau.

For Applicant SWA's implementing Child Placement Services:

- 4. One (1) Original Copy of the Certification from DSWD or one (1) photocopy of the certificate of training attended by the hired RSW related to child placement service.
- 5. Certified True Copy of General Information Sheet issued by SEC **(not applicable for Public SWDA)**
- 6. For Center Based (Residential and Non-Residential Based) AND Community Based, Copy of the valid safety certificates namely:
	- a. Occupancy permit (only for new buildings) or Annual Building Inspection/Structural Safety Certificate (for old buildings)
	- b. Fire Safety Inspection Certificate Water
- [https://www.dswd.gov.ph/download](https://www.dswd.gov.ph/downloads-2/) [s-2/](https://www.dswd.gov.ph/downloads-2/) Annex 22. DSWD-RLA-F022 Profile of Employees
- **Securities Exchange Commission – Davao Extension Office (SEC-DEO)** 2F, SDC Building, Purok 13, Maa-Road, Davao City

- [https://www.dswd.gov.ph/download](https://www.dswd.gov.ph/downloads-2/) [s-2/](https://www.dswd.gov.ph/downloads-2/) Annex 22. DSWD-RLA-F022 Profile of Employees
- **Securities Exchange Commission – Davao Extension Office (SEC-DEO)** 2F, SDC Building, Purok 13, Maa-Road, Davao City

- City/Municipal Engineering Office of Local Government Unit covering the SWDAs area of operation or Private **Engineer**
- Office of the Bureau of Fire Protection in the City/Municipal Local Government Unit covering the SWDAs area of operation

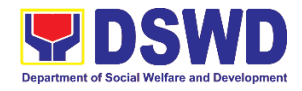

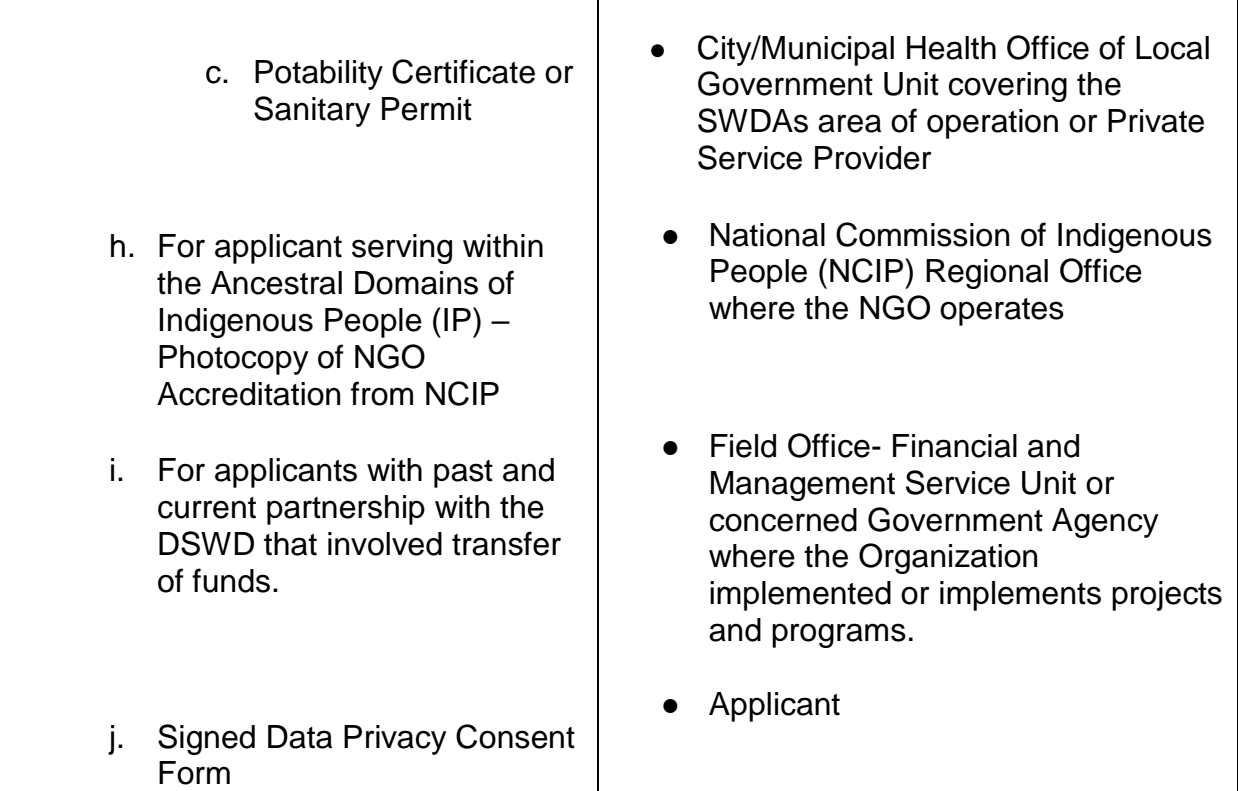

*Note to Applicant*: *The acceptance of application documents does not imply that the application is already approved. The applicant must satisfy the assessment indicators for Accreditation based on DSWD Memorandum Circular No. 17 Series of 2018.*

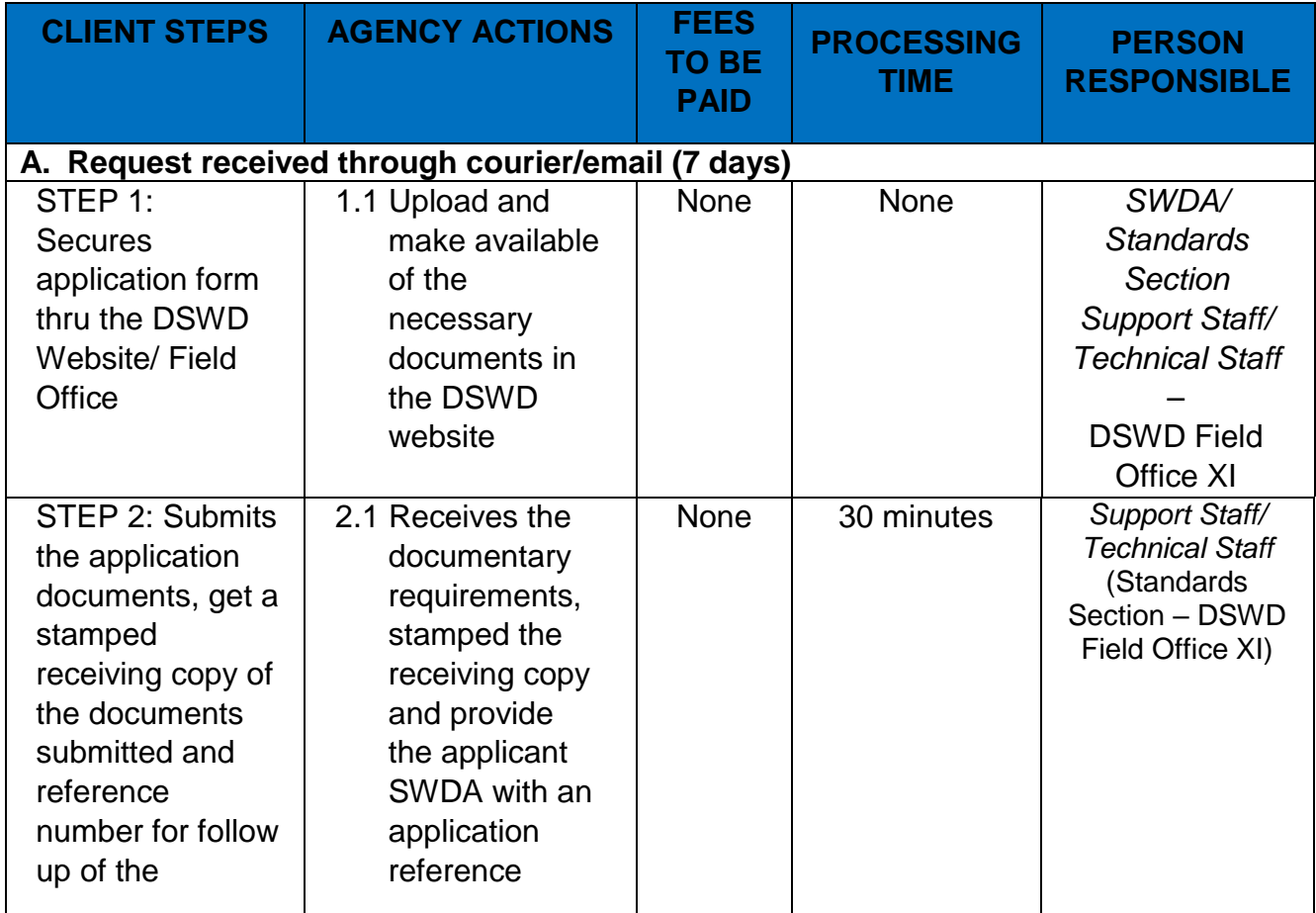

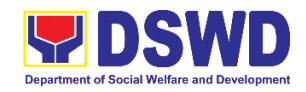

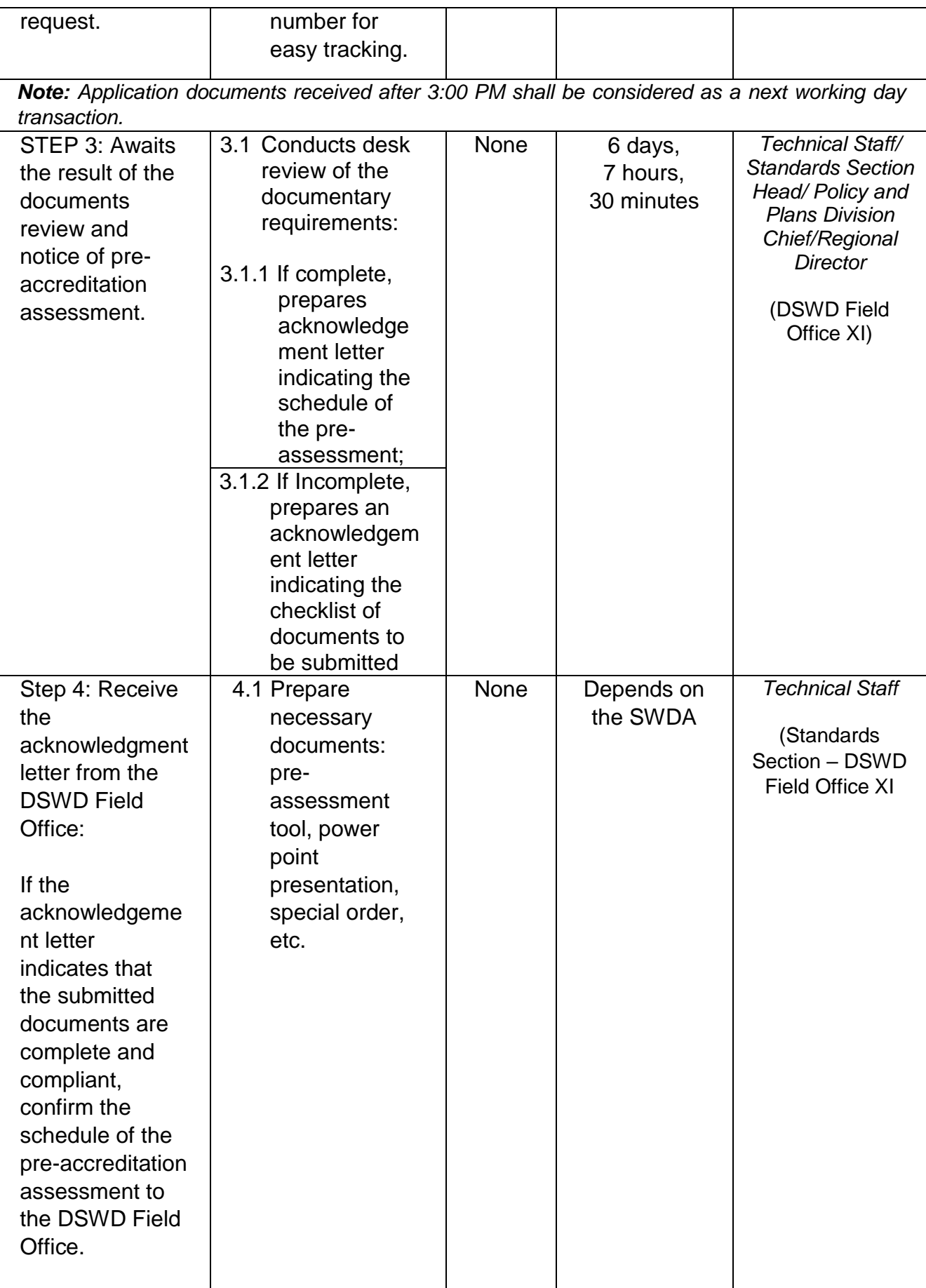

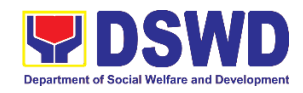

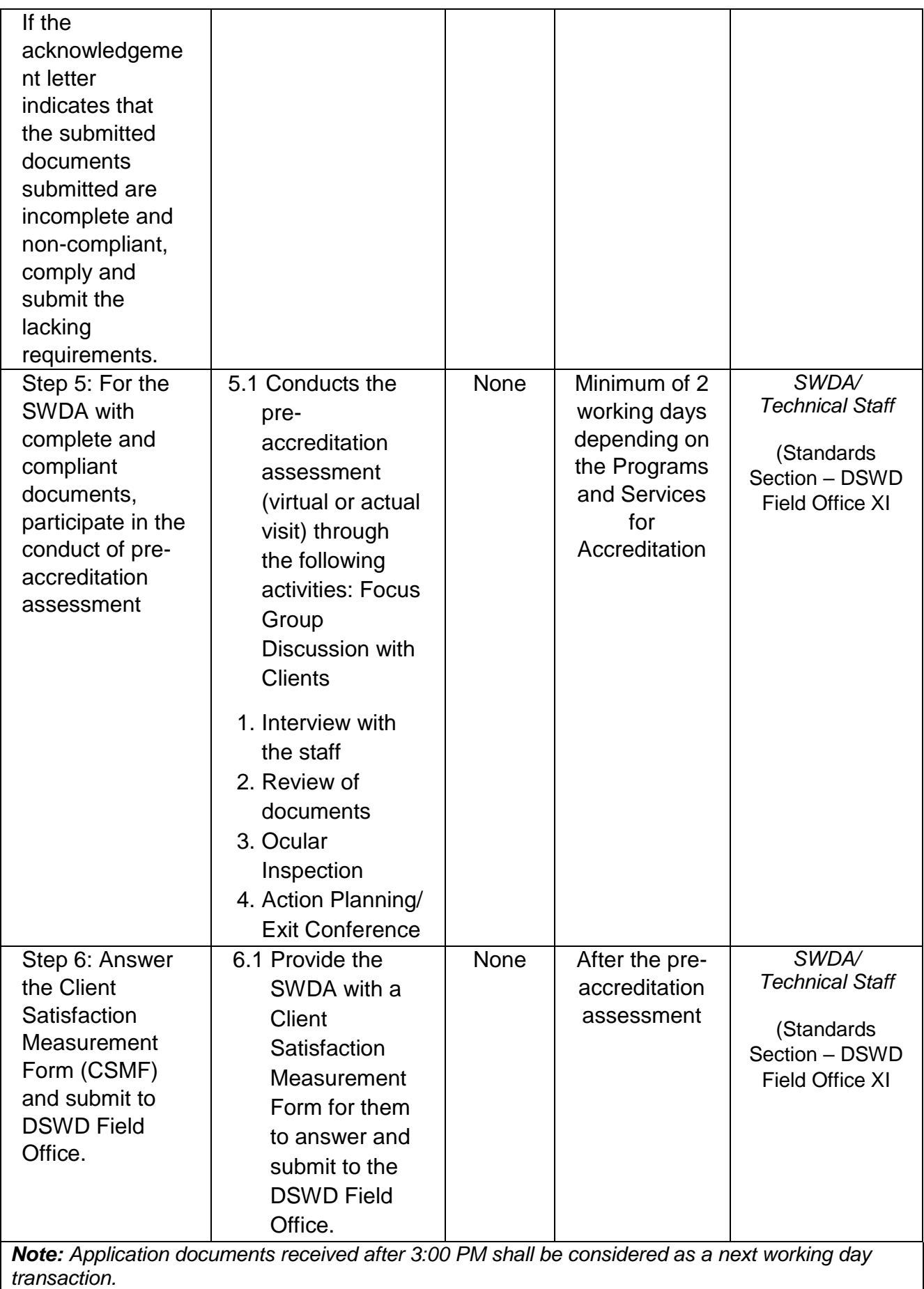

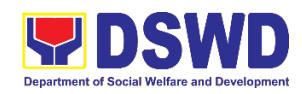

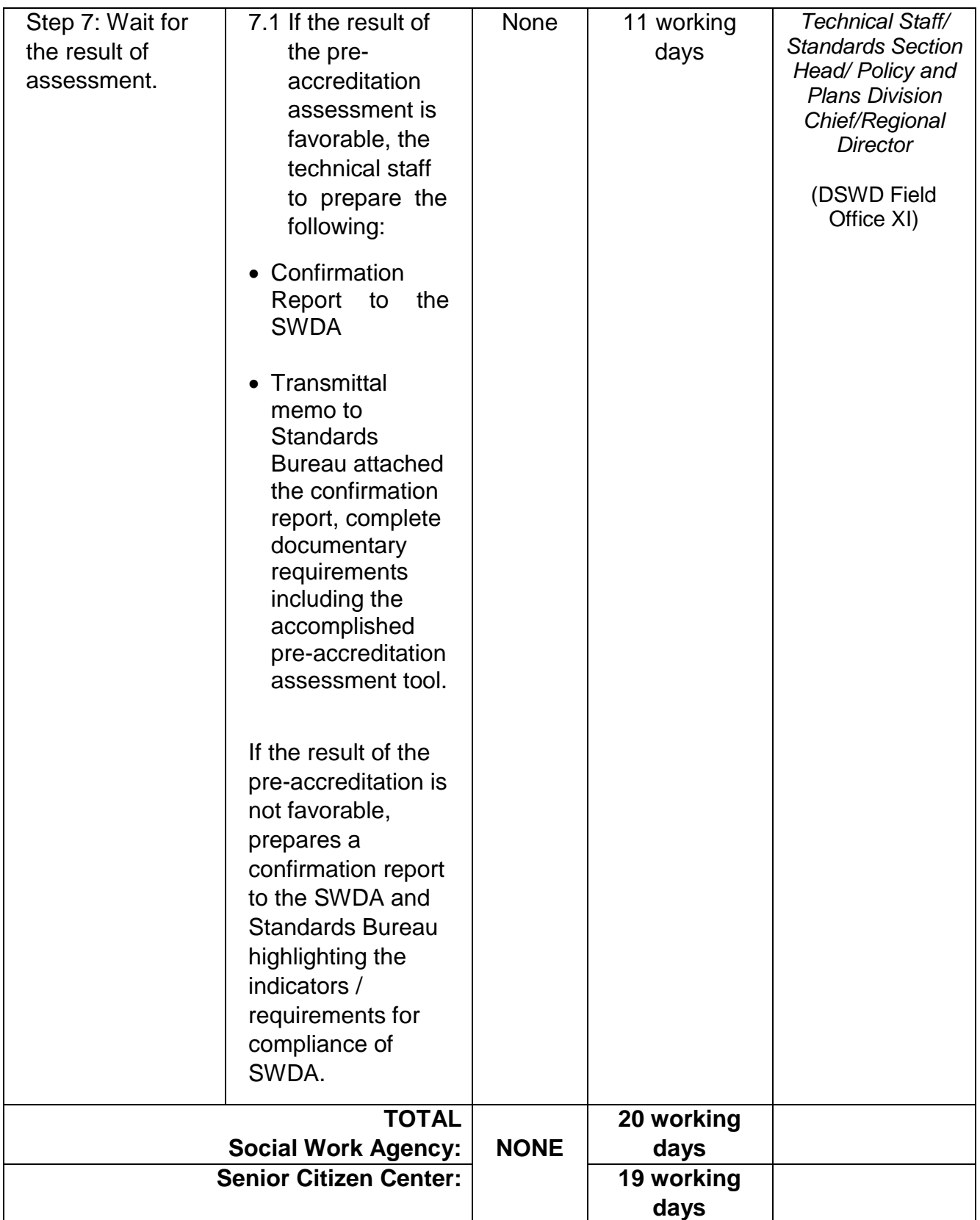

*\*The number of minutes shall be included on the total number of working days.*

*\*\* This does not include the travel time of documents from the DSWD Field Office to the Central Office, and vice versa.*
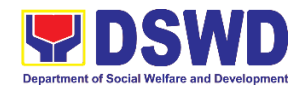

### **14. Registration of Social Welfare and Development Agencies (SWDAs) Operating in One Region**

The process of assessing the applicant person/individual, corporation, organization or association operating only in one region whether its intended purpose is within the purview of social welfare and development.

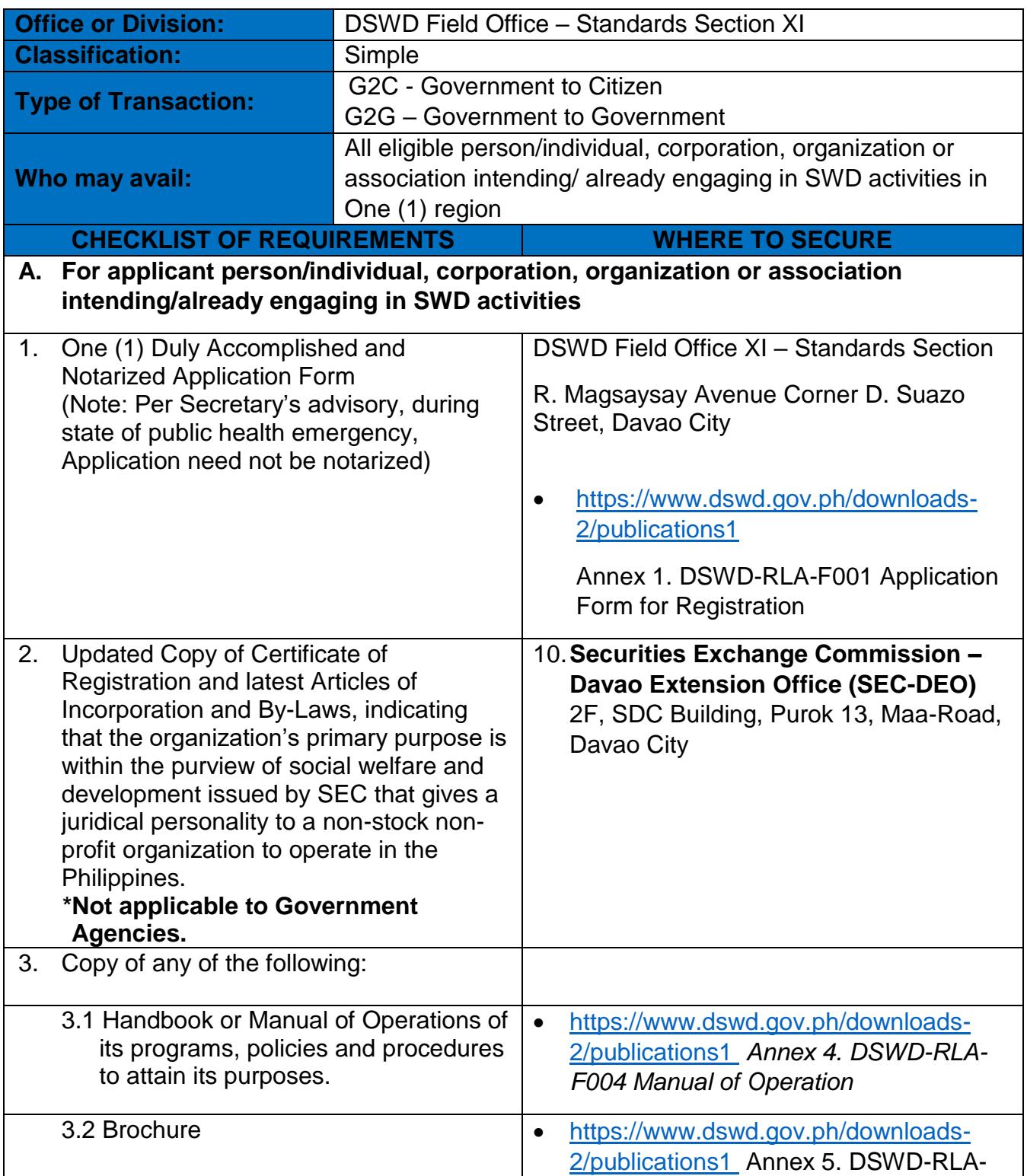

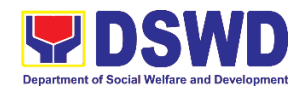

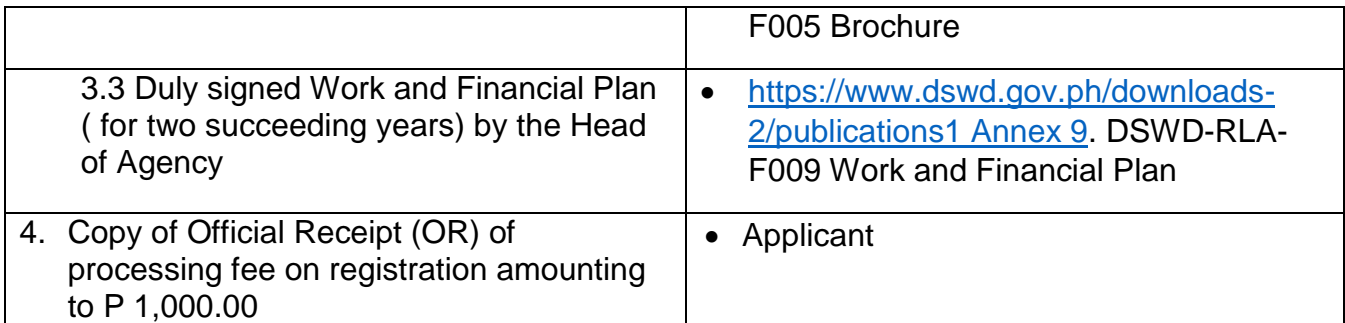

*Note to Applicant*: *The acceptance of application documents does not imply that the application is already approved. The applicant must satisfy the assessment indicators for Registration based on DSWD Memorandum Circular No. 17 Series of 2018.*

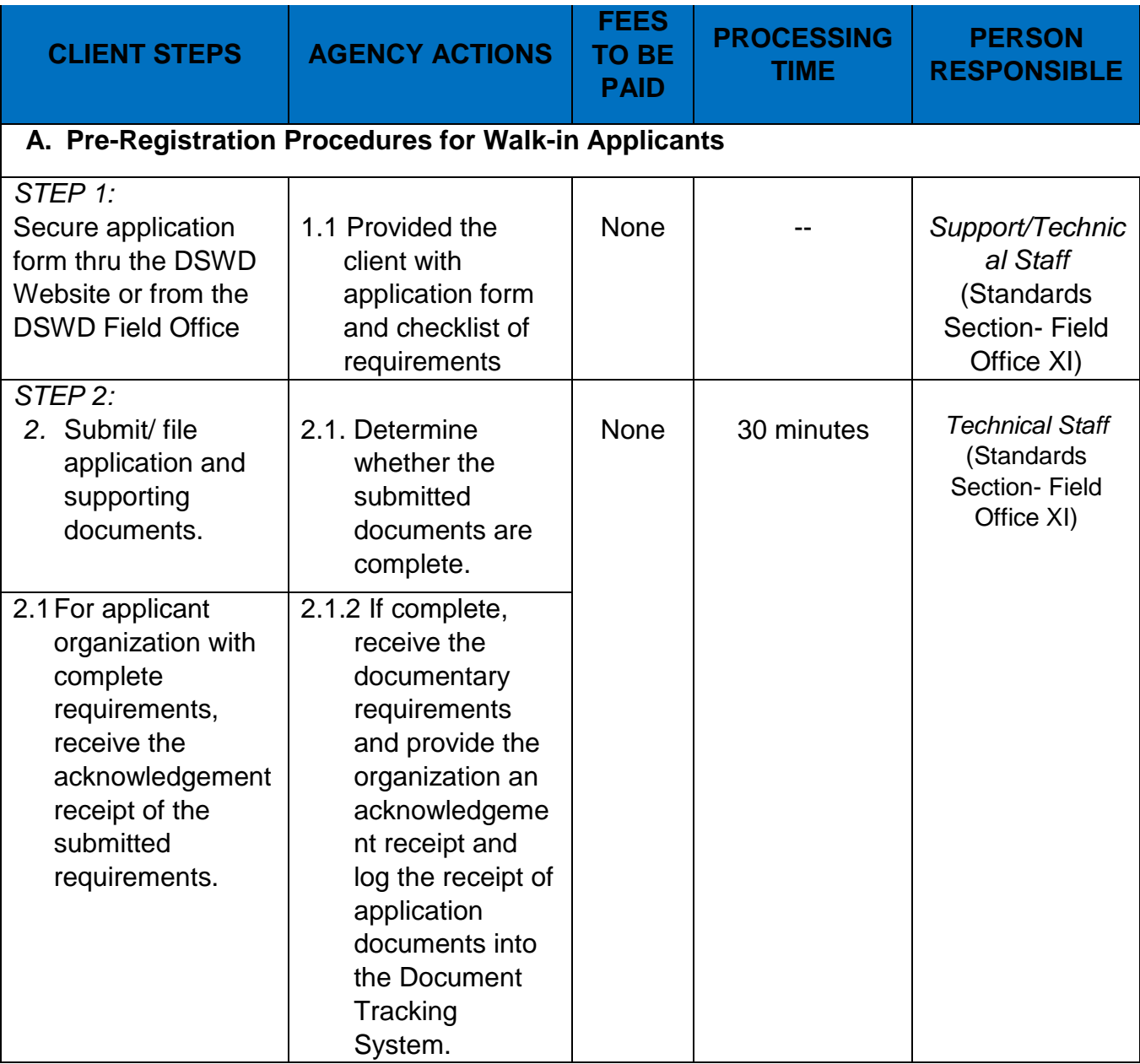

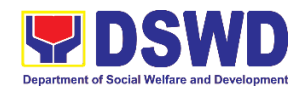

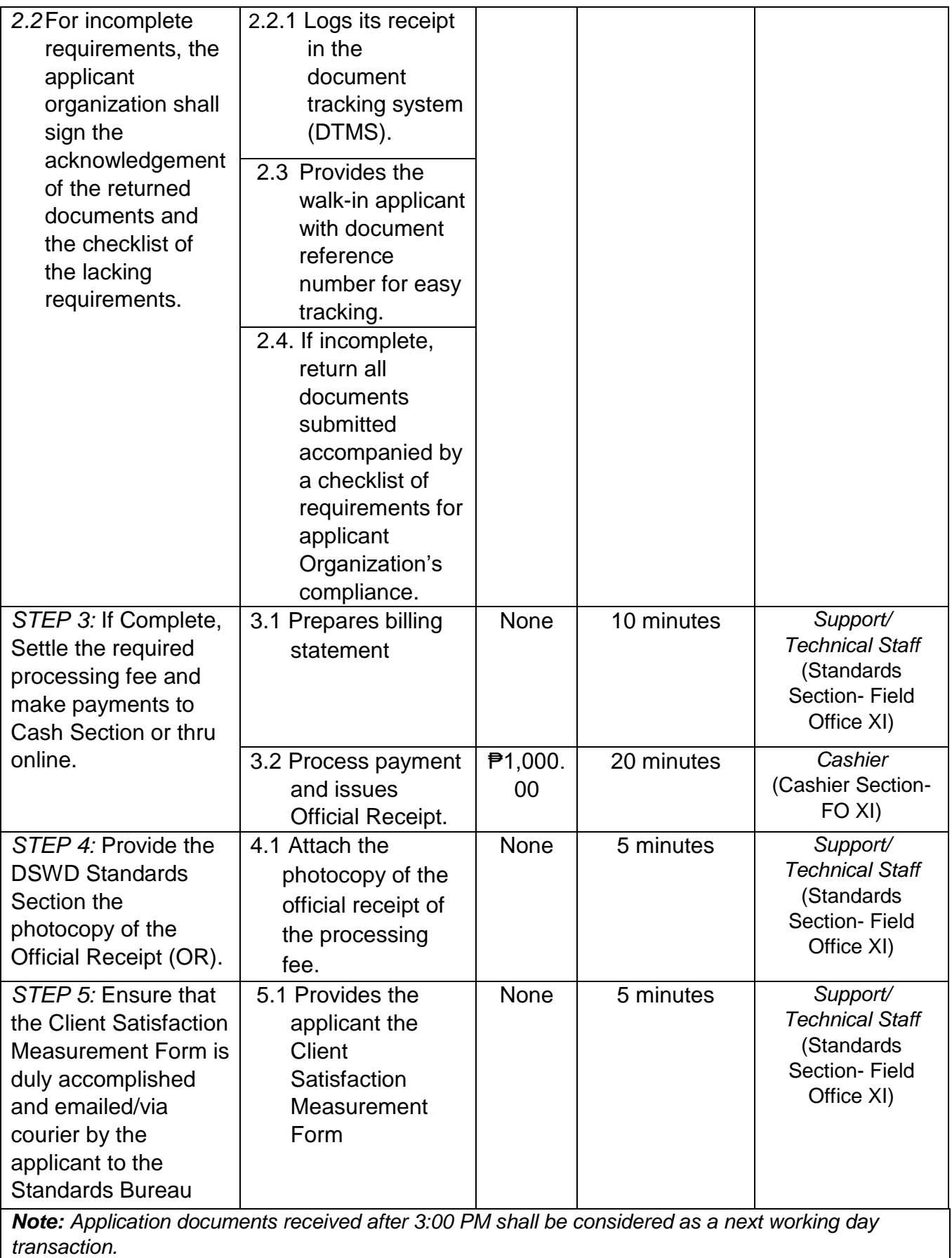

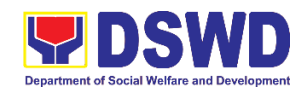

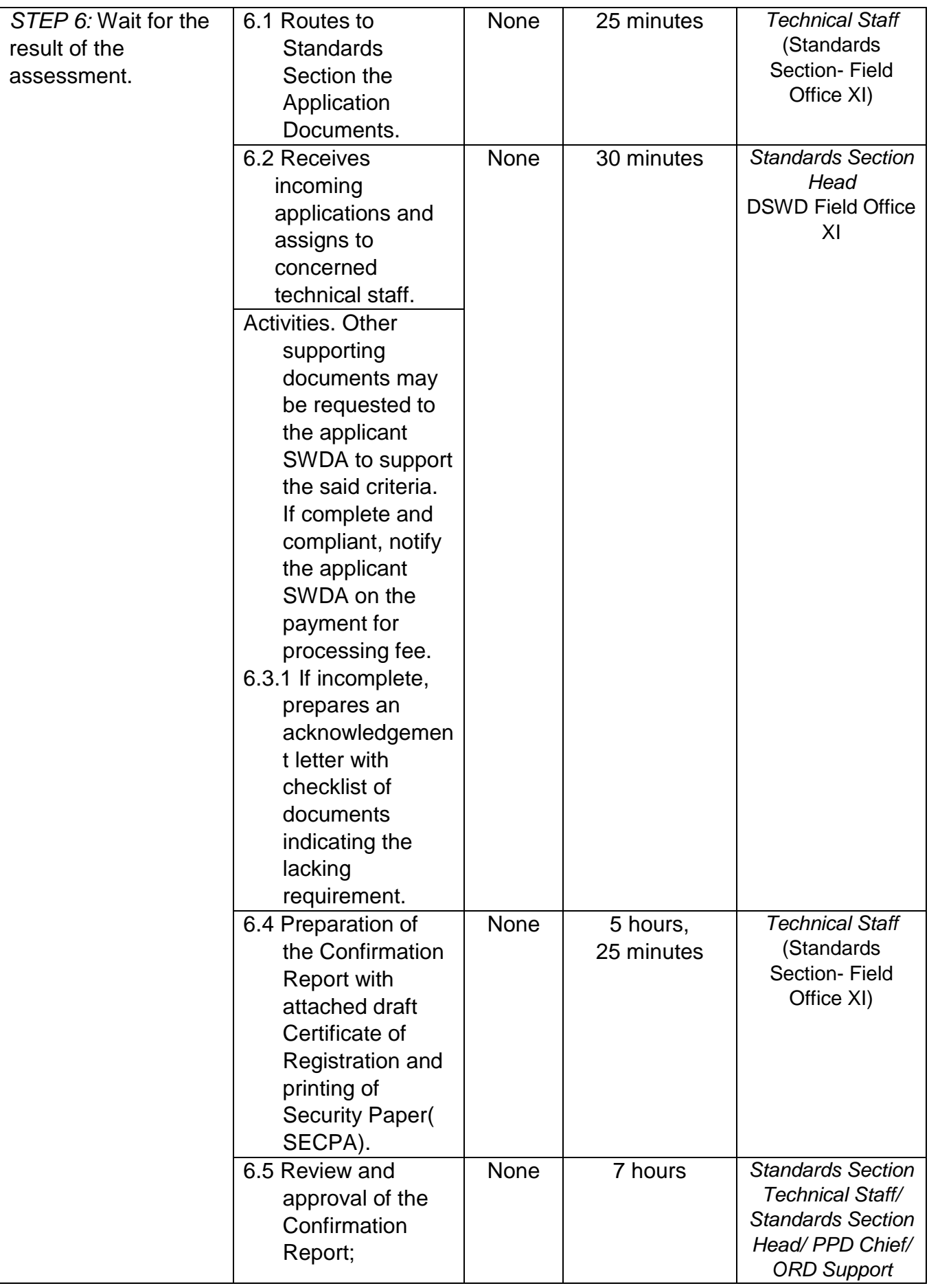

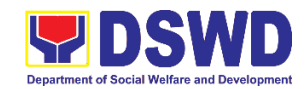

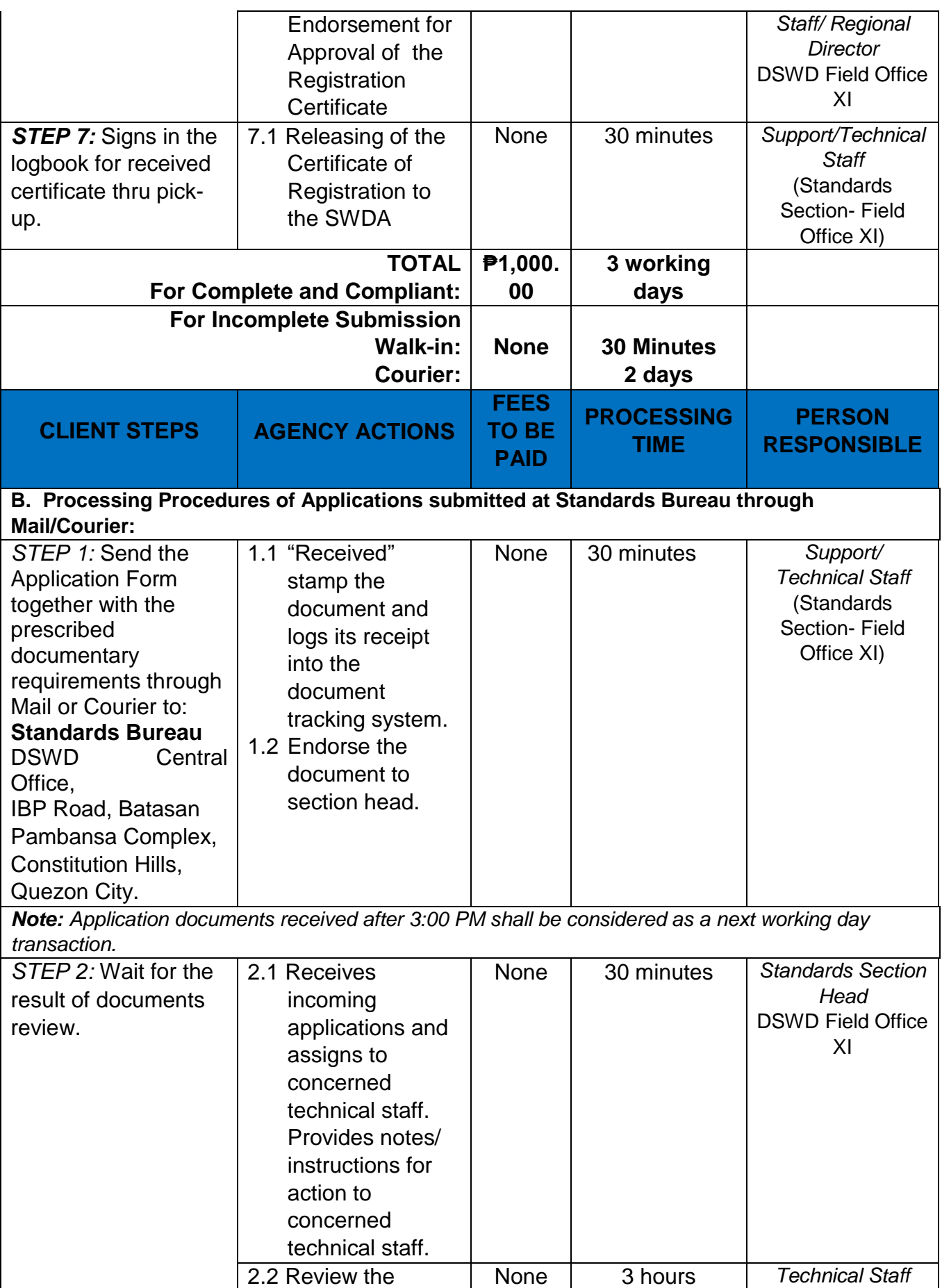

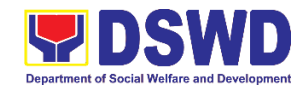

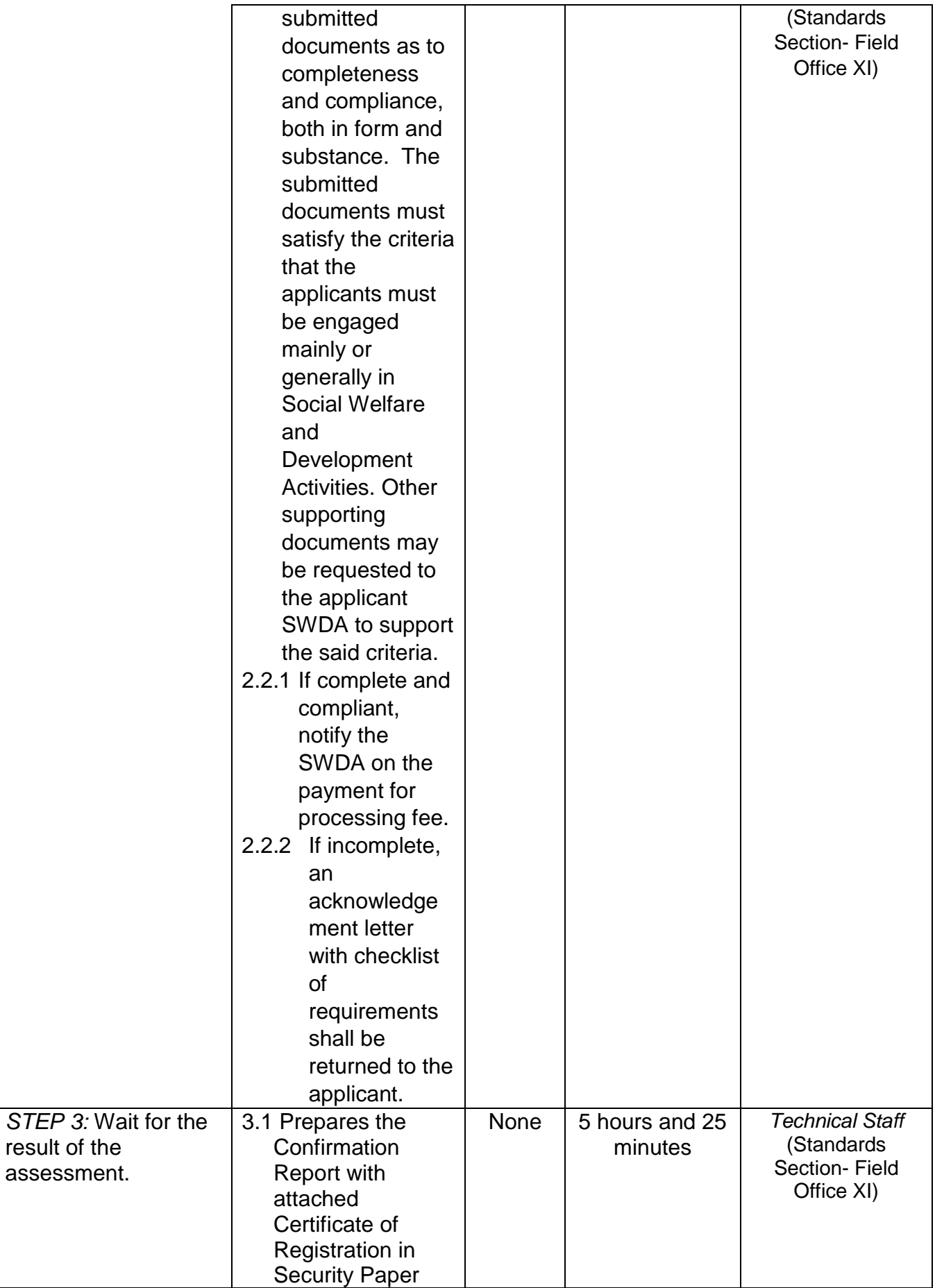

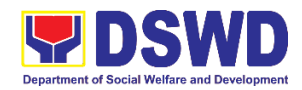

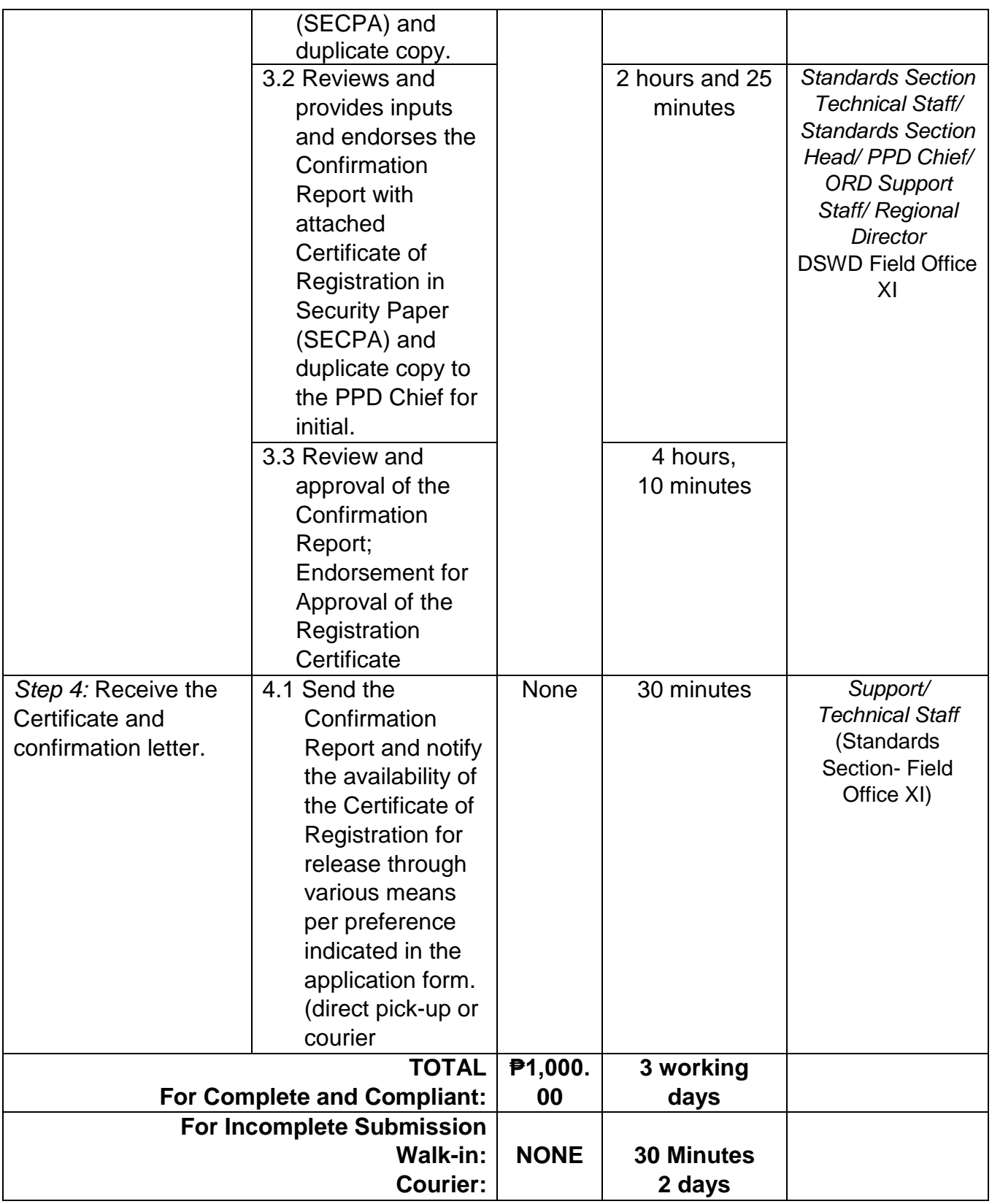

*\*The number of minutes shall be included on the total 3 working days.*

*\*\* This does not include the travel time of documents from the DSWD Field Office to the Central Office, and vice versa.*

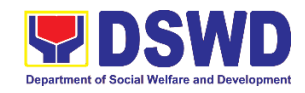

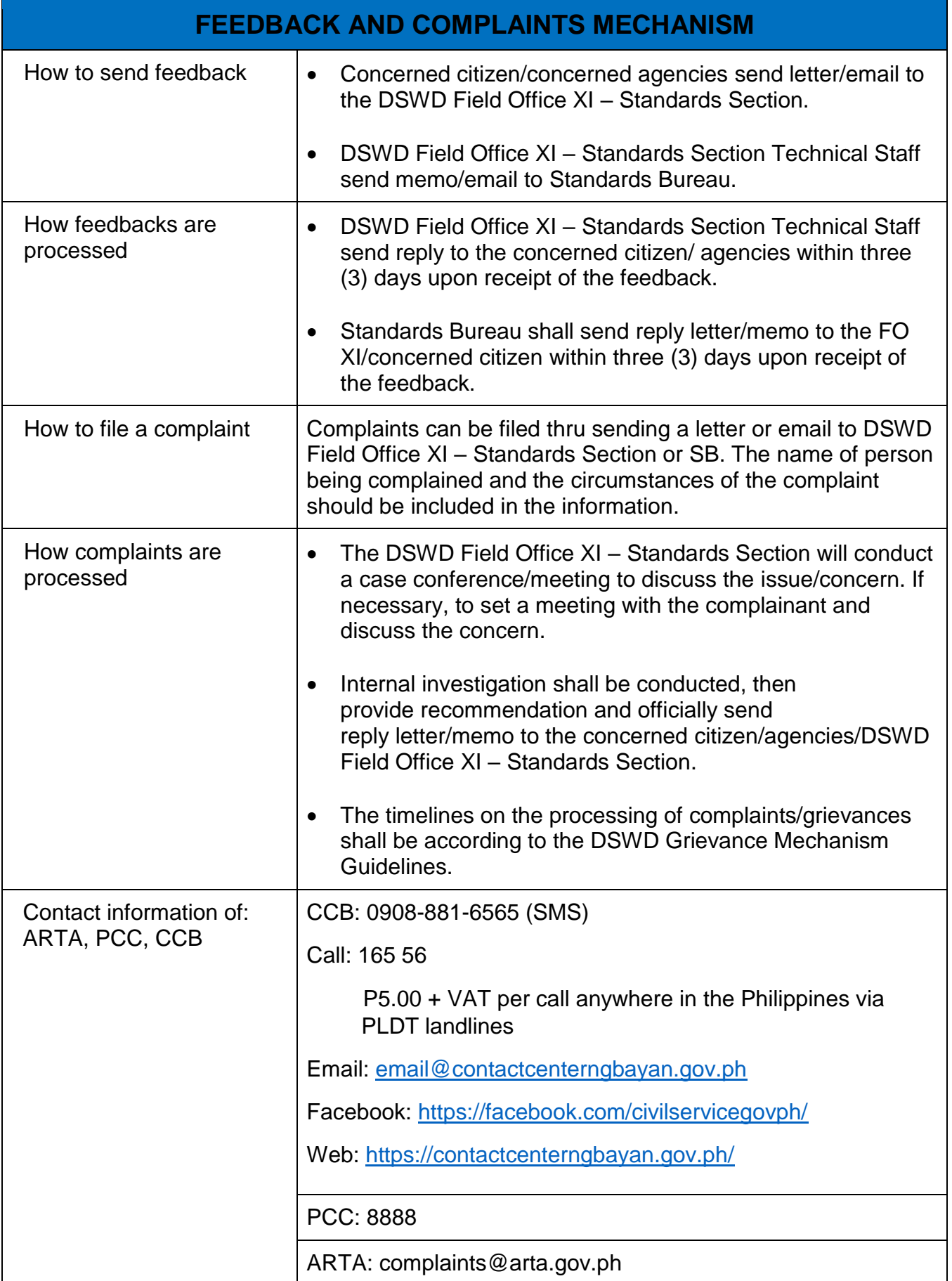

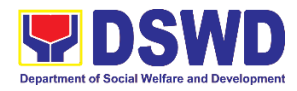

# **Promotive Services Division KALAHI-CIDSS NCDDP External Services**

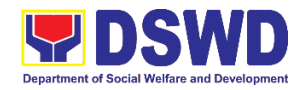

### **1. Grievance Resolution Process: Type A Grievance - Queries, Suggestions and Recommendations**

This grievance resolution process resolves feedback from any stakeholders on to the implementation and effect of KC-NCDDP implementation

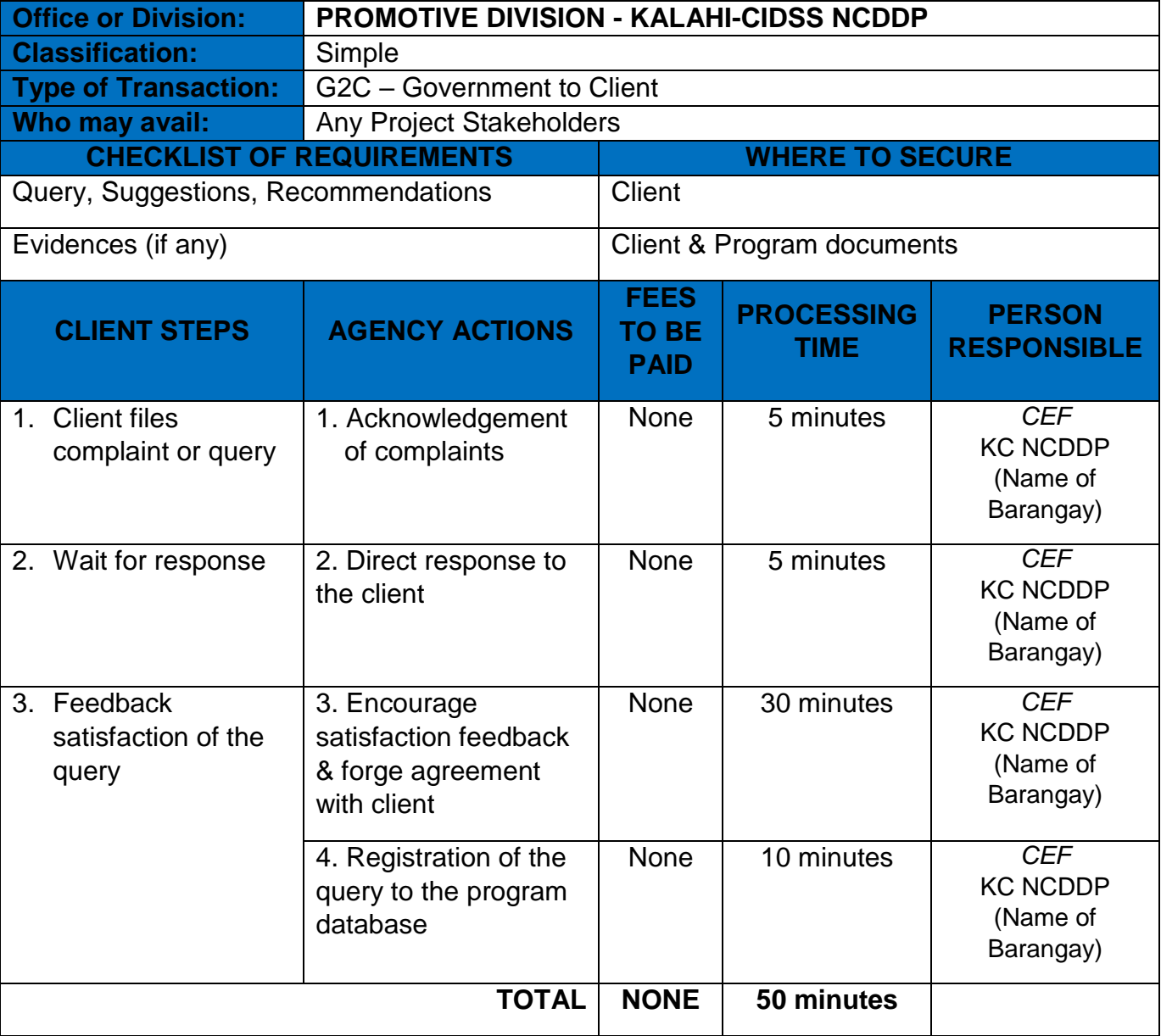

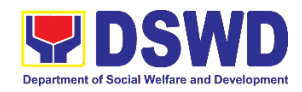

### **2. Grievance Resolution Process: Type B Grievance – Non-Compliance to Agreement**

This grievance resolution process resolves feedback from any stakeholders on to the implementation and effect of KC-NCDDP implementation

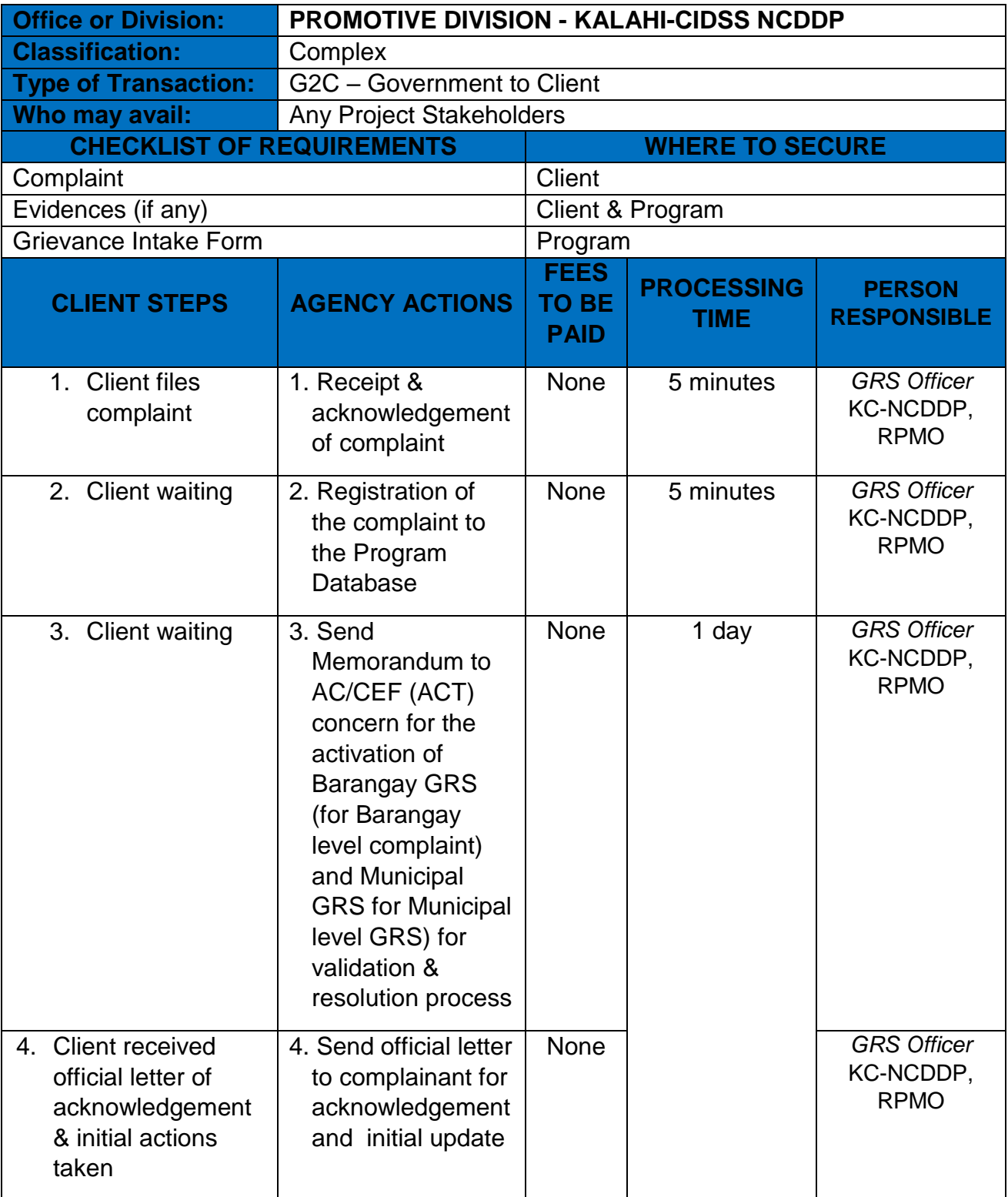

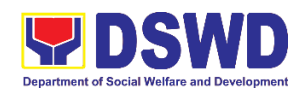

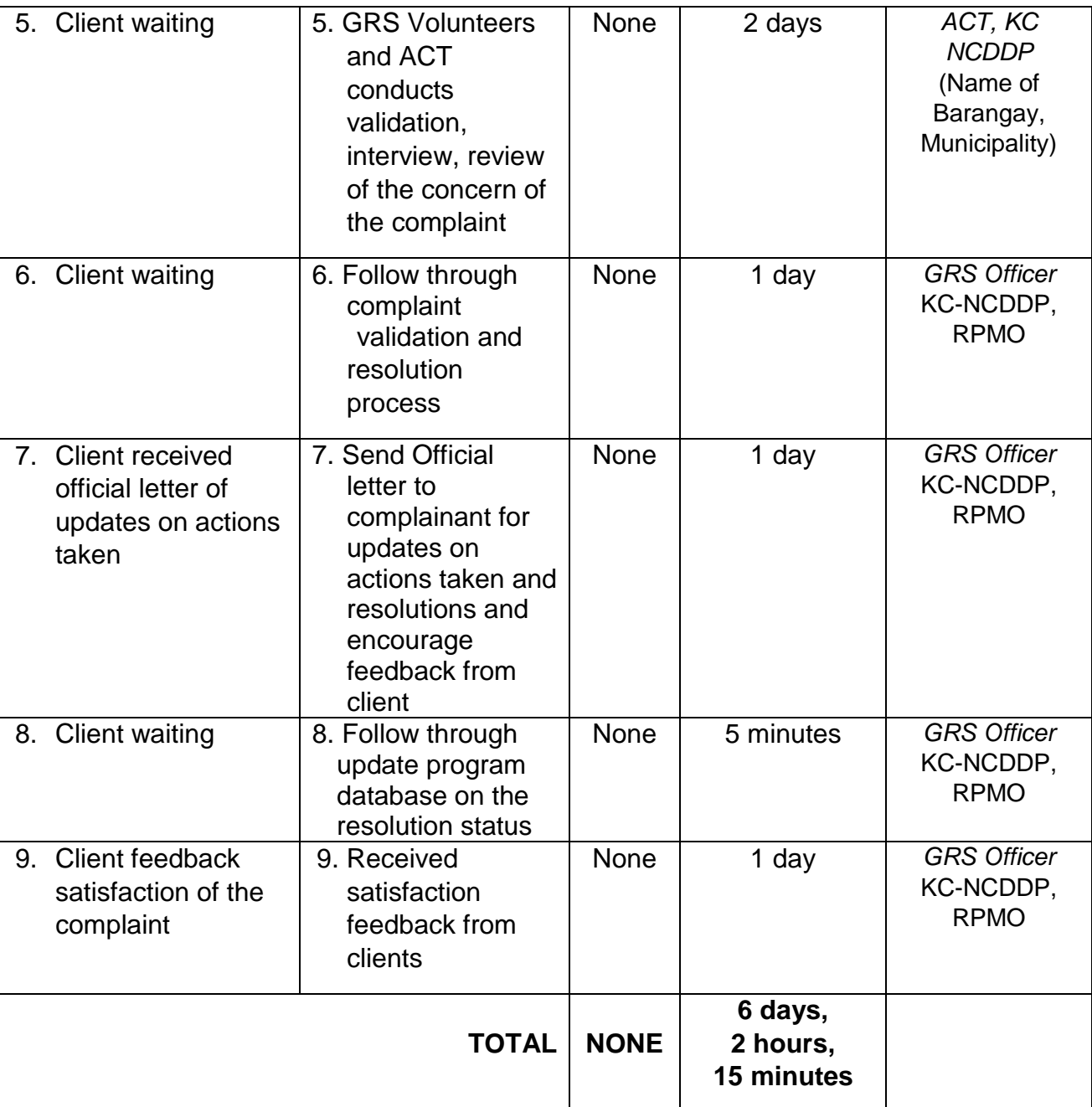

### **3. Grievance Resolution Process: Type C Grievance – Violation to Procurement and Finance Laws**

This grievance resolution process resolves feedback from any stakeholders on to the implementation and effect of KC-NCDDP implementation

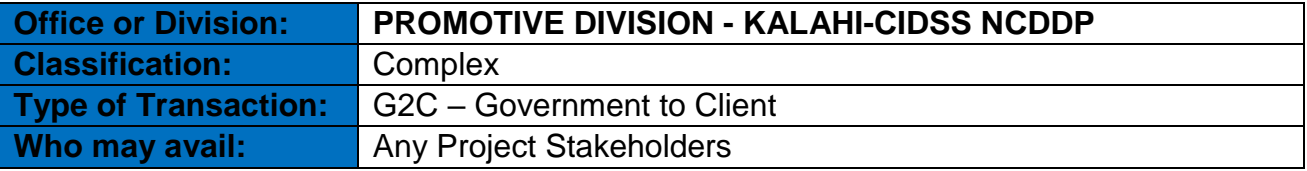

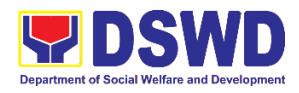

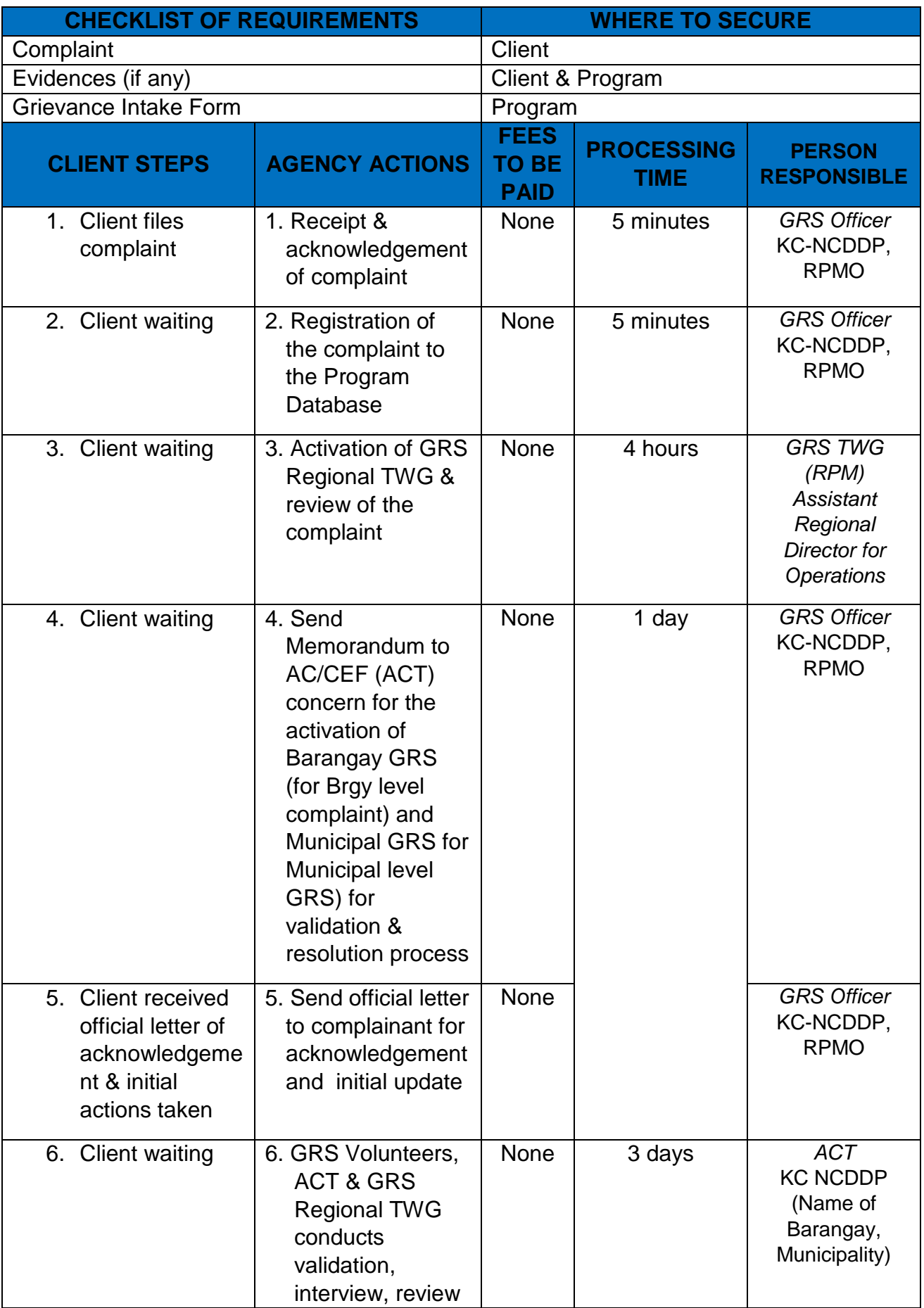

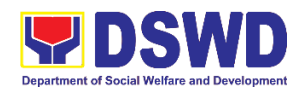

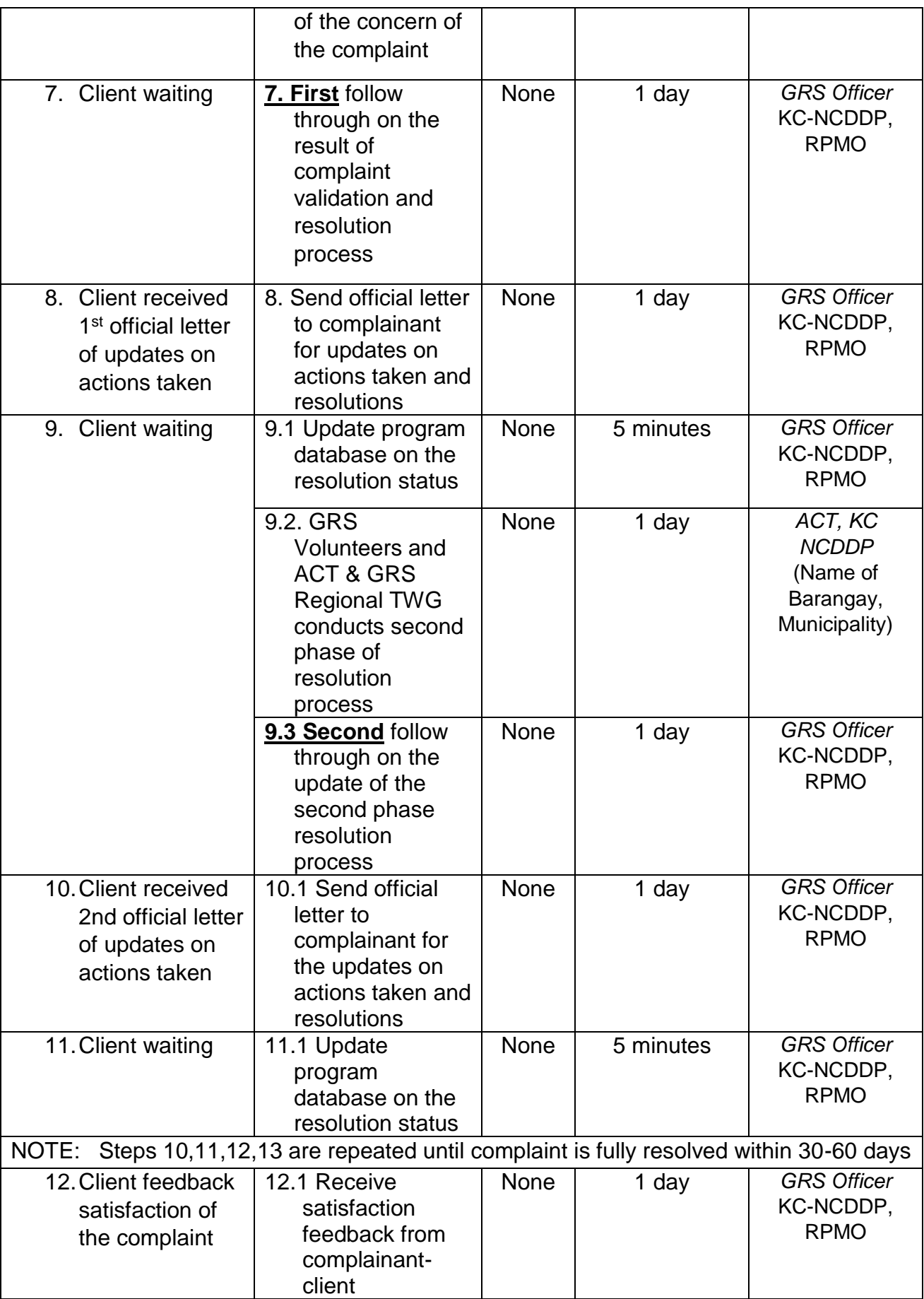

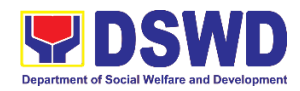

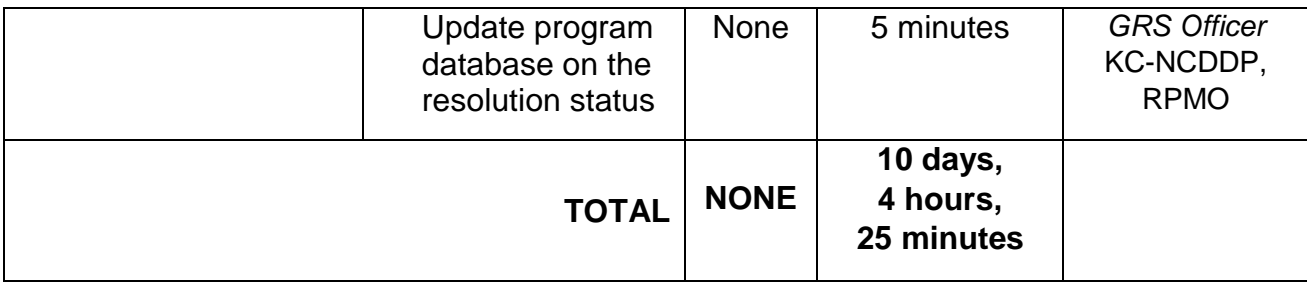

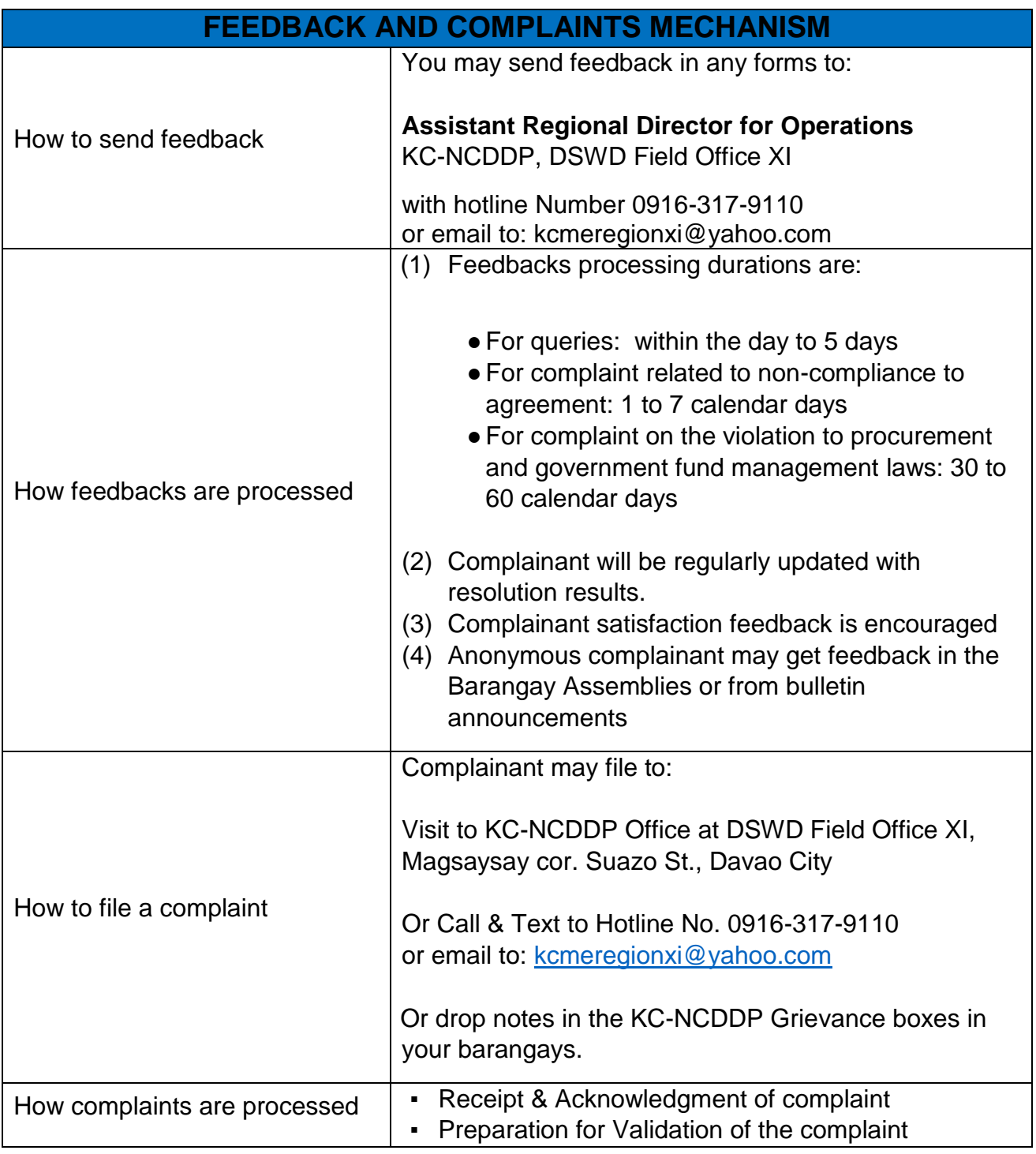

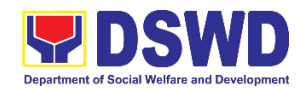

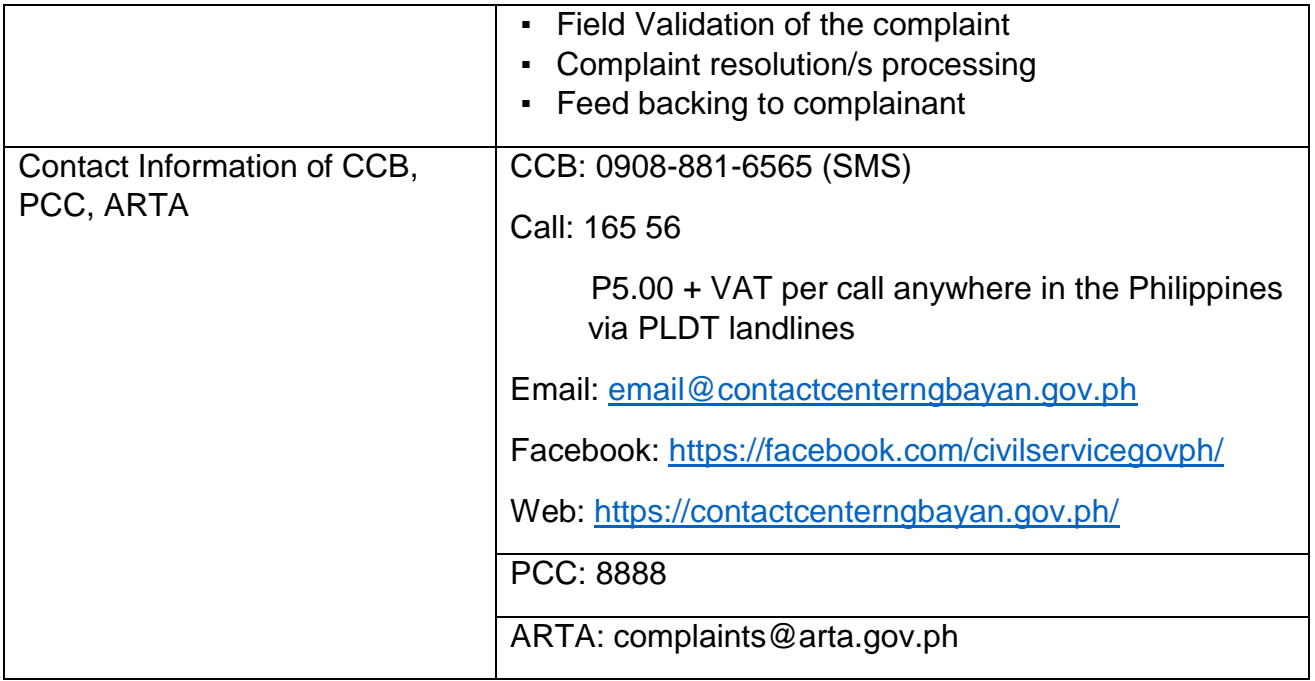

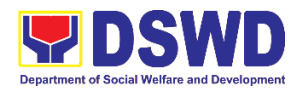

**Promotive Services Division Sustainable Livelihood Program (SLP) External Services**

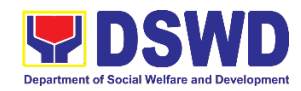

### **1. SLP Referral Management Process**

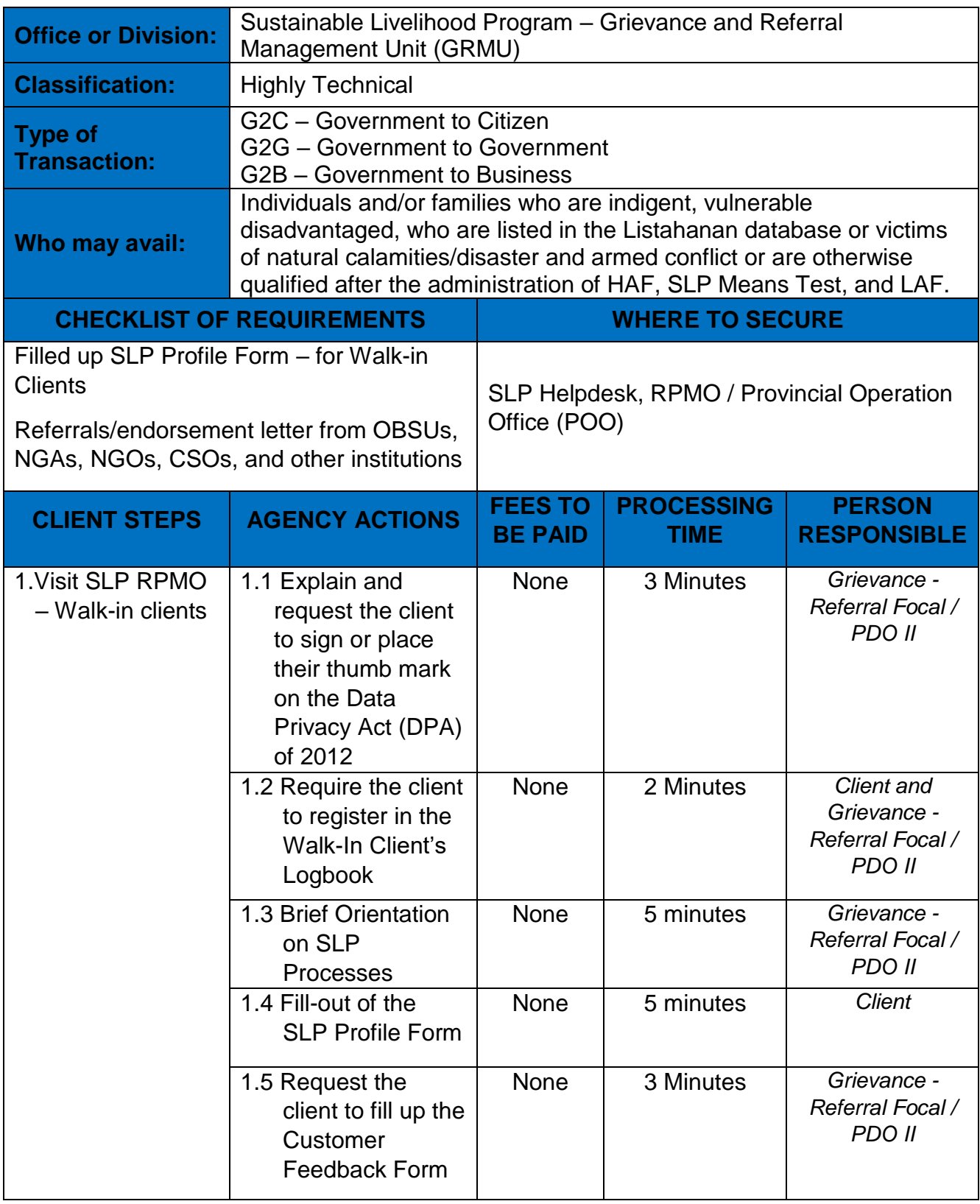

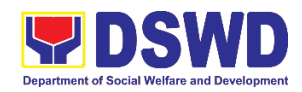

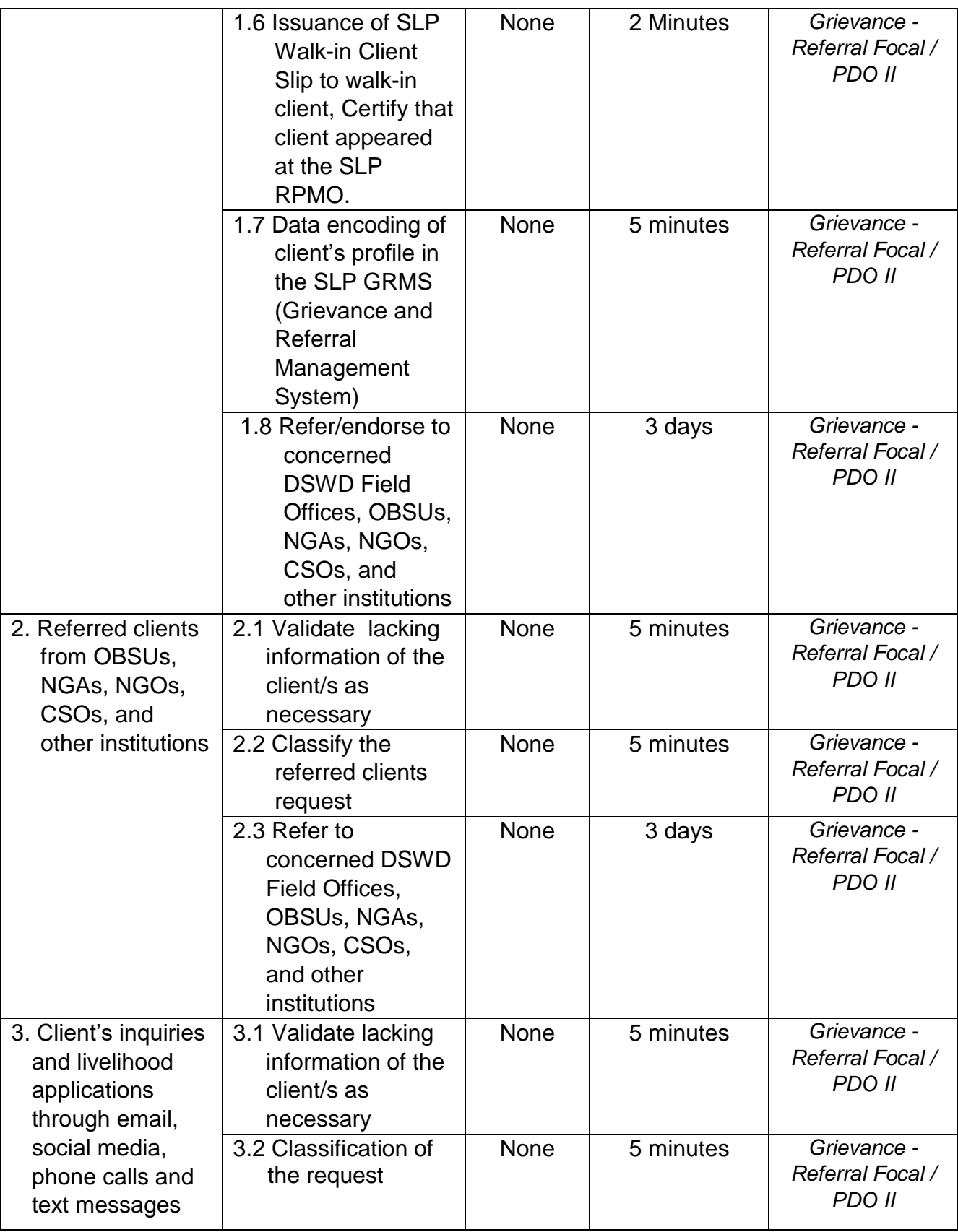

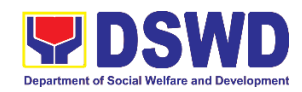

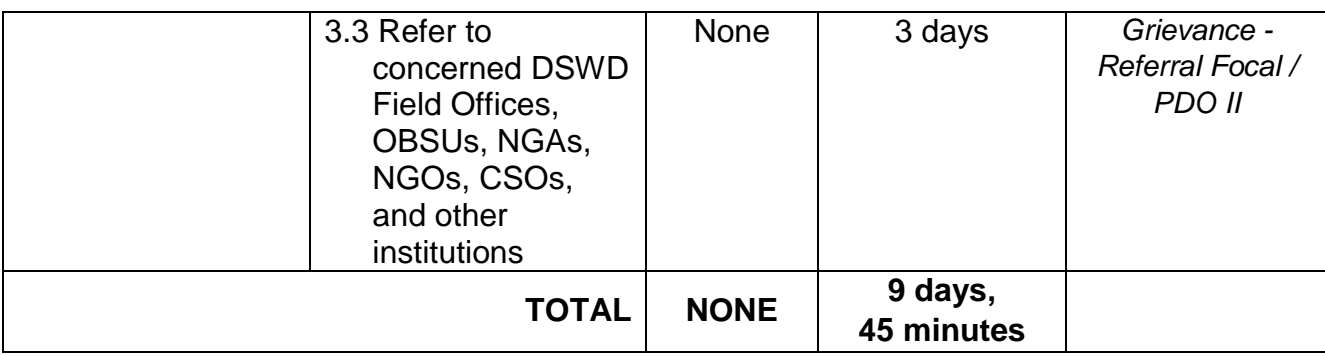

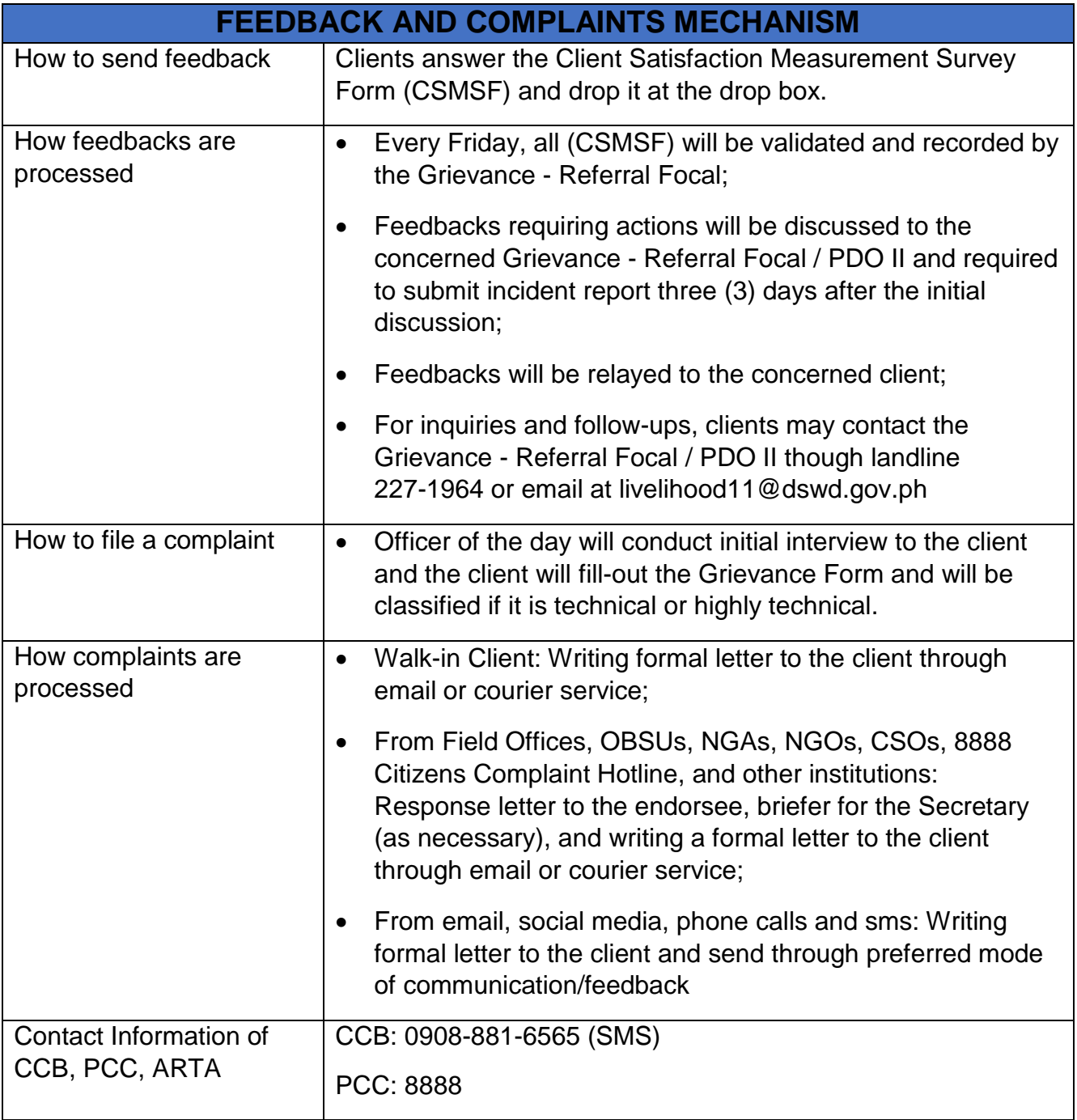

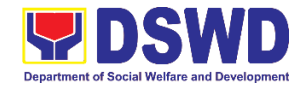

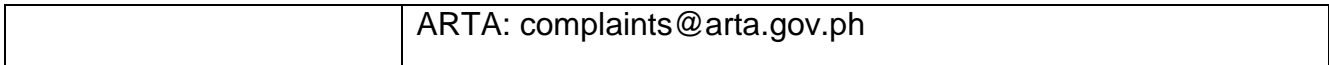

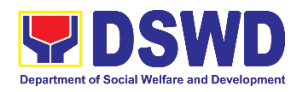

## **Protective Services Division Adoption Resource Referral Section (ARRS) External Services**

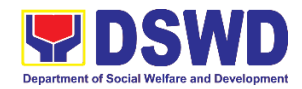

### **1. Issuance of Certification Declaring a Child Legally Available for Adoption (CDCLAA)**

The Certification Declaring a Child Legally Available for Adoption (CDCLAA) is a document signed by the DSWD Secretary or his/her duly authorized representative, administratively declaring the child legally available for adoption.

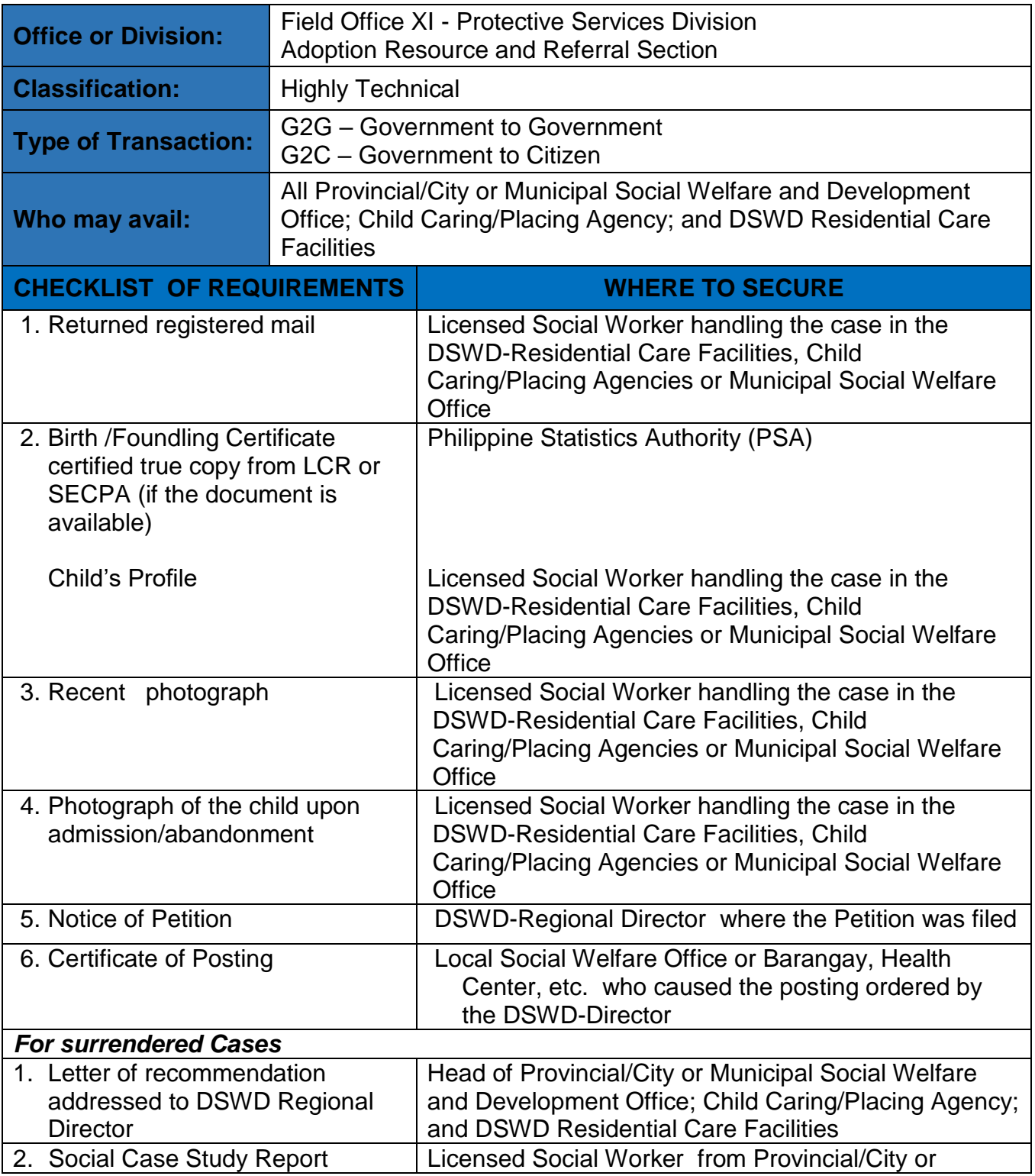

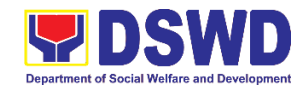

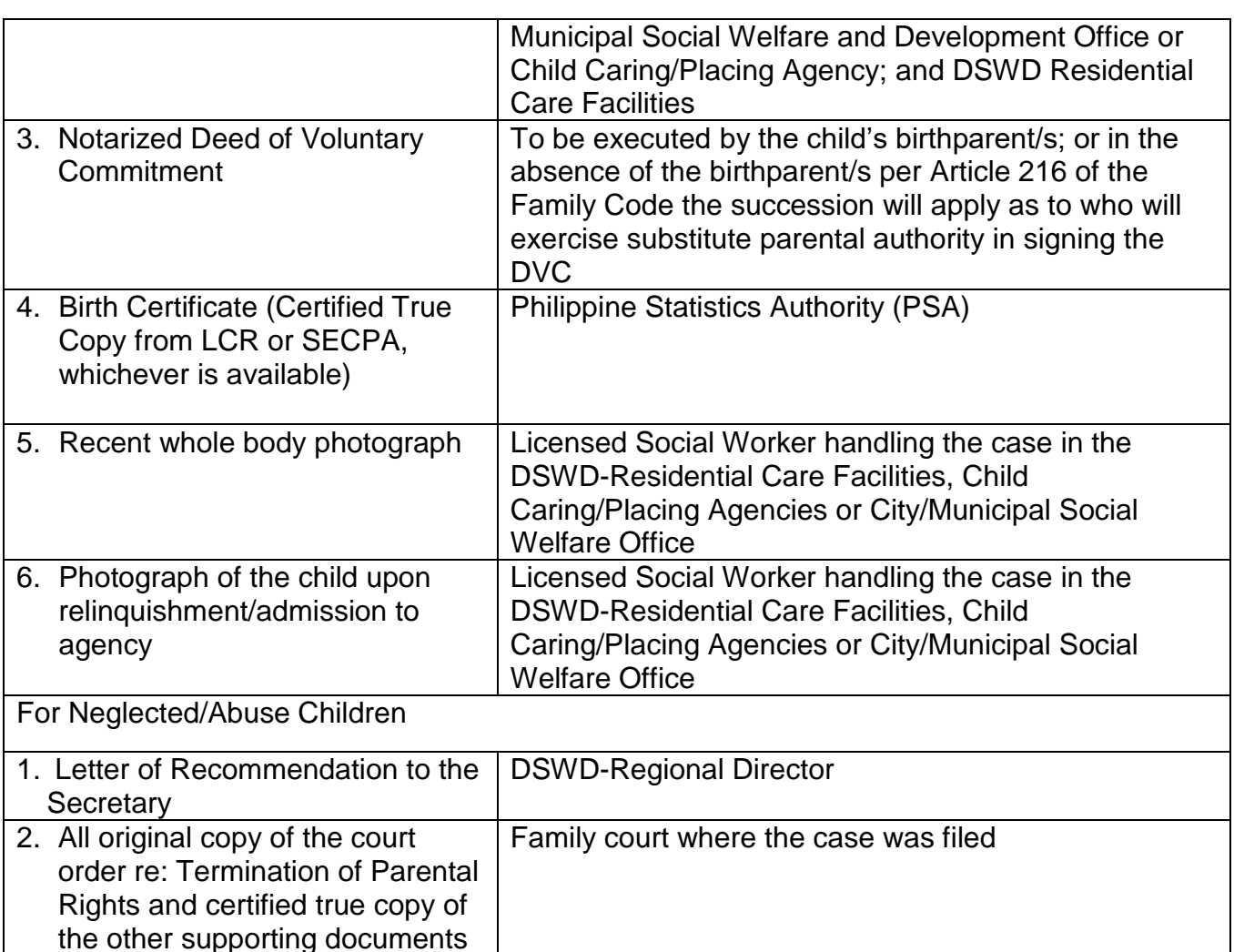

Per Administrative Order No. 12, Series of 2011 or the Guidelines for the issuance of the DSWD Certification, the following additional documents may be required to support the report/case of the child if it is for the best interest of the child to be issued with CDCLAA.

1. Endorsement Letter to DSWD Secretary

presented in court

- 2. Copy of the ID used by the child's birth parents/relatives in signing the DVC (refer to Article 216 of Family Code, who will exercise substitute parental authority in default of child's birthparent/s.)
- 3. Death Certificate of Birth Parent/s (if deceased)
- 4. Psychiatric/ Psychological Evaluation Report (if birthparents/ is/ are/ or diagnosed to be intellectually challenged)
- 5. DVC of legal husband (if child was born out of extra marital affair); if whereabouts is unknown, comply the requirements for petition
- 6. Copy of marriage certificate or Certificate of No Marriage (if necessary)
- 7. Medical Certificate/ Bone and/or Dental Ageing Result (for foundling cases)
- 8. Birth Certificate of the child's birthmother (if the DVC was signed by the child's maternal grandparents/s to establish the relationship of the child's birth mother and maternal grandmother)
- 9. Affidavit of Discrepancy signed by the child's birth mother (if the signature of the birthmother in the birth certificate and DVC are different as well as the child's birth order in

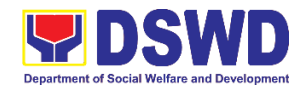

the Birth Certificate was incorrect)

- 10. Affidavit of Two Disinterested Person/s (if the informant in the child's birth certificate is not the child's birthmother)
- 11. Certificate of Authority for a Notarial Act (CANA) for surrendered cases
- 12. If necessary, the DSWD may require other documents to support the facts/information indicated/claimed in the report.

#### **Other Supporting/Additional Documents for CDCLAA of Children Qualified under RA 11222**

- 1. Affidavit of Admission from the Adopter(s)-Petitioner(s) and/or with the 3rd person
- 2. Negative Certification of Birth Record from (LCR and PSA)
- 3. Written consent to Adoption of the following:
	- prospective adoptee, aged 10 years old and above
	- legitimate and adopted children aged 10 years old and above
	- Illegitimate children, aged 10 years old and above, of the adopter(s) if any, if living with the adopter(s)
- 4. Certificate of Authority for a Notarial Act (CANA)
- 5. Undertaking and Oath accomplished by the petitioner(s) holding permanent residence abroad and/or one of the petitioners is of foreign citizenship who is married to a Filipino and who prefer RA 11222 process

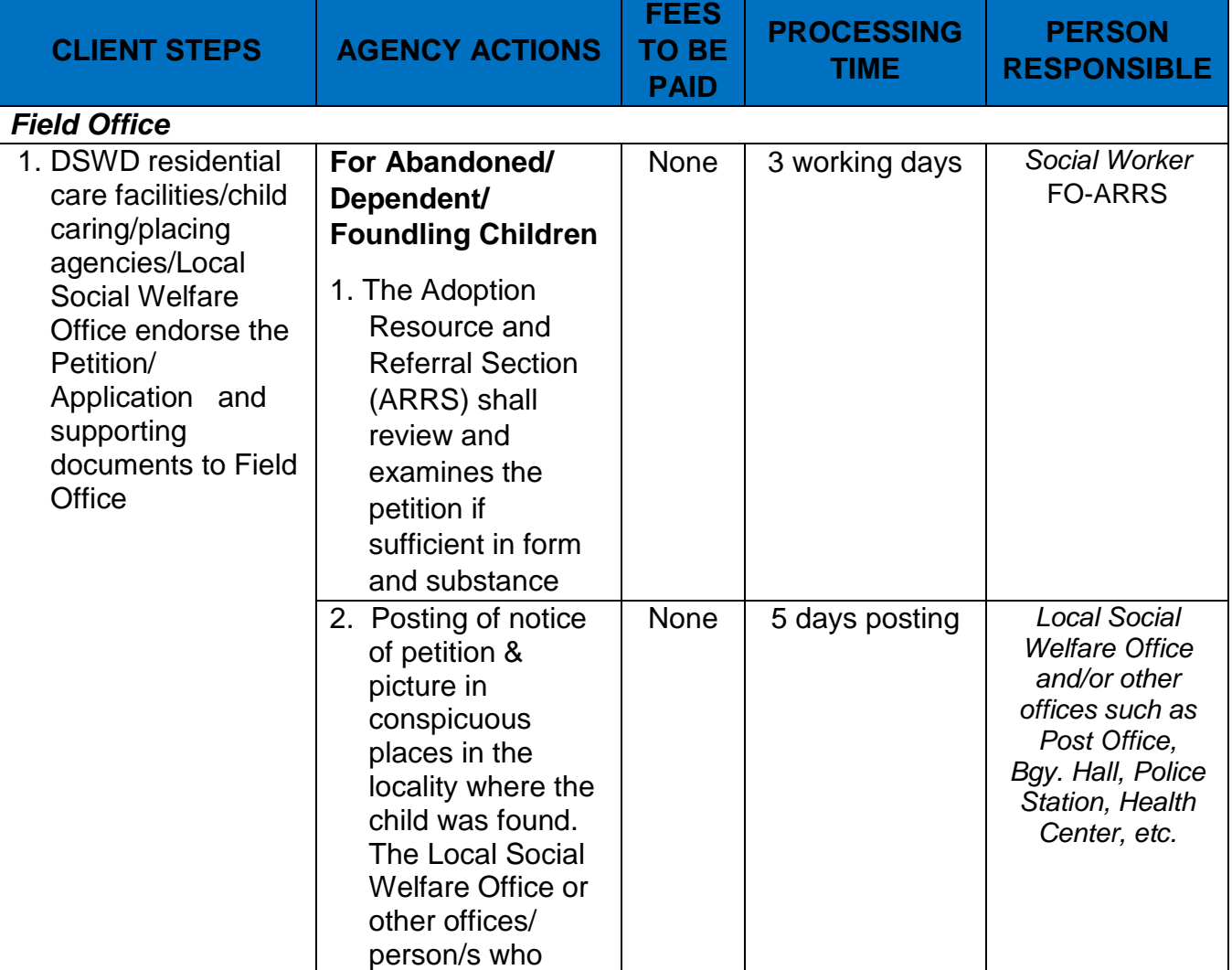

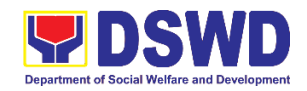

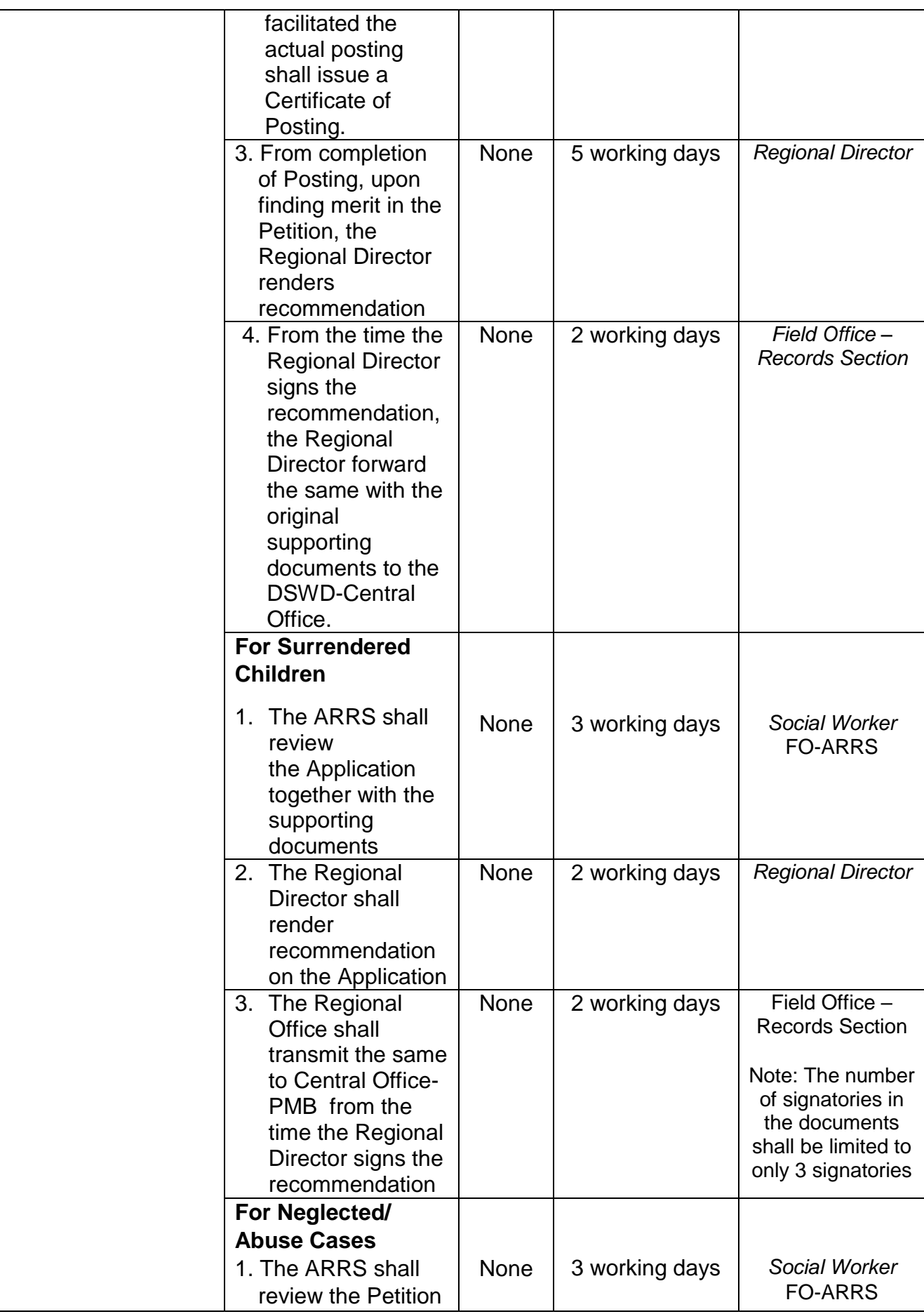

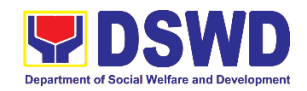

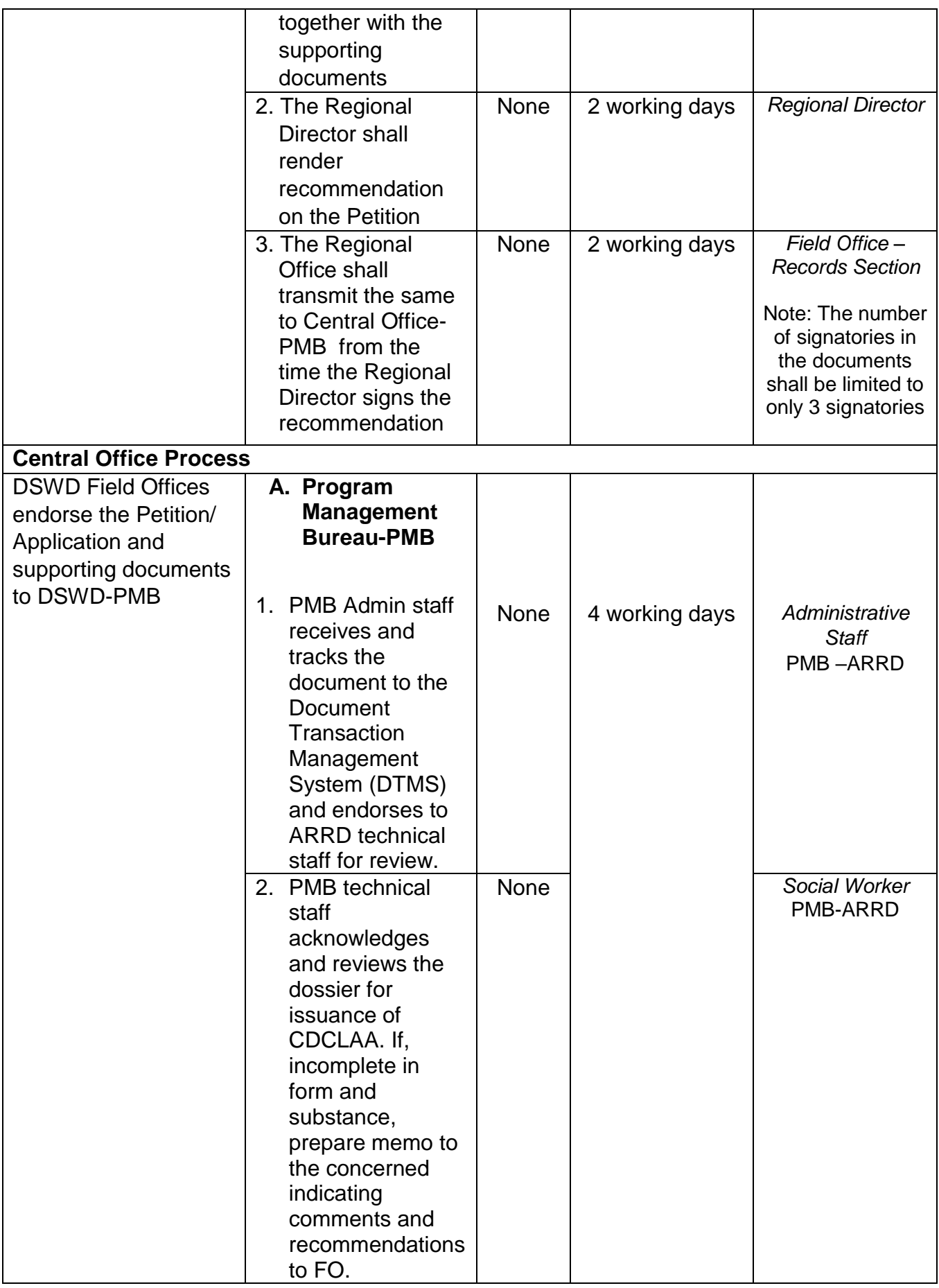

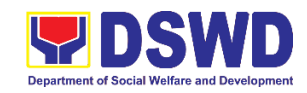

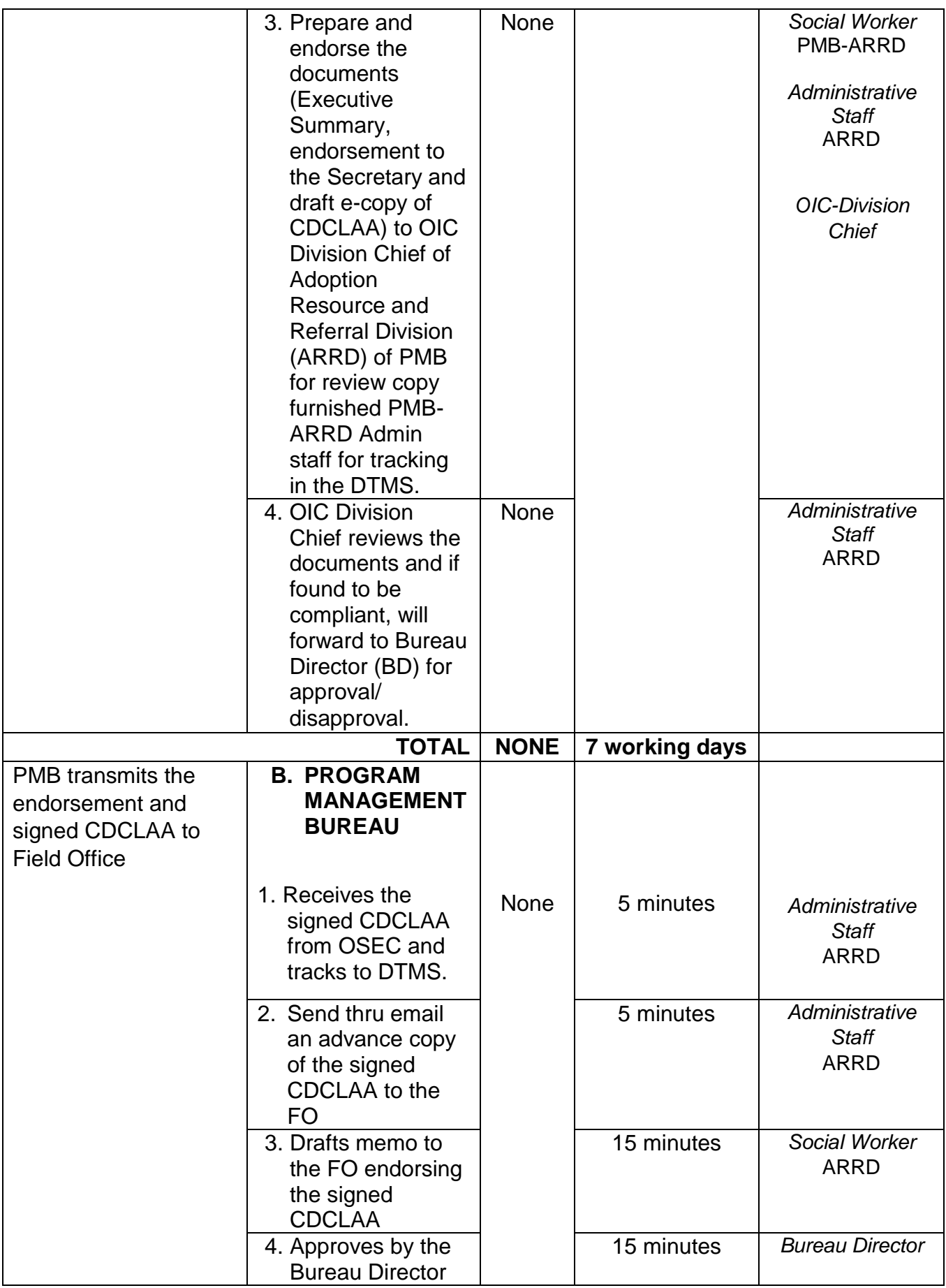

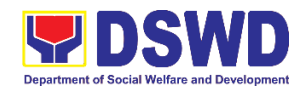

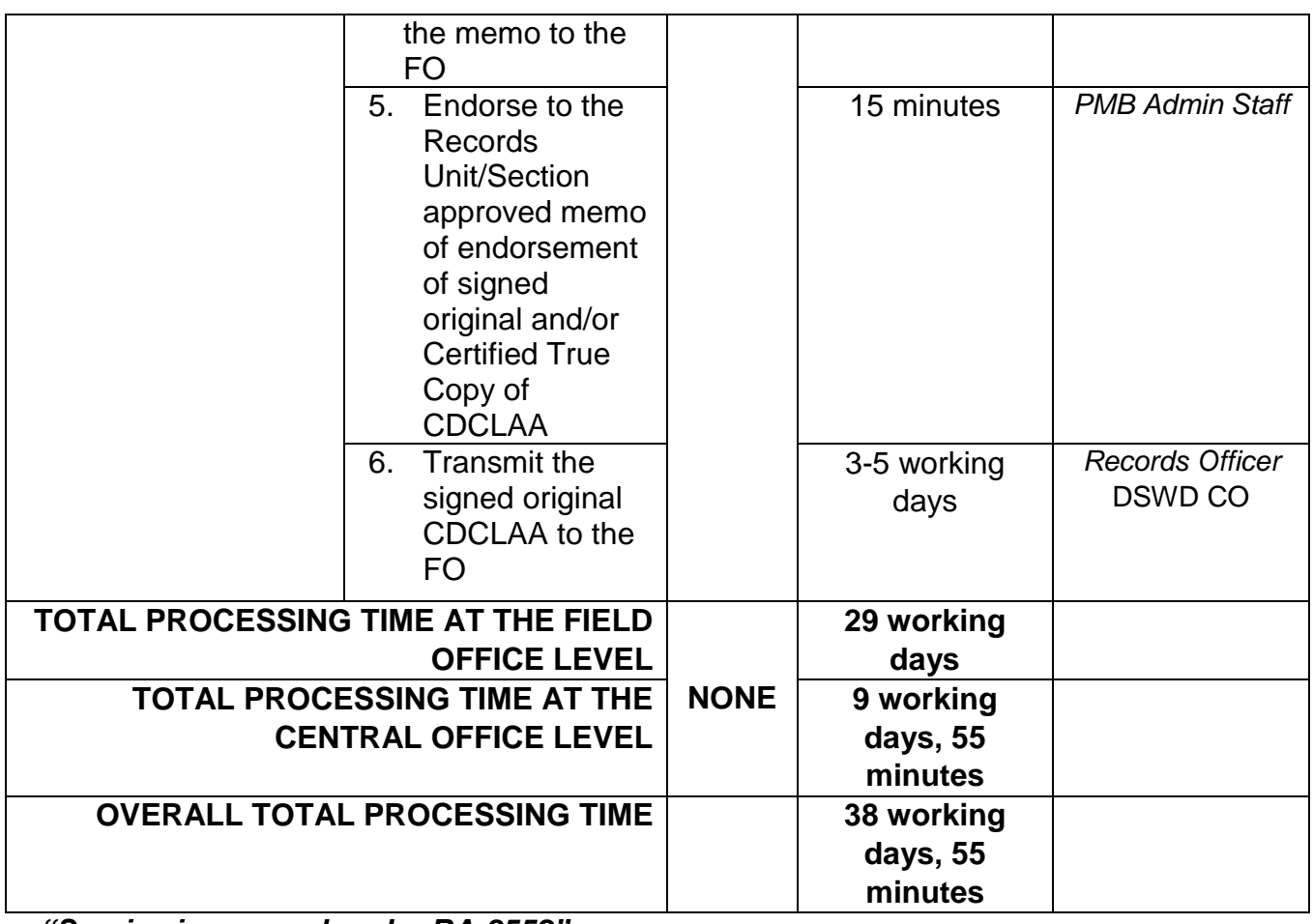

*"Service is covered under RA 8552"*

### **2. Licensing of Foster Parent/s**

Foster Family Care License (FFCL) is issued upon thorough assessment to the prospective Foster Parents. Issuance of FCL is based on the eligibility of the applicants in accordance with the R.A. 10165 or the Foster Care Act of 2012 and the Memorandum Circular No. 21, series of 2018 or the Omnibus Guidelines on Foster Care Service.

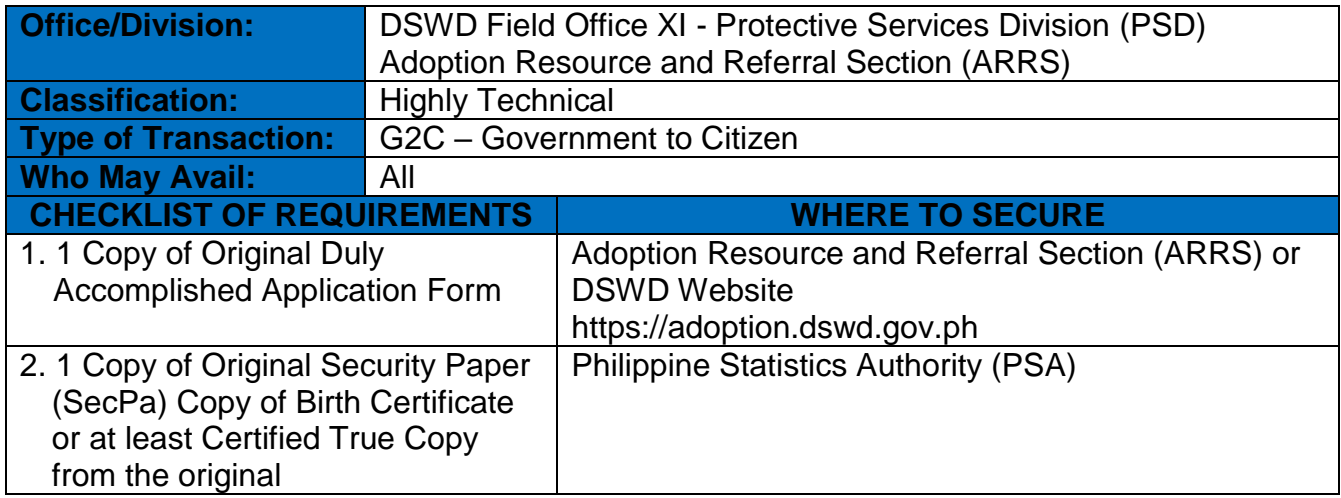

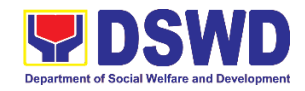

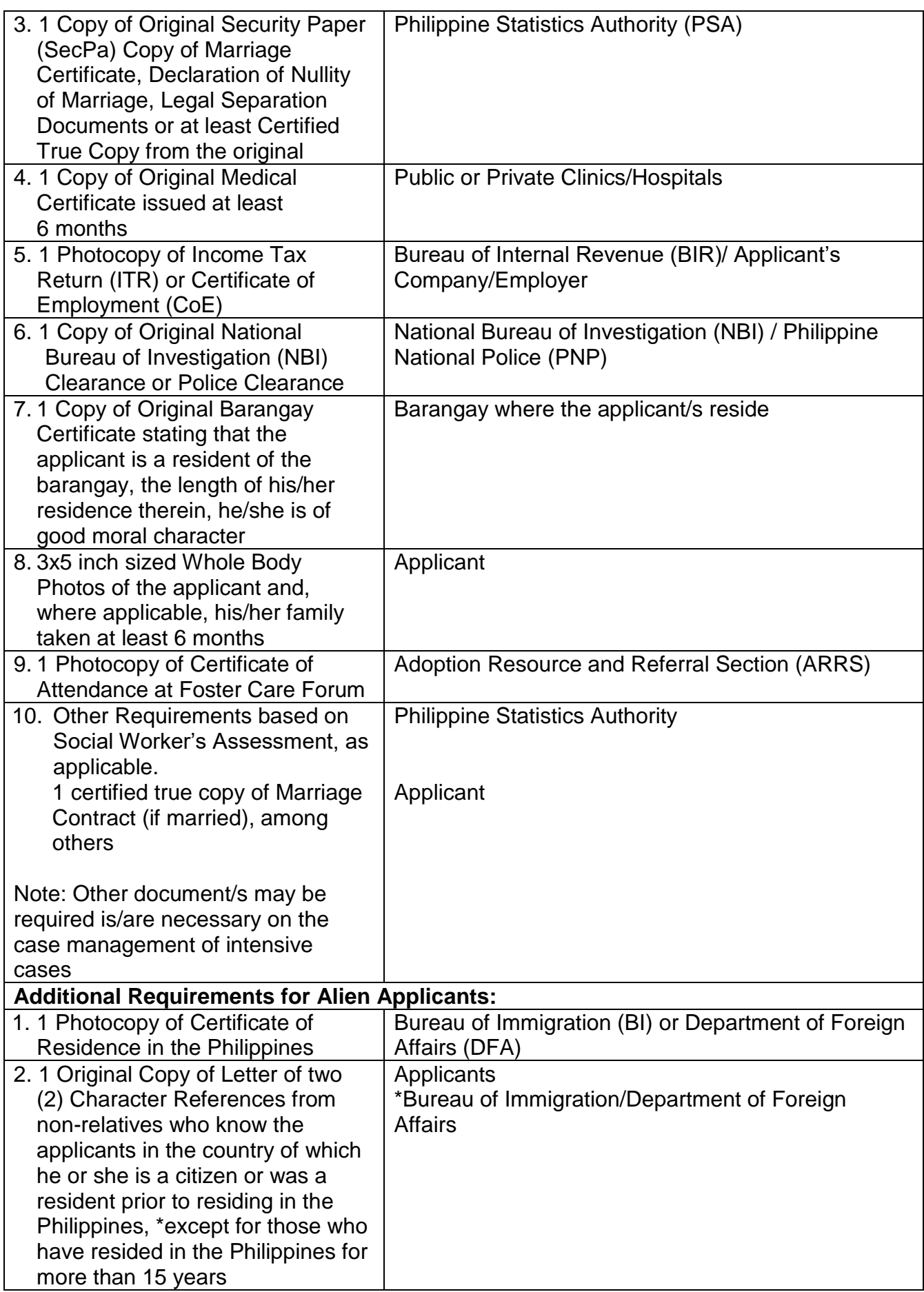

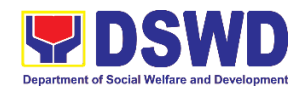

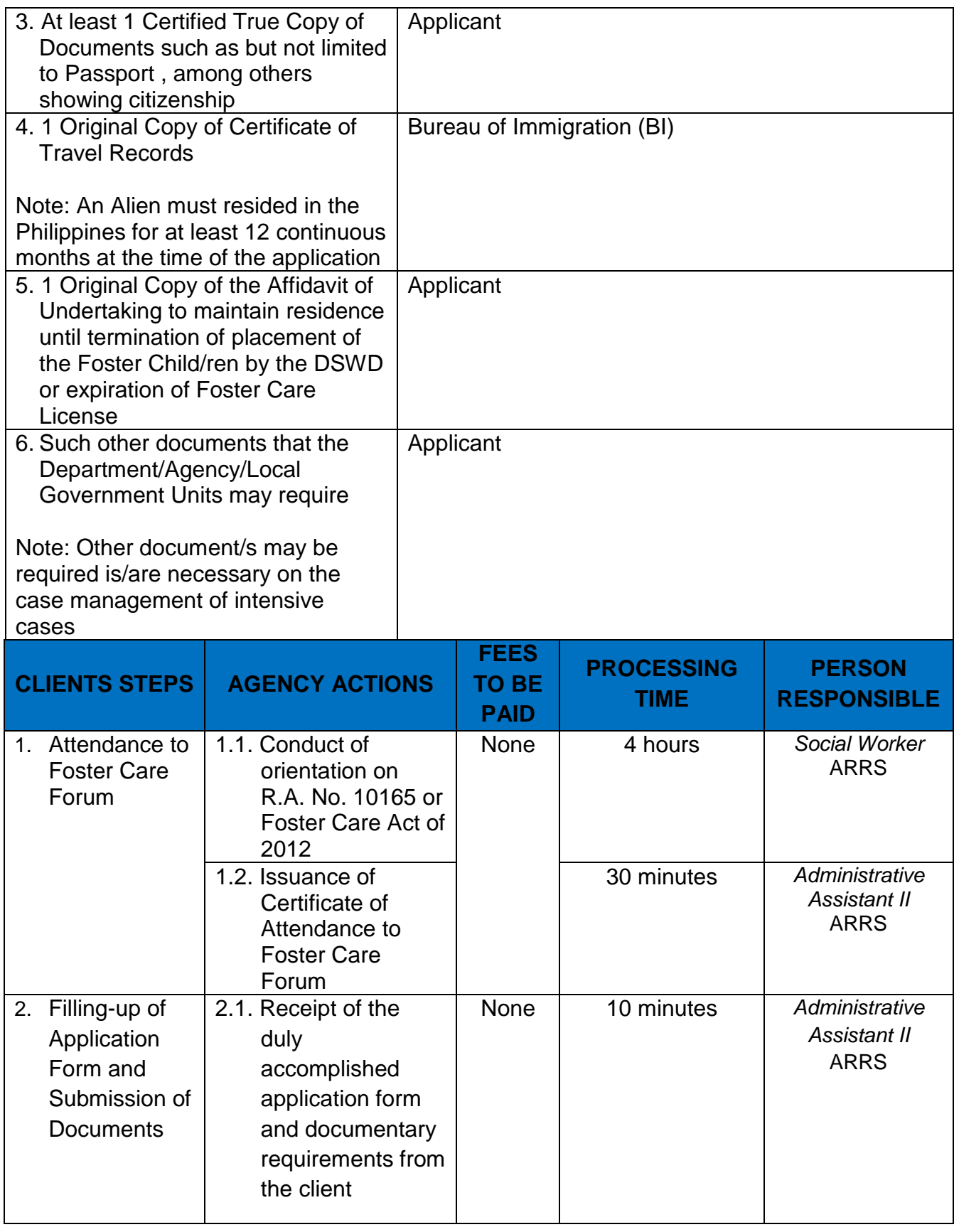

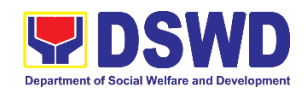

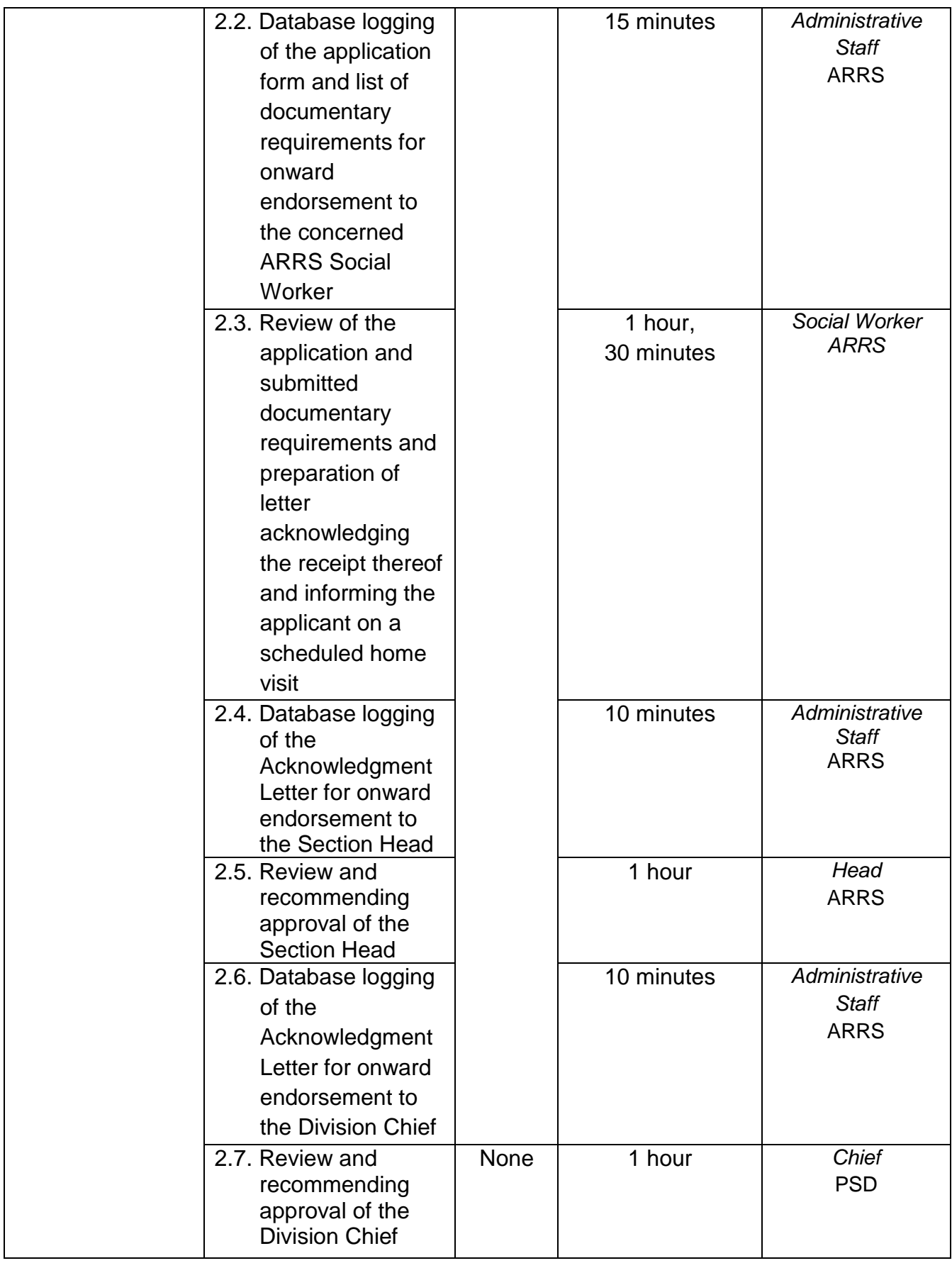

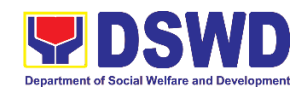

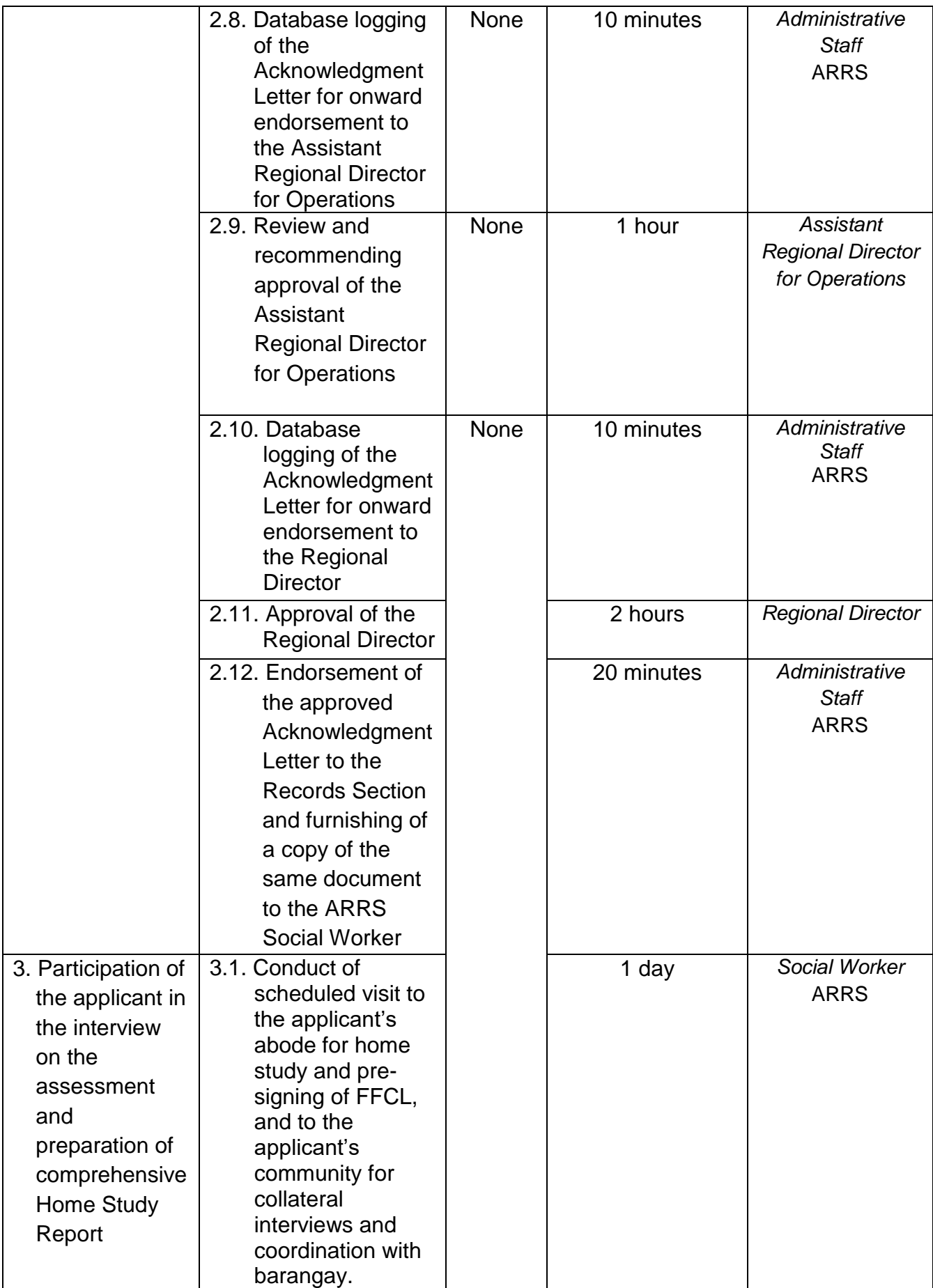

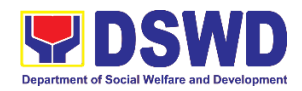

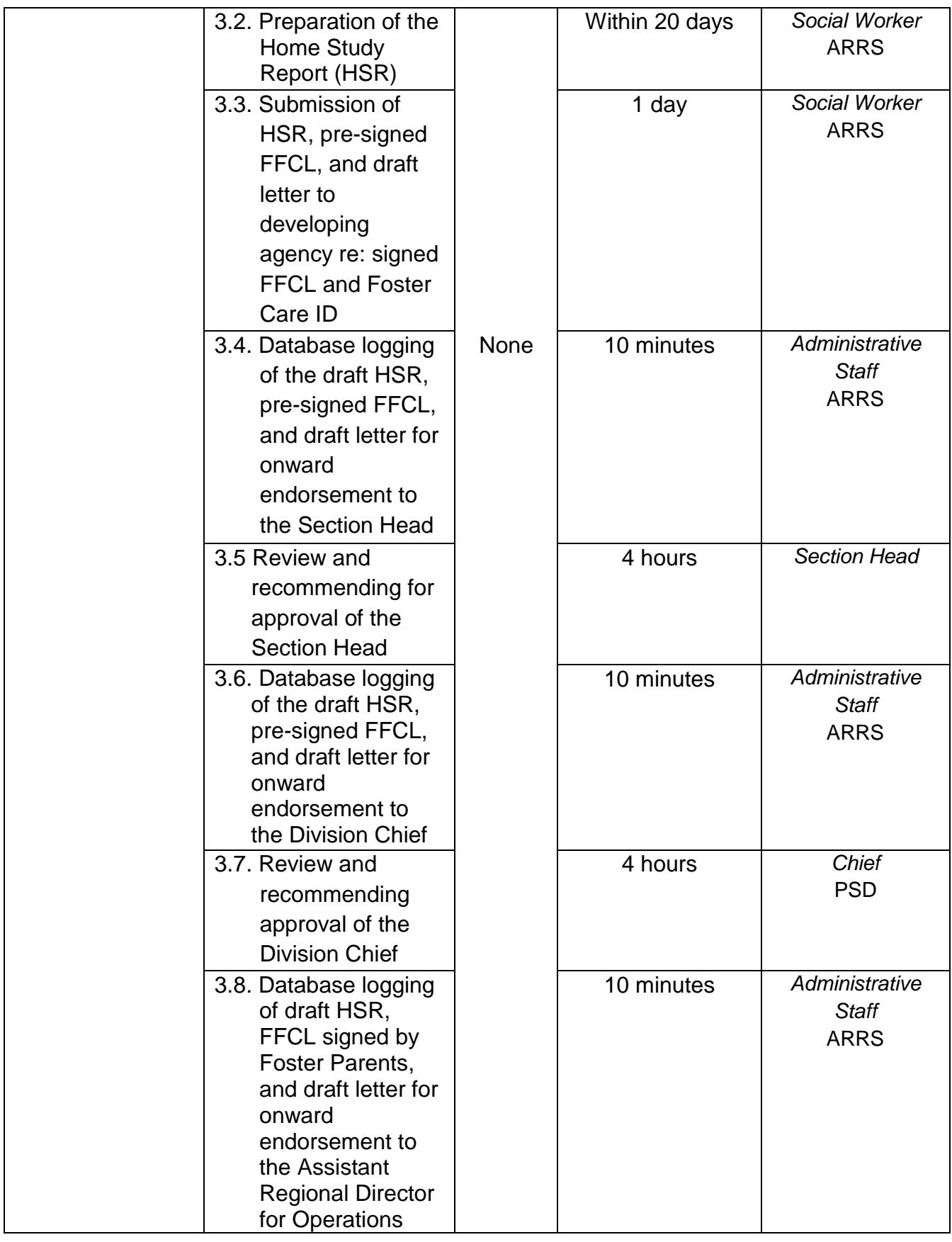

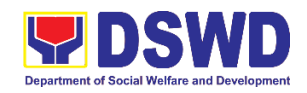

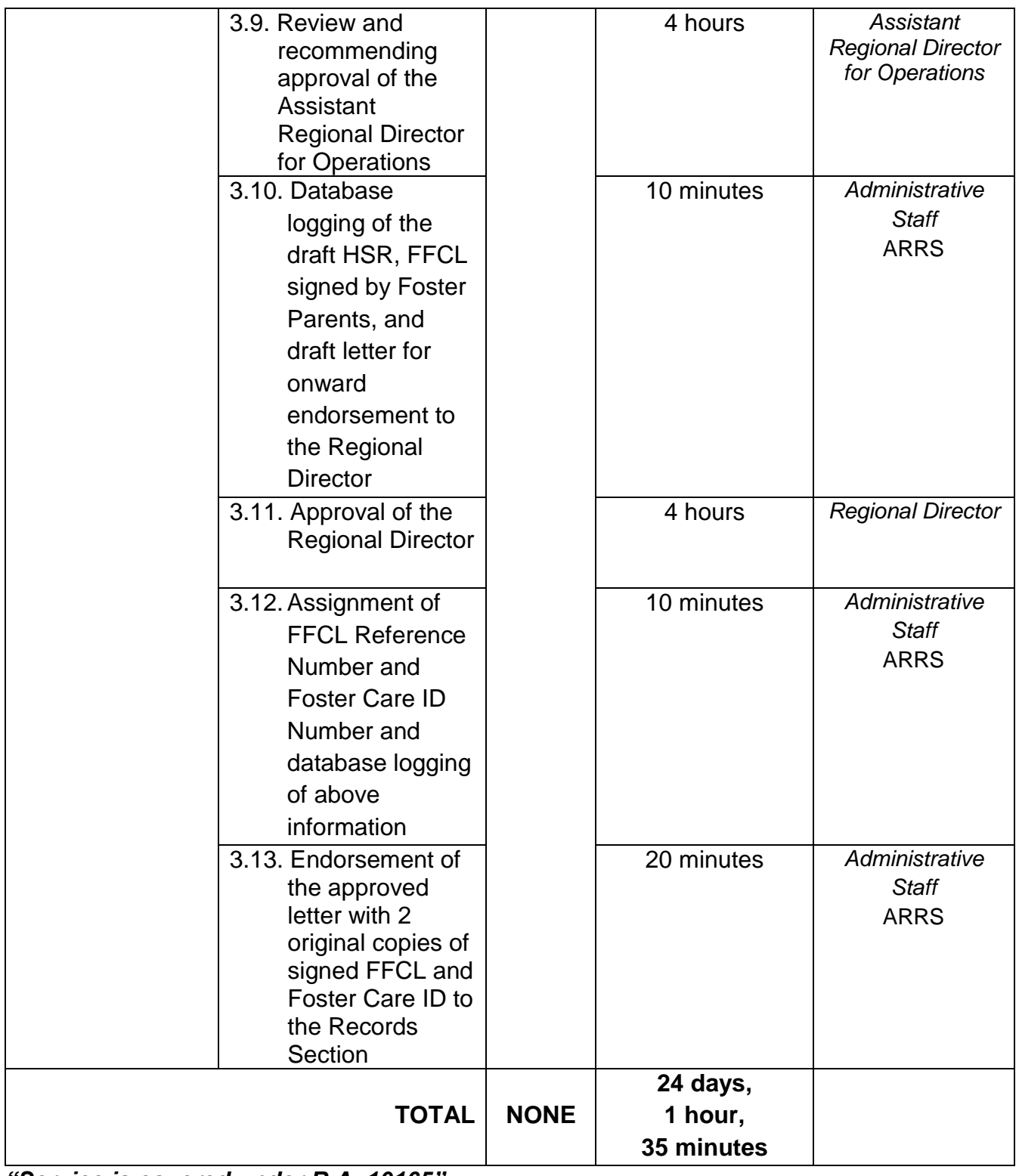

*"Service is covered under R.A. 10165"*

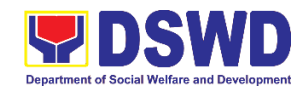

#### **3. Placement of Children to Foster Parents**

Foster Placement Authority (FPA) is issued upon thorough assessment on the eligibility of the child to be placed under Foster Care and/or upon issuance of the Regional Foster Care Matching Certificate and submission of the Acceptance Letter of the Licensed Foster Parents. Issuance of FPA is in accordance with the R.A. 10165 or the Foster Care Act of 2012 and the Memorandum Circular No. 21, series of 2018 or the Omnibus Guidelines on Foster Care Service.

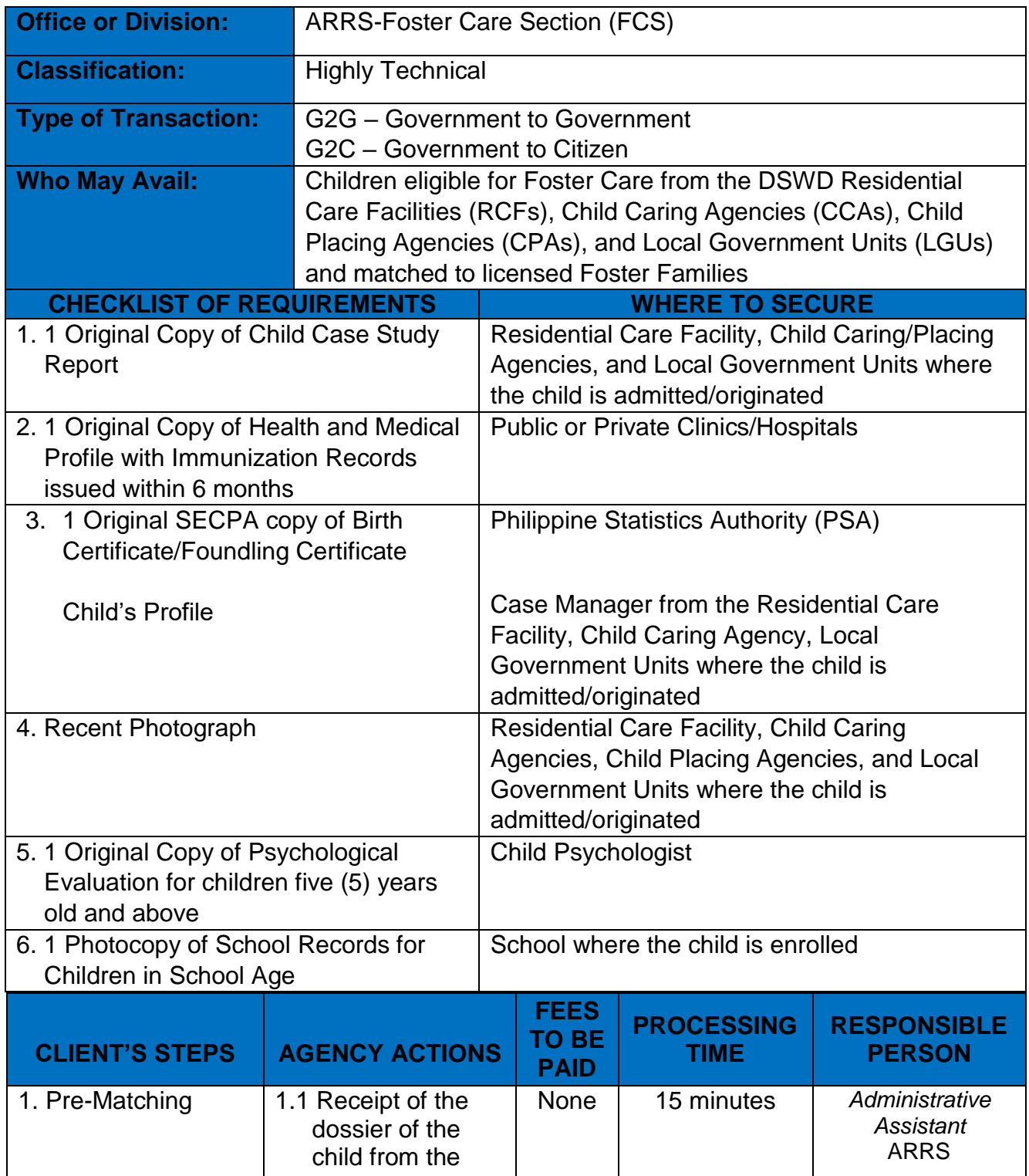
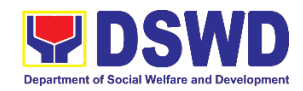

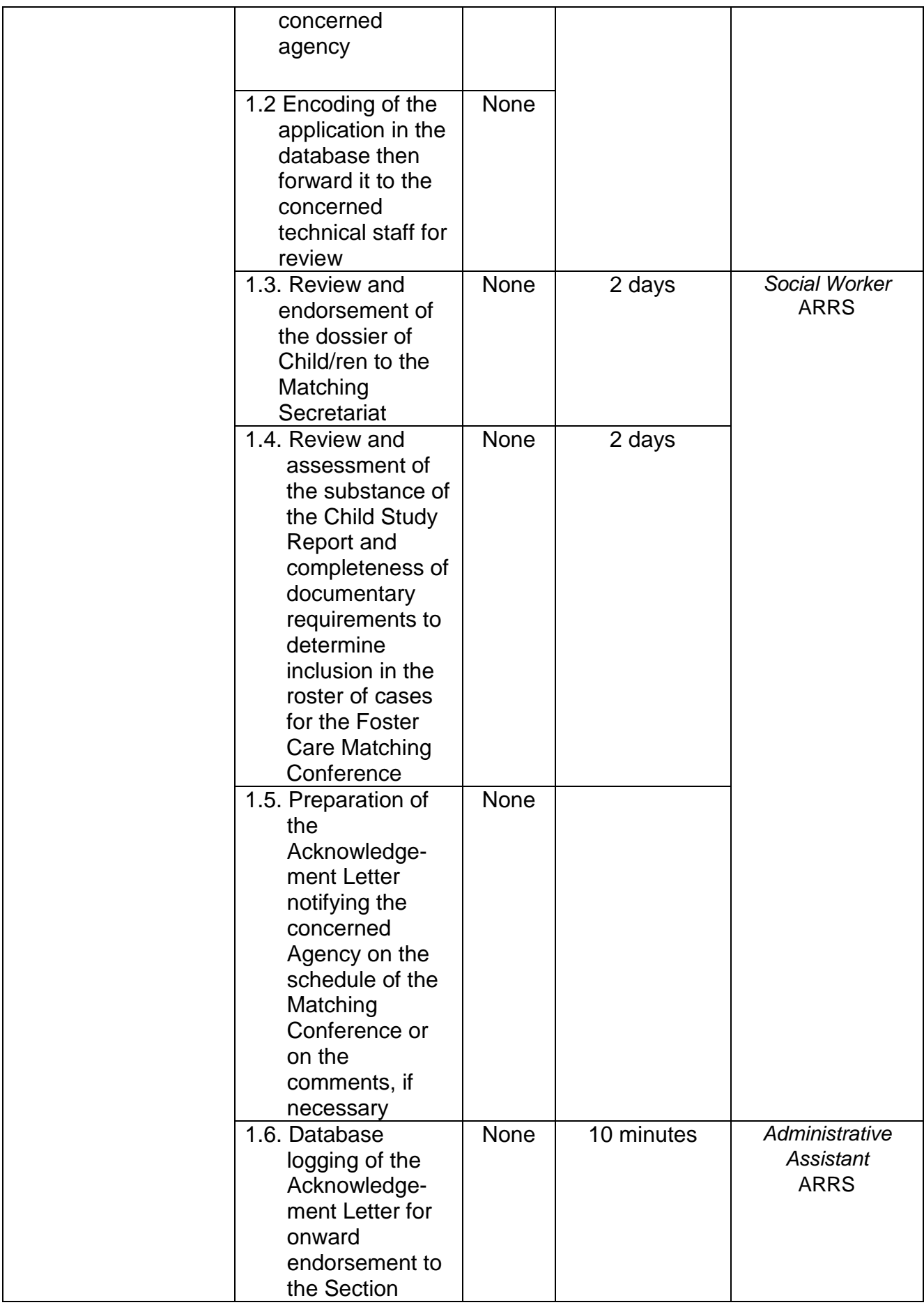

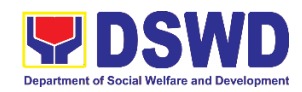

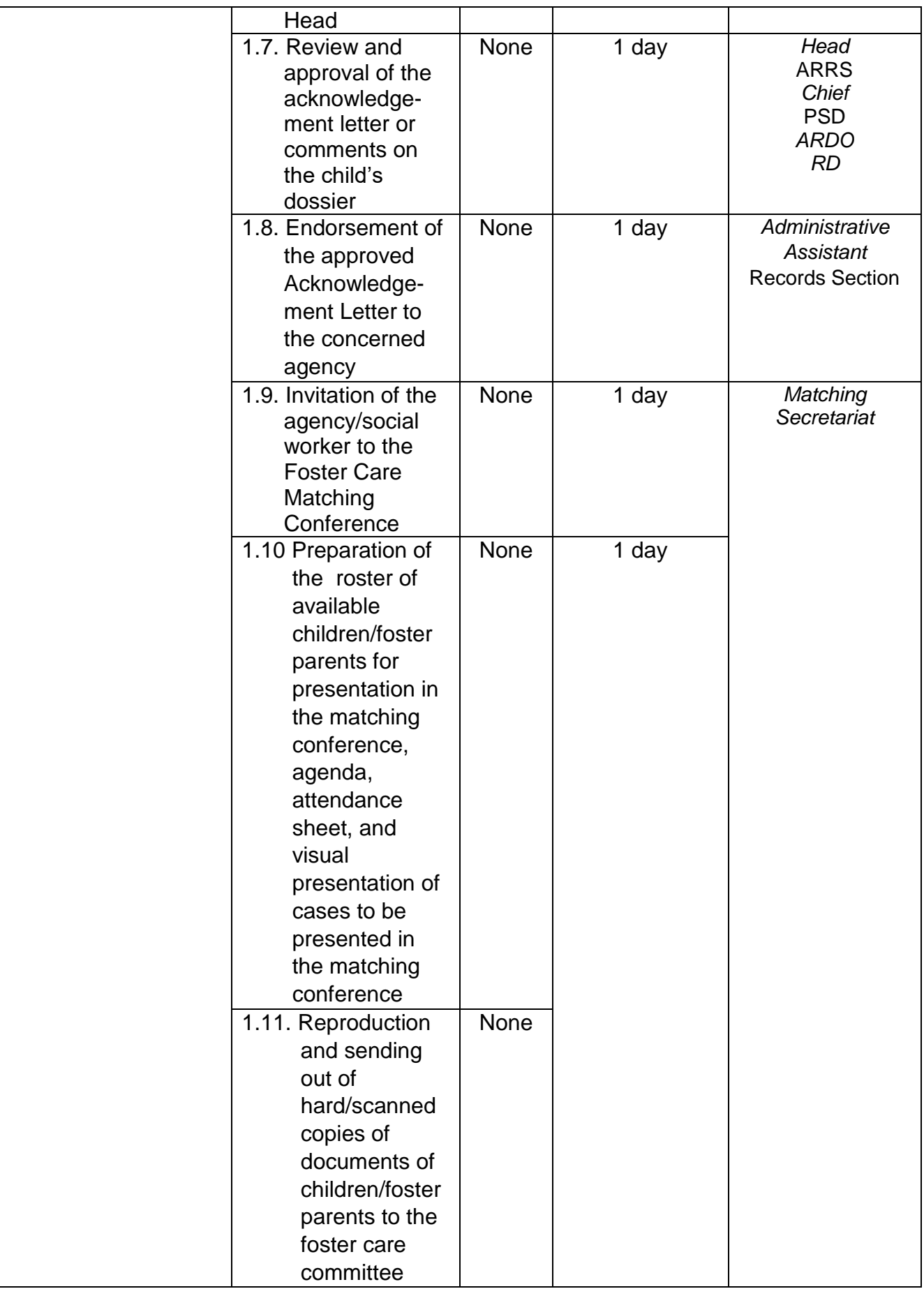

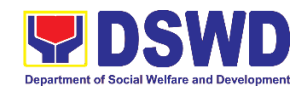

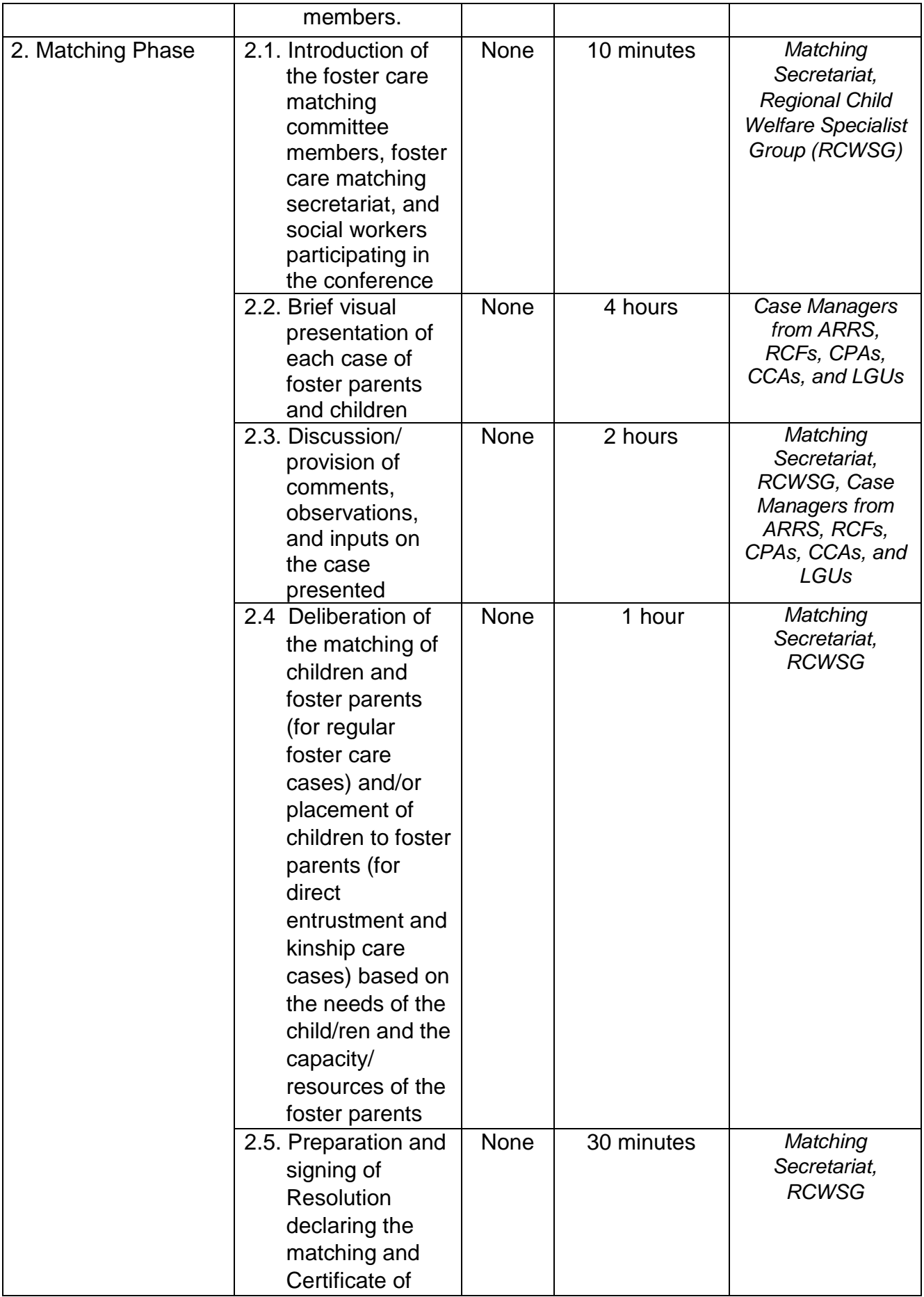

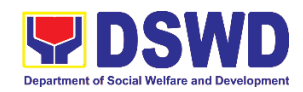

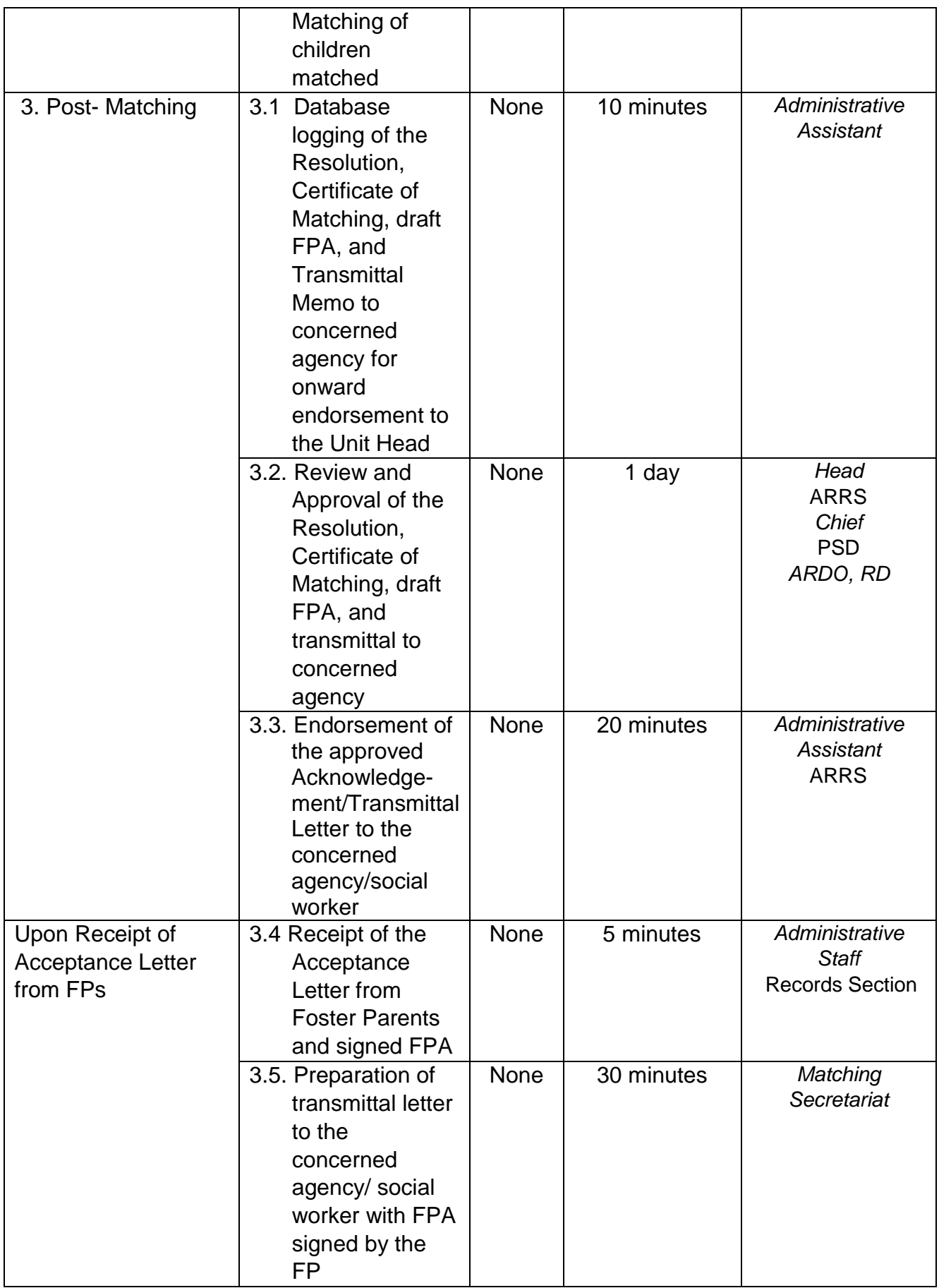

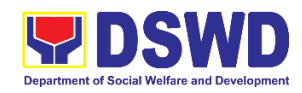

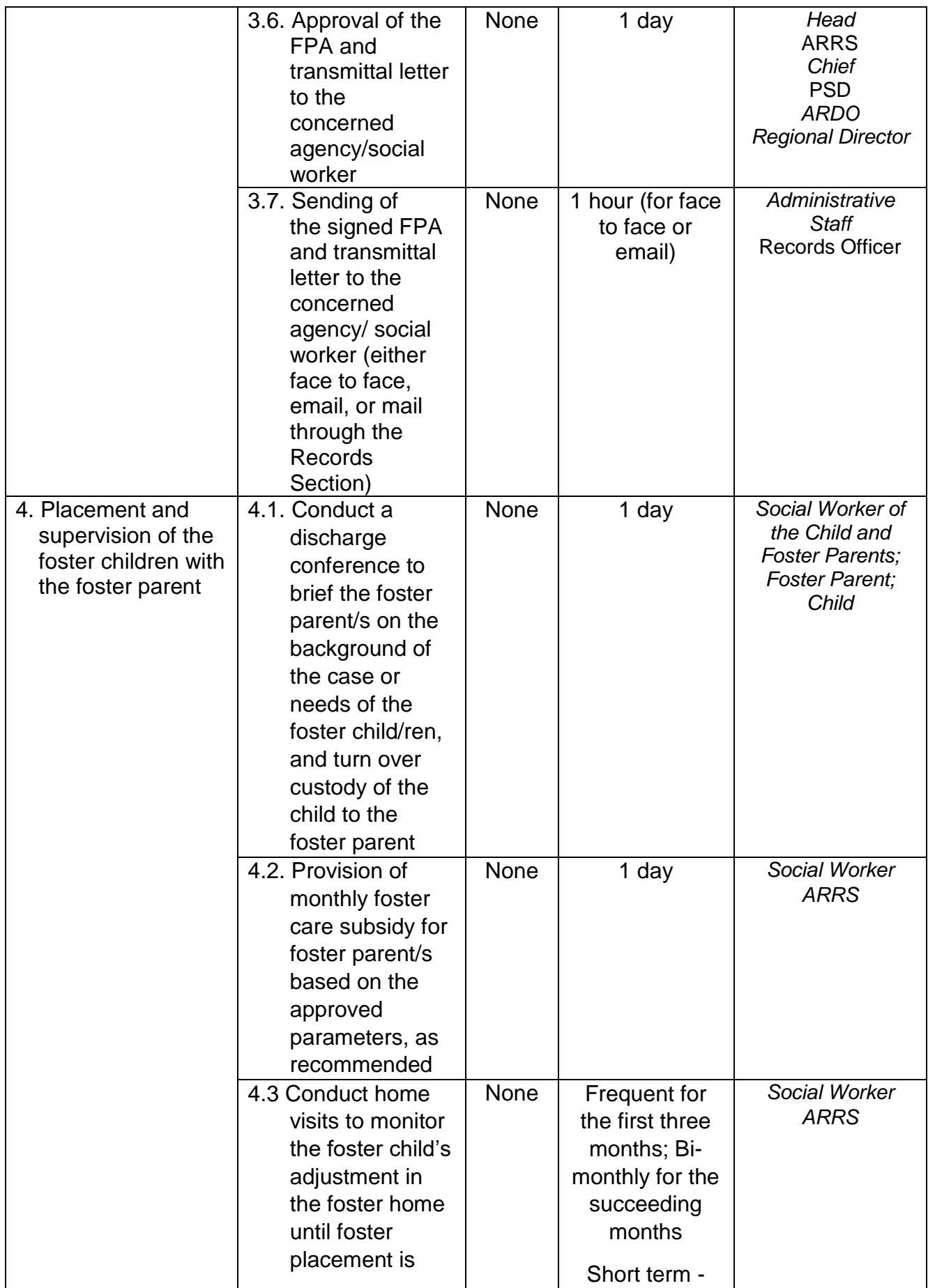

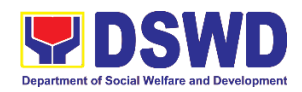

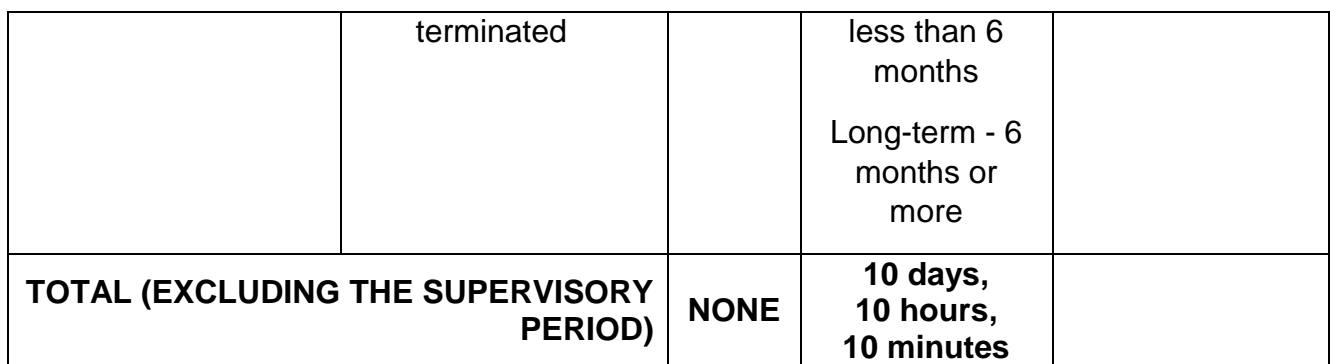

## **4. Processing of Adoption Application and Placement**

Per Republic Act 8552. It is the policy of the State to ensure that every child remains under the care and custody of his/her biological parents and be provided with love, care, understanding and security toward the full development of his/her personality. When care of the biological parents is unavailable or inappropriate and no suitable alternative parental care or adoption within the child's extended family is available, adoption by an unrelated person shall be considered. However, no direct placement of a child to a non-related shall be countenanced.

Adoption is the most complete means whereby permanent family life can be restored to a child deprived of his/her biological family.

The child's best welfare and interest shall be the paramount consideration in all questions relating to his/her care and custody.

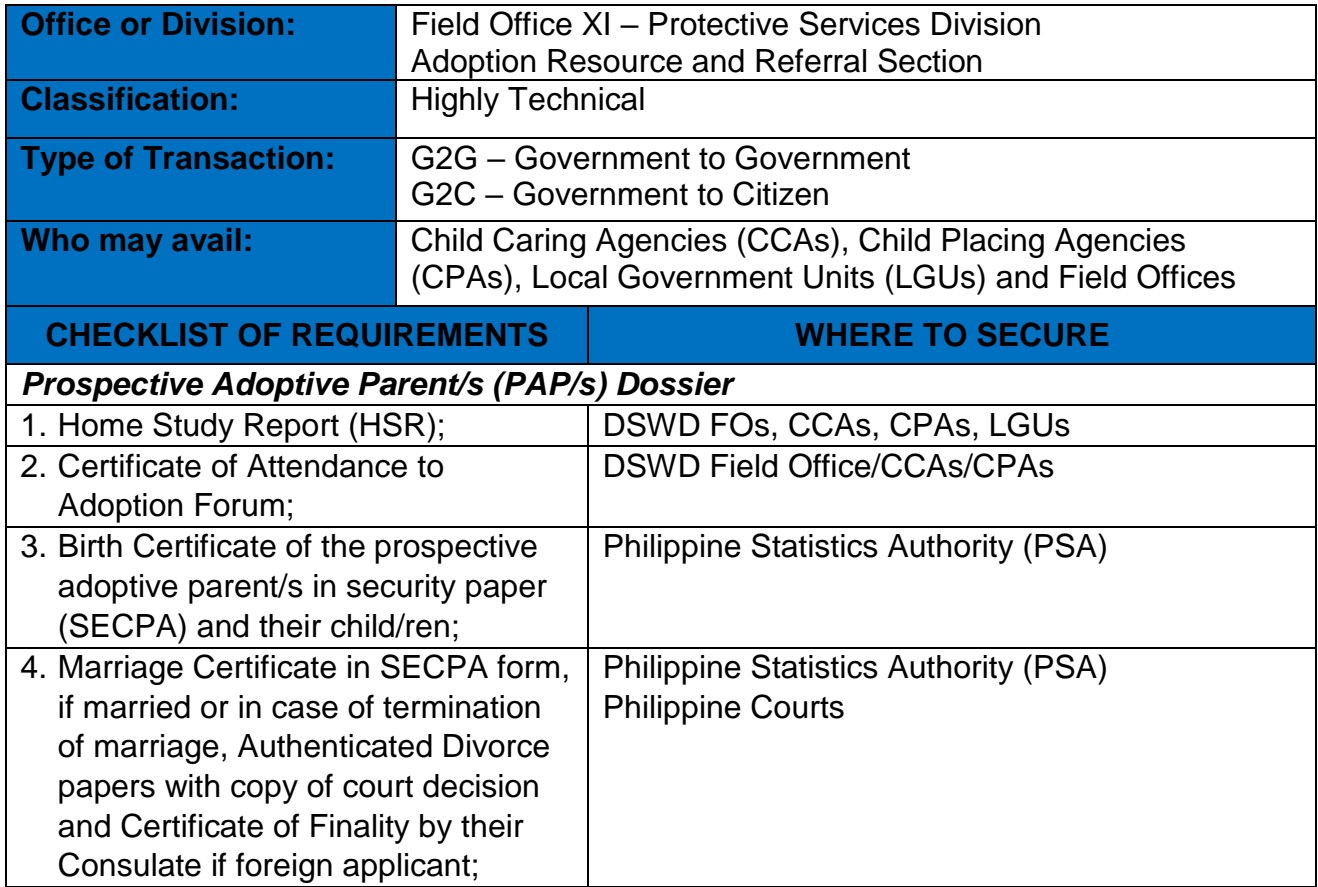

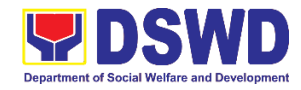

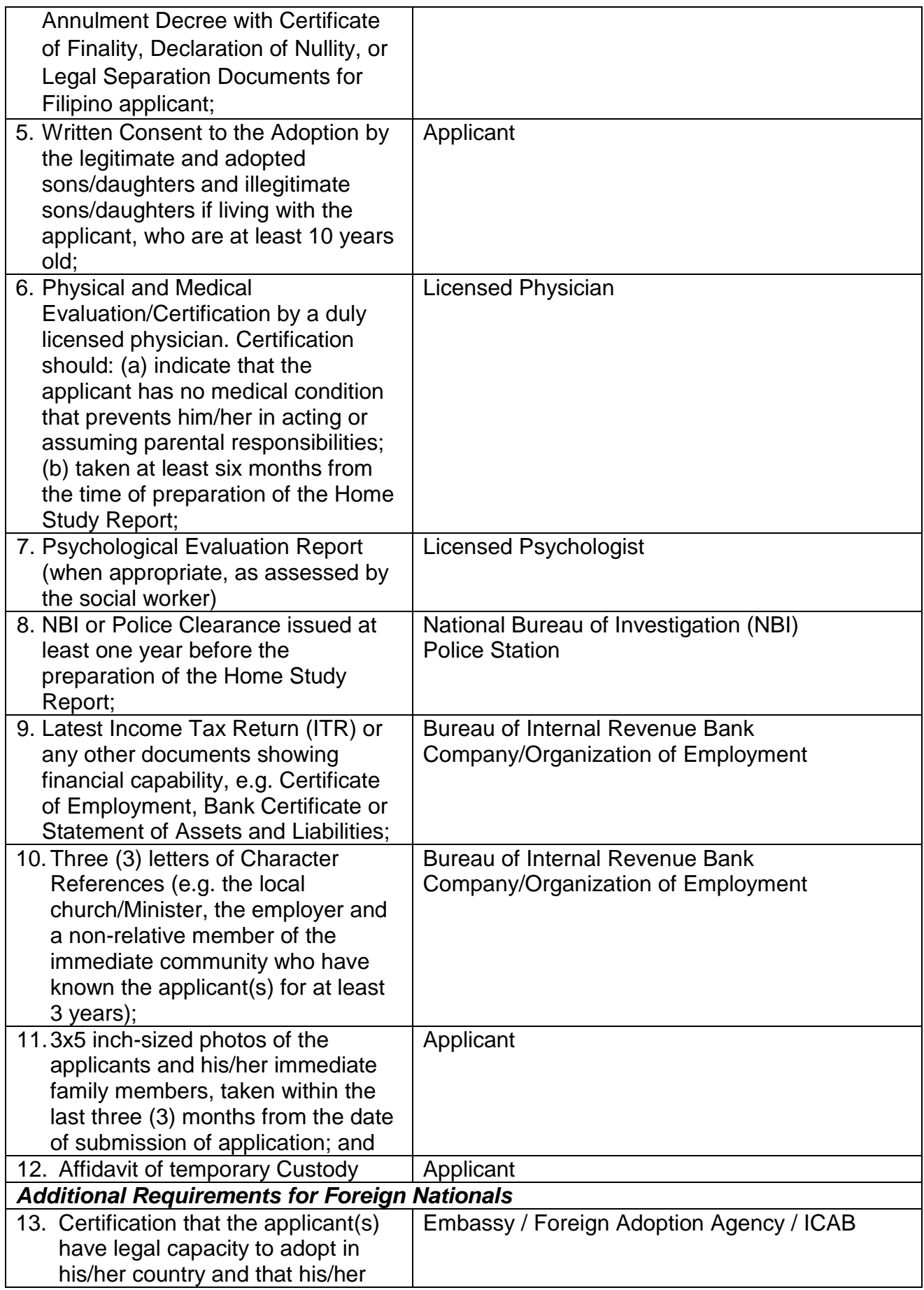

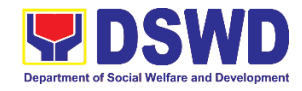

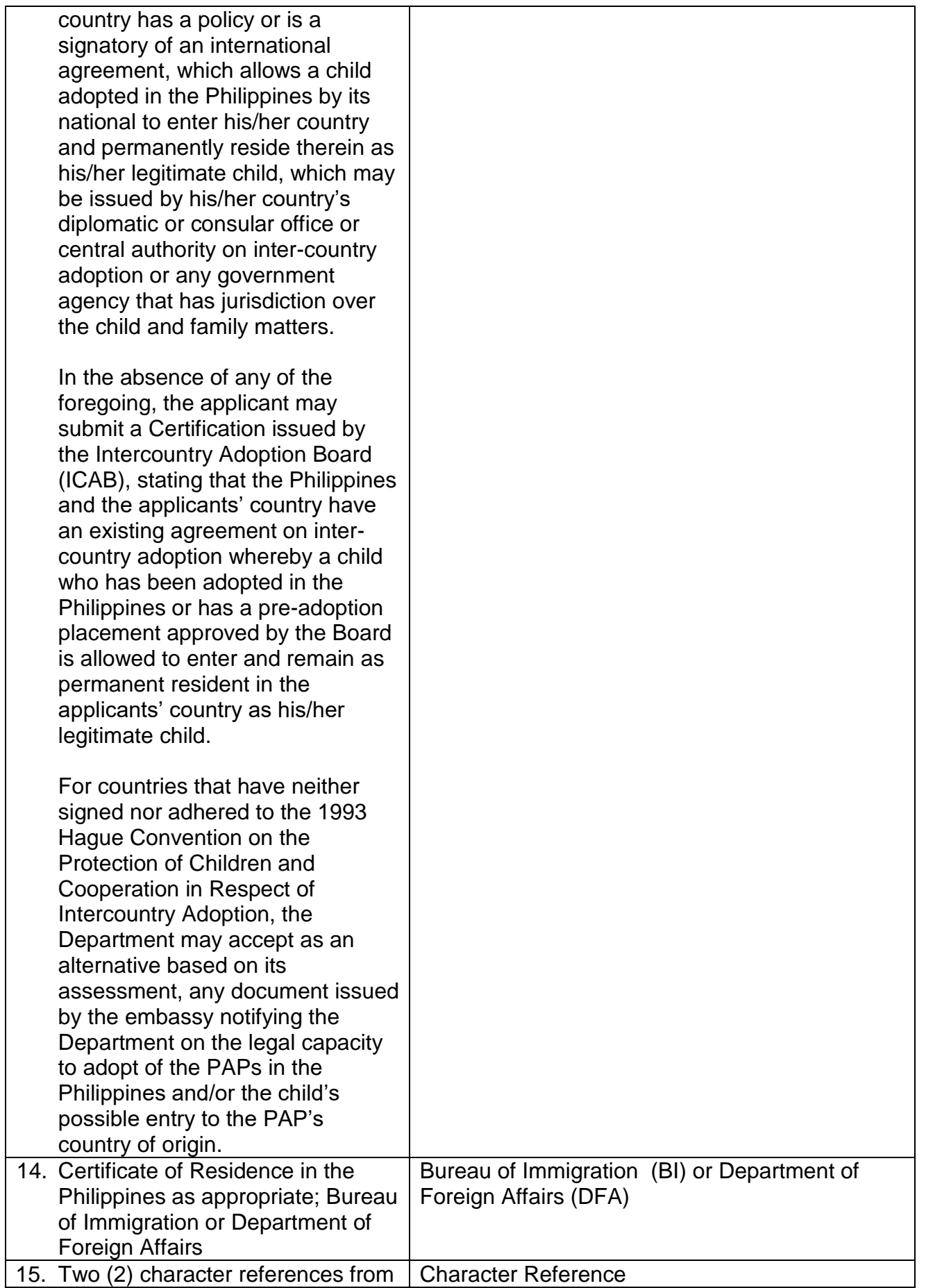

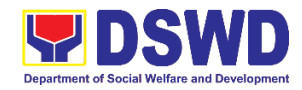

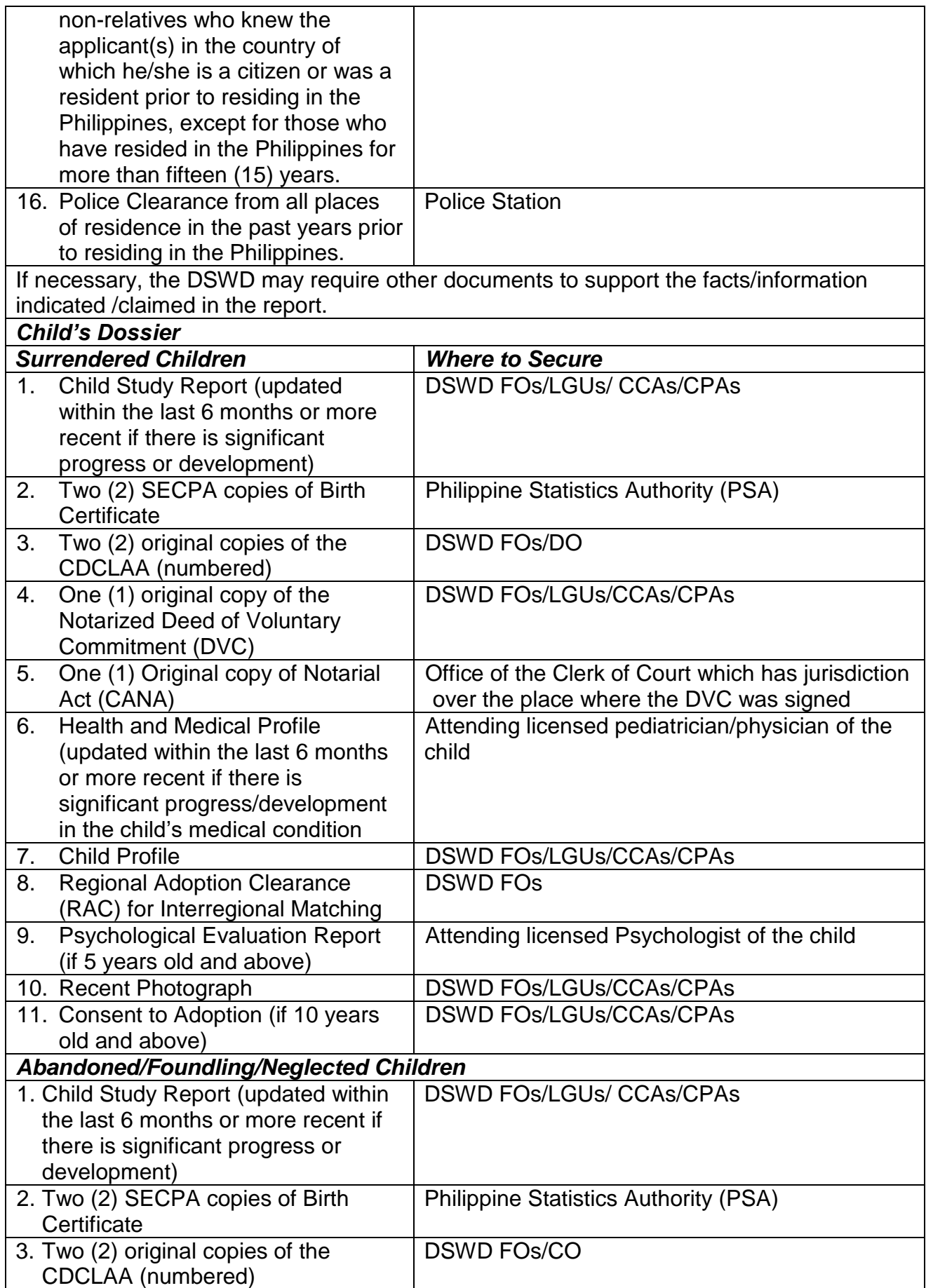

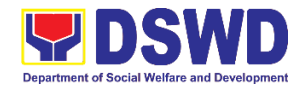

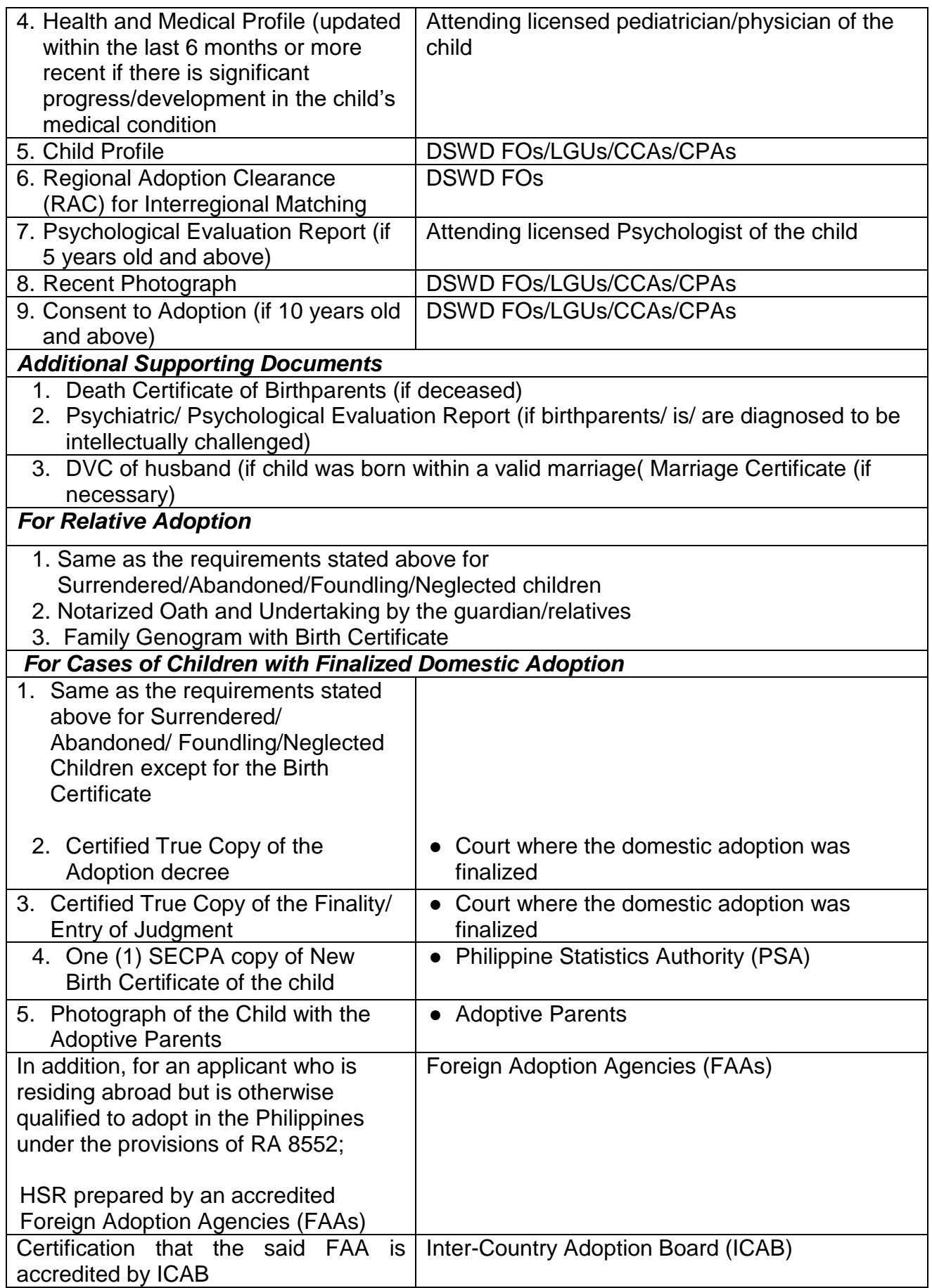

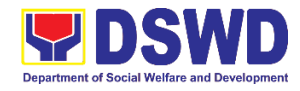

If necessary, the DSWD may require other documents to support the facts/information indicated /claimed in the report.

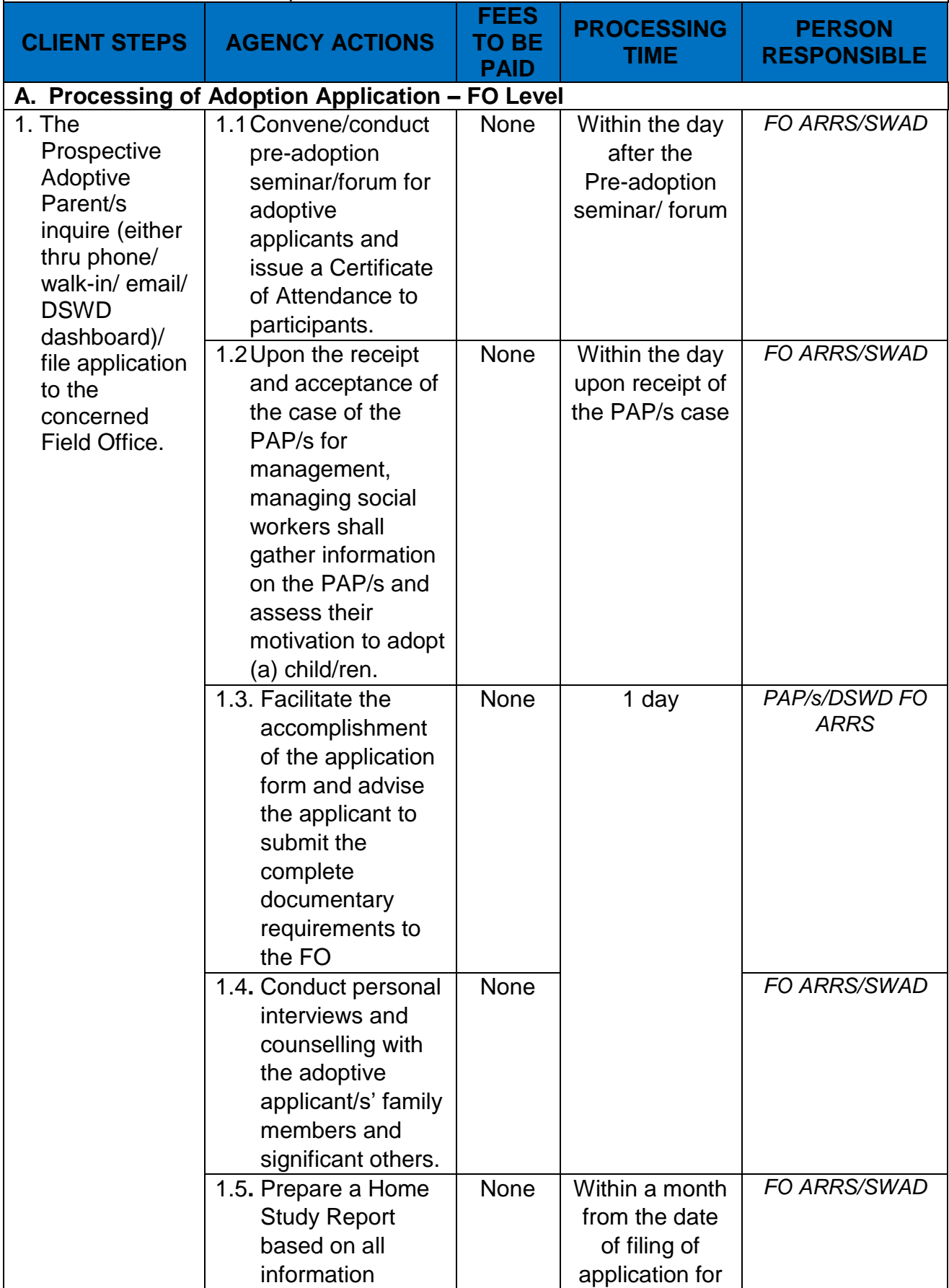

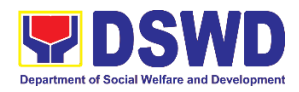

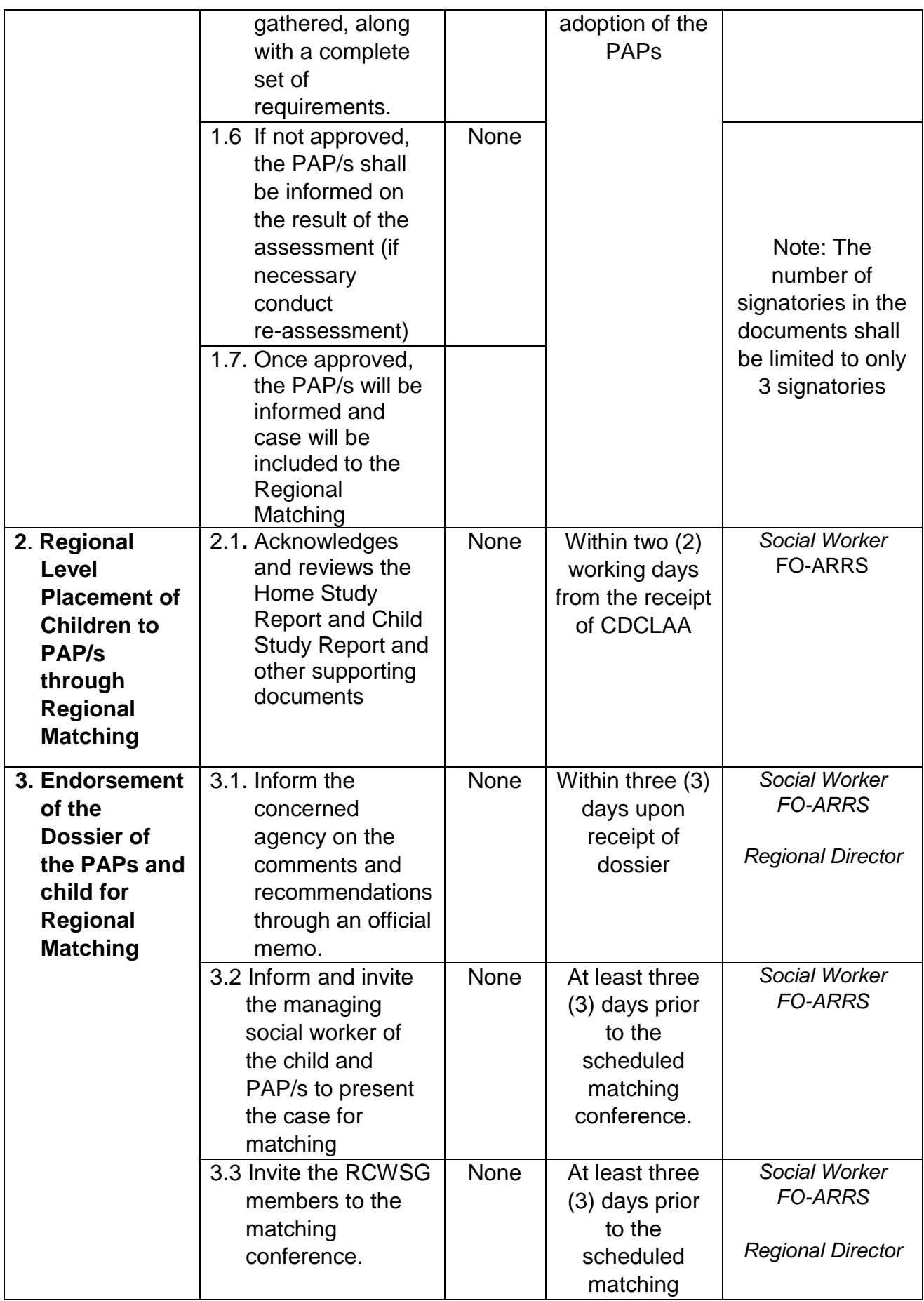

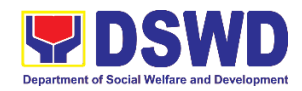

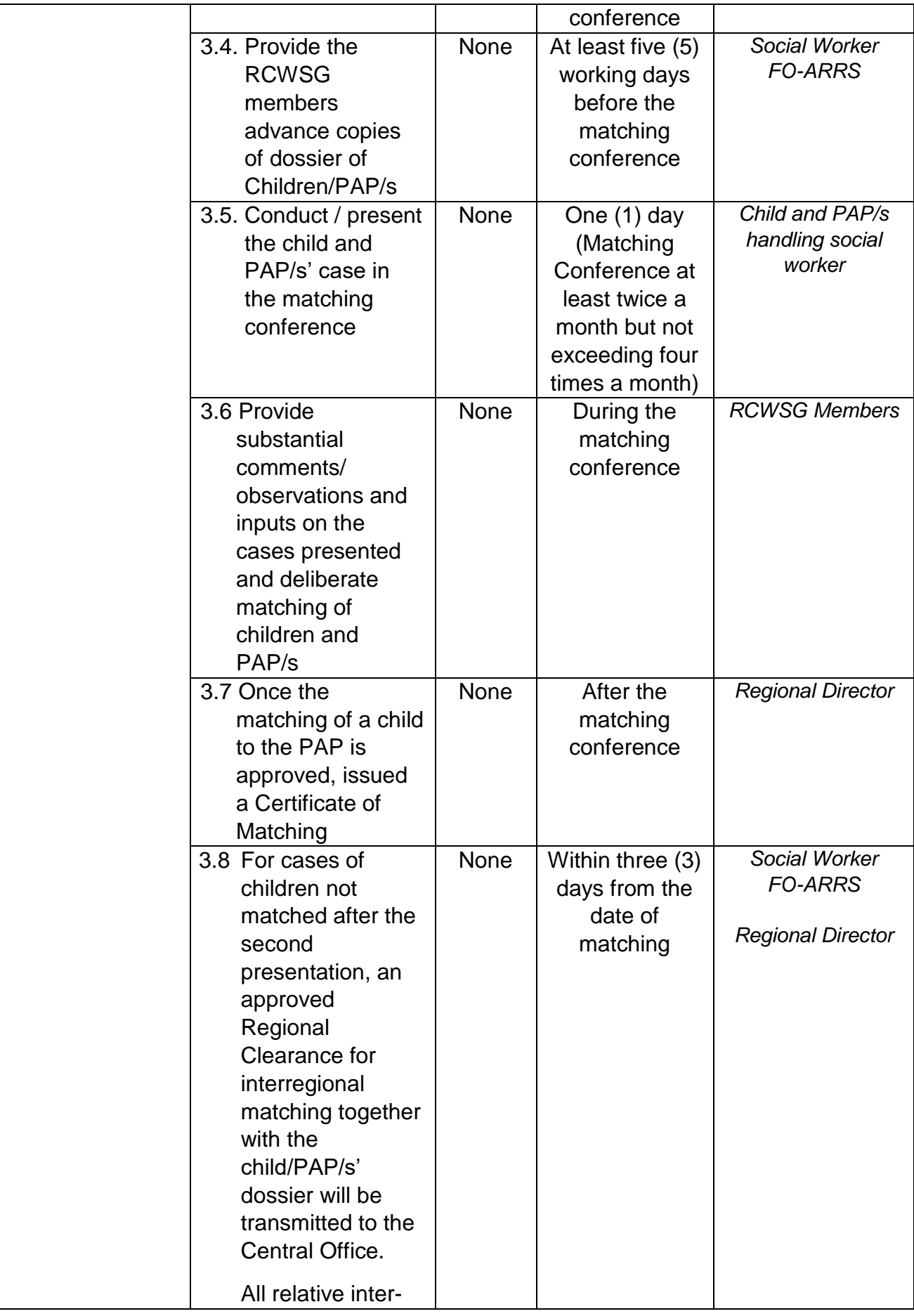

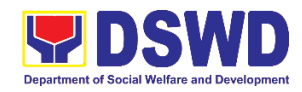

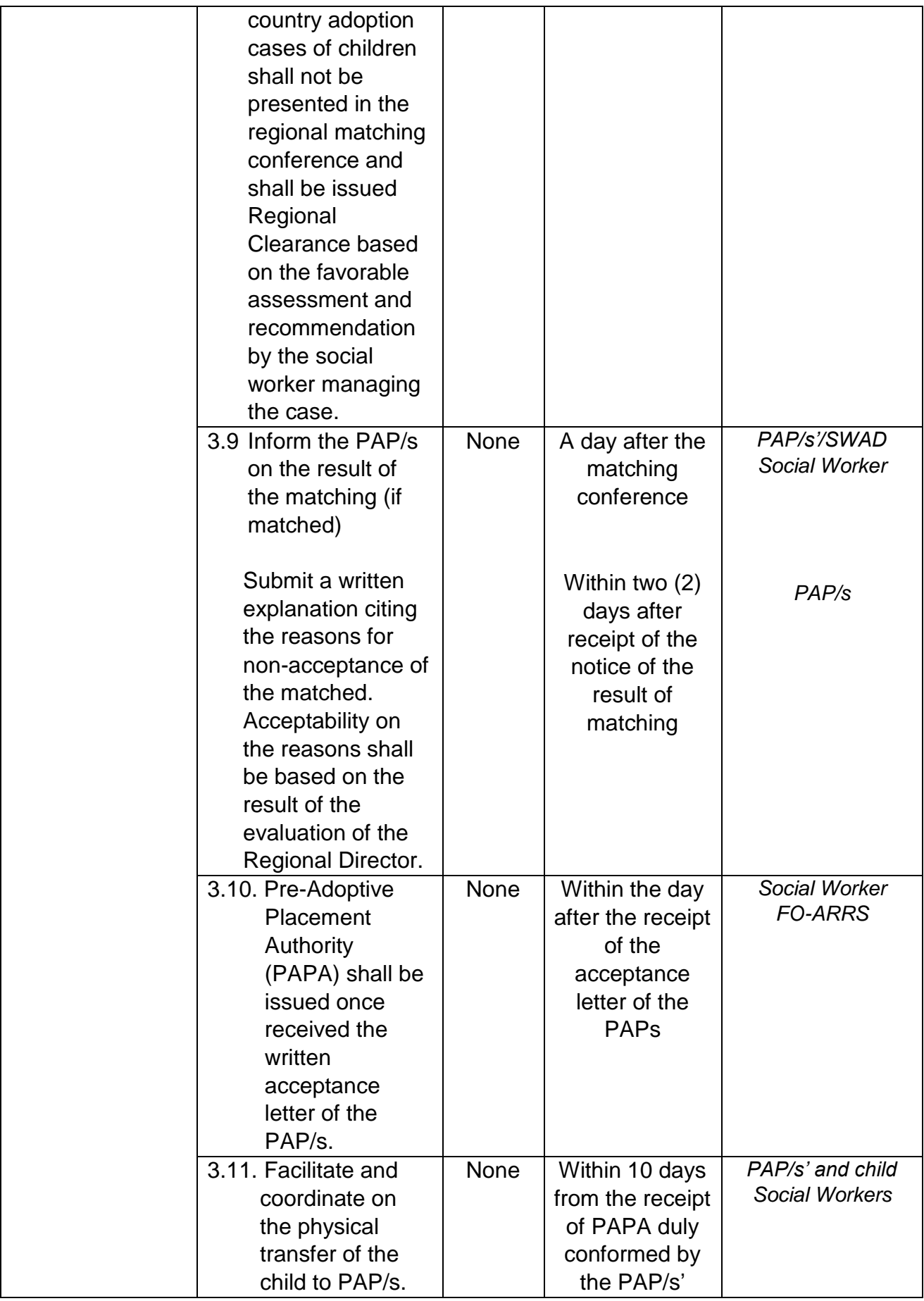

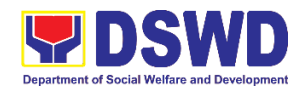

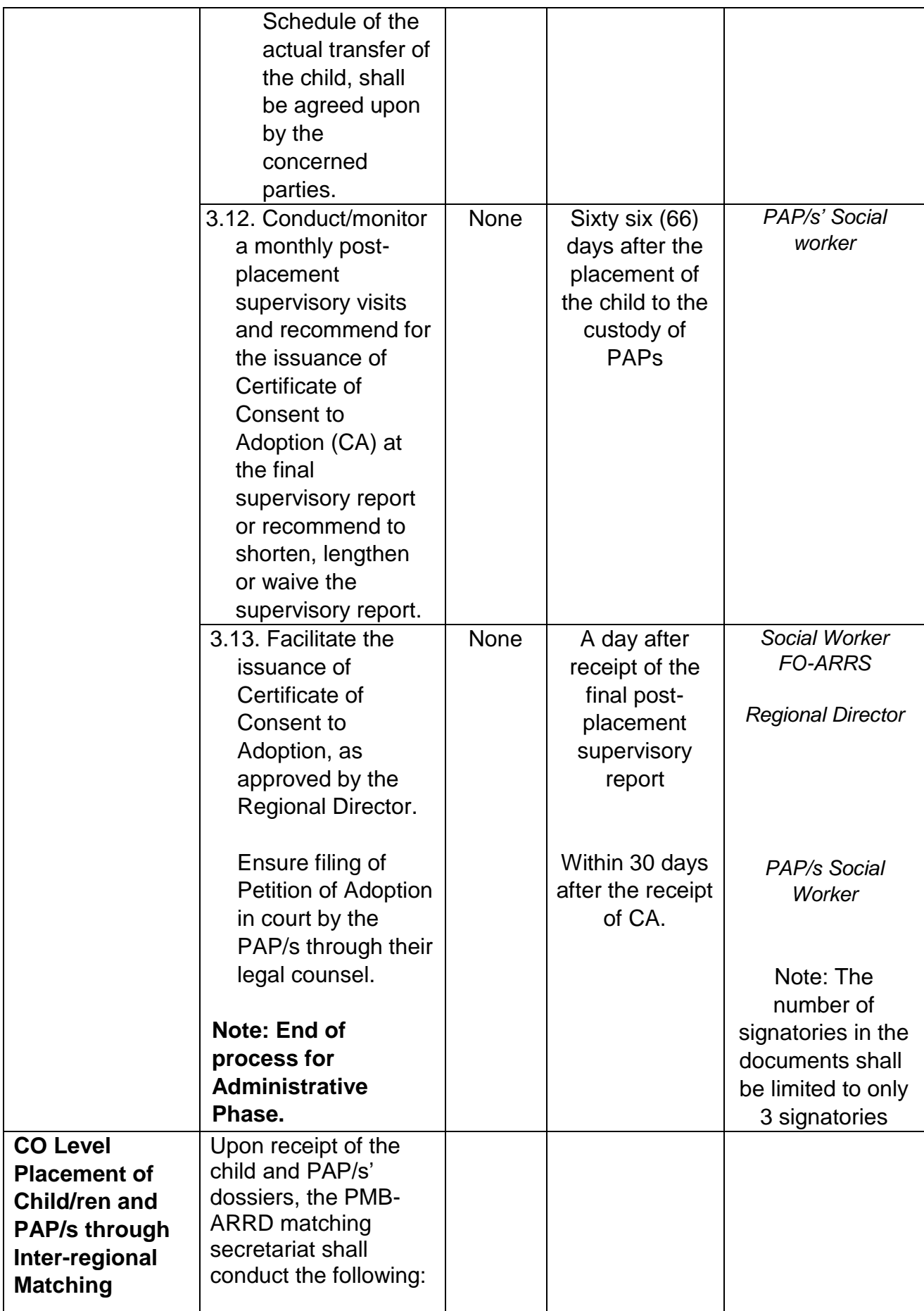

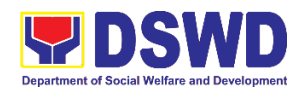

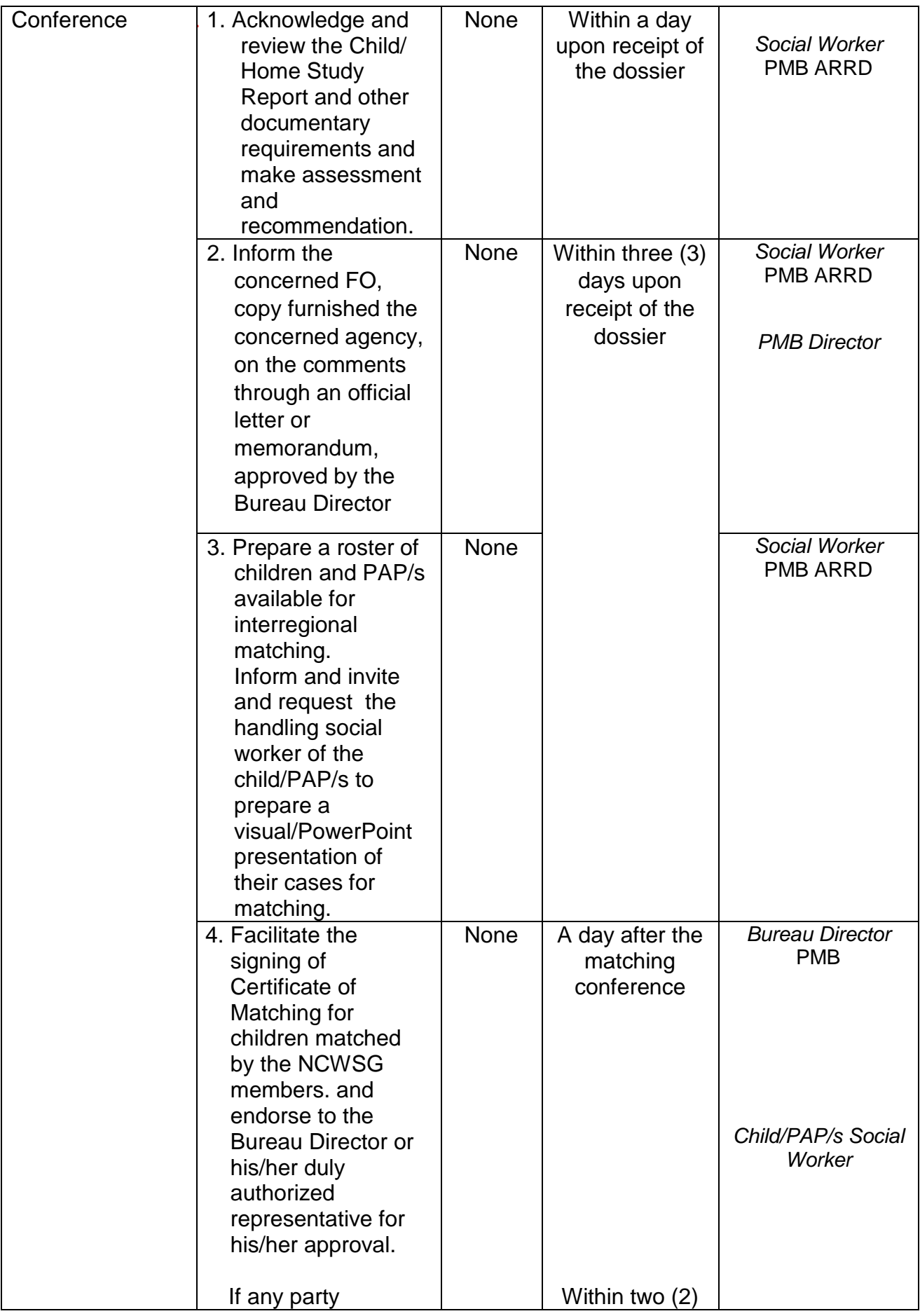

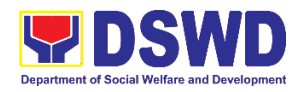

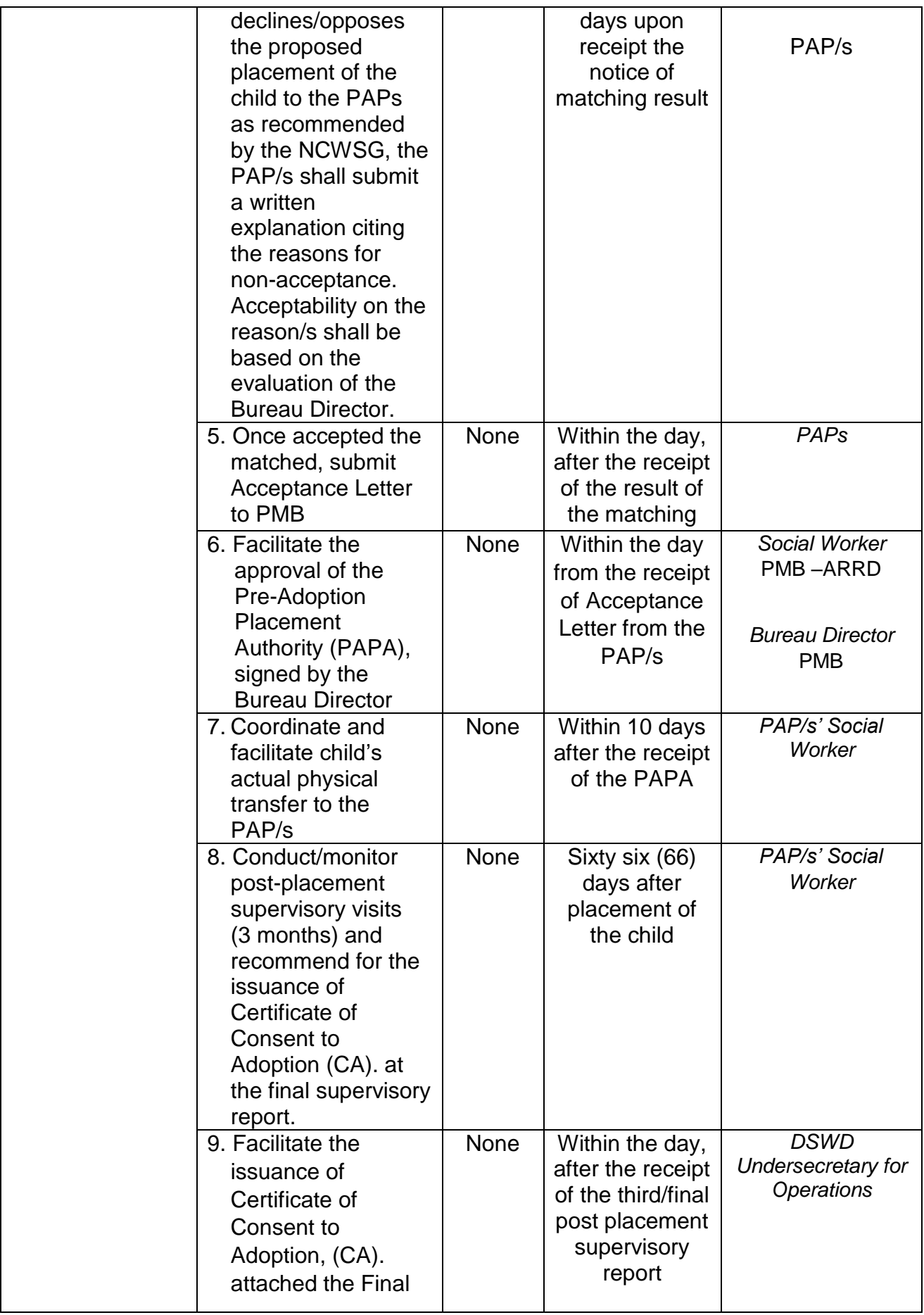

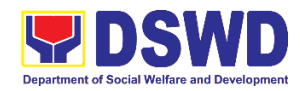

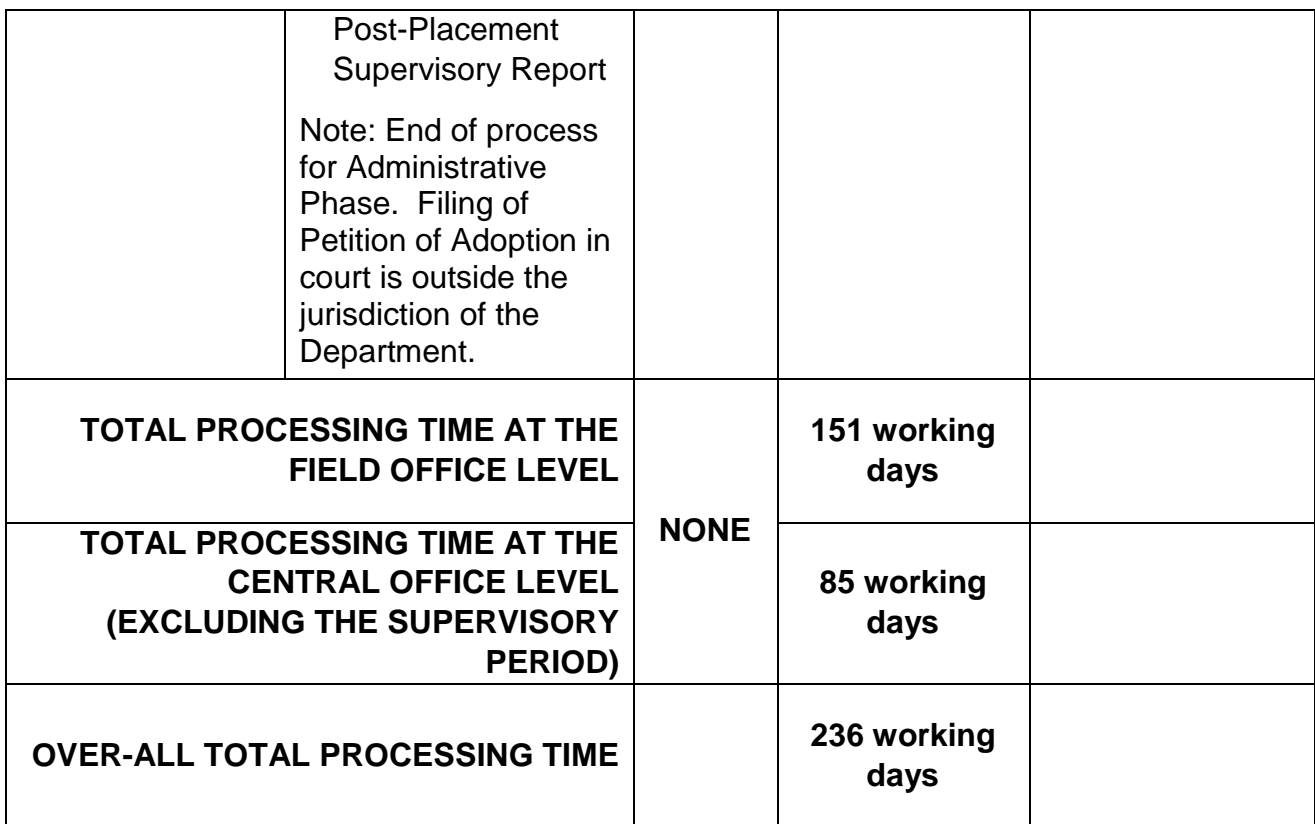

### *"Service is covered under RA 8552"*

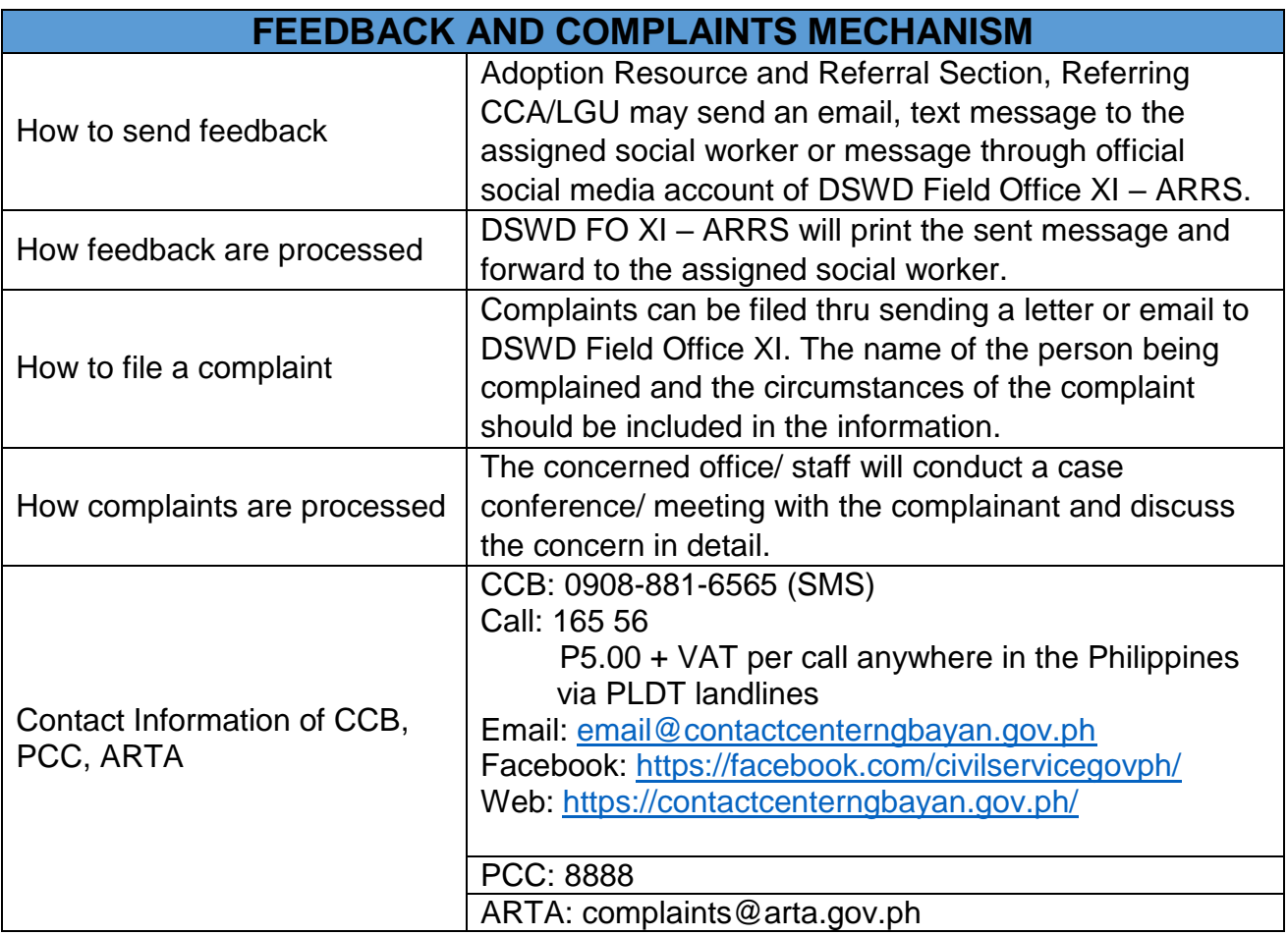

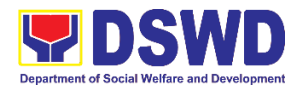

# **Protective Services Division Center and Residential Care Facility External Services**

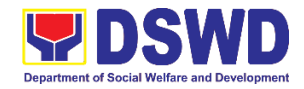

### **1. Case Management in Center and Residential Care Facility**

Refers to the provision of case management to residents of the Reception and Study Center for Children, Group Home for Girls, Regional Rehabilitation Center for Youth, Home for the Aged, and Angel's Haven. Its ultimate goal is to facilitate the restoration of normal functioning of the residents and their consequent reintegration to their respective family. This entails individual counseling, family therapy, group sessions, case conferences, home visitations as well as practical skills development.

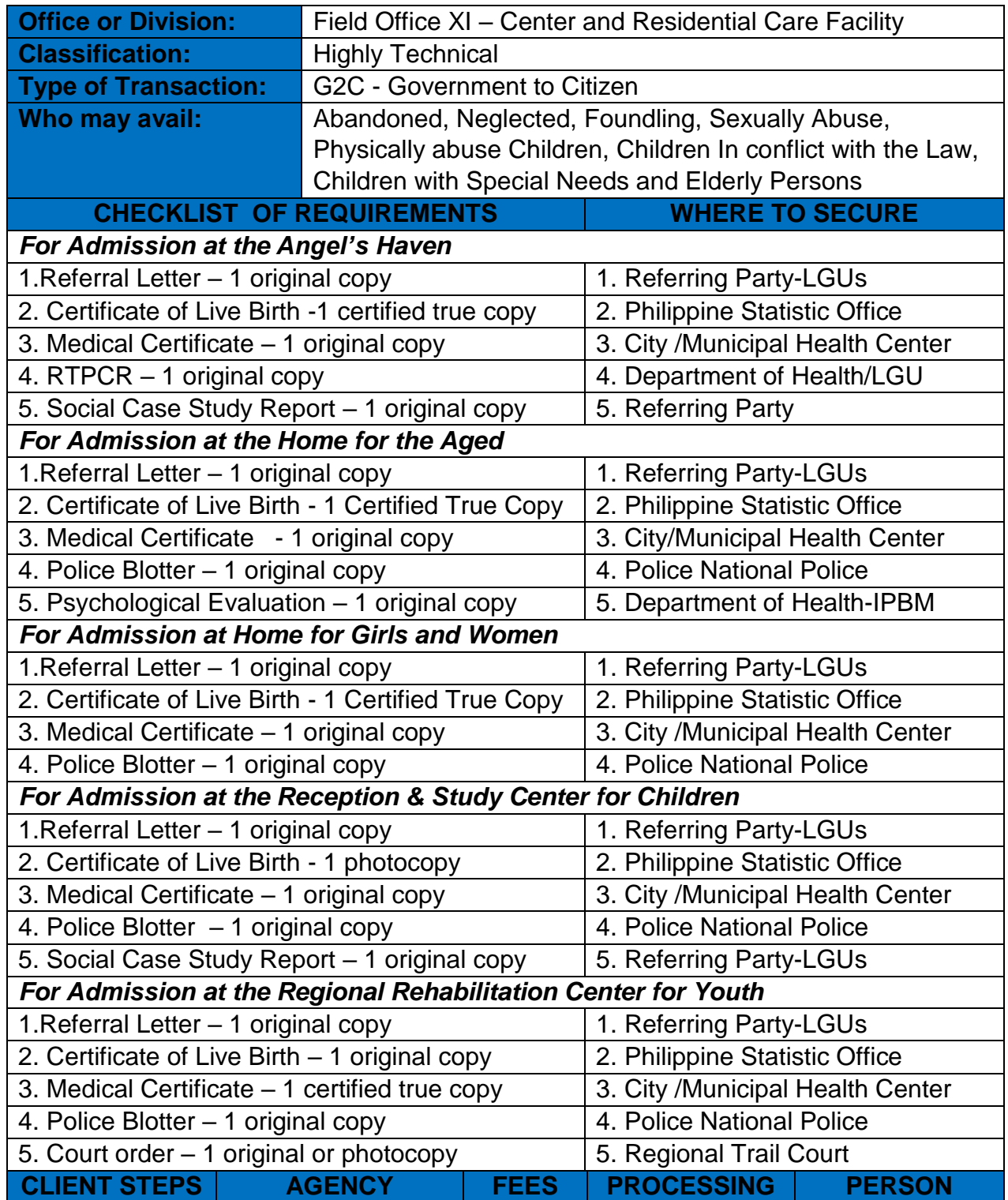

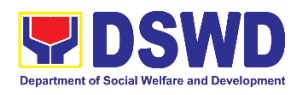

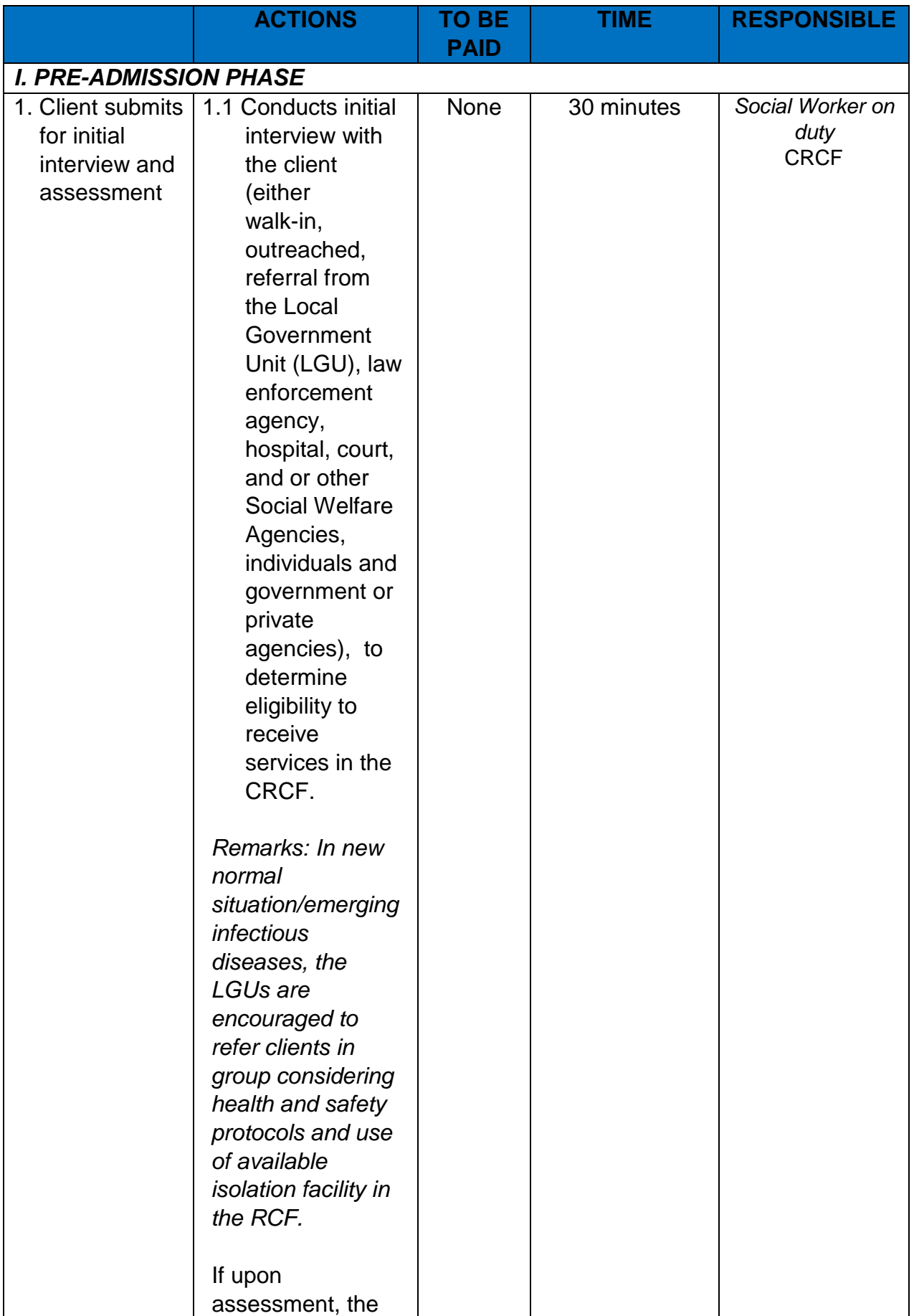

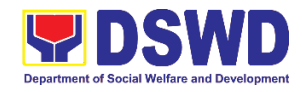

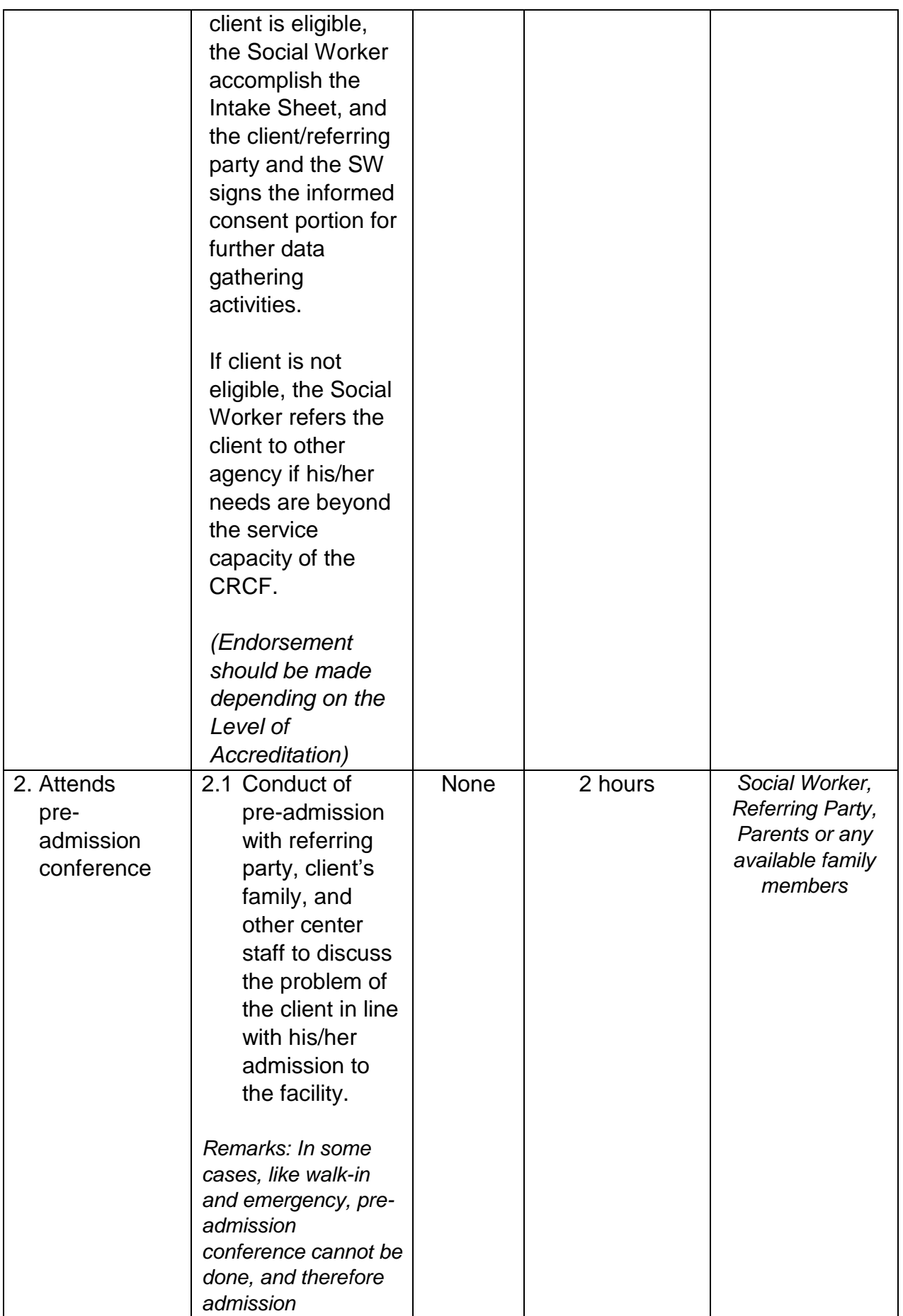

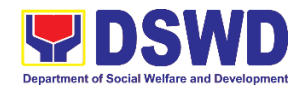

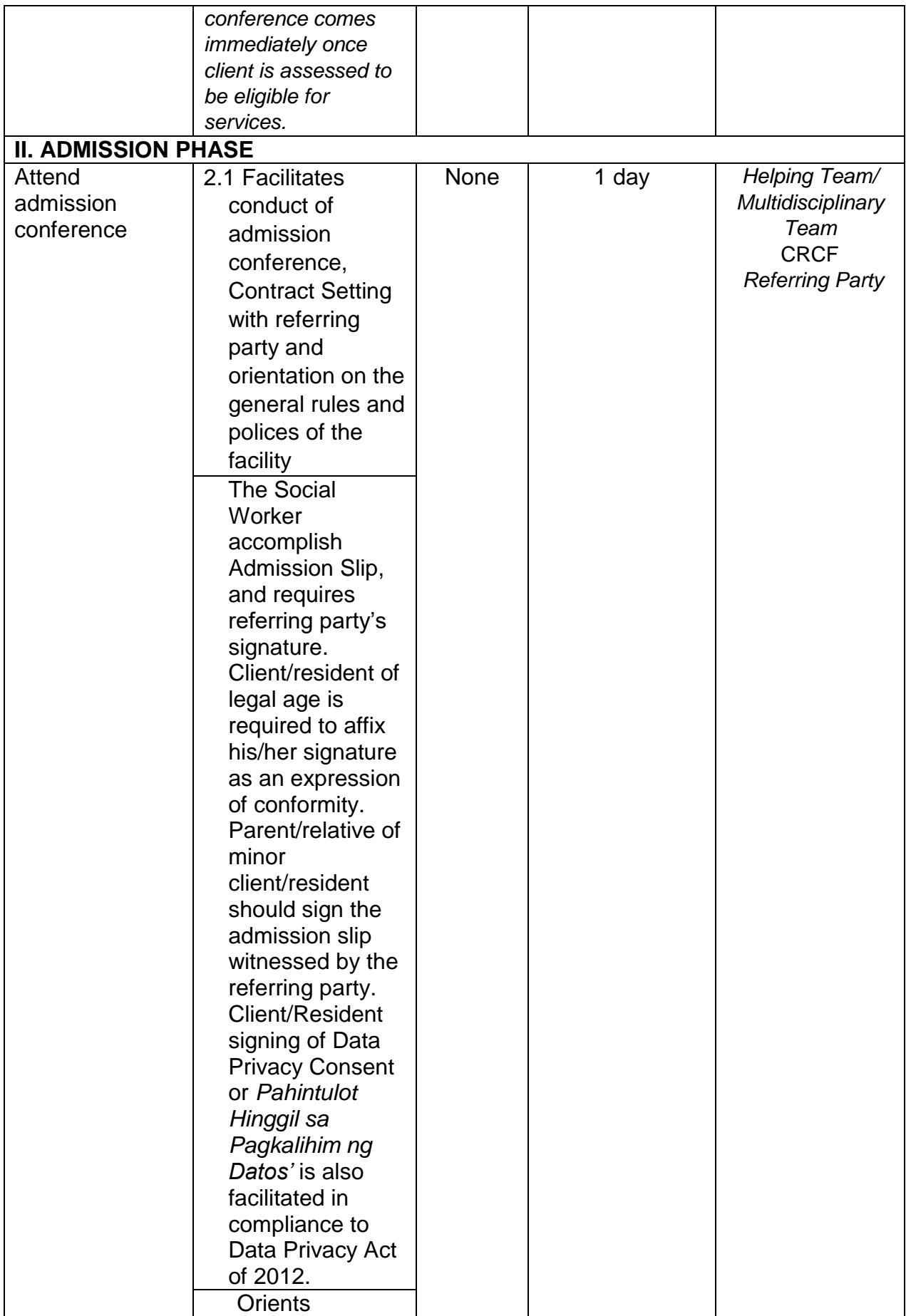

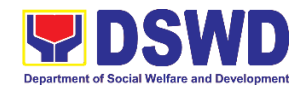

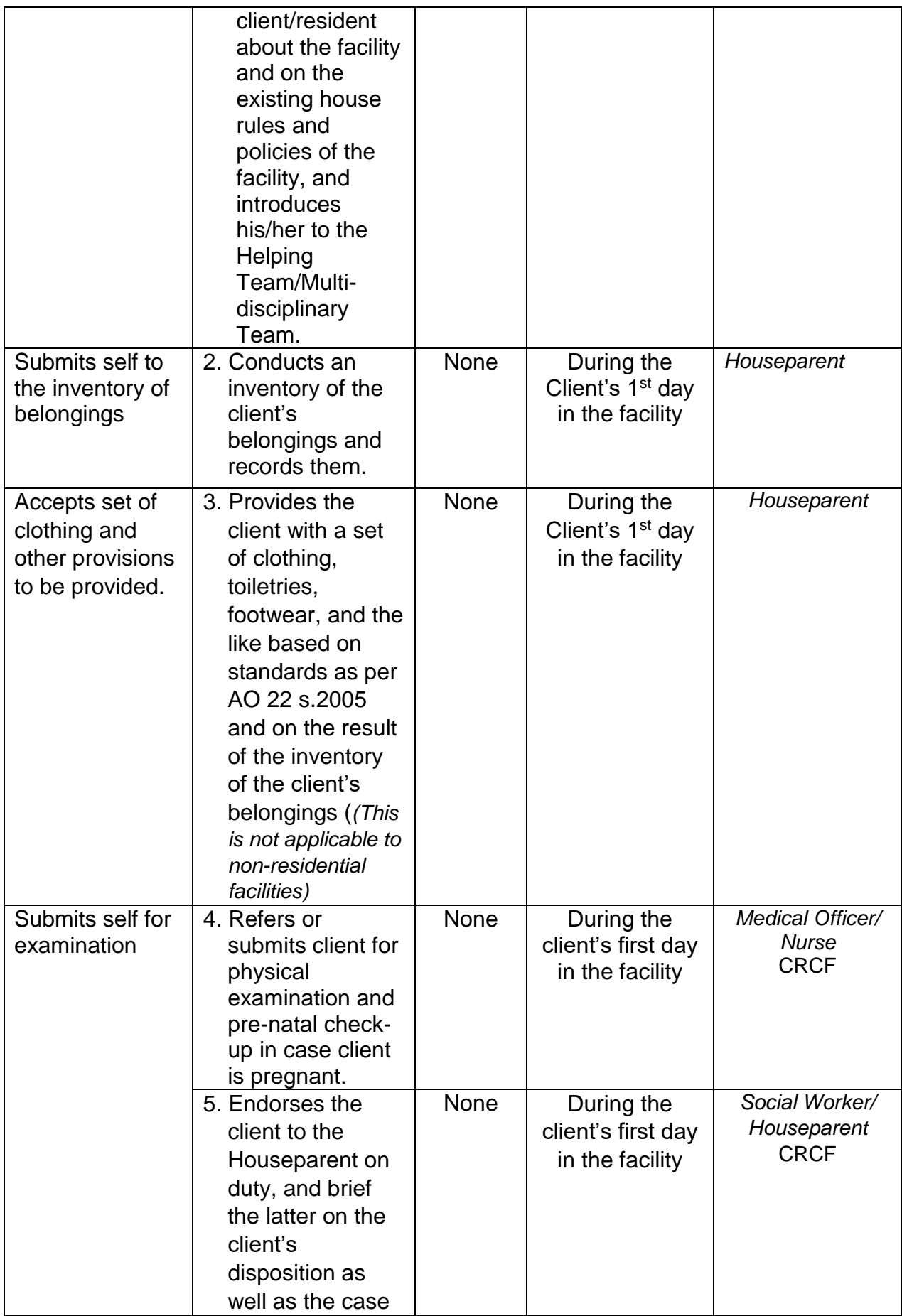

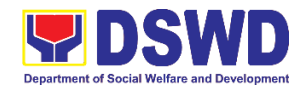

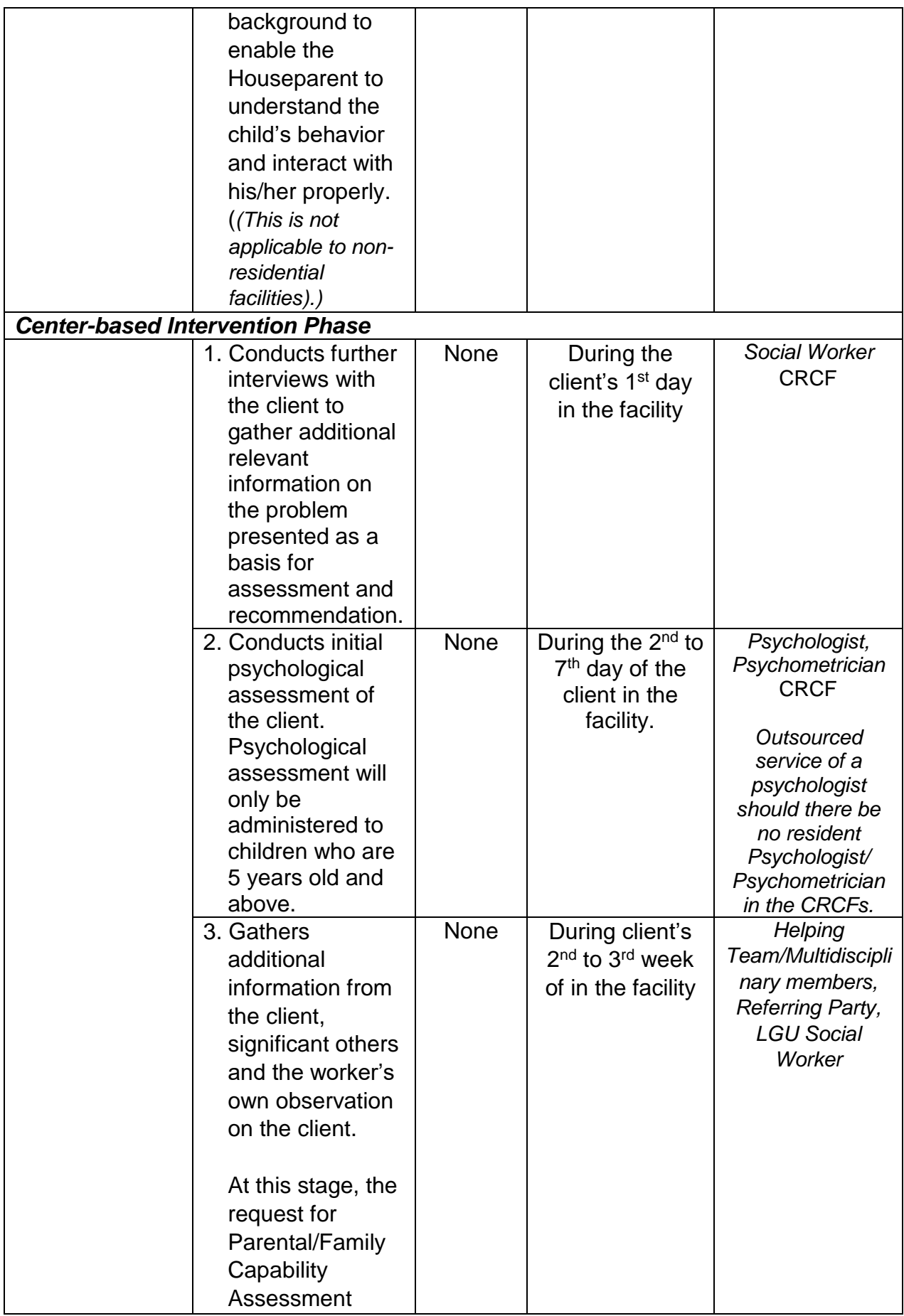

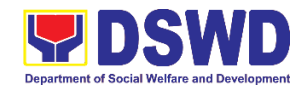

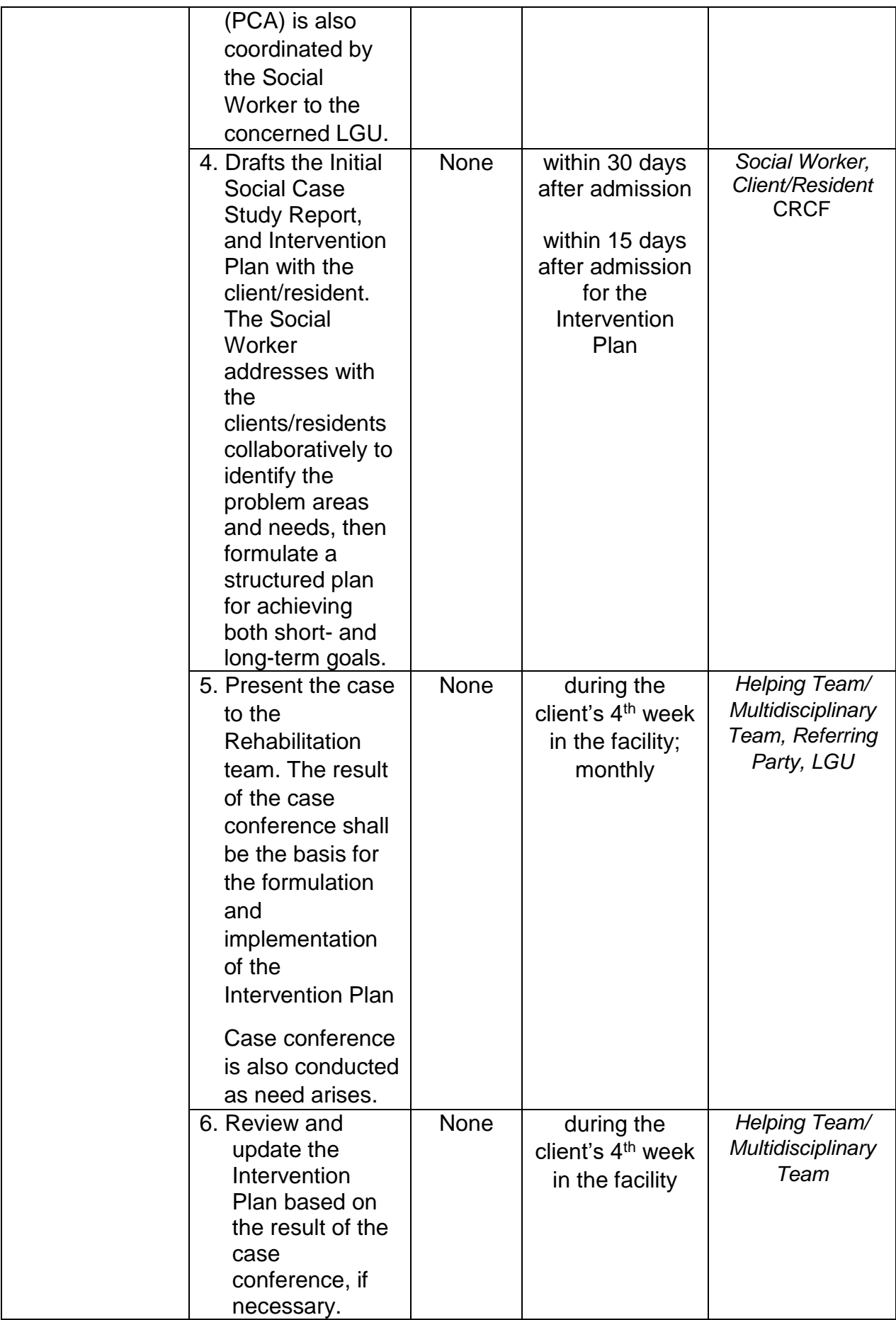

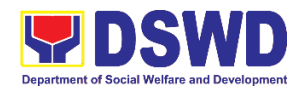

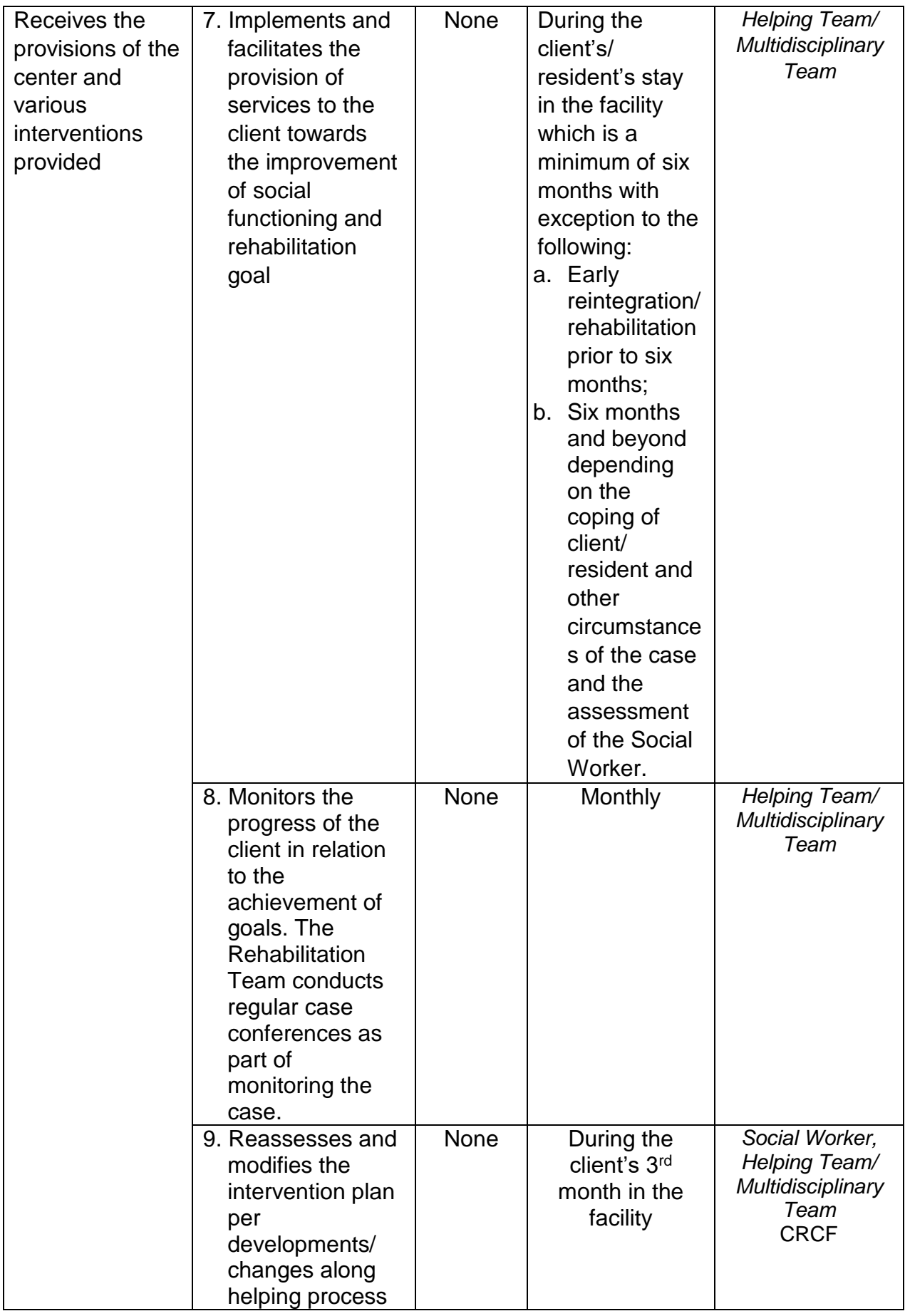

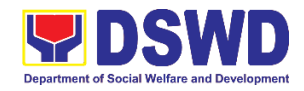

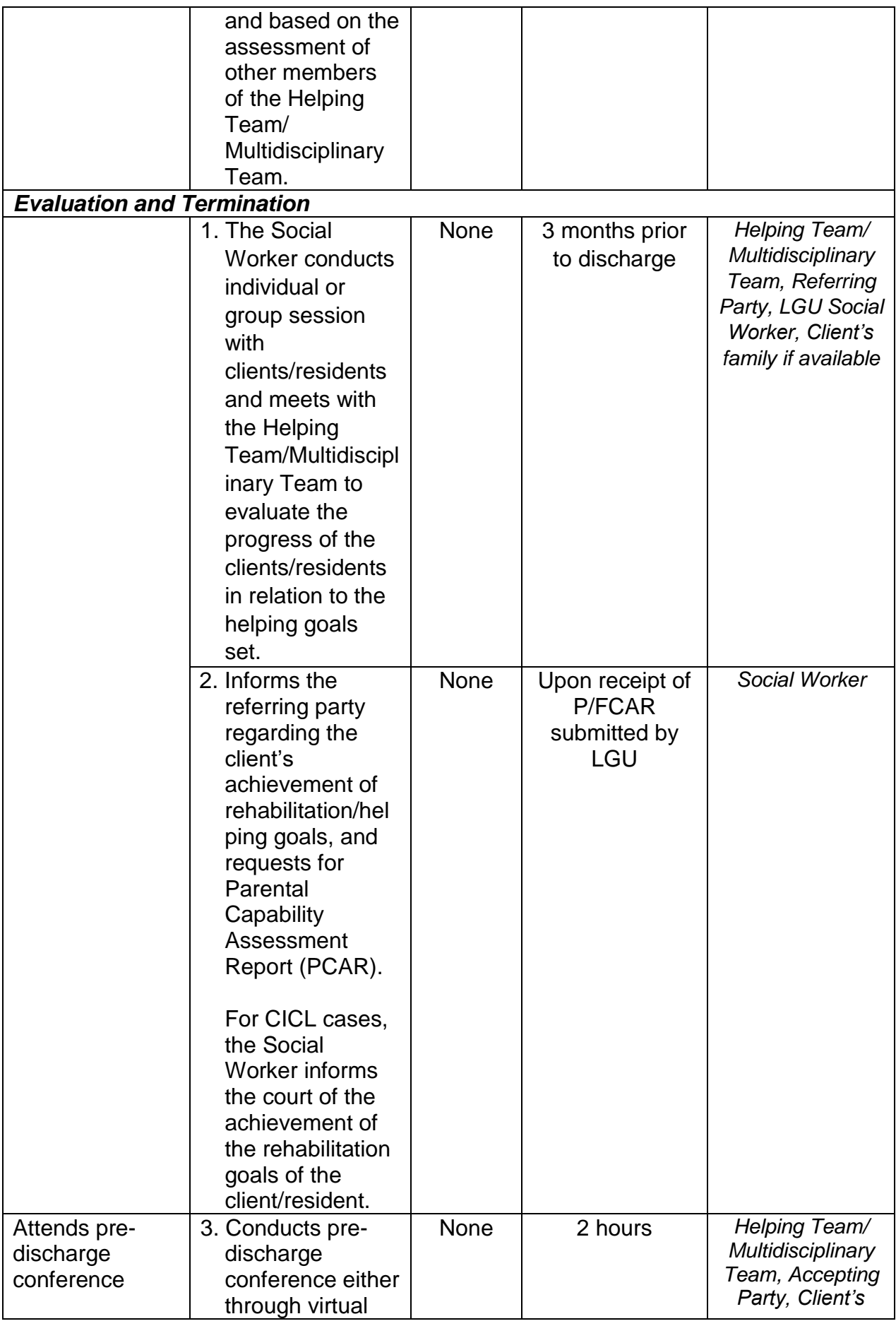

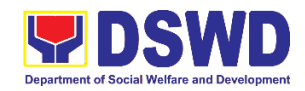

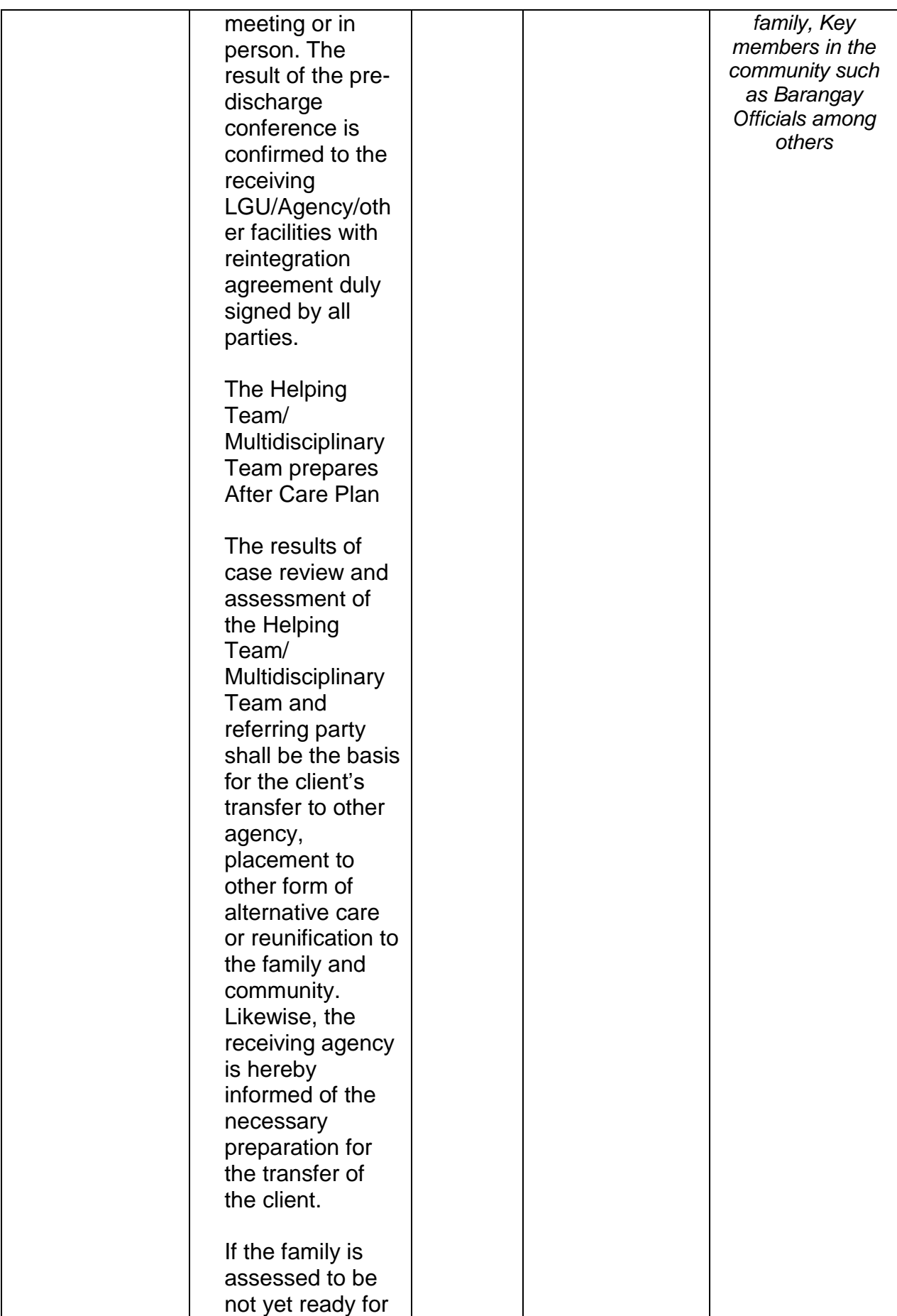

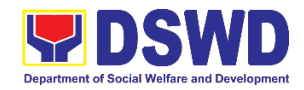

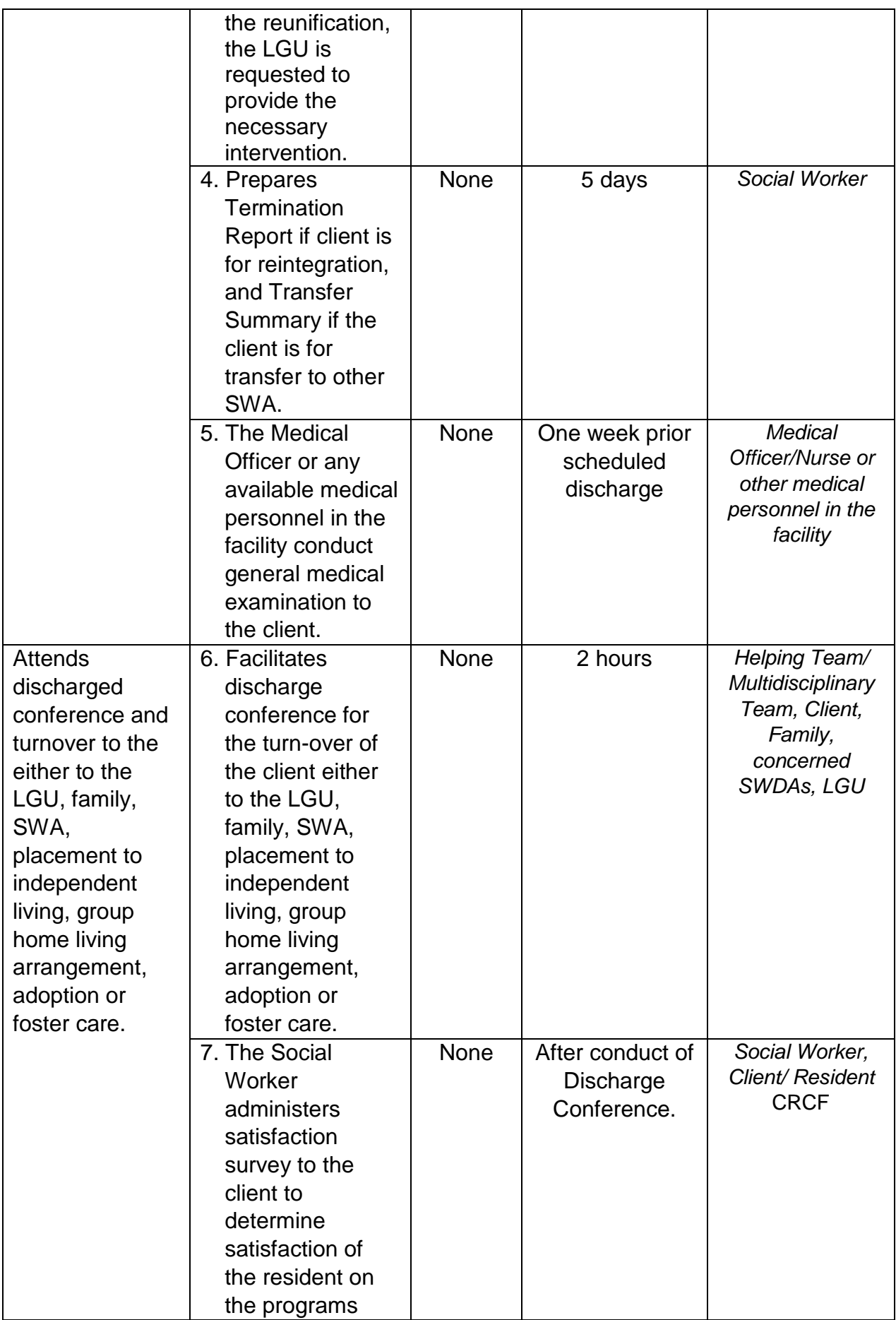

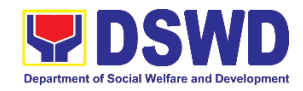

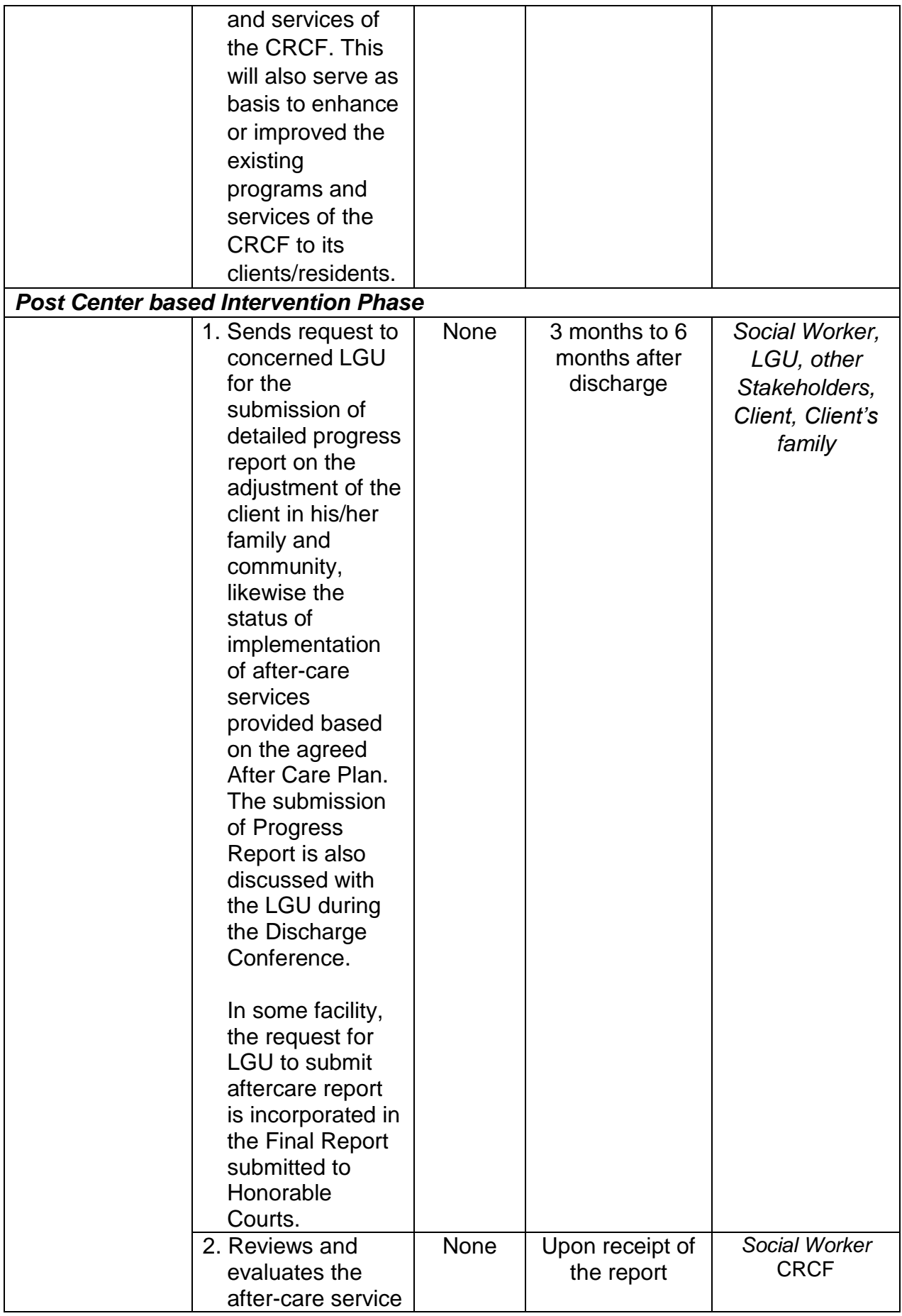

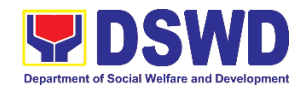

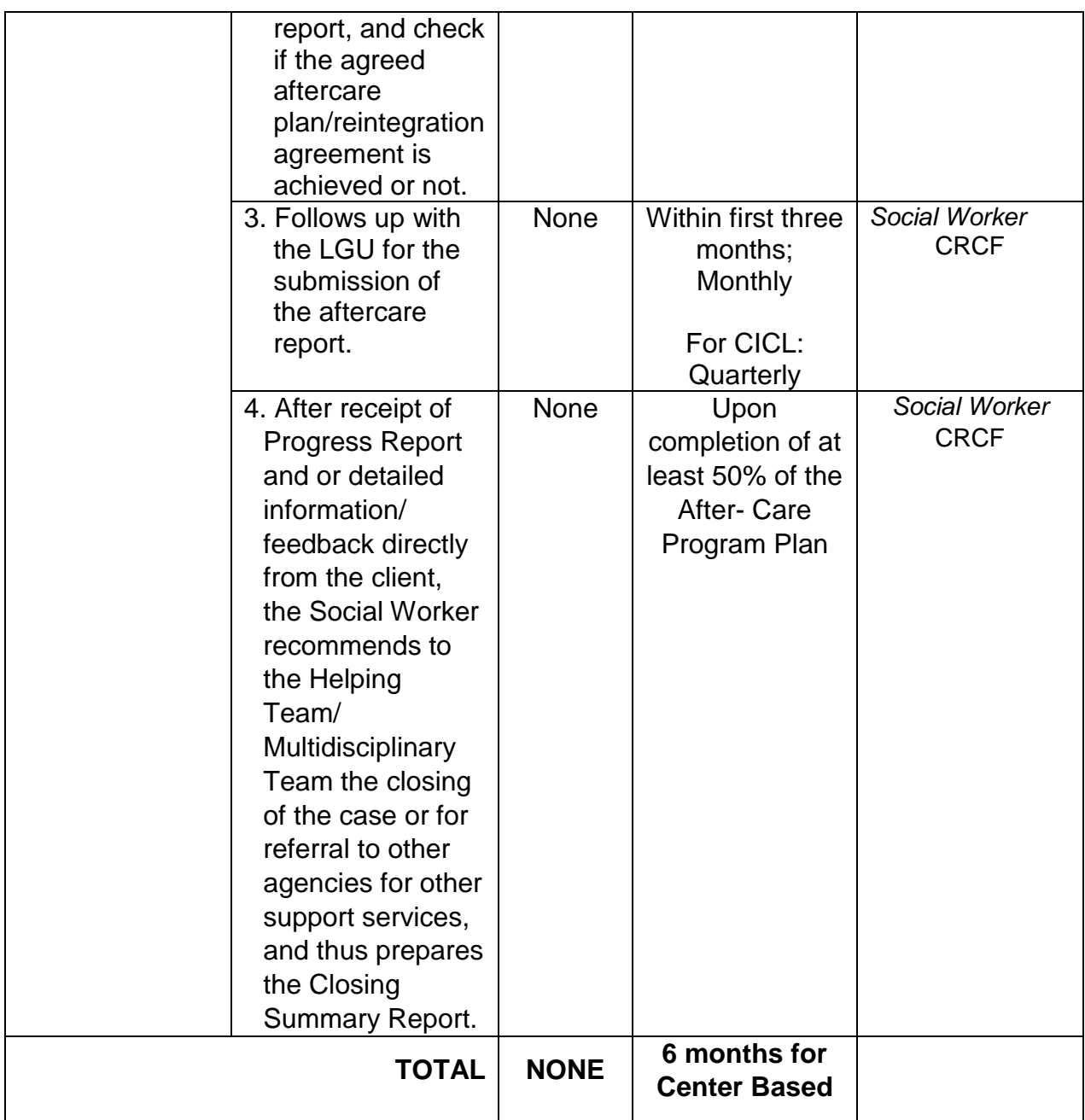

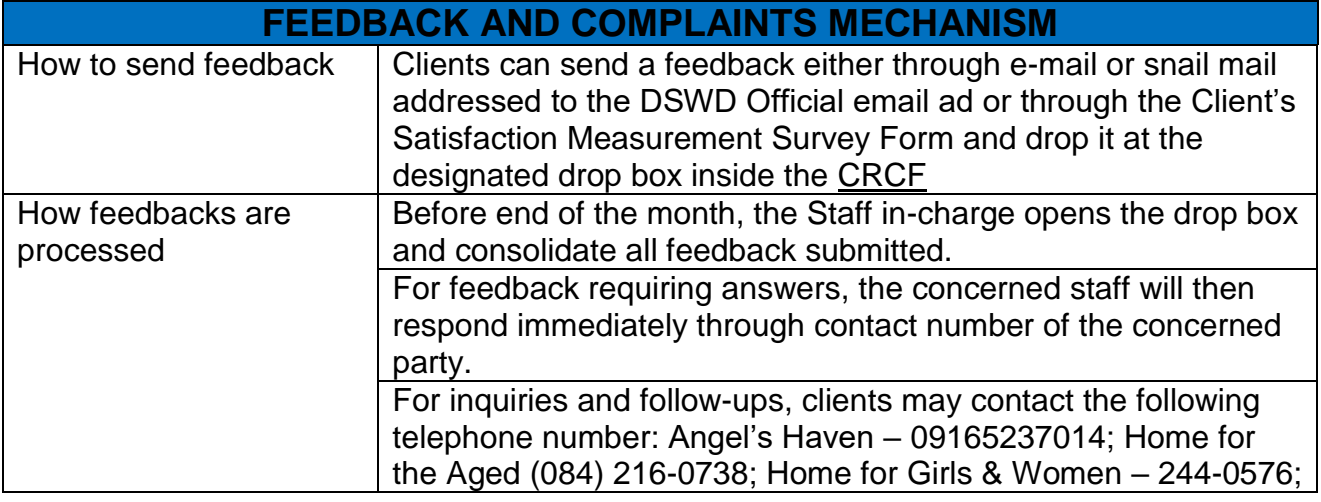

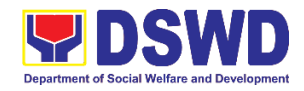

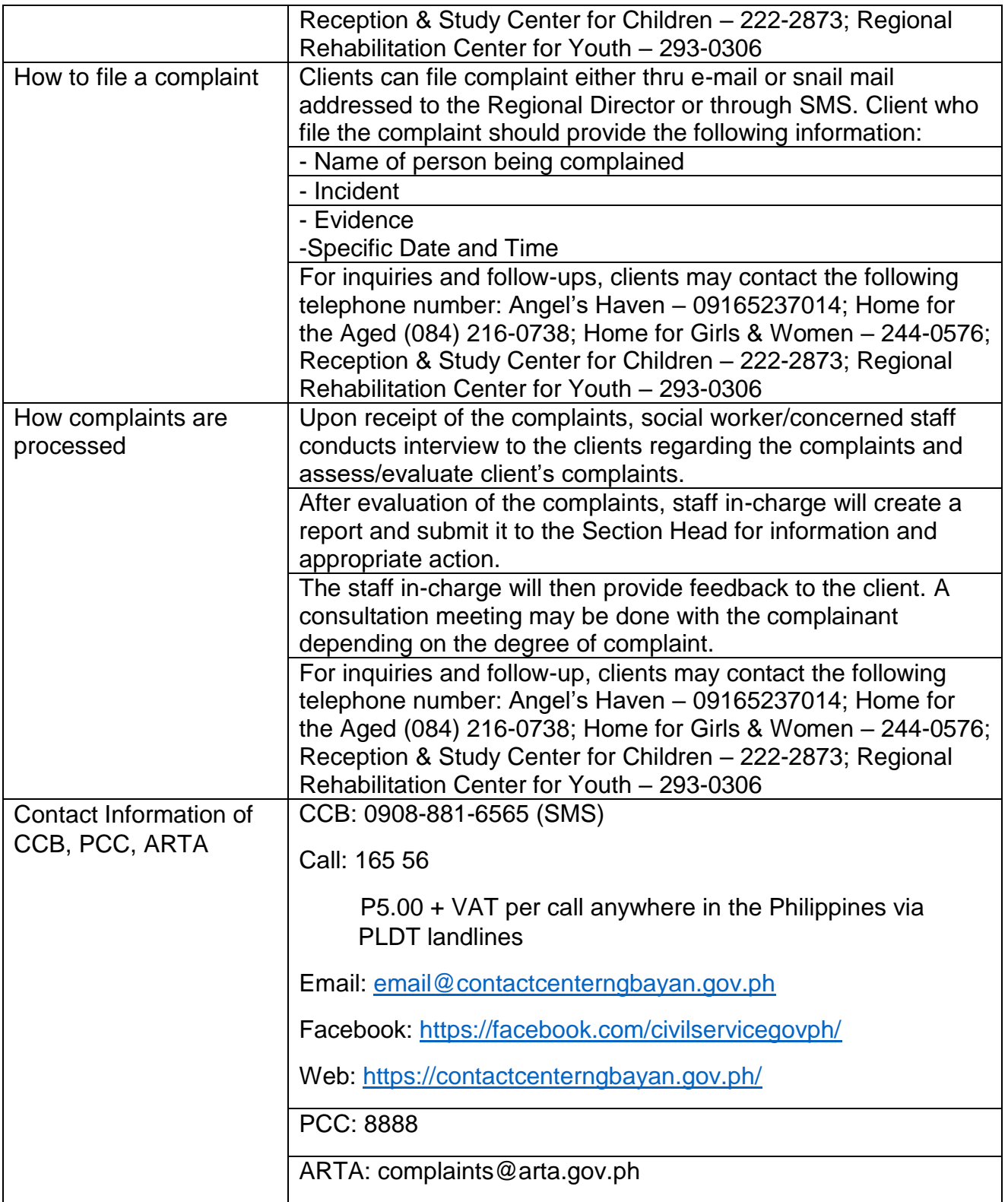

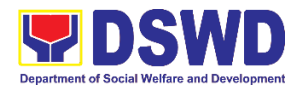

**Protective Services Division Community Based Services Section (CBSS) External Services**

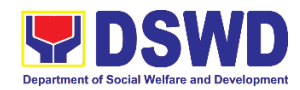

### **1. Provision of Auxiliary Social Services:**

As a part of Auxiliary Social Services and in support to the Magna Carta for Persons with Disabilities the DSWD through our Field Offices provides augmentation support under the Persons with Disability budget in assistive devices, medical assistance, Educational assistance, Burial Assistance and Livelihood Assistance for Persons with Disabilities specifically with those Physical Disabilities, Visual Disability and Learners with Disabilities. In doing this, the Department's aim is to contribute to the Physical Restoration, self, and social enhancement of Persons with Disabilities to attain more meaningful and contributing members of society.

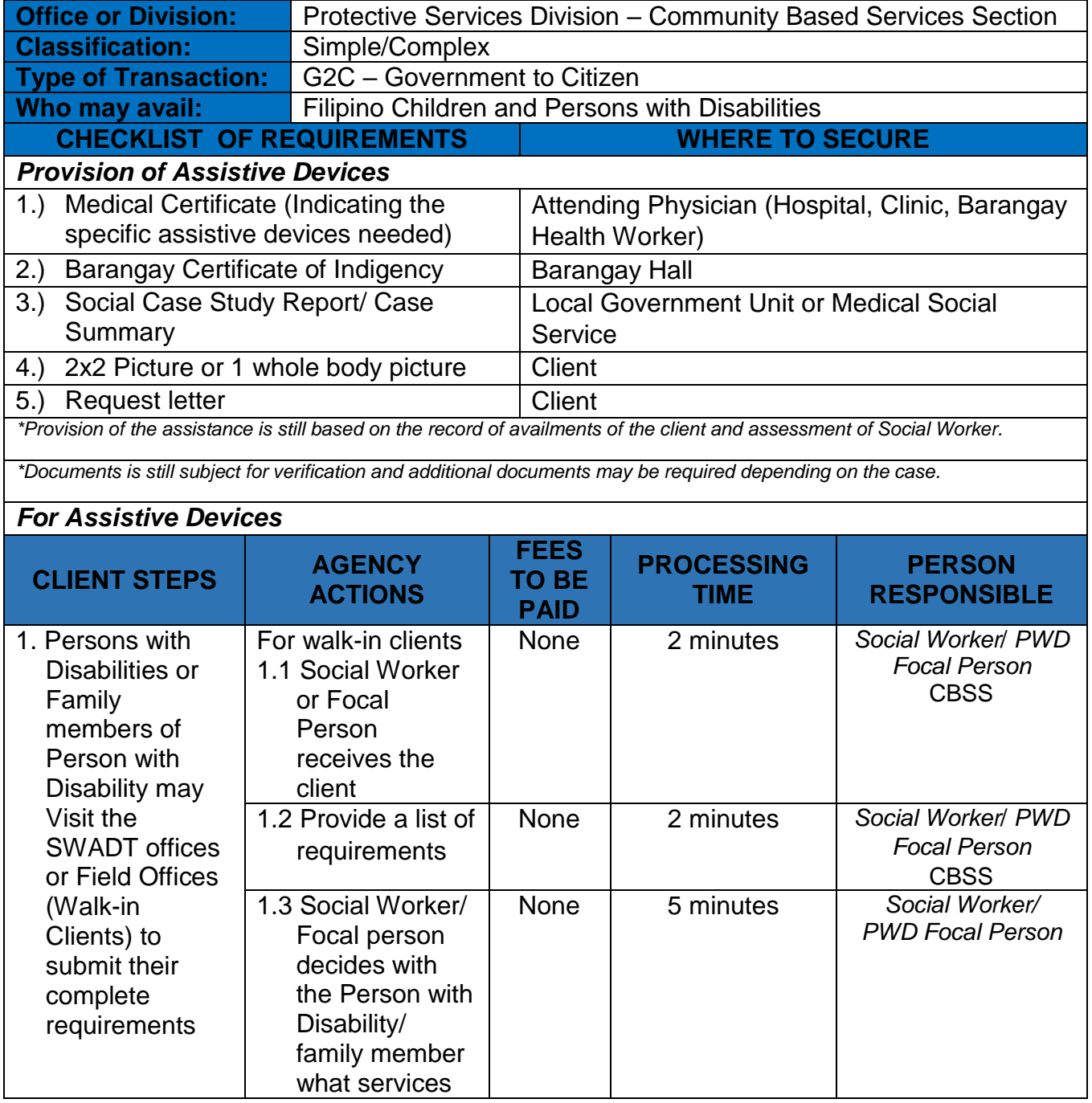

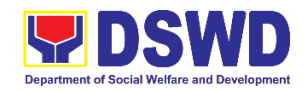

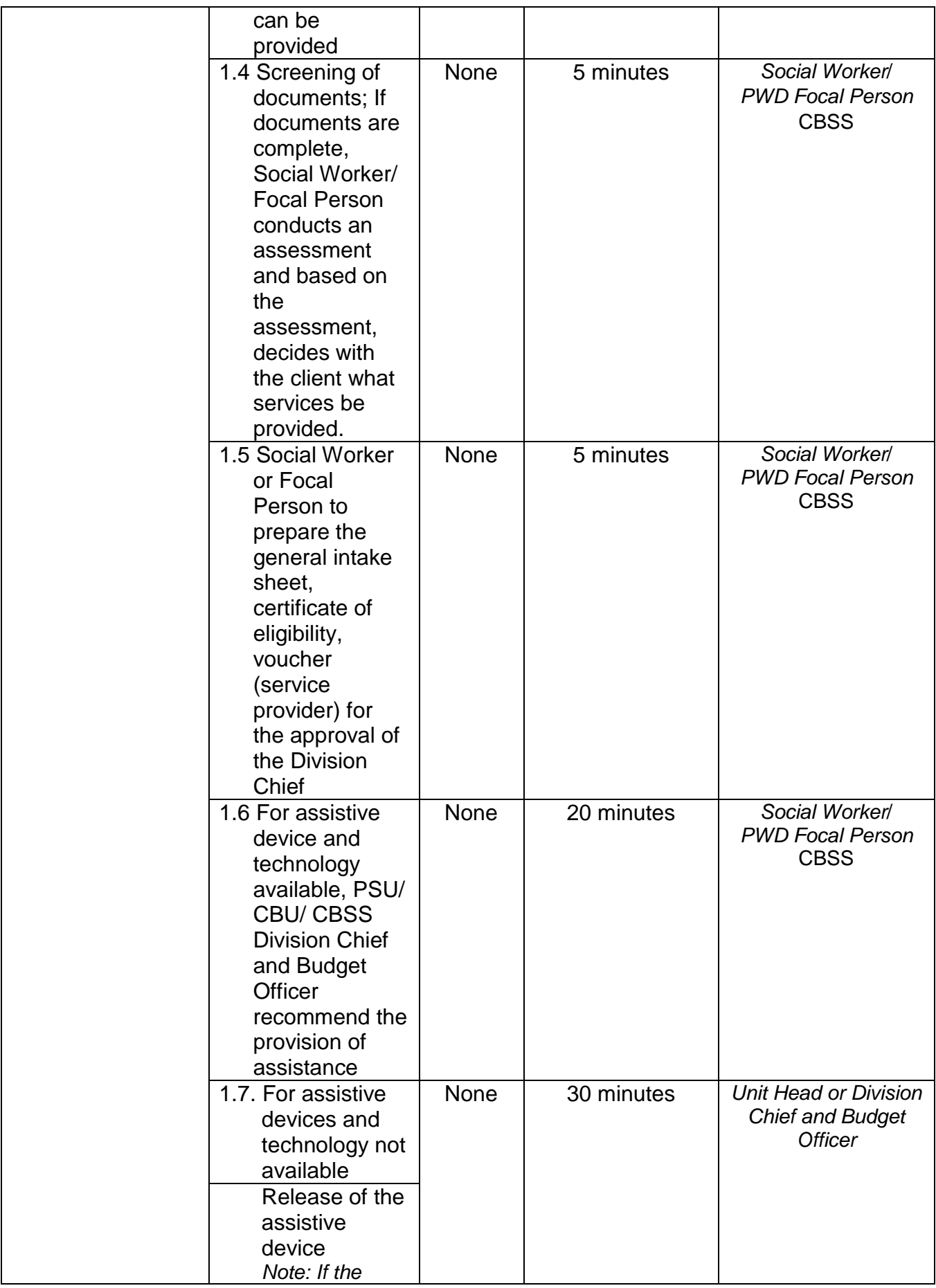
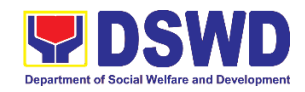

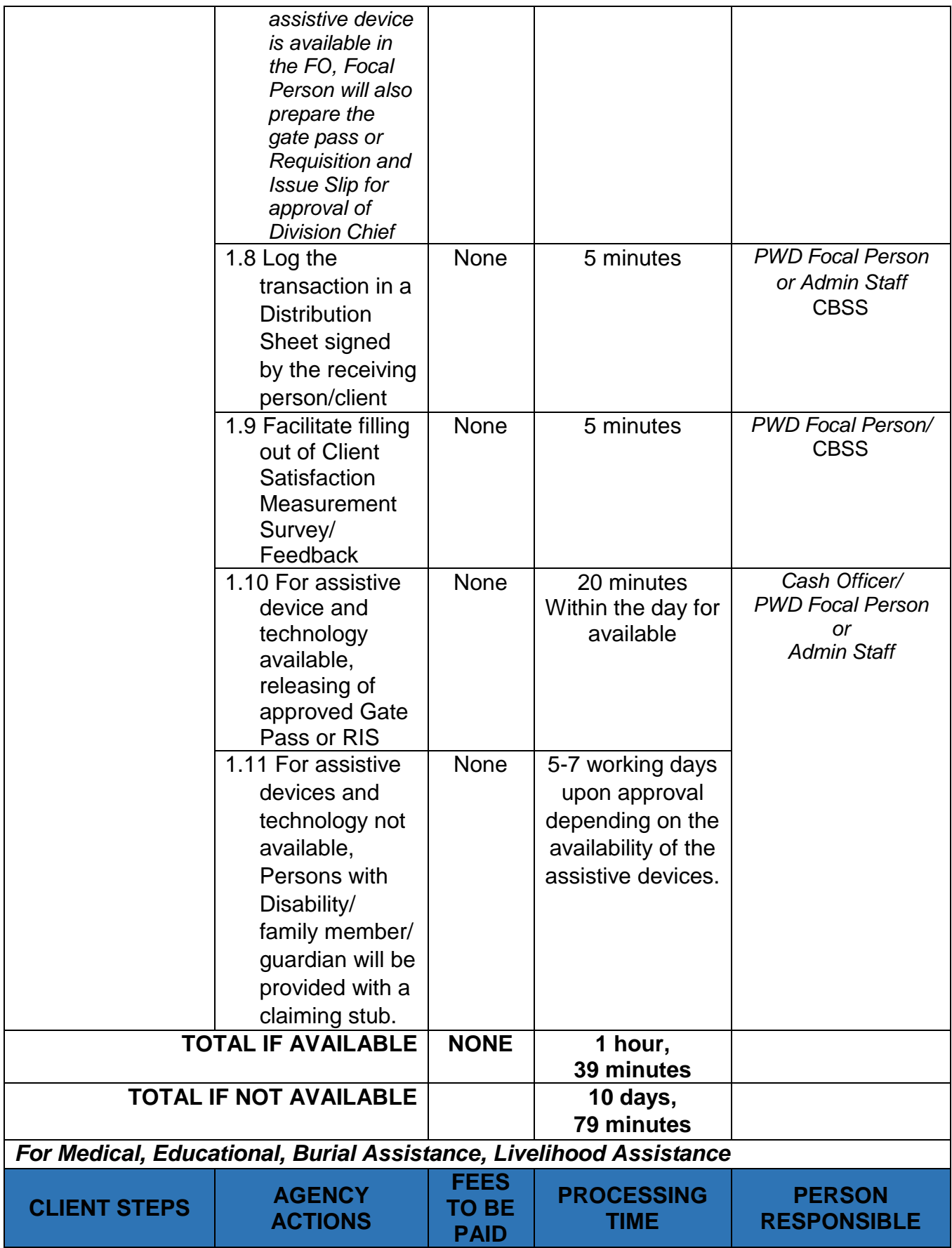

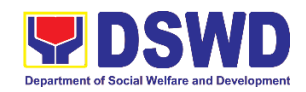

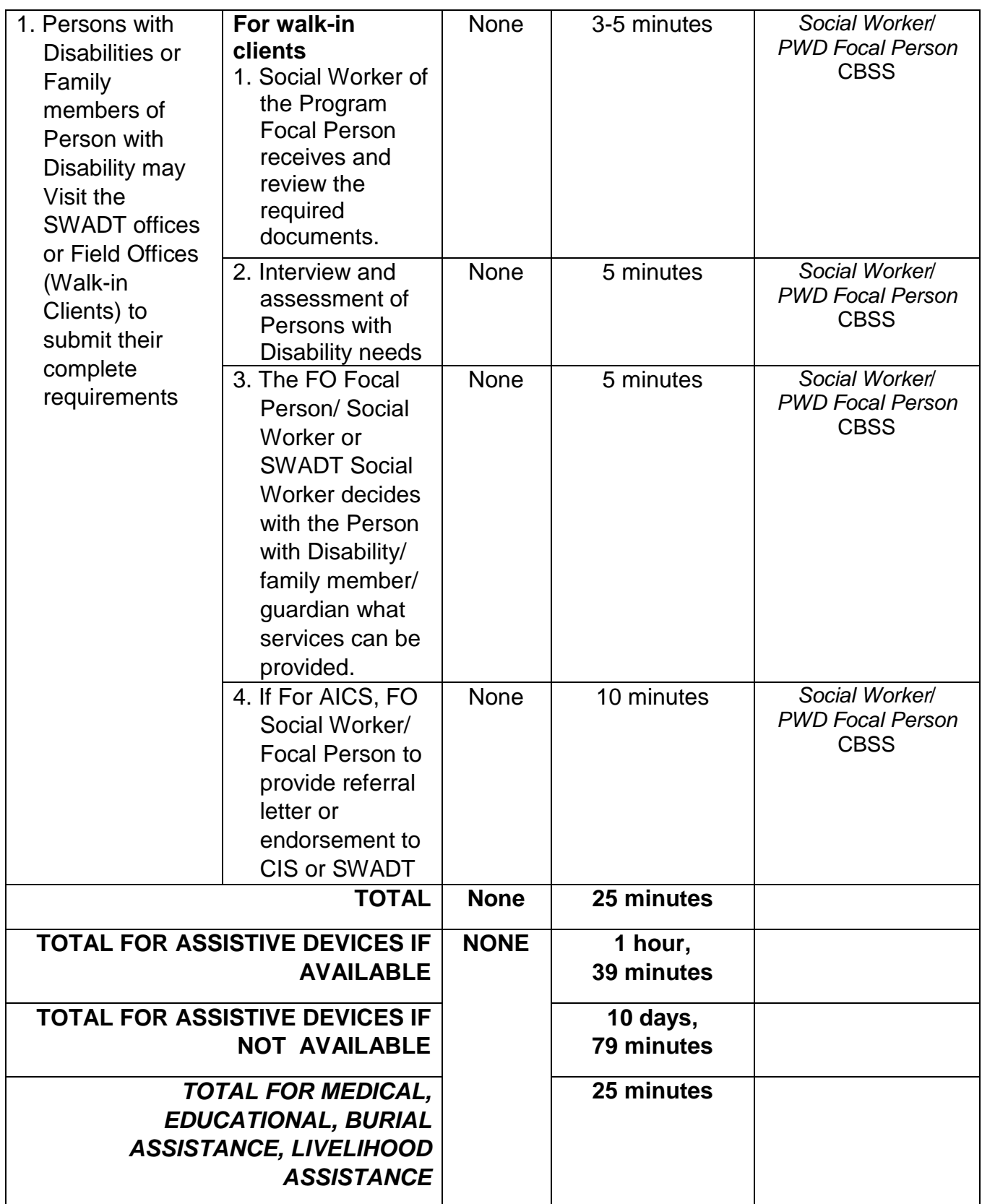

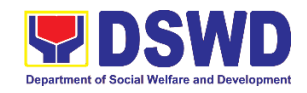

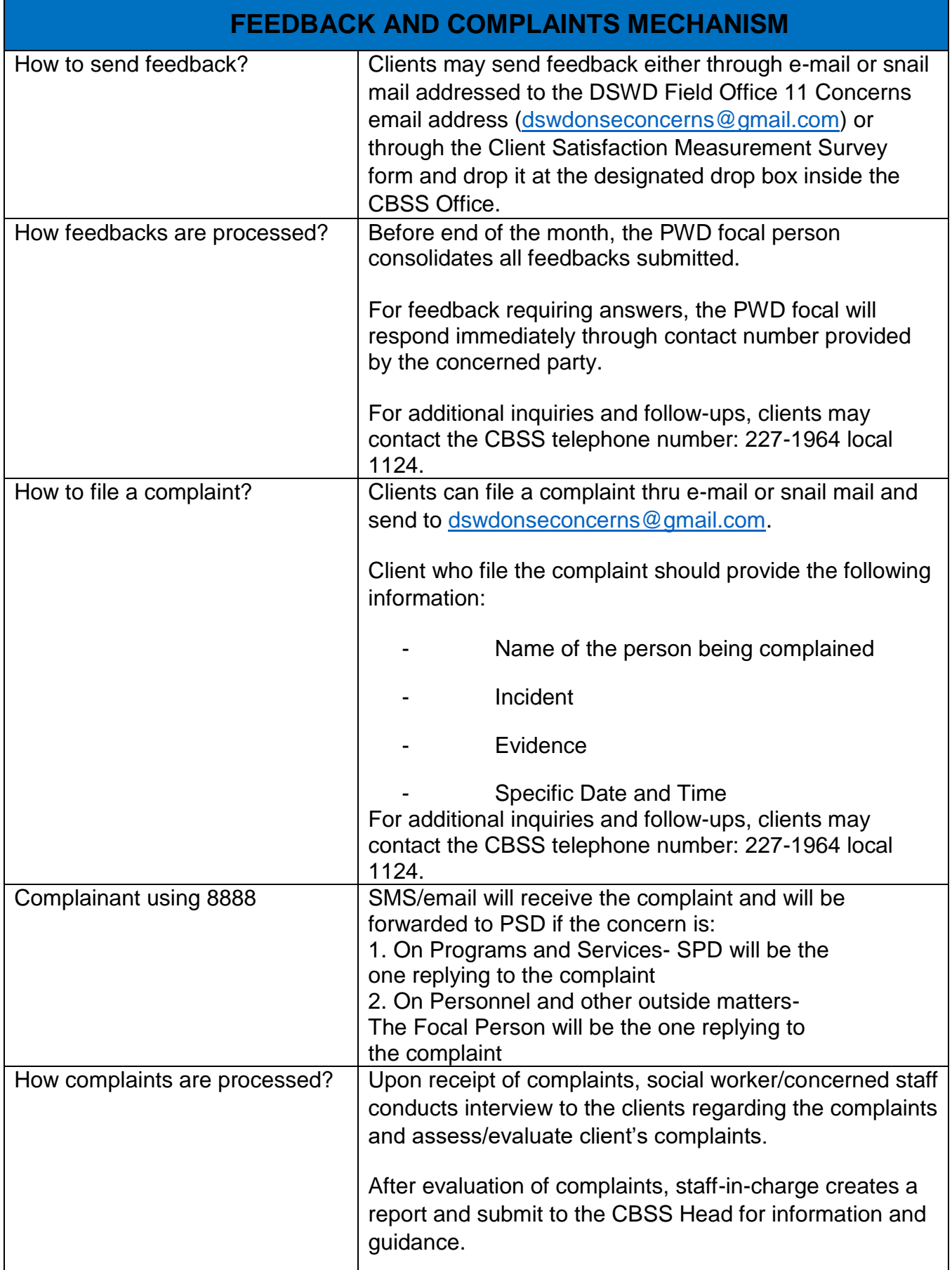

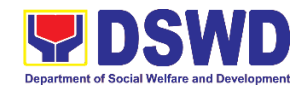

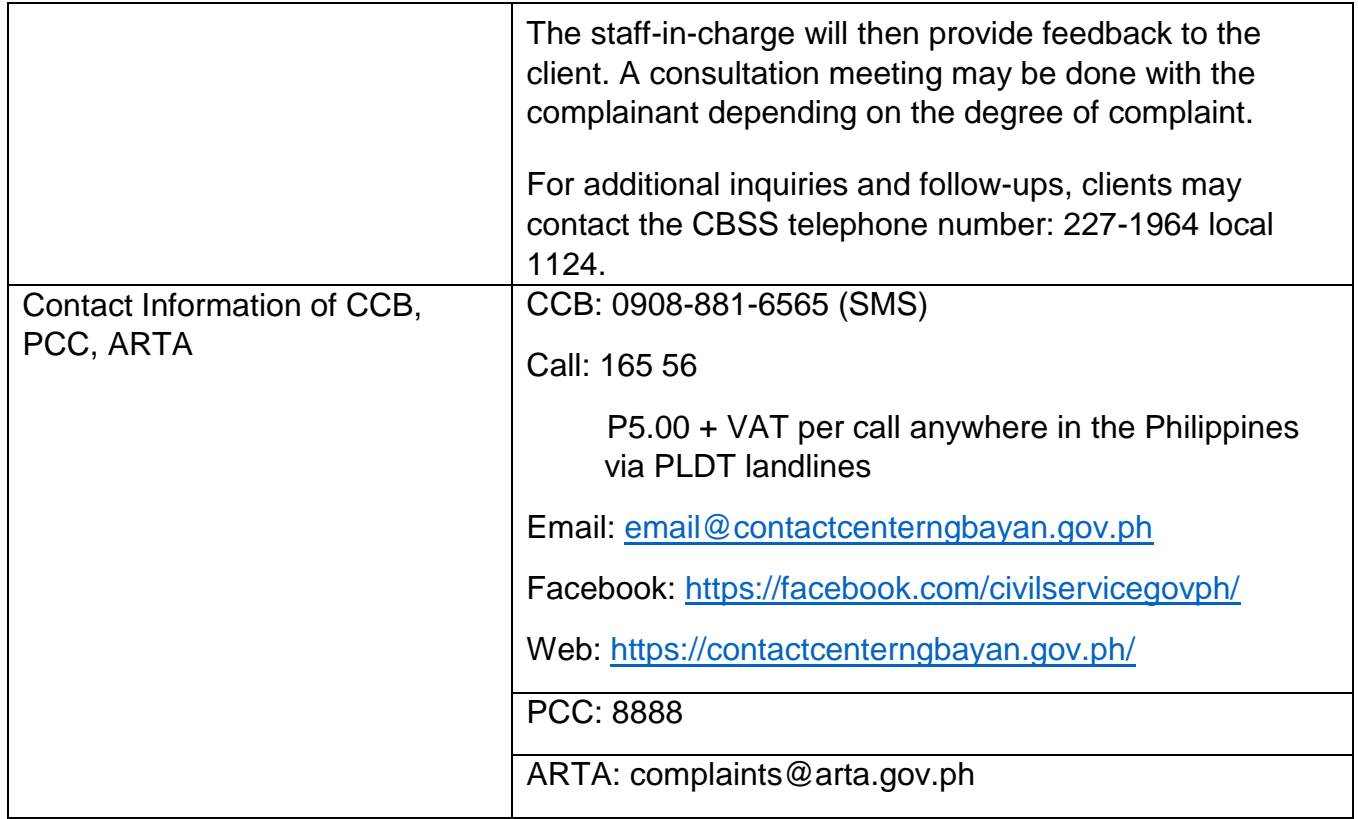

### **2. Extension of Social Welfare Services to Distressed Overseas Filipinos, and their Families in the Philippines.**

This is to ensure effective and efficient service delivery to distressed overseas Filipino (OF) migrants and their families, including those returned distressed OFs, where their rights and welfare are protected and upheld through the establishment of step-by-step service delivery protocol. This was established in consideration of the provision of AO No.7, s. 2016 or the "Guidelines in the Operation of the DSWD's International Social Services Office (ISSO) in the Philippines and in Foreign Post" and RA 11299 otherwise known as the Act Establishing the Office for Social Welfare Attaché, Amending Republic Act No. 80-24, Otherwise known as the "Migrant Workers and Overseas Filipinos Act of 1995".

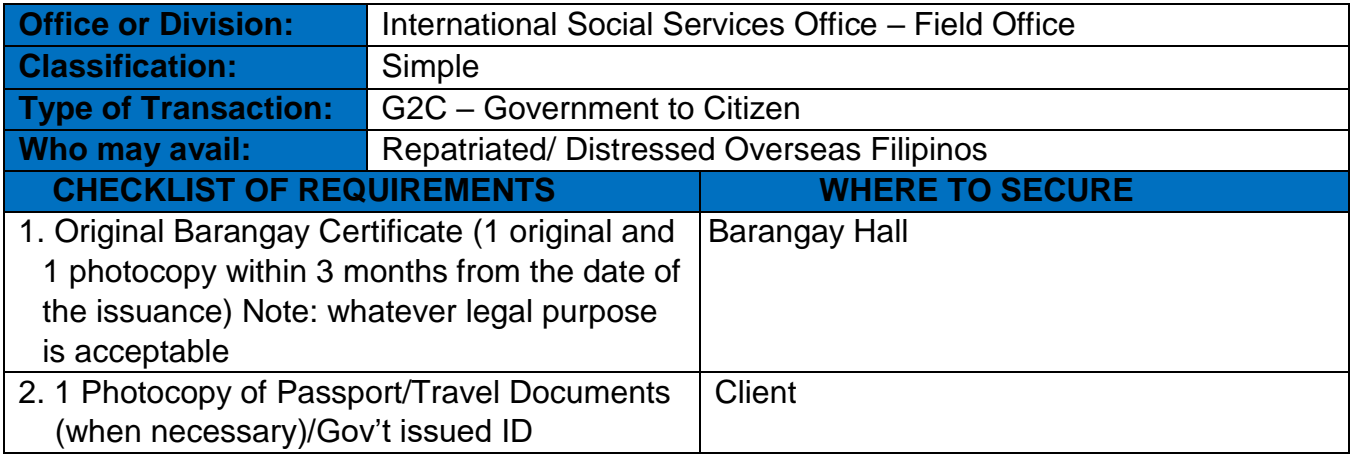

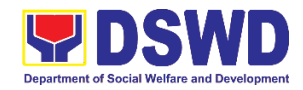

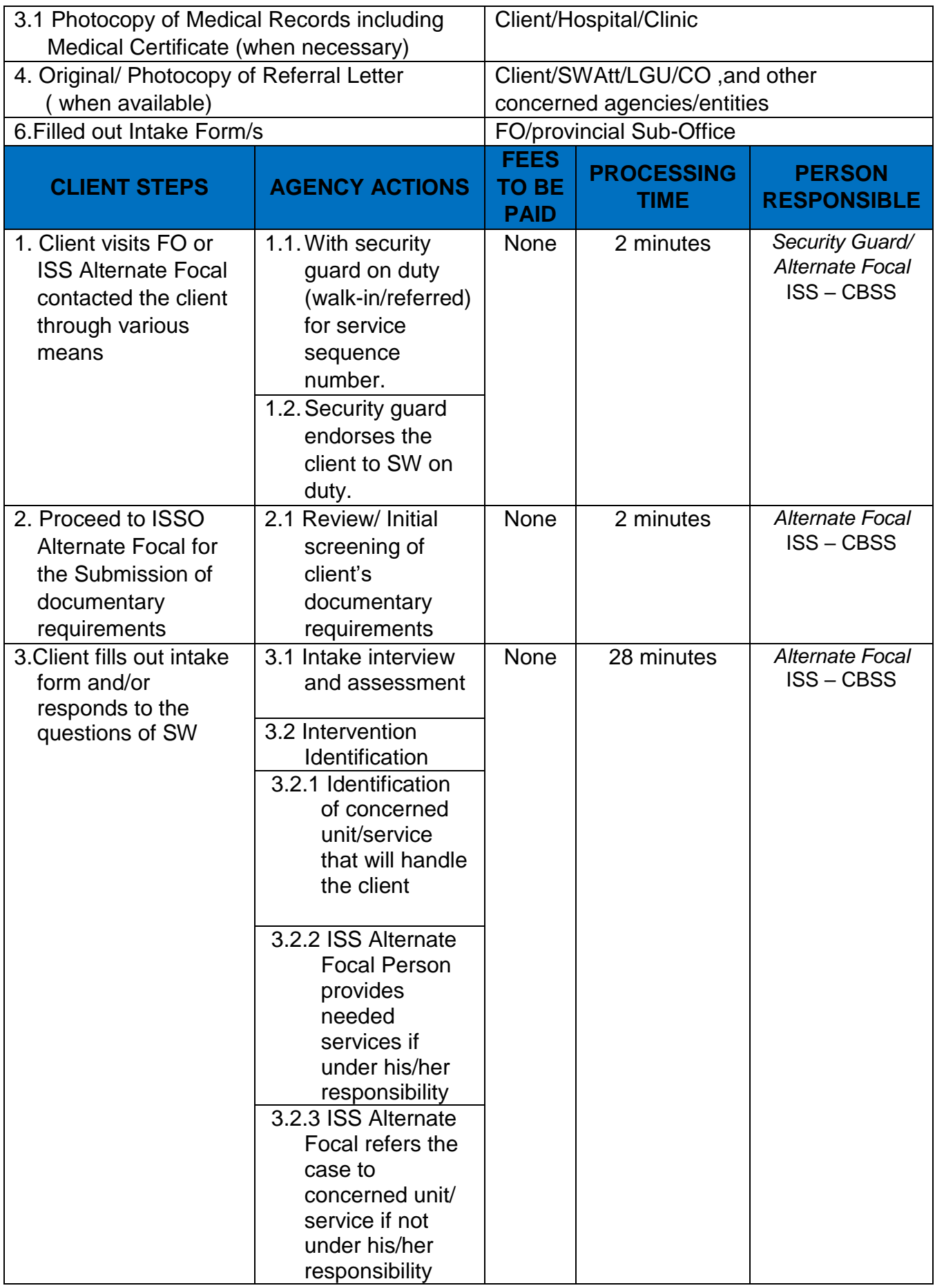

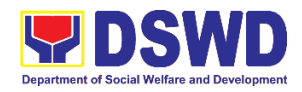

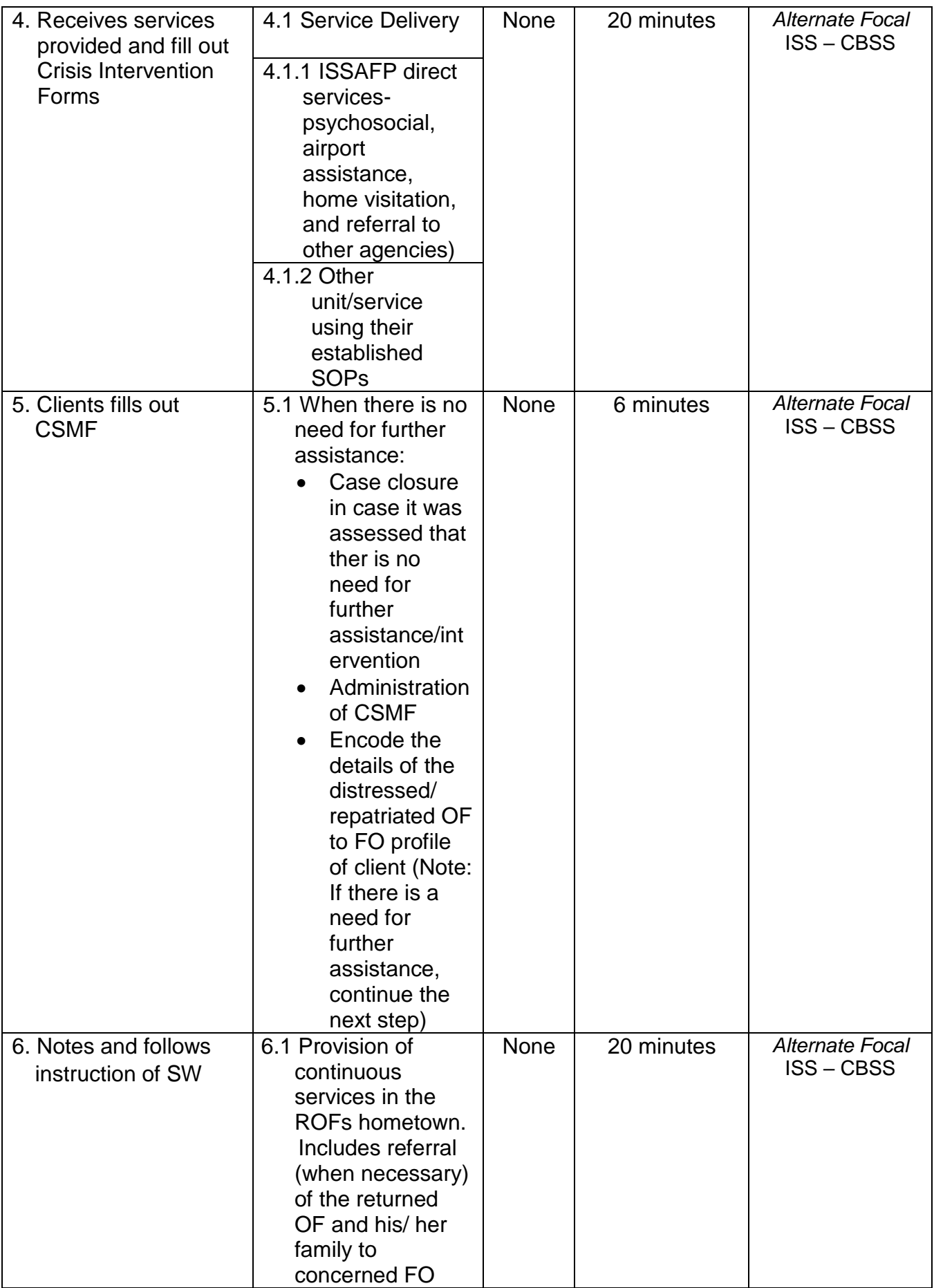

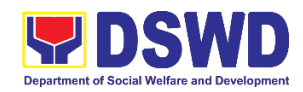

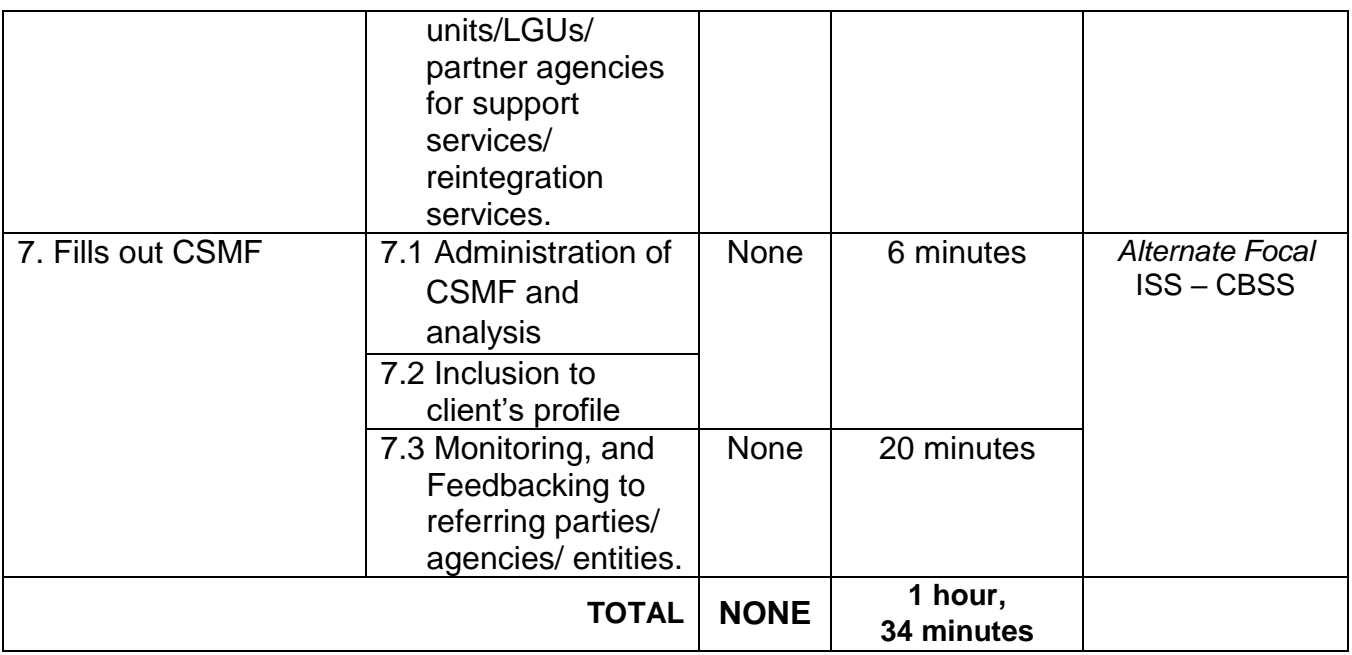

## **3. Facilitation of Referral on Child in Need of Special Protection (CNSP)**

Children in Need of Special Protection (CNSP) refer to all persons below 18 years of age, or those 18 years old and over but are unable to take care of themselves because of physical or mental disability condition; who are vulnerable to or are victims of abuse, neglect, exploitation, cruelty, discrimination, and violence (armed conflict, domestic violence and other analogous conditions prejudicial to their development) per Memorandum Circular No. 29, series of 2005.

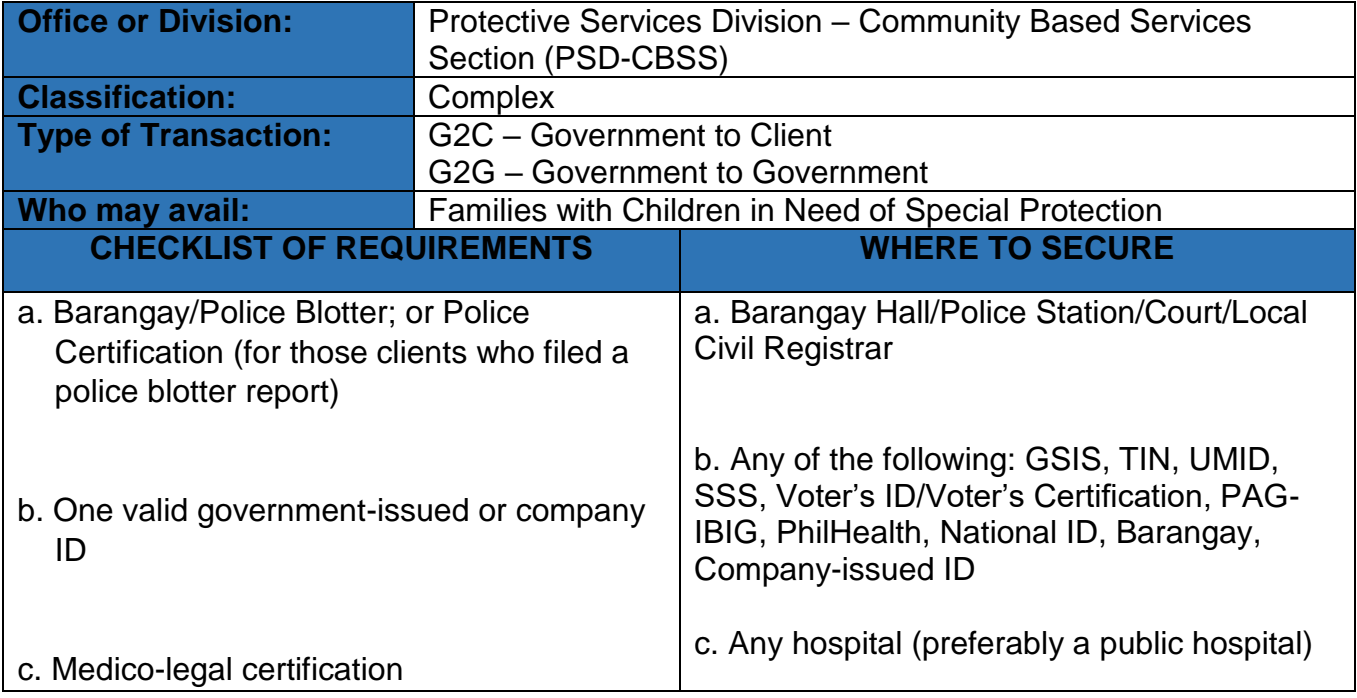

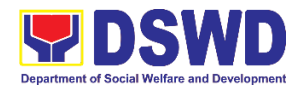

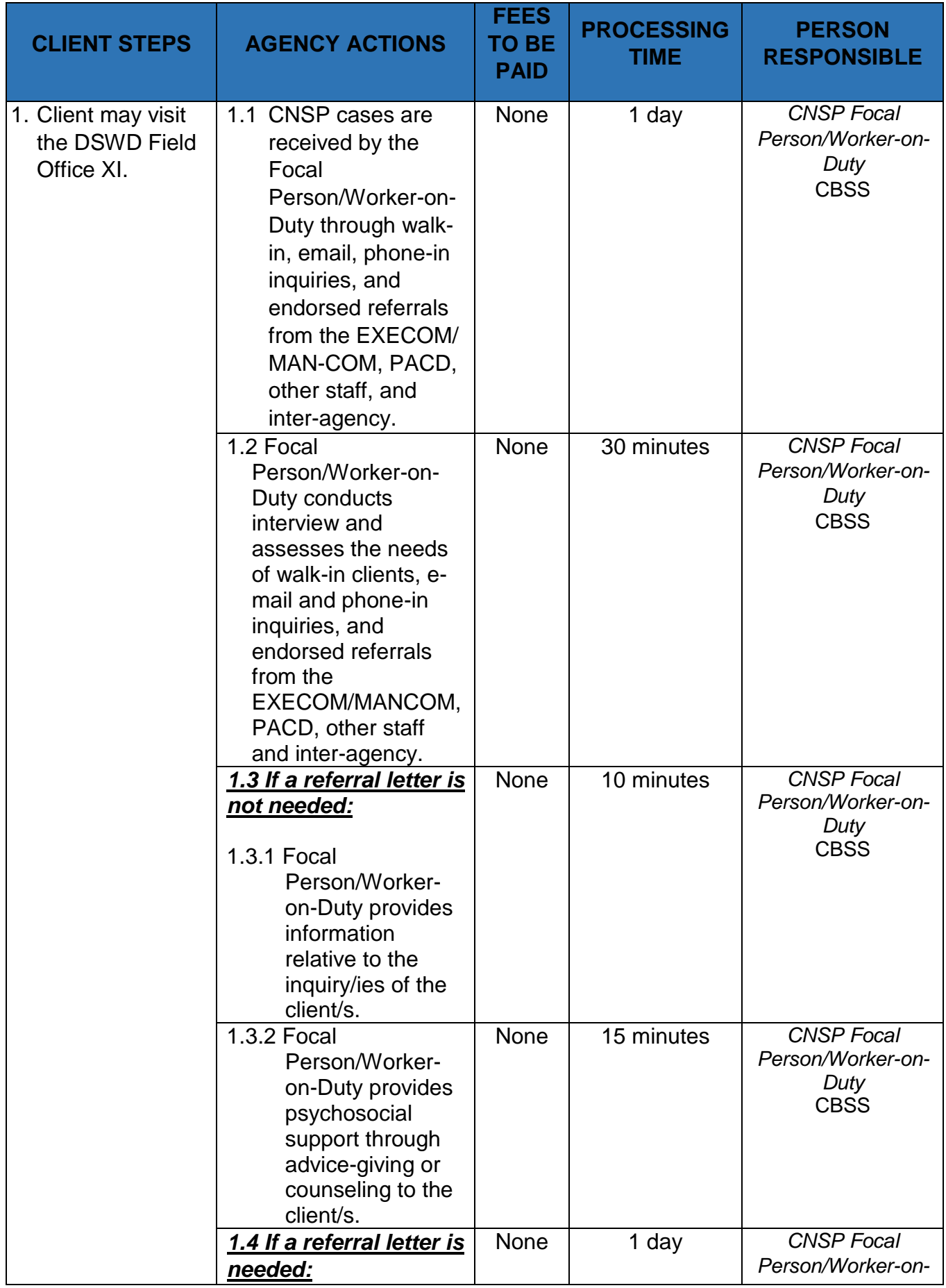

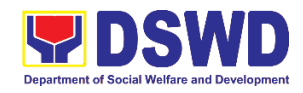

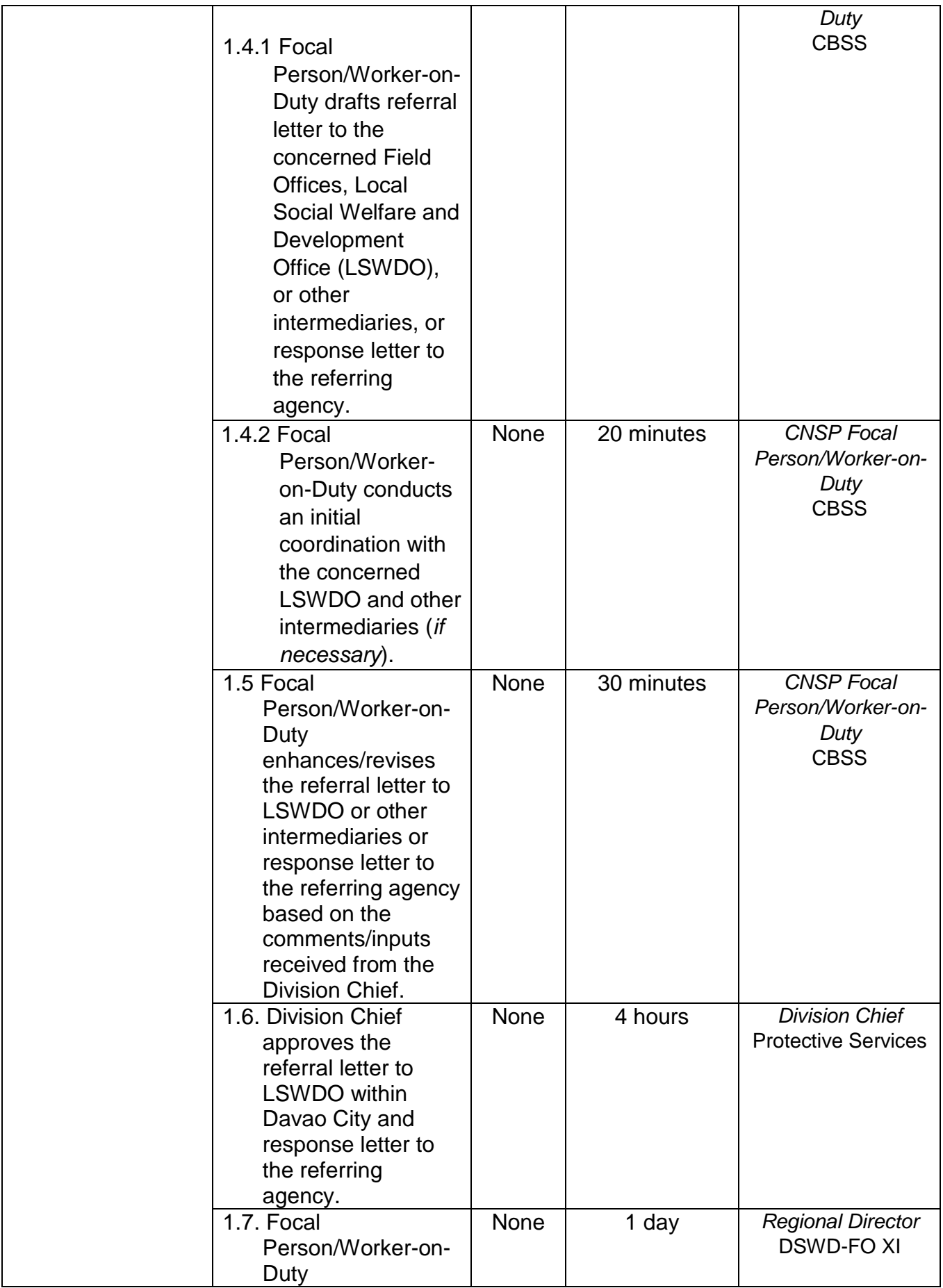

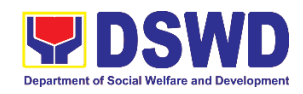

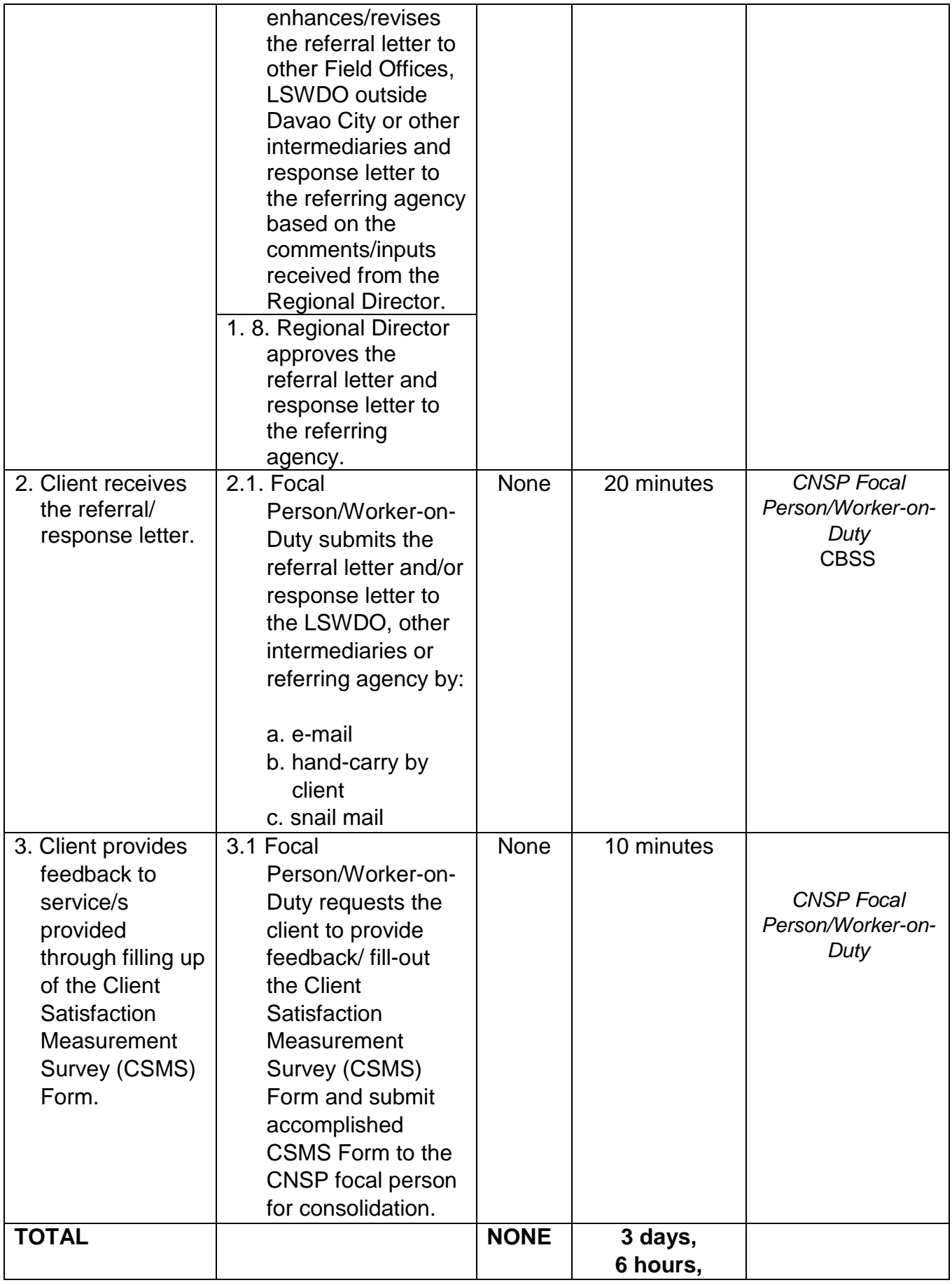

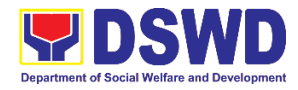

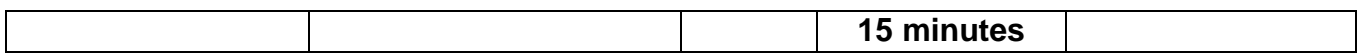

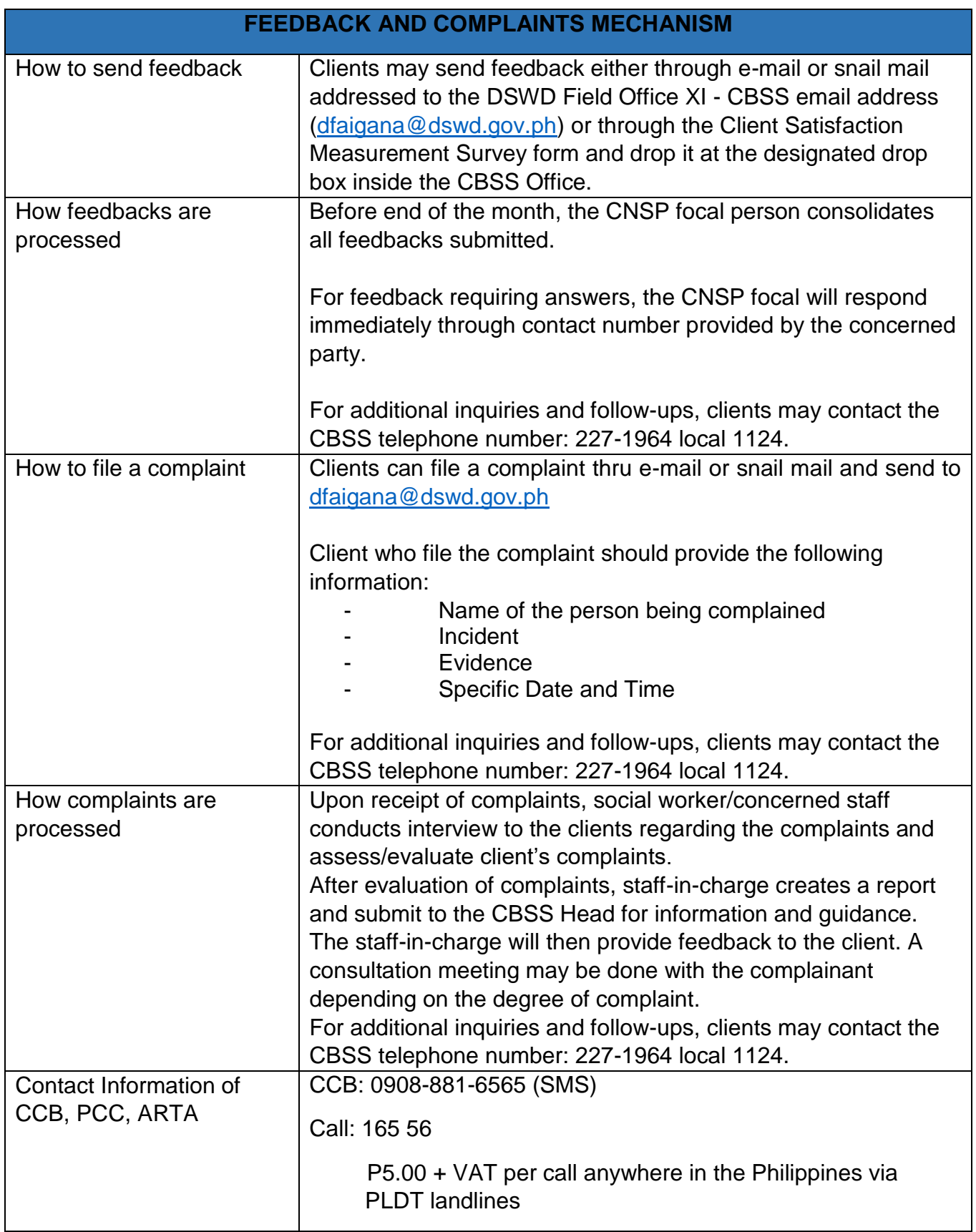

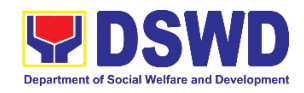

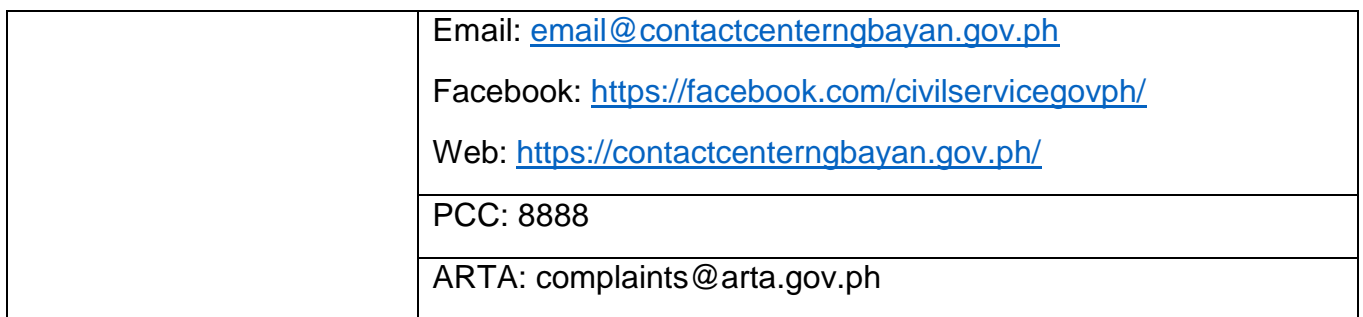

### **4. Implementation of Government Internship Program (GIP) to Central Office and Field Offices**

The Government Internship Program is part of the Kabataan 2000 program of the government. It was developed with the end goal of providing an opportunity for both out-of-school and in-school youths to a hands-on experience of working in various government agencies, which they could later use when they later decide to be part of the government workforce. This is likewise an opportunity for them to learn life skills in the workplace at the same time earn money to augment their school needs.

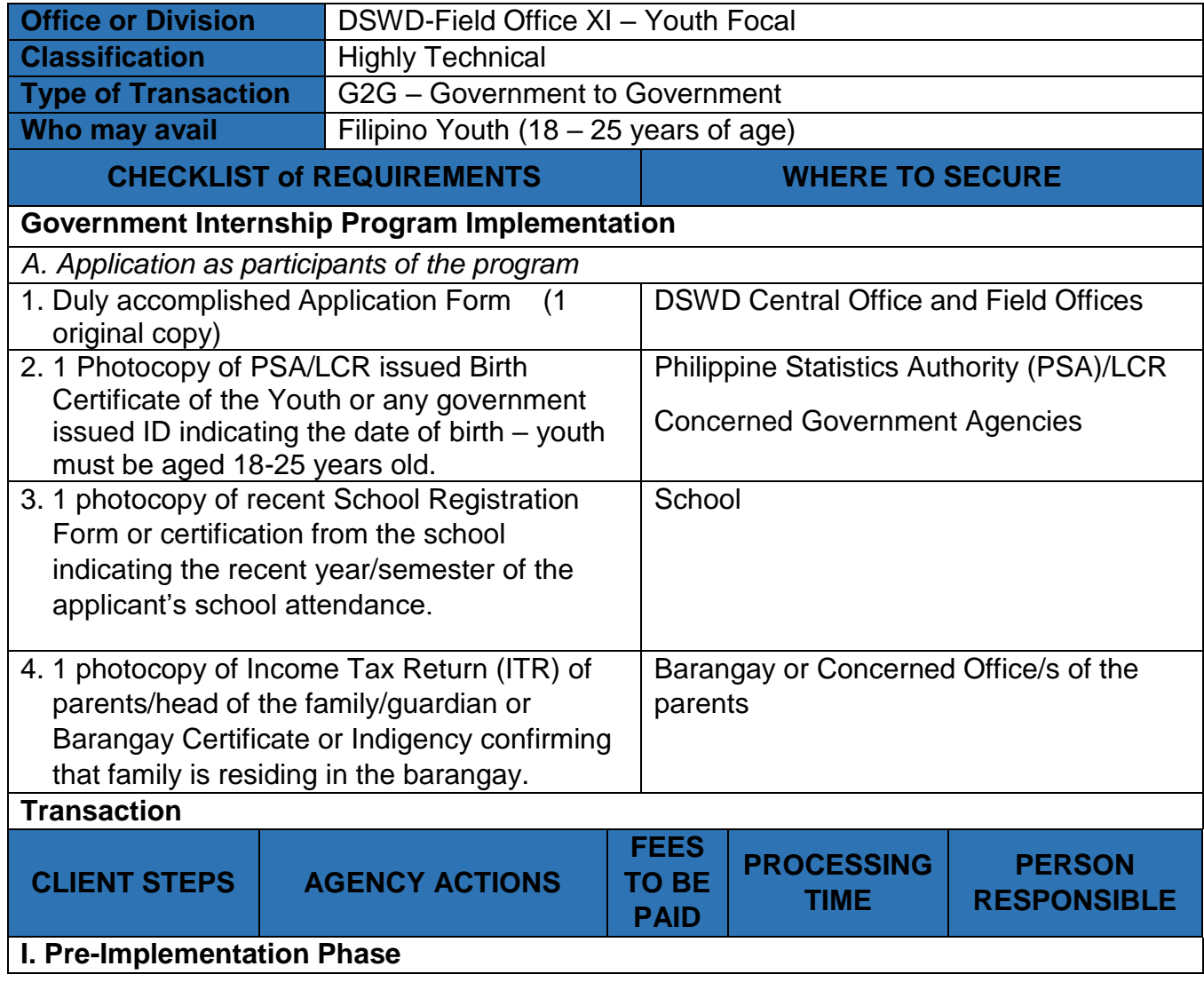

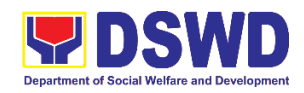

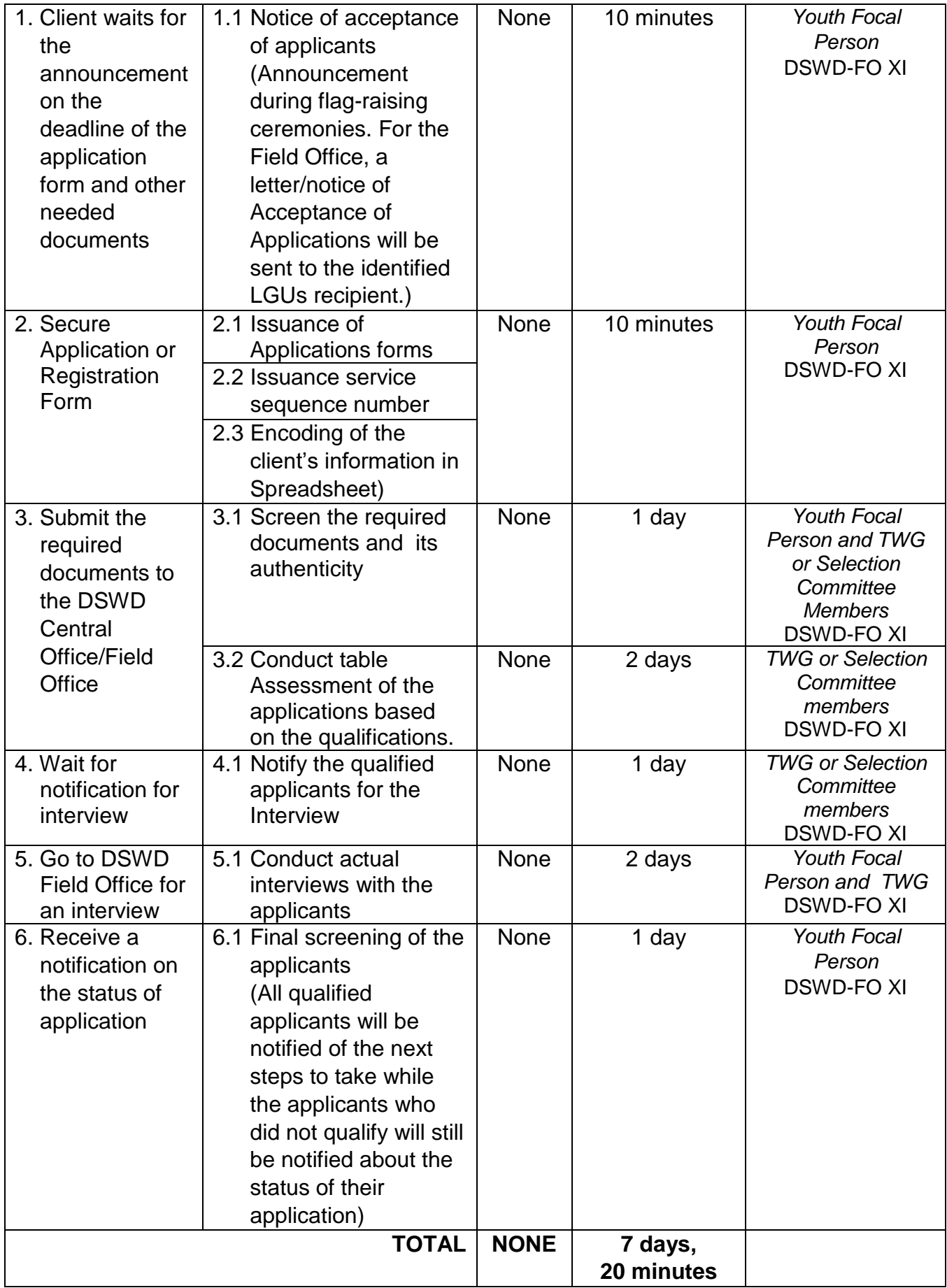

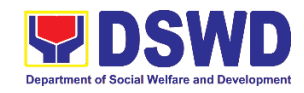

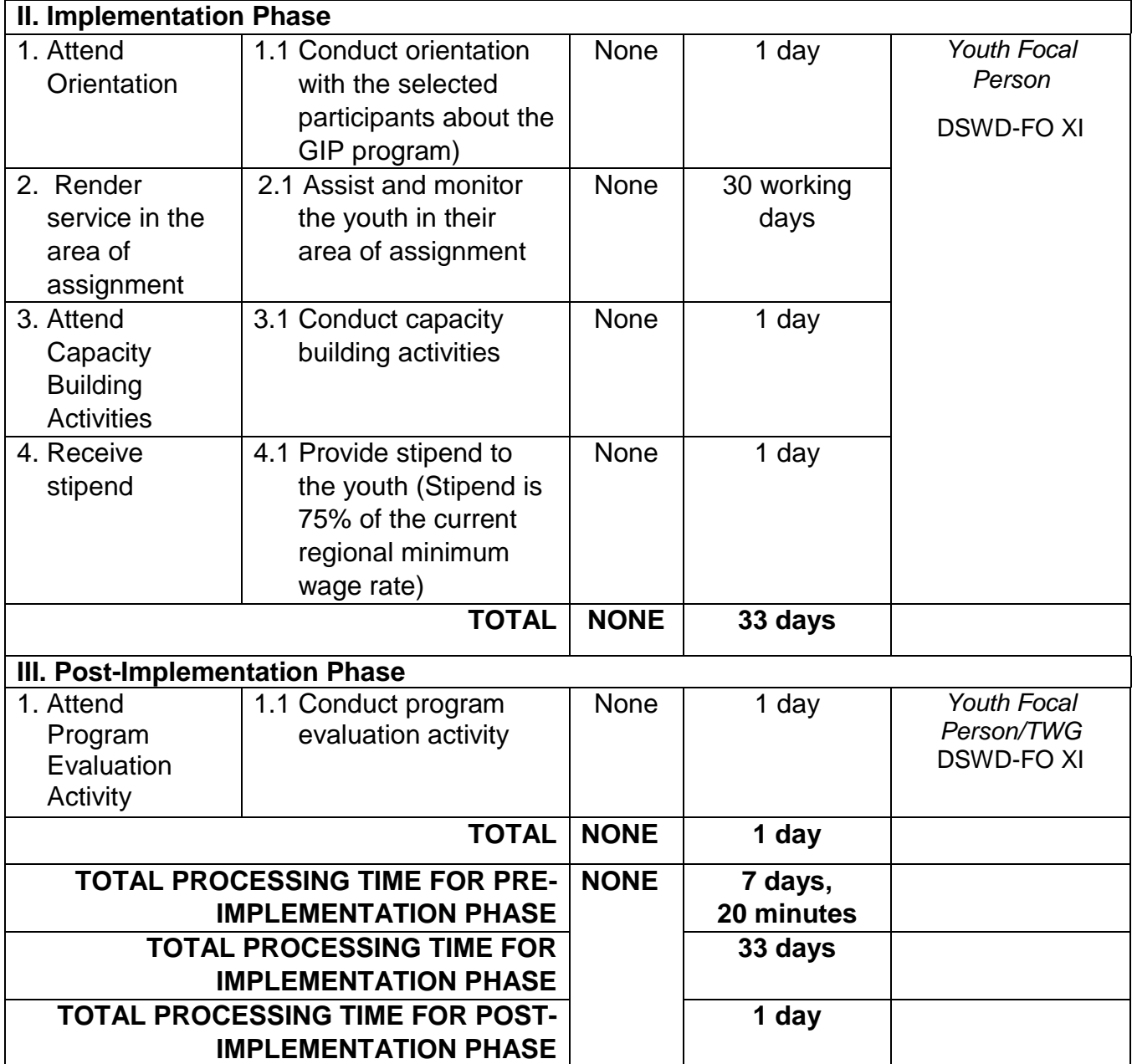

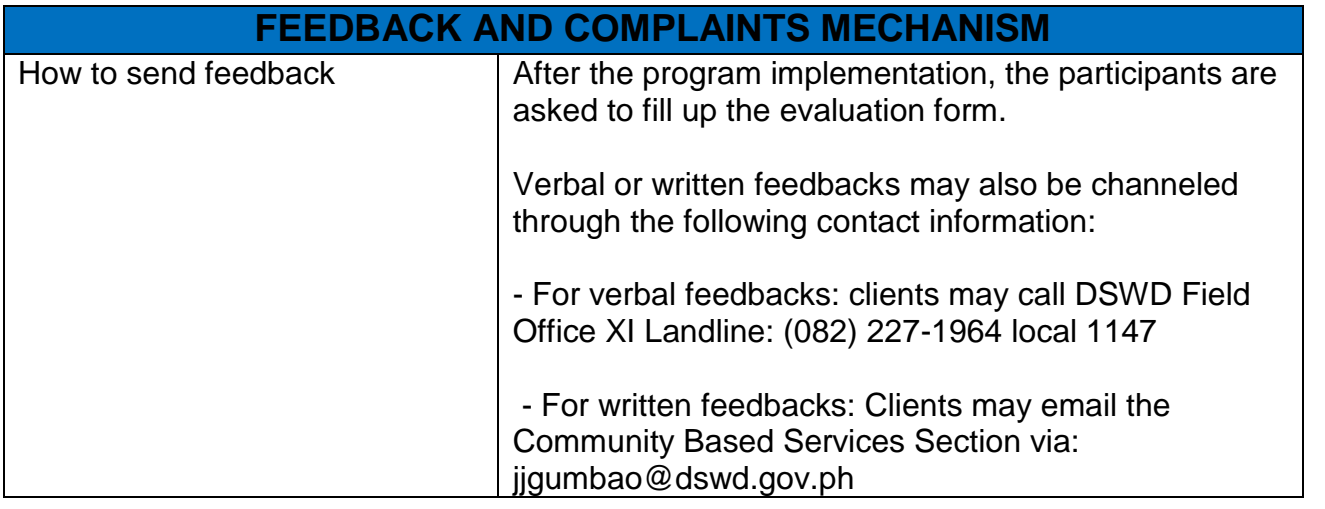

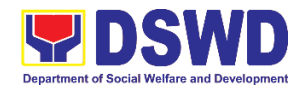

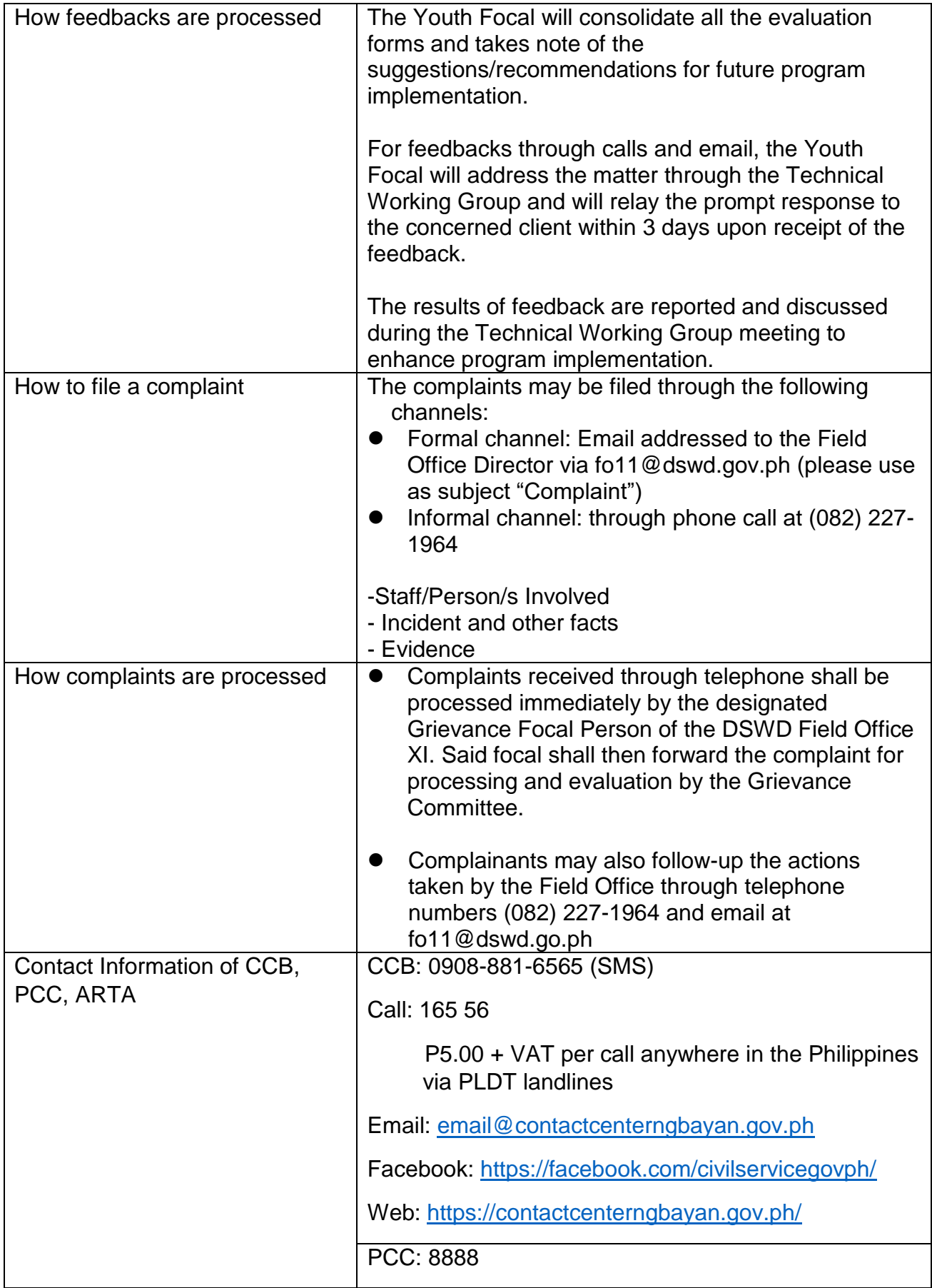

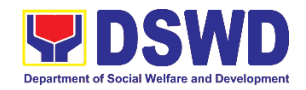

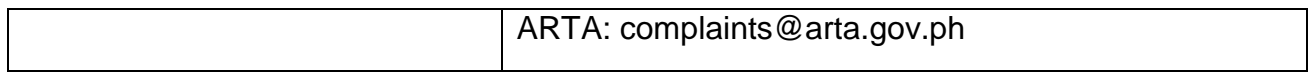

# **6. Securing Travel Clearance for Minors Traveling Abroad**

Travel Clearance is a document issued by the Department of Social Welfare and Development for a minor who is below 18 years old, who wants to travel abroad alone, without any of his or her parent or legal guardian.

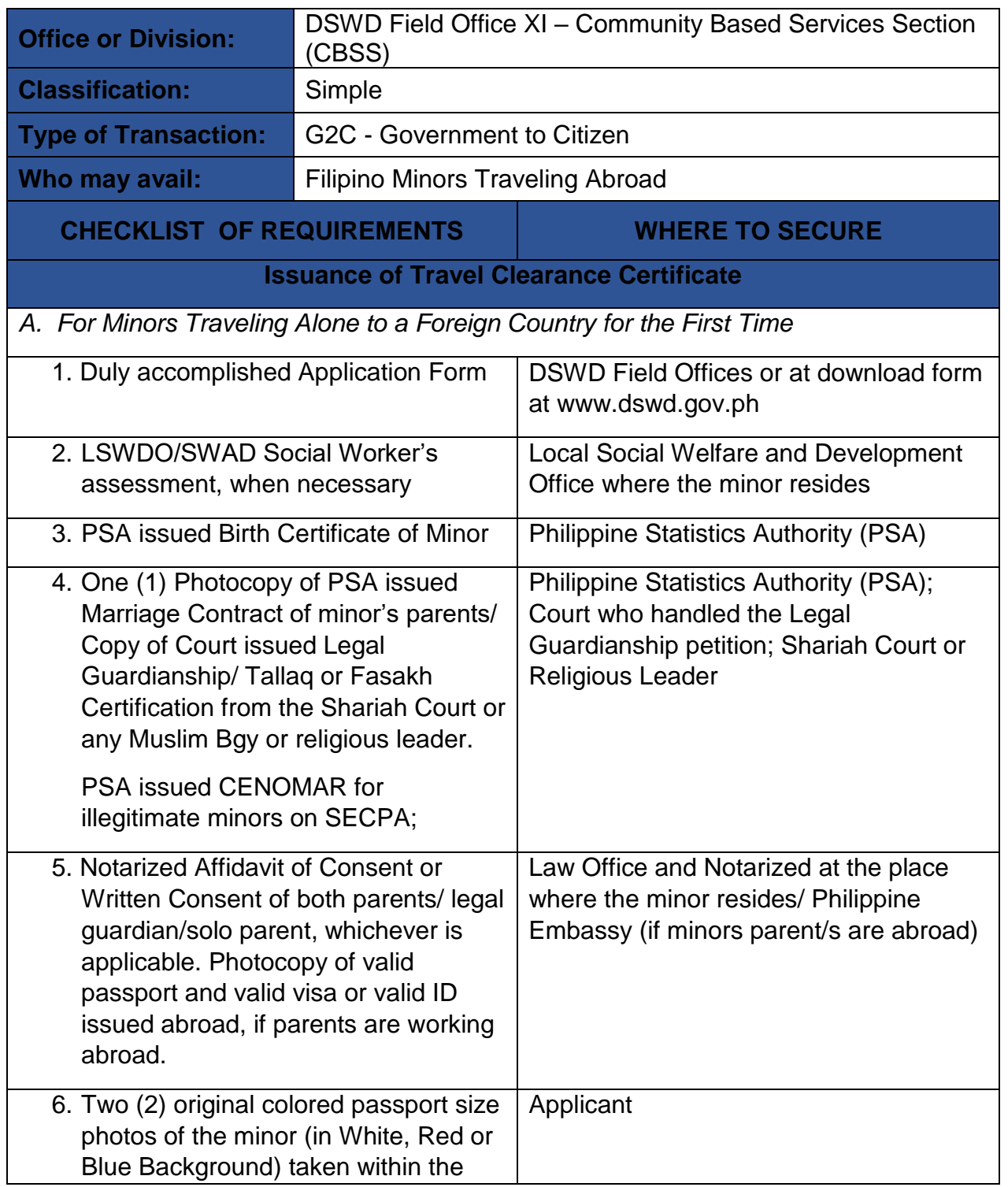

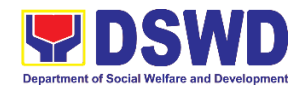

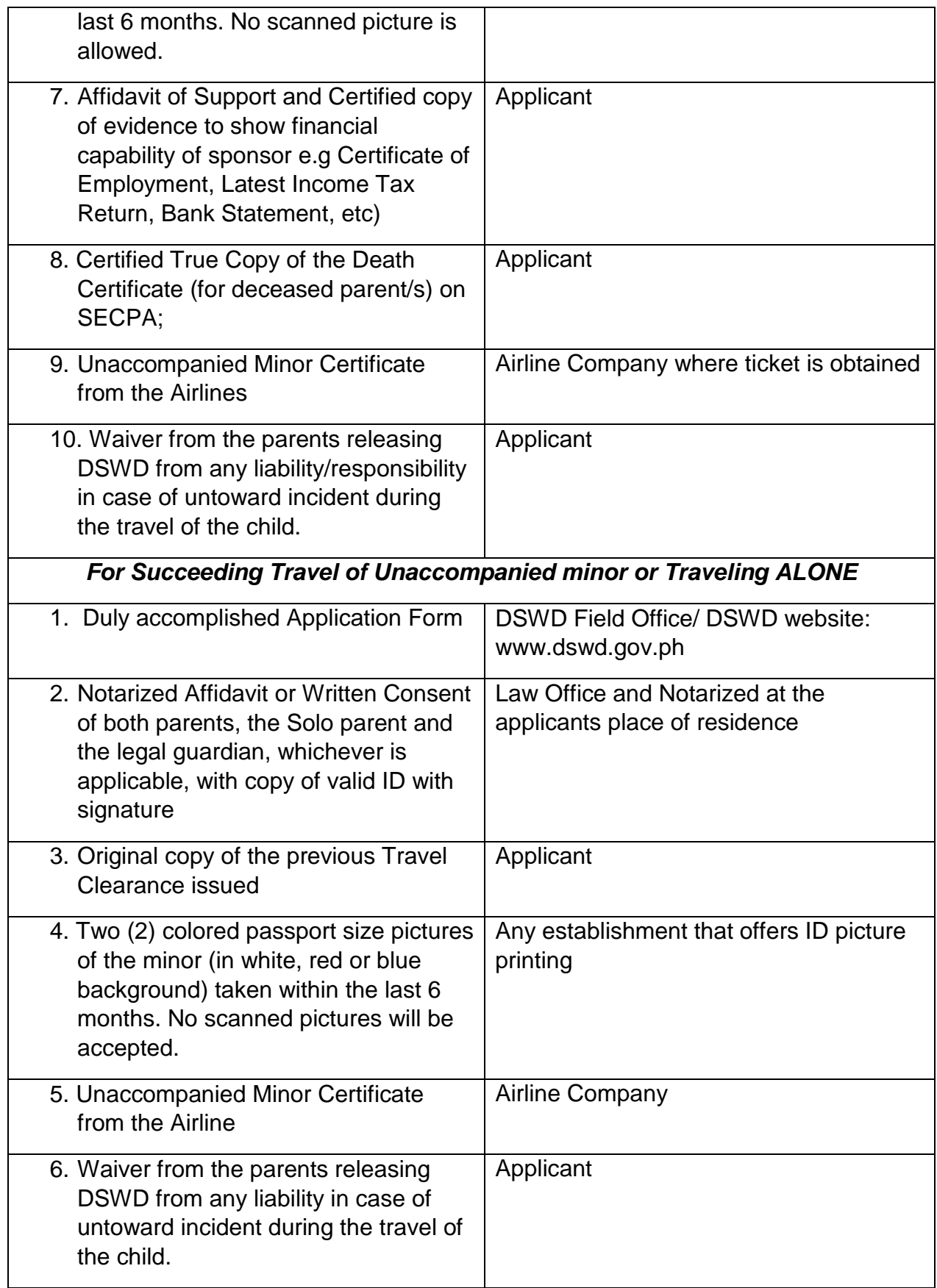

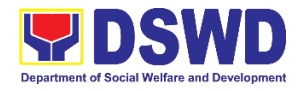

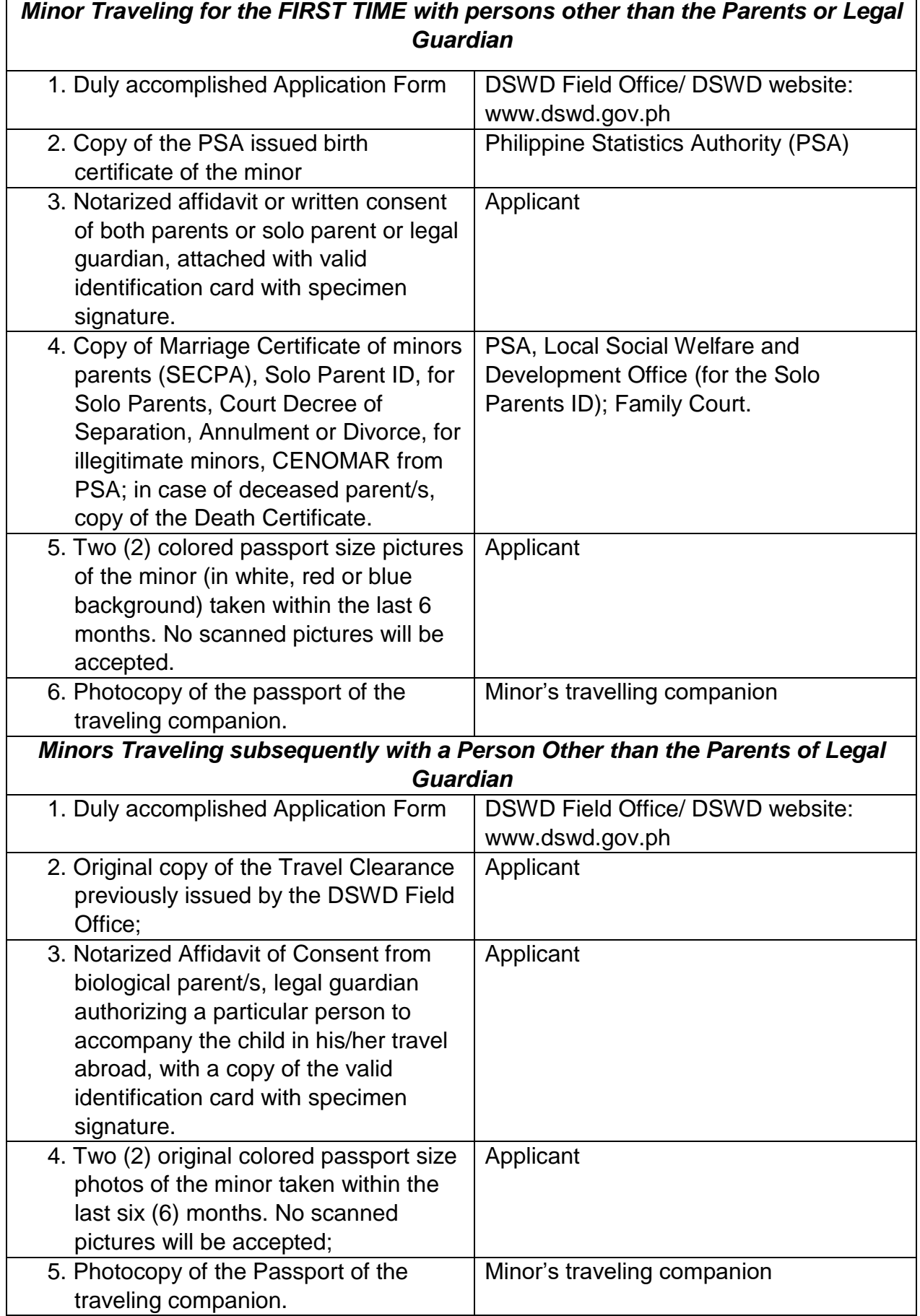

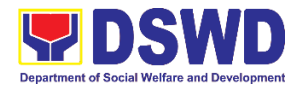

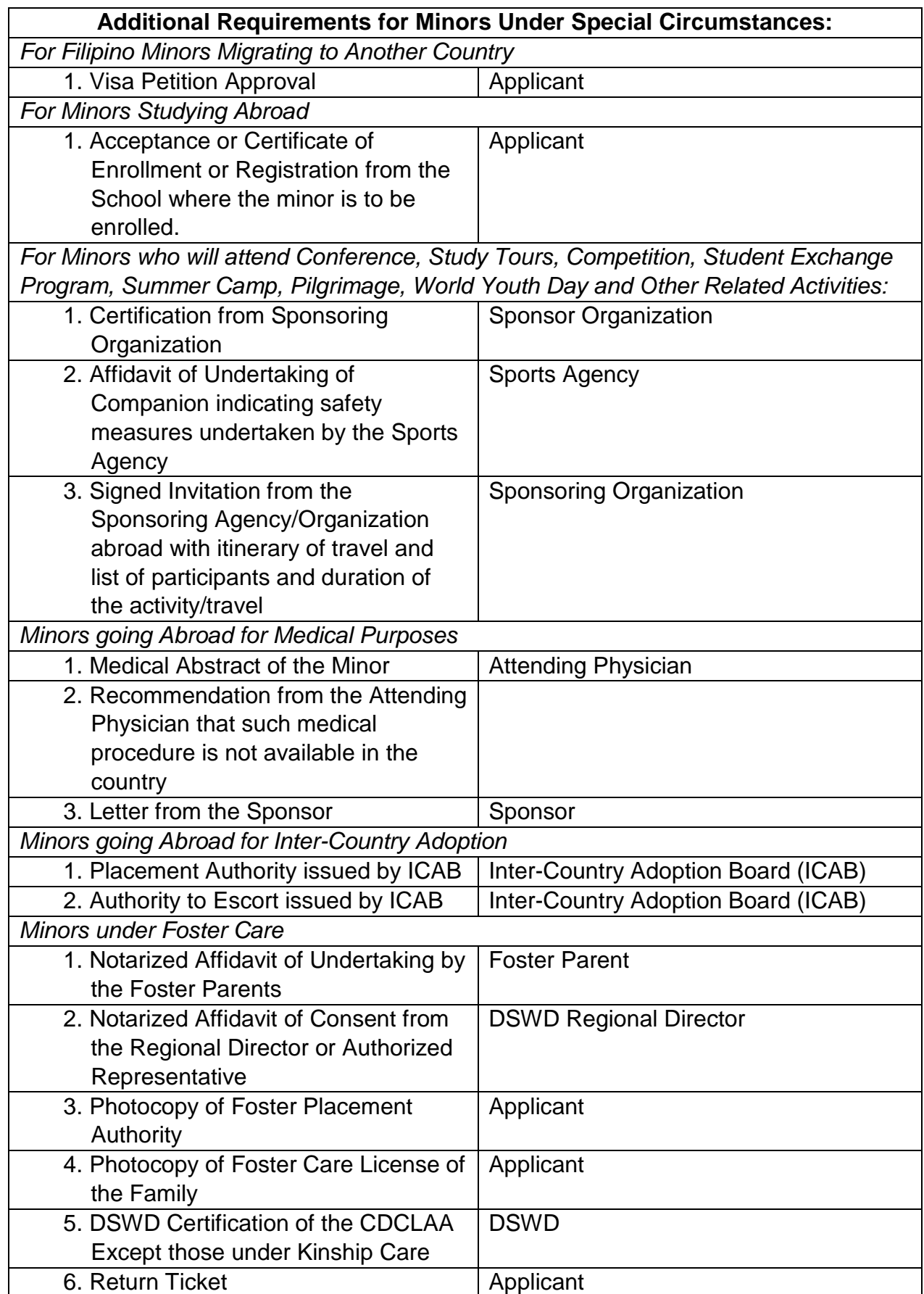

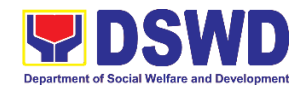

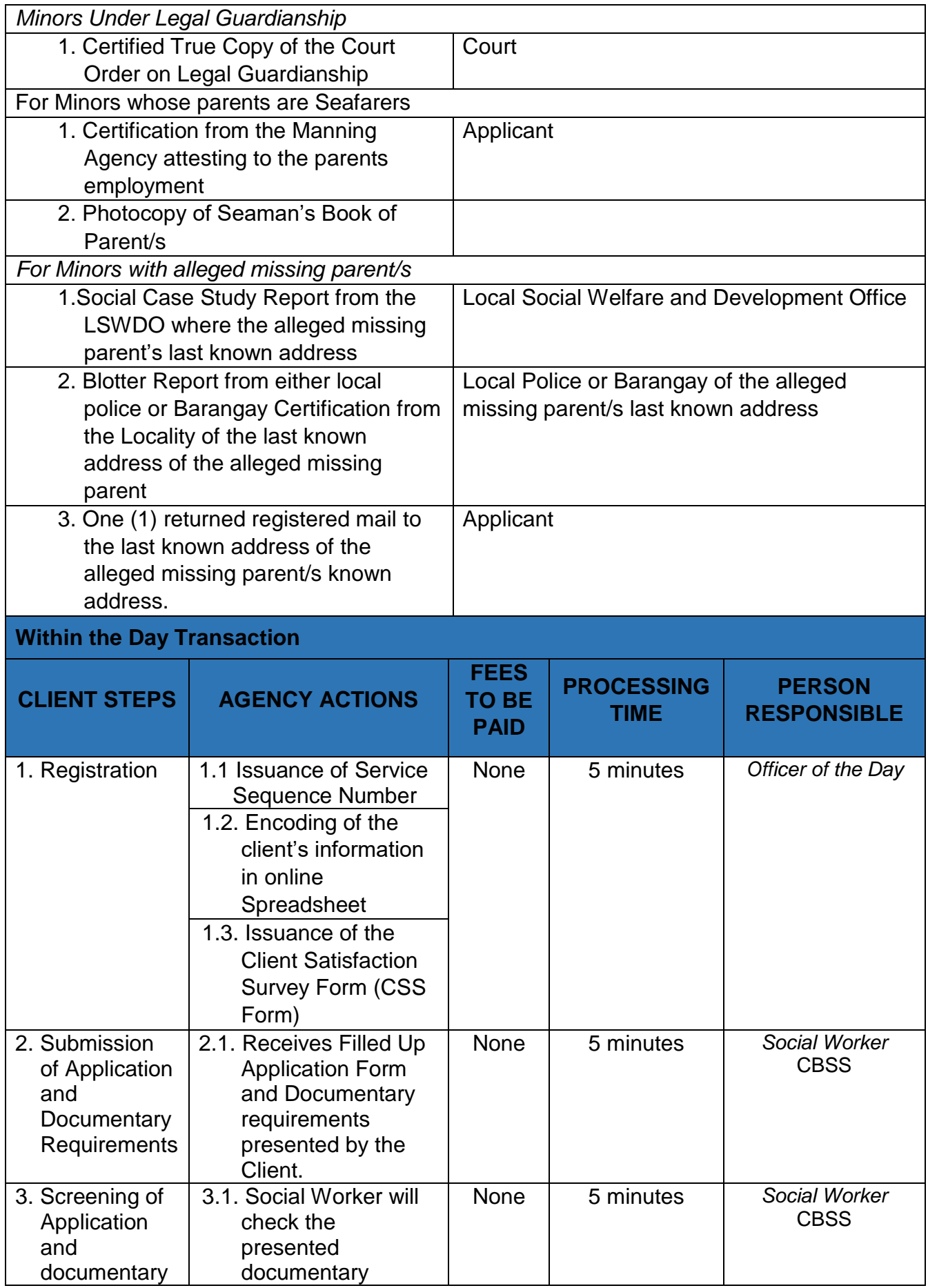

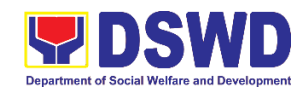

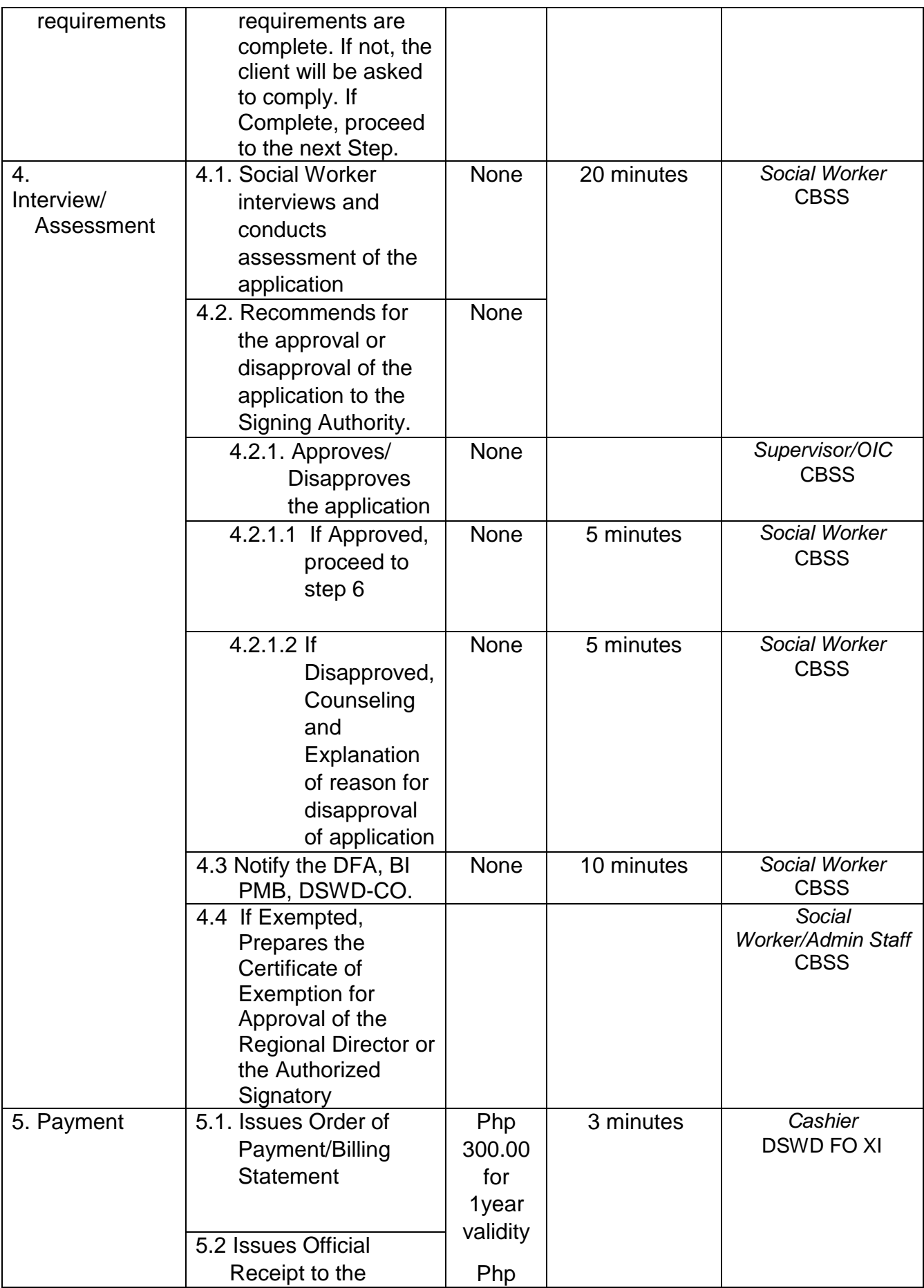

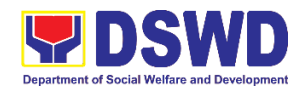

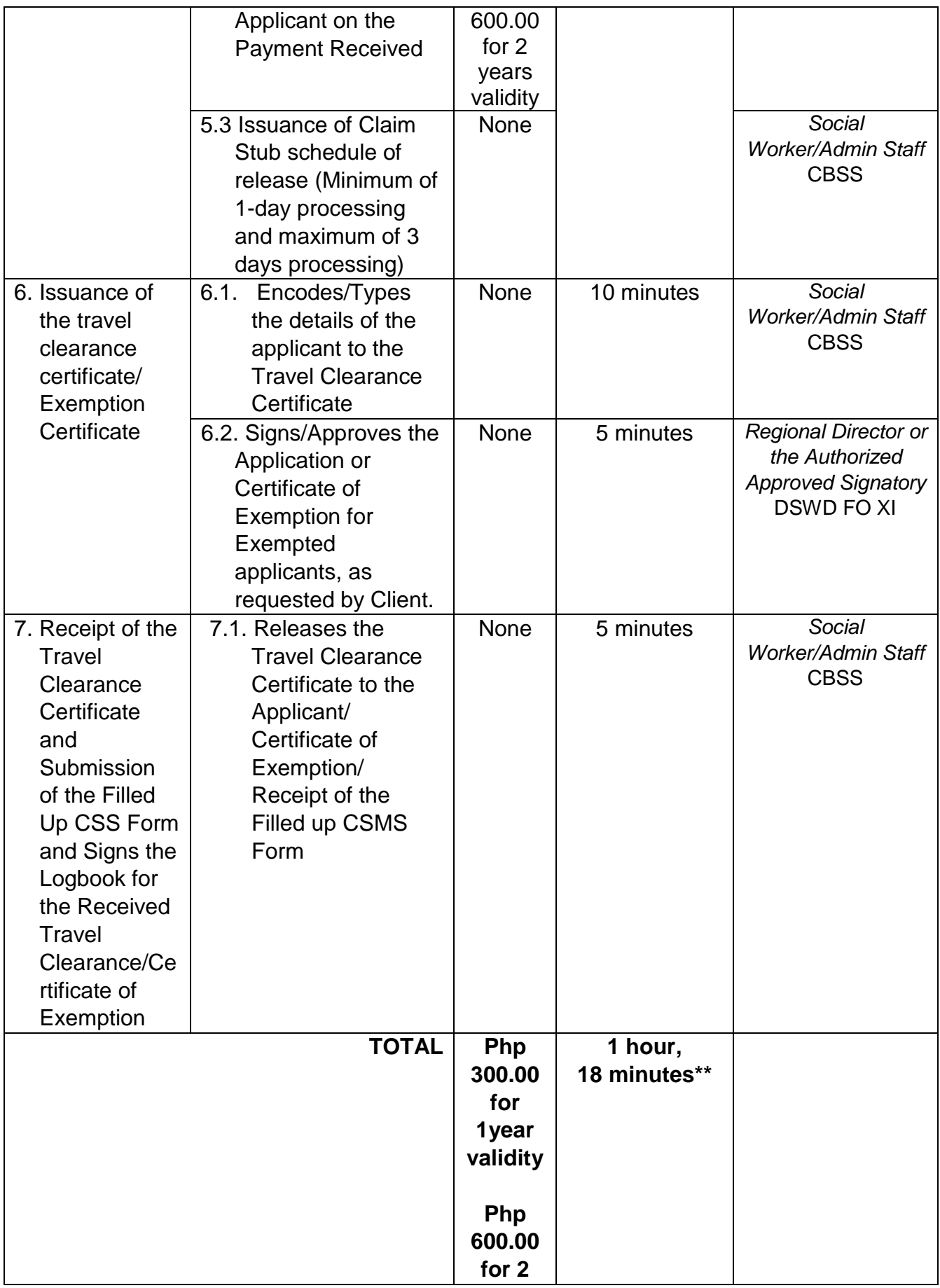

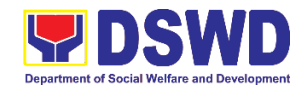

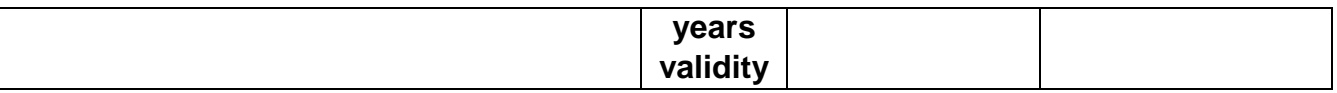

\**Social Workers may require additional documents from the applicant as a basis of assessment whether or not the minor's travel will not constitute trafficking, exploitation and abuse.*

*\*\* Processing time may vary per region but shall not exceed a maximum of three (3) days as indicated in AO 12, series of 2017*

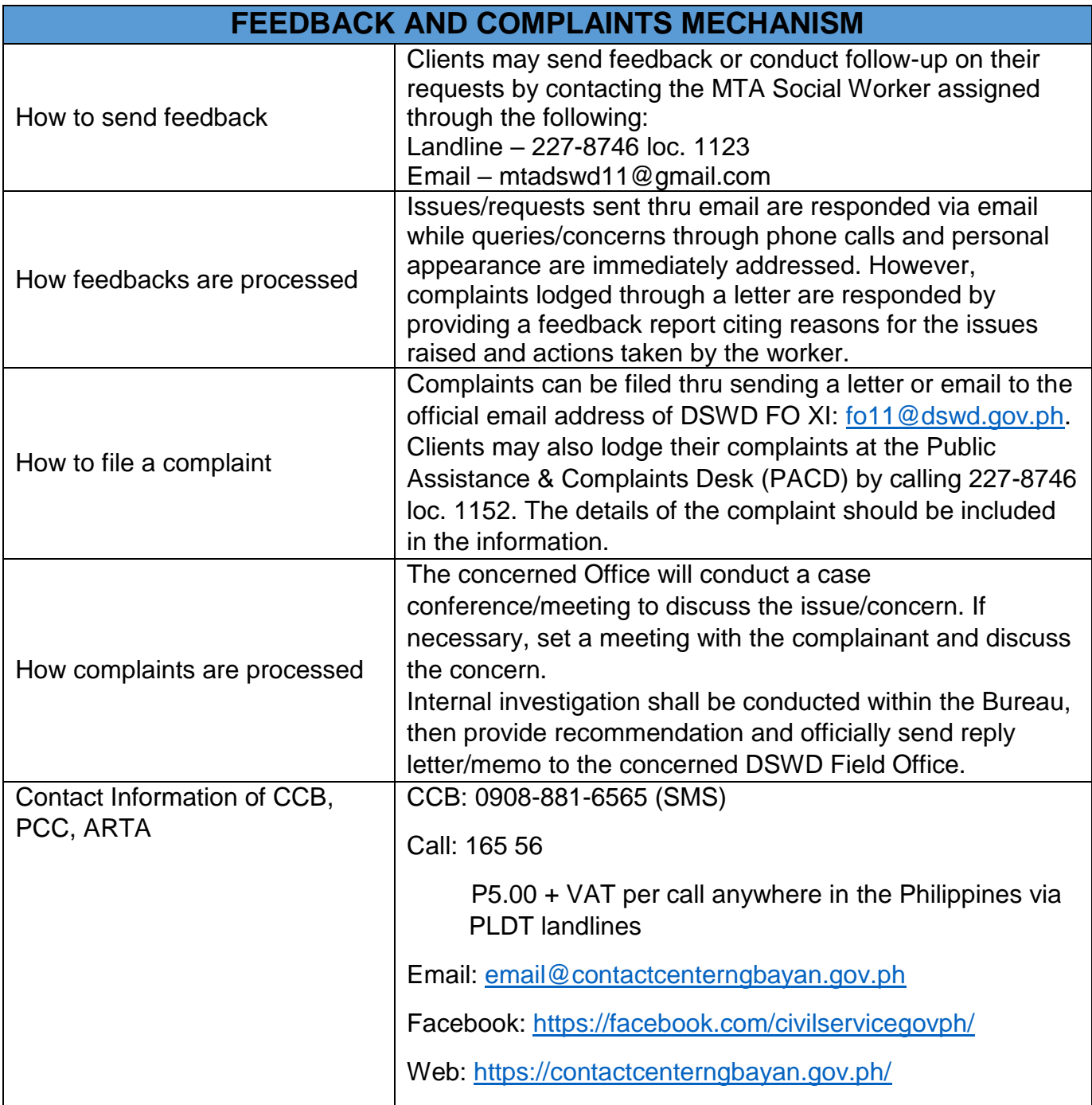

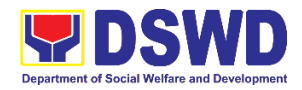

PCC: 8888

ARTA: complaints@arta.gov.ph

## **6. Provision of Assistance to Person living with HIV (PLHIV)**

As part of the DSWD's psychosocial care and support services for persons living with HIV (PLHIV) and their affected families and in accordance with Section 36 of RA 11166, the Department, through its Field Offices (FOs) provides economic assistance for education, livelihood, burial/funeral, transportation, medical, and food. These forms of assistance are meant for individuals and families of PLHIV in need of social welfare and development interventions.

The direct provision of this assistance aims to mitigate the impact of HIV and AIDS on affected individuals and their families, assuring their well-being and; contributing to the overall response of the national government to HIV and AIDS.

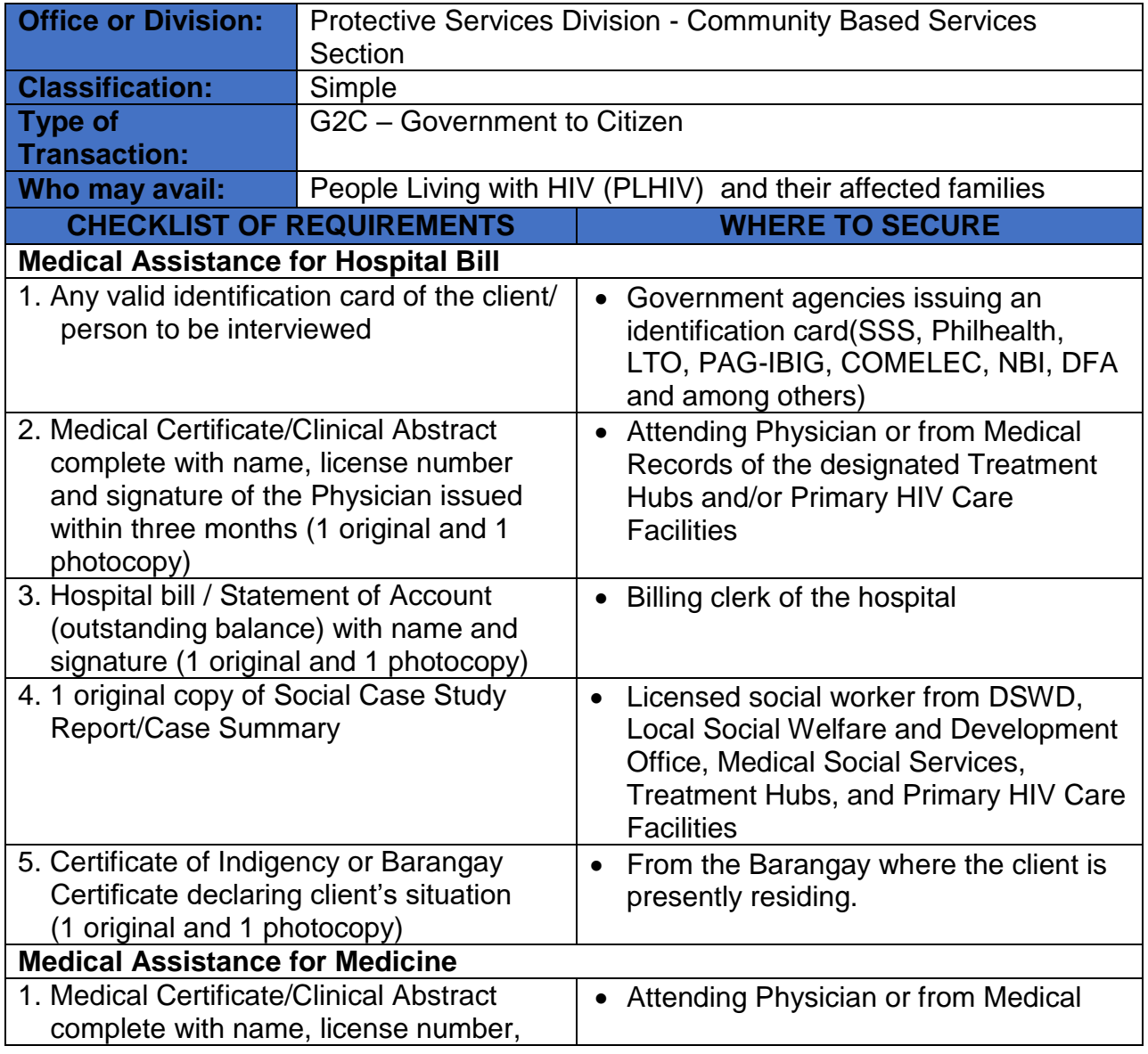

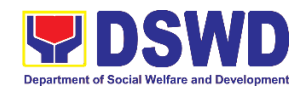

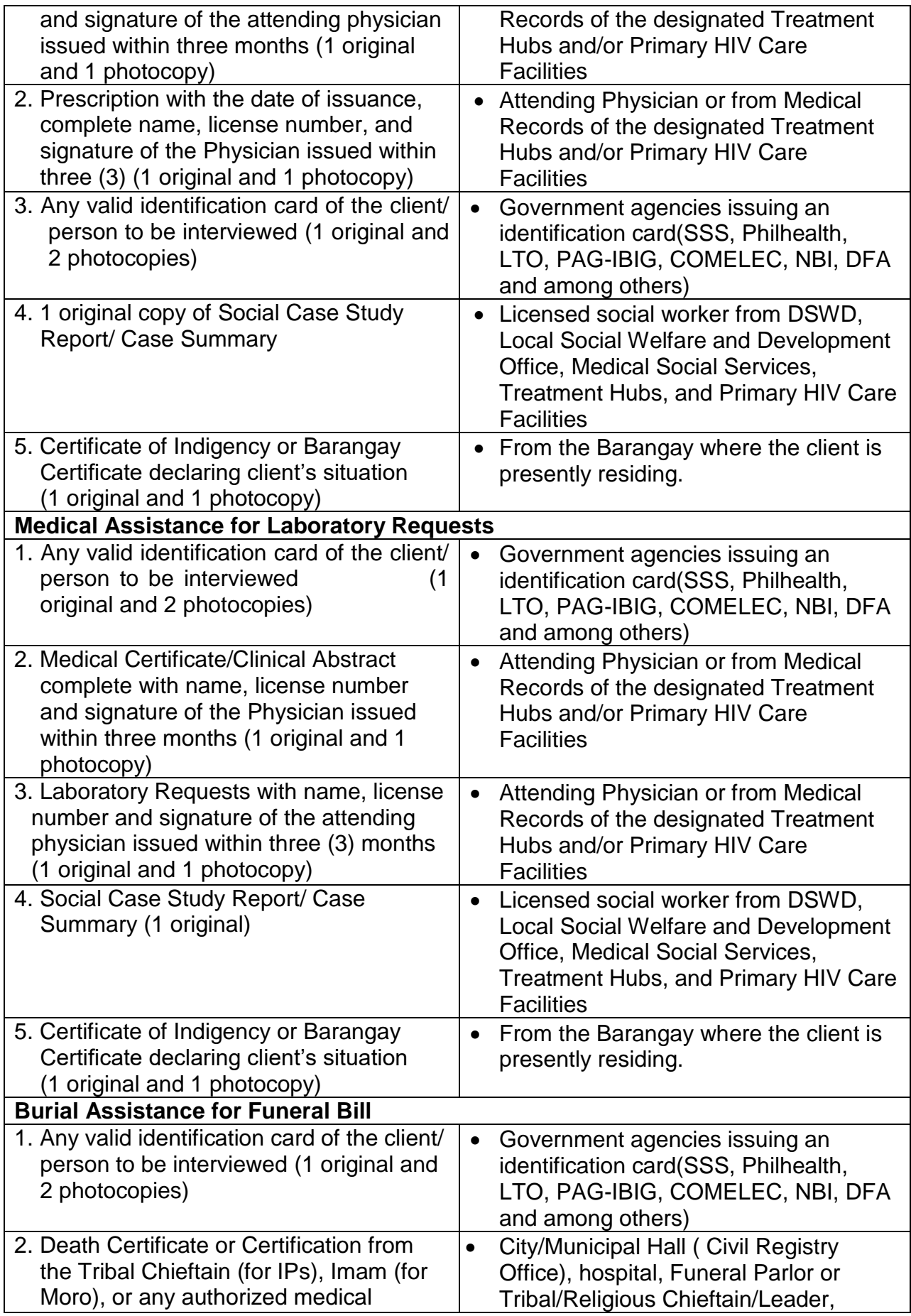

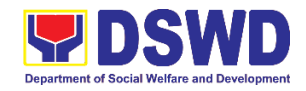

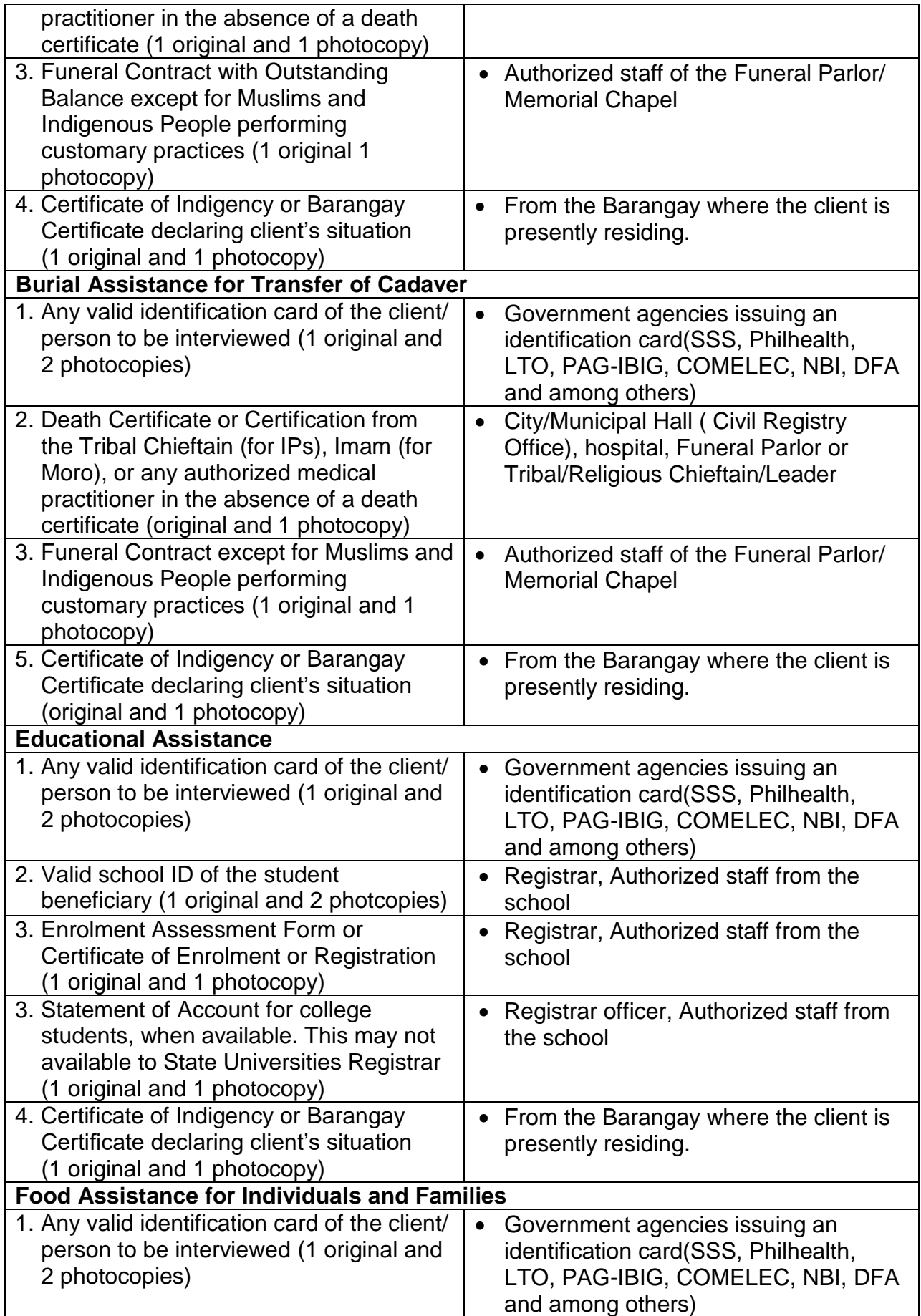

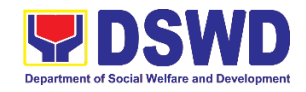

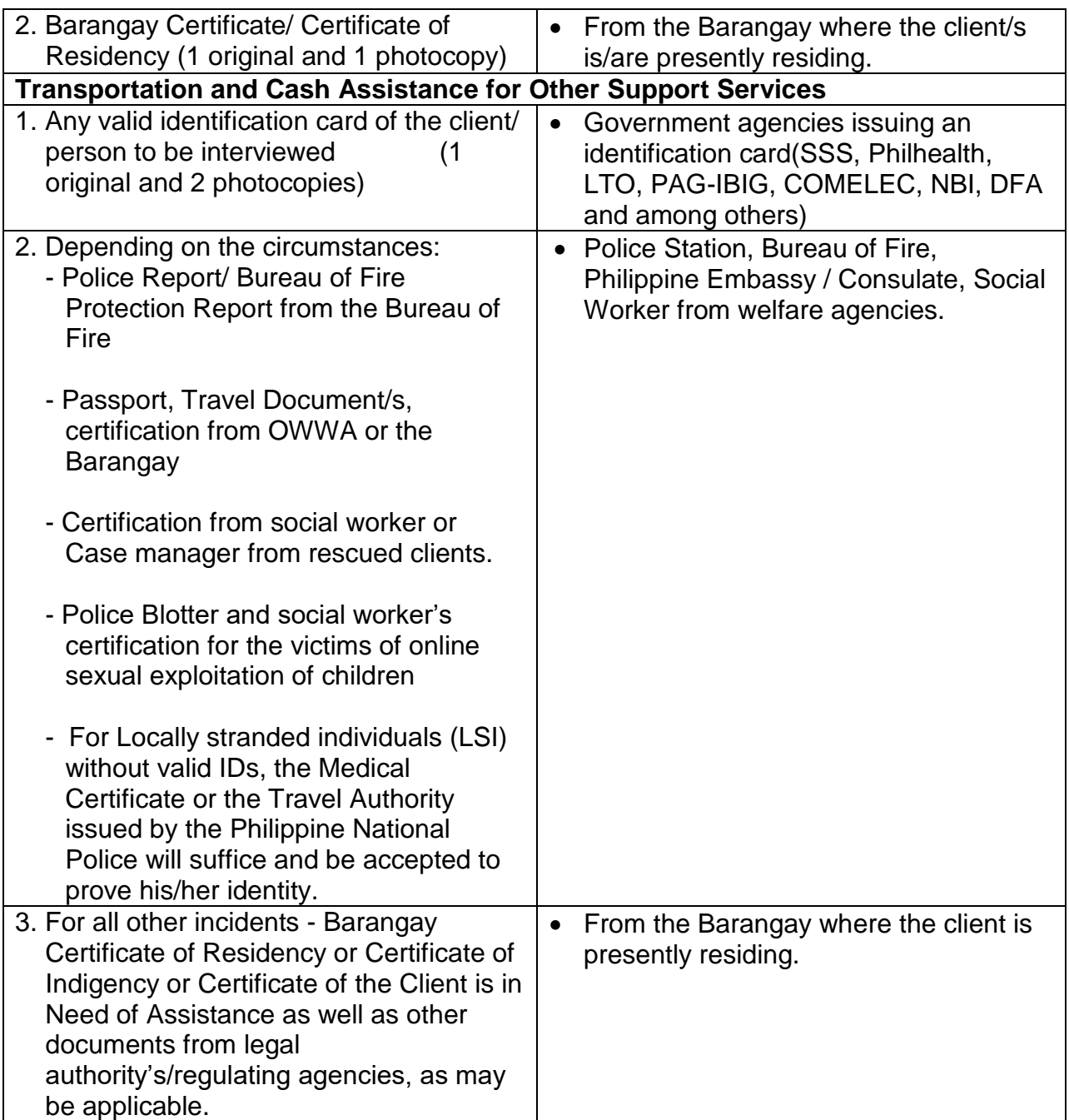

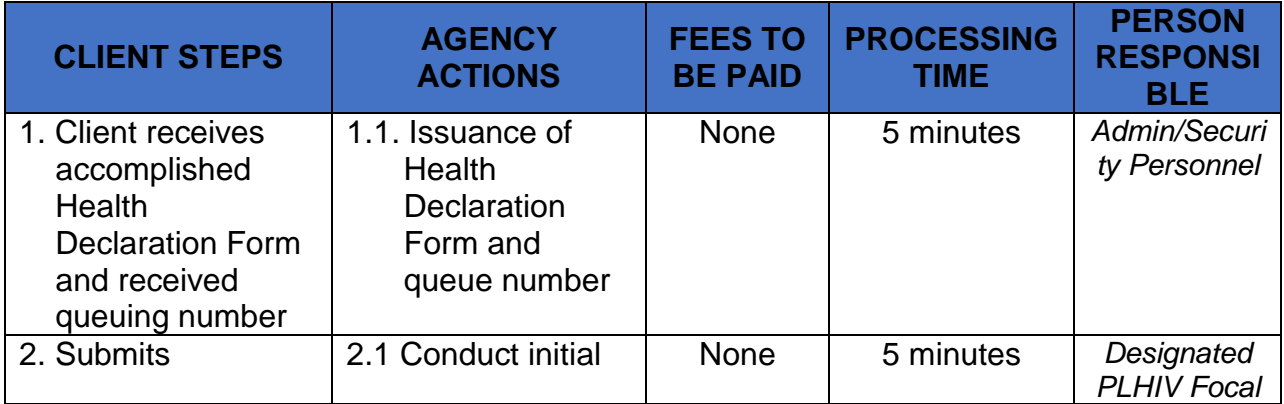

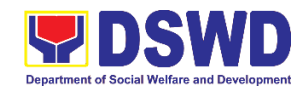

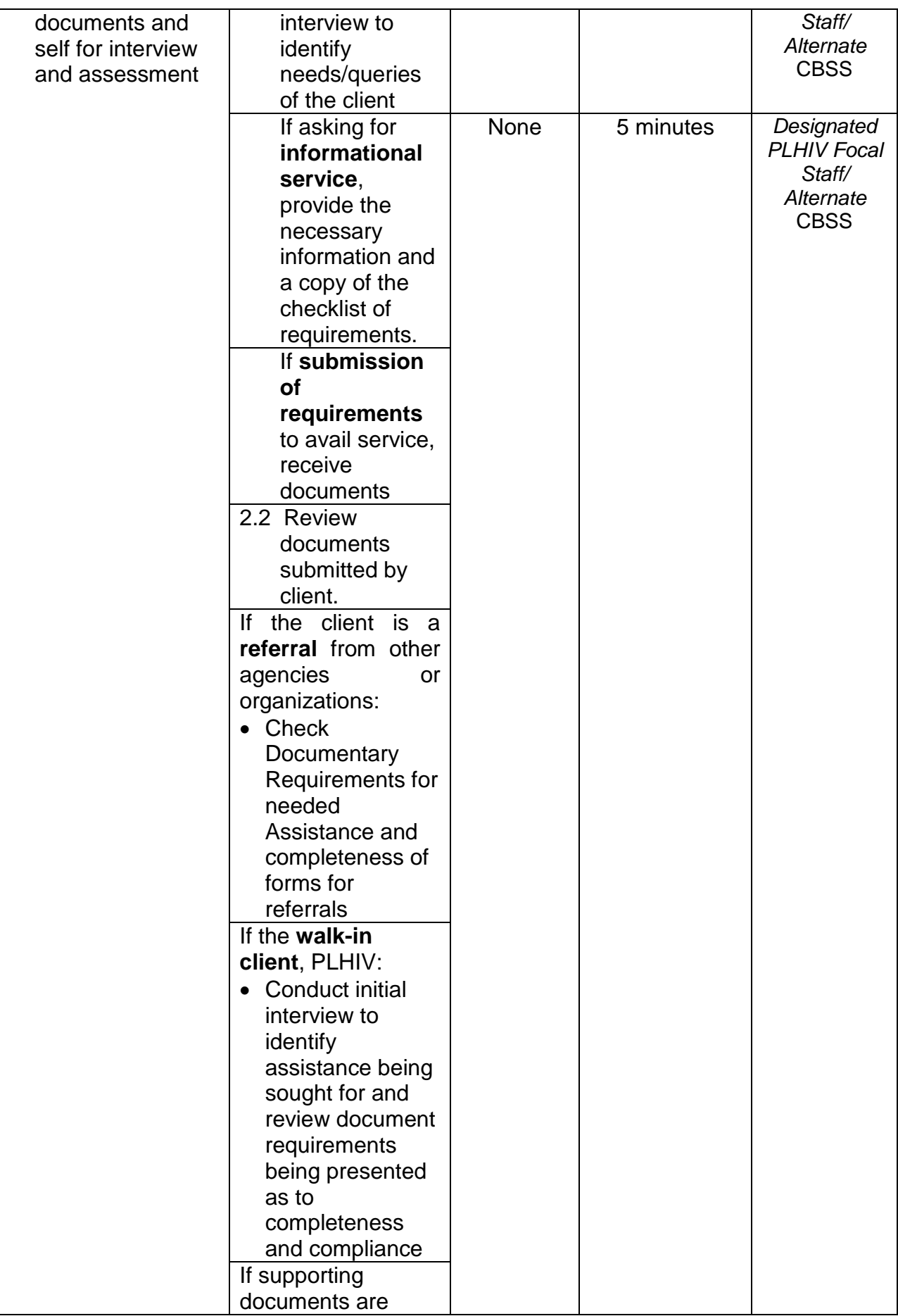

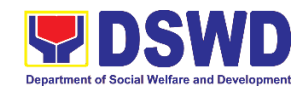

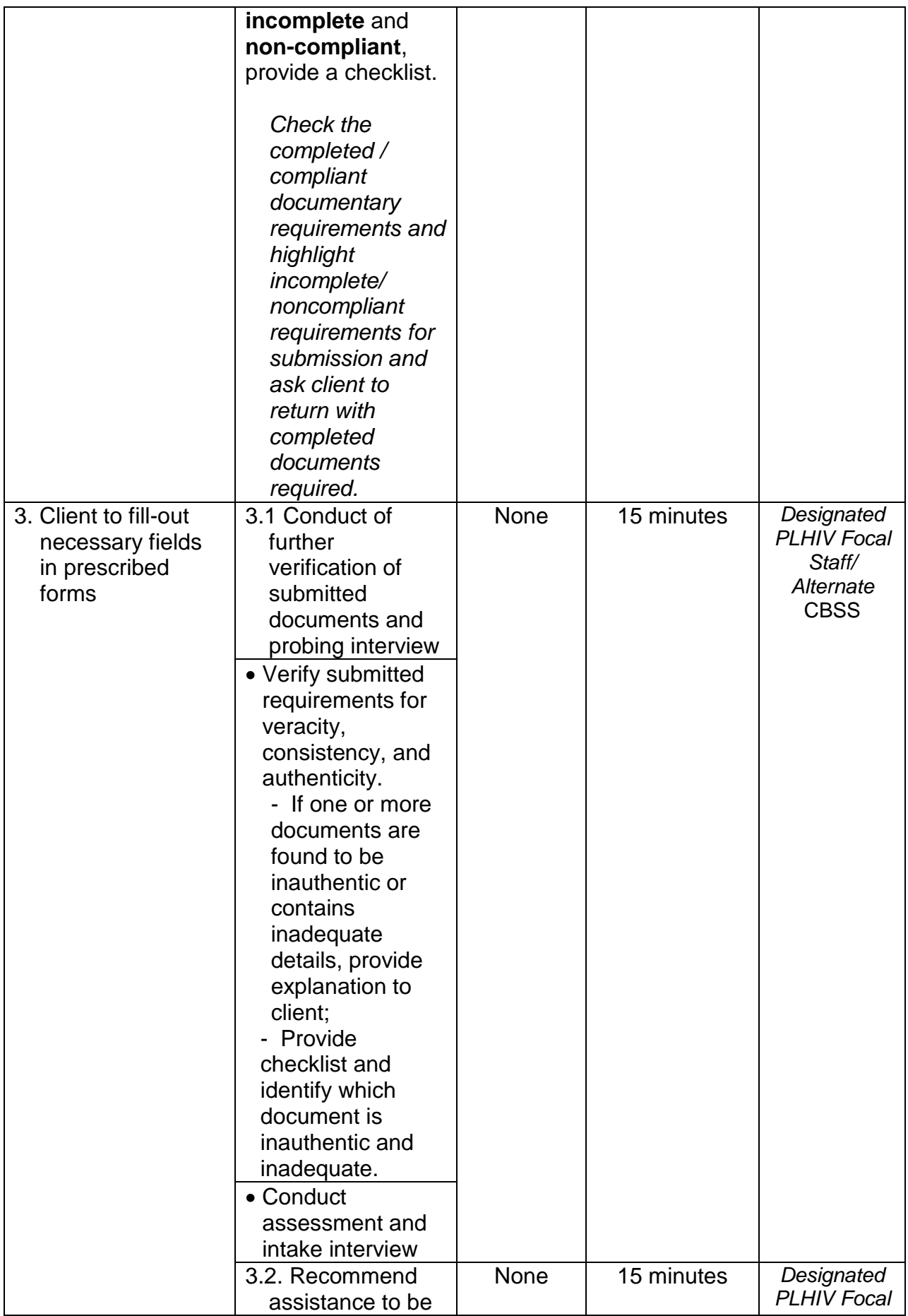

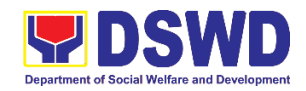

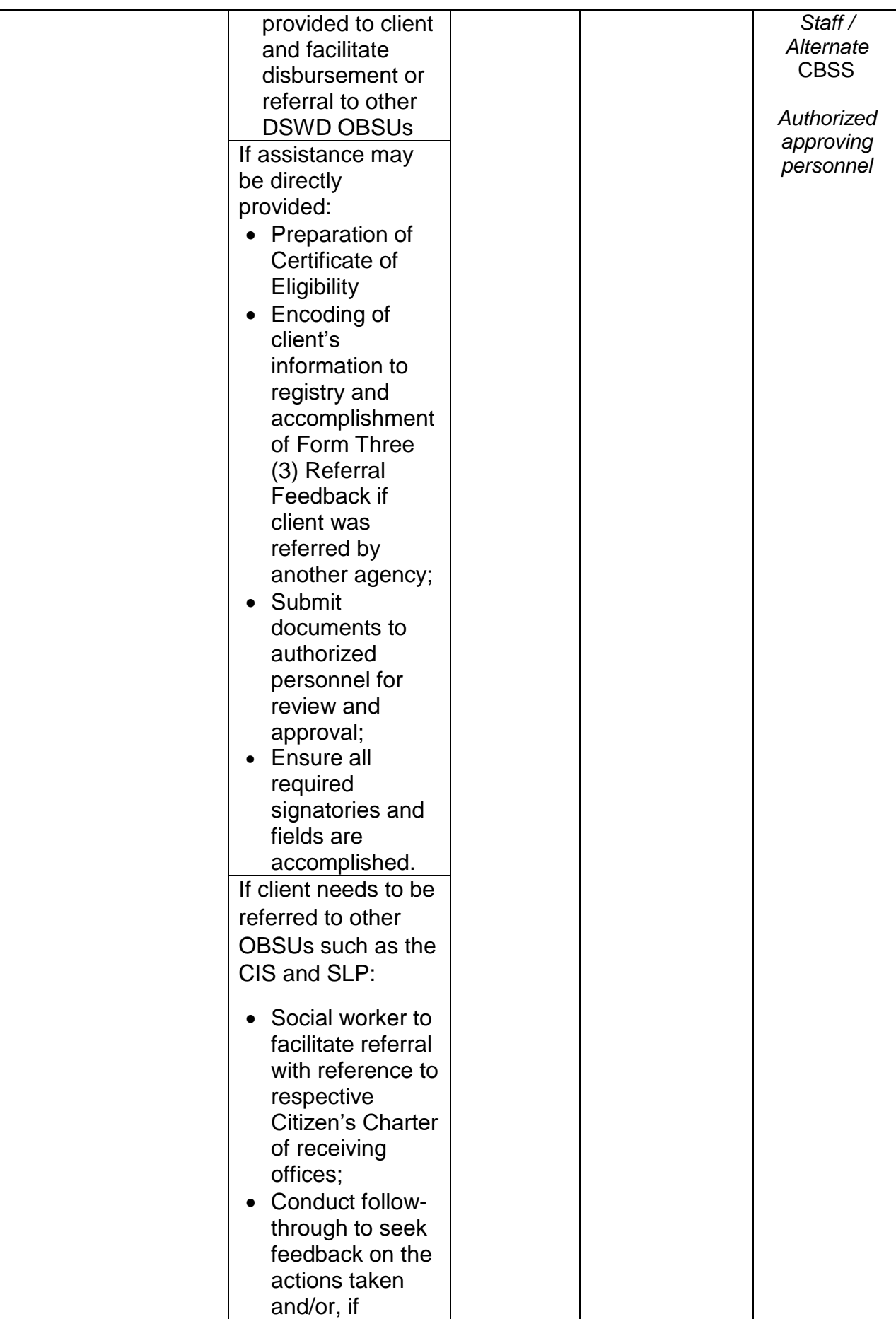

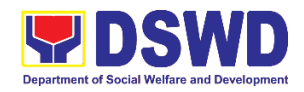

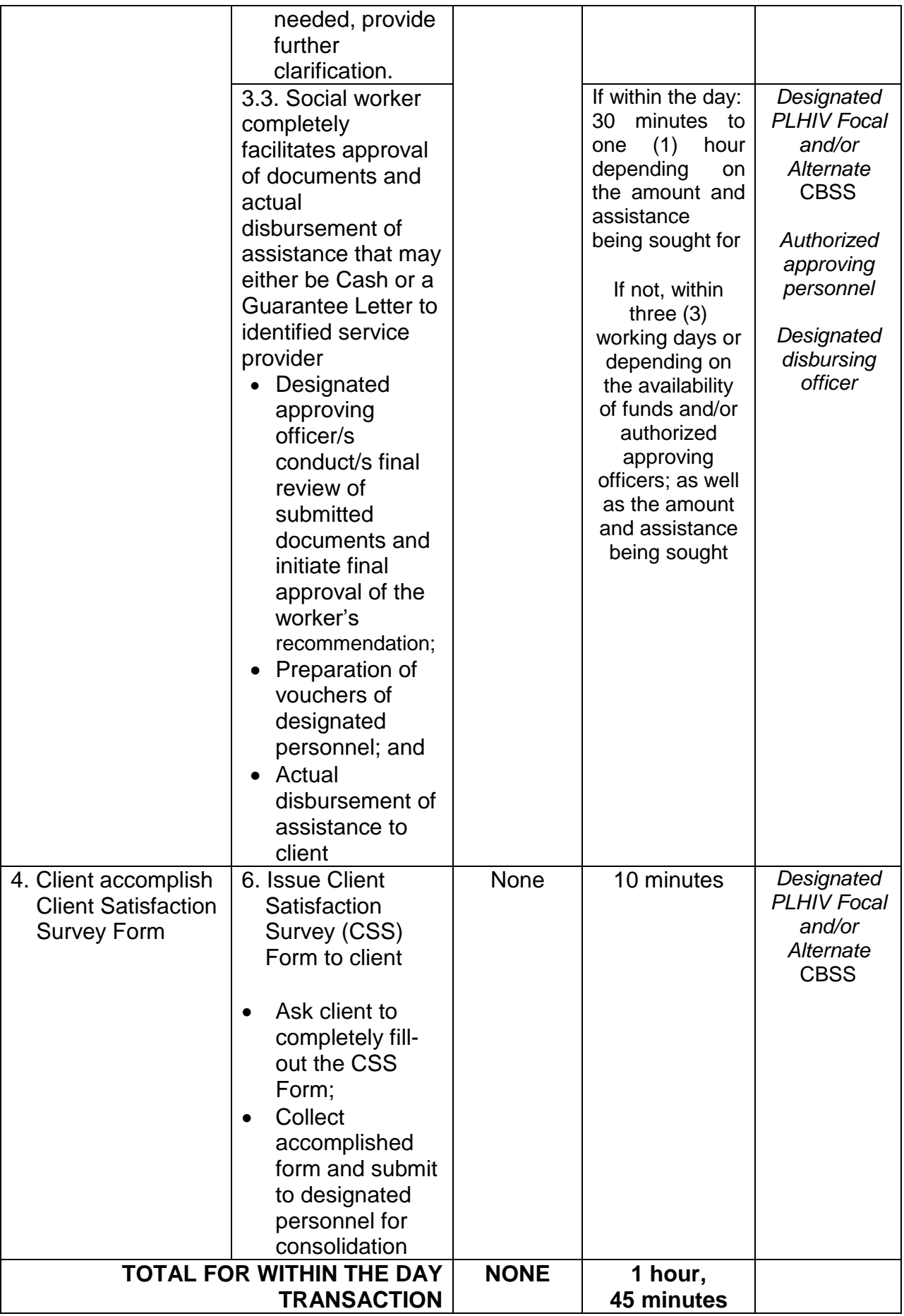

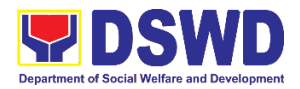

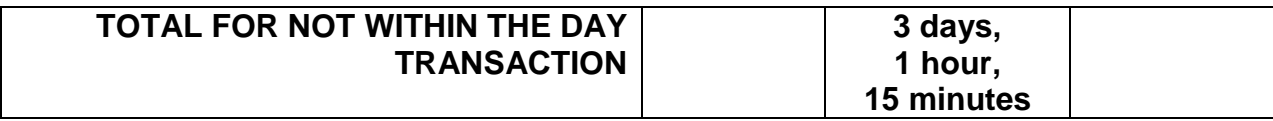

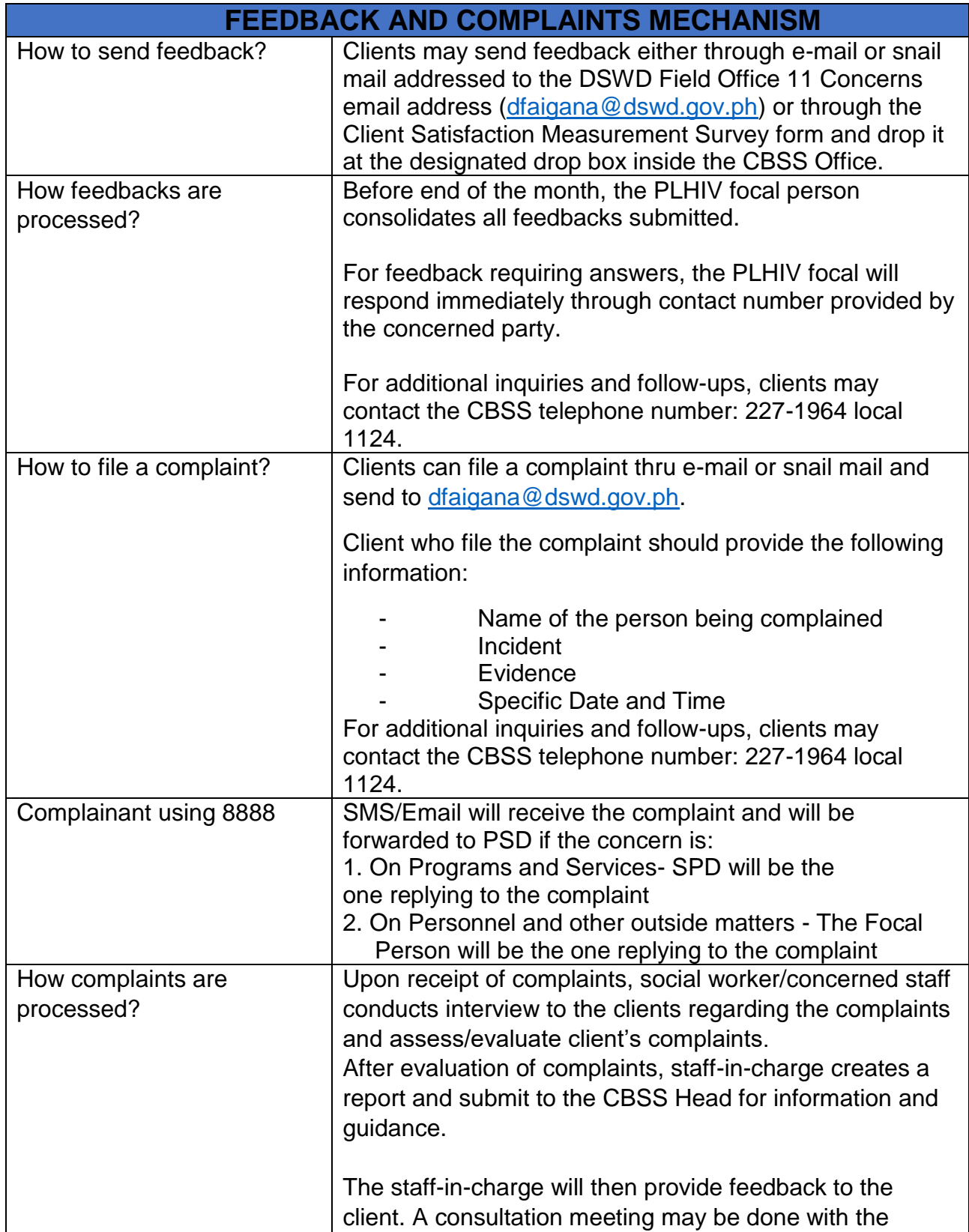

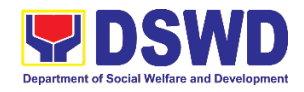

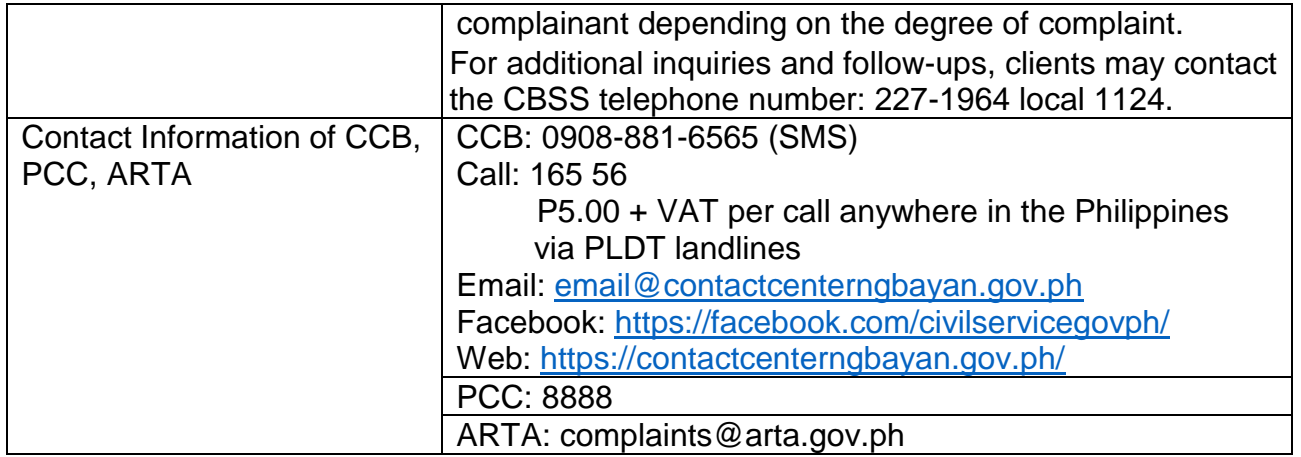

### **7. Provision of Assistance under the Recovery and Reintegration Program for Trafficked Persons (RRPTP)**

The RRPTP is a comprehensive program that ensures adequate recovery and reintegration services provided to trafficked persons. It utilizes a multi-sectoral approach and delivers a complete package of services that will enhance the psychosocial, social, and economic needs of the clients, the families, and the communities where the trafficked persons will be eventually reintegrated. It also improves community-based systems and mechanisms that ensure the recovery of the victim-survivors and prevents other family and community members to become victims of trafficking.

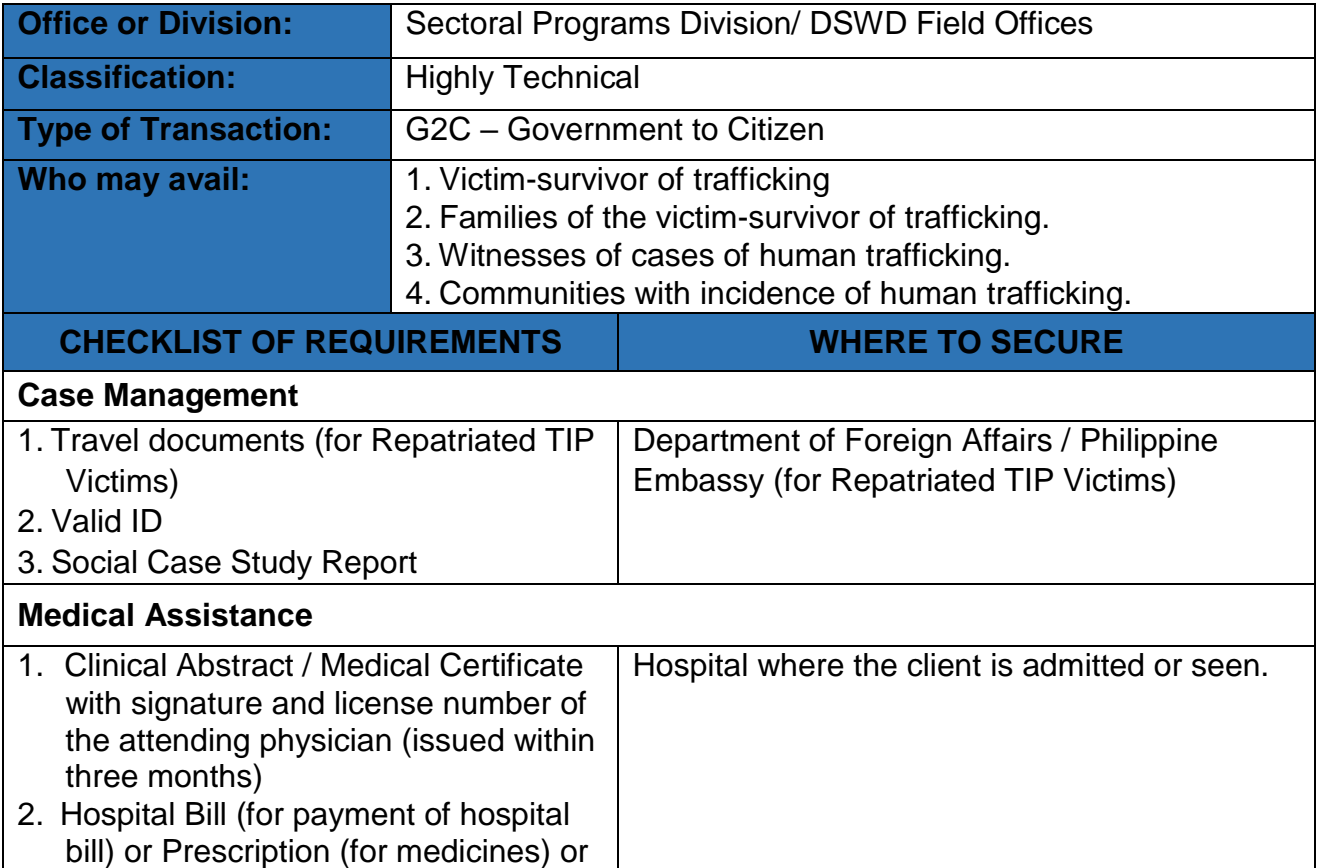

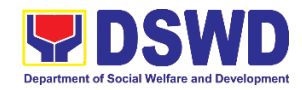

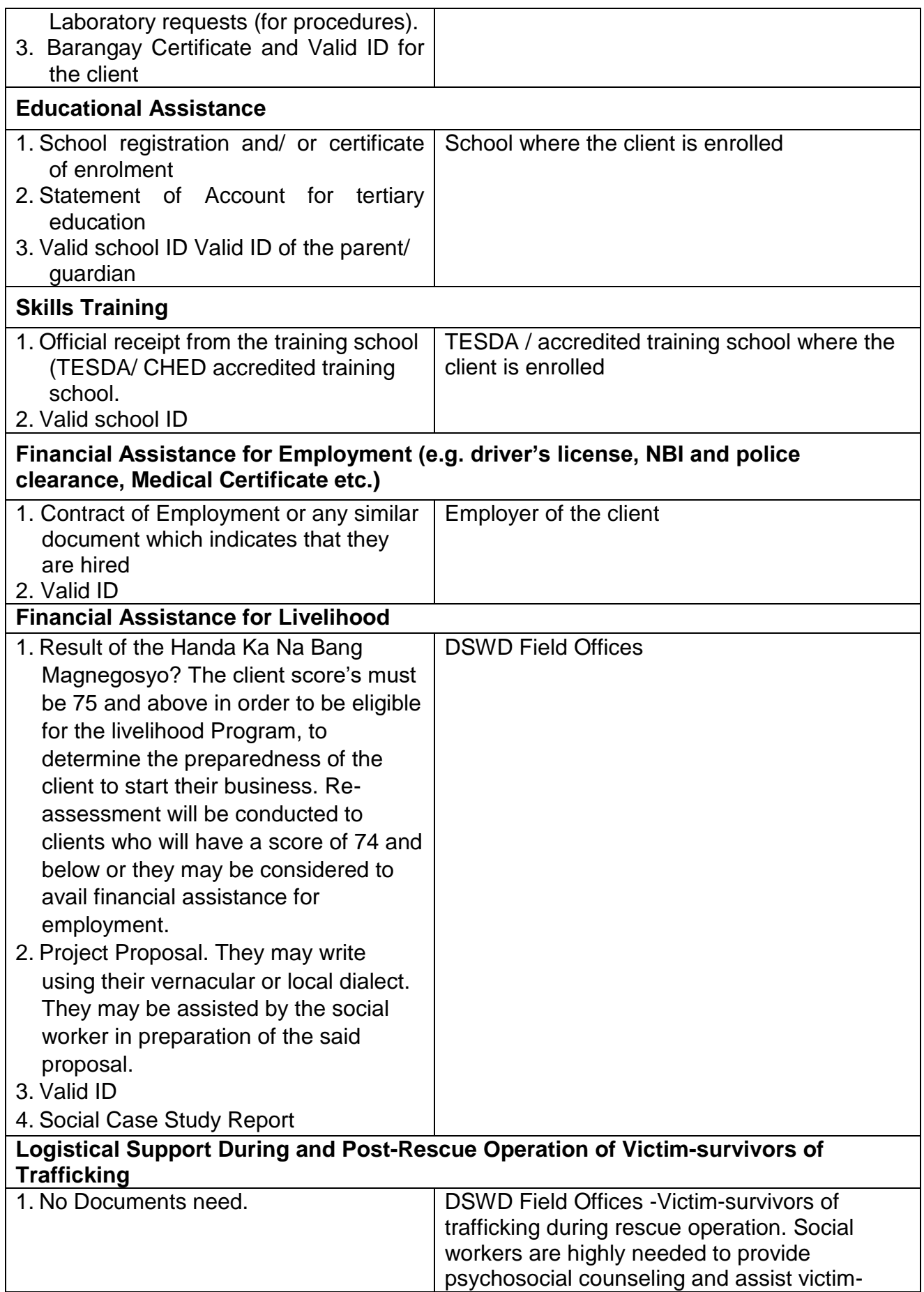

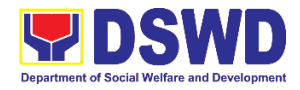

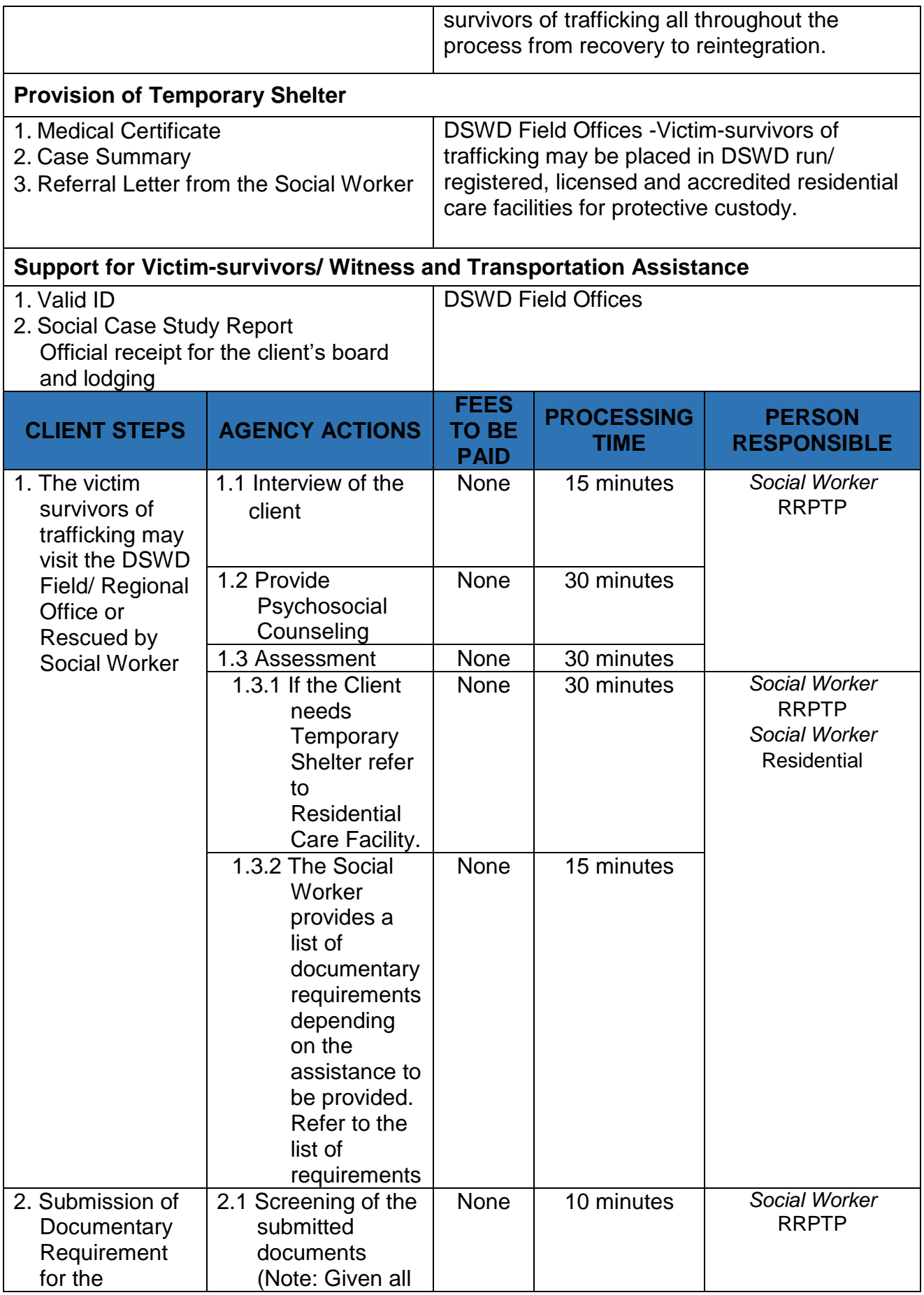

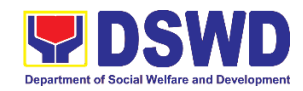

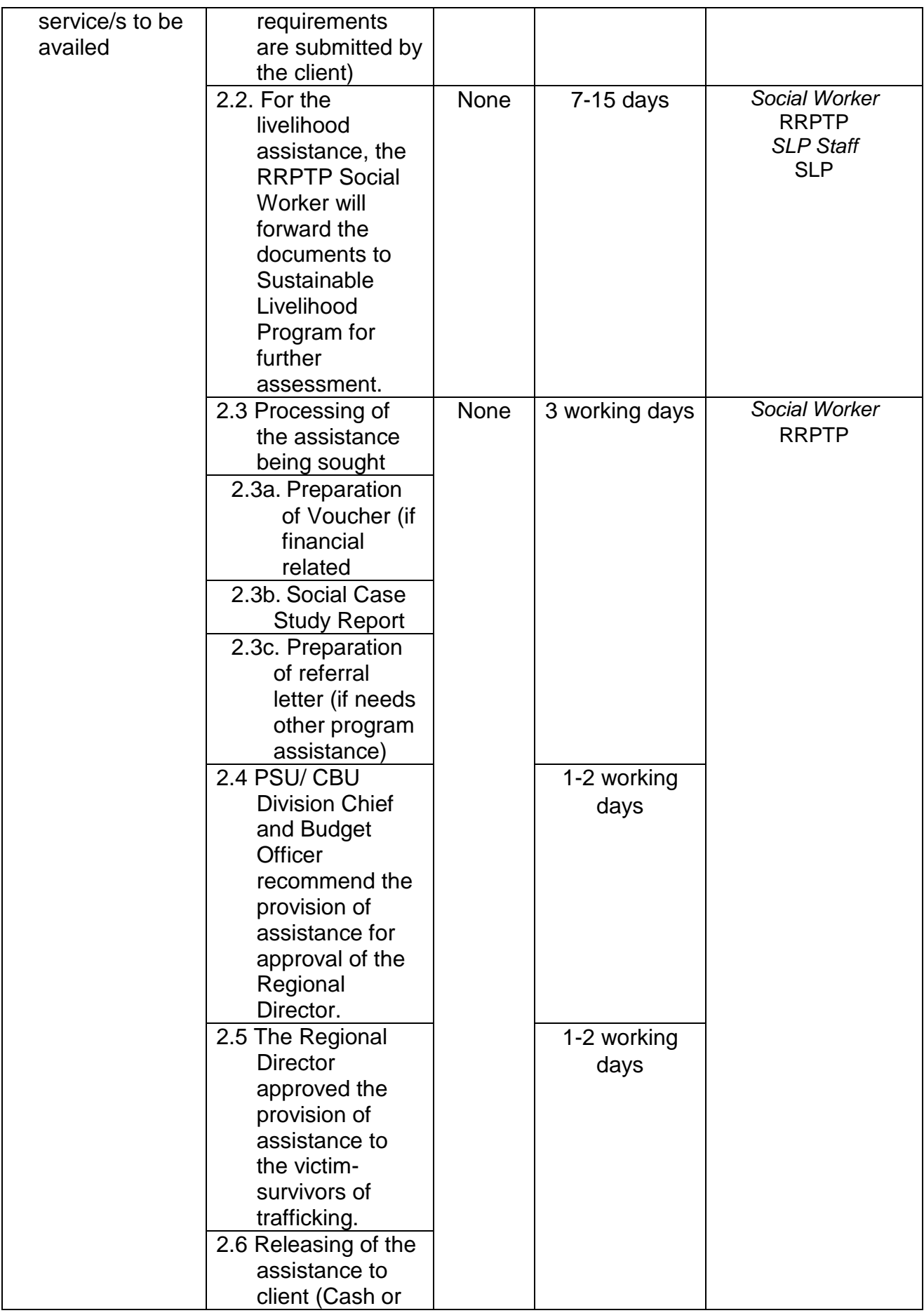
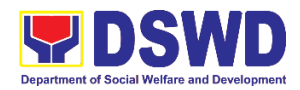

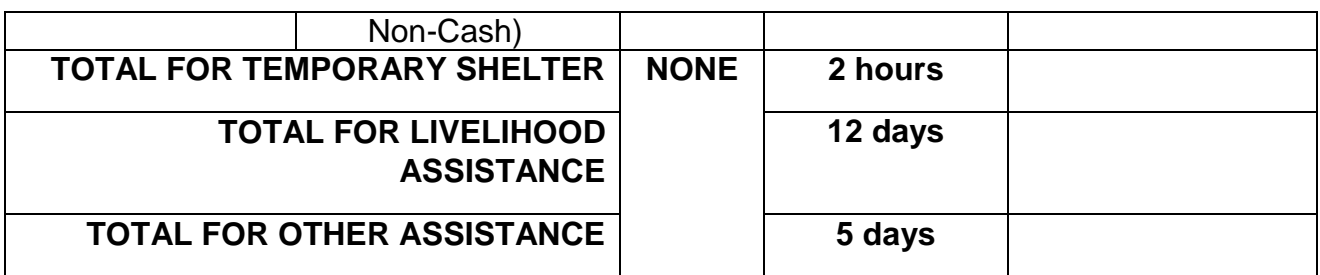

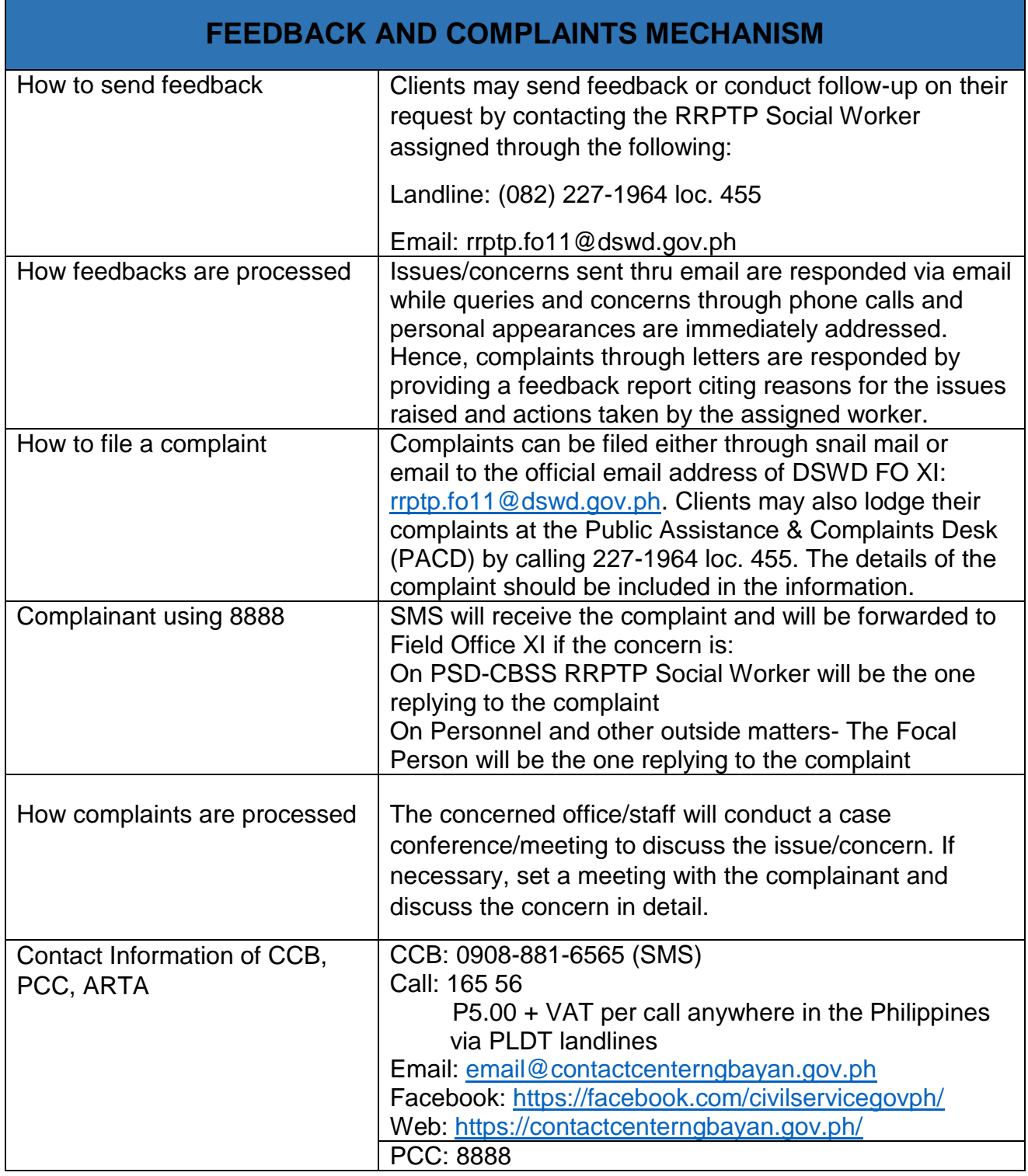

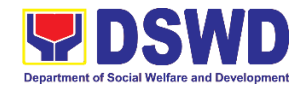

ARTA: complaints@arta.gov.ph

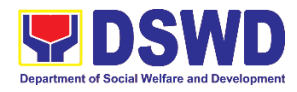

**Protective Services Division Crisis Intervention Section (CIS) External Services**

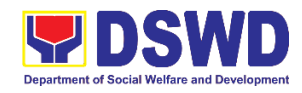

## **1. Implementation of Assistance to Individual in Crisis Situations (AICS) at Central Office and to Field Offices**

AICS serves as a social safety net or stop-gap measure to support the recovery of individuals and families identified to be suffering from any unexpected life event or crisis through the provision of psychosocial intervention and/or direct financial/material assistance that will enable the clients to meet their basic needs in the form of food, transportation, medical, educational and burial assistance among others.

The provision of counseling, referral for psychological service, as well as financial assistance to disadvantaged and marginalized sectors is part of the social protection services of the Department. These protective services aim to help individuals and families to cope with the difficult situation they are presently experiencing, such as illness, death, loss of job, or source of income. In order to effectively and efficiently respond to existing and emerging crisis situations among vulnerable sectors, a Citizens charter was crafted to provide a comprehensive guide on the provision of the aforementioned assistance.

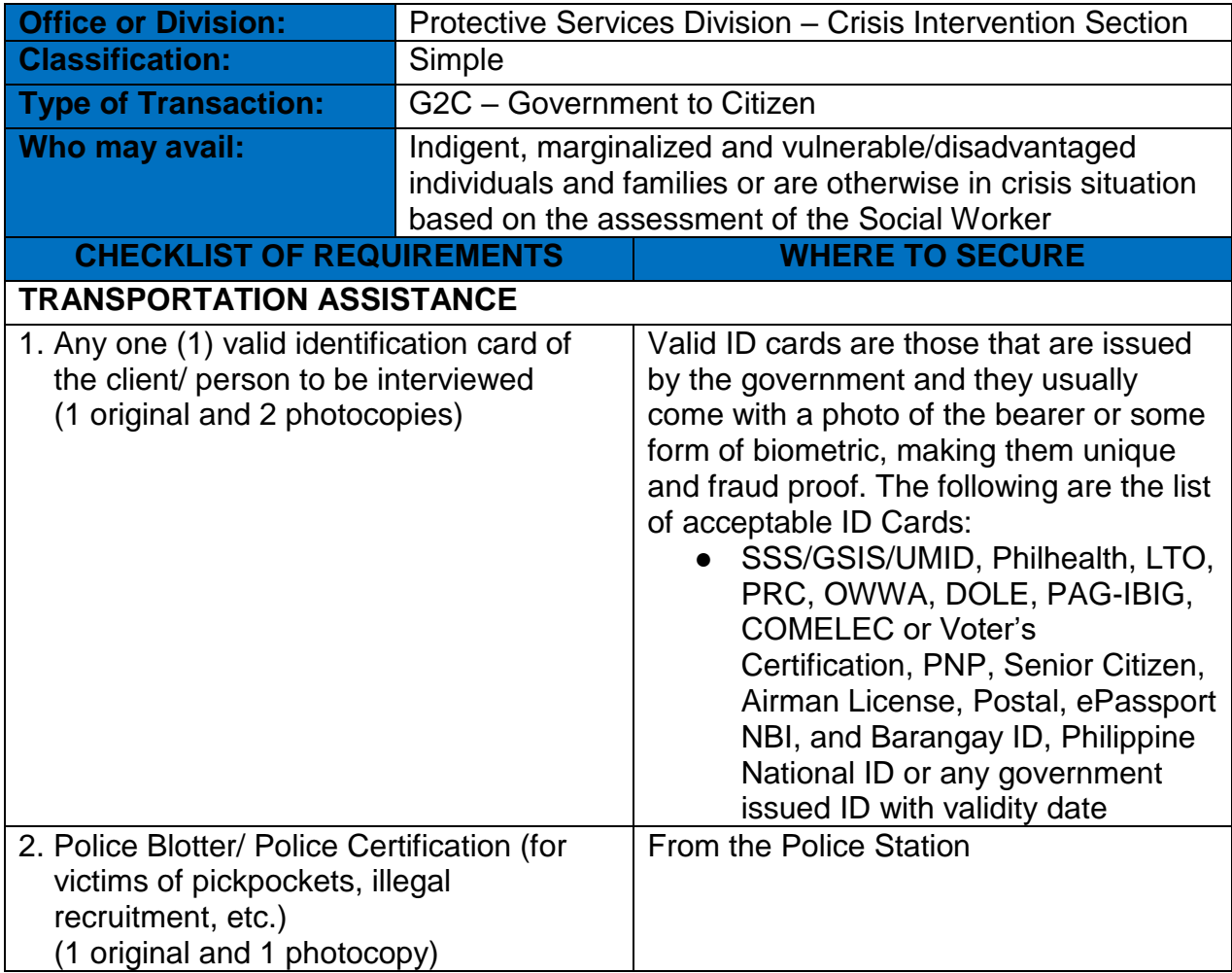

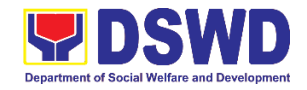

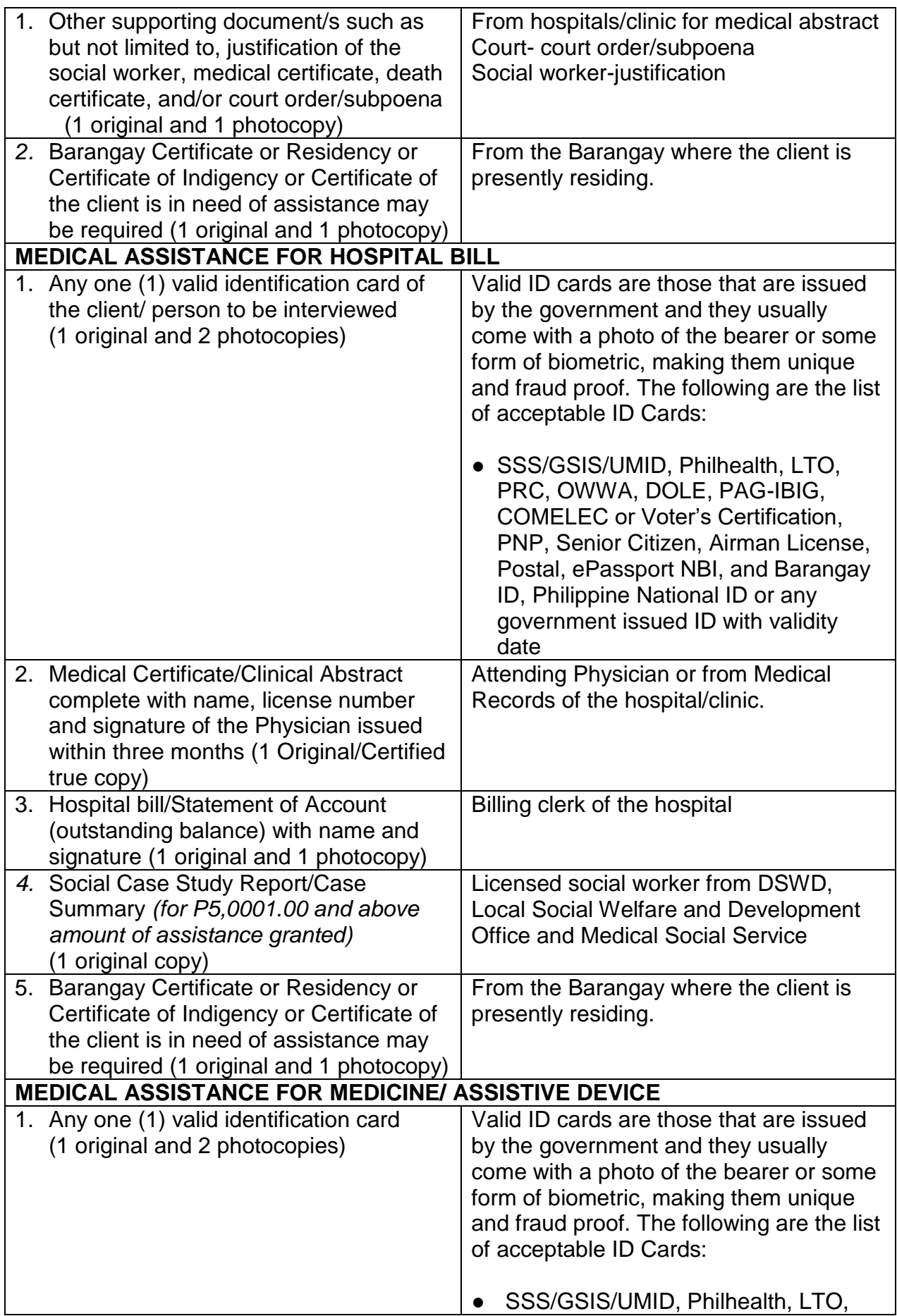

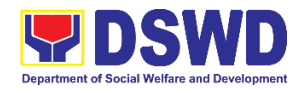

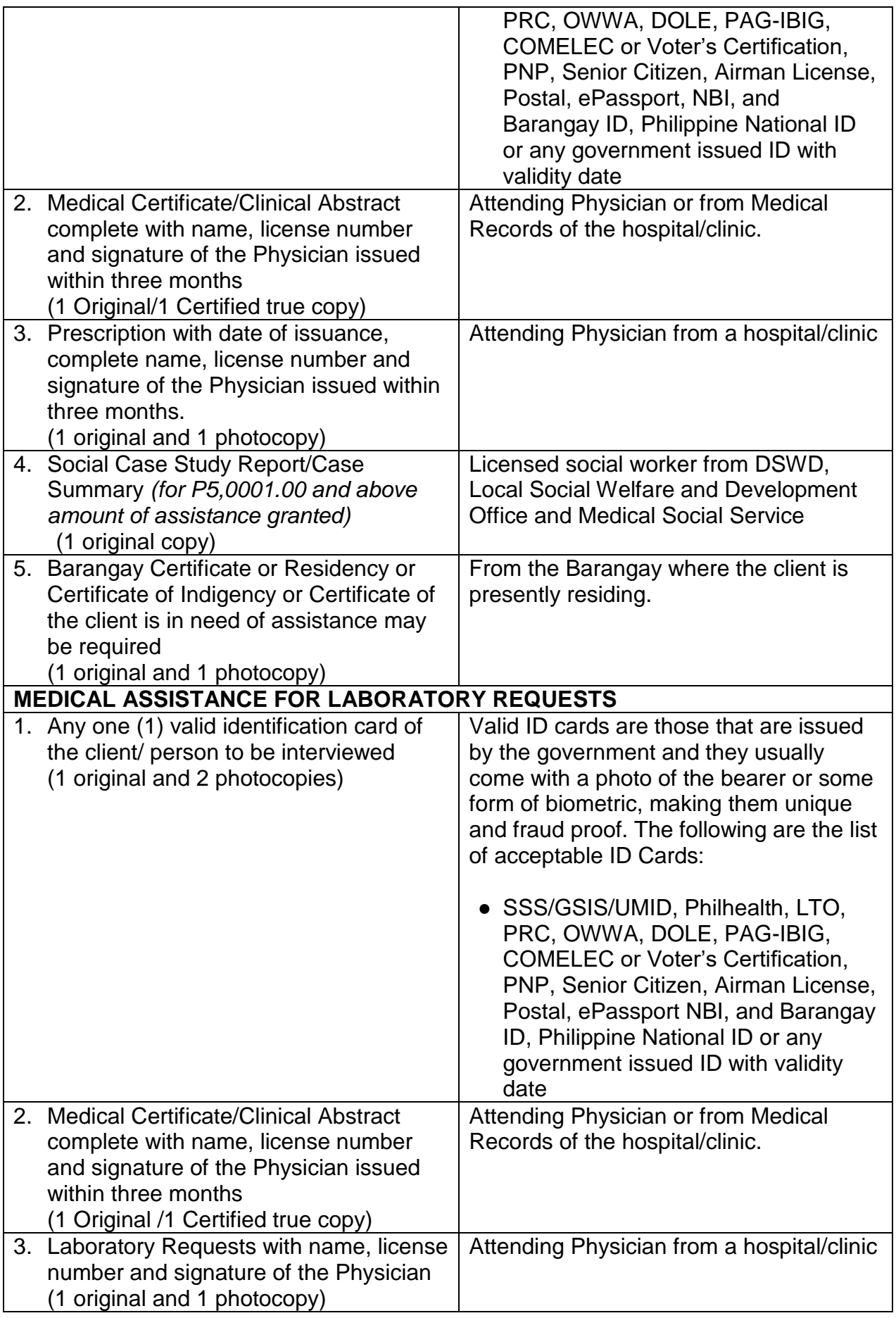

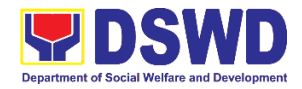

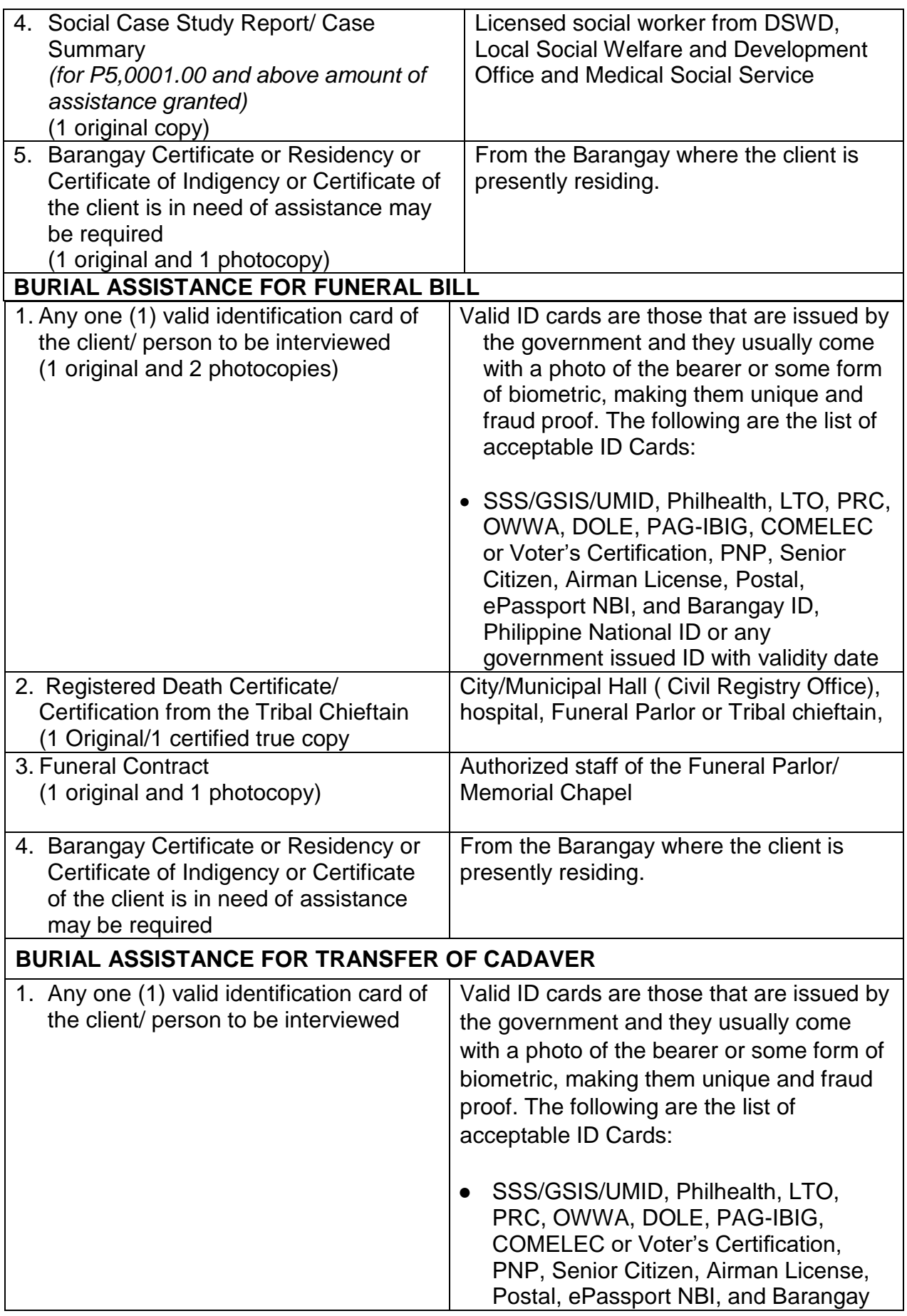

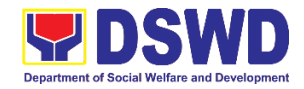

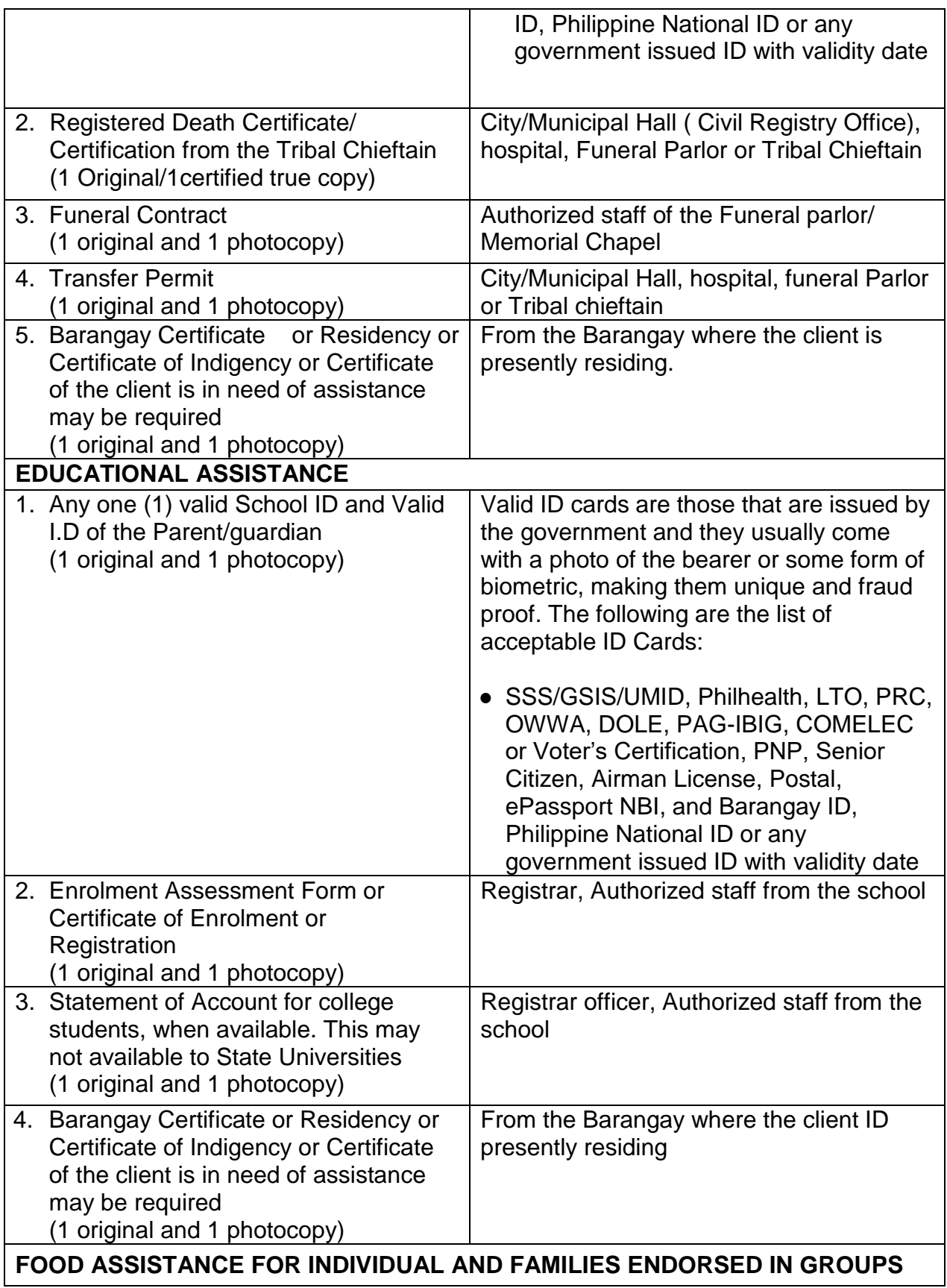

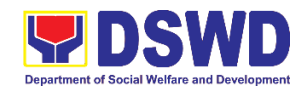

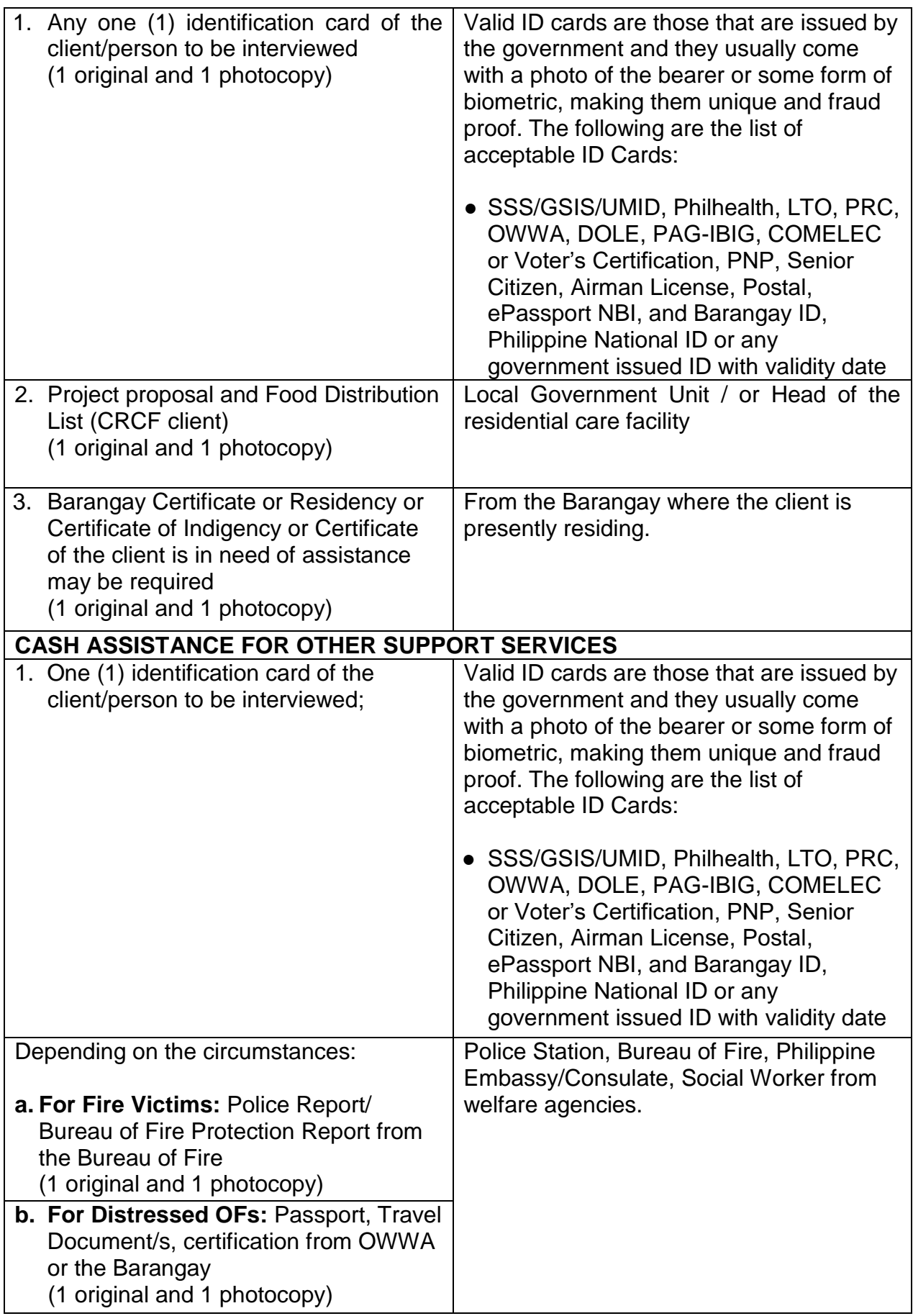

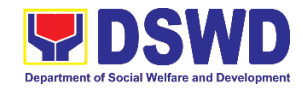

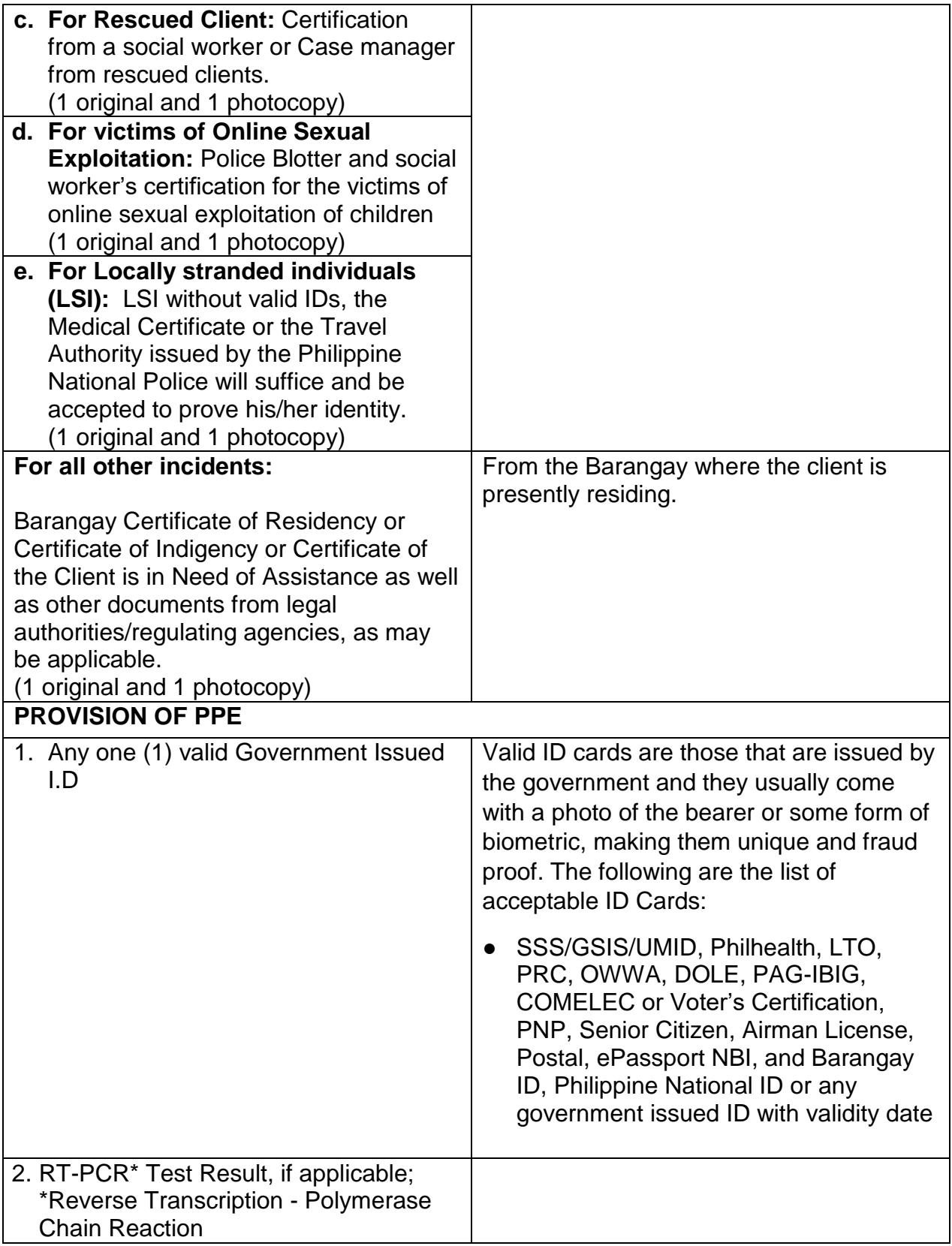

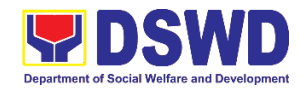

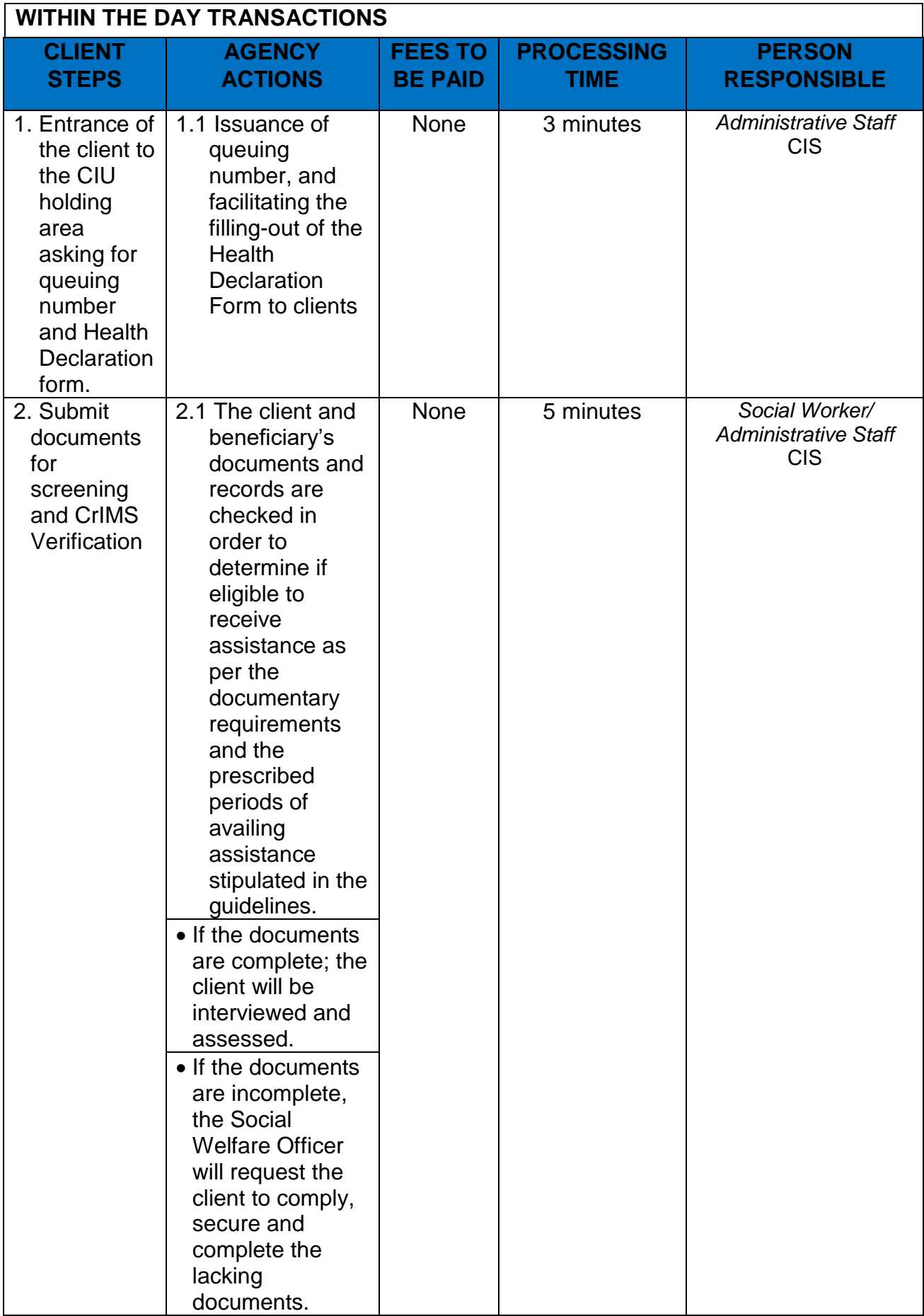

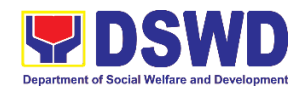

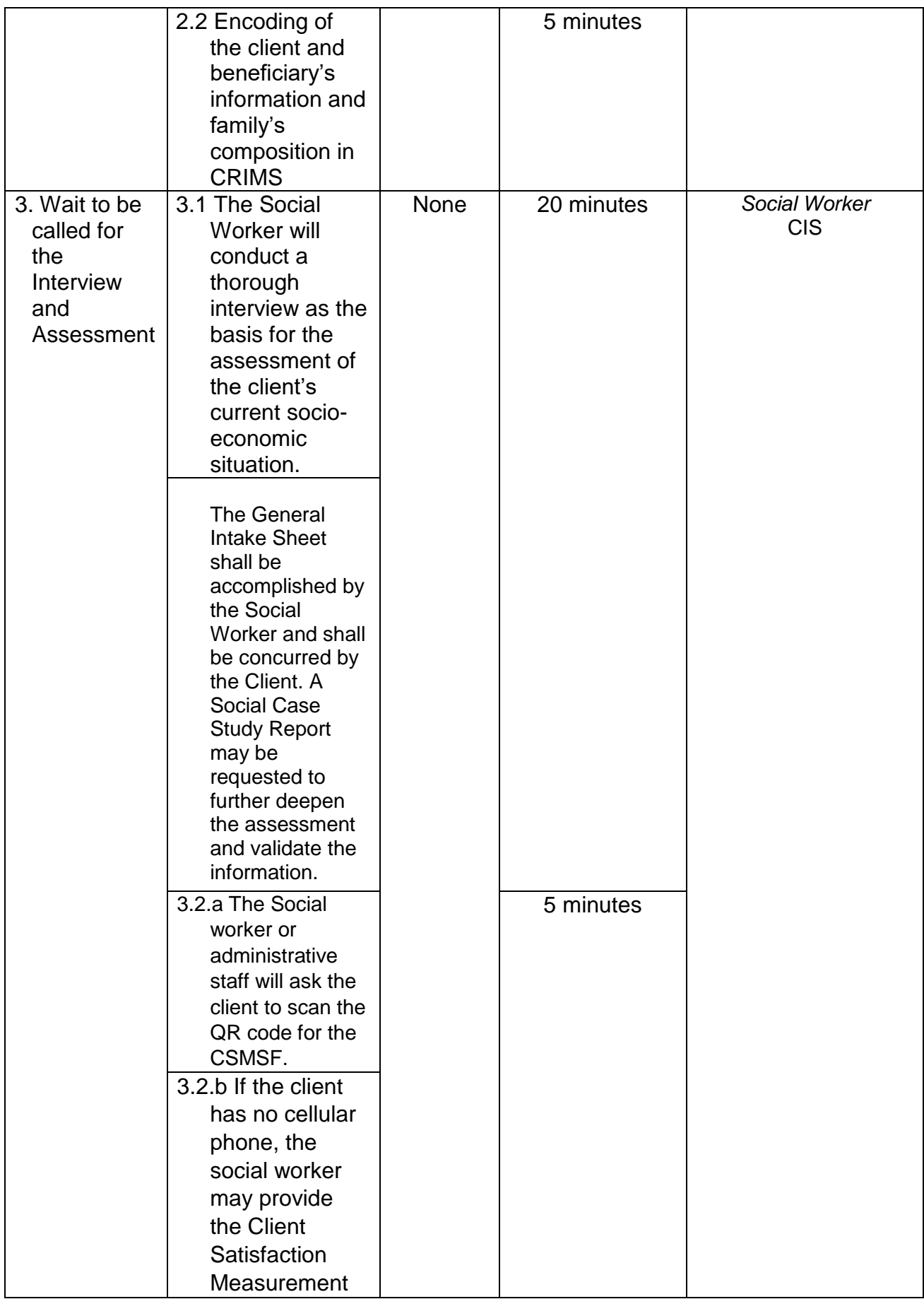

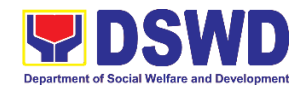

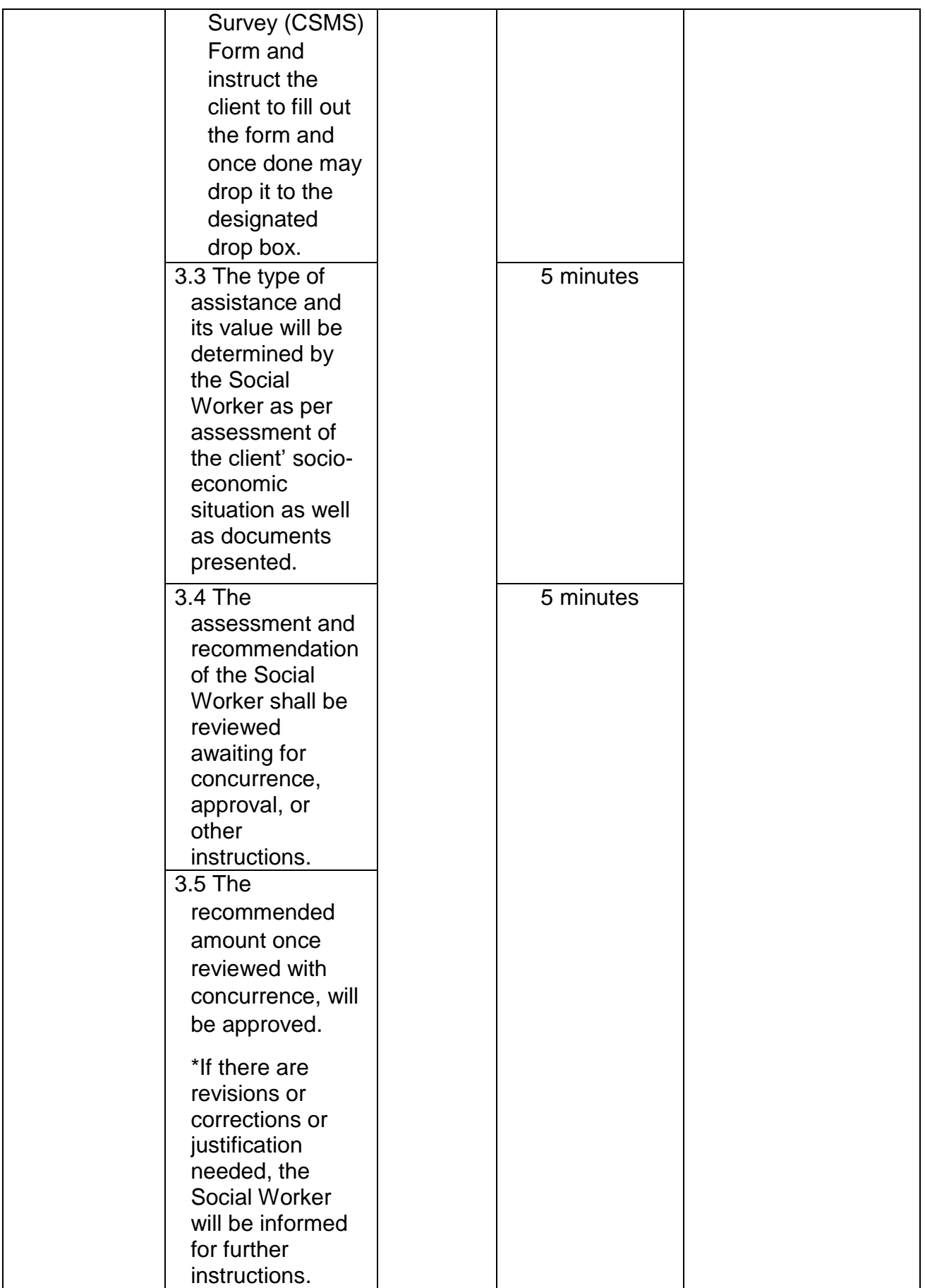

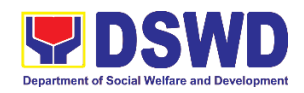

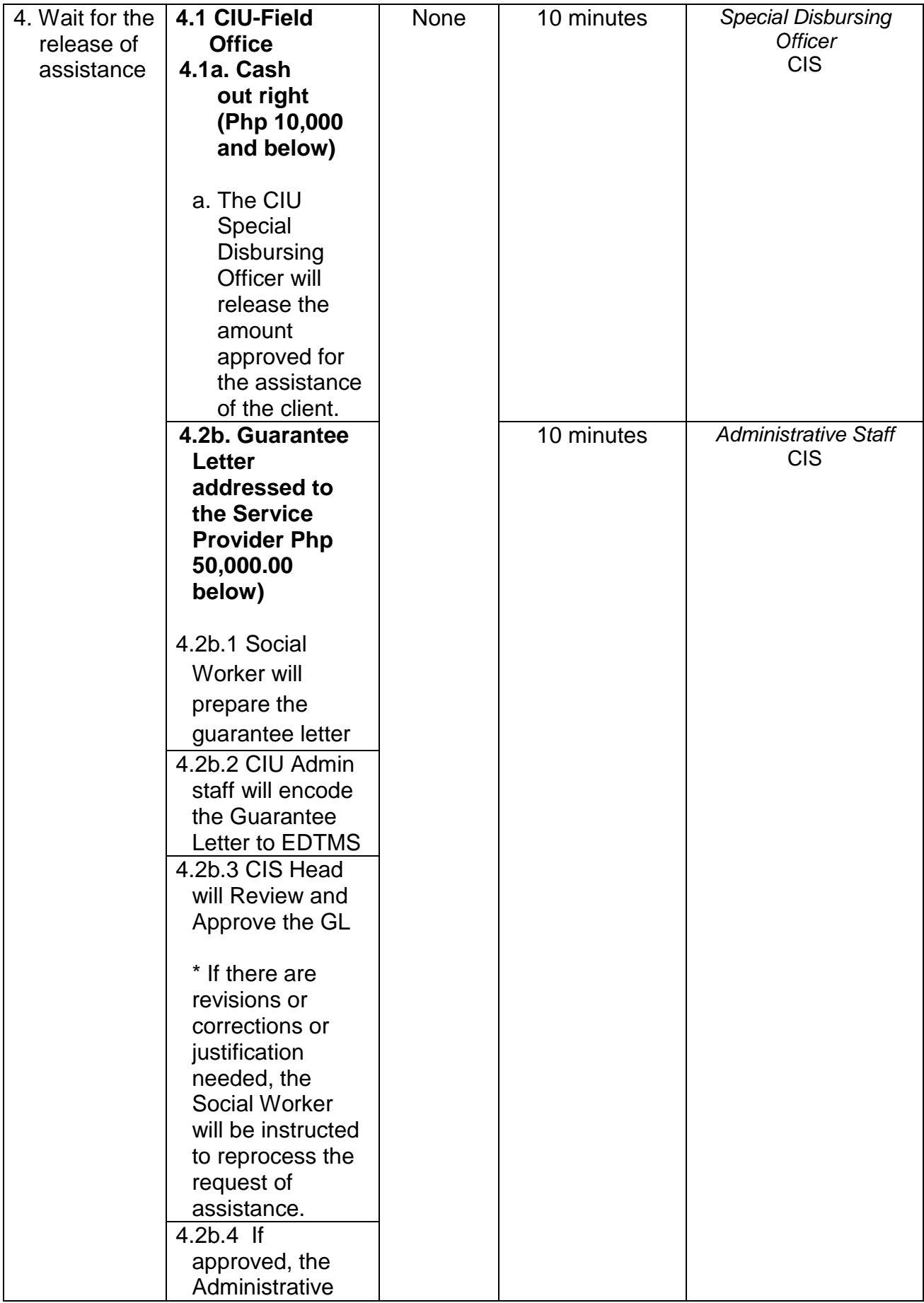

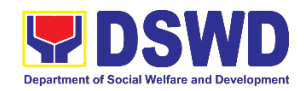

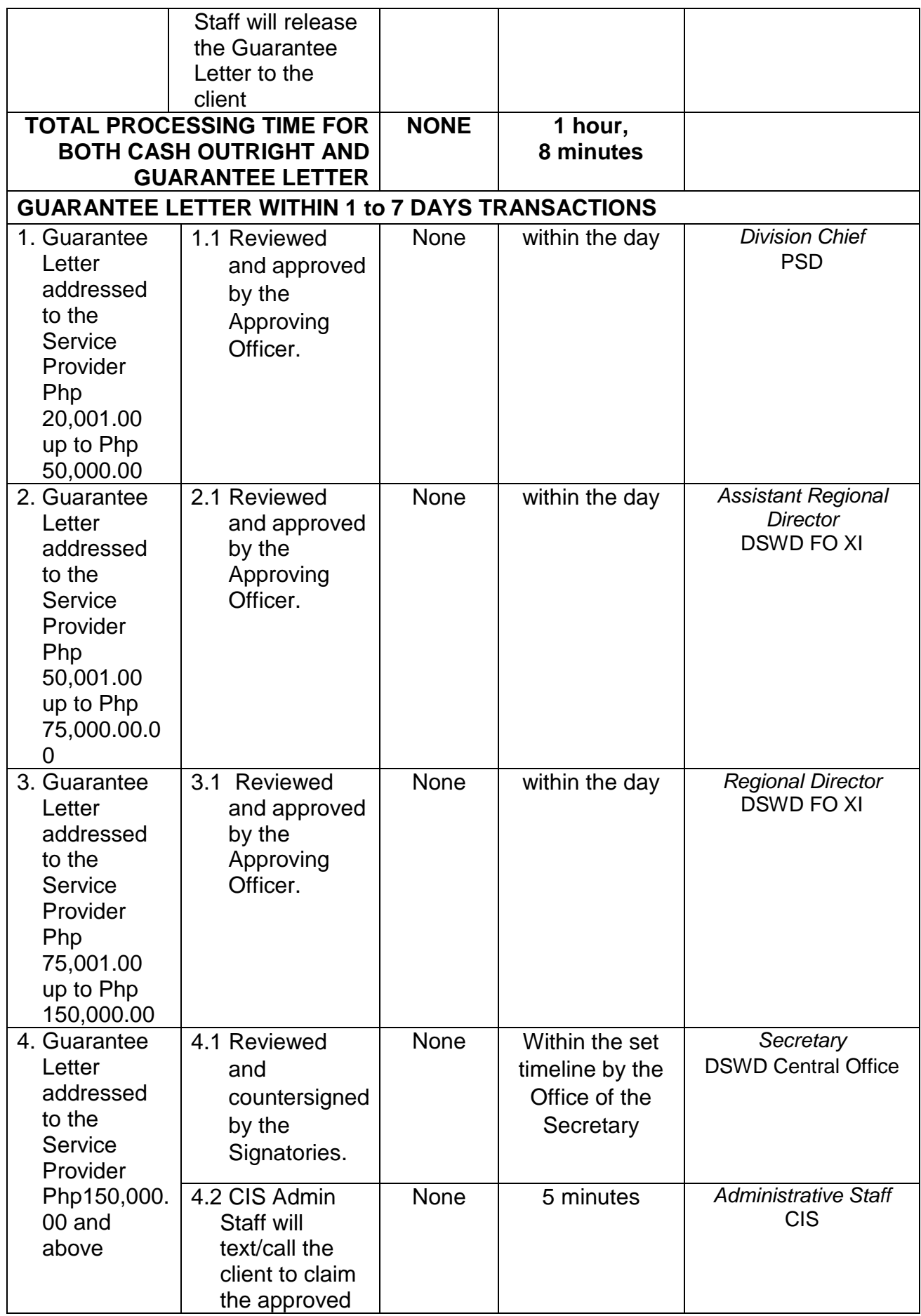

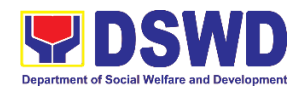

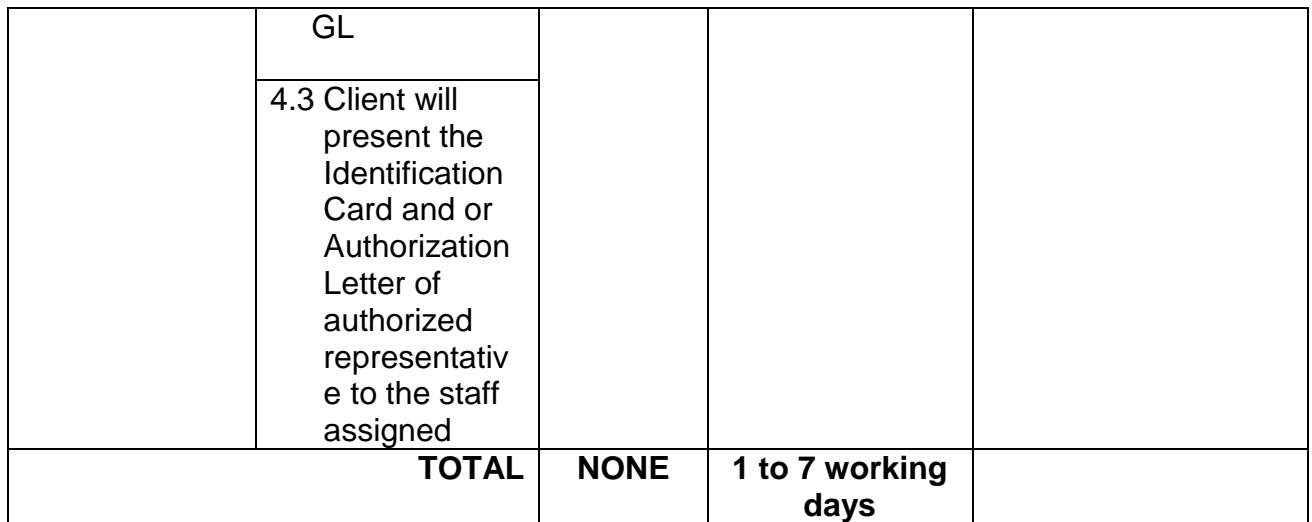

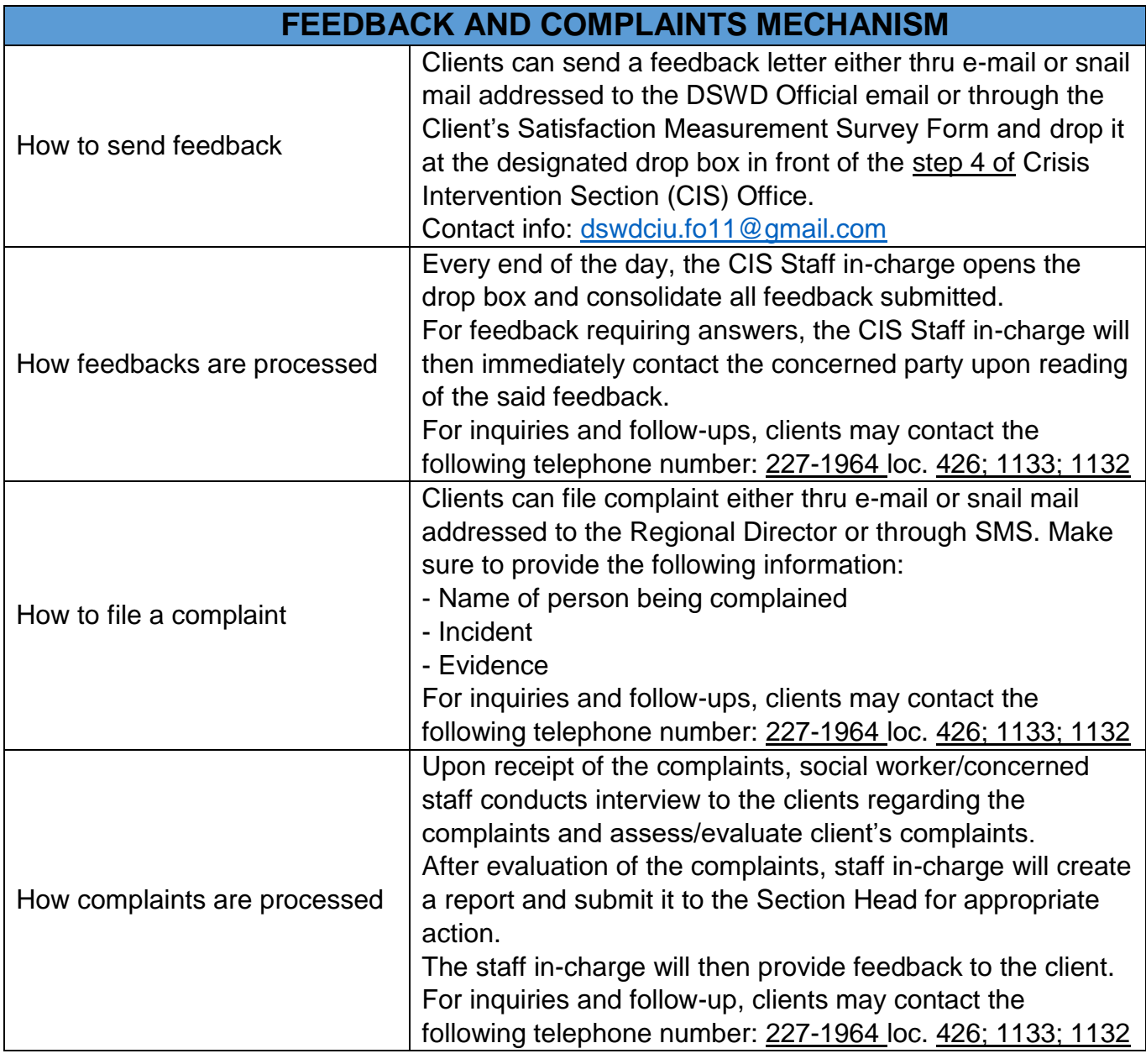

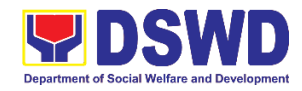

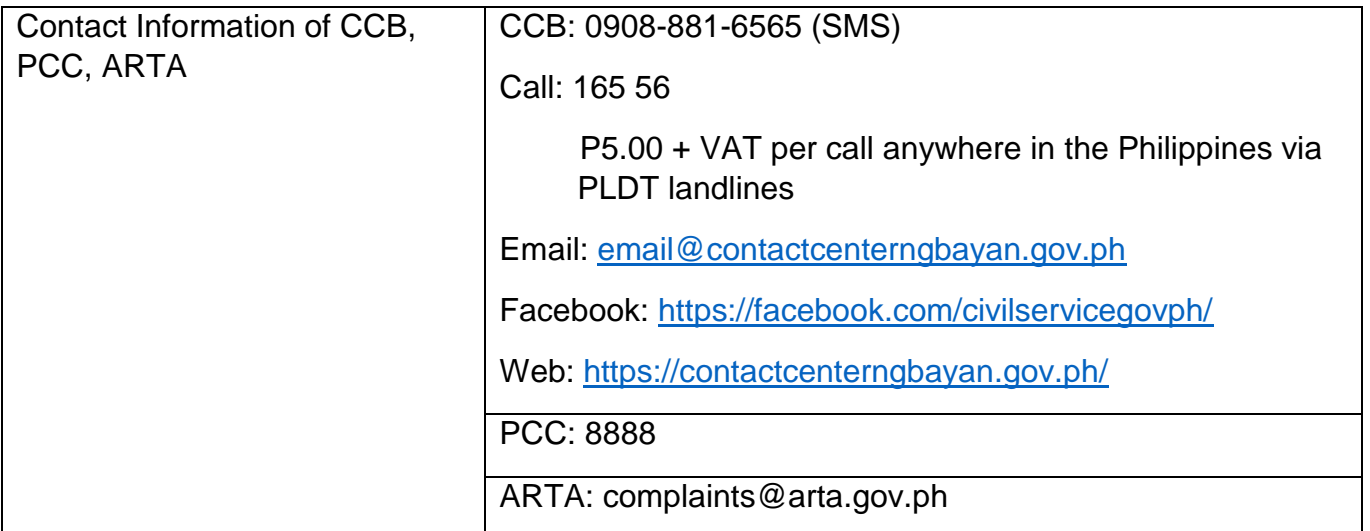

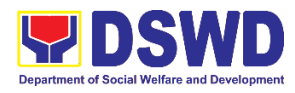

**Protective Services Division Social Pension Program External Services**

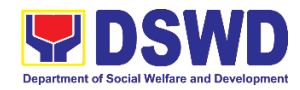

#### **1. Procedure of Social Pension for Indigent Senior Citizens (SPISC)**

The Social Pension for Indigent Senior Citizens (SPISC) is in compliance with the Republic Act No. 9994 or the "Expanded Senior Citizens Act of 2010" which institutionalizes social protection to senior citizens by providing additional government assistance to indigent senior citizens which aims to augment the daily subsistence and other medical needs of the eligible beneficiaries based on the eligibility criteria as mentioned below.

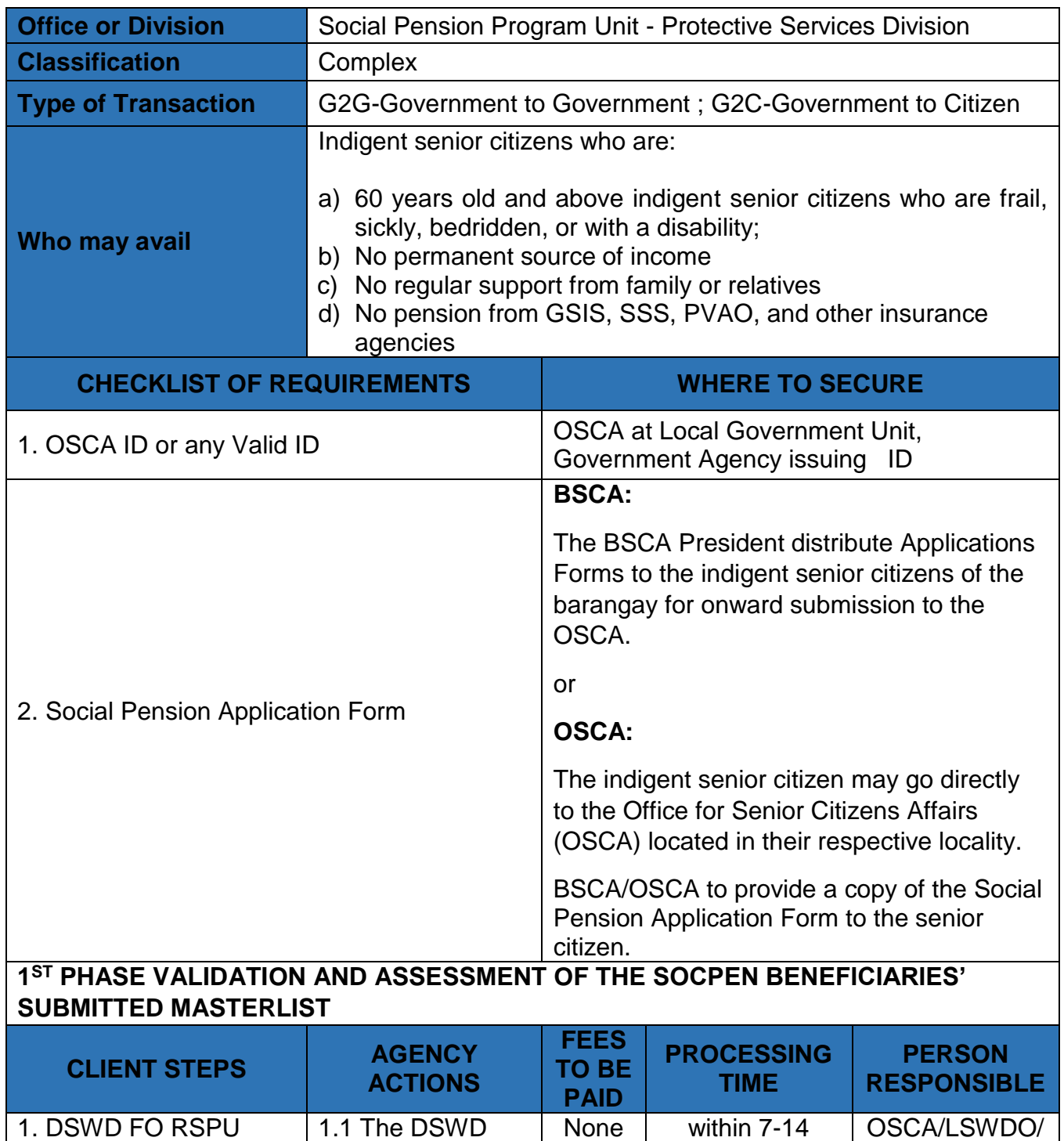

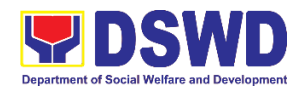

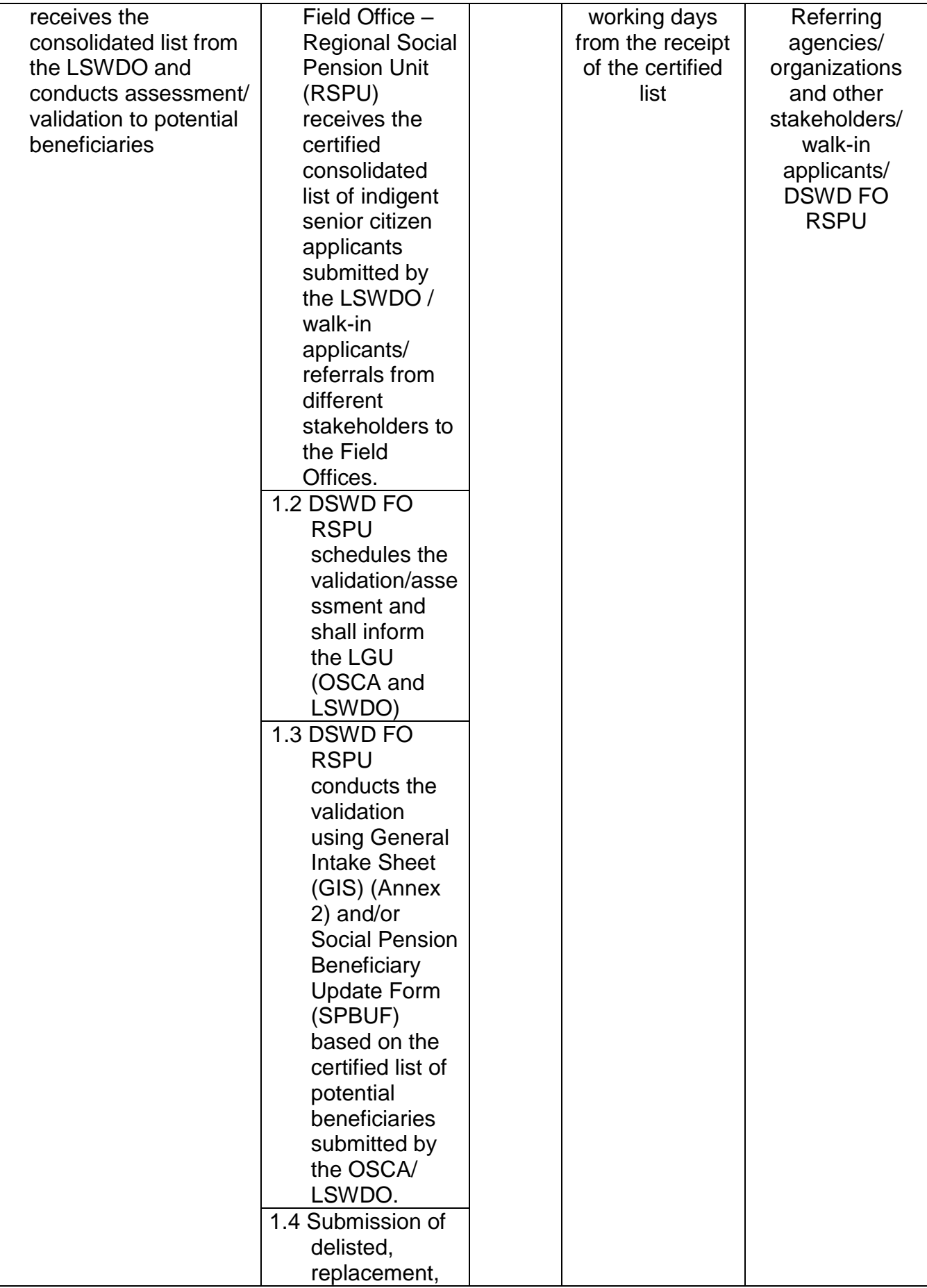

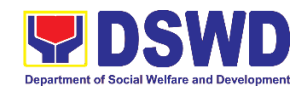

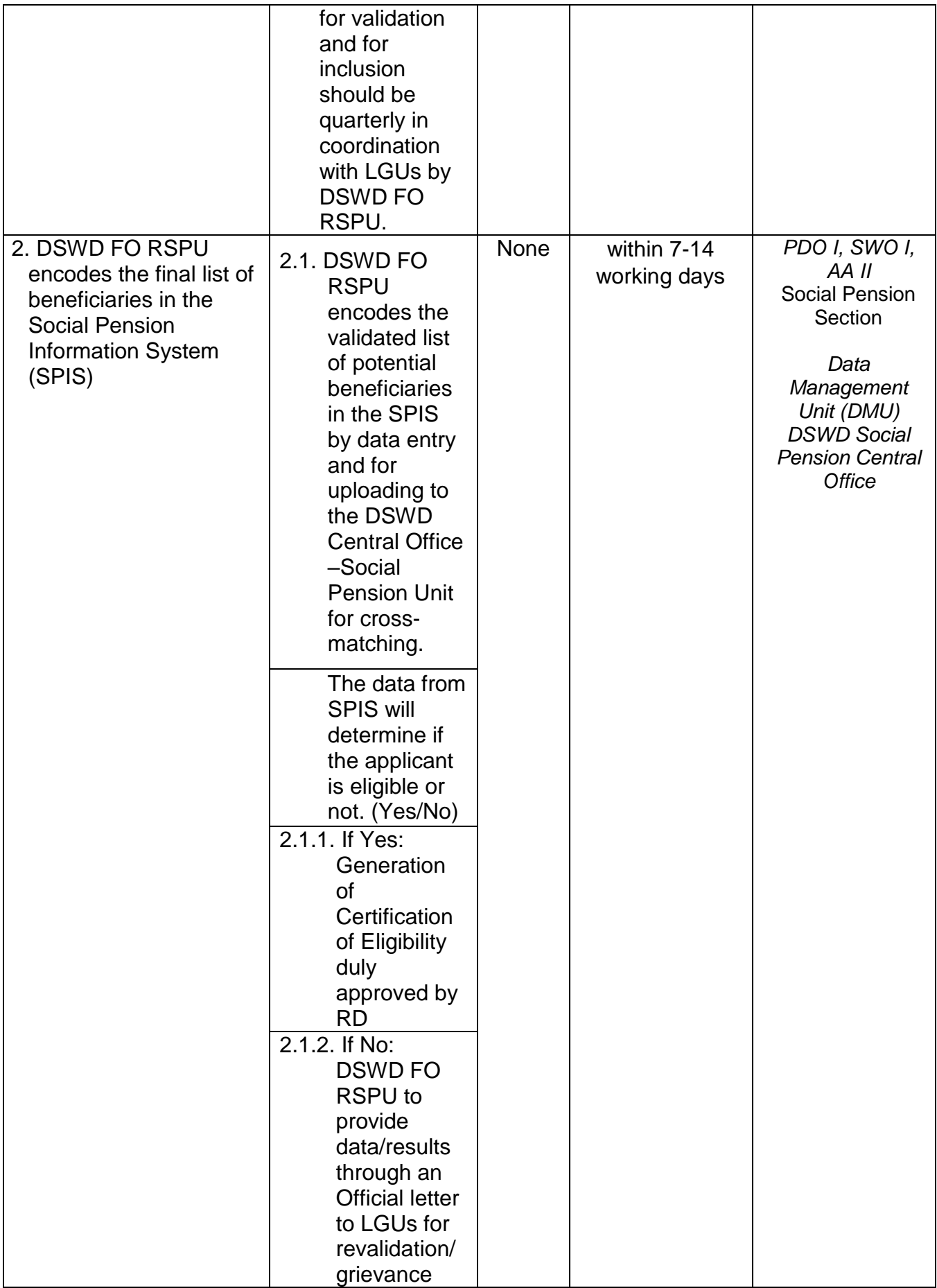

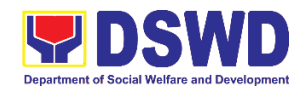

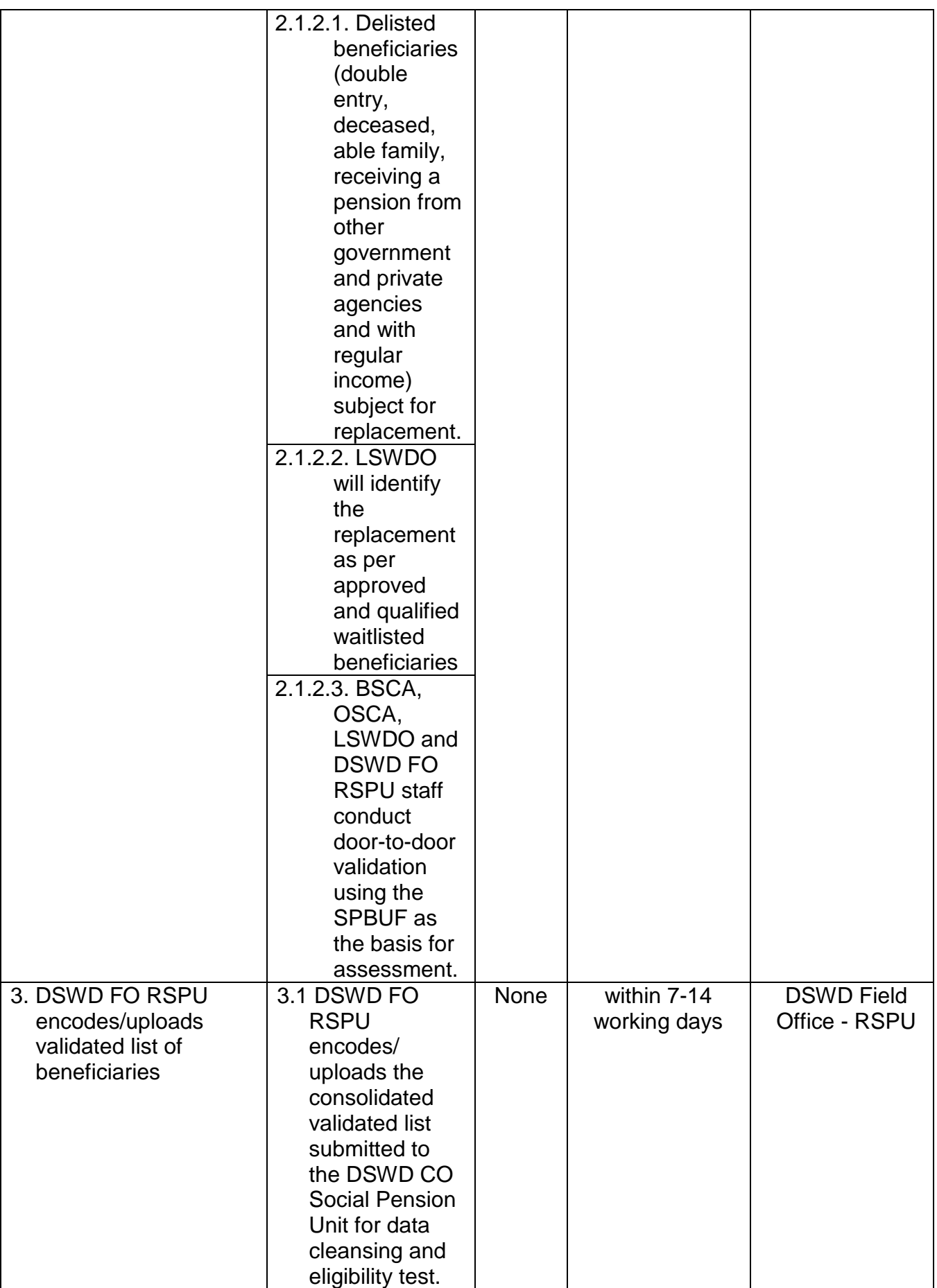

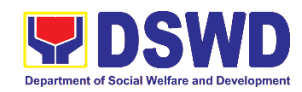

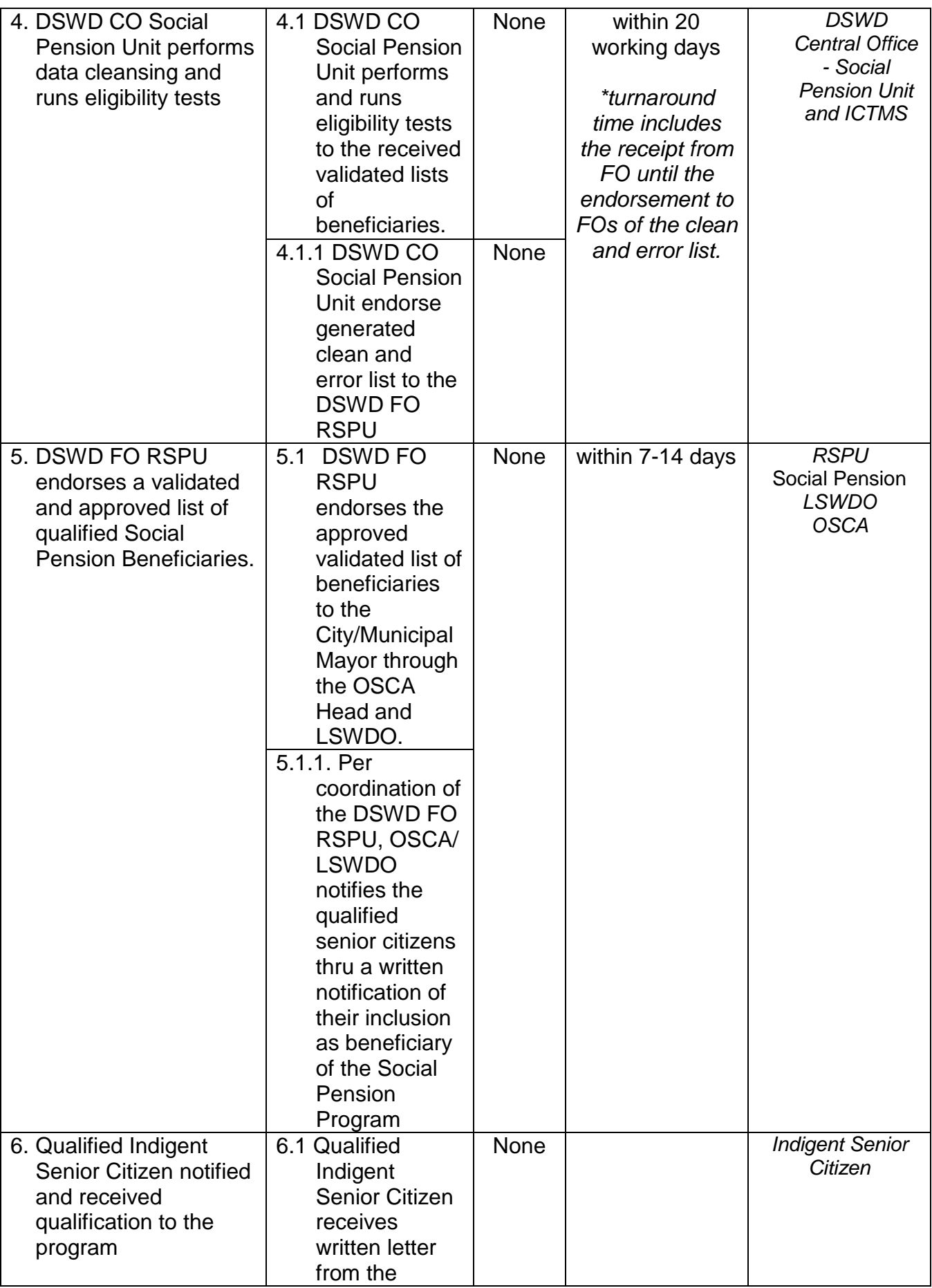

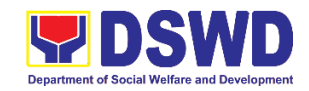

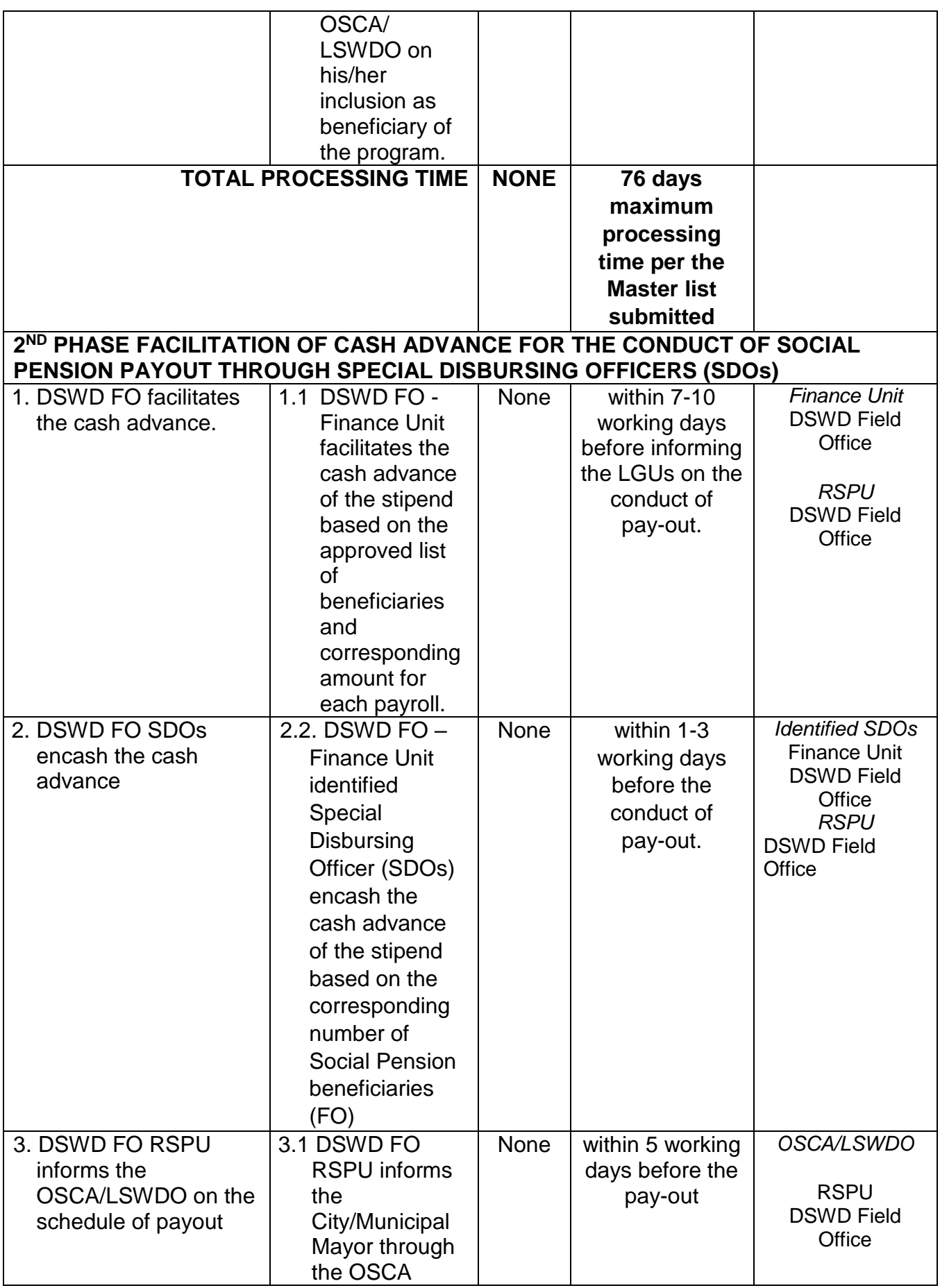

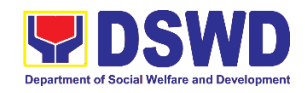

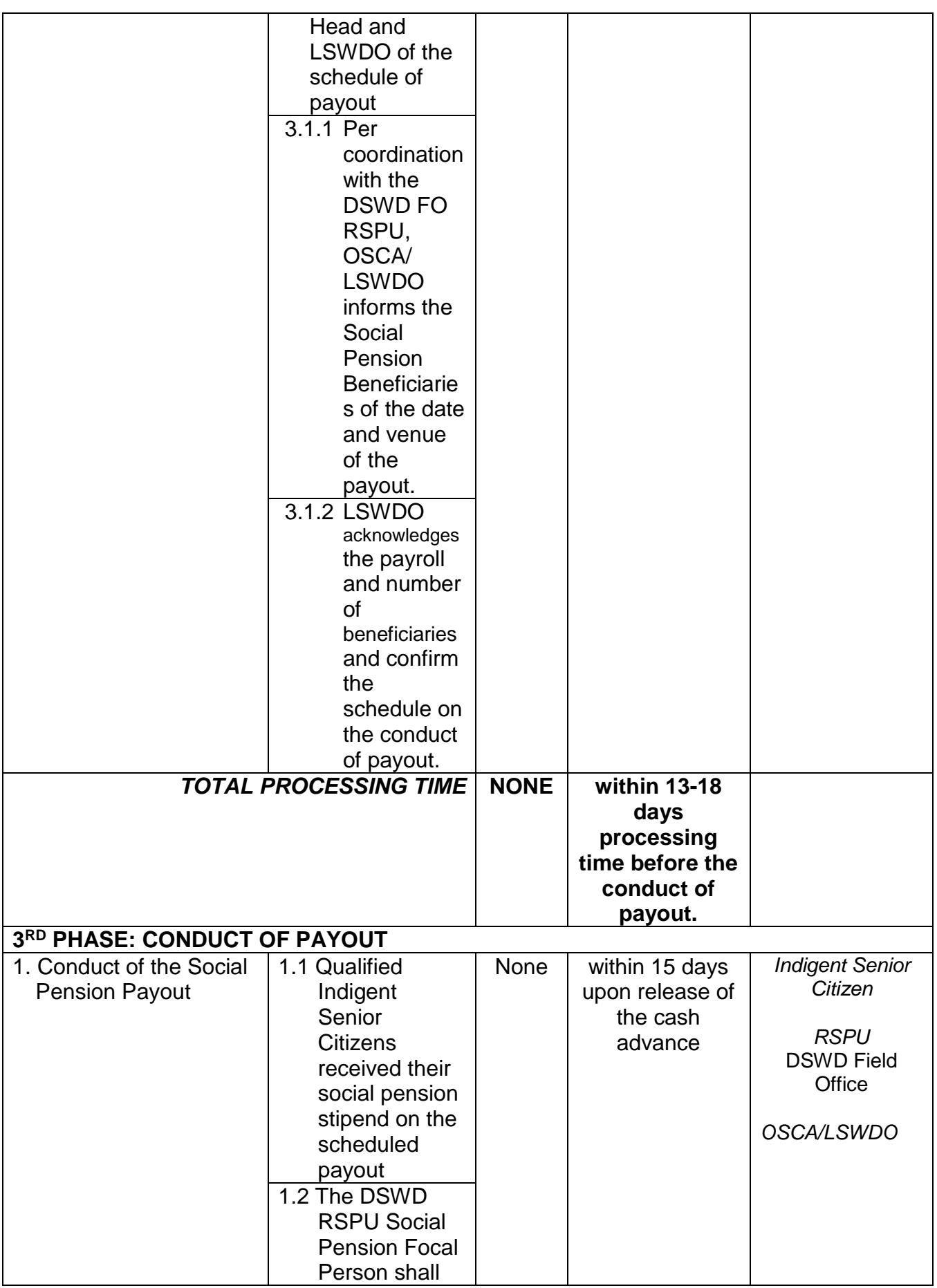

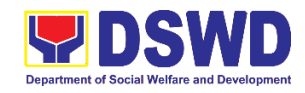

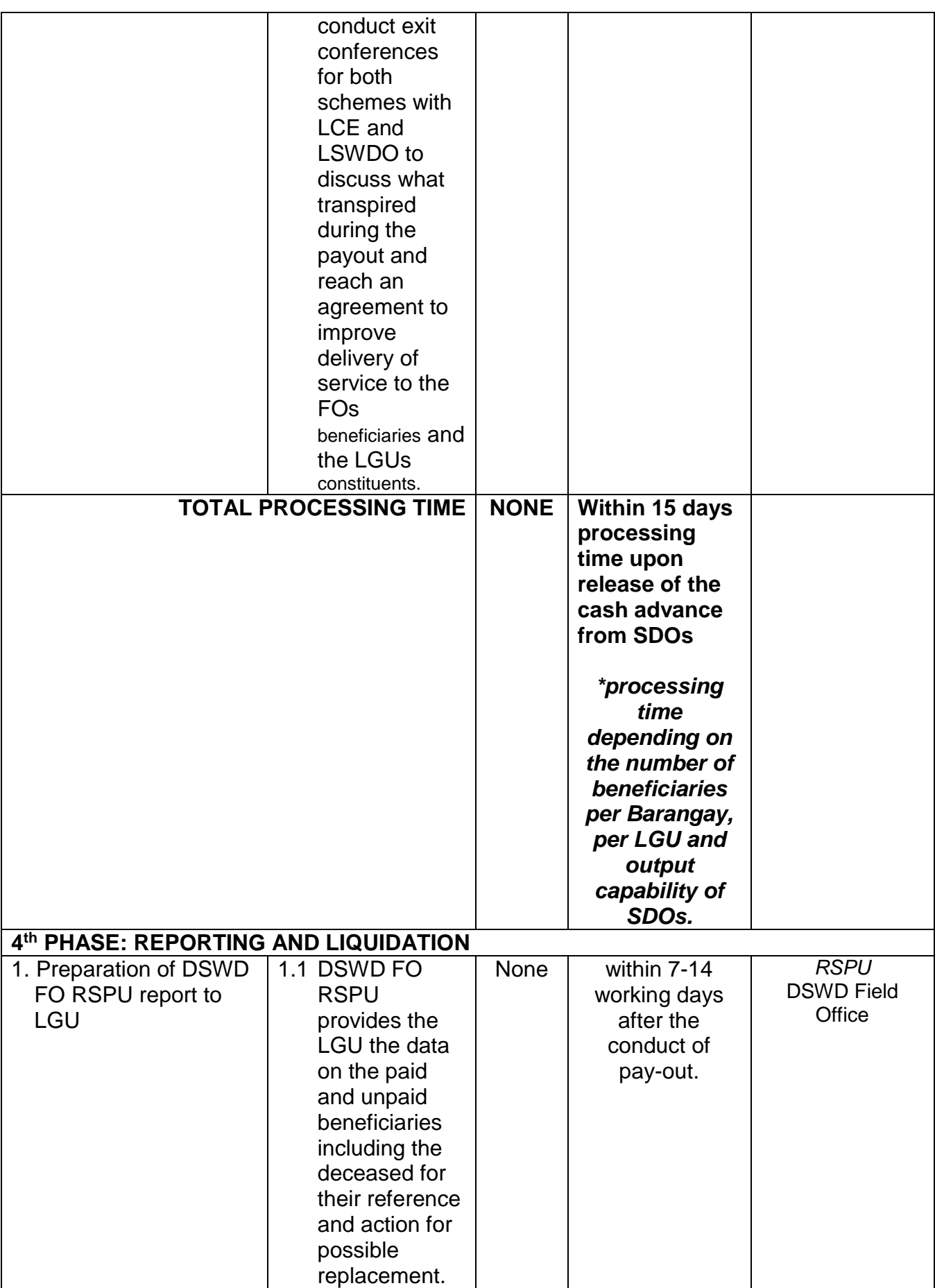

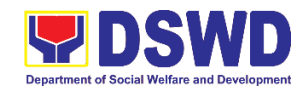

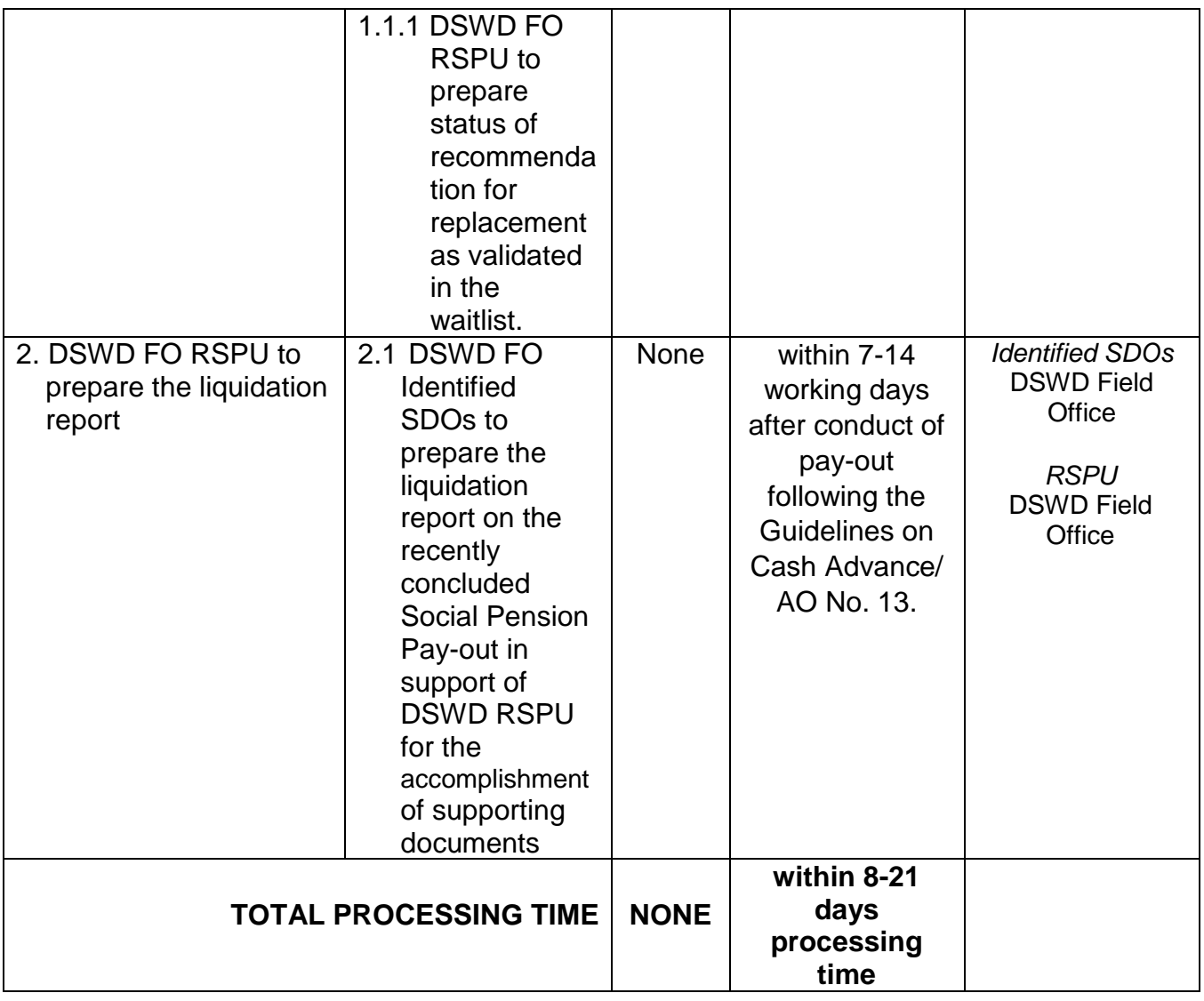

*NOTE: Turnaround/ Processing time depends on the availability of the DSWD Field Office Identified SDOs, schedules of payout and other geographical location/ logistical requirements as agreed upon by the FOs and LGUs.* 

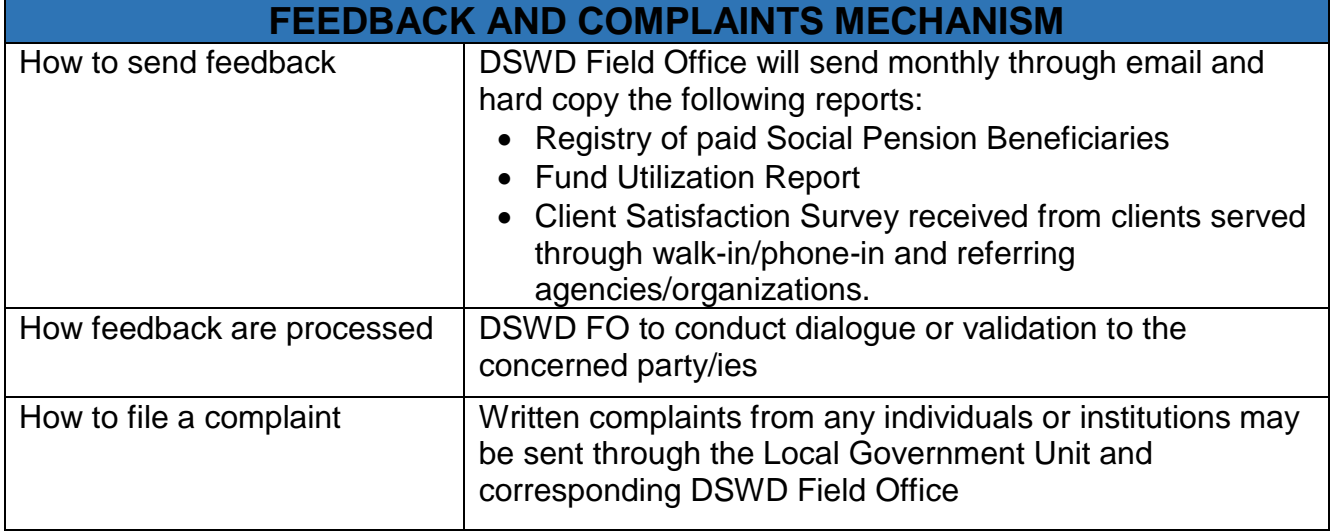

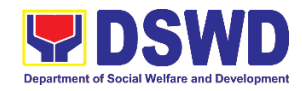

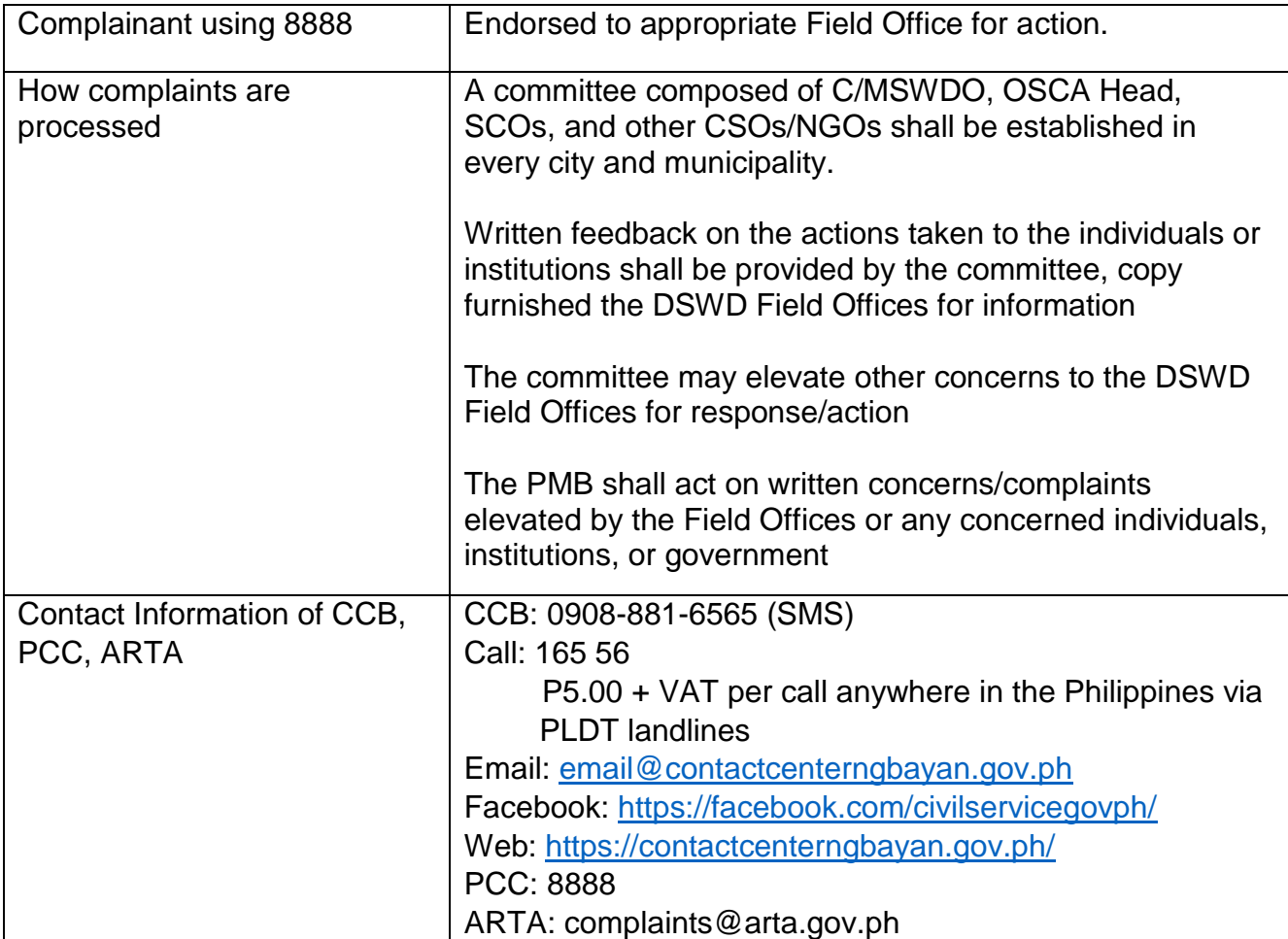

### **2. Provision of Centenarian Gifts to Centenarians**

The Department of Social Welfare and Development, being the primary agency in providing social protection, advocating the rights of the poor, vulnerable and disadvantaged, developed and continuously implements the Centenarians Program guided by *Memorandum Circular no. 04 series of 2017 or the "Guidelines on the Implementation of Republic Act No. 10868 - An act Honoring and Granting Additional Benefits and Privileges to Filipino Centenarians, and For Other Purposes or also known as Centenarians Act of 2016*". To be eligible for the centenarian program, applicants must be all living Filipinos ages 100 years above whether living in the Philippines or abroad before or after RA 10868 took effect.

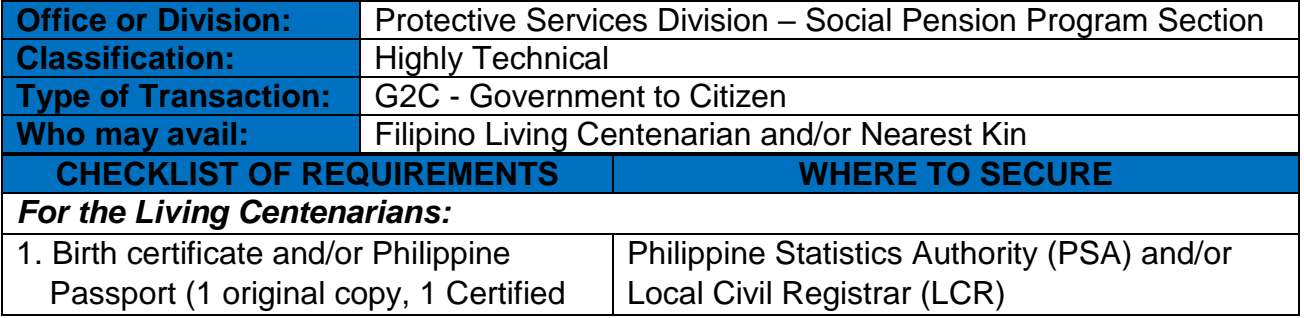

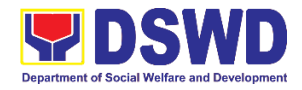

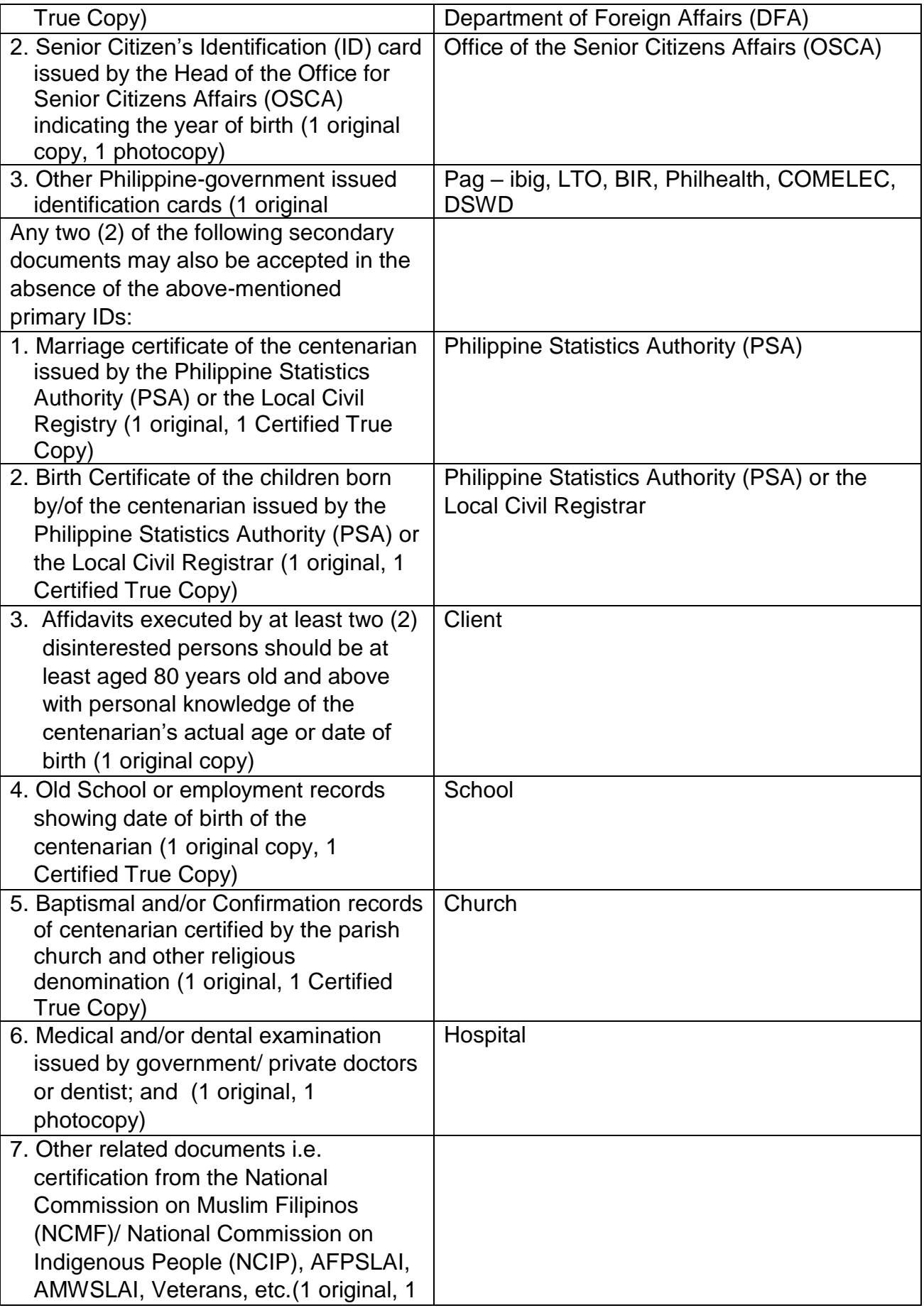

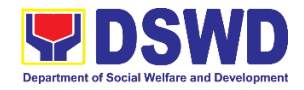

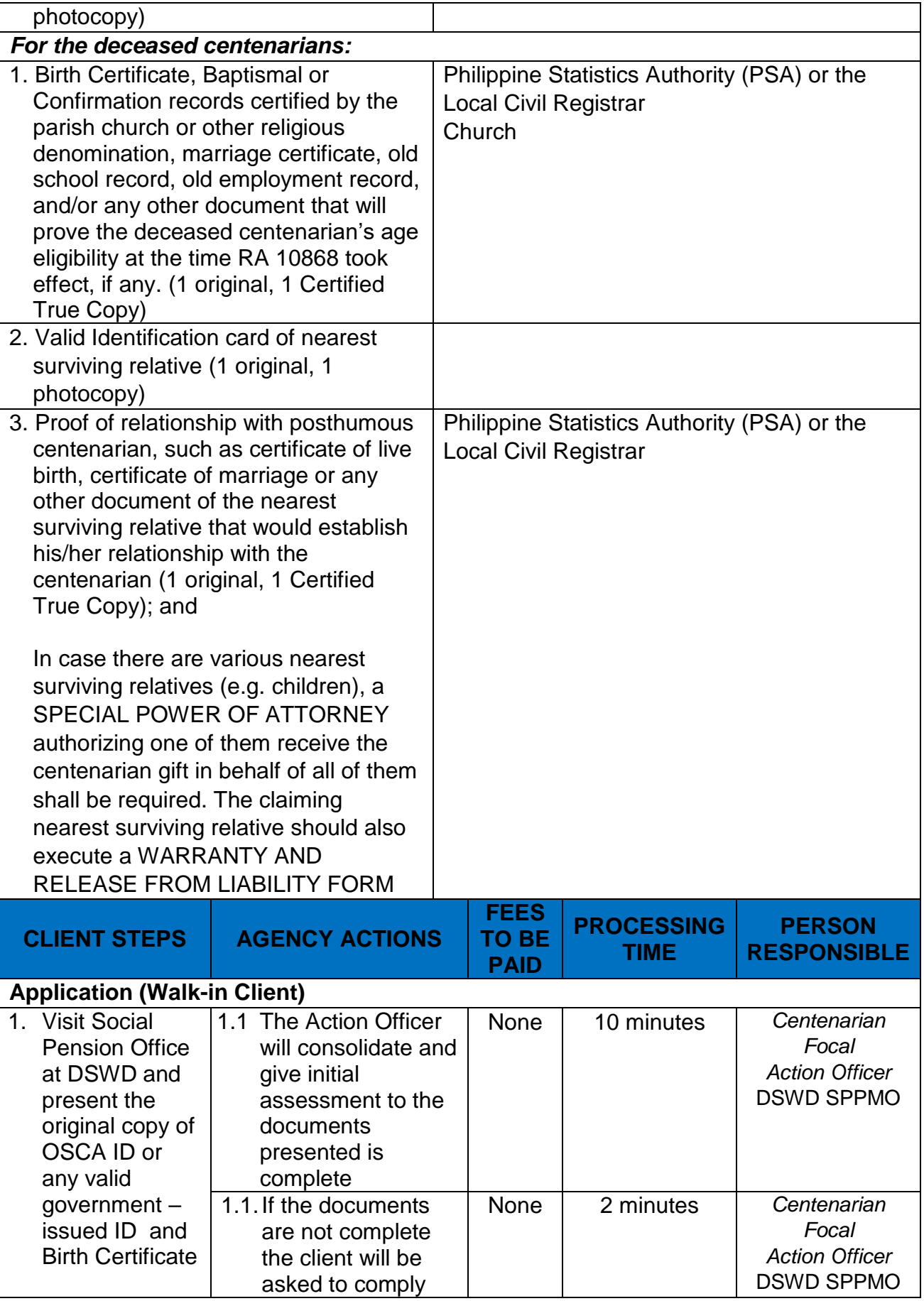

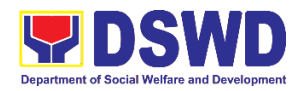

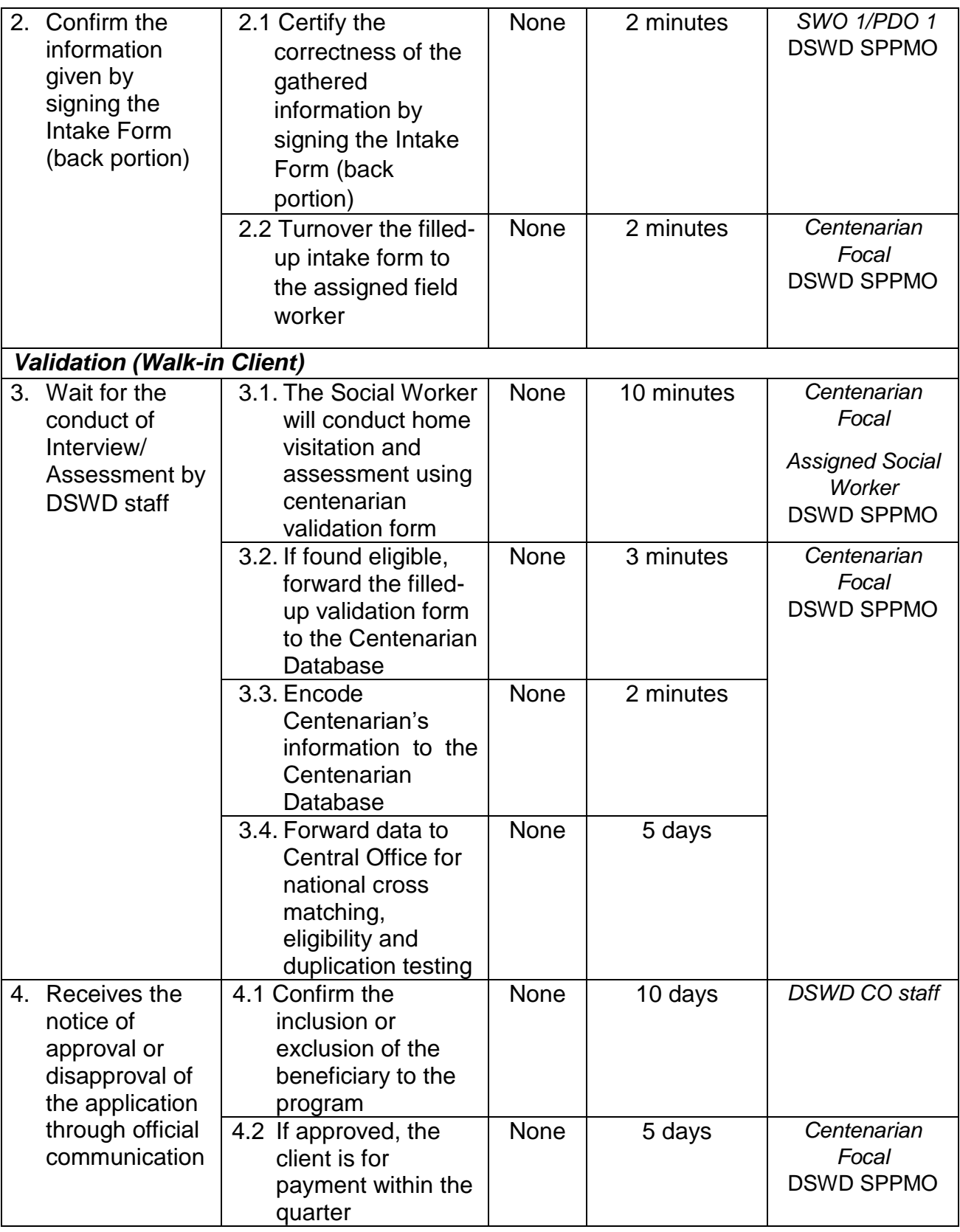

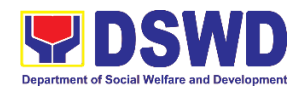

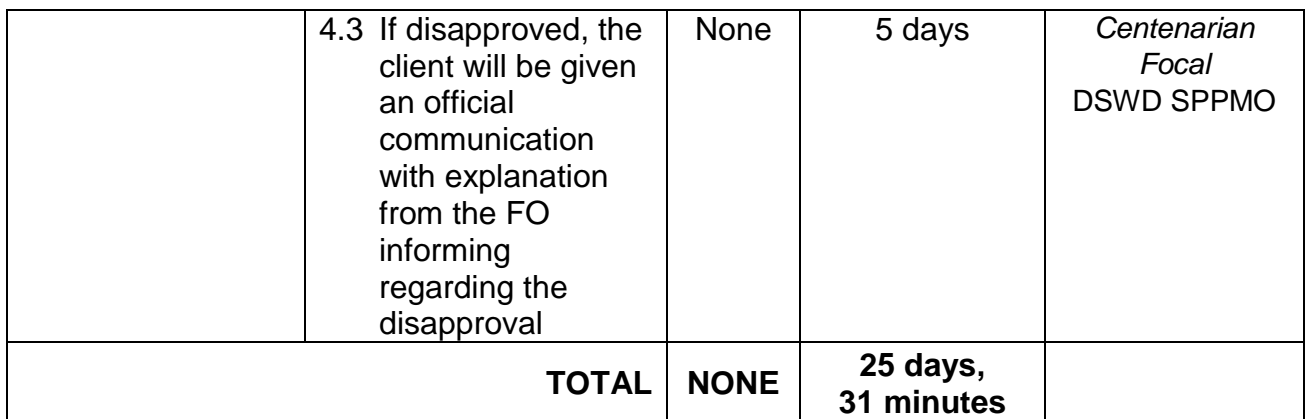

*"Service is covered under Republic Act 10868"*

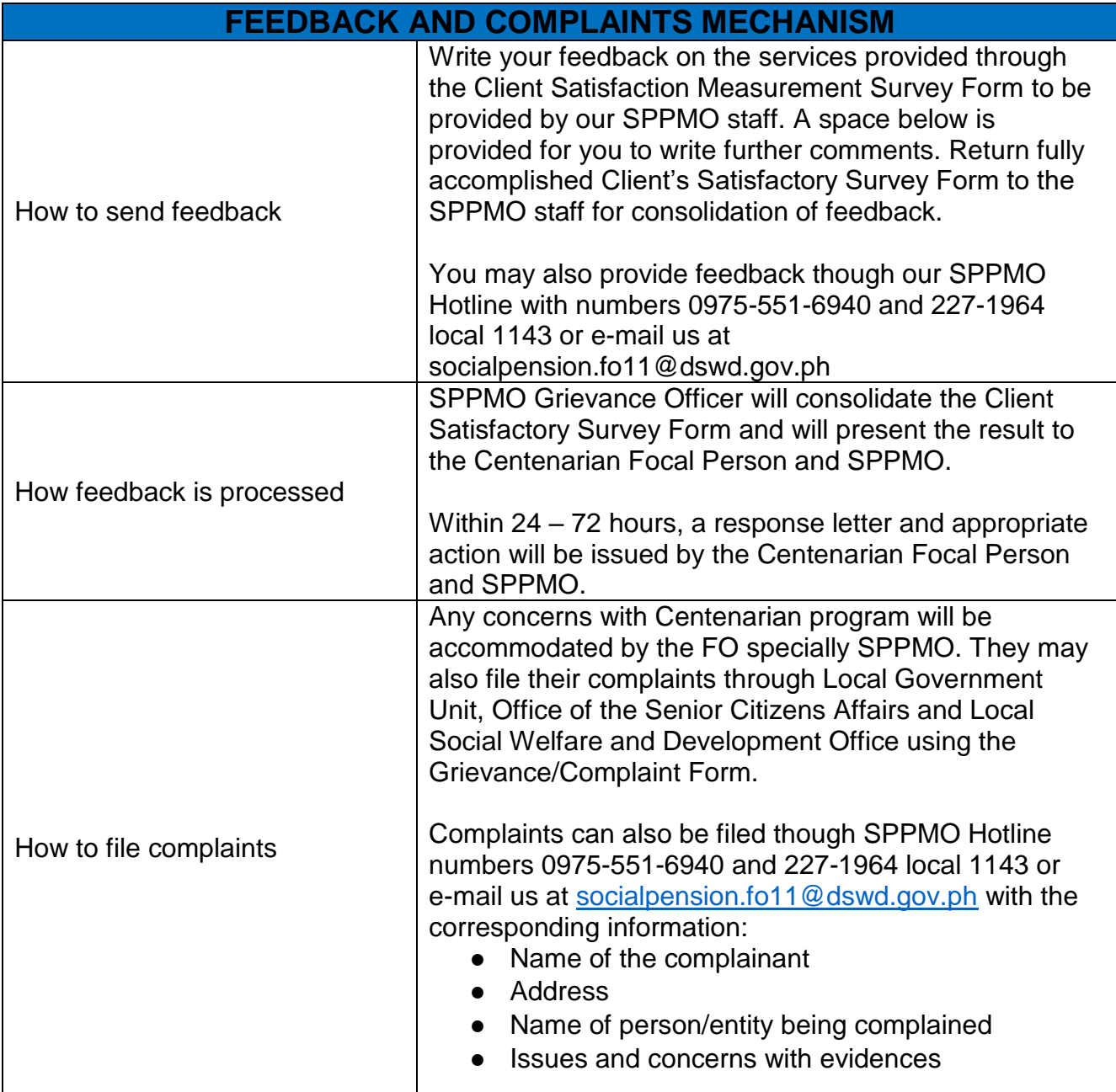

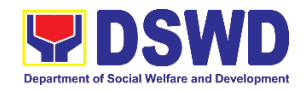

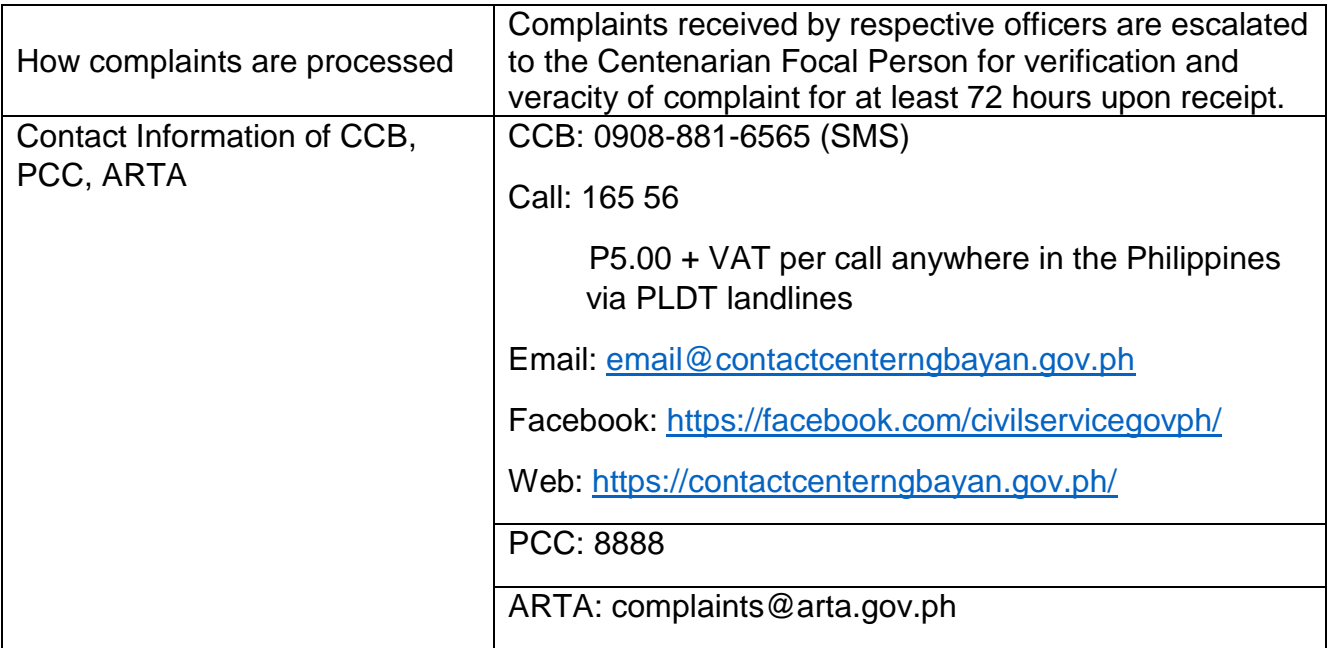

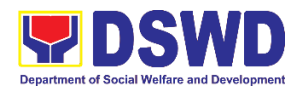

# **Protective Services Division Supplementary Feeding Program (SFP) External Services**

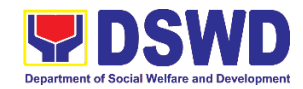

#### **1. Implementation of the Supplementary Feeding Program**

The enactment of the Republic Act 11037 or the Masustansyang Pagkain Para sa Batang Pilipino Act institutionalized the implementation of the Supplementary Feeding Program which is the provision of food on top of the regular meals to children ages 2-4 years old enrolled in Supervised Neighborhood Playgroup (SNP), 3-4 years old children enrolled in the Child Development Centers (CDC) and 5 year old children not enrolled in DepEd but is enrolled in the CDCs.

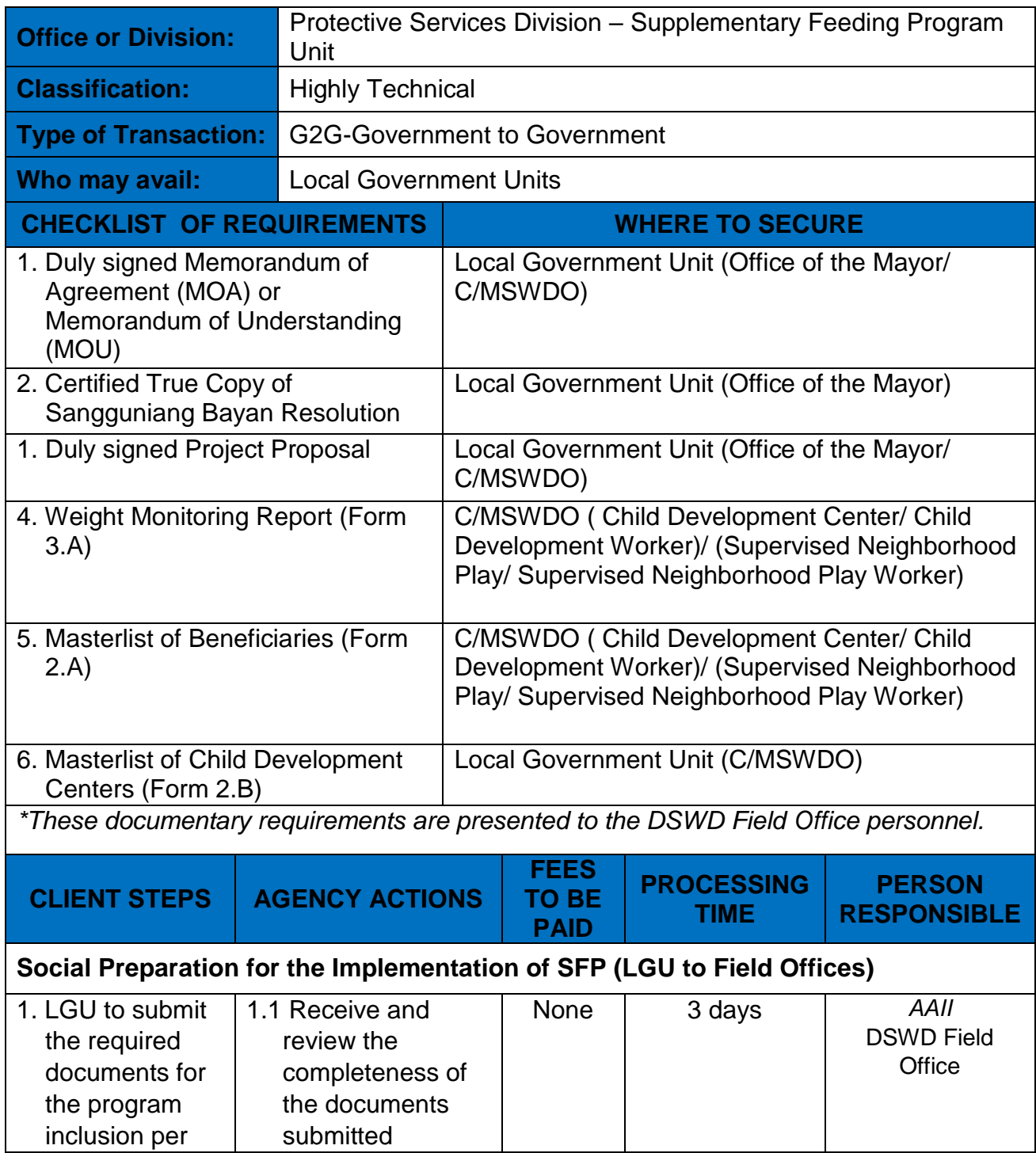

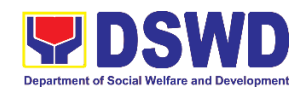

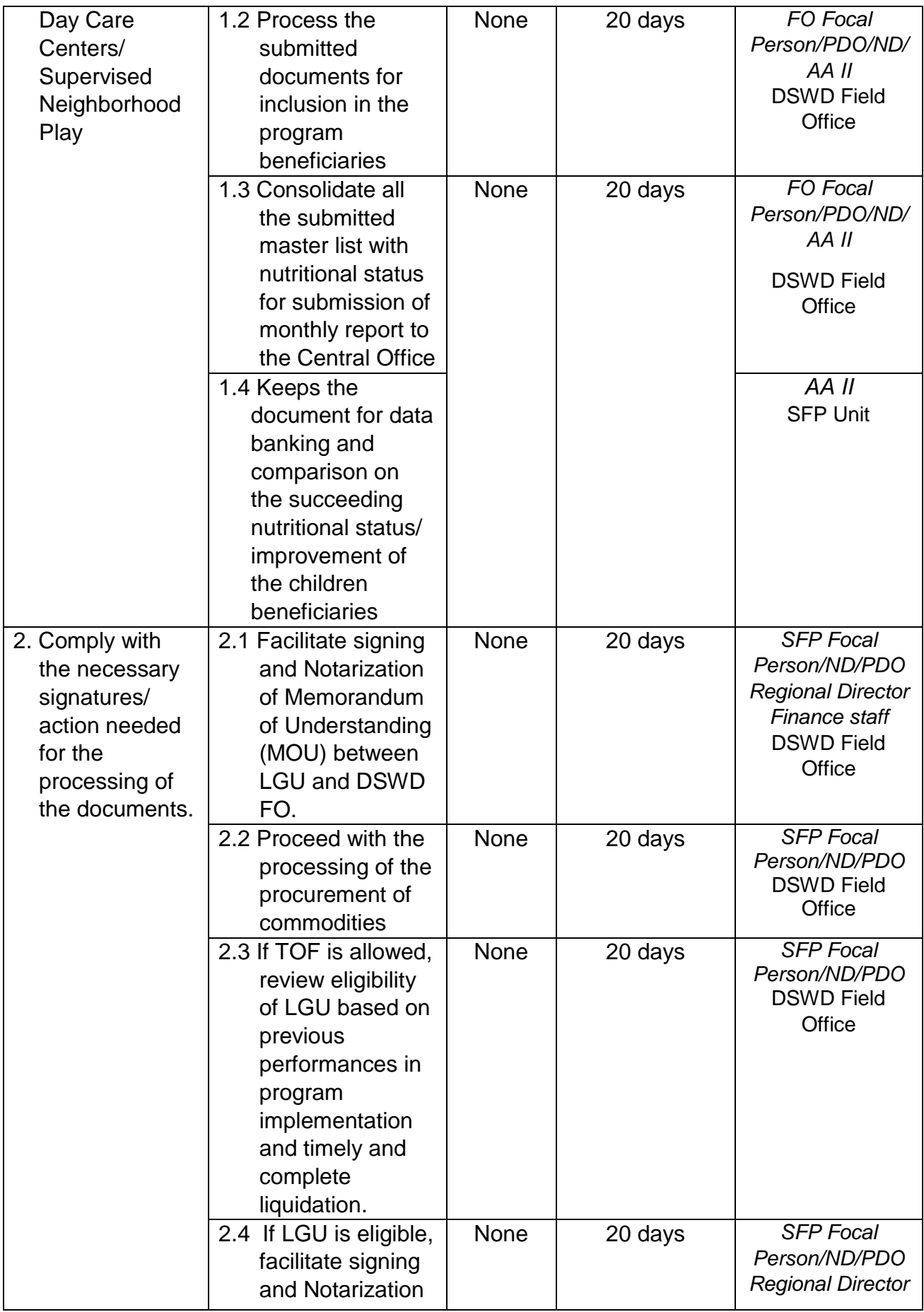
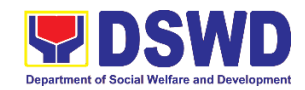

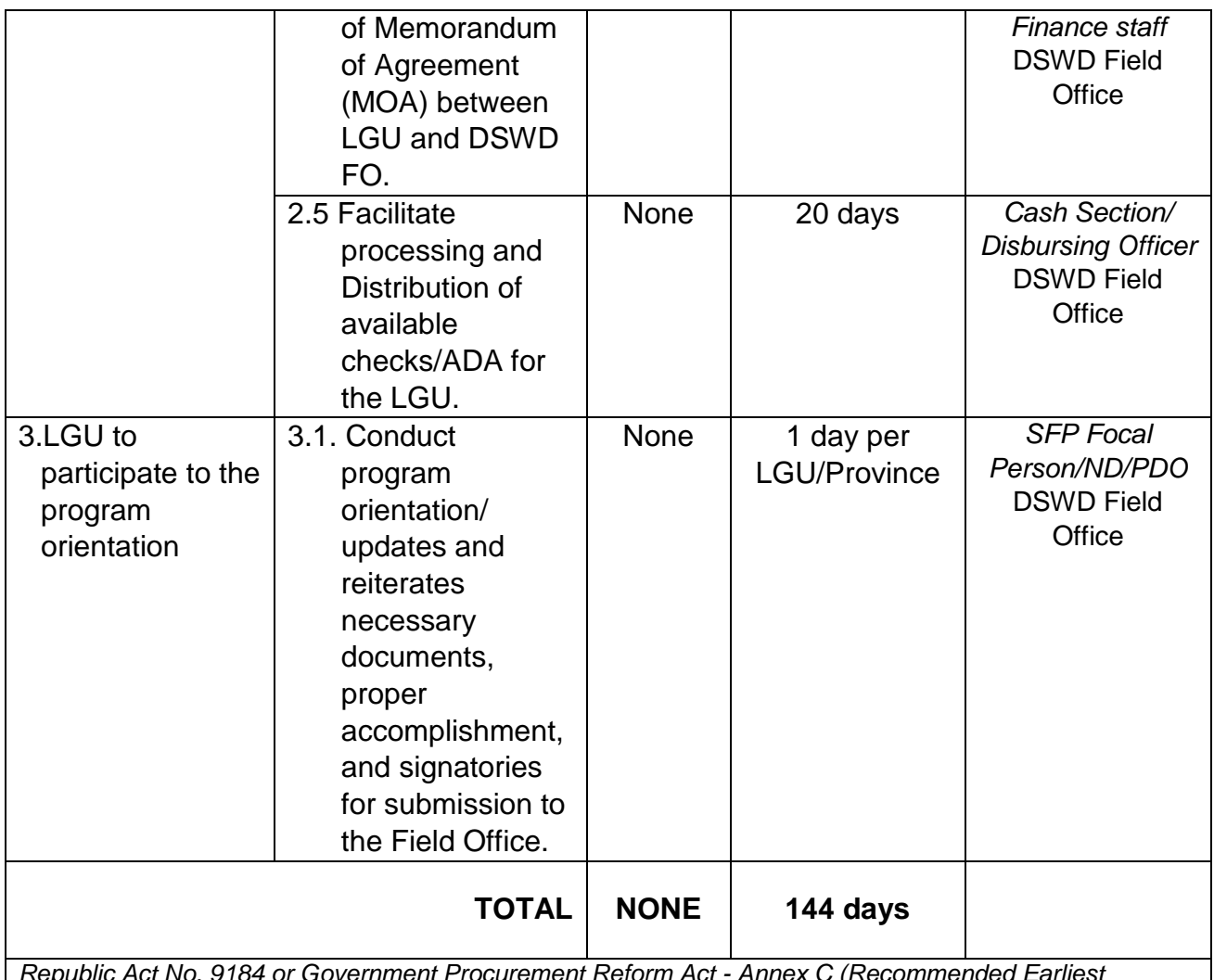

*Republic Act No. 9184 or Government Procurement Reform Act - Annex C (Recommended Earliest Possible Time and Maximum Period allowed for the Procurement of Goods and Services; Article 11, Section 37,38)*

*RA 7160, 54a – "The veto shall be communicated by the local chief executive concerned to the Sanggunian*  within fifteen (15) days in the case of a province, and ten (10) days in the case of a city or a municipality; *otherwise the ordinance shall be deemed approved as if he had signed it"*

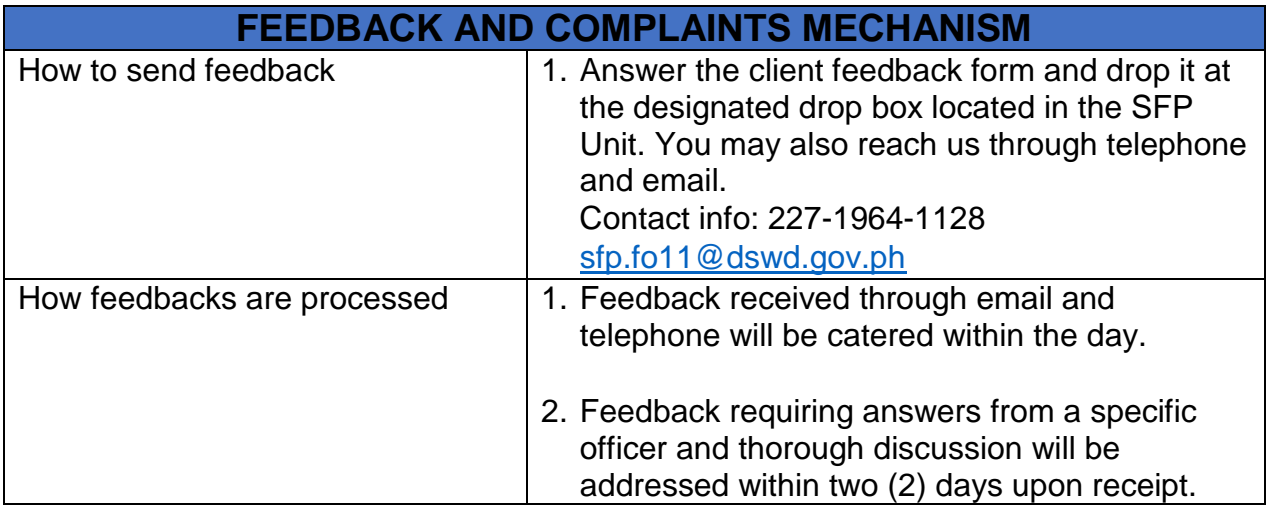

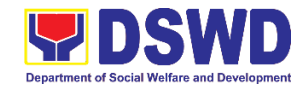

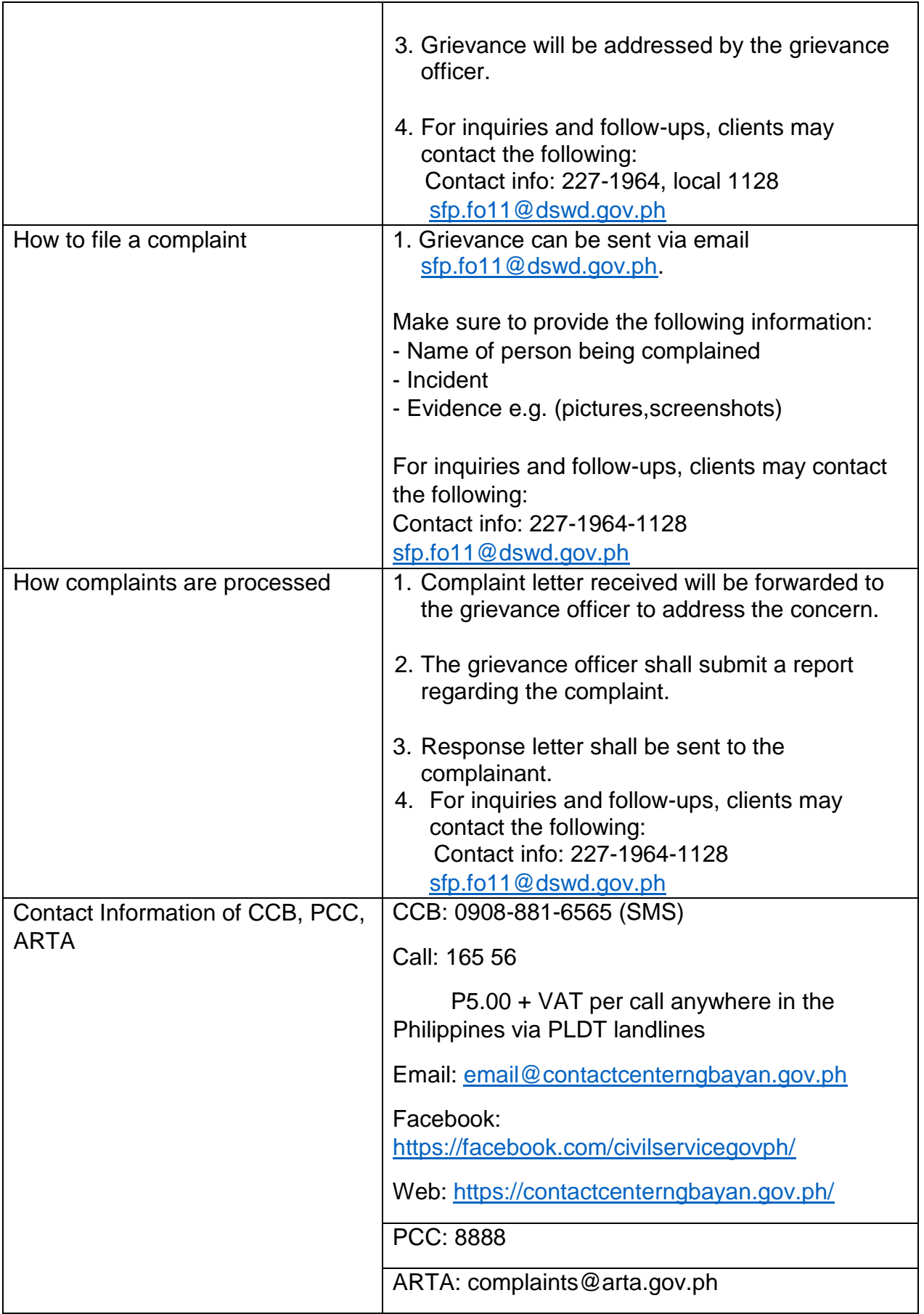

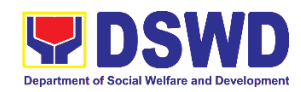

## **List of Offices**

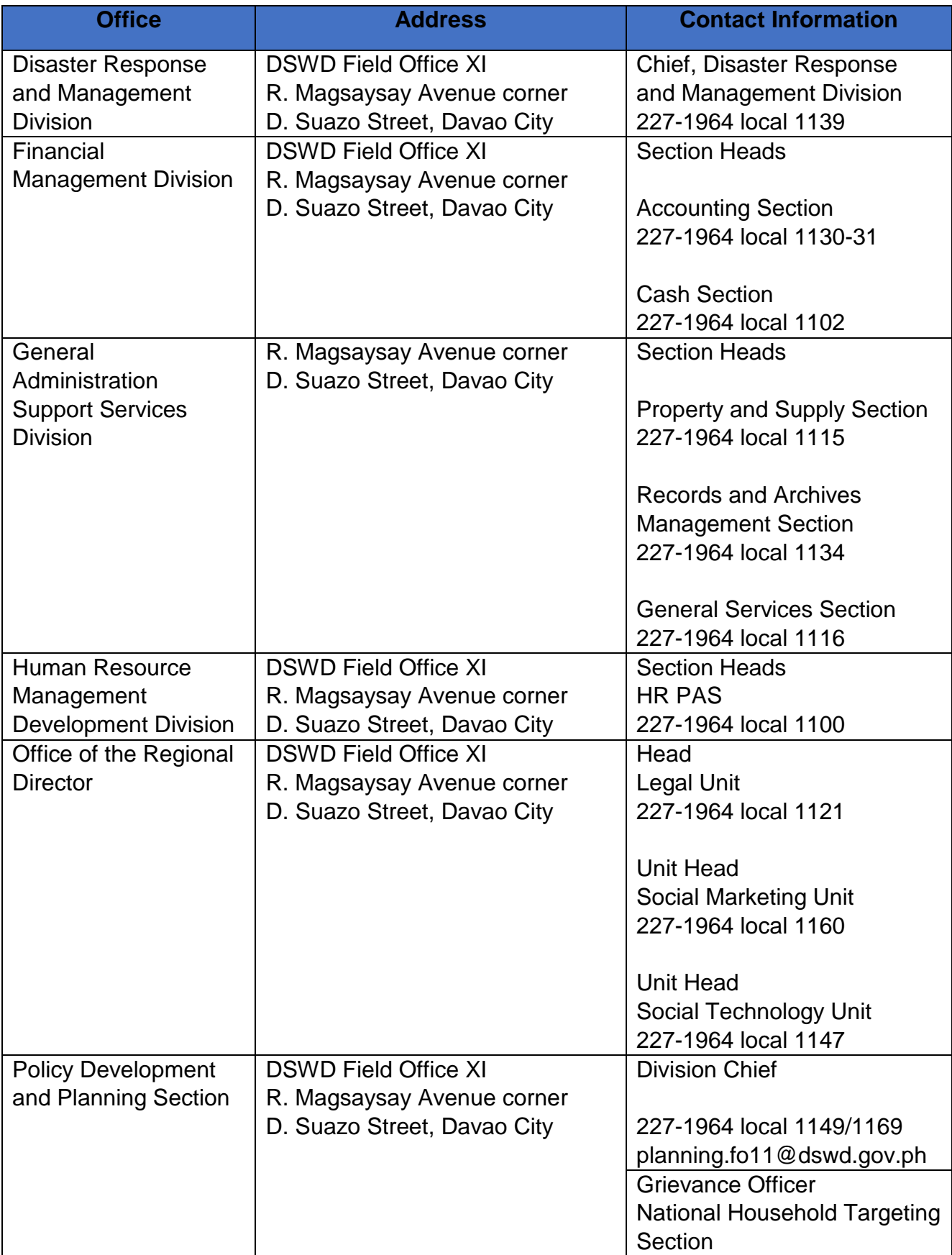

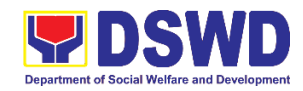

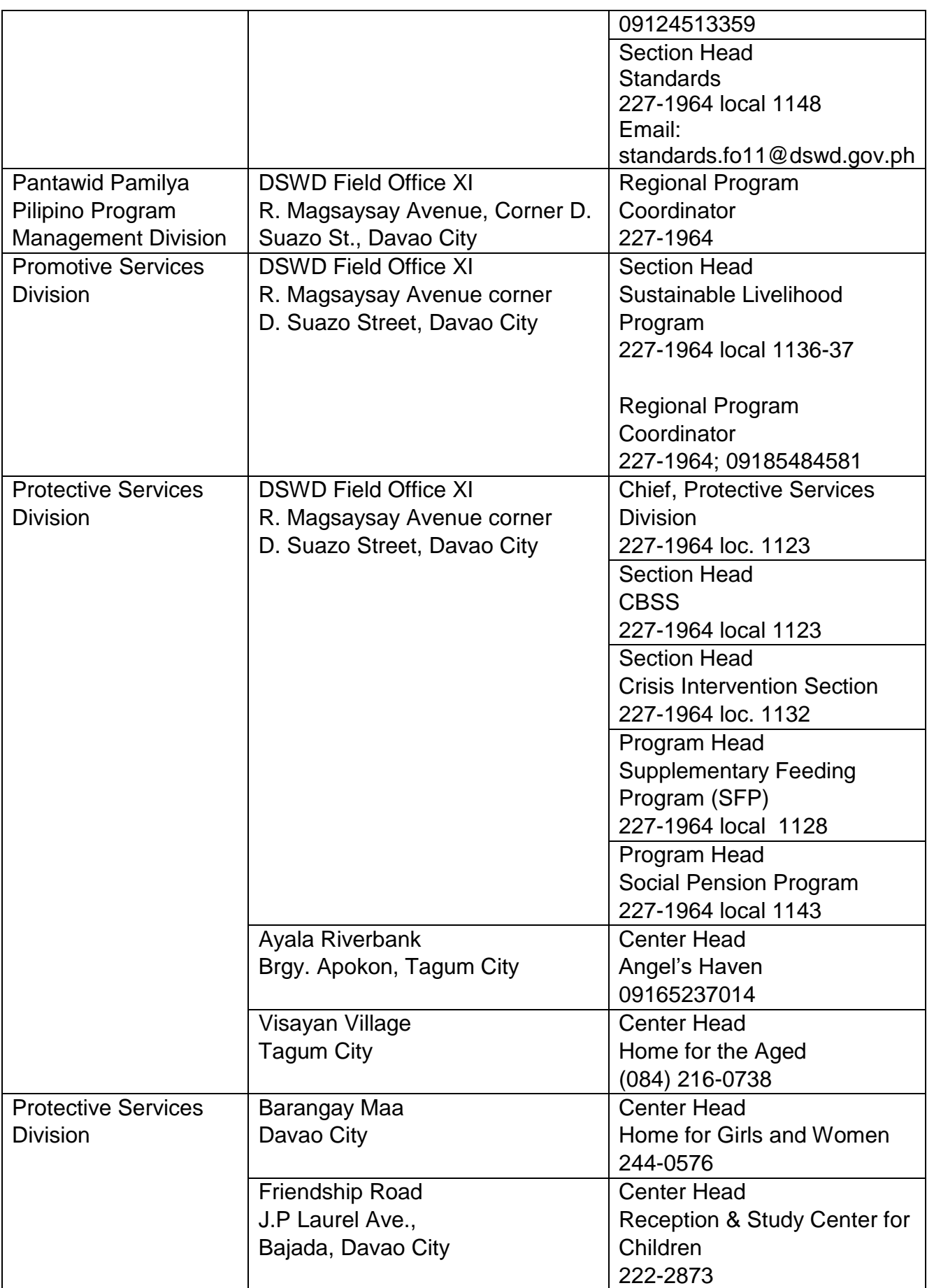

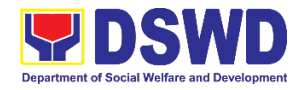

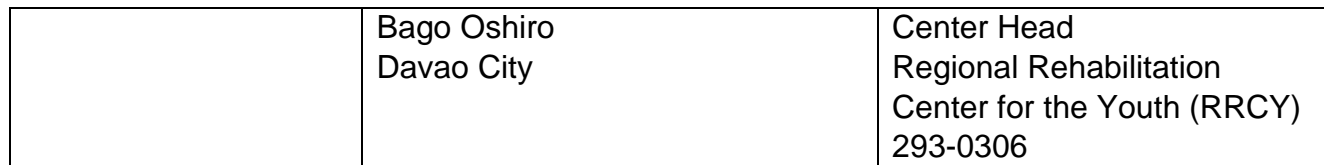

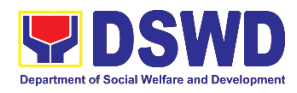

# **Field Office XI Internal Services**

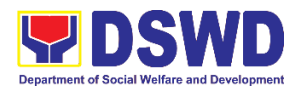

**Financial Management Division Budget Section Internal Services**

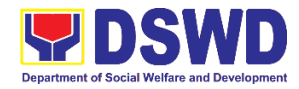

## **1. Funding and Processing of Obligation Request and Status**

This refers to allocating funds to the Obligation Request and Status (ORS) submitted by the different Offices, Units, Centers or Programs for payment and checking the completeness and veracity of the supporting documents attached.

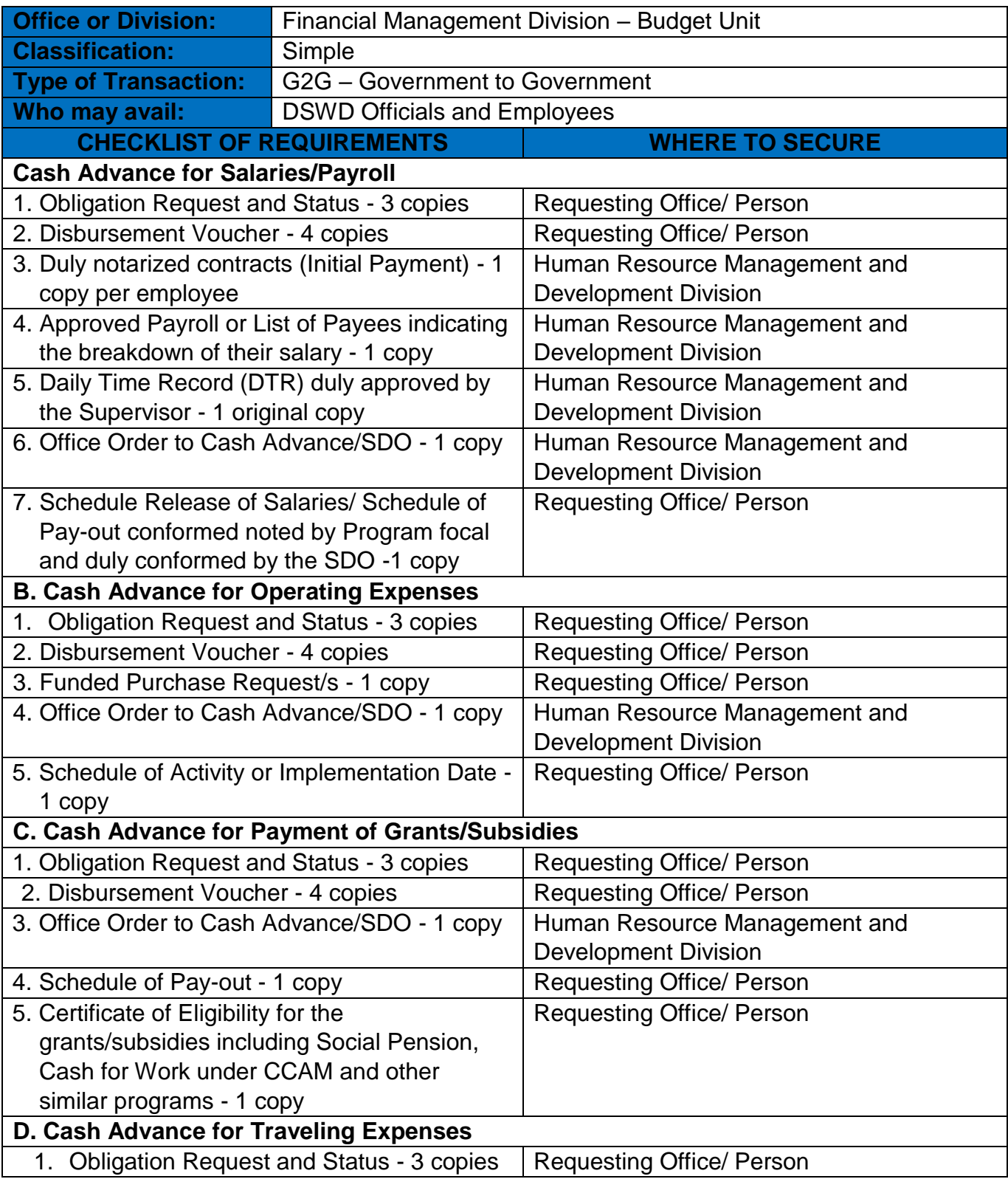

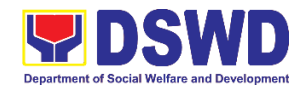

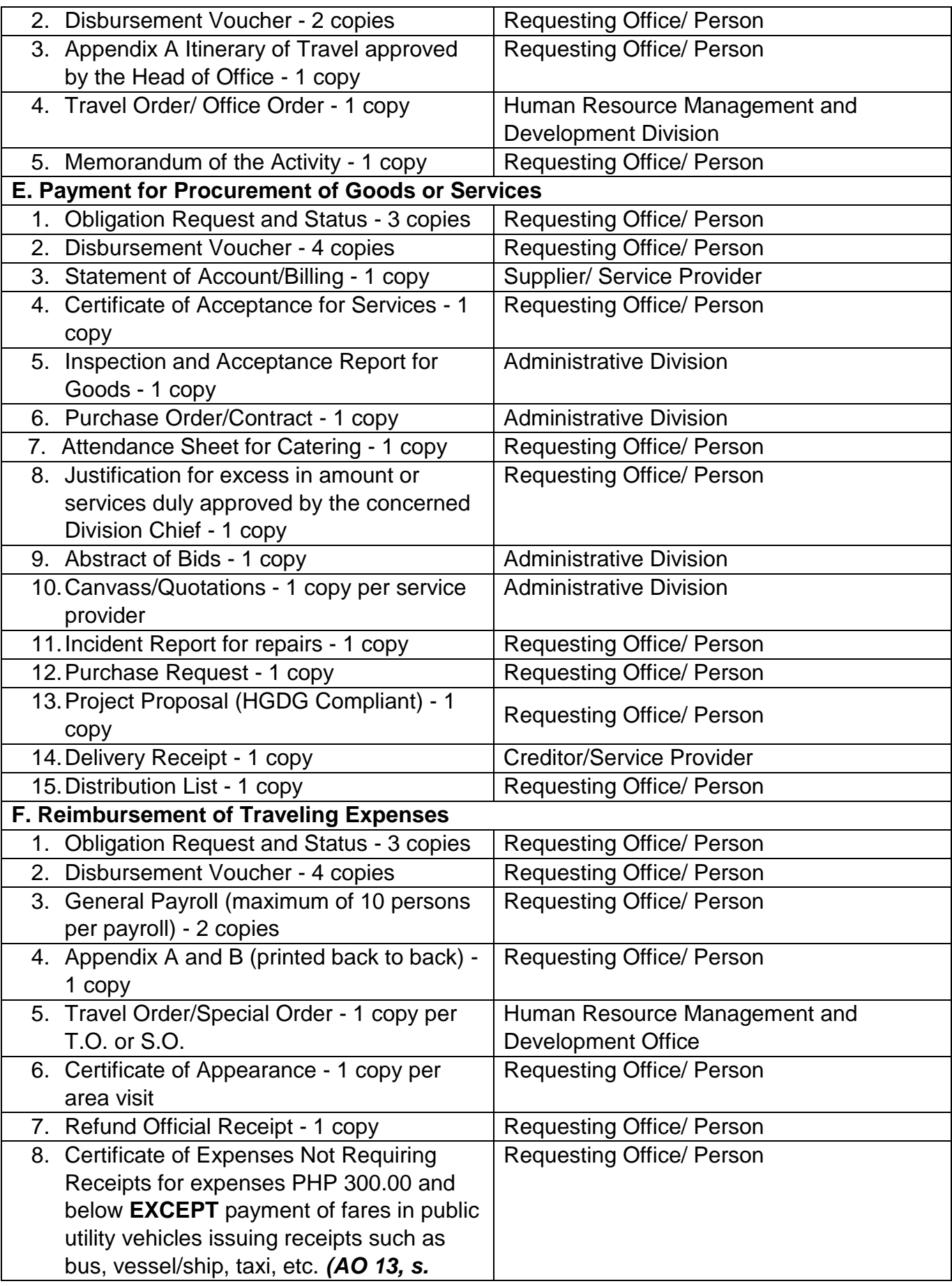

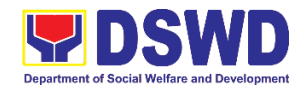

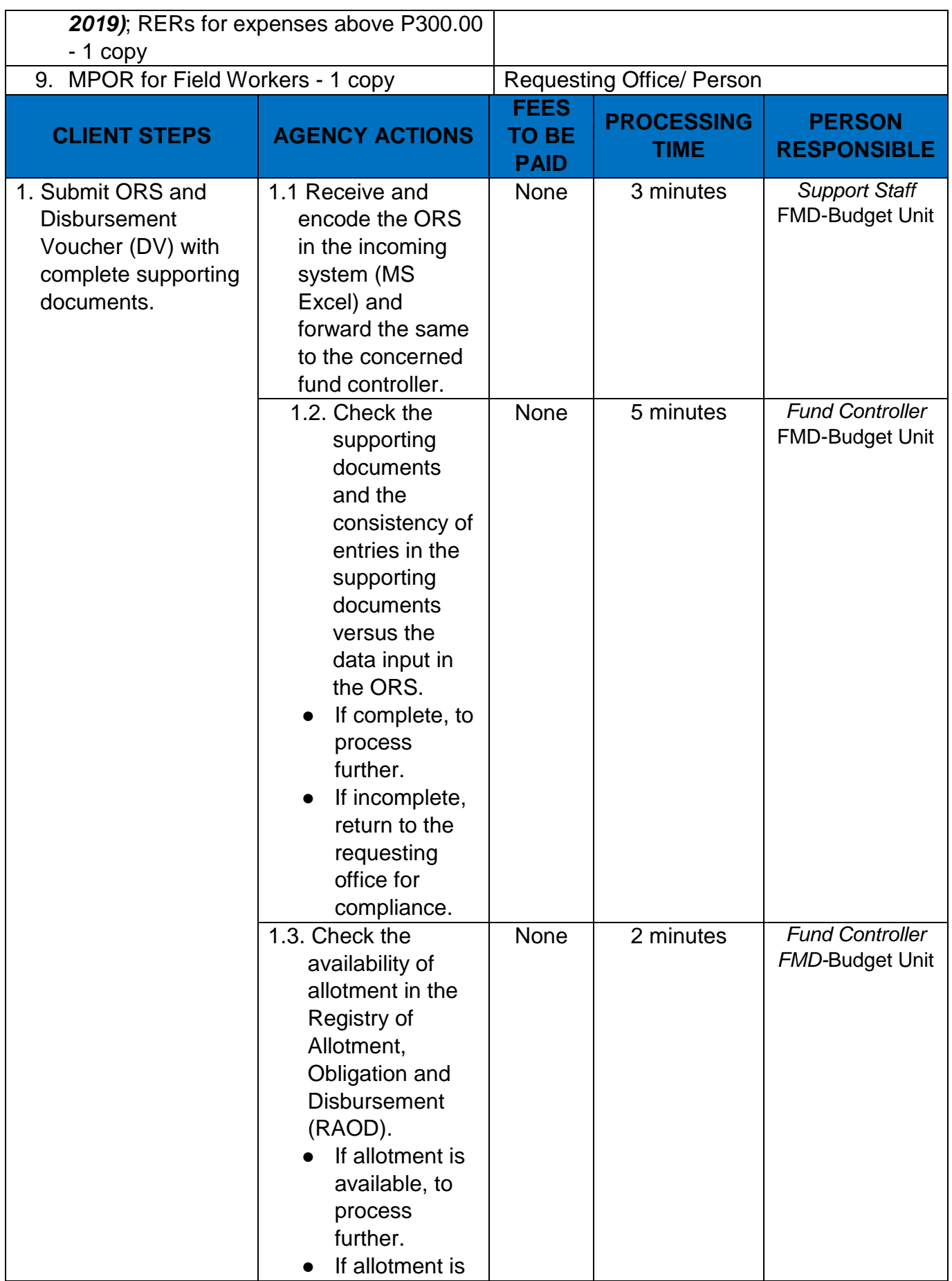

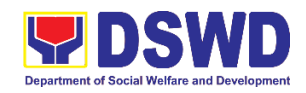

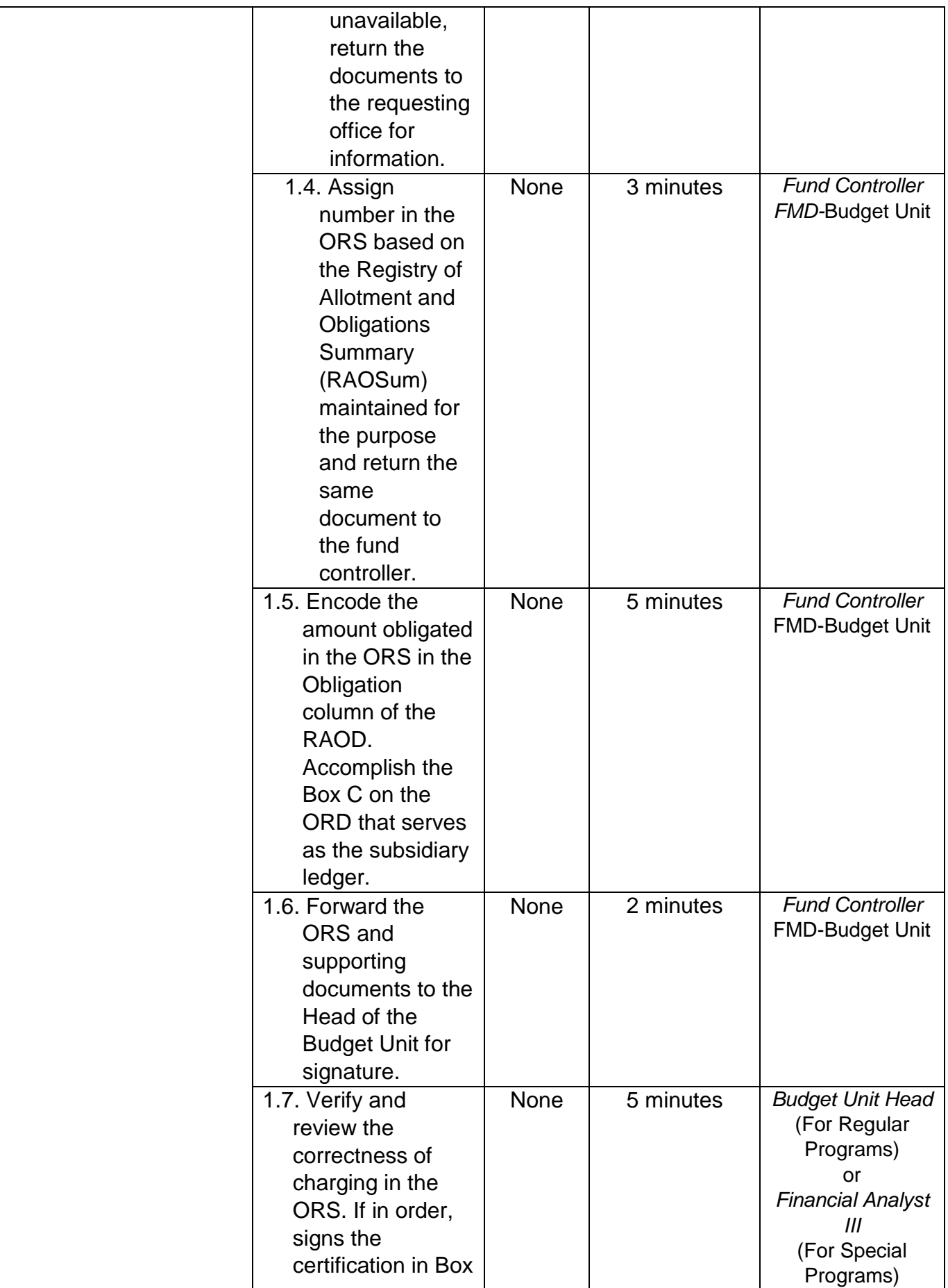

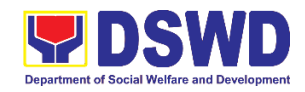

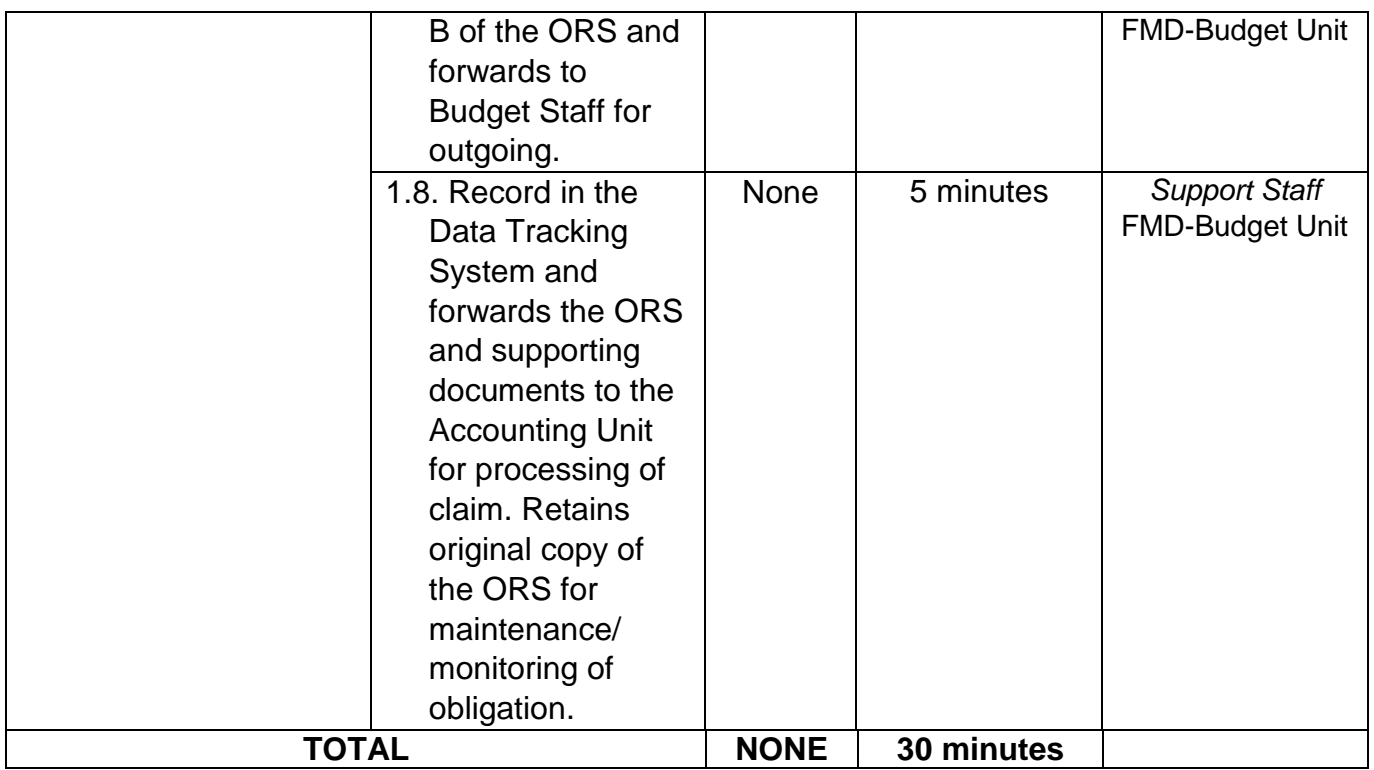

## **2. Funding of Purchase Requests**

This refers to allocating funds to the Purchase Requests submitted by the different Divisions, Units, Centers or Programs for conduct of various activities or purchase of goods or services for the delivery and implementation of the Programs, Activities and Projects (PAPs) of the Department.

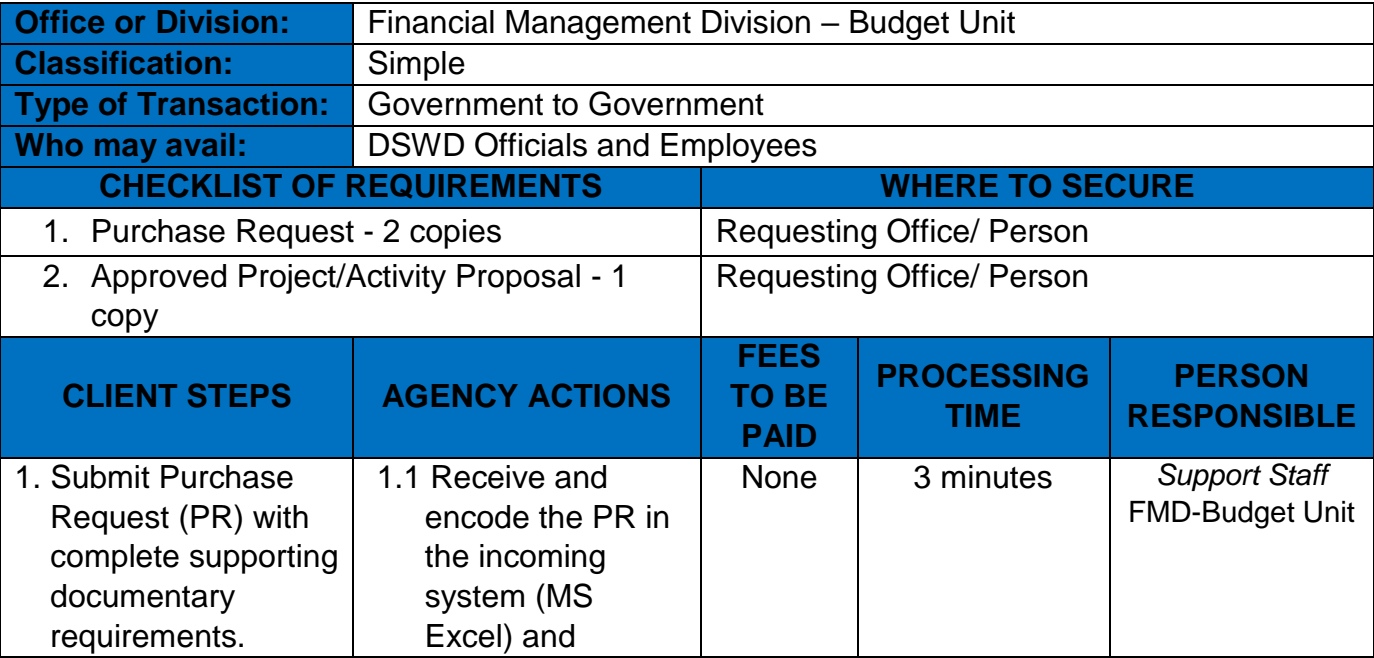

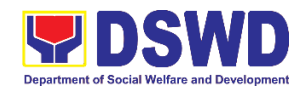

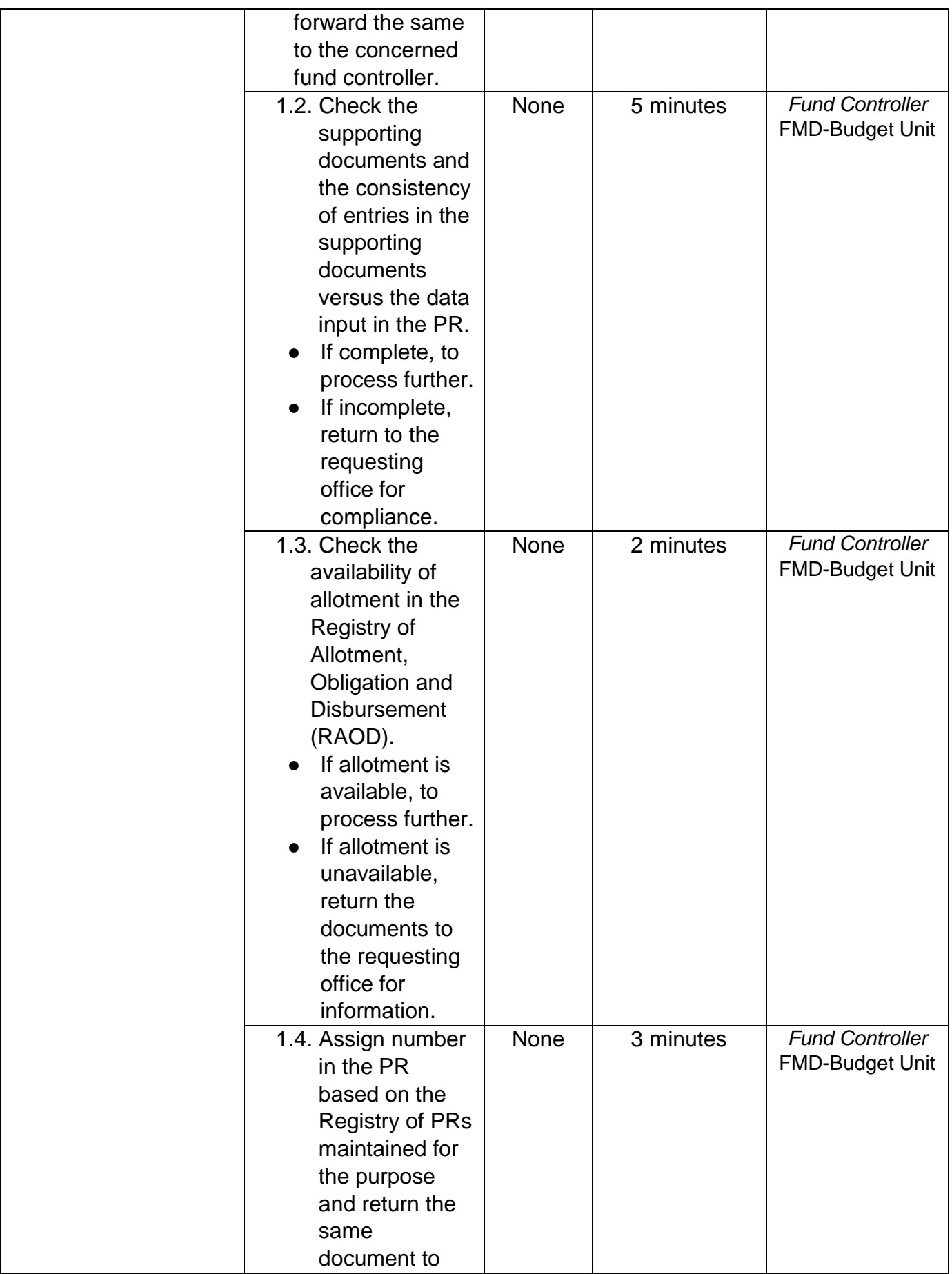

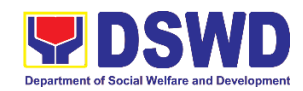

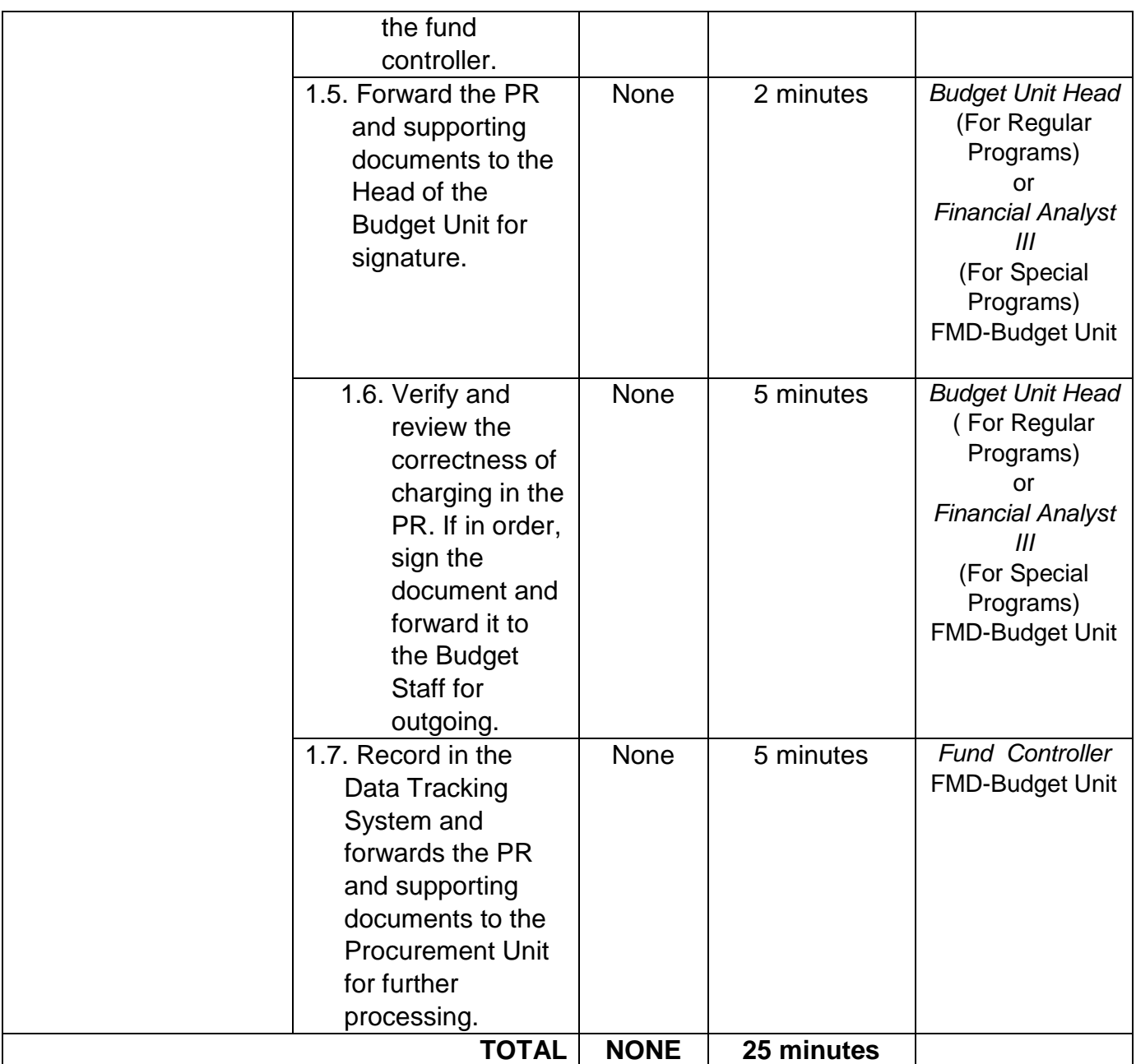

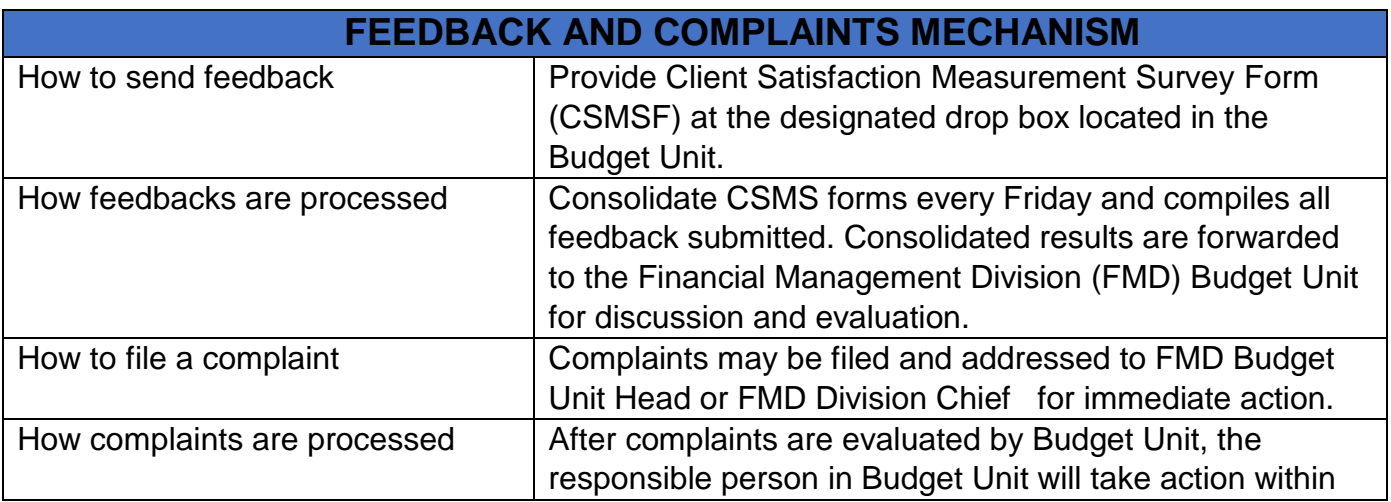

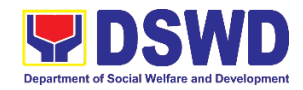

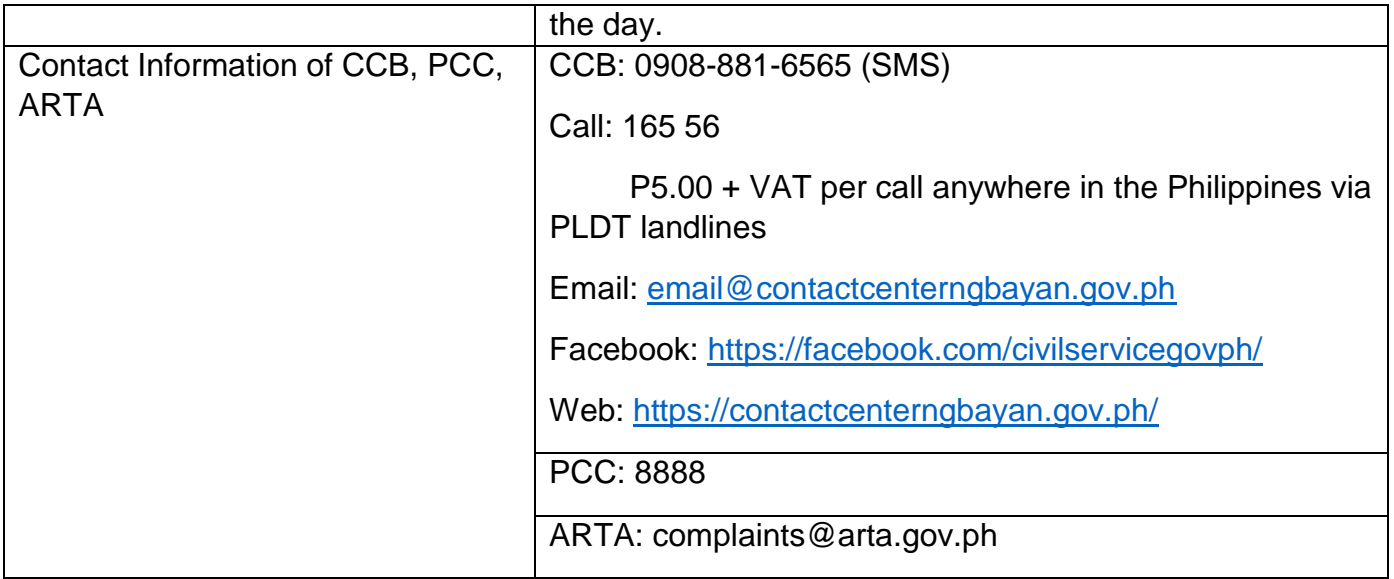

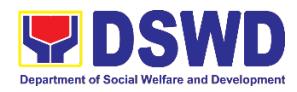

**General Administration Support Services Division General Services Section Internal Services**

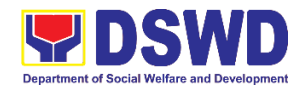

## **1. Request for Air Transport Service**

The General Services Section under the Administrative facilitates provision of air transport services to all DSWD FO XI officials and employees, who are authorized to travel on official business.

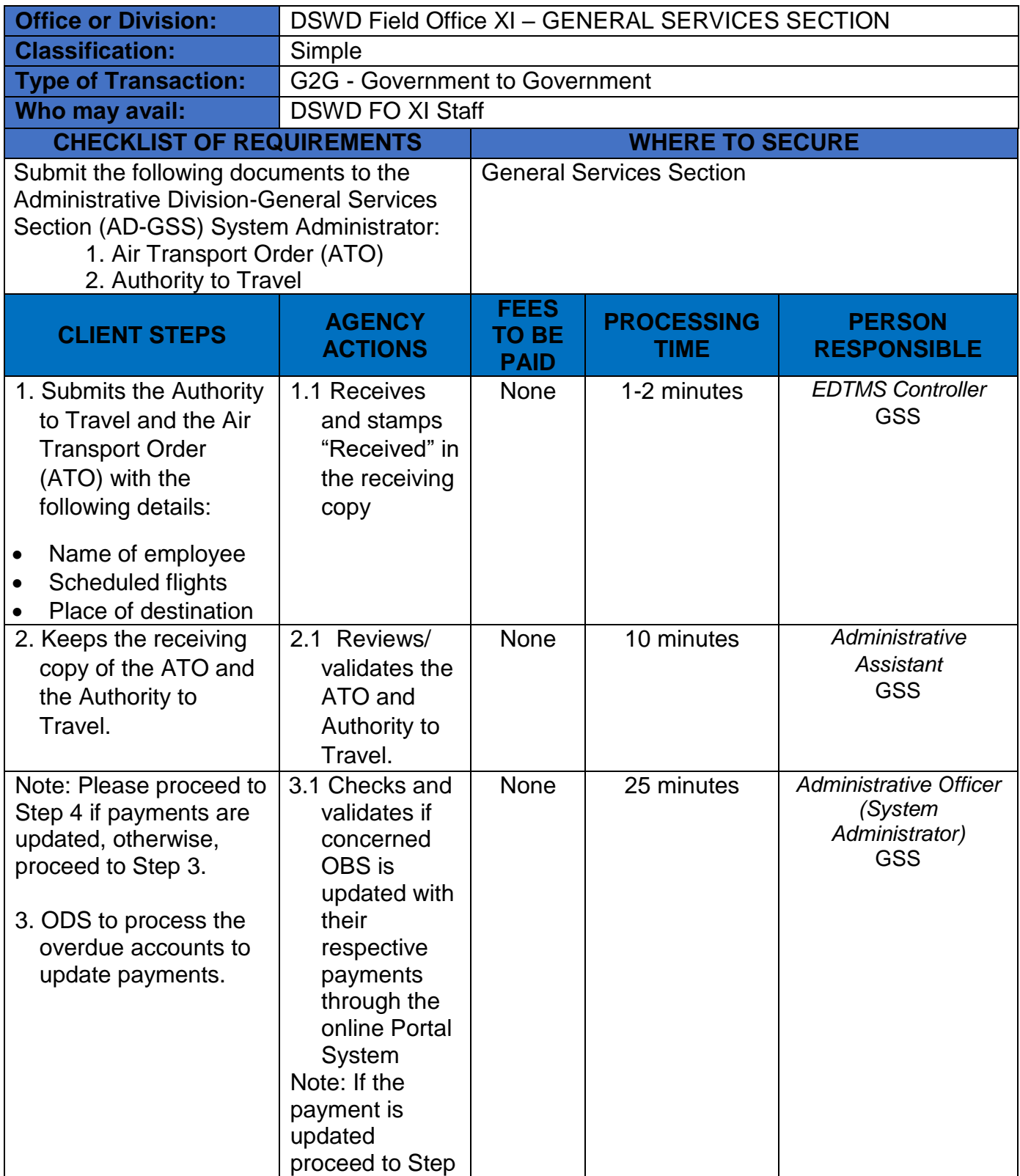

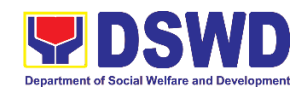

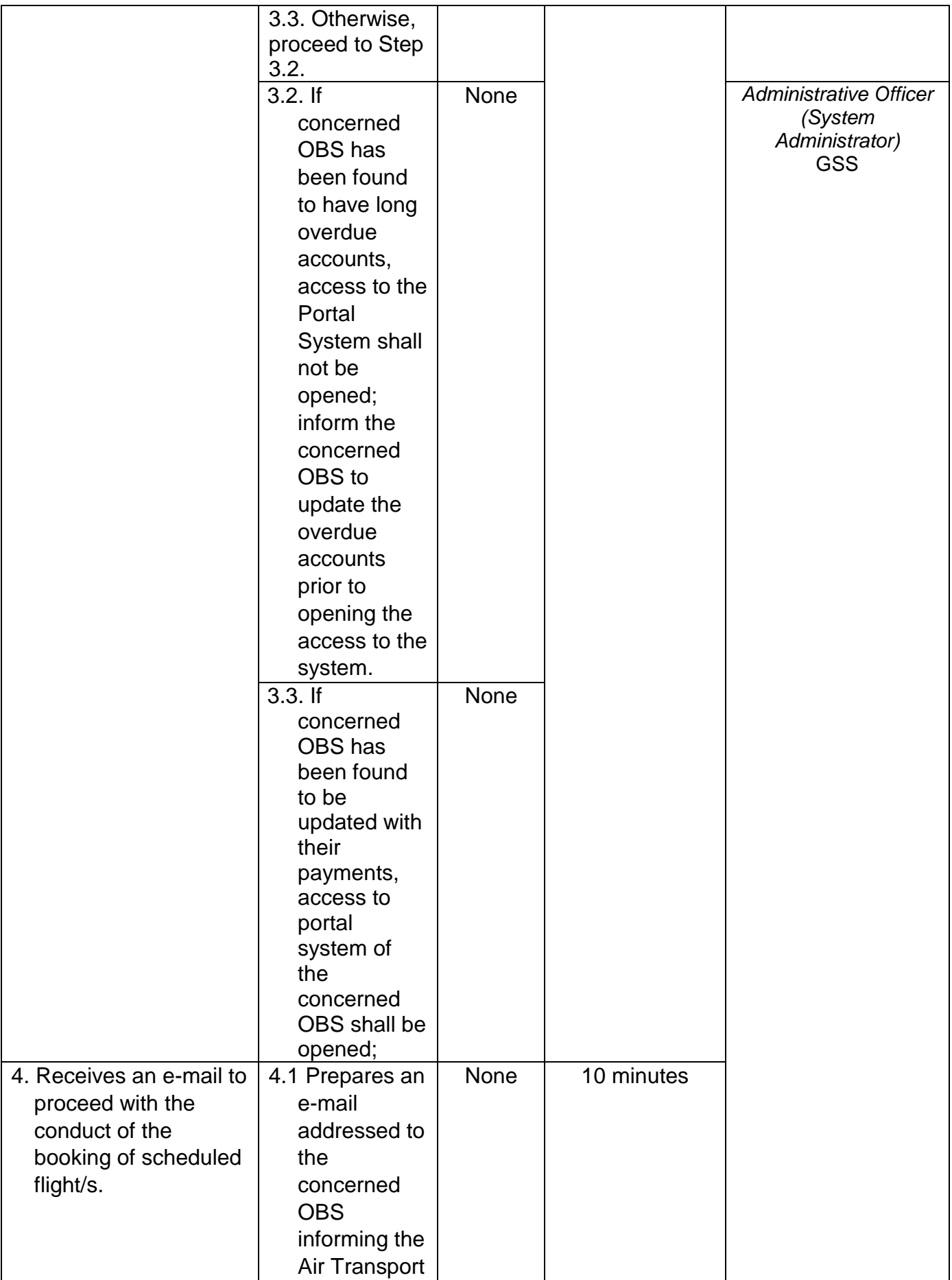

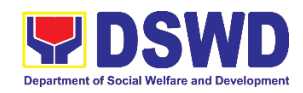

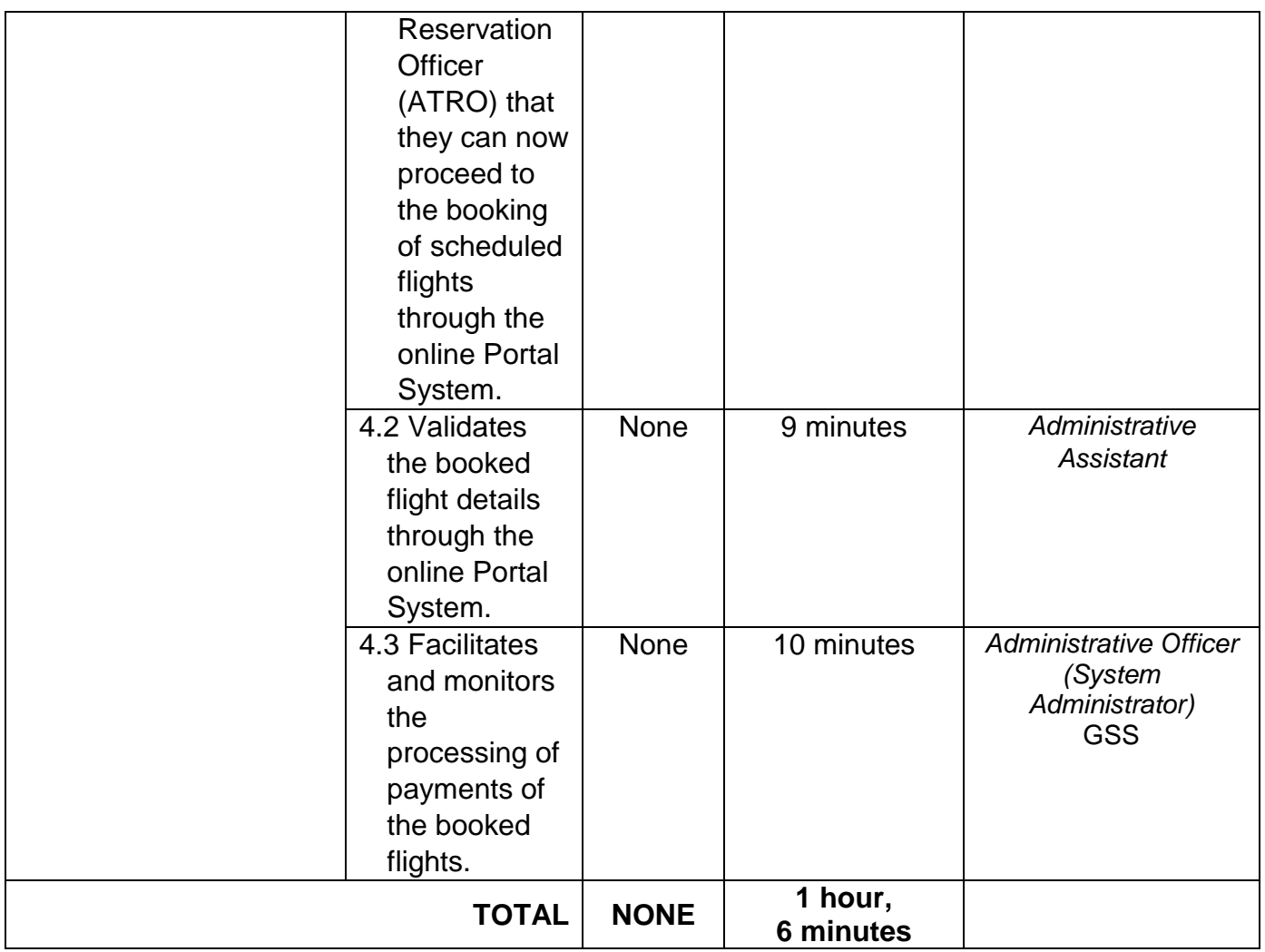

## **2. Request for Use of DSWD Conference Room**

This is to provide for a systematic procedure in the facilitation of request for use of DSWD FO XI conference rooms. The use of conference rooms is provided to all DSWD officials and employees during meetings, seminars, and other related activities.

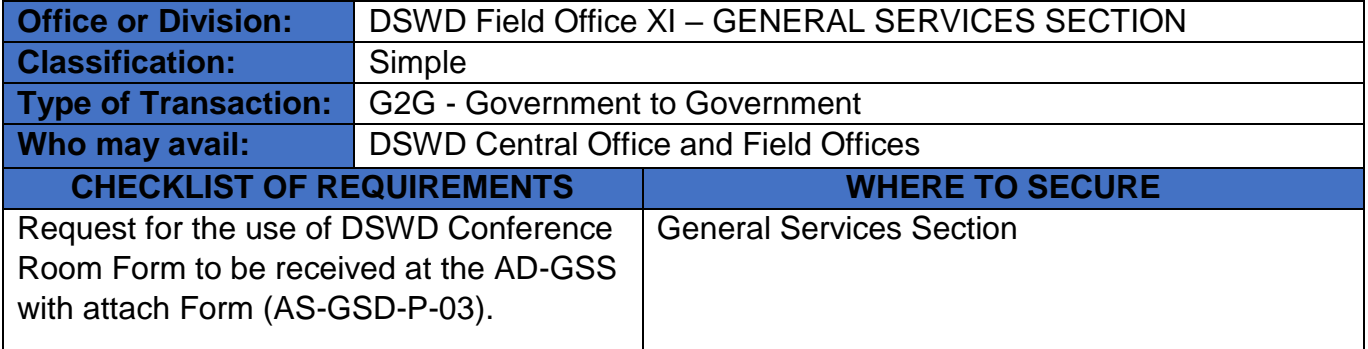

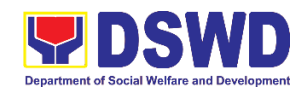

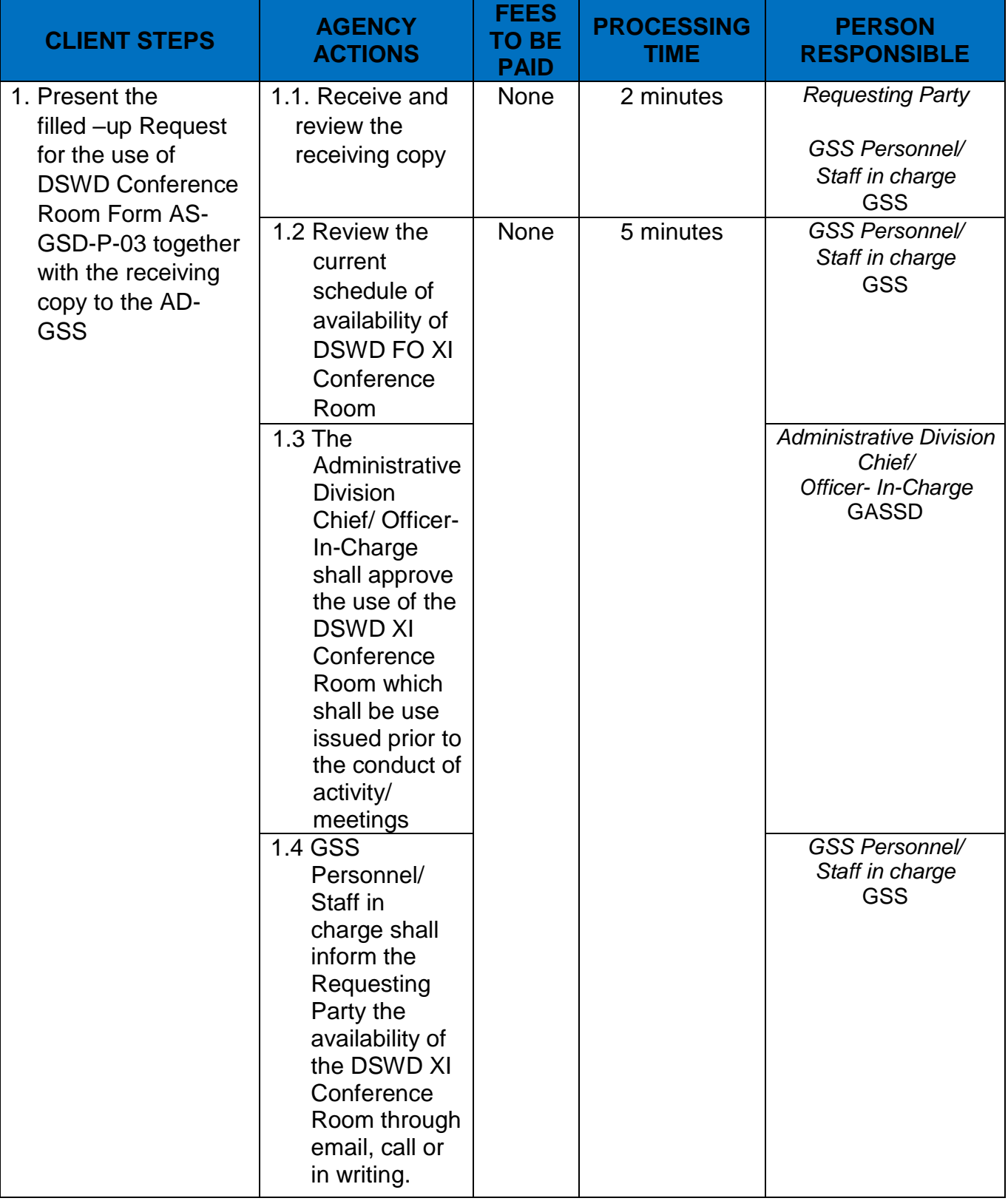

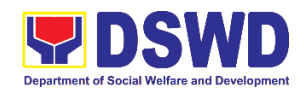

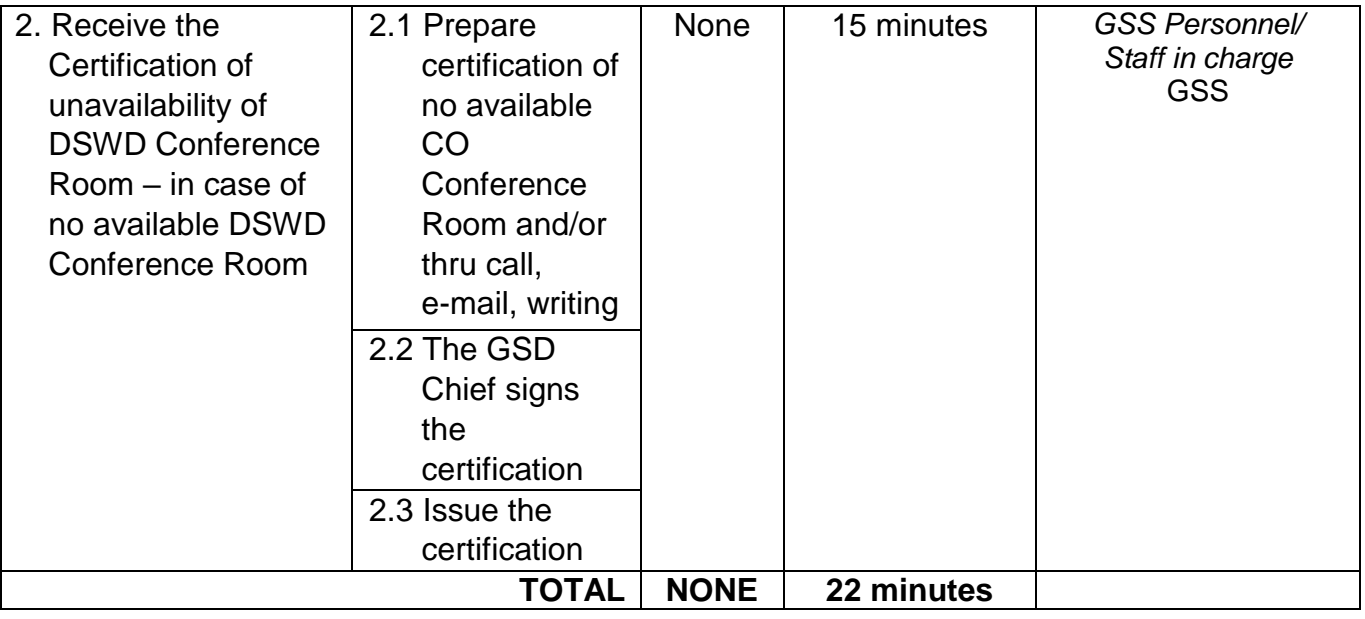

# **3. Request for DSWD Dormitory Accommodation**

This services monitor the operations of the DSWD FO XI office dormitories and suite rooms, and to ensure the quality service management of the facilities located at the DSWD Field Office.

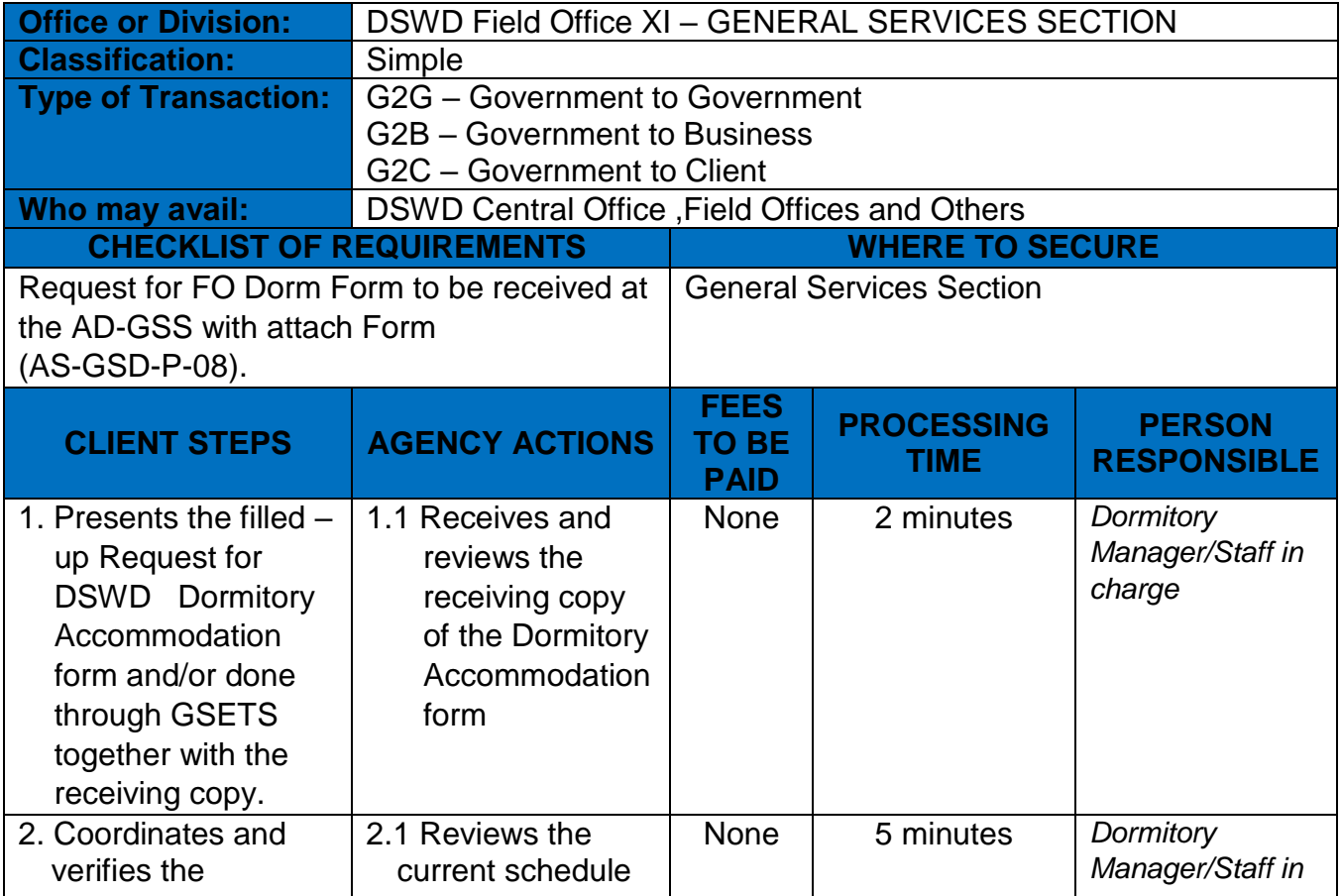

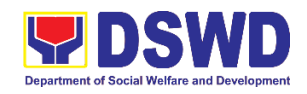

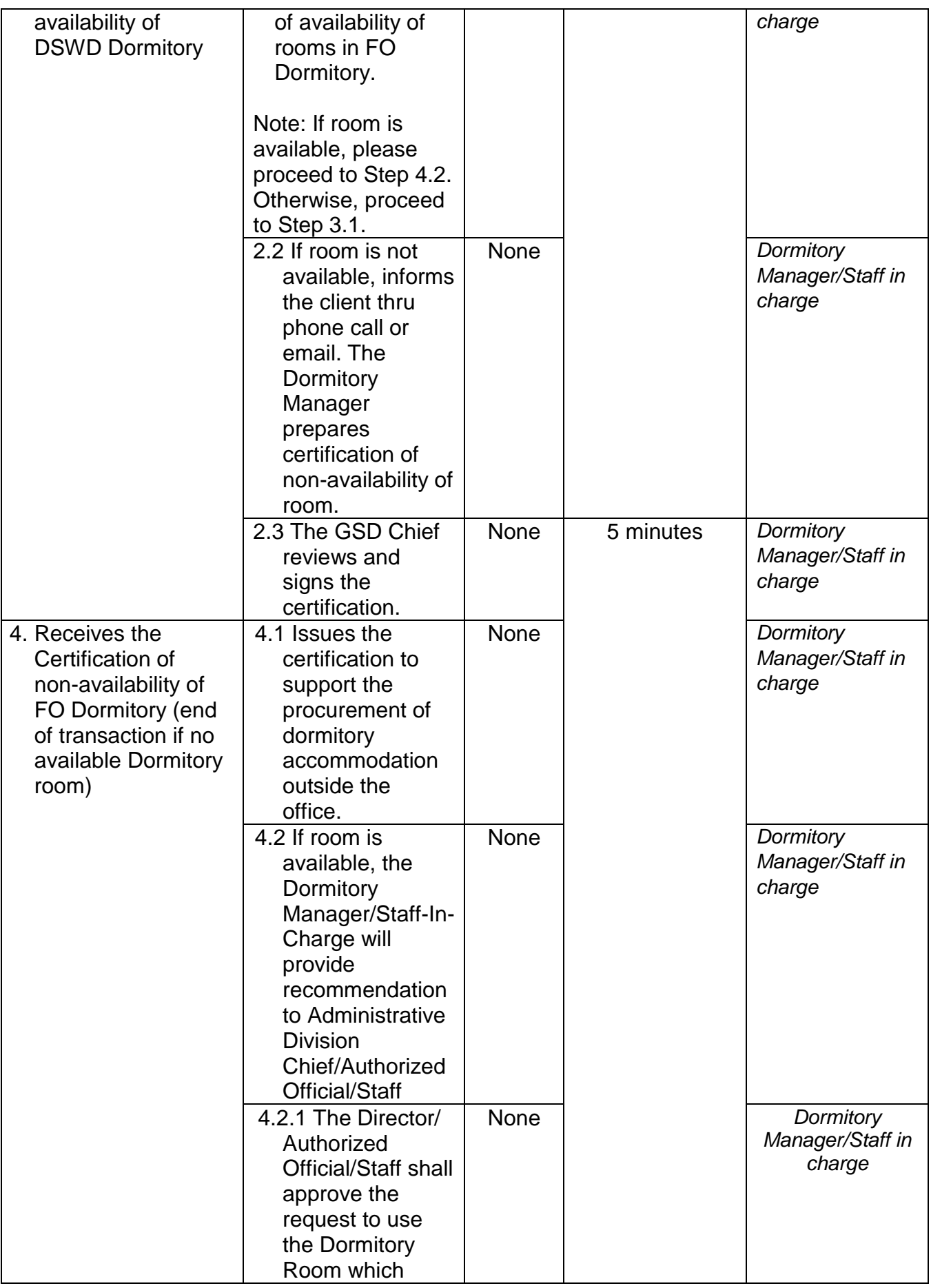

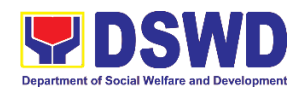

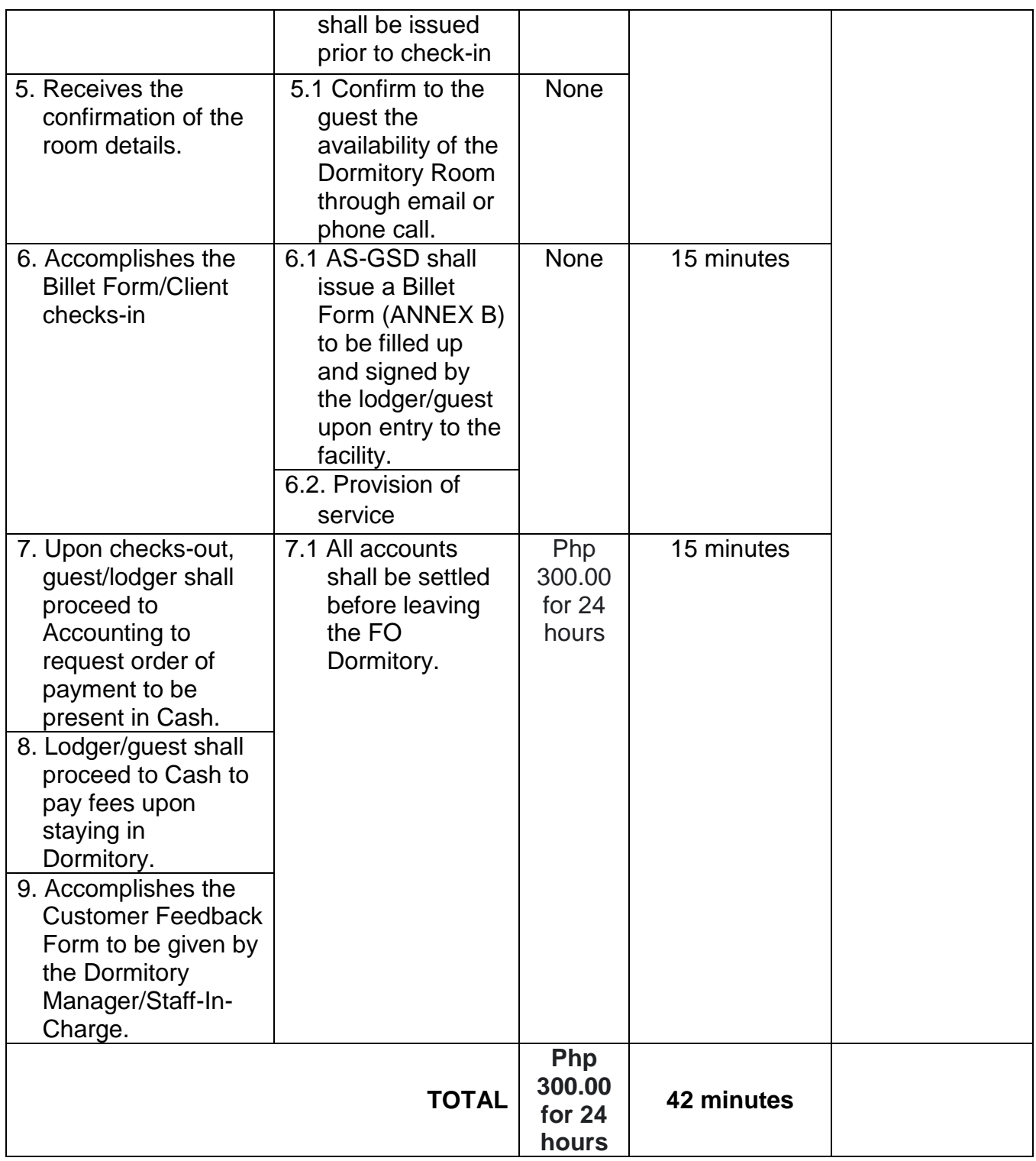

# **4. Request for Technical Assistance for Special Sanitation and Disinfection of the Offices**

To provide for an effective and systematic method of preparation and implementation of technical assistance request related to special disinfection and sanitation of the offices and other facilities. This technical assistance is particular to the provision of clean and COVID-19 free offices and facilities.

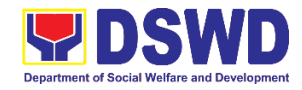

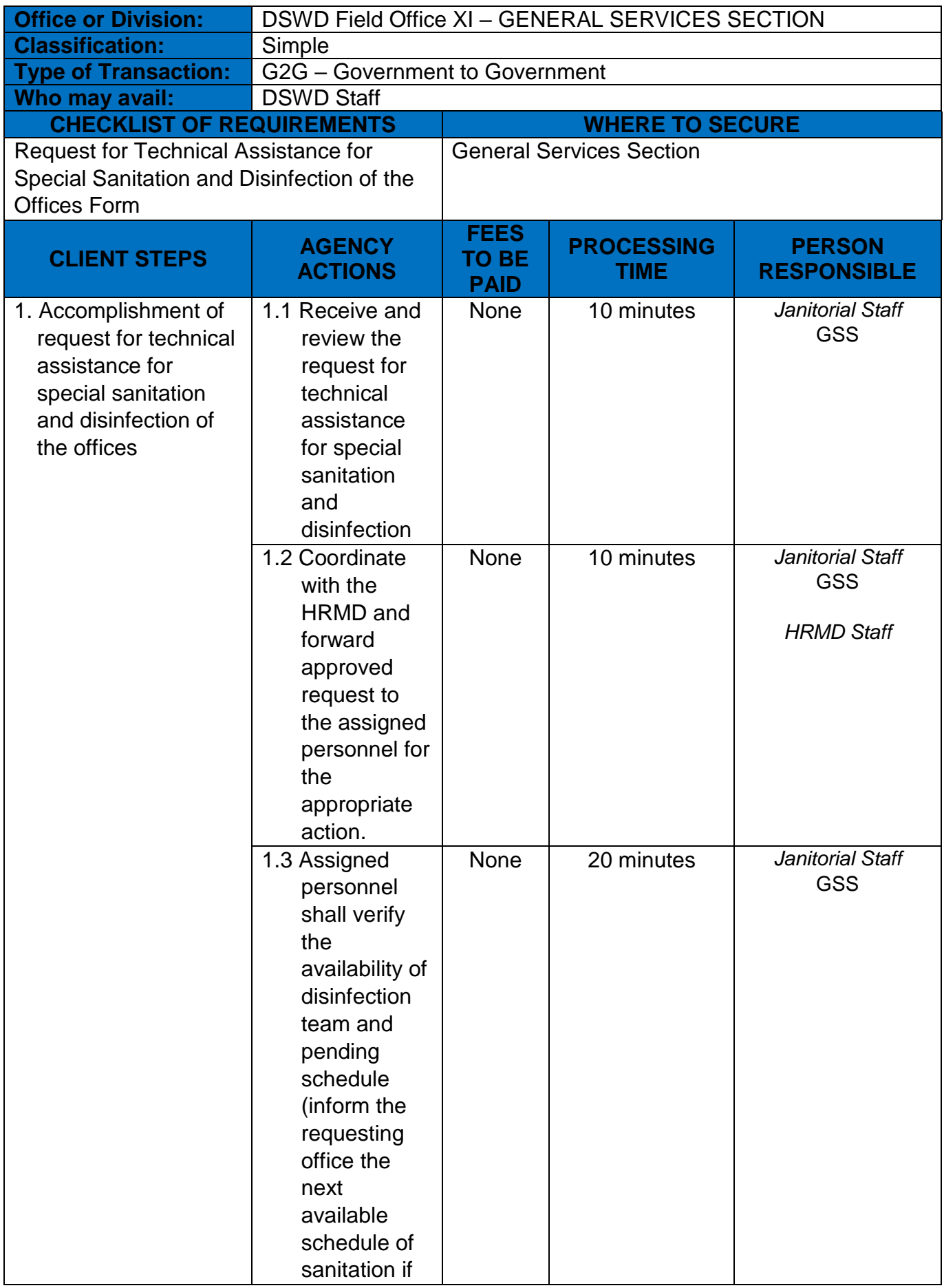

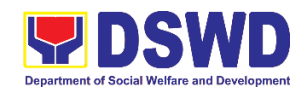

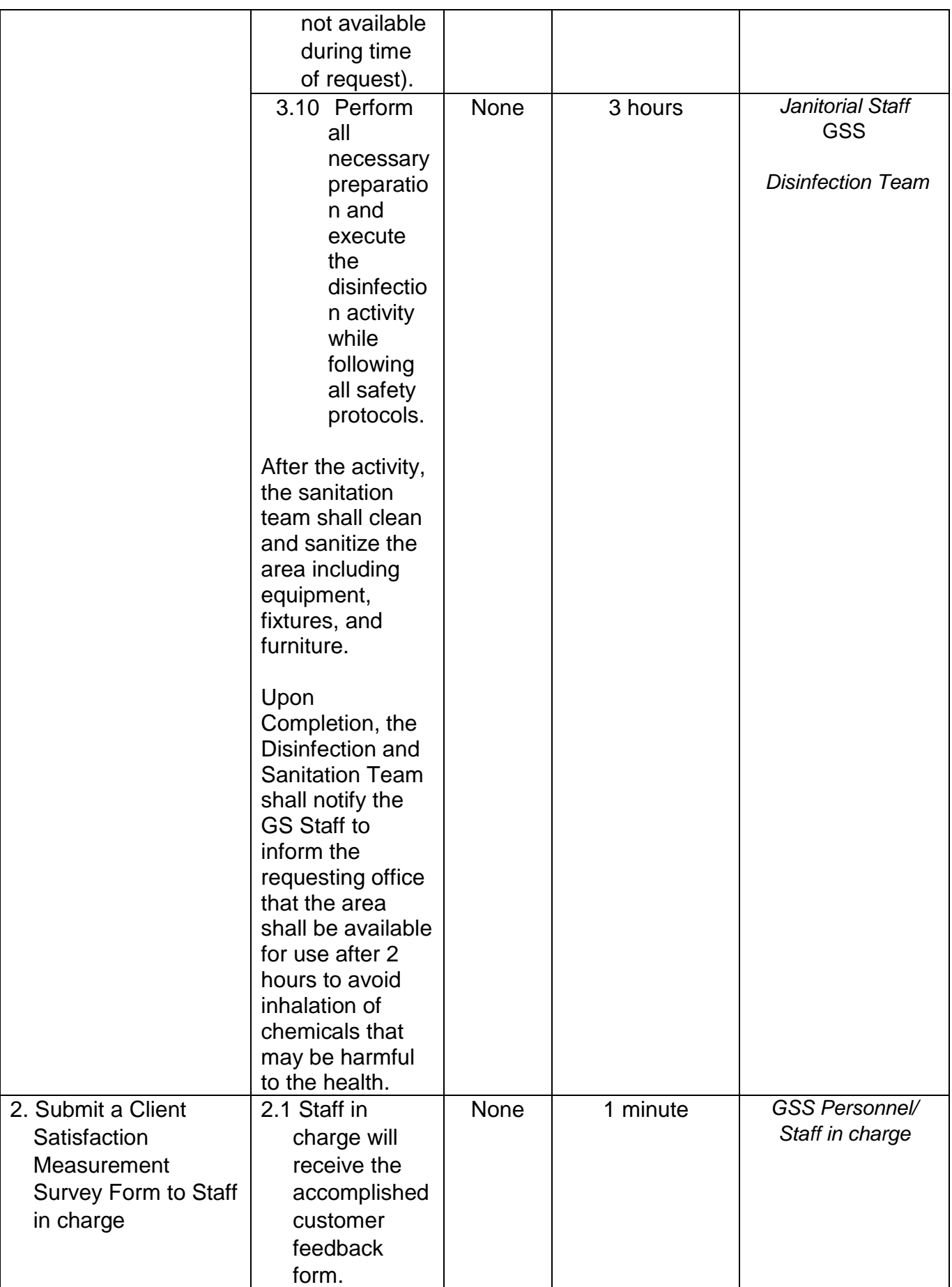

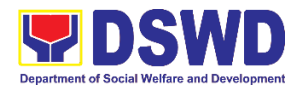

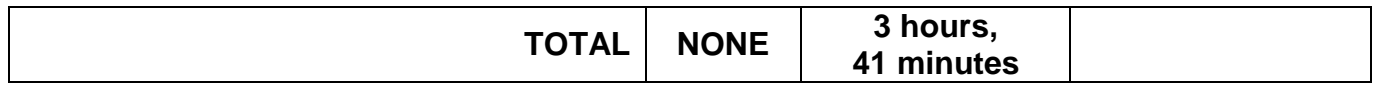

#### **5. Request Technical Assistance for Repair and Maintenance**

This process covers the provision of technical assistance for preventive/corrective maintenance, renovation, fabrication, office layout, and engineering/architectural solution. The required work/action, preparation, technical document varies depending on the subject/type of requests submitted by the Department offices using the manual request form.

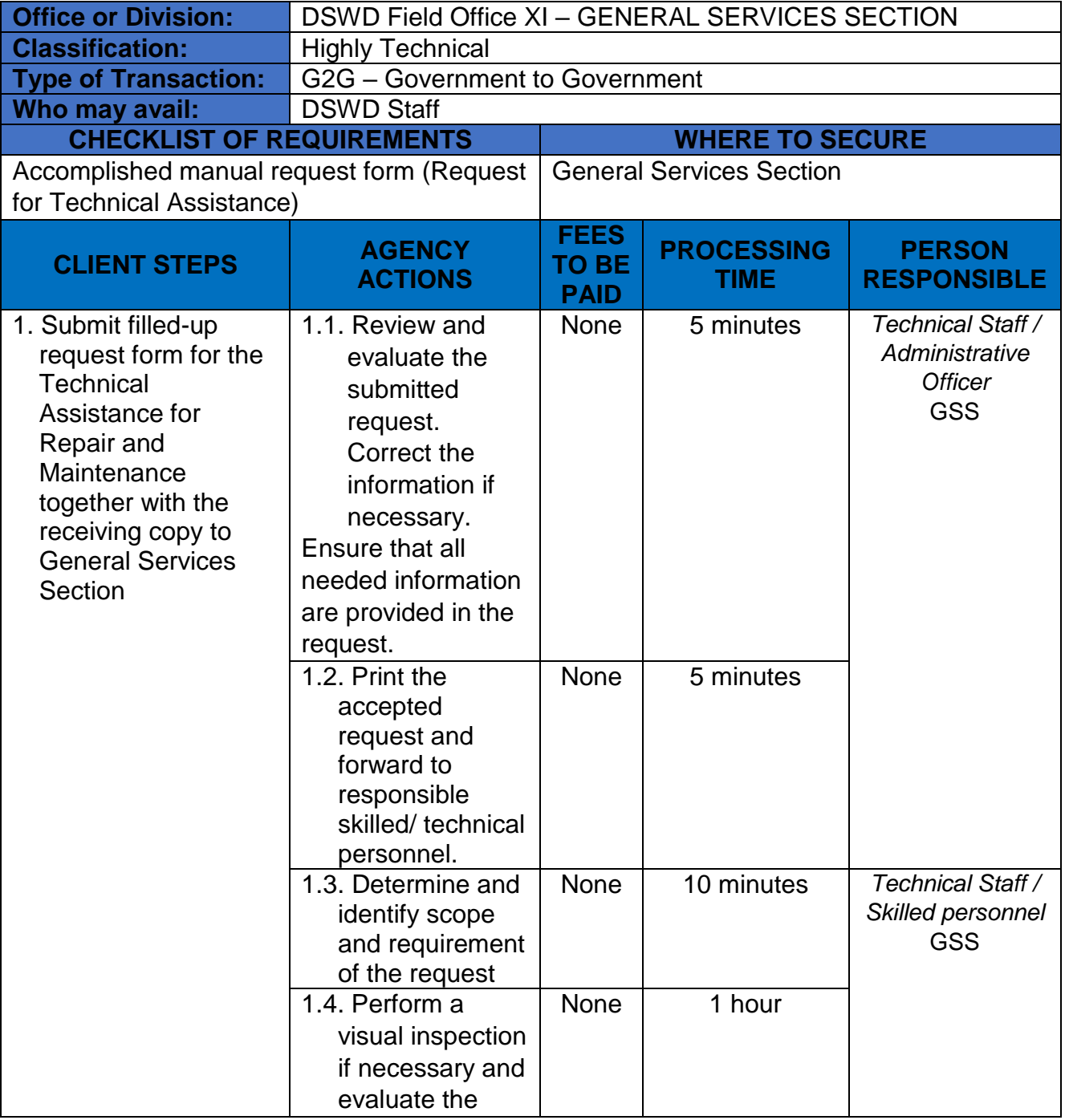

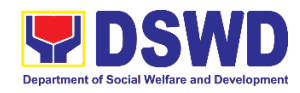

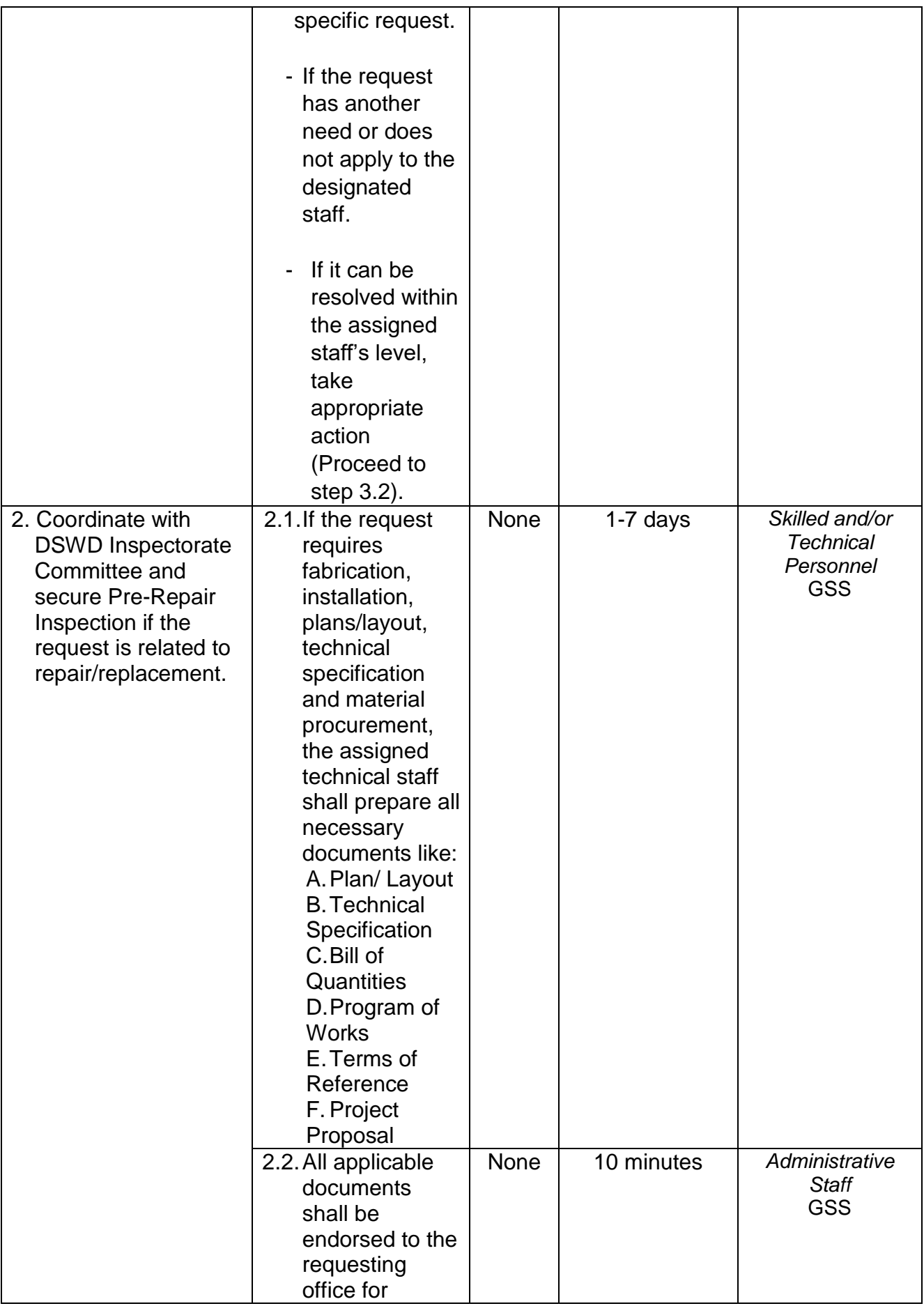

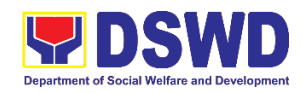

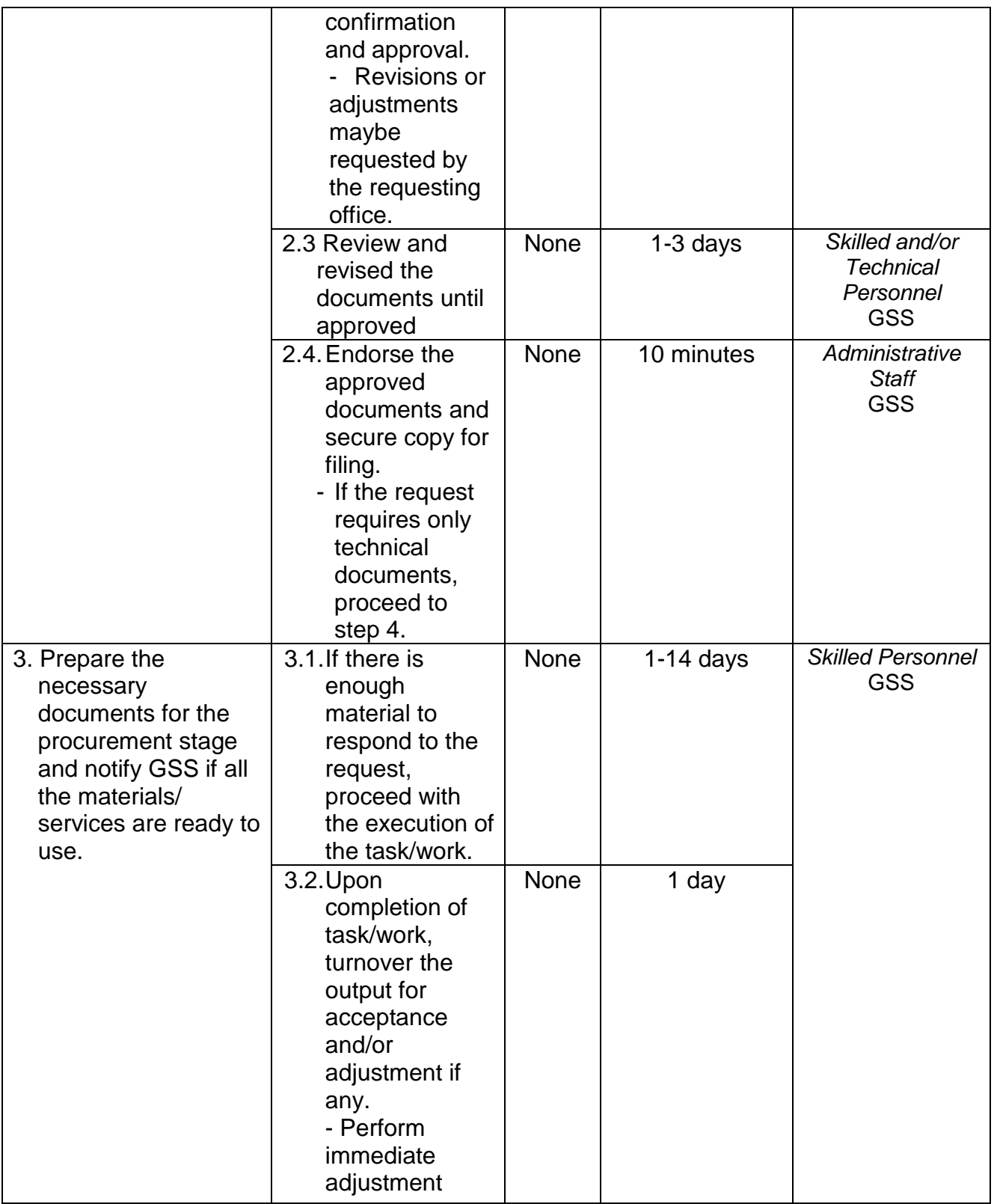

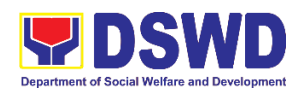

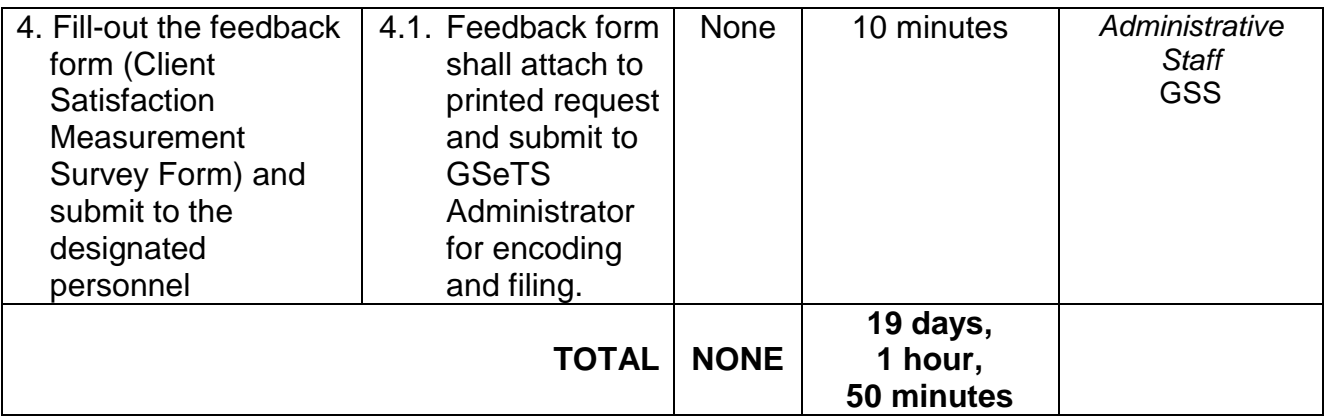

## **6. Request for Use and Monitoring of Vehicle**

This is to provide a systematic procedure in response to the official requests for the vehicle of the Department's Executive Officials and other employees during official travels.

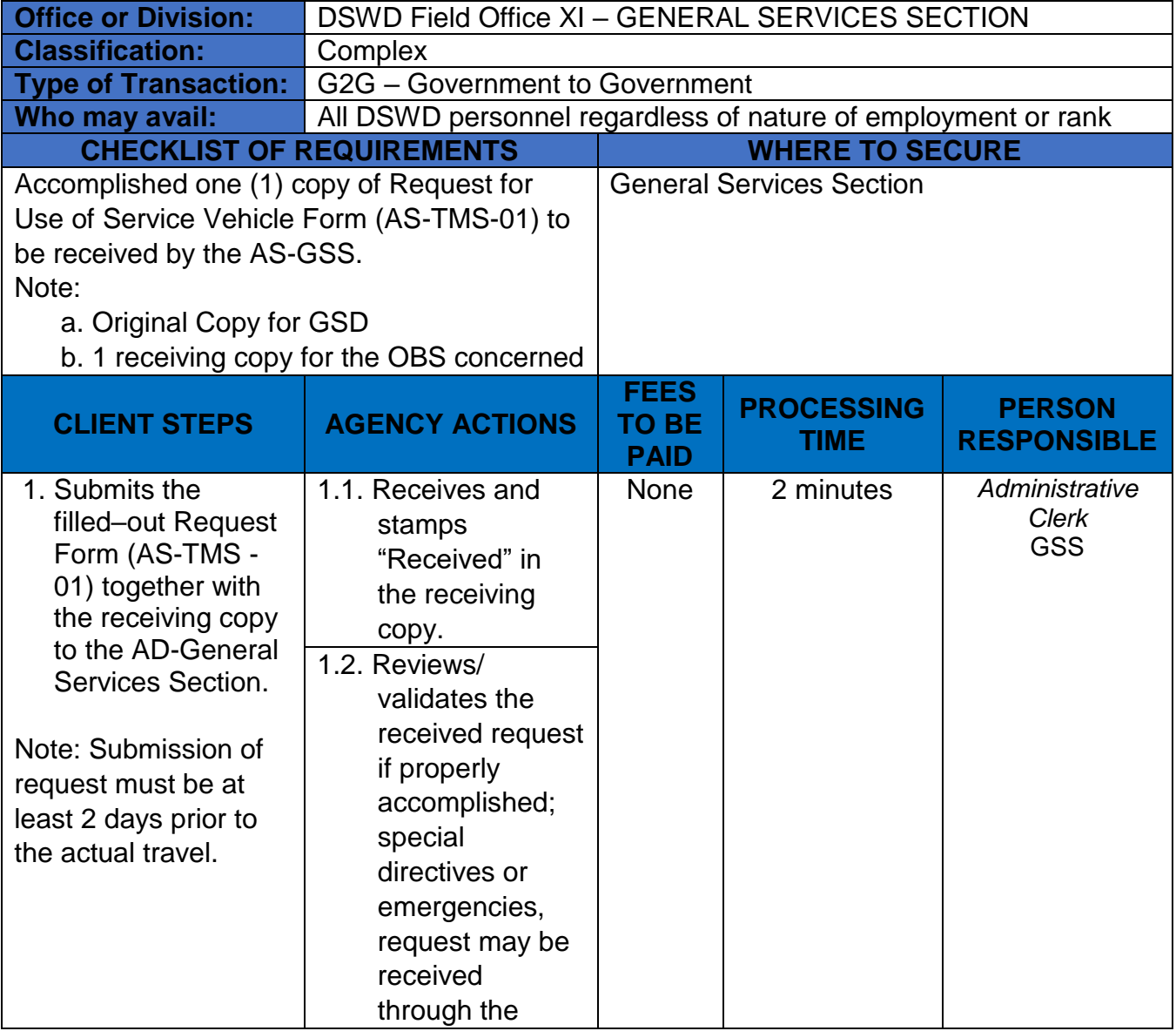

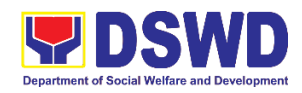

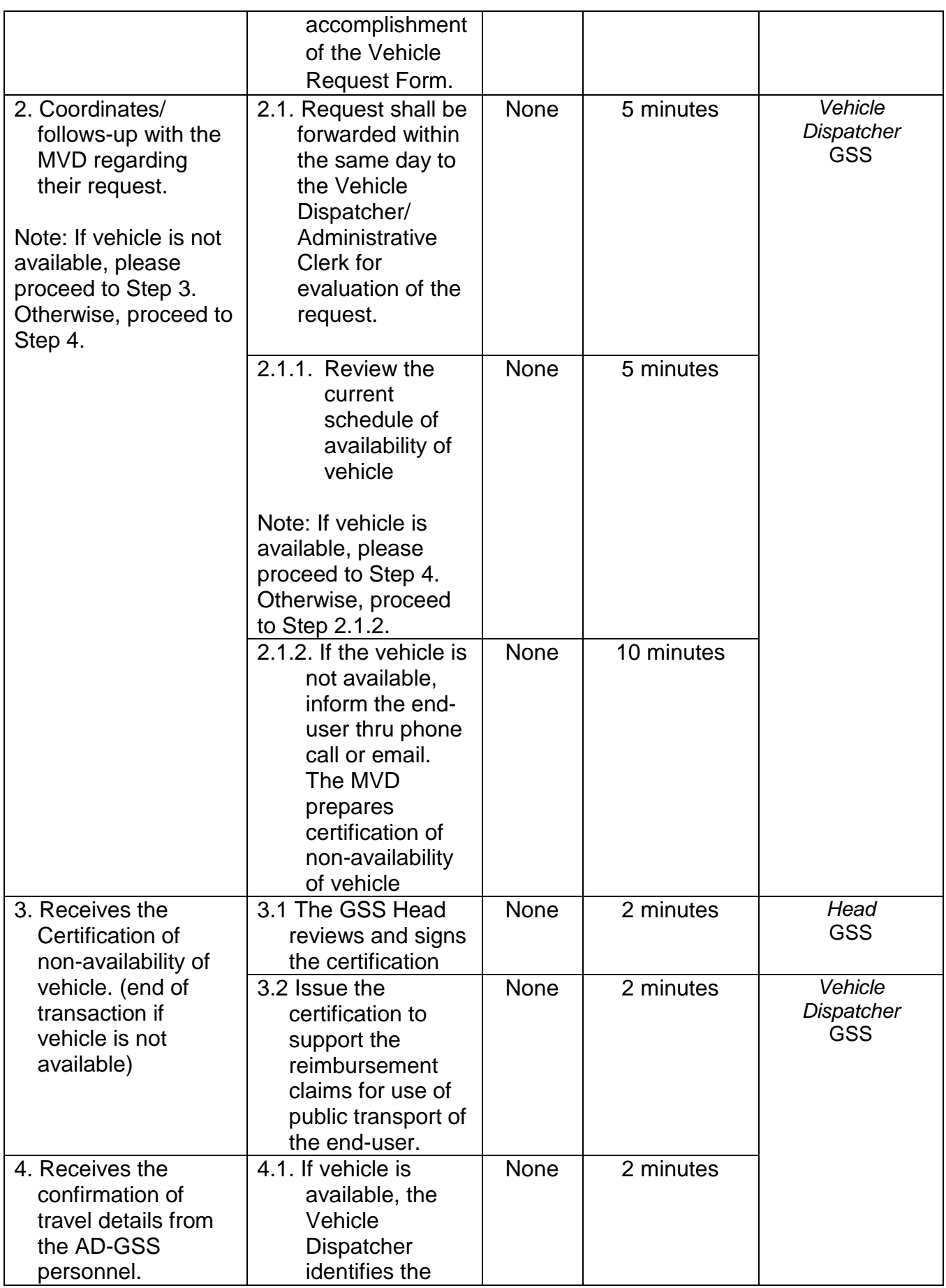

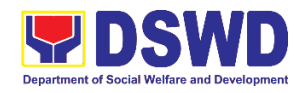

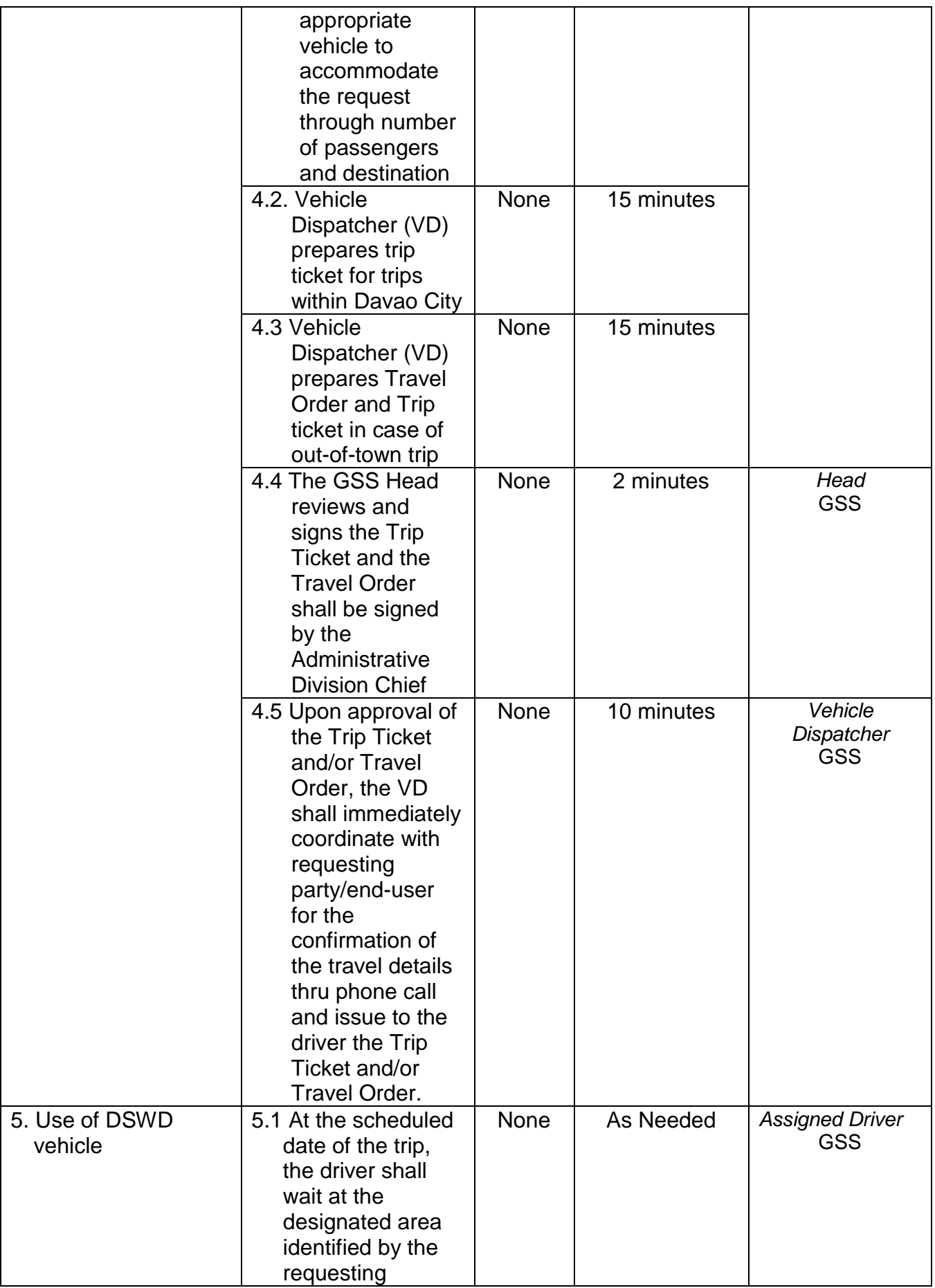

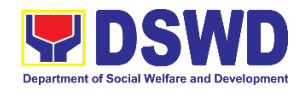

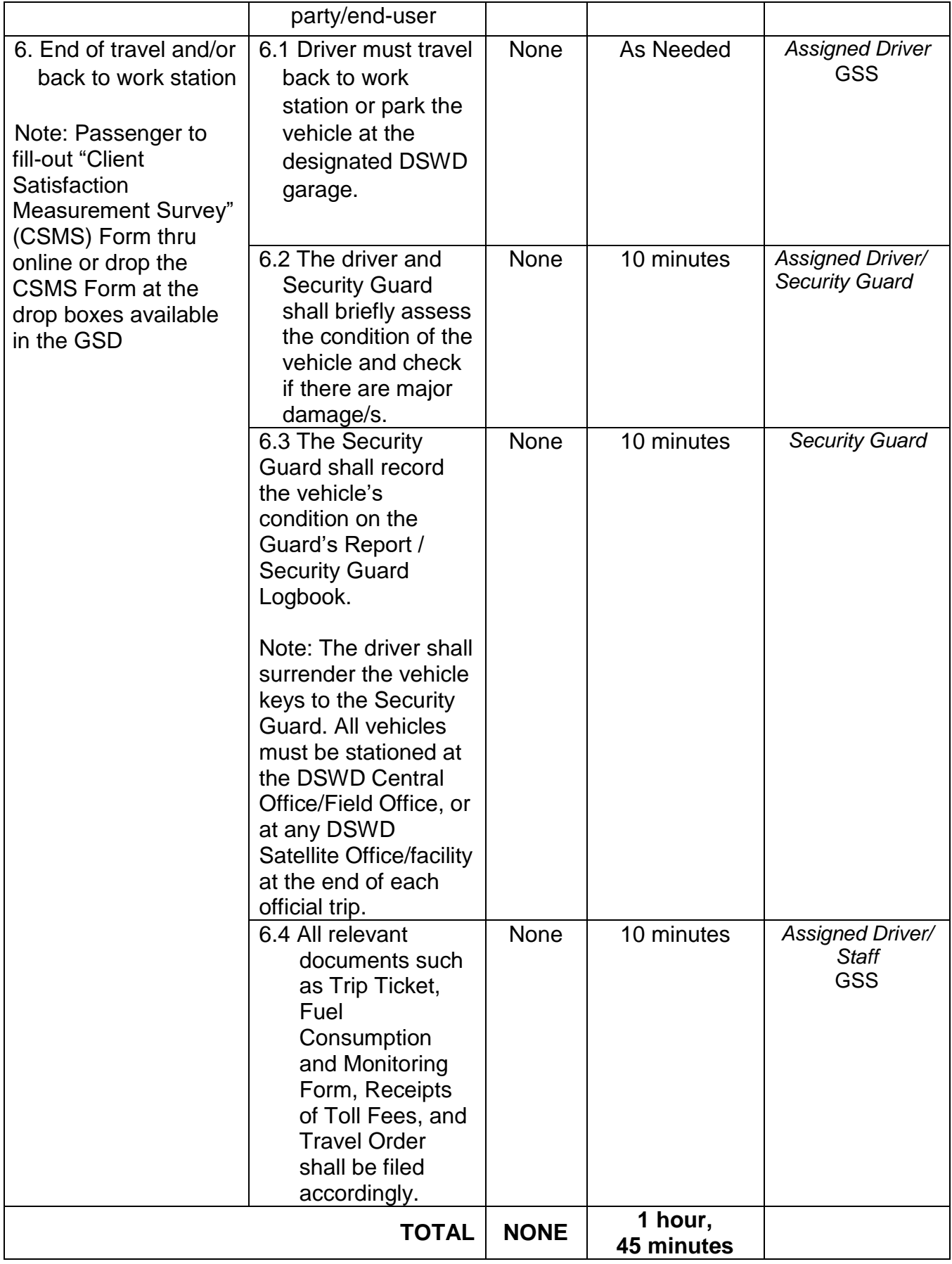

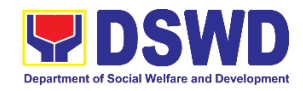

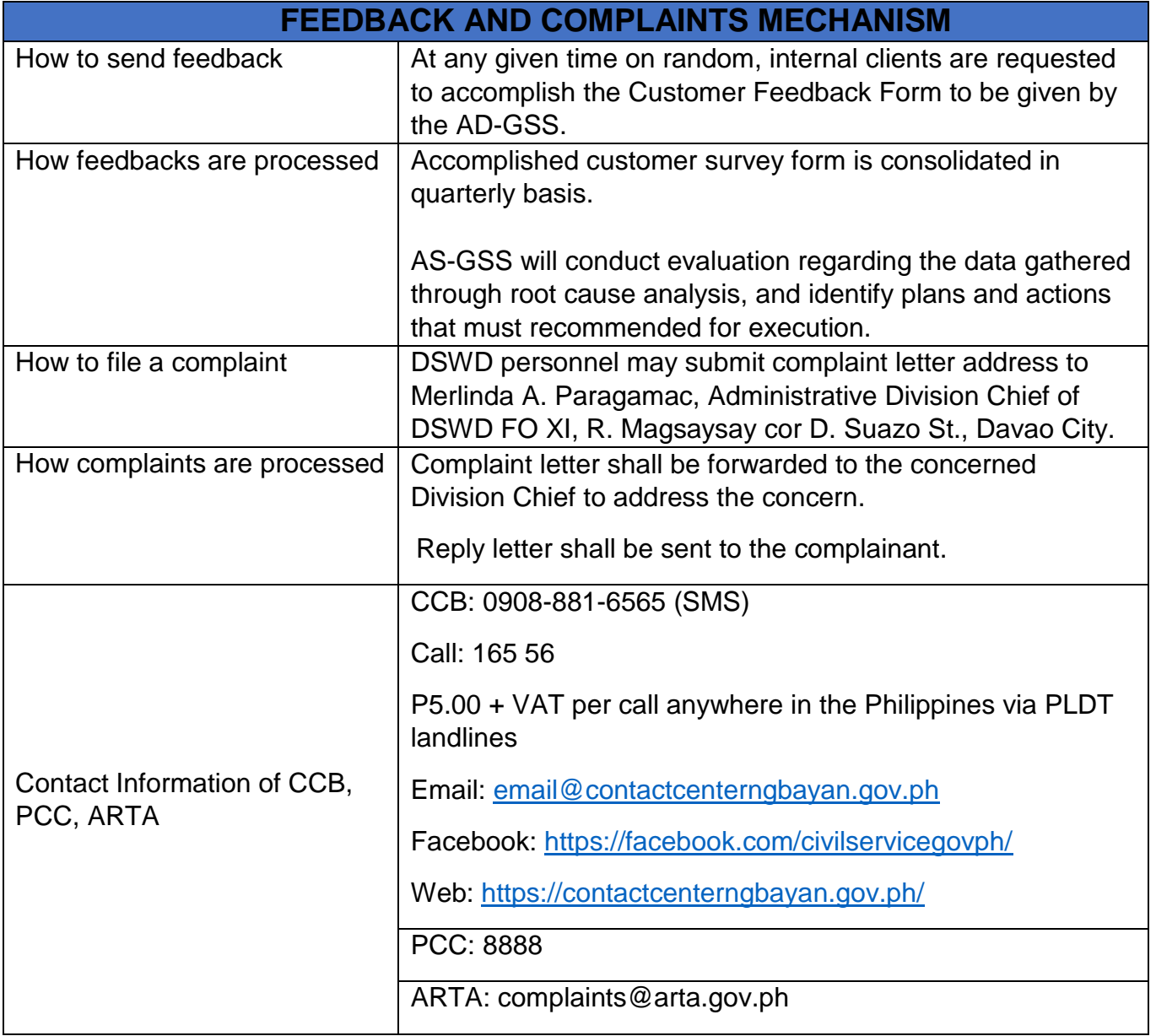

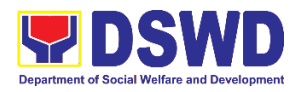

**General Administration Support Services Division Procurement Section Internal Services**

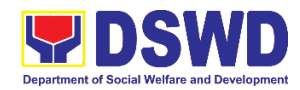

#### **1. Procurement under Agency to Agency**

Procurement of Goods, Infrastructure Projects or Consulting Services based on the requirement needed by the agency to be procured using Negotiated Procurement – Agency to Agency under Section 53.5 of the 2016 Revised IRR of R.A. 9184 as mode of procurement.

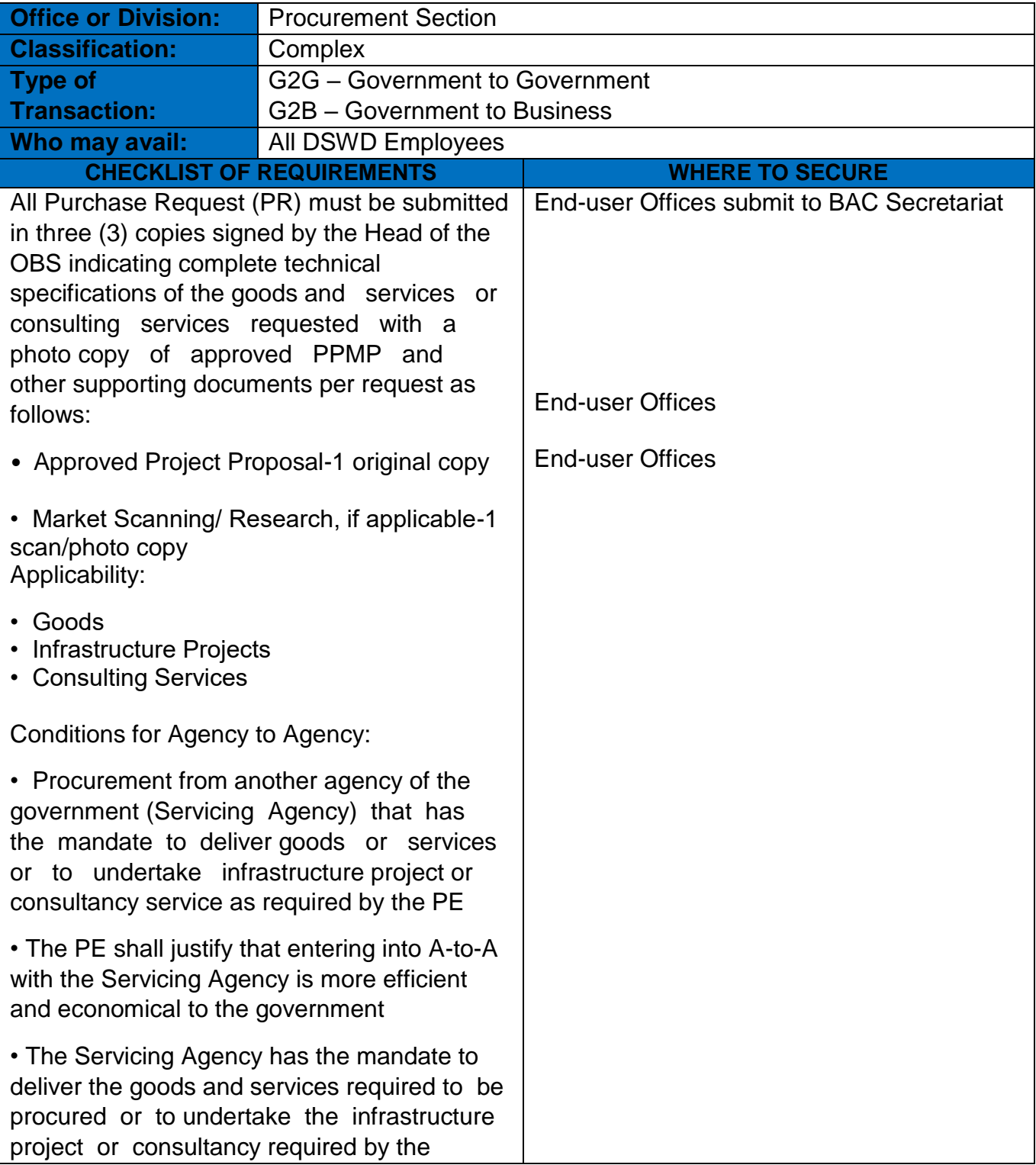

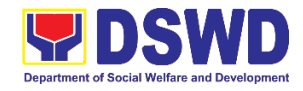

Procuring Entity • Servicing Agency has the absorptive capacity to undertake the project • Servicing Agency owns or has access to the necessary tools and equipment required for the project • Sub-contracting is not allowed. However, the servicing agency may implement the infrastructure projects in- house, by job-order, or through the pakyaw contracting system • For procurement of infrastructure project, the Servicing Agency must have a track record of having completed, or supervised a project, by administration or by contract, similar to and with a cost at least fifty percent (50%) of the project at hand

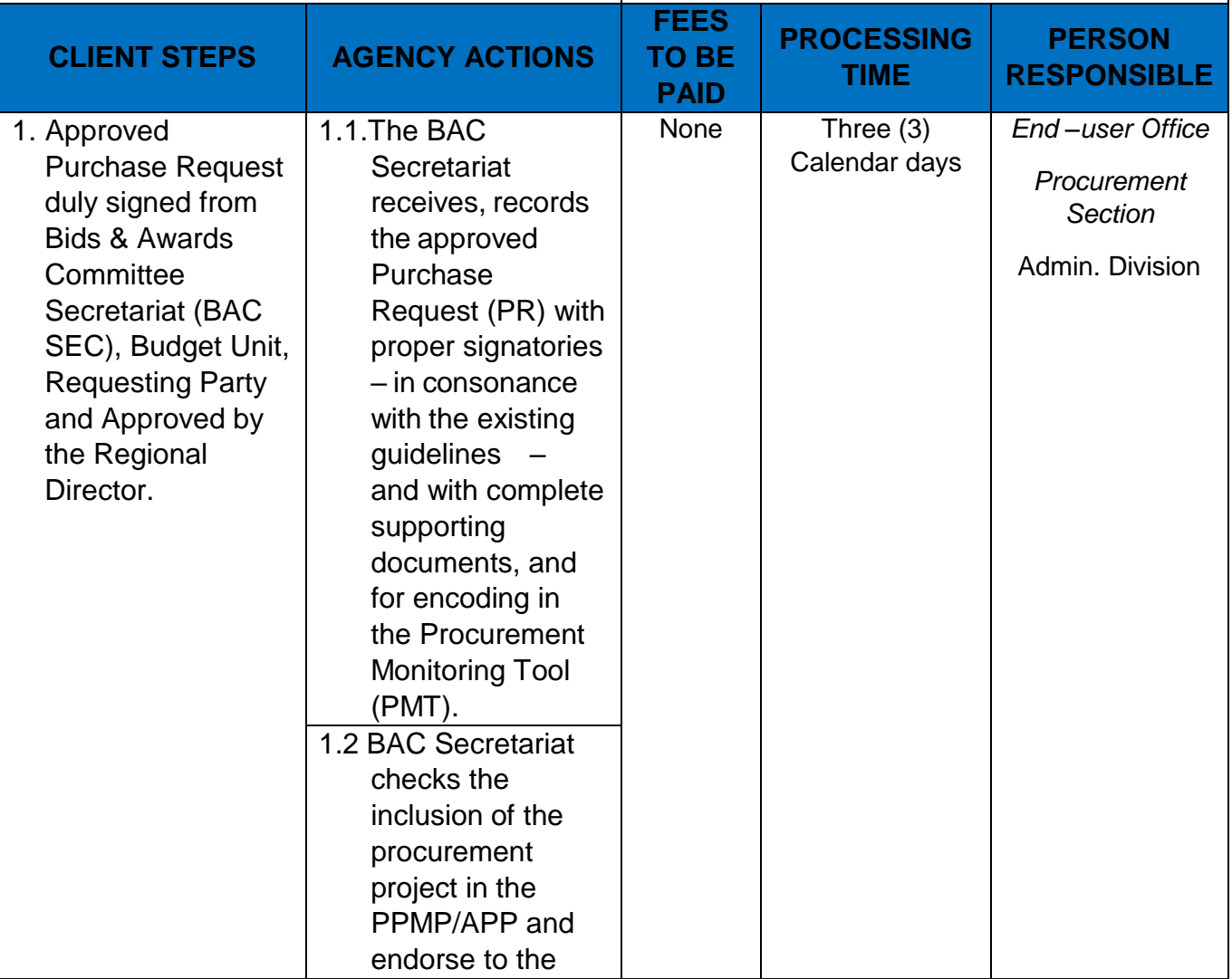
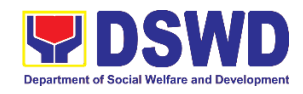

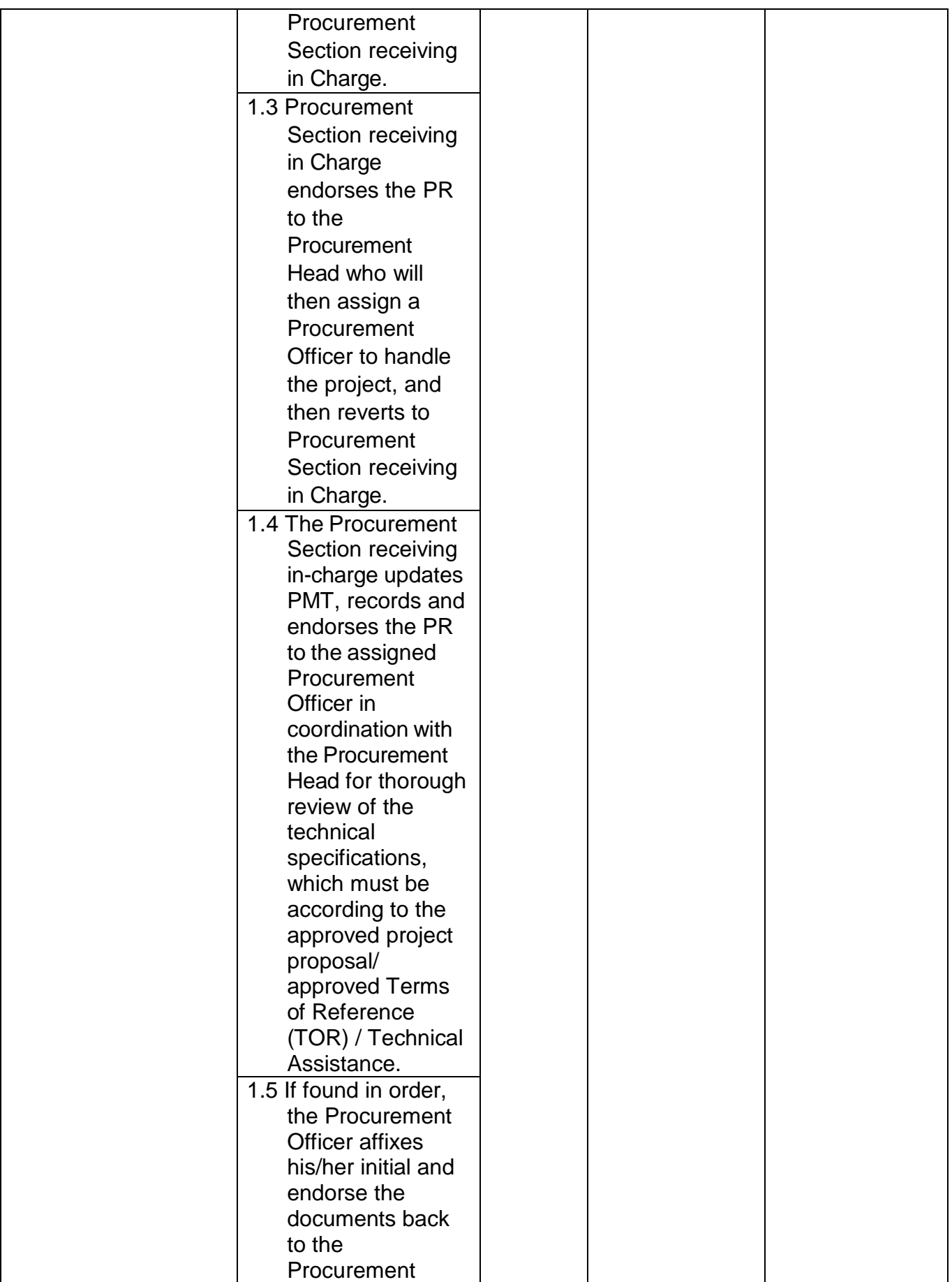

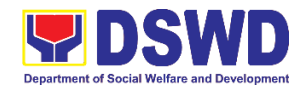

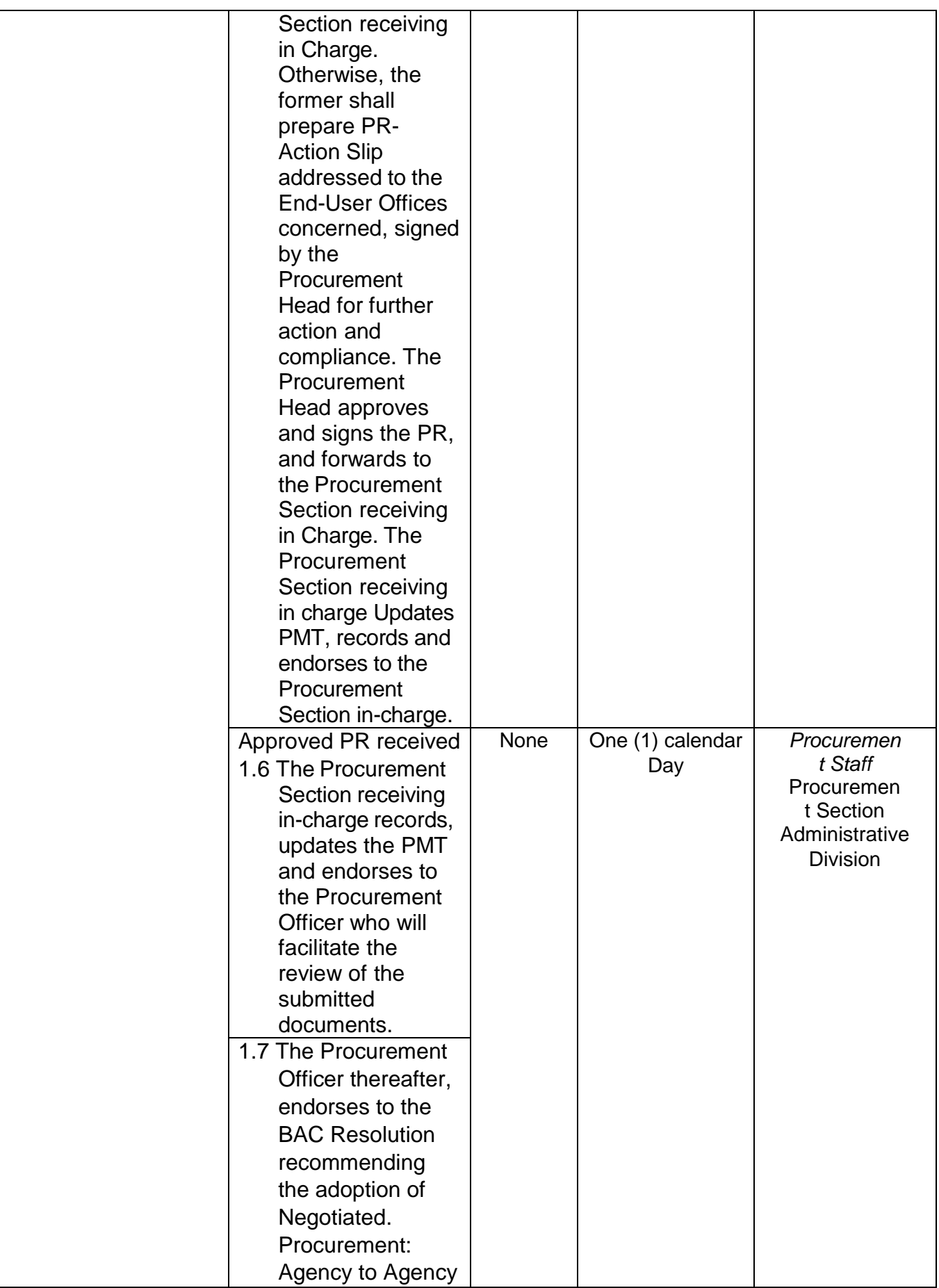

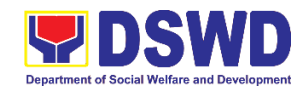

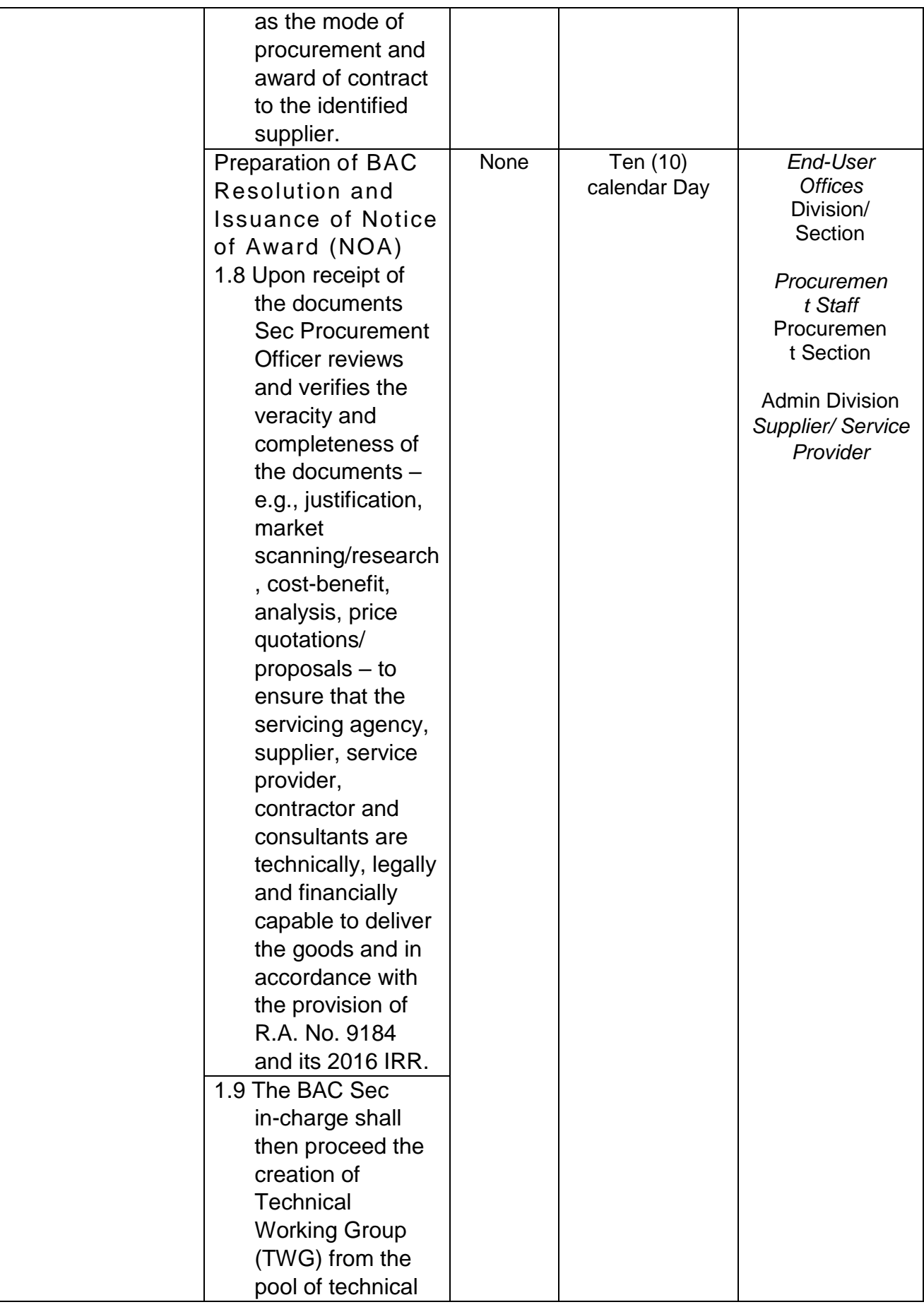

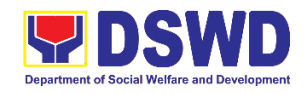

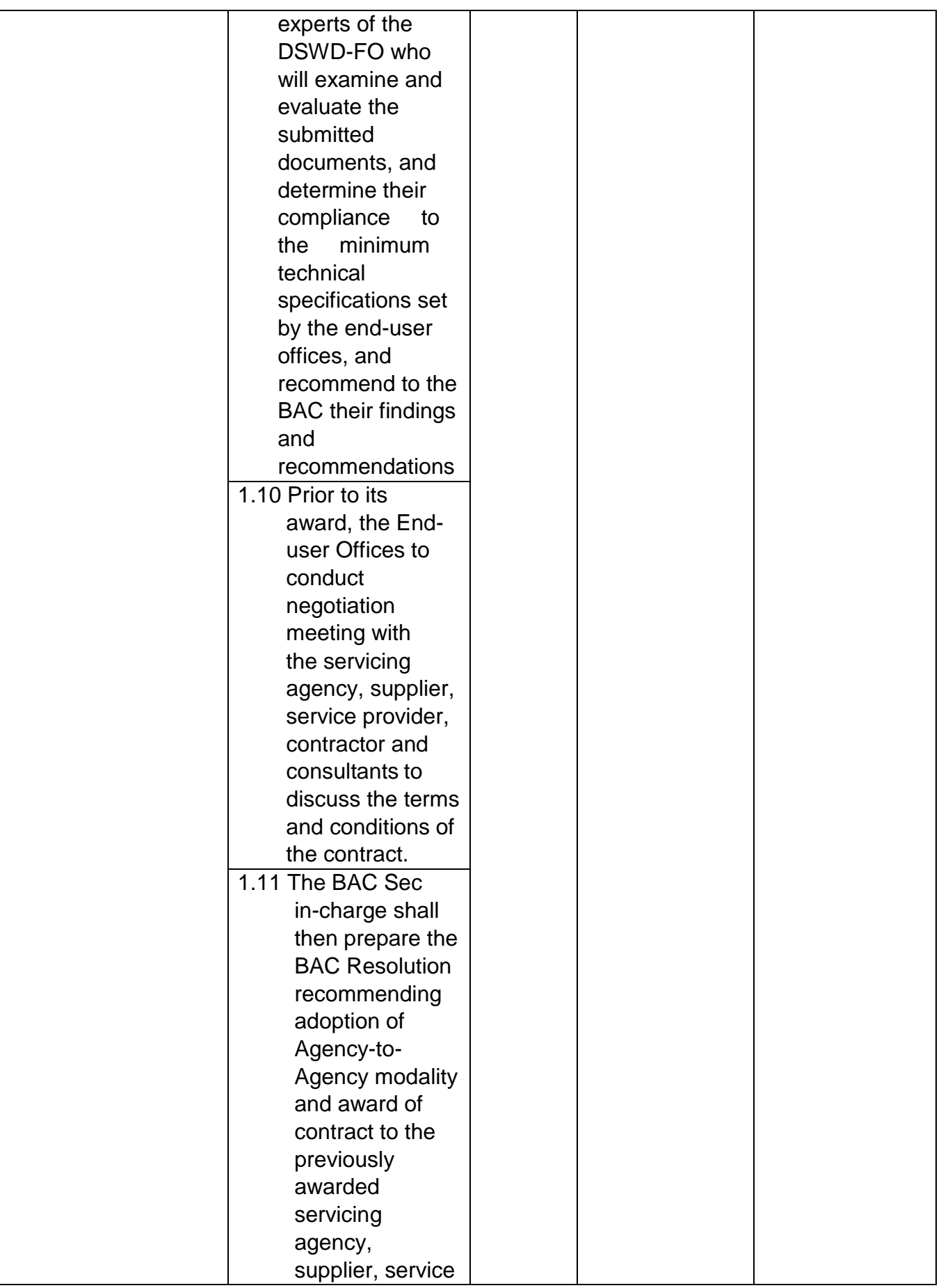

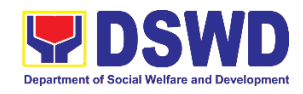

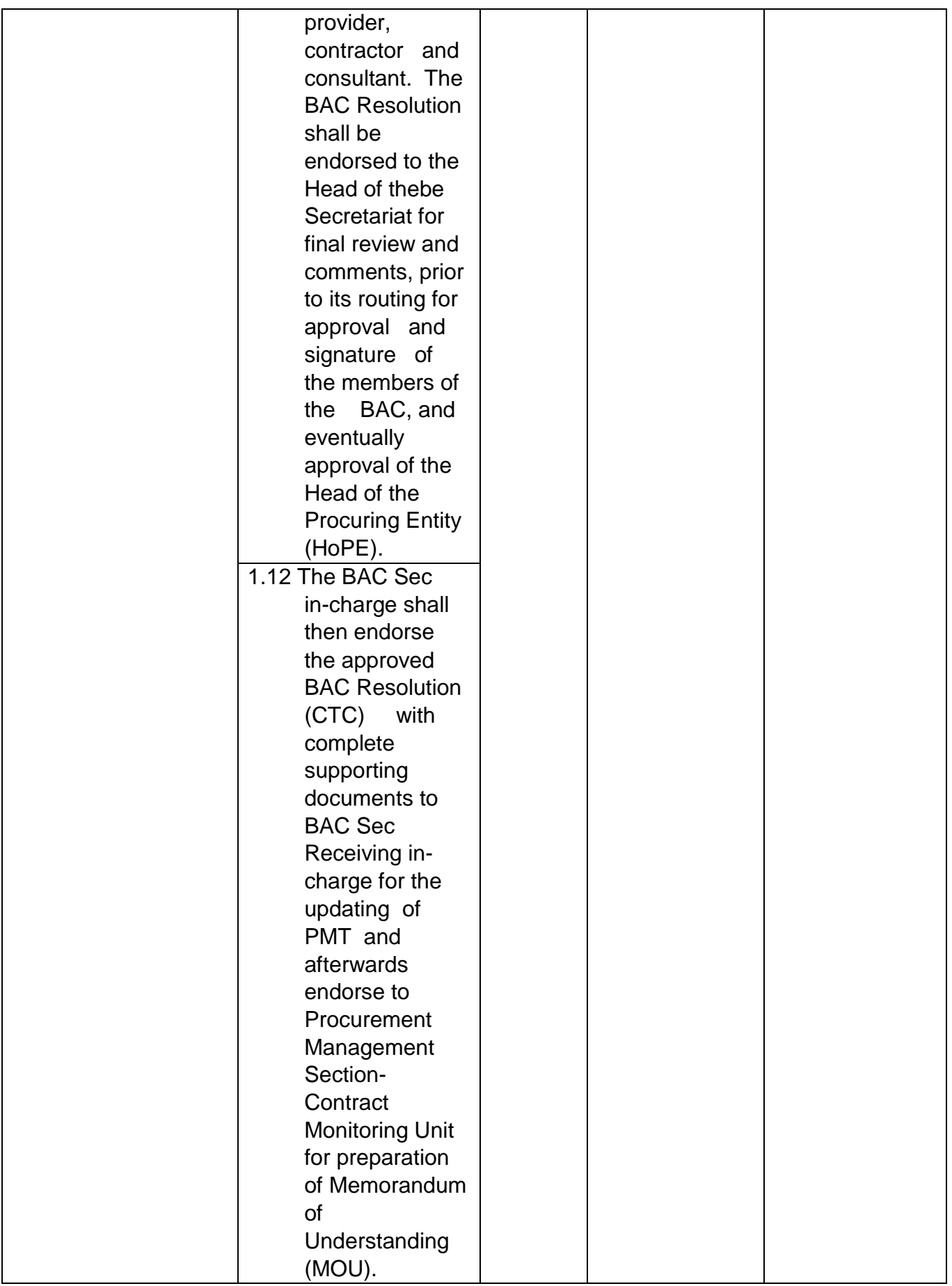

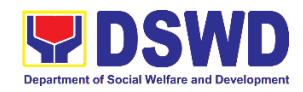

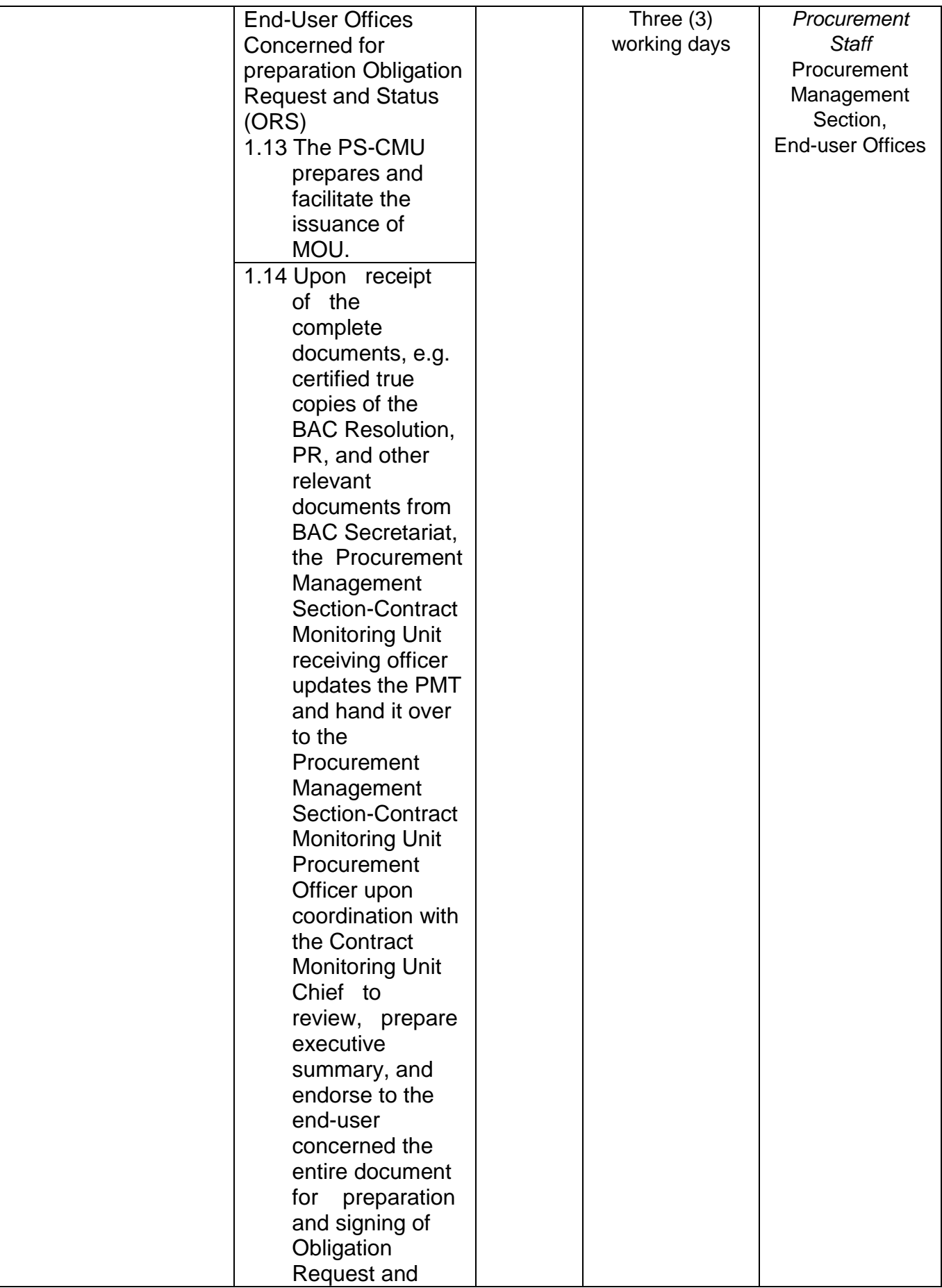

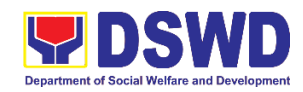

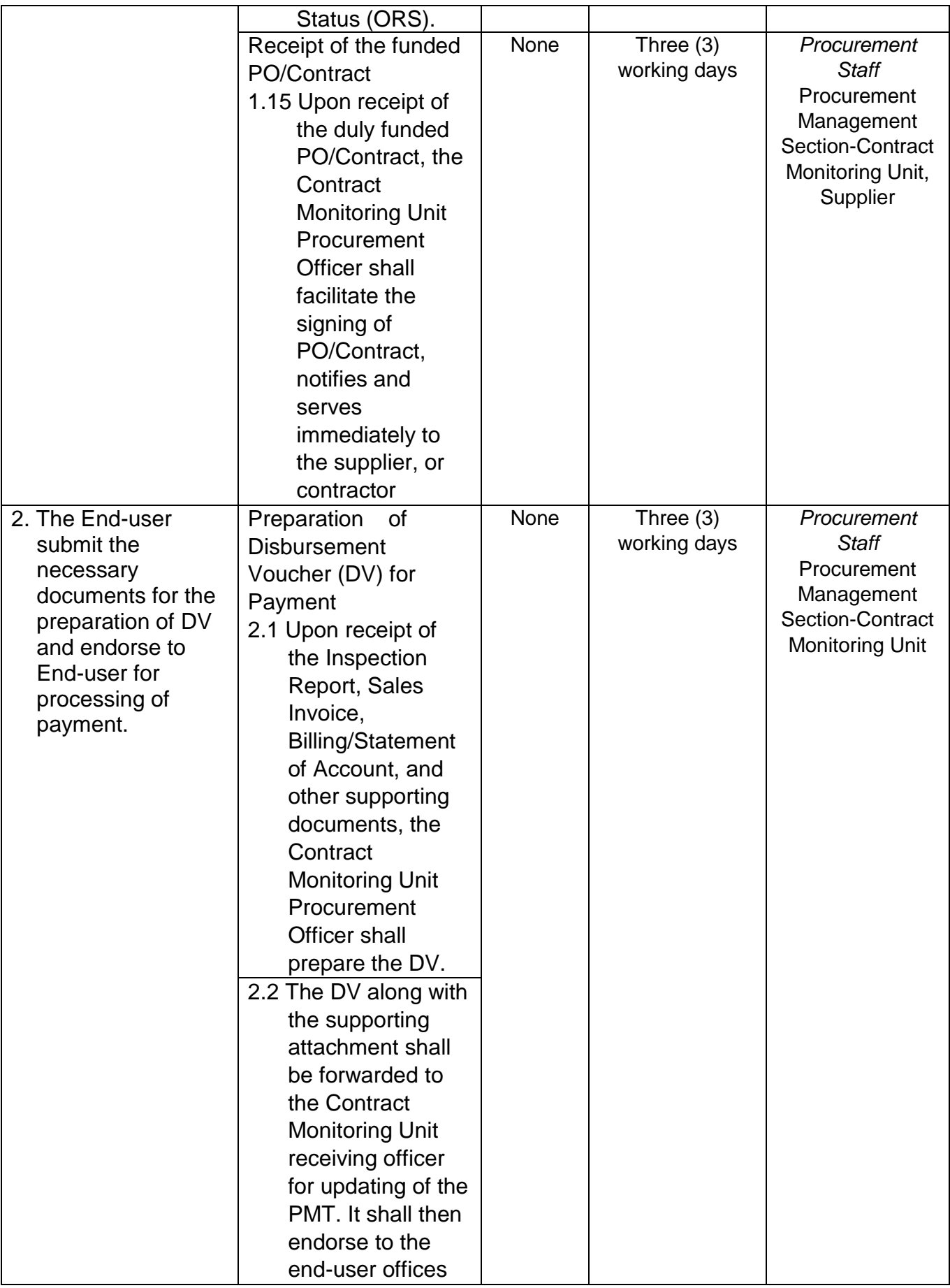

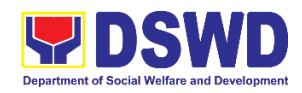

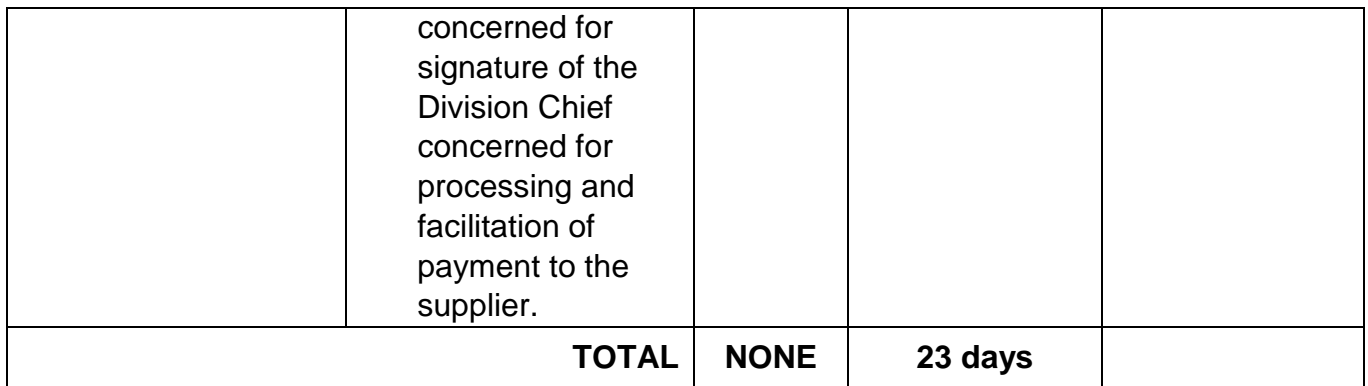

## **2. Procurement under Direct Contracting**

Procurement of Goods based on the requirement needed by the agency to be procured using Direct Contracting under Section 50 of the 2016 Revised IRR of R.A. 9184 as mode of procurement.

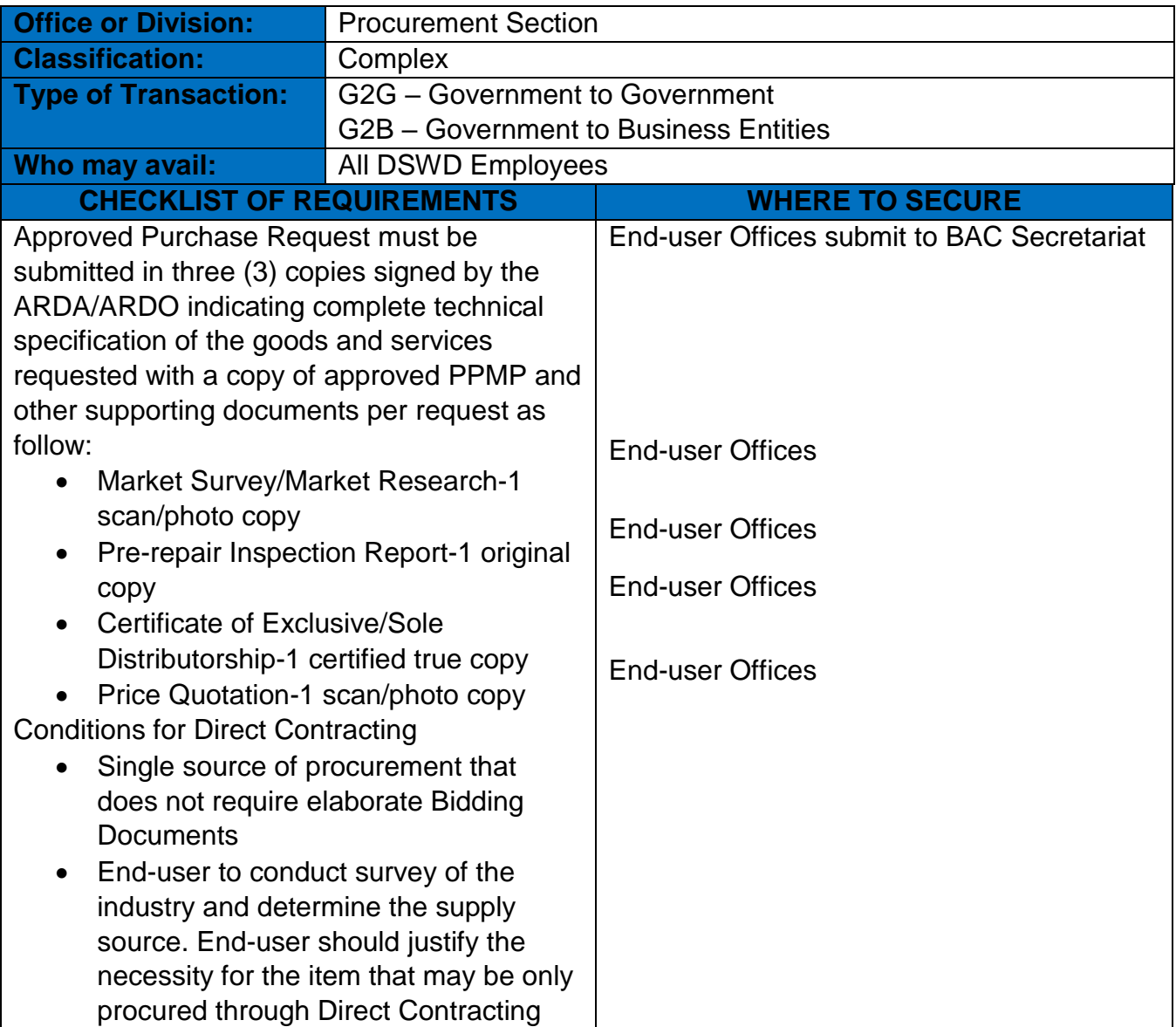

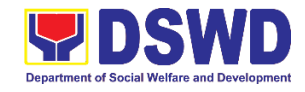

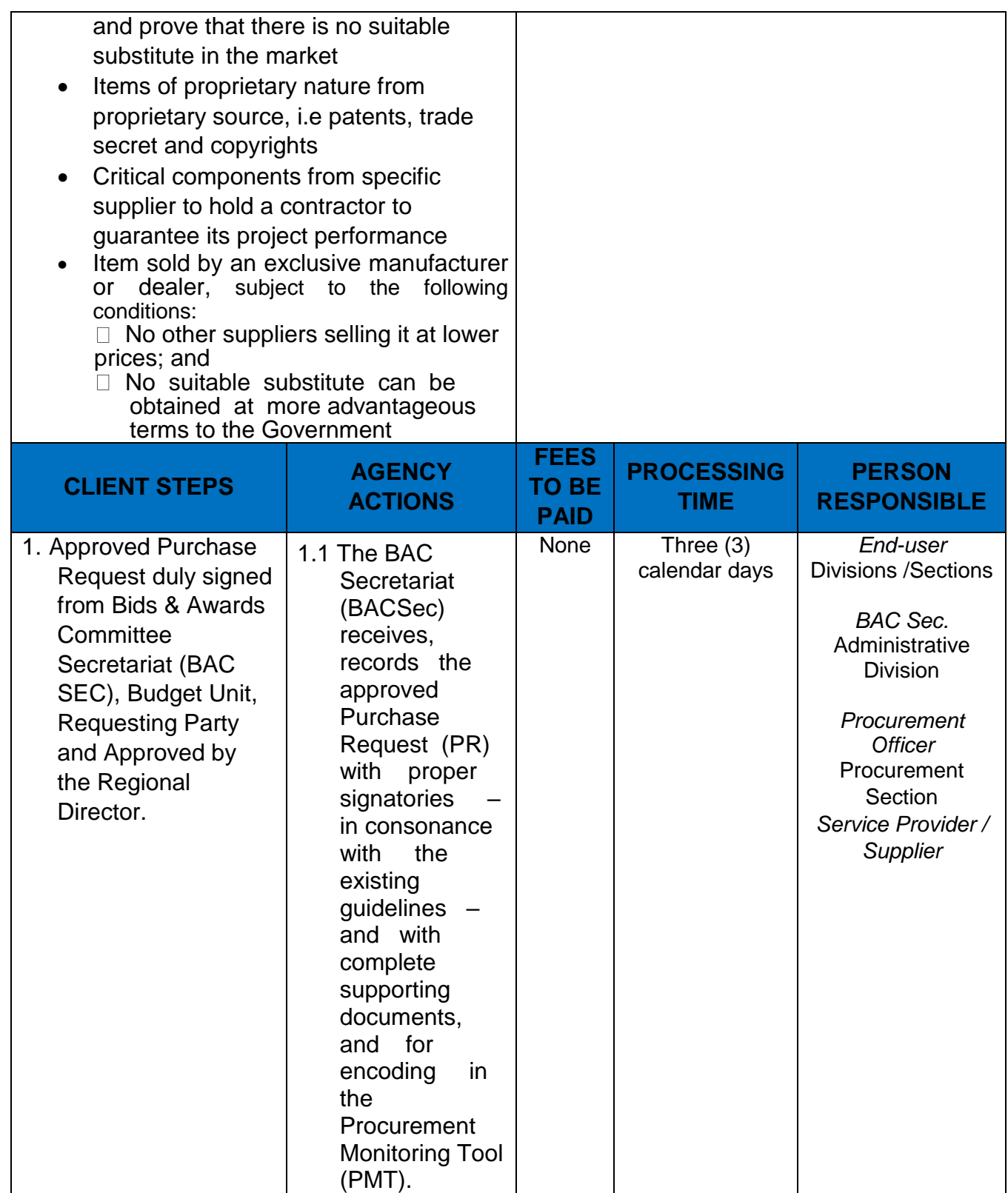

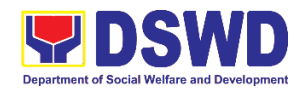

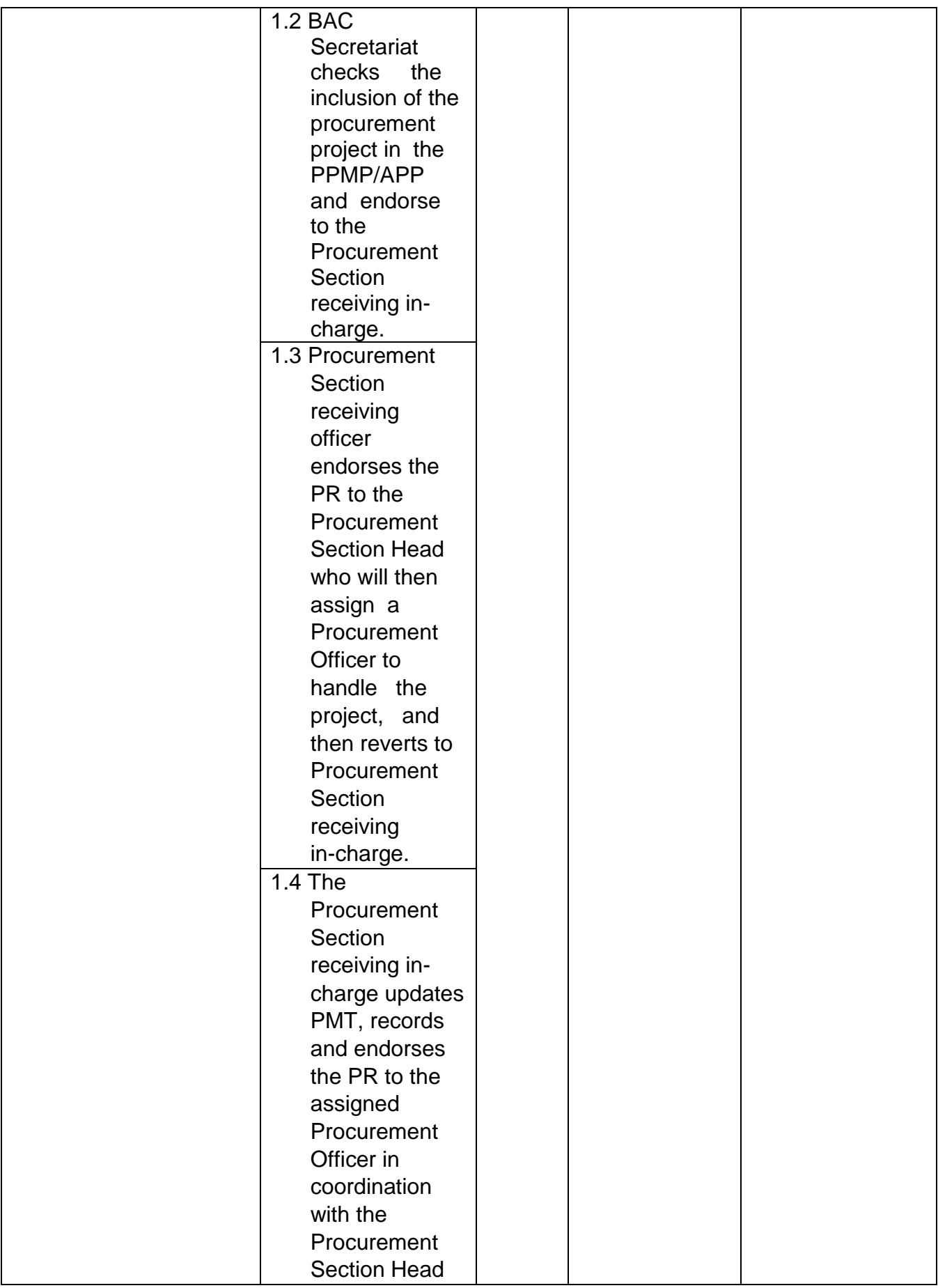

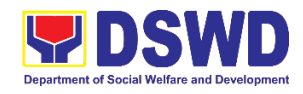

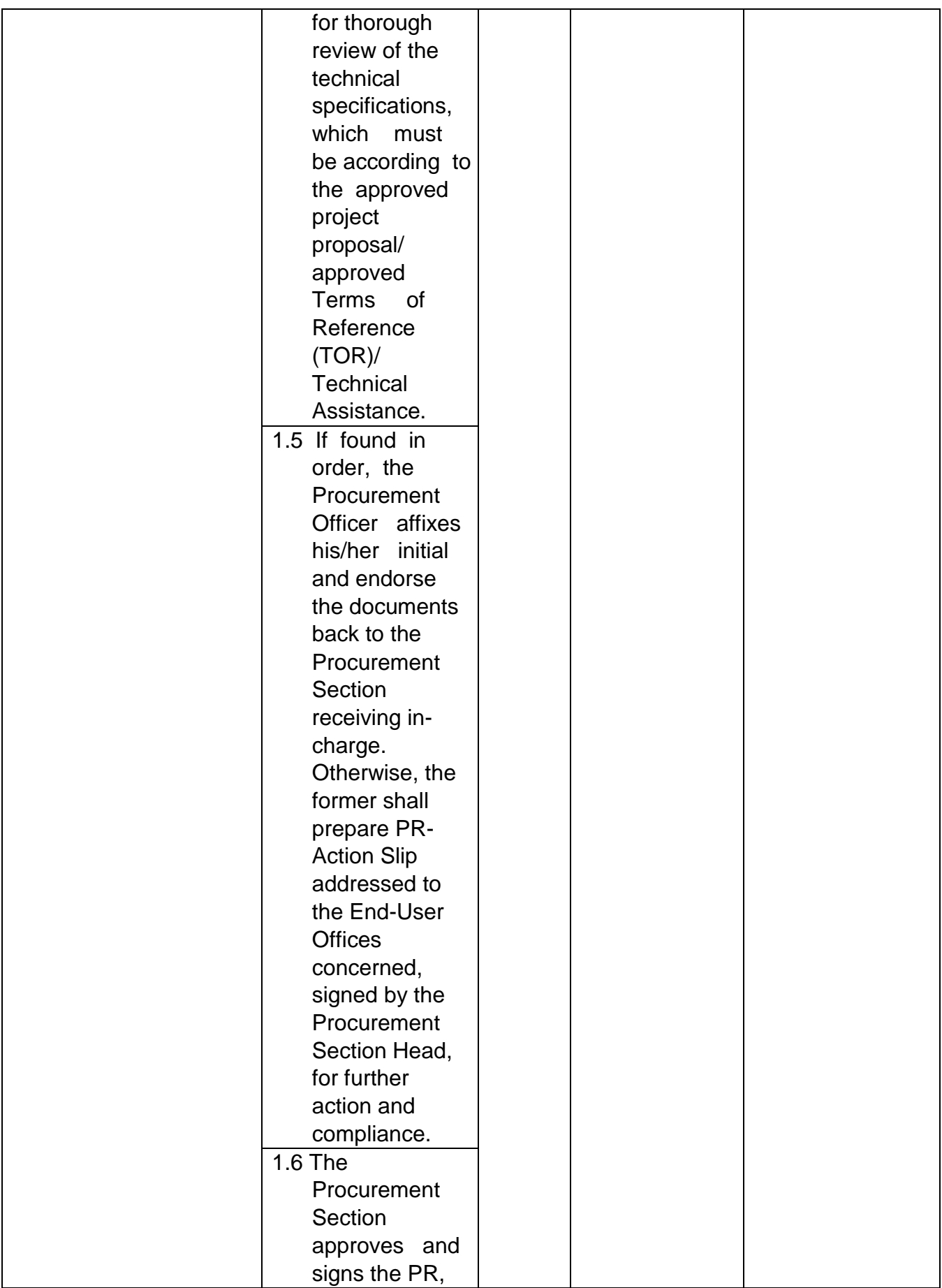

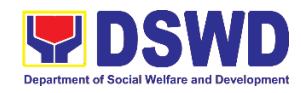

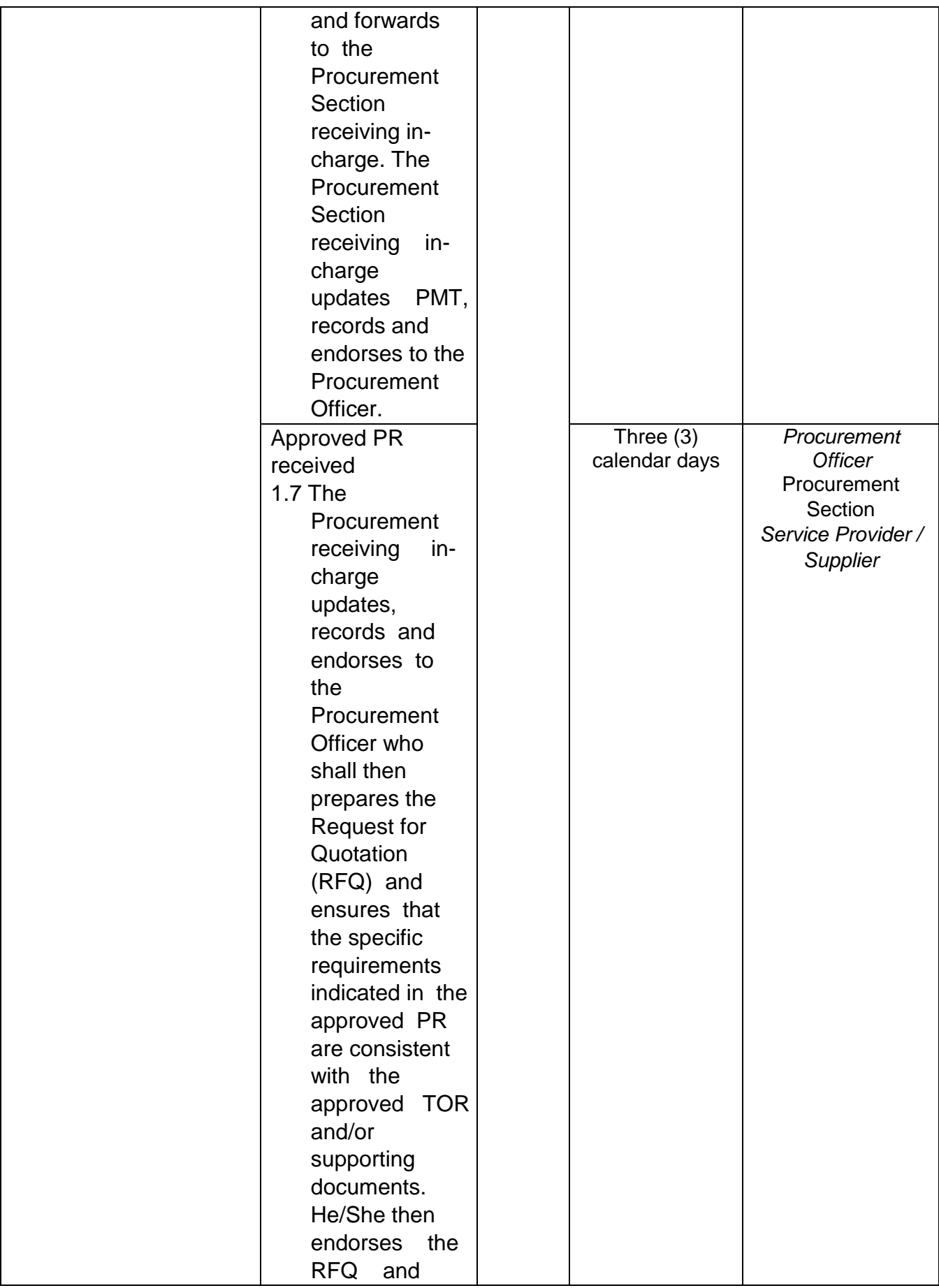

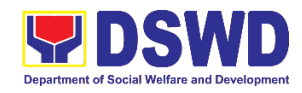

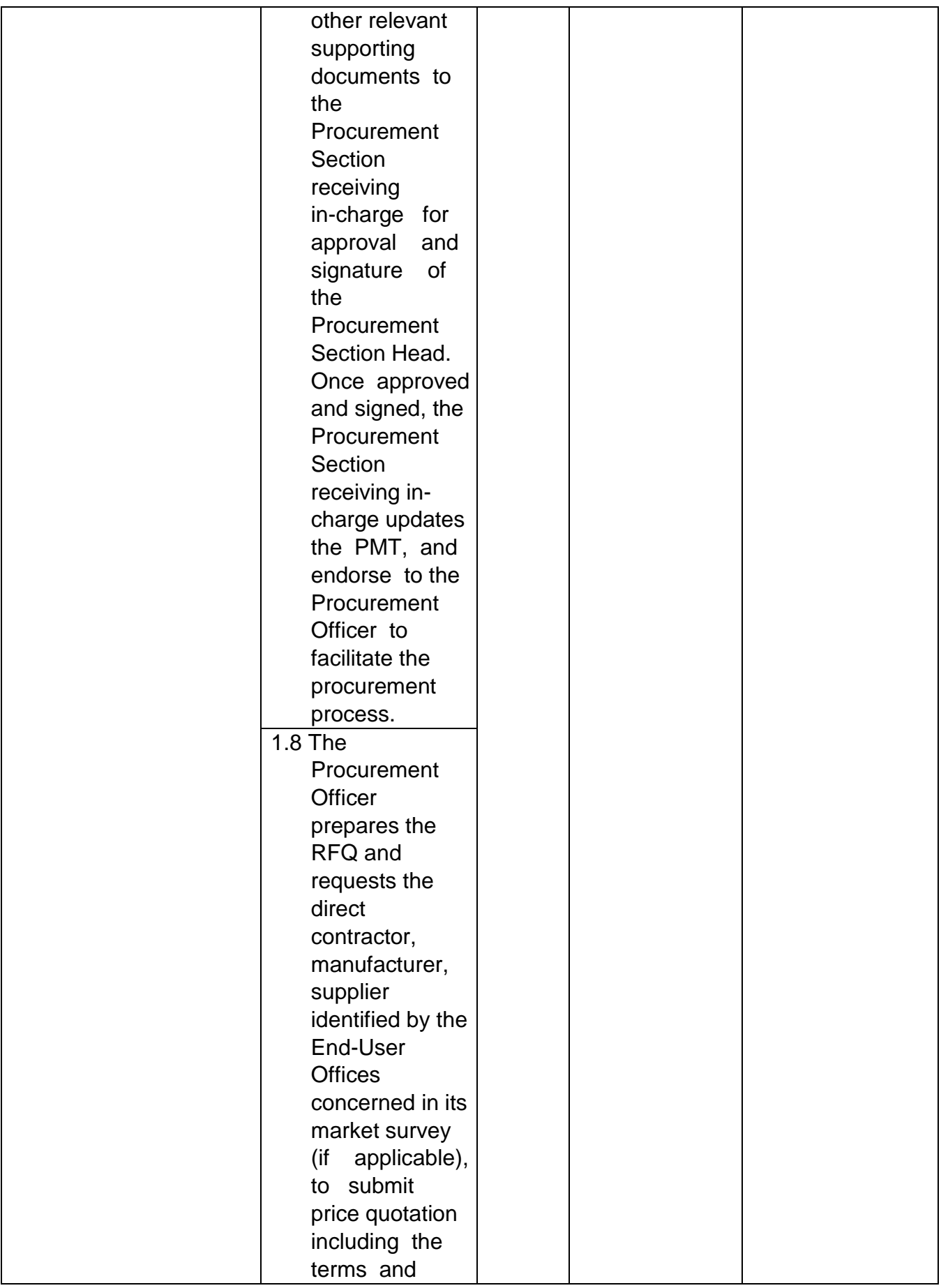

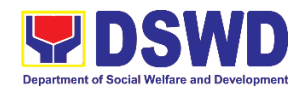

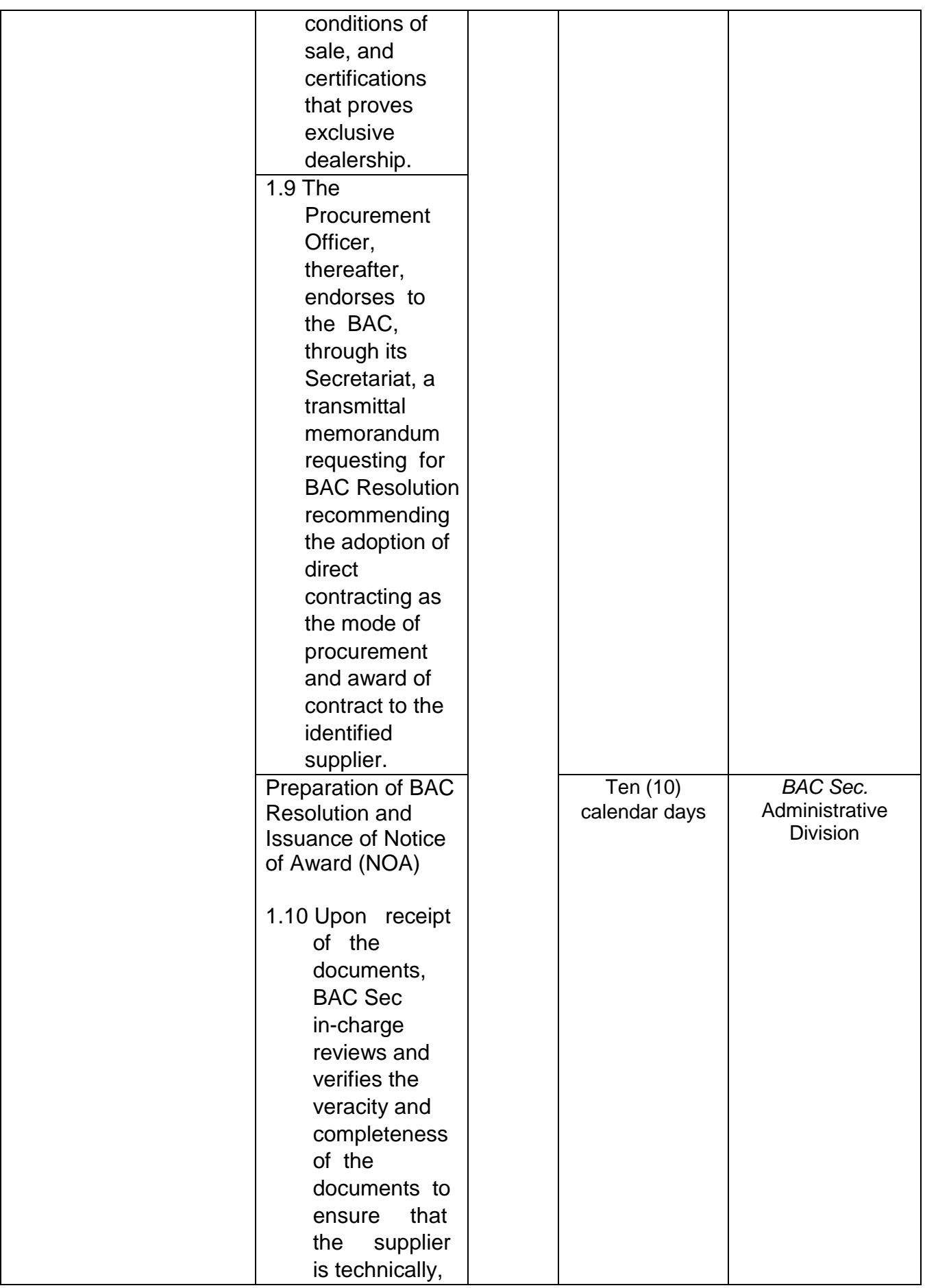

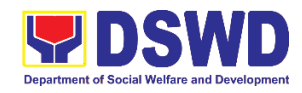

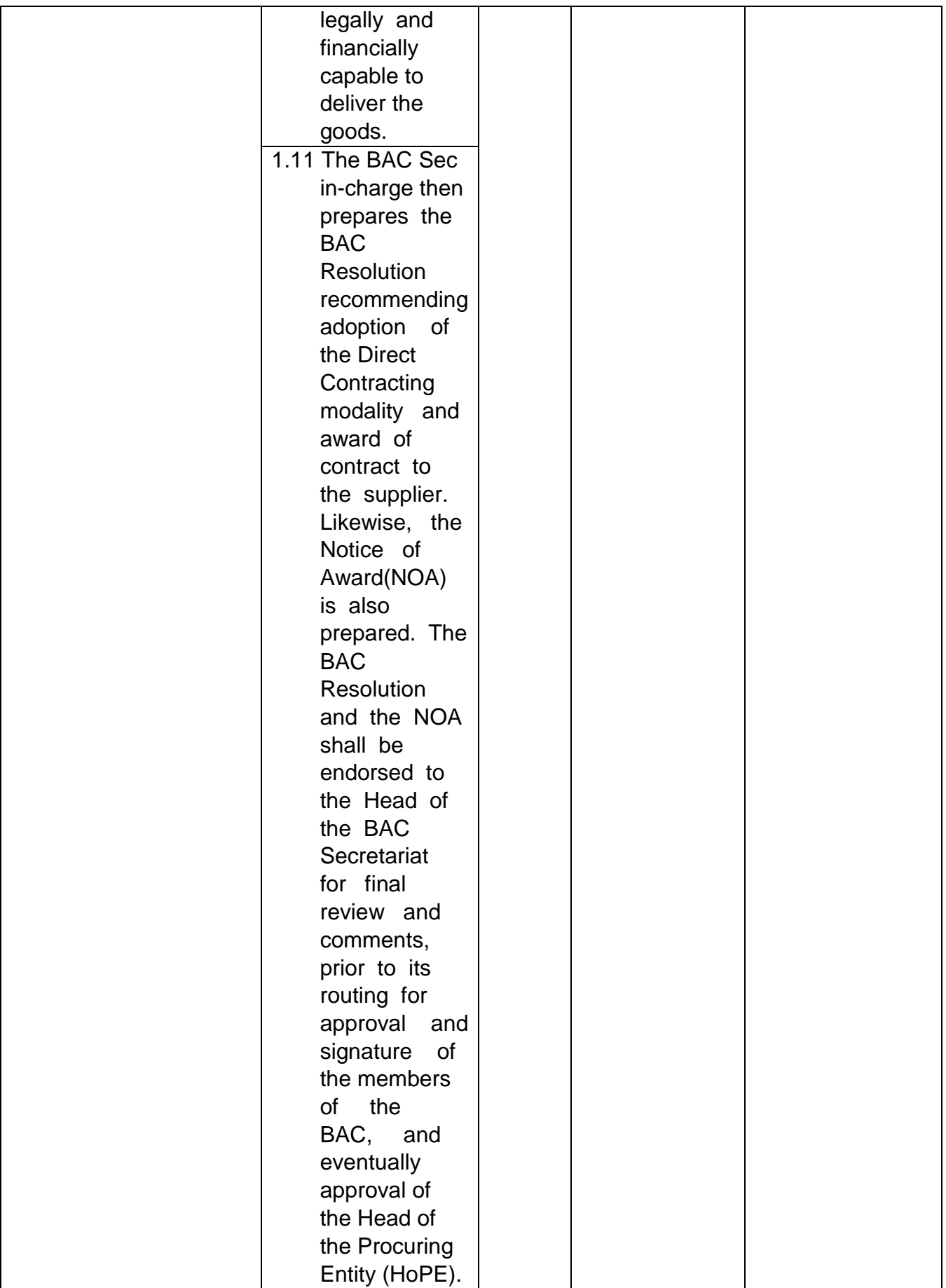

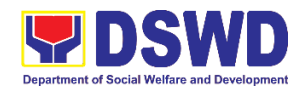

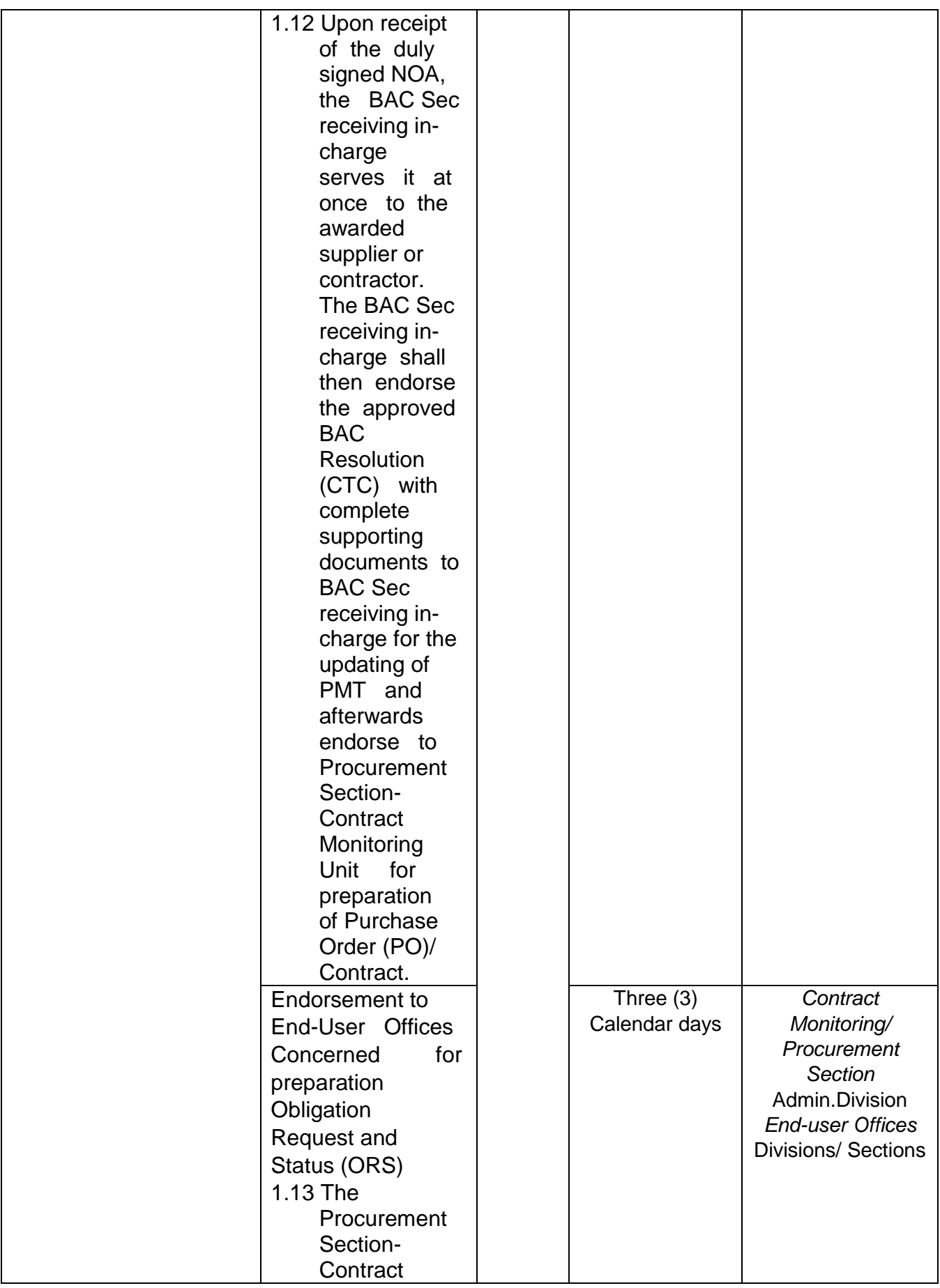

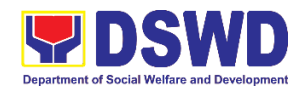

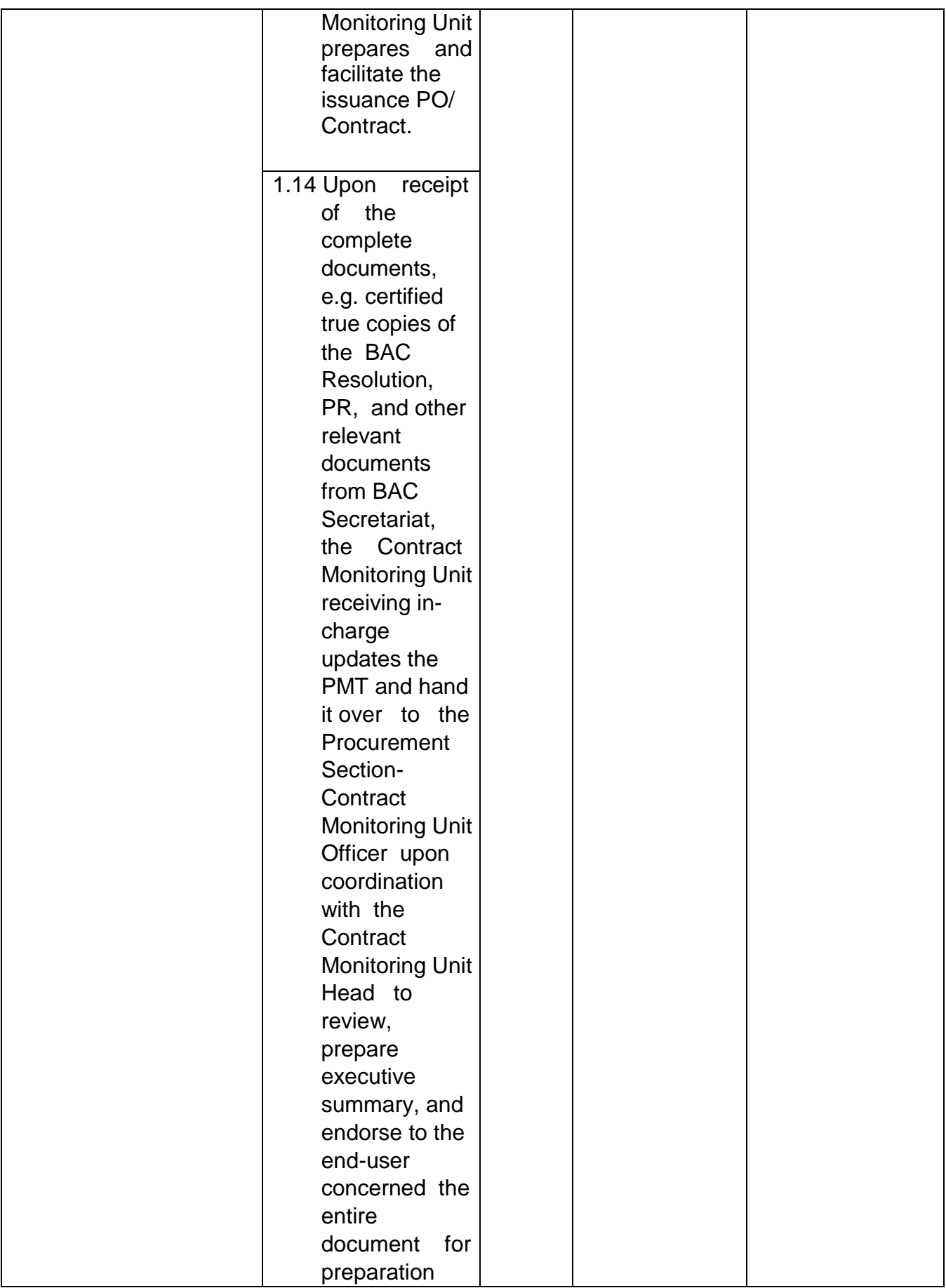

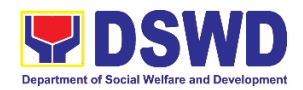

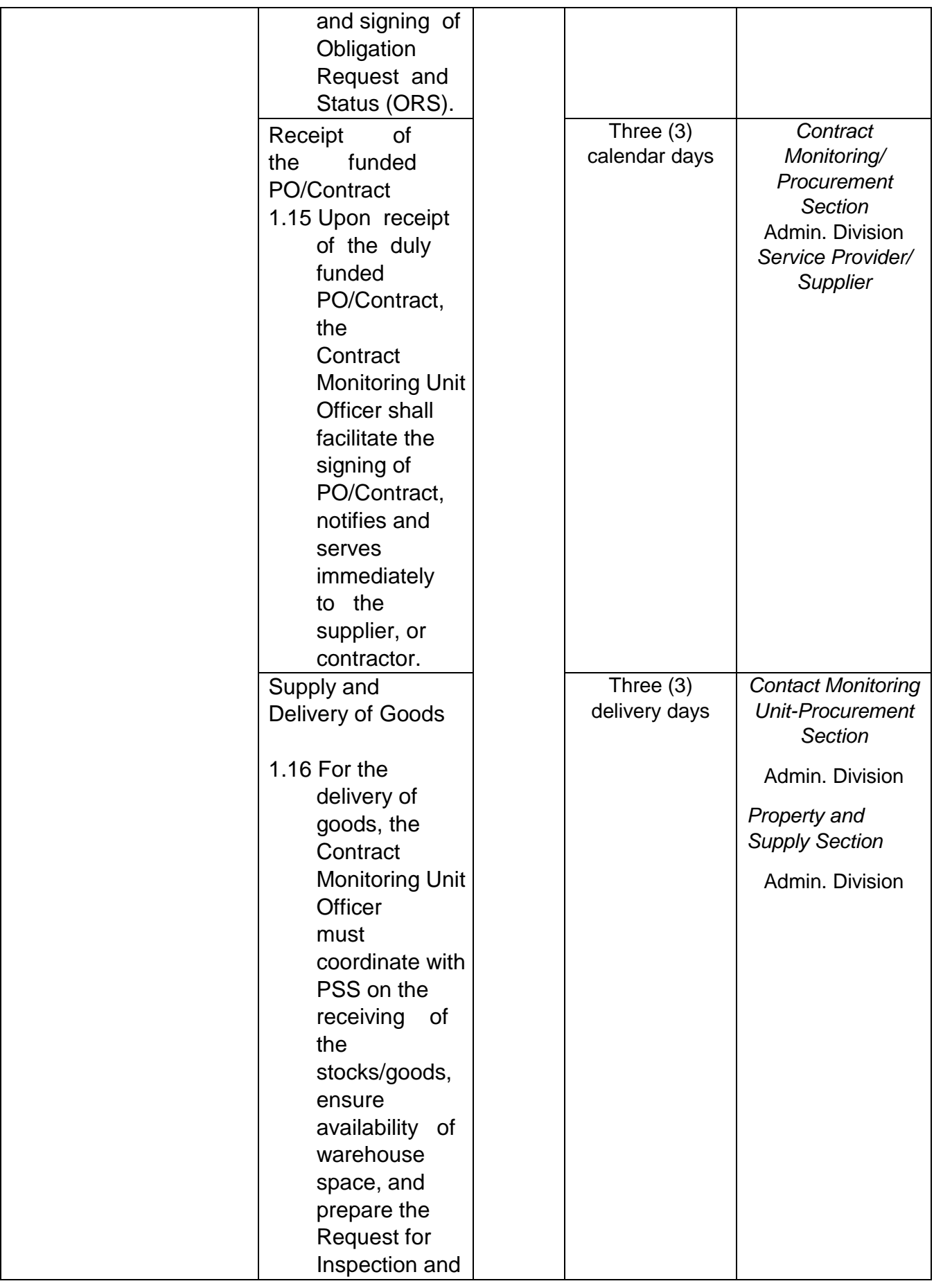

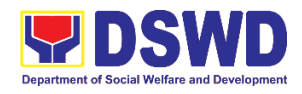

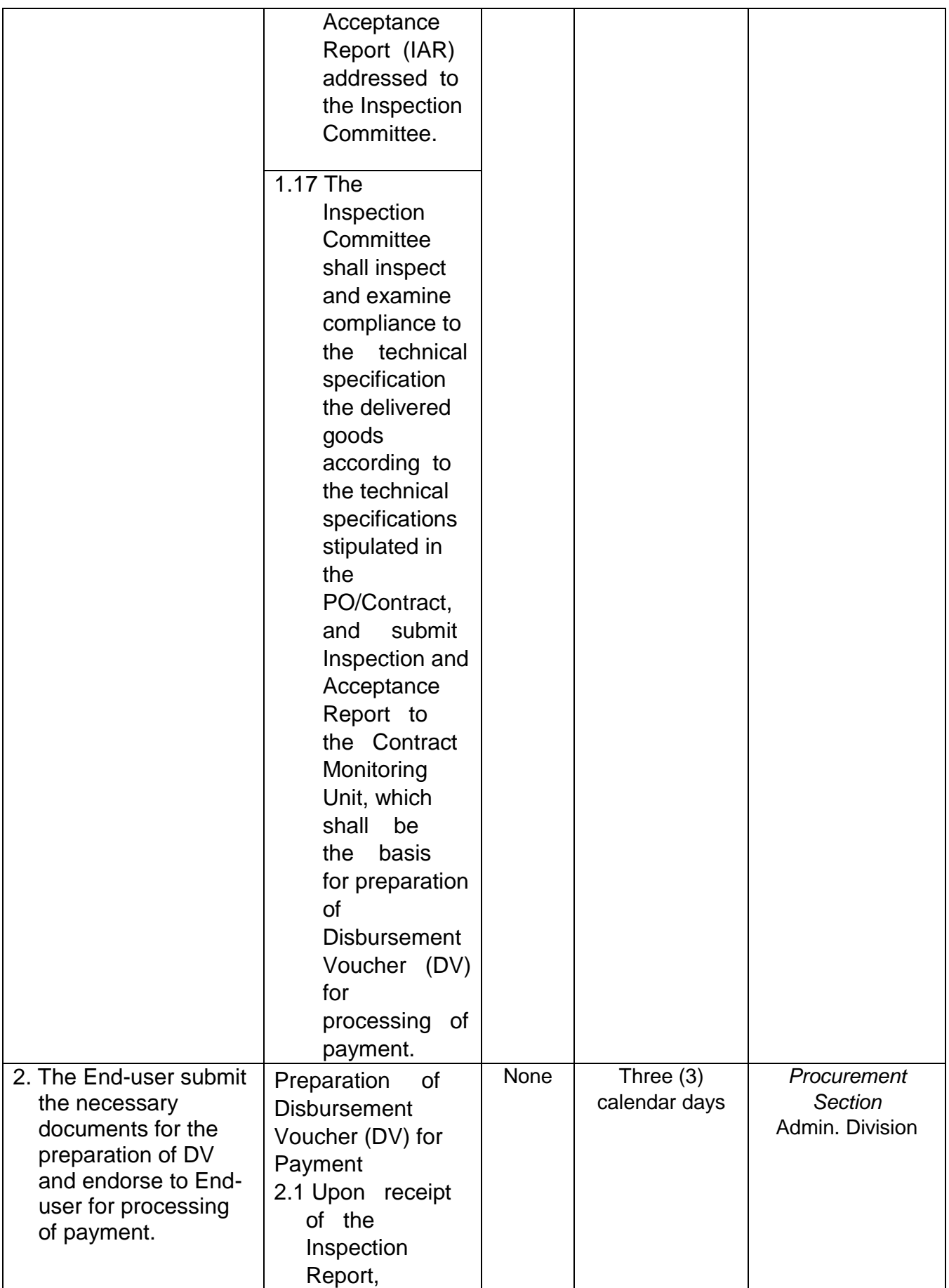

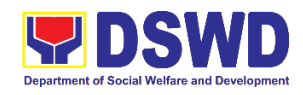

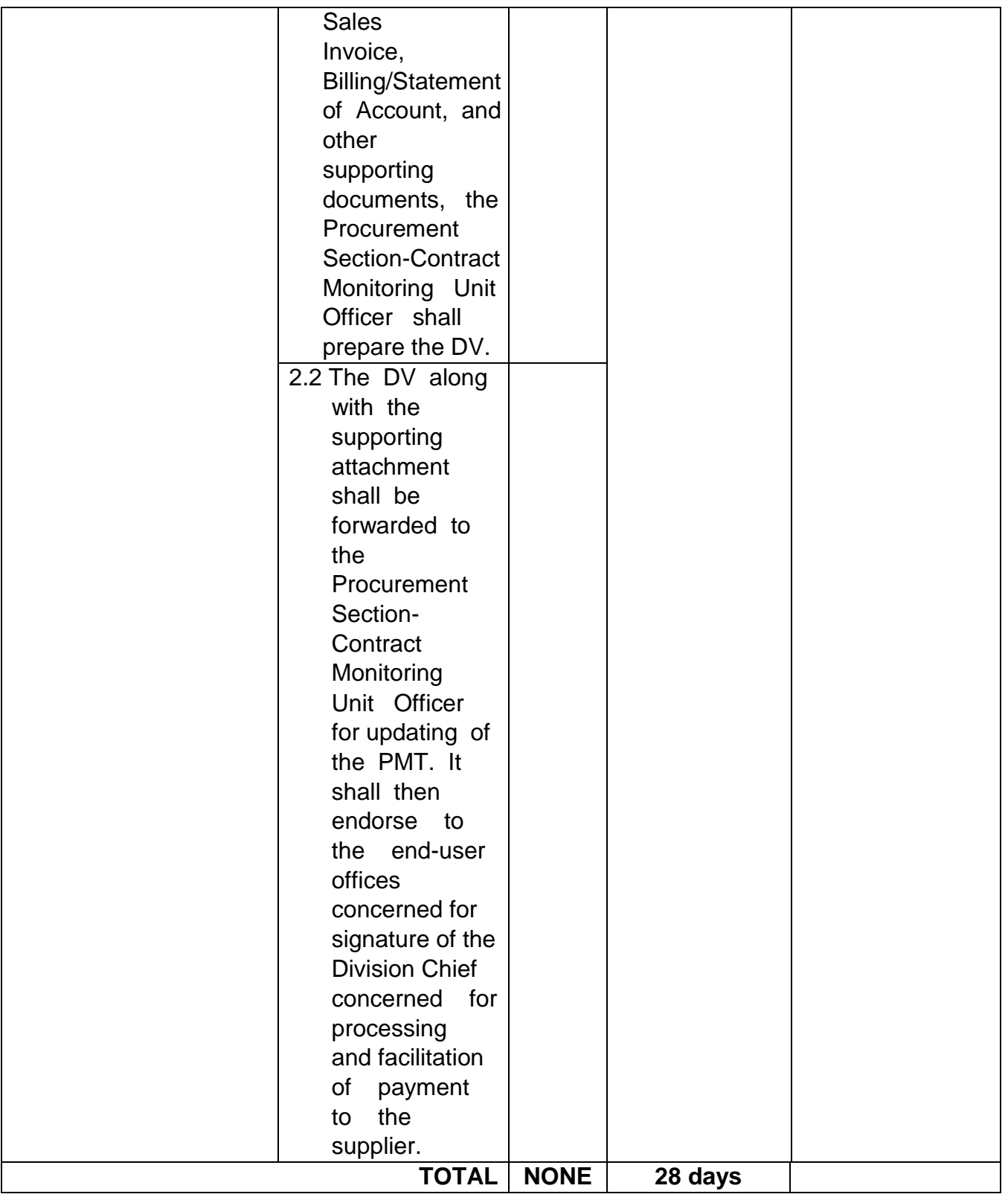

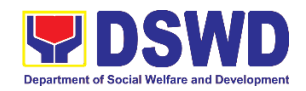

## **3. Procurement Under Direct Retail Purchase of Petroleum Fuel, Oil, and Lubricant (POL) Products and Airline Tickets**

Procurement of Goods based on the requirement needed by the agency to be procured using Direct Retail Purchase of Petroleum Fuel, Oil and Lubricant (POL) Products and Airline Tickets under Section 53.14 of the 2016 Revised IRR of R.A. 9184 as mode of procurement.

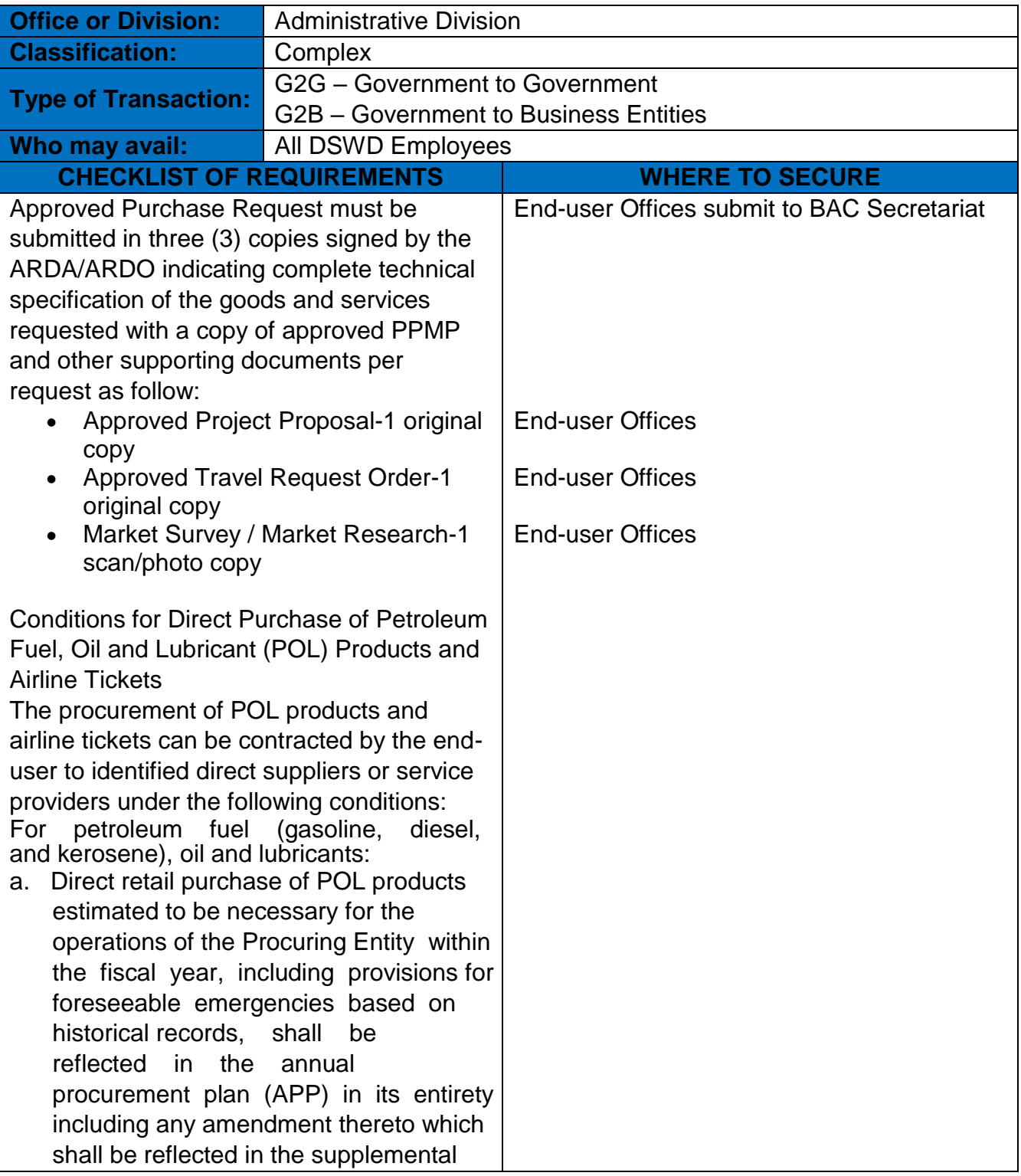

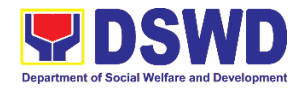

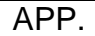

- b. Direct purchase must be made from any available retailers, dealers or gas stations at retail pump price.
- c. The requirement must be intended to be used for any official government vehicles and equipment for immediate consumption; and d) Payment may be made through cash advance, reimbursement or other allowable payment modalities subject to pertinent auditing and accounting rules. For airline tickets:
- a. Direct purchase of airline tickets required for official travels within the fiscal year, including provisions for foreseeable emergencies based on historical records, shall be reflected in the APP in its entirety including any amendment thereto which shall be reflected in the supplemental APP.
- b. Direct purchase must be made from any commercial airline at fairly reasonable rates, subject to flight availability at the time of booking, travel days, stopovers, routes, additional visa requirements and other reasonable considerations as determined by the end-user.
- c. Payment may be made through cash advance, reimbursement or other allowable payment modalities subject to pertinent auditing and accounting rules.
- d. Procurement of airline tickets must be in accordance with existing rules and regulations governing official local and foreign travels of government personnel and Executive Order No.77, s. 2019

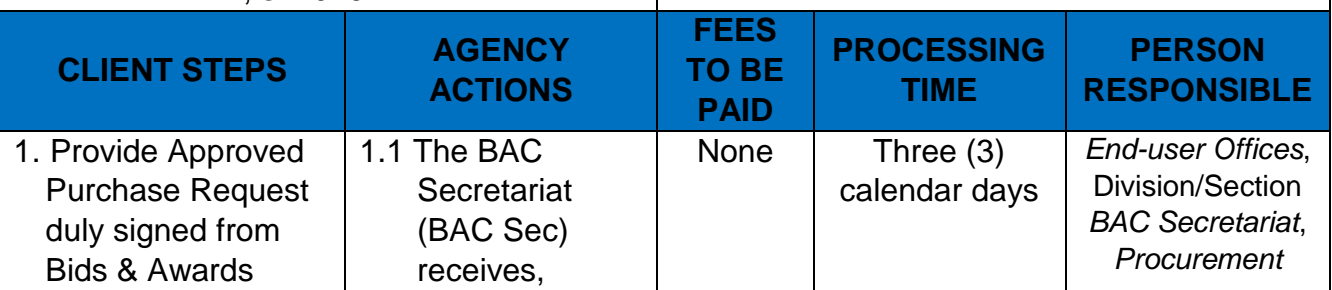

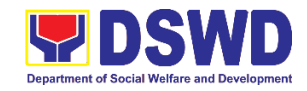

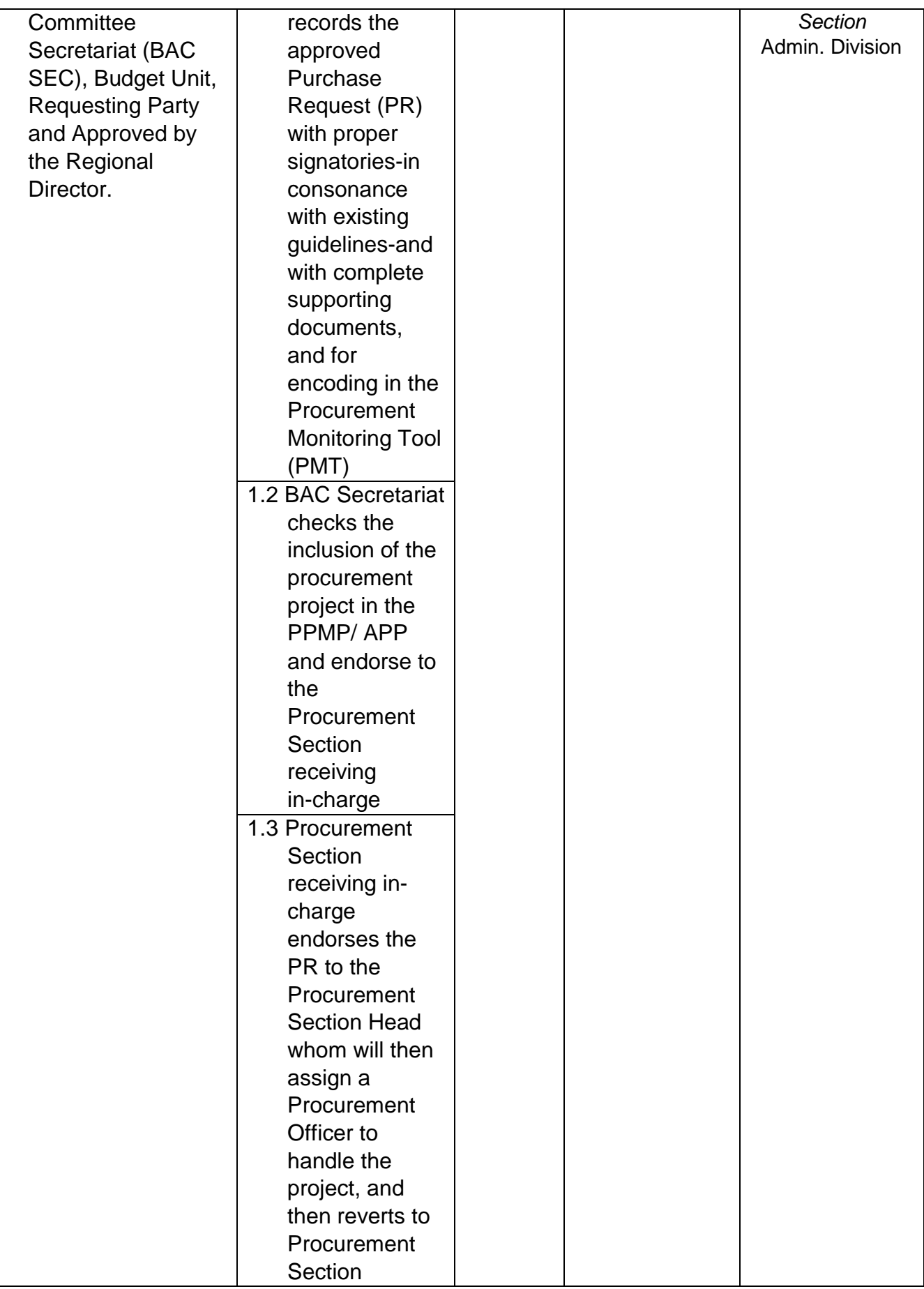

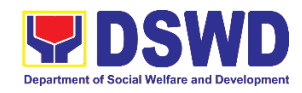

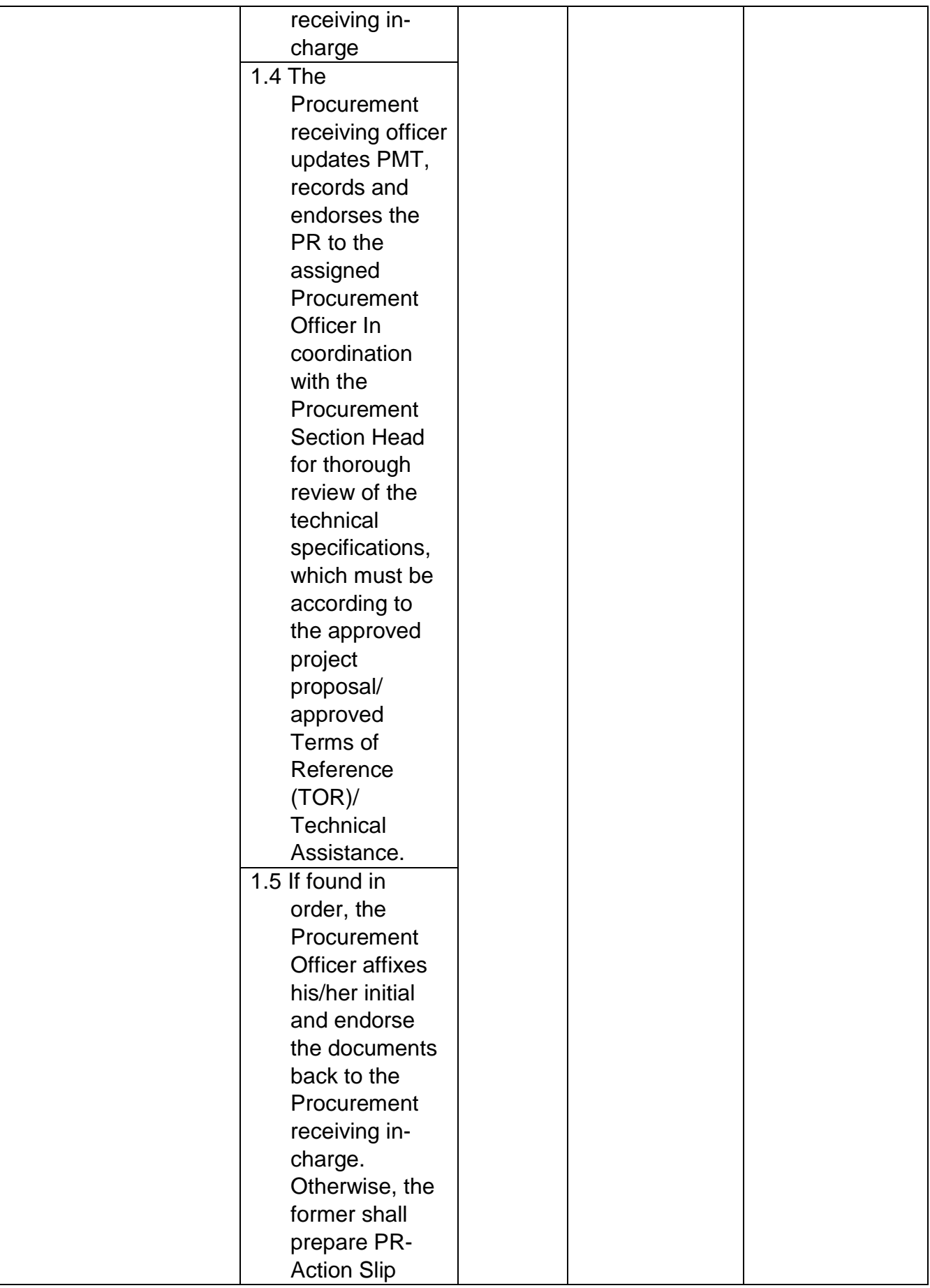

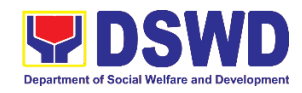

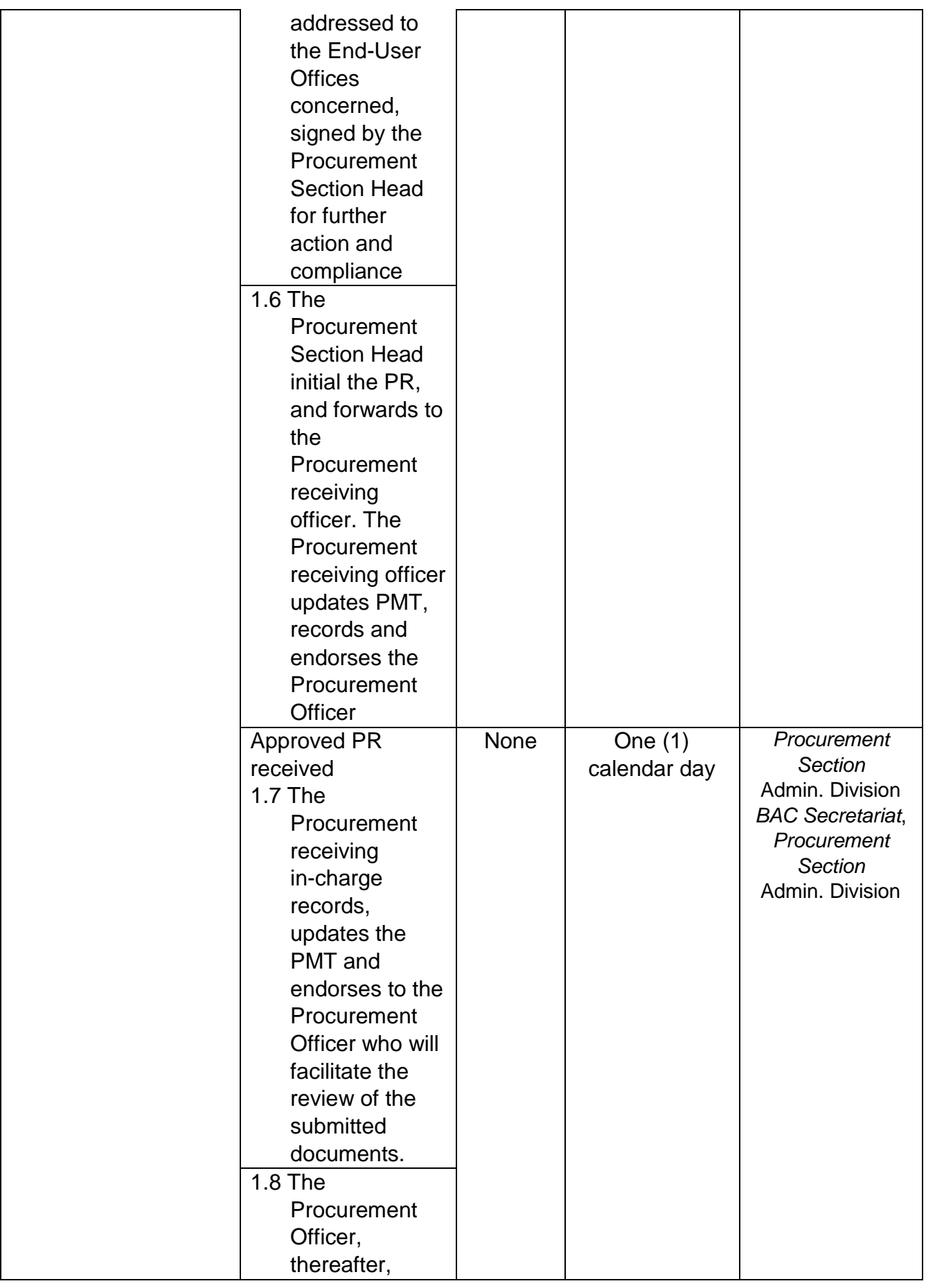

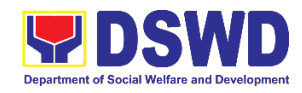

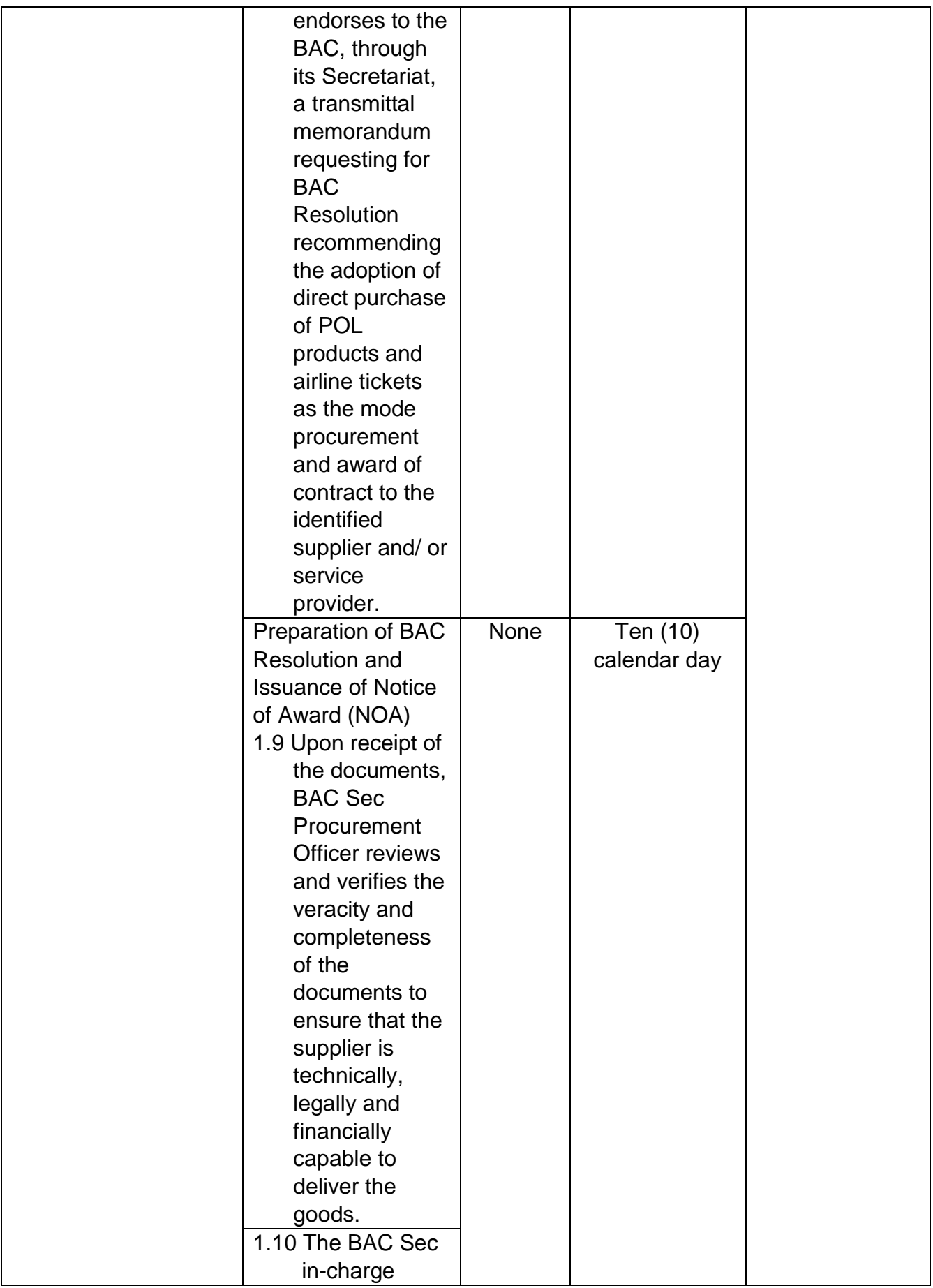

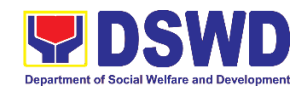

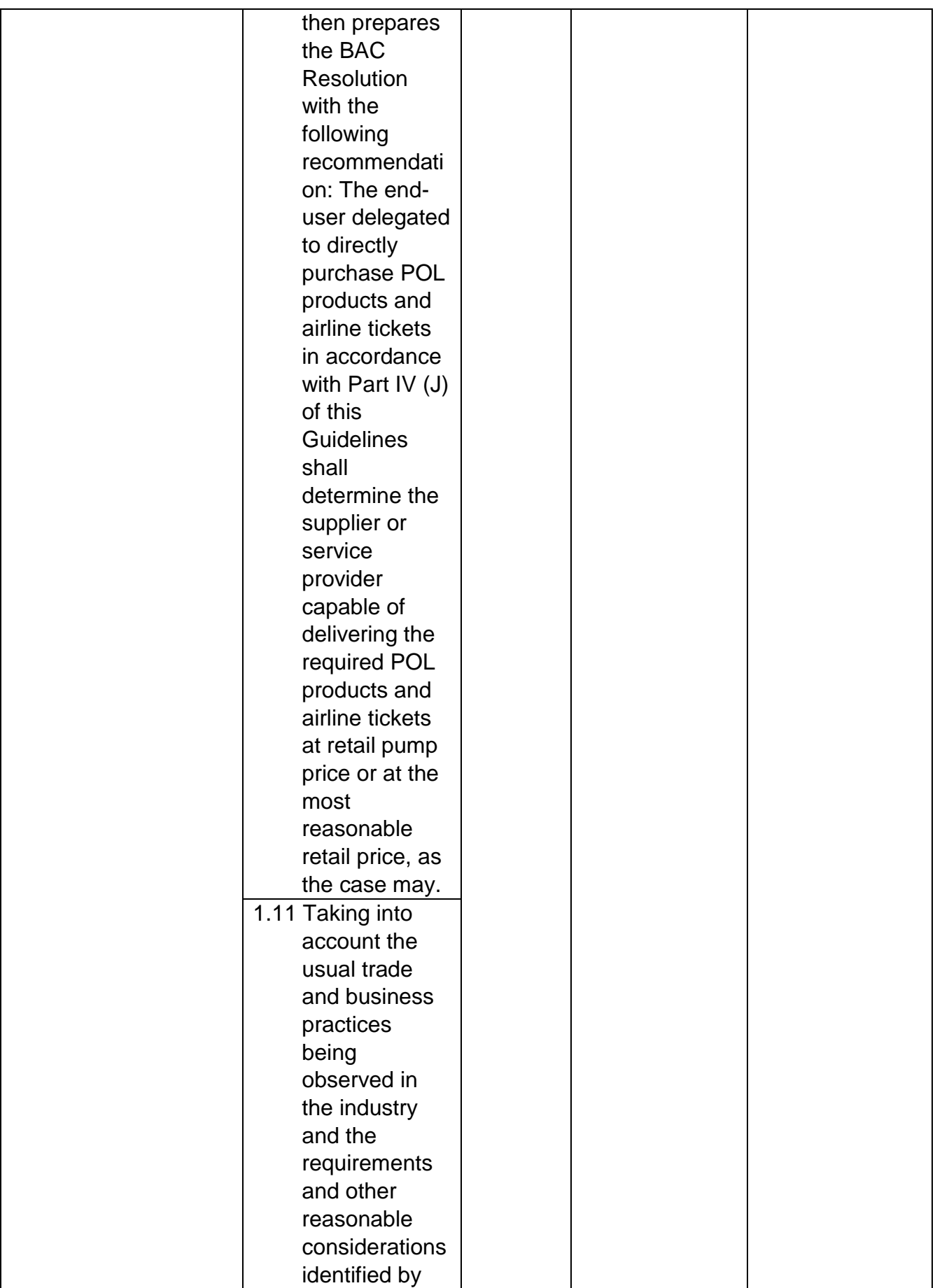

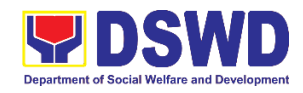

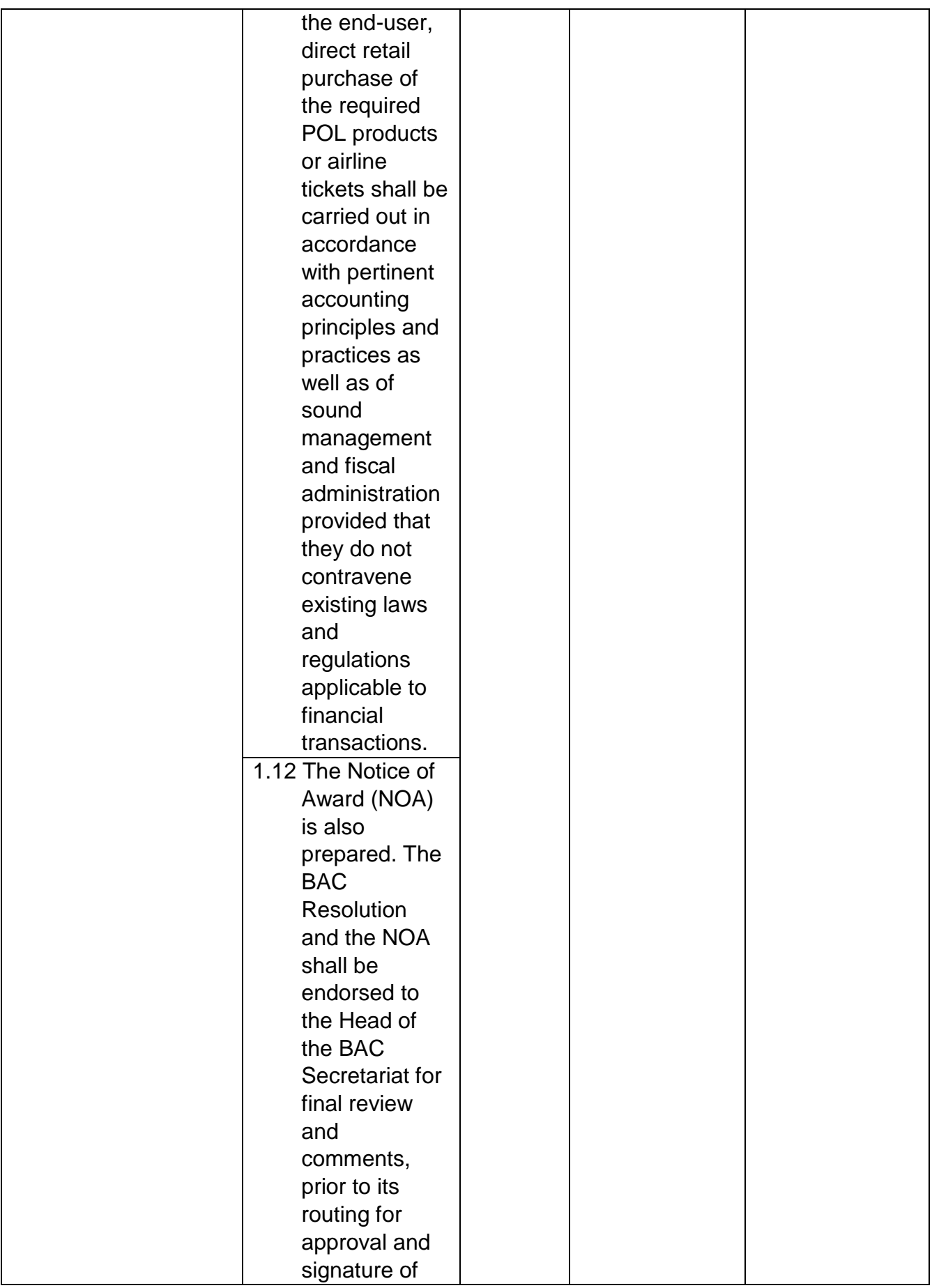

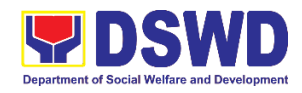

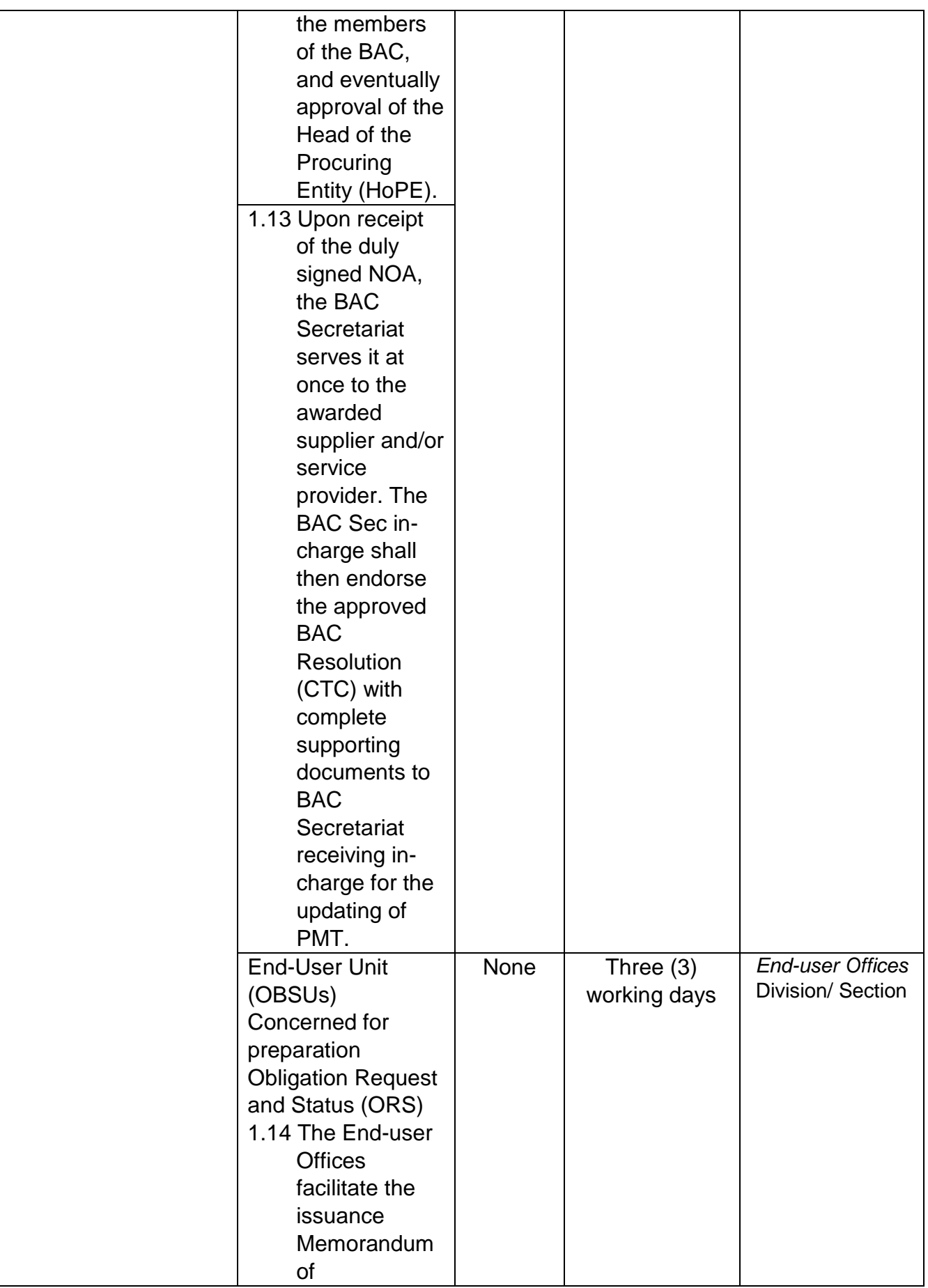

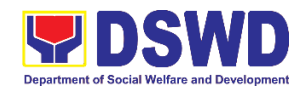

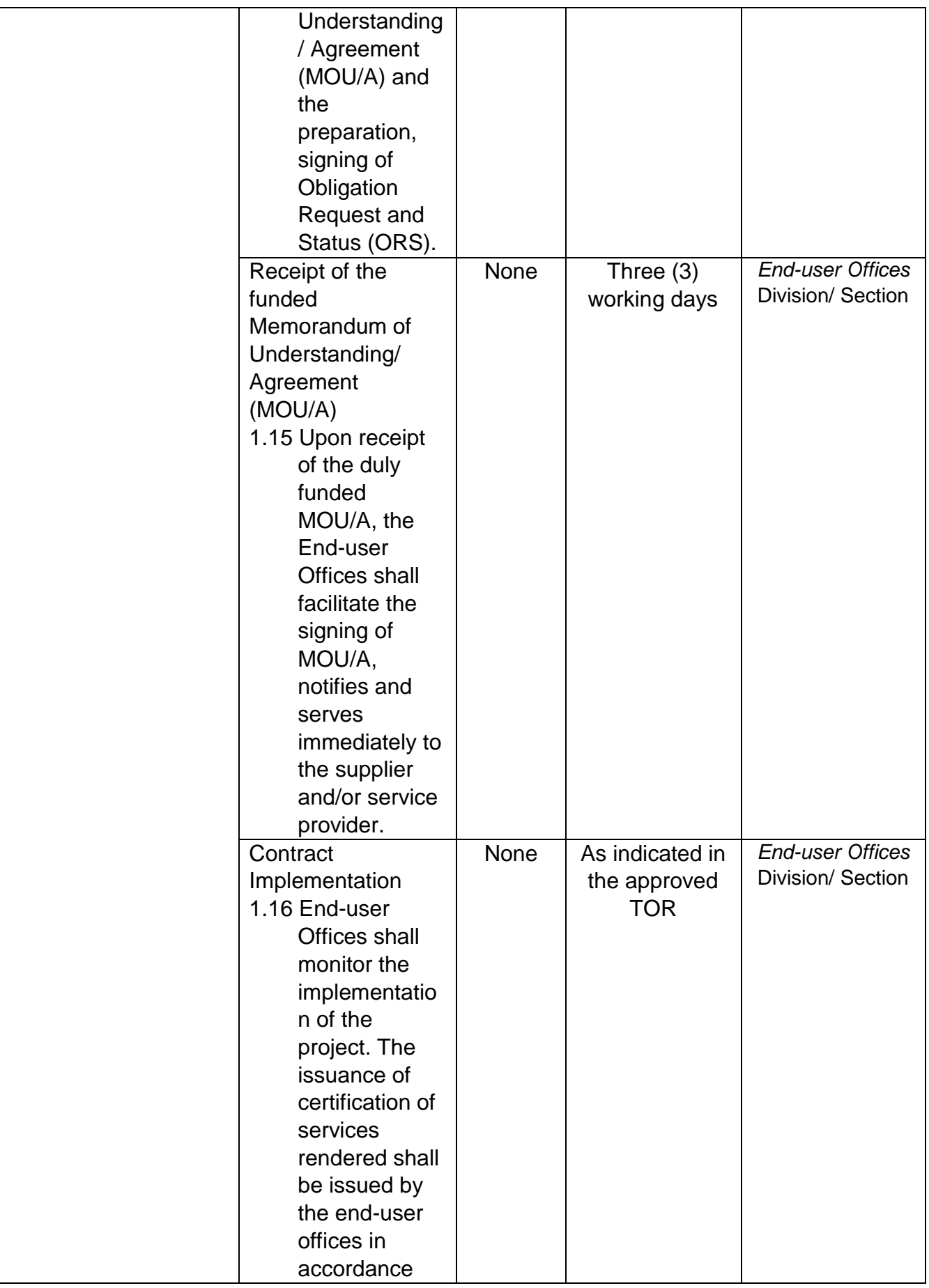

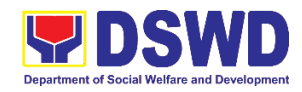

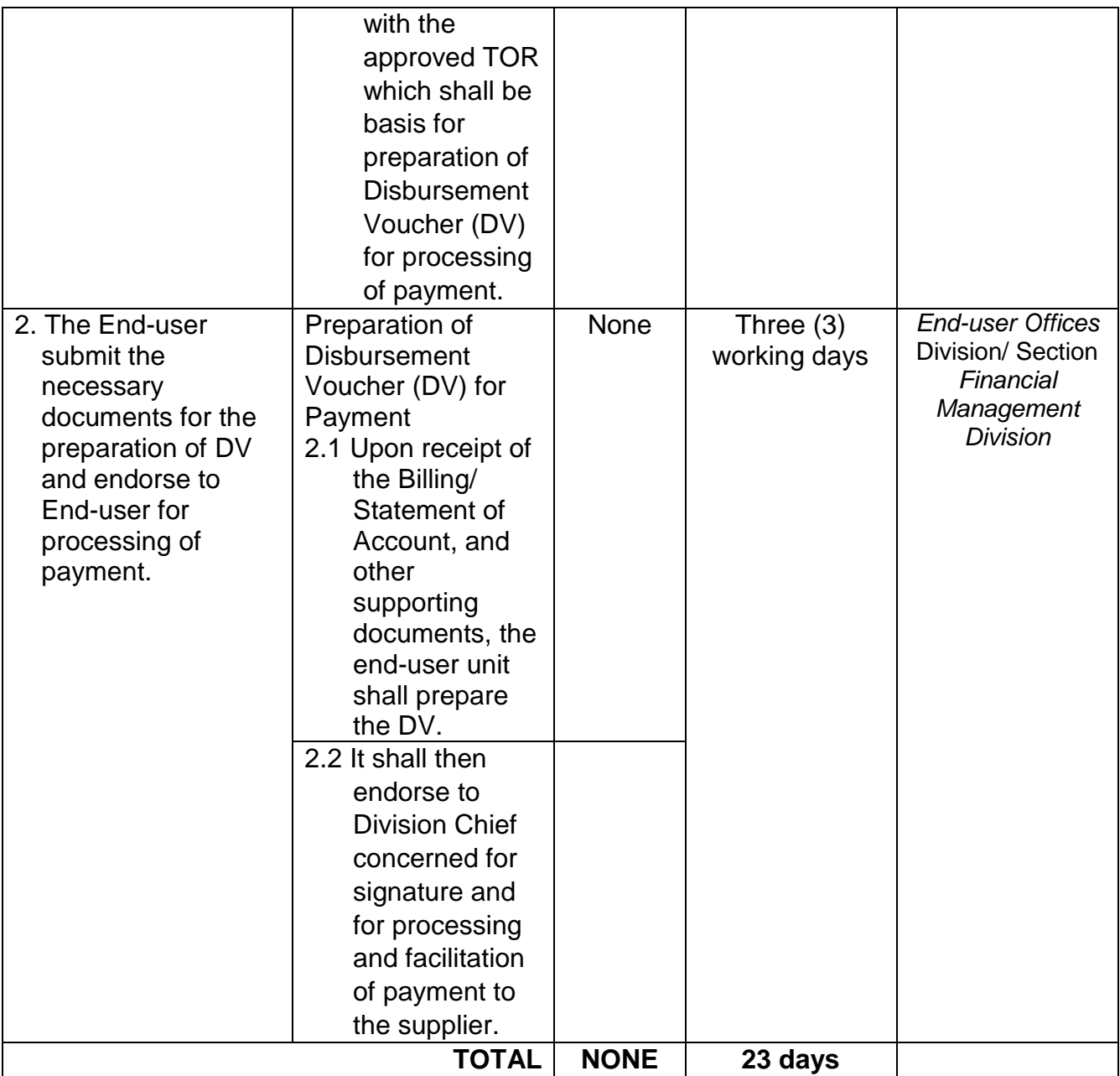

## **4. Procurement under Emergency Cases**

Procurement of Goods/ Services, Infrastructure Project, and Consulting Services based on the requirement needed by the agency to be procured using Negotiated Procurement - Emergency Cases under Section 53.2 of the 2016 Revised IRR of R.A. 9184 as mode of procurement.

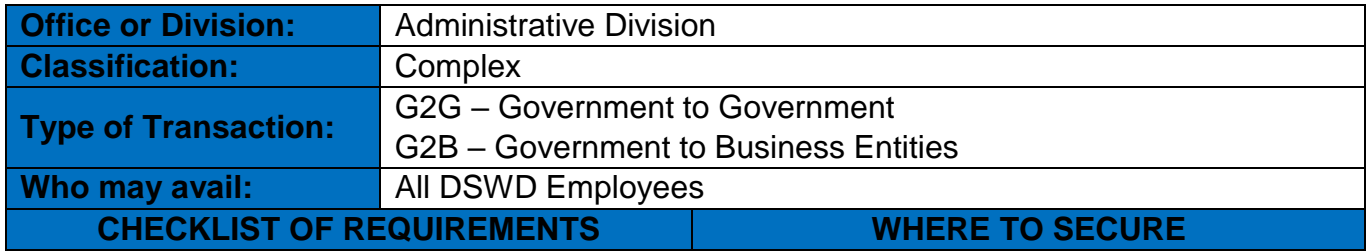

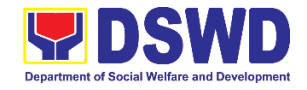

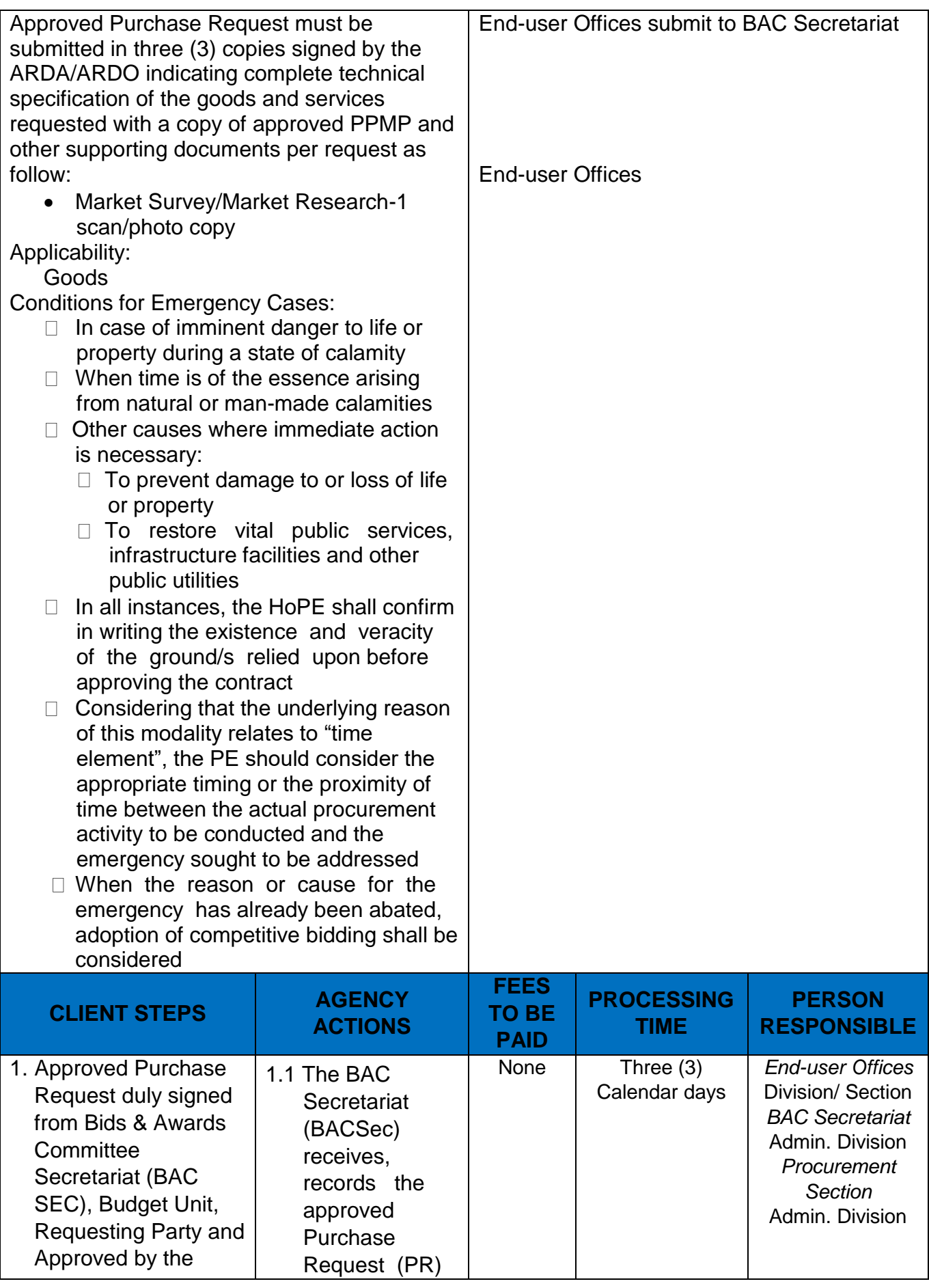

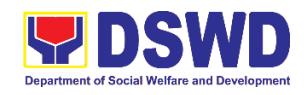

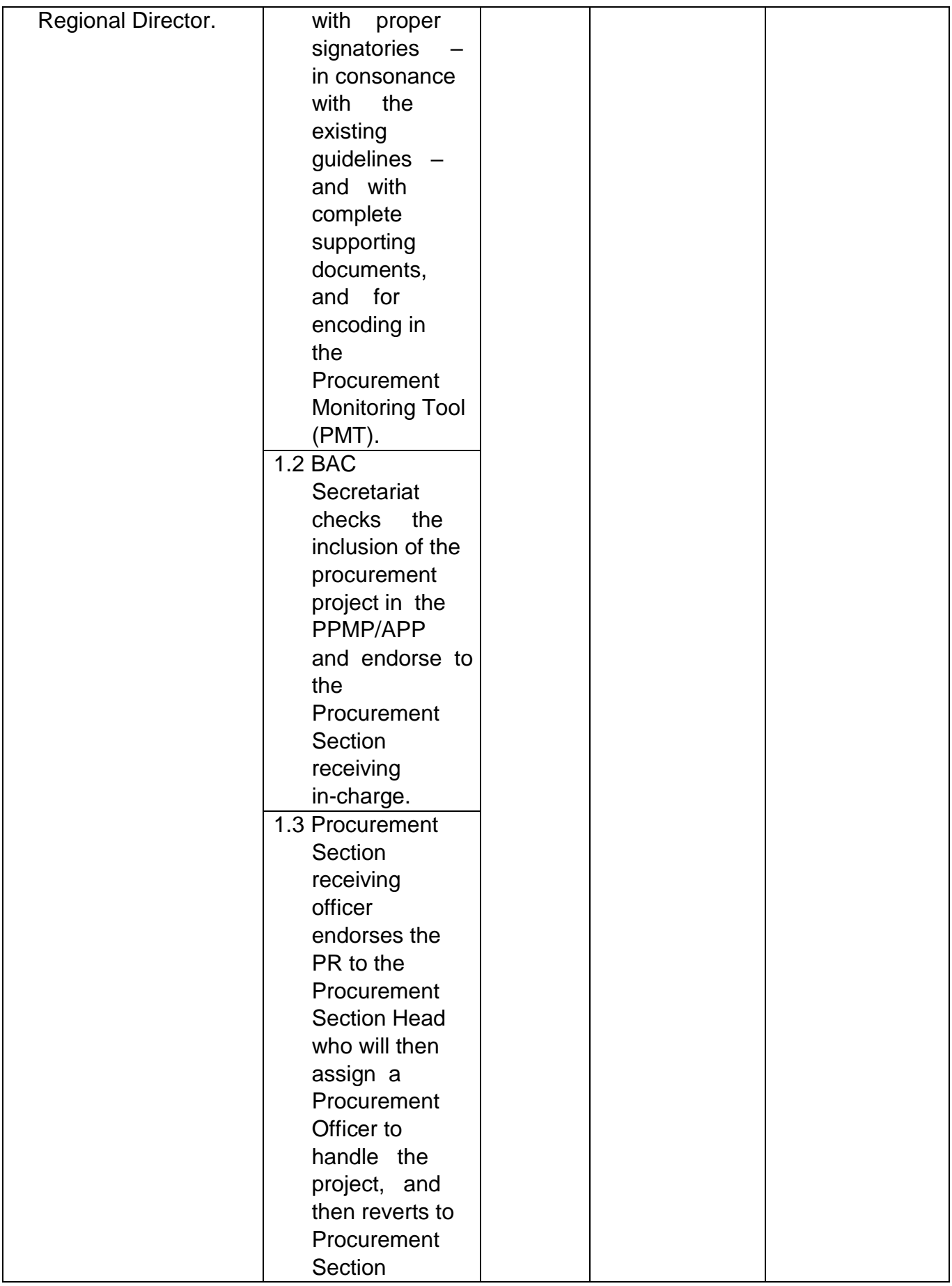

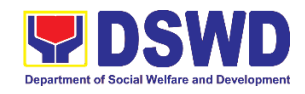

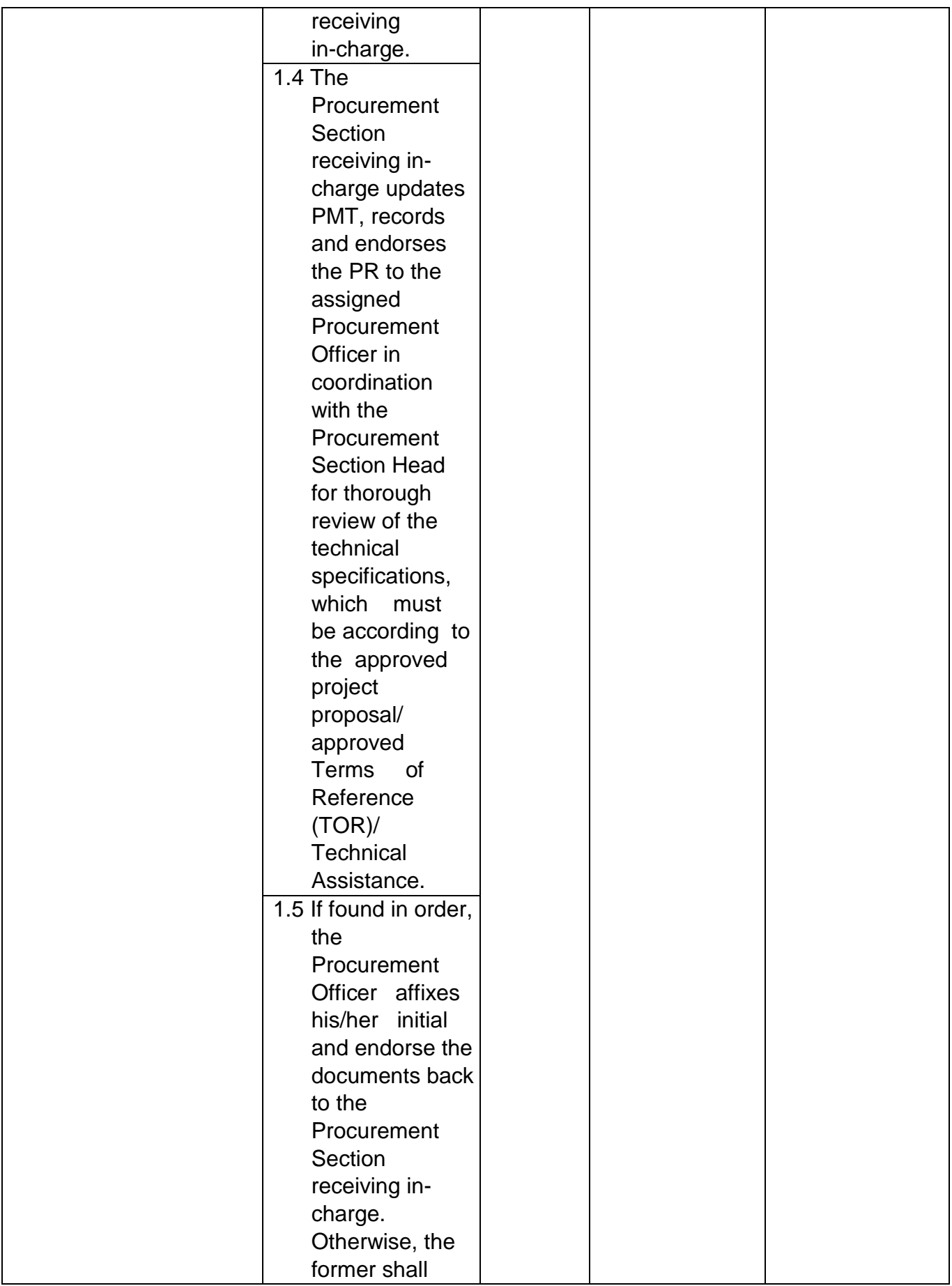

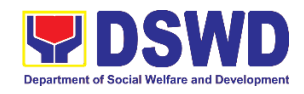

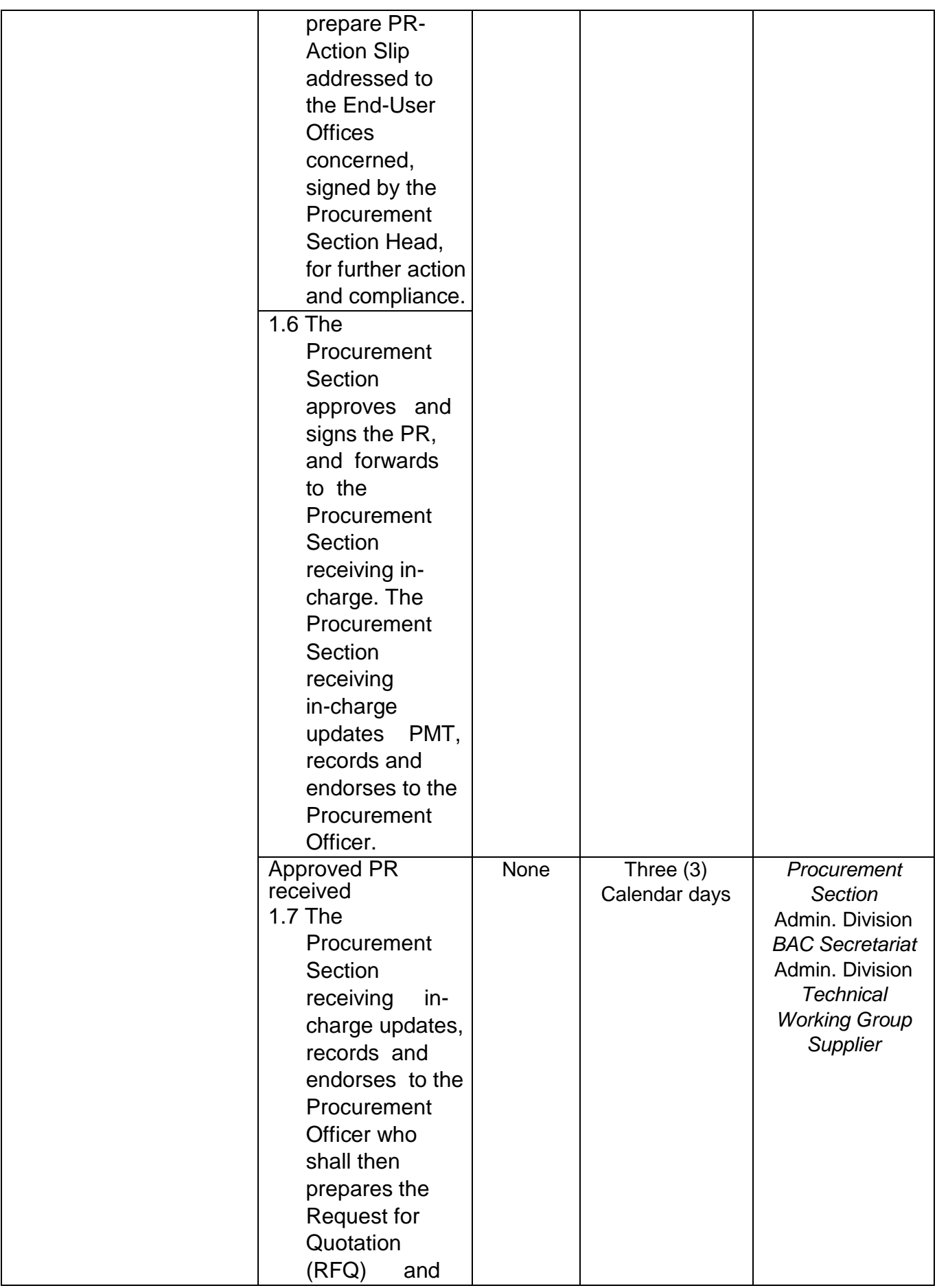

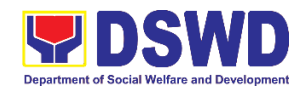

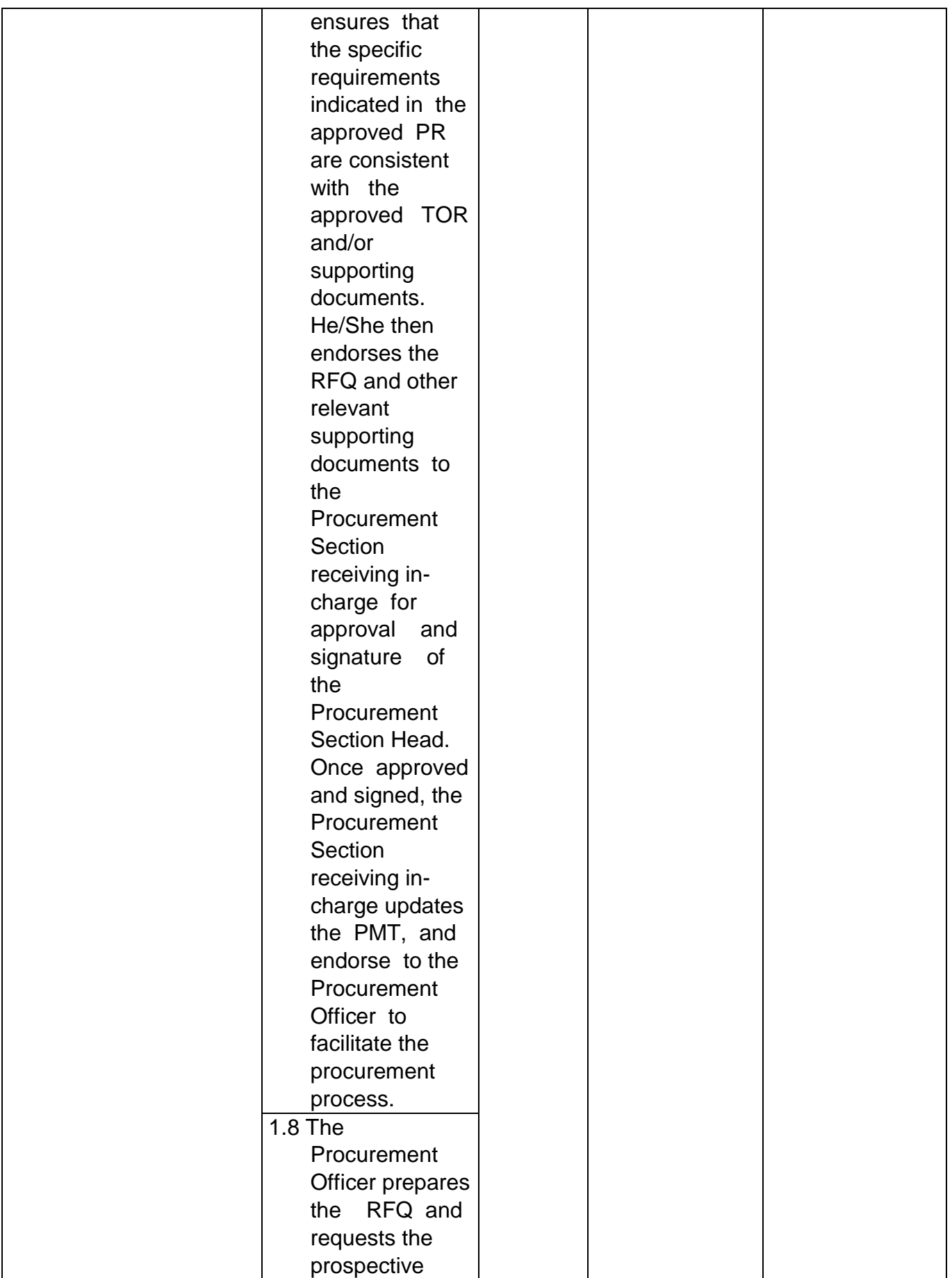
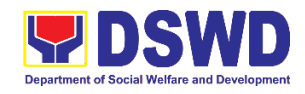

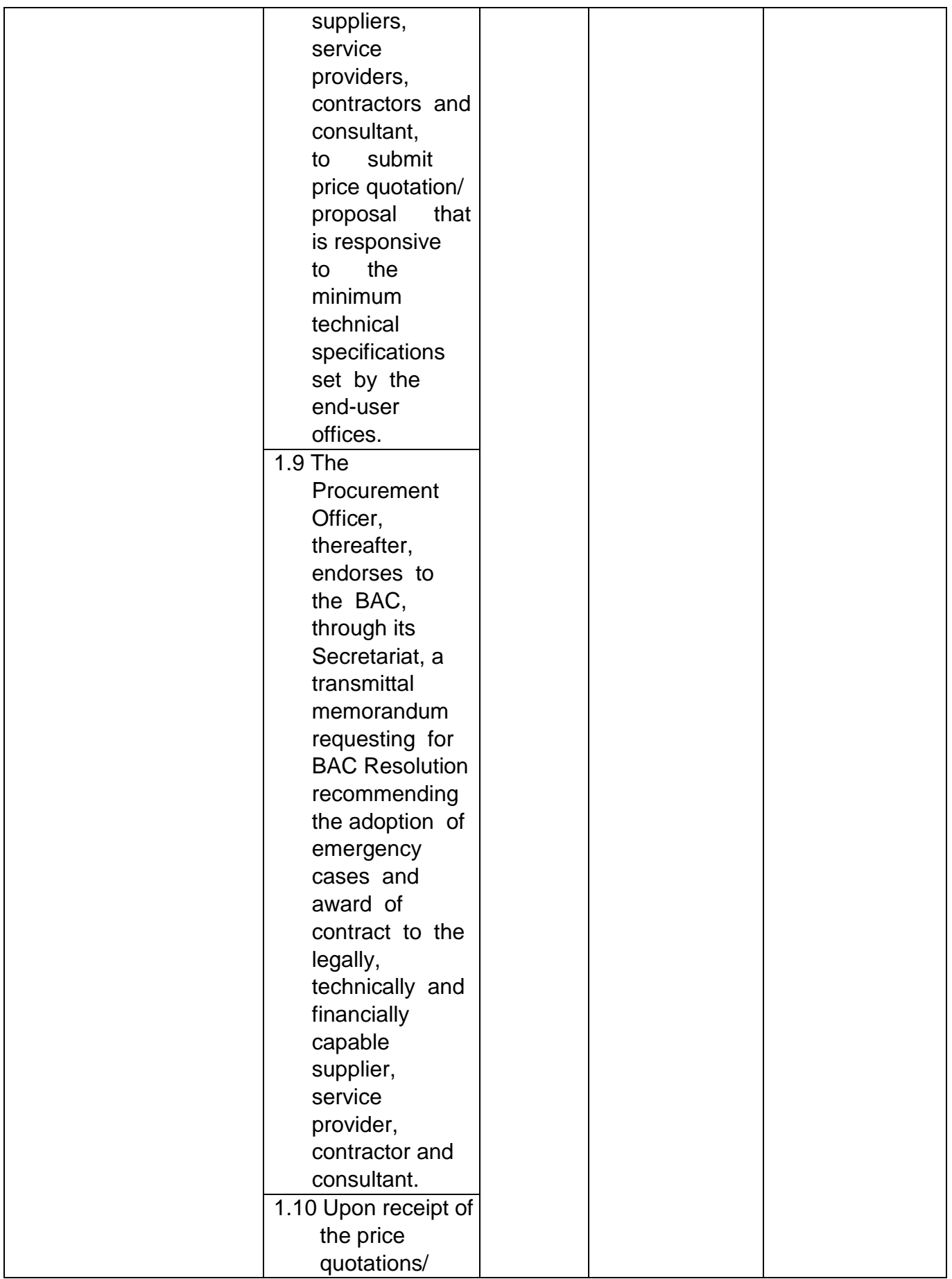

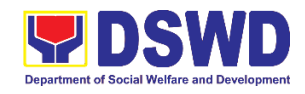

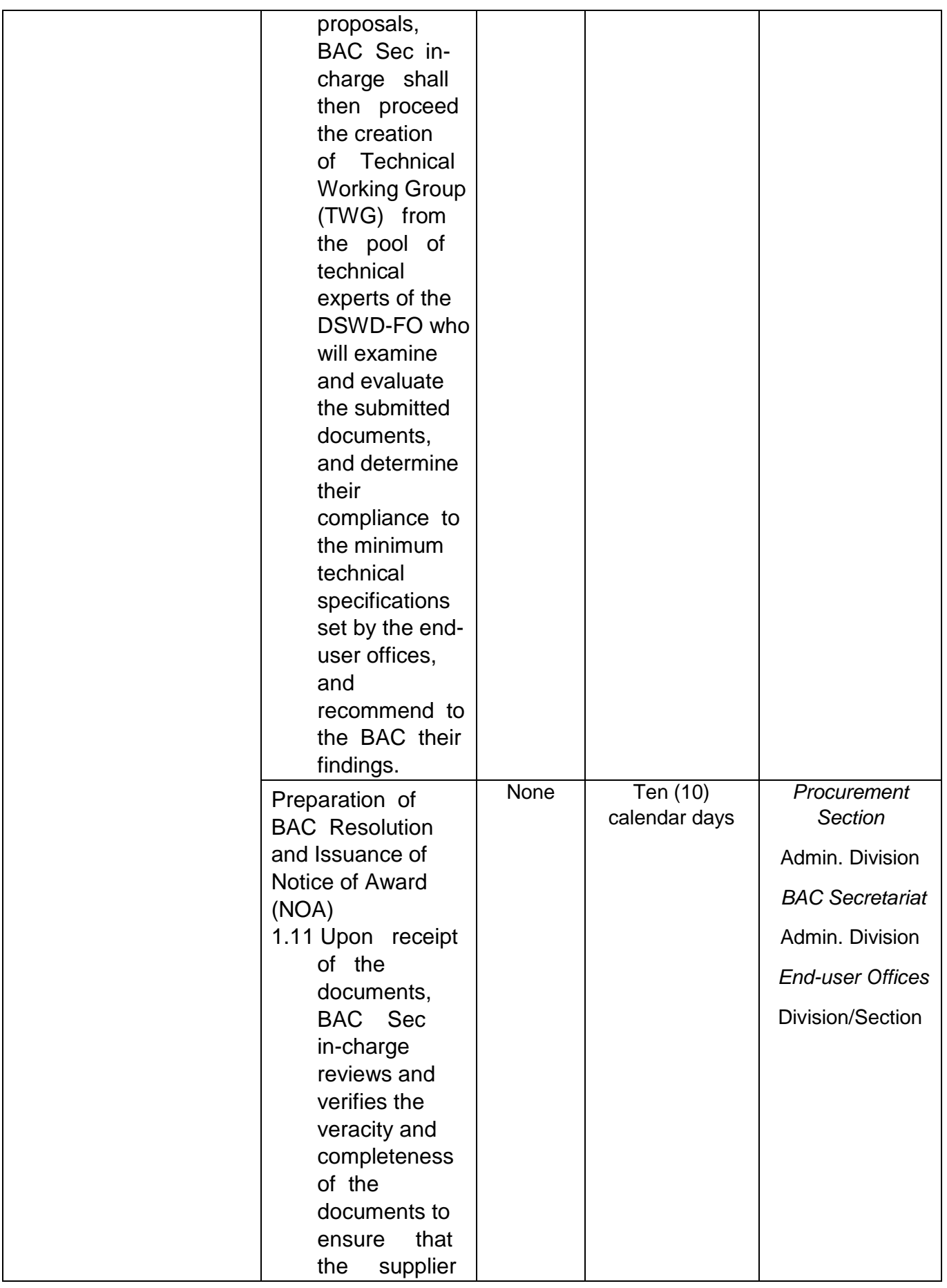

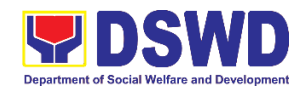

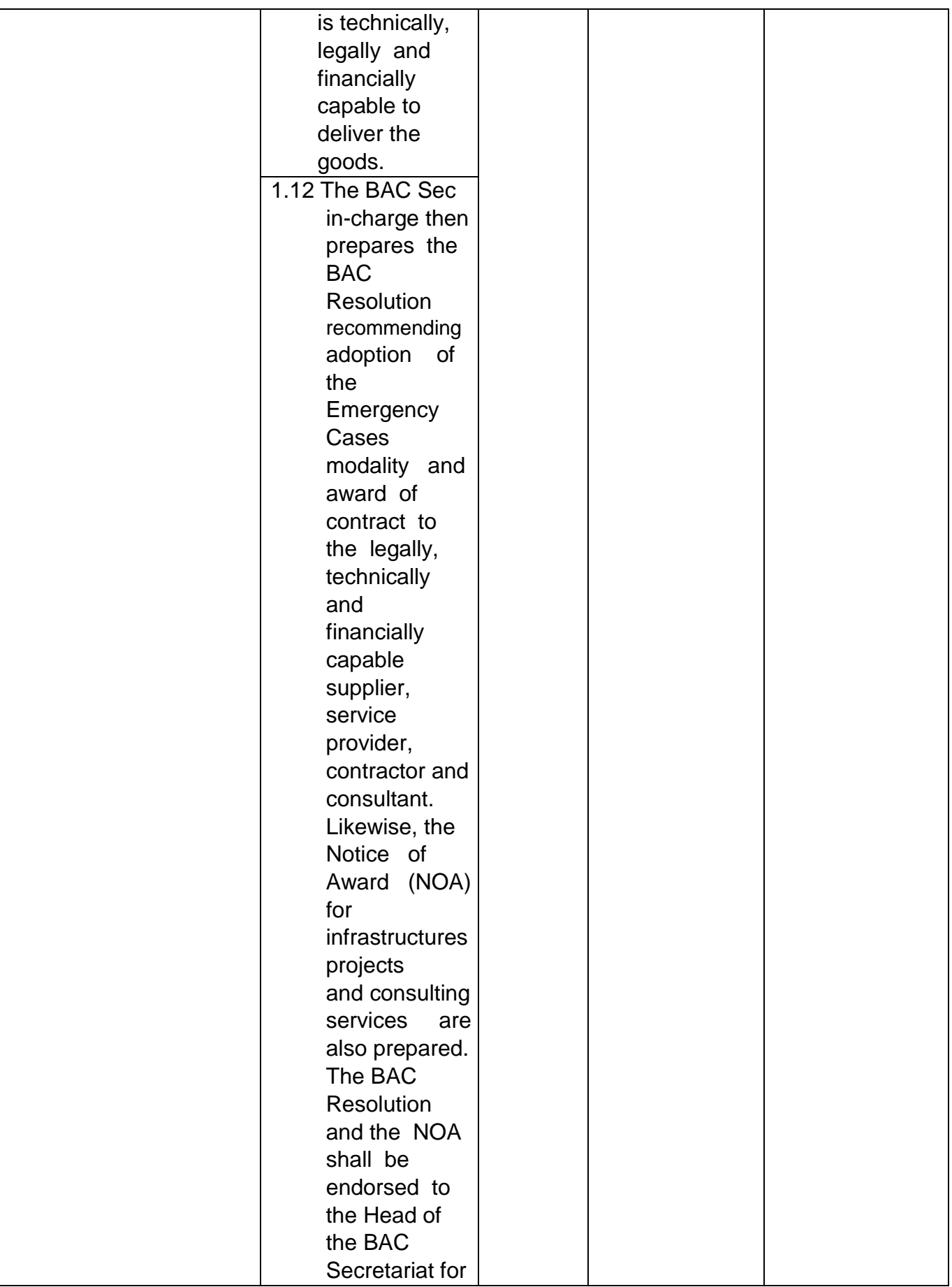

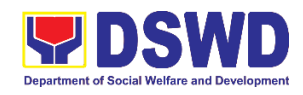

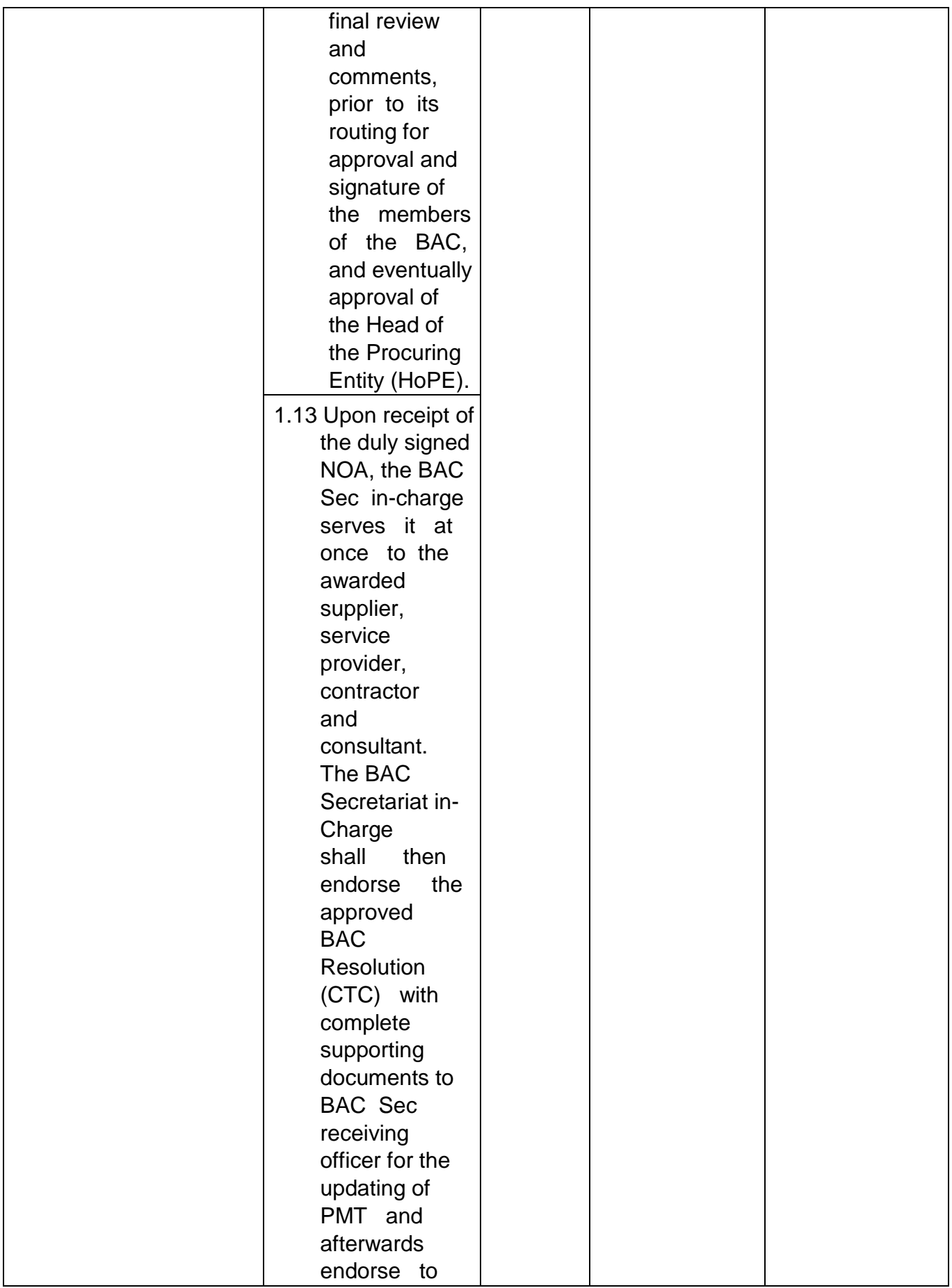

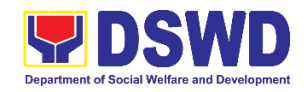

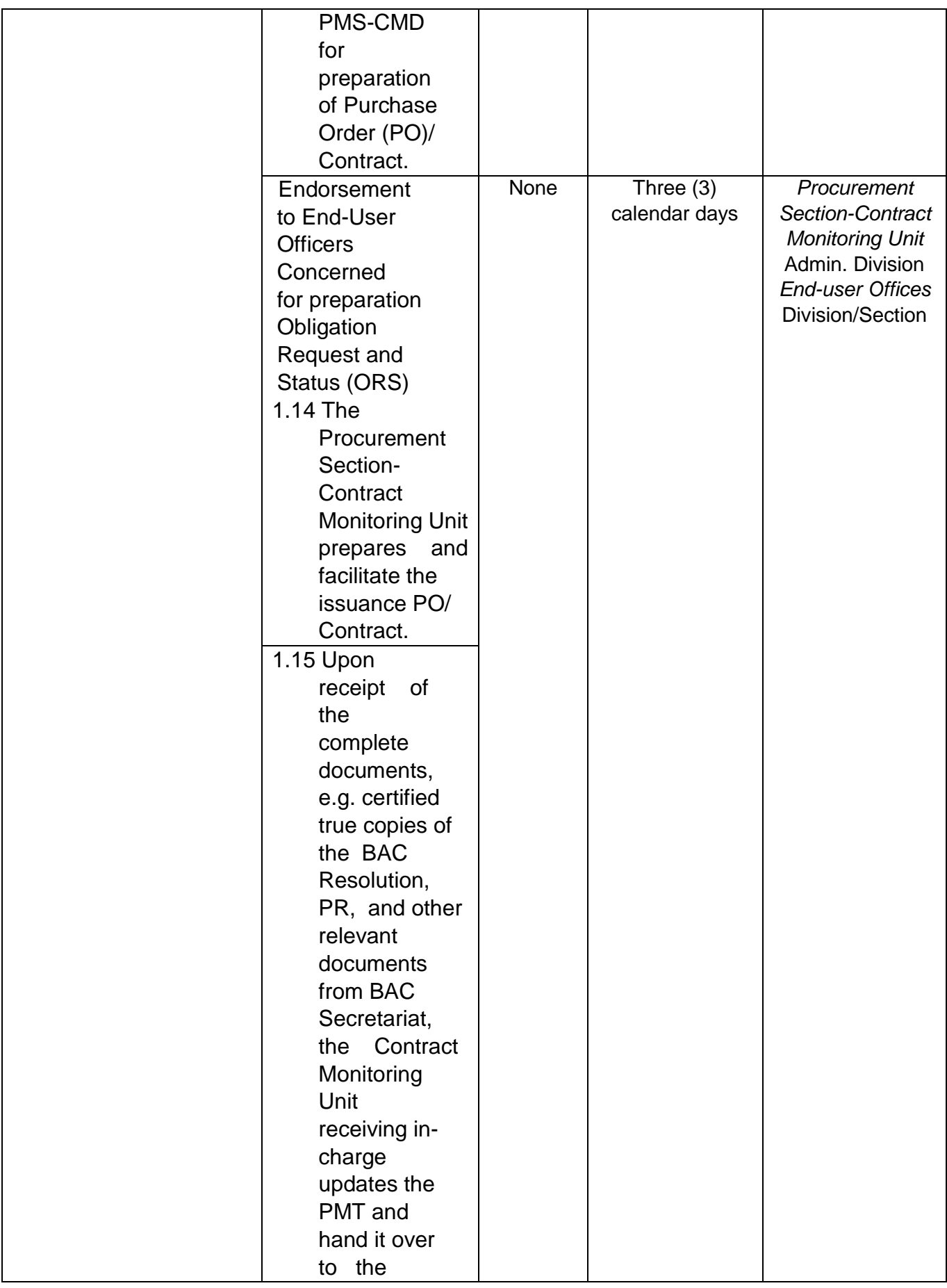

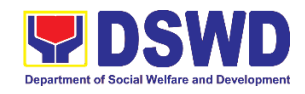

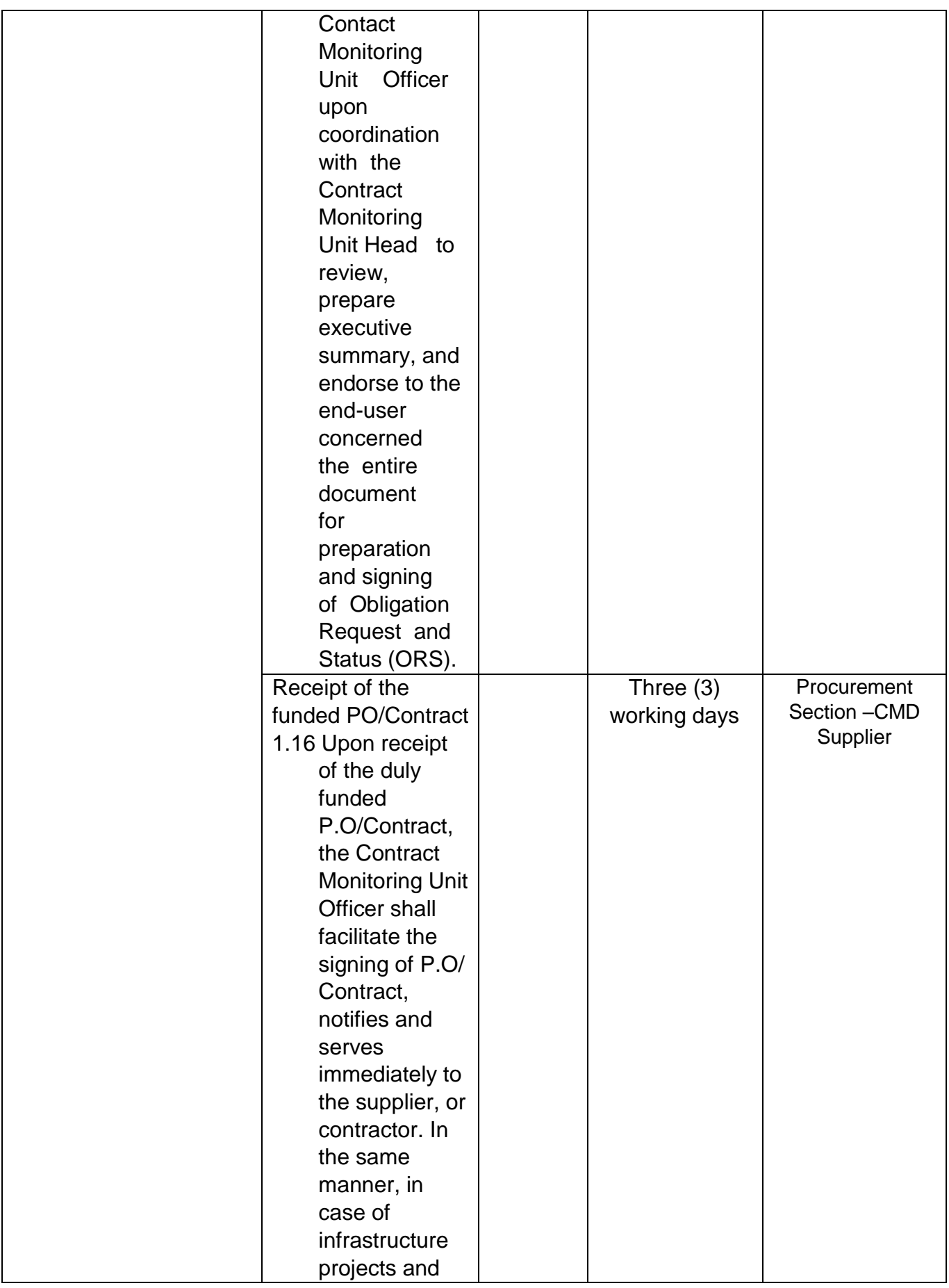

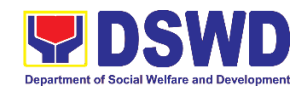

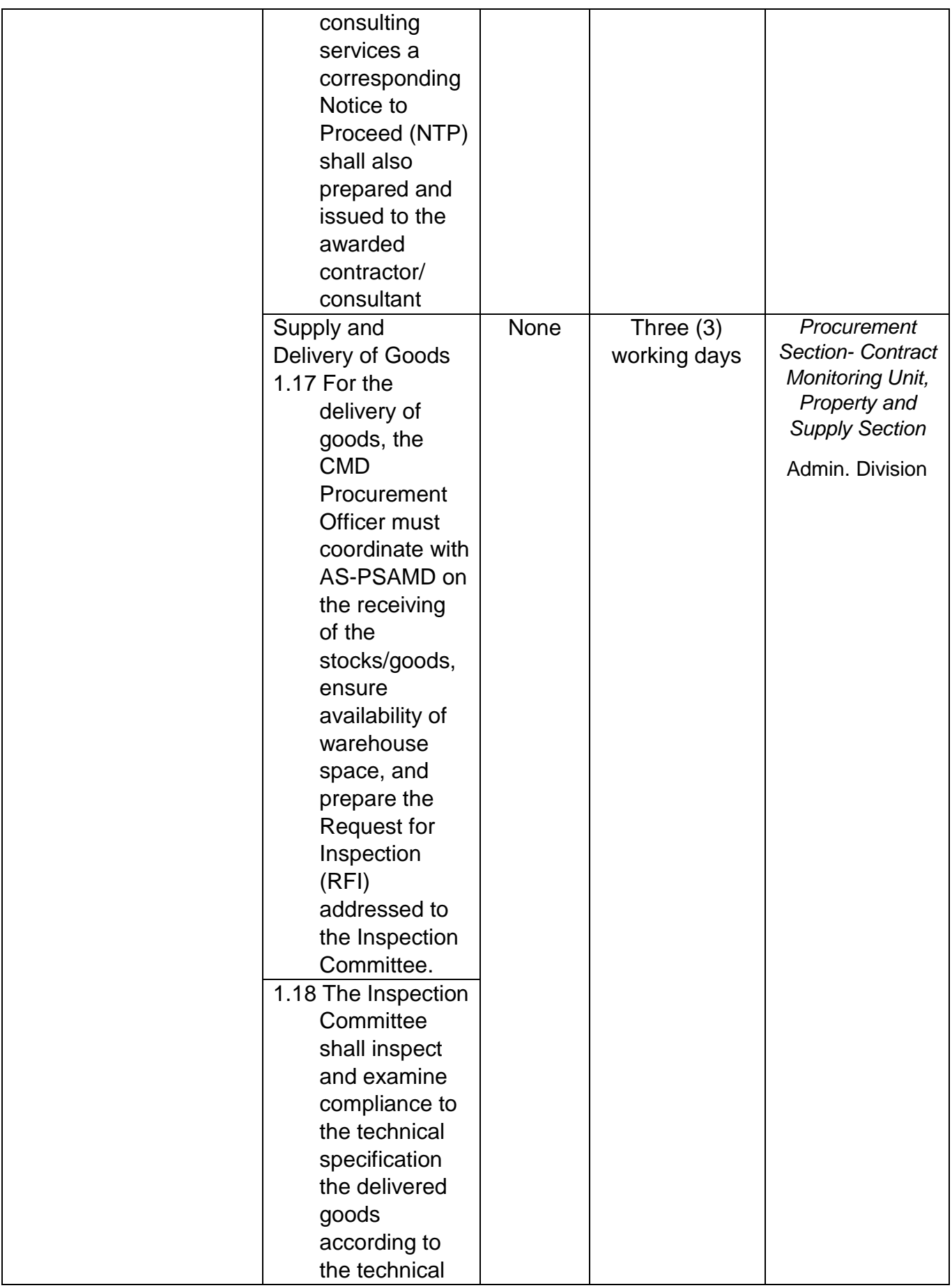

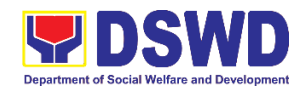

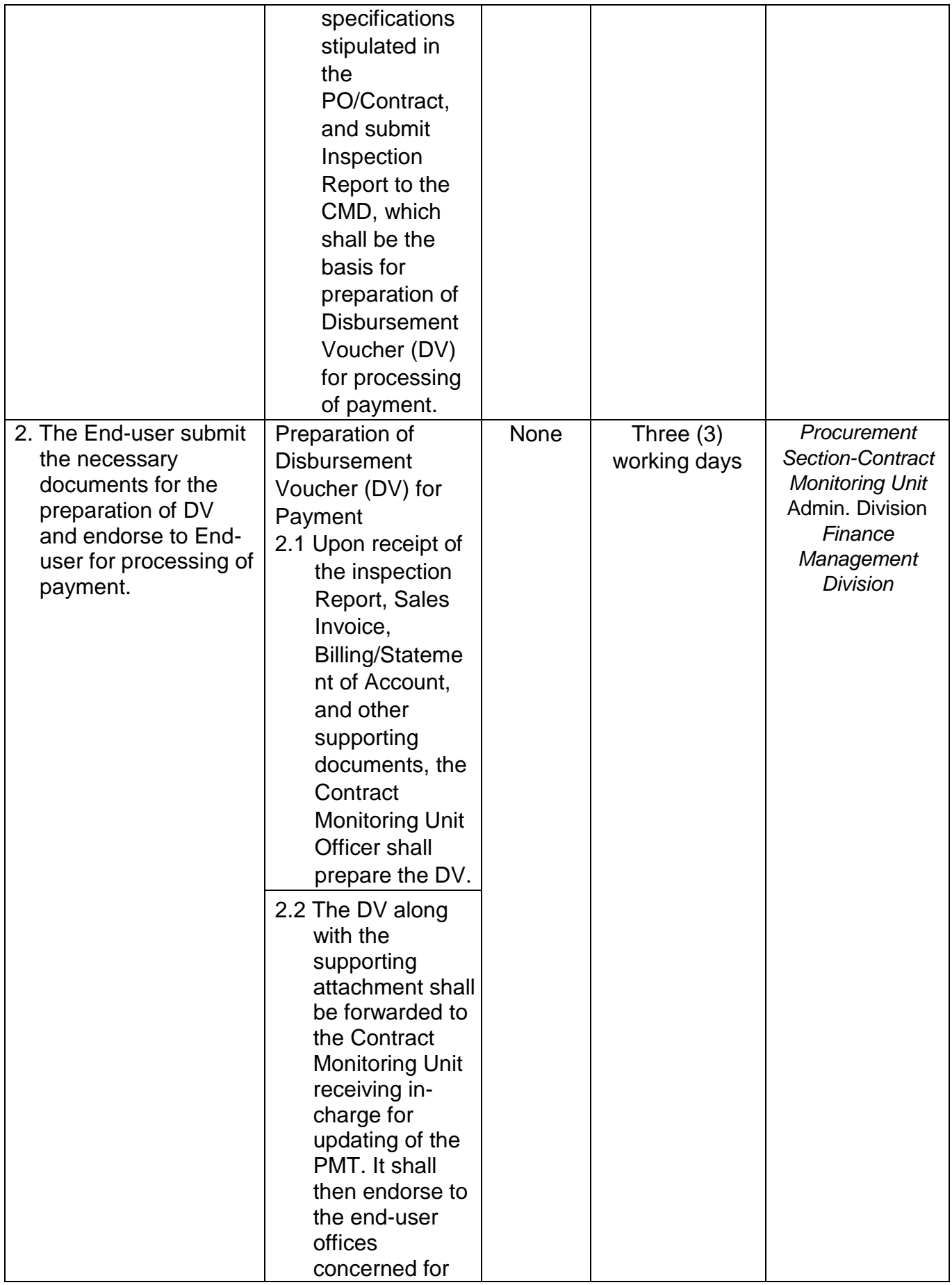

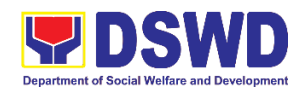

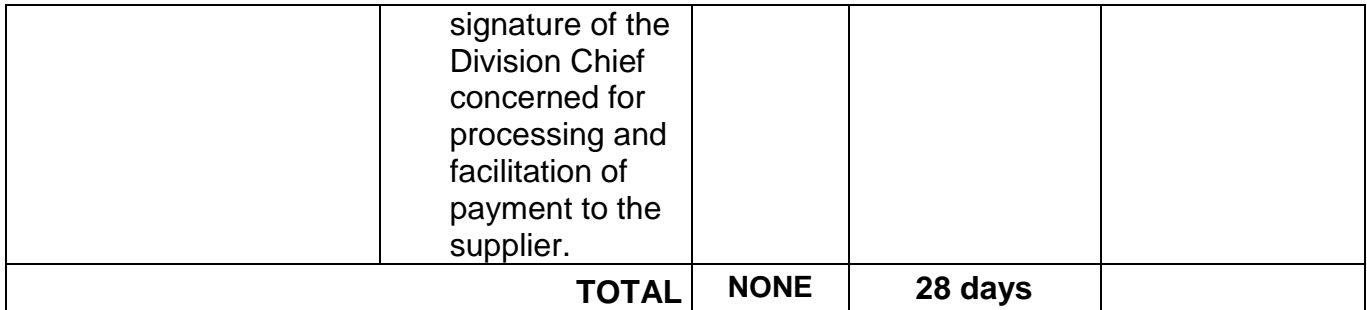

## **5. Procurement Under Lease of Real Property and Venue**

Procurement of Goods or Services based on the requirement needed by the agency to be procured using Lease of Real Property and Venue under Section 53.10 of the 2016 Revised IRR of R.A. 9184 as mode of procurement.

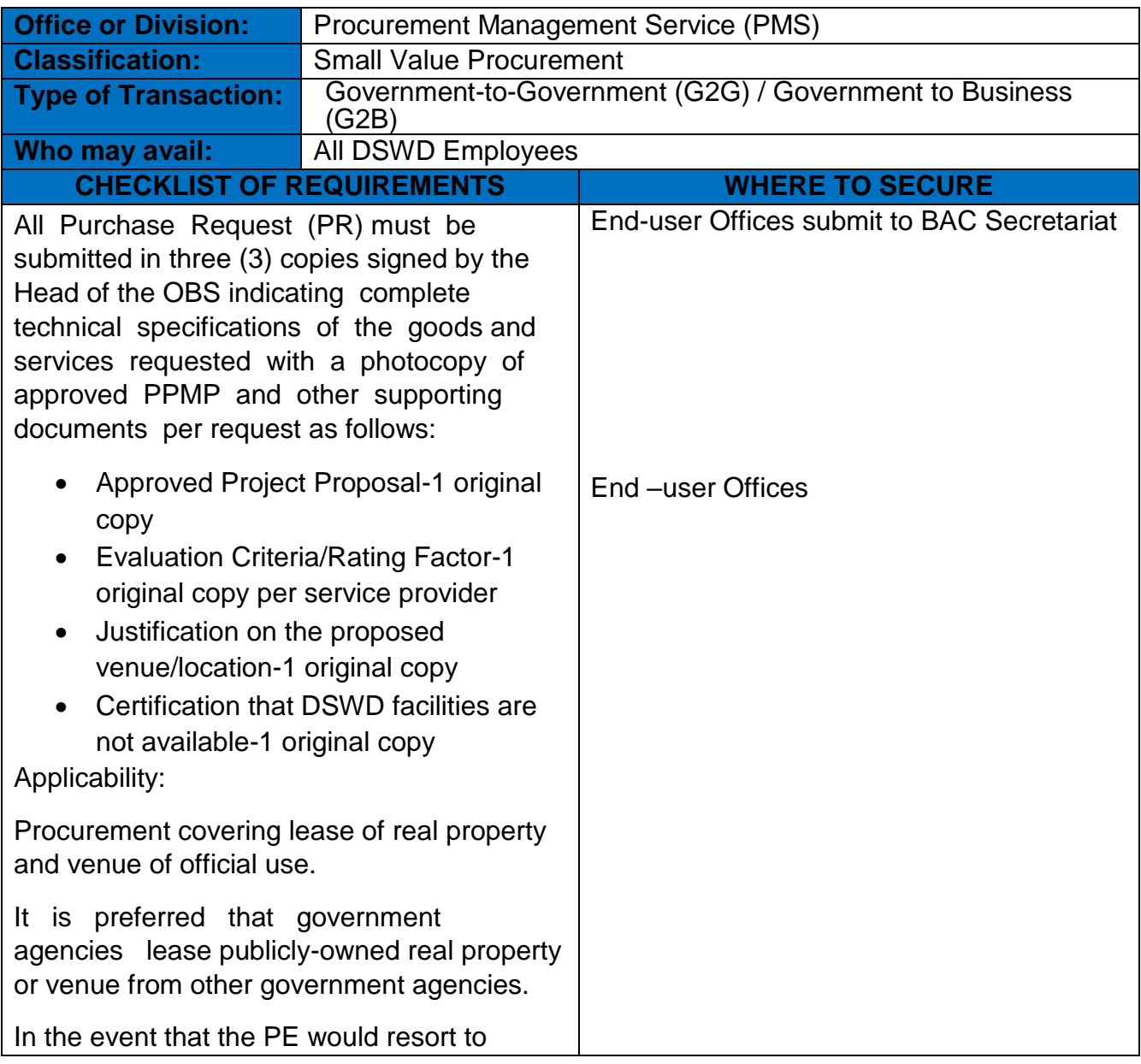

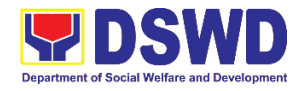

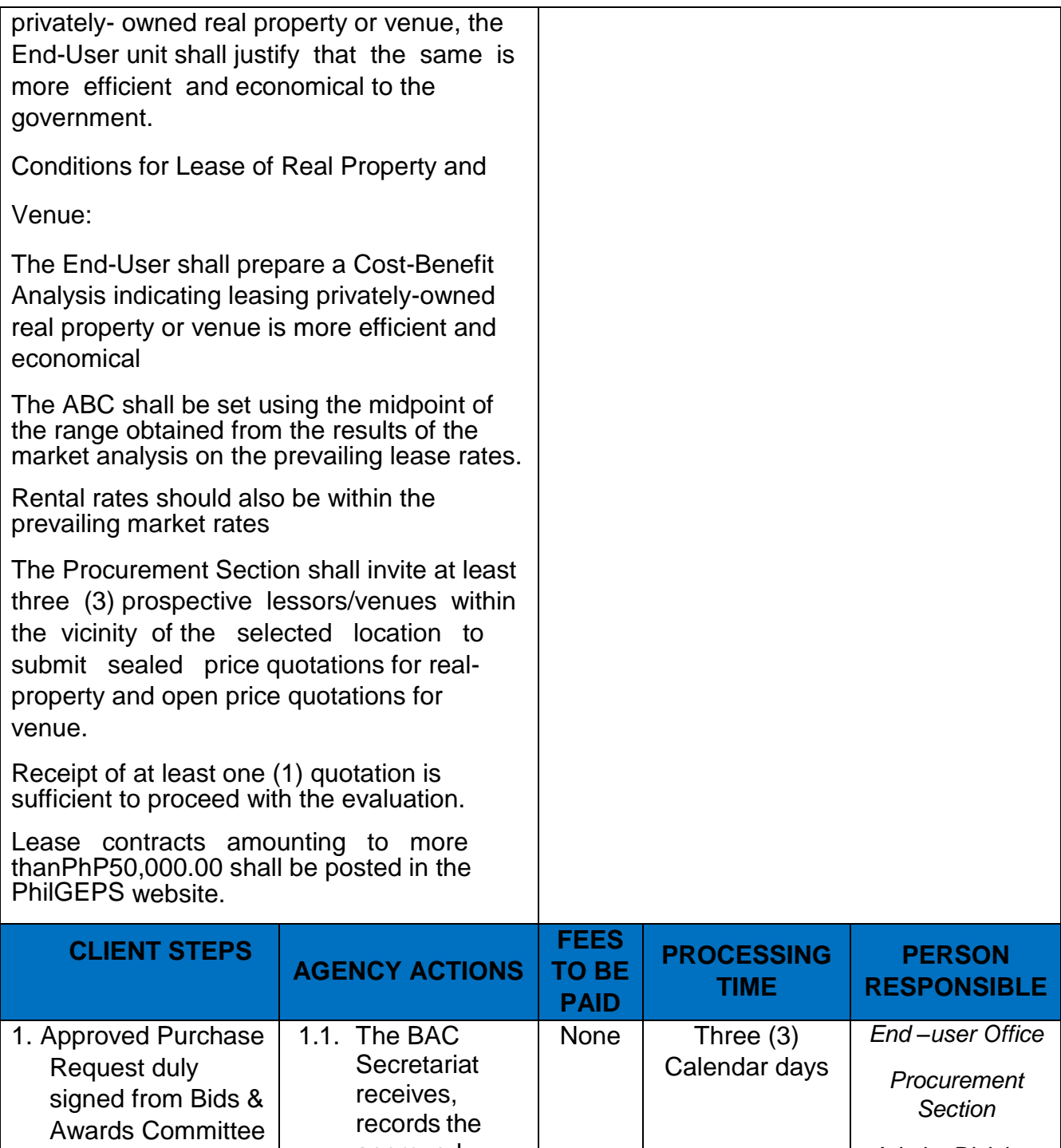

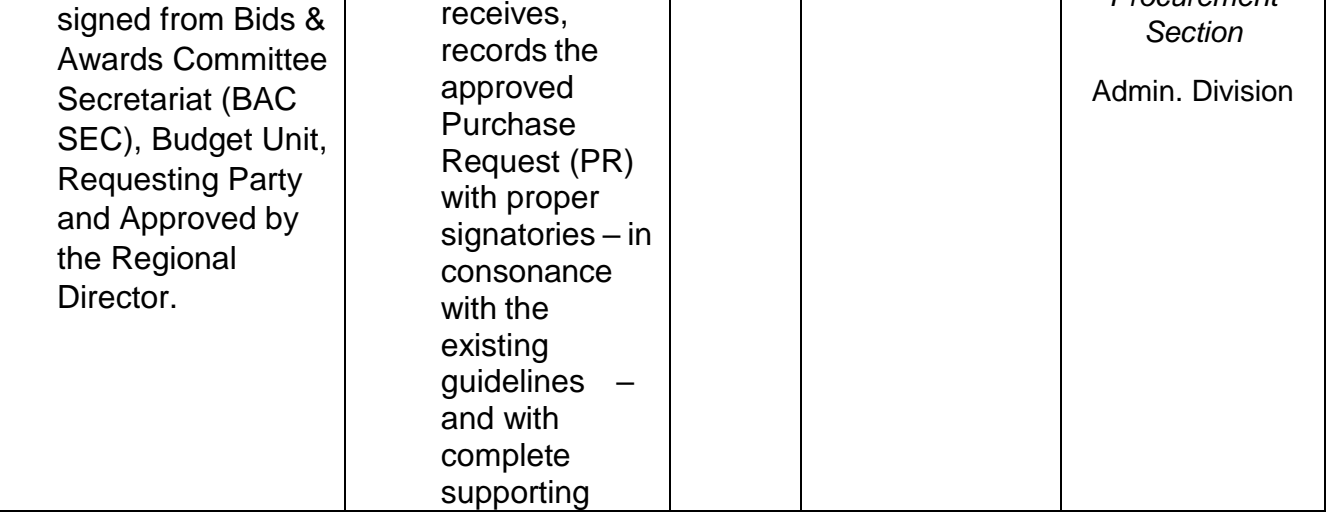

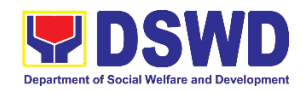

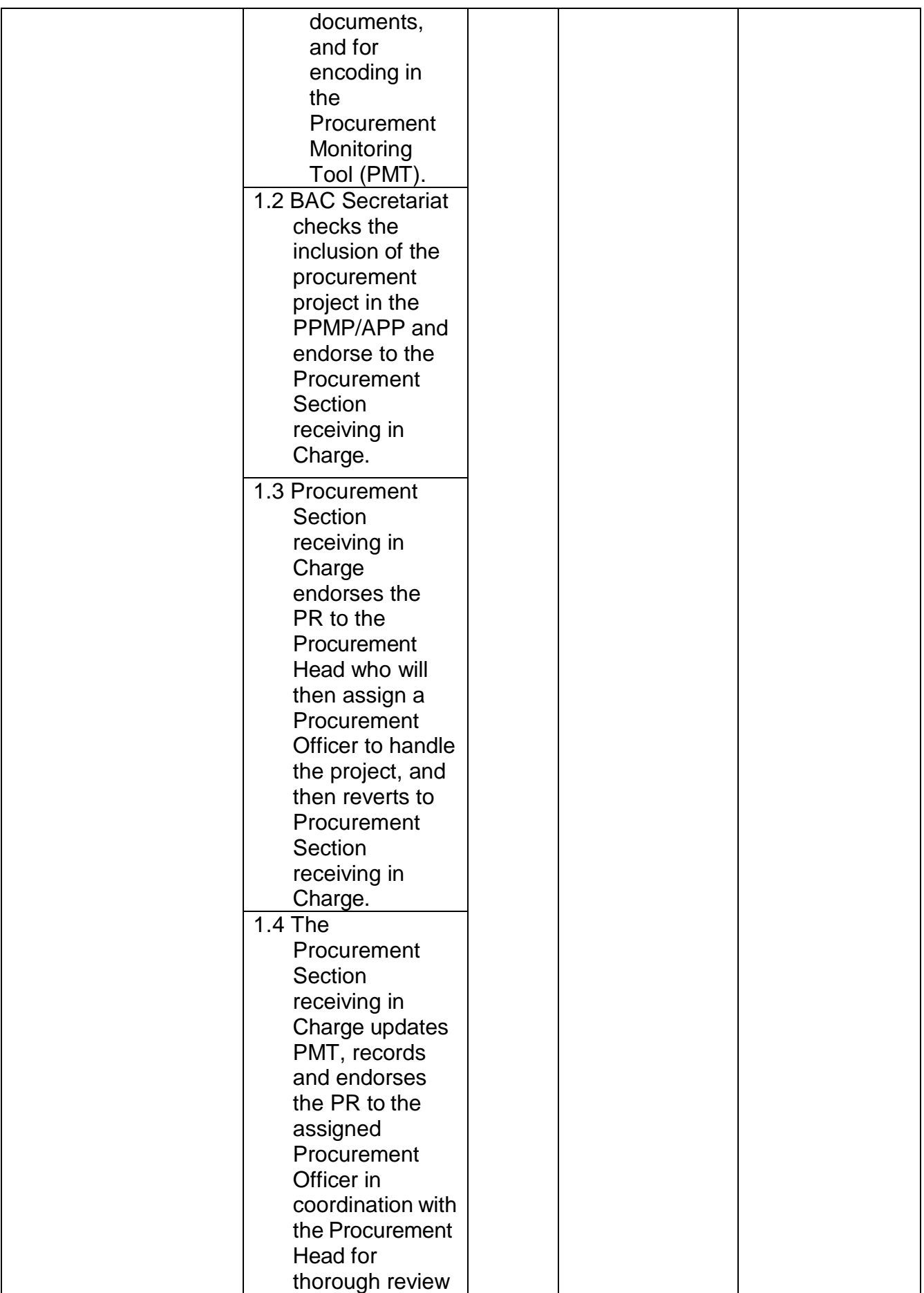

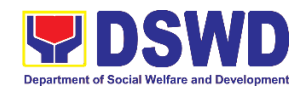

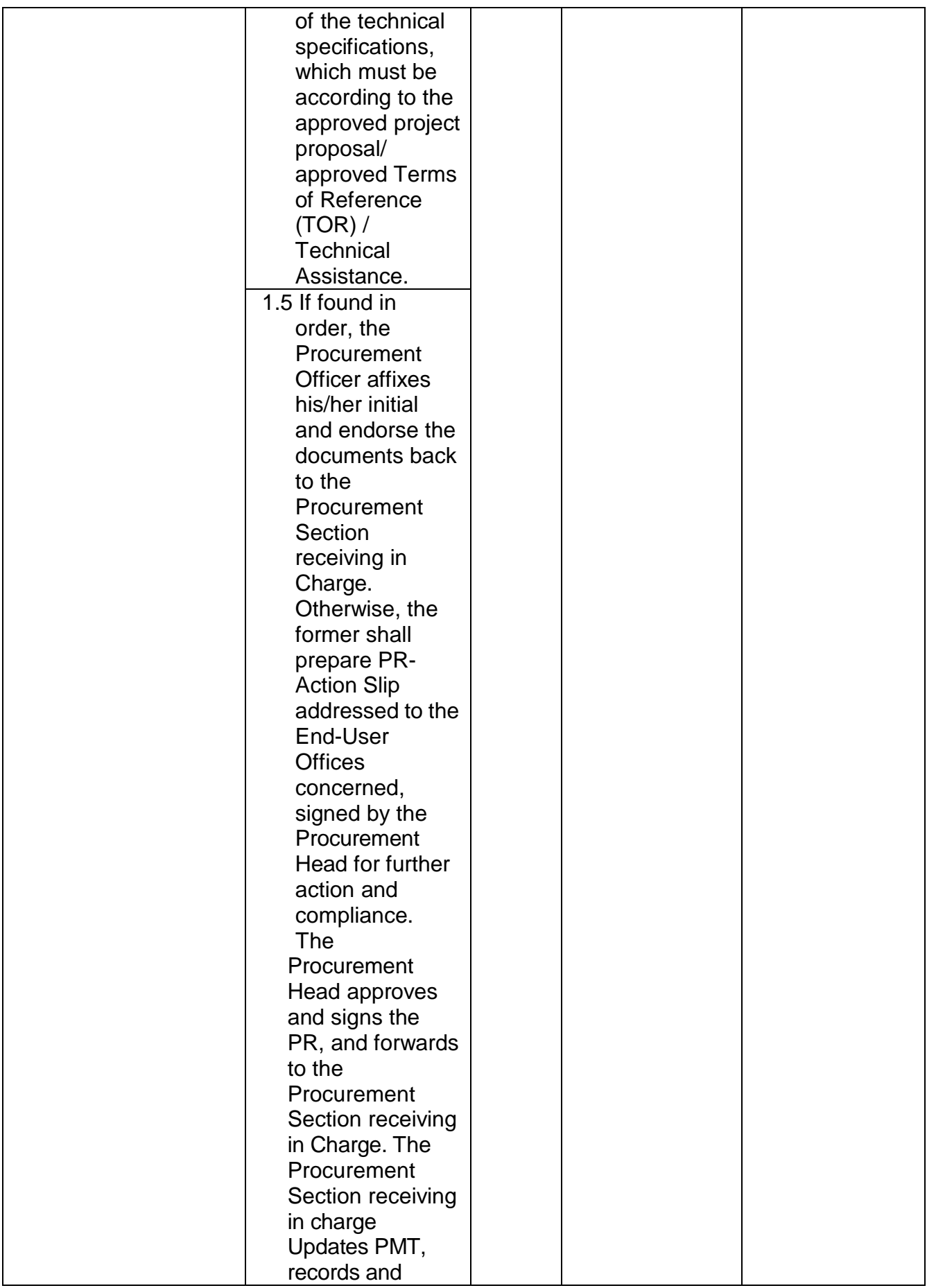

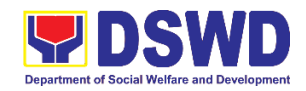

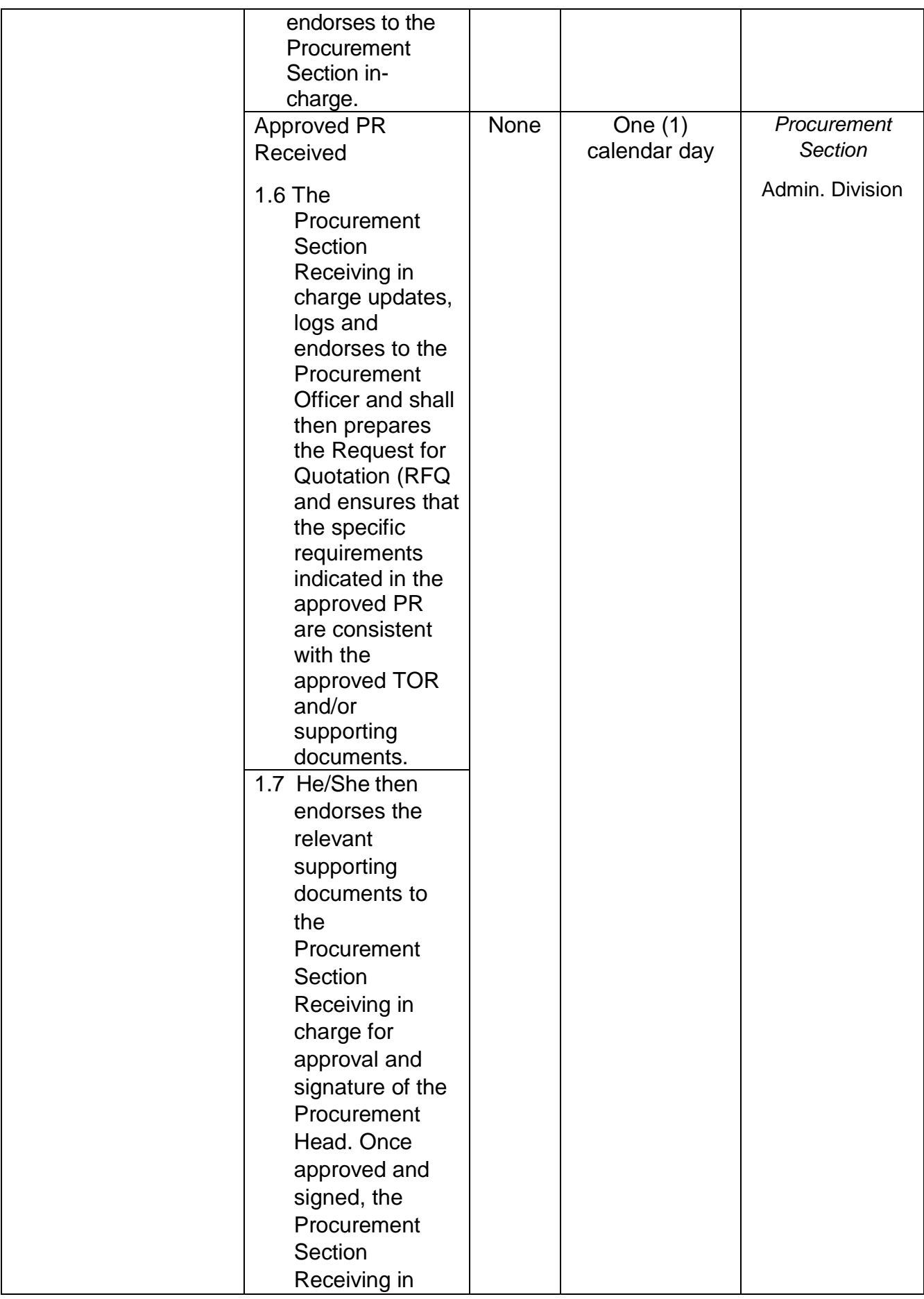

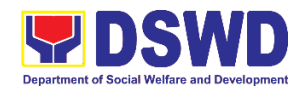

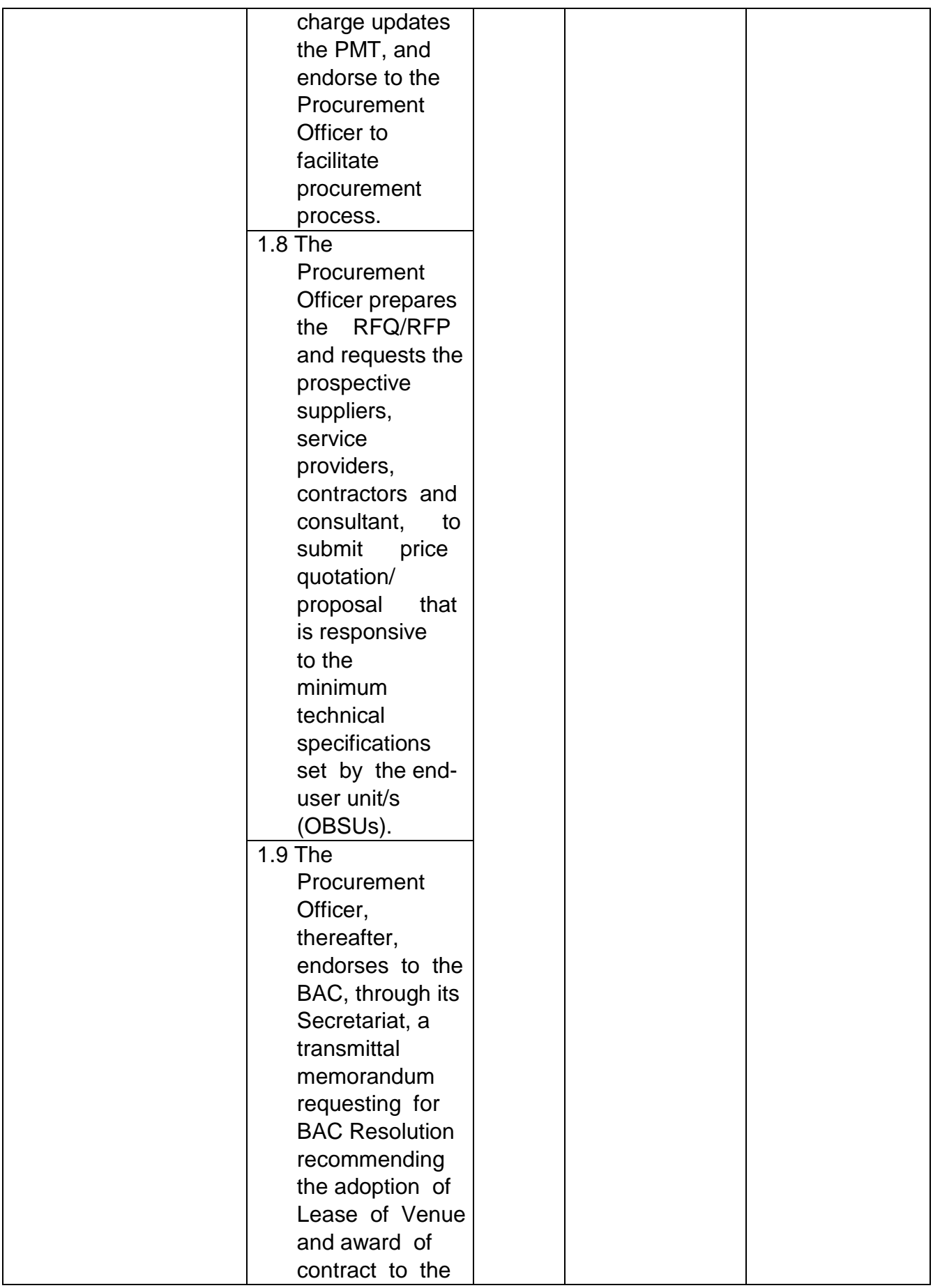

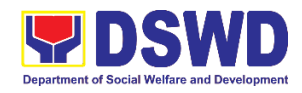

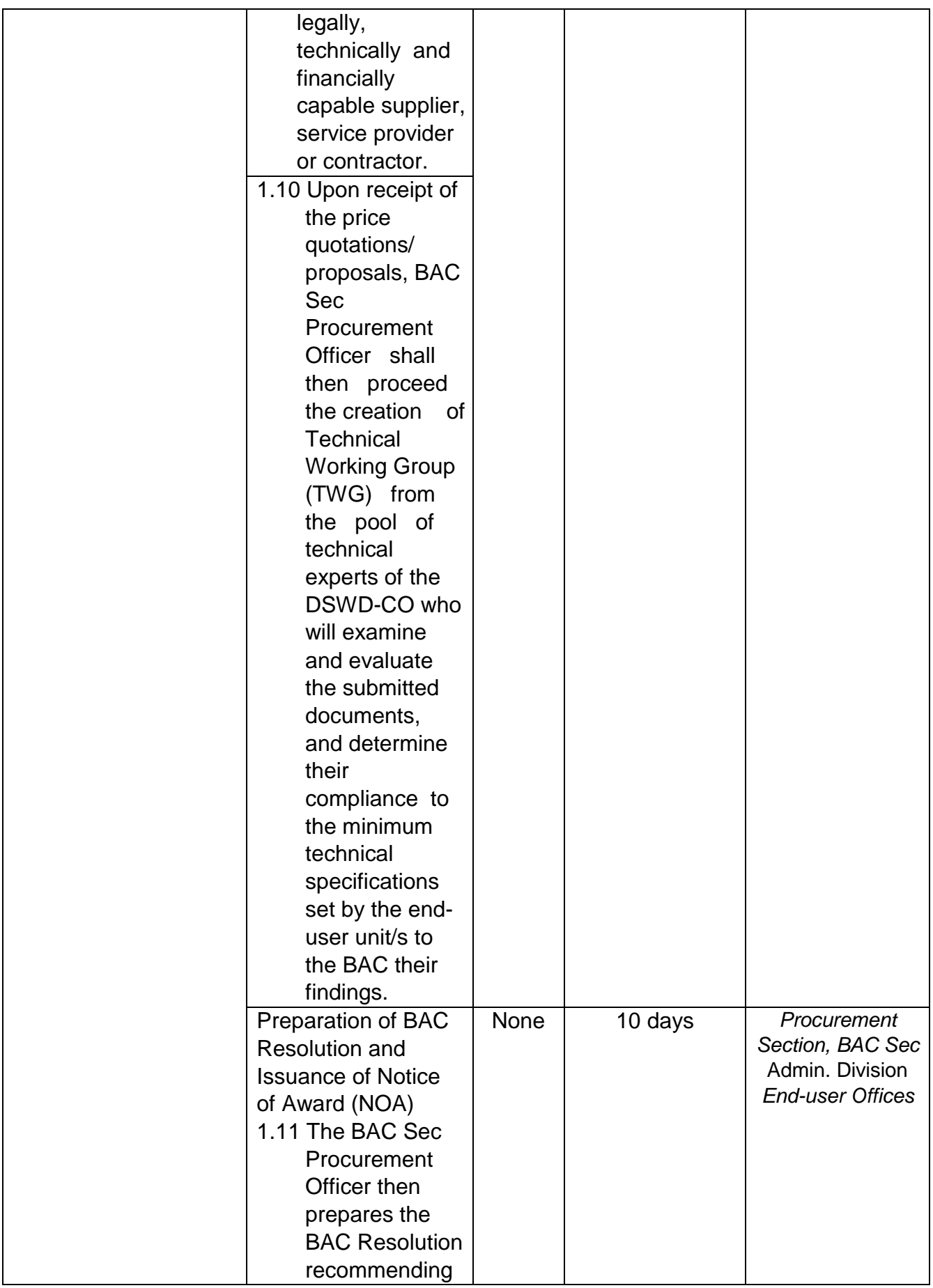

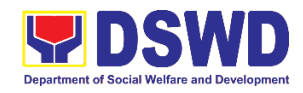

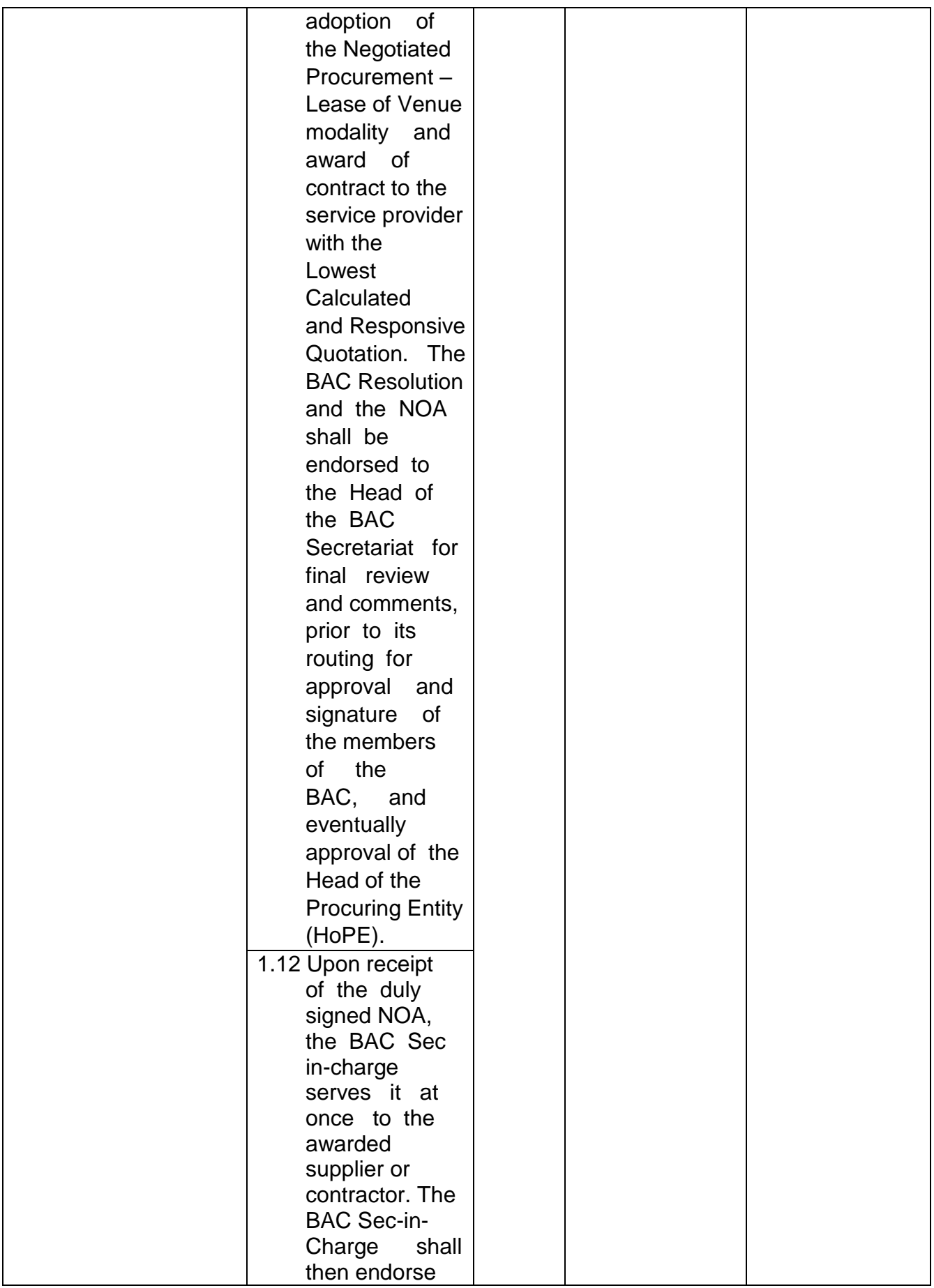

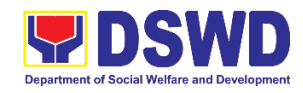

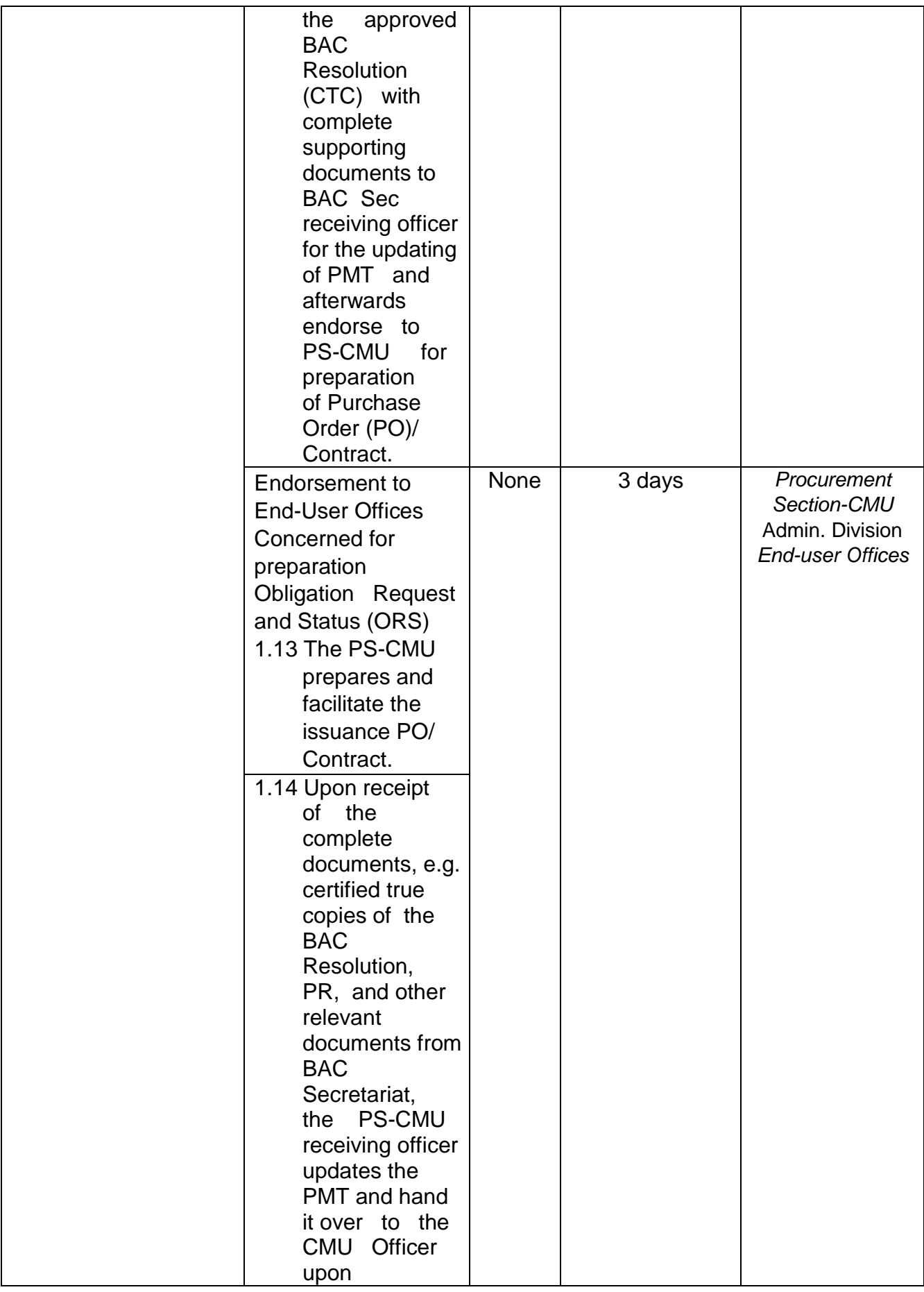

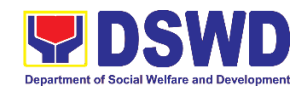

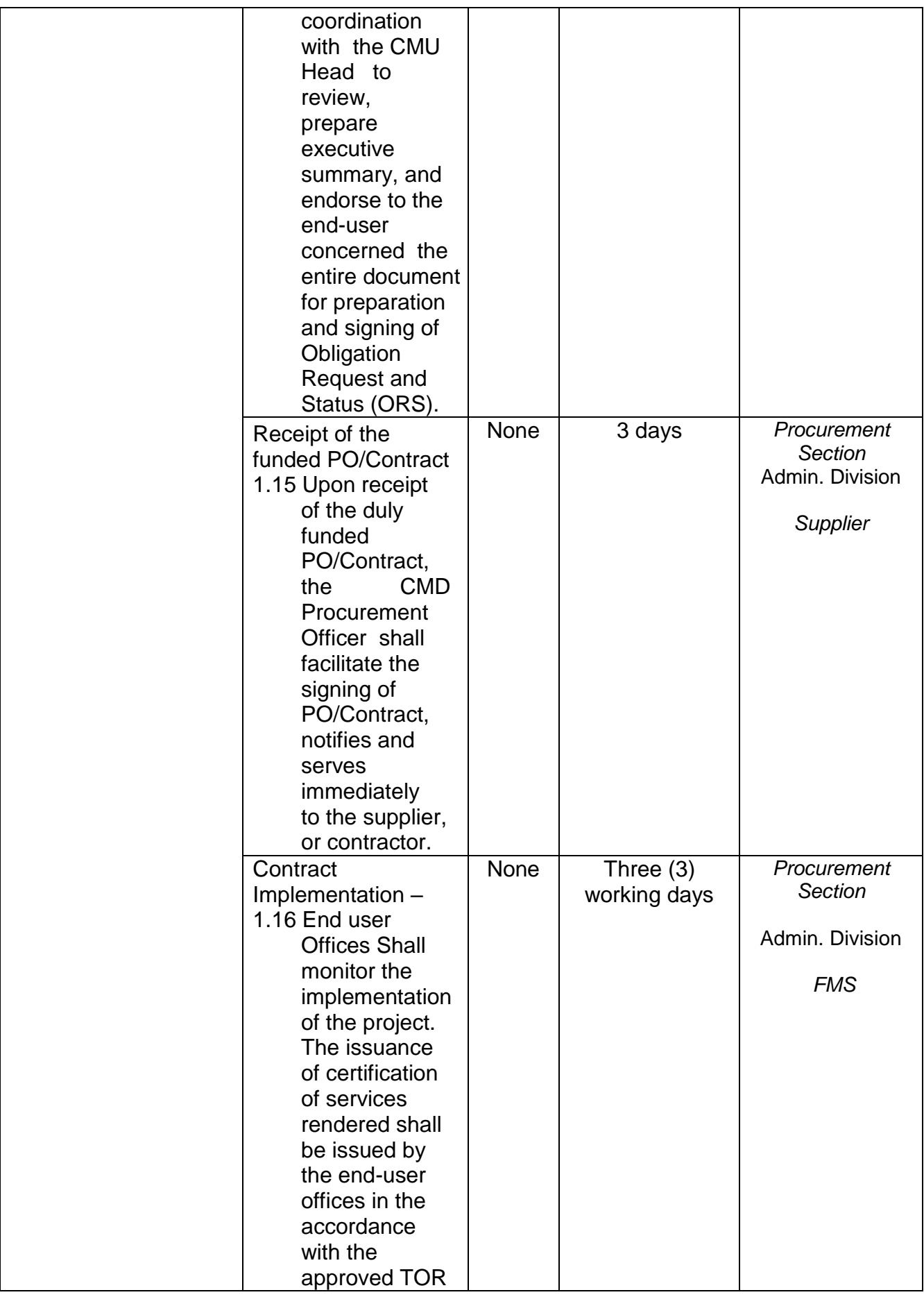

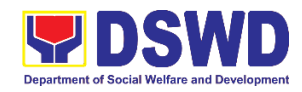

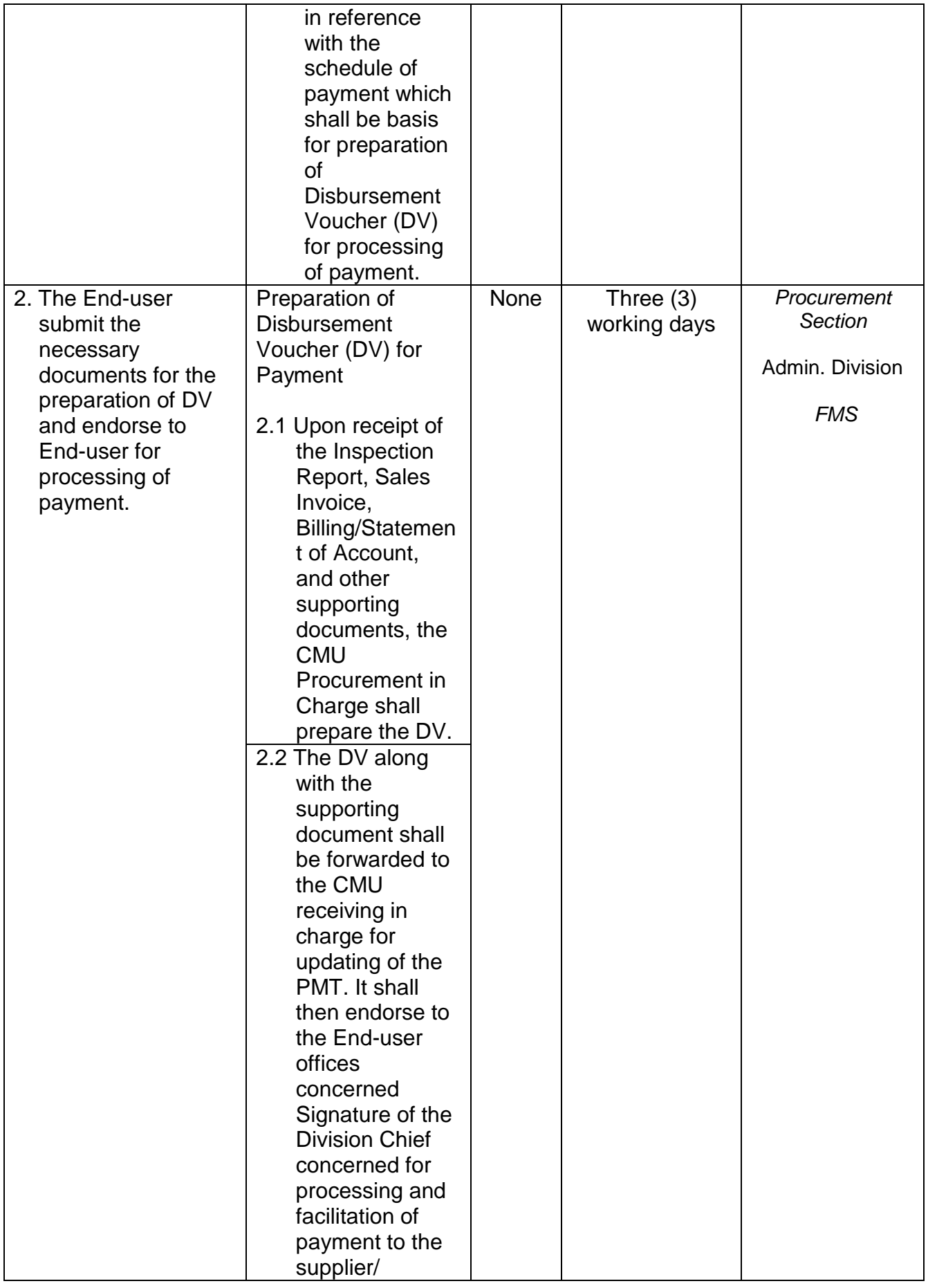

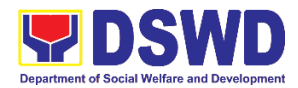

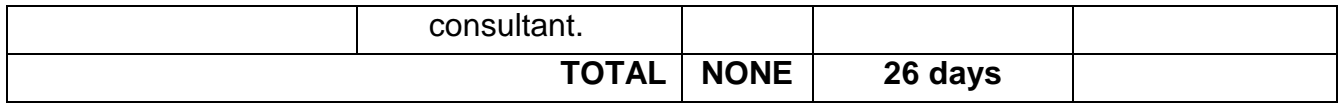

## **6. Procurement under Repeat Order**

Procurement of Goods or Consulting Services based on the requirement needed by the agency to be procured using Repeat Order under Section 51 of the 2016 Revised IRR of R.A. 9184 as mode of procurement.

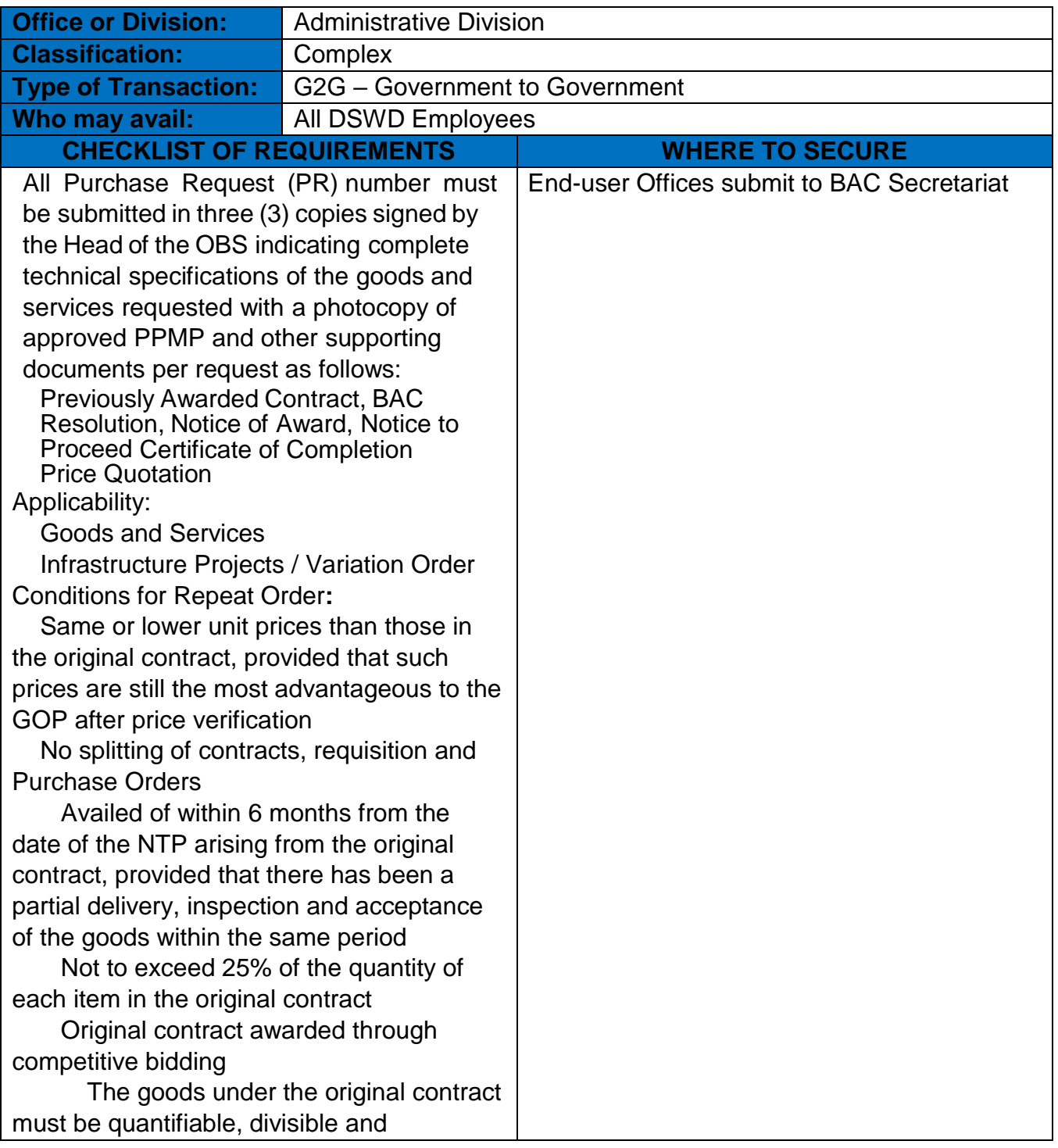

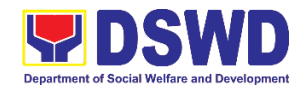

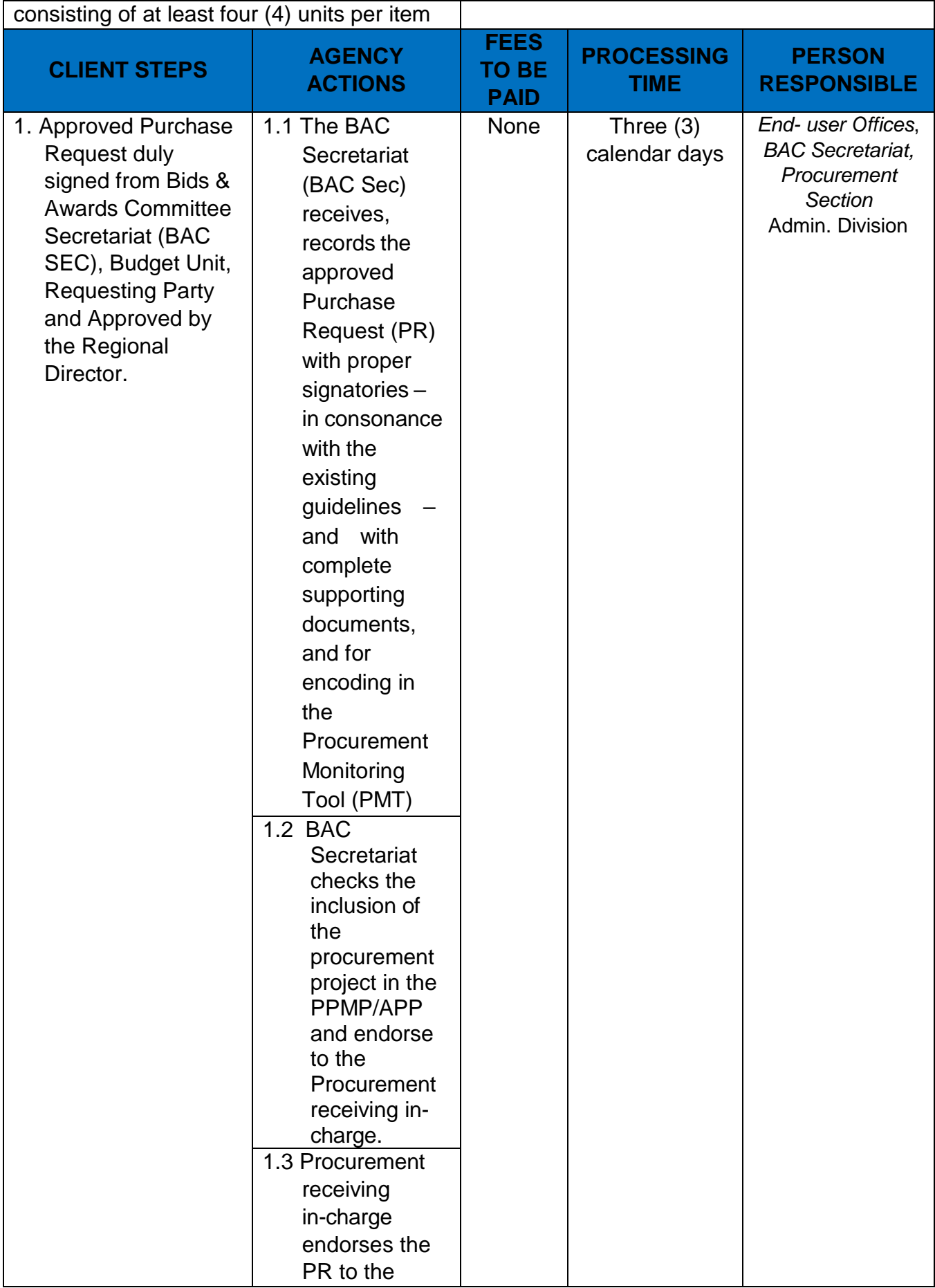

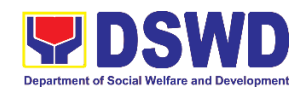

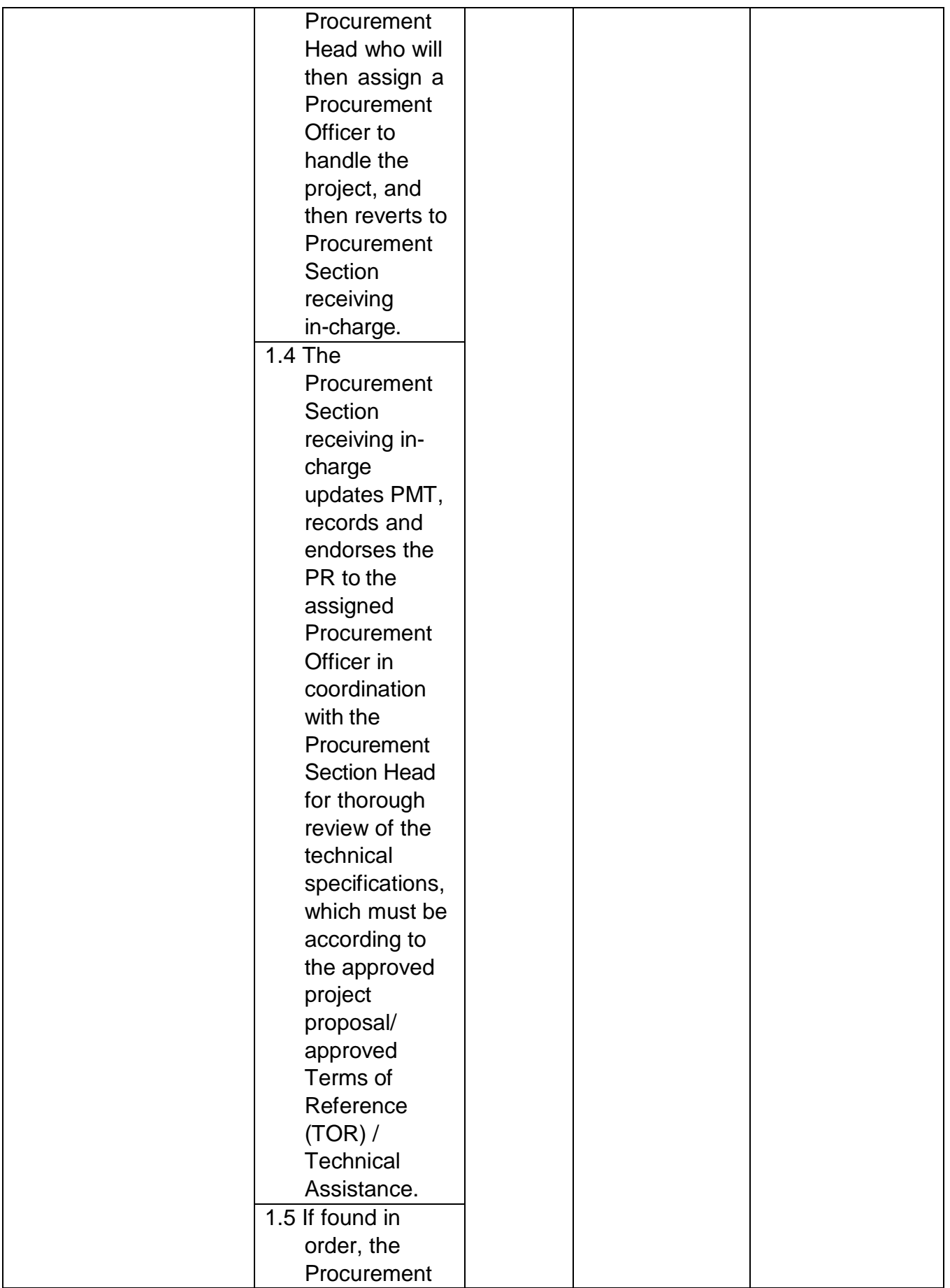

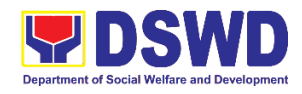

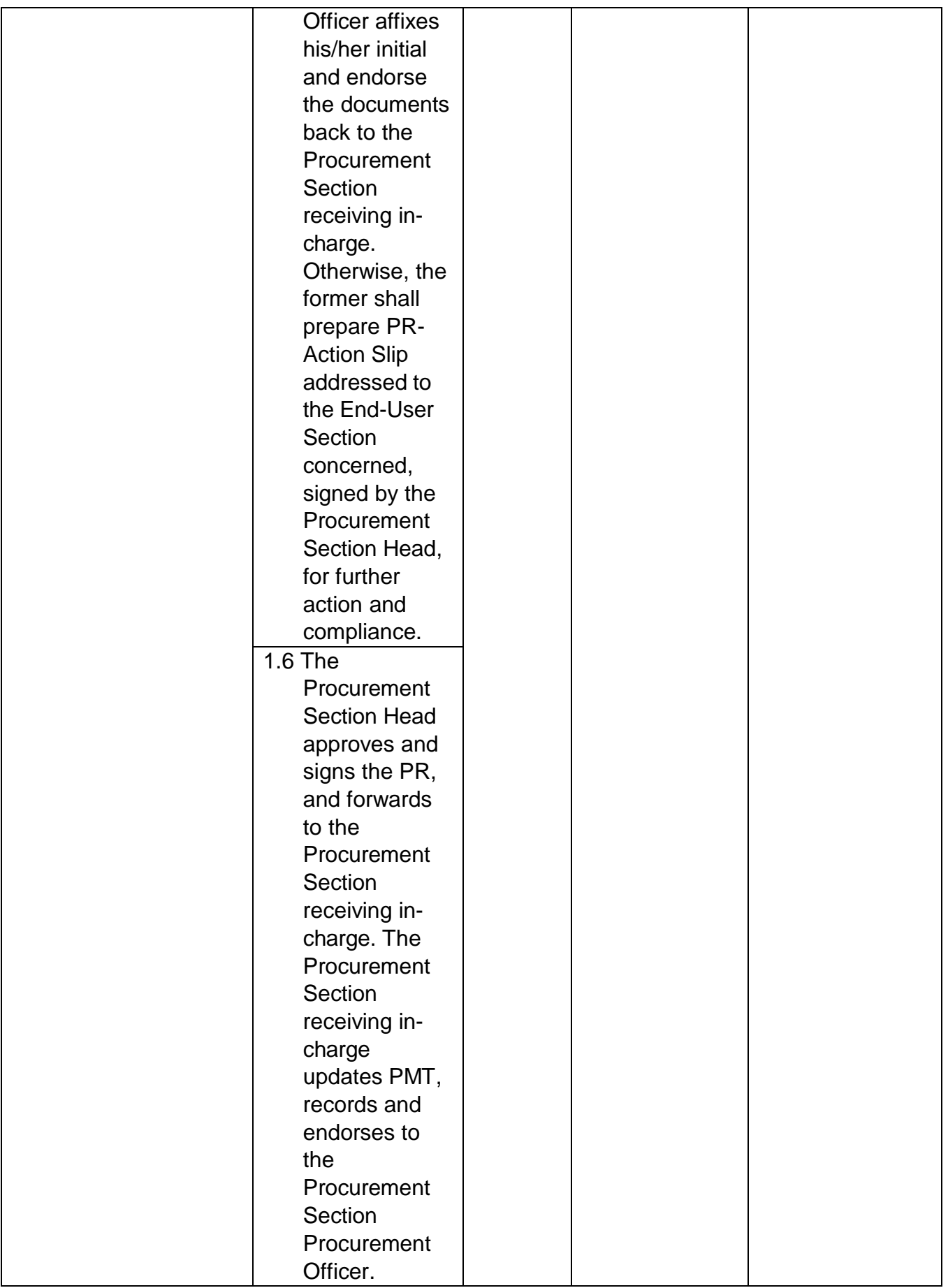

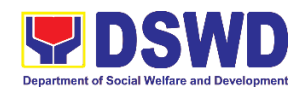

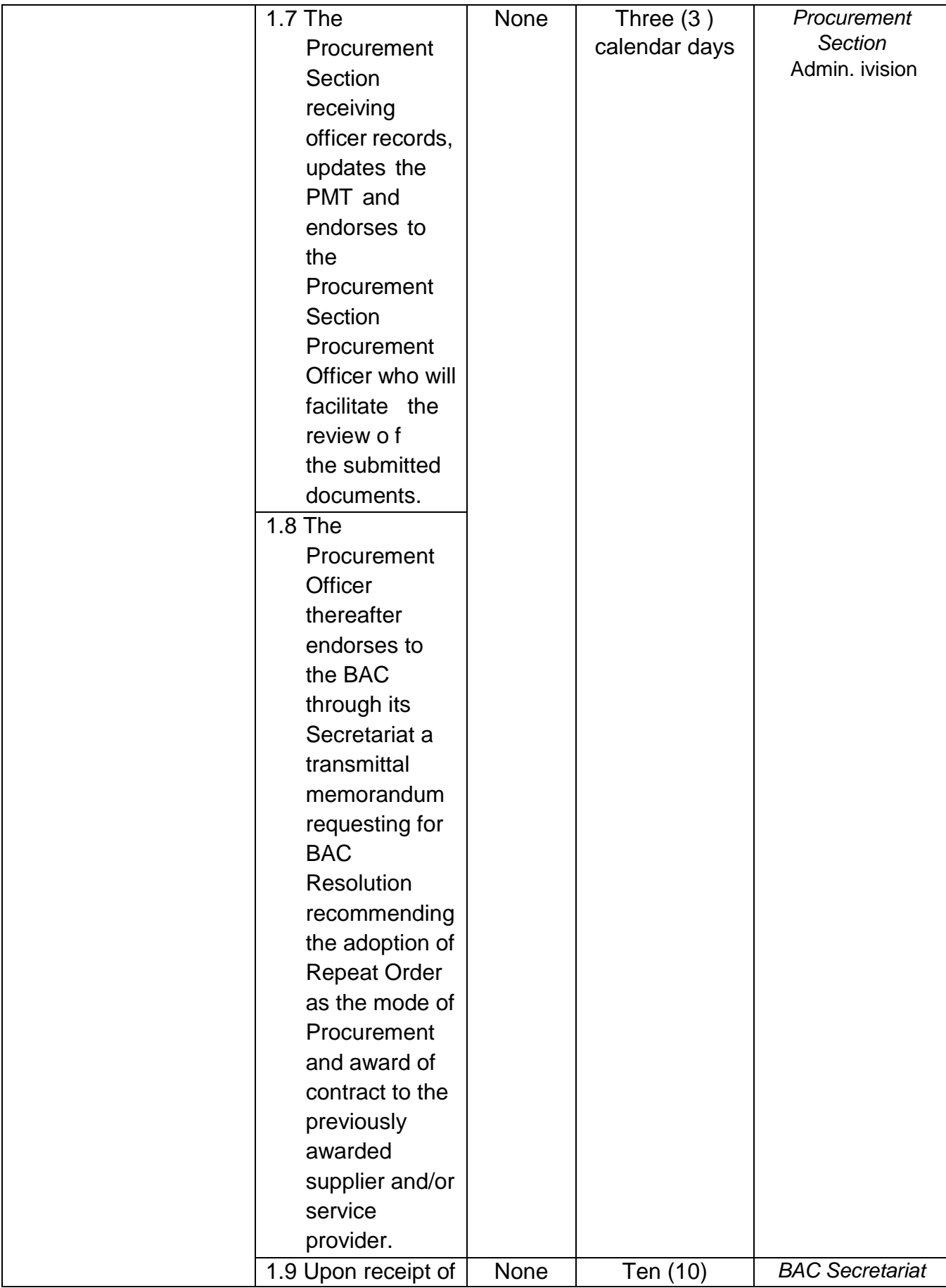

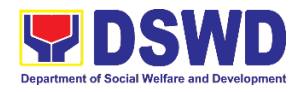

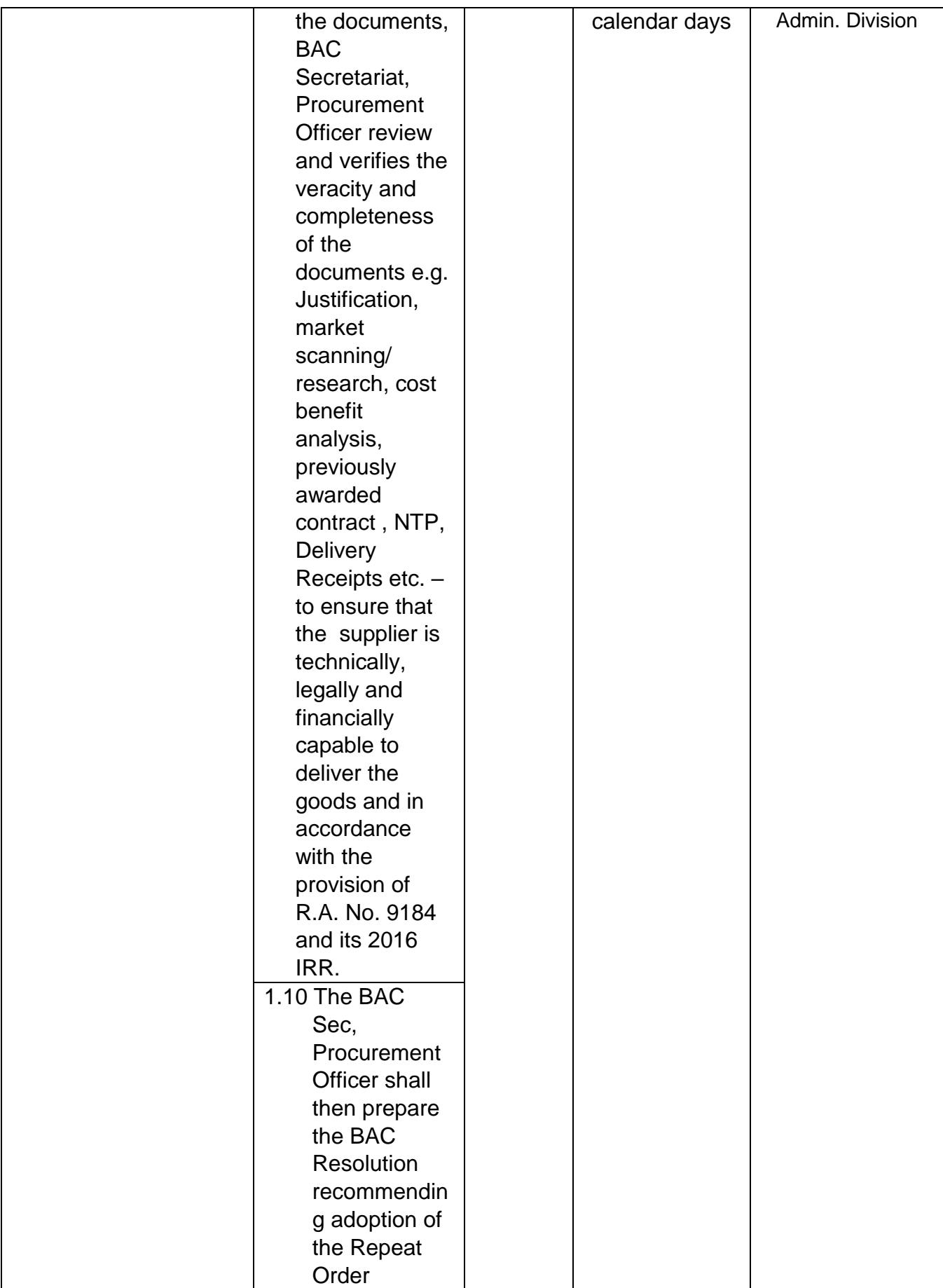

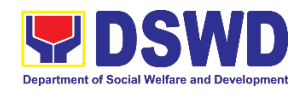

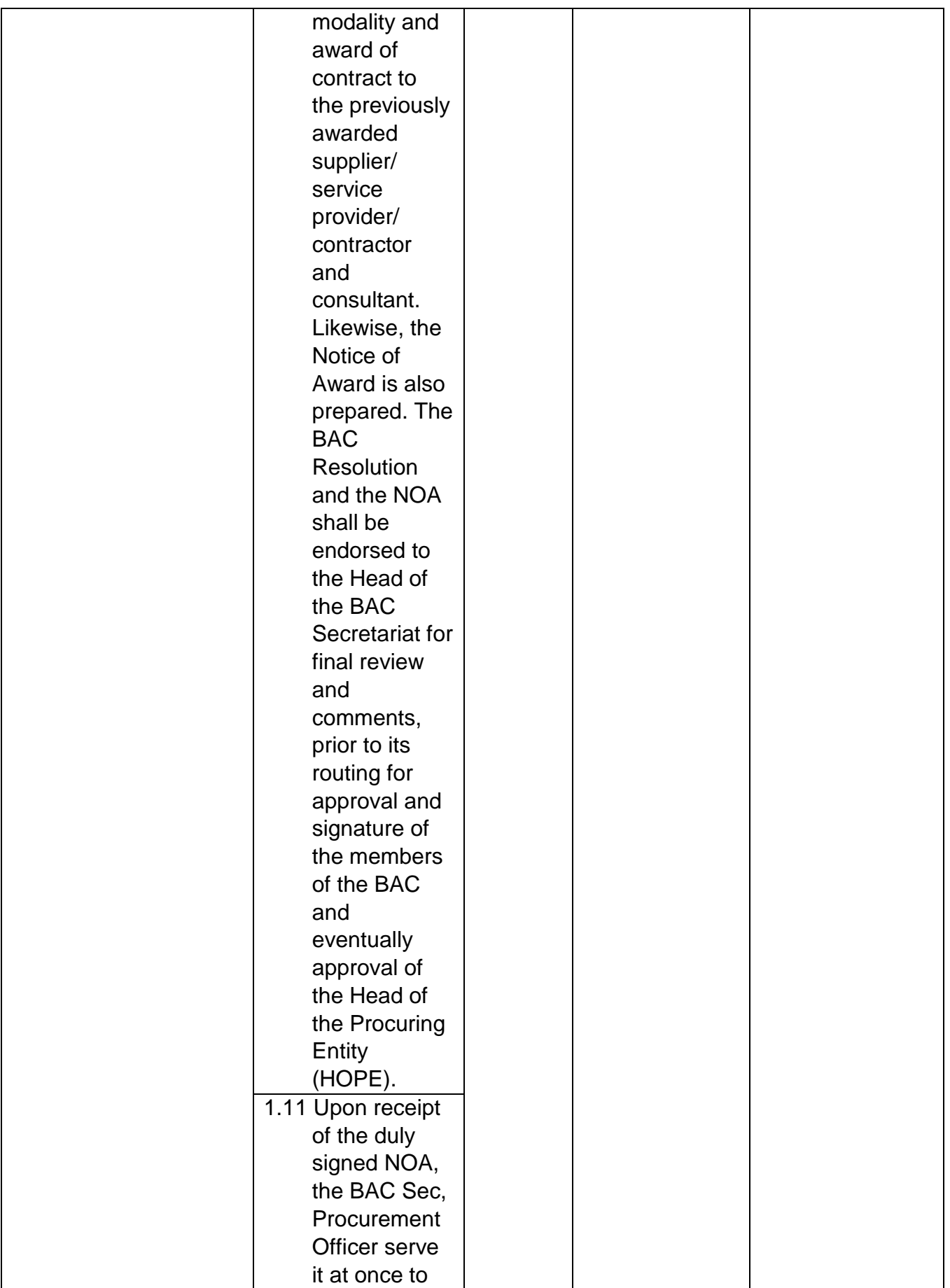

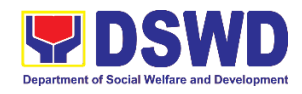

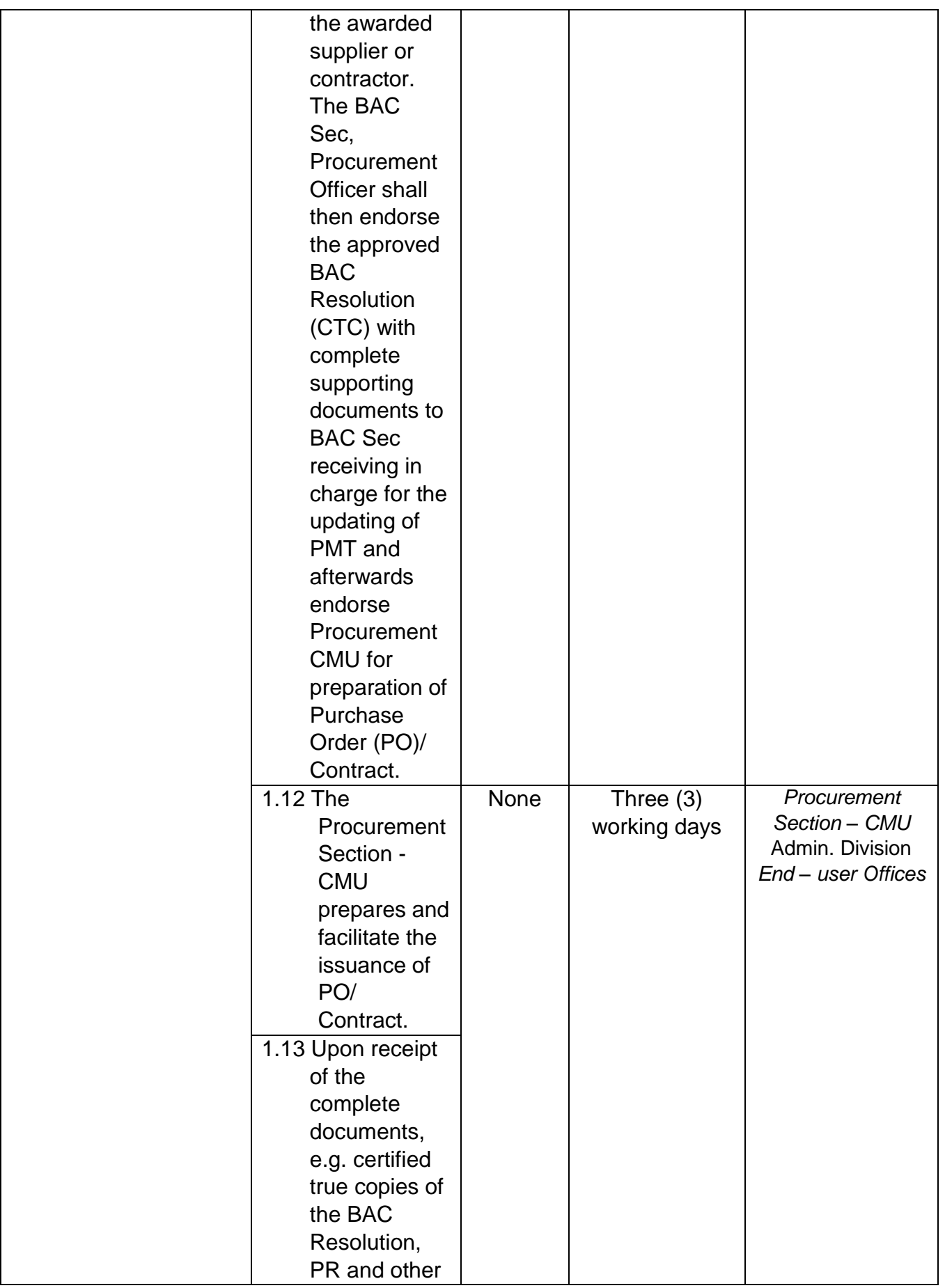

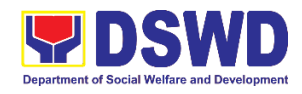

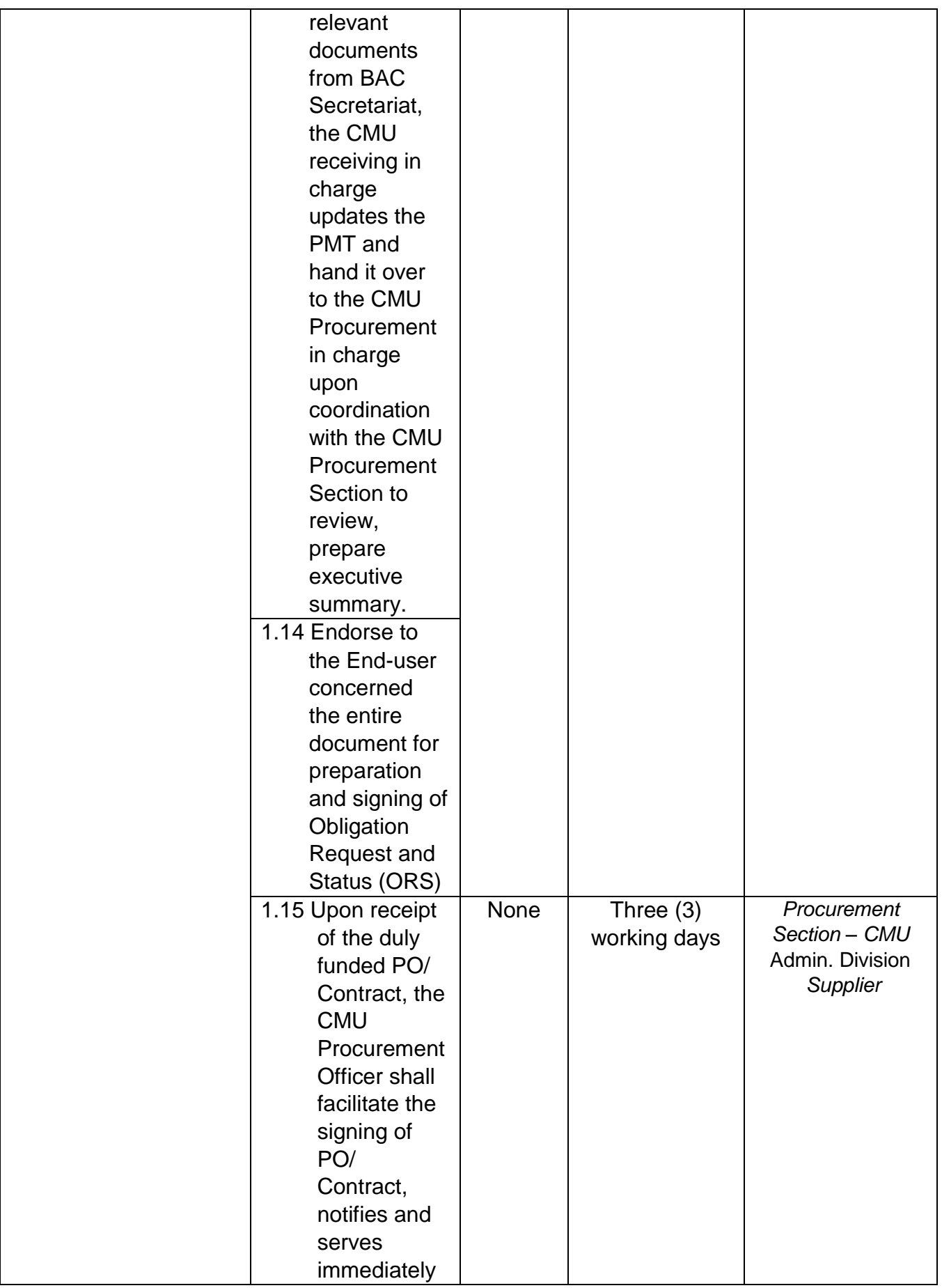

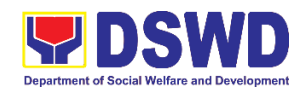

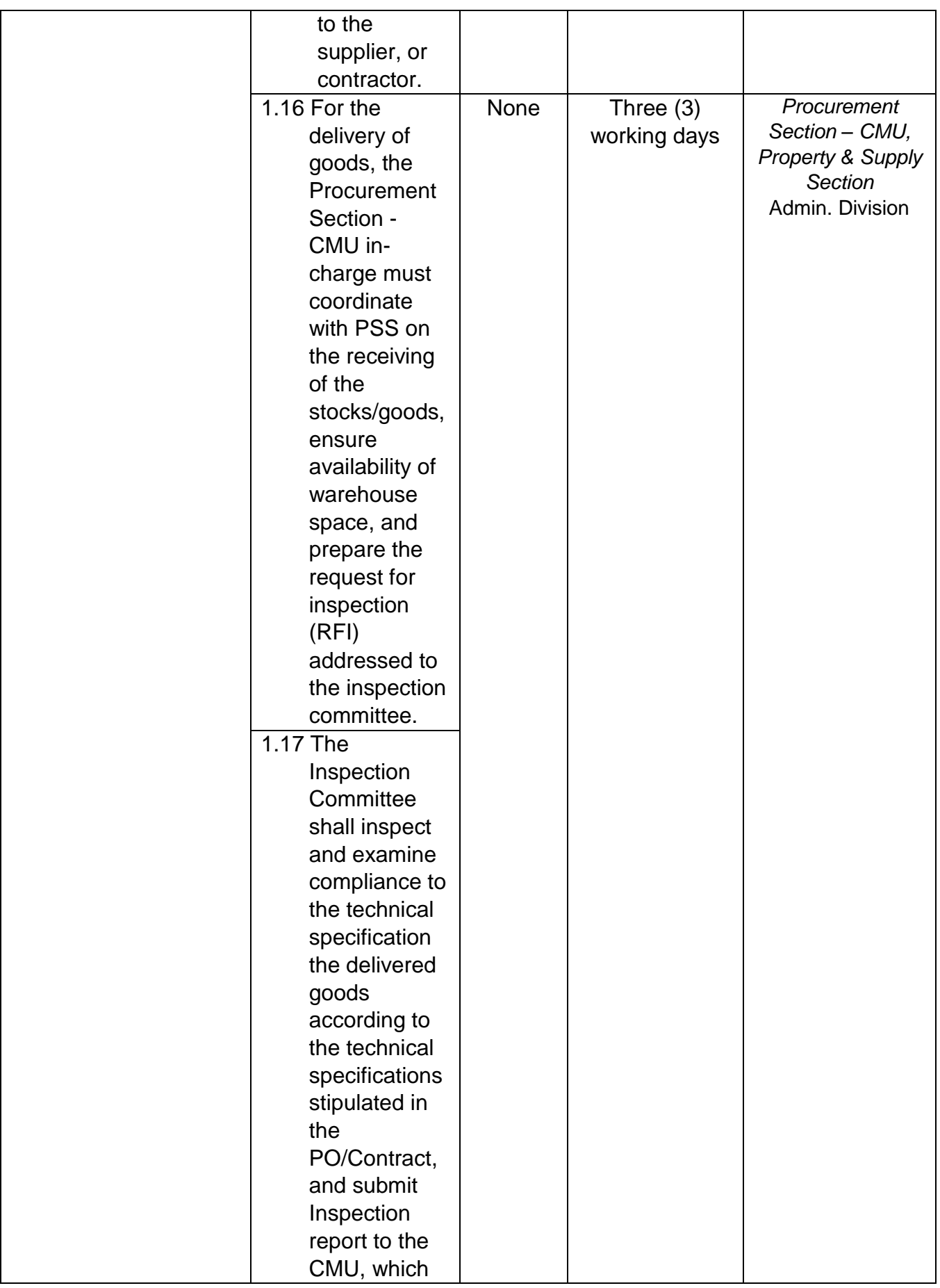

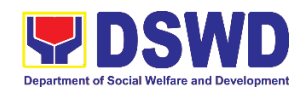

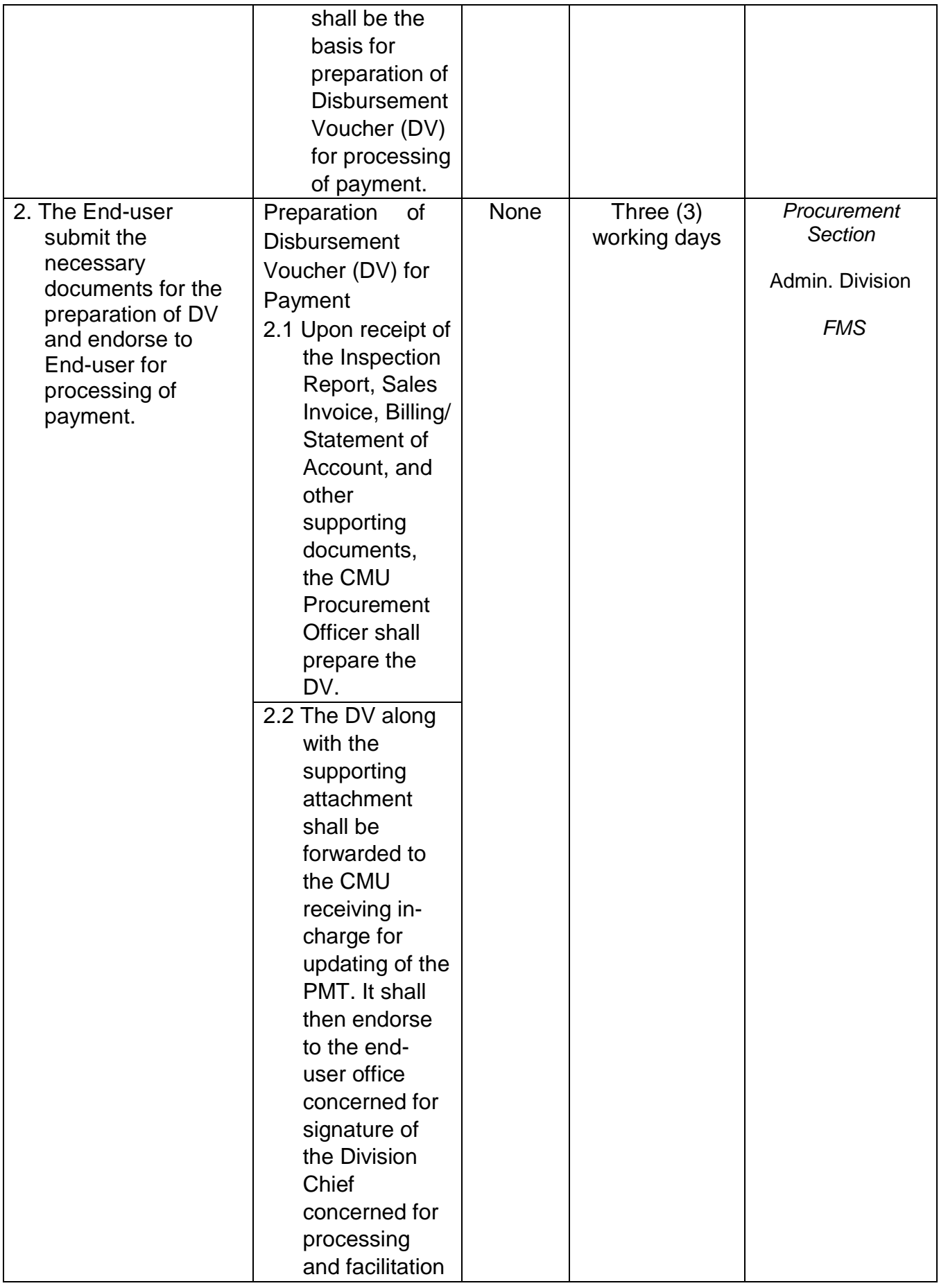

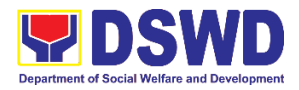

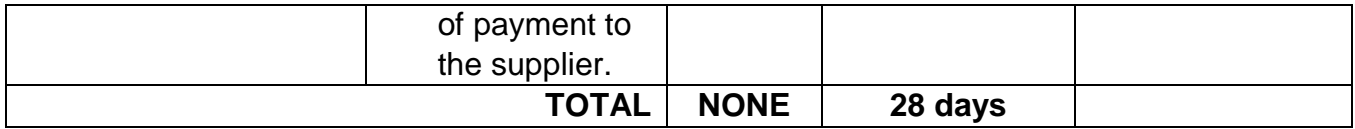

## **7. Procurement Under Shopping Section 52.1 (B)**

Procurement of Goods based on the requirement needed by the agency to be procured using Shopping under Section 52 of the 2016 Revised IRR of R.A. 9184 as mode of procurement.

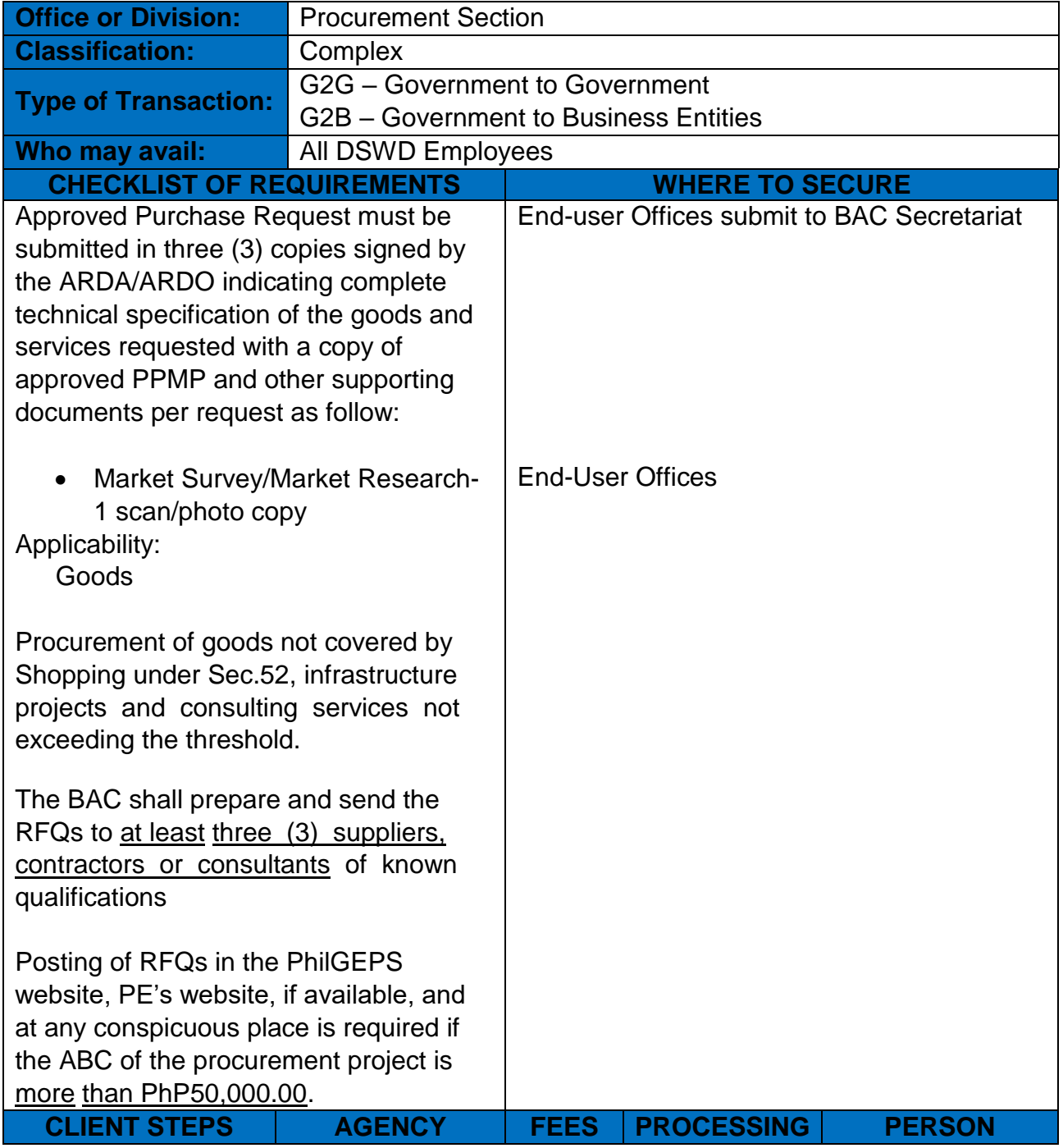

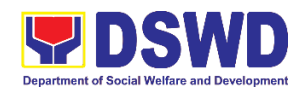

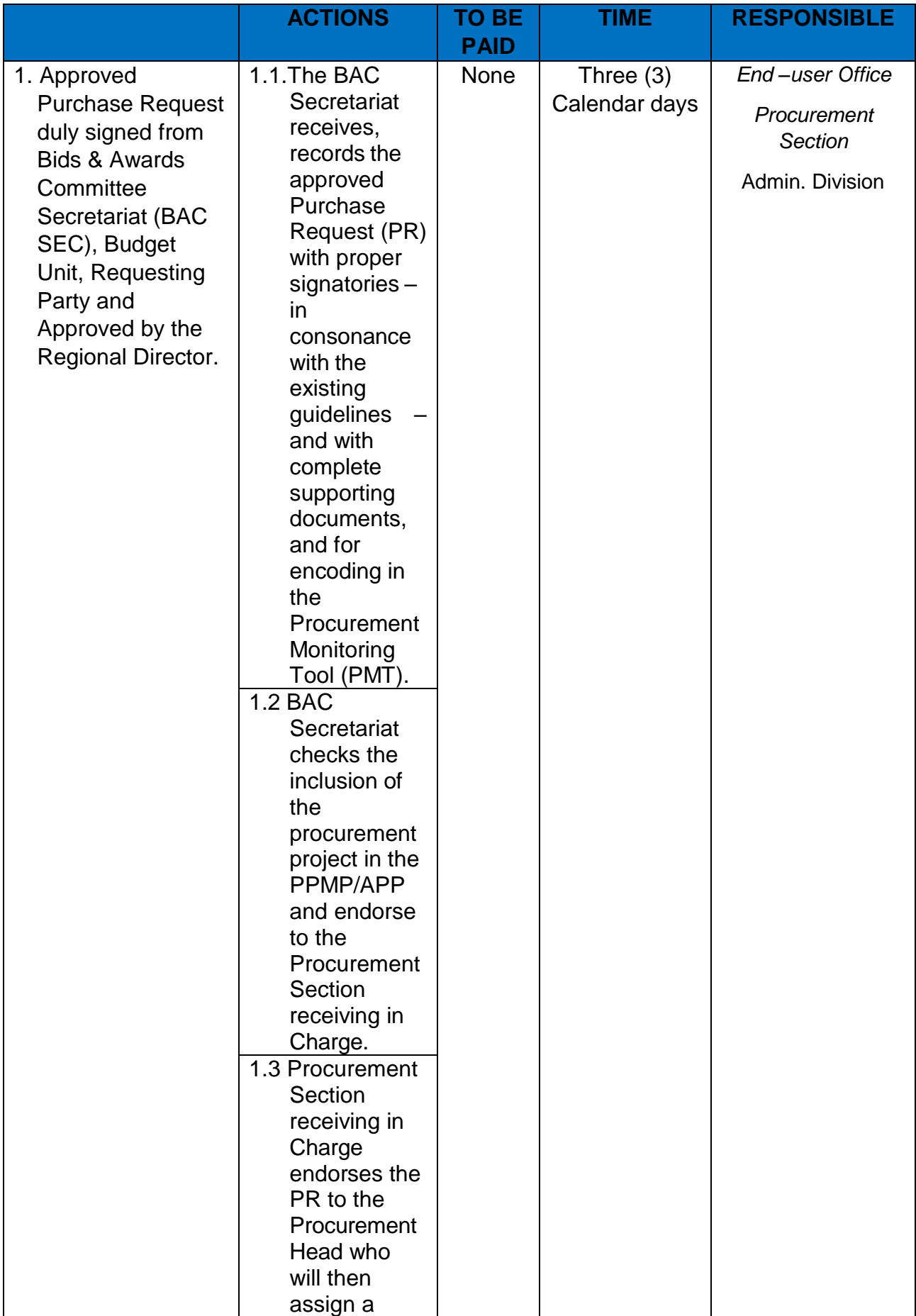

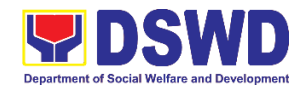

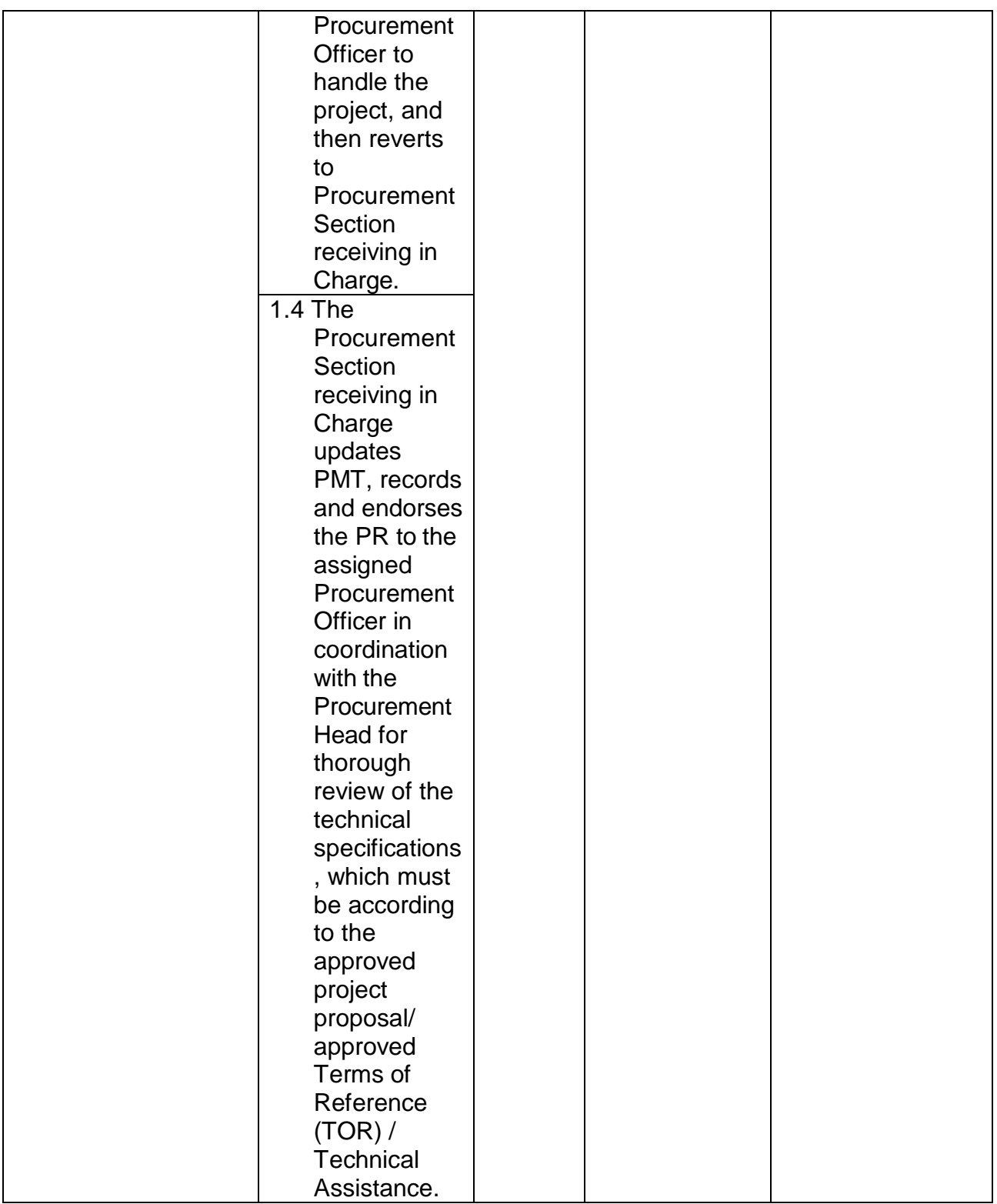

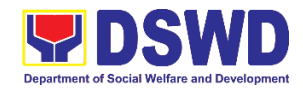

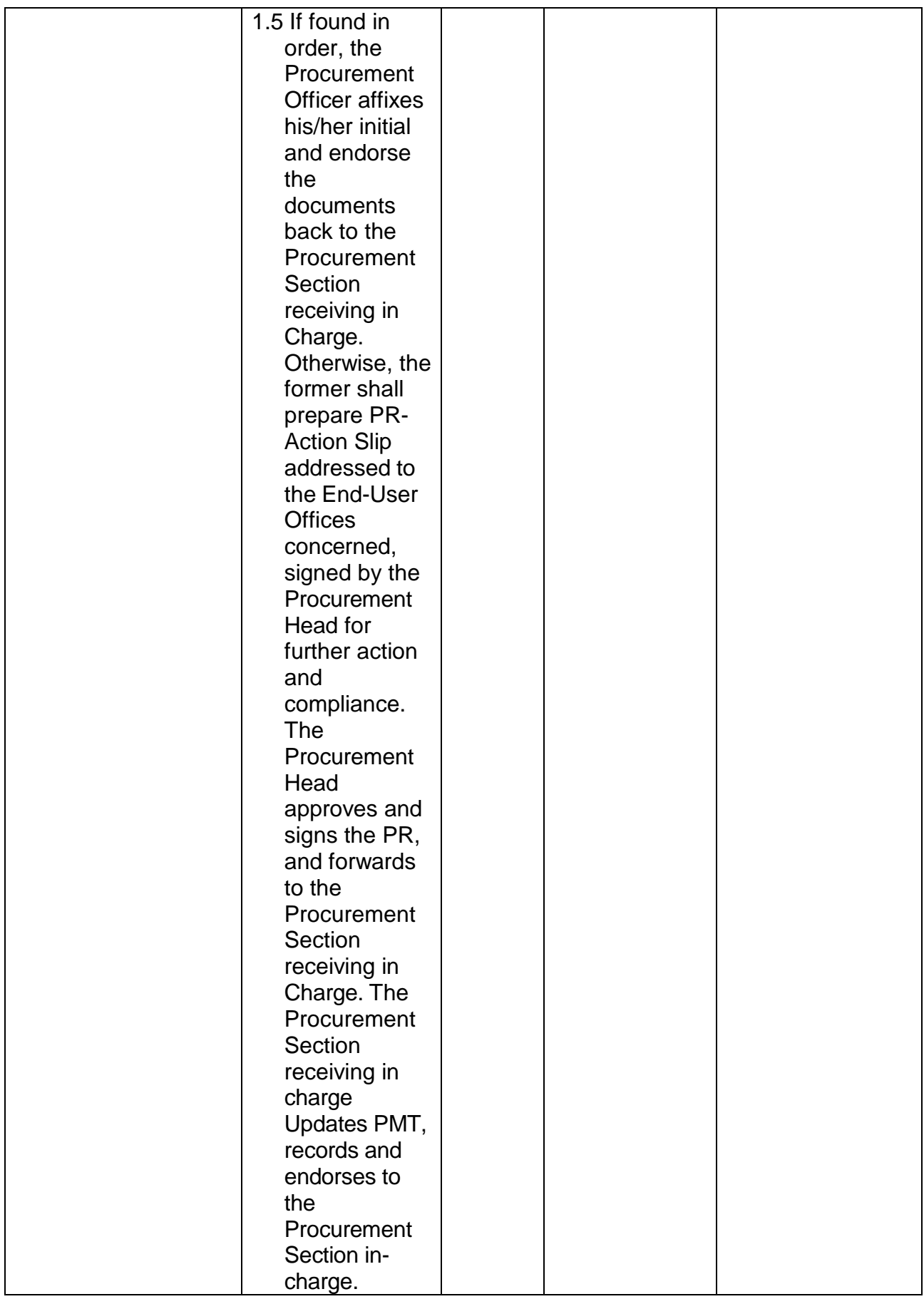

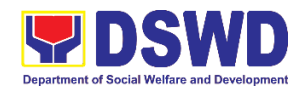

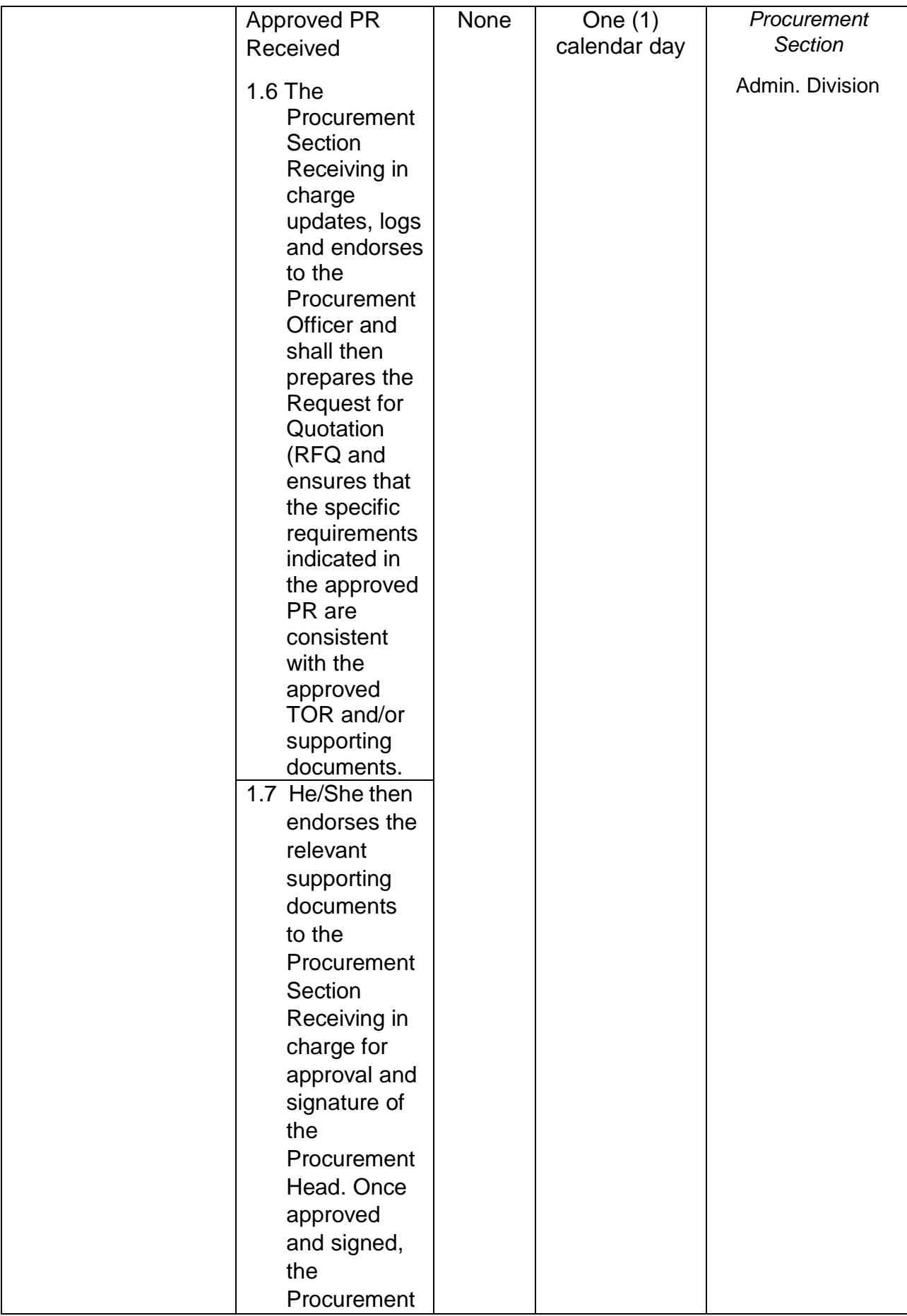

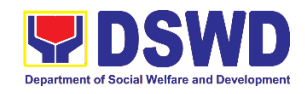

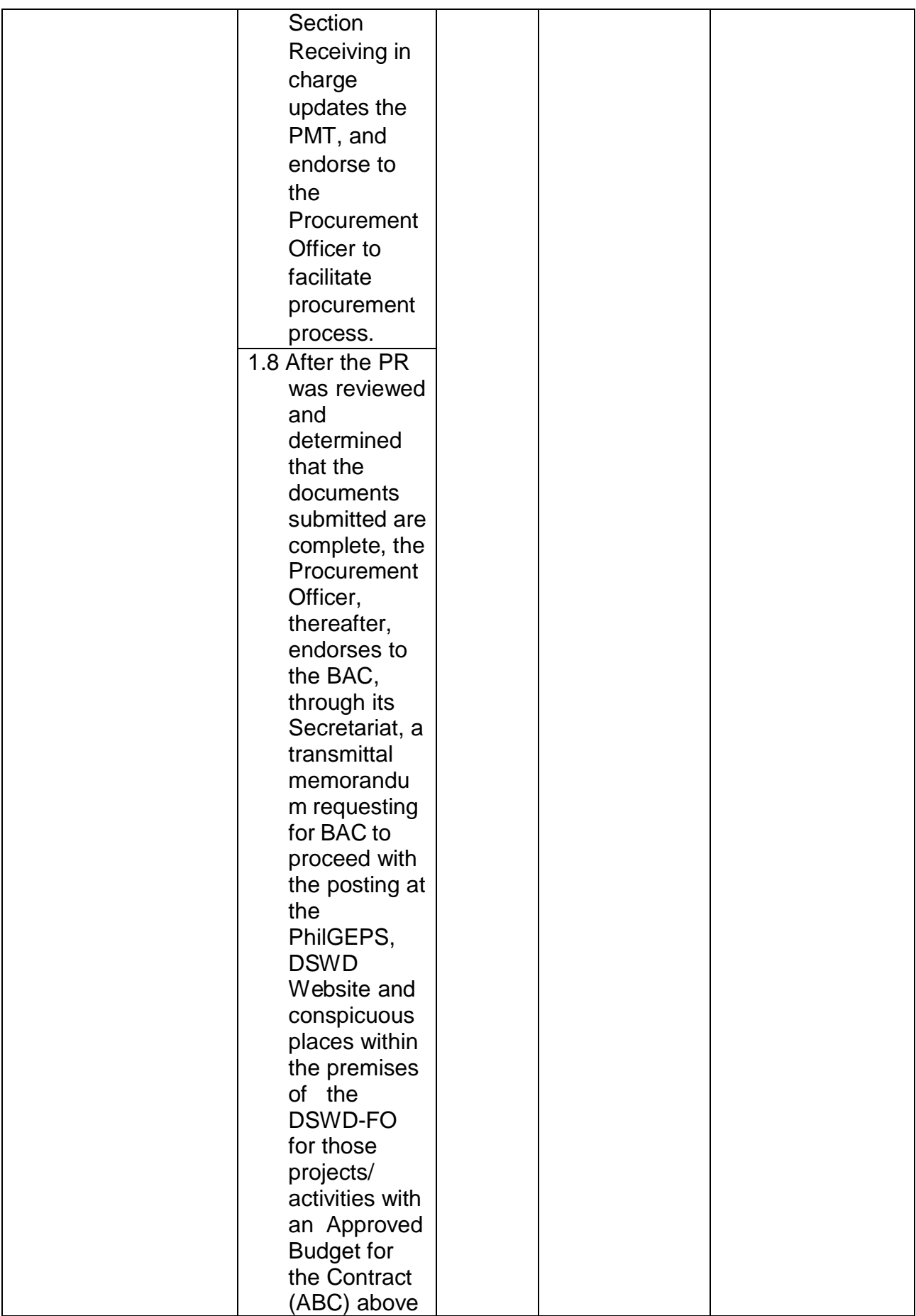
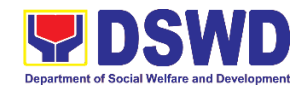

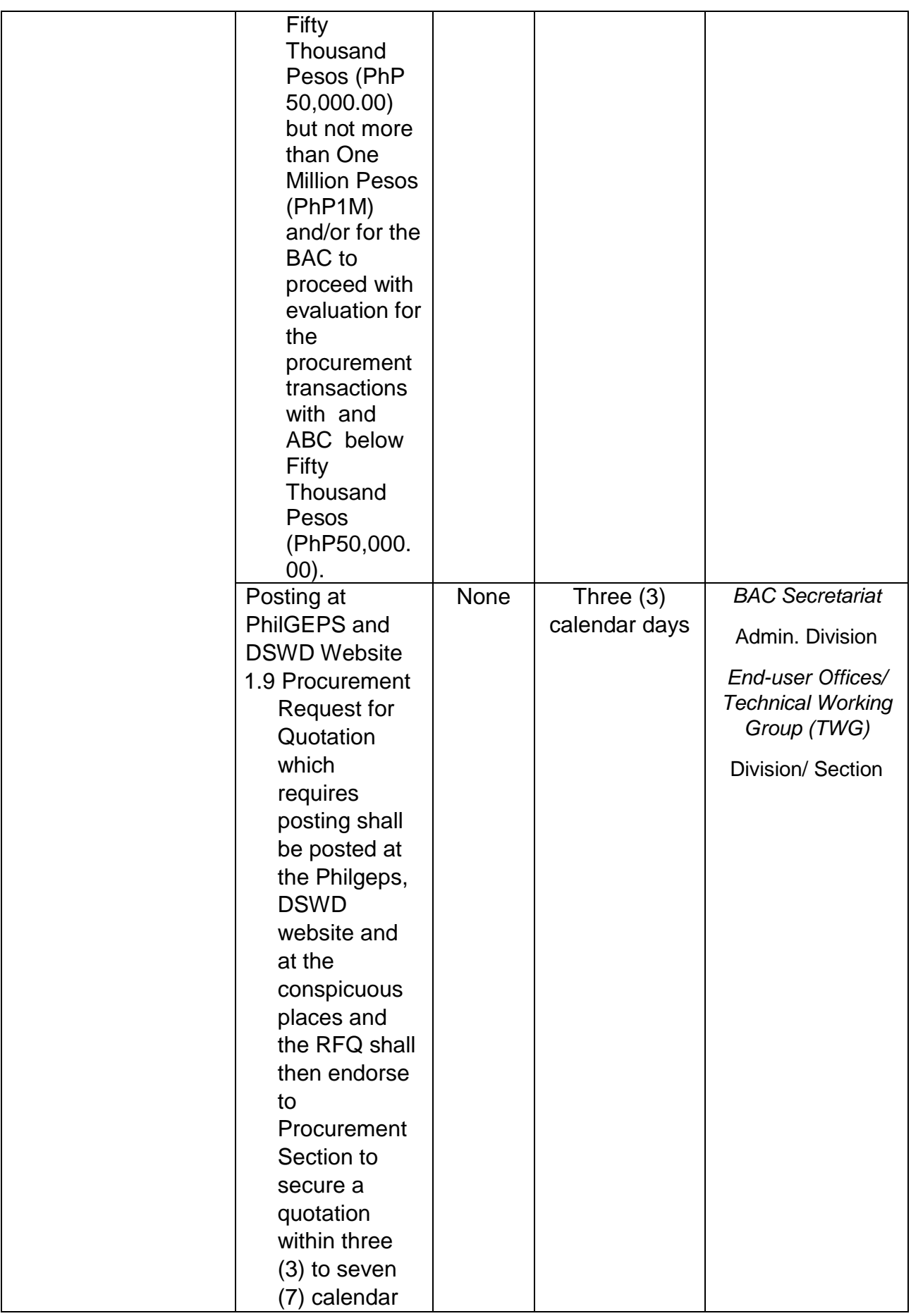

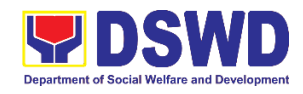

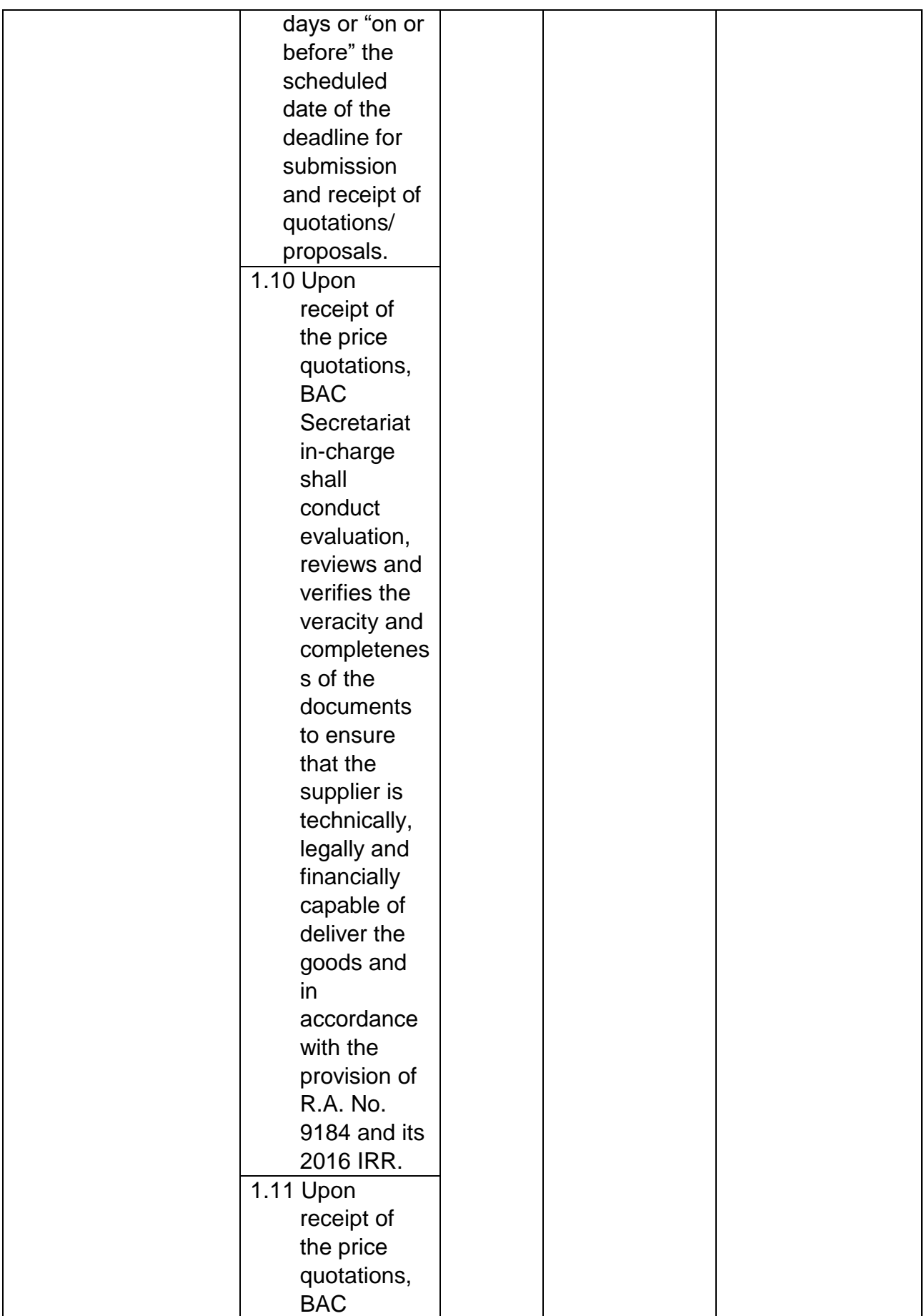

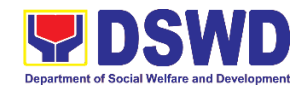

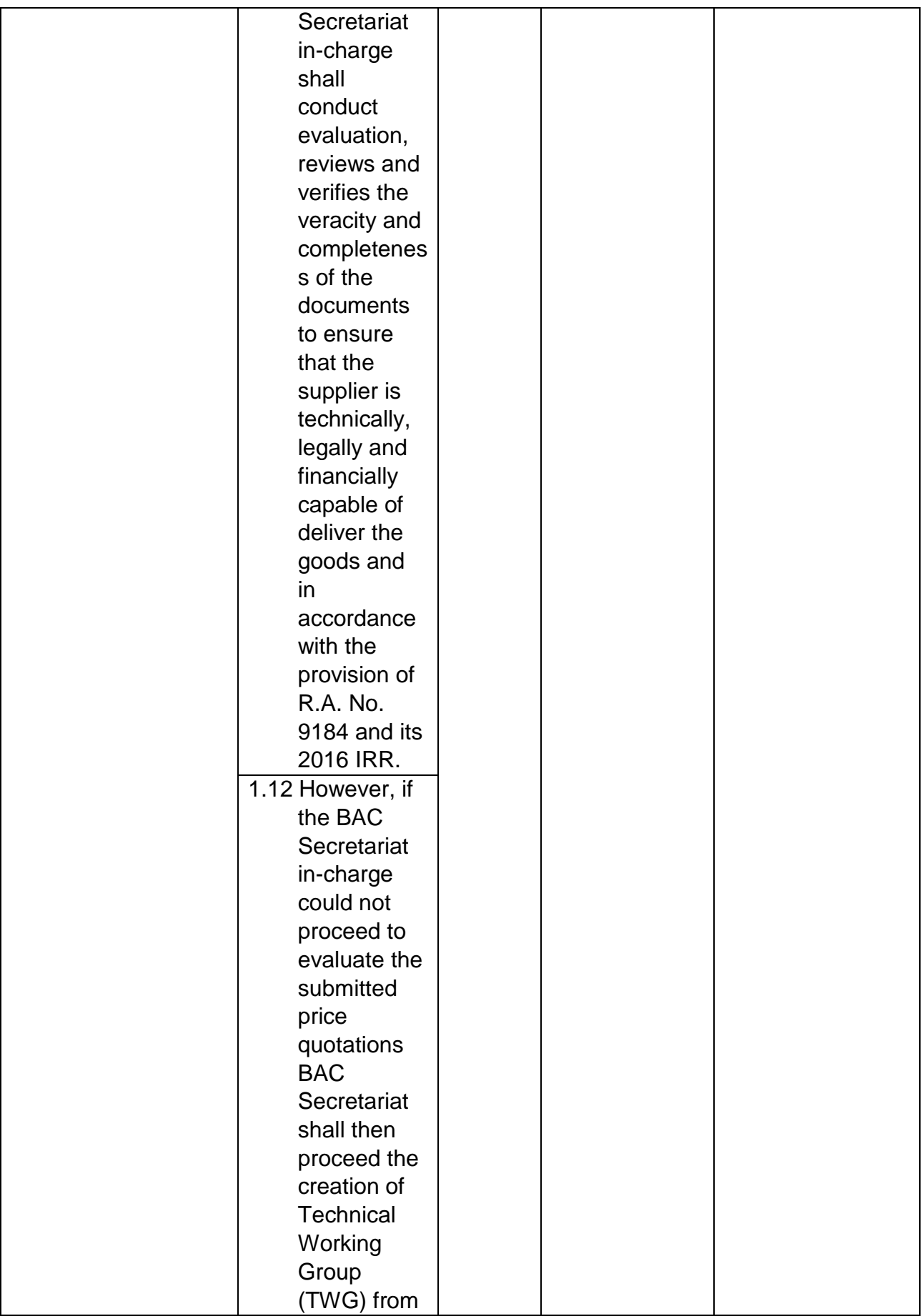

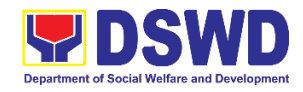

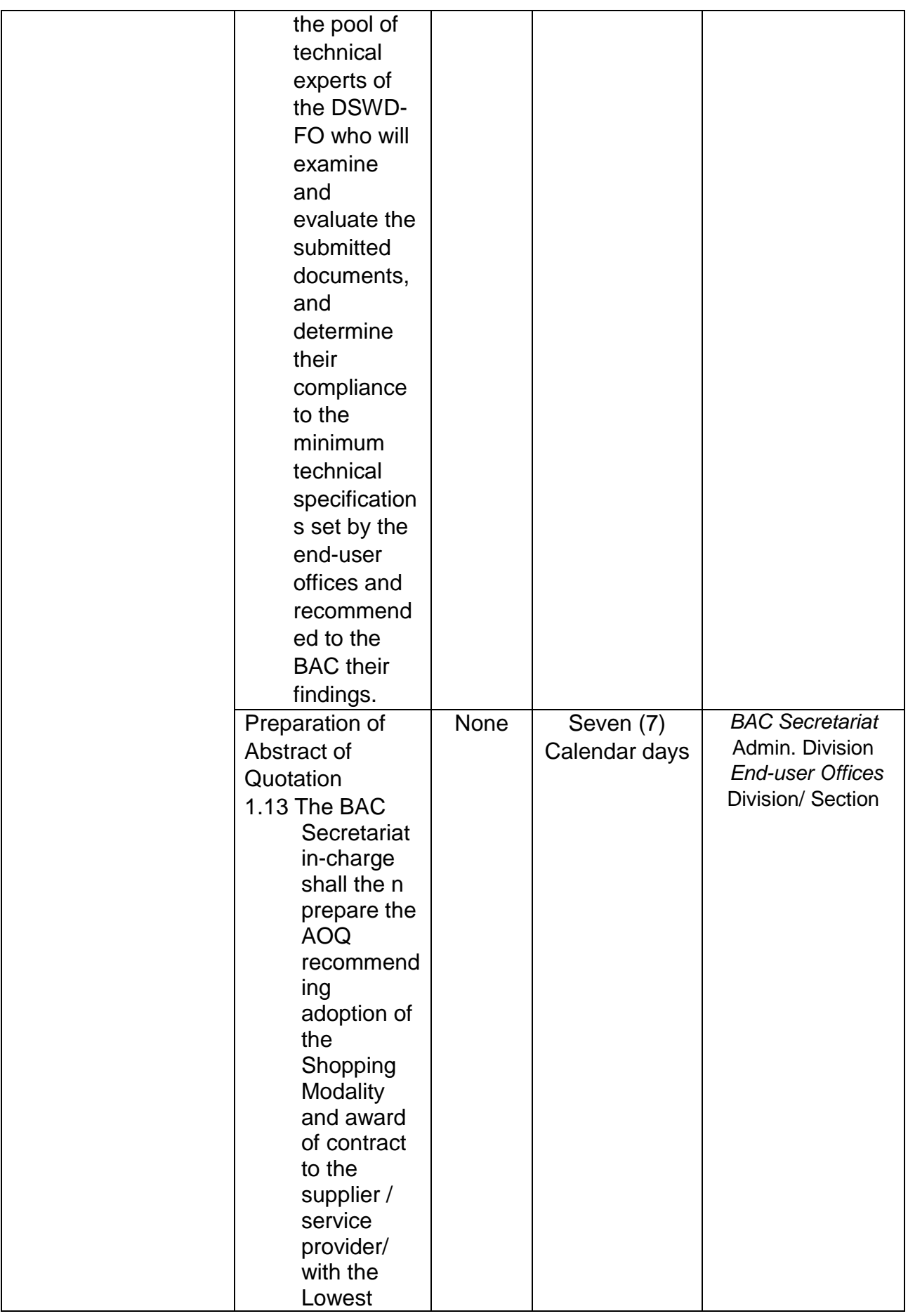

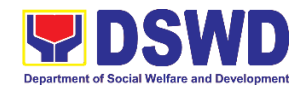

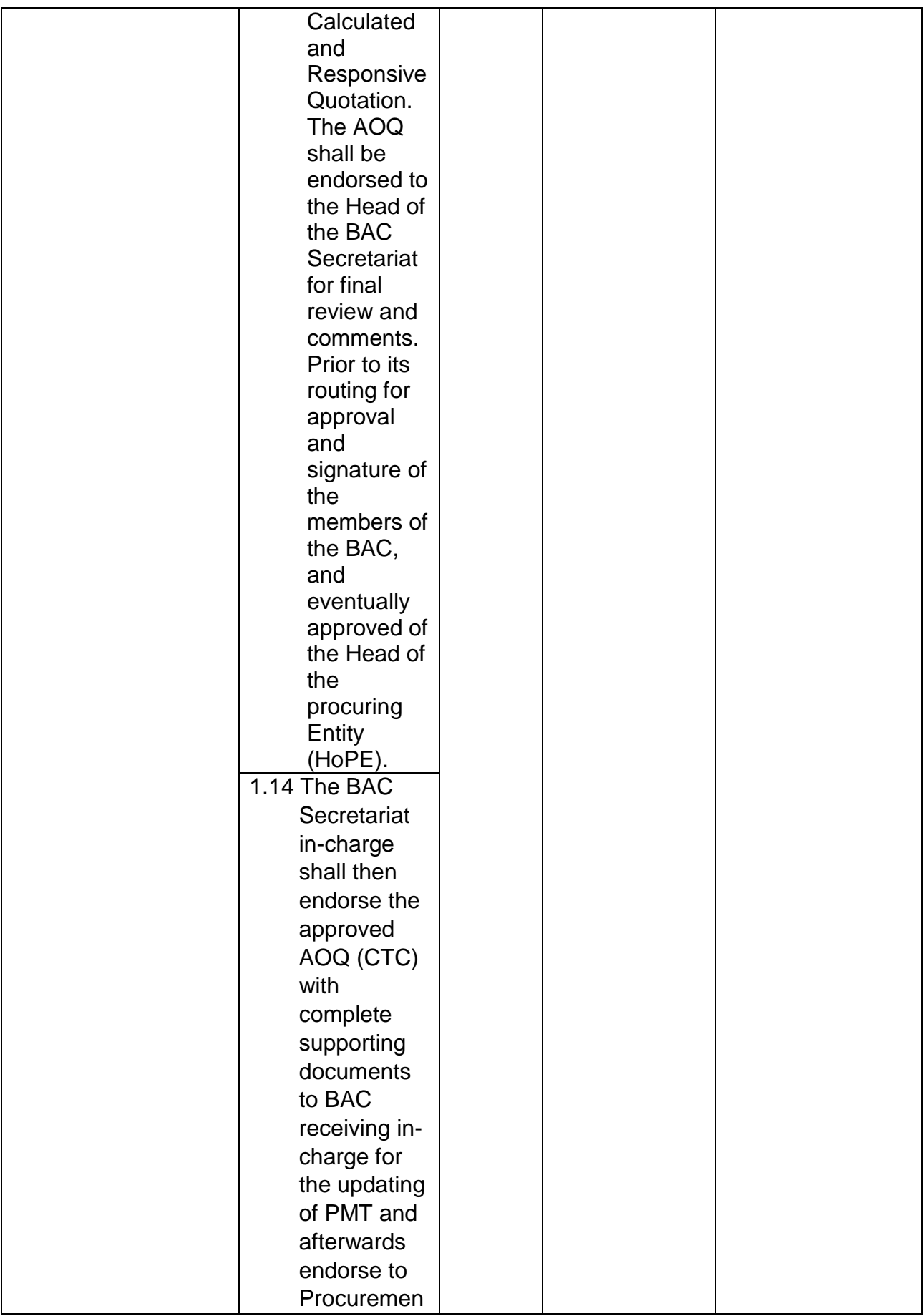

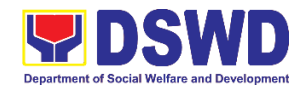

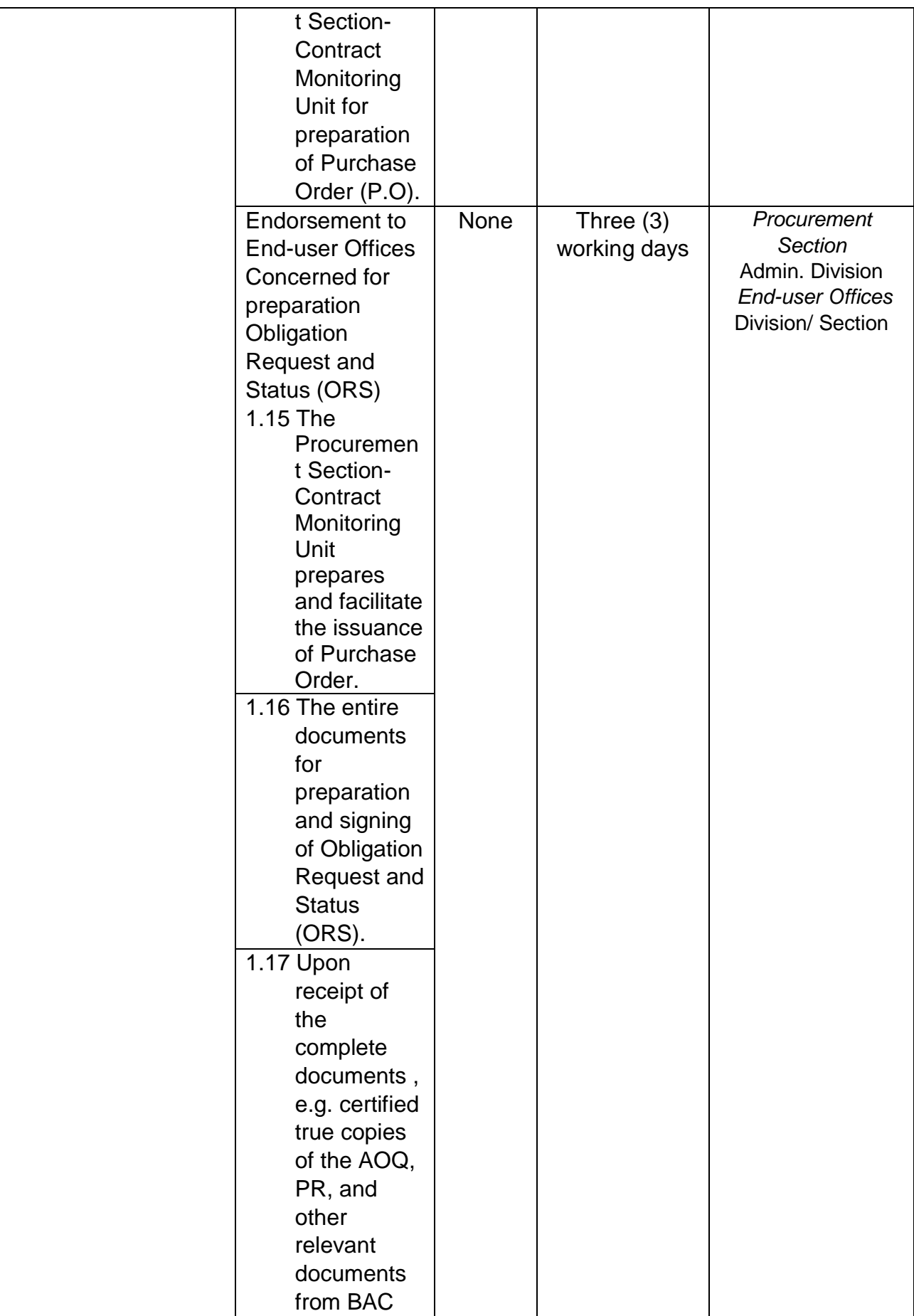

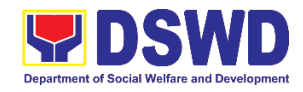

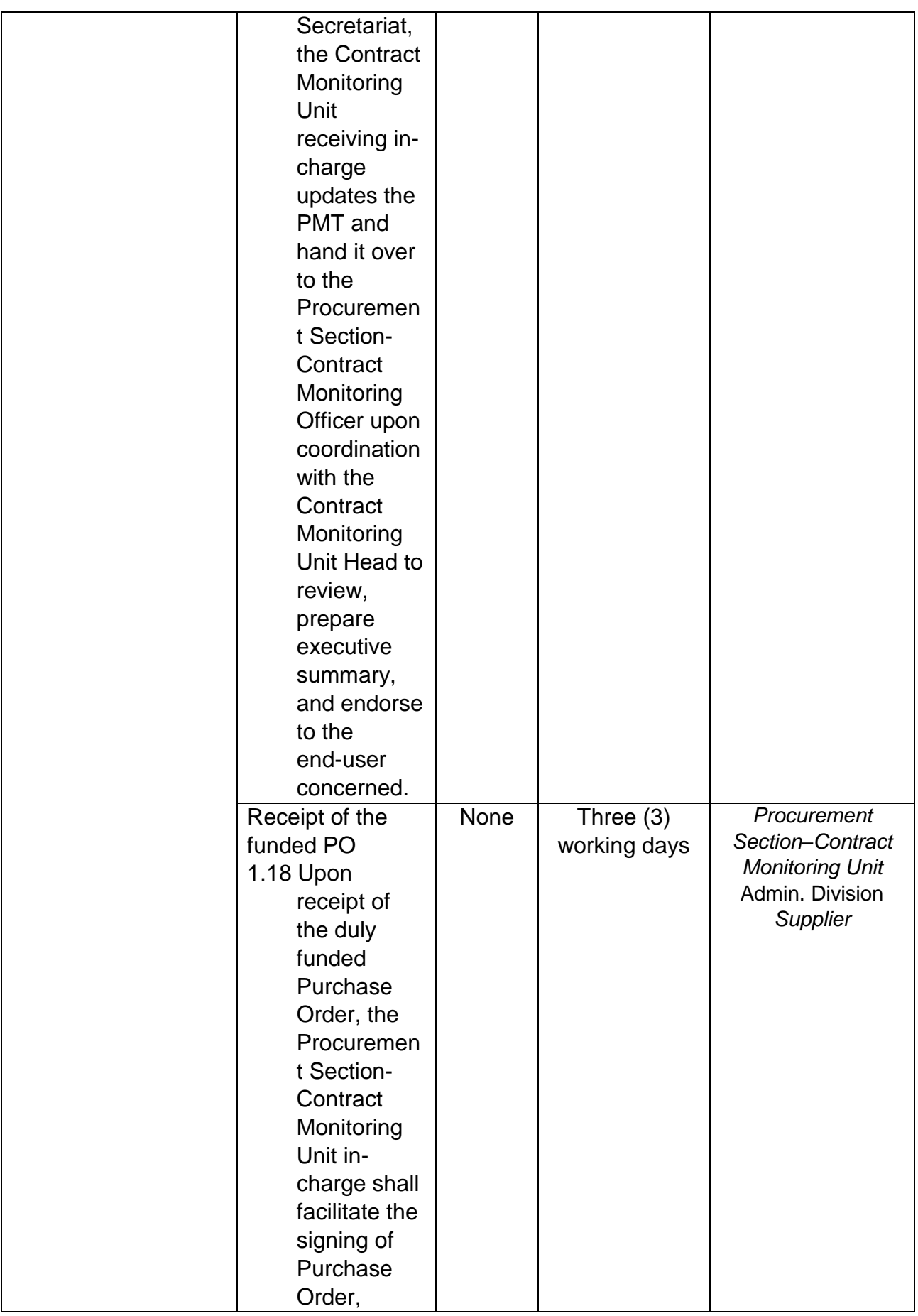

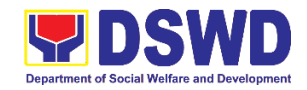

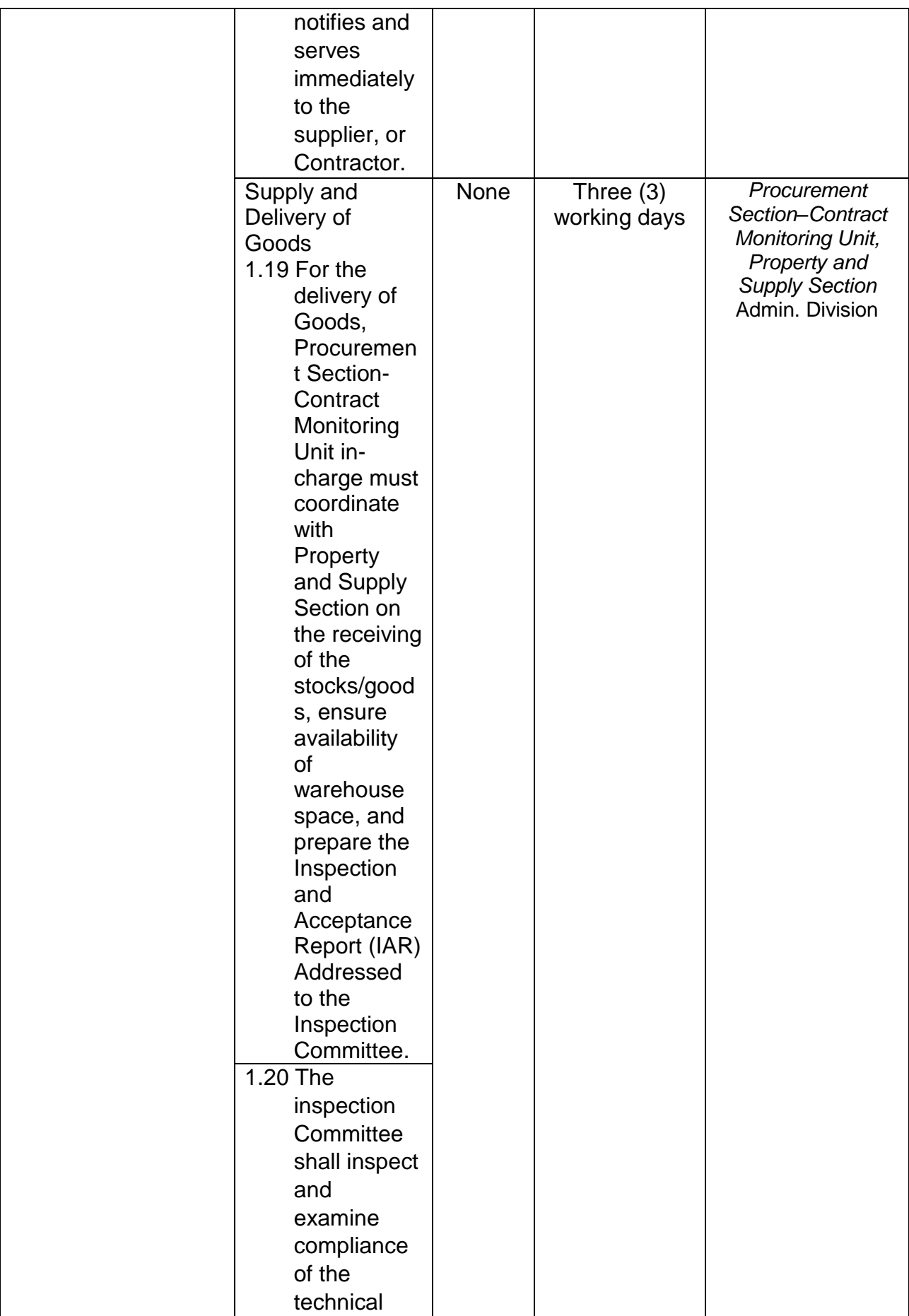

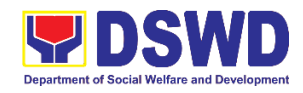

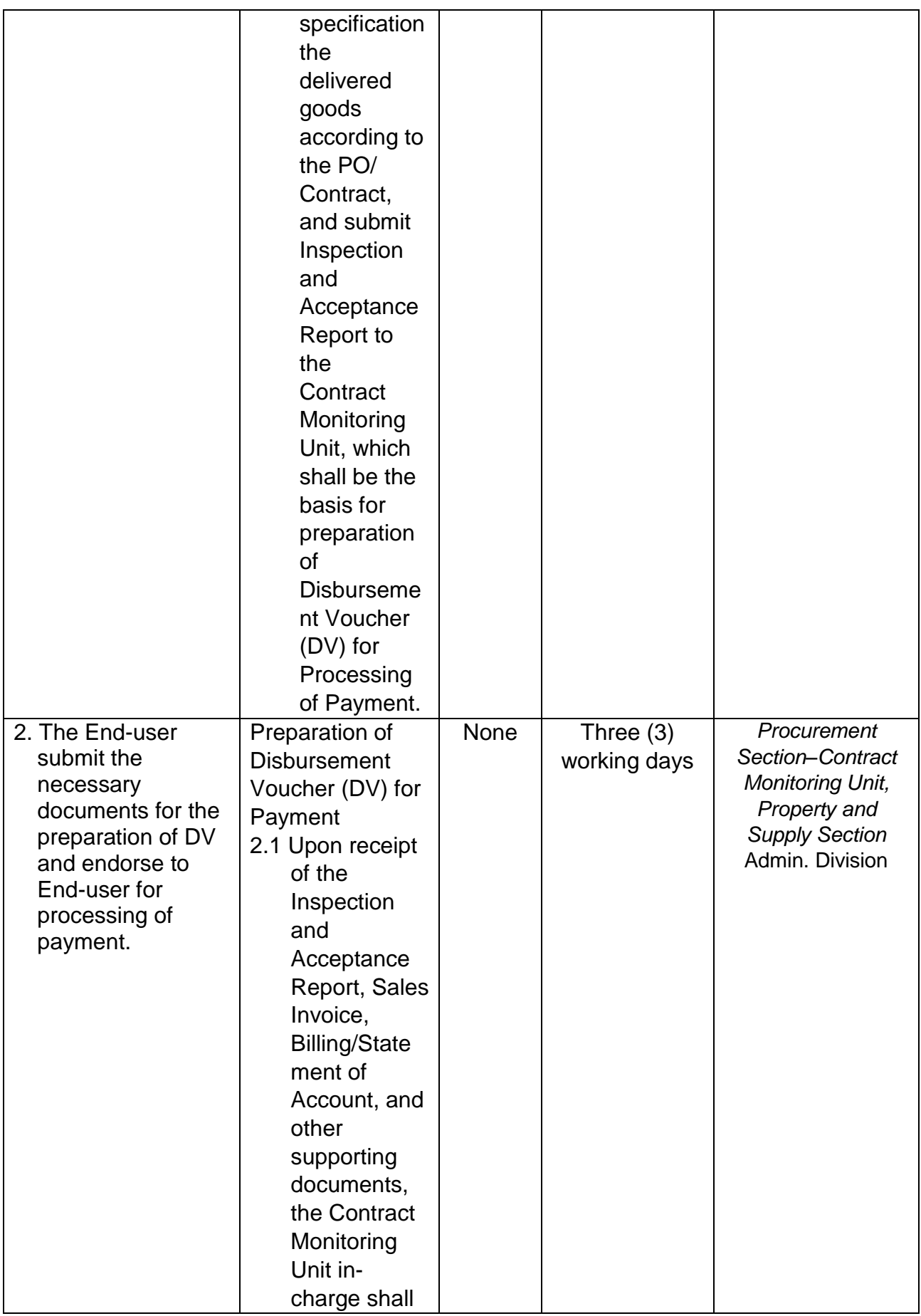

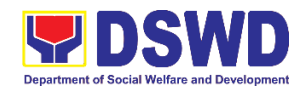

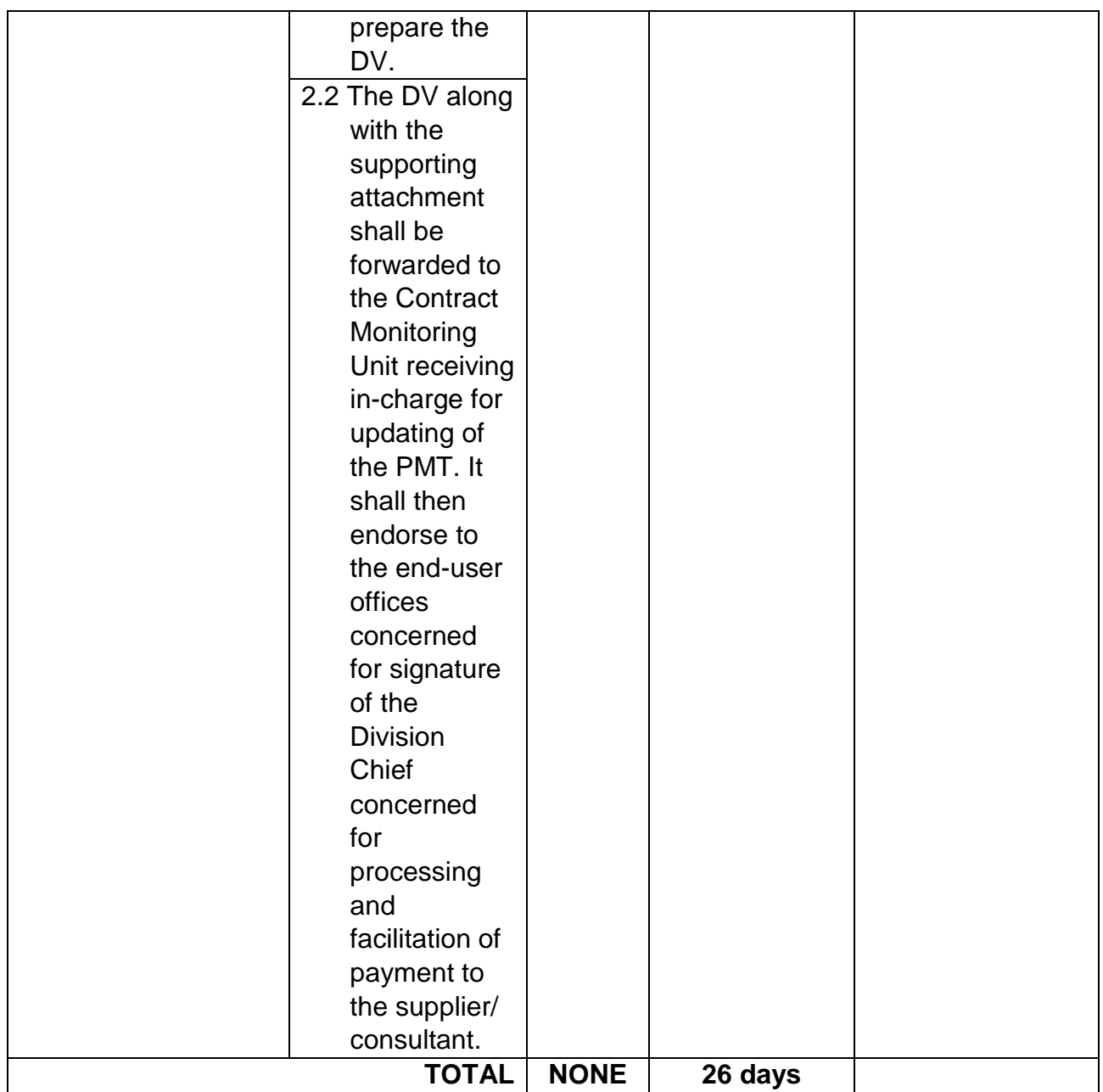

## **8. Small Value Procurement**

Procurement of Goods or Consulting Services based on the requirement needed by the agency to be procured using Negotiated Procurement - Small Value Procurement under Section 53.9 of the 2016 Revised IRR of R.A. 9184 as mode of procurement.

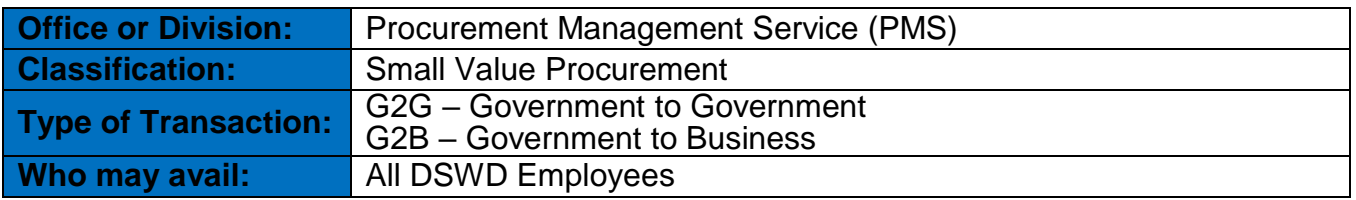

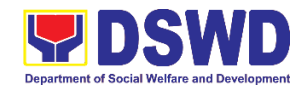

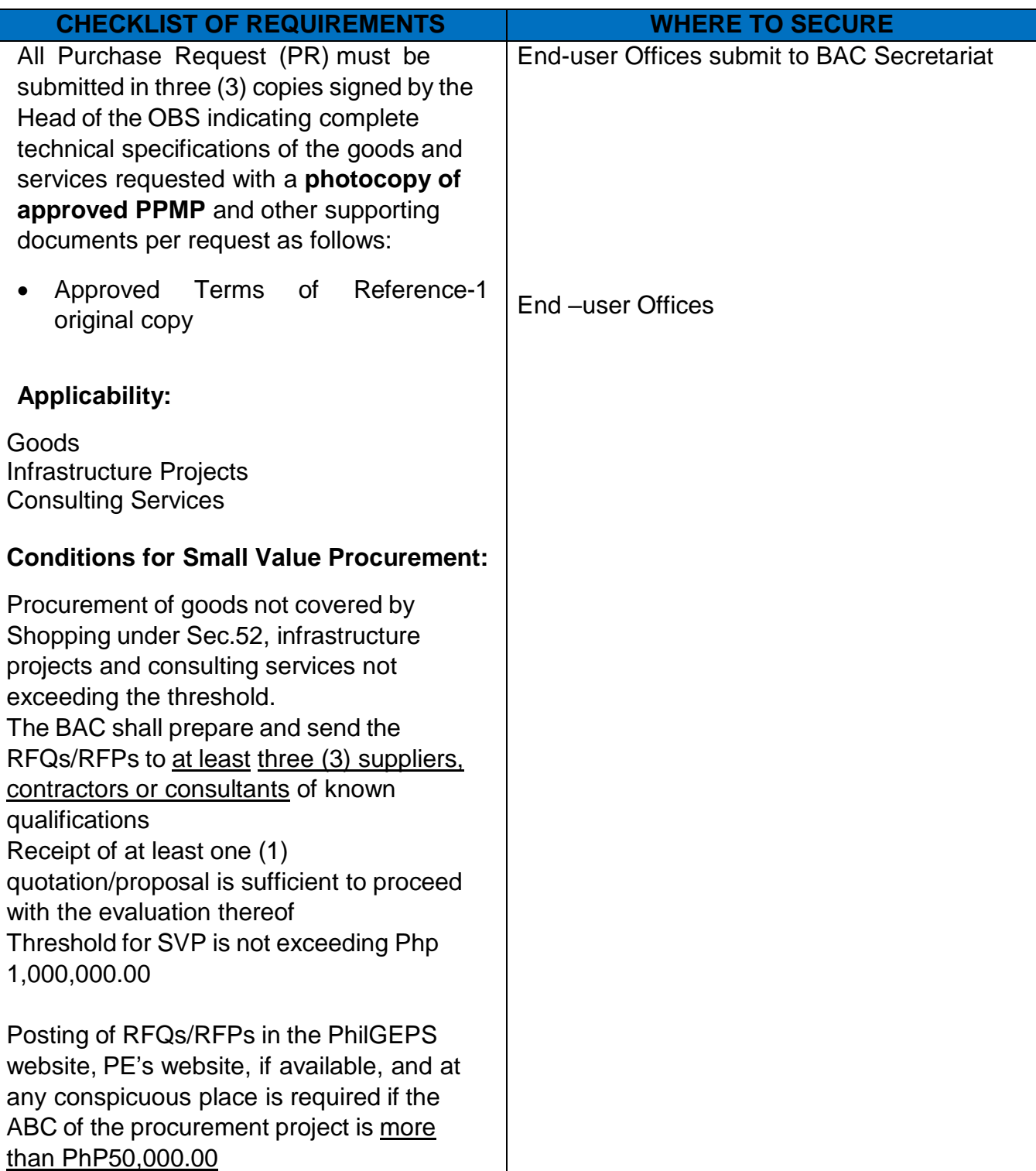

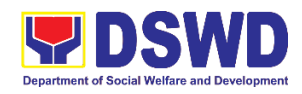

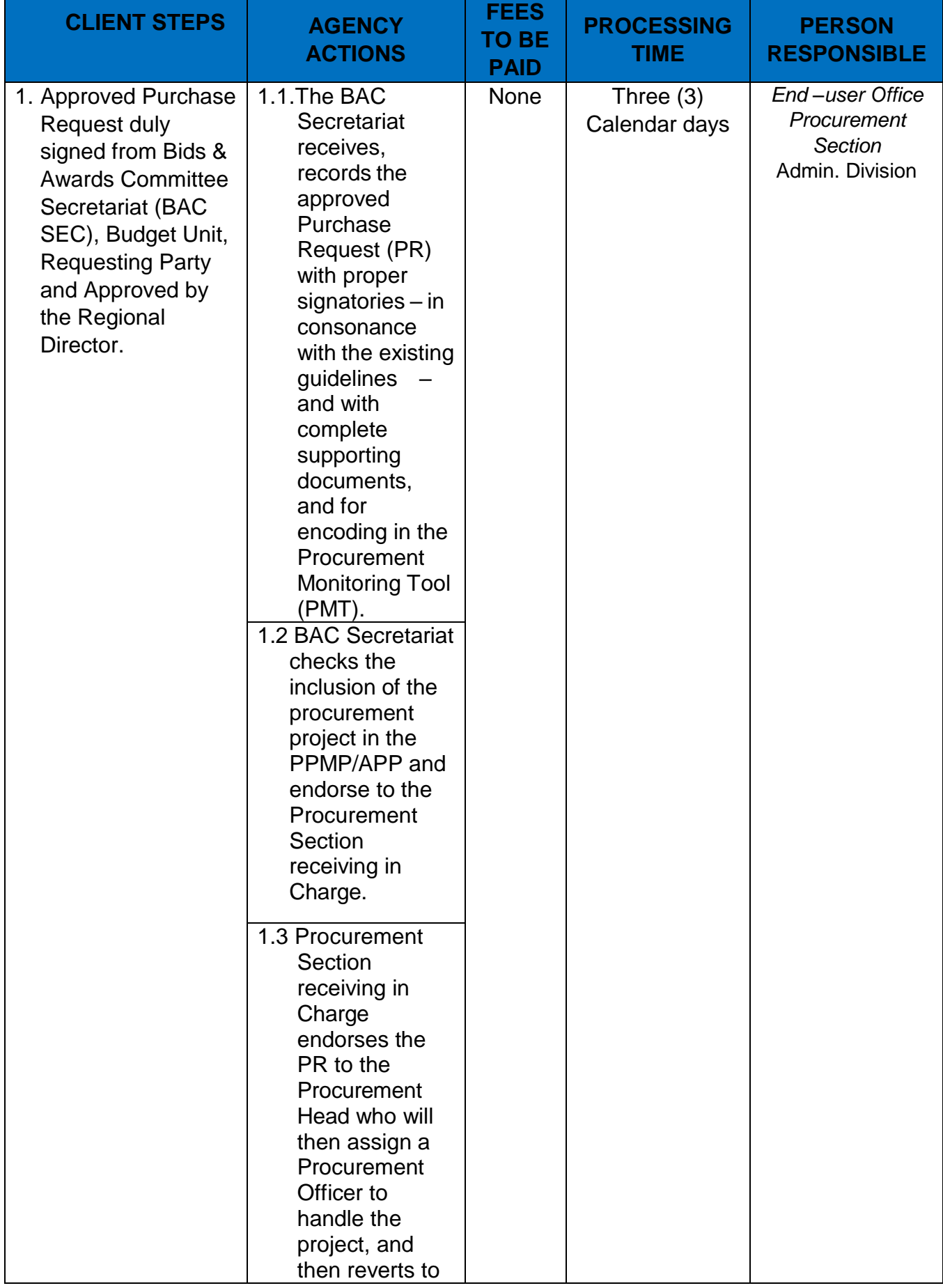

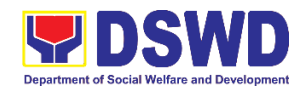

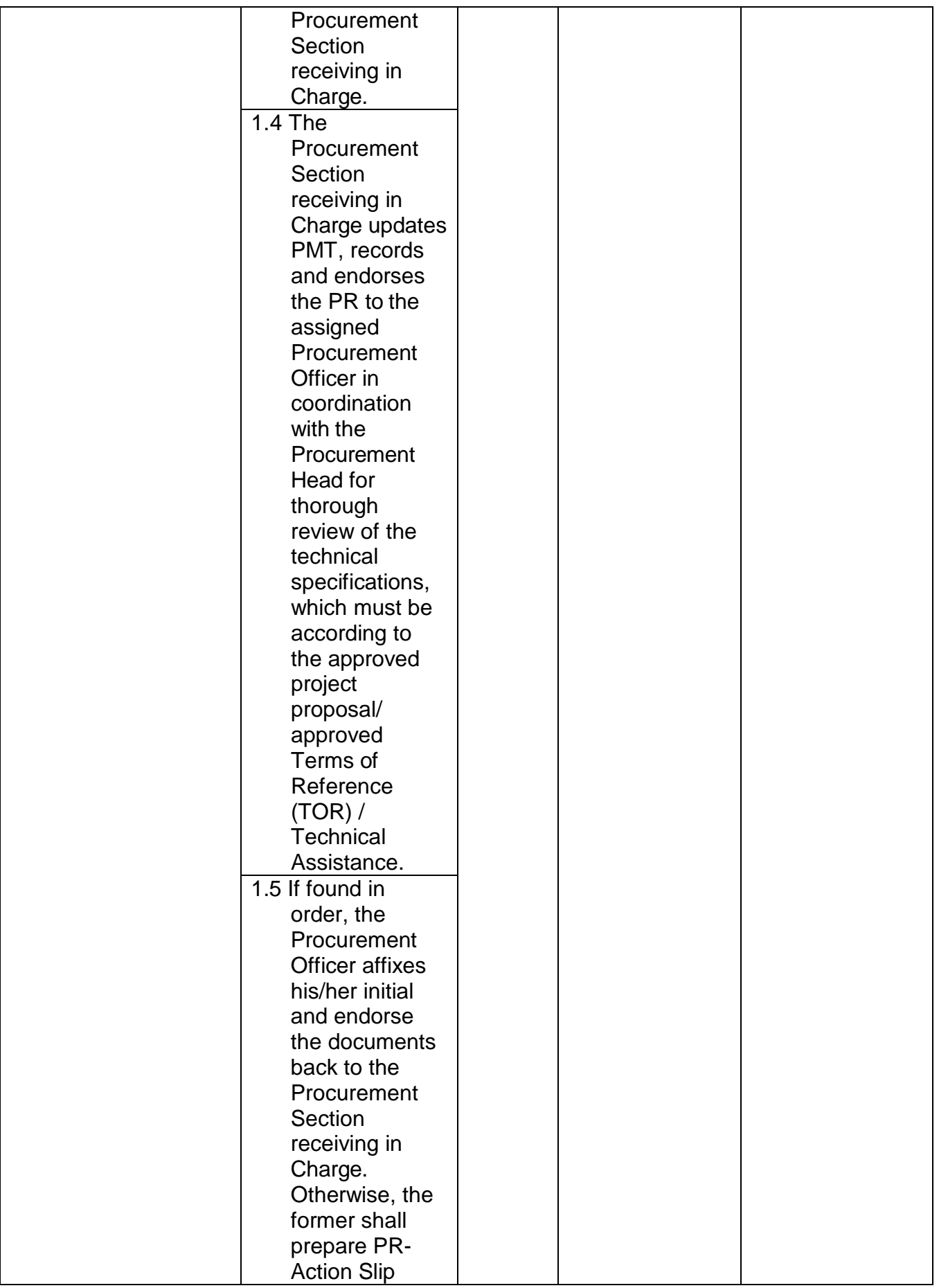

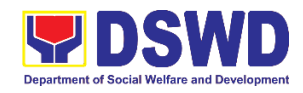

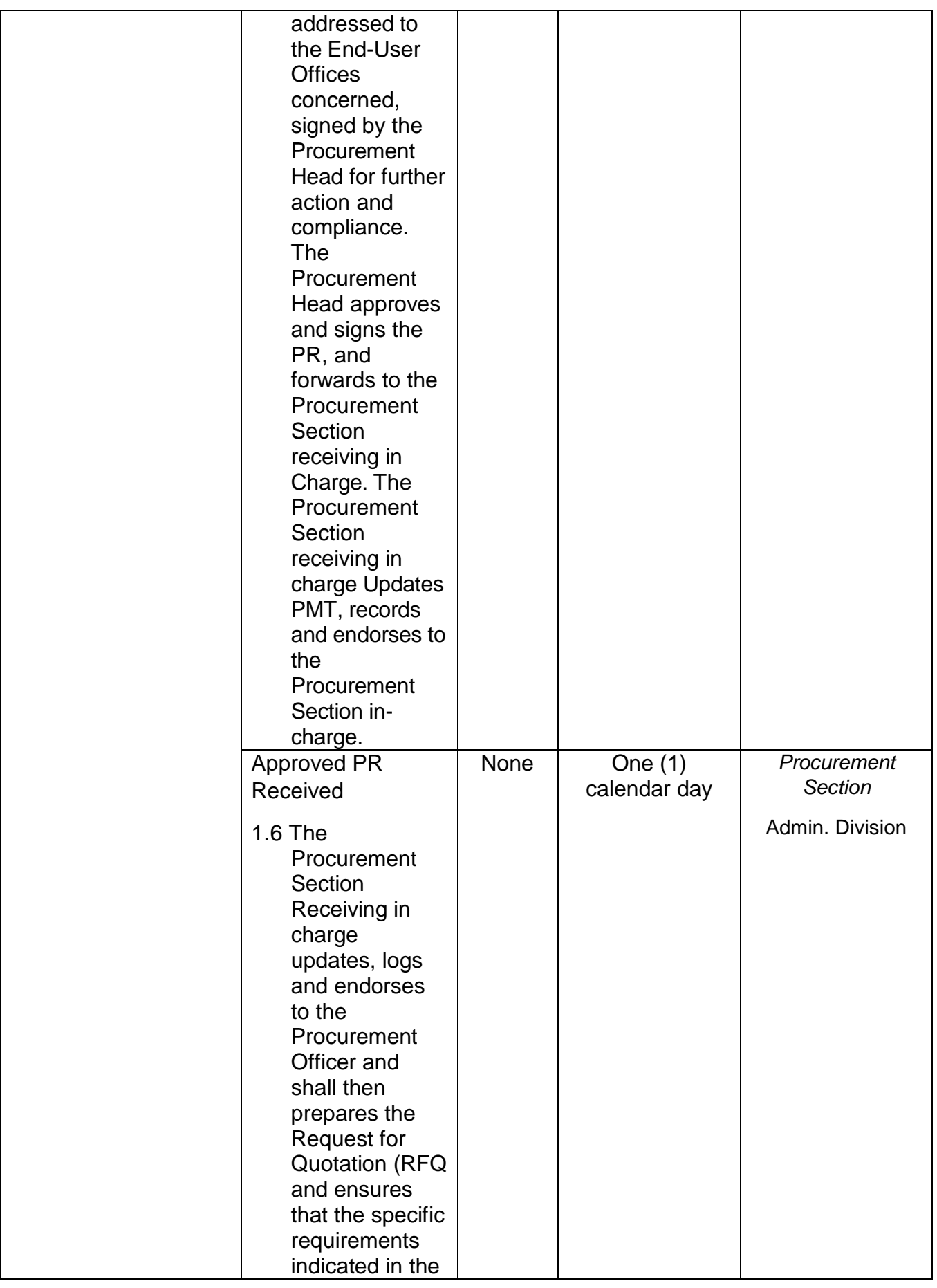

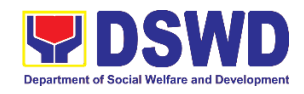

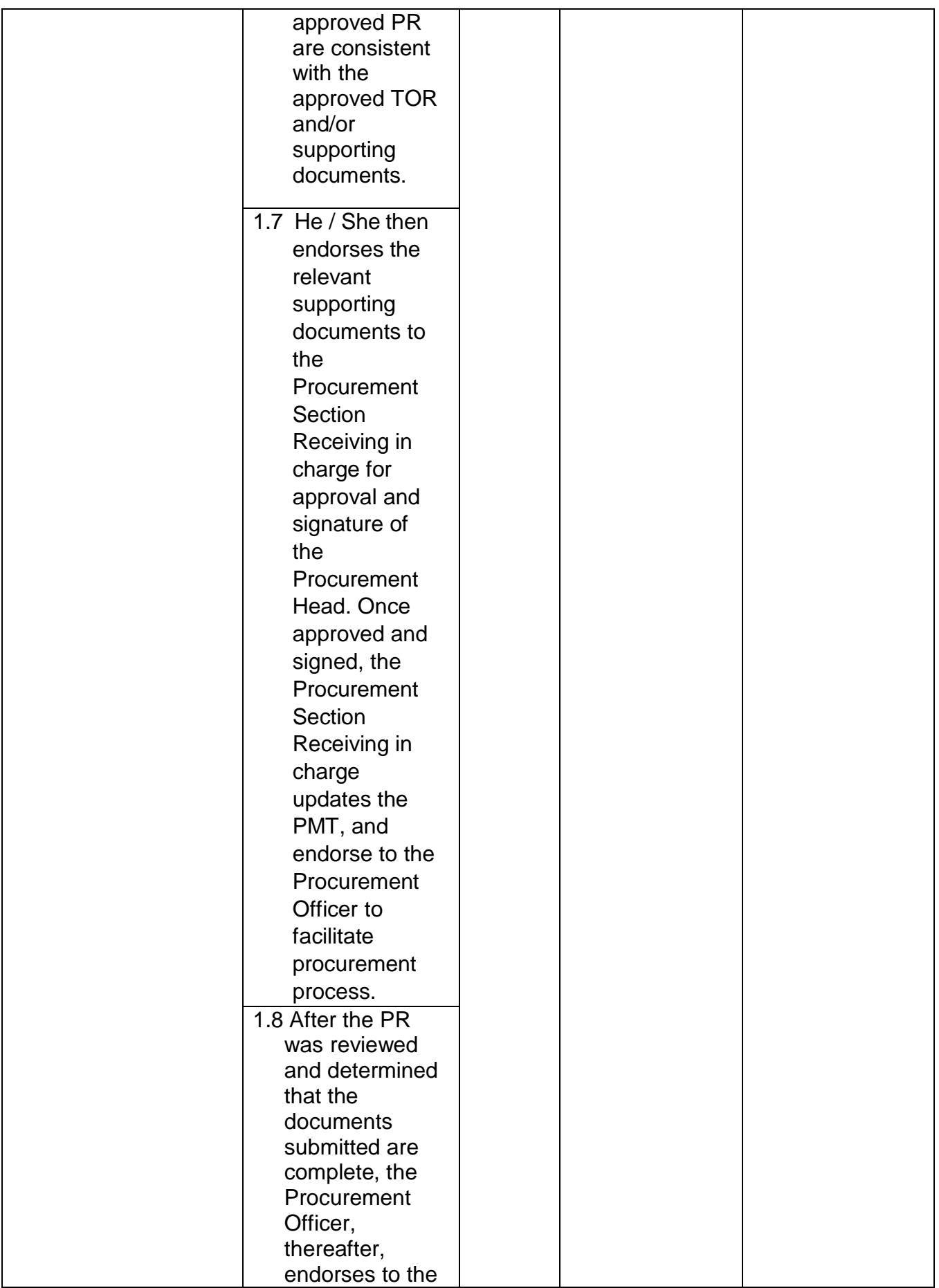

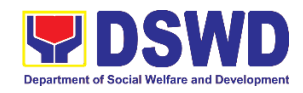

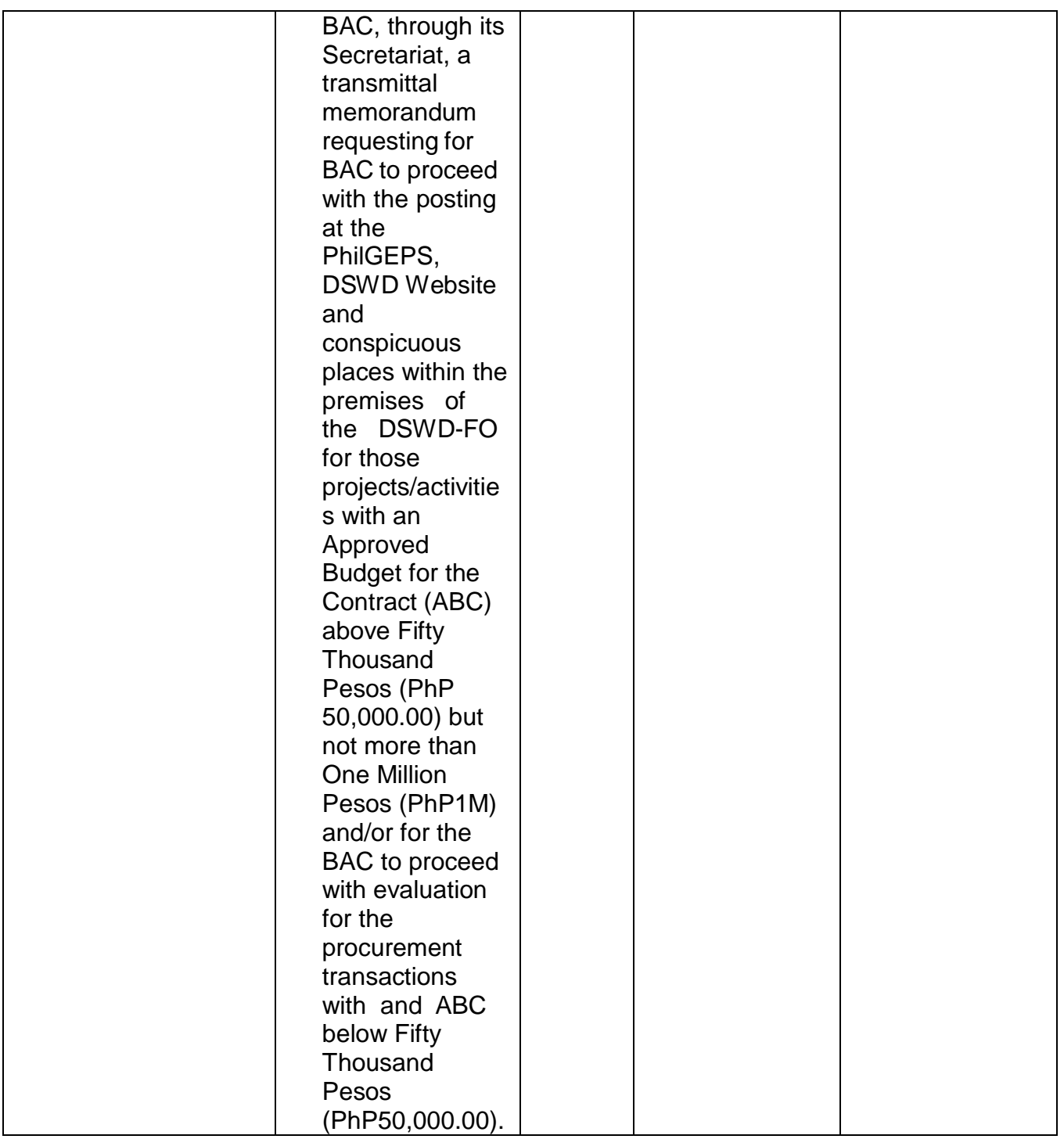

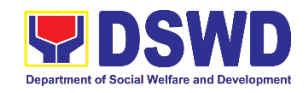

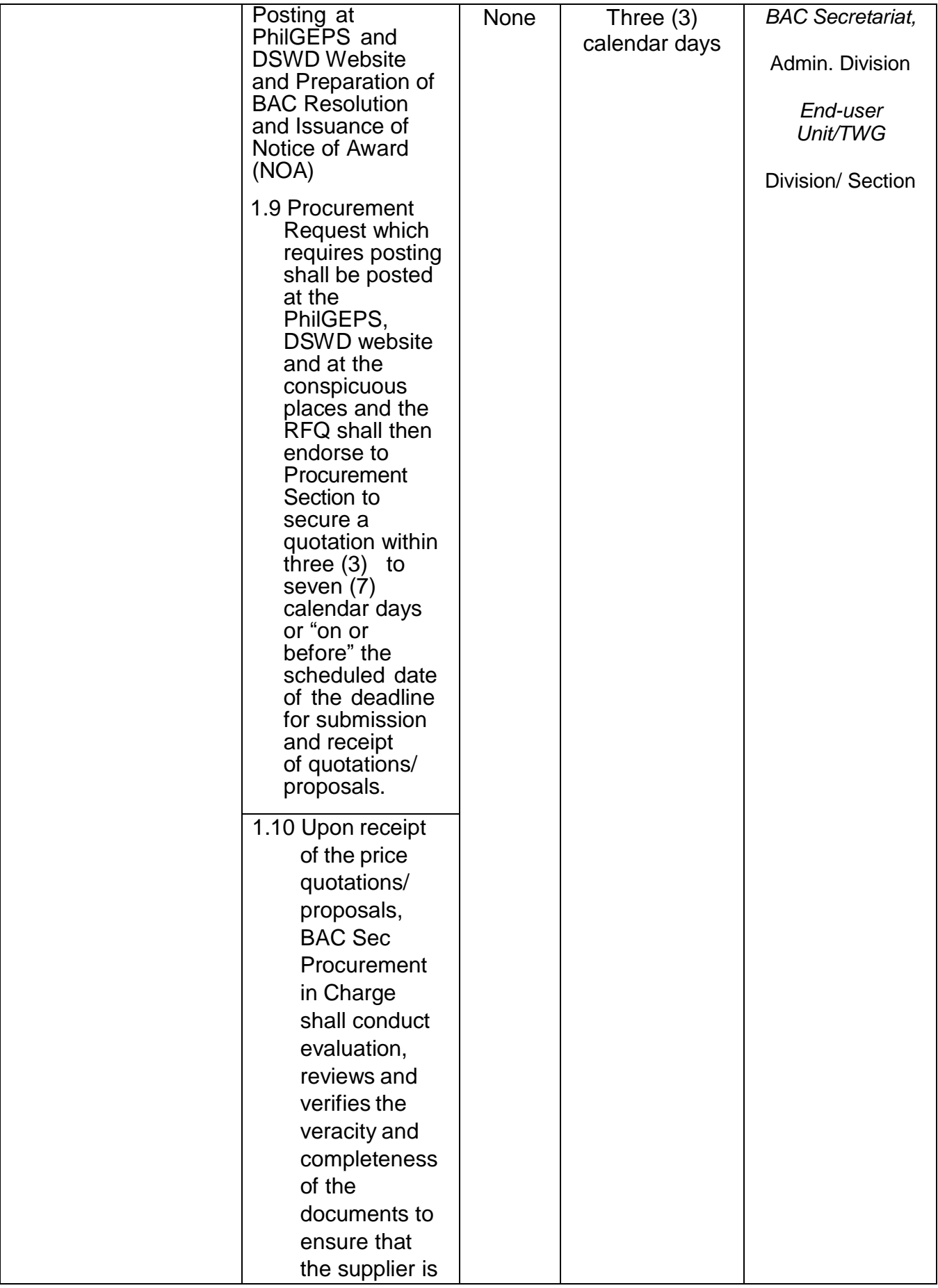

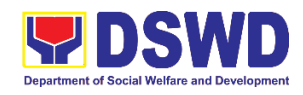

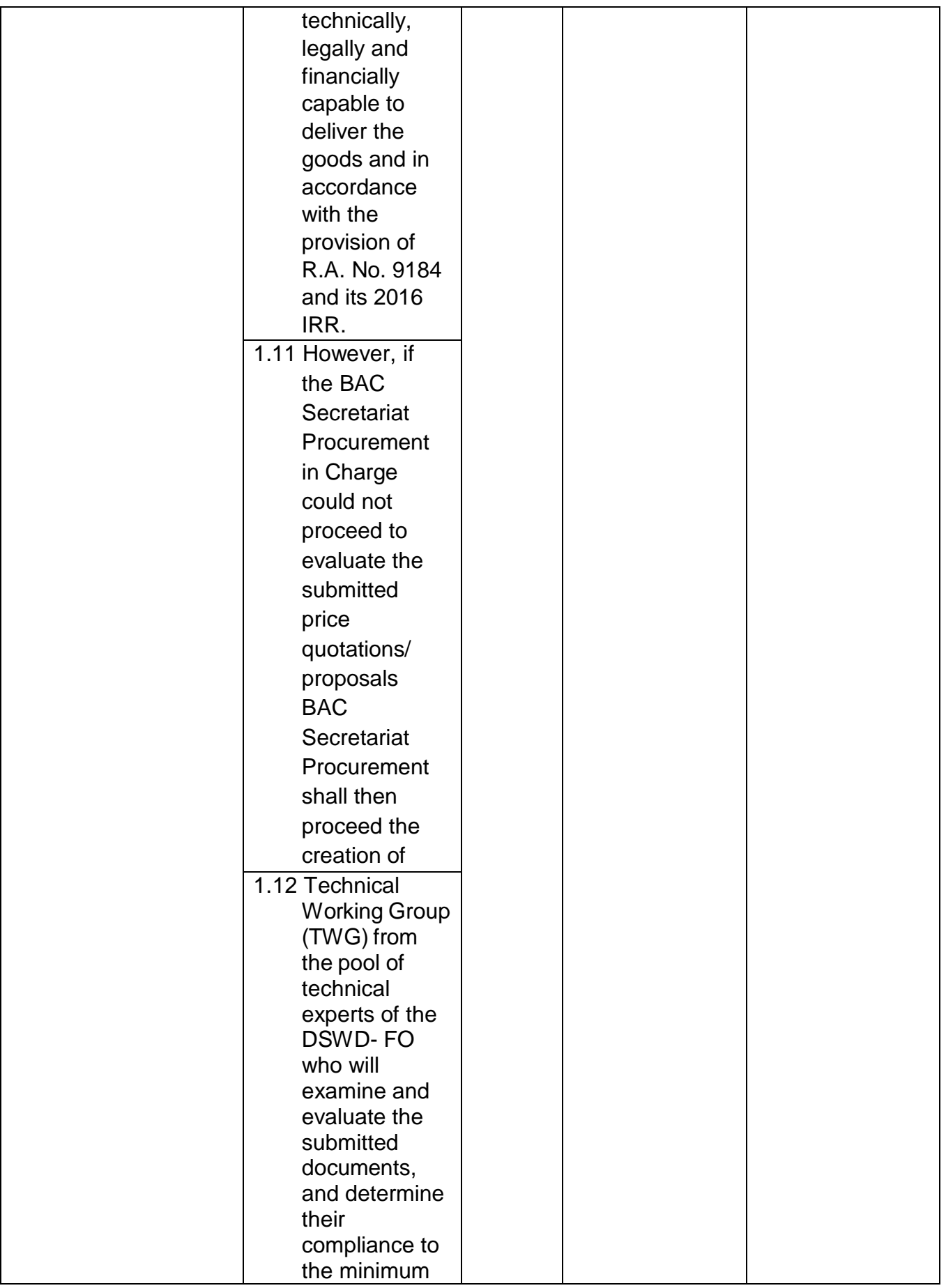

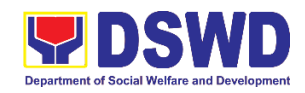

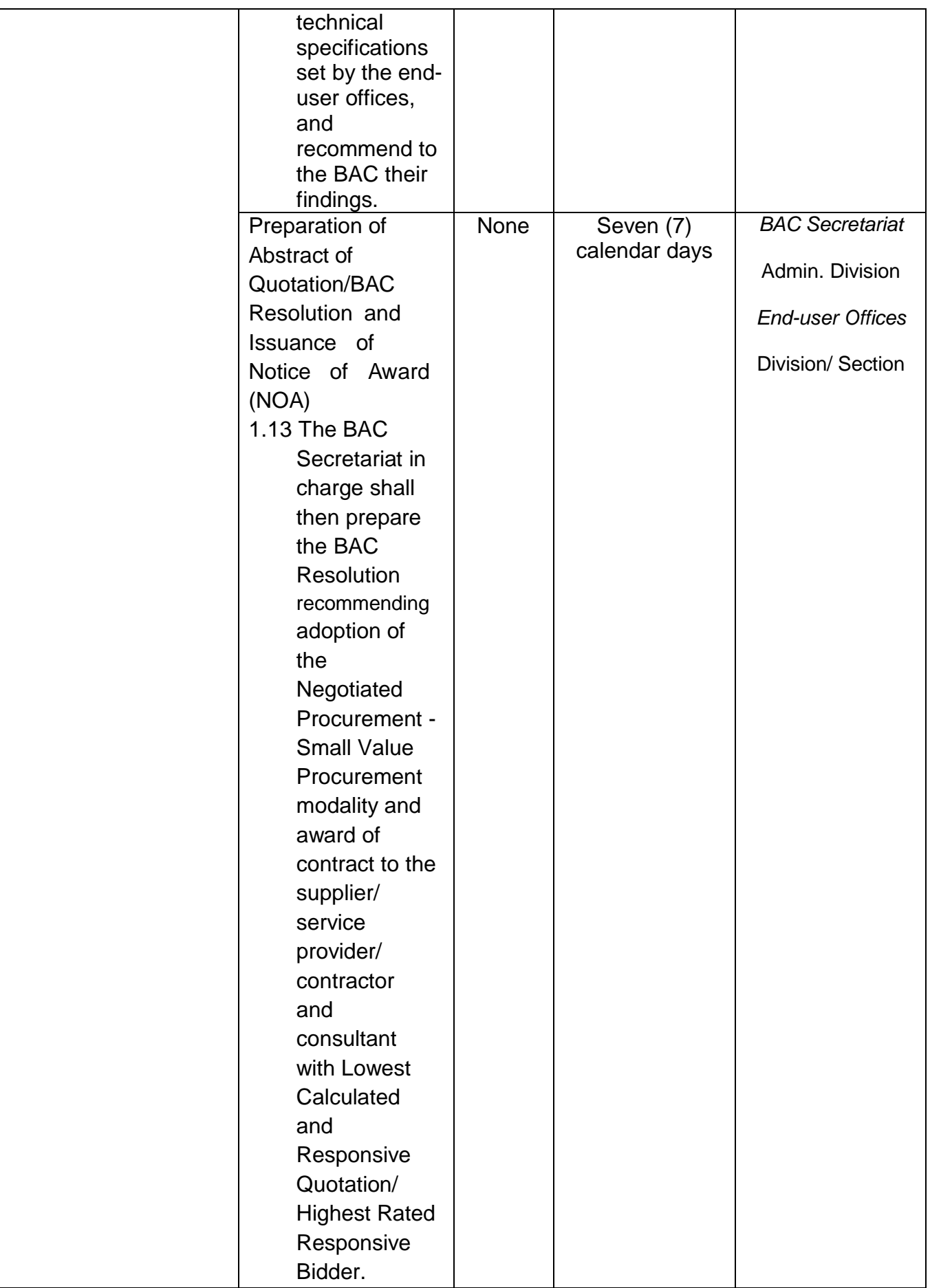

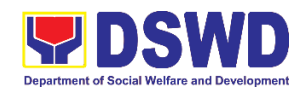

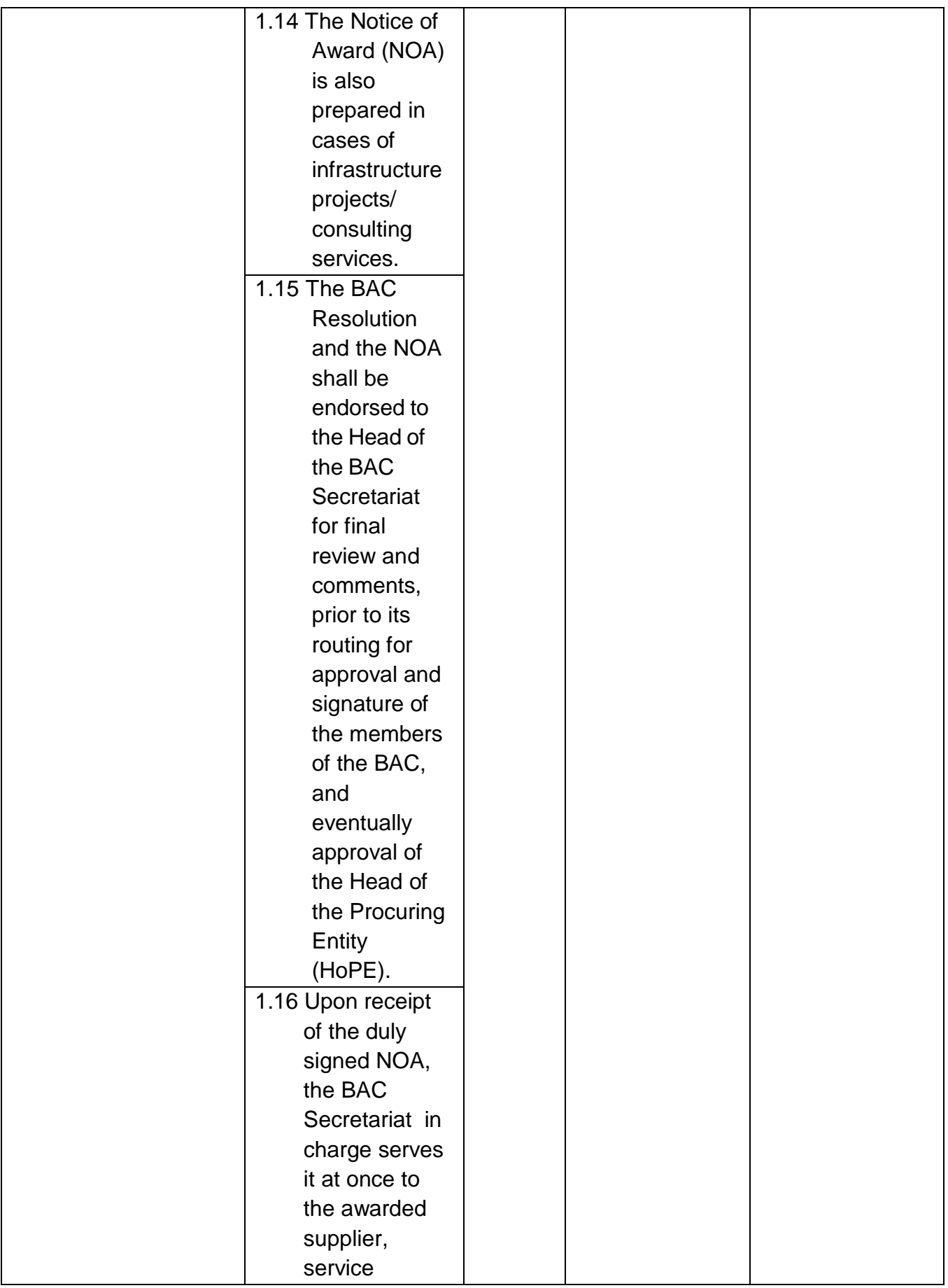

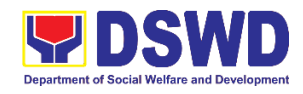

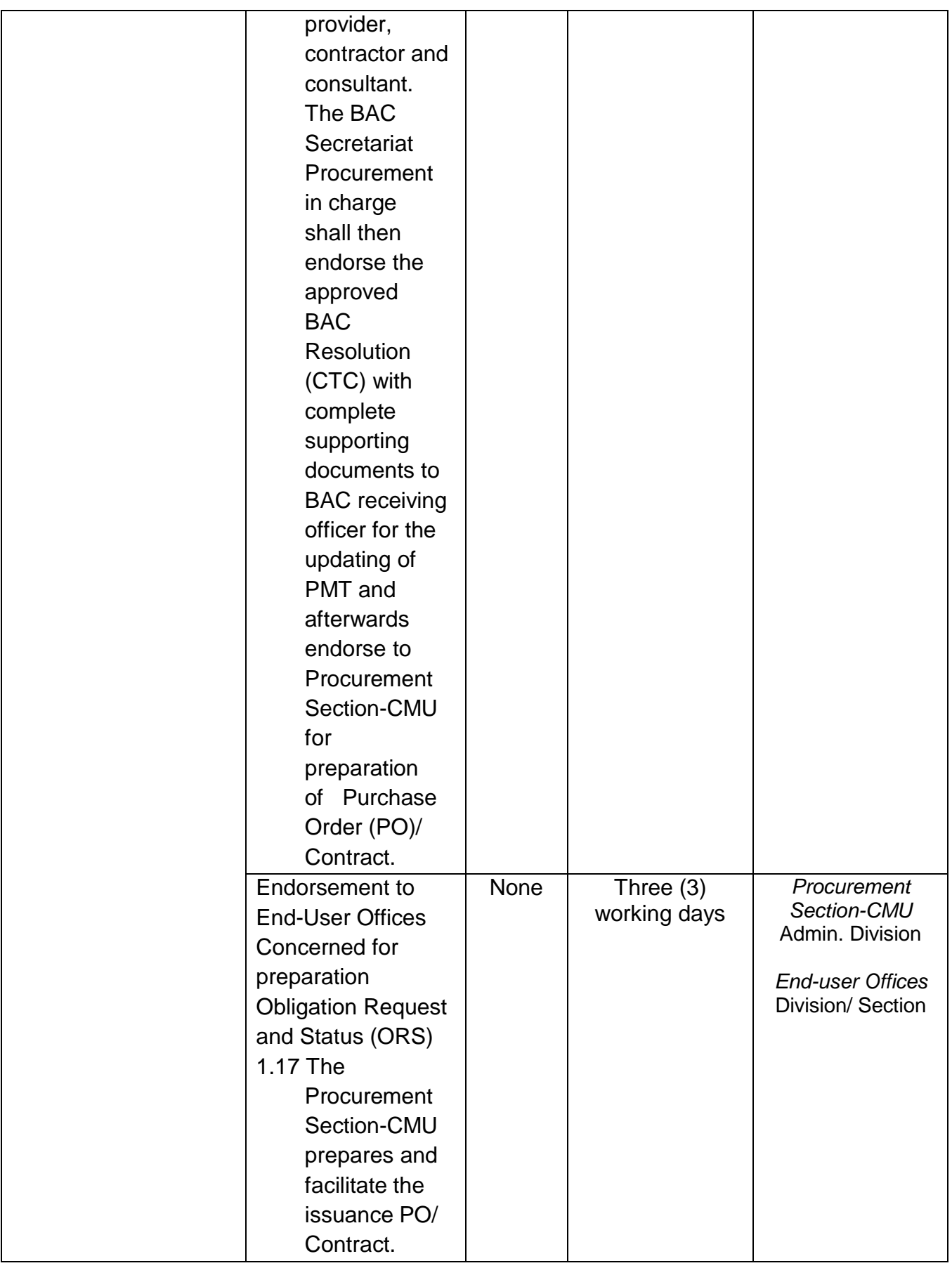

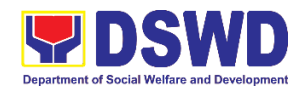

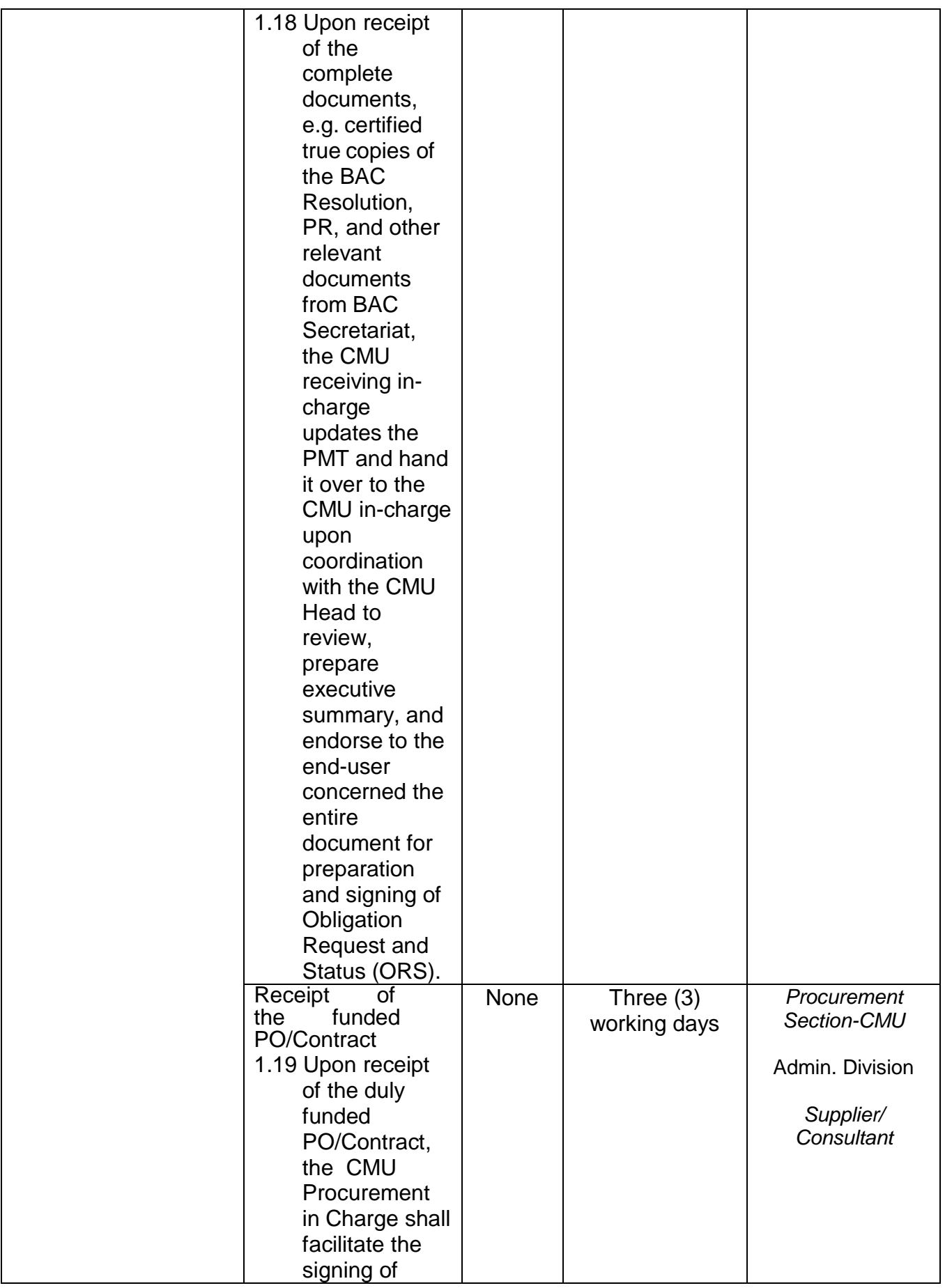

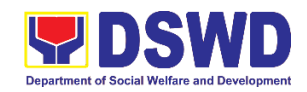

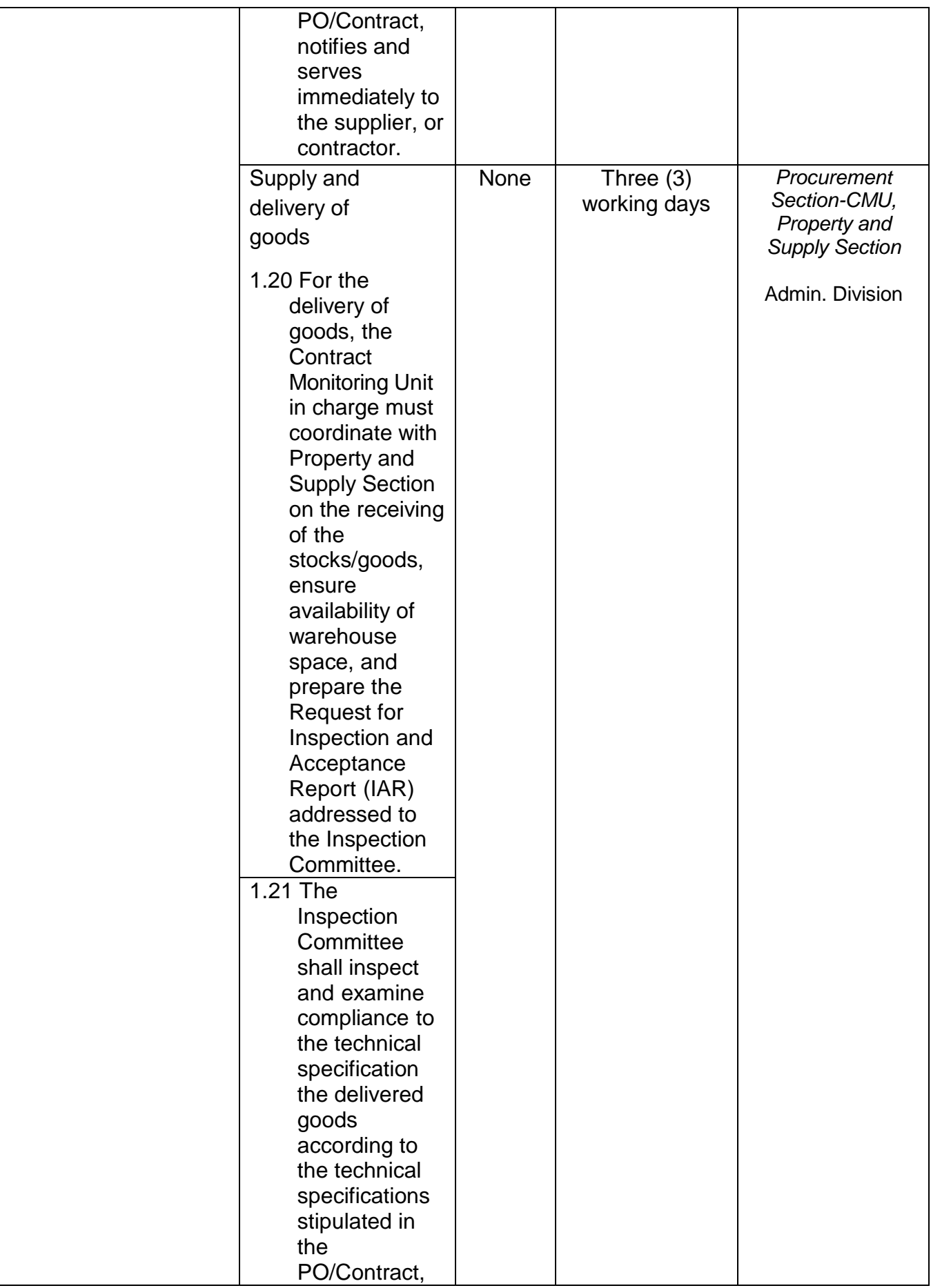

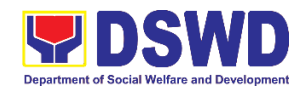

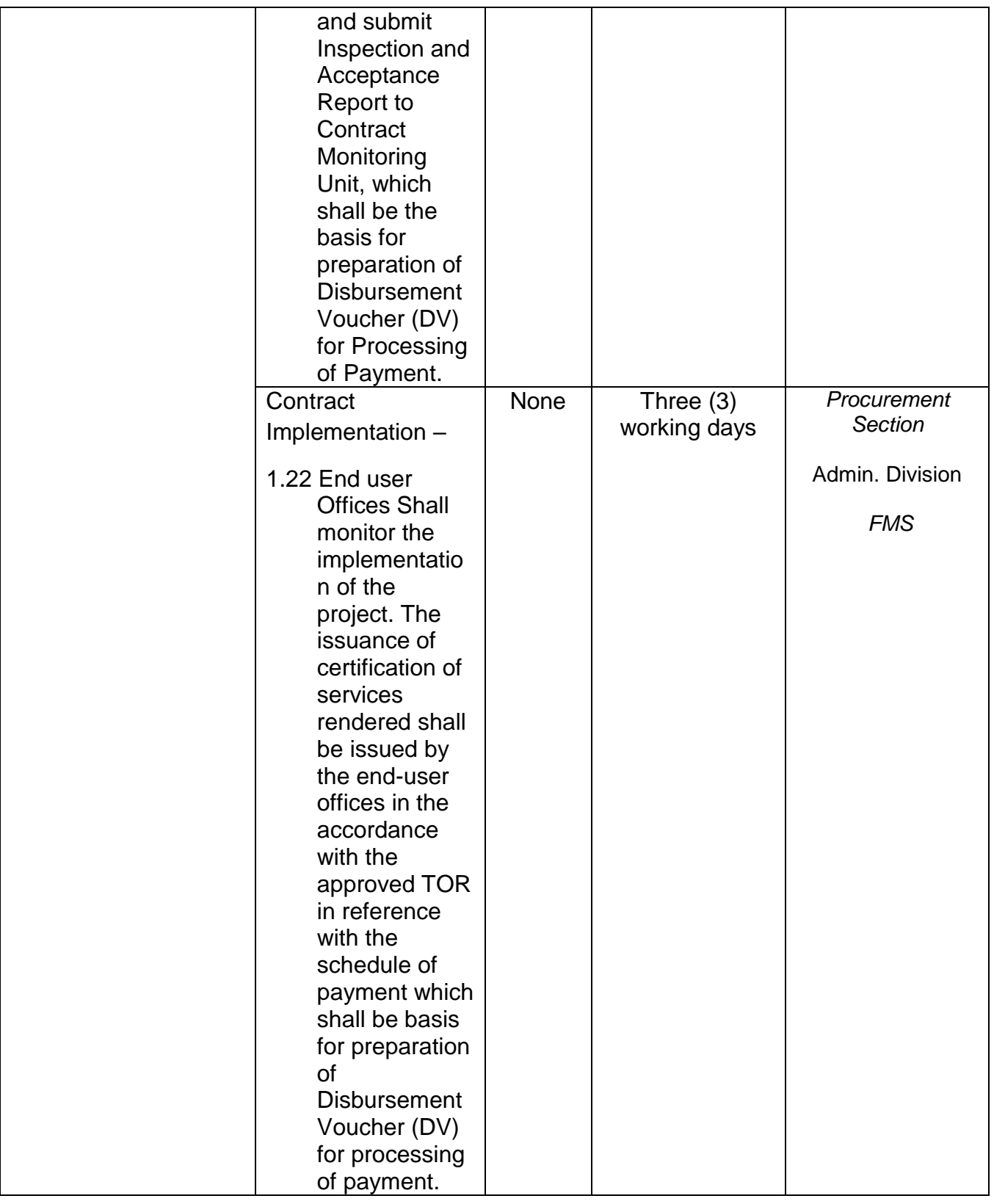

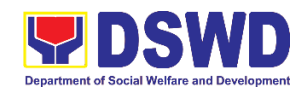

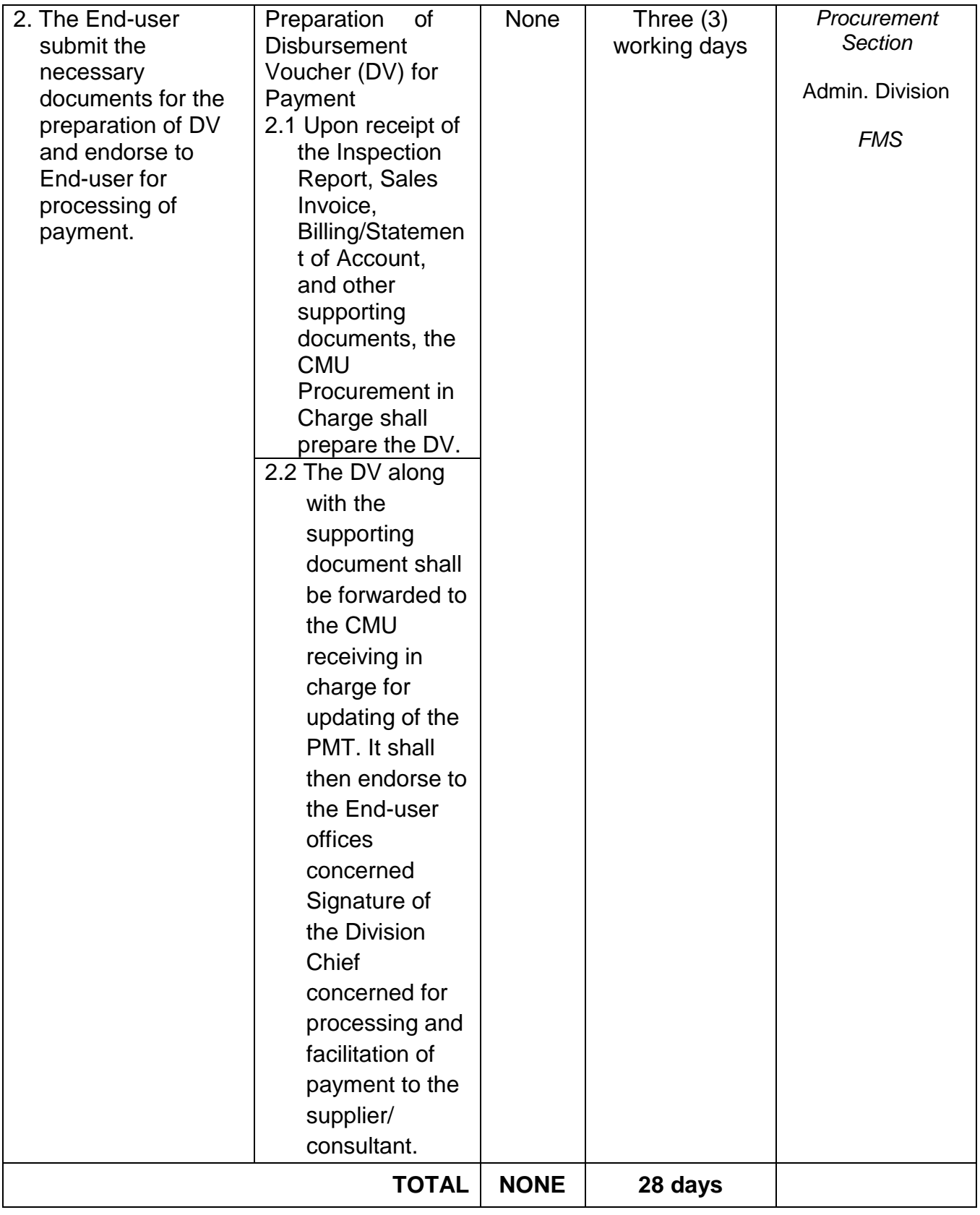

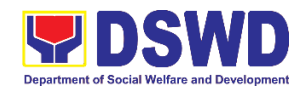

## **9. Procurement Under Two (2) Failed Biddings**

Procurement of Goods or Consulting Services based on the requirement needed by the agency to be procured using Negotiated Procurement - Small Value Procurement under Section 53.1 of the 2016 Revised IRR of R.A. 9184 as mode of procurement

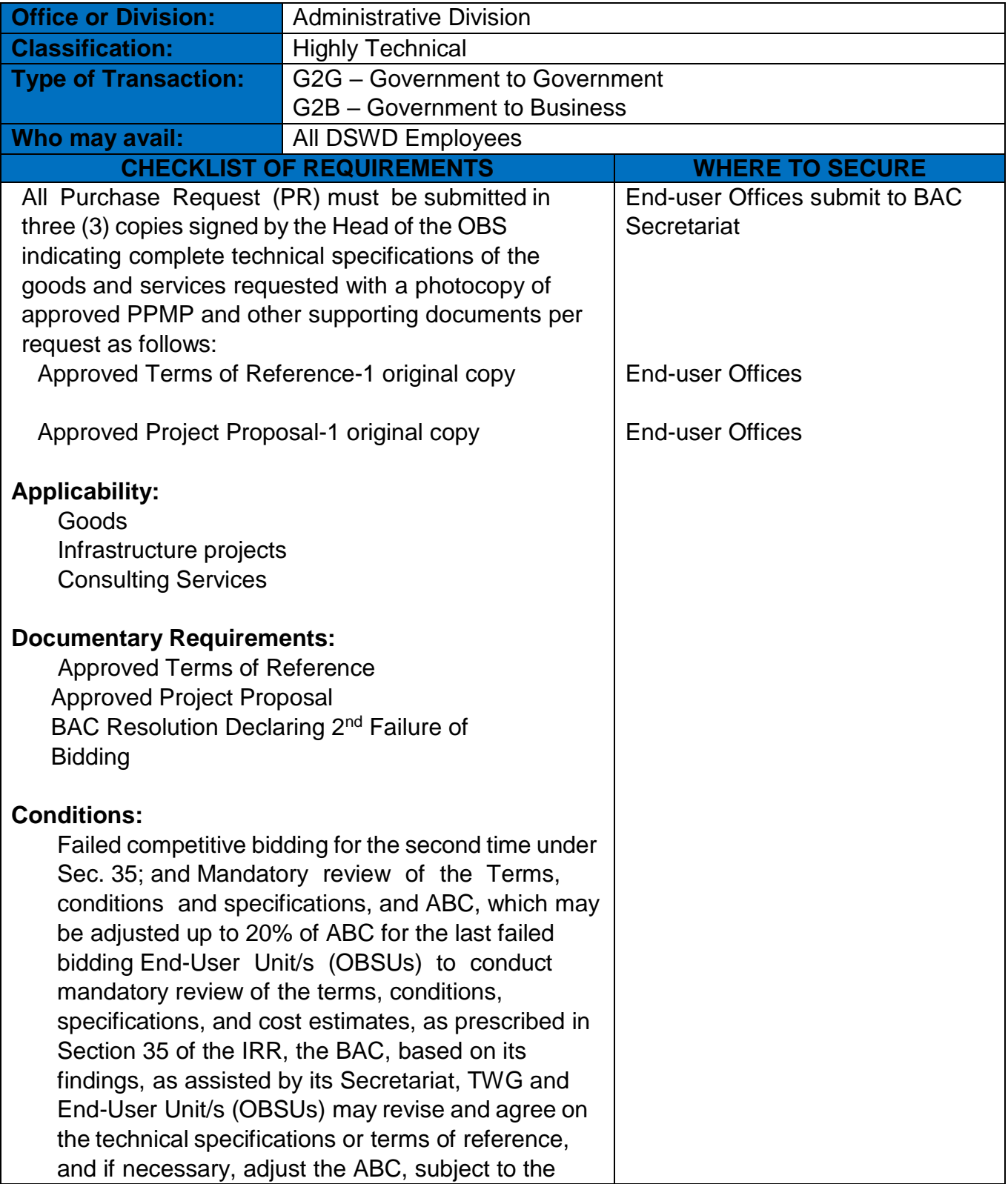

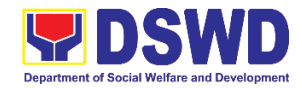

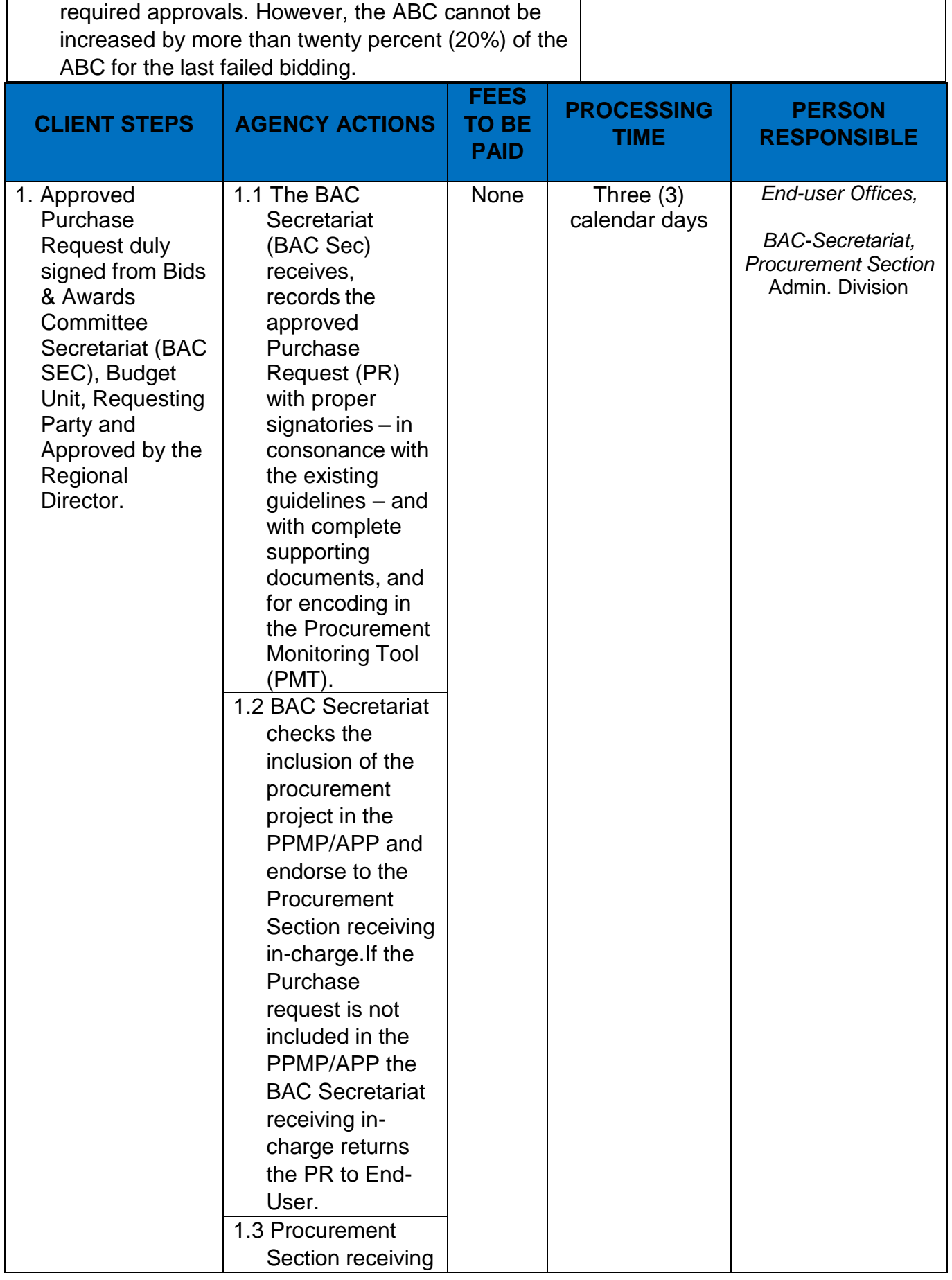

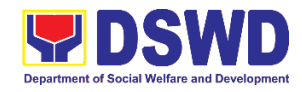

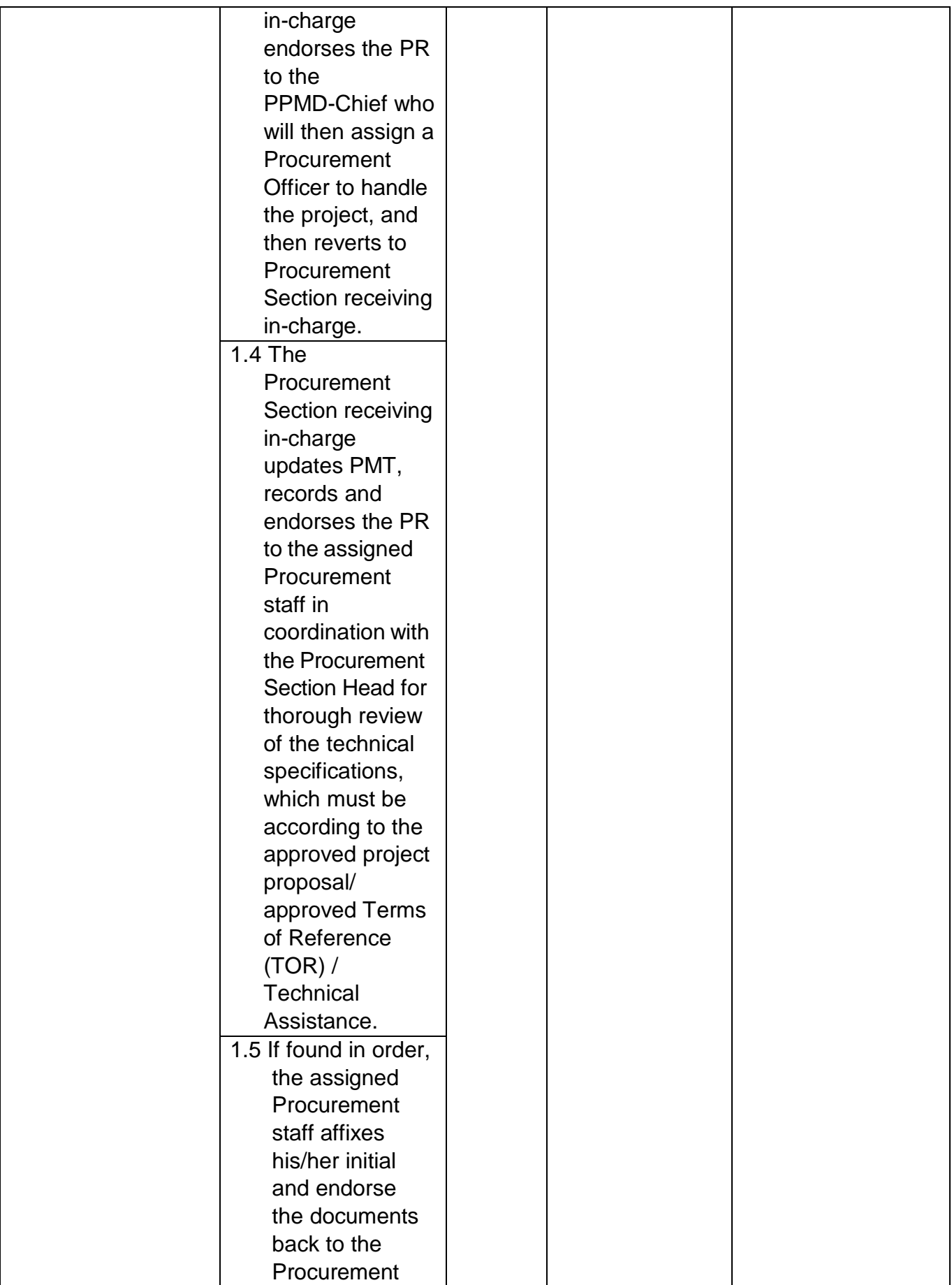

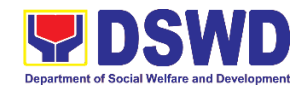

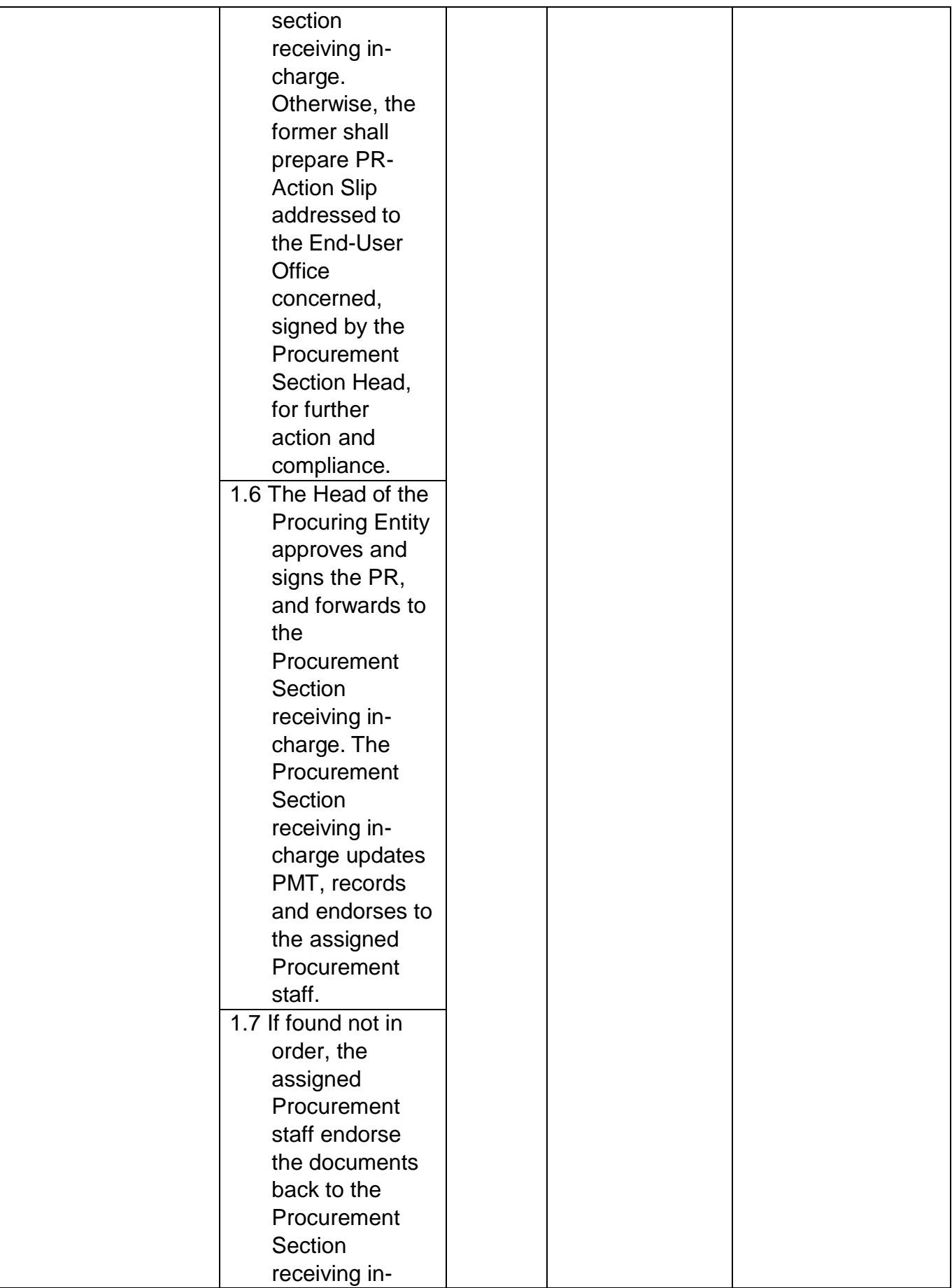

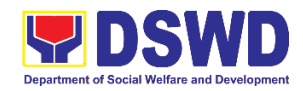

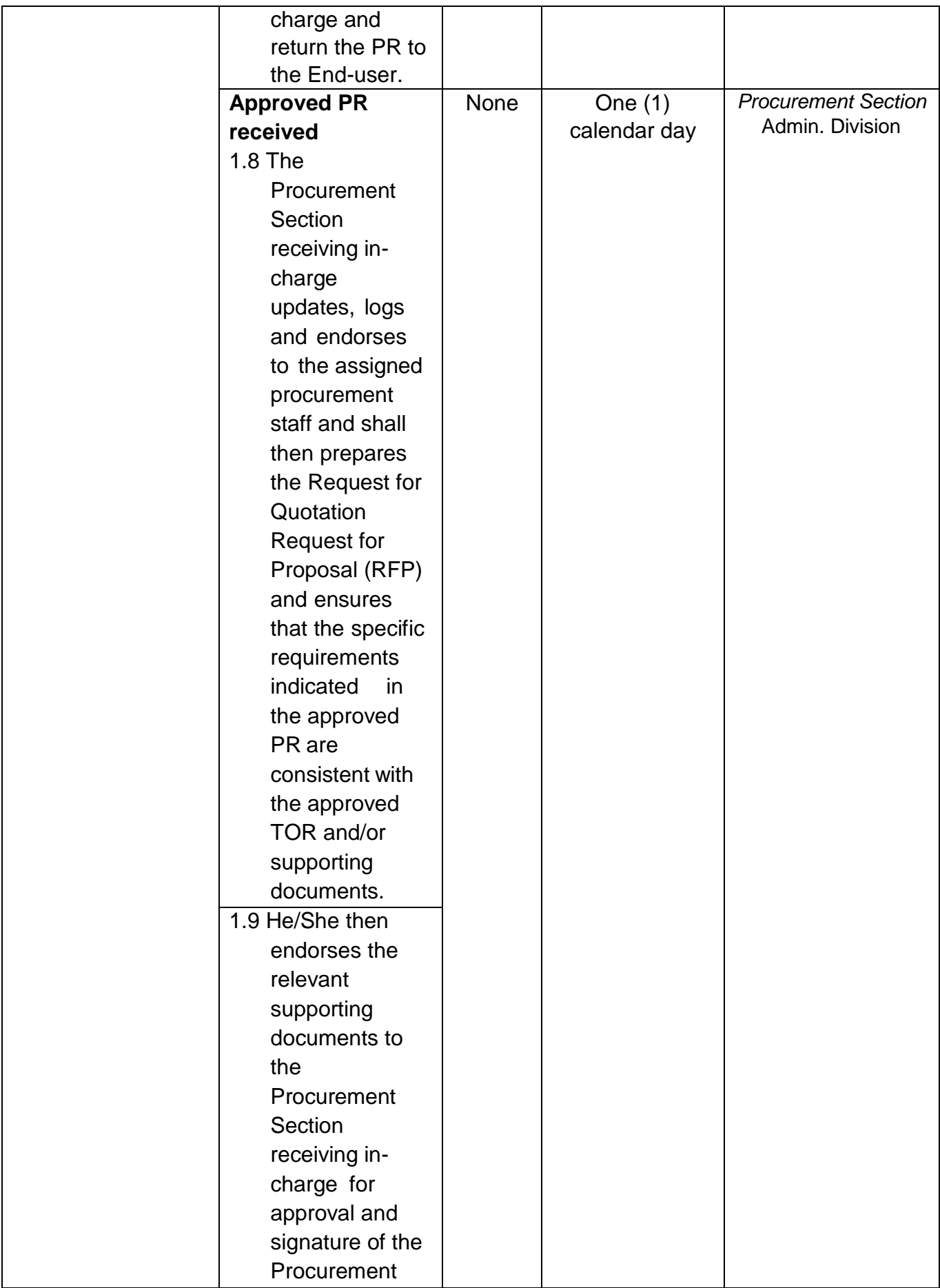

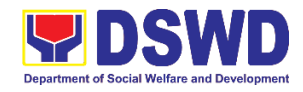

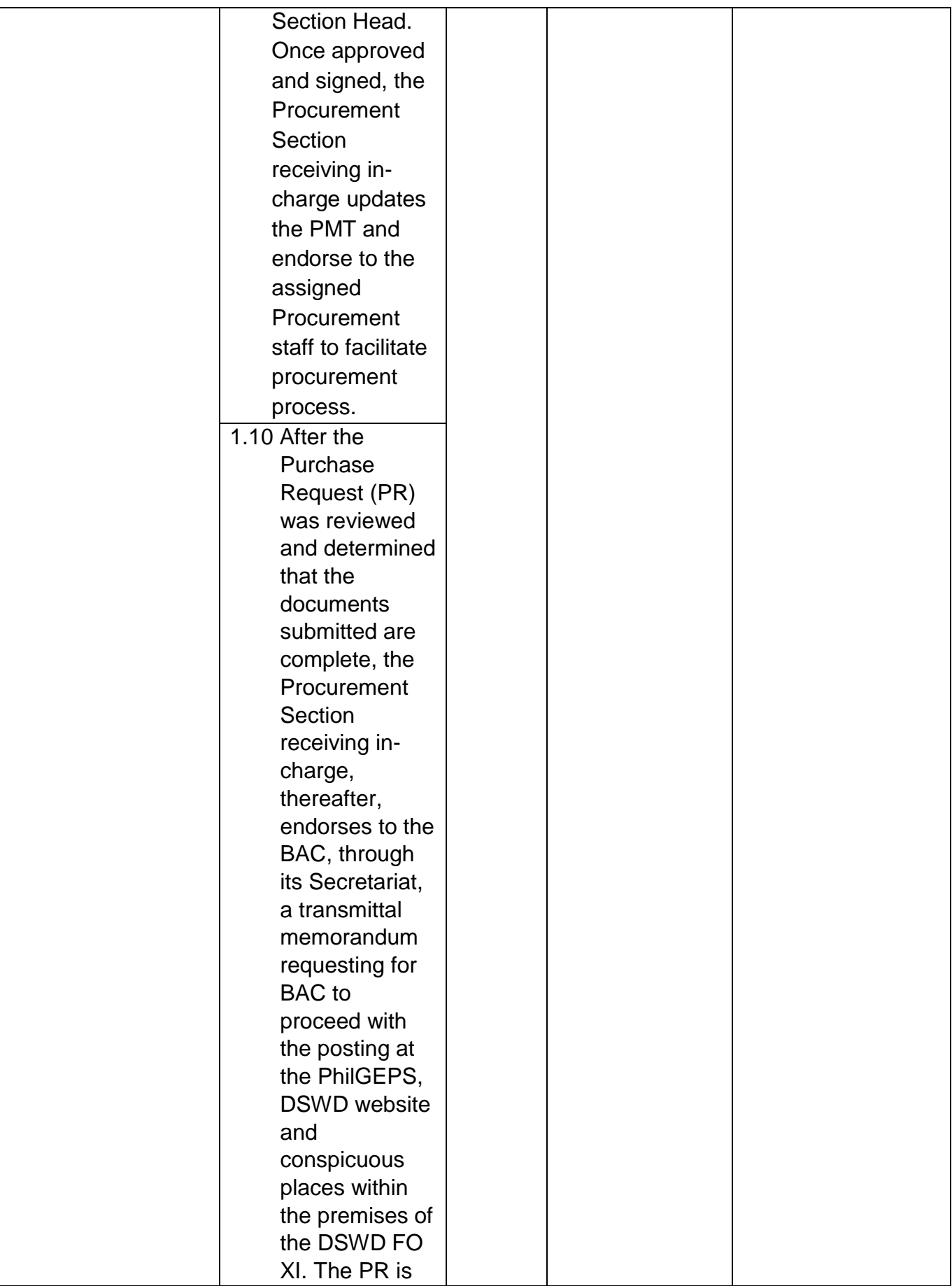

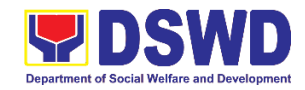

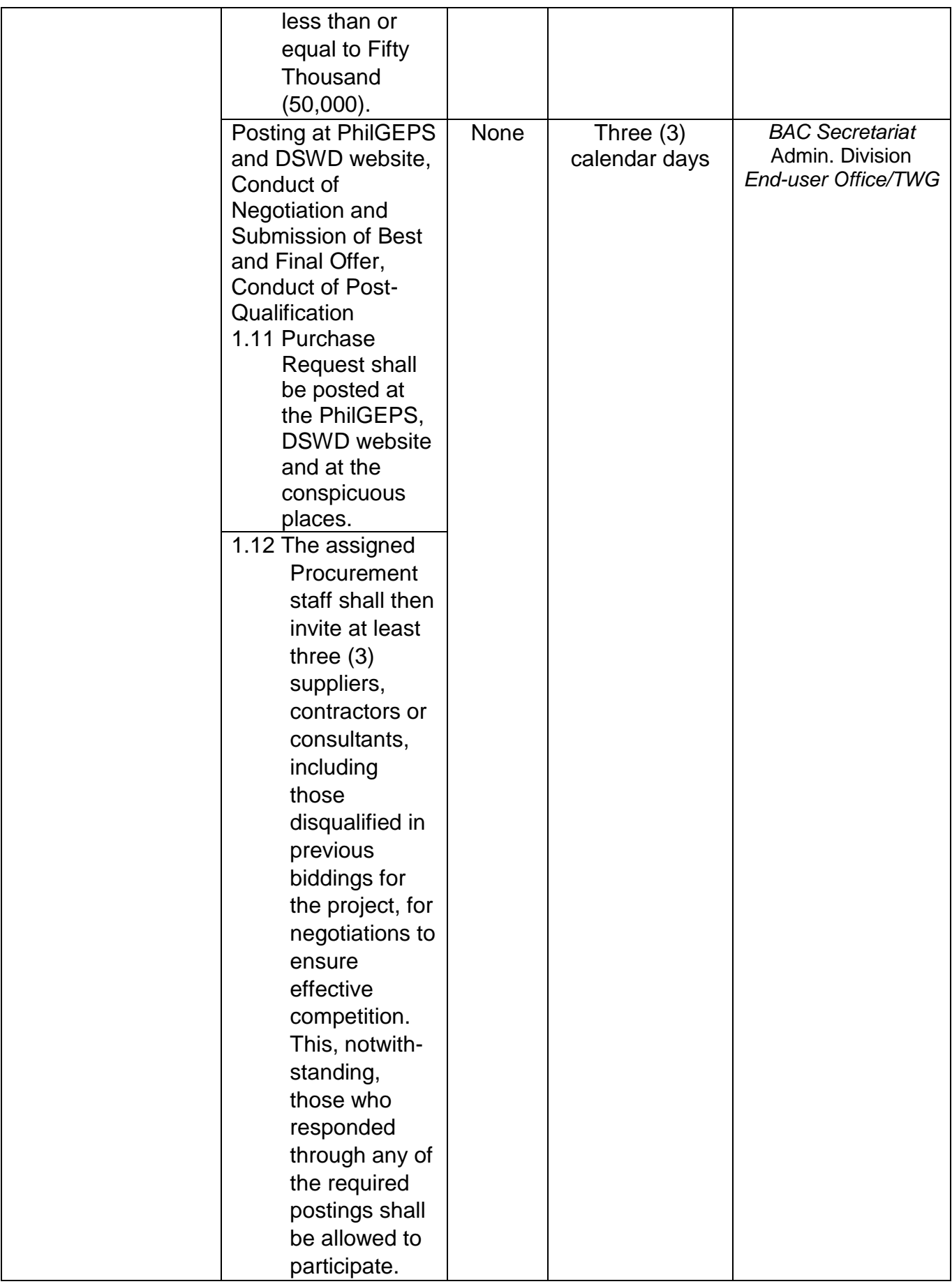

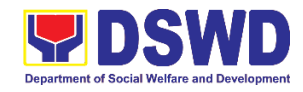

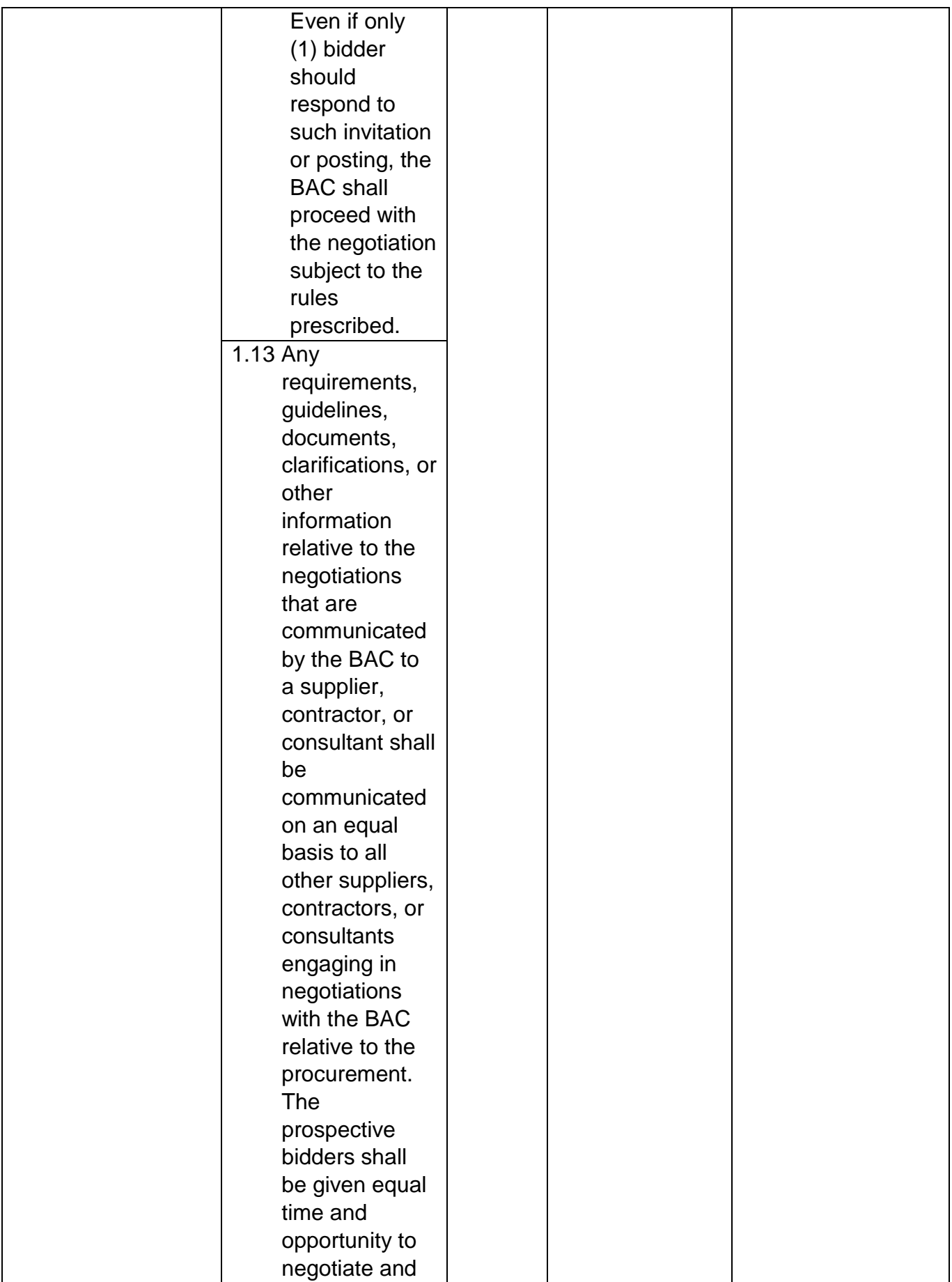

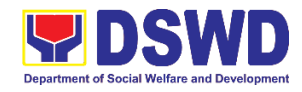

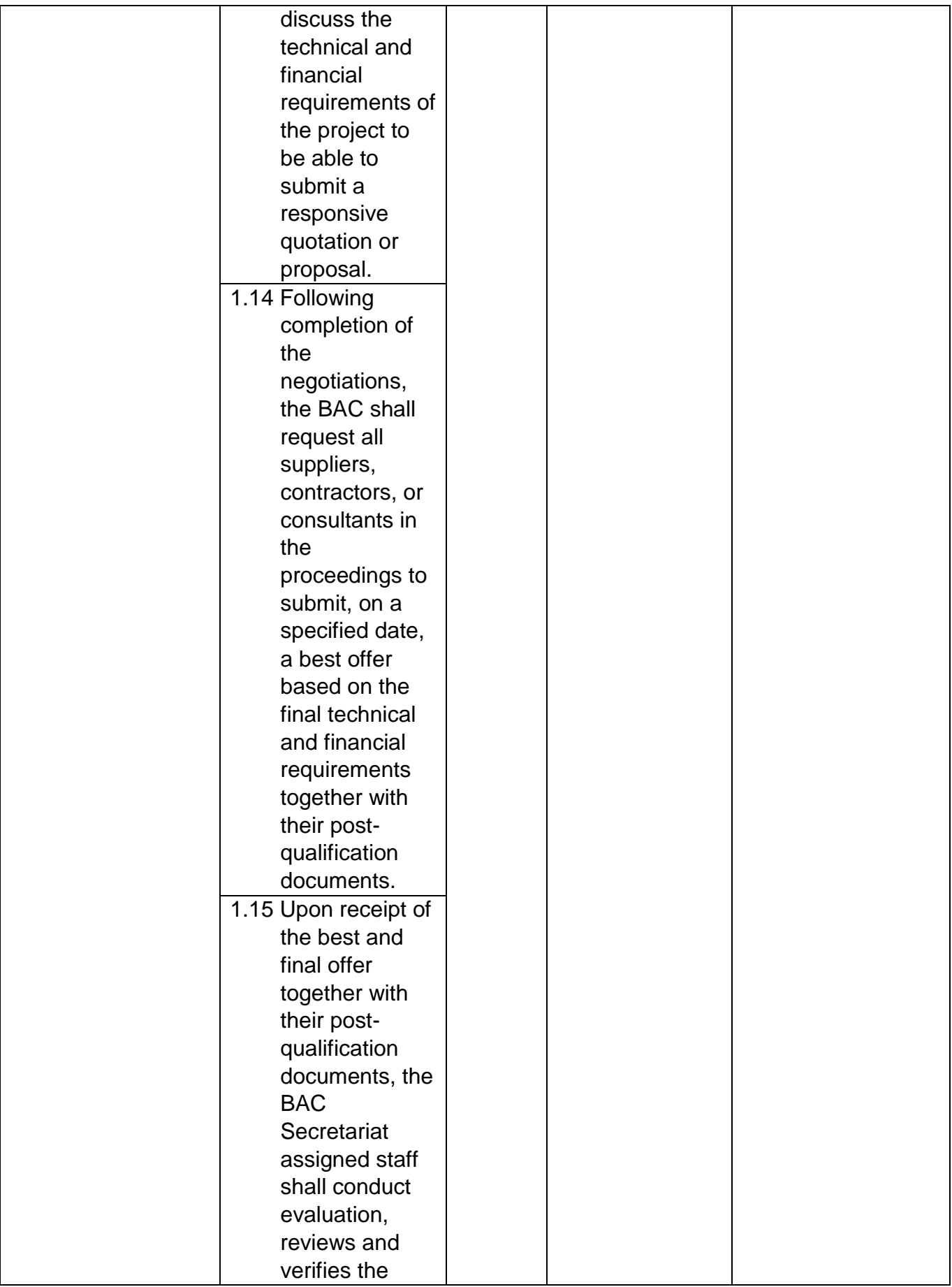

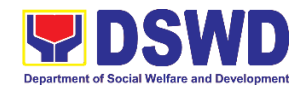

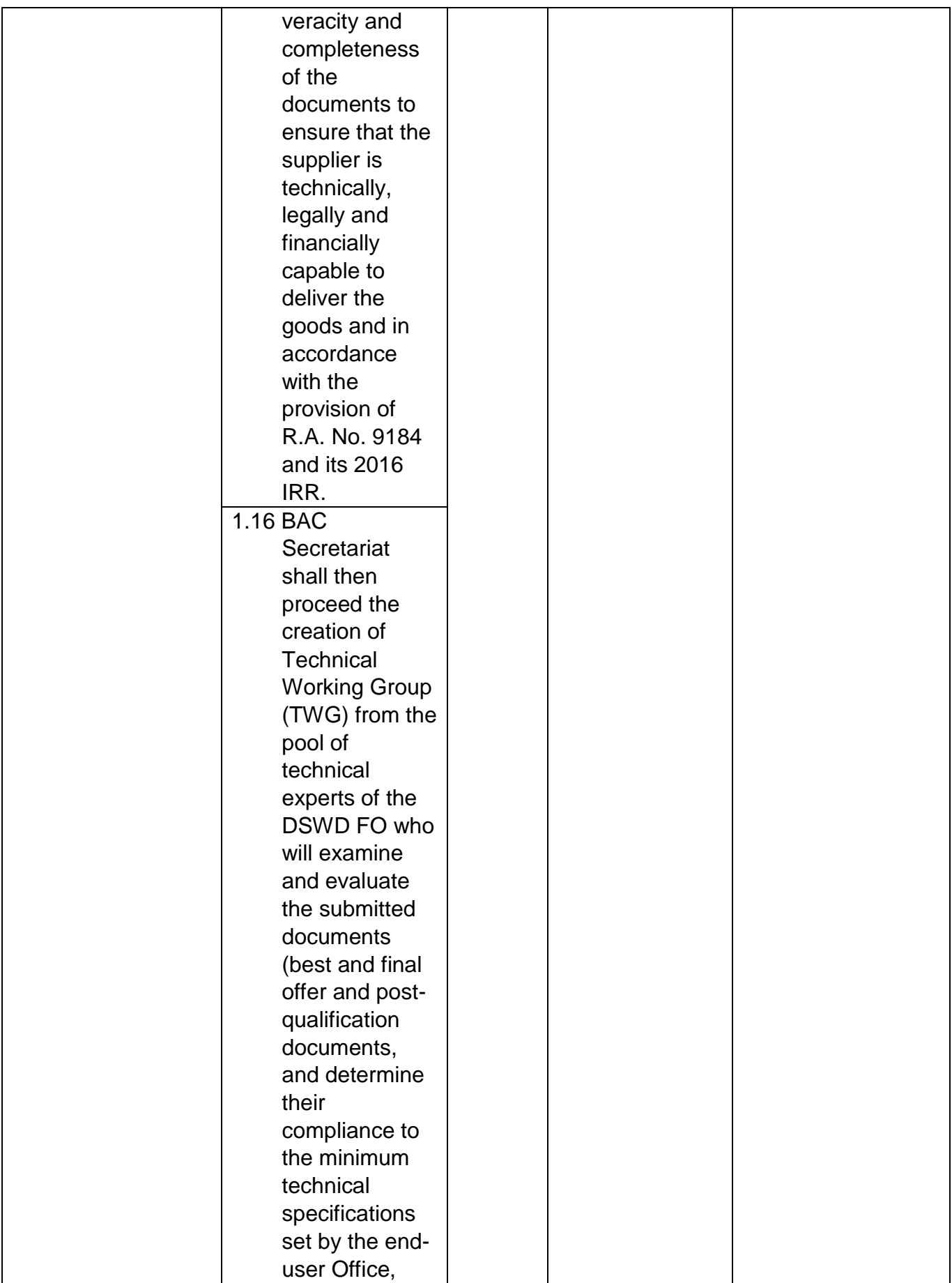

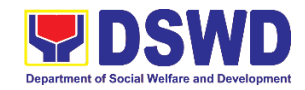

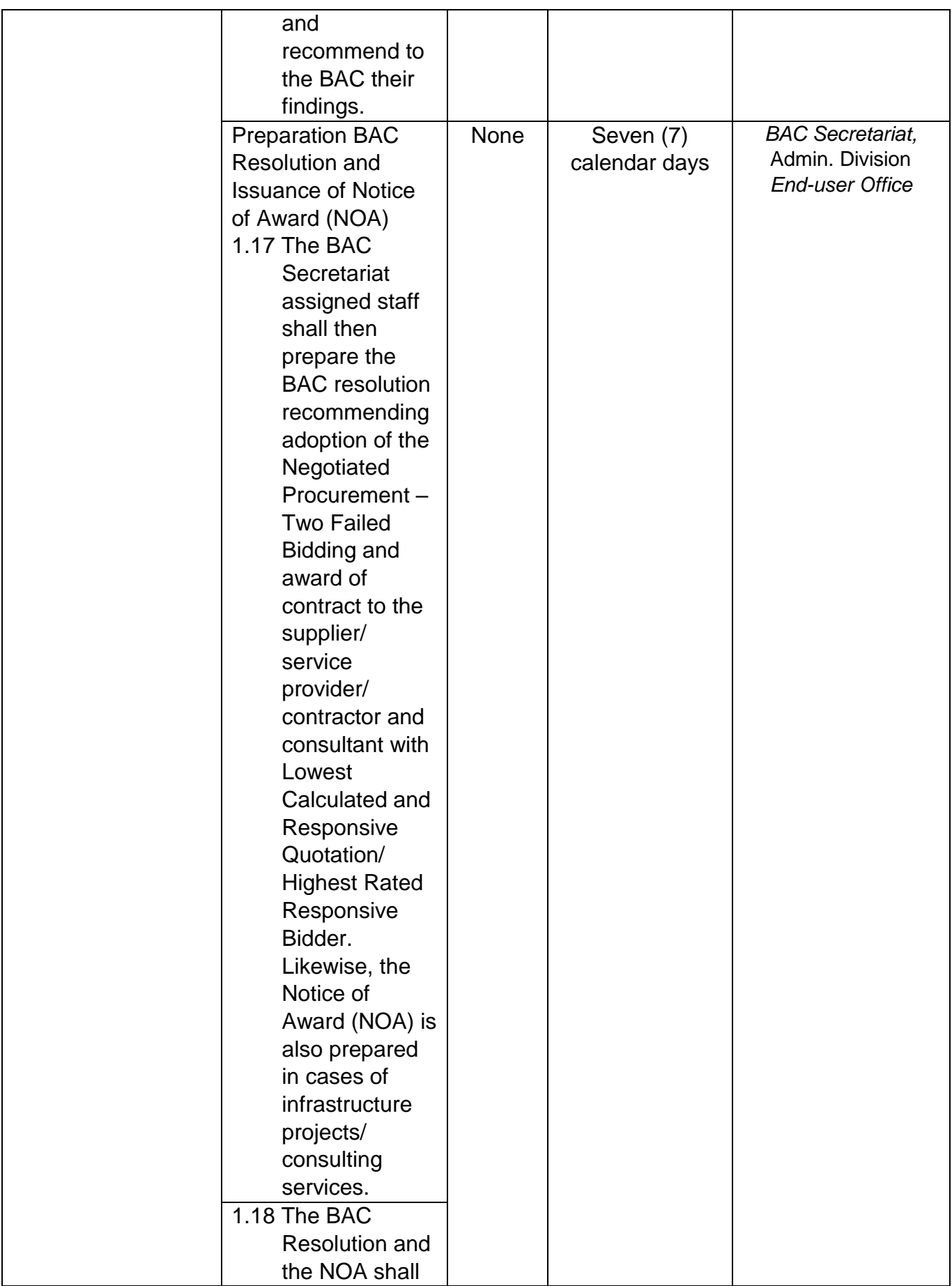
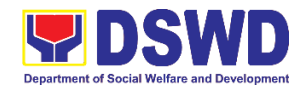

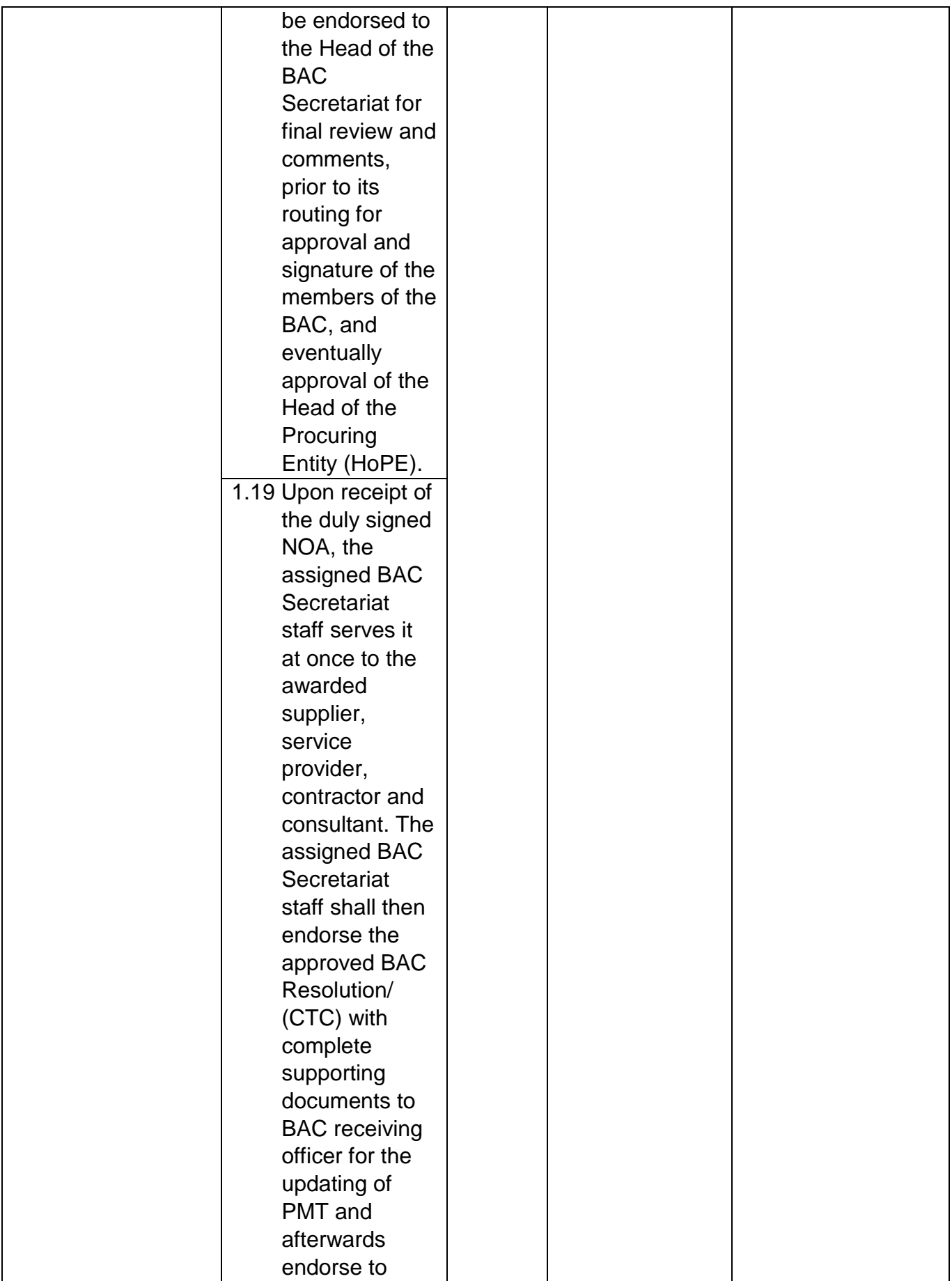

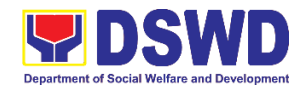

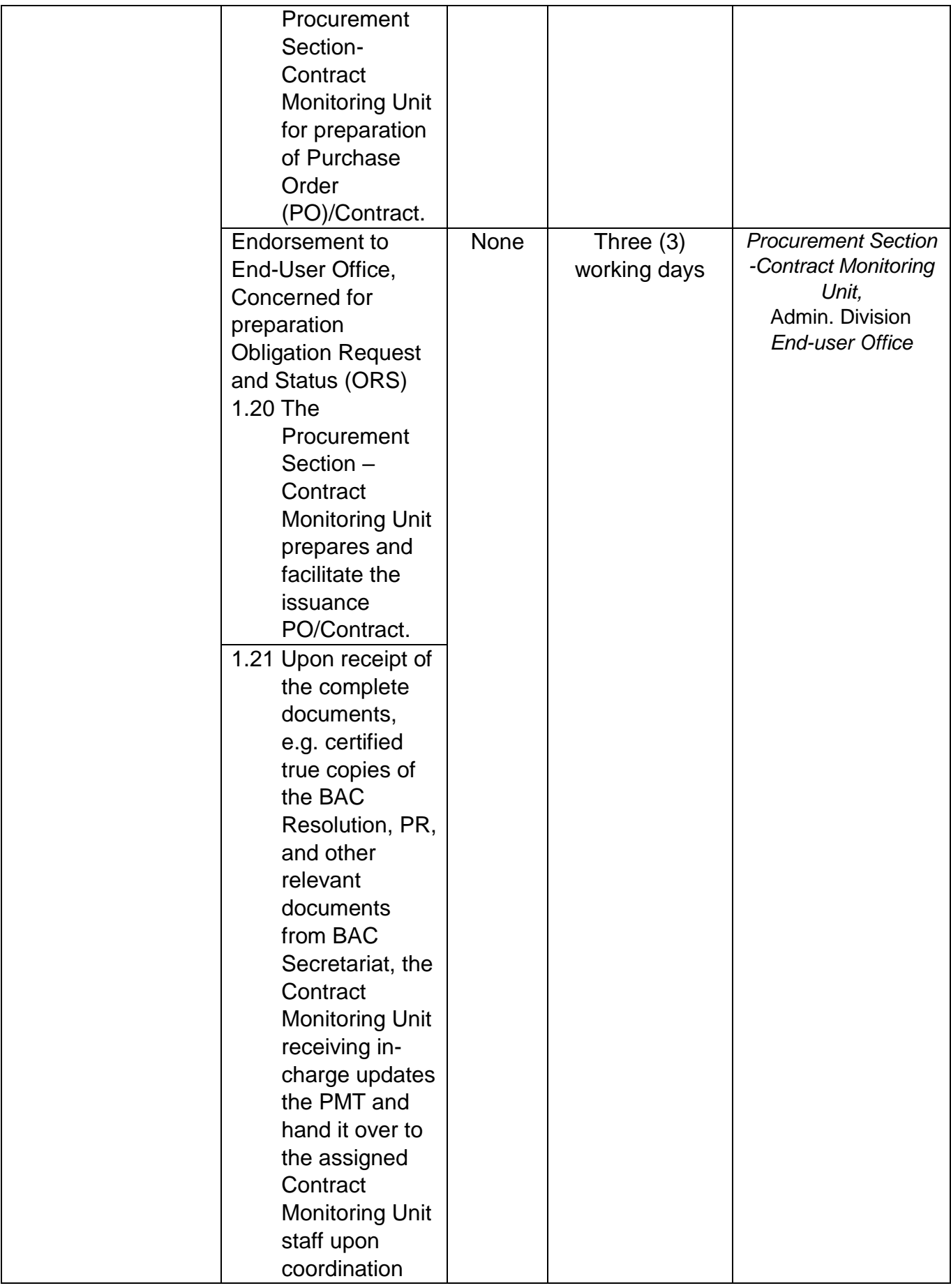

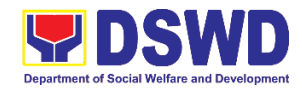

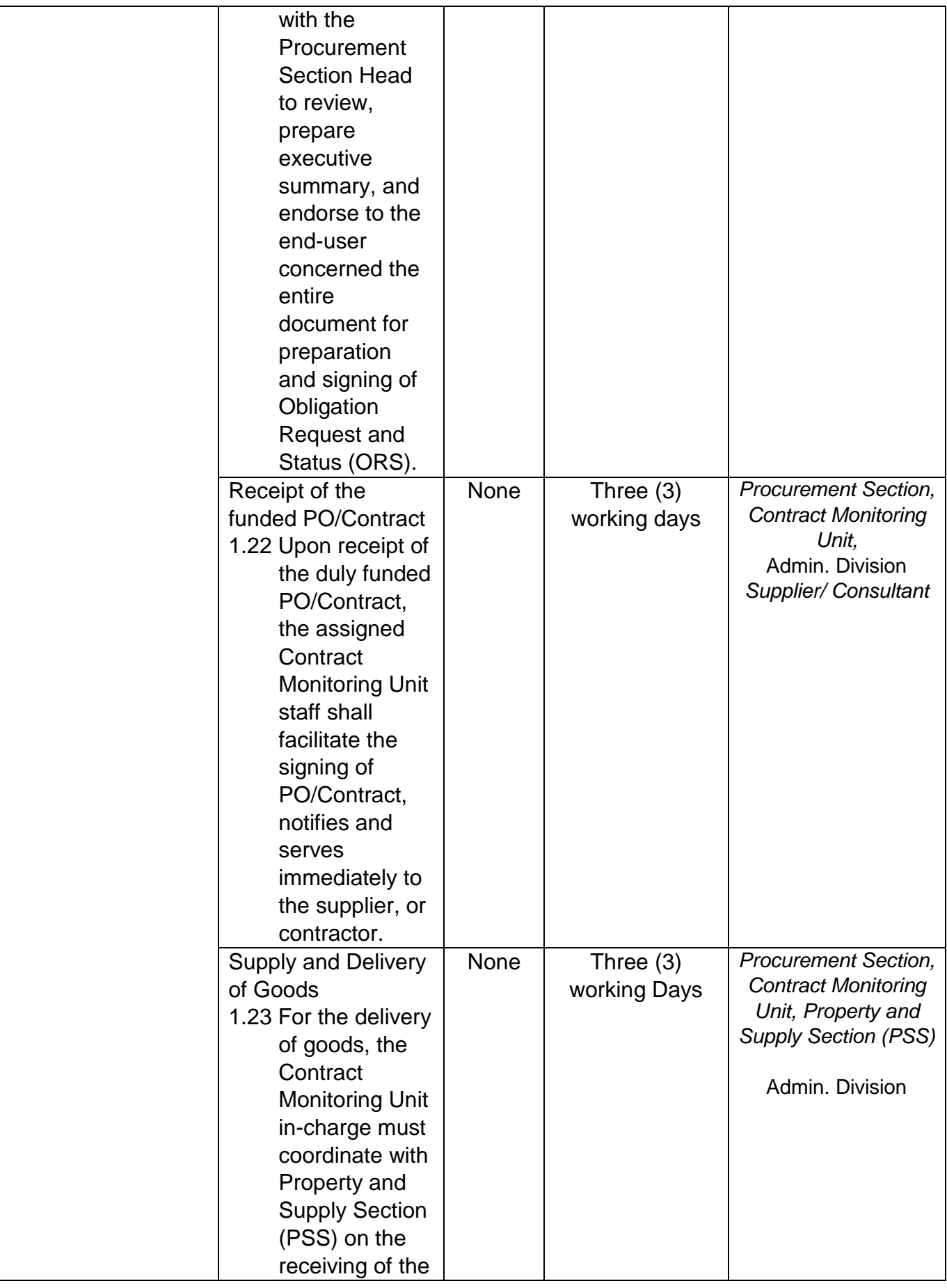

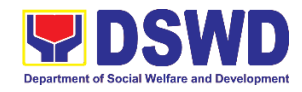

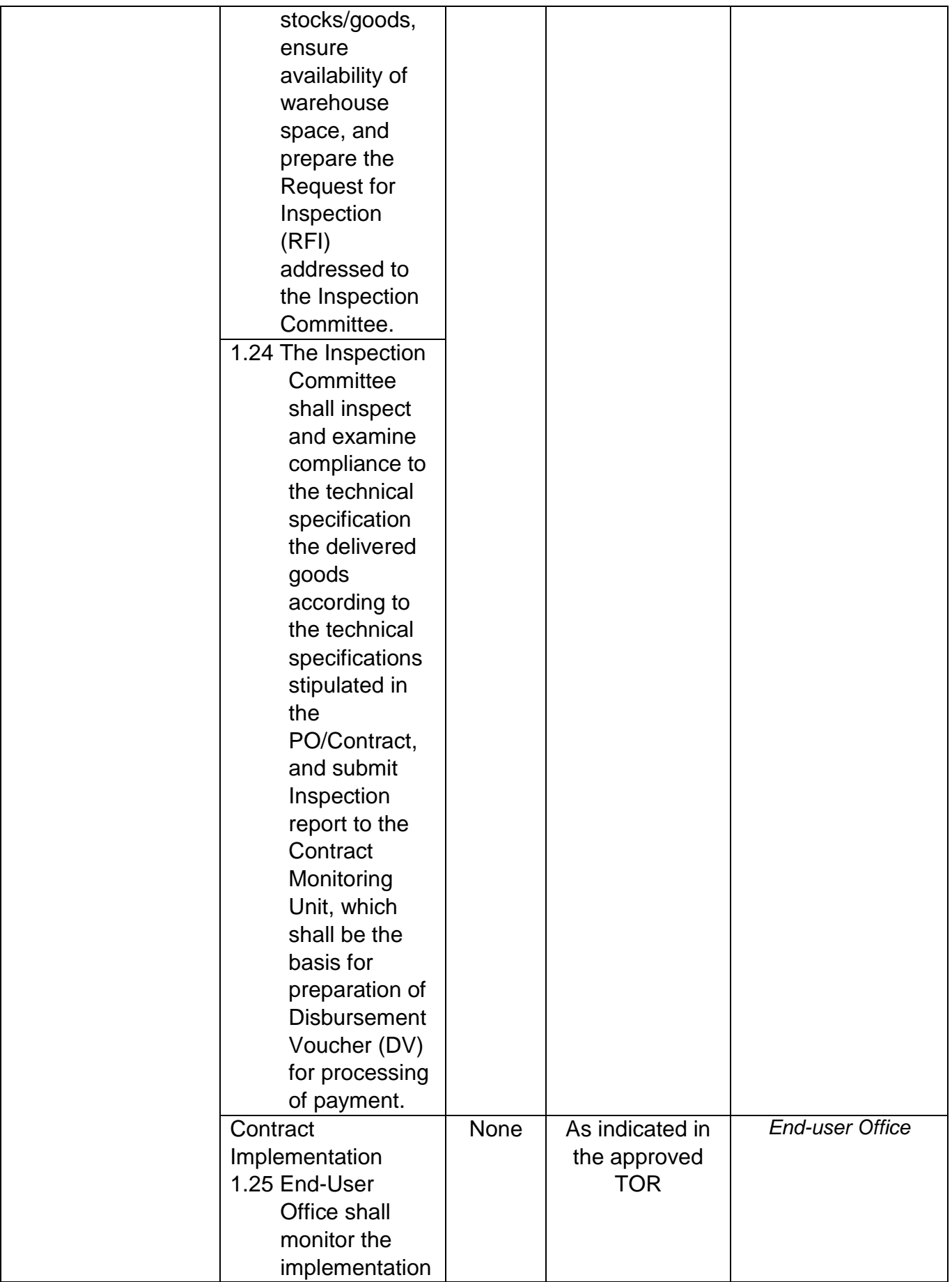

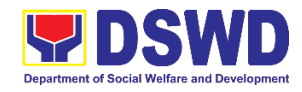

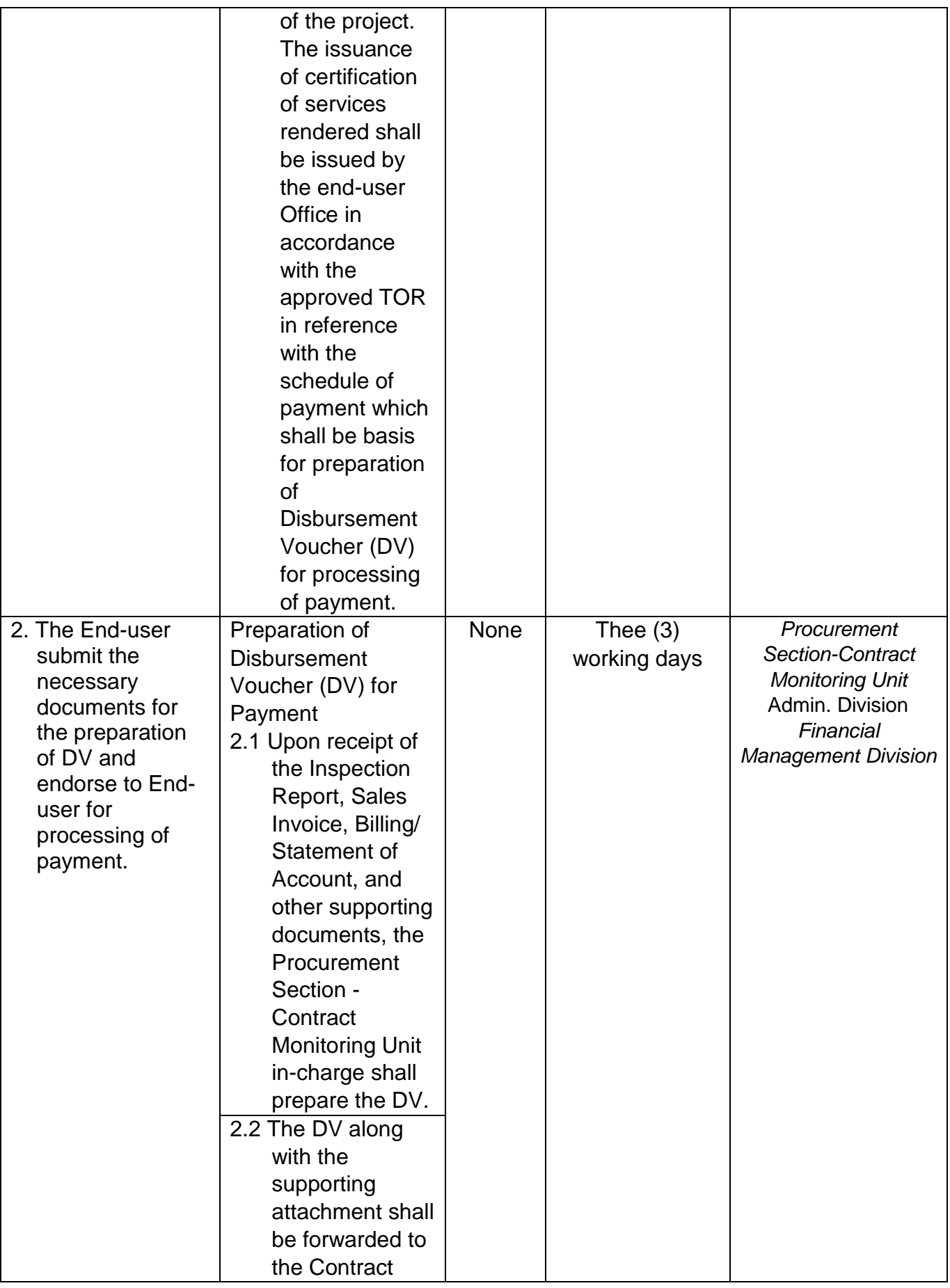

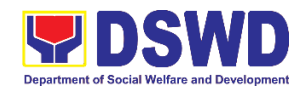

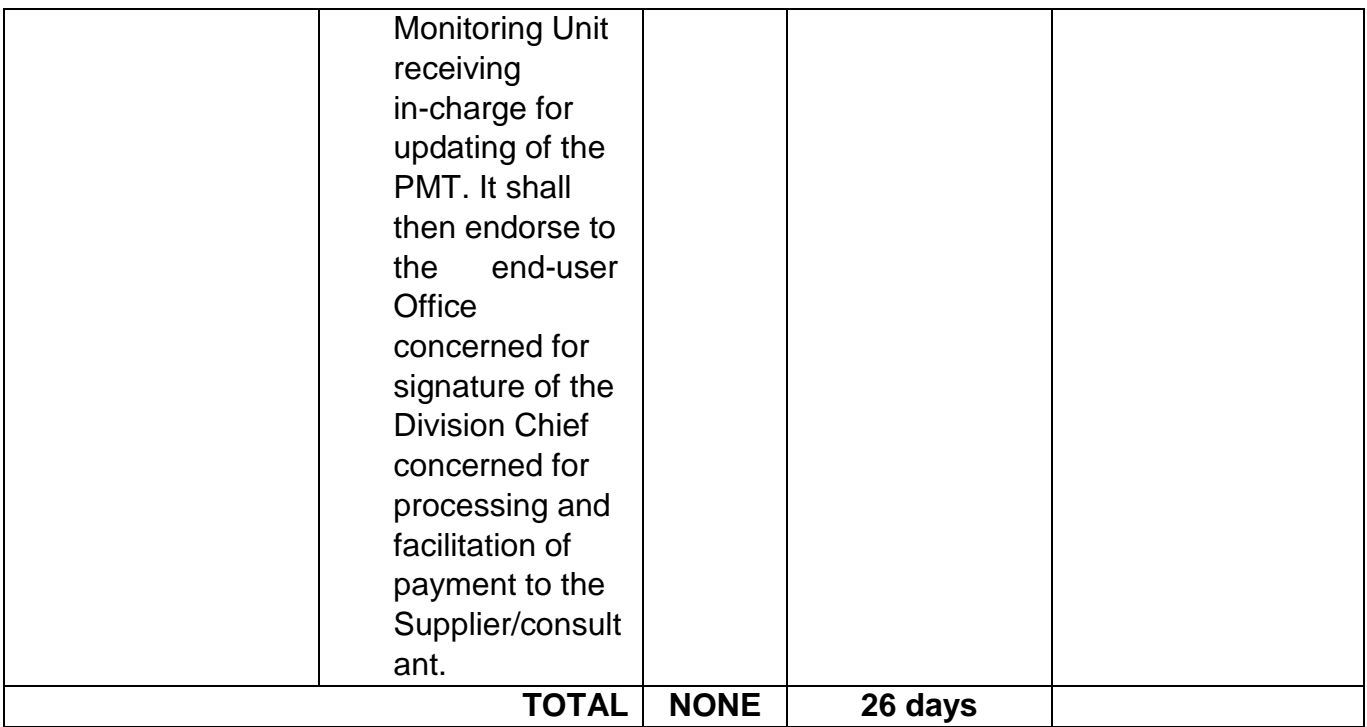

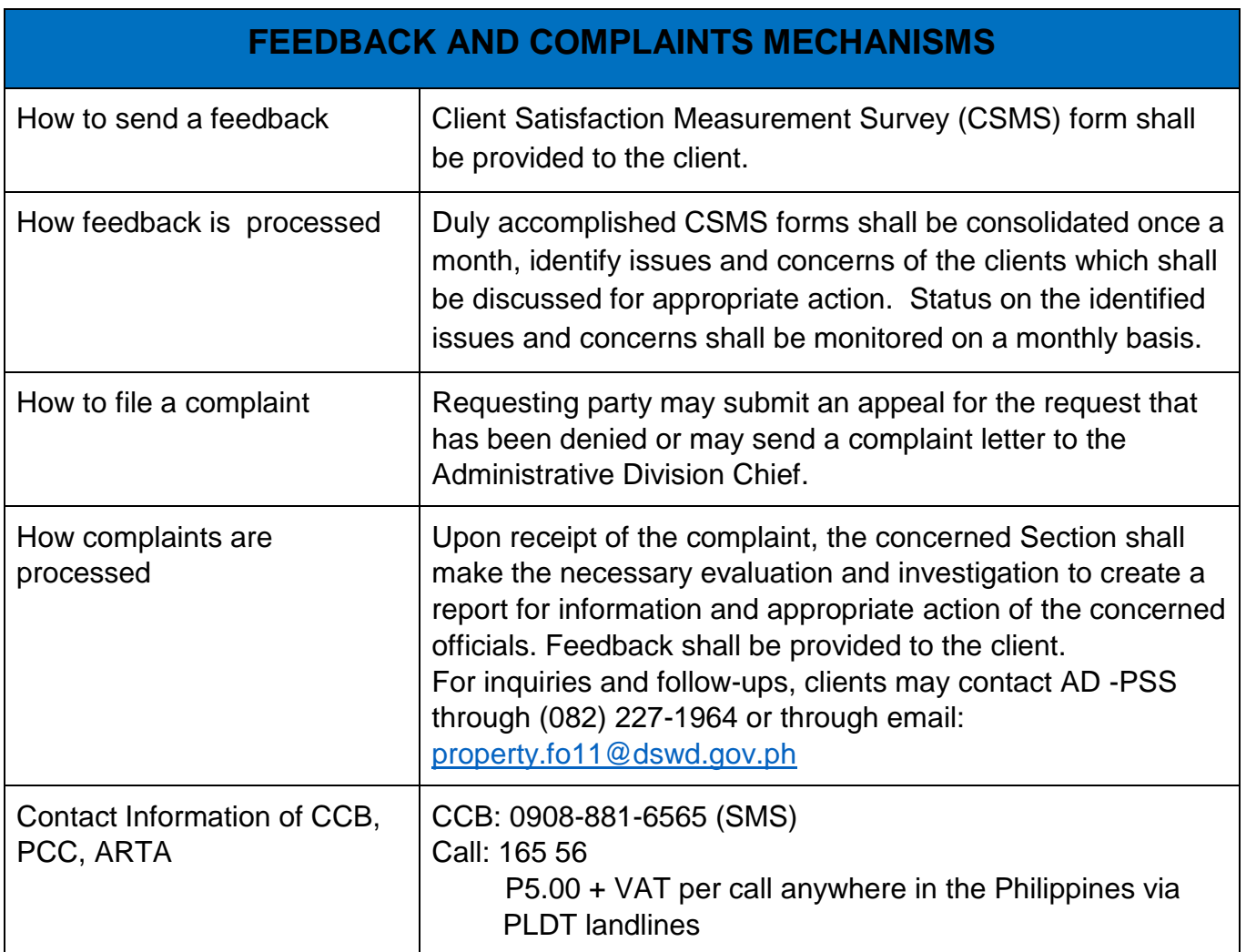

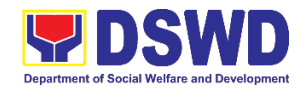

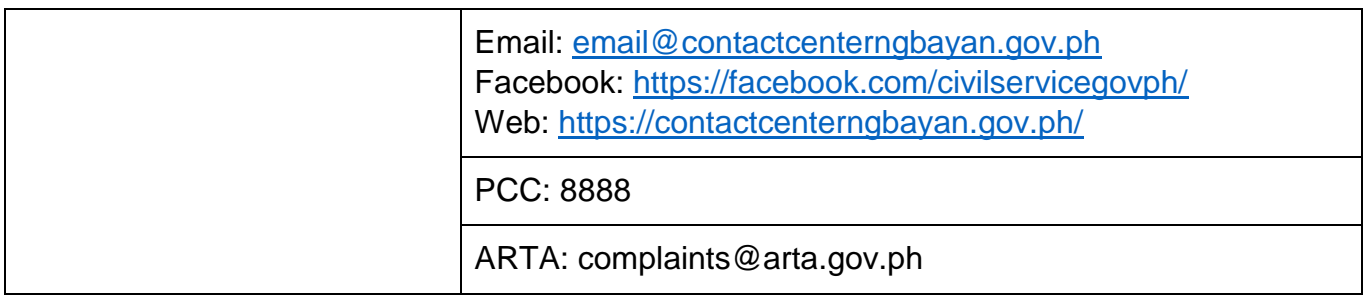

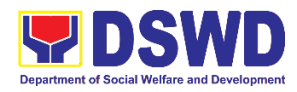

**General Administration Support Services Division Property and Supply Section Internal Services**

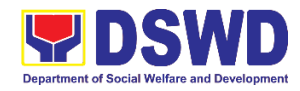

#### **1. Facilitation of Request for Relief from Property Accountability from Commission on Audit**

In case of the lost, damaged and destroyed property issued to employees due to force majeure, theft/robbery and fire, the Accountable Officer can request for Relief from Property Accountability to COA. AD - PSS facilitates this request upon submission of pertinent documents by the Accountable Officer.

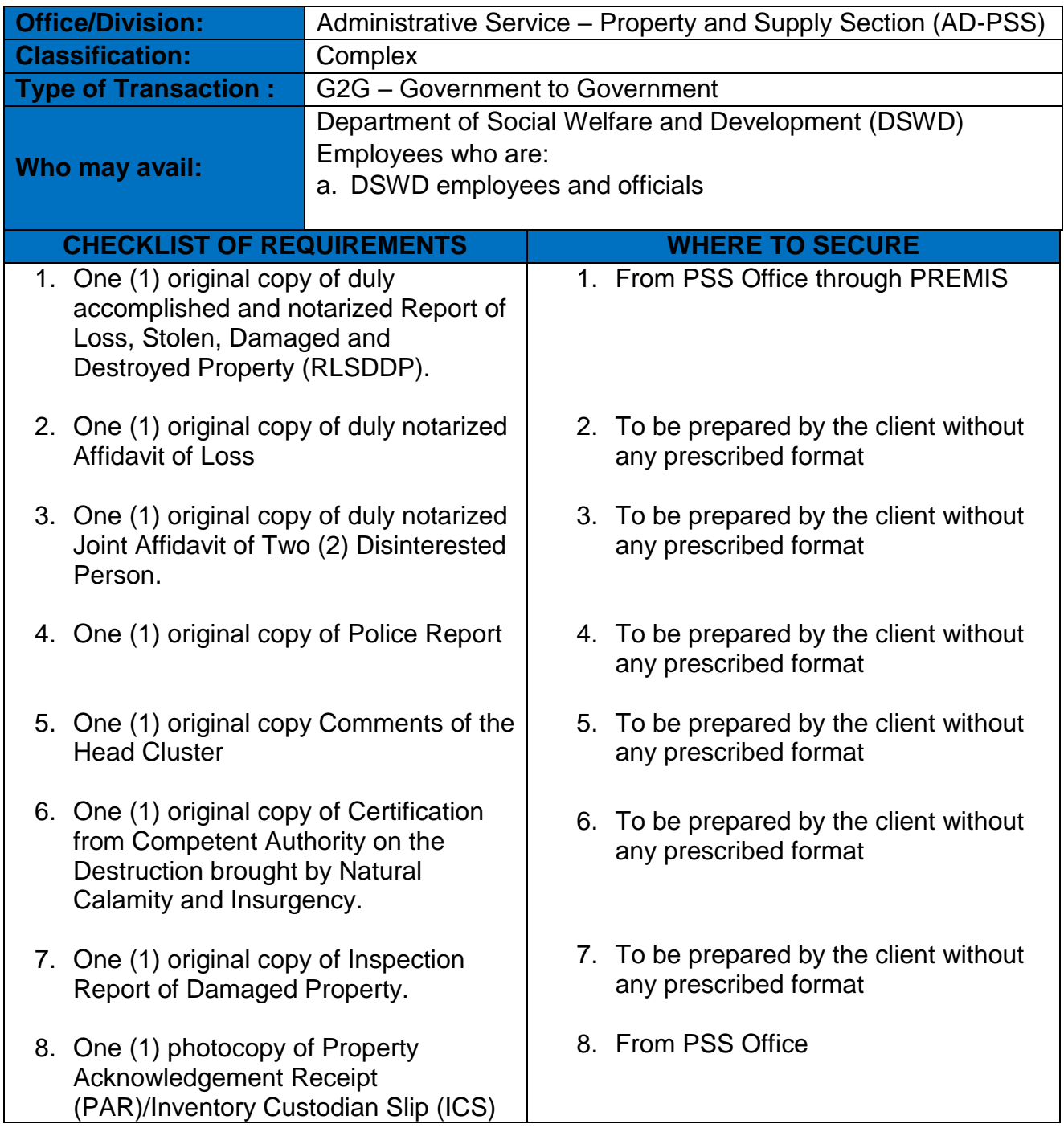

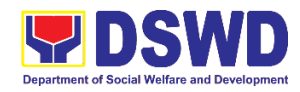

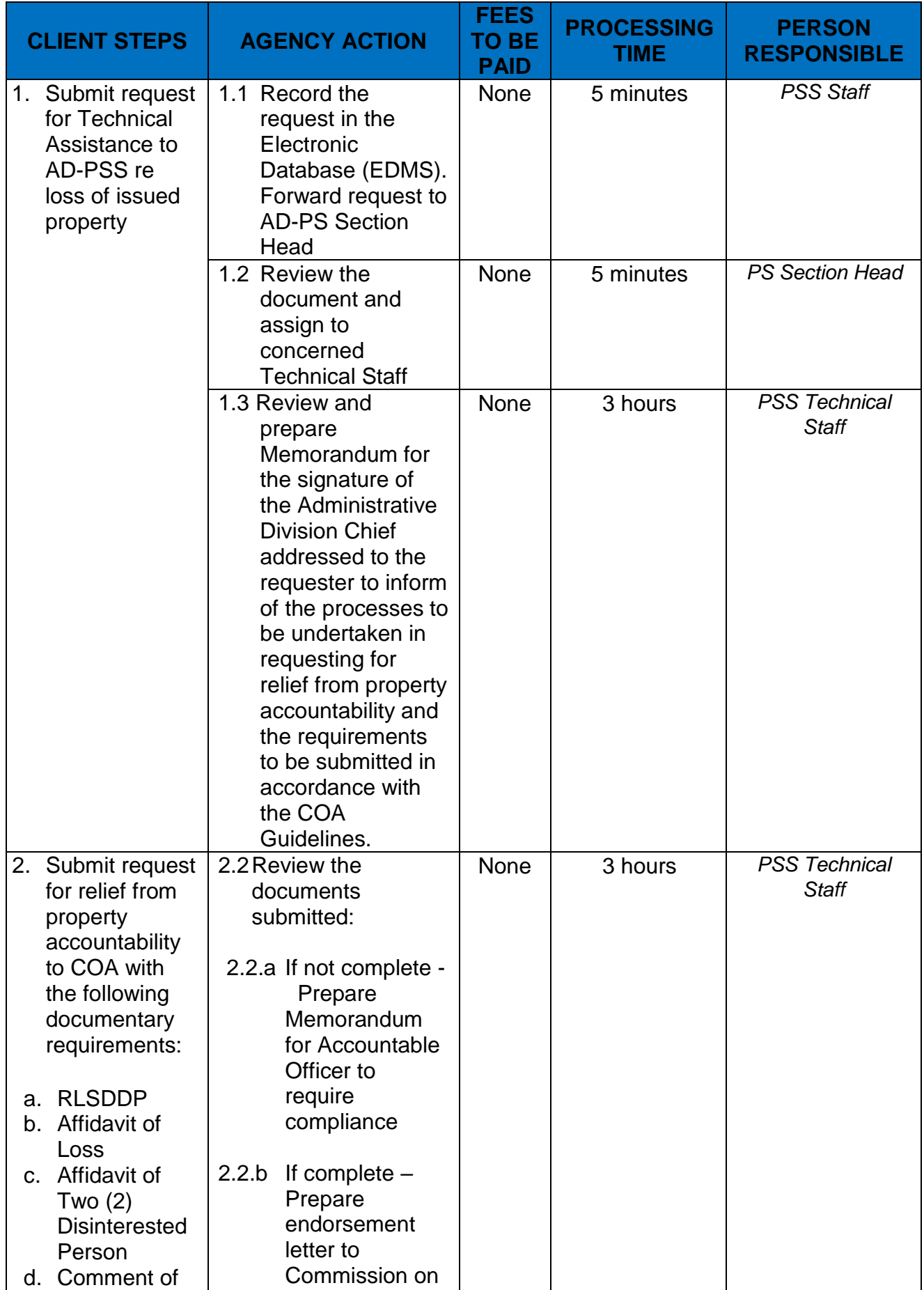

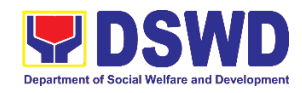

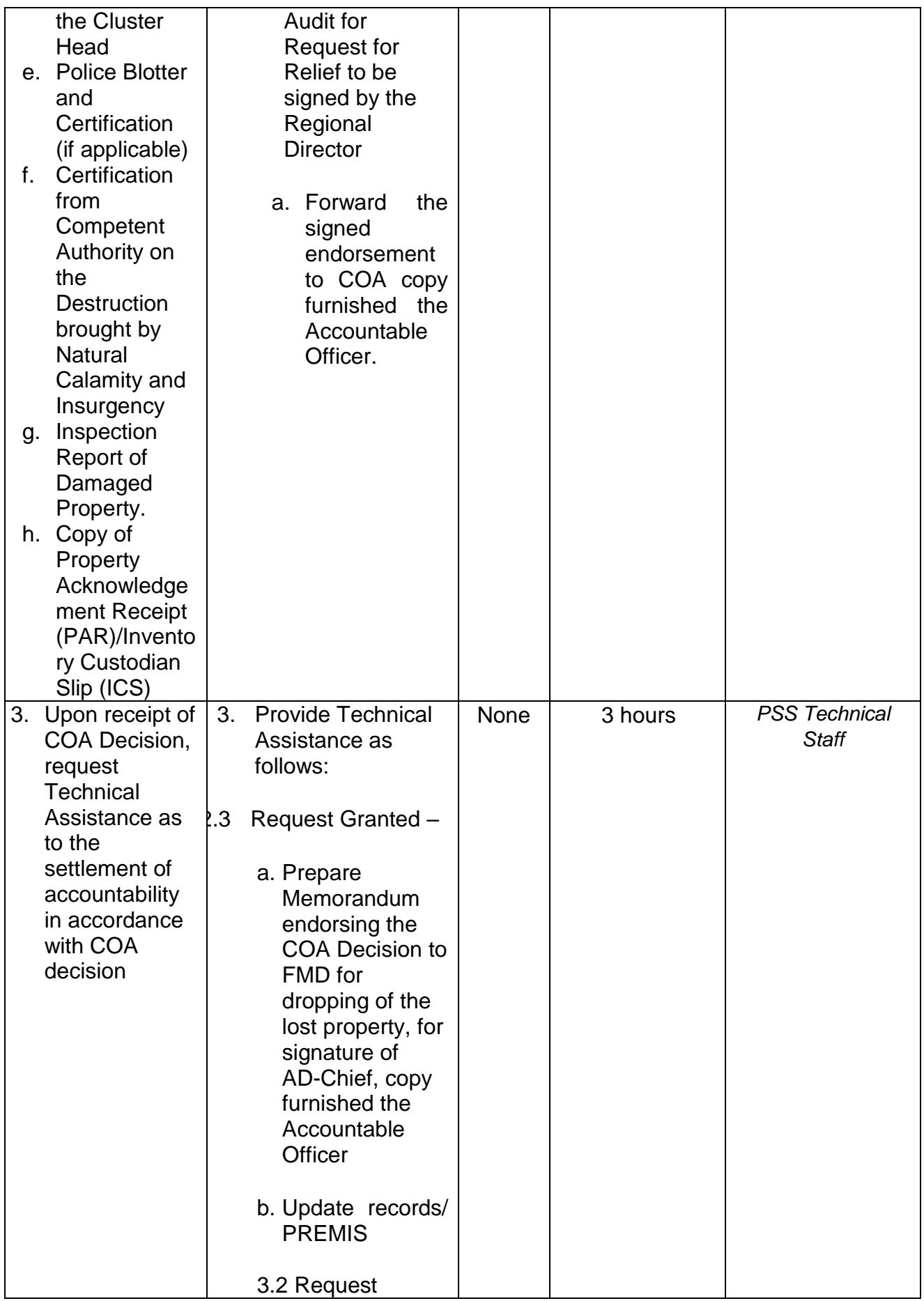

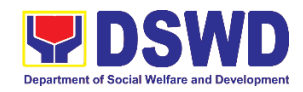

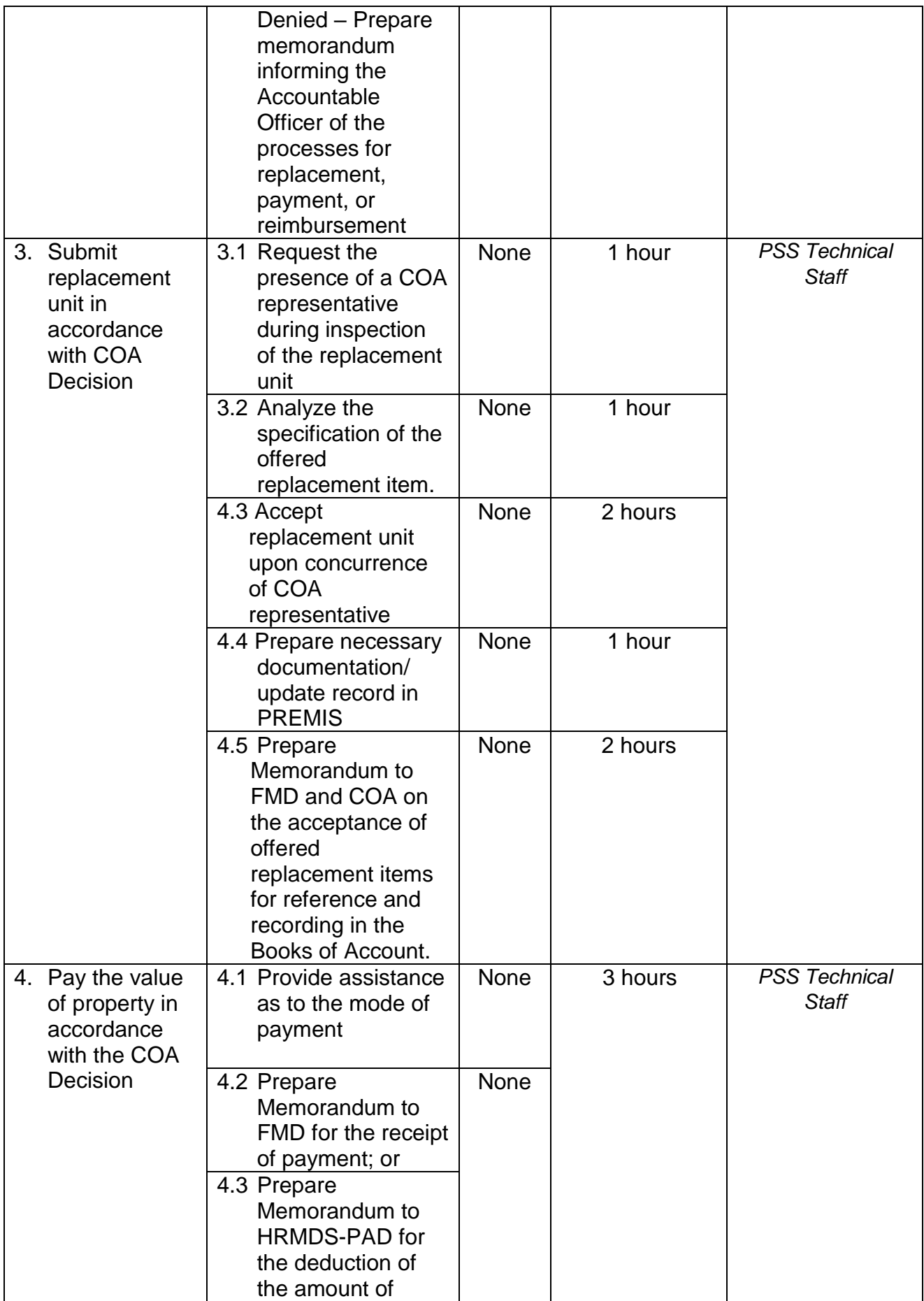

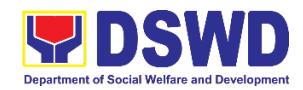

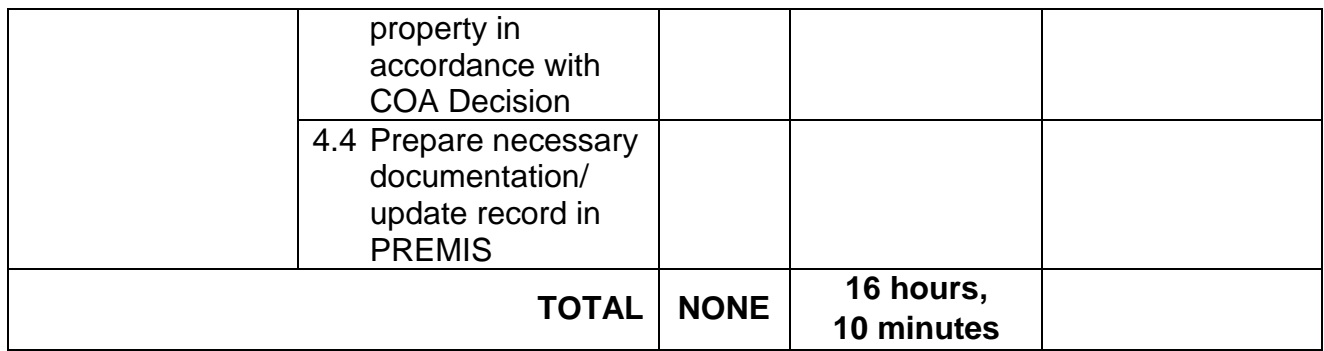

#### **2. Facilitation of Request for Relief from Property Accountability Through Reimbursement/Replacement**

When the lost, damaged and destroyed property issued to employees was due to other circumstance other that force majeure, theft/robbery and fire (whereas lost may be credited), the Accountable Officer can request for the replacement or reimbursement of the money value of the lost property or payment of cost of repair of the damaged property, within thirty (30) days from the occurrence of loss.

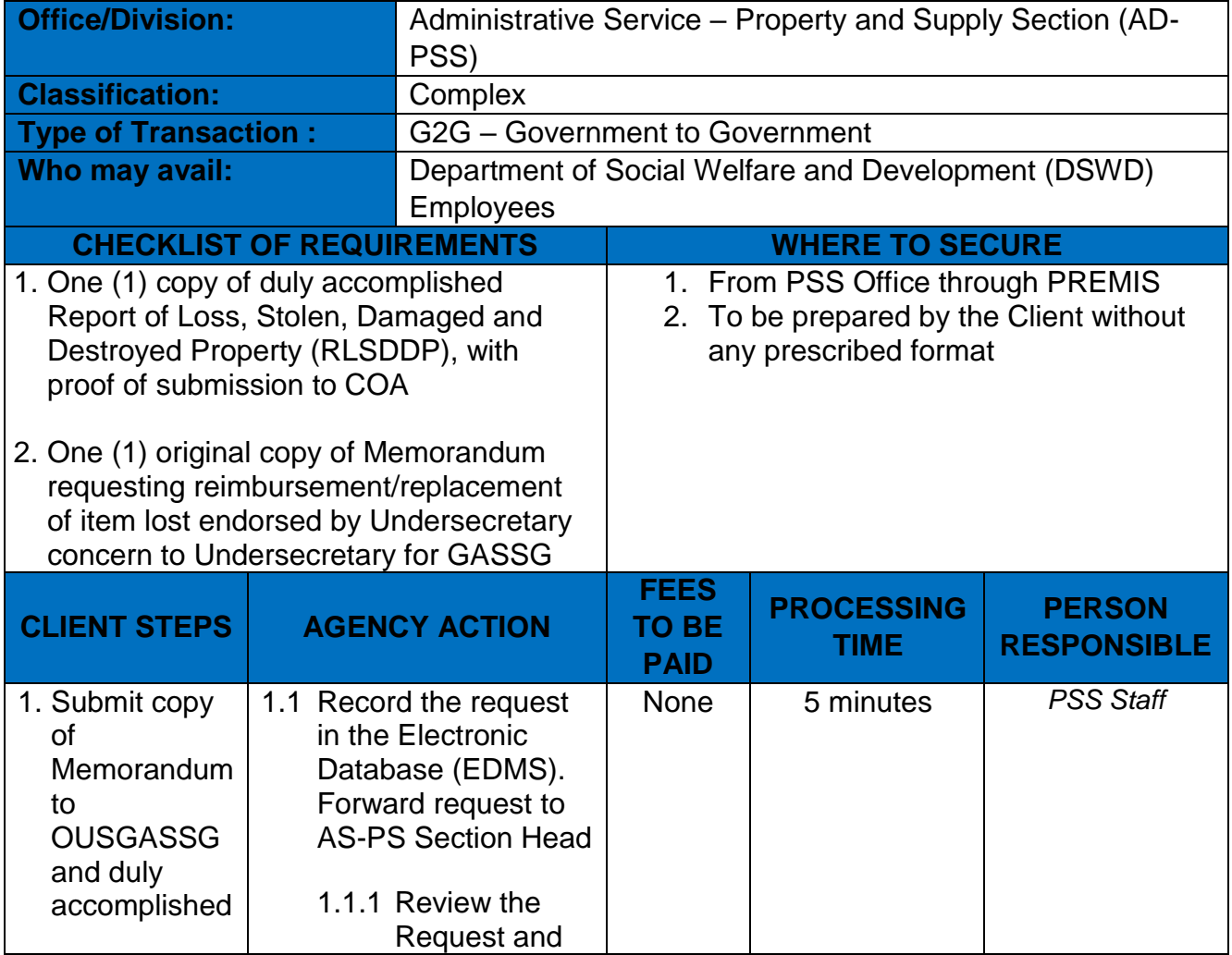

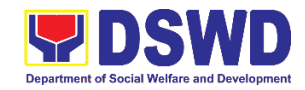

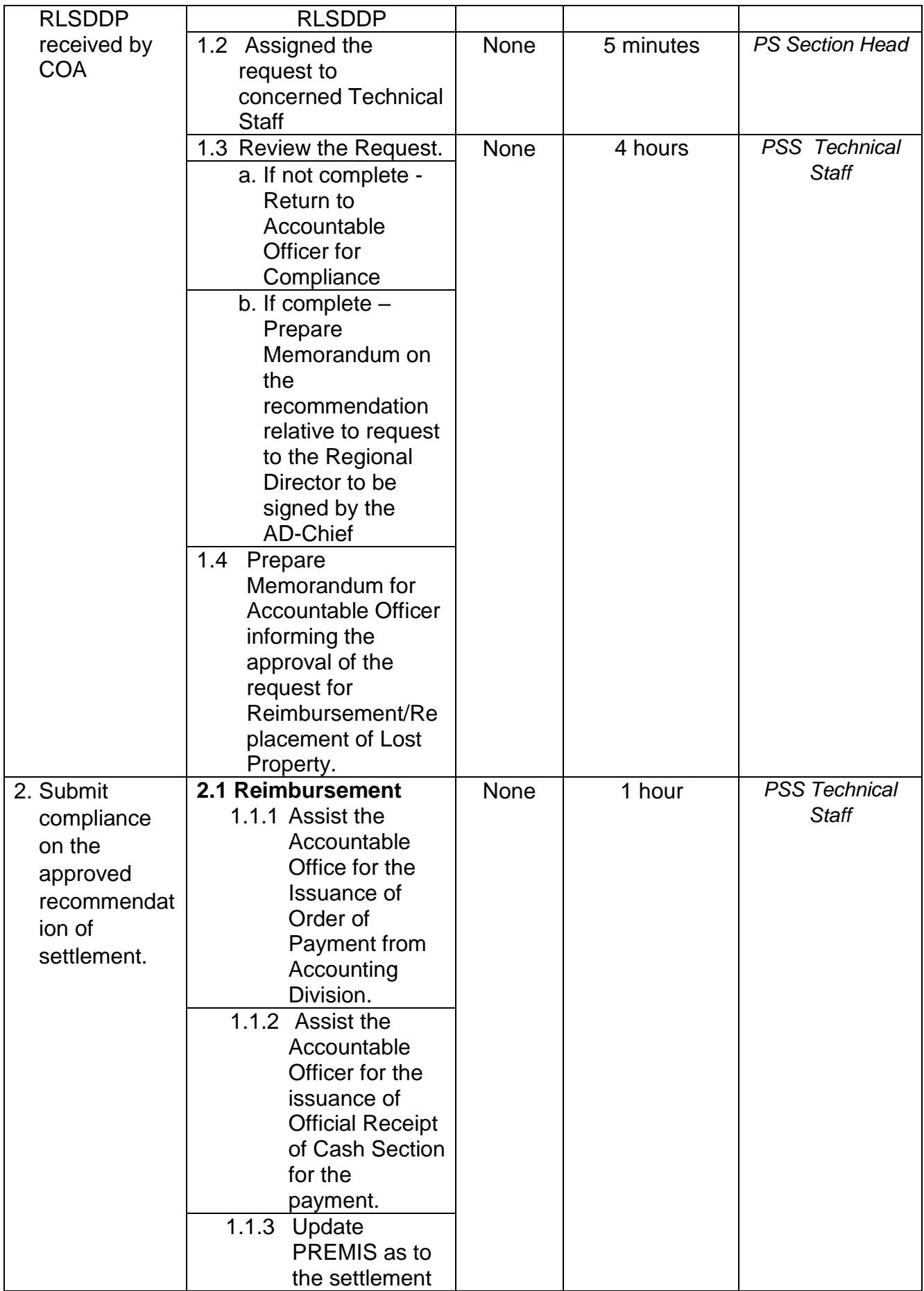

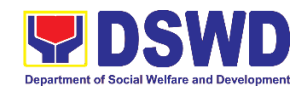

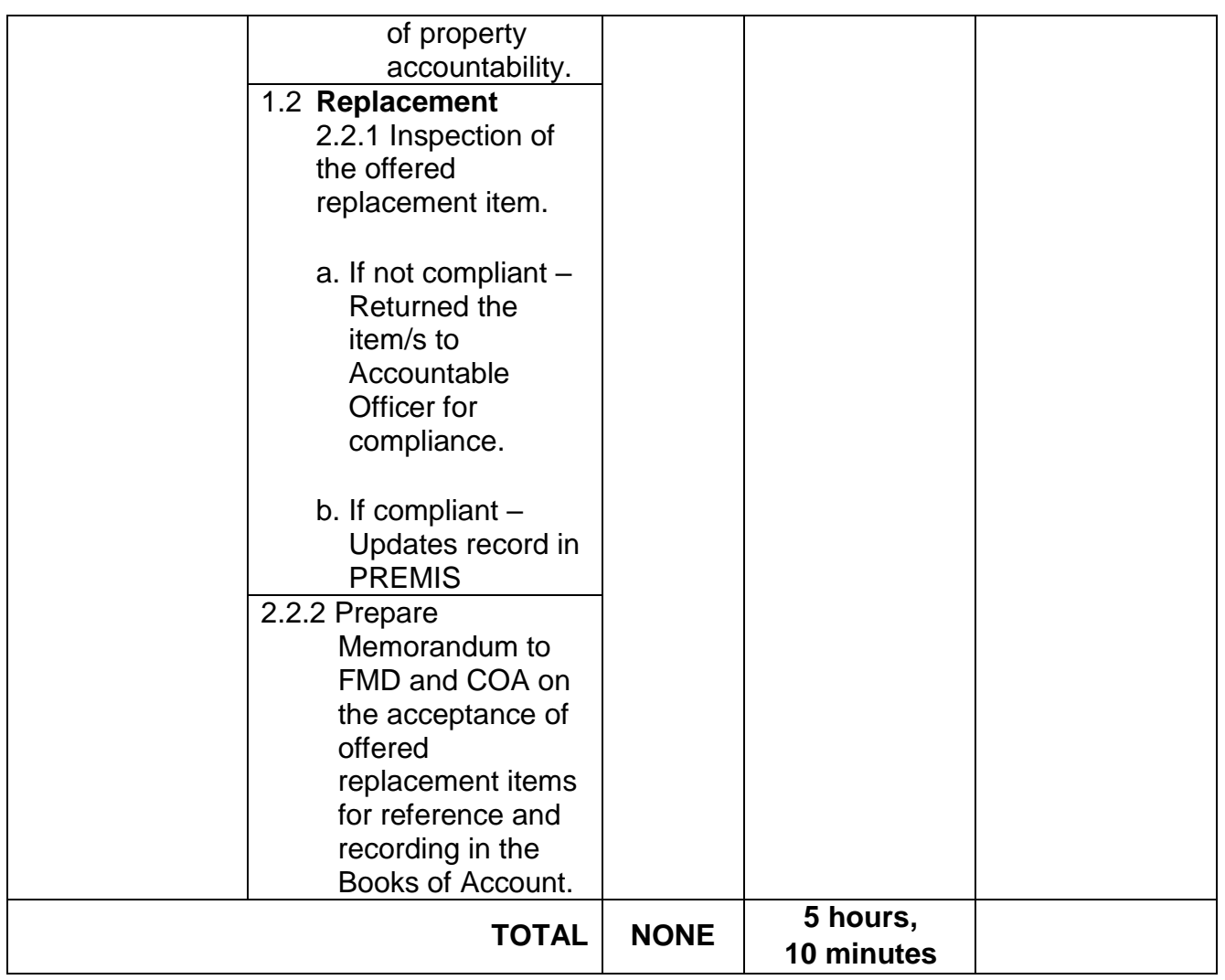

#### **3. Issuance of Portable Equipment Sticker Pass**

Clients with portable equipment which are frequently brought outside and inside the DSWD premises may request for issuance of Portable Equipment Sticker Pass (PESP) in lieu of Gate Pass.

Unlike Gate Pass which is valid until the stated date of returned, PESP is valid from issuance or renewal until the last working day of the semester for regular/casual//contractual/co-terminous employee, the same shall apply for personal portable equipment frequently brought by the employee and until the last day of the quarter for COS workers but not beyond the last day of the contracted service.

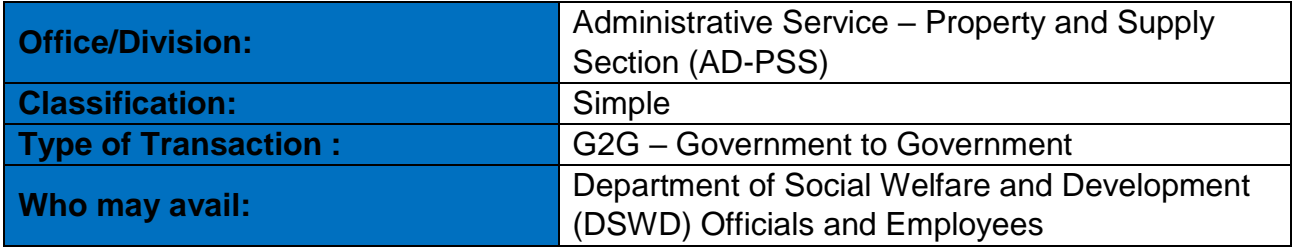

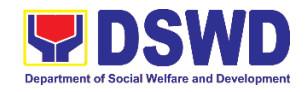

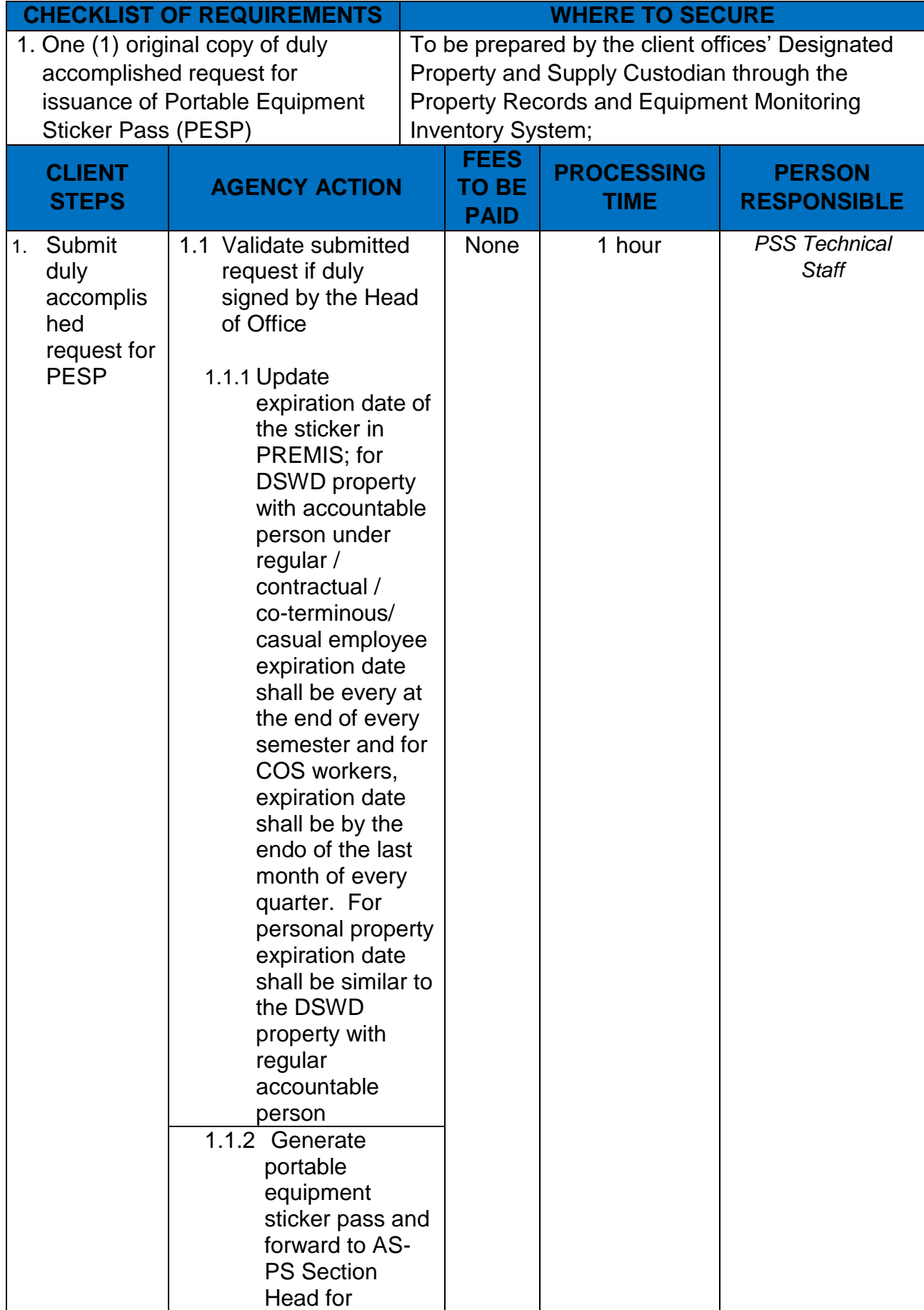

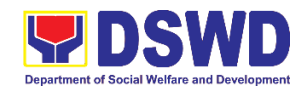

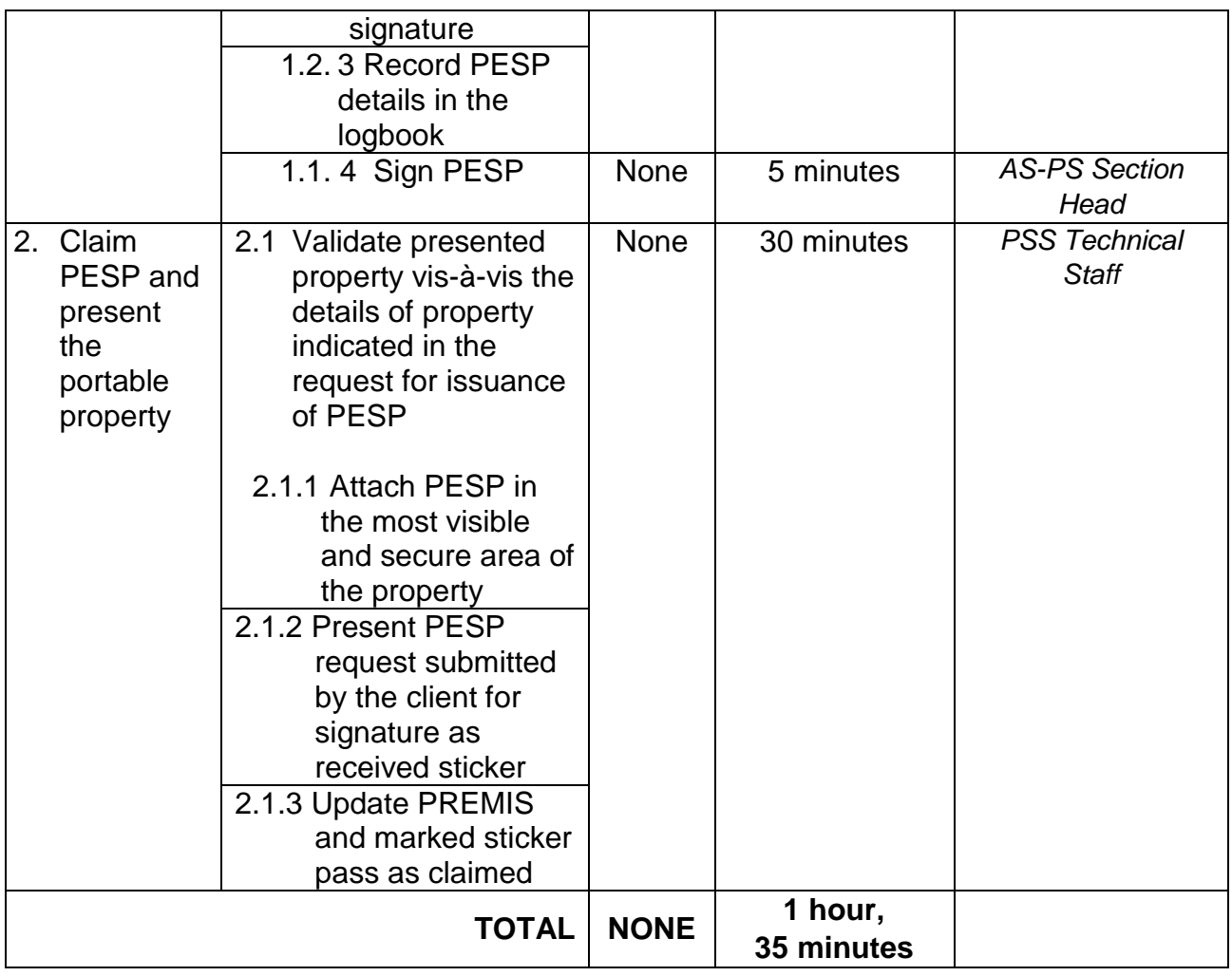

## **4. Issuance of Supplies and Materials from Stockpile**

Request of issuance of commonly use office supplies is being done through filling-out of Requisition and Issue Slip (RIS) prepared by designated Offices' staff. The RIS and actual issuance of supplies shall be processed by the Warehouse Management unit subject to the approval of the PS Section Head.

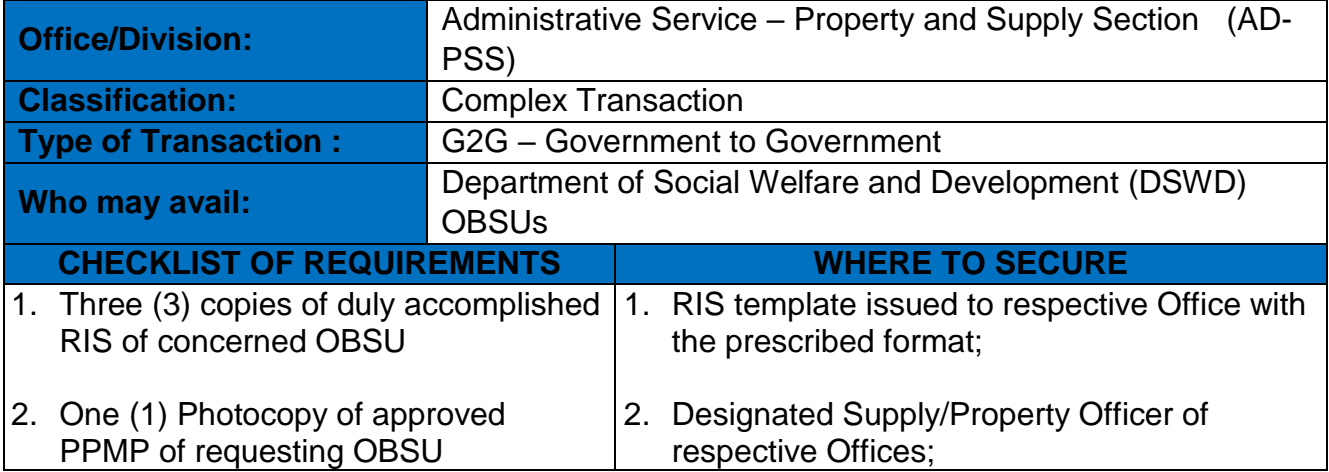

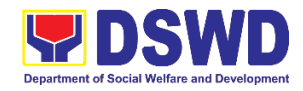

┑

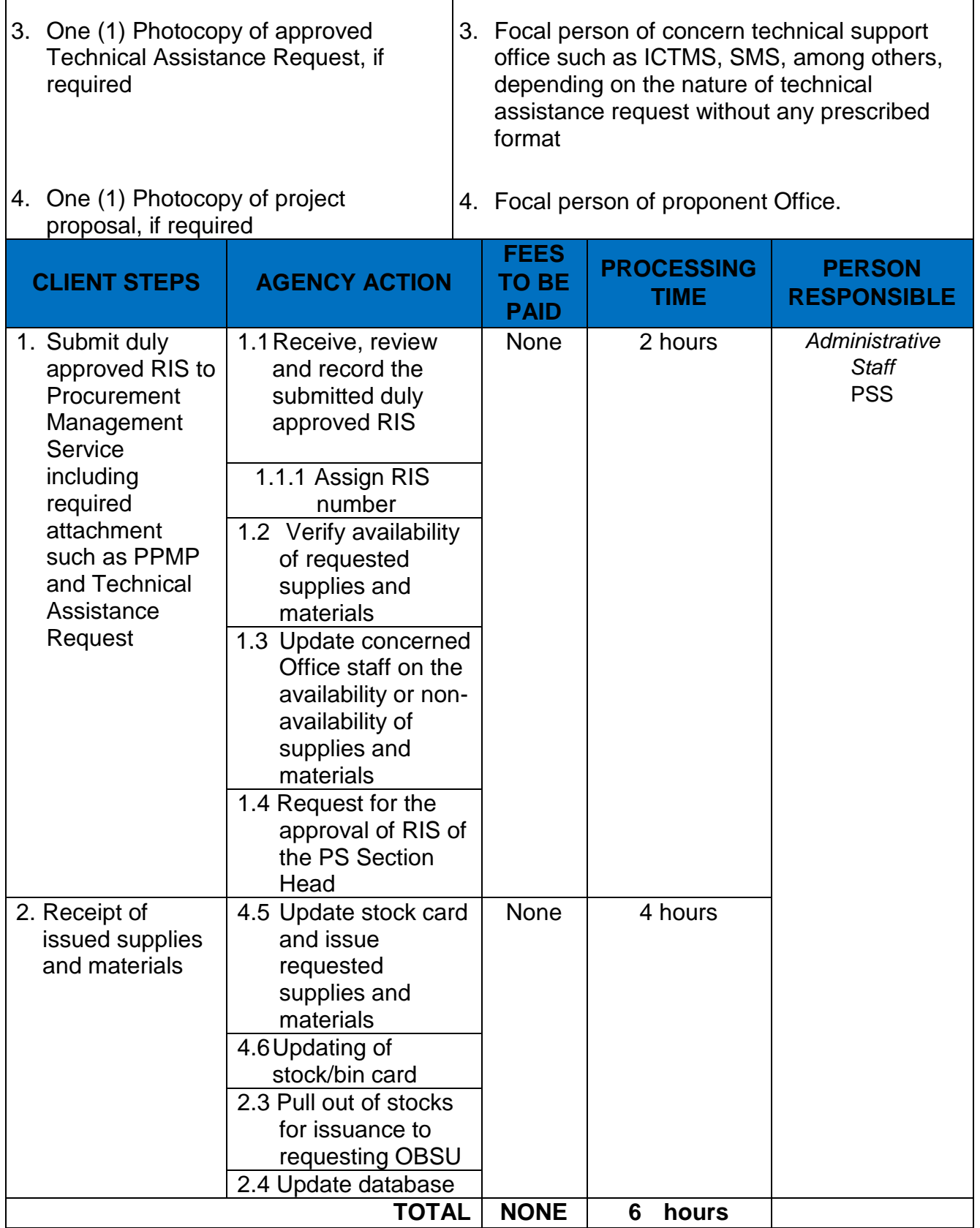

 $\mathsf{r}$ 

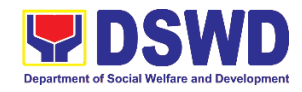

### **5. Provision of Technical Assistance on Property and Supply Section to Divisions, Sections, and Other Offices.**

Technical Assistance is provided to Divisions, Sections and other Offices in the area of Property, Asset and Warehouse Management to capacitate their designated Property Officers on the knowledge of DSWD Guidelines, Oversight Agencies Rules and Regulations on Property and Supply Management and Land Titling facilitation.

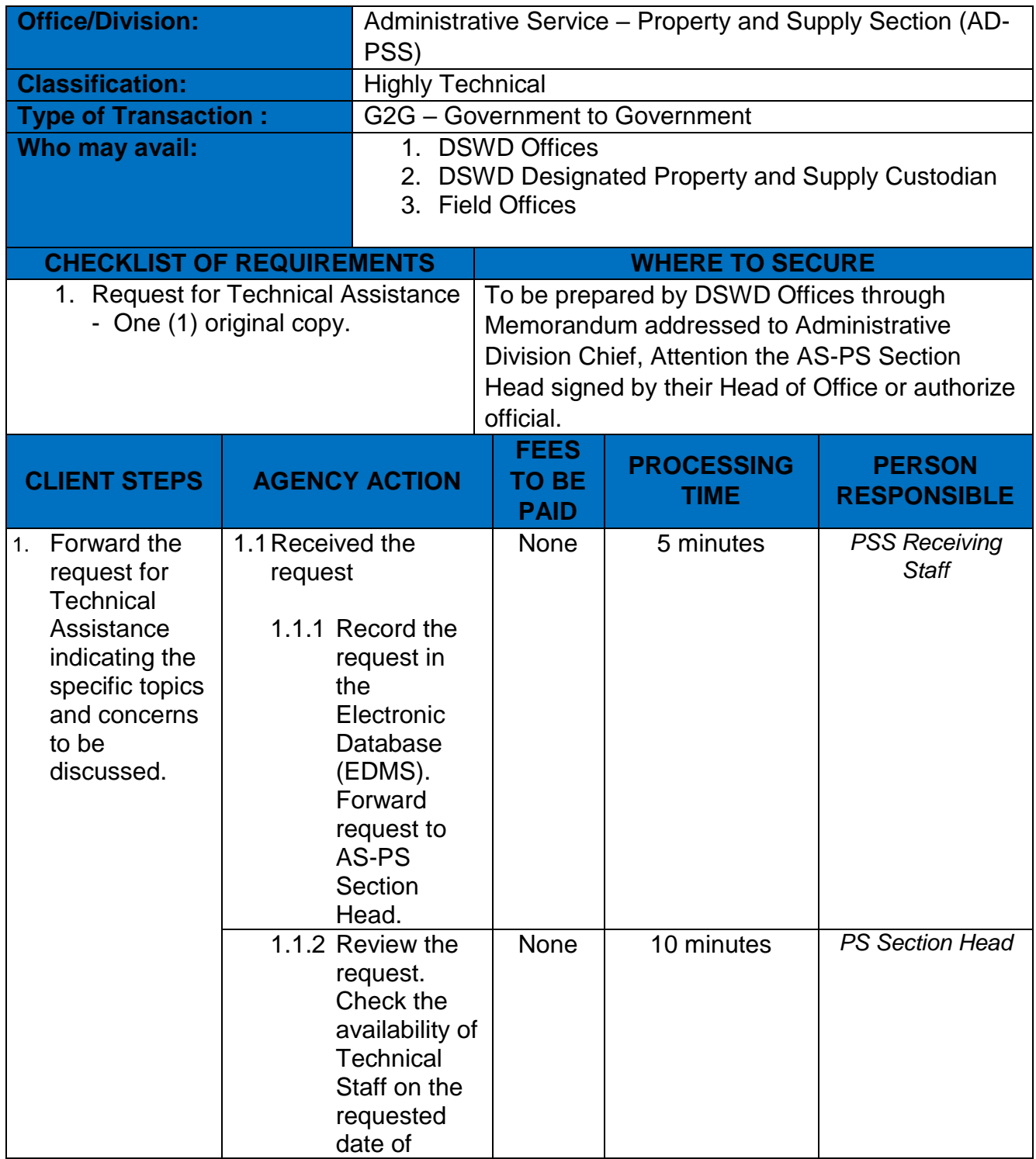

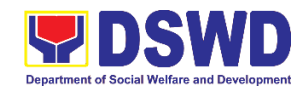

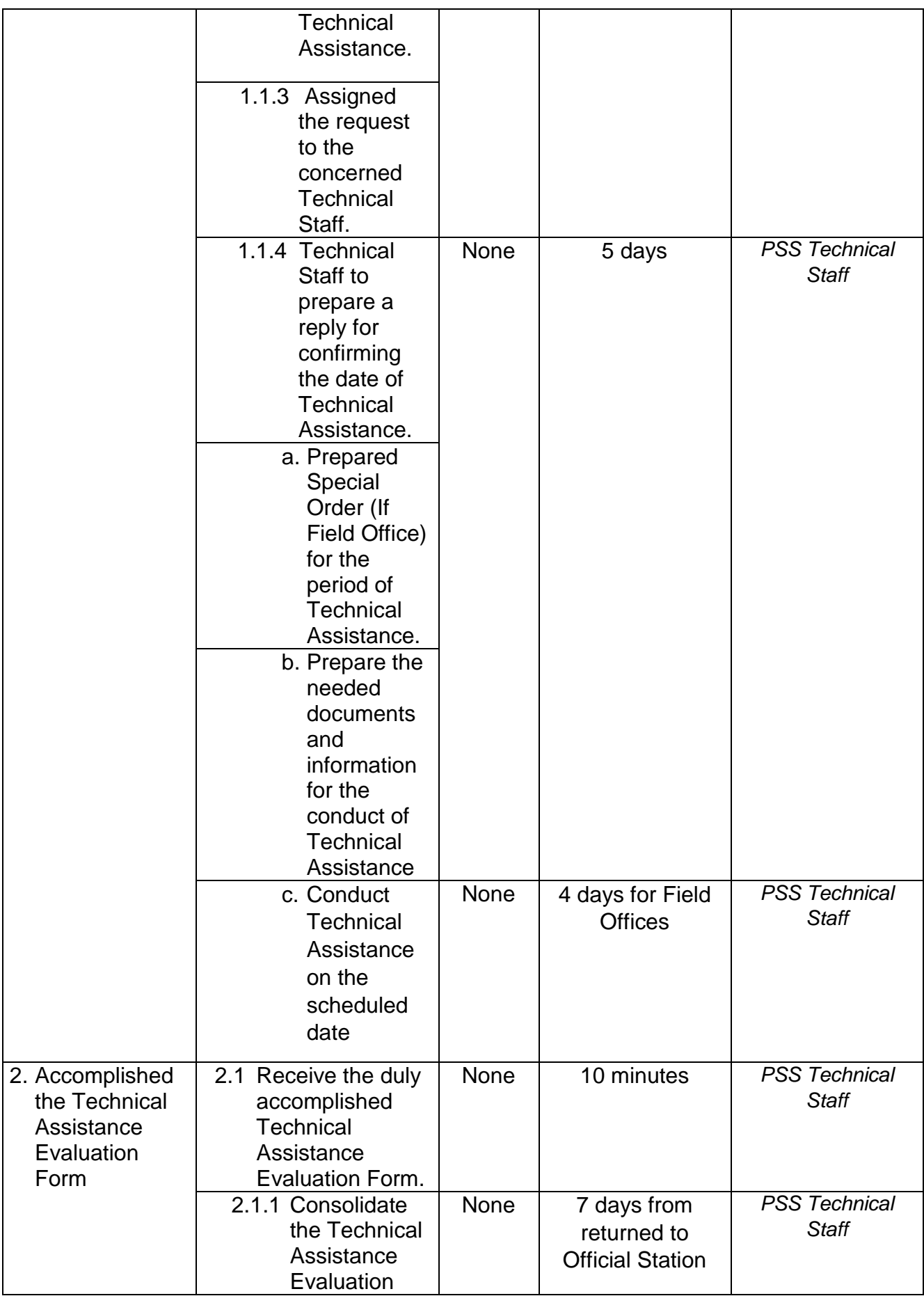

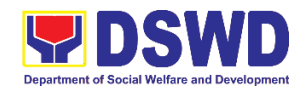

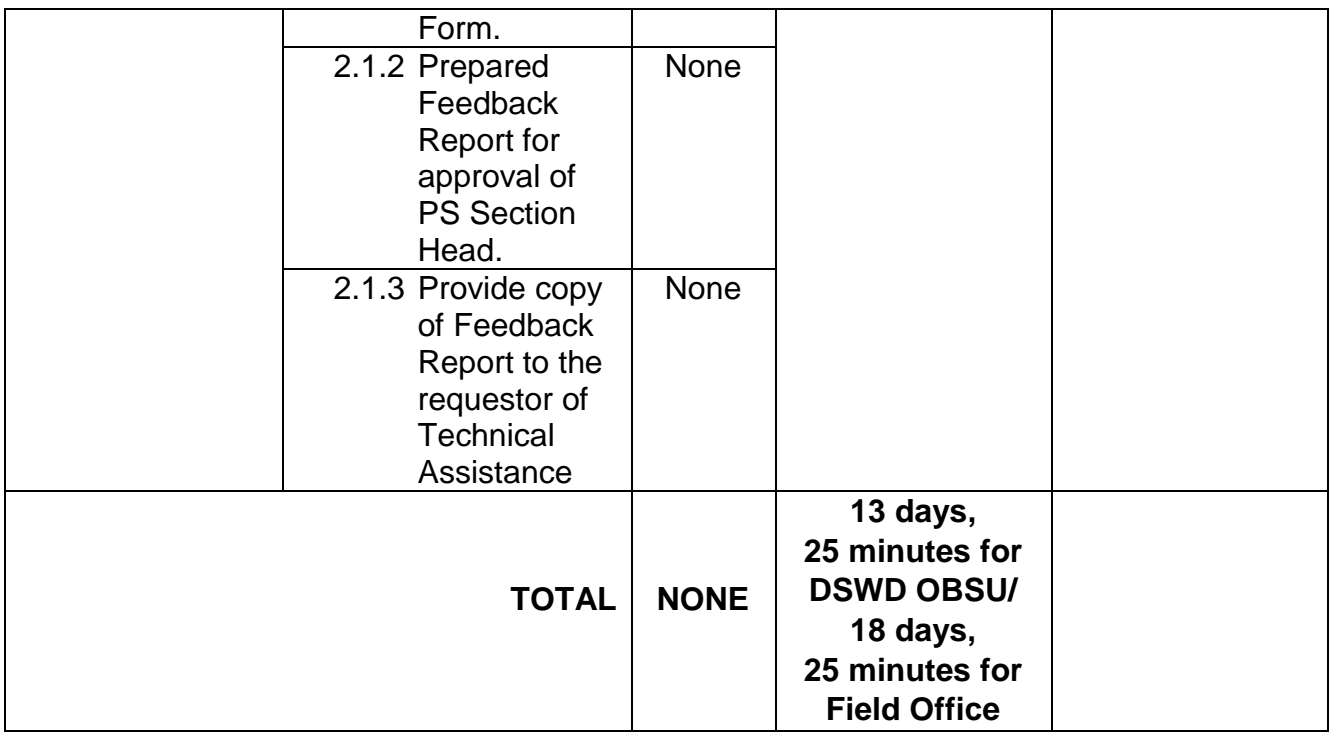

# **6. Re-issuance of Equipment and Semi-Expendable Supplies**

Surrendered serviceable equipment may be requested for re-issuance to optimize the use of equipment or semi-expendable equipment or supply due to lack of equipment, lack of capital outlay and other exigencies.

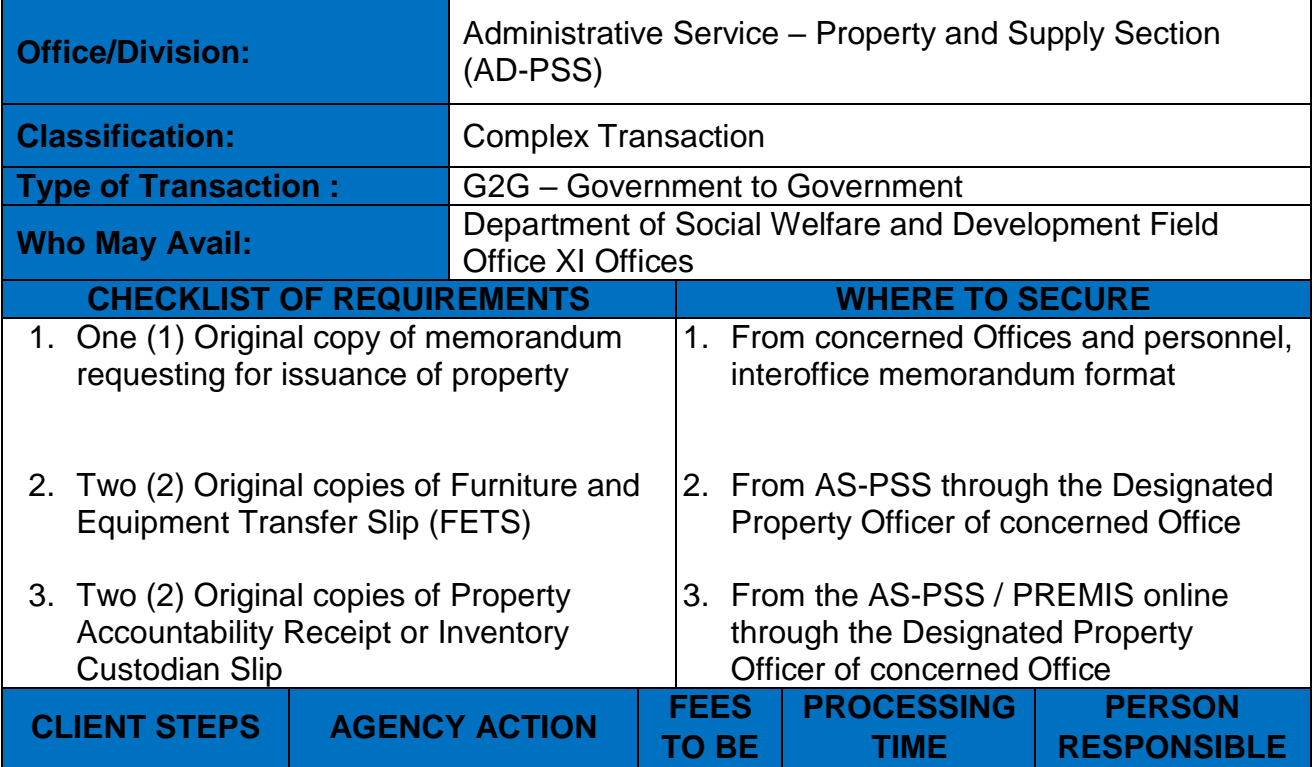

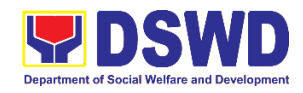

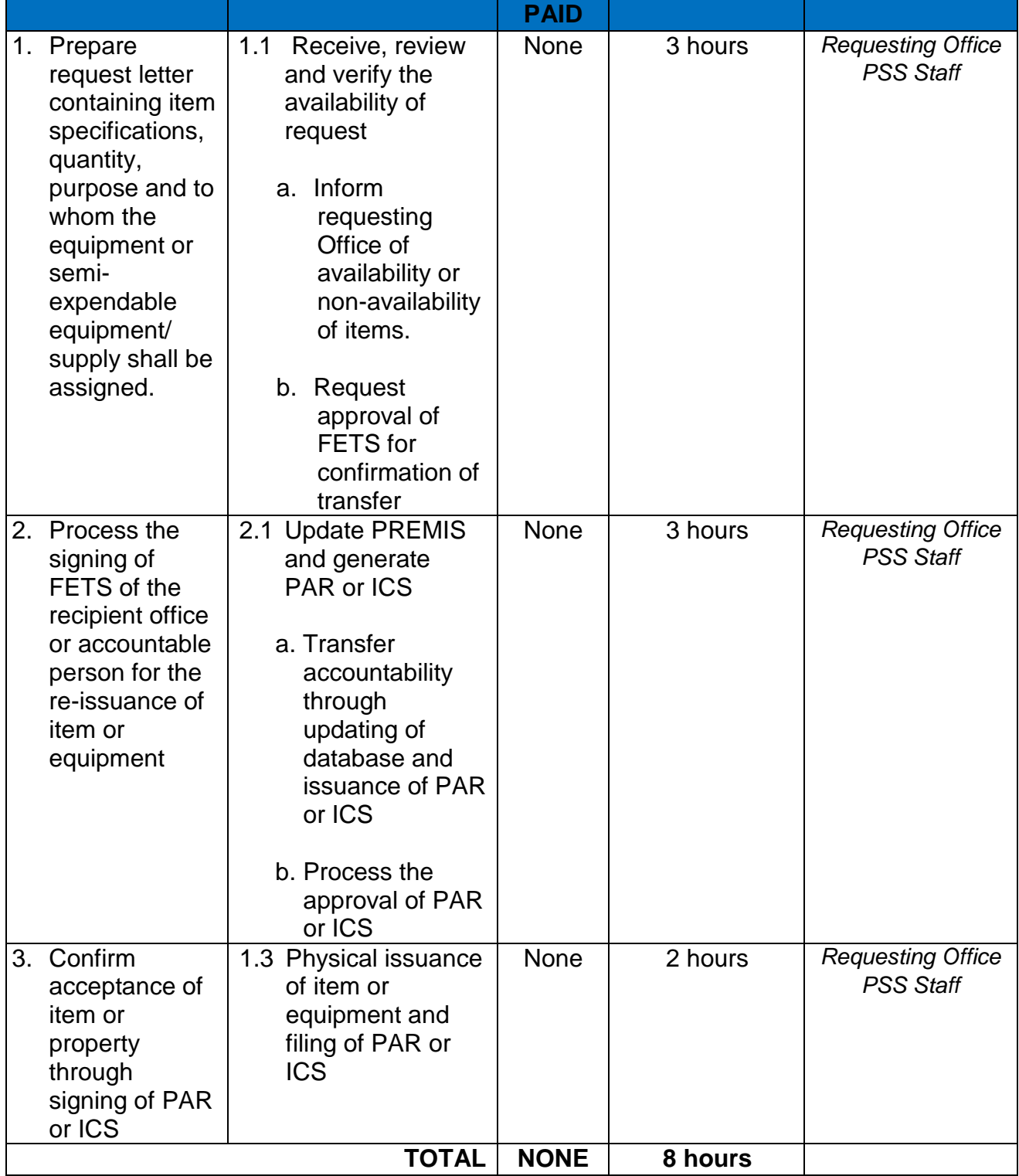

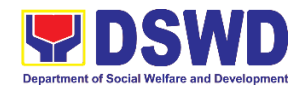

# **7. Receipt of Surrendered Equipment and Semi-Expendable Equipment**

Turned over property due to its unserviceability or when the same is no longer needed by the accountable person shall be recorded in order to effect cancellation of property accountability of the client.

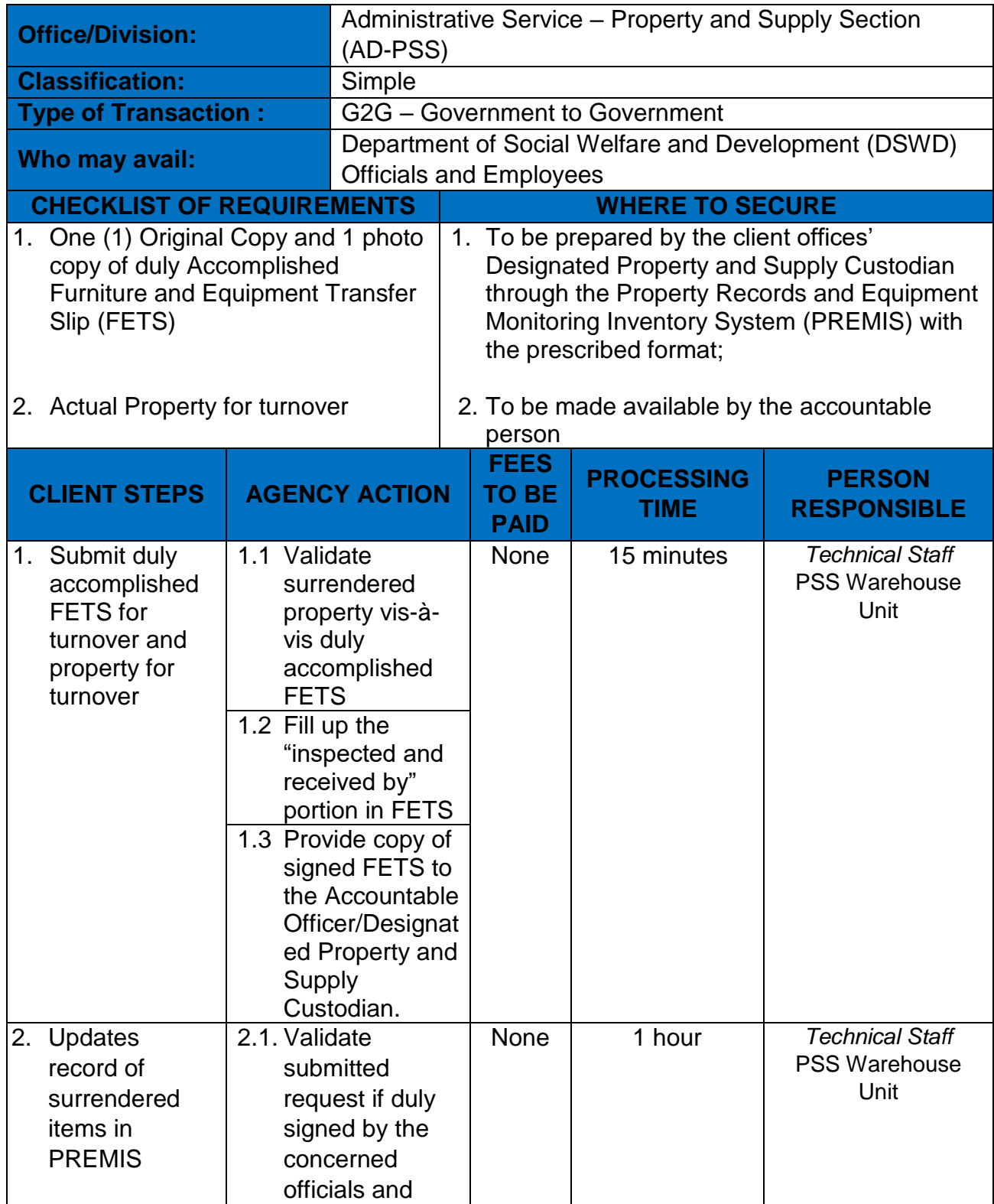

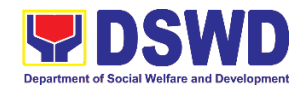

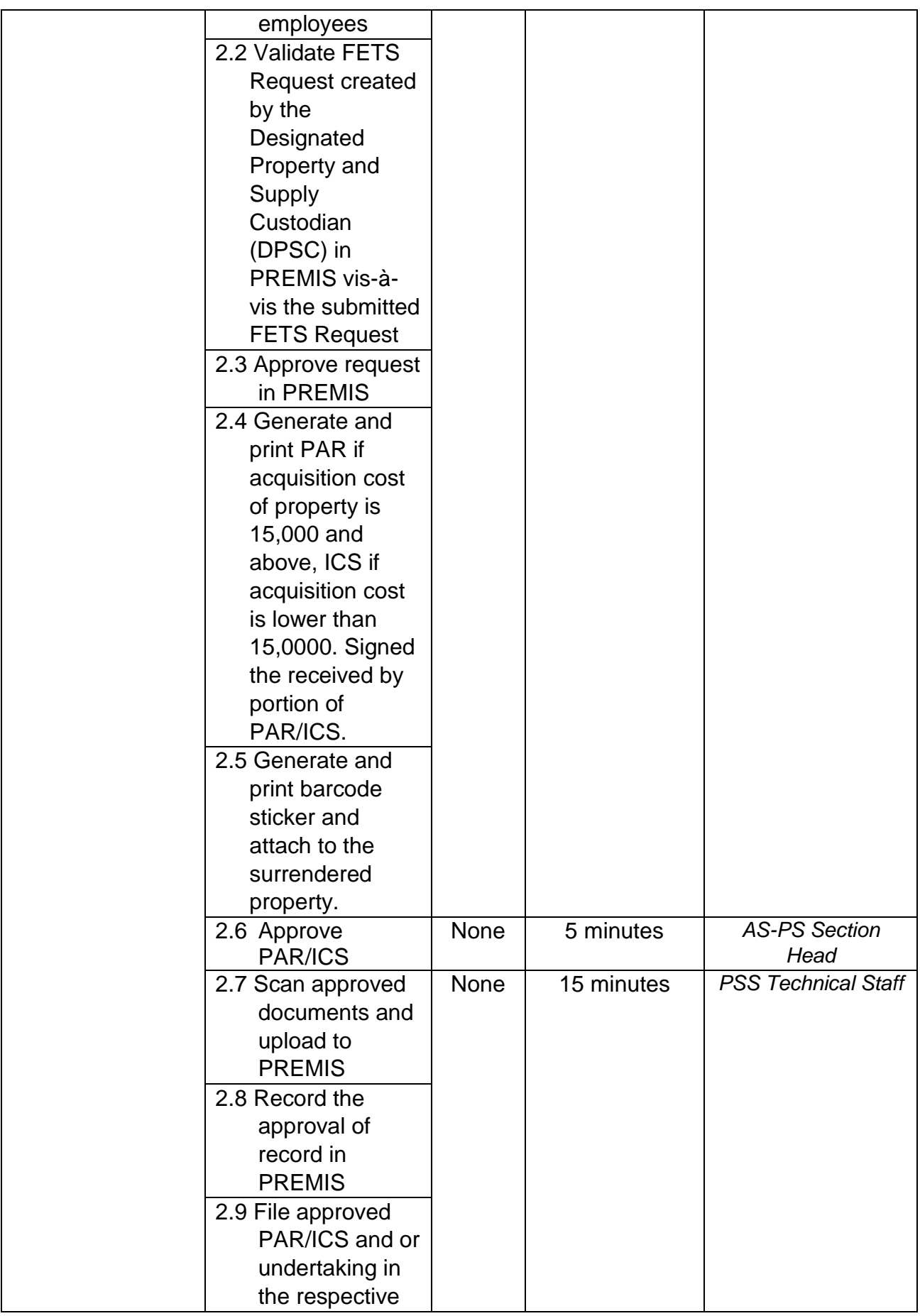

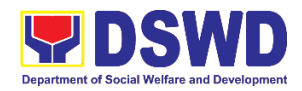

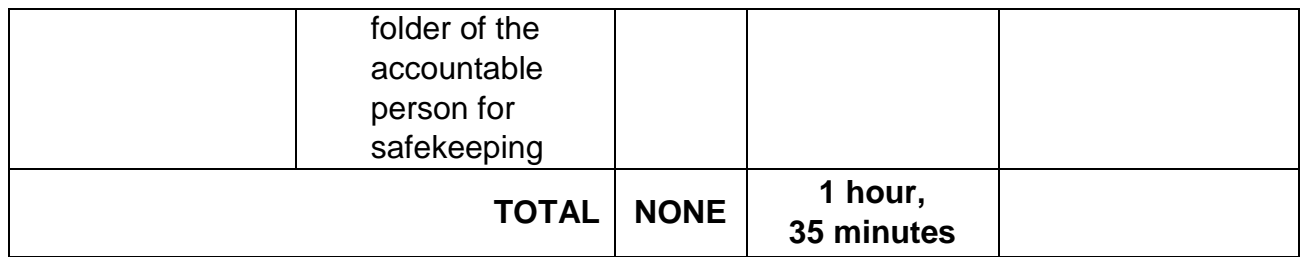

# **8. Transfer of Property Accountability**

Transfer of property accountability to another accountable person shall be processed for documentation of the actual transfer of property and issuance of new Property Acknowledgement Receipt for the signature of the new accountable person to warrant cancellation of property accountability of the previous accountable person.

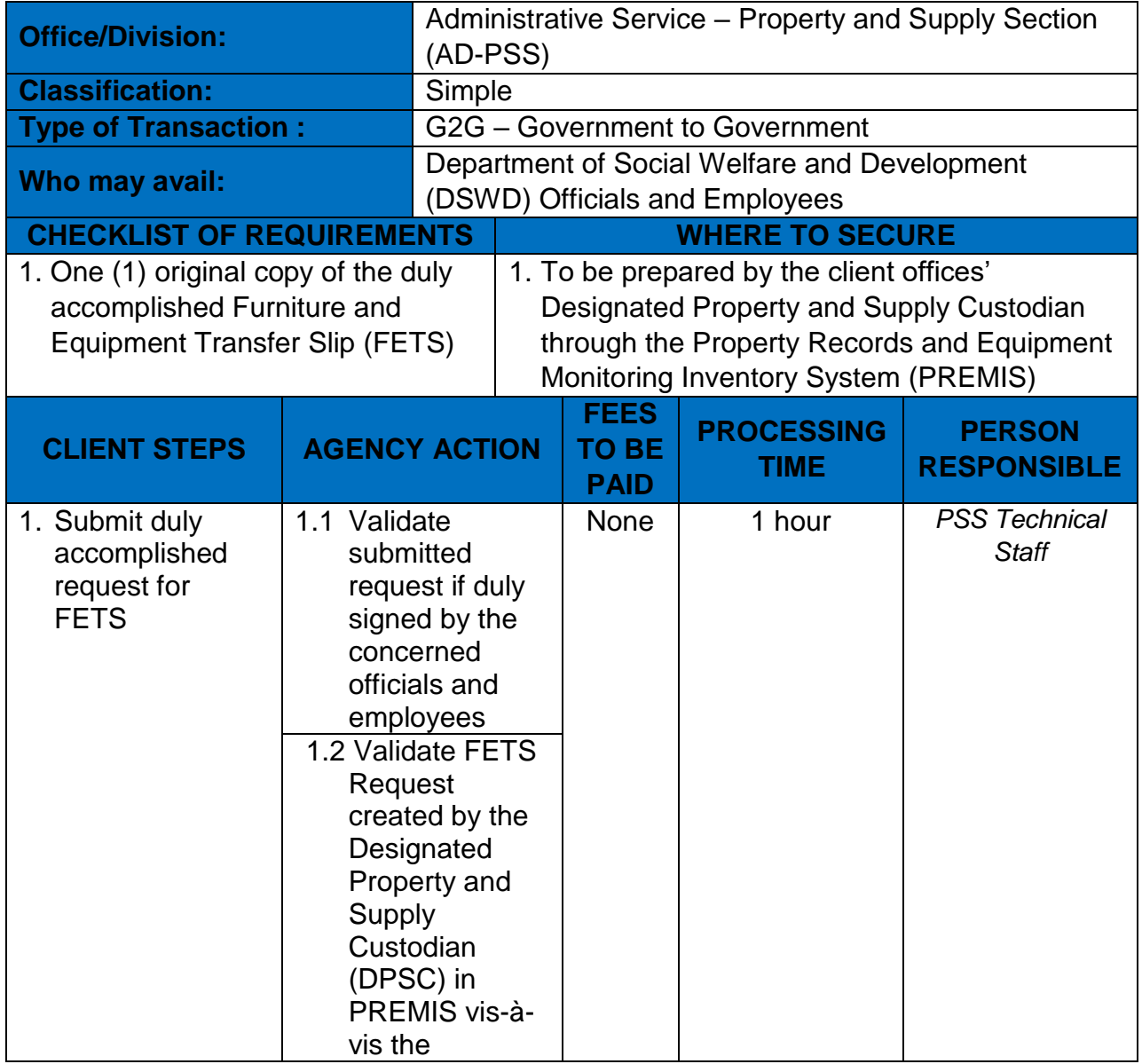

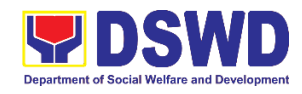

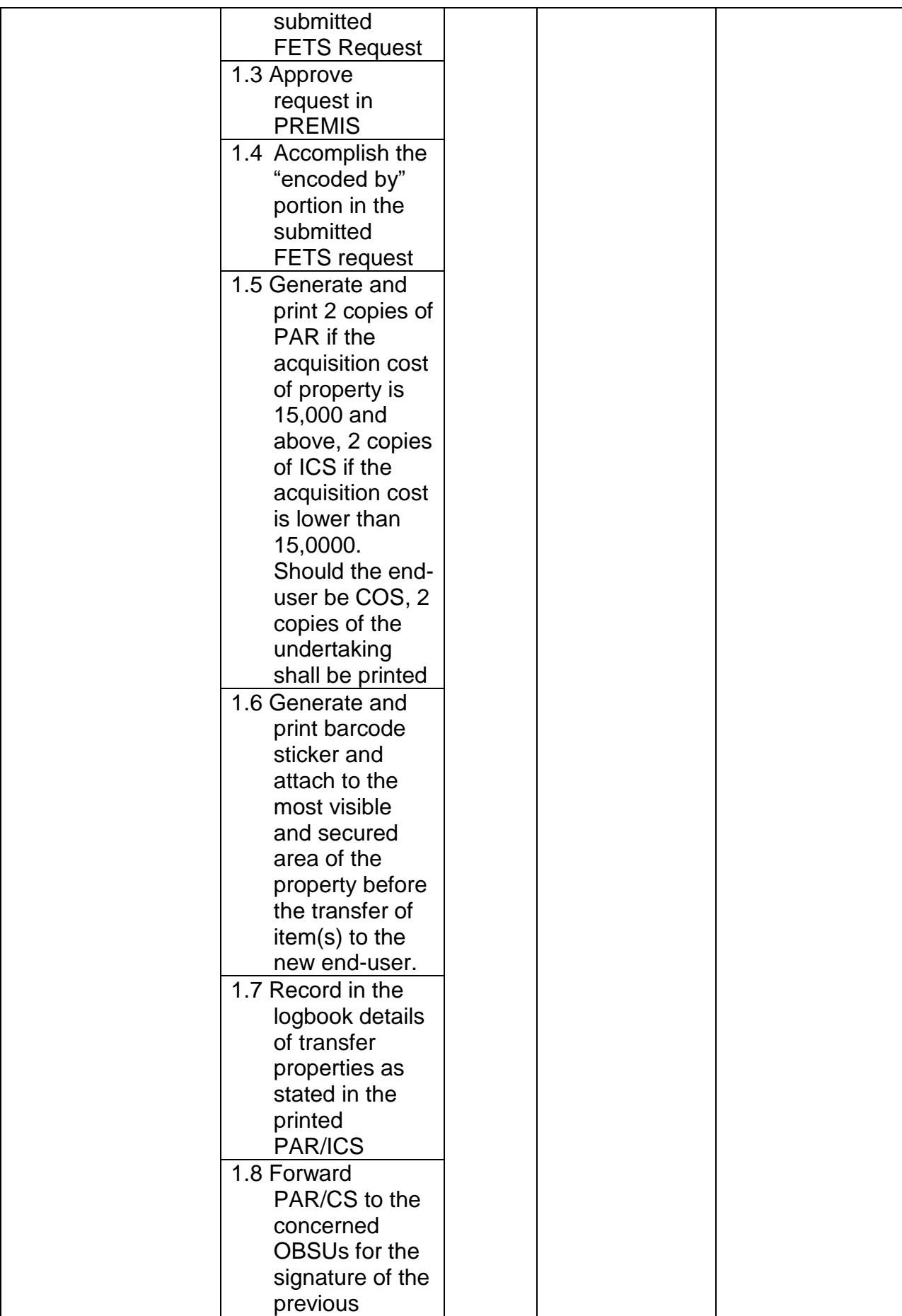

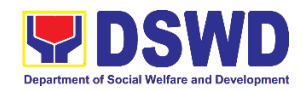

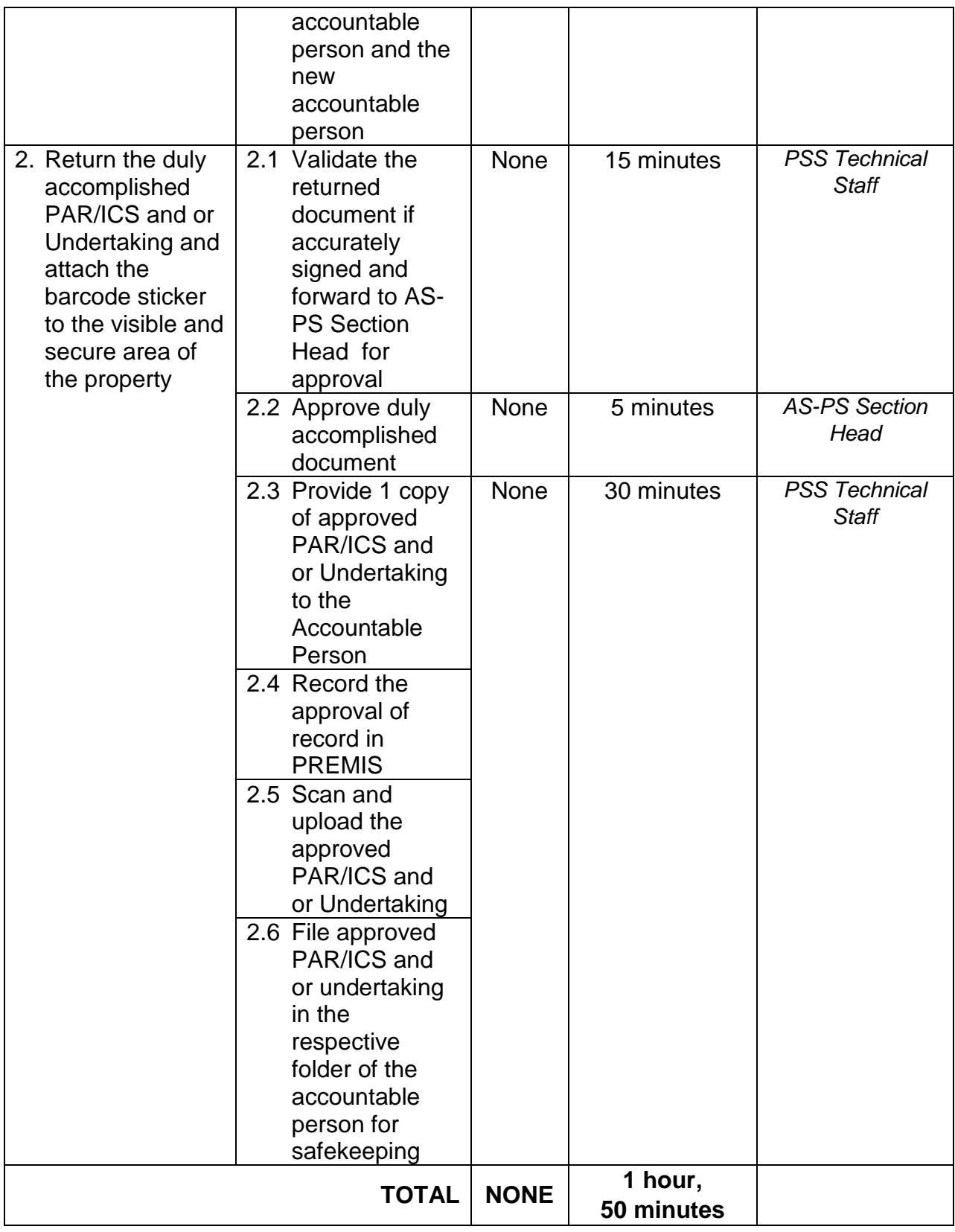

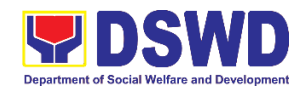

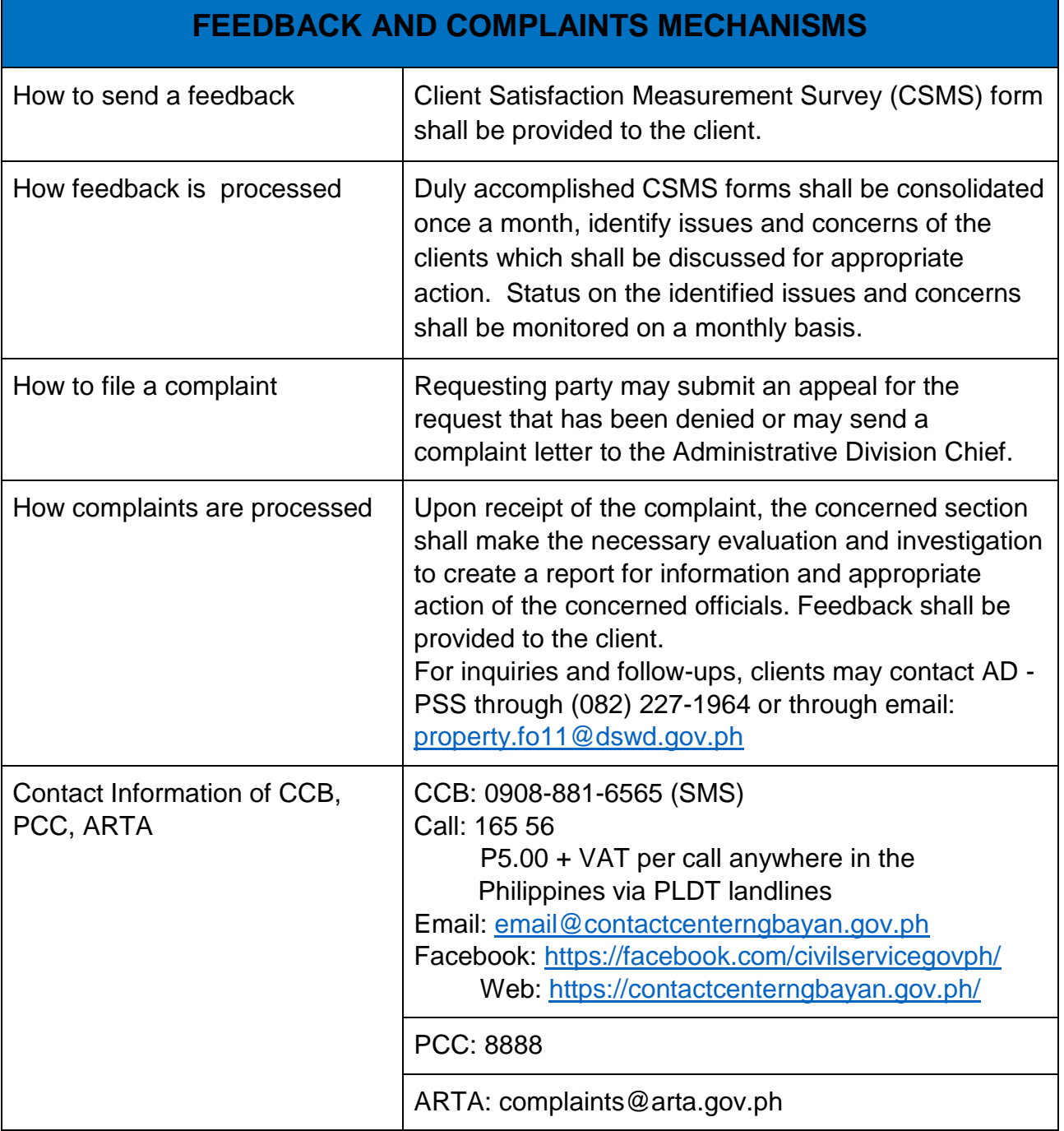

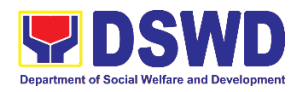

# **Human Resource Management & Development Division (HRMDD) HR Personnel Administration Section (HRPAS) Internal Services**

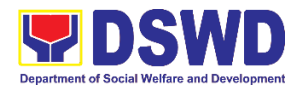

# **1. Issuance of Certificate of Employment (COE) to Current Officials, Employees and Contract of Service (COS) Workers**

The COE is issued to current Officials, employees, and COS Workers in the Field Office XI, which certifies their services rendered.

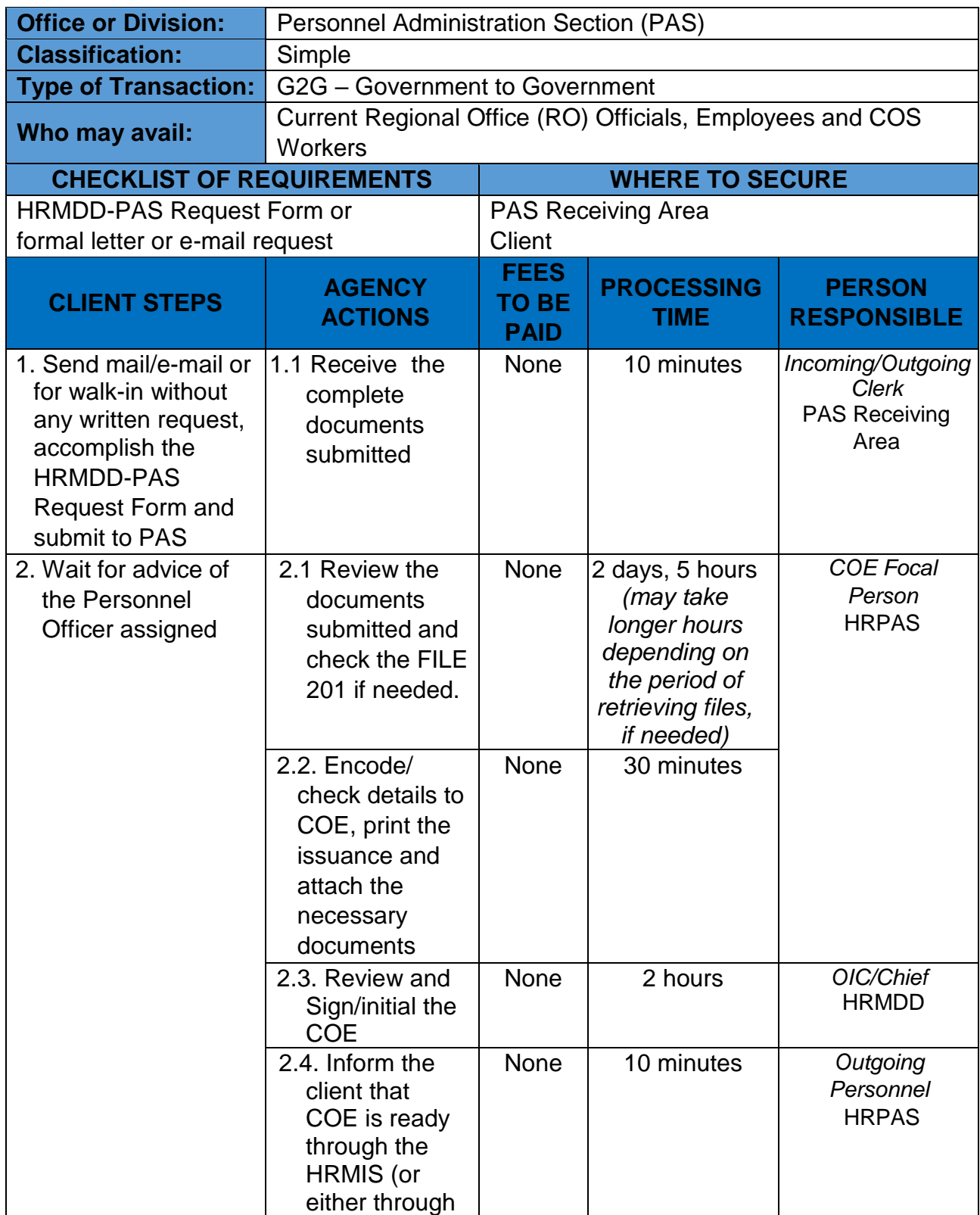

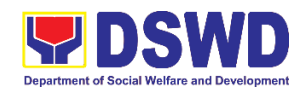

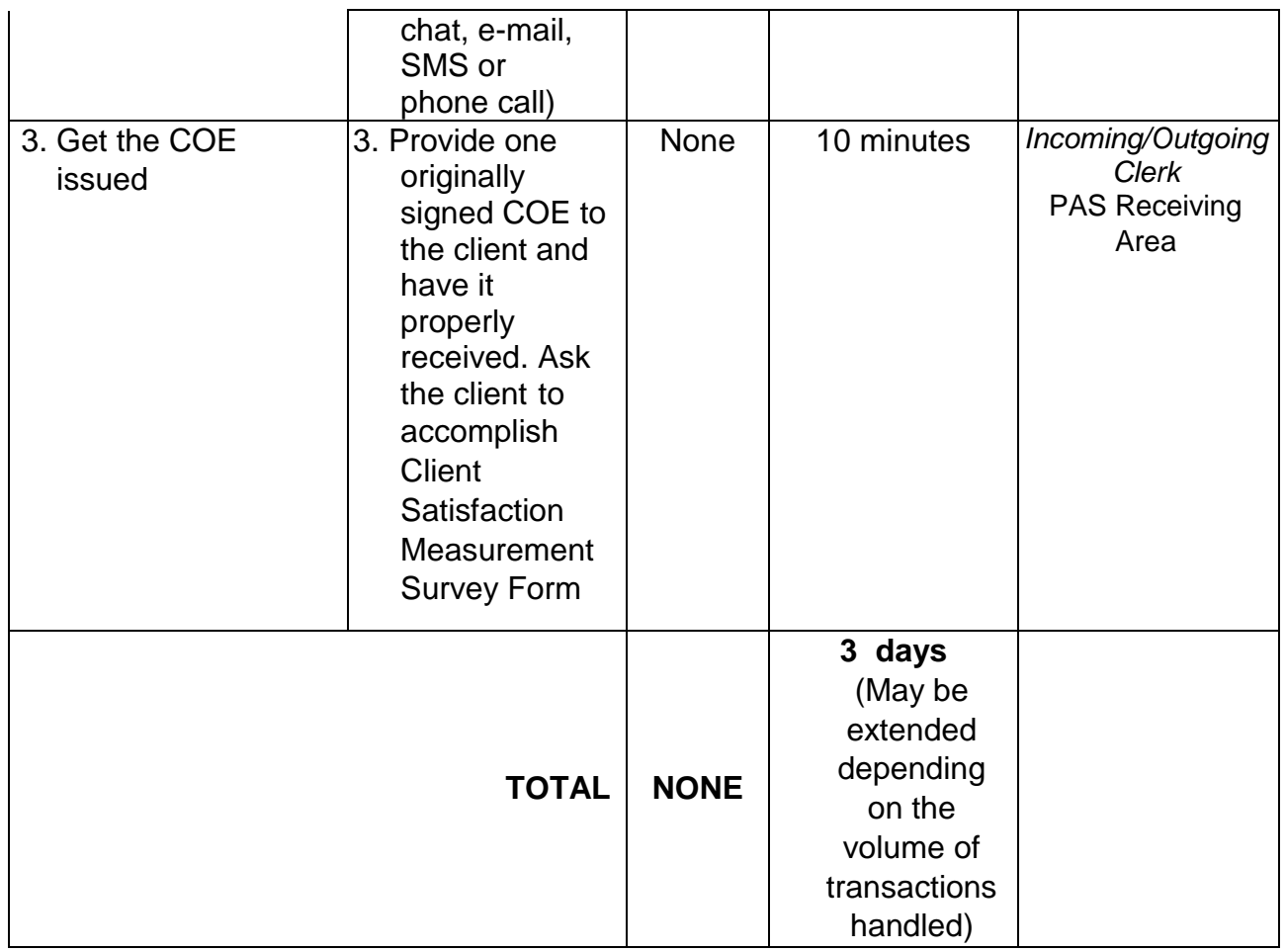

# **2. Issuance of** *Certificate of Leave Credits (CLC)* **to Current Officials and Employees**

.

The CLC is issued to current Officials and employees in the DSWD Field Office XI, which certifies their unutilized leave credit balances for a certain period.

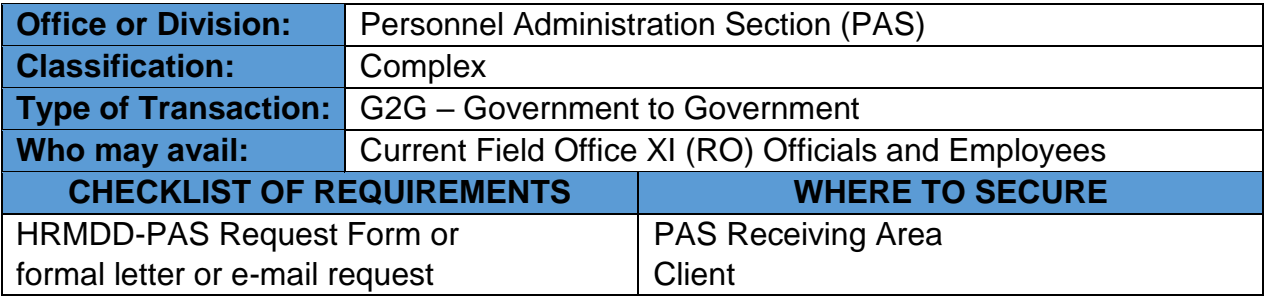

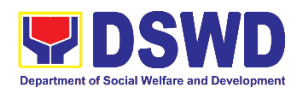

| <b>CLIENT STEPS</b>                                                                                                    | <b>AGENCY</b><br><b>ACTIONS</b>                                                                                                    | <b>FEES</b><br><b>TO BE</b><br><b>PAID</b> | <b>PROCESSING</b><br><b>TIME</b>                                                                        | <b>PERSON</b><br><b>RESPONSIBLE</b>                                         |
|----------------------------------------------------------------------------------------------------|----------------------------------------------------------------------------------------------------|--------------------------------------------|----------------------------------------------------------------------------------------------------|-----------------------------------------------------------------------------|
| 1. Send mail/e-mail<br>or for walk-in<br>without any written<br>request,<br>accomplish the<br><b>HRMDS-PAD</b><br><b>Request Form and</b><br>submit to PAS | 1. Receive the<br>complete<br>documents<br>submitted                                                                                                    | <b>None</b>                                | 10 minutes                                                                                              | Incoming/<br><b>Outgoing Clerk</b><br><b>PAS Receiving</b><br>Area          |
| 2. Wait for advice of<br>the Personnel<br>Officer assigned                                                                                                 | 2.1. Review the<br>documents<br>submitted and<br>encode the<br>details of the<br>Leave Ledger<br>in the ELARS <sup>1</sup>                                                                         | <b>None</b>                                | 3 days<br>(may take<br>longer hours<br>depending on<br>the period of<br>retrieving files,<br>if needed) | Personnel<br>Administrative<br>Assistant<br>Leave<br>Administration<br>Unit |
|                                                                                                    | 2.2. Review the<br>ELARS vis-à-<br>vis the Leave<br>Ledger                                                                                                    | None                                       | 1 day,<br>4 hours                                                                                       |                                                                             |
|                                                                                                    | Reprinting of<br>2.3.<br>the corrected<br>ELARS, if<br>errors are<br>found.<br>Encode the<br>needed<br>details to the<br>CLC, print<br>the issuance<br>and attach<br>the<br>necessary<br>documents | None                                       | 3 hours,<br>30 minutes                                                                                  |                                                                             |
|                                                                                                    | 2.4. Review and<br>Sign/initial<br>the ELARS<br>and the CLC                                                                                                    | None                                       | 2 days                                                                                                  | OIC/Chief<br><b>HRMDD</b>                                                   |
|                                                                                                    | Inform the<br>2.5.<br>client that<br>CLC is<br>ready (either<br>through                                                                                                    | None                                       | 10 minutes                                                                                              | Personnel<br>Admin. Asst.<br>Leave<br>Administration<br>Unit                |

<sup>&</sup>lt;sup>1</sup> Electronic Leave Administration Recording System

 $\overline{a}$ 

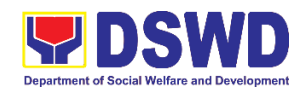

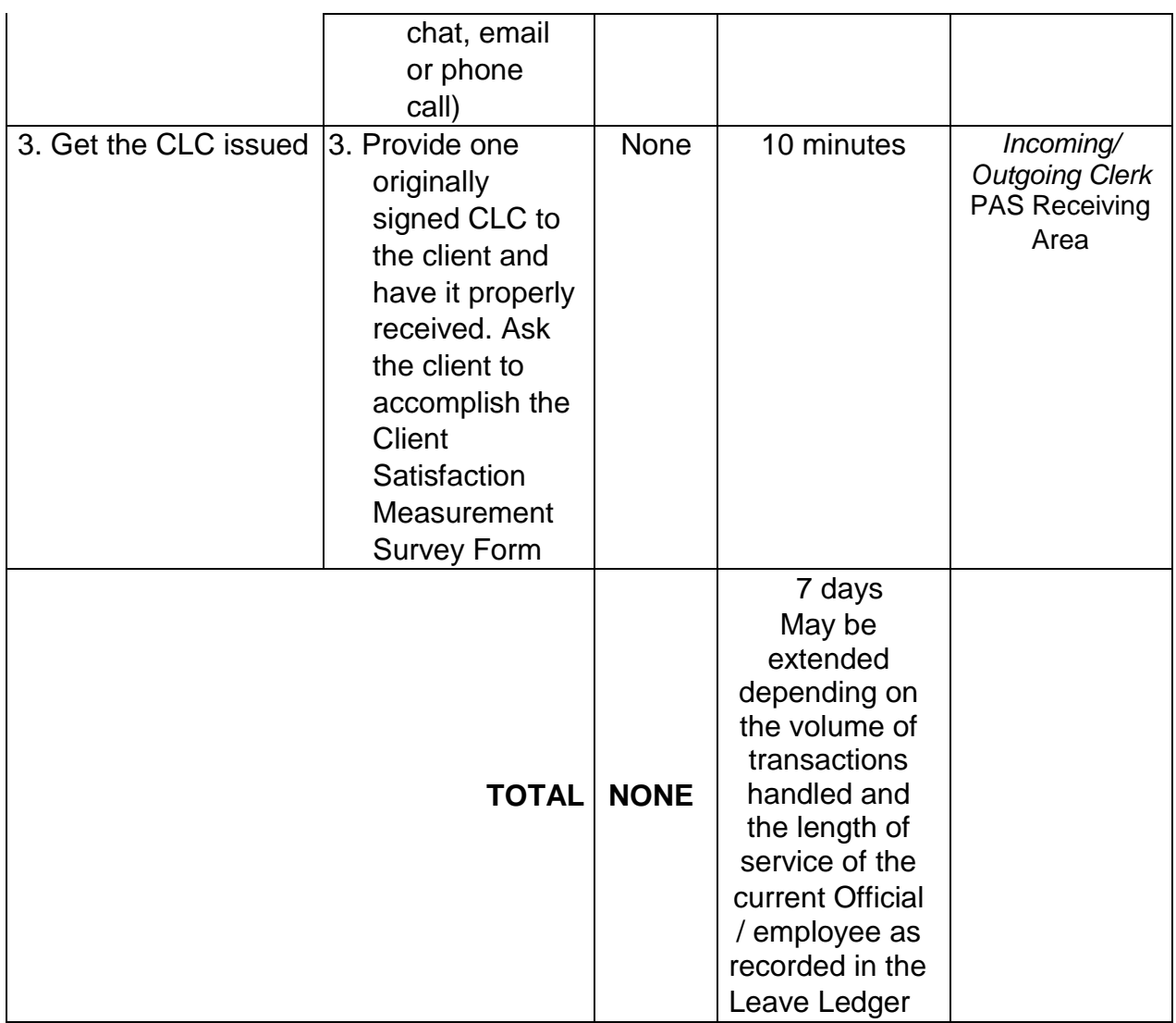

## **3. Issuance of Certificate of Leave Without Pay (LWOP)/No LWOP to Current Officials and Employees**

The Certificate of Leave Without Pay (LWOP)/No LWOP is issued to current Officials and employees in the Field Office, which certifies that they have/do not have Leave Without Pay (LWOP) for a certain period.

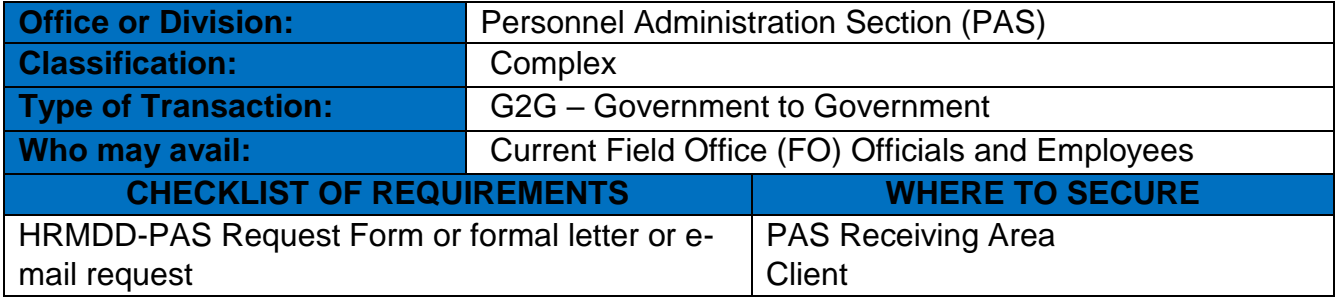

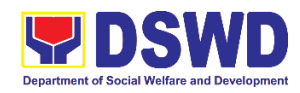

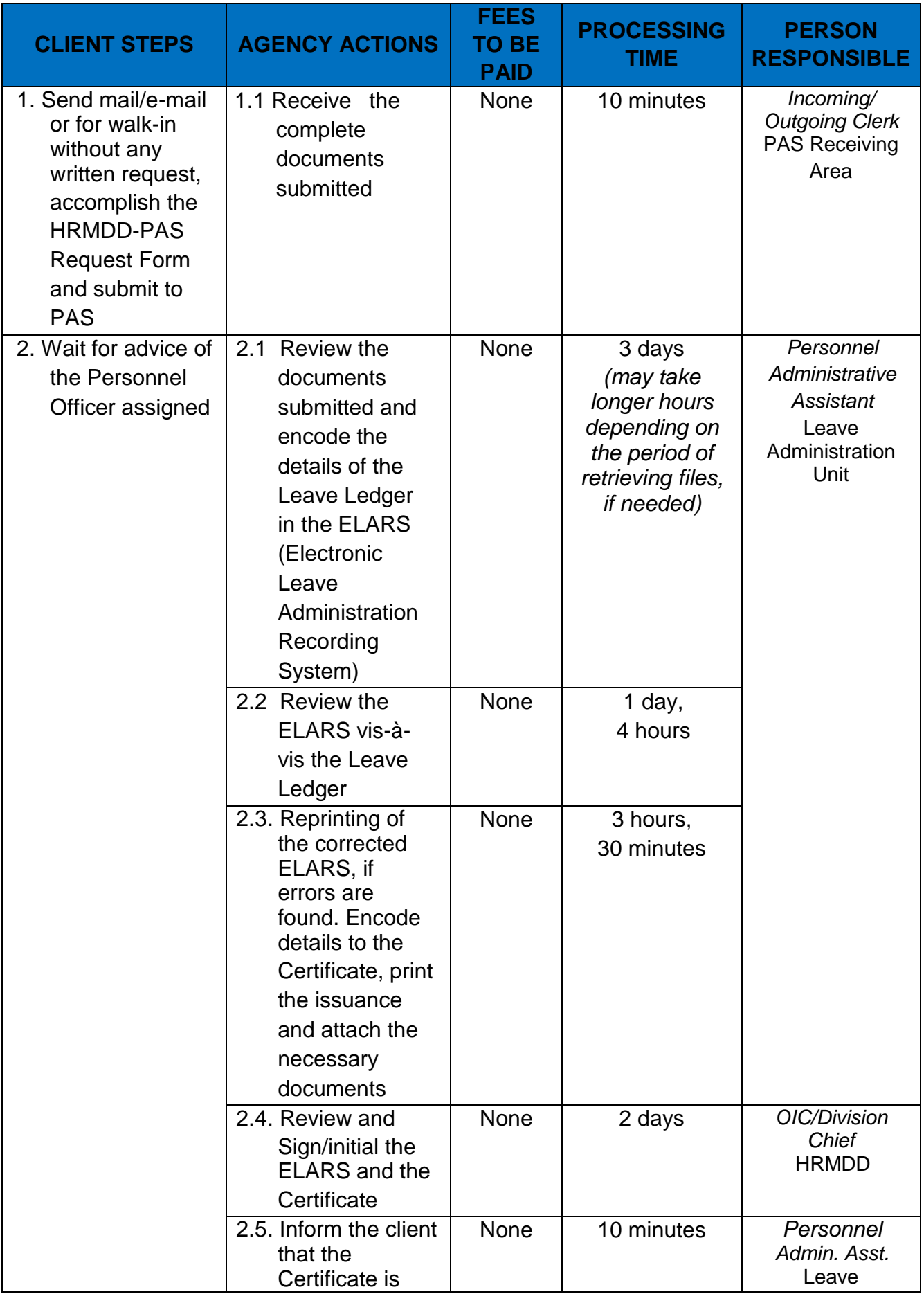

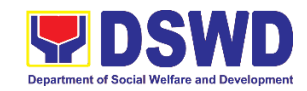

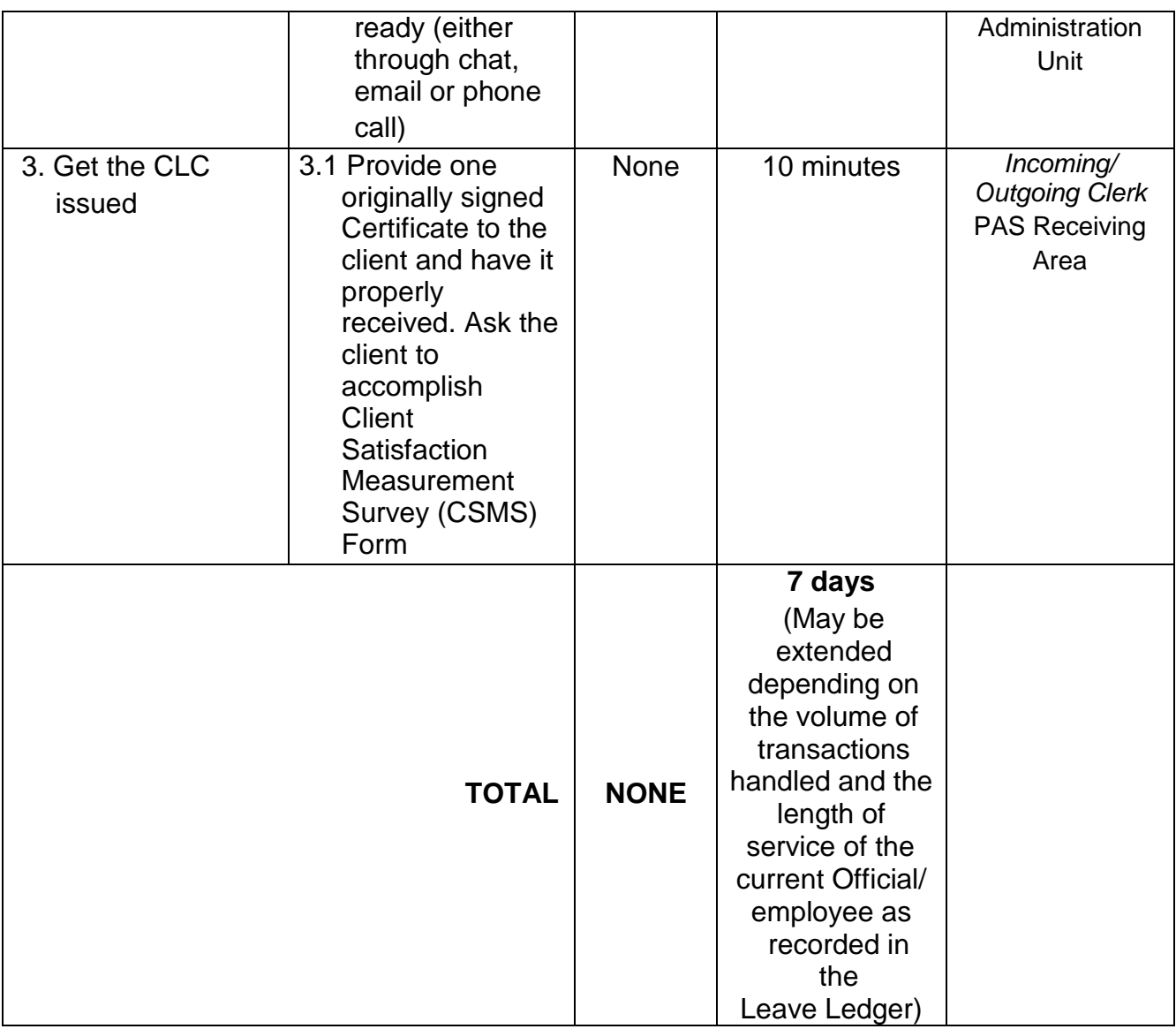

# **4. Issuance of Service Record (SR) for Current Officials and Employees**

The Service Record (SR) is issued to current Officials and employees in the Field Office and, as requested, which provides and certifies their detailed government service, to include: Full Name, Date and Place of Birth, Positions, Status of Employment and Equivalent Periods and Salaries.

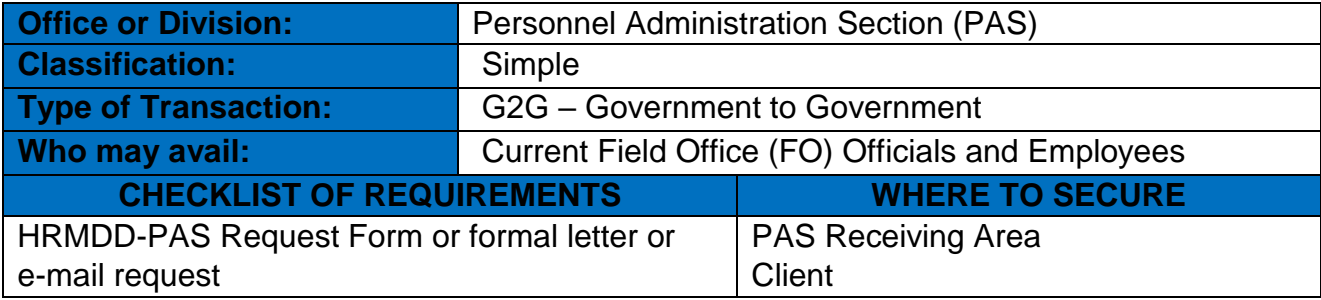

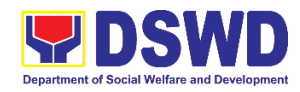

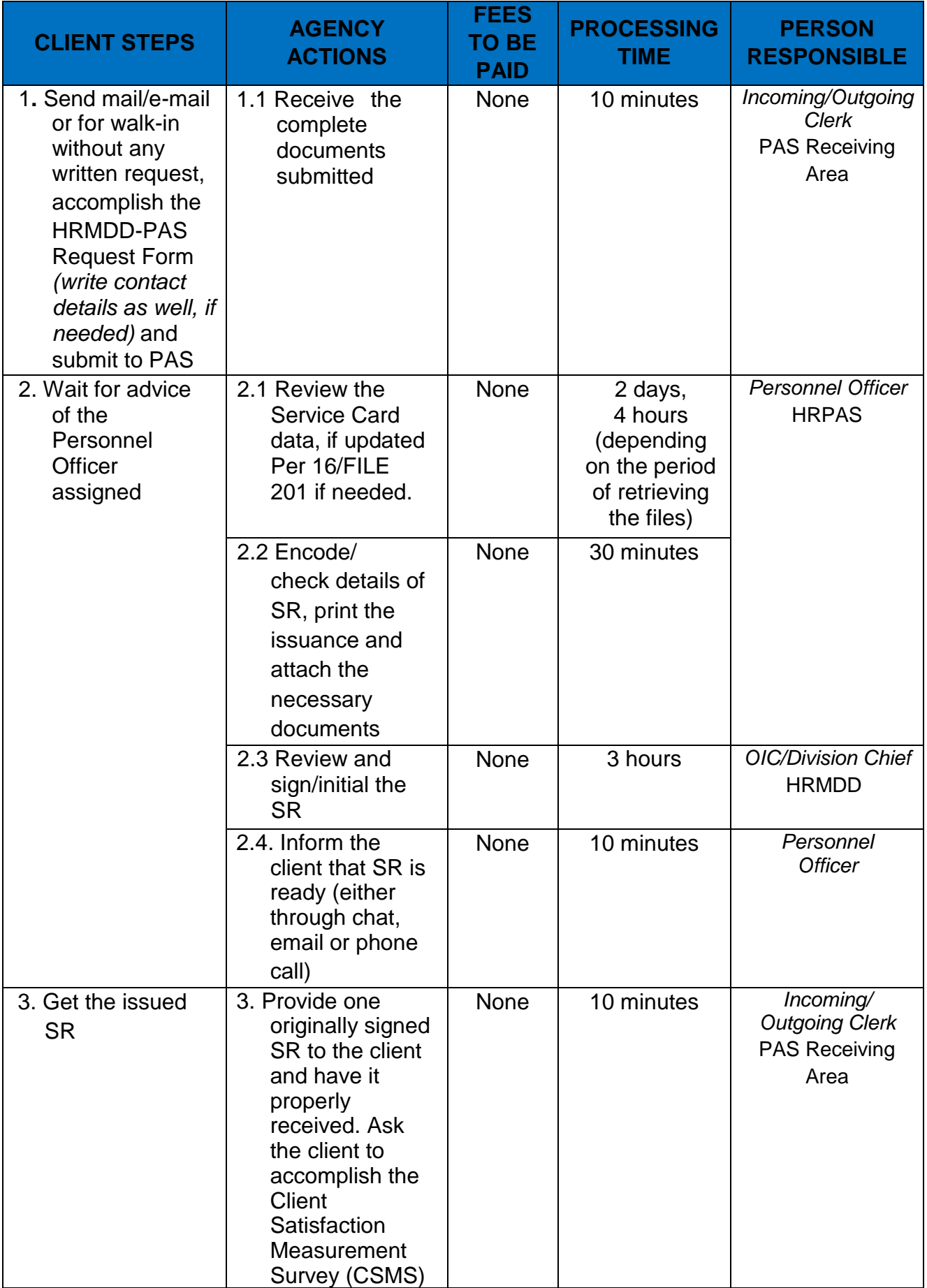
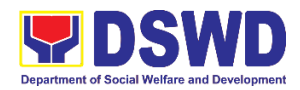

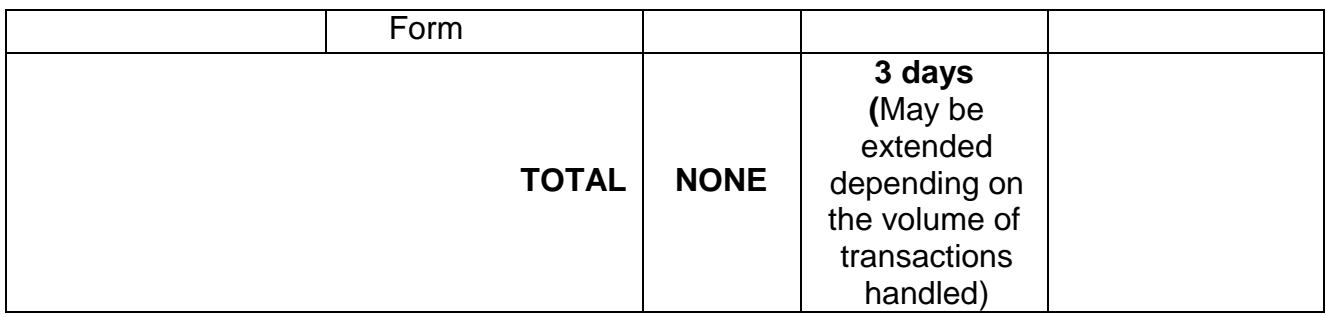

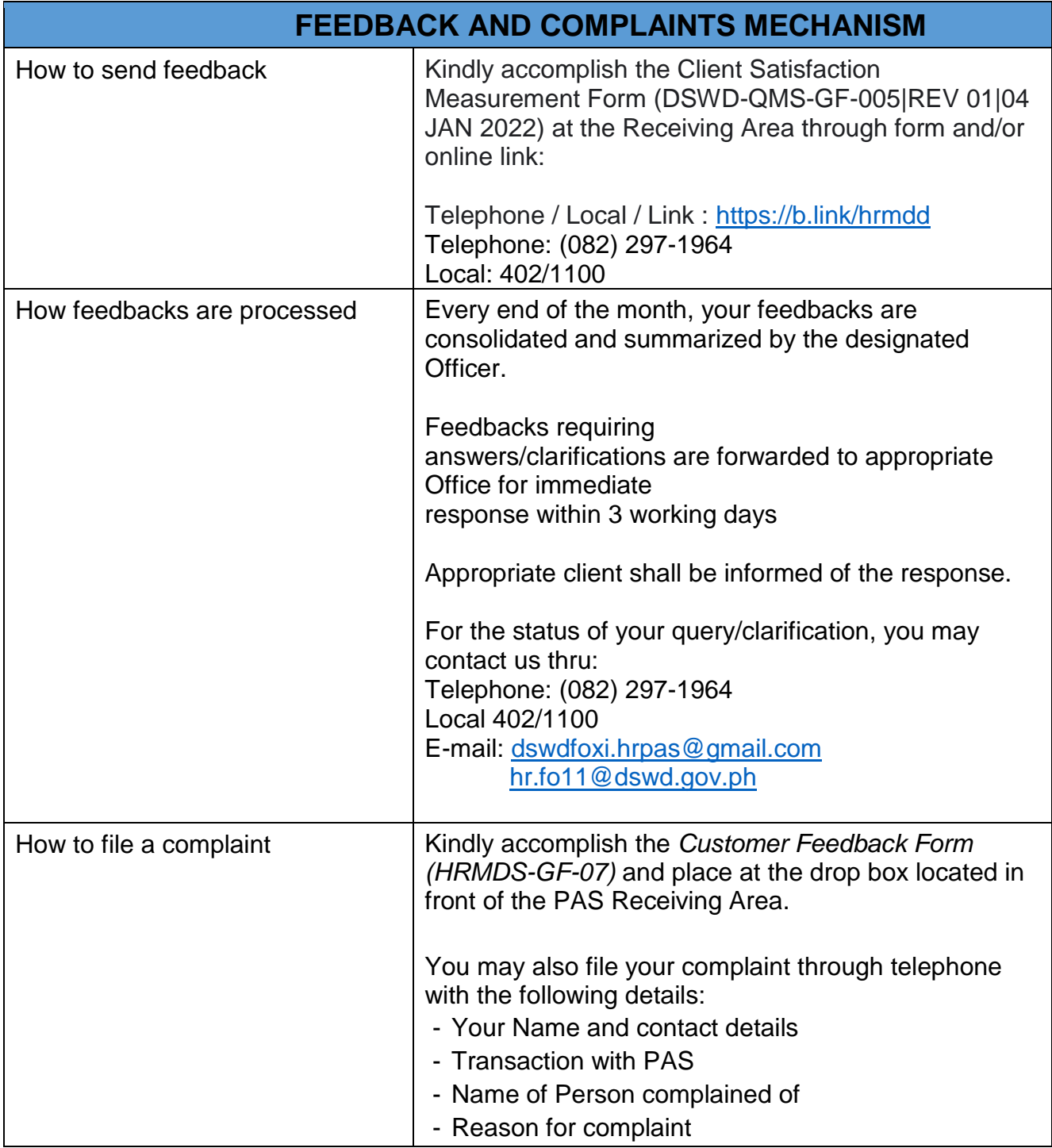

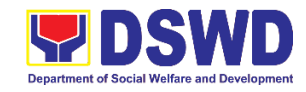

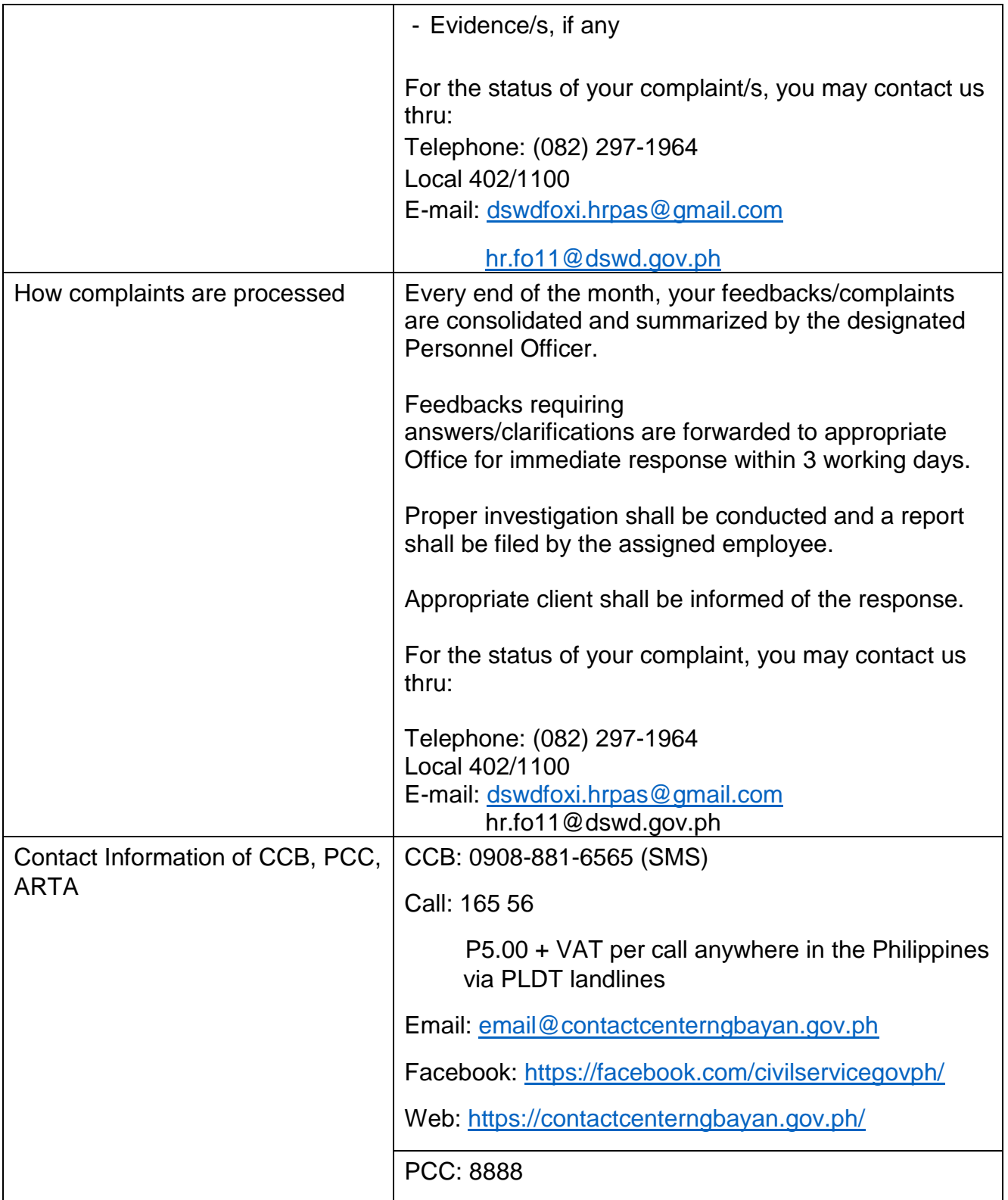

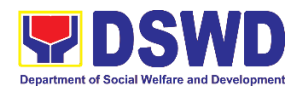

# **Human Resource Management and Development Division HR Planning and Performance Management Section (HRPPMS) Internal Services**

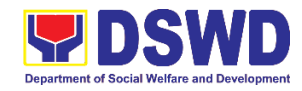

## **1. Request for Certificate of Performance Rating**

This process starts from receiving duly accomplished request form or request letter, to issuance and endorsement of abovementioned certification.

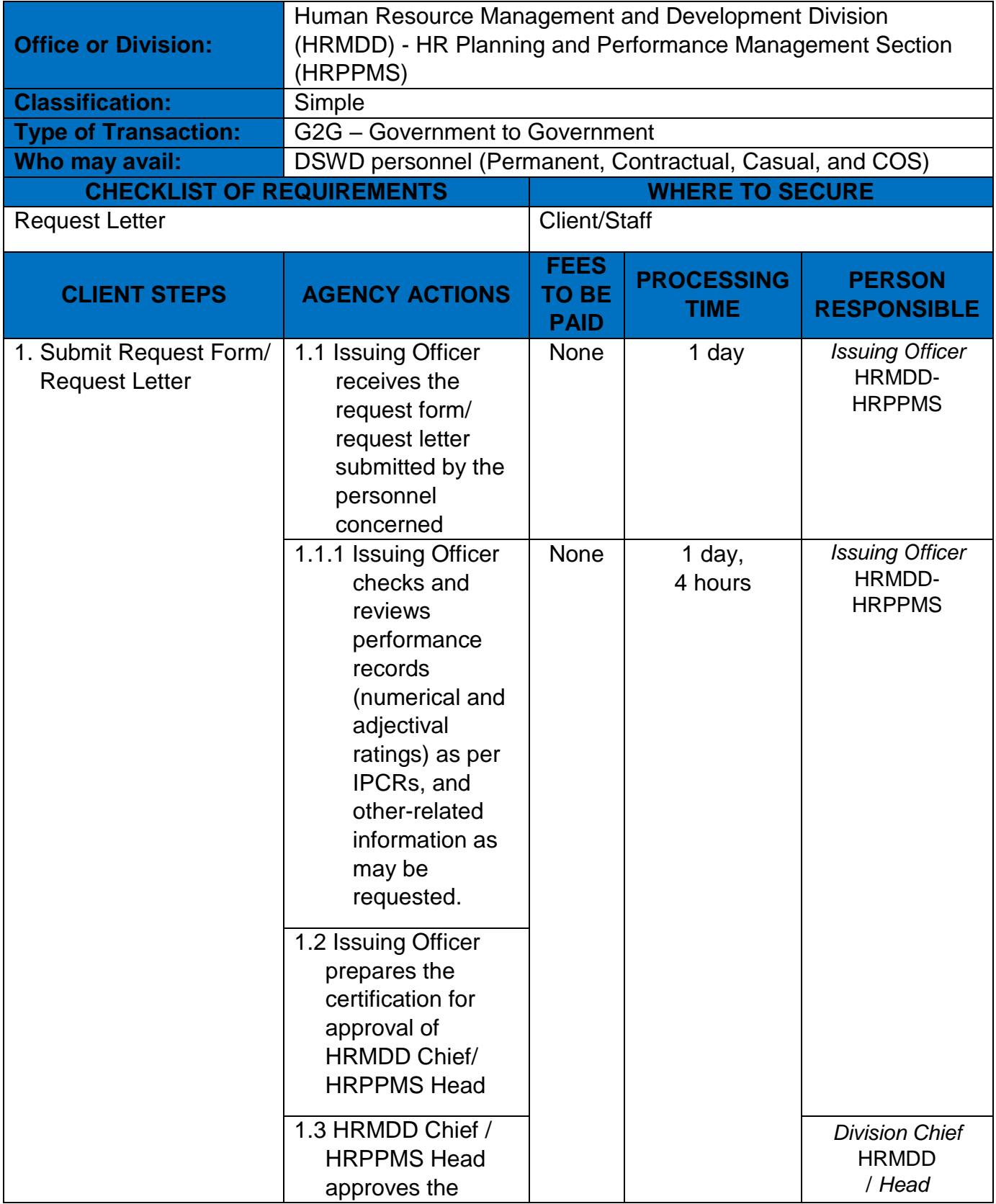

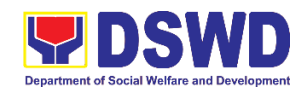

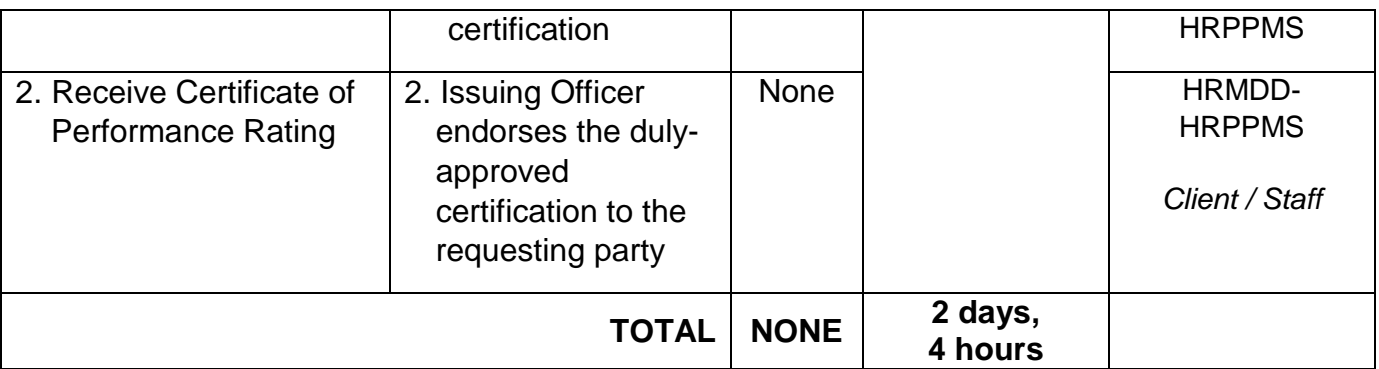

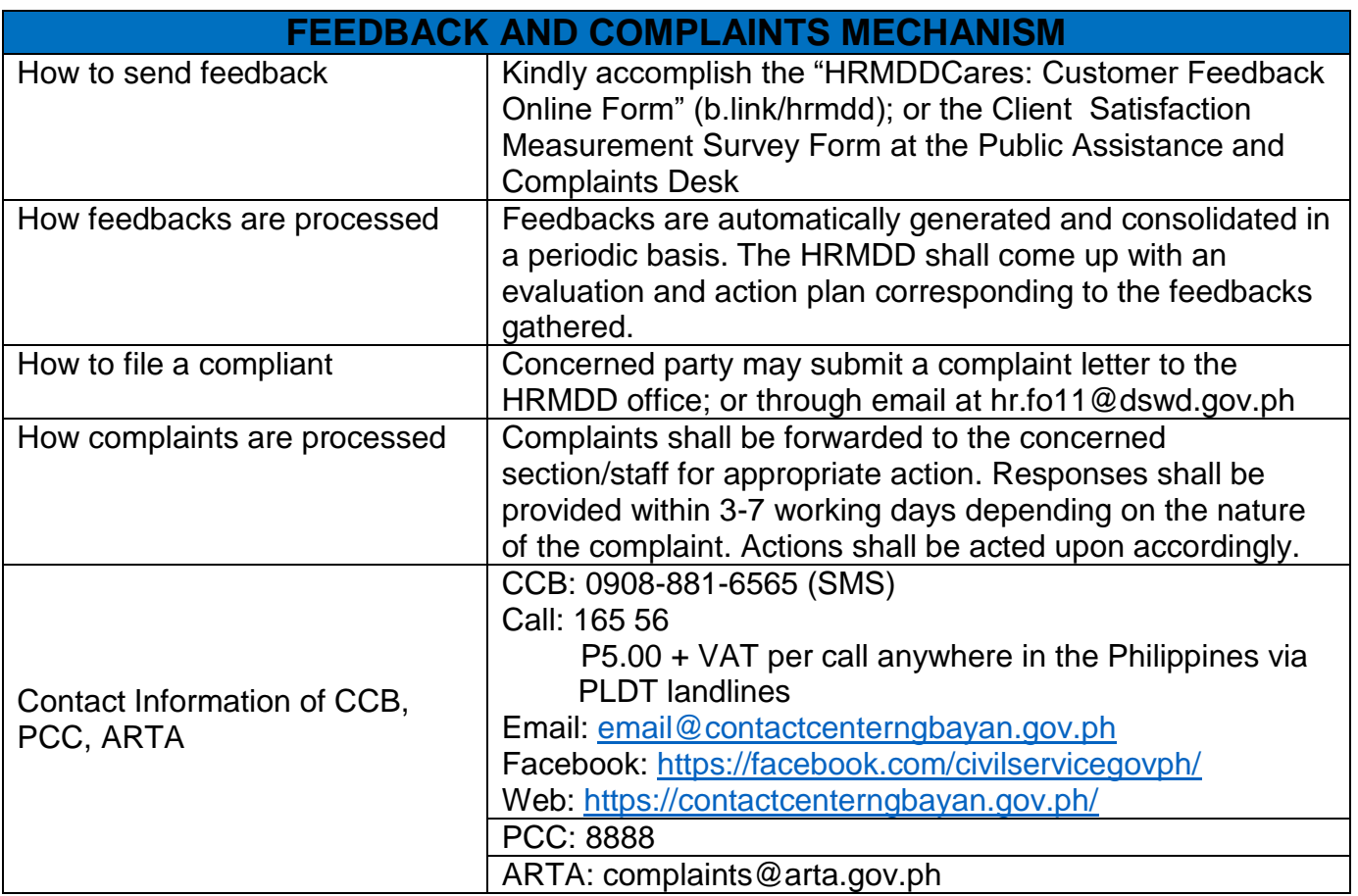

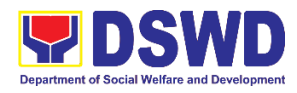

**Office of the Regional Director Legal Unit Internal Services**

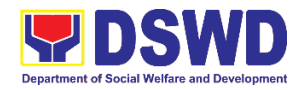

## **1. Issuance of On-line Certificate of No Pending Administrative Case (CENOPAC)**

A Certificate of No Pending Administrative Case (CENOPAC) is issued upon the request of a DSWD Field Office (FO) XI official or employee to serve as a supporting document for purposes of appointment, retirement, fidelity bond, loans, travel abroad, and other reasons as may be required by other government agencies and organizations.

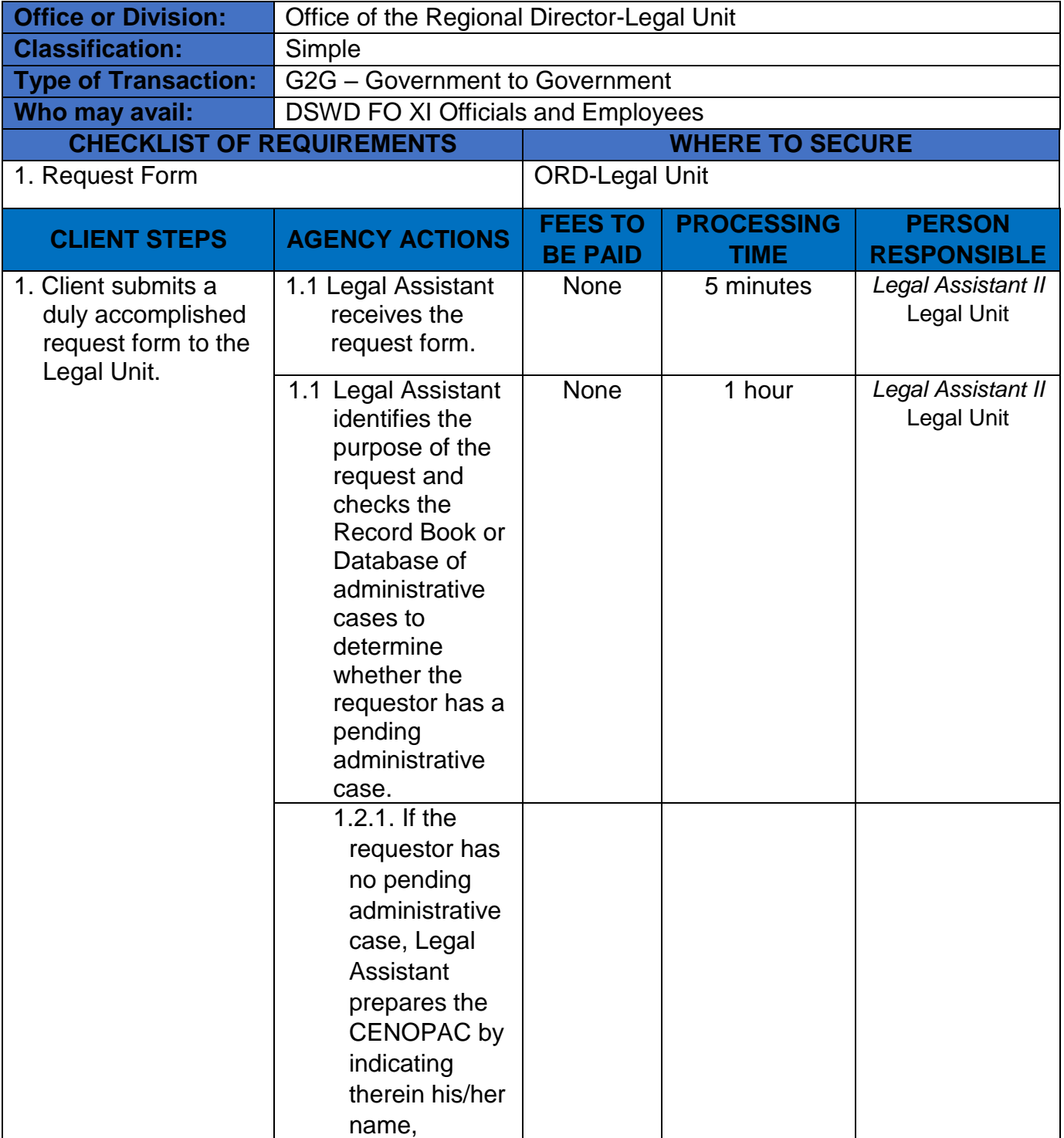

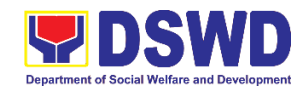

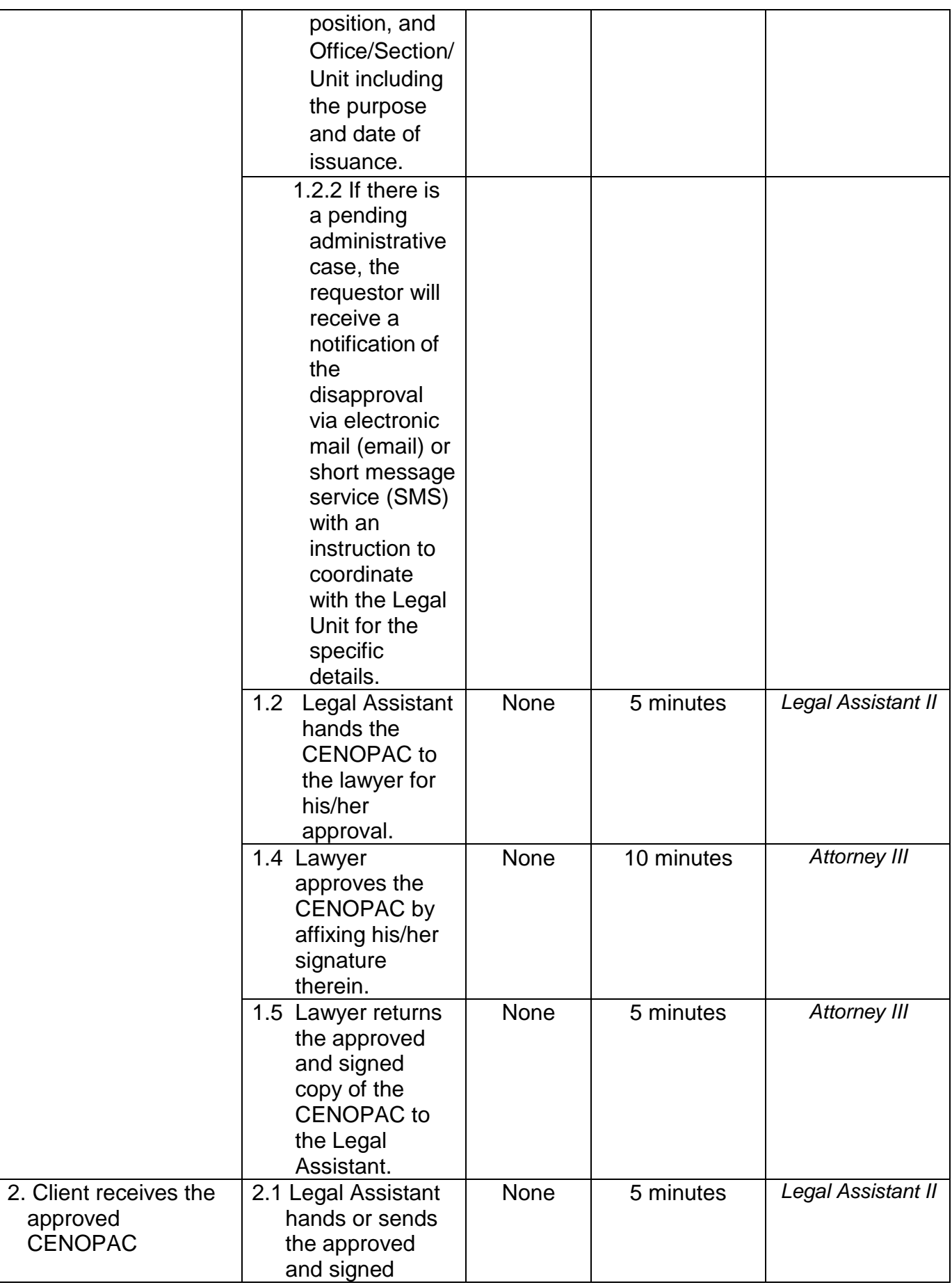

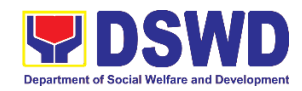

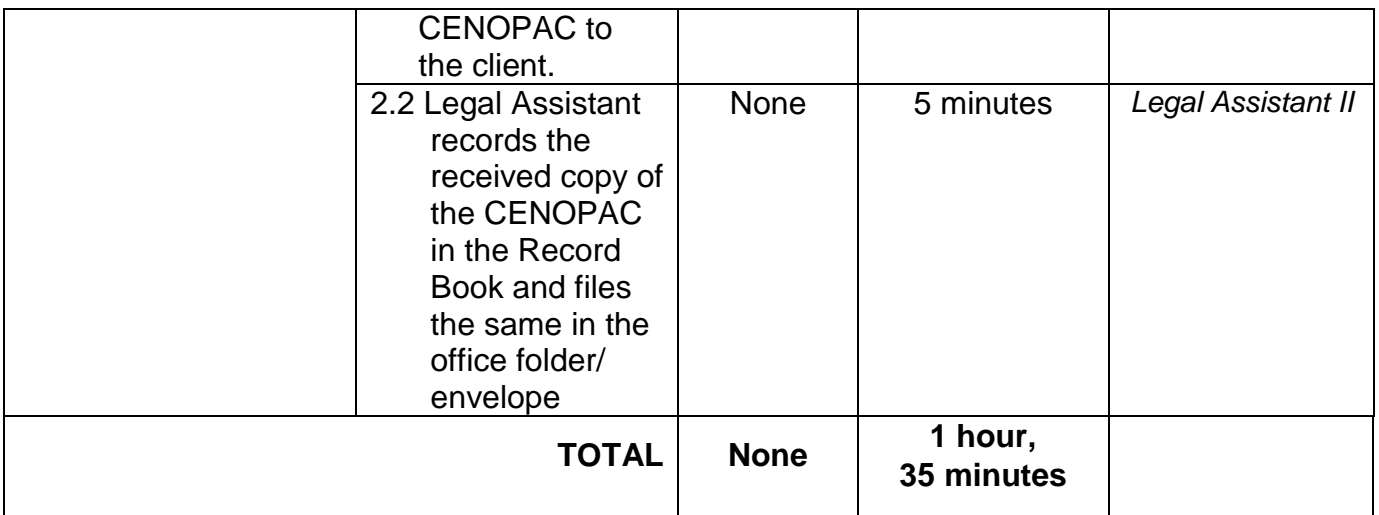

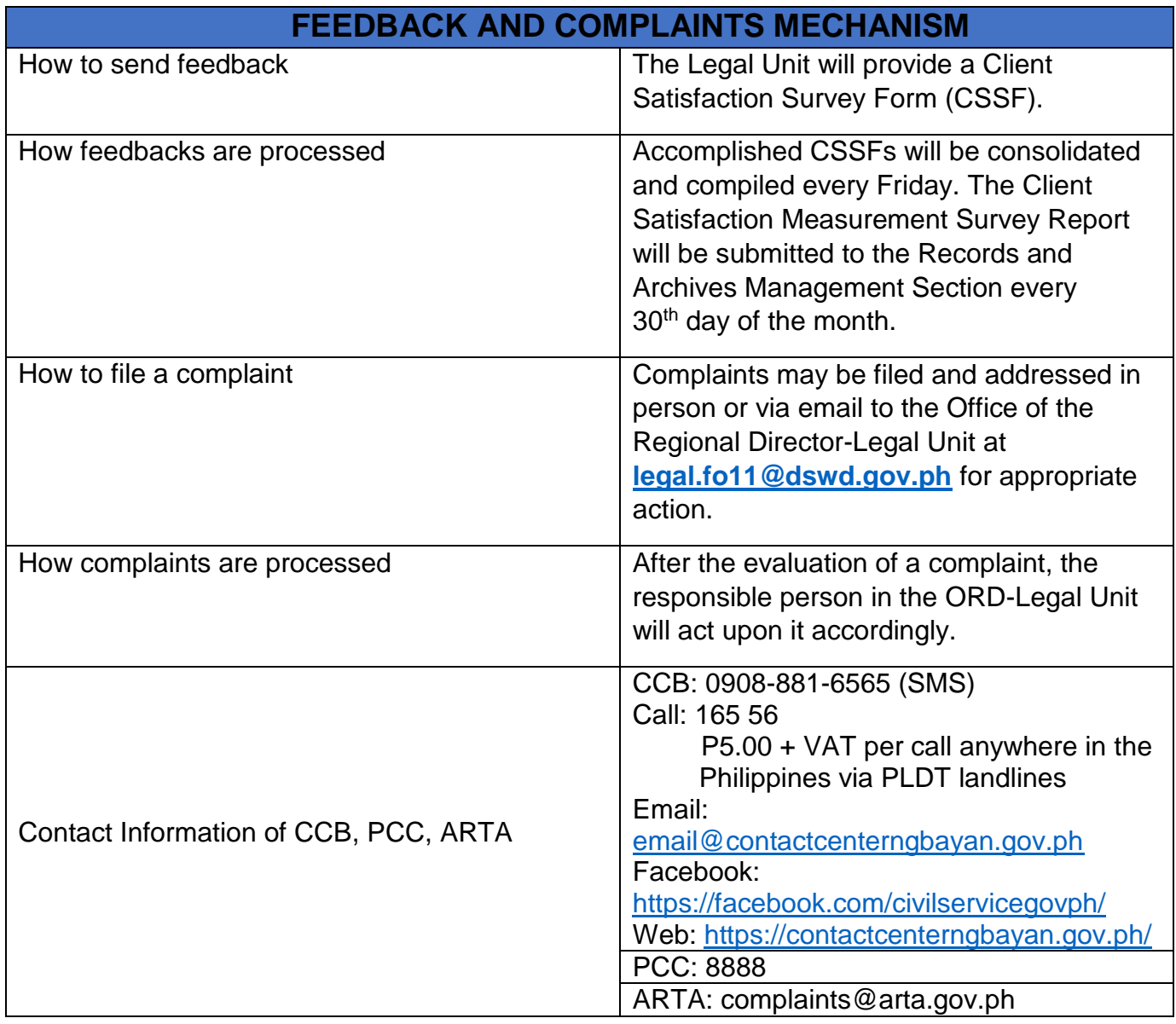

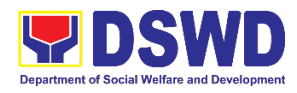

**Office of the Regional Director Social Marketing Unit Internal Services**

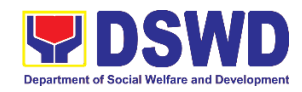

## **1. Technical Assistance on Branding Designs**

The Social Marketing Unit of the Office of the Regional Director ensures that advocacy materials produced by the field office contain the branding required in the DSWD Brand Design to maintain the corporate identity of the Department.

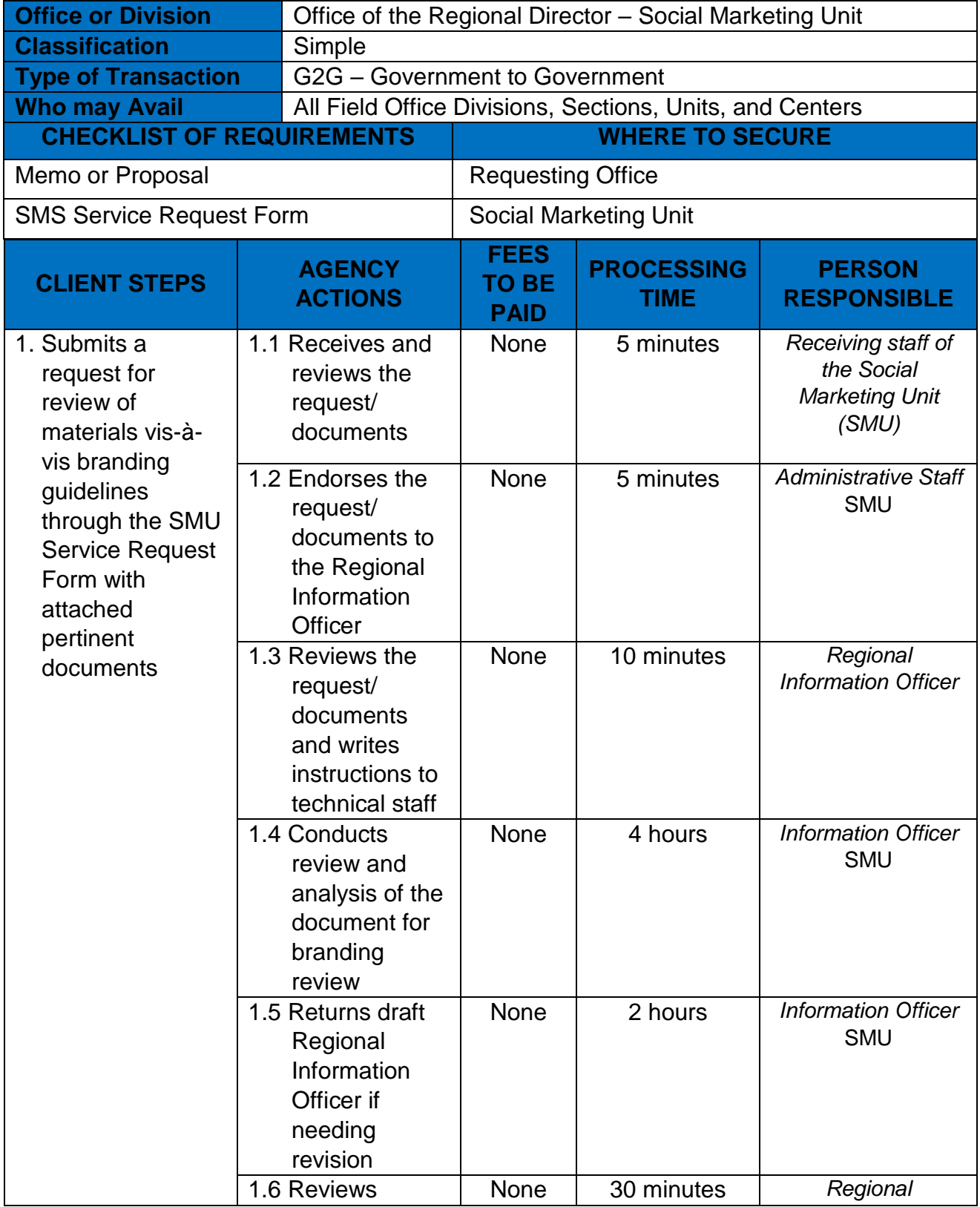

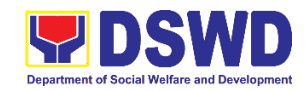

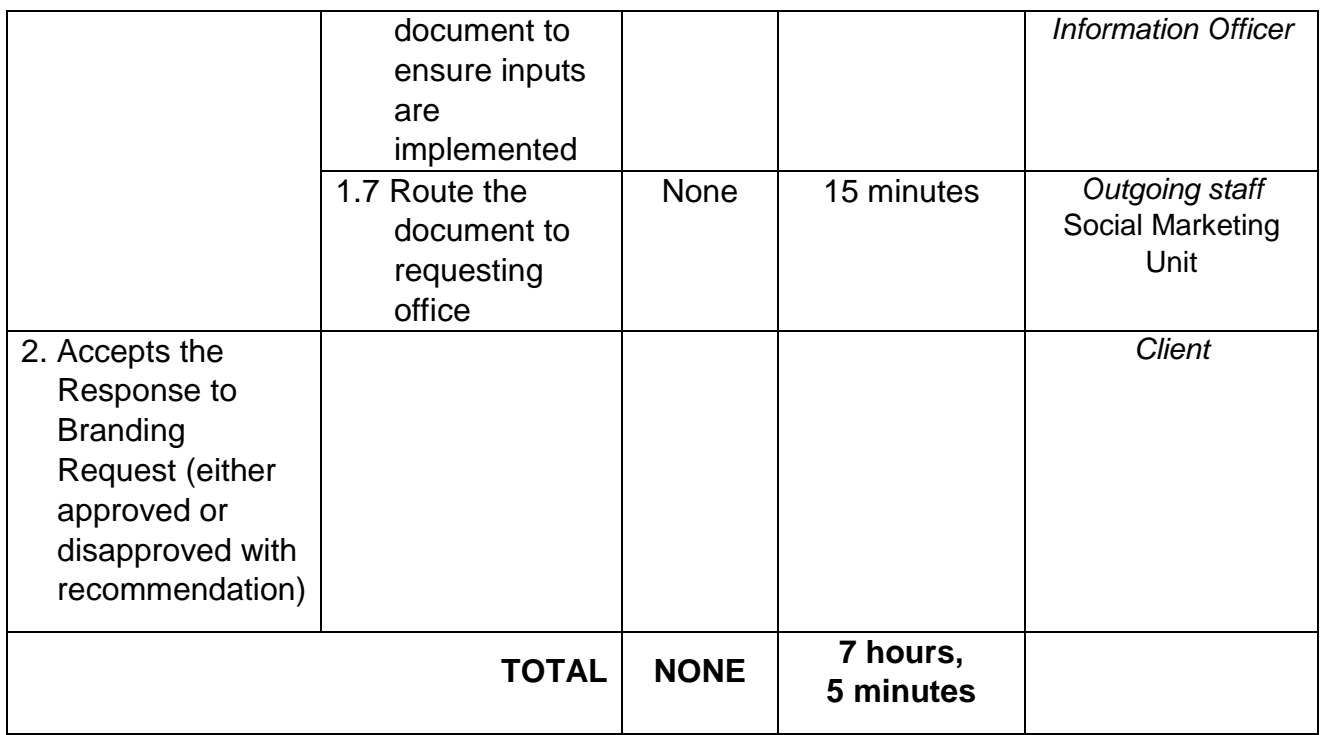

## **2. Technical Assistance on Messages and Forewords**

The Social Marketing Unit of the Office of the Regional Director is responsible for undertaking advocacy, social marketing, and networking activities to promote social change and to nurture DSWD's relationships with its public and stakeholders.

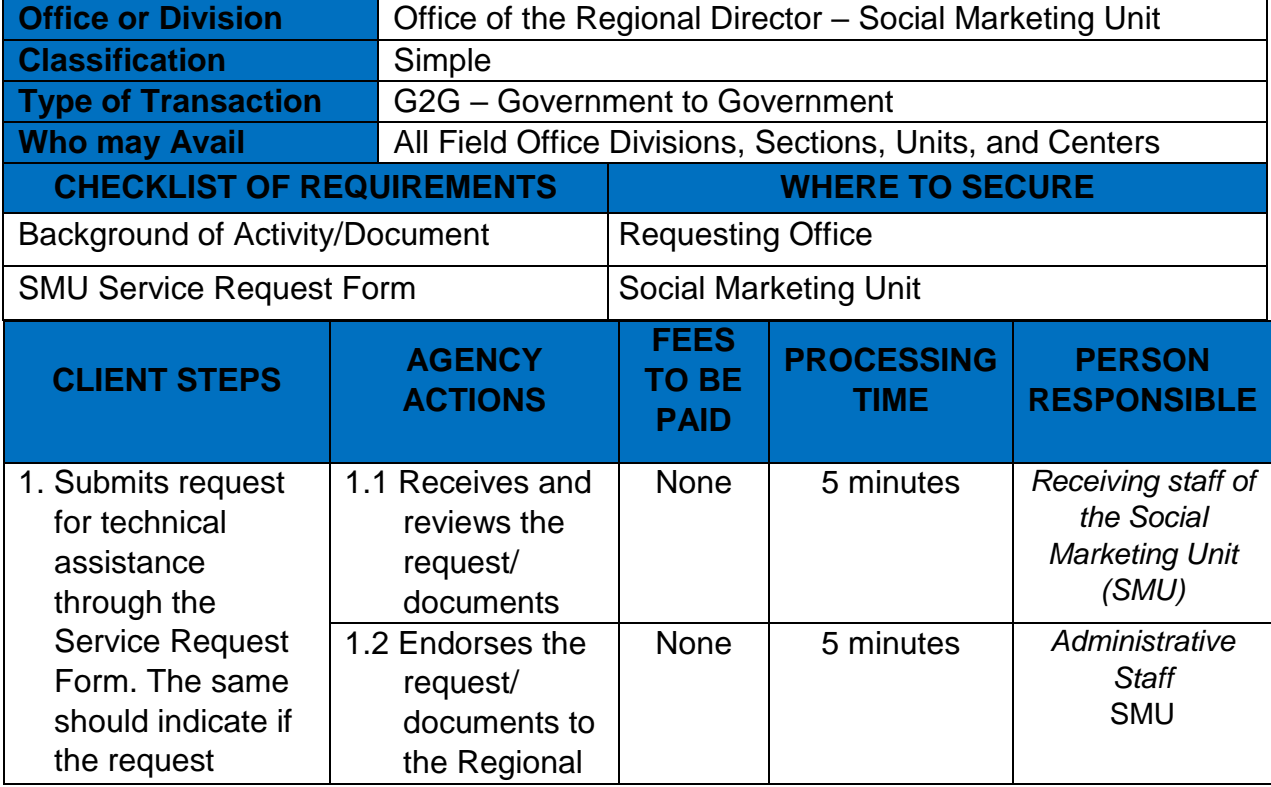

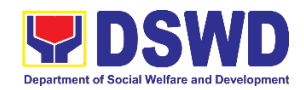

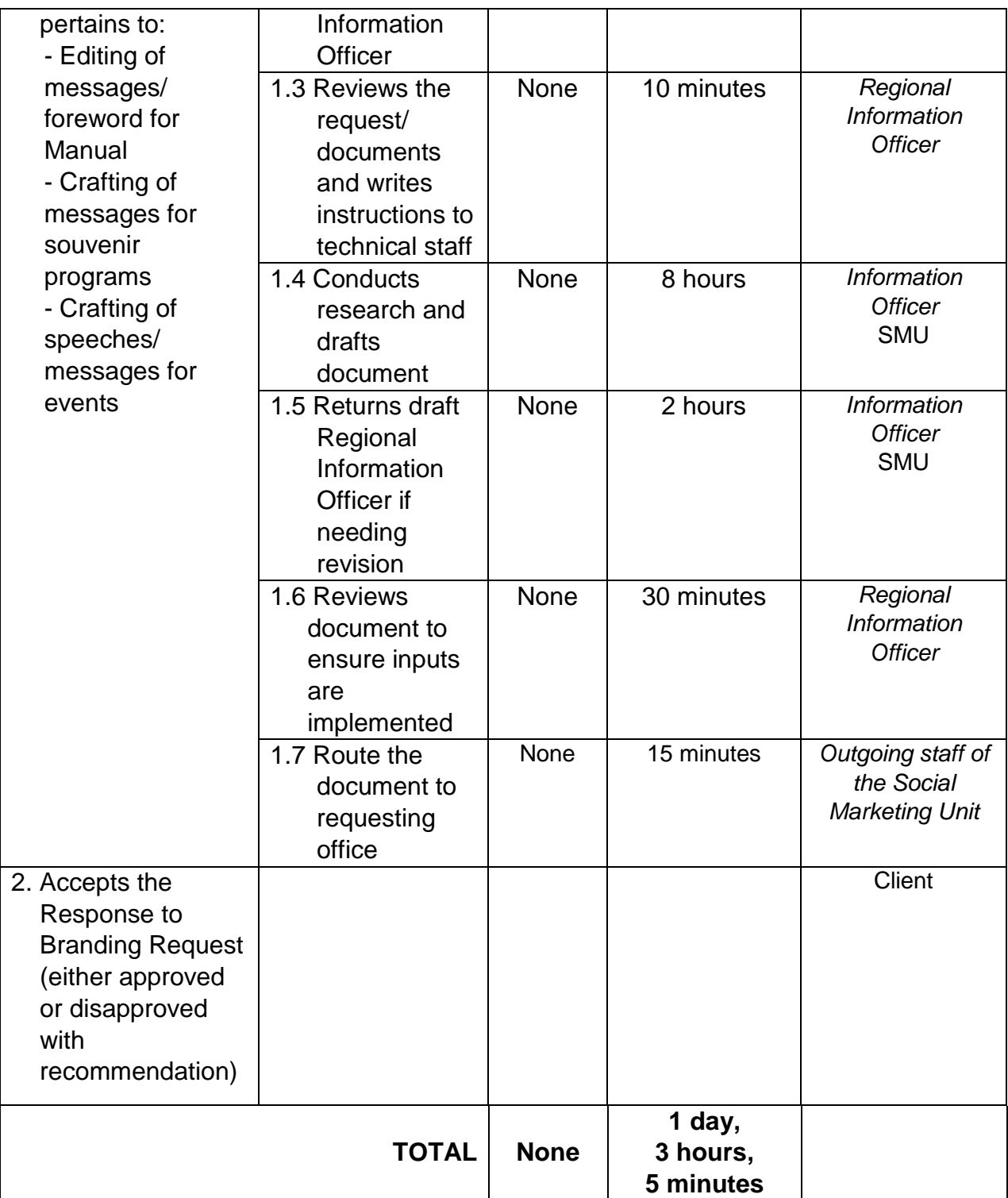

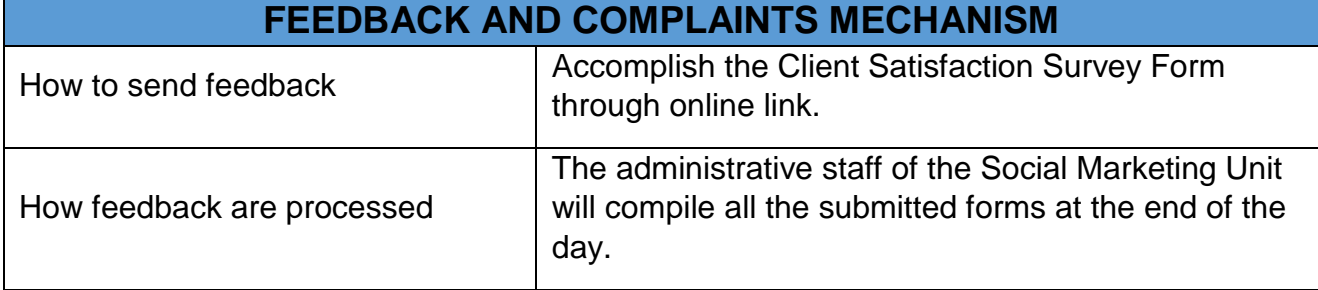

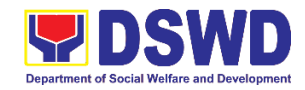

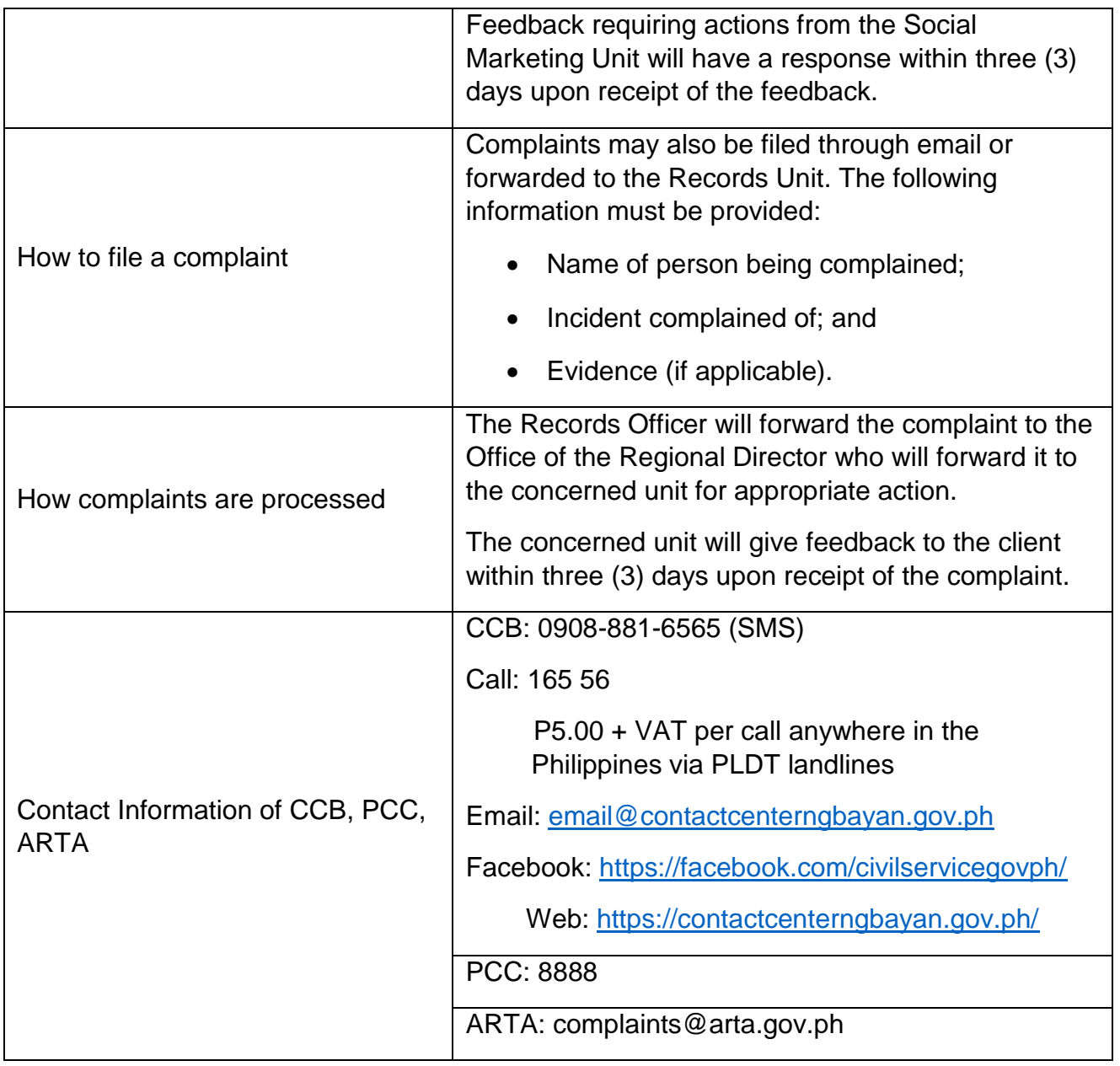

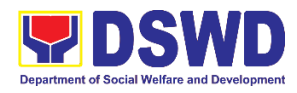

**Office of the Regional Director (ORD) Social Technology Unit Internal Services**

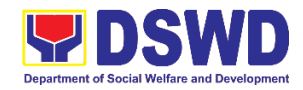

#### **1. Provision of Technical Assistance for Research, Documentation, and Technology Development**

Refers to the process of providing technical assistance in conducting situational analysis, research and program development on emerging Social Welfare and Development (SWD) needs and trends, as well as risks and vulnerabilities of individuals, families, and communities that require prompt response or action of the Department and/or Local Government Units (LGUs) through technical assistance.

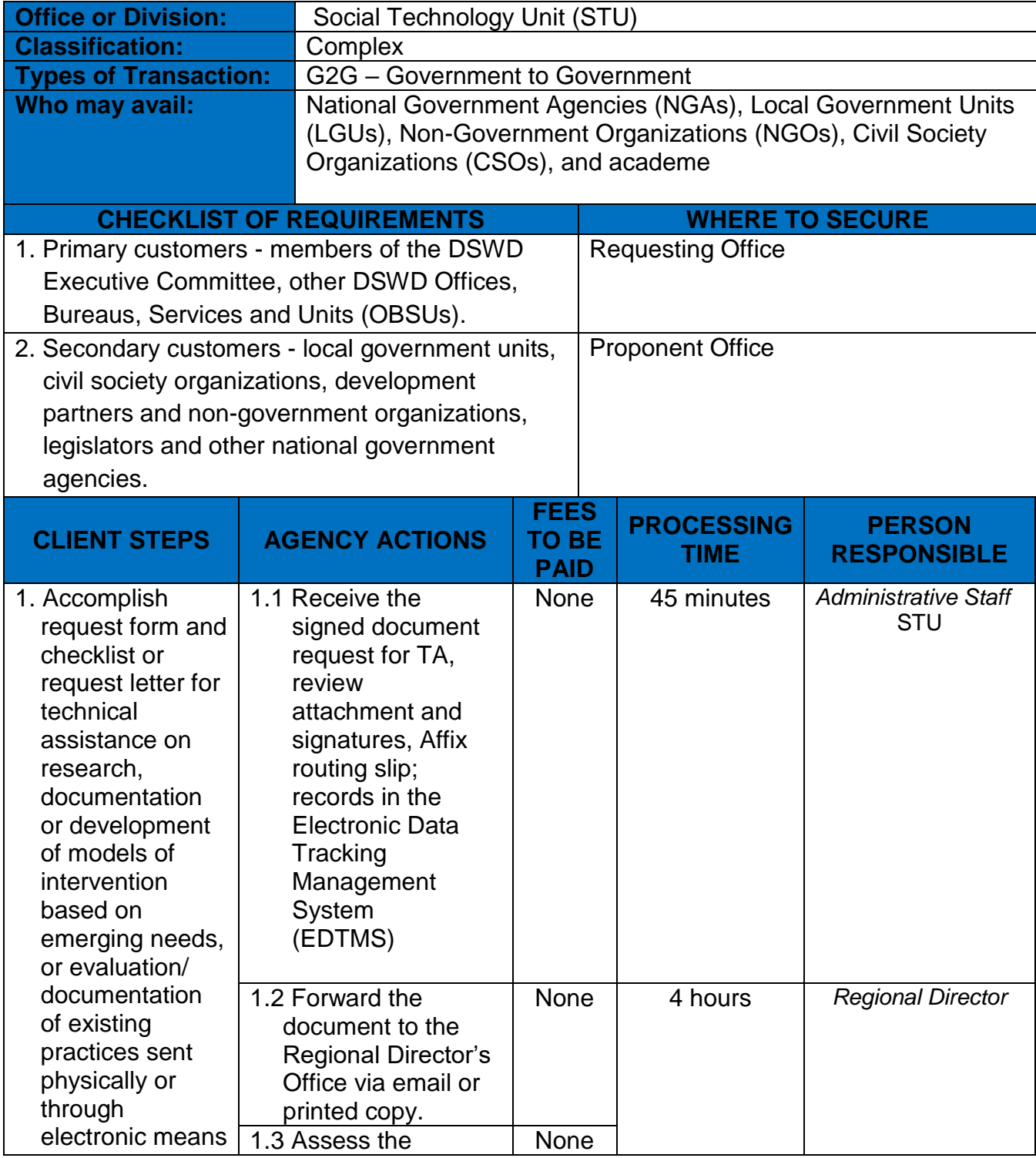

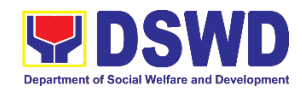

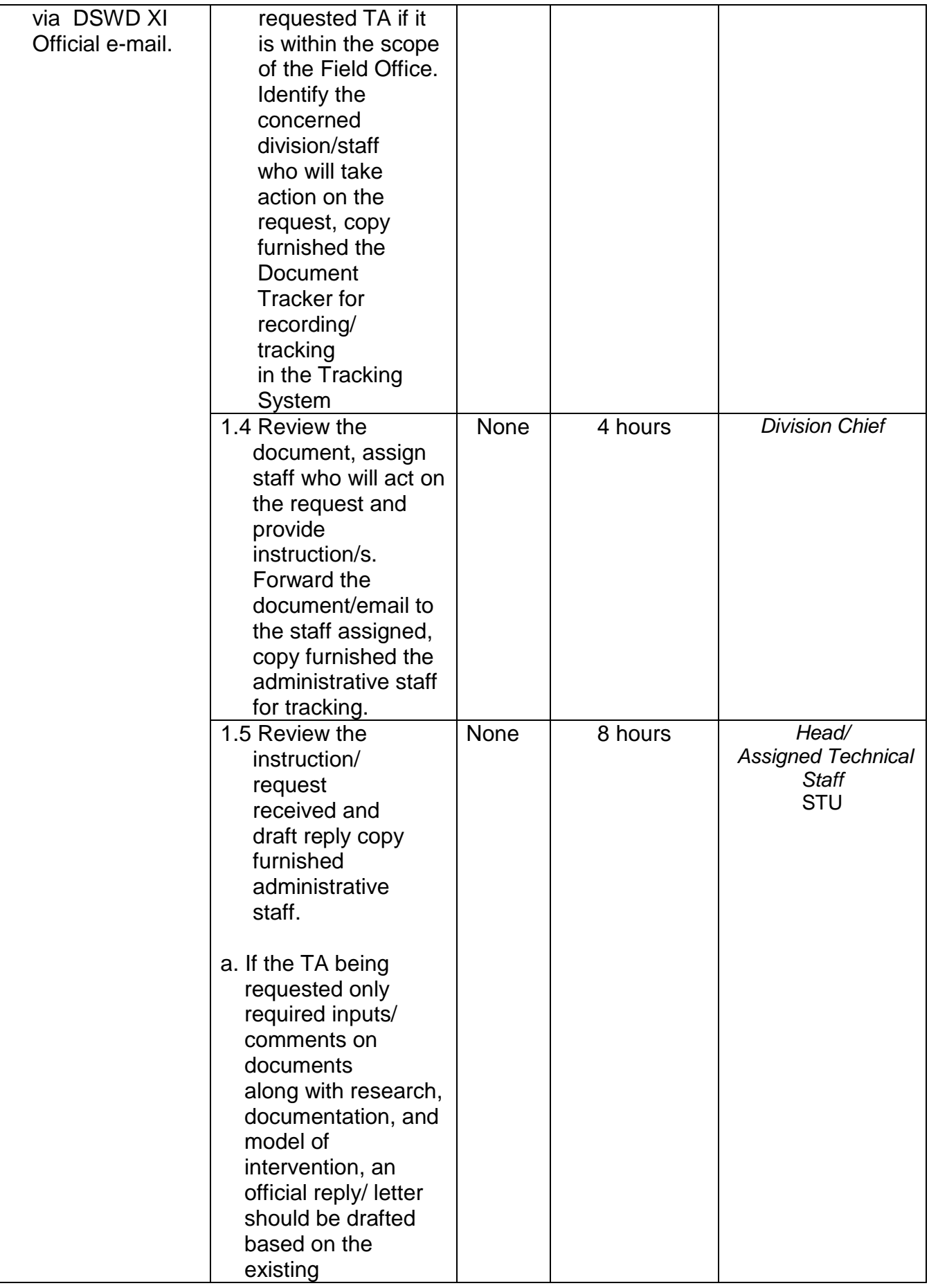

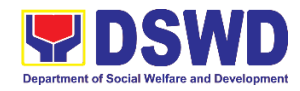

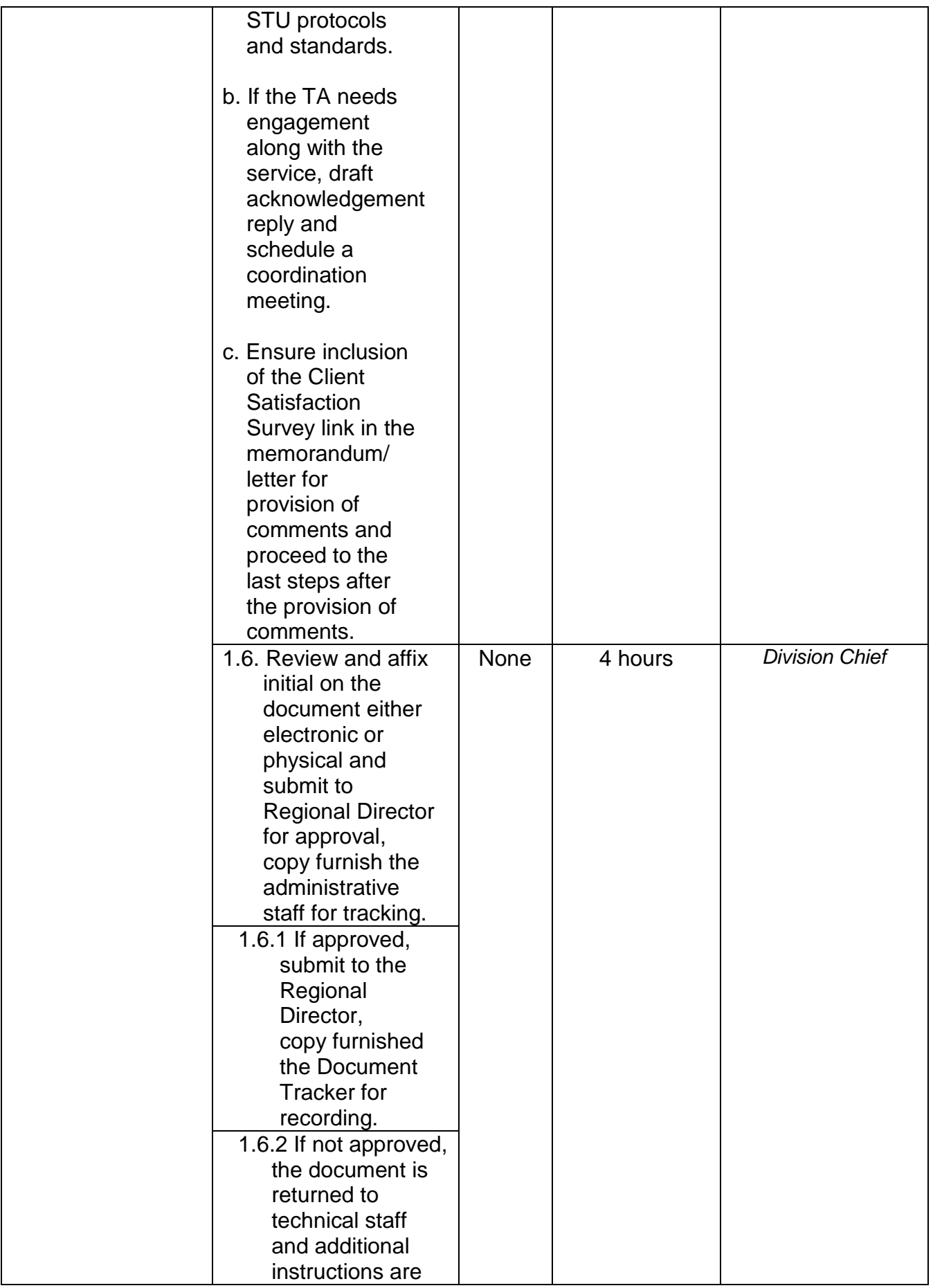

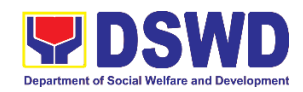

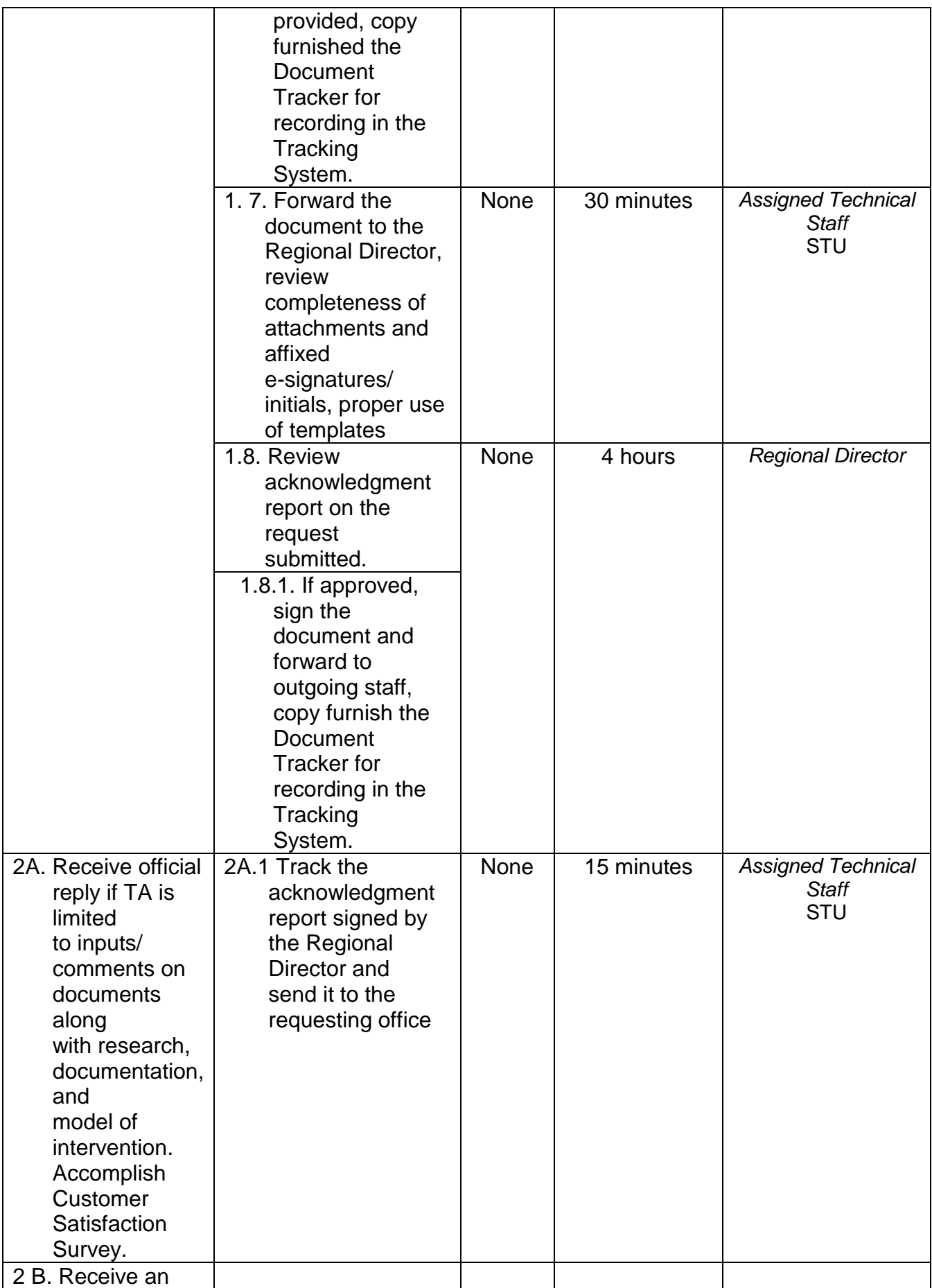

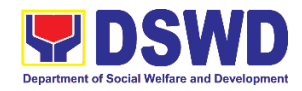

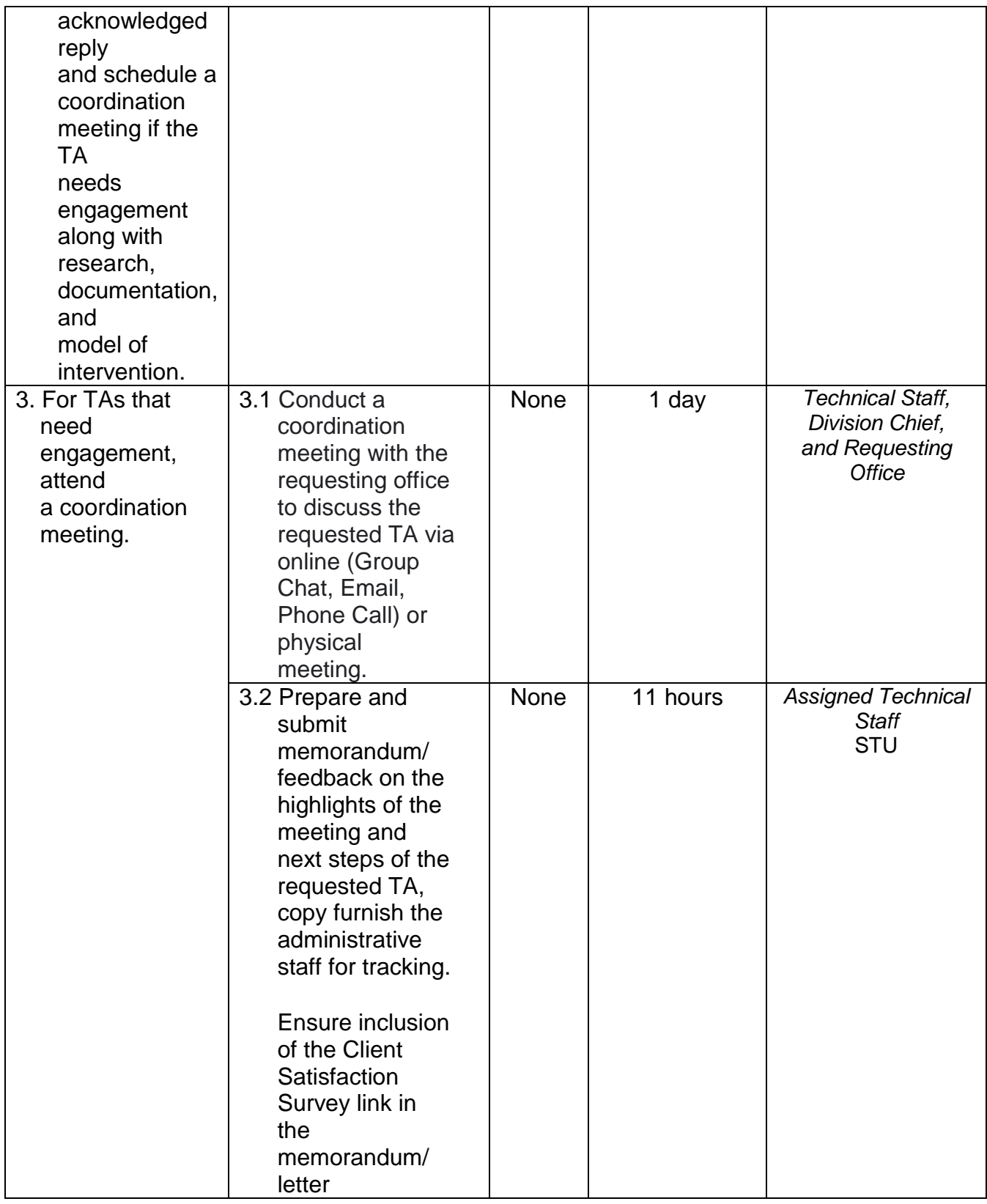

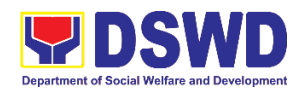

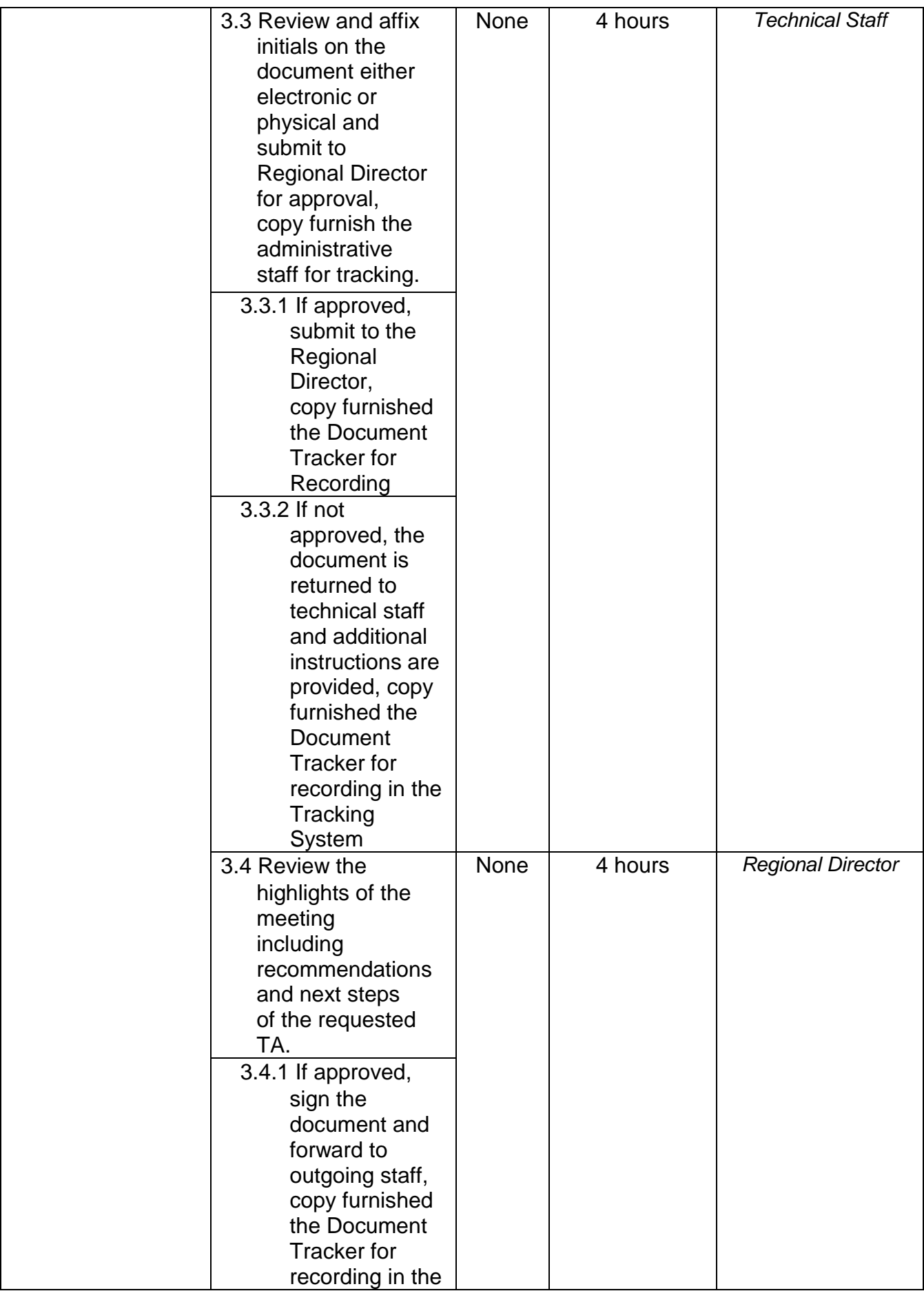

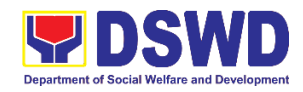

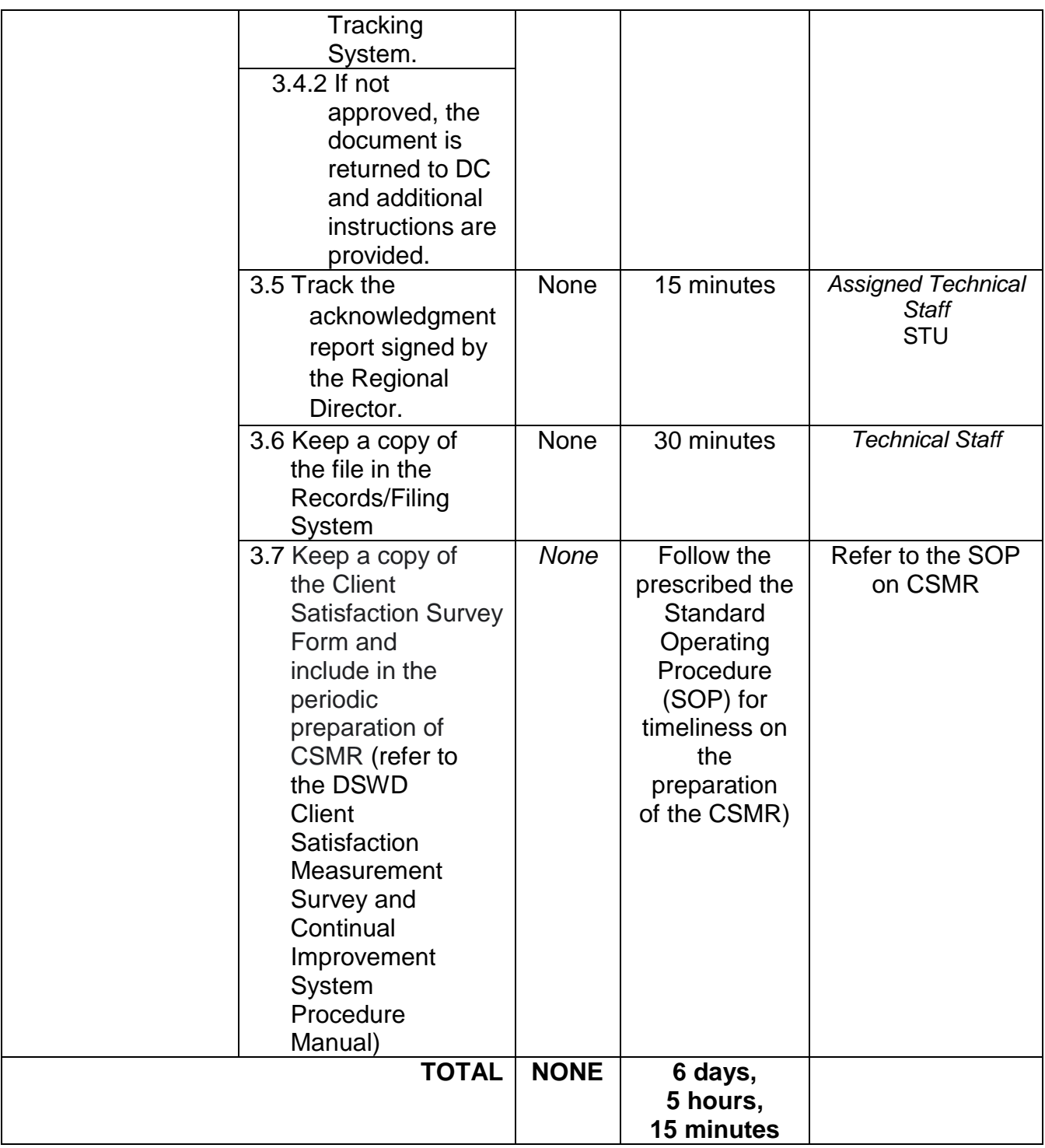

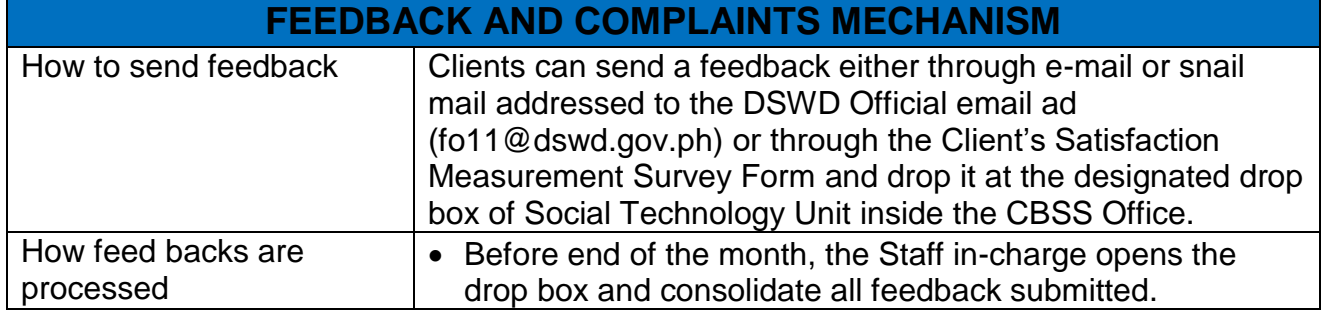

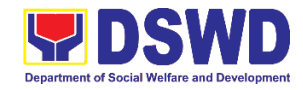

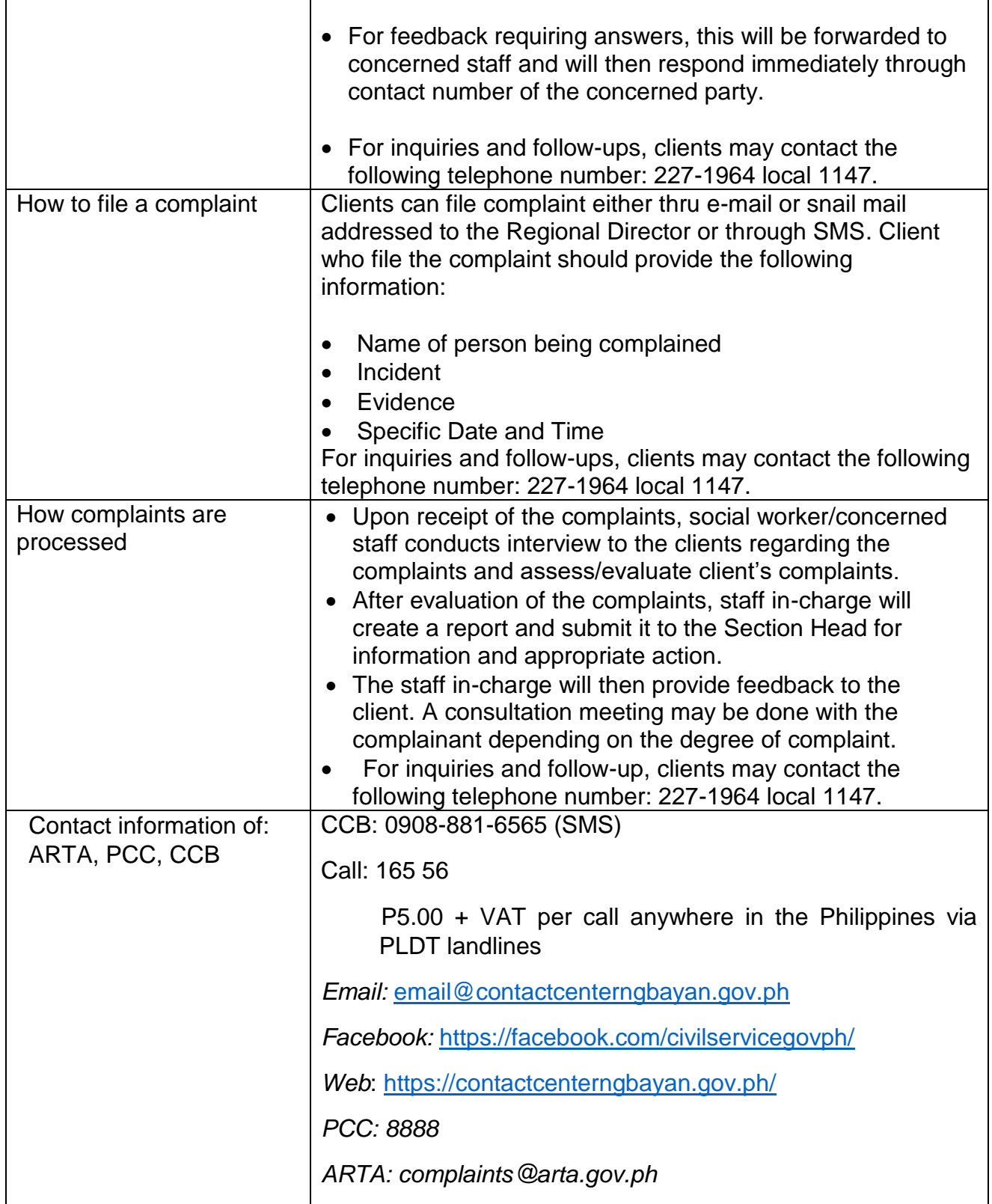

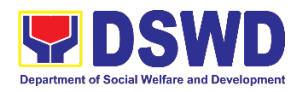

## **Pantawid Pamilya Pilipino Program Management Division Internal Services**

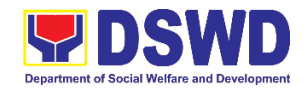

### **1. Request for the Approval of the Declaration of Force Majeure / State of Calamity**

This section describes approval process for the Request for the Declaration of FM/state calamity , which is accordance with approved 4Ps IRR stipulated in Rule VIII, Section 15 which states " Any of all the conditions for entitlement may be suspended by the DSWD Secretary during times of calamity, war and armed conflicts and force majeure situations in accordance with relevant laws and DSWD guidelines, In such cases , full compliance to such conditions are deemed waived and payments to beneficiaries shall be granted in full."

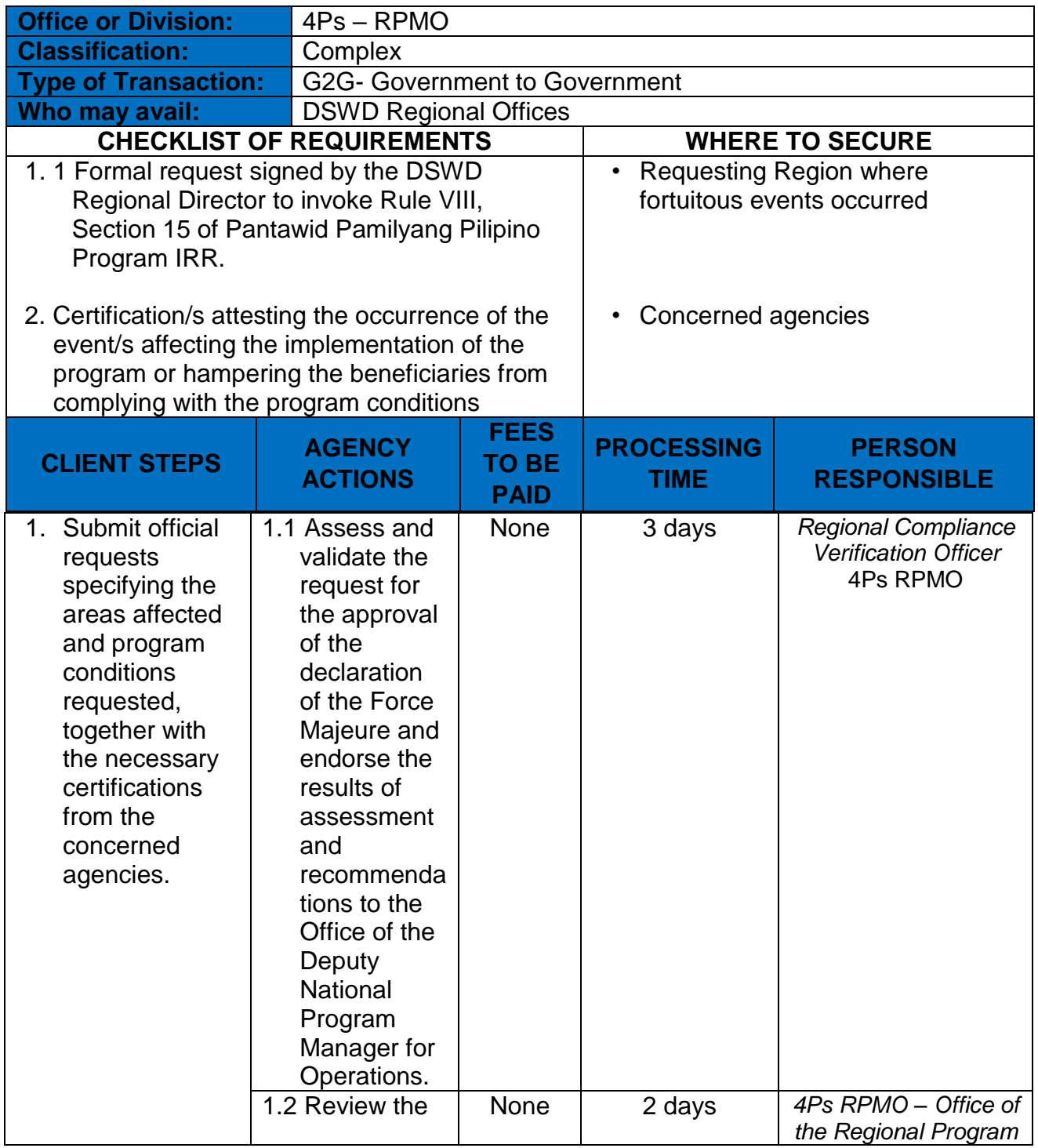

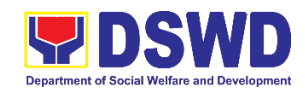

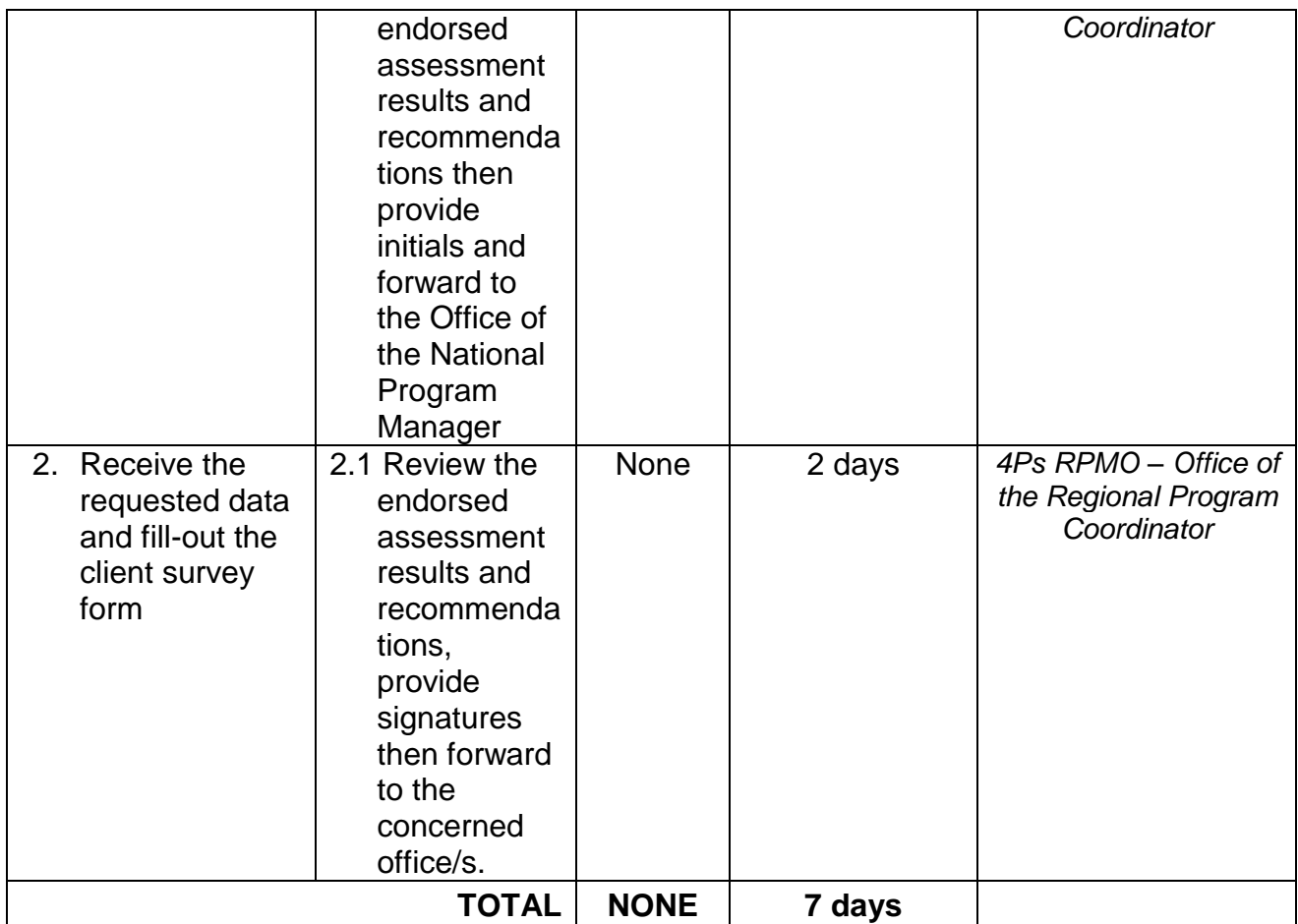

## **2. Provision of Technical Assistance (TA)**

The Social Service Delivery and Management Division provide and respond to all forms of technical assistance be it from program staff, field offices, partner stakeholders and among others related to gender mainstreaming and case management in the Pantawid program.

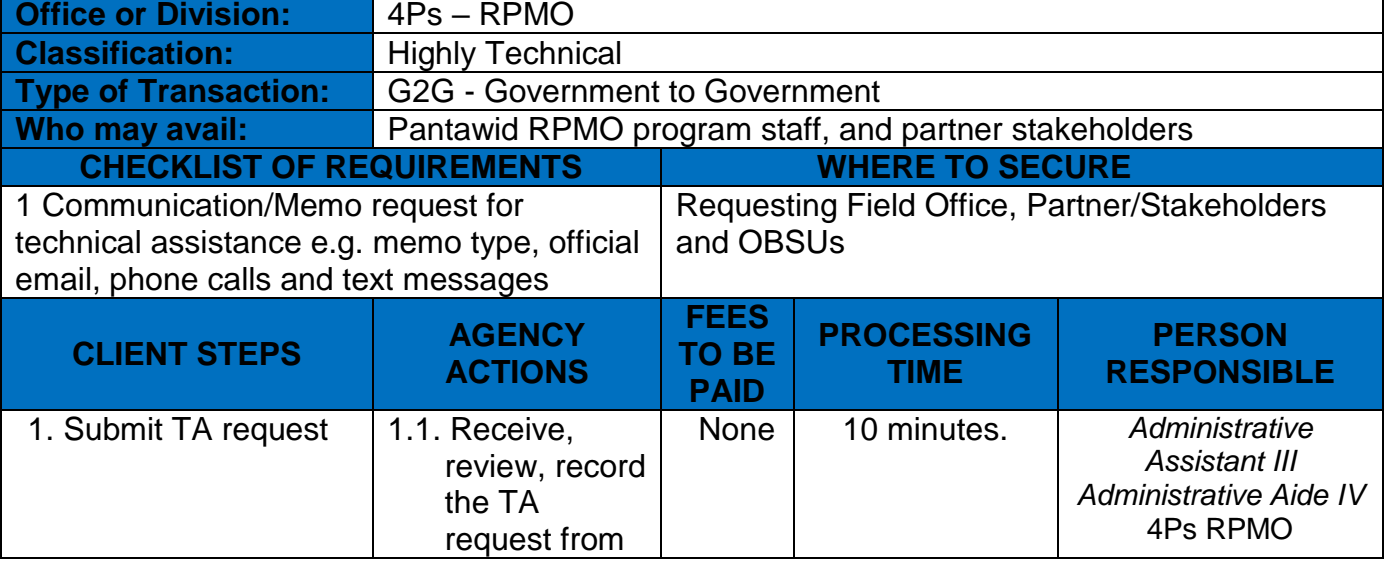

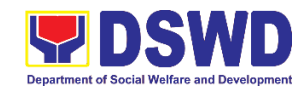

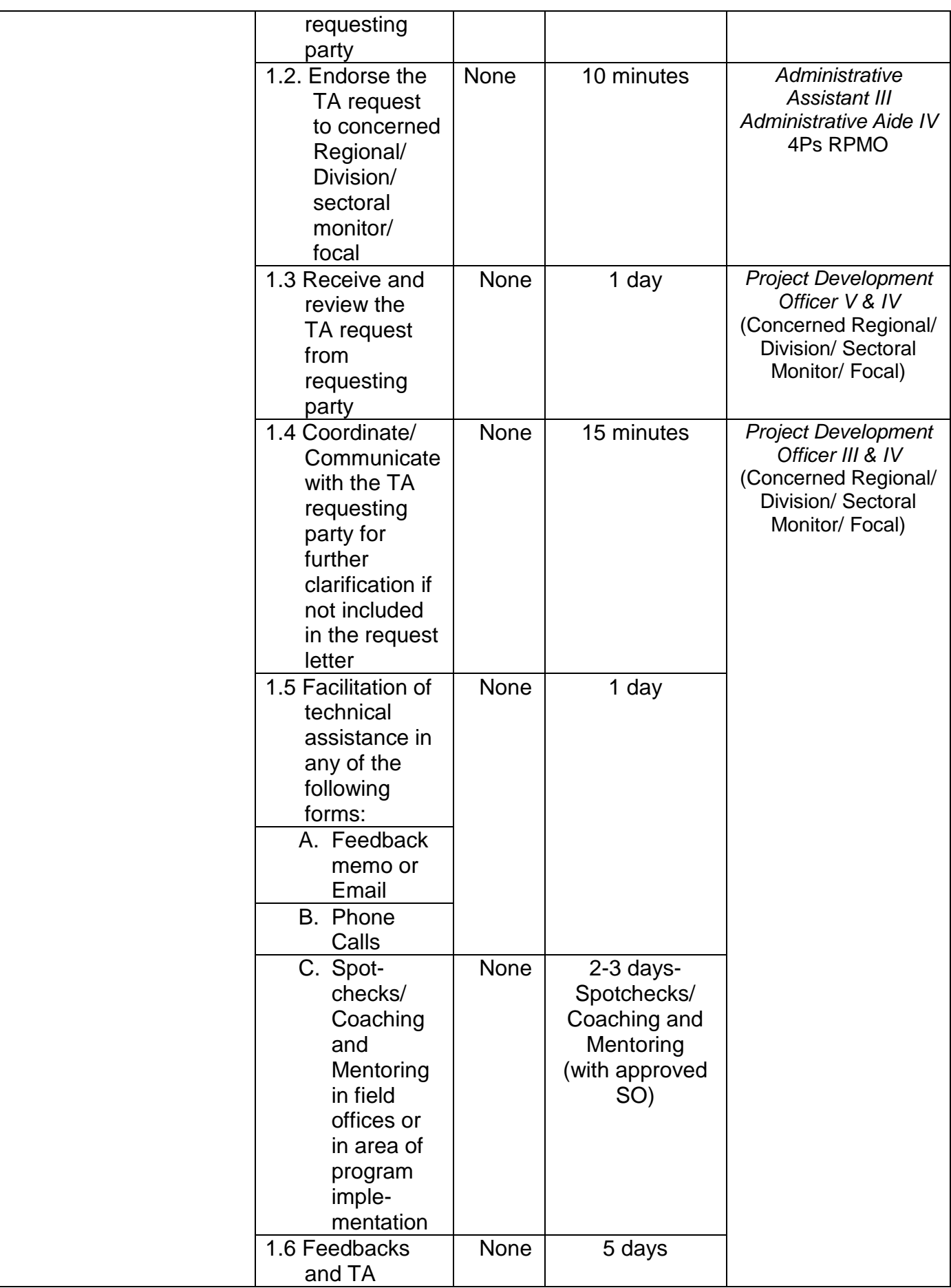

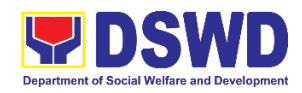

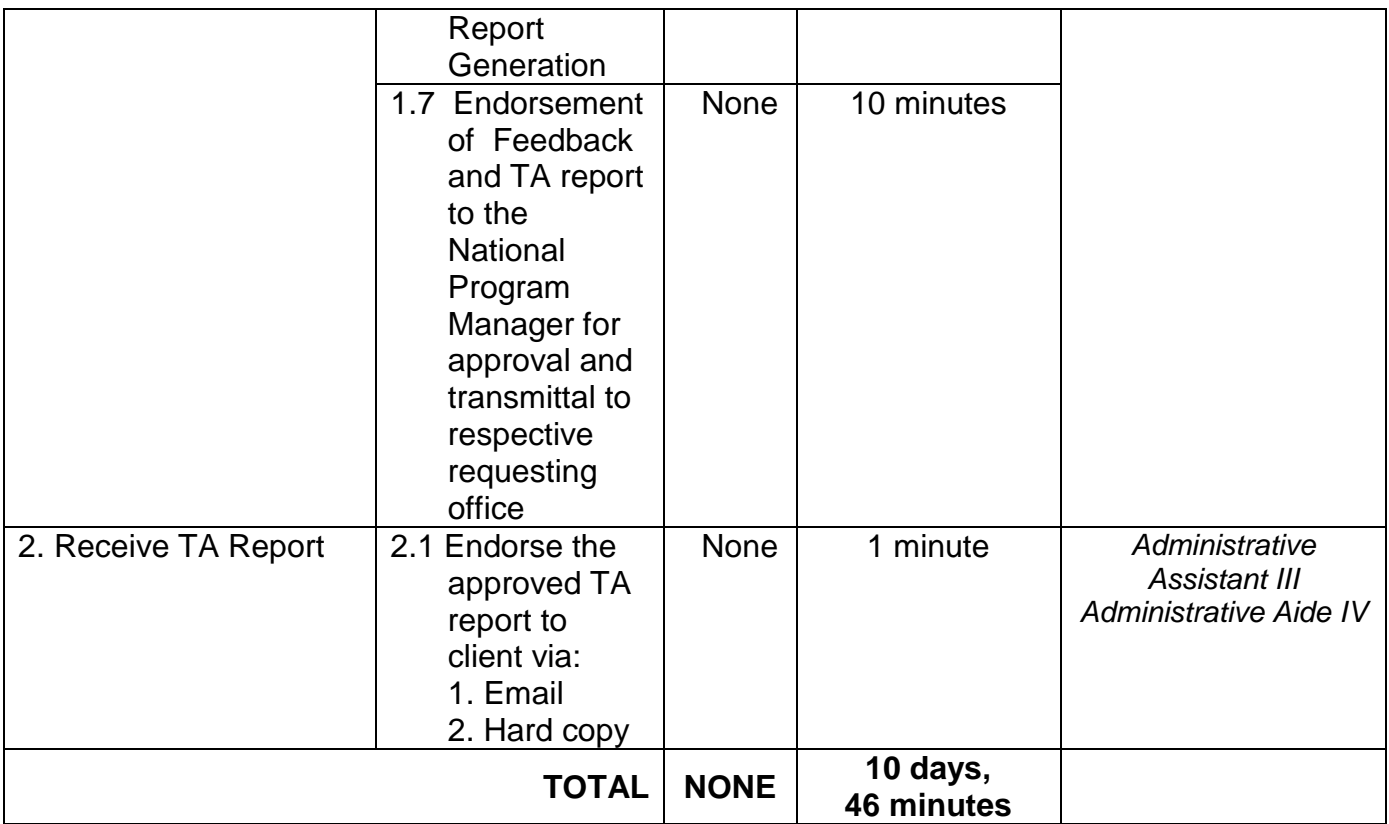

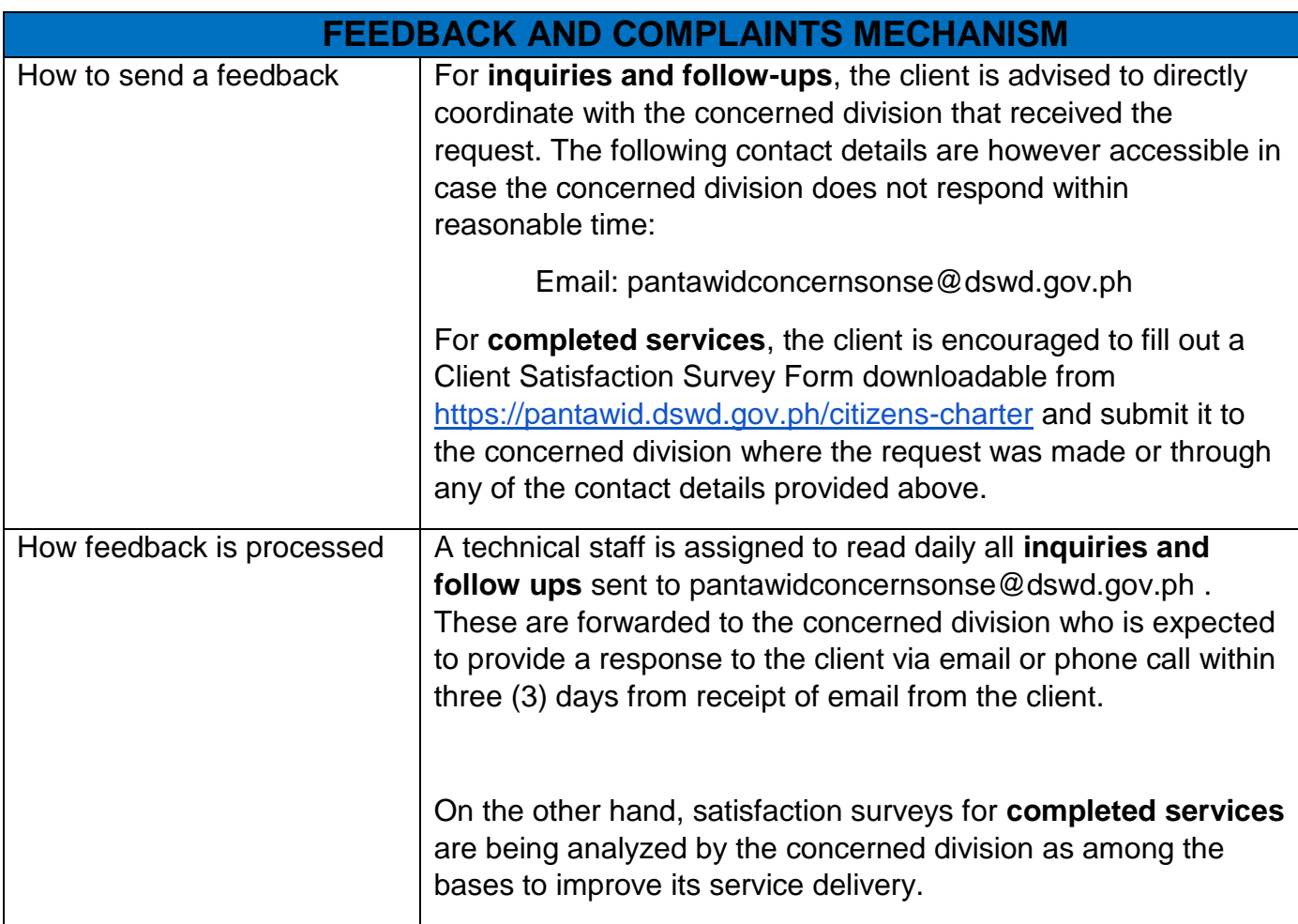

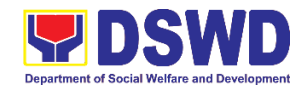

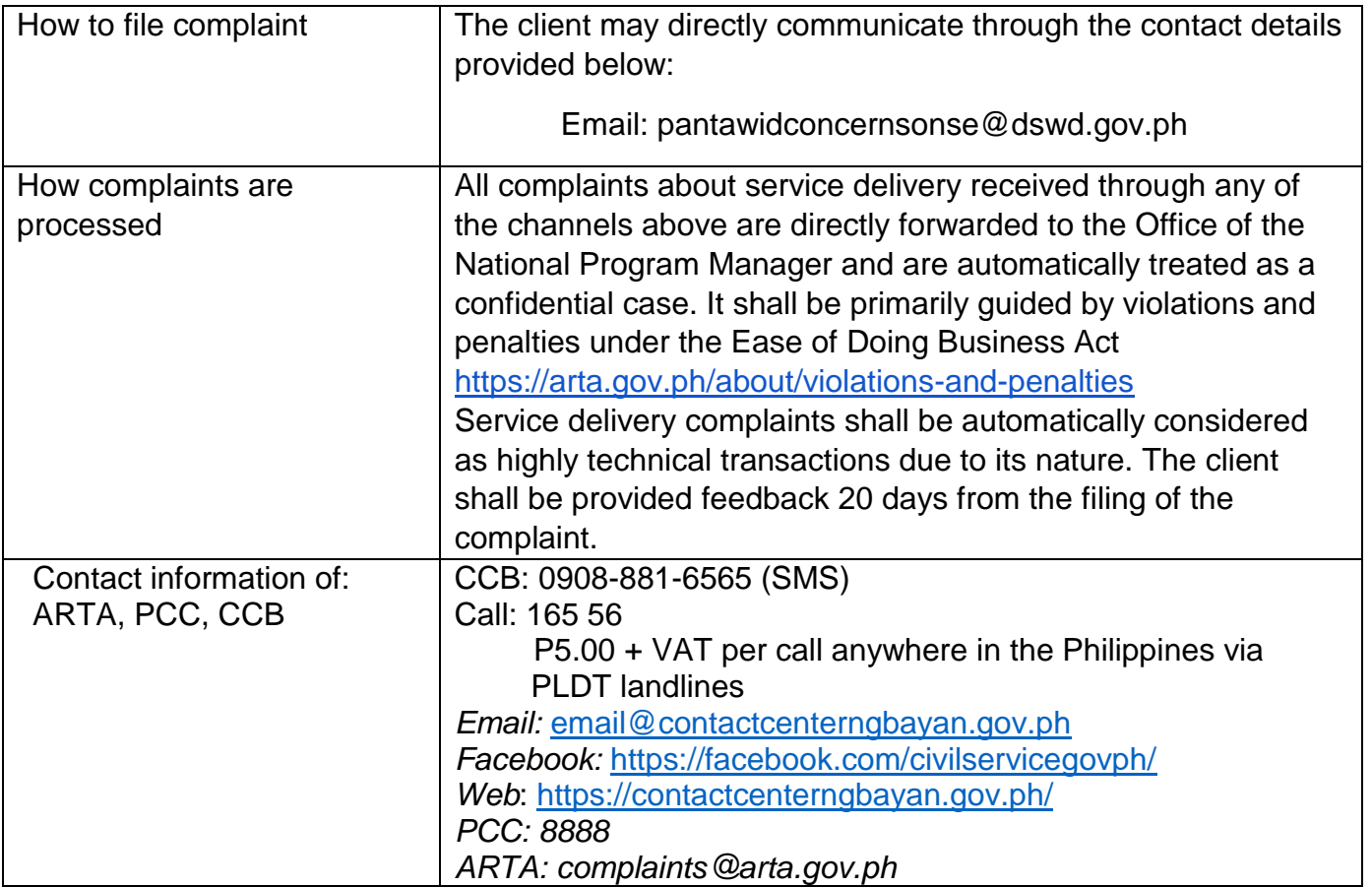

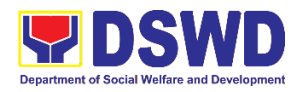

# **Policy & Plans Division Information and Communications Technology Management Section (ICTMS) Internal Services**

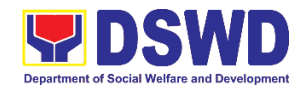

## **1. Active Directory Account Provisioning**

Direct the development, installation, and maintenance of information systems, security controls, confidentiality, integrity and availability of information

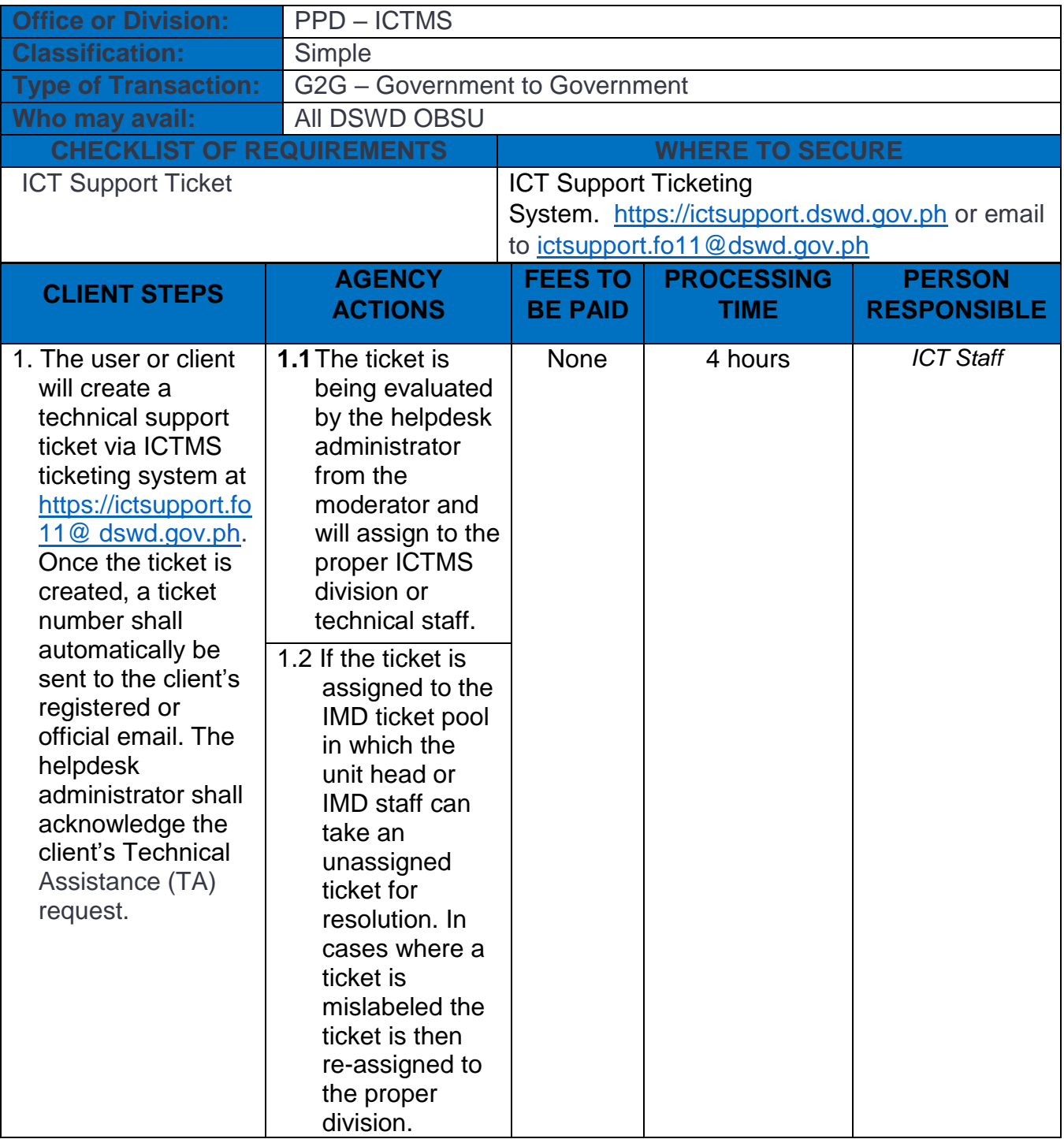

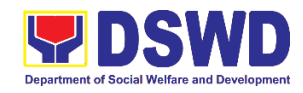

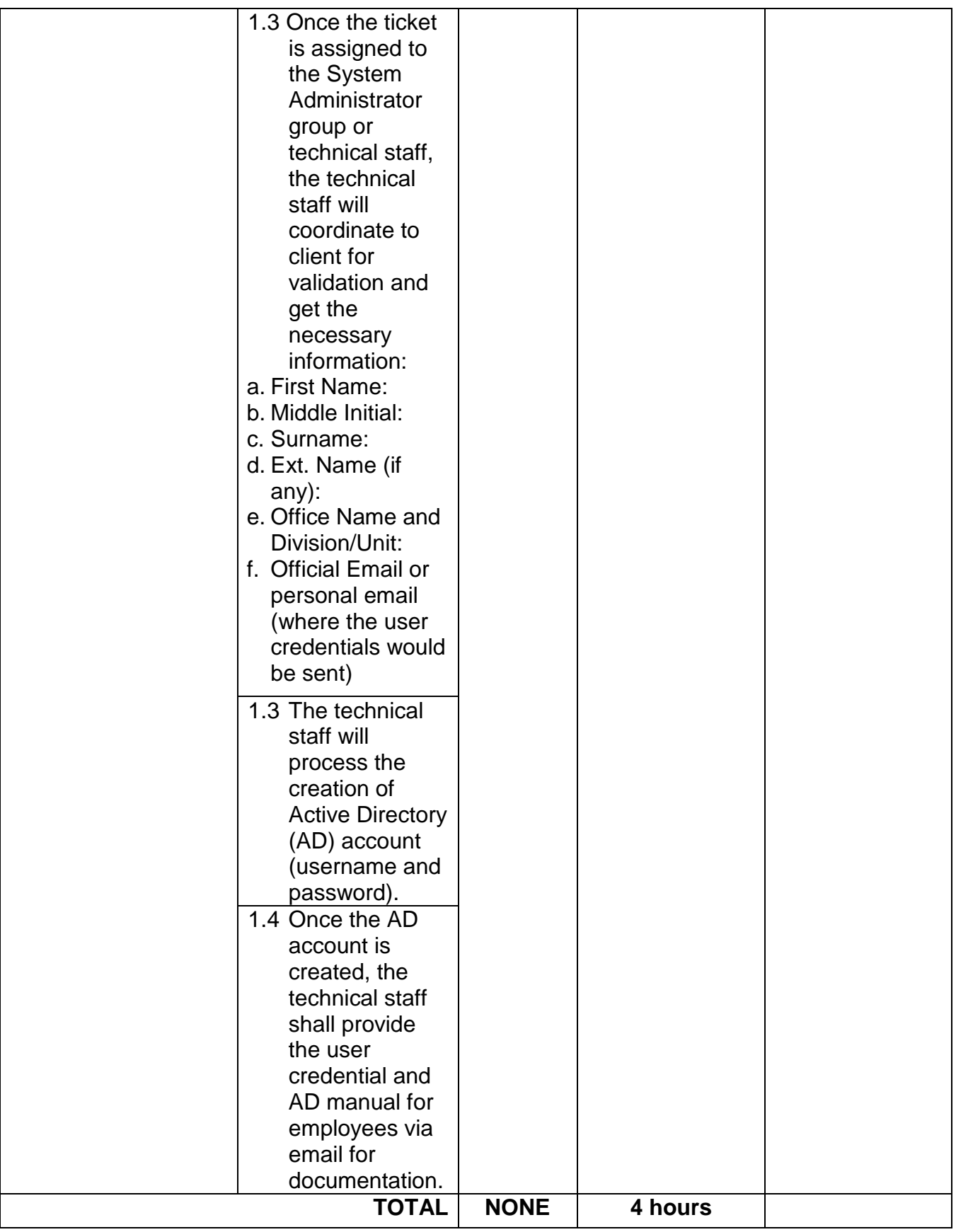

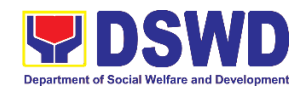

## **2. Assessed as Activity/Training Support**

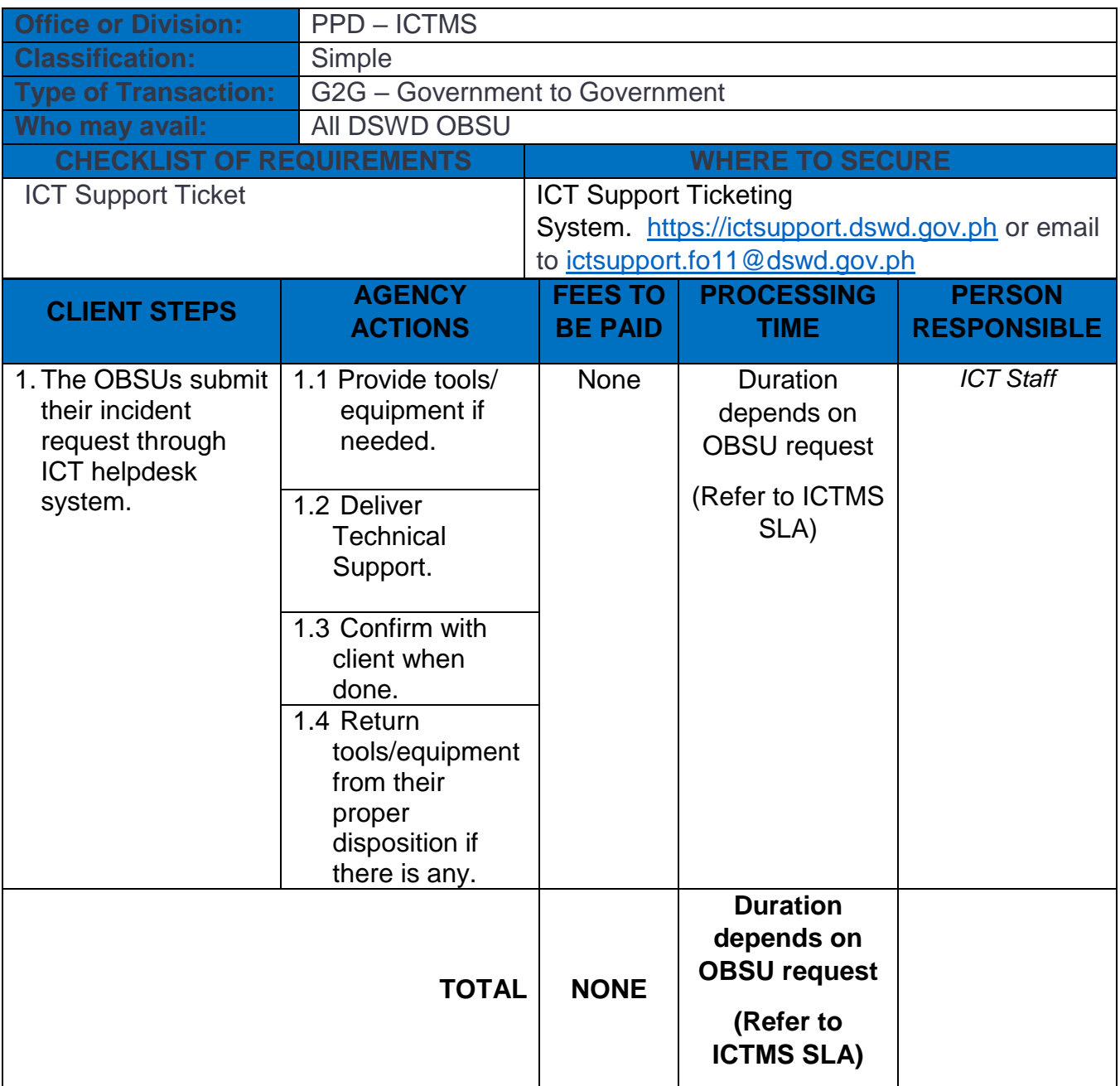

Processes technical assistance for both hardware and software

### **3. Database Support**

Aside from the above processes, the PPD also receives Database Support services such as database table updates, data extraction, data migration, database-related application deployment, script deployment, table extraction, transformation, and loading, application support via addition of admin users, etc.

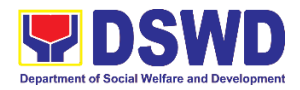

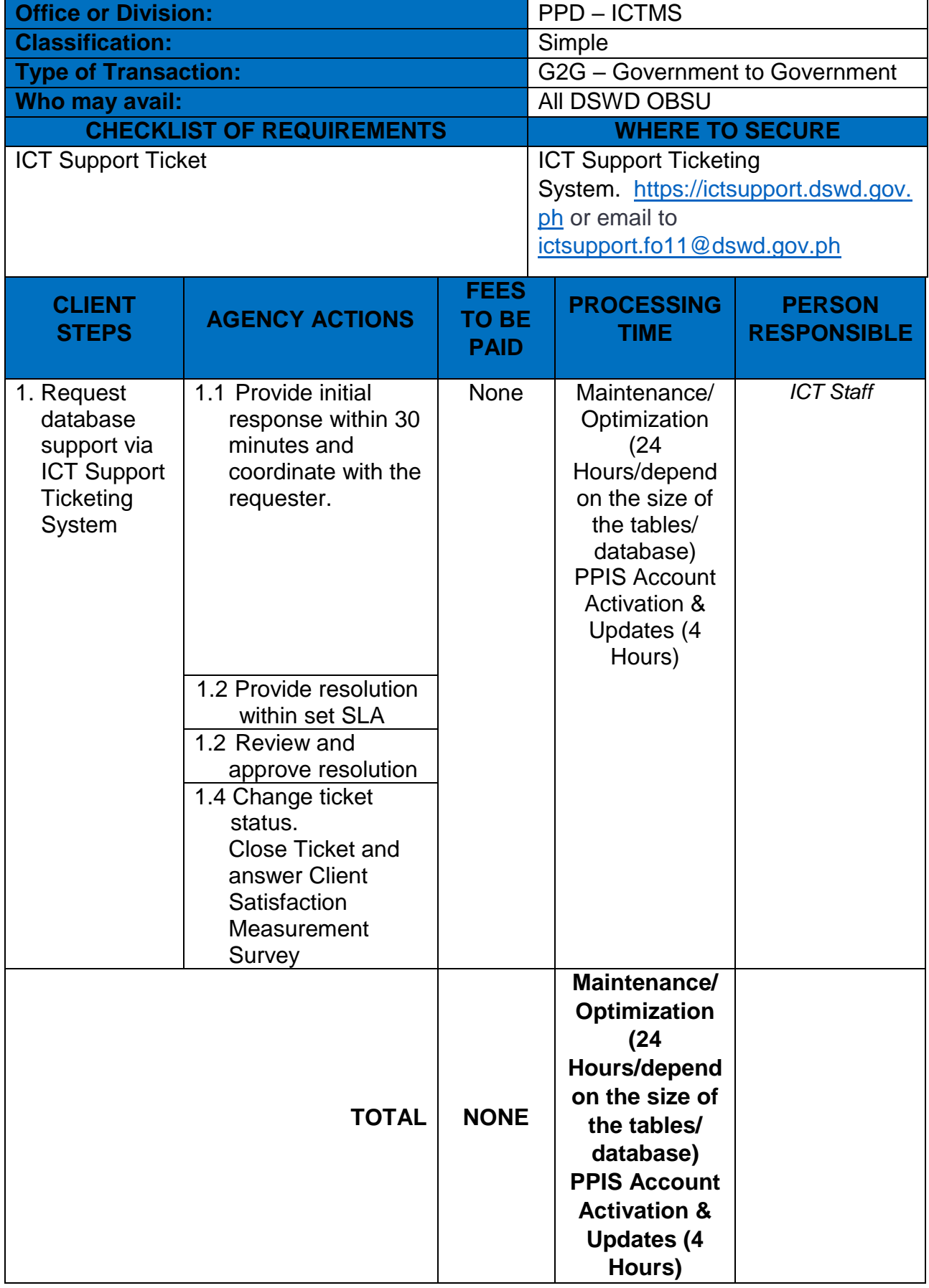

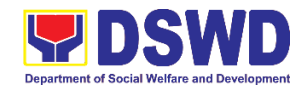

### **4. Data Visualization**

ICTMS performs tasks and process for **data visualization** or presentation of data in a graphical form, in order to help decision-makers and project managers interpret data graphical form, in order to help accident in<br>easily and make evidence-based decisions.

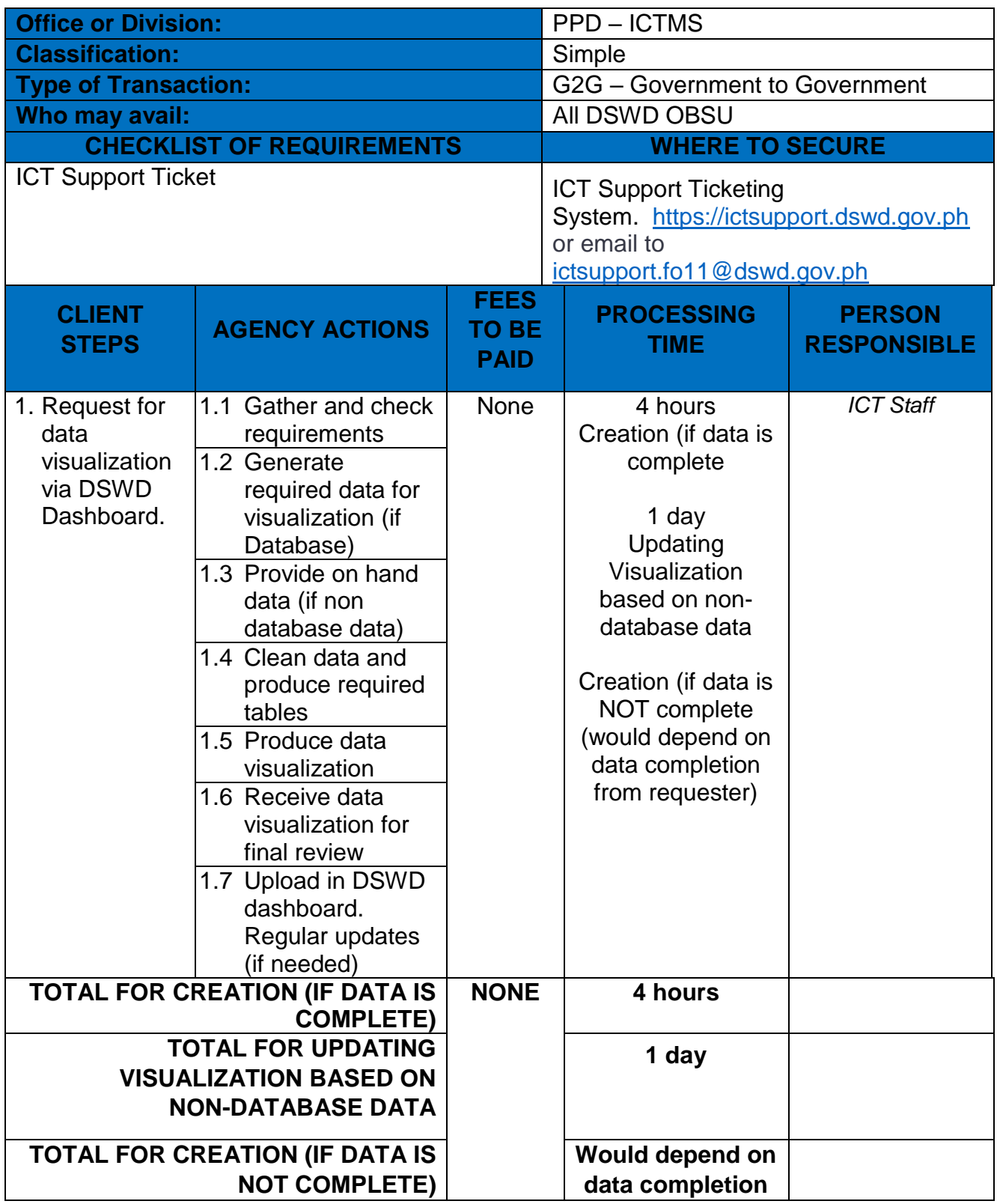

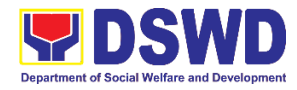

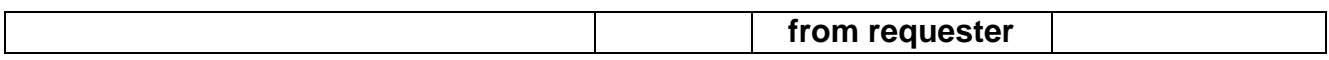

# **5. Incident Requests on ICT Hardware and Software**

Processes technical assistance for both hardware and software

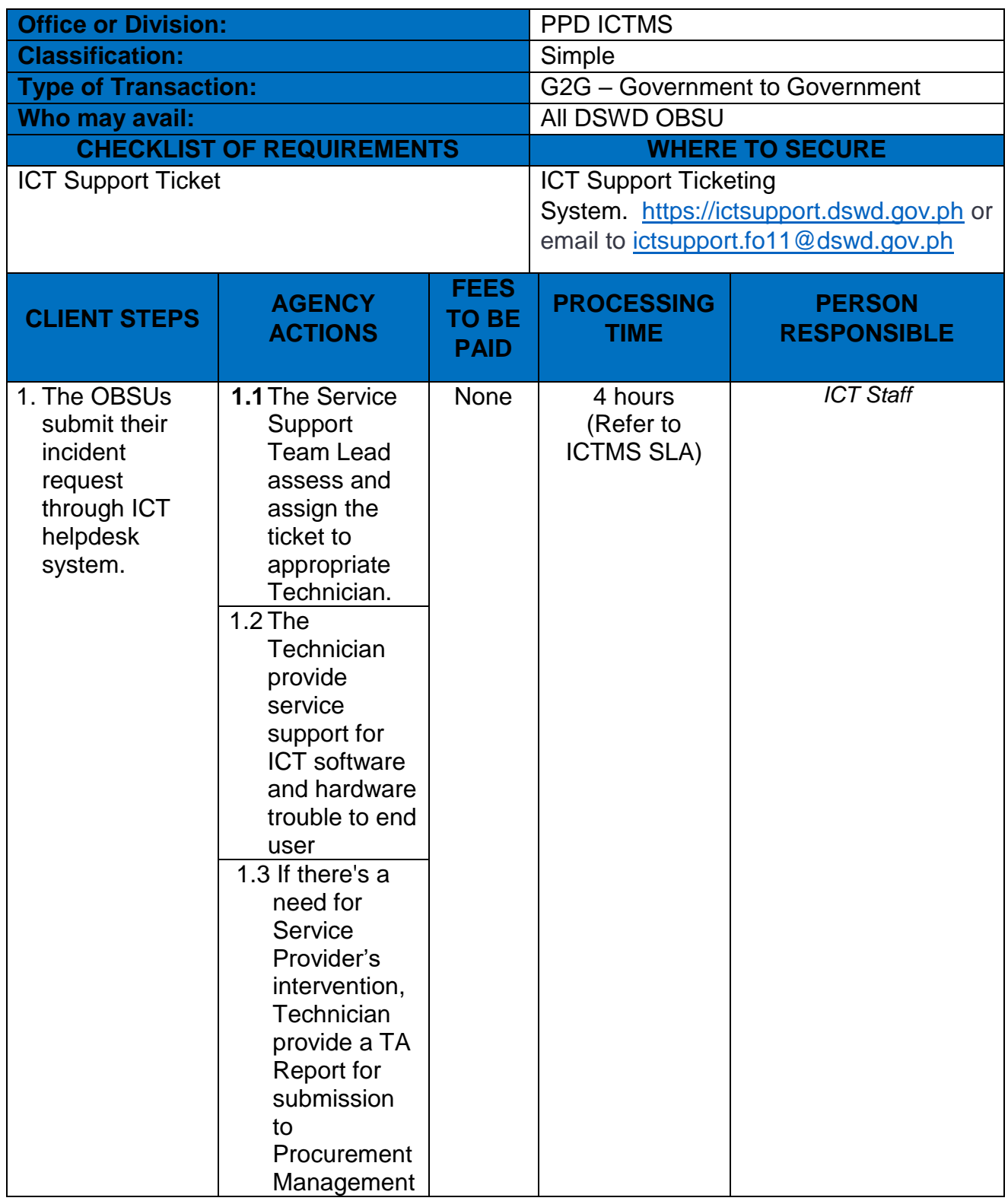
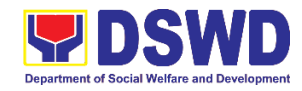

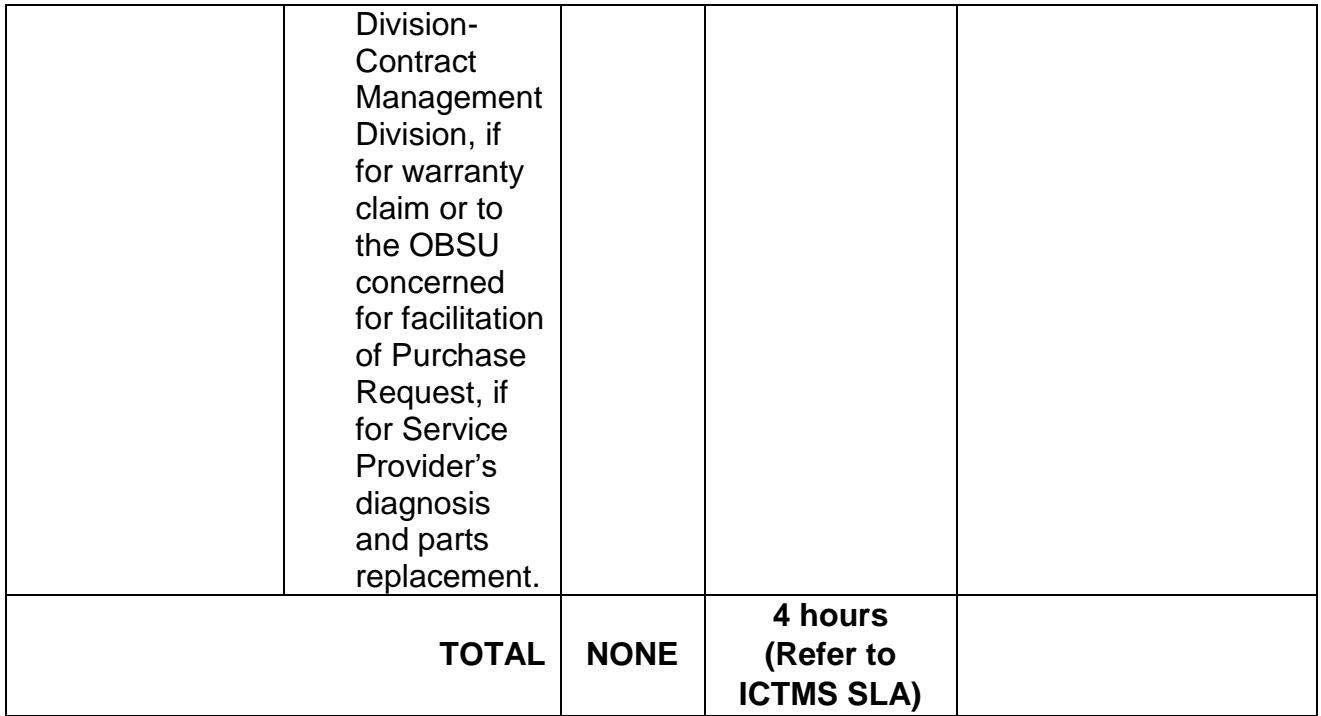

## **6. ICT Support Ticketing System**

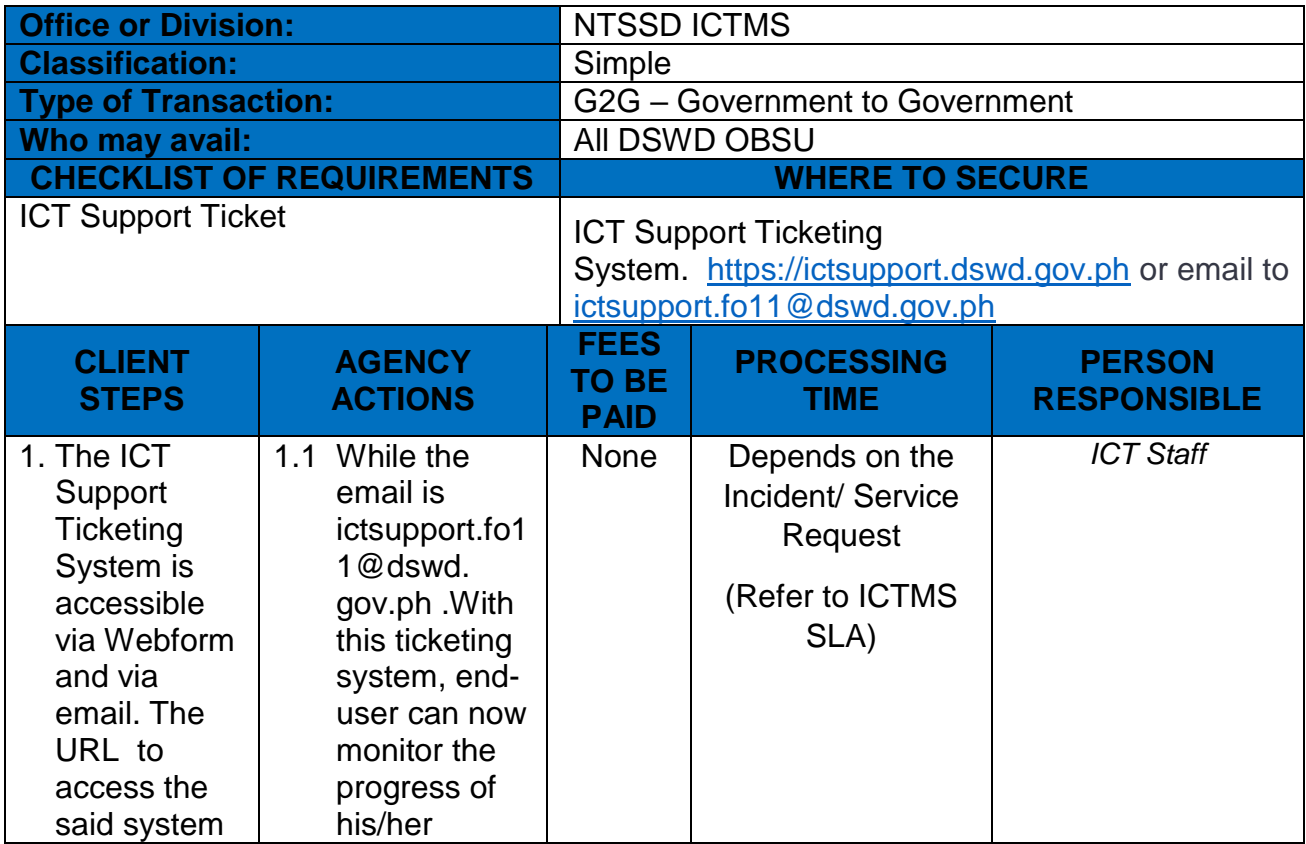

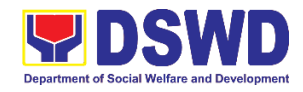

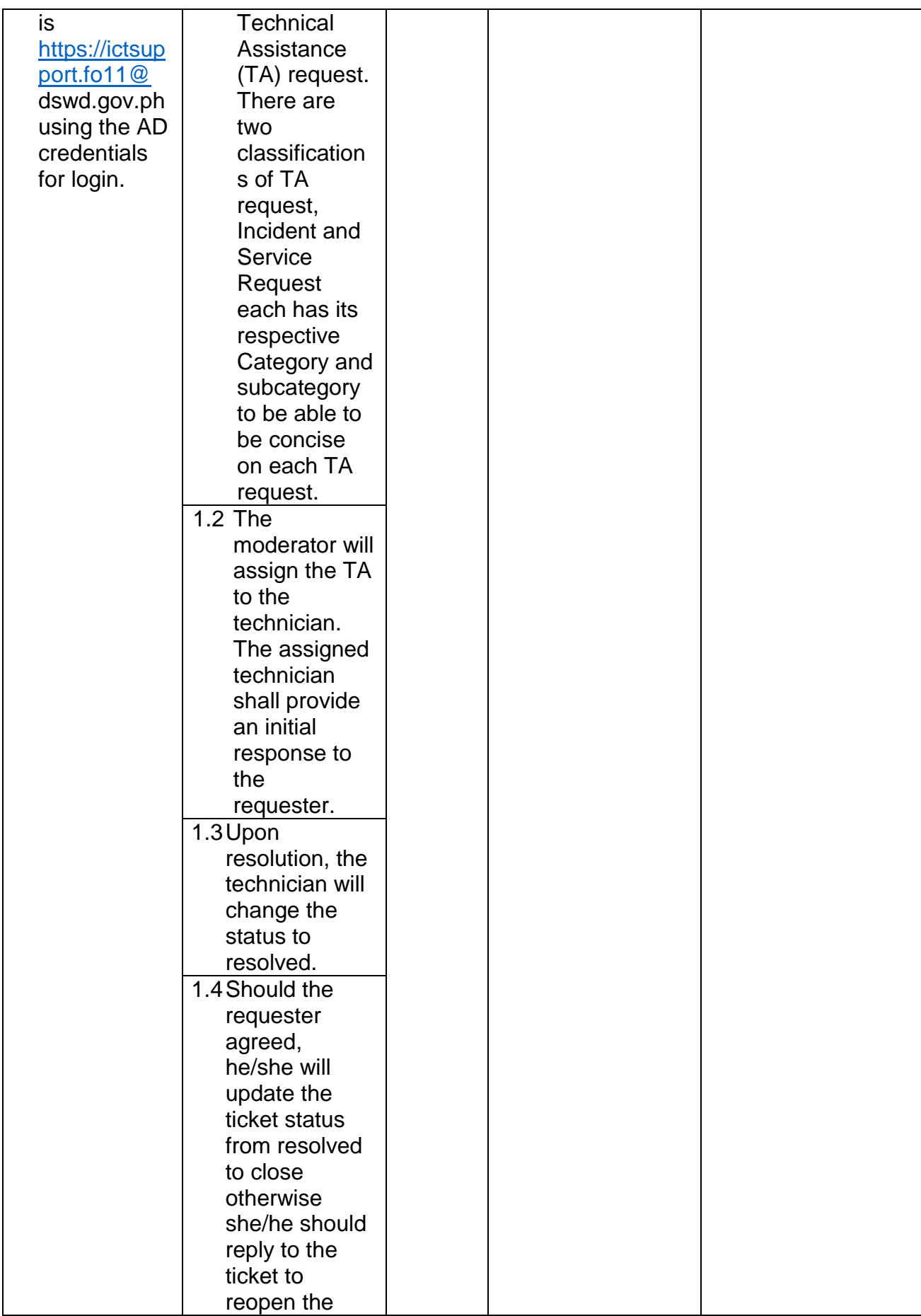

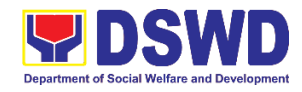

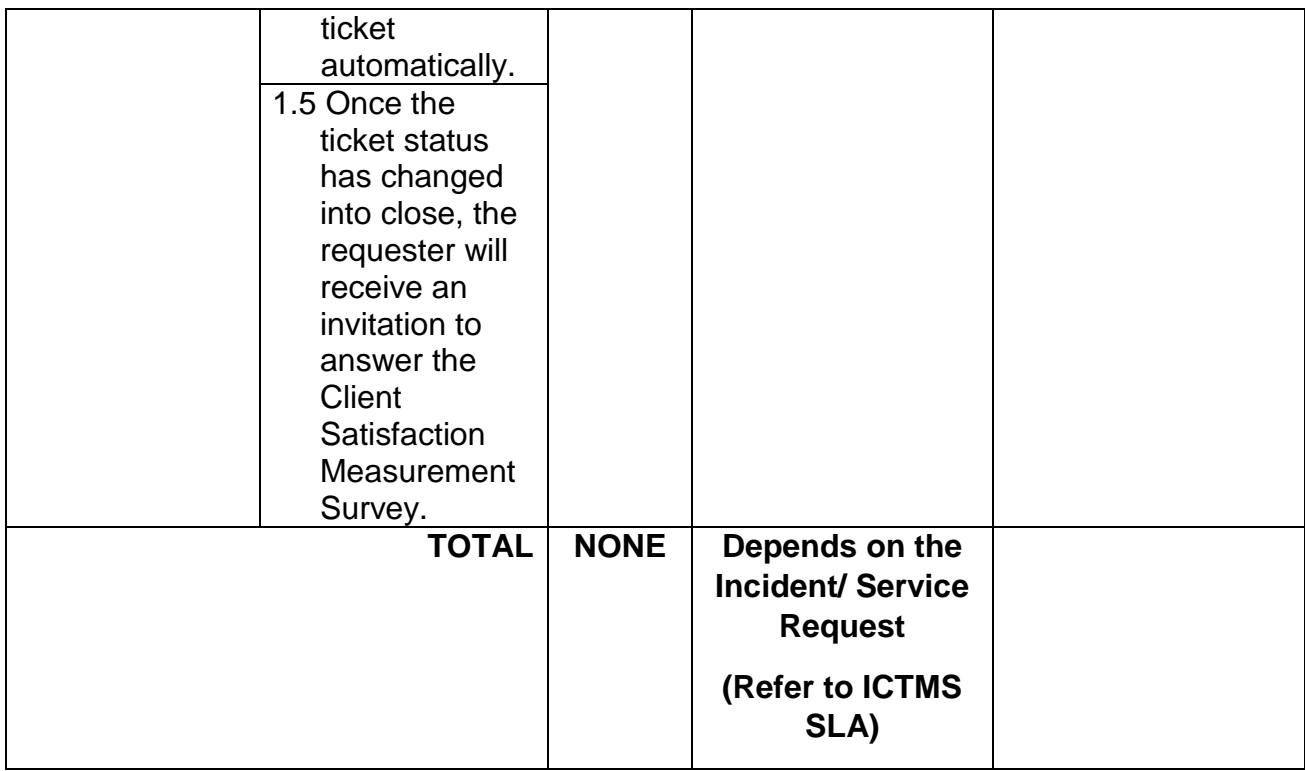

# **7. ICT Technical Specification Request**

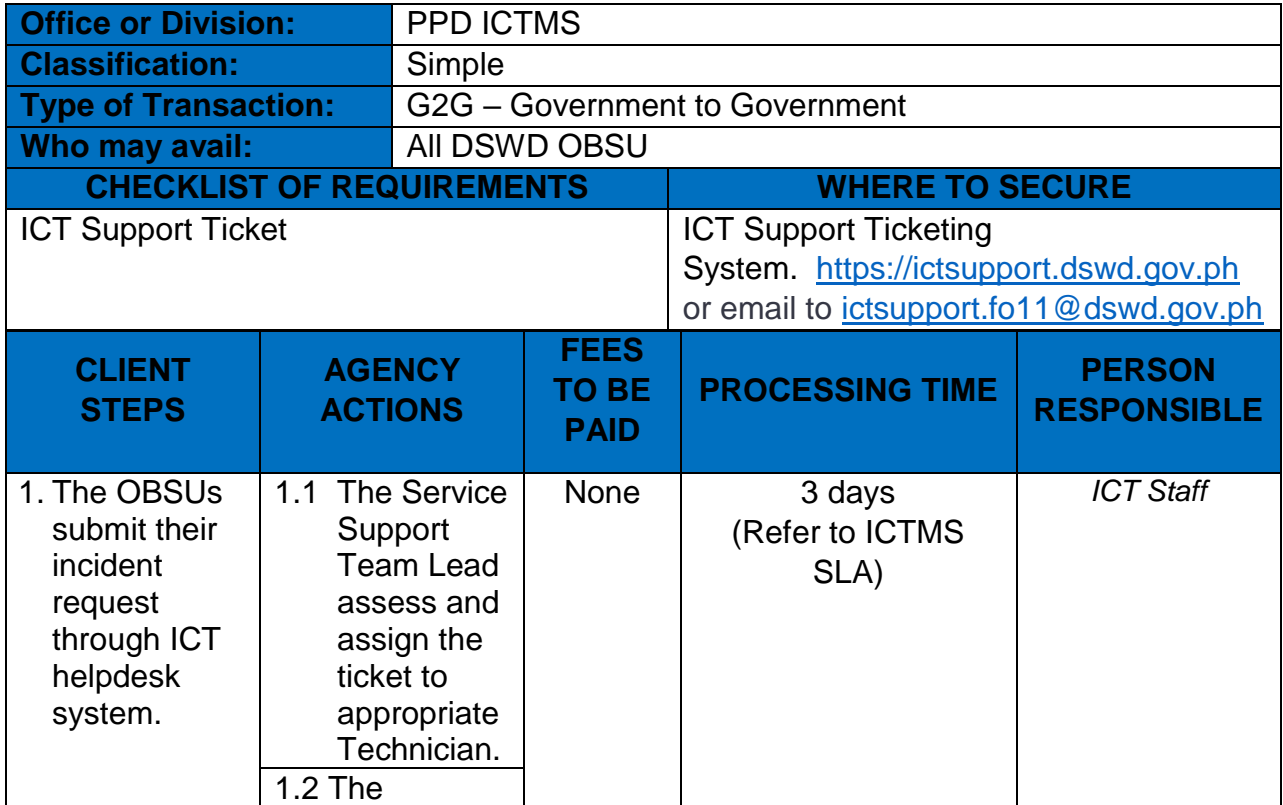

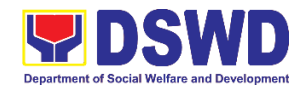

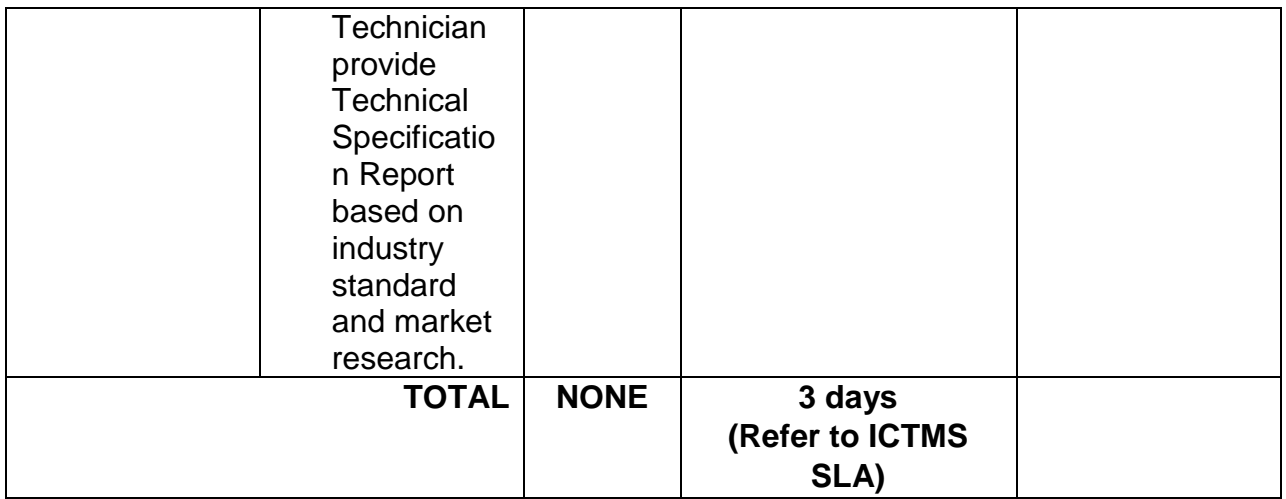

## **8. Network (Wired and Wireless)**

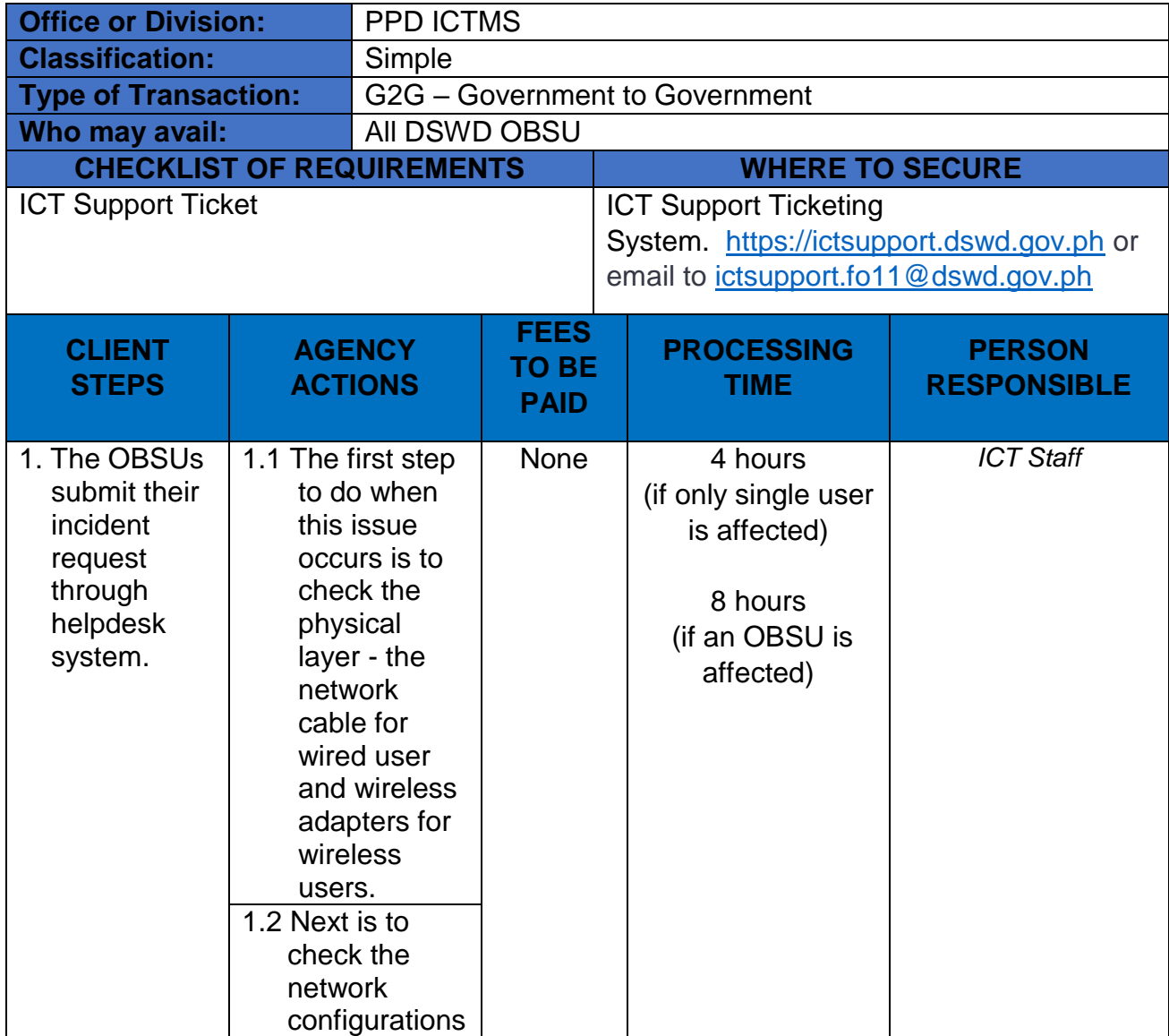

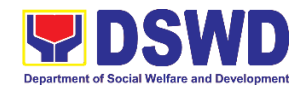

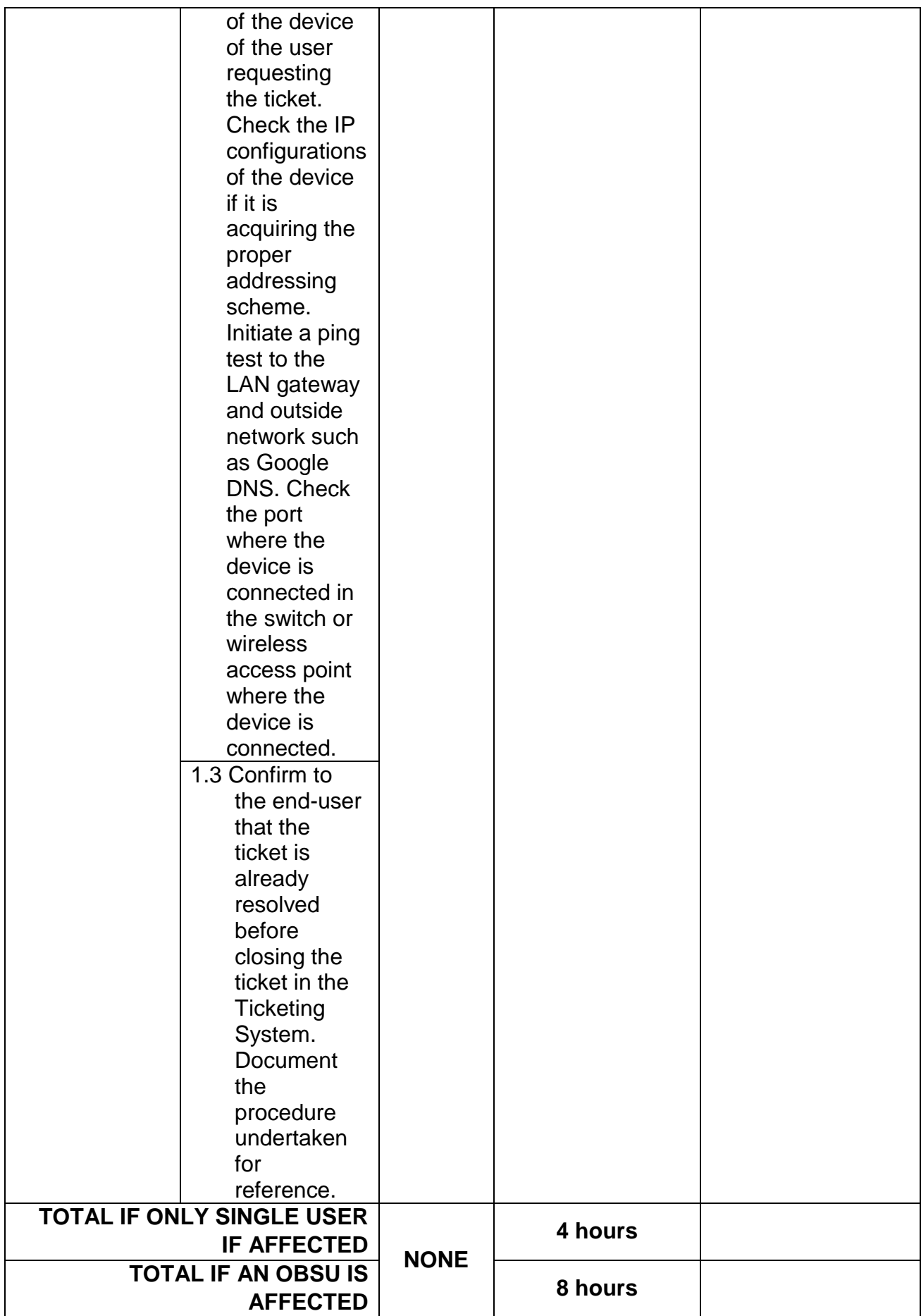

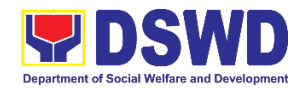

#### **9. Wide Area Network**

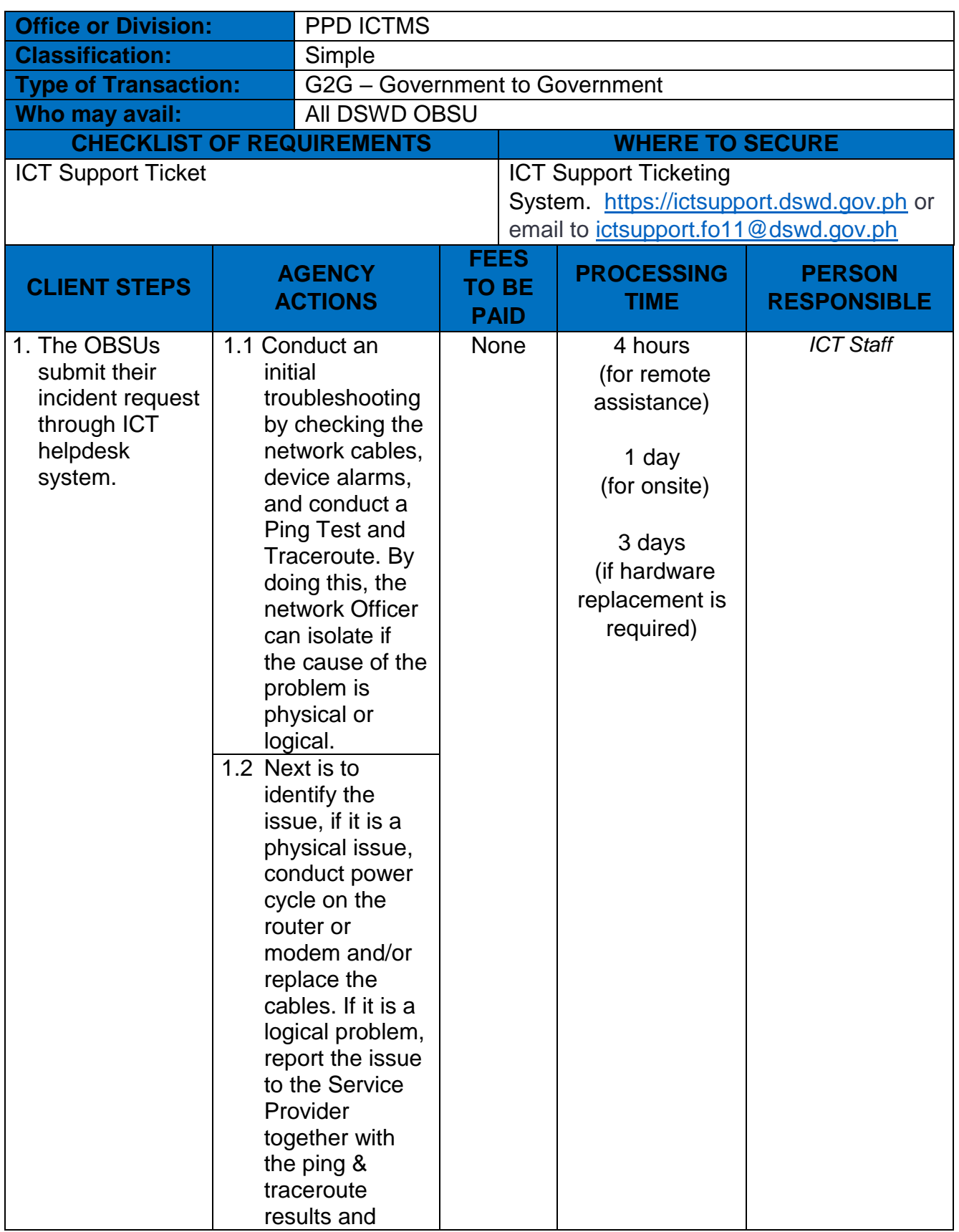

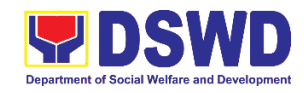

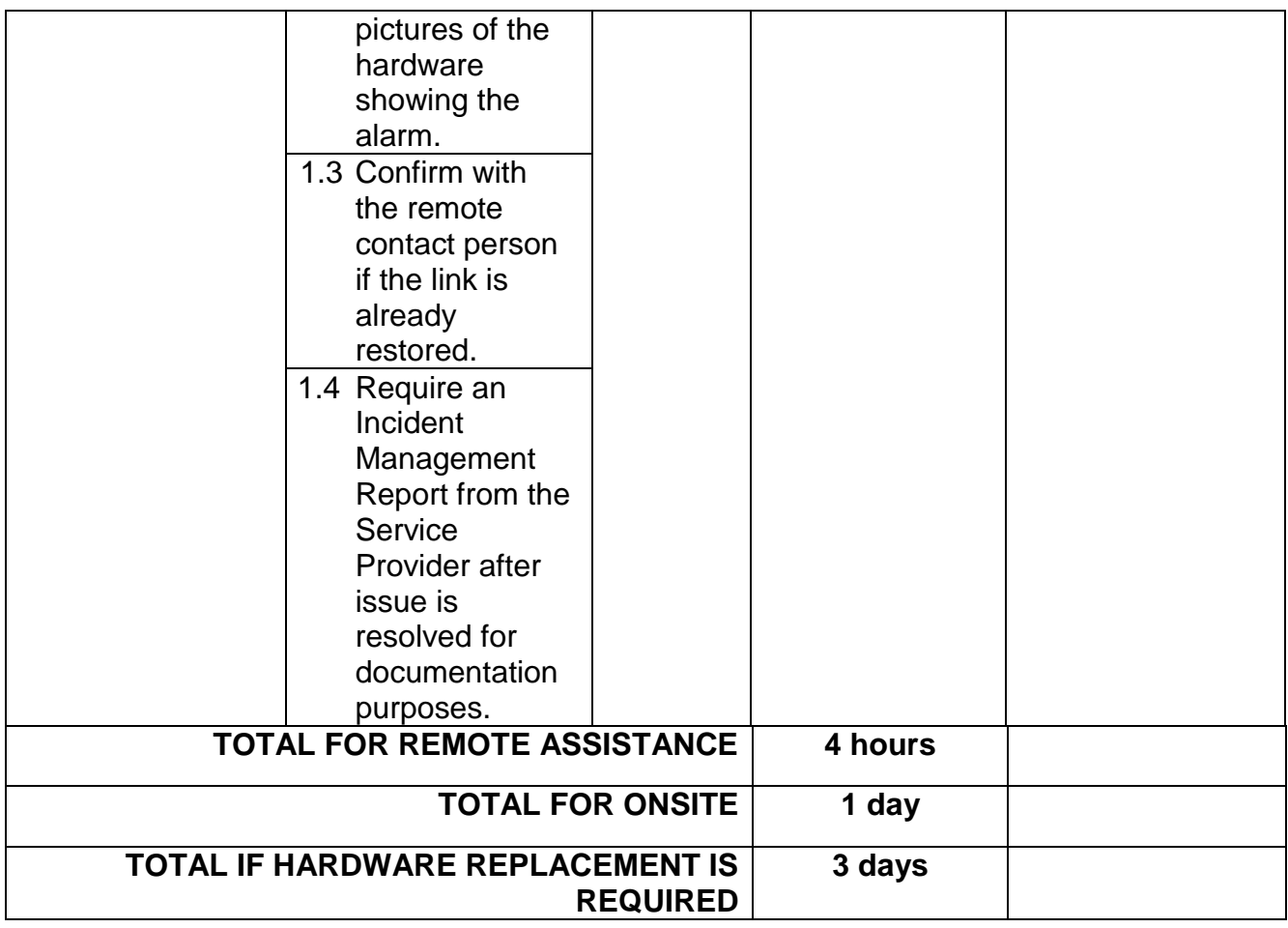

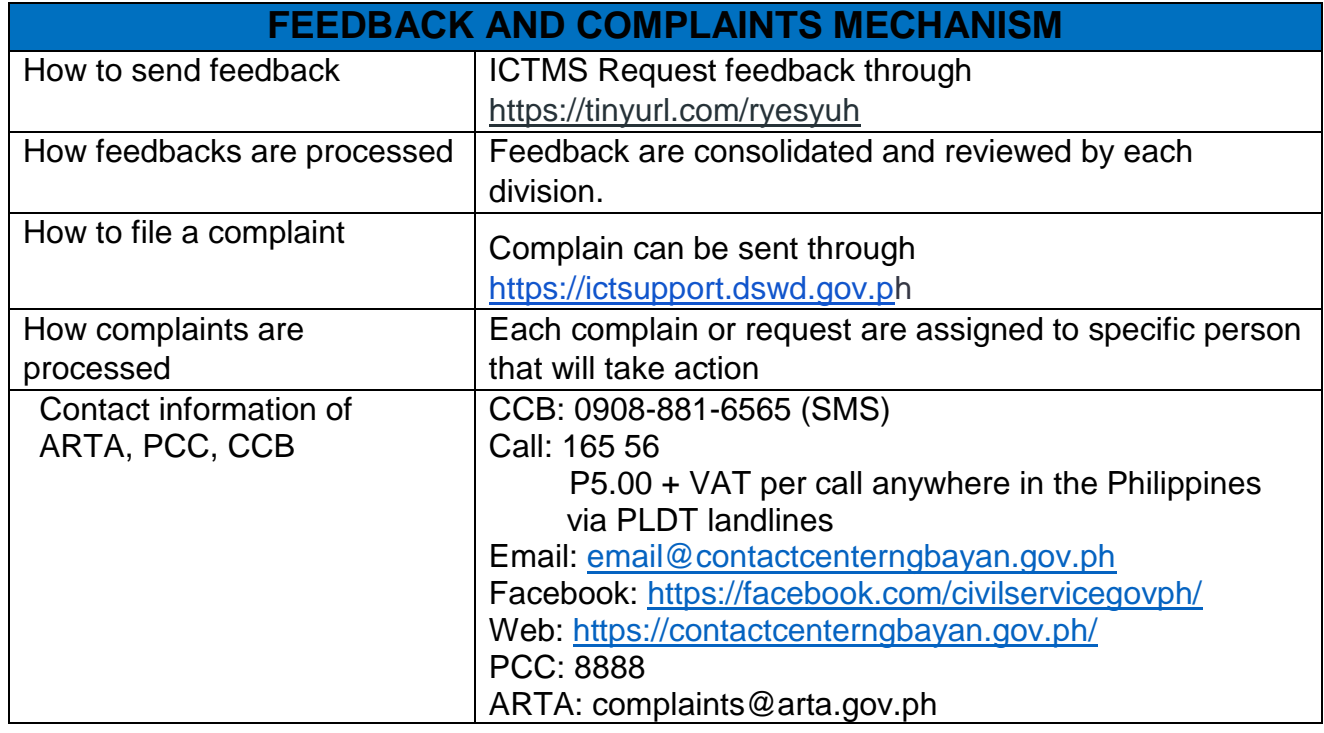

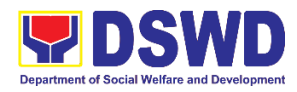

**Policy & Plans Division National Household Targeting Section (NHTS) Internal Services**

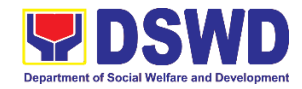

### **1. Data Sharing with DSWD OBSUs - List of Data Subjects**

 Generation of data sets with Personal Information (PI) and Sensitive Personal Information (SPI) for social protection purposes.

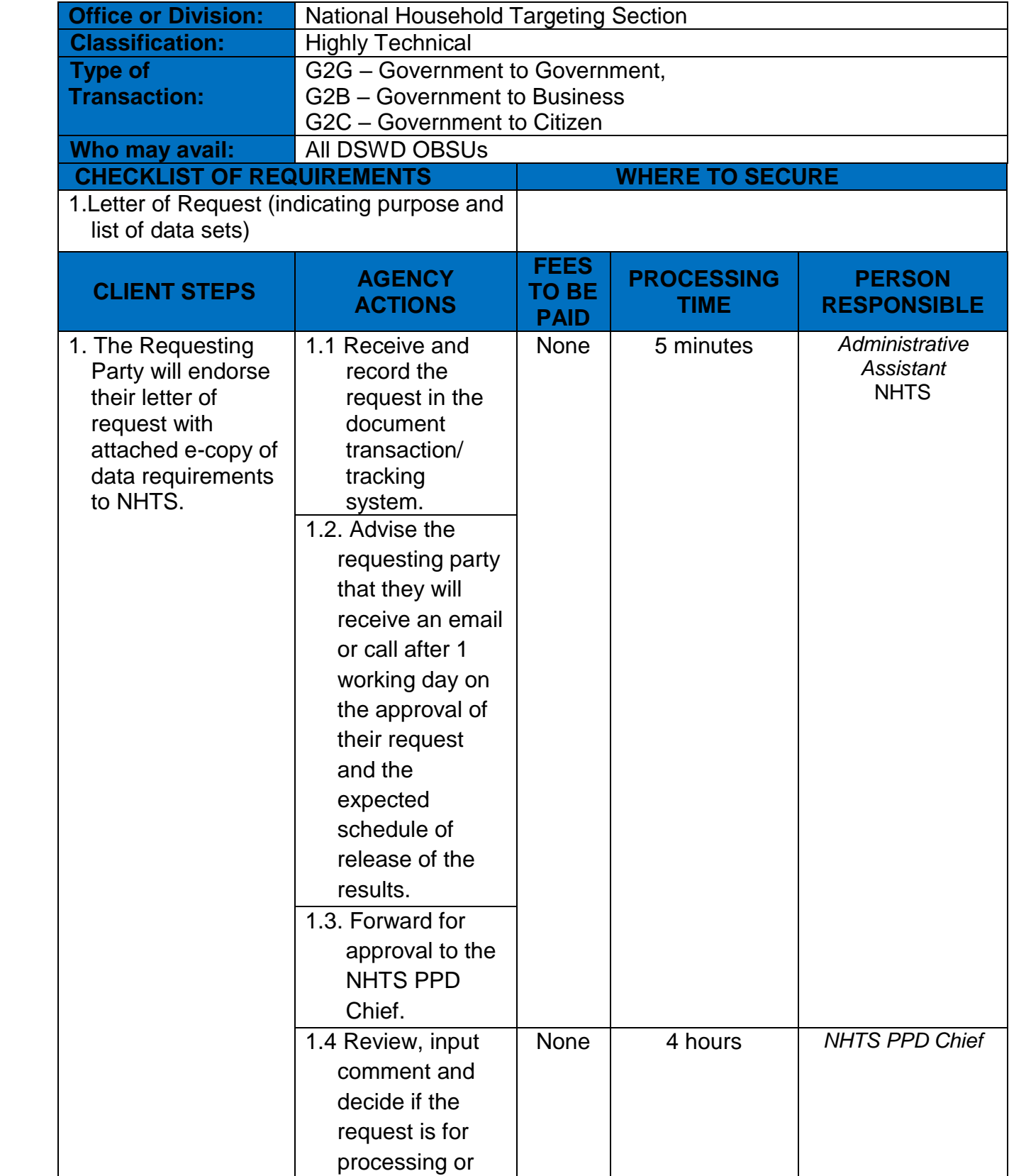

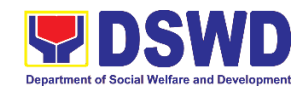

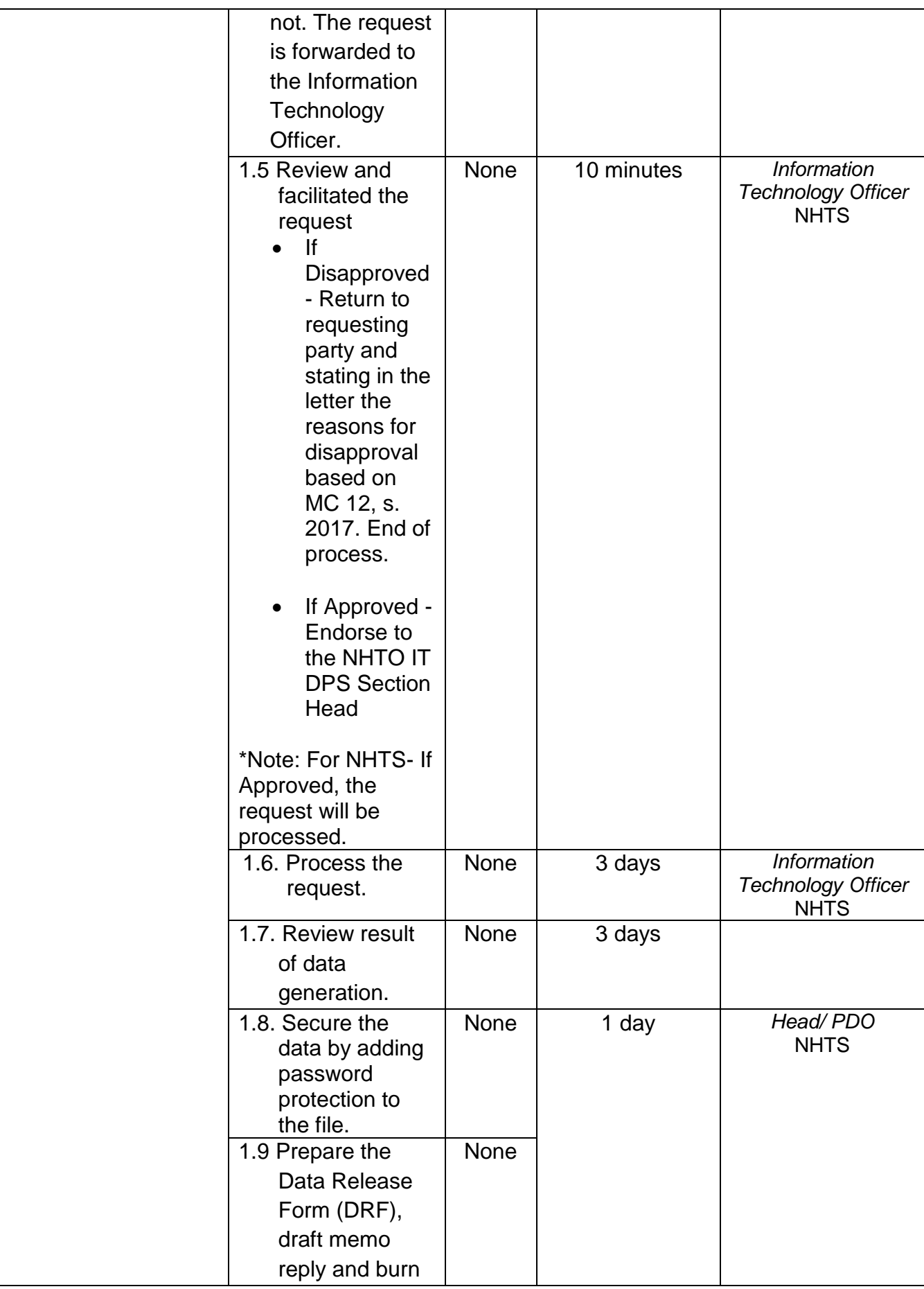

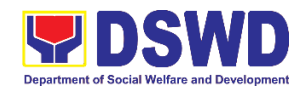

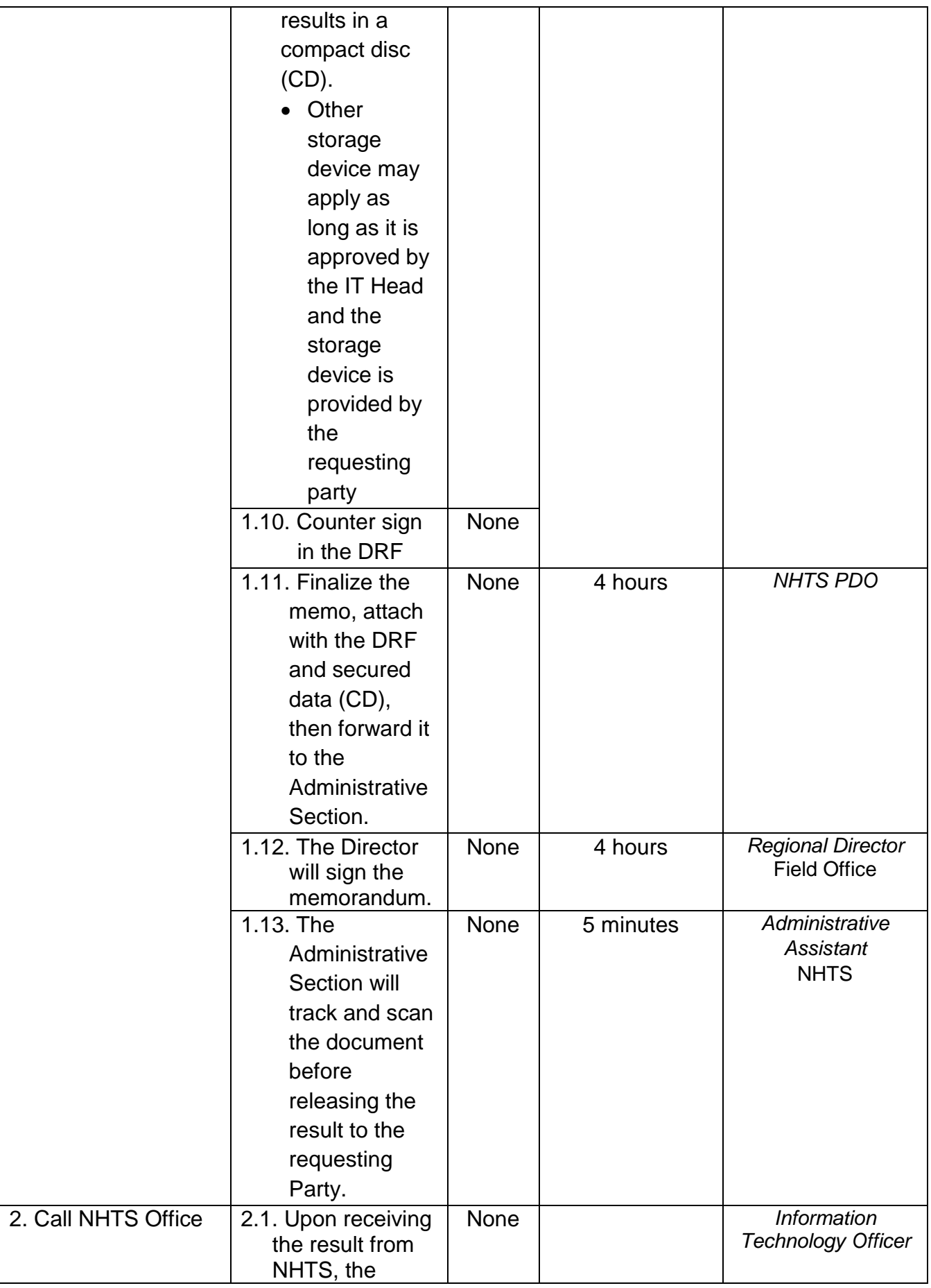

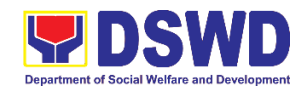

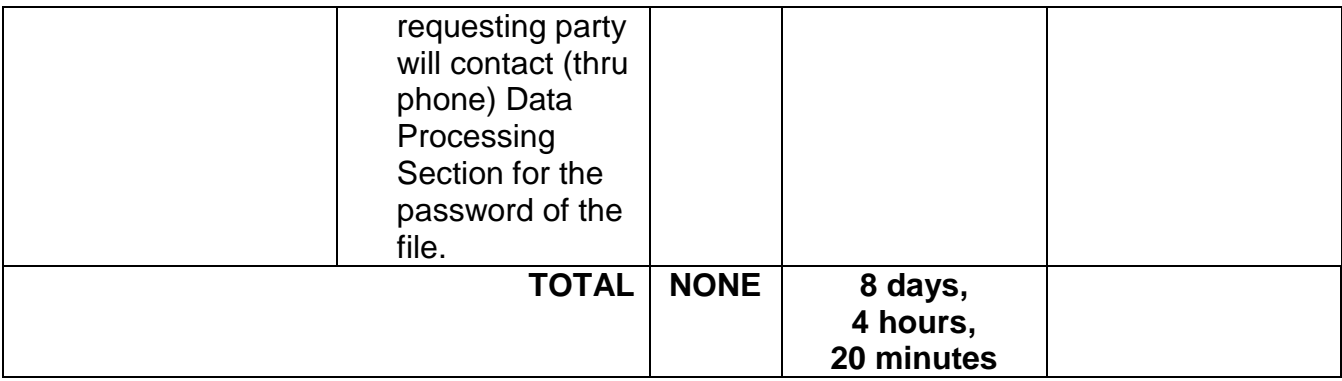

### **2. Data Sharing with DSWD OBSUs - Name Matching**

 Processing of data to determine if a household is in the Listahanan database and what its corresponding poverty status.

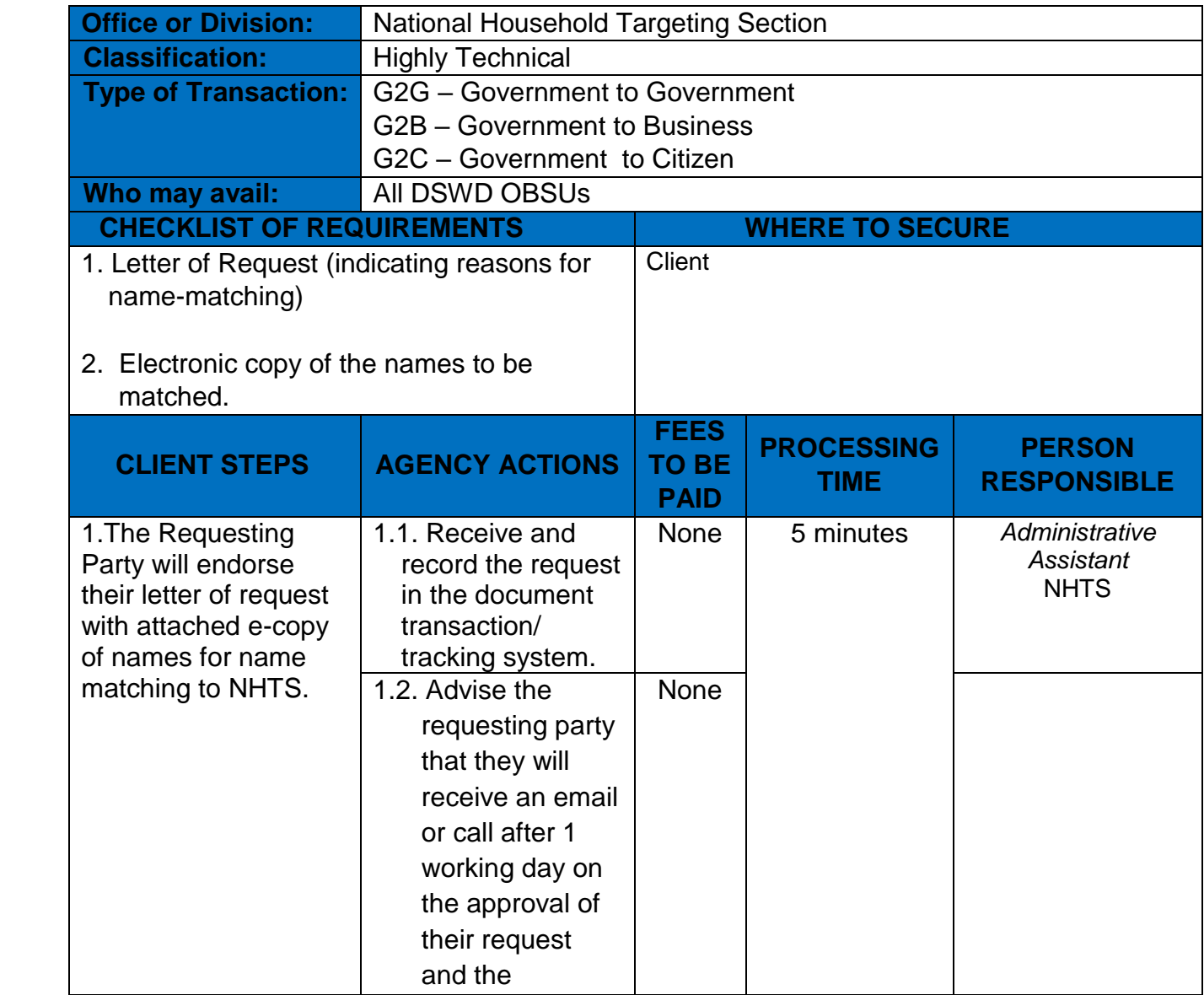

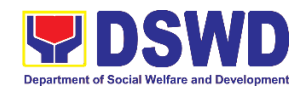

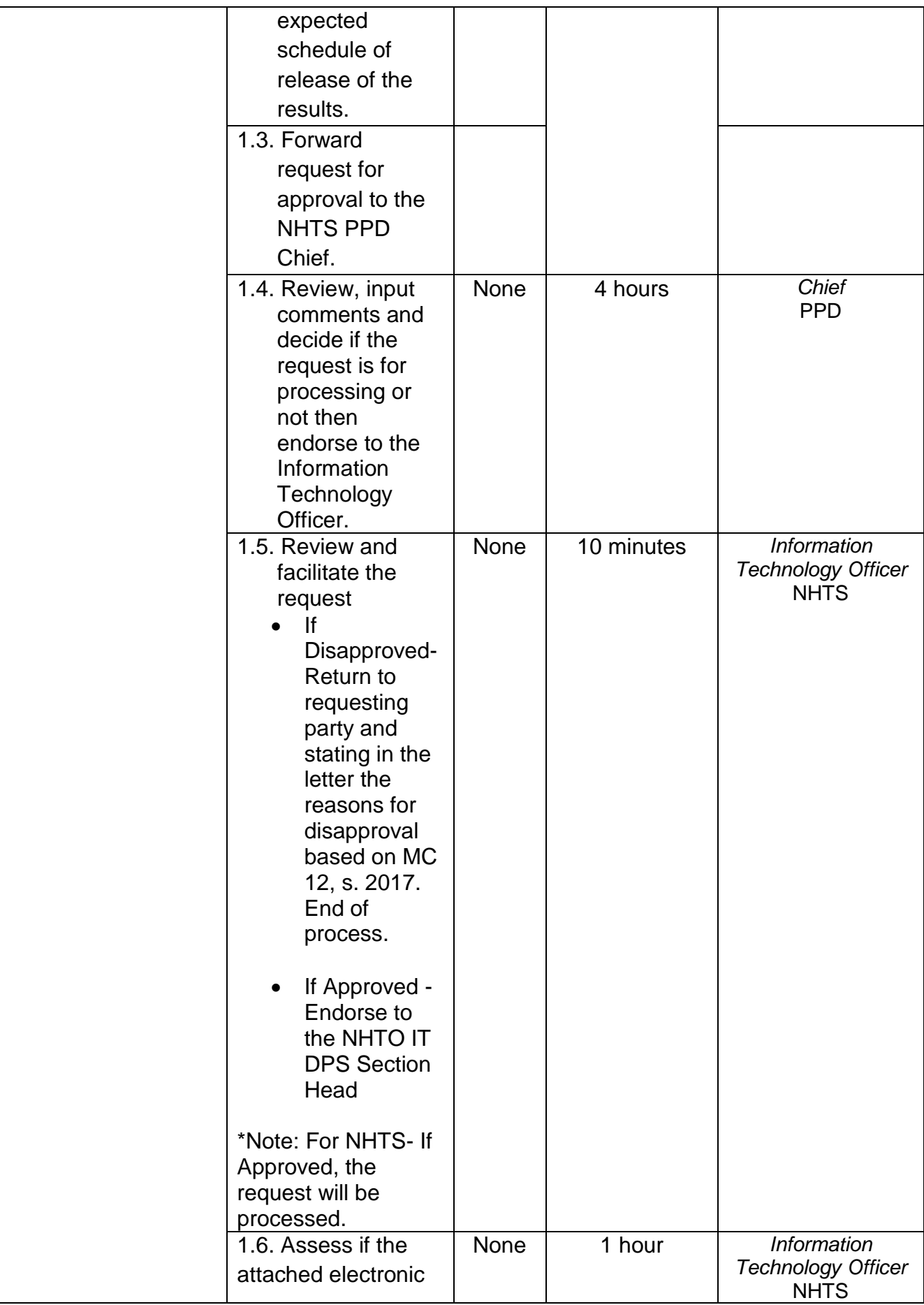

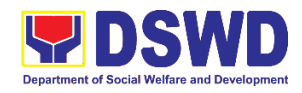

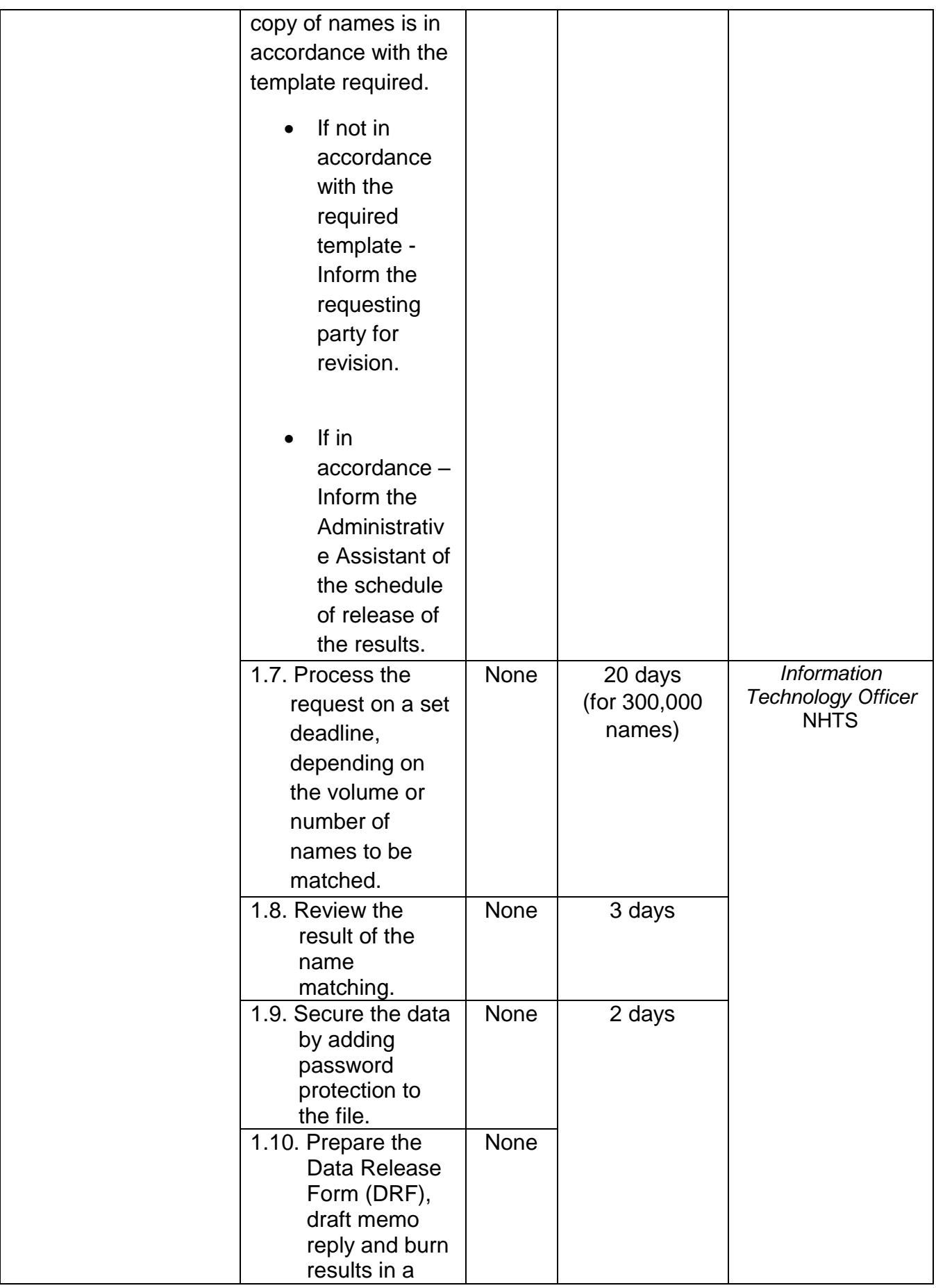

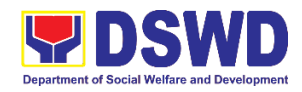

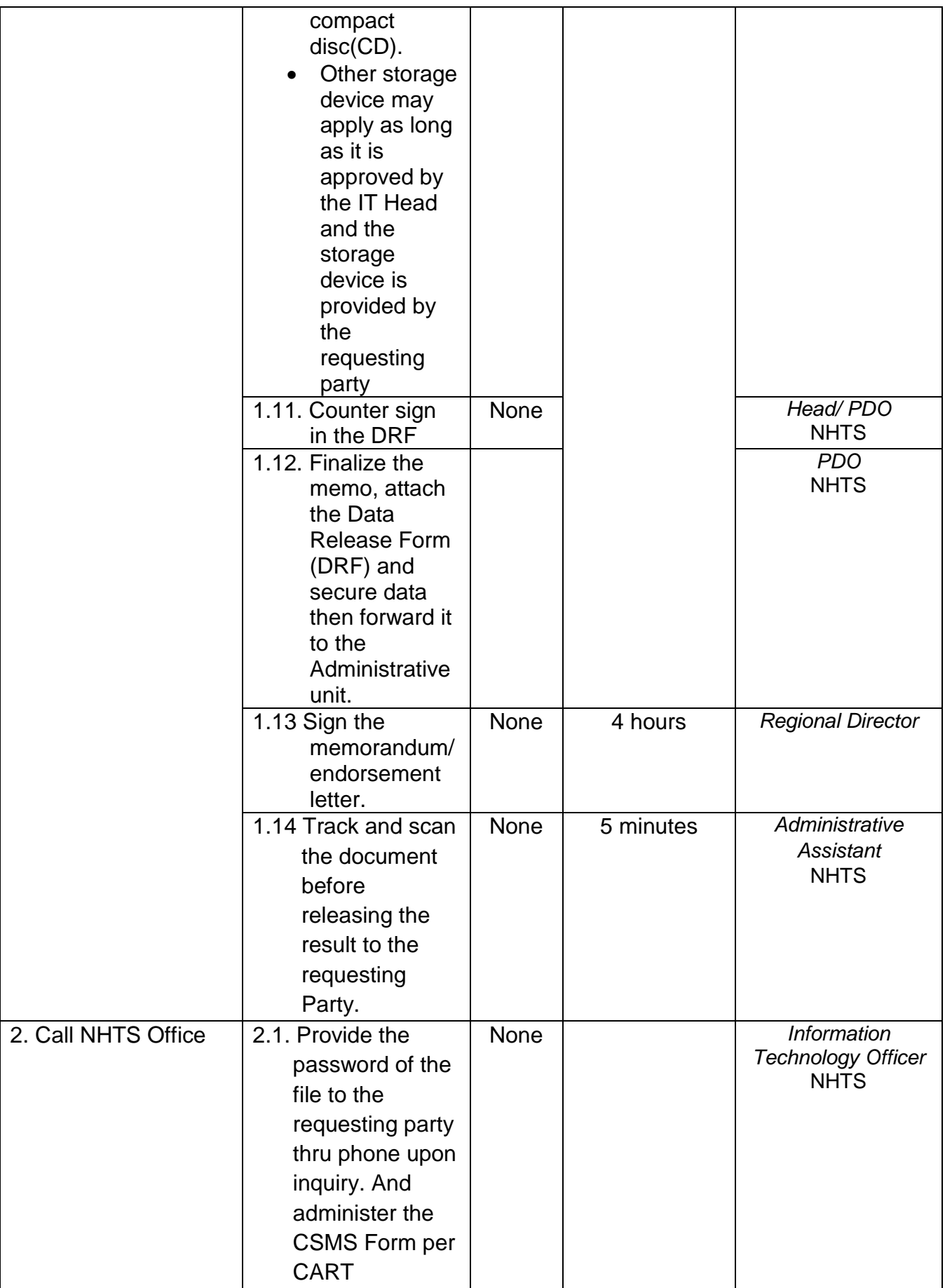

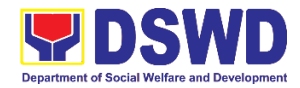

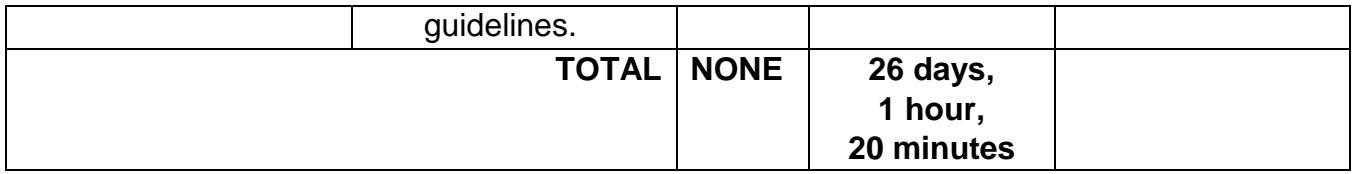

*\*with possible extension on the actual data processing depending on the volume of data and names required*

### **3.Data Sharing with DSWD OBSUs - Statistics/Raw Data Request**

Generation of source data, unprocessed anonymized data or numerical processed data as requested by the client.

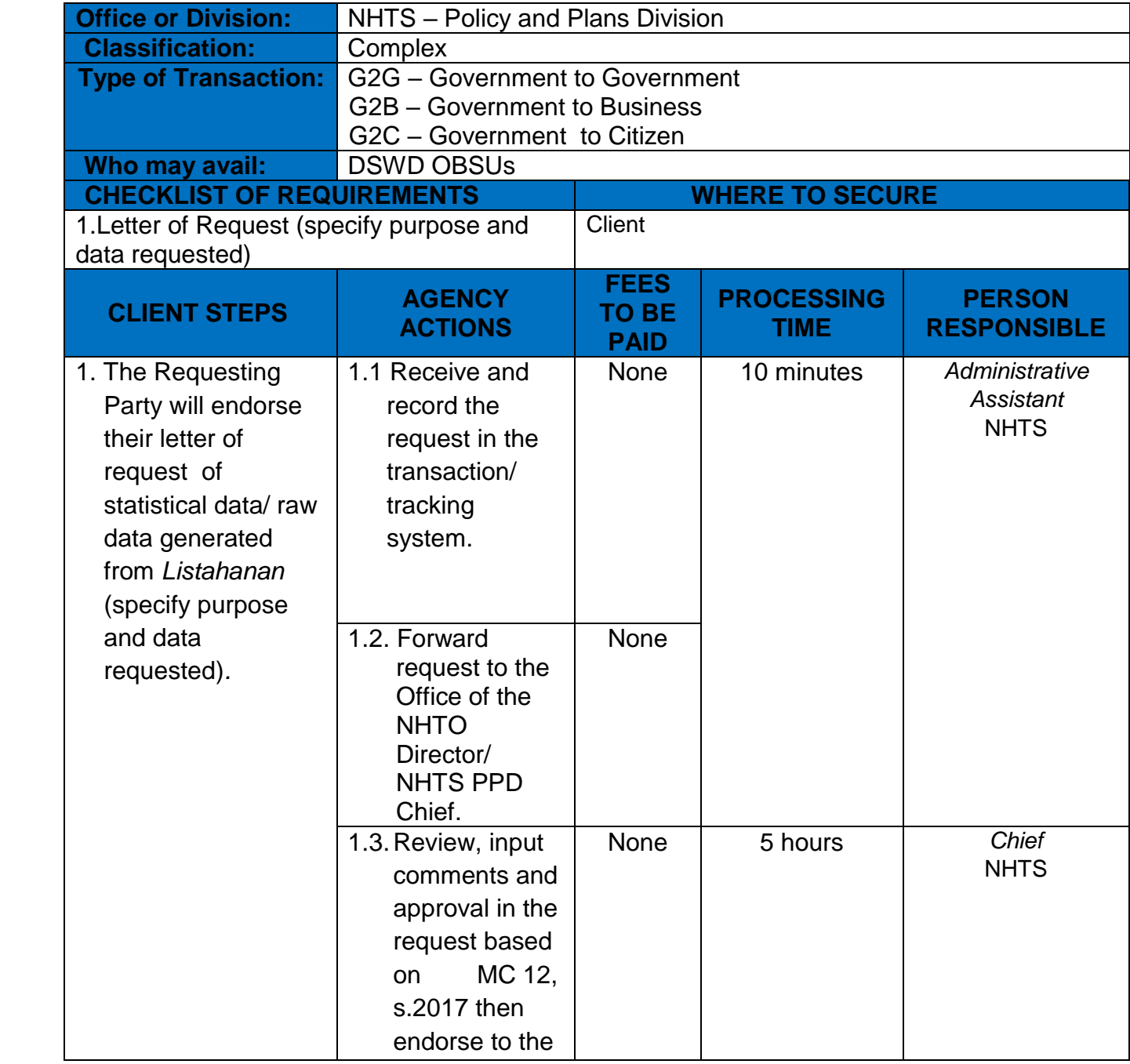

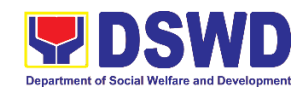

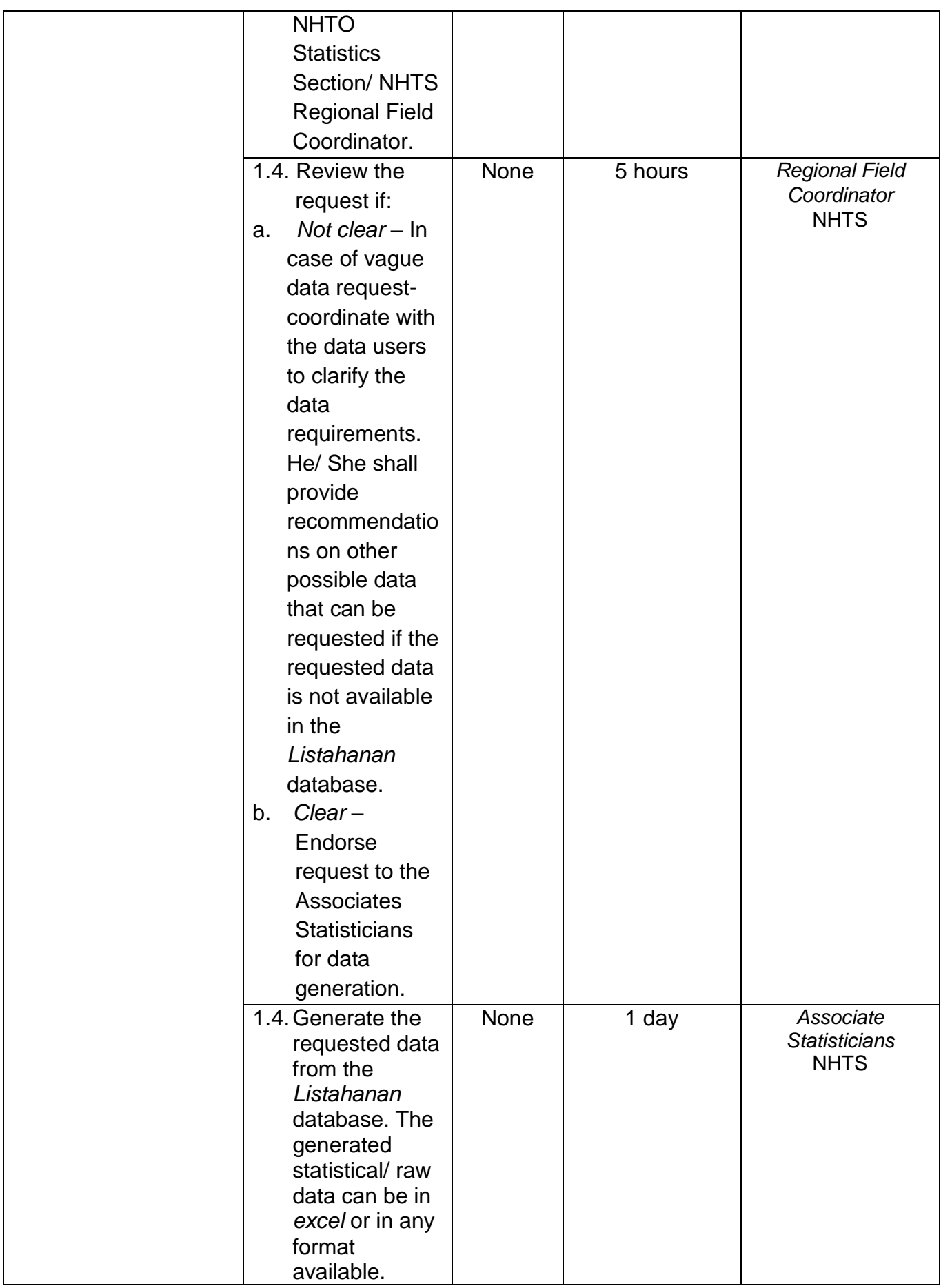

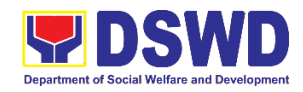

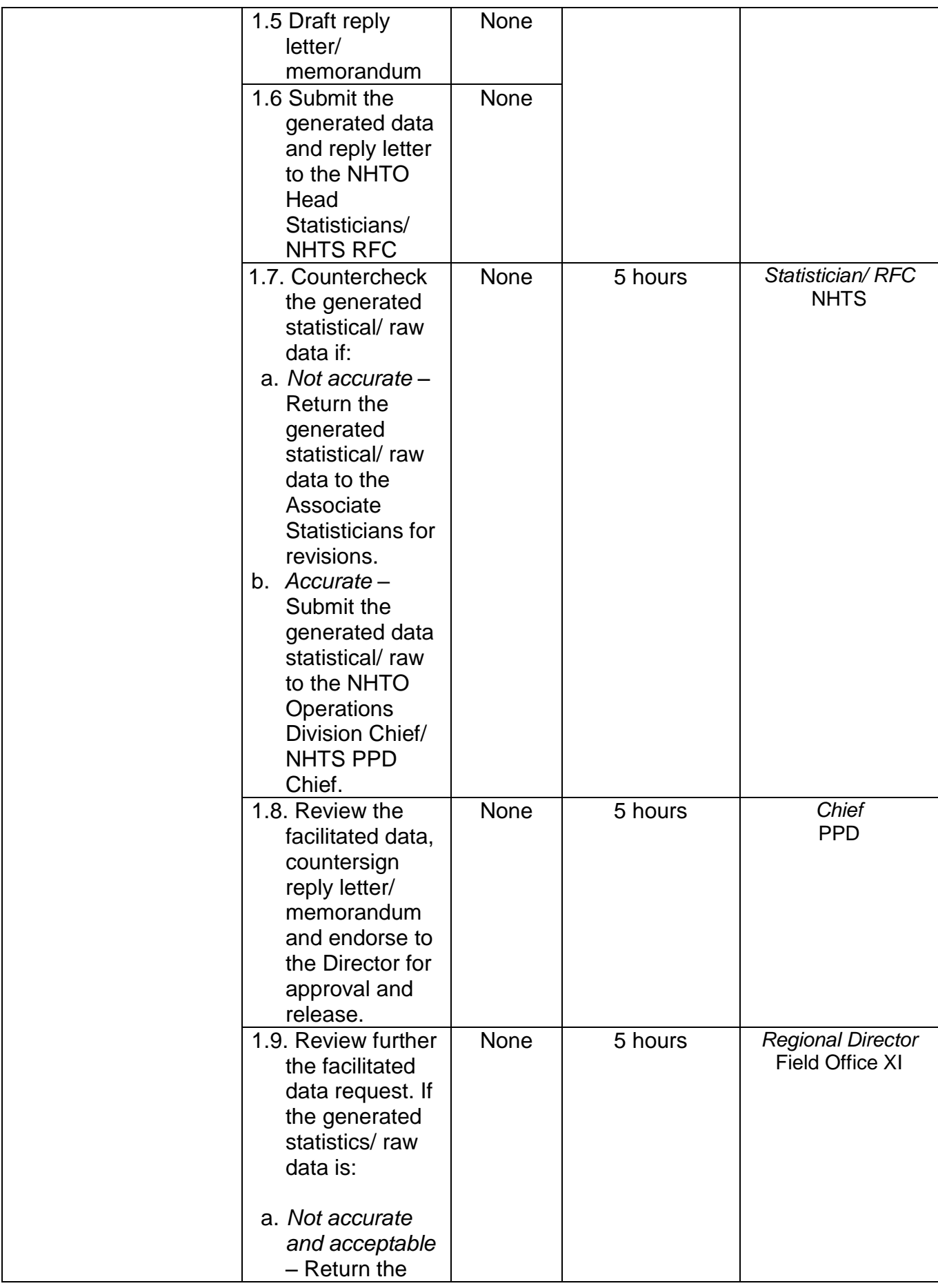

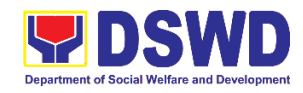

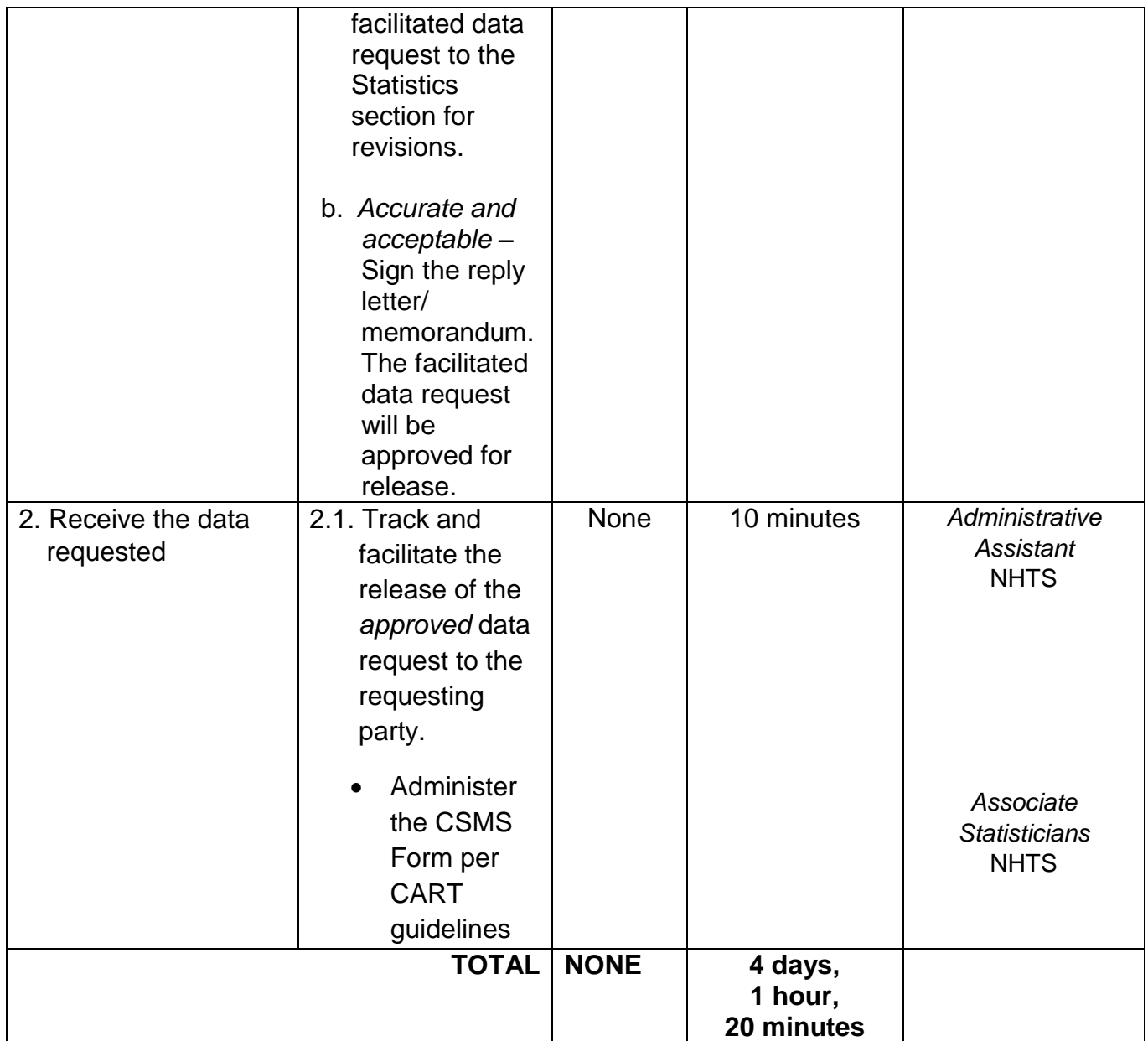

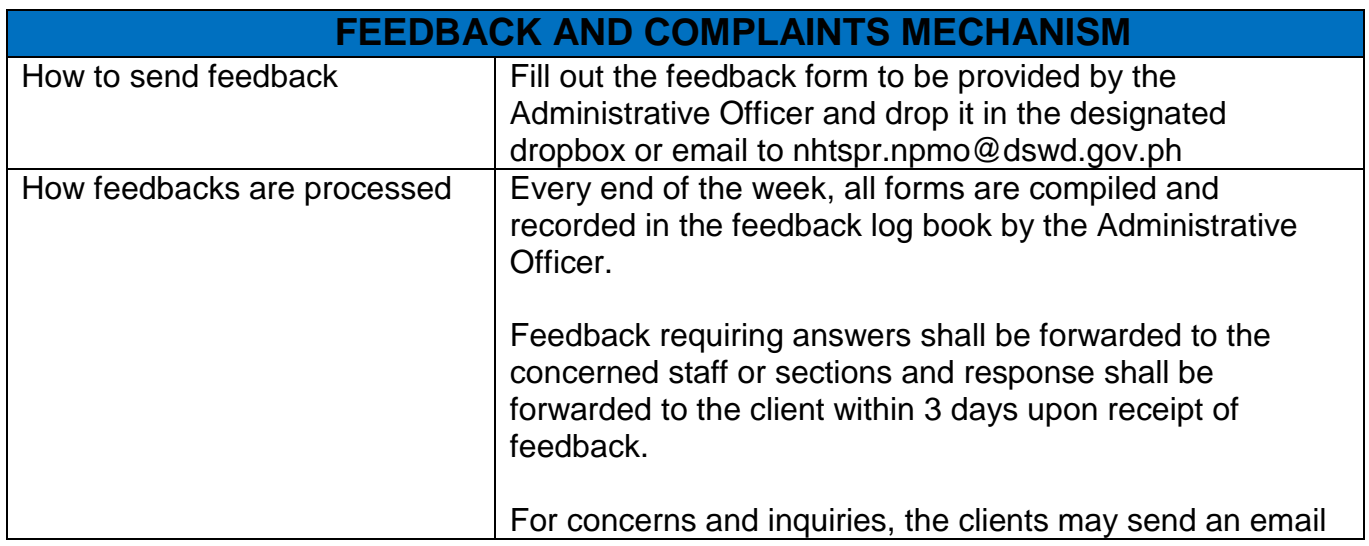

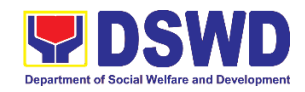

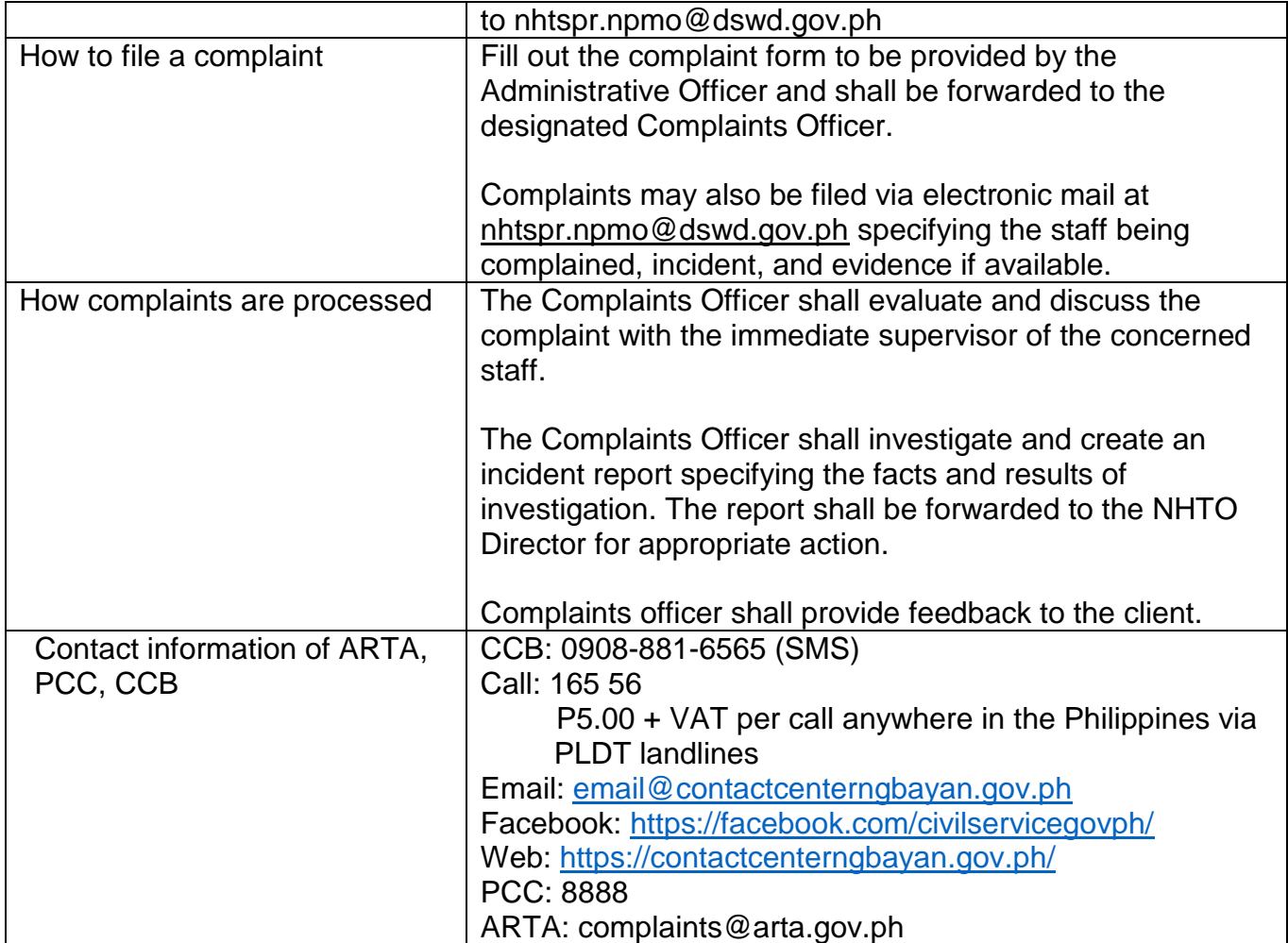

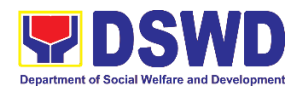

**Protective Services Division Capability Building Section Internal Services**

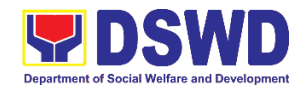

### **1. Borrowing of KEC Materials and Collections**

Borrowing of learning materials and references from the Knowledge Exchange Center (KEC) done by DSWD employees.

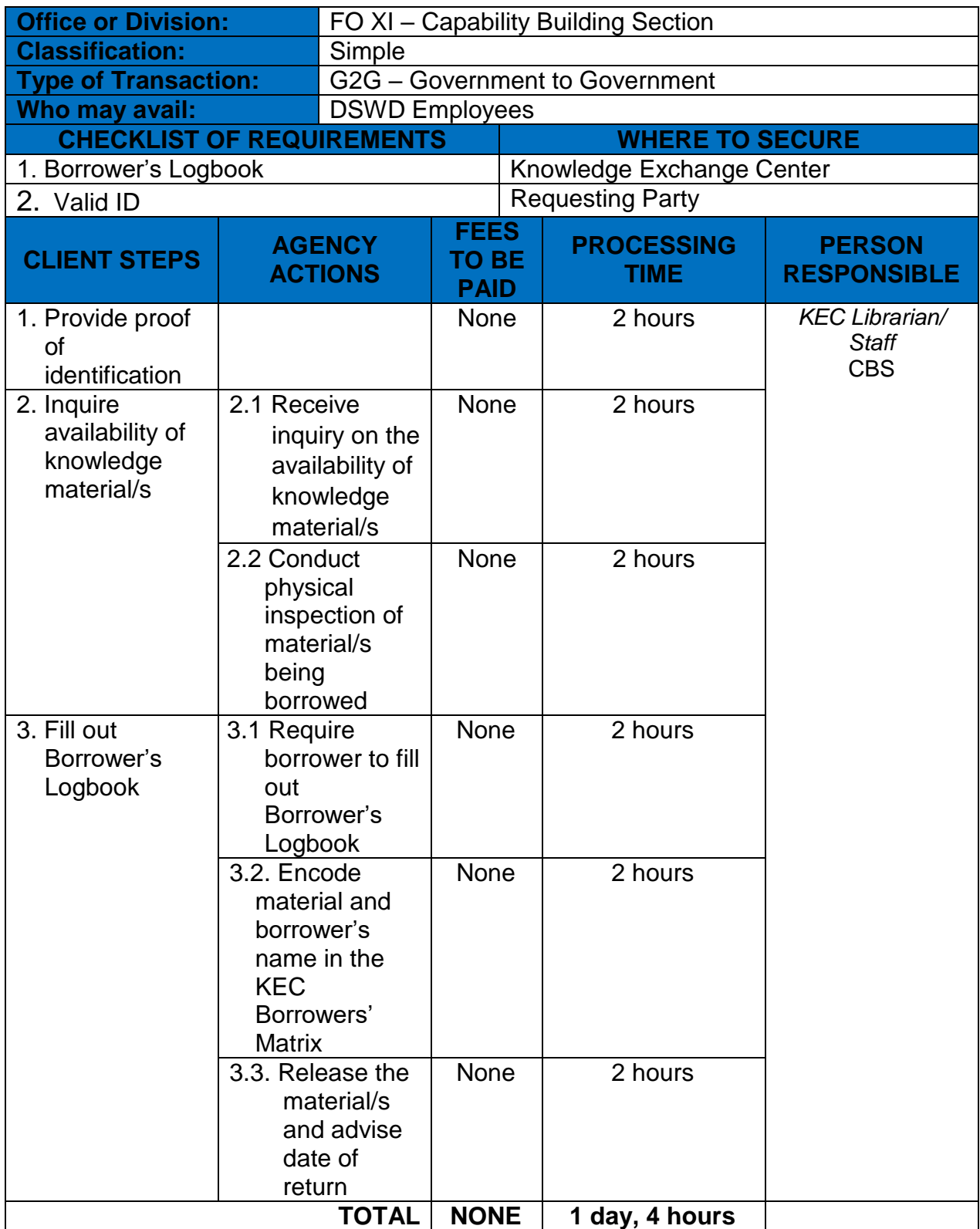

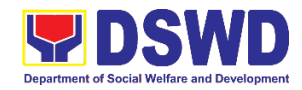

#### **2. KEC Function Room Reservation and Use**

Reservation and use of the Knowledge Exchange Center (KEC) Function Room for meetings, learning sessions, and exams for applicants via electronic mail or phone call.

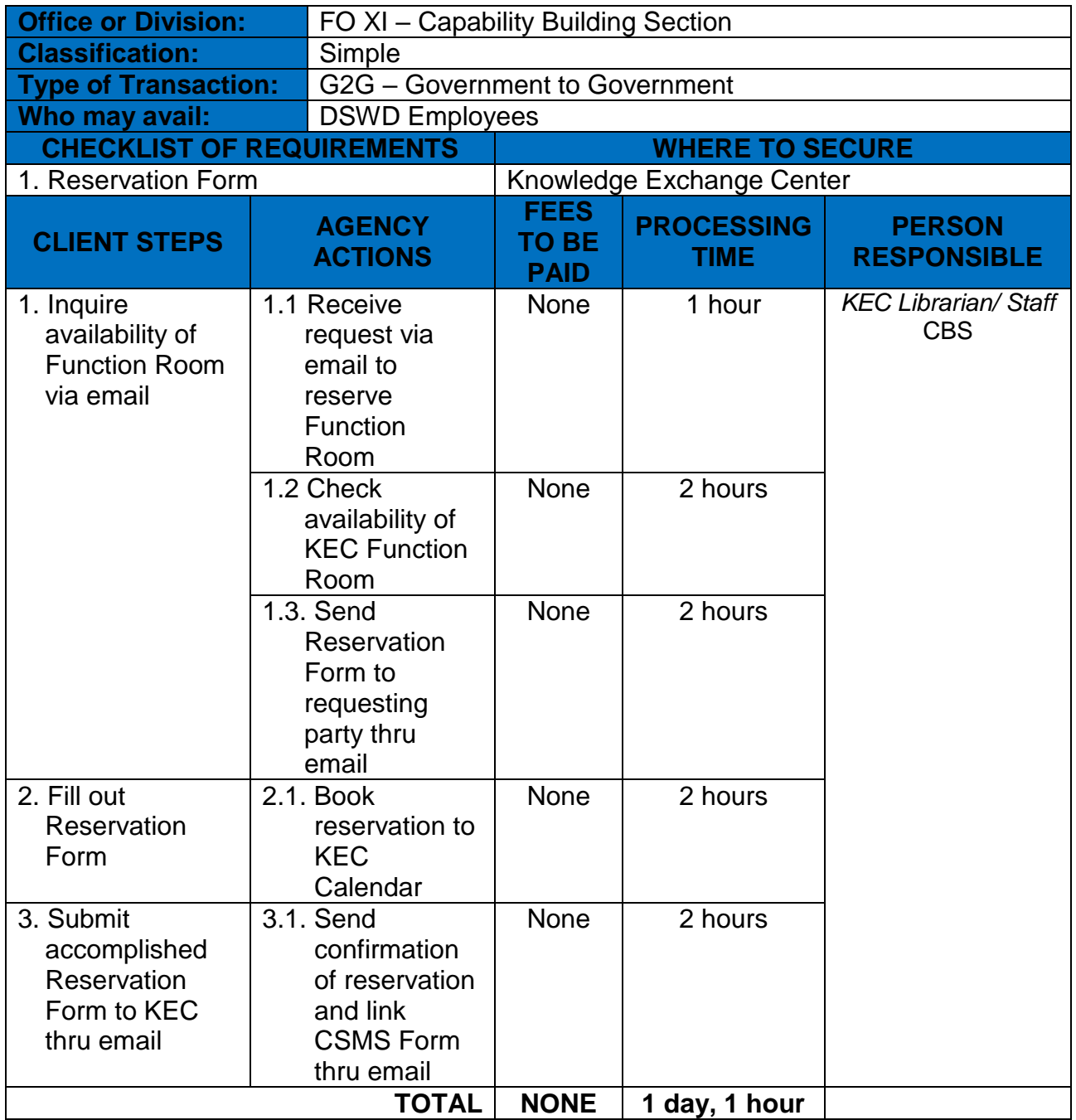

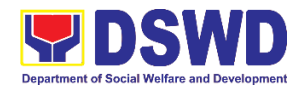

#### **3. Provision of Resource Person to DSWD Intermediaries and Stakeholders**

Processing of requests for resource persons to capacitate intermediaries and stakeholders with the needed knowledge and skills to effectively implement social welfare and development and social protection programs and services that are responsive to the needs of different sectoral groups in the community.

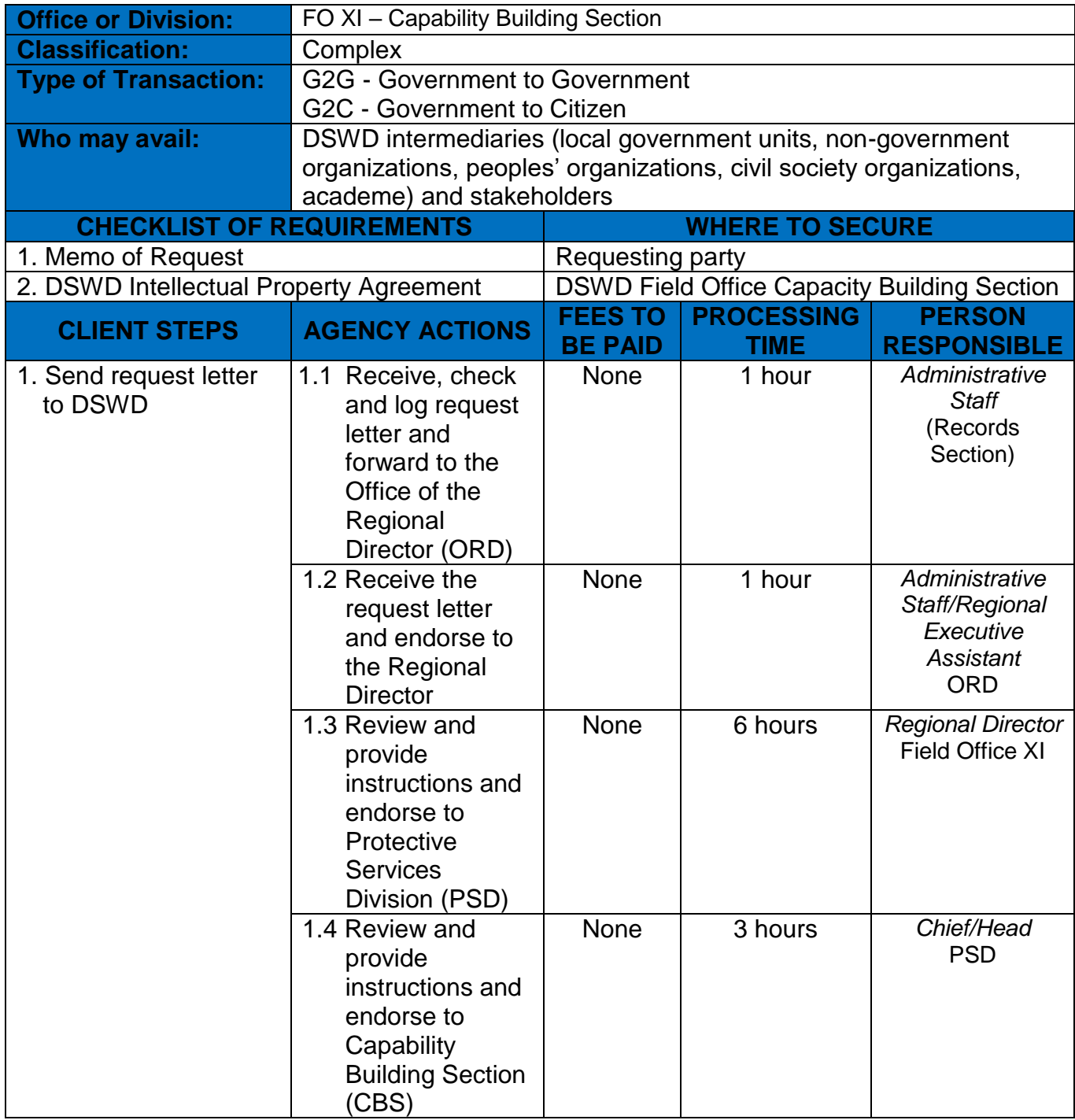

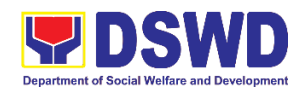

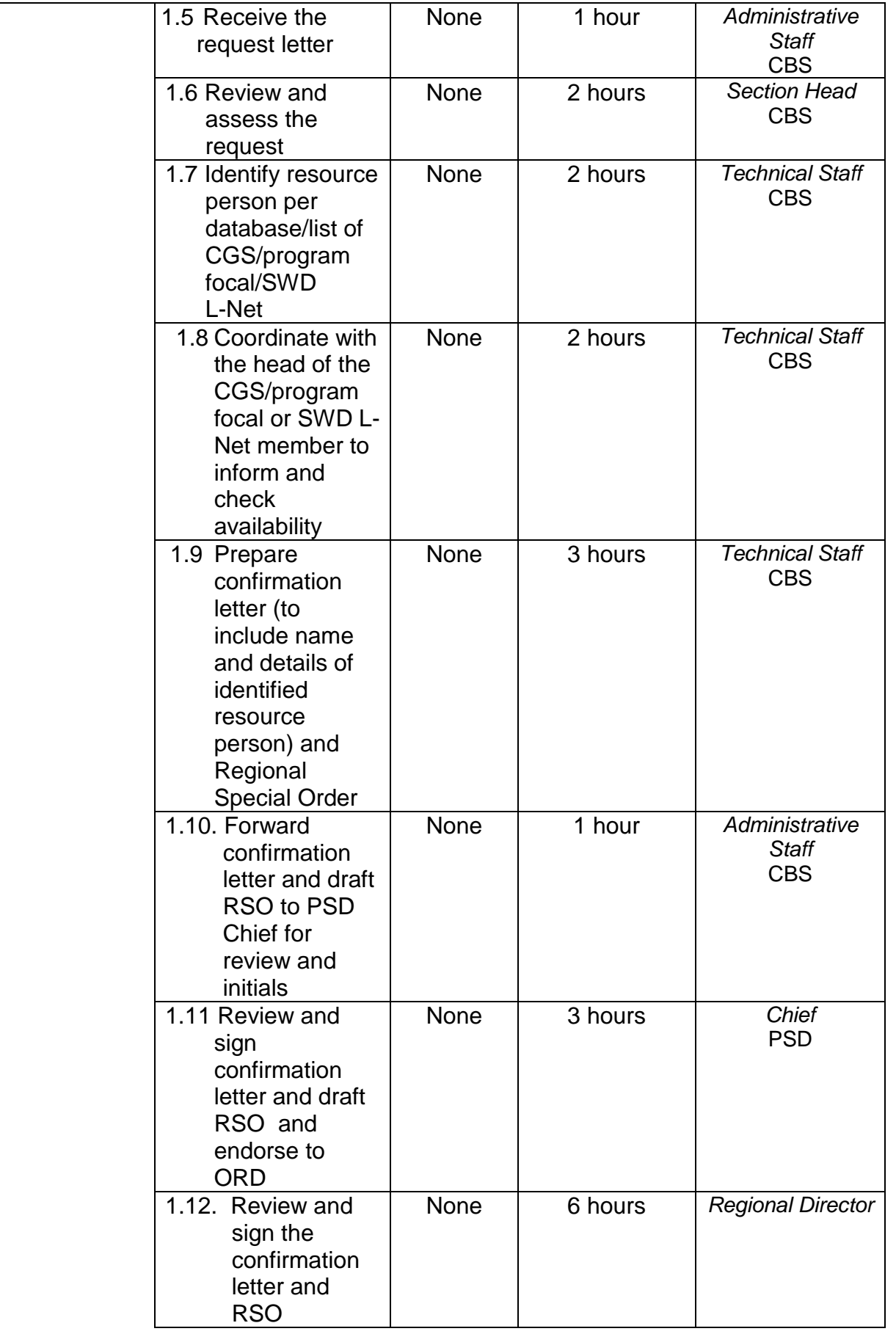

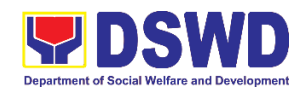

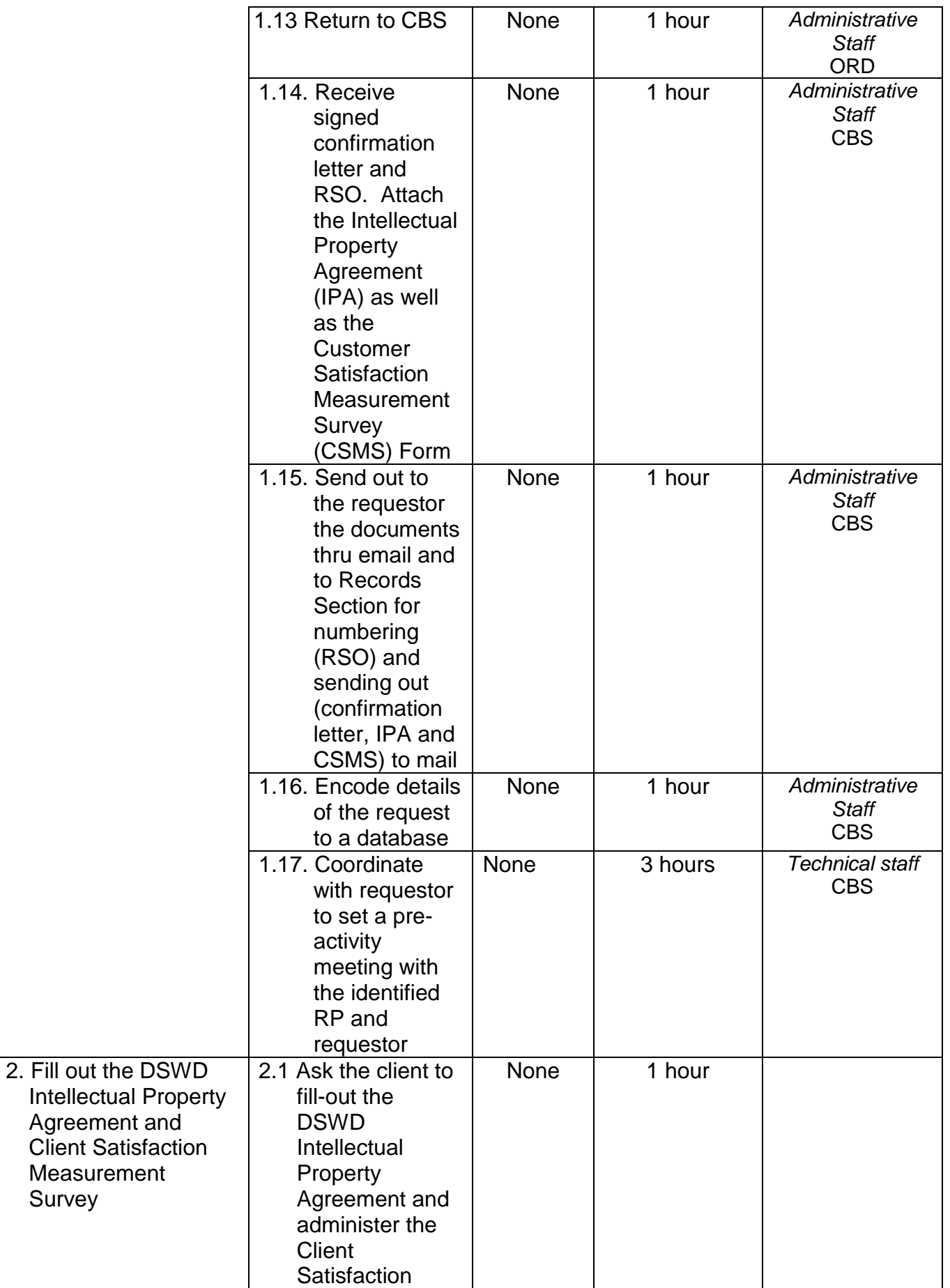

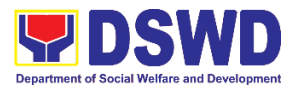

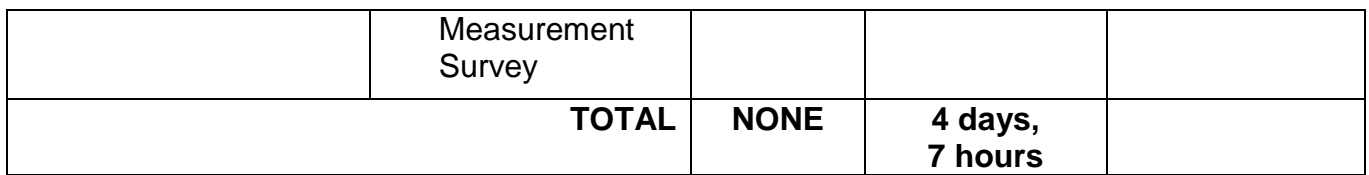

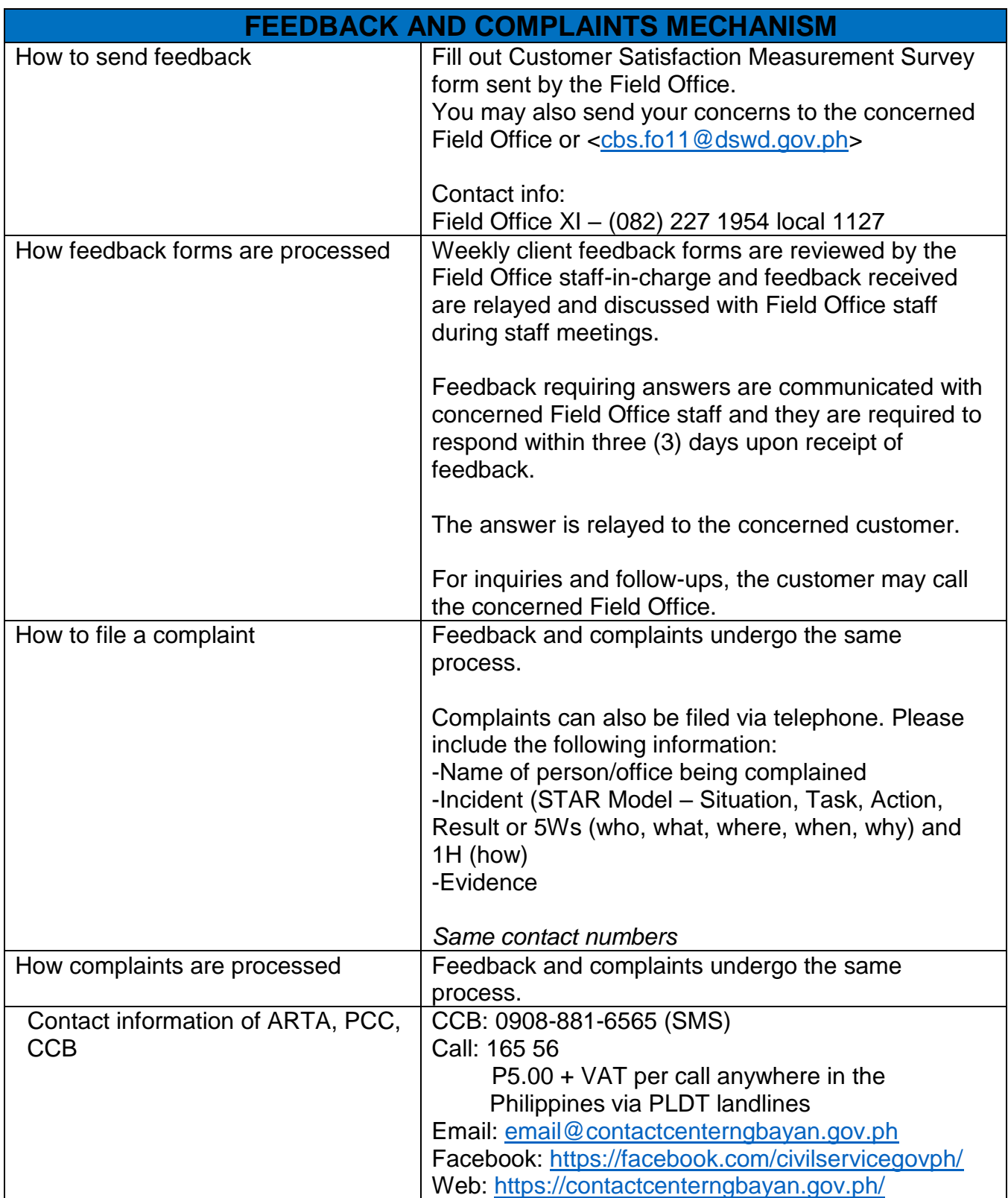

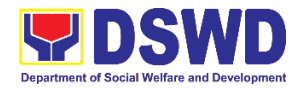

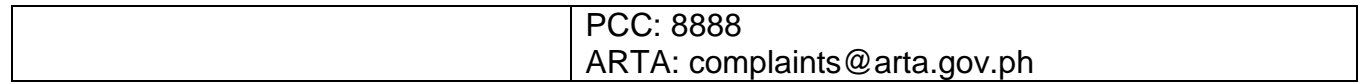

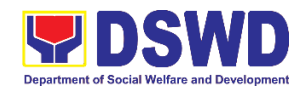

## **List of Offices**

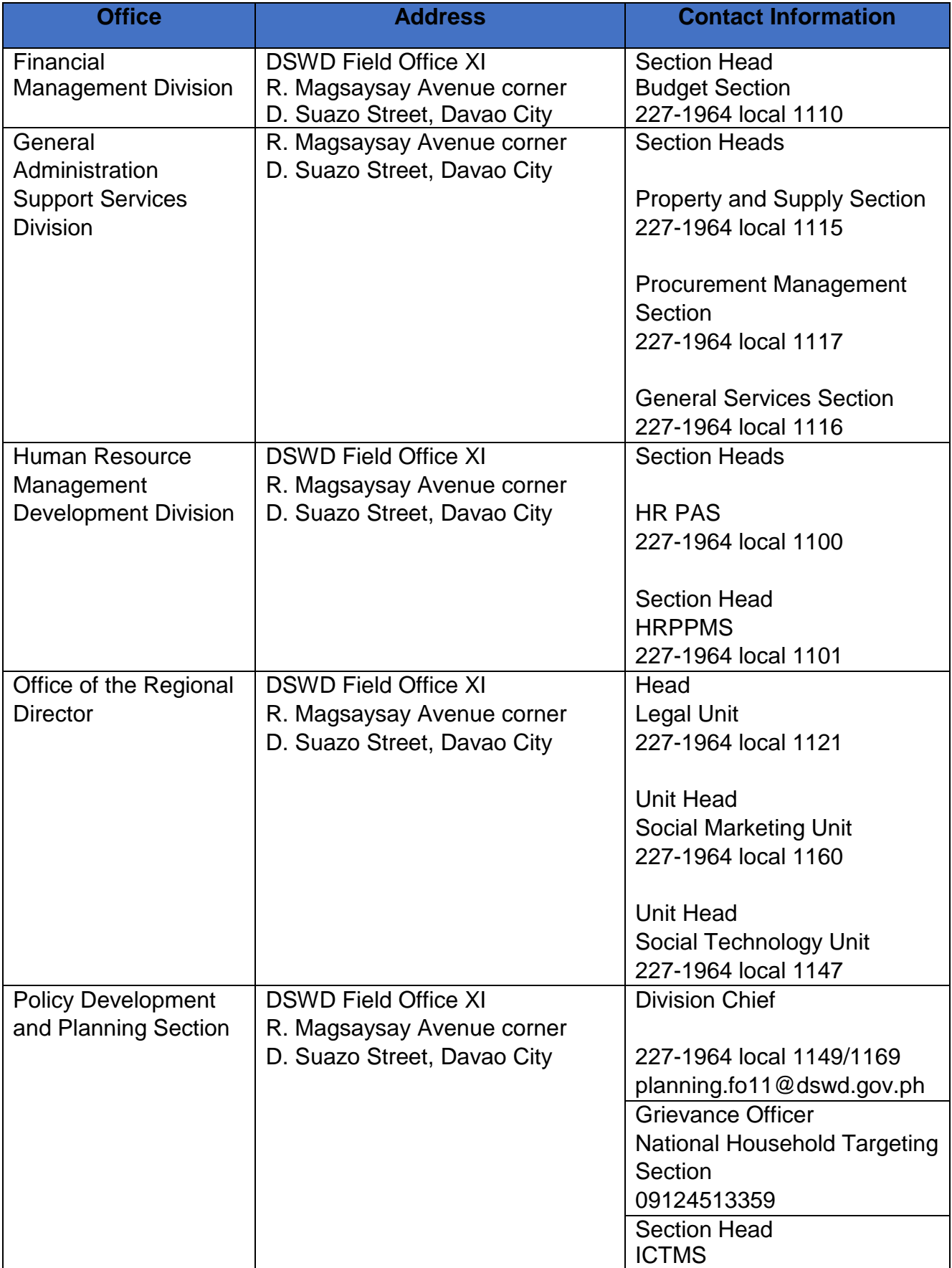

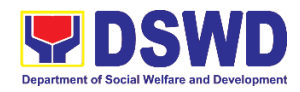

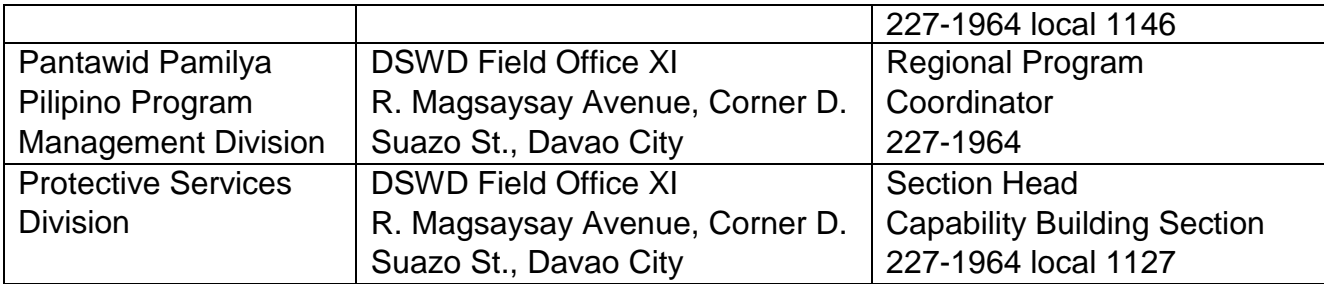